# **Intel® oneAPI Data Analytics Library Developer Guide and Reference**

# Contents

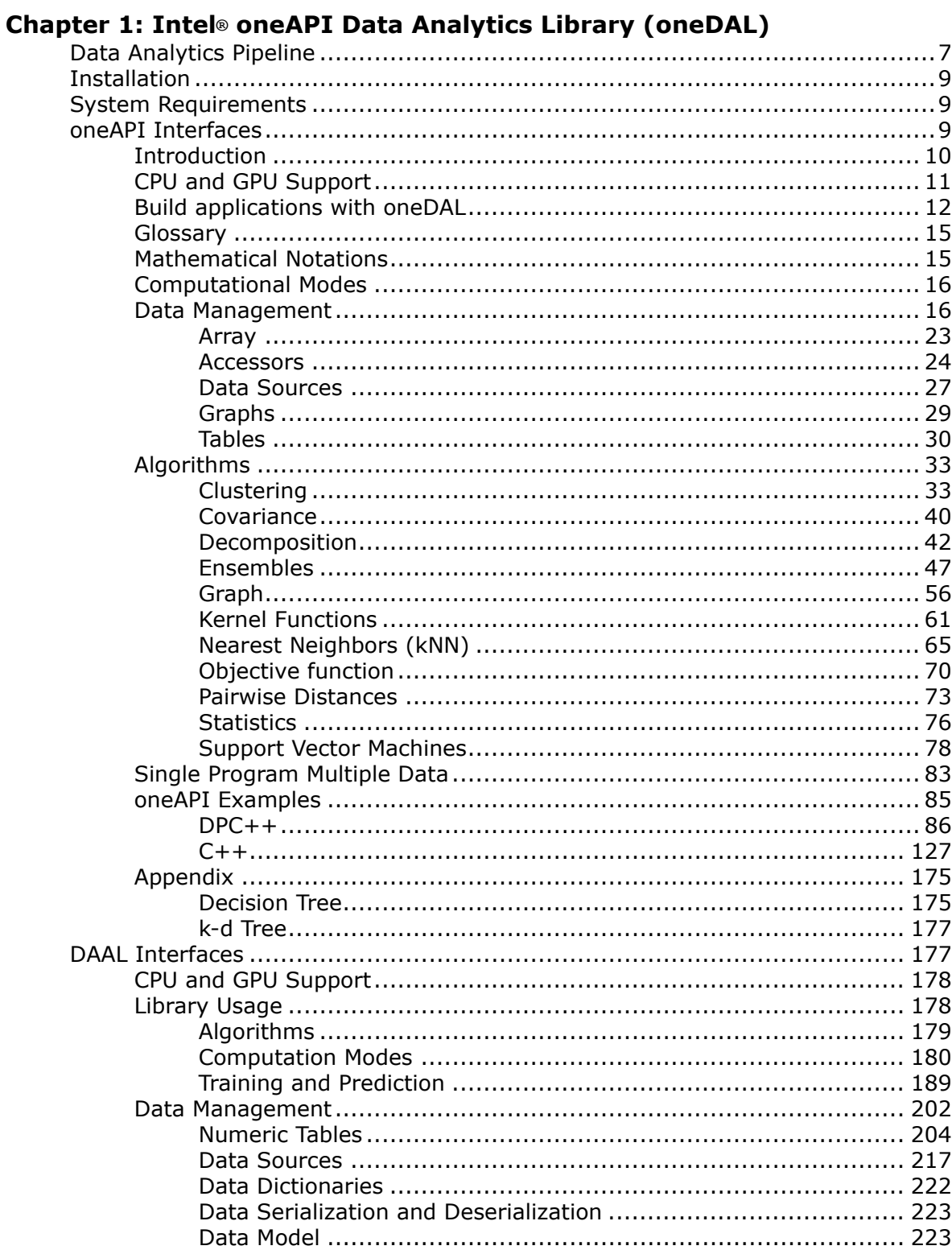

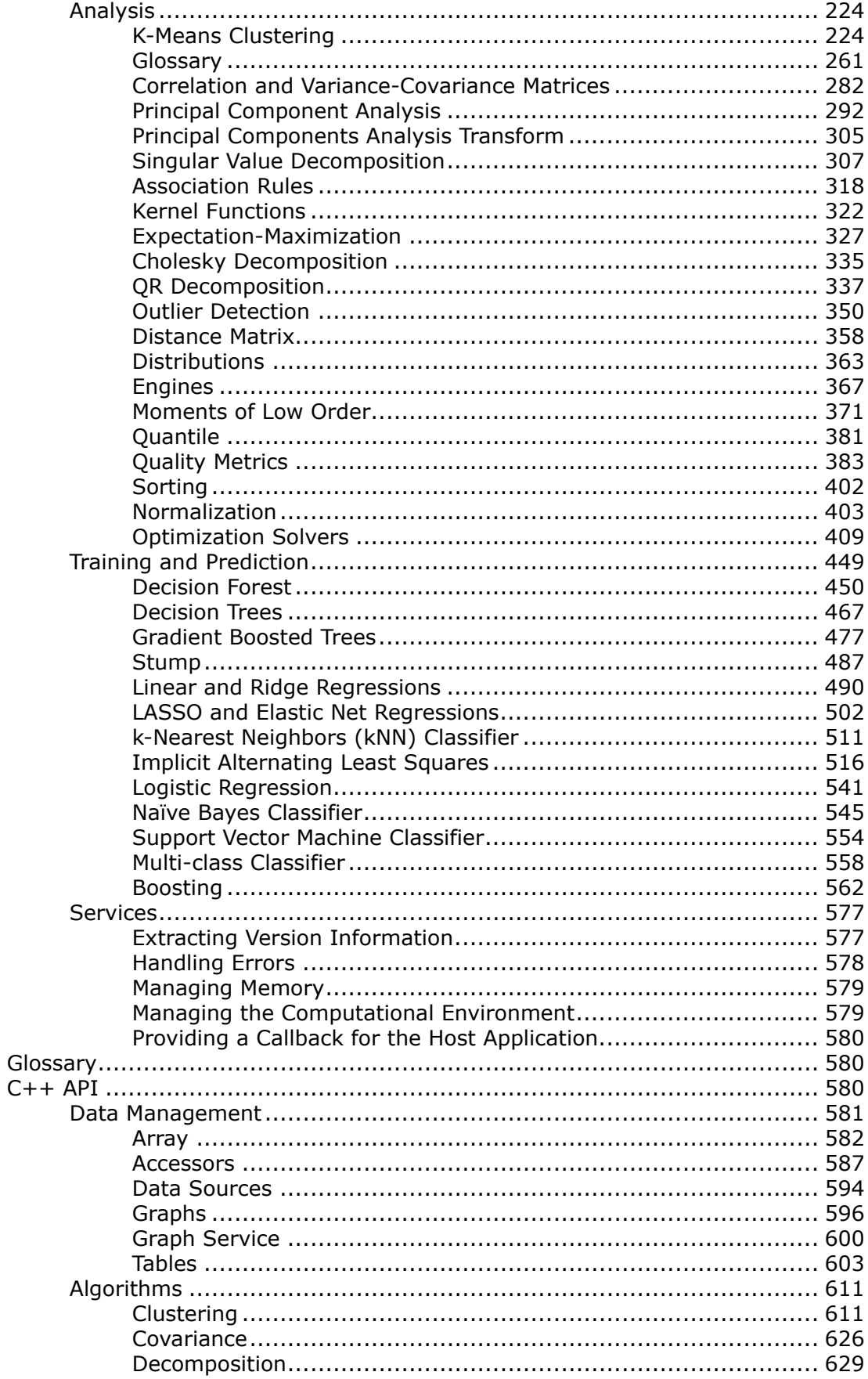

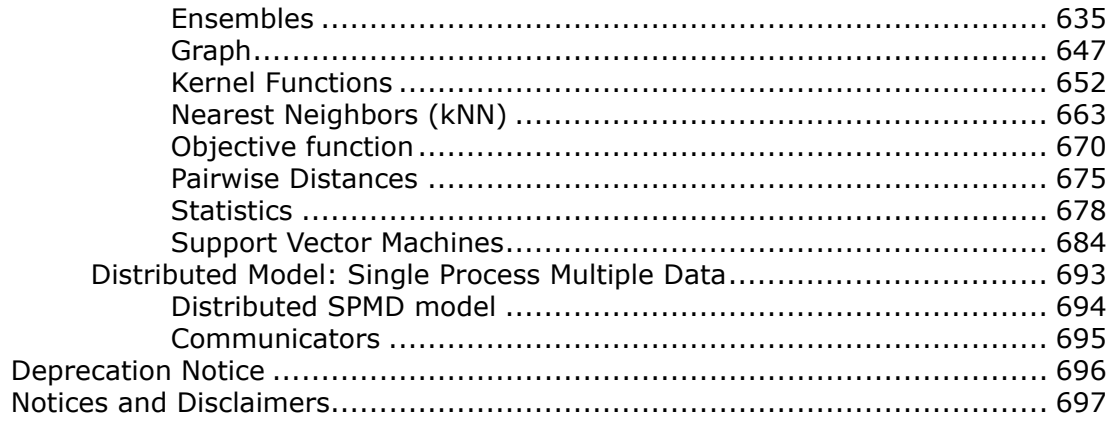

# <span id="page-4-0"></span>*Intel® oneAPI Data Analytics Library (oneDAL)* **1**

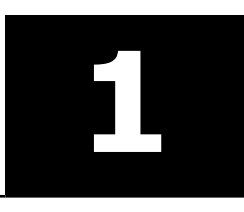

Intel® oneAPI Data Analytics Library (oneDAL) is a library that helps speed up big data analysis by providing highly optimized algorithmic building blocks for all stages of data analytics (preprocessing, transformation, analysis, modeling, validation, and decision making) in batch, online, and distributed processing modes of computation. The library provides two different sets of C++ interfaces: oneAPI and DAAL.

For general information, refer to Intel® [oneAPI Data Analytics Library official page.](https://www.intel.com/content/www/us/en/developer/tools/oneapi/onedal.html#gs.wyo4q3)

#### **oneAPI vs. DAAL Interfaces**

- [oneAPI Interfaces](#page-8-0) are based on open [oneDAL specification](https://spec.oneapi.com/versions/latest/elements/oneDAL/source/index.html) and are currently under an active development. They work on various hardware but only a limited set of algorithms is available at the moment.
- [DAAL Interfaces](#page-176-0) are CPU-only interfaces that provide implementations for a wide range of algorithms.

#### **Developer Guide**

- [oneAPI Interfaces](#page-8-0)
	- [Introduction](#page-9-0)
	- [Algorithms Support](#page-9-0)
		- [CPU and GPU Support](#page-10-0)
		- [Build applications with oneDAL](#page-11-0)
		- [Glossary](#page-14-0)
		- [Mathematical Notations](#page-14-0)
	- [Computational Modes](#page-15-0)
		- [Batch](#page-15-0)
		- [Online](#page-15-0)
		- [Distributed](#page-15-0)
	- [Data Management](#page-15-0)
		- [Key concepts](#page-16-0)
		- [Details](#page-21-0)
	- [Algorithms](#page-32-0)
		- [Clustering](#page-32-0)
		- [Covariance](#page-39-0)
		- **[Decomposition](#page-41-0)**
		- [Ensembles](#page-46-0)
		- [Graph](#page-55-0)
		- [Kernel Functions](#page-60-0)
		- [Nearest Neighbors \(kNN\)](#page-64-0)
		- [Objective function](#page-69-0)
		- [Pairwise Distances](#page-72-0)
		- [Statistics](#page-75-0)
		- [Support Vector Machines](#page-77-0)
	- [Single Program Multiple Data](#page-82-0)
		- [Distributed computation using SPMD model](#page-82-0)
		- [Supported Collective Operations](#page-83-0)
		- [Backend-specific restrictions](#page-83-0)
	- [oneAPI Examples](#page-84-0)
- [DPC++](#page-85-0)
- $\bullet$  [C++](#page-126-0)
- [Appendix](#page-174-0)
	- [Decision Tree](#page-174-0)
	- [k-d Tree](#page-176-0)
- [DAAL Interfaces](#page-176-0)
	- [CPU and GPU Support](#page-177-0)
	- [Library Usage](#page-177-0)
		- [Algorithms](#page-178-0)
		- [Computation Modes](#page-179-0)
		- [Training and Prediction](#page-188-0)
	- [Data Management](#page-201-0)
	- [Analysis](#page-223-0)
		- [K-Means Clustering](#page-223-0)
		- [Density-Based Spatial Clustering of Applications with Noise](#page-14-0)
		- [Correlation and Variance-Covariance Matrices](#page-281-0)
		- [Principal Component Analysis](#page-291-0)
		- [Principal Components Analysis Transform](#page-304-0)
		- [Singular Value Decomposition](#page-306-0)
		- [Association Rules](#page-317-0)
		- [Kernel Functions](#page-321-0)
		- [Expectation-Maximization](#page-326-0)
		- [Cholesky Decomposition](#page-334-0)
		- [QR Decomposition](#page-336-0)
		- [Outlier Detection](#page-349-0)
		- [Distance Matrix](#page-357-0)
		- [Distributions](#page-362-0)
		- [Engines](#page-366-0)
		- [Moments of Low Order](#page-370-0)
		- [Quantile](#page-380-0)
		- [Quality Metrics](#page-382-0)
		- [Sorting](#page-401-0)
		- [Normalization](#page-402-0)
		- [Optimization Solvers](#page-408-0)
	- [Training and Prediction](#page-448-0)
		- [Decision Forest](#page-449-0)
		- [Decision Trees](#page-466-0)
		- [Gradient Boosted Trees](#page-476-0)
		- [Stump](#page-486-0)
		- [Linear and Ridge Regressions](#page-489-0)
		- [LASSO and Elastic Net Regressions](#page-501-0)
		- [k-Nearest Neighbors \(kNN\) Classifier](#page-510-0)
		- [Implicit Alternating Least Squares](#page-515-0)
		- [Logistic Regression](#page-540-0)
		- [Naïve Bayes Classifier](#page-544-0)
		- [Support Vector Machine Classifier](#page-553-0)
		- [Multi-class Classifier](#page-557-0)
		- [Boosting](#page-561-0)
		- [Training Alternative](#page-449-0)
	- [Services](#page-576-0)
		- [Extracting Version Information](#page-576-0)
- <span id="page-6-0"></span>• [Handling Errors](#page-577-0)
- [Managing Memory](#page-578-0)
- [Managing the Computational Environment](#page-578-0)
- [Providing a Callback for the Host Application](#page-579-0)
- [Examples](#page-177-0)
- [Bibliography](#page-14-0)

#### **API Reference**

- $\bullet$  [C++ API](#page-579-0)
	- [Data Management](#page-580-0)
		- [Array](#page-581-0)
		- [Accessors](#page-586-0)
		- [Data Sources](#page-593-0)
		- [Graphs](#page-595-0)
		- [Graph Service](#page-599-0)
		- [Tables](#page-602-0)
	- [Algorithms](#page-610-0)
		- [Clustering](#page-610-0)
		- [Covariance](#page-625-0)
		- [Decomposition](#page-628-0)
		- [Ensembles](#page-634-0)
		- [Graph](#page-646-0)
		- [Kernel Functions](#page-651-0)
		- [Nearest Neighbors \(kNN\)](#page-662-0)
		- [Objective function](#page-669-0)
		- [Pairwise Distances](#page-674-0)
		- [Statistics](#page-677-0)
		- [Support Vector Machines](#page-683-0)
	- [Distributed Model: Single Process Multiple Data](#page-692-0)
		- [Distributed SPMD model](#page-693-0)
		- [Communicators](#page-694-0)

### **Introduction**

#### **Data Analytics Pipeline**

Intel® oneAPI Data Analytics Library (oneDAL) is a library that provides building blocks covering all stages of data analytics: data acquisition from a data source, preprocessing, transformation, data mining, modeling, validation, and decision making.

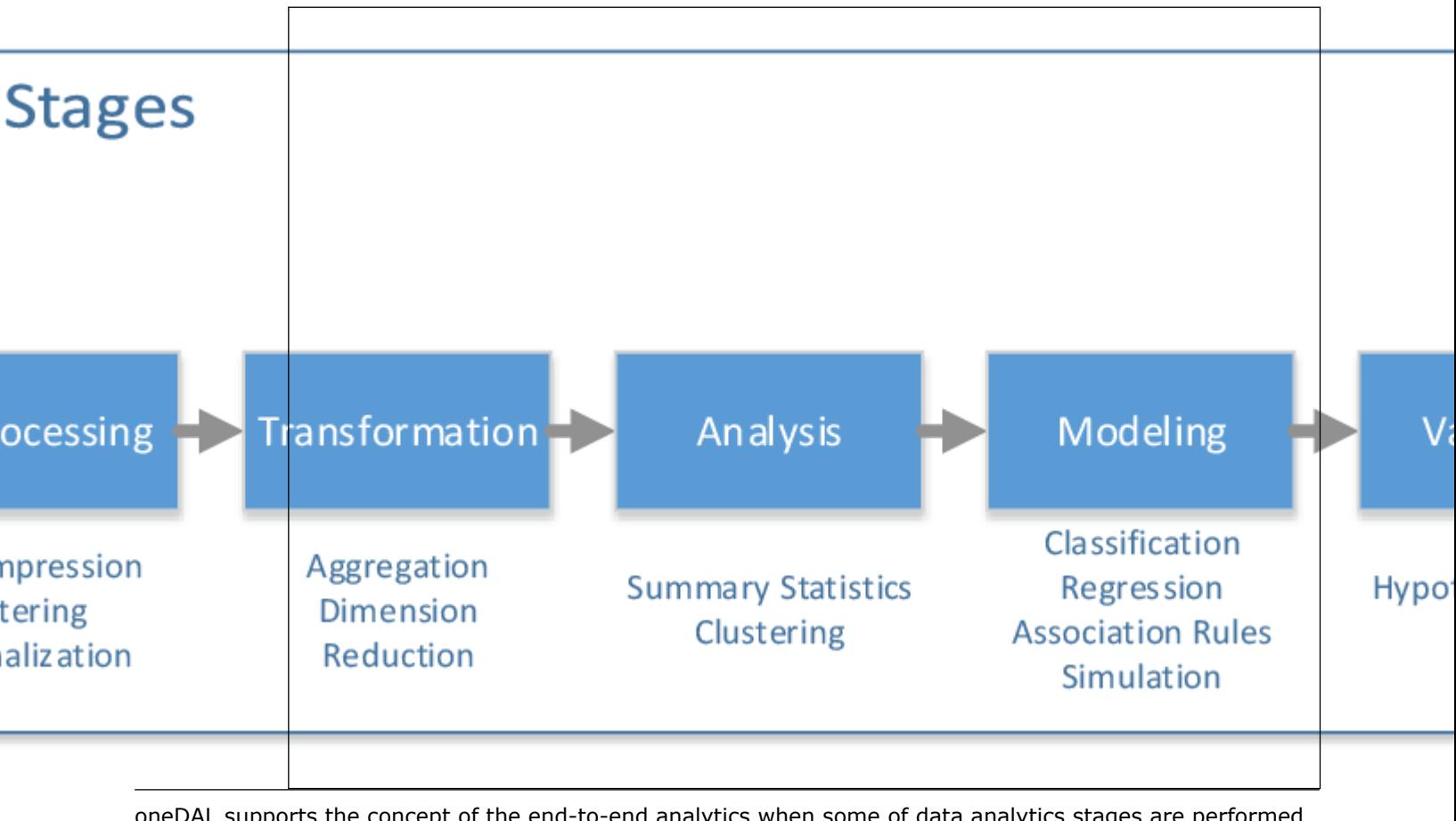

oneDAL supports the concept of the end-to-end analytics when some of data analytics stages are performed on the edge devices (close to where the data is generated and where it is finally consumed). Specifically, oneDAL Application Programming Interfaces (APIs) are agnostic about a particular cross-device communication technology and, therefore, can be used within different end-to-end analytics frameworks.

<span id="page-8-0"></span>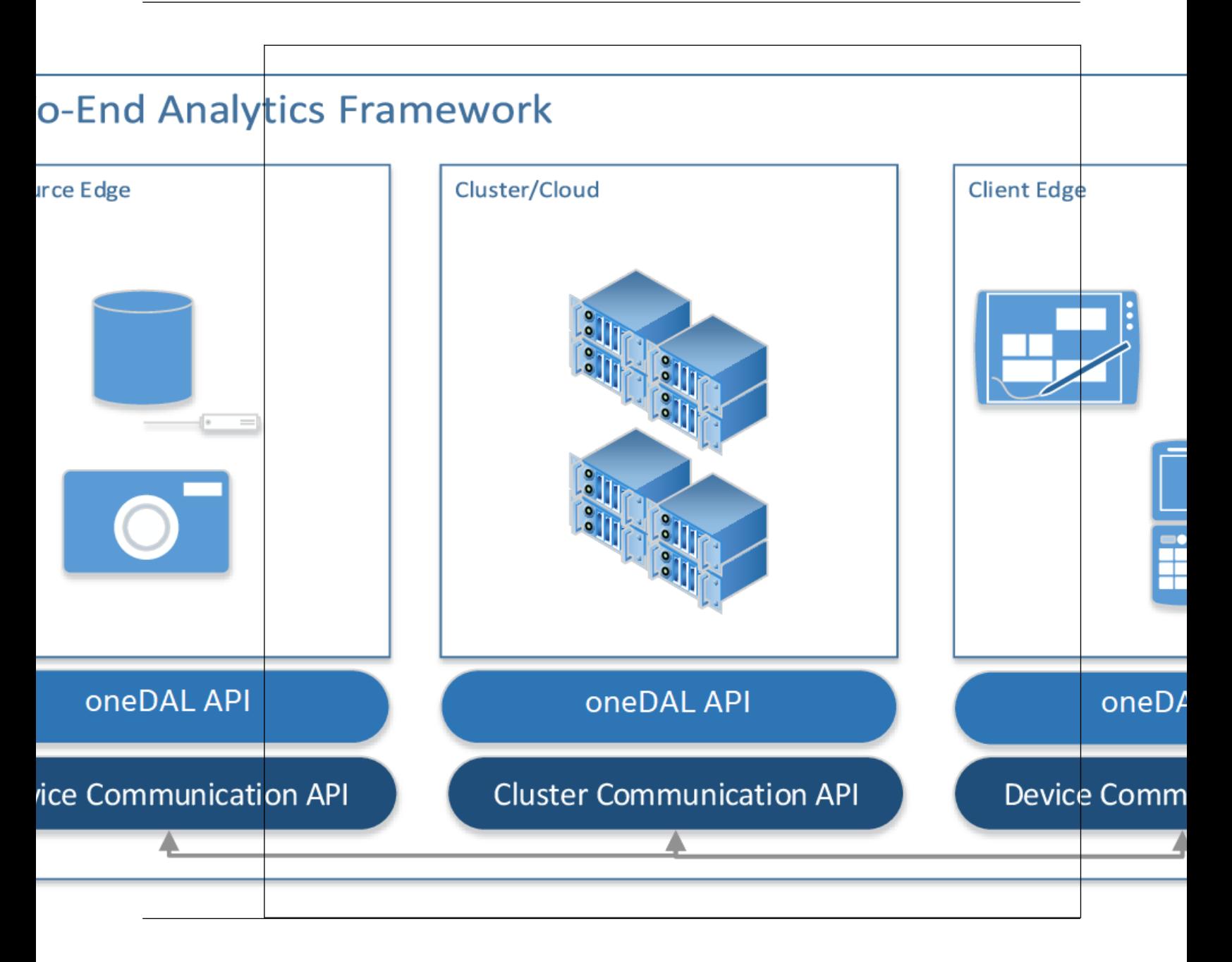

## **Installation**

You can obtain the latest version of oneDAL from [oneDAL home page](https://www.intel.com/content/www/us/en/developer/tools/oneapi/onedal.html#gs.wyl8f0) as a part of Intel® oneAPI Base Toolkit.

## **System Requirements**

Refer to [sysem requirements page](https://www.intel.com/content/www/us/en/developer/articles/system-requirements/system-requirements-for-oneapi-data-analytics-library.html).

## **oneAPI Interfaces**

- <span id="page-9-0"></span>• Introduction
- Algorithms Support
	- [CPU and GPU Support](#page-10-0)
	- [Build applications with oneDAL](#page-11-0)
	- [Glossary](#page-14-0)
	- [Mathematical Notations](#page-14-0)
- [Computational Modes](#page-15-0)
	- [Batch](#page-15-0)
	- [Online](#page-15-0)
	- [Distributed](#page-15-0)
- [Data Management](#page-15-0)
	- [Key concepts](#page-16-0)
	- [Details](#page-21-0)
- [Algorithms](#page-32-0)
	- [Clustering](#page-32-0)
	- [Covariance](#page-39-0)
	- [Decomposition](#page-41-0)
	- [Ensembles](#page-46-0)
	- [Graph](#page-55-0)
	- [Kernel Functions](#page-60-0)
	- [Nearest Neighbors \(kNN\)](#page-64-0)
	- [Objective function](#page-69-0)
	- [Pairwise Distances](#page-72-0)
	- [Statistics](#page-75-0)
- [Support Vector Machines](#page-77-0)
- [Single Program Multiple Data](#page-82-0)
	- [Distributed computation using SPMD model](#page-82-0)
	- [Supported Collective Operations](#page-83-0)
	- [Backend-specific restrictions](#page-83-0)
- [oneAPI Examples](#page-84-0)
	- [DPC++](#page-85-0)
	- $\bullet$  [C++](#page-126-0)
- [Appendix](#page-174-0)
	- [Decision Tree](#page-174-0)
	- [k-d Tree](#page-176-0)

#### **Introduction**

oneDAL provides redesigned versions of interfaces that account for multi-device targets. For example, CPU and GPU, distributed SPMD interfaces, and many more.

The following algorithms are available in oneDAL:

#### **Computation Modes**

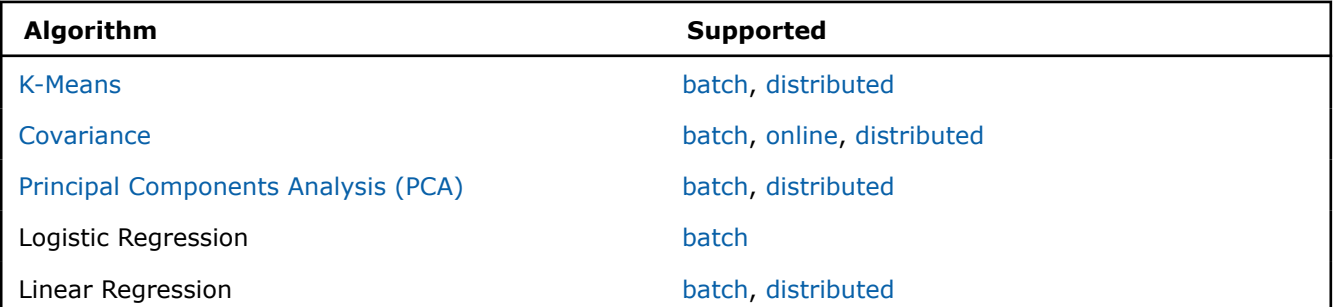

<span id="page-10-0"></span>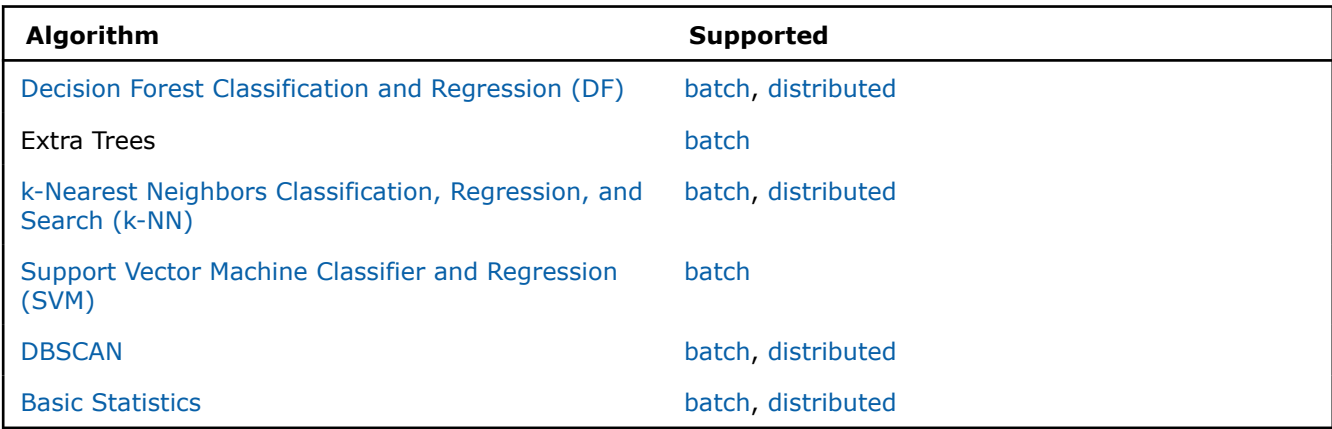

- CPU and GPU Support
- [Build applications with oneDAL](#page-11-0)
- [Glossary](#page-14-0)
- [Mathematical Notations](#page-14-0)

#### **CPU and GPU Support**

Not all computation modes, methods, and parameters are supported on both CPU and GPU. See the differences in CPU and GPU support below.

#### **GPU-Supported Targets**

OneDAL is designed to work with Intel(R) GPUs specifically, but it could potentially run on other hardware platforms if a SYCL runtime is available.

#### **GPU Support Considerations**

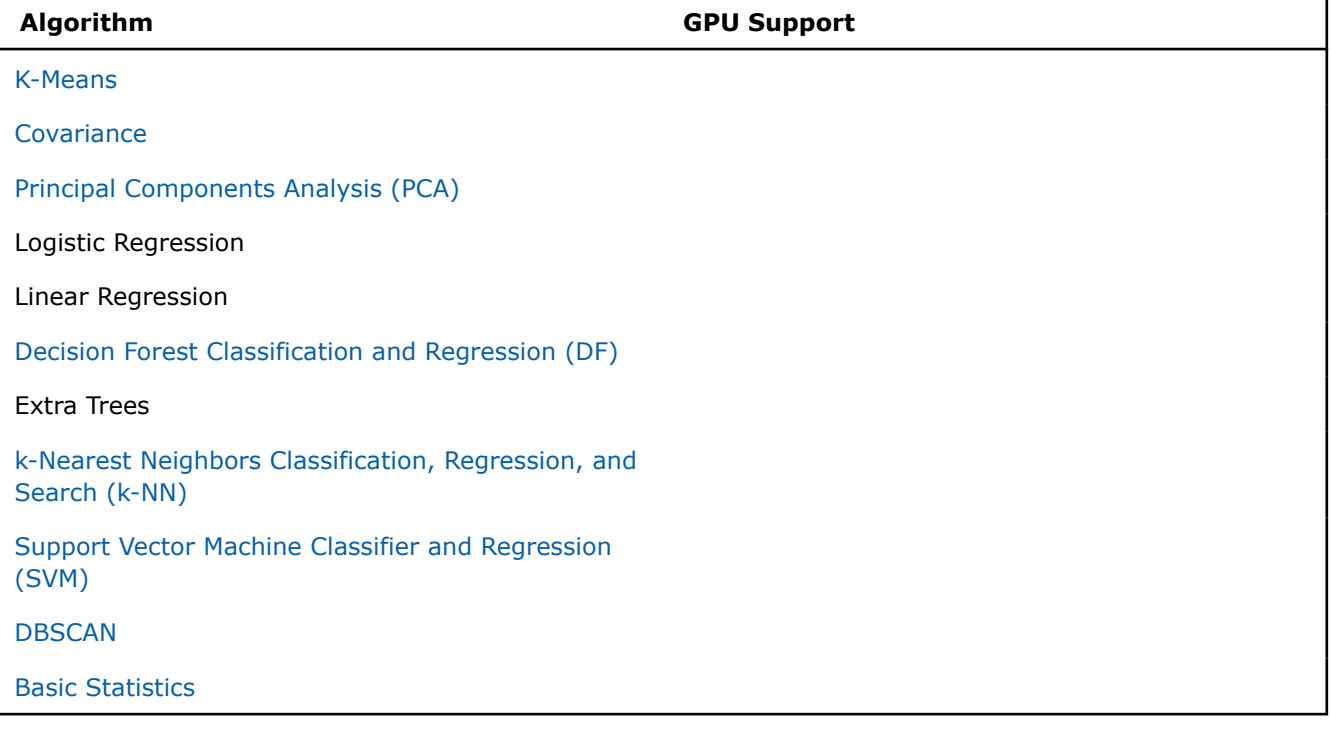

#### <span id="page-11-0"></span>**Build applications with oneDAL**

This section contains instructions for building applications with oneDAL for SYCL\*.

- Applications on Linux\* OS
- Applications on Windows\* OS

#### **Applications on Linux\* OS**

- **1.** Install oneDAL.
- **2.** Set environment variables by calling <install dir>/setvars.sh.
- **3.** Build the application using  $i_{\text{CPX}}$  (Linux\* OS) and  $i_{\text{CX--c1}}$  (Windows\* OS) commands:
	- Add oneDAL includes folder:

-I<install dir>/dal/latest/include

• Add oneDAL libraries. Choose the appropriate oneDAL libraries based on oneDAL linking method:

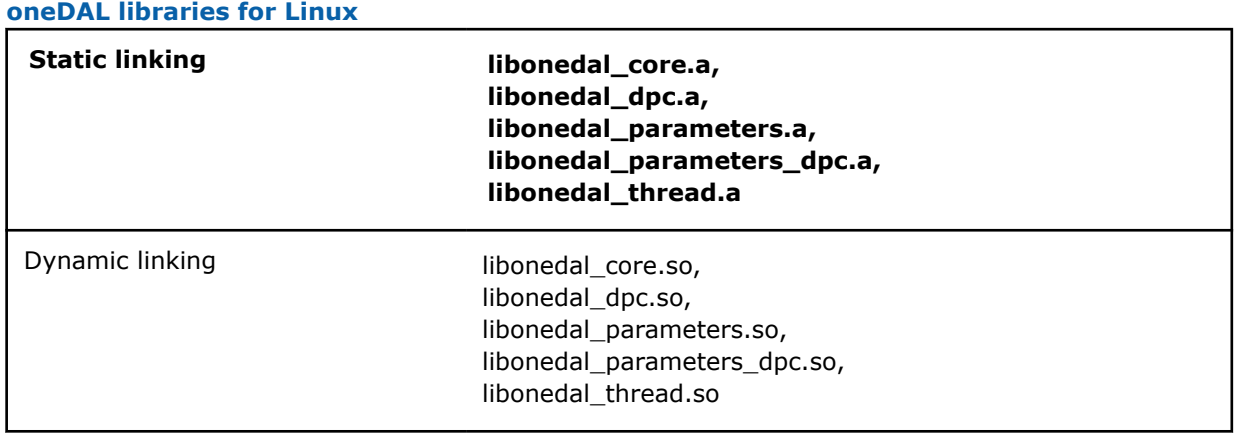

• Add an additional oneDAL library:

<install dir>/dal/latest/lib/libonedal\_sycl.a

#### **Applications on Windows\* OS**

- **1.** Install oneDAL.
- **2.** In Microsoft Visual Studio\* Integrated Development Environment (IDE), open or create a C++ project for your oneDAL application to build.
- **3.** In project properties:
	- Set Intel® oneAPI DPC++/C++ Compiler platform toolset:

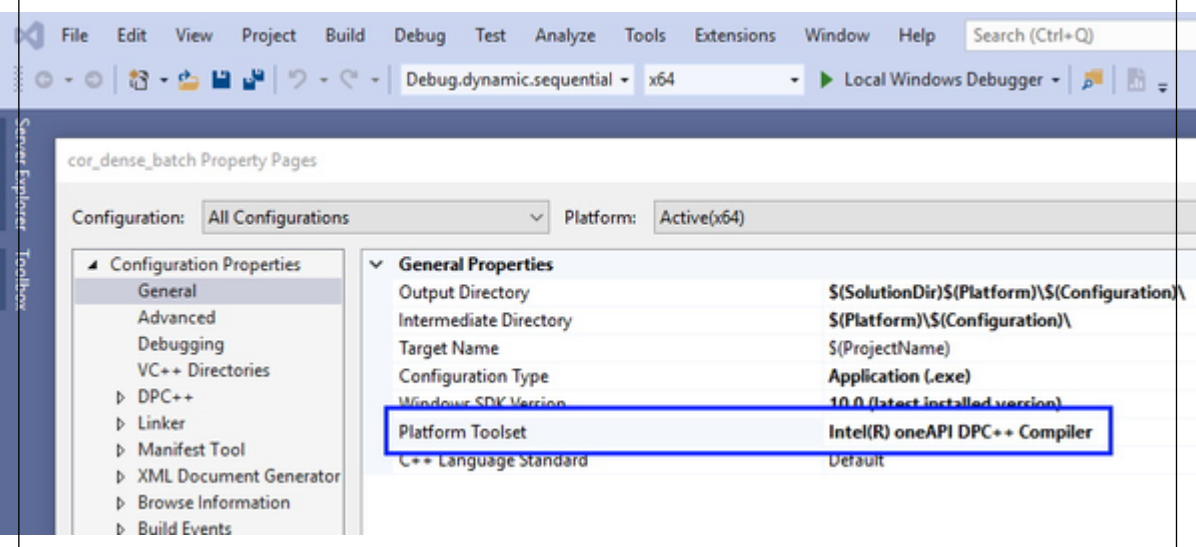

- Add oneDAL includes folder to Additional Include Directories.
- Add folders with oneDAL and oneTBB libraries to Library Directories:

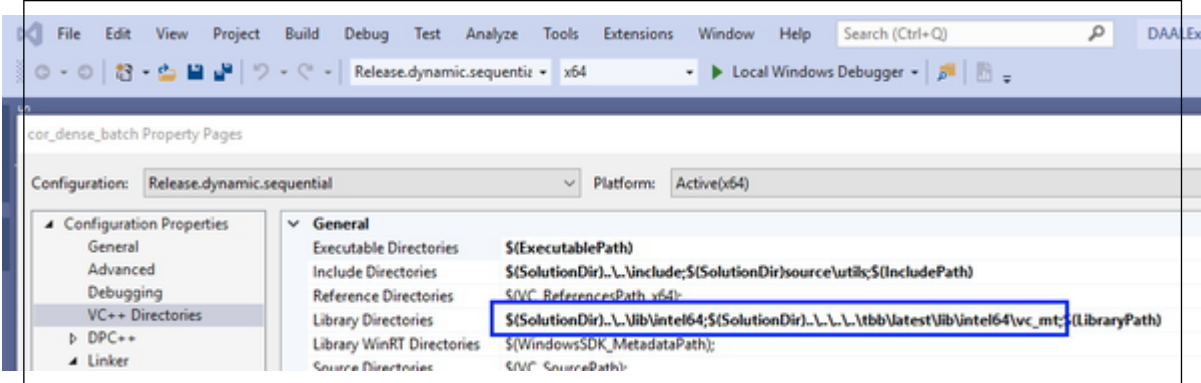

• Add oneDAL and OpenCL libraries to Additional Dependencies:

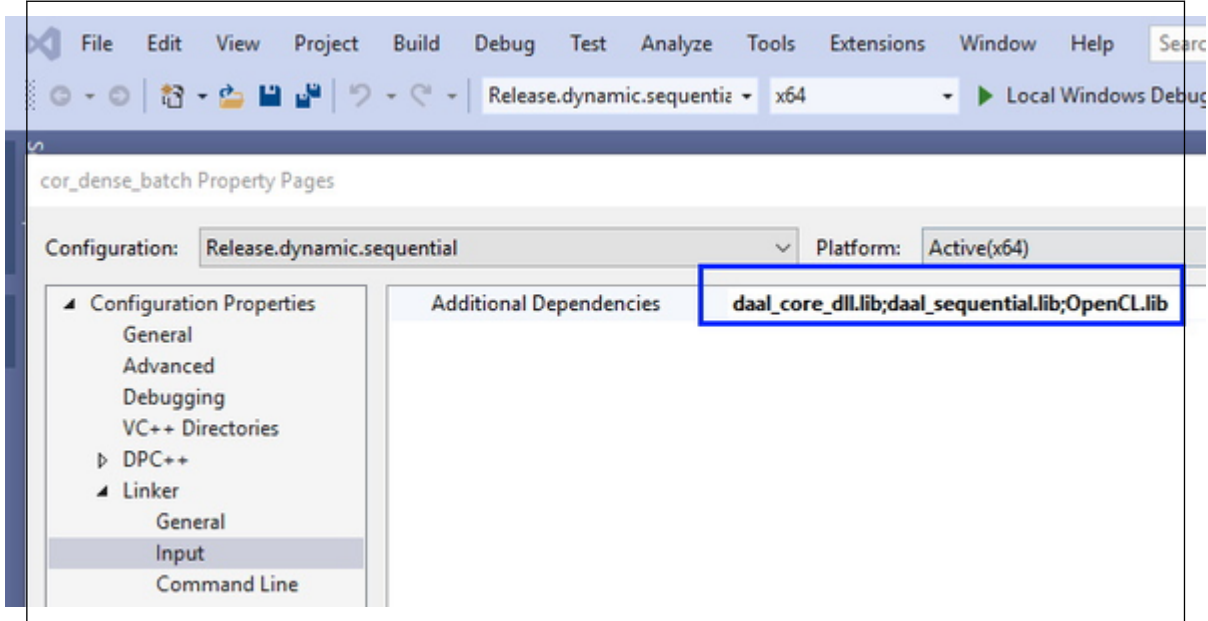

**4.** Add the appropriate libraries to your project based on oneDAL linking method:

#### **oneDAL libraries for Windows**

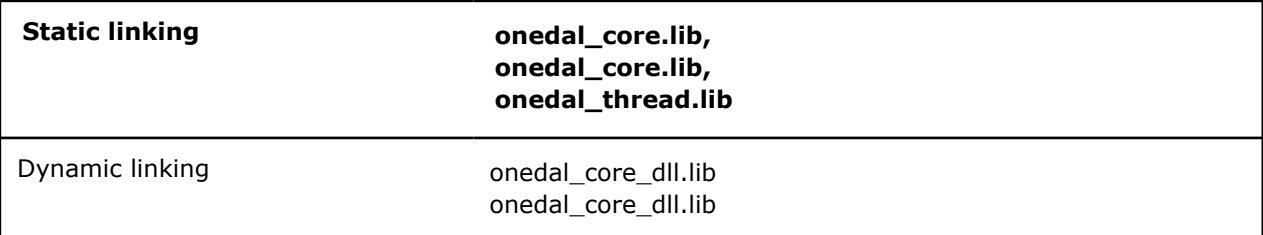

You may also add debug versions of the libraries based on the threading mode and linking method:

#### **oneDAL debug libraries for Windows**

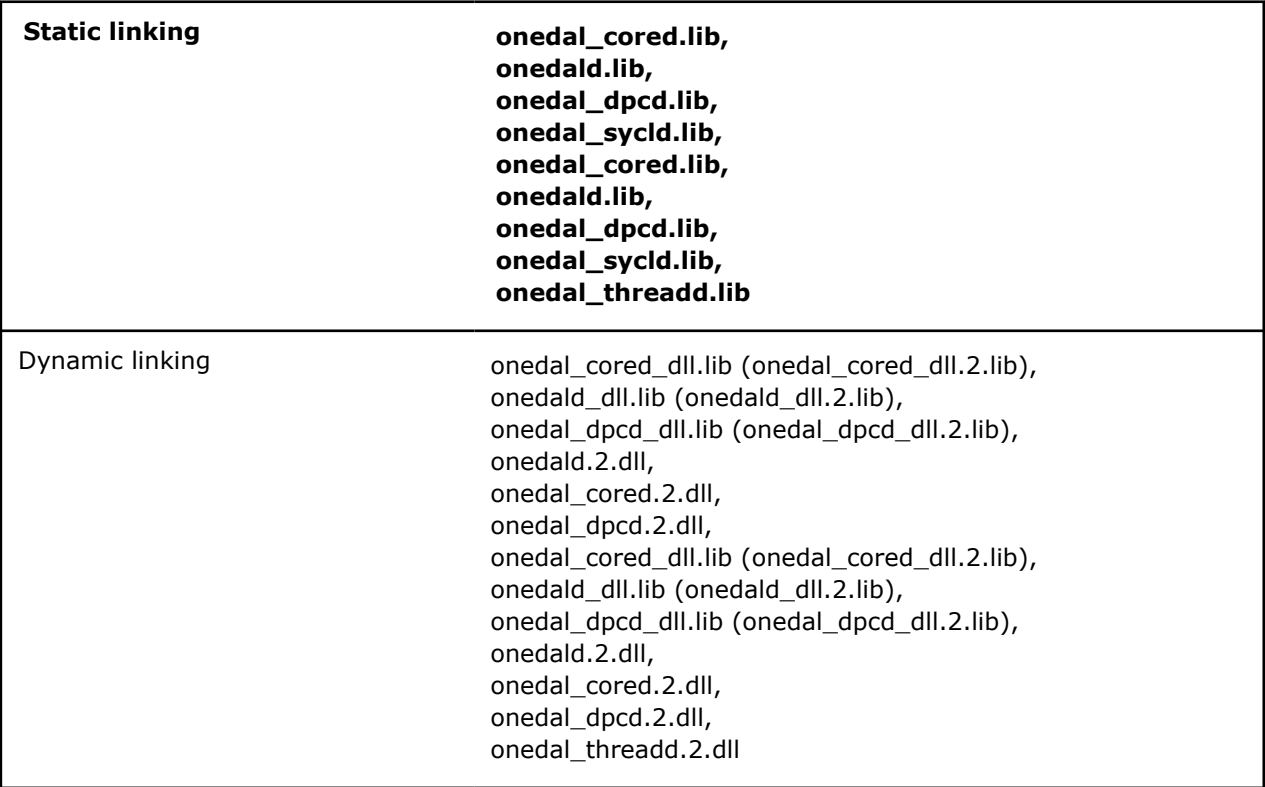

#### **Examples**

Dynamic linking oneDAL with the GPU target:

• Linux\* OS:

```
icpx -fsycl my_first_dal_program.cpp -Wl,
--start-group -L<install dir>/dal/latest/lib -lonedal core -lonedal dpc -lonedal parameters dpc
lonedal thread -lpthread -ldl -lOpenCL -L<install dir>/tbb/latest/lib/ -ltbb -ltbbmalloc
 <install dir>/dal/latest/lib/libonedal_sycl.a -Wl,--end-group
• Windows* OS:
```

```
icx-cl -fsycl my_first_dal_program.cpp -Wl,
--start-group -L<install dir>/dal/latest/lib/ -lonedal core -lonedal dpc -lonedal thread -
lpthread -ldl -lOpenCL -L<install dir>/tbb/latest/lib/ -ltbb -ltbbmalloc <install dir>/dal/
latest/lib/libonedal sycl.a -Wl,--end-group
```
#### <span id="page-14-0"></span>**Object Missing**

This object is not available in the repository.

#### **Mathematical Notations**

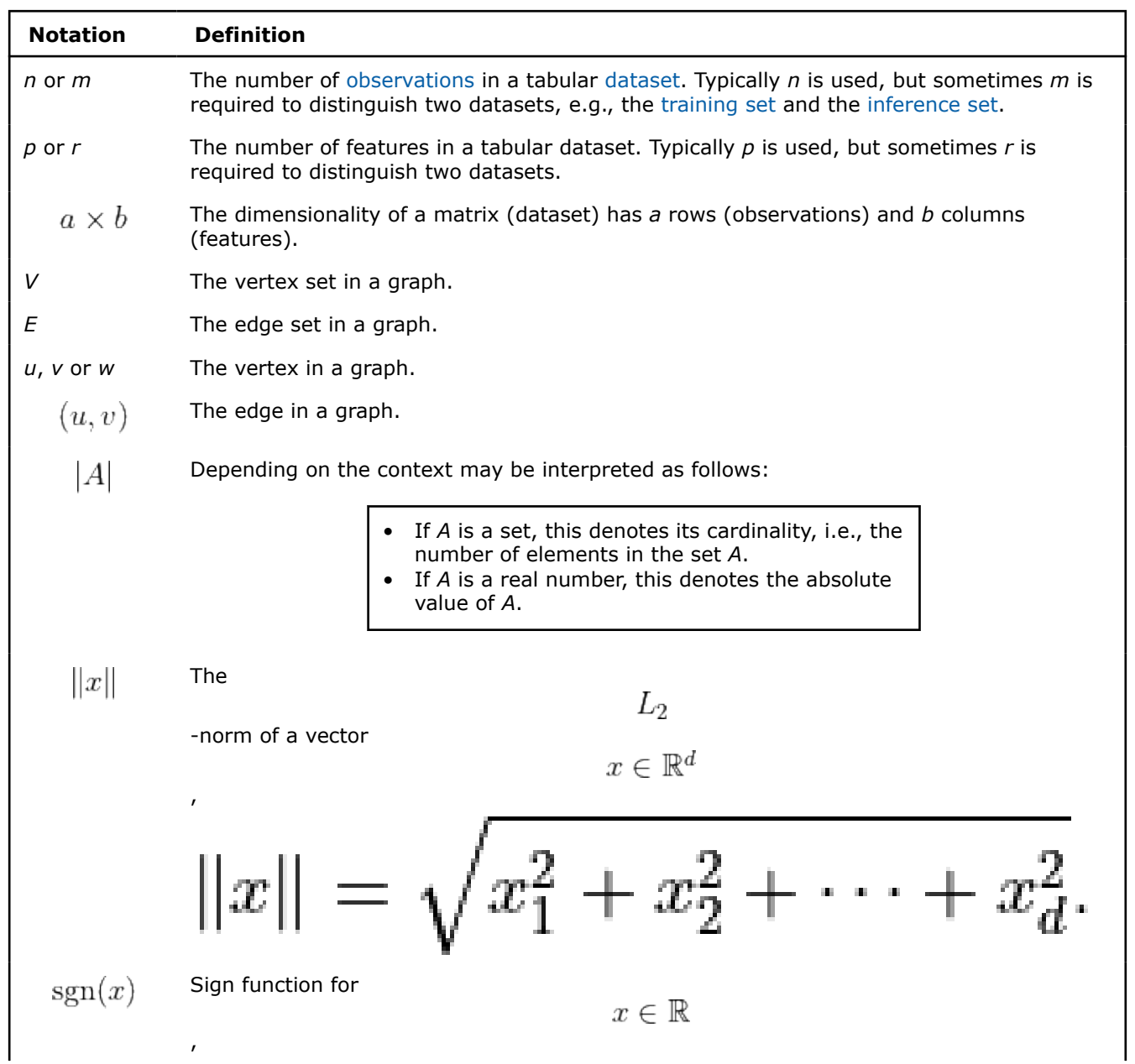

<span id="page-15-0"></span>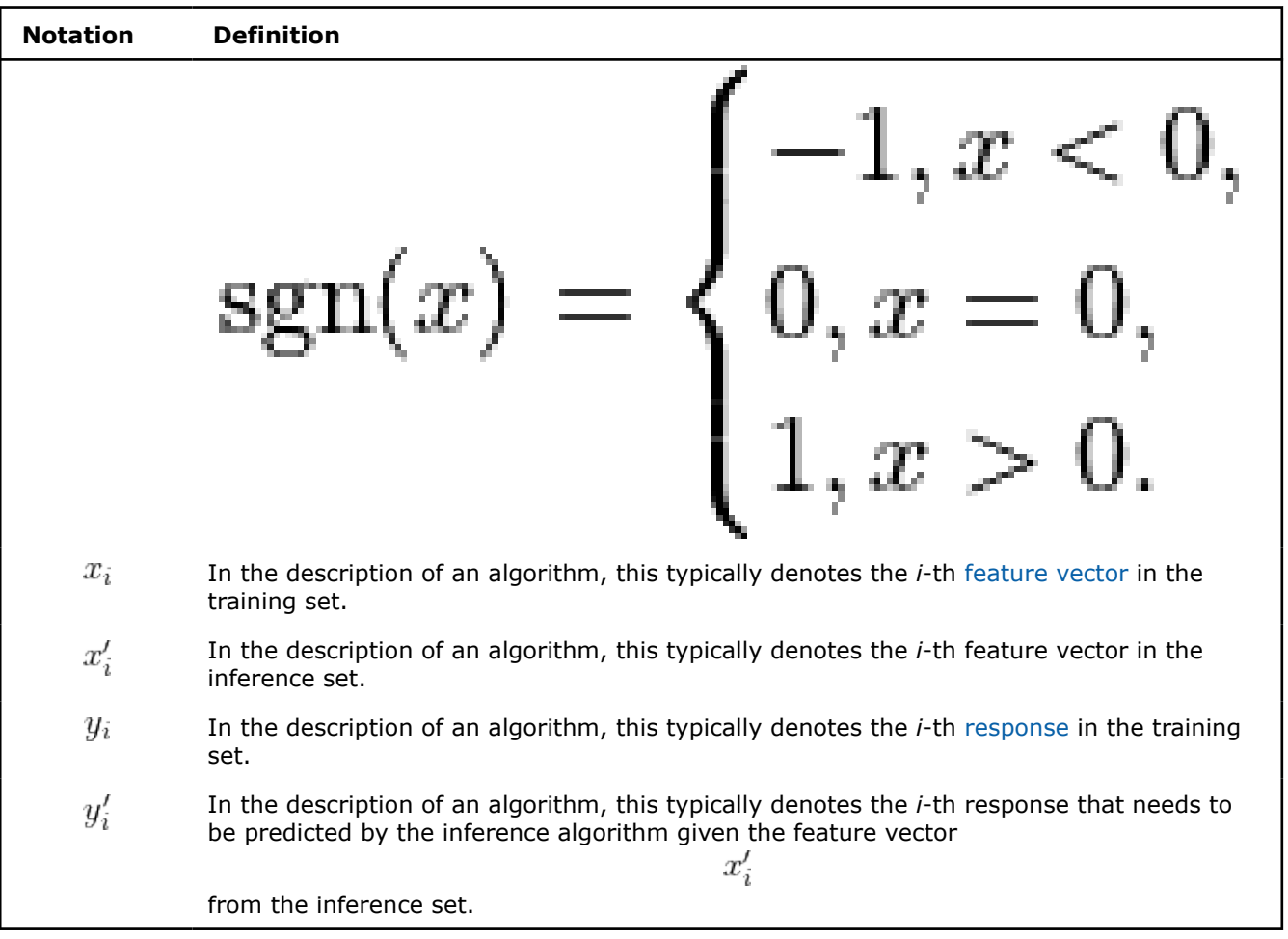

#### **Computational Modes**

#### **Batch**

In the batch processing mode, the algorithm works with the entire data set to produce the final result. A more complex scenario occurs when the entire data set is not available at the moment or the data set does not fit into the device memory.

#### **Online**

In the online processing mode, the algorithm processes a data set in blocks streamed into the device's memory. Partial results are updated incrementally and finalized when the last data block is processed.

#### **Distributed**

In the distributed processing mode, the algorithm operates on a data set distributed across several devices (compute nodes). On each node, the algorithm produces partial results that are later merged into the final result on the main node.

#### **Data Management**

<span id="page-16-0"></span>This section includes concepts and objects that operate on data. For oneDAL, such set of operations, or **data management**, is distributed between different stages of the [data analytics pipeline](#page-6-0). From a perspective of data management, this pipeline contains three main steps of data acquisition, preparation, and computation (see the picture below):

- **1.** Raw data acquisition
	- Transfer out-of-memory data from various sources (databases, files, remote storage) into an inmemory representation.
- **2.** Data preparation
	- Support different in-memory data formats.
	- Compress and decompress the data.
	- Convert the data into numeric representation.
	- Recover missing values.
	- Filter the data and perform data normalization.
	- Compute various statistical metrics for numerical data, such as mean, variance, and covariance.
- **3.** Algorithm computation
	- Stream in-memory numerical data to the algorithm.

In complex usage scenarios, data flow goes through these three stages back and forth. For example, when the data are not fully available at the start of the computation, it can be done step-by-step using blocks of data. After the computation on the current block is completed, the next block should be obtained and prepared.

#### **Data Management Flow in oneDAL**

## al data management flow within oneDAL:

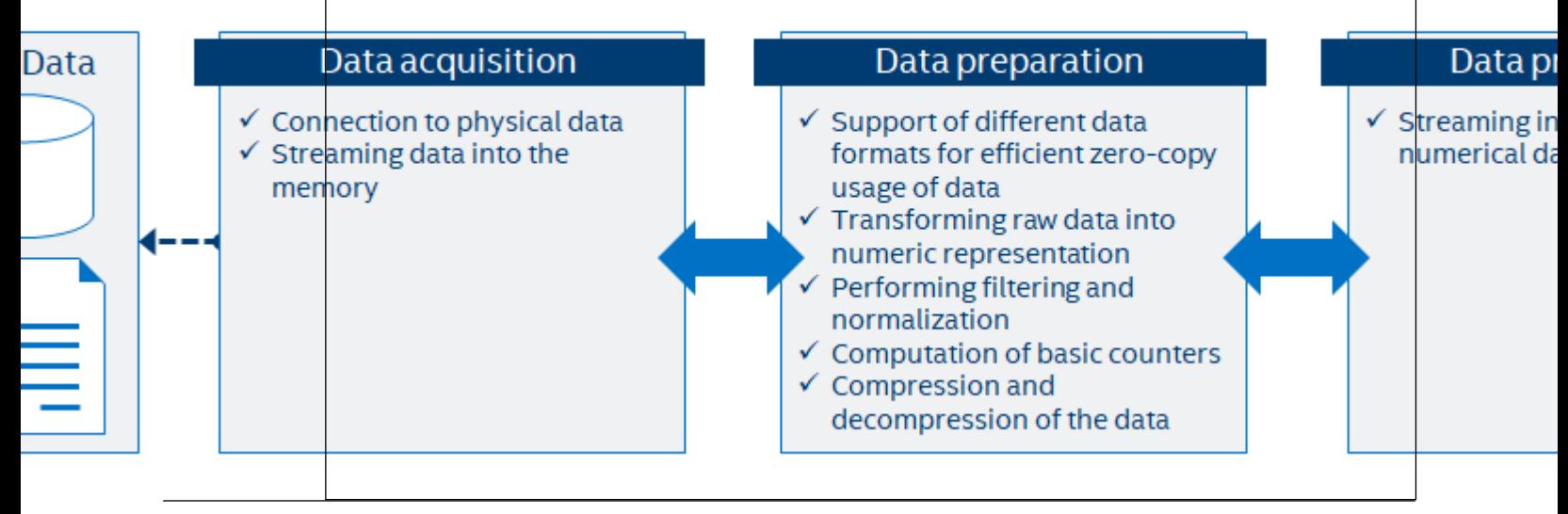

#### **Key concepts**

oneDAL provides a set of concepts to operate on out-of-memory and in-memory data during different stages of the [data analytics pipeline](#page-6-0).

#### **Dataset**

The main data-related concept that oneDAL works with is a dataset. It is a collection of data in a specific data format.

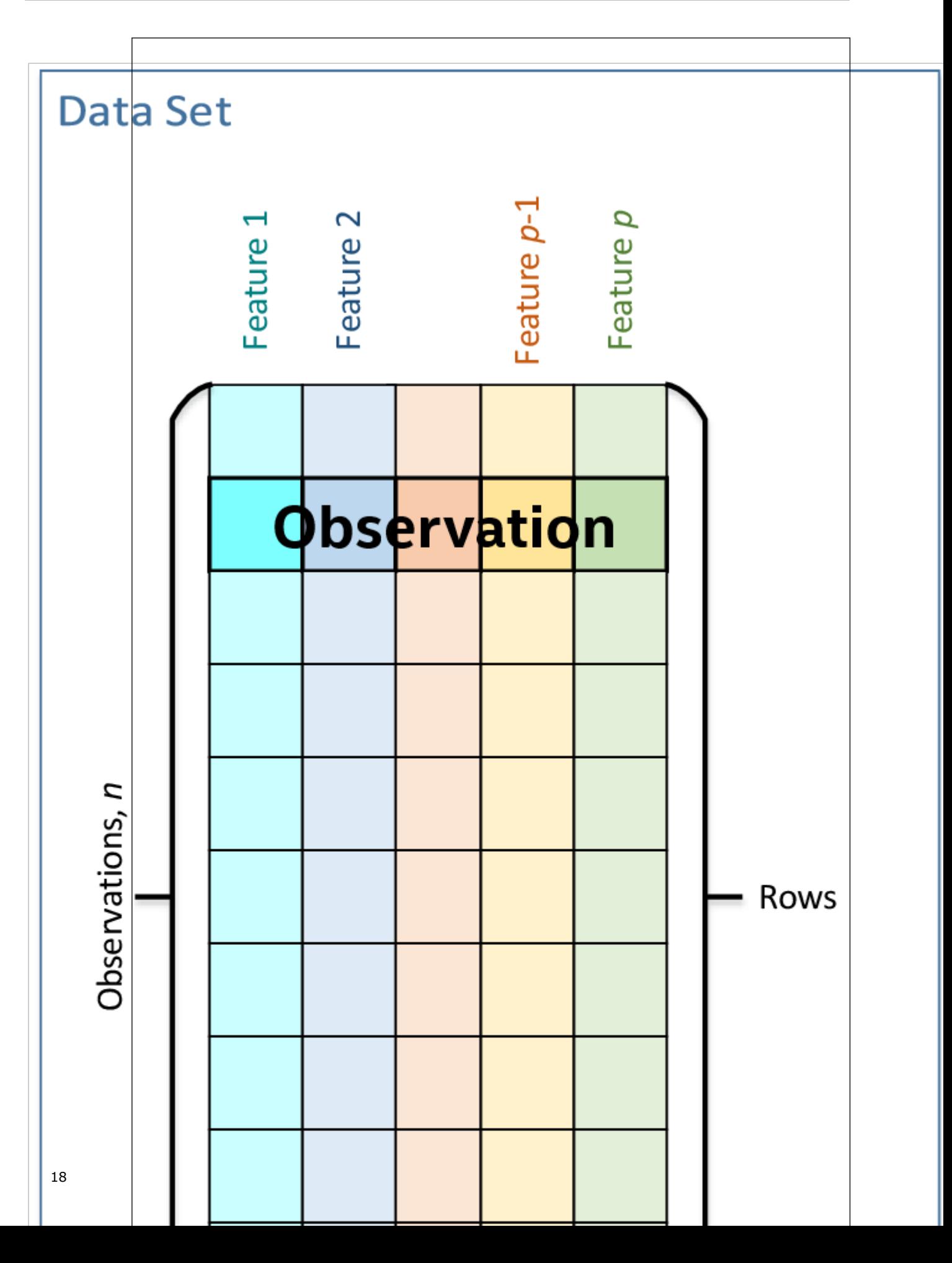

<span id="page-18-0"></span>The dataset is used across all stages of the data analytics pipeline. For example:

- **1.** At the acquisition stage, it is downloaded into the local memory.
- **2.** At the preparation stage, it is converted into a numerical representation.
- **3.** At the computation stage, it is used as one of the inputs or results of an algorithm or a descriptor properties.

#### **Data source**

Data source is a concept of an out-of-memory storage for a dataset. It is used at the data acquisition and data preparation stages to:

- Extract datasets from external sources such as databases, files, remote storage.
- Load datasets into the device's local memory. Data do not always fit the local memory, especially when processing with accelerators. A data source provides the ability to load data by batches and extracts it directly into the device's local memory. Therefore, a data source enables complex data analytics scenarios, such as online computations.
- Transform datasets into their numerical representation. Data source automatically transforms nonnumeric categorical and continuous data values into one of the numeric data formats.

For details, see [dm data sources](#page-26-0) section.

#### **Table**

Table is a concept of in-memory numerical data that are organized in a tabular view with several rows and columns. It is used at the data preparation and data processing stages to:

- Be an in-memory representation of a dataset or another tabular data (for example, matrices, vectors, and scalars).
- Store heterogeneous data in various data formats, such as dense, sparse, chunked, contiguous.
- Avoid unnecessary data copies during conversion from external data representations.
- Transfer memory ownership of the data from user application to the table, or share it between them.
- Connect with the data source to convert data from an out-of-memory into an in-memory representation.
- Support streaming of the data to the algorithm.
- Access the underlying data on a device in a required data format, e.g. by blocks with the defined data layout.

**NOTE** For thread-safety reasons and better integration with external entities, a table provides a readonly access to the data within it, thus, table object is immutable.

This concept has different logical organization and physical format of the data:

- Logically, a table contains *n* rows and *p* columns. Every column may have its own type of data values and a set of allowed operations.
- Physically, a table can be organized in different ways: as a homogeneous, contiguous array of bytes, as a heterogeneous list of arrays of different data types, in a compressed-sparse-row format. The number of bytes needed to store the data differs from the number of elements

 $nimesp$ 

within a table.

For details, see [dm tables](#page-29-0) section.

#### **Table metadata**

Table metadata concept provides an additional information about data in the table:

**1.** The data types of the columns.

<span id="page-19-0"></span>**2.** The logical types of data in the columns: nominal, ordinal, interval, or ratio.

Only the properties of data that do not affect table concept definition is a part of metadata concept.

#### **Accessor**

Accessor is a concept that defines a single way to extract the data from a table. It allows to:

- Have unified access to the data from table objects of different types, without exposing their implementation details.
- Provide a flat view on the data blocks of a table for better data locality. For example, the accessor returns a column of the table stored in row-major format as a contiguous array.
- Acquire data in a desired data format for which a specific set of operations is defined.
- Have read-only access to the data.

For details, see [dm accessors](#page-23-0) section.

#### **Example of interaction between table and accessor objects**

This section provides a basic usage scenario of the table and accessor concepts and demonstrates the relations between them. The following diagram shows objects of these concepts, which are highlighted by colors:

- table object is dark blue
- accessor is orange

<span id="page-20-0"></span>• table metadata is light blue

#### **Sequence diagram of accessor-builder-table relations**

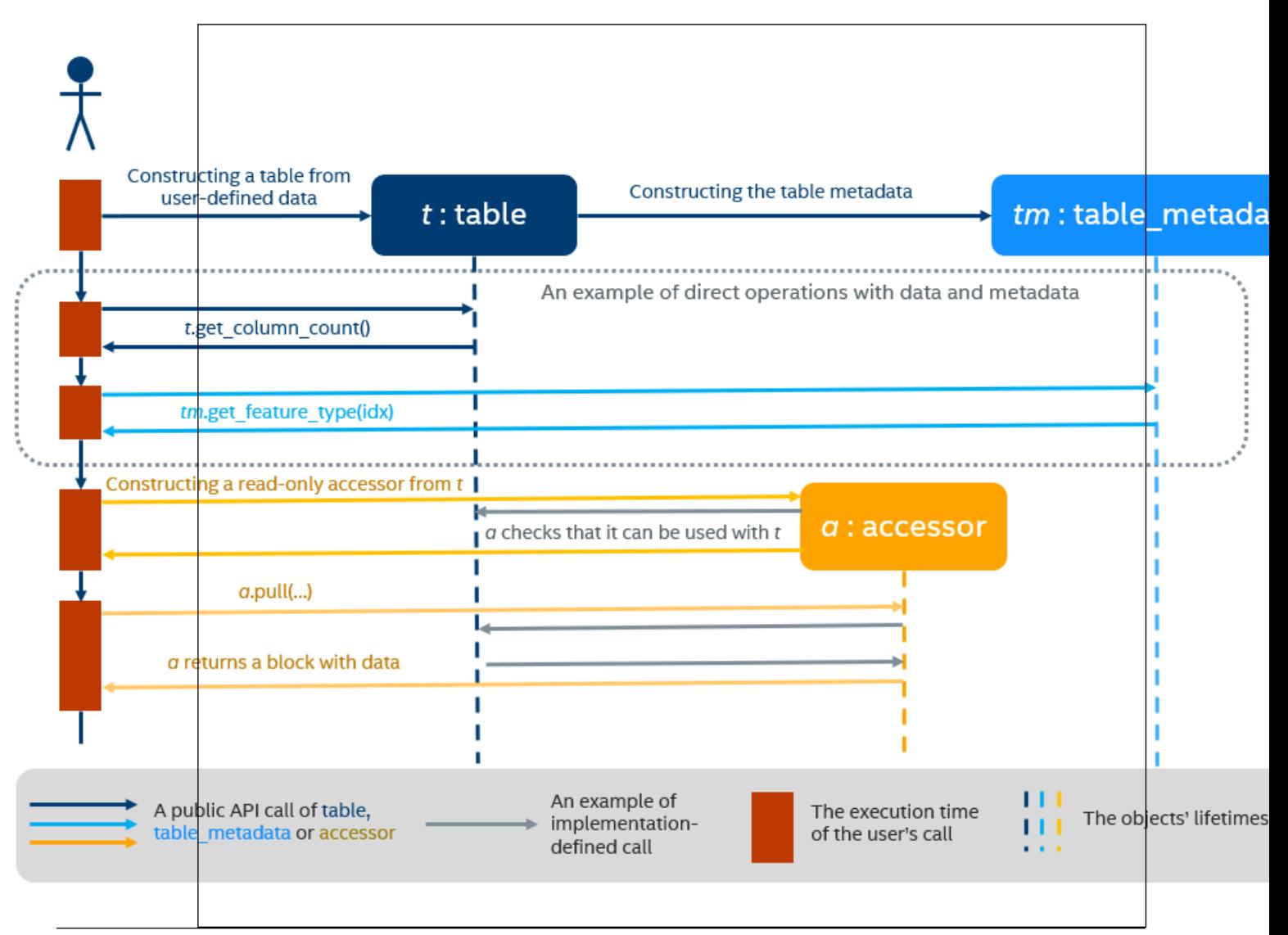

To perform computations on a dataset, you have to create a table object first. It can be done either using a data source or directly from user-defined memory. The diagram shows the creation of a table object **t** from the data provided by user (not shown on the diagram). During a table creation, an object **tm** of table metadata is constructed and initialized using the data.

Once a table object is created, it can be used as an input in computations or as a parameter of some algorithm. The data in the table can be accessed via its own interface or via read-only accessor as shown on the diagram.

#### **Graph**

A graph is a concept of in-memory structured data that is organized as a graph with several vertices and edges. Graphs can be directed, undirected, weighted and attributed. Graphs are used at the data preparation and data processing stages to:

- Be an in-memory representation of a dataset.
- Store graph data in sparse data formats.
- <span id="page-21-0"></span>• Avoid unnecessary data copies during conversion from external data representations.
- Connect with the data source to convert data from an out-of-memory representation into an in-memory representation.

**NOTE** For thread-safety reasons and better integration with external entities, a graph provides a readonly access to the data within it, thus, a graph object is immutable.

The logical organization of a graph and the physical format of the data are different:

• Logically, a graph contains

vertices and

edges. All vertices of the graph are described with the same data type and respective operations on it. Similarly, the same is true for edges and attributes of the graph. The data types of vertices, edges, and attributes can be different.

 $|V|$ 

 $\overline{E}$ 

• Physically, the topology of a graph can be organized in CSR and others data formats.

For details, see [dm graphs](#page-28-0) section.

#### **Details**

This section includes the detailed descriptions of all data management objects in oneDAL.

- [Array](#page-22-0)
	- [Usage Example](#page-22-0)
	- [Data ownership requirements](#page-23-0)
	- [Programming interface](#page-23-0)
- [Accessors](#page-23-0)
	- [Requirements](#page-23-0)
	- [Accessor Types](#page-24-0)
	- [Details](#page-24-0)
		- [Column accessor](#page-24-0)
			- [Usage Example](#page-24-0)
			- [Programming interface](#page-25-0)
		- [Row accessor](#page-25-0)
			- [Usage Example](#page-25-0)
		- [Programming interface](#page-26-0)
- [Data Sources](#page-26-0)
	- [Read](#page-26-0)
		- [Read operation definition](#page-26-0)
		- [Read operation shortcuts](#page-27-0)
		- [Args](#page-27-0)
		- [Result](#page-27-0)
	- [Data Source Types](#page-28-0)
	- [Details](#page-28-0)
		- [CSV data source](#page-28-0)
			- [Usage Example](#page-28-0)
			- [Programming Interface](#page-28-0)
- [Graphs](#page-28-0)
- <span id="page-22-0"></span>• [Requirements on graph types](#page-29-0)
- [Graph types](#page-29-0)
- [Tables](#page-29-0)
	- [Requirements on table types](#page-30-0)
	- [Table types](#page-30-0)
	- [Programming interface](#page-30-0)

#### **Array**

The array is a simple concept over the data in oneDAL. It represents a storage that:

- **1.** Holds the data allocated inside it or references to the external data. The data are organized as one homogeneous and contiguous memory block.
- **2.** Contains information about the memory block's size.
- **3.** Supports both immutable and mutable data.
- **4.** Provides an ability to change the data state from immutable to mutable one.
- **5.** Holds ownership information on the data (see the data ownership requirements section).
- **6.** Ownership information on the data can be shared between several arrays. It is possible to create a new array from another one without any data copies.

#### **Usage Example**

The following listing provides a brief introduction to the array API and an example of basic usage scenario:

```
#include <sycl/sycl.hpp>
#include <iostream>
#include <string>
#include "oneapi/dal/array.hpp"
using namespace oneapi;
void print property(const std::string& description, const auto& property) {
   std::cout << description << ": " << property << std::endl;
}
int main() {
  sycl::queue queue { sycl::default selector() };
   constexpr std::int64 t data count = 4;
   const float data[] = { 1.0f, 2.0f, 3.0f, 4.0f };
    // Creating an array from immutable user-defined memory
  auto arr data = dal::array<float>::wrap(data, data count);
    // Creating an array from internally allocated memory filled by ones
   auto arr ones = dal::array<float>::full(queue, data count, 1.0f);
   print property("Is arr data mutable", arr data.has mutable data()); // false
   print property("Is arr ones mutable", arr ones.has mutable data()); // true
  // Creating new array from arr data without data copy - they share ownership information.
   dal::array<float> arr mdata = arr data;
   print property("arr mdata elements count", arr mdata.get count()); // equal to data count
  print property("Is arr mdata mutable", arr mdata.has mutable data()); // false
    /// Copying data inside arr_mdata to new mutable memory block.
```
/// arr data still refers to the original data pointer.

```
arr mdata.need mutable data(queue);
print property("Is arr data mutable", arr data.has mutable data()); // false
print property("Is arr mdata mutable", arr mdata.has mutable data()); // true
 queue.submit([&](sycl::handler& cgh){
   auto mdata = arr mdata.get mutable data();
   auto cones = arr ones.get data();
   cgh.parallel for<class array addition>(sycl::range<1>(data_count), [=](sycl::id<1> idx) {
     mdata[idx[0]] += cones[idx[0]]; });
 }).wait();
std::cout << "arr mdata values: ";
for(std::int64 t i = 0; i < arr mdata.get count(); i++) {
  std::cout << arr mdata[i] << ", ";
 }
 std::cout << std::endl;
 return 0;
```
#### **Data ownership requirements**

}

The array supports the following requirements on the internal data management:

- **1.** An array owns two properties representing raw pointers to the data:
	- data for a pointer to immutable data block
	- mutable data for a pointer to mutable data block (see the [api array](#page-581-0))
- **2.** If an array owns mutable data, both properties point to the same memory block.
- **3.** If an array owns immutable data, mutable data is nullptr.
- **4.** An array stores the number of elements in the block it owns and updates the count property when a new memory block is assigned to the array.
- **5.** An array stores a pointer to the **ownership structure** of the data:
	- The **reference count** indicating how many array objects refer to the same memory block.
	- The **deleter** object used to free the memory block when reference count is zero.
- **6.** An array creates the ownership structure for a new memory block not associated with such structure.
- **7.** An array decrements the number of references to the memory block when the array goes out of the scope. If the number of references is zero, the array calls the deleter on this memory block and free the ownership structure.
- **8.** An array stores the pointer to the ownership structure created by another array when they share the data. An array increments the reference count for it to be equal to the number of array objects sharing the same data.

#### **Programming interface**

Refer to [API Reference: Array.](#page-581-0)

#### **Accessors**

This section defines requirements to an [accessor](#page-19-0) implementation and introduces several accessor types.

#### **Requirements**

Each accessor implementation:

- <span id="page-24-0"></span>**1.** Defines a single format of the data for the access. Every accessor type returns and use only one data format.
- **2.** Provides read-only access to the data in the [table](#page-18-0) types.
- **3.** Provides the pull() method for obtaining the values from the table.
- **4.** Is lightweight. Its constructors do not have computationally intensive operations such data copy, reading, or conversion. These operations are performed by method pull().
- **5.** The pull() method avoids data copy and conversion when it is possible to return the pointer to the memory block in the table. This is applicable for cases such as when the data format and data types of the data within the table are the same as the data format and data type for the access.

#### **Accessor Types**

oneDAL defines a set of accessor classes. Each class supports one specific way of obtaining data from the [table](#page-18-0).

All accessor classes in oneDAL are listed below:

#### **Accessor Types**

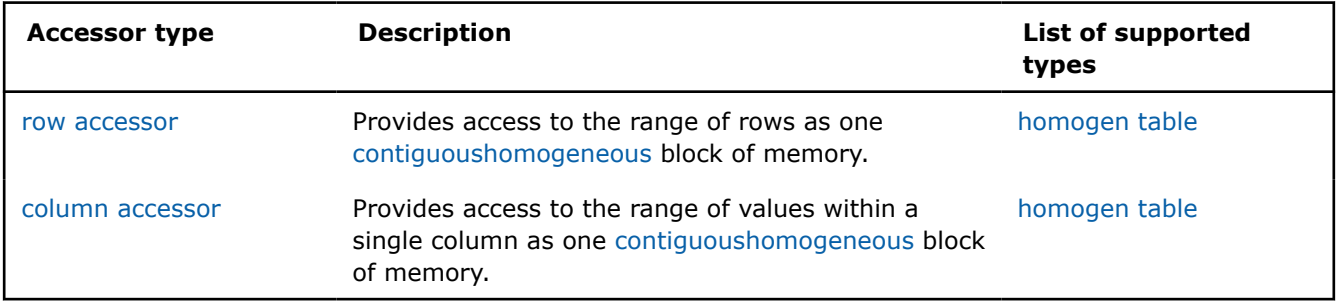

#### **Details**

- Column accessor
	- Usage Example
	- [Programming interface](#page-25-0)
- [Row accessor](#page-25-0)
	- [Usage Example](#page-25-0)
	- [Programming interface](#page-26-0)

#### **Column accessor**

The column accessor class provides a read-only access to the column values of the [table](#page-18-0) as contiguoushomogeneous array.

#### **Usage Example**

```
#include <sycl/sycl.hpp>
#include <iostream>
#include "oneapi/dal/table/homogen.hpp"
#include "oneapi/dal/table/column_accessor.hpp"
using namespace oneapi;
int main() {
   sycl::queue queue { sycl::default selector() };
```

```
constexpr float host data[] = {
   1.0f, 1.5f, 2.0f,
   2.1f, 3.2f, 3.7f,
   4.0f, 4.9f, 5.0f,
    5.2f, 6.1f, 6.2f
 };
constexpr std::int64 t row count = 4;
constexpr std::int64 t column count = 3;
auto shared data = sycl::malloc shared<float>(row count * column count, queue);
auto event = queue.memcpy(shared data, host_data, sizeof(float) \overline{x} row count * column_count);
auto t = dal::homogen table::wrap(queue, shared data, row count, column count, { event });
 // Accessing whole elements in a first column
dal::column accessor<const float> acc { t };
auto block = acc.pull(queue, 0);for(std::int64 t i = 0; i < block.get count(); i++) {
    std::cout << block[i] << ", ";
 }
 std::cout << std::endl;
sycl::free(shared data, queue);
 return 0;
```
#### **Programming interface**

Refer to [API Reference: Column accessor.](#page-587-0)

#### **Row accessor**

}

The row accessor class provides a read-only access to the rows of the [table](#page-18-0) as contiguoushomogeneous array.

#### **Usage Example**

```
#include <sycl/sycl.hpp>
#include <iostream>
#include "oneapi/dal/table/homogen.hpp"
#include "oneapi/dal/table/row_accessor.hpp"
using namespace oneapi;
int main() {
   sycl::queue queue { sycl::default selector() };
   constexpr float host data[] = {
      1.0f, 1.5f, 2.0f,
      2.1f, 3.2f, 3.7f,
      4.0f, 4.9f, 5.0f,
       5.2f, 6.1f, 6.2f
   };
   constexpr std::int64 t row count = 4;
   constexpr std::int64_t column_count = 3;
```

```
auto shared data = sycl::malloc shared<float>(row count * column count, queue);
auto event = queue.memcpy(shared data, host data, sizeof(float) * row count * column count);
auto t = dal::homogen table::wrap(queue, shared data, row count, column count, { event });
 // Accessing second and third rows of the table
dal::row accessor<const float> acc { t };
auto block = acc.pull(queue, {1, 3});
for(std::int64 t i = 0; i < block.get count(); i++) {
   std::cout << block[i] << ", ";
 }
 std::cout << std::endl;
sycl::free(shared data, queue);
 return 0;
```
#### **Programming interface**

Refer to [API Reference: Row accessor](#page-591-0).

#### **Data Sources**

This section describes the types related to the [data source](#page-18-0) concept.

#### **Read**

}

**Read operation** is a function that transforms a data source and other arguments represented via an args object to a result object. The operation is responsible for:

- Executing all of the data retrieval and transformation routines of the data source.
- Passing a SYCL\* queue to the data retrieval and transformation routines.

#### **Read operation definition**

The following code sample shows the declaration for a read operation.

```
namespace oneapi::dal {
template <typename Object, typename DataSource>
using read args t = /* implementation defined */;
template <typename Object, typename DataSource>
using read result t = 0bject;
template <typename Object, typename DataSource>
read result t<Object, DataSource> read(
    sycl::queue& queue,
    const DataSource& data_source,
   const read args_t<Object, DataSource>& args);
```
} // namespace oneapi::dal

Each operation satisfies the following requirements:

- An operation accepts three parameters in the following order:
	- The SYCL\* queue object.
- <span id="page-27-0"></span>• The data source.
- The args object.
- An operation returns the result object.
- The read args t and read result t alias templates is used for inference of the args and return types.

#### **Read operation shortcuts**

In order to make the code on user side less verbose, oneDAL defines the following overloaded functions called *shortcuts* for a read operation in addition to the general one described in section Read operation definition.

• A shortcut for execution on host. Performs the same operation as the general function on host, but does not require passing the queue explicitly.

```
template <typename Object, typename DataSource>
read result t<Object, DataSource> read(
   const DataSource& data_source,
  const read args t<Object, DataSource>& args);
```
• A shortcut that allows omitting explicit args creation.

```
template <typename Object, typename DataSource, typename... Args>
read result t<Object, DataSource> read(
   sycl::queue& queue,
    const DataSource& data_source,
   Args&&... args);
```
• A shortcut that allows omitting explicit queue and args creation. This is a combination of two previous shortcuts.

```
template <typename Object, typename DataSource, typename... Args>
read result t<Object, DataSource> read(
   const DataSource& data_source,
   Args&&... args);
```
#### **Args**

- The string &DATA\_SOURCE% should be substituted with the name of the data source, for example, csv.
- %PROPERTY\_NAME% and %PROPERTY\_TYPE% should be substituted with the name and the type of one of the data source args properties.

```
namespace oneapi::dal::%DATA_SOURCE% {
template <typename Object, typename DataSource>
class read_args {
public:
    read_args(
     const %PROPERTY TYPE 1%& property name 1,
     const %PROPERTY TYPE 2%& property name 2,
      /* more properties */
    )
   /* Getter & Setter for the property called `%PROPERTY_NAME_1%` */
  descriptor& set %PROPERTY_NAME_1%(%PROPERTY_TYPE_1% value);
  %PROPERTY_TYPE_1% get %PROPERTY_NAME_1%() const;
  /* Getter & Setter for the property called `%PROPERTY_NAME_2%` */
  descriptor& set %PROPERTY_NAME_2%(%PROPERTY_TYPE_2% value);
   %PROPERTY_TYPE_2% get_%PROPERTY_NAME_2%() const;
   /* more properties */
};
} // namespace oneapi::dal::%DATA_SOURCE%
```
#### <span id="page-28-0"></span>**Result**

The result of a **read** operation is an instance of an in-memory object with Object type.

#### **Data Source Types**

oneDAL defines a set of classes.

#### **Data Source Types**

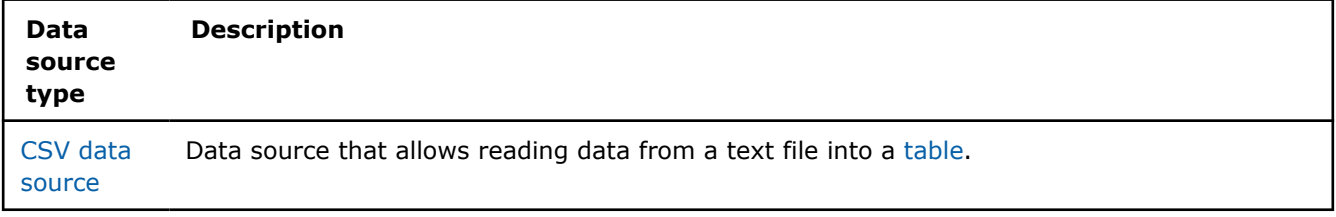

#### **Details**

- CSV data source
	- Usage Example
	- Programming Interface

#### **CSV data source**

Class csv:: data source is an API for accessing the data source represented as a csv file. CSV data source is used with **read** operation to extract data in text format from the given input file, process it using provided parameters (such as delimiter and read options), transform it into numerical representation, and store it as an in-memory [dataset](#page-16-0) of a chosen type.

Supported type of in-memory object for **read** operation with CSV data source is **oneapi::dal::[table](#page-603-0)**.

CSV data source requires input file name to be set in the constructor, while the other parameters of the constructor such as delimiter and read options rely on default values.

#### **Usage Example**

```
using namespace oneapi;
const auto data source = dal::csv::data source("data.csv", ',');
const auto table = dal::read<dal::table>(data_source);
```
#### **Programming Interface**

Refer to [API Reference: CSV data source](#page-593-0).

#### **Graphs**

This section describes the types and functions related to the [graph](#page-20-0) concept.

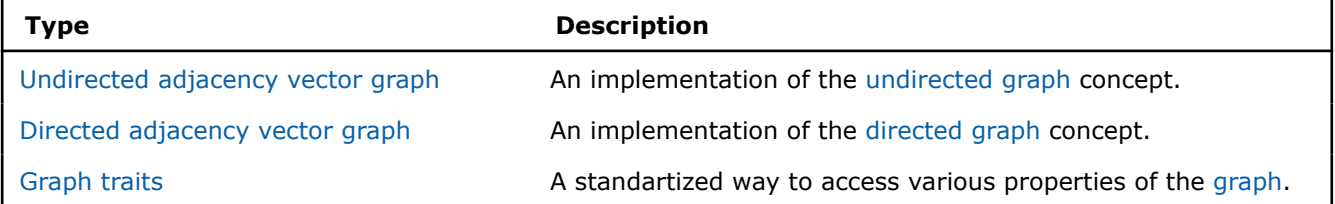

#### <span id="page-29-0"></span>**Requirements on graph types**

Each implementation of [graph](#page-20-0) concept:

- **1.** Follows the definition of the [graph](#page-20-0) concept and its restrictions (for example, immutability)
- **2.** Is reference-counted
- **3.** Defines graph traits data type.

#### **Graph types**

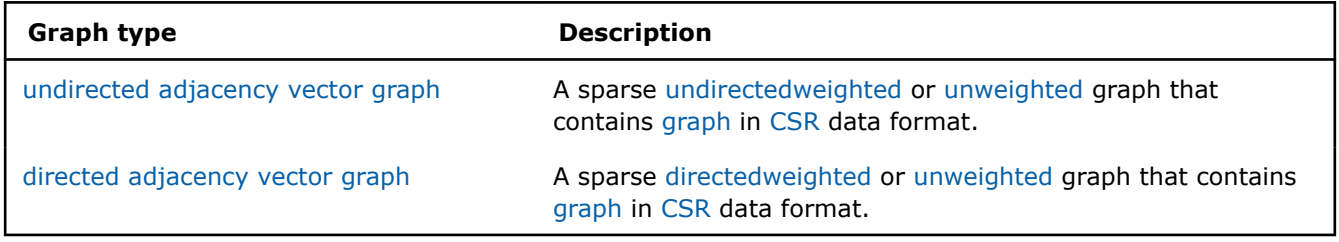

#### **Undirected adjacency vector graph**

Class undirected\_adjacency\_vector\_graph is the implementation of undirectedweighted sparse graph concept with adjacency matrix underneath for which the following is true:

- The data within the graph is sparse and stored in CSR.
- The [specific graph traits](#page-596-0) are defined for this class.

#### **Programming interface**

Refer to [API Reference: Undirected Adjacency Vector Graph.](#page-598-0)

#### **Directed adjacency vector graph**

Class directed\_adjacency\_vector\_graph is the implementation of directedweighted sparse graph concept with adjacency matrix underneath for which the following is true:

- The data within the graph is sparse and stored in CSR format.
- The [specific graph traits](#page-596-0) are defined for this class.

#### **Programming interface**

Refer to [API Reference: Directed Adjacency Vector Graph.](#page-598-0)

#### **Tables**

This section describes the types related to the [table](#page-18-0) concept.

#### **Table Types**

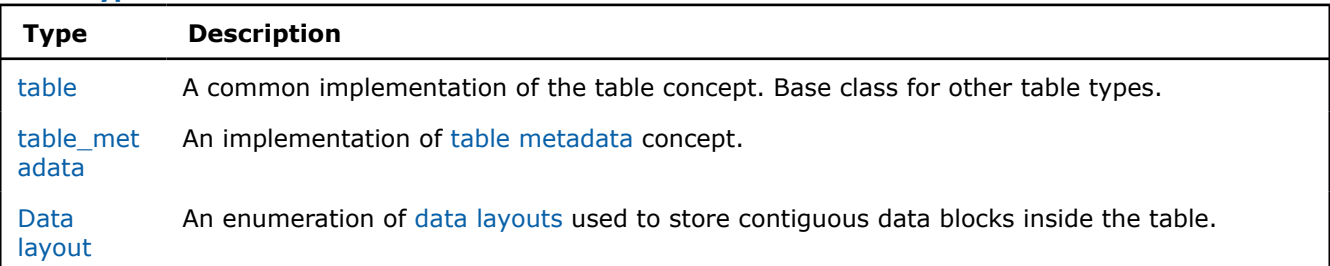

<span id="page-30-0"></span>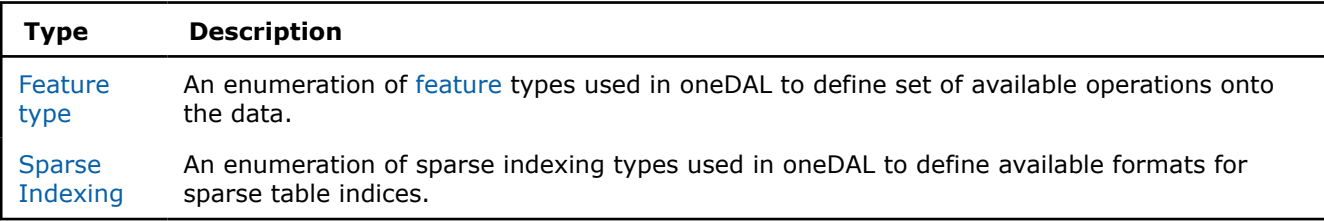

#### **Requirements on table types**

Each implementation of [table](#page-18-0) concept:

- 1. Follows the definition of the [table](#page-18-0) concept and its restrictions (e.g., immutability).
- **2.** Is derived from the **oneapi::dal::[table](#page-603-0)** class. The behavior of this class can be extended, but cannot be weaken.
- **3.** Is reference-counted.
- **4.** Defines a unique id number: the "kind" that represents objects of that type in runtime.

The following listing provides an example of table API to illustrate table kinds and copy-assignment operation:

```
using namespace onedal;
// Creating homogen table sub-type.
dal::homogen table table1 = homogen table::wrap(queue, data ptr, row count, column count);
// table1 and table2 share the same data (no data copy is performed)
dal::table table2 = table1;
// Creating an empty table
dal::table table3;
std::cout << table1.get kind() == table2.get kind() << std::endl; // true
std::cout << homogen table::kind() == table2.get kind() << std::endl; // true
std::cout << table2.get kind() == table3.get kind() << std::endl; // false
// Referring table3 to the table2.
table3 = table2;std::cout << table2.get_kind() == table3.get_kind() << std::endl; // true
```
#### **Table types**

oneDAL defines a set of classes that implement the [table](#page-18-0) concept for a specific data format:

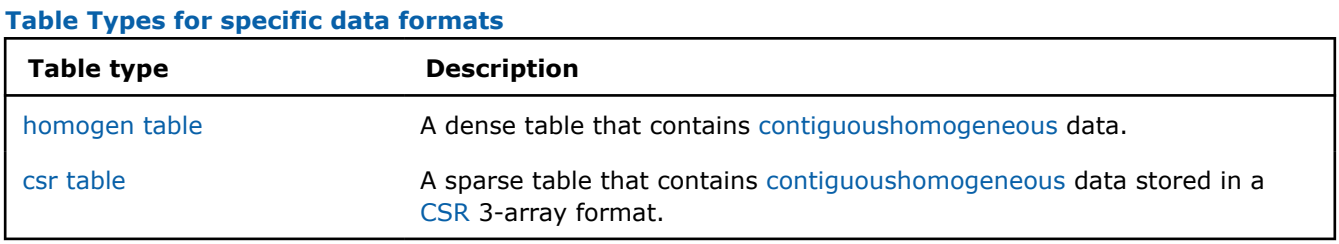

#### **Programming interface**

Refer to [API: Tables](#page-602-0).

#### **Homogeneous table**

Class homogen table is a subtype of a table type for which the following is true:

- <span id="page-31-0"></span>The data within the table are dense and stored as one contiguous memory block.
- All the columns have the same data type.

#### **Programming interface**

Refer to [API Reference: Homogeneous table](#page-605-0).

#### **Compressed Sparse Rows (CSR) Table**

csr\_table class is a subtype of a table type, for which the following is true:

- All the columns have the same data type.
- The data within the table is sparse and stored in a 3-array format.
- The arrays describe the sparse matrix *A* as follows:

• The array values contain non-zero elements of the matrix row-byrow.

- The element number j of the columns\_indices array encodes the column index in the matrix *A* for the jth element of the array values.
- The element number i of the row offsets array encodes the index in the array values corresponding to the first non-zero element in rows indexed i or greater. The last element in the array row offsets encodes the number of non-zero elements in the matrix *A*.

oneDAL supports zero-based and one-based indexing.

#### **Compressed Sparse Row (CSR) data format with zero-based indexing.**

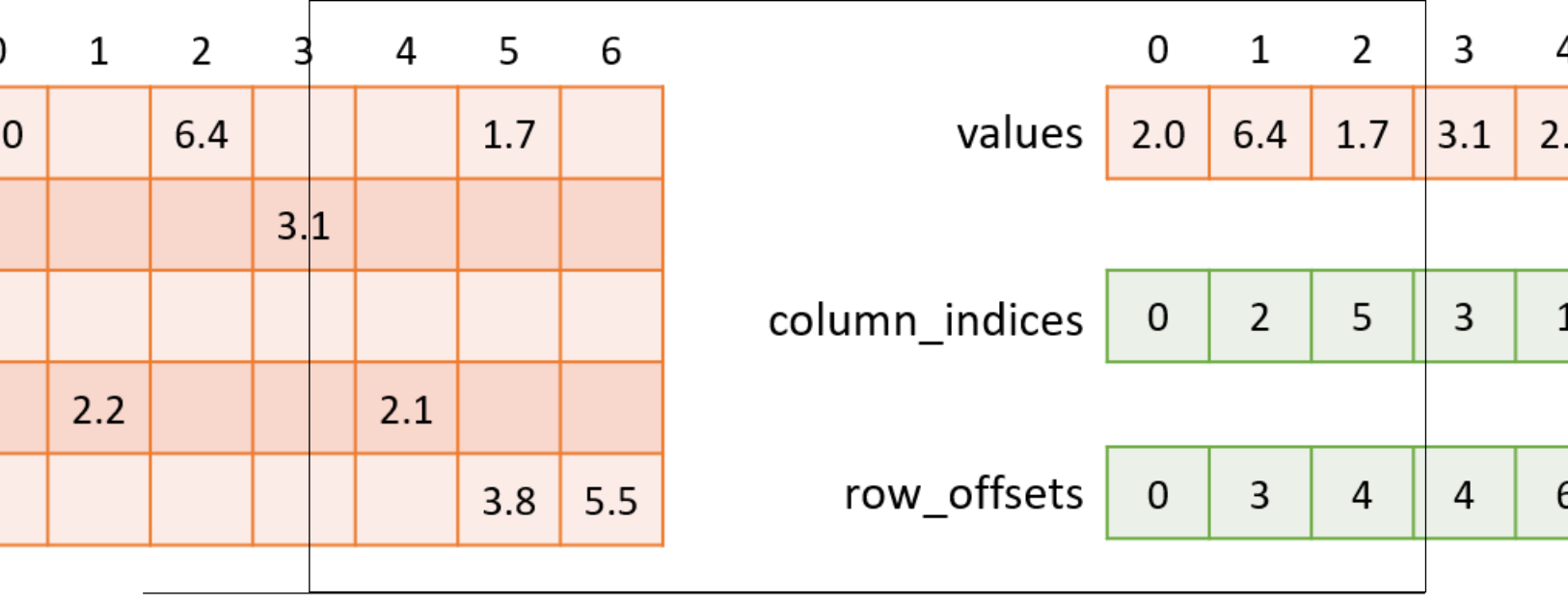

#### **Programming Interface**

Refer to [API Reference: Compressed Sparse Rows Table](#page-607-0) to learn more.

#### <span id="page-32-0"></span>**Algorithms**

The Algorithms component consists of classes that implement algorithms for data analysis (data mining) and data modeling (training and prediction). These algorithms include matrix decompositions, clustering, classification, and regression algorithms, as well as association rules discovery.

- Clustering
	- [DBSCAN](#page-33-0)
	- [K-Means](#page-34-0)
	- [K-Means initialization](#page-38-0)
- [Covariance](#page-39-0)
- [Covariance](#page-39-0)
- [Decomposition](#page-41-0)
	- [Principal Components Analysis \(PCA\)](#page-41-0)
- [Ensembles](#page-46-0)
	- [Decision Forest Classification and Regression \(DF\)](#page-47-0)
- [Graph](#page-55-0)
	- [Subgraph Isomorphism](#page-56-0)
	- [Connected Components](#page-58-0)
- [Kernel Functions](#page-60-0)
	- [Linear kernel](#page-61-0)
	- [Polynomial kernel](#page-62-0)
	- [Radial Basis Function \(RBF\) kernel](#page-63-0)
	- [Sigmoid kernel](#page-63-0)
- [Nearest Neighbors \(kNN\)](#page-64-0)
- [k-Nearest Neighbors Classification, Regression, and Search \(k-NN\)](#page-65-0)
- [Objective function](#page-69-0)
	- [Supported objective functions](#page-70-0)
	- [Mathematical formulation](#page-70-0)
	- [Programming Interface](#page-70-0)
	- [Distributed mode](#page-70-0)
- [Pairwise Distances](#page-72-0)
	- [Minkowski distance](#page-72-0)
	- [Chebyshev distance](#page-73-0)
	- [Cosine distance](#page-74-0)
- [Statistics](#page-75-0)
	- [Basic Statistics](#page-75-0)
- [Support Vector Machines](#page-77-0)
	- [Support Vector Machine Classifier and Regression \(SVM\)](#page-77-0)

#### **Clustering**

This chapter describes clustering algorithms implemented in oneDAL:

- [DBSCAN](#page-33-0)
- [K-Means](#page-34-0)
- [K-Means initialization](#page-38-0)

#### **Examples: DBSCAN**

oneAPI DPC++

Batch Processing:

<span id="page-33-0"></span>• [dbscan\\_brute\\_force\\_batch.cpp](#page-96-0)

oneAPI C++

Batch Processing:

• [dbscan\\_brute\\_force\\_batch.cpp](#page-134-0)

#### **Examples: K-Means**

oneAPI DPC++

Batch Processing:

• [kmeans\\_lloyd\\_dense\\_batch.cpp](#page-108-0)

oneAPI C++

Batch Processing:

• [kmeans\\_lloyd\\_dense\\_batch.cpp](#page-144-0)

#### **Examples: K-Means Initialization**

oneAPI DPC++

Batch Processing:

• kmeans init dense.cpp

oneAPI C++

Batch Processing:

• kmeans init dense.cpp

#### **DBSCAN**

Density-based spatial clustering of applications with noise (DBSCAN) is a data clustering algorithm proposed in [Ester96]. It is a density-based clustering non-parametric algorithm: given a set of observations in some space, it groups together observations that are closely packed together (observations with many nearby neighbors), marking as outliers observations that lie alone in low-density regions (whose nearest neighbors are too far away).

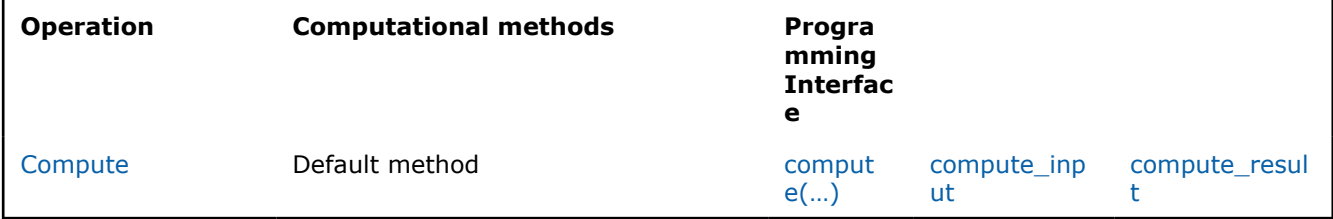

#### **Mathematical formulation**

#### **Computation**

Given the set

$$
X = \{x_1 = (x_{11}, \ldots, x_{1p}), \ldots, x_n = (x_{n1}, \ldots, x_{np})\}
$$

of *np*-dimensional feature vectors (further referred as observations), a positive floating-point number epsilon and a positive integer minObservations, the problem is to get clustering assignments for each input observation, based on the definitions below [Ester96]: two observations *x* and *y* are considered to be in the same cluster if there is a core observation*z*, and *x* and *y* are both reachable from *z*.

Each cluster gets a unique identifier, an integer number from **0** to

total number of clusters  $-1$ 

. Each observation is assigned an identifier of the cluster it belongs to, or **-1** if the observation considered to be a noise observation.

#### <span id="page-34-0"></span>**Programming Interface**

Refer to [API Reference: DBSCAN.](#page-611-0)

#### **Distributed mode**

The algorithm supports distributed execution in SPMD mode (only on GPU).

#### **Usage Example**

#### **Compute**

```
void run_compute(const table& data,
                            const table& weights) {
   double epsilon = 1.0;
  std:: int64 t max observations = 5;
   const auto dbscan desc = kmeans::descriptor<float>{epsilon, max observations}
      .set result options(dal::dbscan::result options::responses);
   const auto result = compute(dbscan desc, data, weights);
    print_table("responses", result.get_responses());
}
```
#### **Examples**

oneAPI DPC++

Batch Processing:

• [dbscan\\_brute\\_force\\_batch.cpp](#page-96-0)

oneAPI C++

Batch Processing:

• [dbscan\\_brute\\_force\\_batch.cpp](#page-134-0)

#### **K-Means**

The K-Means algorithm solves clustering problem by partitioning *n* feature vectors into *k* clusters minimizing some criterion. Each cluster is characterized by a representative point, called *a centroid*.

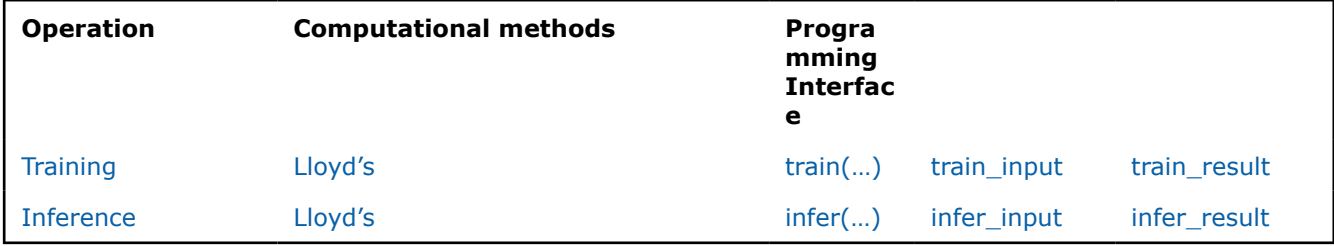

#### **Mathematical formulation**

#### **Training**

Given the training set

$$
X = \{x_1, \ldots, x_n\}
$$

of *p*-dimensional feature vectors and a positive integer *k*, the problem is to find a set

$$
C = \{c_1, \ldots, c_k\}
$$

#### of *p*-dimensional centroids that minimize the objective function

$$
\Phi_X(C) = \sum_{i=1}^n d^2(x_i, C),
$$
  
Euclidean distance from  

$$
d^2(x_i, C) = \min_{x_i} ||x_i - c_i||^2, \quad 1 \leq i \leq n.
$$

where

is the squared

to the closest c

$$
d^{2}(x_{i}, C) = \min_{1 \leq j \leq k} ||x_{i} - c_{j}||^{2}, \quad 1 \leq i \leq n.
$$

Expression

denotes

[norm](https://mathworld.wolfram.com/L2-Norm.html).

**NOTE** In the general case, *d* may be an arbitrary distance function. Current version of the oneDAL spec defines only Euclidean distance case.

 $\|\cdot\|$ 

 $L<sub>2</sub>$ 

#### **Training method:** *Lloyd's*

The Lloyd's method [Lloyd82] consists in iterative updates of centroids by applying the alternating *Assignment* and *Update* steps, where *t* denotes a index of the current iteration, e.g.,

$$
C^{(t)} = \{c_1^{(t)}, \dots, c_k^{(t)}\}
$$

is the set of centroids at the *t*-th iteration. The method requires the initial centroids

$$
C^{(1)}
$$

 $t=1$ 

to be specified at the beginning of the algorithm (

).

.

**(1) Assignment step:** Assign each feature vector

to the nearest centroid.

 $y_i^{(t)}$ 

 $\boldsymbol{x}_i$ 

denotes the assigned label (cluster index) to the feature vector
$$
y_i^{(t)} = \arg\min_{1 \le j \le k} \|x_i - c_j^{(t)}\|^2, \quad 1 \le i \le n.
$$

Each feature vector from the training set *X* is assigned to exactly one centroid so that *X* is partitioned to *k* disjoint sets (clusters)

$$
S_j^{(t)} = \{ x_i \in X : y_i^{(t)} = j \}, \quad 1 \le j \le k.
$$

**(2) Update step:** Recalculate centroids by averaging feature vectors assigned to each cluster.

$$
c_j^{(t+1)} = \frac{1}{|S_j^{(t)}|} \sum_{x \in S_j^{(t)}} x, \quad 1 \le j \le k.
$$

If any of

# $S_j^{(t)}$

are empty, start the empty clusters handling procedure. In this case, you can set the value of

$$
c_j^{(t+1)}
$$

as the farthest point from the previously calculated centroids for each empty cluster. This procedure makes sure that the number of clusters remains the same.

$$
c_j^{(t+1)} = \arg\max_{x \in X} d^2(x, C^{(t+1)}).
$$

The steps (1) and (2) are performed until the following **stop condition**,

$$
\Phi_X(C^{(t)}) - \Phi_X(C^{(t+1)}) < \varepsilon,
$$

is satisfied or number of iterations exceeds the maximal value *T* defined by the user.

#### **Inference**

,

Given the inference set

$$
X' = \{x'_1, \ldots, x'_m\}
$$

of *p*-dimensional feature vectors and the set

$$
C = \{c_1, \ldots, c_k\}
$$

of centroids produced at the training stage, the problem is to predict the index

$$
y'_j \in \{0, \ldots, k-1\}
$$

 $1\leq j\leq m$ 

, of the centroid in accordance with a method-defined rule.

#### **Inference method:** *Lloyd's*

Lloyd's inference method computes the

as an index of the centroid closest to the feature vector  $x_i'$ 

$$
y'_j = \arg\min_{1 \leq l \leq k} ||x'_j - c_l||^2, \quad 1 \leq j \leq m.
$$

 $y_i'$ 

### **Programming Interface**

Refer to [API Reference: K-Means](#page-615-0).

#### **Distributed mode**

The algorithm supports distributed execution in SPMD mode (only on GPU).

## **Usage Example**

#### **Training**

,

```
kmeans:: model<> run training(const table& data,
                           const table& initial_centroids) {
  const auto kmeans desc = kmeans::descriptor<float>{}
      .set_cluster_count(10)
      .set_max_iteration_count(50)
     .set accuracy threshold(1e-4);
  const auto result = train(kmeans desc, data, initial centroids);
  print_table("labels", result.get_labels());
   print table("centroids", result.get model().get centroids());
  print_value("objective", result.get_objective_function_value());
   return result.get_model();
}
```
#### **Inference**

```
table run inference(const kmeans::model<>& model,
                  const table& new_data) {
   const auto kmeans desc = kmeans::descriptor<float>{}
      .set cluster count(model.get cluster count());
  const auto result = infer(kmeans desc, model, new data);
    print_table("labels", result.get_labels());
}
```
## **Examples**

oneAPI DPC++

Batch Processing:

• [kmeans\\_lloyd\\_dense\\_batch.cpp](#page-108-0)

oneAPI C++

Batch Processing:

• [kmeans\\_lloyd\\_dense\\_batch.cpp](#page-144-0)

#### **K-Means initialization**

The K-Means initialization algorithm receives *n* feature vectors as input and chooses *k* initial centroids. After initialization, K-Means algorithm uses the initialization result to partition input data into *k* clusters.

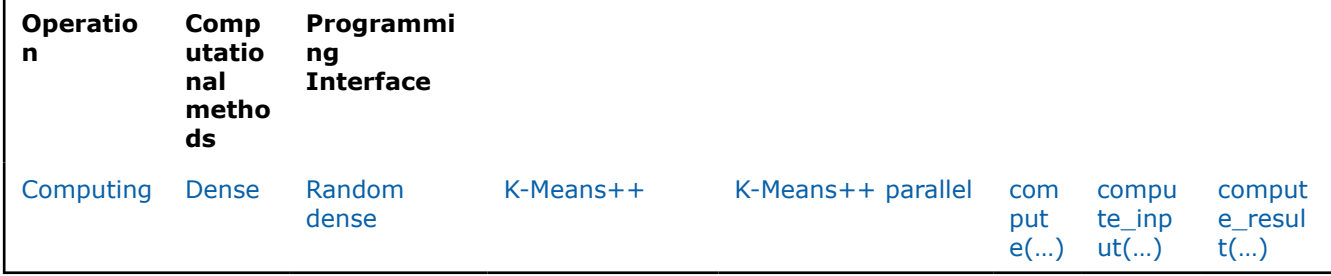

### **Mathematical formulation**

#### **Computing**

Given the training set

$$
X = \{x_1, \ldots, x_n\}
$$

of *p*-dimensional feature vectors and a positive integer *k*, the problem is to find a set

$$
C = \{c_1, \ldots, c_k\}
$$

of *p*-dimensional initial centroids.

#### **Computing method:** *dense*

The method chooses first *k* feature vectors from the training set *X*.

#### **Computing method:** *random\_dense*

The method chooses random *k* feature vectors from the training set *X*.

#### **Computing method:** *plus\_plus\_dense* **(only on CPU)**

The method is designed as follows: the first centroid

is selected randomly and

$$
C = \{c_1\}
$$

 $c_0$ 

. Then the following step is repeated until *C* reaches the necessary size.

$$
c_{i+1} = \arg\max_{x \in X} d^2(x, C), C = C \cup \{c_{i+1}\}\
$$

**Computing method:** *parallel\_plus\_dense* **(only on CPU)**

<span id="page-39-0"></span>The method is the same as  $K-Means++$ , but the data is divided into equal parts and the algorithm runs on each of them.

#### **Programming Interface**

Refer to [API Reference: K-Means initialization](#page-622-0).

### **Usage Example**

#### **Computing**

```
table run compute(const table& data) {
   const auto kmeans desc = kmeans init::descriptor<float,
                                                    kmeans init::method::dense>{}
      .set_cluster_count(10)
   const auto result = compute(kmeans desc, data);
   print_table("centroids", result.get centroids());
   return result.get centroids();
}
```
## **Examples**

oneAPI DPC++

Batch Processing:

• kmeans init dense.cpp

oneAPI C++

Batch Processing:

• [kmeans\\_init\\_dense.cpp](#page-143-0)

## **Covariance**

• Covariance

**Examples: Covariance**

oneAPI DPC++

Batch Processing:

• cor dense batch.cpp

• [cov\\_dense\\_batch.cpp](#page-91-0)

oneAPI C++

Batch Processing:

- [cor\\_dense\\_batch.cpp](#page-130-0)
- [cov\\_dense\\_batch.cpp](#page-132-0)

#### **Covariance**

In statistics, covariance and correlation are two of the most fundamental measures of linear dependence between two random variables. The covariance and the correlation represent the joint variability of any two features. The correlation is dimensionless, while the covariance is measured in units obtained by multiplying the units of the two features. Another important distinction is that covariance can be affected by the higher

variance of one feature, while correalation removes the effect of the variances by normalizing the covariance of two features by their square-root of variances. Their usage is application-dependent. The covariance algorithm computes the following:

- Means
- **Covariance**
- **Correlation**

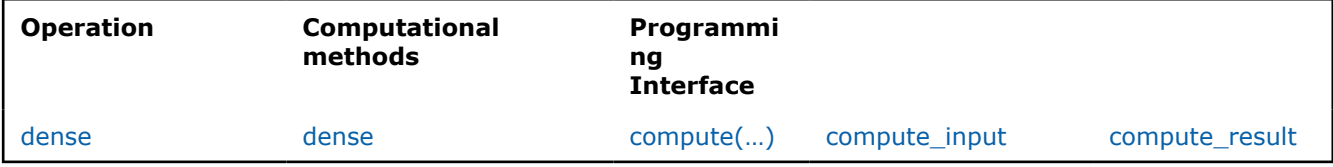

## **Mathematical formulation**

### **Computing**

h

Given a dataset

$$
X = \{x_1, \dots, x_n\}
$$

with *n* feature vectors of dimension  $p$ , the means is a  $1imes$ 

matrix, the covariance and the correlation matrices are

 $pimes$ 

square matrices. The means, the covariance, and the correlation are computed with the following formulas:

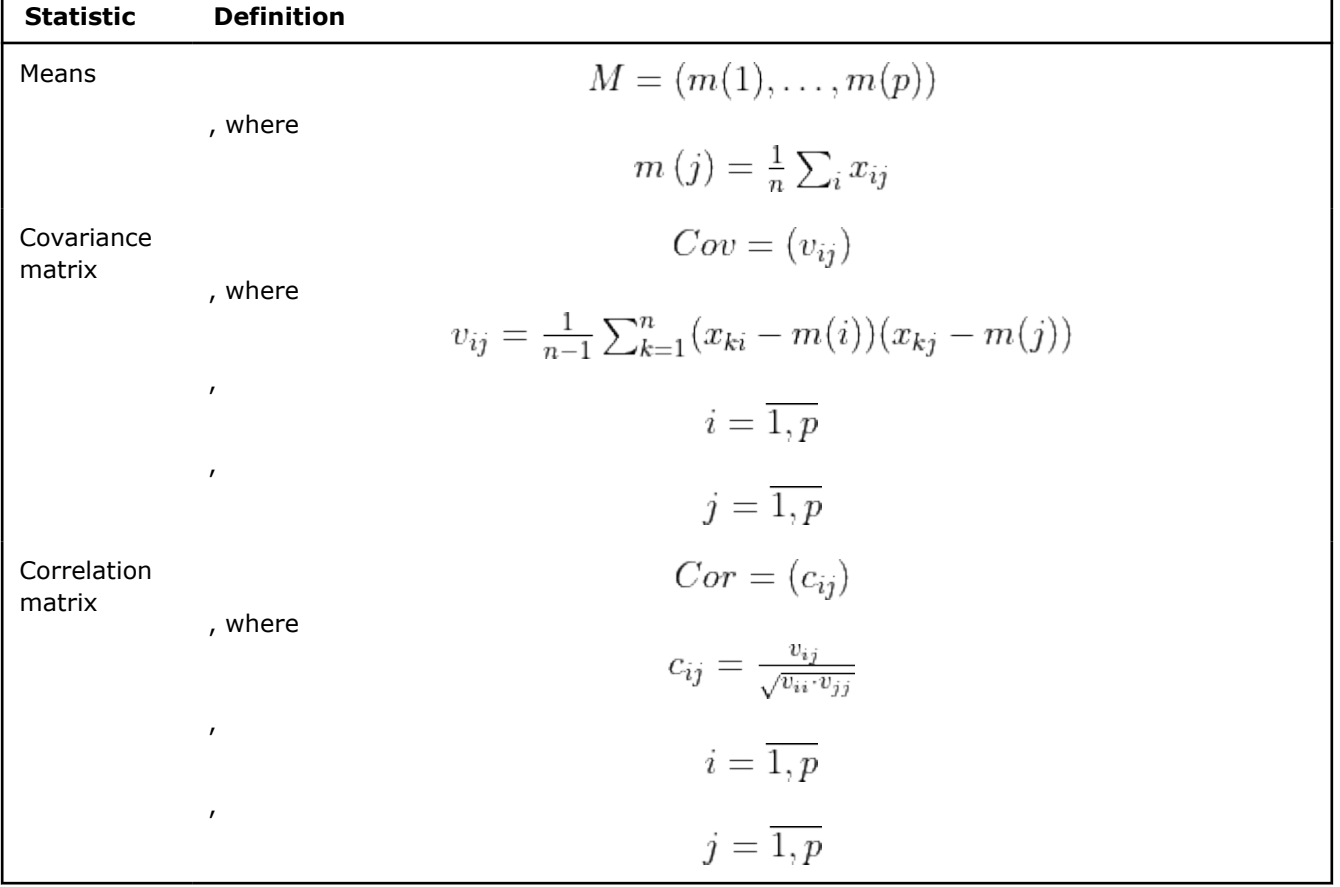

٦

#### **Computation method:** *dense*

The method computes means, variance-covariance, or correlation matrix for the dense data. This is the default and the only method supported.

### **Programming Interface**

Refer to [API Reference: Covariance](#page-625-0).

#### **Distributed mode**

The algorithm supports distributed execution in SMPD mode (only on GPU).

### **Decomposition**

• Principal Components Analysis (PCA)

#### **Examples: PCA**

oneAPI DPC++

Batch Processing:

• [pca\\_cor\\_dense\\_batch.cpp](#page-119-0)

oneAPI C++

Batch Processing:

• [pca\\_dense\\_batch.cpp](#page-153-0)

#### **Principal Components Analysis (PCA)**

Principal Component Analysis (PCA) is an algorithm for exploratory data analysis and dimensionality reduction. PCA transforms a set of feature vectors of possibly correlated features to a new set of uncorrelated features, called principal components. Principal components are the directions of the largest variance, that is, the directions where the data is mostly spread out.

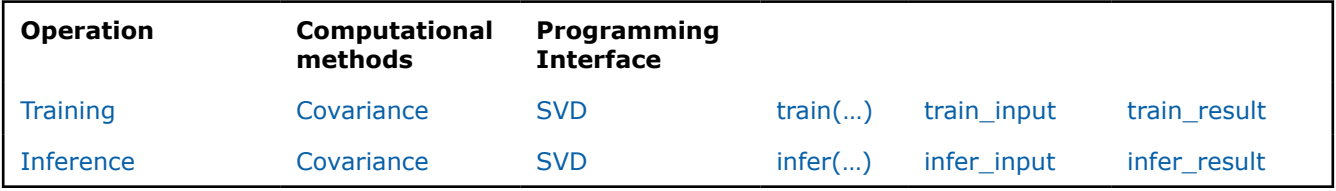

## **Mathematical formulation**

#### **Training**

Given a training data set

$$
X = \{x_1, \ldots, x_n\}
$$

with *n* feature vectors of dimension *p*, the problem is to compute *r* principal directions (*p*-dimensional eigenvectors [Lang87]) of the training date set. The eigenvectors can be grouped into the

 $r \times p$ 

matrix *T* that contains one eigenvector in each row.

The principal components can be computed with any of the following two methods:

- **1.** Covariance (or Correlation)
- **2.** Singular Value Decomposition (SVD)

#### **Training method:** *Covariance*

The PCA algorithm can be trained using either the covariance or the correlation matrix. The choice of covariance matrix or correlation matrix is application-dependent. More specifically, if scaling of the features is important for a problem, which is often the case, using the correlation matrix to compute principal components is more appropriate. By default, oneDAL uses the correlation matrix to compute the principal components. It is possible to use the covariance matrix by passing "precomputed" as method and feeding a covariance matrix as input to the PCA algorithm. To compute the covariance matrix, the [Covariance](#page-39-0) algorithm can be used.

The eigenvector associated with the *k*-th largest eigenvalue of the covariance (or correlation) matrix is also the *k*-th principal component of the training data set. Based on this, the principal components can be computed in three steps:

- **1.** Computation of the covariance (or correlation) matrix.
- **2.** Computation of the eigenvectors and eigenvalues of the covariance (or correlation) matrix.
- **3.** Processing (sorting and storing) the results.

Covariance matrix can be computed in the following way:

**1.** Compute the column means

$$
M = \{m(1), \ldots, m(p)\}
$$

, where

.

$$
m(j) = \frac{1}{n} \sum_{i} x_{ij}
$$

**2.** Compute the sample covariance matrix

$$
S = \{s_{ij}\}\
$$

 $\lambda_k$ 

 $\upsilon_k$ 

, where

$$
s_{ij} = \frac{1}{n-1} \sum_{k=1}^{n} (x_{ki} - m(i))(x_{kj} - m(j))
$$
  
\n,  
\n $i = \overline{1, p}$   
\n,  
\n $j = \overline{1, p}$ 

Corelation matrix can be computed from covariance matrix in the following way:

**1.** Compute the correlation matrix

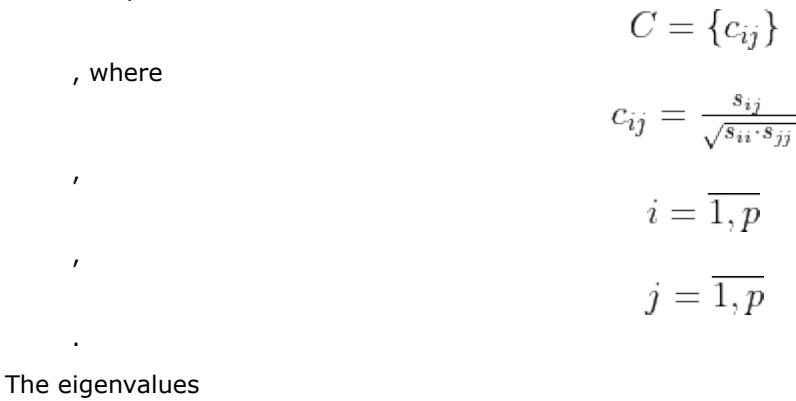

and eigenvectors

can be computed by an arbitrary method such as [Ping14].

In the final step, the eigenvalues (

) are sorted in descending order to determine the order of the principal components. Each principal component is stored as a row of the final resulting matrix,

$$
T = \{v_1, \cdots, v_r\}
$$

 $\lambda_k$ 

, where

 $v_i$ 

is the *i*-th principal component of dimension *p*. Additionally, the means and variances of the input dataset are returned.

### **Training method:** *SVD*

The singular value decomposition (SVD) is a matrix factorization technique that decomposes an observation matrix

$$
X = \{x_1, \ldots, x_n\}
$$
  
matrices as

 $V^*$ 

Σ

σ

of *p*-dimensional feature vectors into three  $X = U\Sigma V^*$ 

. Here:

- **1.** The columns of *U* are the left-singular vectors.
- **2.** The columns of *V* are the right-singular vectors. **3.**
- is the conjugate transpose of the matrix *V*.
- **4.** The diagonal entries of

are the singular values (

) of *X*.

The right-singular vectors are the principal components of *X*. The steps of computing principal components using the SVD technique are:

- **1.** Mean centering the input data.
- **2.** Decomposing the mean-centered input data to compute the singular values and the singular vectors.
- **3.** Processing (sorting and storing) the results.

First step is to mean center the input data

$$
X^{c} = \{x_{ij}^{c}\}
$$

$$
x_{ij}^{c} = x_{ij} - m(j)
$$

$$
i = \overline{1, n}
$$

$$
j = \overline{1, p}
$$

$$
m(j) = \frac{1}{n} \sum_{i} x_{ij}
$$

Singular values

, where

,

,

,

.

, left-singular vectors

, and right-singular vectors

of matrix

can be computed with an arbitrary method as described in [Demmel90].

The final step is to find a permutation matrix

such that the diagonal entries of

are sorted in descending order, i.e.

, for all

assuming

. The rows of the resulting matrix

 $T=V^*Q$ 

 $U_k$ 

 $V_{k}$ 

 $X^c$ 

 $Q_{p\times p}$ 

 $\Sigma Q$ 

 $\sigma_k \geq \sigma_{k+1}$ 

 $k < p$ 

 $n > p$ 

are the principal components of *X*. The rows of *T* are also the eigenvectors of the covariance matrix of *X*. Additionally, the means and variances of the initial dataset are returned.

#### **Sign-flip technique**

The eigenvectors (or the right-singular vectors) are not uniquely defined because the negative of any eigenvector is also an eigenvector of the input matrix. The signs of the eigenvectors or the singular vectors often depend on the solver used. A sign-flip technique, such as the one proposed in [Bro07], helps remove the ambiguity. The sign-flip function modifies the matrix *T* the following way:

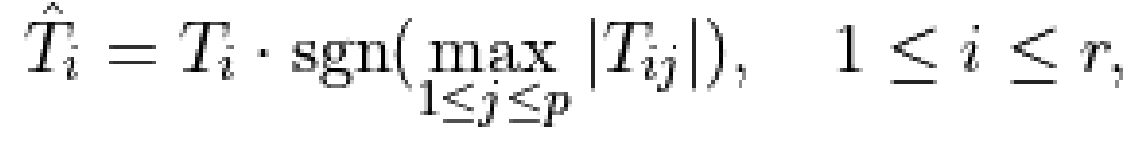

where

is *i*-th row,

is the element in the *i*-th row and *j*-th column,

 $sgn(\cdot)$ 

 $T_i$ 

 $T_{ii}$ 

is the signum function,

$$
\operatorname{sgn}(x) = \begin{cases} -1, & x < 0, \\ 0, & x = 0, \\ 1, & x > 0. \end{cases}
$$
  
\n<sub>Therefore</sub>  
\n<sub>Given the inference data set</sub>  
\n<sub>Given the inference data set</sub>  
\n<sub>with m feature vectors of dimension p, and the  
\ntransformation matrix *T* produced at the training stage, the problem is to transform  
\n<sub>Y'</sub>  
\nto the  
\nmatrix  
\n
$$
X'' = \{x'_1, \ldots, x'_m\}
$$
  
\n
$$
X'' = \{x''_1, \ldots, x''_m\}
$$</sub>

, where

to the

matrix

is an *r*-dimensional transformed observation.

Each individual observation

 $x_i'$ 

 $x''_i$ 

 $x''_i$ 

can be transformed by applying the following linear transformation [Lang87] defined by the matrix *T*,

$$
x_i'' = x_i' T^*, \quad 1 \le i \le m, \quad T^* = transpose(T).
$$

## **Inference methods:** *Covariance* **and** *SVD*

Covariance and SVD inference methods compute

according to (1).

## **Programming Interface**

Refer to [API Reference: Principal Components Analysis](#page-628-0).

## **Distributed mode**

The algorithm supports distributed execution in SMPD mode (only on GPU).

## **Usage Example**

#### **Training**

```
pca:: model<> run training(const table& data) {
  const auto pca desc = pca::descriptor<float>{}
      .set component count(5)
     .set_deterministic(true);
  const auto result = train(pca_desc, data);
  print_table("means", result.get means());
  print_table("variances", result.get_variances());
  print_table("eigenvalues", result.get eigenvalues());
  print_table("eigenvectors", result.get eigenvectors());
   return result.get_model();
}
```
### **Inference**

```
table run_inference(const pca::model<>& model,
                  const table& new_data) {
   const auto pca desc = pca::descriptor<float>{}
     .set component count(model.get component count());
   const auto result = infer(pca desc, model, new data);
  print_table("labels", result.get_transformed_data());
}
```
## **Examples**

oneAPI DPC++

Batch Processing:

• [pca\\_cor\\_dense\\_batch.cpp](#page-119-0)

oneAPI C++

Batch Processing:

• [pca\\_dense\\_batch.cpp](#page-153-0)

## **Ensembles**

• [Decision Forest Classification and Regression \(DF\)](#page-47-0)

## **Examples: Decifion Forest Classification**

oneAPI DPC++

Batch Processing:

• [df\\_cls\\_hist\\_batch.cpp](#page-97-0)

oneAPI C++

Batch Processing:

• [df\\_cls\\_dense\\_batch.cpp](#page-135-0)

```
Examples: Decifion Forest Regression
oneAPI DPC++
```
<span id="page-47-0"></span>Batch Processing:

• [df\\_reg\\_hist\\_batch.cpp](#page-102-0)

oneAPI C++

Batch Processing:

• [df\\_reg\\_dense\\_batch.cpp](#page-136-0)

#### **Decision Forest Classification and Regression (DF)**

Decision Forest (DF) classification and regression algorithms are based on an ensemble of tree-structured classifiers, which are known as [decision trees](#page-174-0). Decision forest is built using the general technique of bagging, a bootstrap aggregation, and a random choice of features. For more details, see [Breiman84] and [Breiman2001].

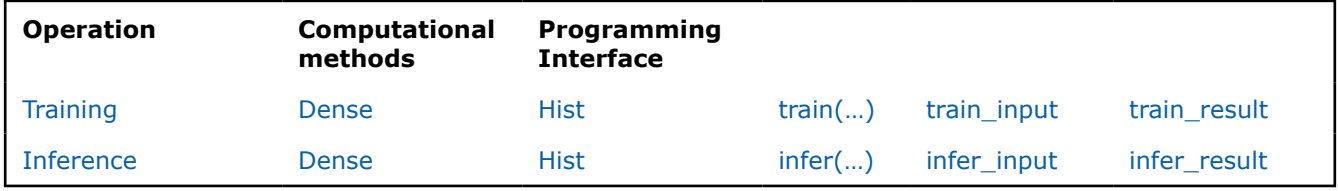

## **Mathematical formulation**

#### **Training**

Given *n* feature vectors

$$
X = \{x_1 = (x_{11}, \ldots, x_{1p}), \ldots, x_n = (x_{n1}, \ldots, x_{np})\}
$$
  
non-negative observation weights

$$
W = \{w_1, \dots, w_n\}
$$

$$
Y = \{y_1, \dots, y_n\}
$$

and *n* responses

of size  $p$ , their

$$
\overline{a}
$$

Classification

•

, where *C* is the number of classes

Regression

•

 $y_i \in \mathbb{R}$ 

 $y_i \in \{0, \ldots, C-1\}$ 

the problem is to build a decision forest classification or regression model.

The library uses the following algorithmic framework for the training stage. Let

$$
S = (X, Y)
$$

be the set of observations. Given positive integer parameters, such as the number of trees *B*, the bootstrap parameter

$$
N=f*n
$$

, where *f* is a fraction of observations used for a training of each tree in the forest, and the number of features per node *m*, the algorithm does the following for

$$
b=1,\ldots,B
$$

:

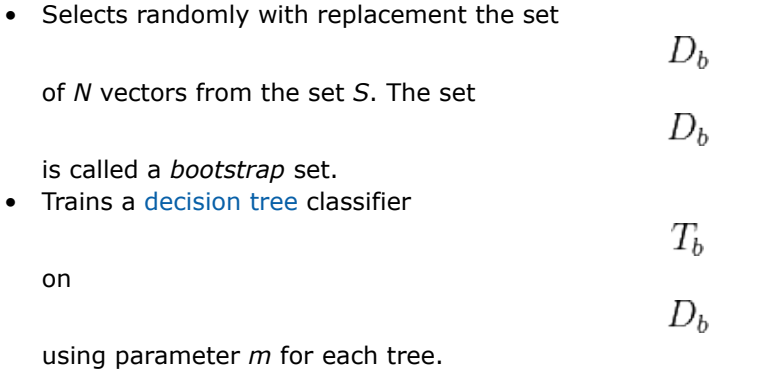

[Decision tree](#page-174-0)*T* is trained using the training set *D* of size *N*. Each node *t* in the tree corresponds to the subset  $D_t$ 

of the training set *D*, with the root node being *D* itself. Each internal node *t* represents a binary test (split) that divides the subset  $\boldsymbol{X}$ .

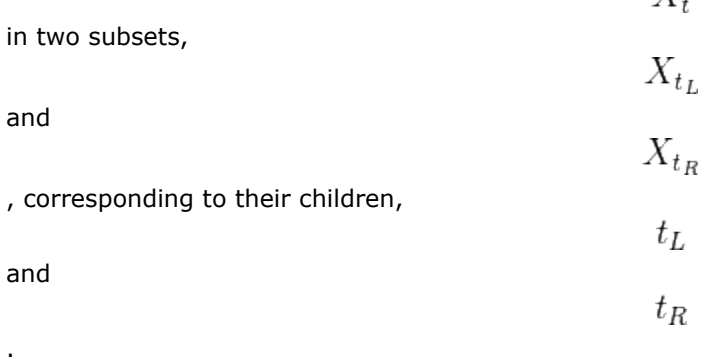

#### **Training method:** *Dense*

In the *dense* training method, all possible data points for each feature are considered as possible splits for the current node and evaluated best-split computation.

#### **Training method:** *Hist*

In the *hist* training method, only bins are considered for best split computation. Bins are continuous intervals of data points for a selected feature. They are computed for each feature during the initialization stage of the algorithm. Each value from the initially provided data is substituted with the value of the corresponding bin. It decreases the computational time complexity from

to  
\n
$$
O(n_r \cdot n_f
$$
\nto  
\n
$$
O(n_b \cdot n_f
$$
\n, but decreases algorithm accuracy, where  
\nis number of rows,  
\nis number of bins, and  
\nis number of selected features  
\n
$$
n_f
$$

is number of selected features.

#### **Split strategy**

is number of rows,

to

**NOTE** The **random** split strategy is supported only for the **hist** method. The dense method supports only the **best** strategy.

There are two split strategies for building trees:

#### Best splitter

The threshold for a node is chosen as the best among all bins and all selected features according to split criteria(see **Split Criteria** below). The computational time complexity for the **best** splitter is

 $O(n_f \cdot n_b)$ 

for each node. The best splitting strategy builds a tree with optimal splits on each level.

Random splitter

The threshold for a node is chosen randomly for each selected feature. The split threshold is chosen as the best among all pairs (feature, random threshold) according to split criteria(see **Split Criteria** below). The computational time complexity for the **random** splitter as

$$
O(n_f)
$$

for each node. The random splitting strategy does not build a tree with optimal trees, but in the case of big tree ensembles, it provides a more robust model comparing to the **best** strategy.

#### **Split Criteria**

The metric for measuring the best split is called *impurity*, *i(t)*. It generally reflects the homogeneity of responses within the subset

 $D_{t}$ 

in the node *t*.

Classification

*Gini index* is an impurity metric for classification, calculated as follows:

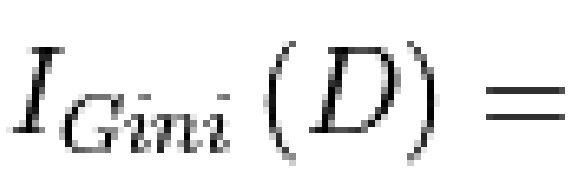

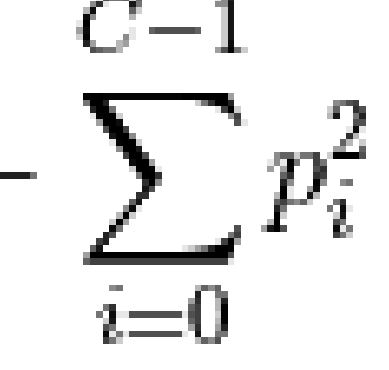

#### where

• *D* is a set of observations that reach the node;

is specified in the table below:

•

 $p_i$ 

#### **Decision Forest Split Criteria Calculation**

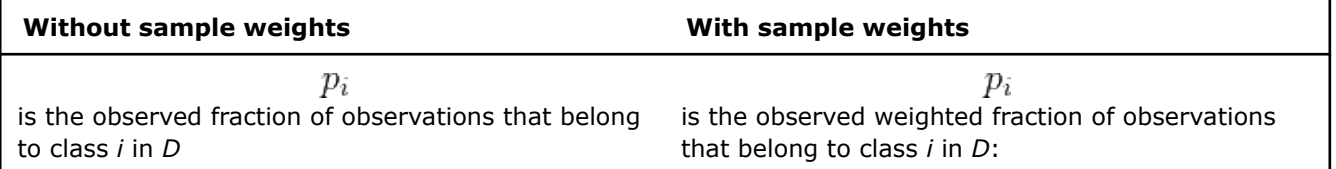

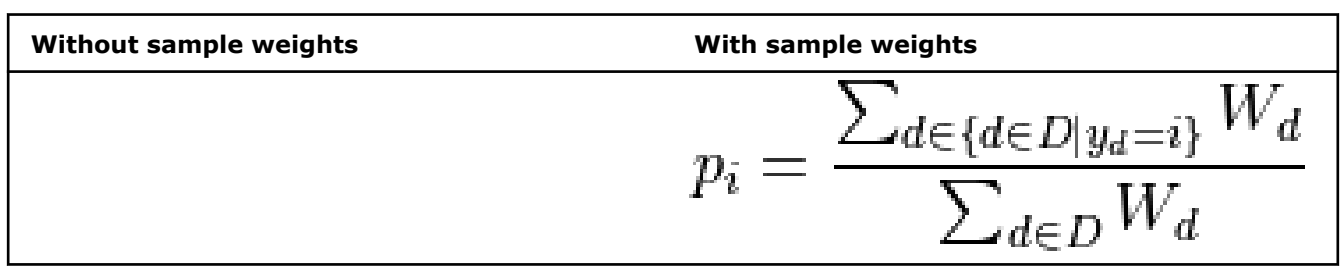

Regression

*MSE* is an impurity metric for regression, calculated as follows:

#### **MSE Impurity Metric**

$$
\begin{array}{ll}\text{Without sample weights} & \text{With sample weights} \\ \text{  $I_{\text{MS}} \in (D) = \frac{1}{W(D)} \sum_{i=1}^{W(D)} \left( y_i - \frac{1}{W(D)} \sum_{j=1}^{W(D)} y_j \right)^2 = \frac{1}{W(D)} \sum_{i \in D} w_i \left( y_i - \frac{1}{W(D)} \sum_{j \in D} w_j y_j \right)^2 \\ & \text{  $W(S) = \sum_{s \in S} 1$  \\ & \text{, which is equivalent to the number of elements in} \\ \text{  $\text{S} & \text{ } \end{array}$ \n$
$$

Let the *impurity decrease* in the node *t* be

$$
\Delta i\left(t\right)=i\left(t\right)-\frac{\left|D_{t_L}\right|}{\left|D_{t}\right|}i\left(t_L\right)-\frac{\left|D_{t_R}\right|}{\left|D_{t}\right|}i\left(t_R\right).
$$

#### **Termination Criteria**

The library supports the following termination criteria of decision forest training:

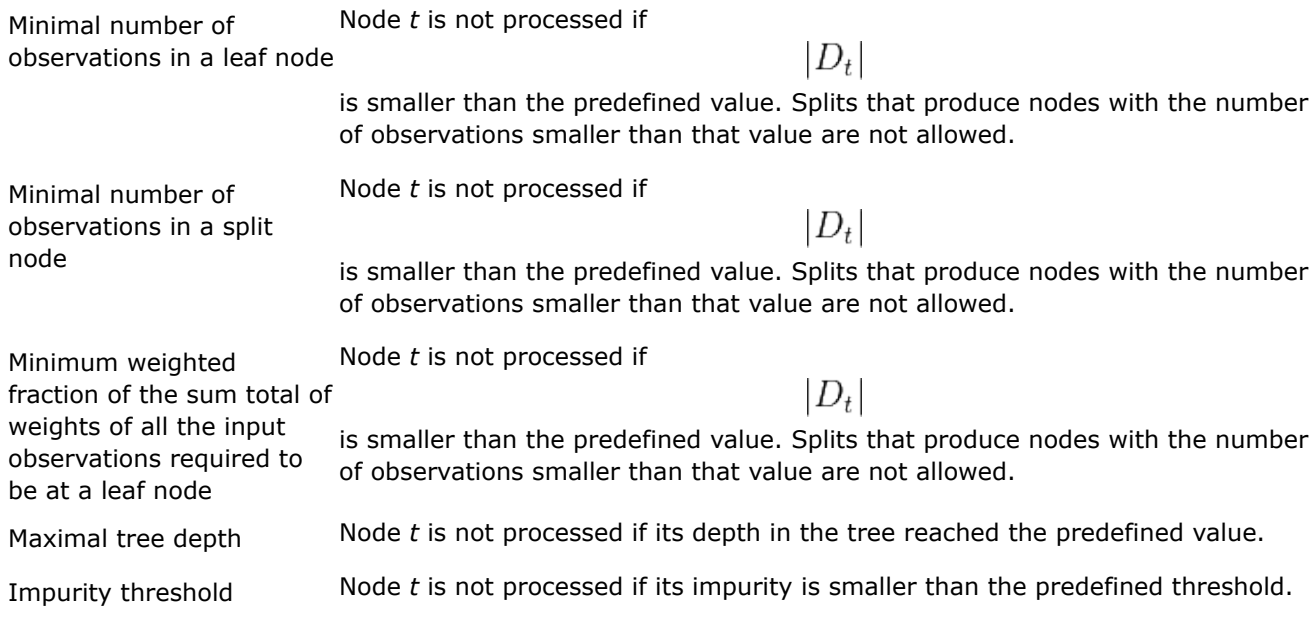

Maximal number of leaf nodes

Grow trees with positive maximal number of leaf nodes in a best-first fashion. Best nodes are defined by relative reduction in impurity. If maximal number of leaf nodes equals zero, then this criterion does not limit the number of leaf nodes, and trees grow in a depth-first fashion.

#### **Tree Building Strategies**

Maximal number of leaf nodes defines the strategy of tree building: depth-first or best-first.

#### **Depth-first Strategy**

If maximal number of leaf nodes equals zero, a [decision tree](#page-174-0) is built using depth-first strategy. In each terminal node *t*, the following recursive procedure is applied:

- Stop if the termination criteria are met.
- Choose randomly without replacement *m* feature indices

$$
J_t \in \{0, 1, \ldots, p-1\}
$$

 $j \in J_t$ 

 $s_{j,t}$ 

 $D_t$ 

 $\Delta i(t)$ 

. • For each

.

.

, find the best split

that partitions subset

and maximizes impurity decrease

• A node is a split if this split induces a decrease of the impurity greater than or equal to the predefined value. Get the best split

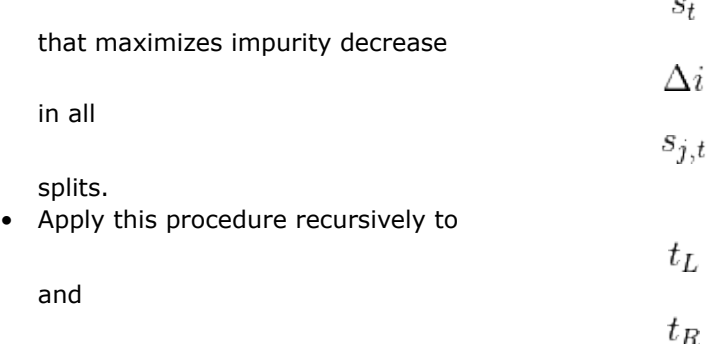

#### **Best-first Strategy**

If maximal number of leaf nodes is positive, a [decision tree](#page-174-0) is built using best-first strategy. In each terminal node *t*, the following steps are applied:

- Stop if the termination criteria are met.
- Choose randomly without replacement *m* feature indices

 $J_t \in \{0, 1, \ldots, p-1\}$ 

. • For each

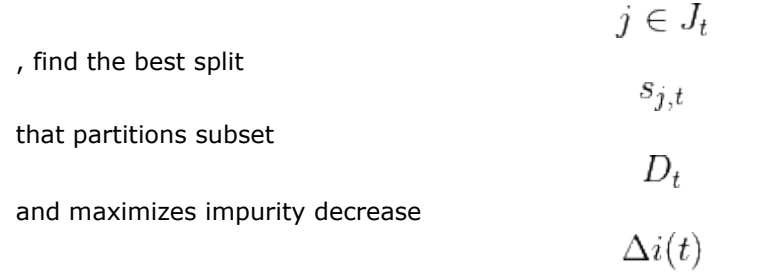

. • A node is a split if this split induces a decrease of the impurity greater than or equal to the predefined value and the number of split nodes is less or equal to

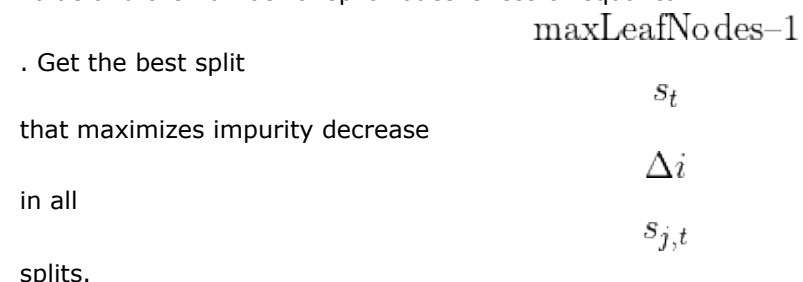

• Put a node into a sorted array, where sort criterion is the improvement in impurity

$$
\Delta i(t)|D_t|
$$

. The node with maximal improvement is the first in the array. For a leaf node, the improvement in impurity is zero.

• Apply this procedure to

 $t_L$ 

and

## $t_R$

and grow a tree one by one getting the first element from the array until the array is empty.

## **Inference**

Given decision forest classification or regression model and vectors

$$
x_1,\ldots,x_r
$$

, the problem is to calculate the responses for those vectors.

## **Inference methods:** *Dense* **and** *Hist*

*Dense* and *hist* inference methods perform prediction in the same way. To solve the problem for each given query vector  $x_i$ 

, the algorithm does the following:

Classification

For each tree in the forest, it finds the leaf node that gives

 $x_i$ 

its label. The label *y* that the majority of trees in the forest vote for is chosen as the predicted label for the query vector

 $x_i$ 

## Regression

.

For each tree in the forest, it finds the leaf node that gives

 $x_i$ 

the response as the mean of dependent variables. The mean of responses from all trees in the forest is the predicted response for the query vector  $x_i$ 

#### **Additional Characteristics Calculated by the Decision Forest**

Decision forests can produce additional characteristics, such as an estimate of generalization error and an importance measure (relative decisive power) of each of p features (variables).

#### **Out-of-bag Error**

The estimate of the generalization error based on the training data can be obtained and calculated as follows:

Classification

.

• For each vector

in the dataset *X*, predict its label

 $\hat{y_i}$ 

 $x_i$ 

 $x_i$ 

by having the majority of votes from the trees that contain

in their OOB set, and vote for that label.

• Calculate the OOB error of the decision forest *T* as the average of misclassifications:

$$
OOB(T) = \frac{1}{|D'|} \sum_{y_i \in D'} I\{y_i \neq \hat{y_i}\}, \text{where } D' = \bigcup_{b=1}^B \overline{D_b}.
$$

• If OOB error value per each observation is required, then calculate the prediction error for

$$
f_{\rm{max}}
$$

$$
OOB(x_i) = I\{y_i \neq \hat{y}_i\}
$$

 $x_i$ 

Regression

:

• For each vector

in the dataset *X*, predict its response

 $y_i$ 

 $x_i$ 

as the mean of prediction from the trees that contain  $x_i$ 

in their OOB set:

$$
\hat{y_i} = \frac{1}{|B_i|} \sum_{b=1}^{|B_i|} \hat{y_{ib}}
$$

, where

$$
B_i = \bigcup T_b : x_i \in \overline{D_b}
$$

 $\hat{y_{ib}}$ 

 $x_i$ 

and

is the result of prediction

by

## $T_b$

 $x_i$ 

• Calculate the OOB error of the decision forest *T* as the Mean-Square Error (MSE):

$$
OOB(T) = \frac{1}{|D'|} \sum_{y_i \in D'} \sum (y_i - \hat{y}_i)^2, \text{where } D' = \bigcup_{b=1}^B \overline{D_b}
$$

• If OOB error value per each observation is required, then calculate the prediction error for

$$
OOB(x_i) = (y_i - \hat{y}_i)^2
$$

#### **Variable Importance**

.

:

There are two main types of variable importance measures:

• *Mean Decrease Impurity* importance (MDI)

Importance of the *j*-th variable for predicting *Y* is the sum of weighted impurity decreases

$$
p(t)\Delta i(s_t,t)
$$

 $x_i$ 

for all nodes *t* that use

, averaged over all *B* trees in the forest:

$$
MDI (j) = \frac{1}{B} \sum_{b=1}^{B} \sum_{t \in T_{b}: v(s_{t}) = j} p(t) \Delta i (s_{t}, t),
$$

where

$$
p(t) = \frac{|D_t|}{|D|}
$$

 $T_b$ 

 $v(s_t)$ 

 $S_t$ 

is the fraction of observations reaching node *t* in the tree

, and

.

is the index of the variable used in split

• *Mean Decrease Accuracy* (MDA)

Importance of the *j*-th variable for predicting *Y* is the average increase in the OOB error over all trees in the forest when the values of the *j*-th variable are randomly permuted in the OOB set. For that reason, this latter measure is also known as *permutation importance*.

In more details, the library calculates MDA importance as follows:

• Let

$$
\pi(X,j)
$$

be the set of feature vectors where the *j*-th variable is randomly permuted over all vectors in the set. • Let

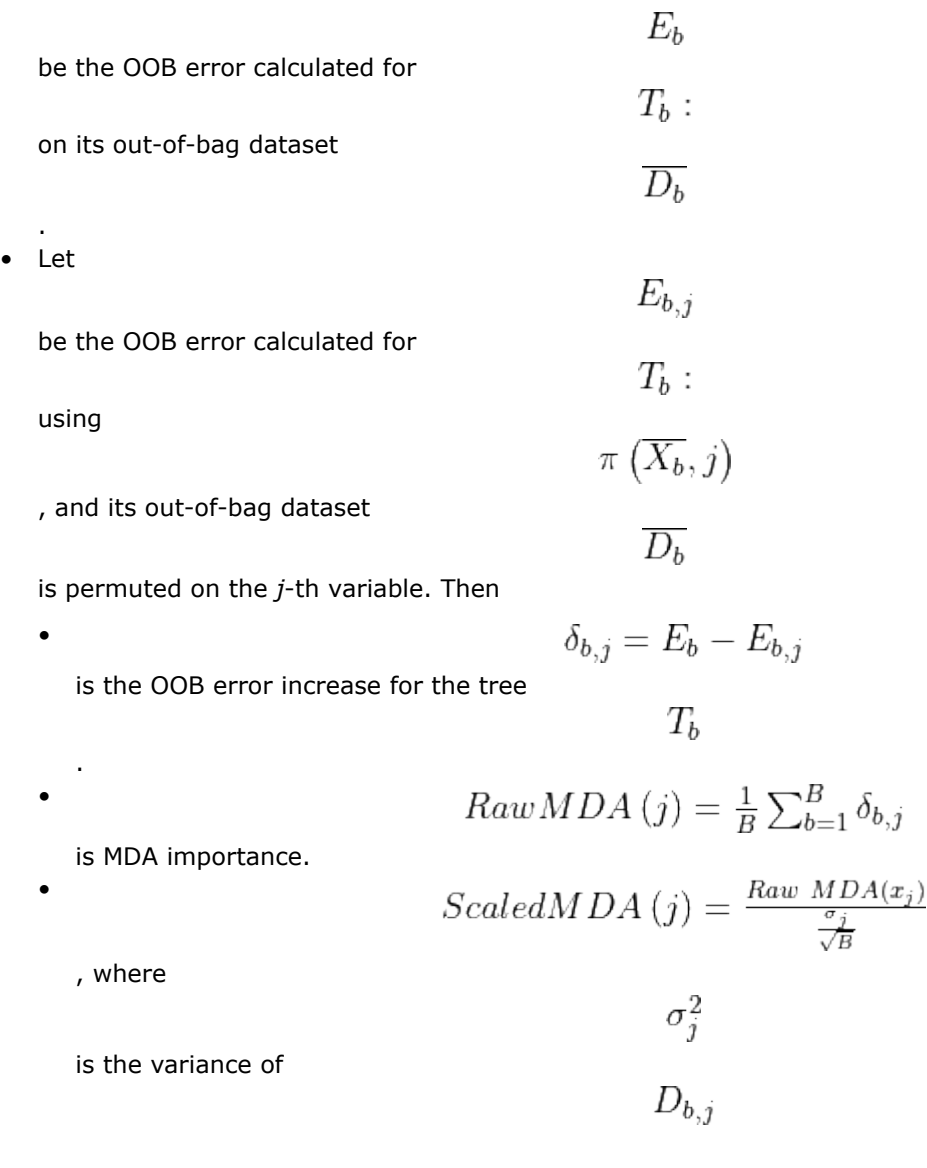

### **Programming Interface**

Refer to [API Reference: Decision Forest Classification and Regression.](#page-634-0)

## **Distributed mode**

The algorithm supports distributed execution in SMPD mode (only on GPU).

## **Graph**

This chapter describes graph algorithms implemented in oneDAL:

- [Subgraph Isomorphism](#page-56-0)
- [Connected Components](#page-58-0)

#### **Examples: Subgraph Isomorphism**

oneAPI C++ Batch Processing: <span id="page-56-0"></span>• subgraph isomorphism batch.cpp

#### **Examples: Connected Components**

oneAPI C++

Batch Processing:

• [connected\\_components\\_batch.cpp](#page-129-0)

#### **Subgraph Isomorphism**

Subgraph Isomorphism algorithm receives a target graph *G* and a pattern graph *H* as input and searches the target graph for subgraphs that are isomorphic to the pattern graph. The algorithm returns the mappings of the pattern graph vertices onto the target graph vertices.

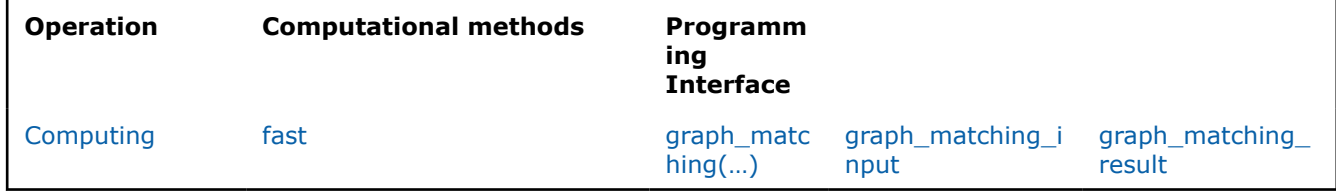

## **Mathematical formulation**

#### **Subgraphs definition**

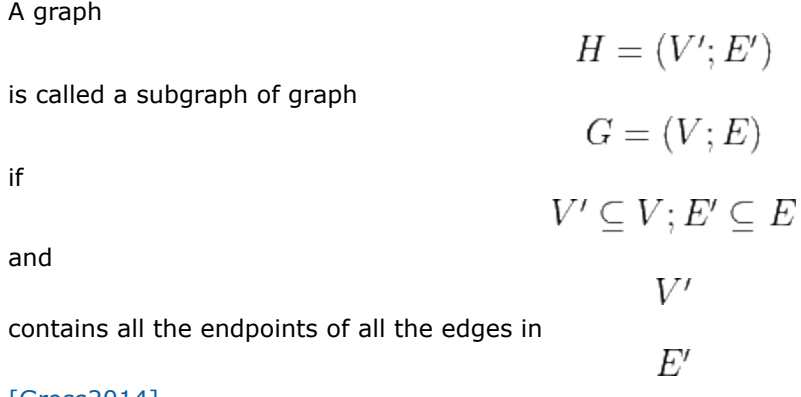

#### [Gross2014].

Further we denote the induced subgraph on the vertex set as **induced** subgraph, the induced subgraph on the edge set as **non-induced** subgraph.

#### **Computing**

Given two graphs *G* and *H*, the problem is to determine whether graph *G* contains a subgraph isomorphic to graph *H* and find the exact mapping of subgraph *H* in graph *G*.

*G* is called **target** graph, *H* is called **pattern** graph.

Mapping is a bijection or one-to-one correspondence between vertices of *H* and a subgraph of graph *G*. Two vertices are adjacent if there is an existing edge between them, and non-adjacent otherwise. Induced subgraph isomorphism preserves both adjacency and non-adjacency relationships between vertices, while non-induced subgraph isomorphism preserves only adjacency relationship.

#### **Example**

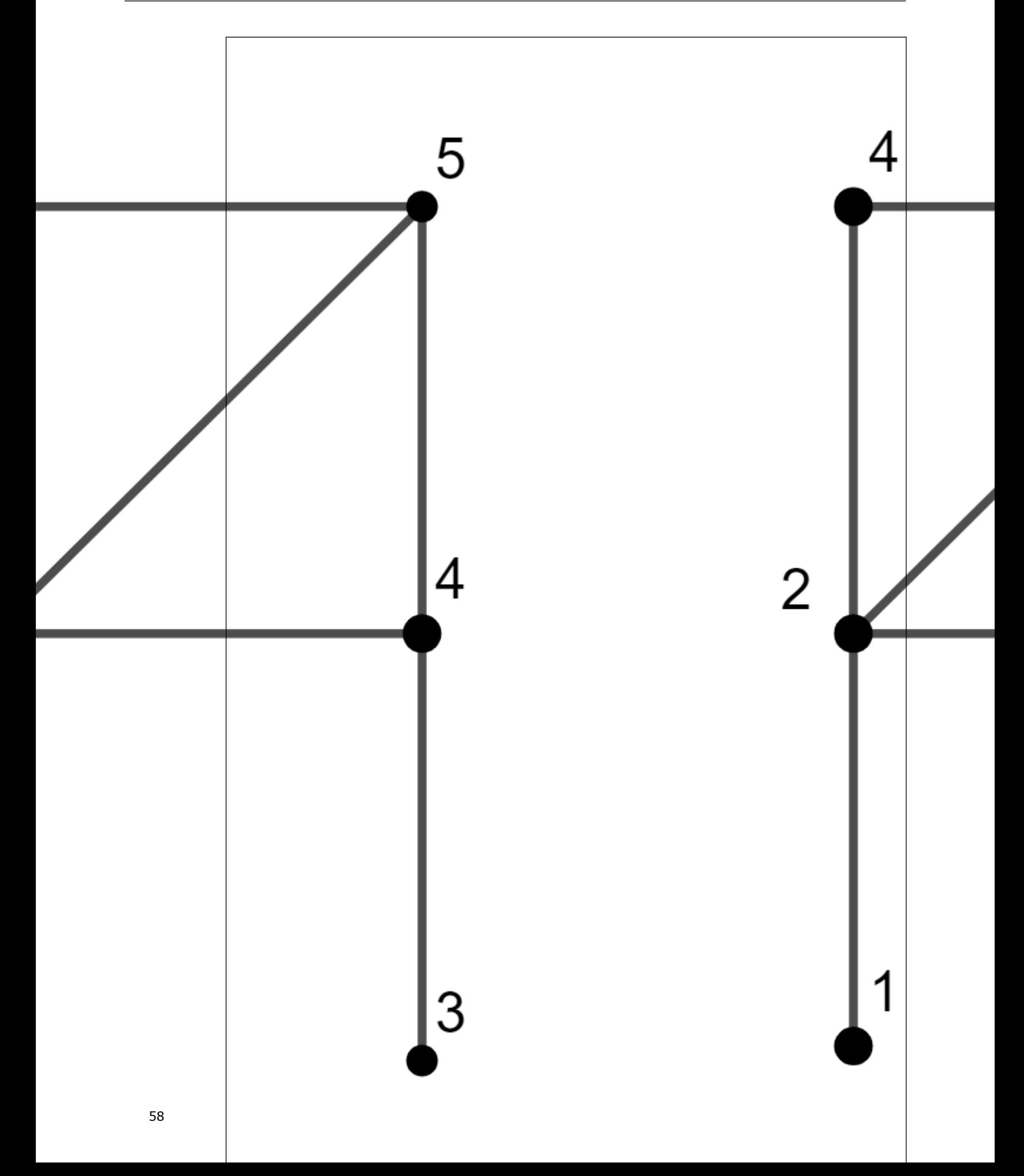

<span id="page-58-0"></span>For the example above, the mappings for subgraph *H* in graph *G* are:

- Induced:  $[3, 0, 1, 4, 2, 5]$
- Non-induced: [3, 0, 1, 4, 2, 5], [3, 6, 1, 4, 2, 5], [6, 0, 1, 2, 4, 5], and [4, 0, 1, 5, 6, 2]

The notation  $[3, 0, 1, 4, 2, 5]$  means that:

- pattern vertex with id 0 is mapped on vertex in target graph with id 3
- pattern vertex with id 1 is mapped on vertex in target graph with id 0
- pattern vertex with id 2 is mapped on vertex in target graph with id 1
- pattern vertex with id 3 is mapped on vertex in target graph with id 4
- pattern vertex with id 4 is mapped on vertex in target graph with id 2
- pattern vertex with id 5 is mapped on vertex in target graph with id 5

#### **Computation method:** *fast*

The method defines VF3-light algorithms with Global State Stack parallelization method and supports induced and non-induced cases.

For more details, see [Carletti2021].

#### **Programming Interface**

Refer to [API Reference: Subgraph Isomorphism](#page-646-0).

#### **Examples**

oneAPI C++

Batch Processing:

• subgraph isomorphism batch.cpp

#### **Connected Components**

Connected components algorithm receives an undirected graph *G* as an input and searches for connected components in *G*. For each vertex in *G*, the algorithm returns the label of the component this vertex belongs to. The result of the algorithm is a set of labels for all vertices in *G*.

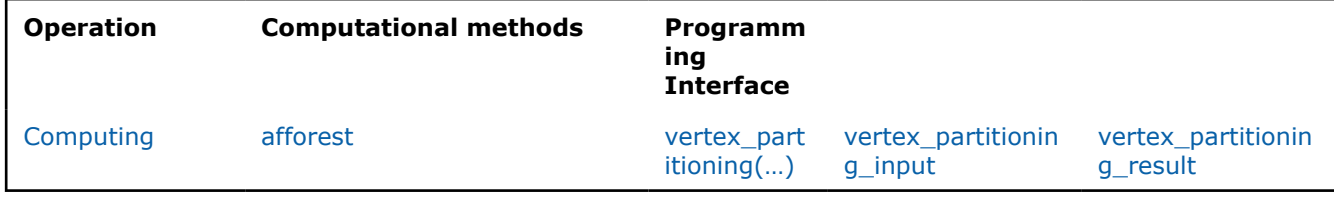

#### **Mathematical formulation**

#### **Computing**

Given an undirected graph*G*, the problem is to find connected components in *G*, determine their quantity, and label vertices so that vertices from the same component have the same label.

#### **Example**

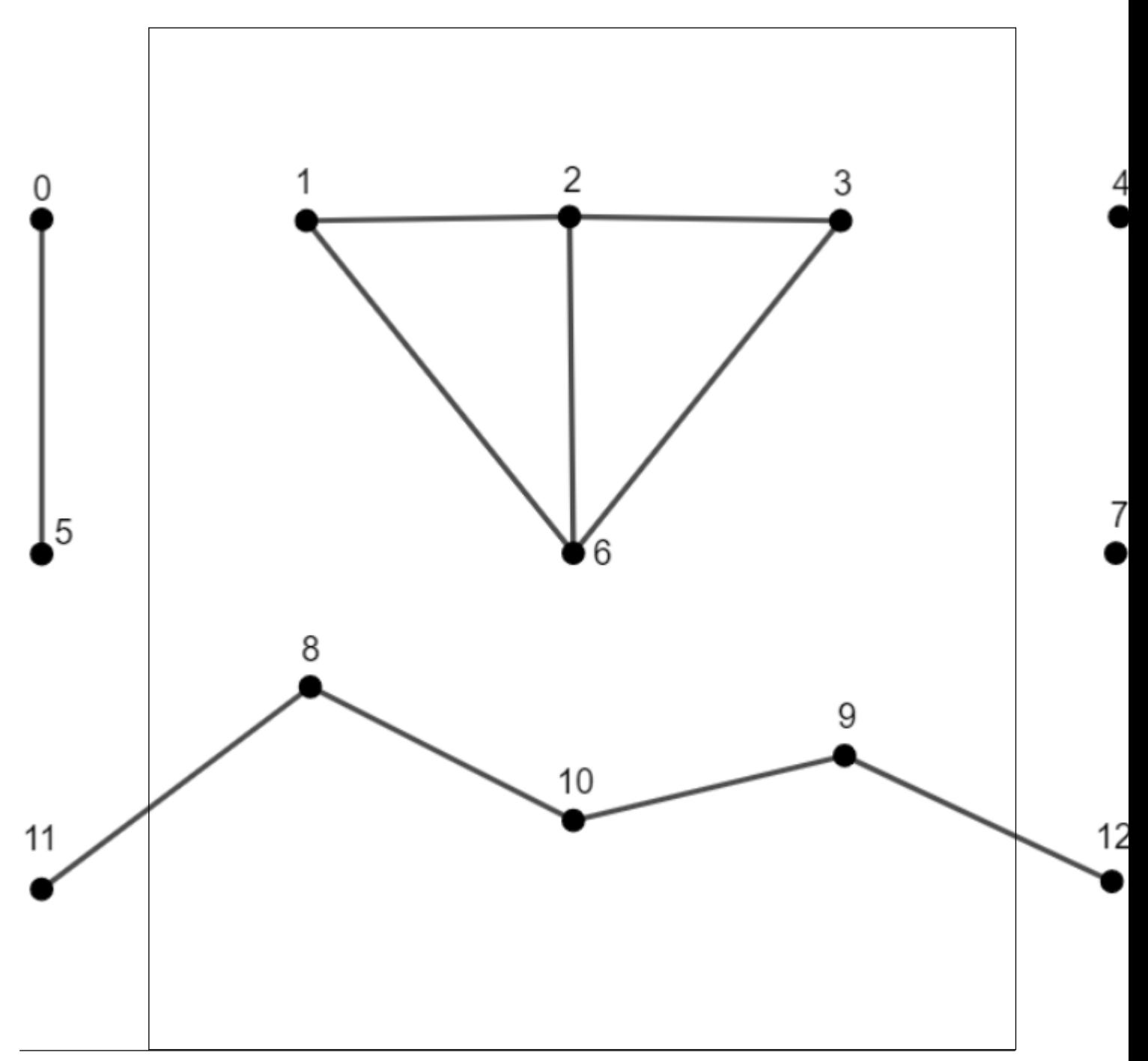

Сomponents are labeled from **0** to *k-1*, where *k* is the number of components. For the example above, the labels for vertices are [0, 1, 1, 1, 2, 0, 1, 3, 4, 4, 4, 4, 4].

This notation means that:

- vertices with ids 0 and 5 belong to the connected component with id 0
- vertices with ids 1, 2, 3, and 6 belong to the connected component with id 1
- vertex with id 4 belongs to the connected component with id 2
- vertex with id 7 belongs to the connected component with id 3
- vertices with ids 8, 9, 10, 11, and 12 belong to the connected component with id 4

#### **Computation method:** *afforest*

The method defines Afforest algorithm and solves the problem of сonnected components identification in an undirected graph.

This algorithm expands the Shiloach-Vishkin connected components algorithm and uses component approximation to decrease redundant edge processing. The method consists of the following steps:

- **1.** Process a fixed number of edges for each vertex (Vertex Neighbor Sampling optimization).
- **2.** Identify the largest intermediate component using probabilistic method.
- **3.** Process the rest of the neighborhoods only for the vertices that do not belong to the largest component (Large Component Skipping optimization).

For more details, see [Sutton2018].

### **Programming Interface**

Refer to [API Reference: Connected Components.](#page-649-0)

## **Examples**

oneAPI C++

Batch Processing:

• [connected\\_components\\_batch.cpp](#page-129-0)

## **Kernel Functions**

A kernel function takes input vectors from the original (*p*-dimensional) space and returns the dot product of the vectors in the *s*-dimensional feature space. Thus, having  $x, y \in \mathbb{R}^p$ 

and

$$
\phi \in \mathbb{R}^p \leftarrow \mathbb{R}^s
$$

, the kembali function is 
$$
K(x,y) \equiv <\phi(x),\phi(y)>
$$

Where

 $\phi(x)$ 

is a vector-valued function:

$$
\phi(x) = \phi_1(x), \phi_2(x), \dots, \phi_s(x)
$$

. If

$$
\phi(x) = x
$$

, the kernel is linear. Kernels are used in the SVM model, but for some tasks they could be used separately to transform vectors from one space to another.

The following table describes current device support:

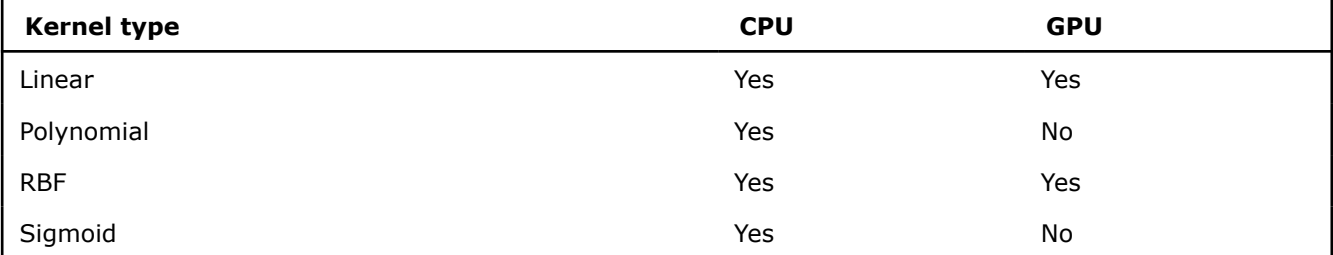

- Linear kernel
- [Polynomial kernel](#page-62-0)
- [Radial Basis Function \(RBF\) kernel](#page-63-0)
- [Sigmoid kernel](#page-63-0)

#### **Examples: Linear Kernel**

oneAPI DPC++

Batch Processing:

• [linear\\_kernel\\_dense\\_batch.cpp](#page-113-0)

oneAPI C++

Batch Processing:

• [linear\\_kernel\\_dense\\_batch.cpp](#page-148-0)

#### **Examples: Polynomial Kernel**

oneAPI C++

Batch Processing:

• [polynomial\\_kernel\\_dense\\_batch.cpp](#page-156-0)

#### **Examples: RBF Kernel**

oneAPI DPC++

Batch Processing:

• [rbf\\_kernel\\_dense\\_batch.cpp](#page-123-0)

oneAPI C++

Batch Processing:

• [rbf\\_kernel\\_dense\\_batch.cpp](#page-157-0)

#### **Examples: Sigmoid Kernel**

oneAPI C++

Batch Processing:

• [sigmoid\\_kernel\\_dense\\_batch.cpp](#page-158-0)

#### **Linear kernel**

The linear kernel is the simplest kernel function for pattern analysis.

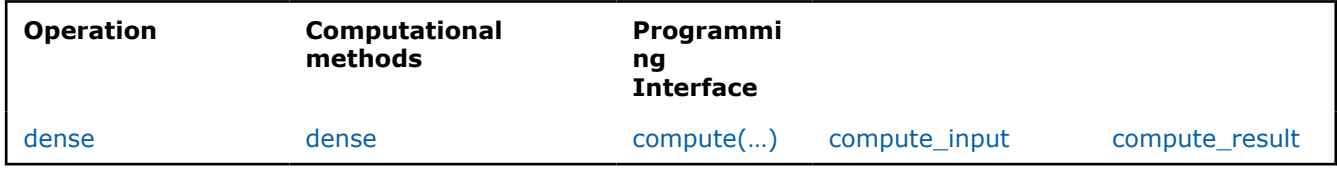

## **Mathematical formulation**

#### **Computing**

Given a set *X* of *n* feature vectors

$$
x_1 = (x_{11}, \ldots, x_{1p}), \ldots, x_n = (x_{n1}, \ldots, x_{np})
$$

of dimension *p* and a set *Y* of *m* feature vectors

$$
y_1=(y_{11},\ldots,y_{1p}),\ldots,y_m=(y_{m1},\ldots,y_{mp})
$$

, the problem is to compute the linear kernel function

 $K(x_i, y_i)$ 

<span id="page-62-0"></span>for any pair of input vectors:

$$
K(x_i, y_i) = k X_i{^T}y_i + b
$$

#### **Computation method:** *dense*

The method computes the linear kernel function

$$
Z = K(X, Y), Z \in \mathbb{R}^{n \times m}
$$

for dense *X* and *Y* matrices.

#### **Programming Interface**

Refer to [API Reference: Linear kernel](#page-652-0).

#### **Polynomial kernel**

The Polynomial kernel is a popular kernel function used in kernelized learning algorithms. It represents the similarity of training samples in a feature space of polynomials of the original data and allows to fit non-linear models.

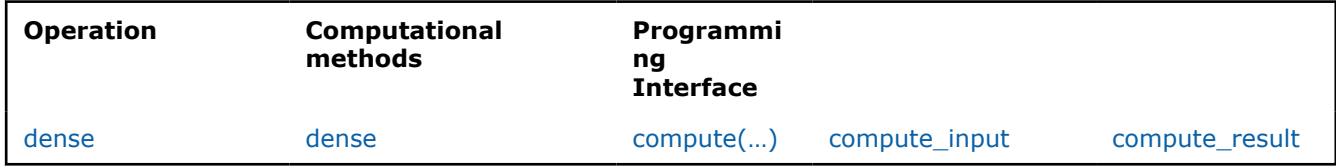

## **Mathematical formulation**

#### **Computing**

Given a set *X* of *n* feature vectors

$$
x_1 = (x_{11}, \ldots, x_{1p}), \ldots, x_n = (x_{n1}, \ldots, x_{np})
$$

of dimension *p* and a set *Y* of *m* feature vectors

$$
y_1 = (y_{11}, \ldots, y_{1p}), \ldots, y_m = (y_{m1}, \ldots, y_{mp})
$$

, the problem is to compute the polynomial kernel function

$$
K(x_i,y_j)
$$

for any pair of input vectors:

$$
K(x_i, y_j) = (kx_i^T y_j + b)^d,
$$

where

.

$$
k \in \mathbb{R}, \ b \in \mathbb{R}, \ d \in \{0, 1, 2, \ldots\}, \quad 1 \le i \le n, \quad 1 \le j \le m
$$

#### **Computation method:** *dense*

The method computes the polynomial kernel function

$$
Z = K(X, Y), Z \in \mathbb{R}^{n \times m}
$$

<span id="page-63-0"></span>for dense *X* and *Y* matrices.

## **Programming Interface**

Refer to [API Reference: Polynomial kernel](#page-654-0).

## **Radial Basis Function (RBF) kernel**

The Radial Basis Function (RBF) kernel is a popular kernel function used in kernelized learning algorithms.

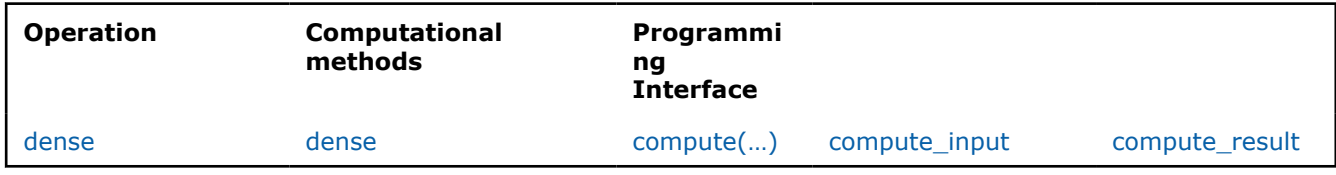

## **Mathematical formulation**

## **Computing**

Given a set *X* of *n* feature vectors

$$
x_1 = (x_{11}, \ldots, x_{1p}), \ldots, x_n = (x_{n1}, \ldots, x_{np})
$$

of dimension *p* and a set *Y* of *m* feature vectors

$$
y_1=(y_{11},\ldots,y_{1p}),\ldots,y_m=(y_{m1},\ldots,y_{mp})
$$

, the problem is to compute the RBF kernel function

$$
K(x_i,y_i)
$$

for any pair of input vectors:

$$
K(x_i, y_j) = exp\left(-\frac{\left(\|x_i - y_j\|\right)^2}{2\sigma^2}\right)
$$

## **Computation method:** *dense*

The method computes the RBF kernel function

$$
Z = K(X, Y), Z \in \mathbb{R}^{n \times m}
$$

for dense *X* and *Y* matrices.

## **Programming Interface**

Refer to [API Reference: Radial Basis Function \(RBF\) kernel](#page-657-0).

## **Sigmoid kernel**

The Sigmoid kernel is a popular kernel function used in kernelized learning algorithms.

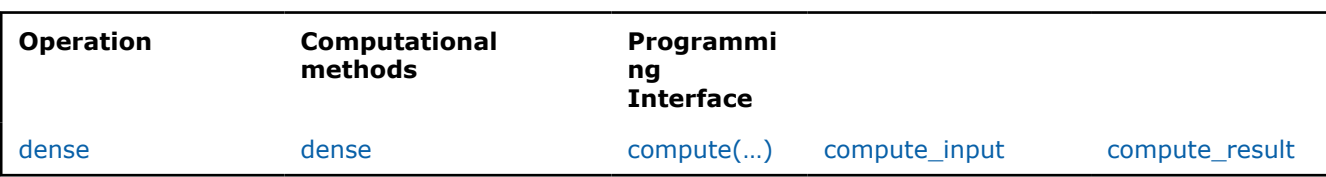

### **Mathematical formulation**

#### **Computing**

Given a set *X* of *n* feature vectors

$$
x_1 = (x_{11}, \ldots, x_{1p}), \ldots, x_n = (x_{n1}, \ldots, x_{np})
$$

of dimension *p* and a set *Y* of *m* feature vectors

$$
y_1 = (y_{11}, \ldots, y_{1p}), \ldots, y_m = (y_{m1}, \ldots, y_{mp})
$$

, the problem is to compute the sigmoid kernel function  $\overline{V}$ 

$$
K(x_i,y_j)
$$

for any pair of input vectors:

$$
K(x_i, y_j) = \tanh(kx_i^T y_j + b),
$$

where

.

$$
k \in \mathbb{R}, \ b \in \mathbb{R}, \quad 1 \le i \le n, \quad 1 \le j \le m
$$

#### **Computation method:** *dense*

The method computes the sigmoid kernel function

$$
Z = K(X, Y), Z \in \mathbb{R}^{n \times m}
$$

for dense *X* and *Y* matrices.

#### **Programming Interface**

Refer to [API Reference: Sigmoid kernel](#page-659-0).

#### **Nearest Neighbors (kNN)**

• [k-Nearest Neighbors Classification, Regression, and Search \(k-NN\)](#page-65-0)

#### **Examples: k-Nearest Neighbors**

oneAPI DPC++

Batch Processing:

• [knn\\_cls\\_brute\\_force\\_dense\\_batch.cpp](#page-109-0)

oneAPI C++

Batch Processing:

- [knn\\_cls\\_brute\\_force\\_dense\\_batch.cpp](#page-145-0)
- [knn\\_cls\\_kd\\_tree\\_dense\\_batch.cpp](#page-146-0)
- [knn\\_search\\_brute\\_force\\_dense\\_batch.cpp](#page-147-0)

Python\* with DPC++ support

Distributed Processing:

- <span id="page-65-0"></span>• [https://github.com/intel/scikit-learn-intelex/tree/master/examples/sklearnex/](https://github.com/intel/scikit-learn-intelex/tree/master/examples/sklearnex/knn_bf_classification_spmd.py) [knn\\_bf\\_classification\\_spmd.py](https://github.com/intel/scikit-learn-intelex/tree/master/examples/sklearnex/knn_bf_classification_spmd.py)
- [https://github.com/intel/scikit-learn-intelex/tree/master/examples/sklearnex/knn\\_bf\\_regression\\_spmd.py](https://github.com/intel/scikit-learn-intelex/tree/master/examples/sklearnex/knn_bf_regression_spmd.py)

#### **k-Nearest Neighbors Classification, Regression, and Search (k-NN)**

*k*-NN classification, regression, and search algorithms are based on finding the *k* nearest observations to the training set. For classification, the problem is to infer the class of a new feature vector by computing the majority vote of its *k* nearest observations from the training set. For regression, the problem is to infer the target value of a new feature vector by computing the average target value of its *k* nearest observations from the training set. For search, the problem is to identify the *k* nearest observations from the training set to a new feature vector. The nearest observations are computed based on the chosen distance metric.

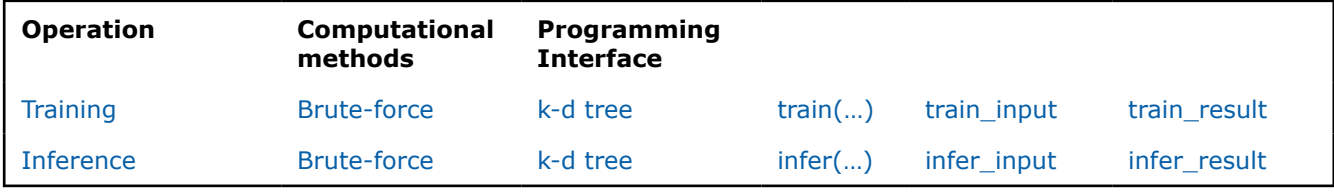

## **Mathematical formulation**

#### **Training**

Classification

Let

$$
X = \{x_1, \ldots, x_n\}
$$

be the training set of *p*-dimensional feature vectors, let

$$
Y=\{y_1,\ldots,y_n\}
$$

be the set of class labels, where

 $1 \leq i \leq n$ 

 $y_i \in \{0, \ldots, C-1\}$ 

, and *C* is the number of classes. Given *X*, *Y*, and the number of nearest neighbors *k*, the problem is to build a model that allows distance computation between the feature vectors in training and inference sets at the inference stage.

Regression

Let

,

$$
X = \{x_1, \ldots, x_n\}
$$

be the training set of *p*-dimensional feature vectors, let

$$
Y = \{y_1, \ldots, y_n\}
$$

be the corresponding continuous target outputs, where

$$
y_i\in\mathbb{R}
$$

. Given *X*, *Y*, and the number of nearest neighbors *k*, the problem is to build a model that allows distance computation between the feature vectors in training and inference sets at the inference stage.

Search

Let

$$
X = \{x_1, \ldots, x_n\}
$$

be the training set of *p*-dimensional feature vectors. Given *X* and the number of nearest neighbors *k*, the problem is to build a model that allows distance computation between the feature vectors in training and inference sets at the inference stage.

## **Training method:** *brute-force*

The training operation produces the model that stores all the feature vectors from the initial training set *X*.

## **Training method:** *k-d tree*

The training operation builds a *k*-*d* tree that partitions the training set *X* (for more details, see [k-d Tree](#page-176-0)).

## **Inference**

Classification

Let

,

$$
X' = \{x'_1, \ldots, x'_m\}
$$

be the inference set of *p*-dimensional feature vectors. Given  $X'$ 

, the model produced at the training stage, and the number of nearest neighbors 
$$
k
$$
, the problem is to predict the label

 $y_i'$ 

from the *Y* set for each

$$
1 \le j \le m
$$

 $x_i'$ 

, by performing the following steps:

**1.** Identify the set

$$
N(x_j')\subseteq X
$$

of *k* feature vectors in the training set that are nearest to

$$
x_j'
$$

with respect to the Euclidean distance, which is chosen by default. The distance can be customized with the predefined set of pairwise distances: [Minkowski distances](#page-72-0) with fractional degree (including Euclidean distance), [Chebyshev distance,](#page-73-0) and [Cosine distance.](#page-74-0)

**2.** Estimate the conditional probability for the *l*-th class as the fraction of vectors in

$$
N(x_j')
$$

 $y_j$ 

whose labels

are equal to *l*:

:

$$
P_{jl} = \frac{1}{|N(x'_j)|} \Big| \{ x_r \in N(x'_j) : y_r = l \} \Big|, \quad 1 \le j \le m, \ 0 \le l < C.
$$

**3.** Predict the class that has the highest probability for the feature vector

$$
x_j'
$$

$$
y'_j = \arg\max_{0 \le l < C} P_{jl}, \quad 1 \le j \le m.
$$

Regression

Let

,

$$
X'=\{x'_1,\ldots,x'_m\}
$$

be the inference set of *p*-dimensional feature vectors. Given

$$
X^{\prime}
$$

, the model produced at the training stage, and the number of nearest neighbors *k*, the problem is to predict the continuous target variable

 $y_i'$ 

 $x_i'$ 

from the *Y* set for each

$$
1 \le j \le m
$$

, by performing the following steps:

**1.** Identify the set

$$
N(x_j')\subseteq X
$$

of *k* feature vectors in the training set that are nearest to

$$
x_j'
$$

with respect to the Euclidean distance, which is chosen by default. The distance can be customized with the predefined set of pairwise distances: [Minkowski distances](#page-72-0) with fractional degree (including Euclidean distance), [Chebyshev distance,](#page-73-0) and [Cosine distance.](#page-74-0)

**2.** Estimate the conditional expectation of the target variable based on the nearest neighbors

$$
N(x_j')
$$

as the average of the target values for those neighbors:

$$
y'_j=\frac{1}{|N(x'_j)|}\sum_{x_r\in N(x'_j)}y_r, \quad 1\leq j\leq m.
$$

Search

Let

$$
X' = \{x'_1, \ldots, x'_m\}
$$

be the inference set of *p*-dimensional feature vectors. Given

$$
X^{\prime}
$$

, the model produced at the training stage, and the number of nearest neighbors *k*:

**1.** Identify the set

$$
N(x_j')\subseteq X
$$

of *k* feature vectors in the training set that are nearest to

$$
x_j'
$$

with respect to the Euclidean distance, which is chosen by default. The distance can be customized with the predefined set of pairwise distances: [Minkowski distances](#page-72-0) with fractional degree (including Euclidean distance), [Chebyshev distance,](#page-73-0) and [Cosine distance.](#page-74-0)

## **Inference method:** *brute-force*

Brute-force inference method determines the set

 $N(x'_i)$ of the nearest feature vectors by iterating over all the pairs  $(x_i', x_i)$ 

in the implementation defined order,

**Inference method:** *k-d tree*

K-d tree inference method traverses the *k*-*d* tree to find feature vectors associated with a leaf node that are closest to  $x_i'$ 

 $1 \leq j \leq m$ 

 $\tilde{n}(x'_j)$ 

 $x_i'$ 

 $x_i'$ 

 $1\leq i\leq n$ 

 $1 \leq j \leq m$ 

. The set

,

.

,

.

of the currently known nearest *k* neighbors is progressively updated during the tree traversal. The search algorithm limits exploration of the nodes for which the distance between the

and respective part of the feature space is not less than the distance between

and the most distant feature vector from

 $\tilde{n}(x_{i}')$ 

. Once tree traversal is finished,

$$
\tilde{n}(x'_j)\equiv N(x'_j)
$$

## **Programming Interface**

Refer to [API Reference: k-Nearest Neighbors Classification, Regression, and Search](#page-662-0).

The following table describes current device support:

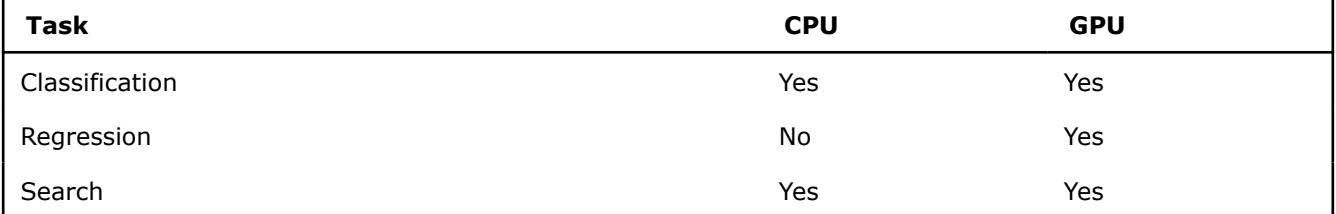

### **Distributed mode**

The algorithm supports distributed execution in SPMD mode (only on GPU).

### **Usage Example**

#### **Training**

```
knn::model<> run training(const table& data,
                         const table& labels) {
   const std:: int64 t class count = 10;
   const std::int64 t neighbor count = 5;
   const auto knn desc = knn::descriptor<float>{class count, neighbor count};
   const auto result = train(knn desc, data, labels);
    return result.get_model();
}
```
#### **Inference**

```
table run inference(const knn::model<>& model,
                  const table& new_data) {
   const std:: int64 t class count = 10;
  const std::int64 t neighbor count = 5;
   const auto knn desc = knn::descriptor<float>{class count, neighbor count};
  const auto result = infer(knn desc, model, new data);
   print table("labels", result.get labels());
}
```
#### **Examples**

oneAPI DPC++

Batch Processing:

• [knn\\_cls\\_brute\\_force\\_dense\\_batch.cpp](#page-109-0)

oneAPI C++

Batch Processing:

- [knn\\_cls\\_brute\\_force\\_dense\\_batch.cpp](#page-145-0)
- [knn\\_cls\\_kd\\_tree\\_dense\\_batch.cpp](#page-146-0)
- [knn\\_search\\_brute\\_force\\_dense\\_batch.cpp](#page-147-0)

Python\* with DPC++ support

Distributed Processing:

- [https://github.com/intel/scikit-learn-intelex/tree/master/examples/sklearnex/](https://github.com/intel/scikit-learn-intelex/tree/master/examples/sklearnex/knn_bf_classification_spmd.py) [knn\\_bf\\_classification\\_spmd.py](https://github.com/intel/scikit-learn-intelex/tree/master/examples/sklearnex/knn_bf_classification_spmd.py)
- [https://github.com/intel/scikit-learn-intelex/tree/master/examples/sklearnex/knn\\_bf\\_regression\\_spmd.py](https://github.com/intel/scikit-learn-intelex/tree/master/examples/sklearnex/knn_bf_regression_spmd.py)

## **Objective function**

Some classification algorithms are designed to minimize the selected objective function. On each iteration its' gradient and sometimes hessian is calculated and model weights are updated using this information.

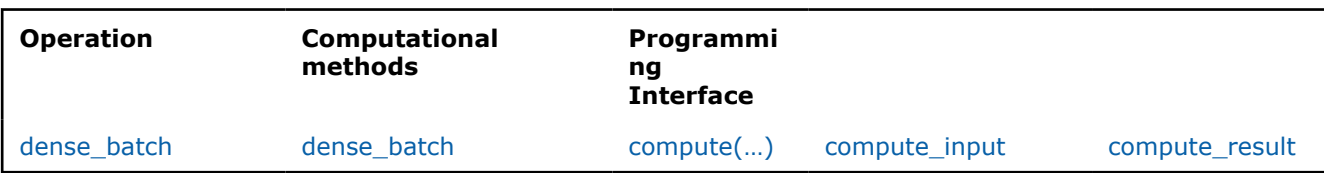

## **Supported objective functions**

• [Logistic Loss](#page-71-0)

## **Mathematical formulation**

#### **Computing**

Algorithm takes dataset

$$
X = \{x_1, \ldots, x_n\}
$$

with *n* feature vectors of dimension *p*, vector with correct class labels

$$
y=\{y_1,\ldots,y_n\}
$$

and coefficients vector  $w = \{ w_0, \text{ldots}, w_p \}$  of size : math: `p + 1 as input. Then it calculates logistic loss, its gradient or hessian.

#### **Value**

$$
L(X, w, y)
$$

- value of objective function.

#### **Gradient**

$$
\overline{grad} = \tfrac{\partial L}{\partial w}
$$

- gradient of objective function.

#### **Hessian**

$$
H = (h_{ij}) = \frac{\partial L}{\partial w \partial w}
$$

- hessian of objective function.

#### **Computation method:** *dense\_batch*

The method computes value of objective function, its gradient or hessian for the dense data. This is the default and the only method supported.

## **Programming Interface**

Refer to [API Reference: Objective Function.](#page-669-0)

#### **Distributed mode**

Currently algorithm does not support distributed execution in SMPD mode.

#### **Examples: Logistic Loss**

oneAPI DPC++ Batch Processing:

oneAPI C++

#### <span id="page-71-0"></span>Batch Processing:

• [logloss\\_dense\\_batch.cpp](#page-151-0)

#### **Logistic Loss**

LogisticLoss is a common objective function used for binary classification.

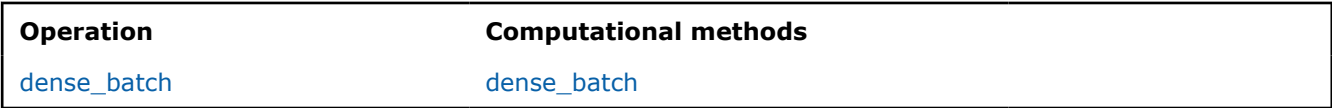

### **Mathematical formulation**

#### **Computing**

Algorithm takes dataset

$$
X = \{x_1, \ldots, x_n\}
$$
 with *n* feature vectors of dimension *p*, vector with correct class labels

$$
y=\{y_1,\ldots,y_n\}
$$

and coefficients vector

$$
w = \{w_0, \ldots, w_p\}
$$

 $p+1$ 

of size

as input. Then it calculates logistic loss, its gradient or gradient using the following formulas.

#### **Value**

$$
L(X, w, y) = \sum_{i=1}^{n} -y_i \log (prob_i) - (1 - y_i) \log (prob_i)
$$

, where

$$
prob_i = \sigma(w_0 + \sum_{j=1}^p w_j x_{i,j})
$$

- predicted probabilities,

$$
\sigma(x) = \frac{1}{1 + \exp(-x)}
$$

 $\epsilon = 10^{-7}$ 

 $10^{-15}$ 

- sigmoid function. Note that probabilities are binded to interval  $[\epsilon, 1-\epsilon]$ 

to avoid problems with computing log function (

if float type is used and

otherwise)

#### **Gradient**

$$
\overline{grad} = \frac{\partial L}{\partial w}
$$

, where

,

$$
\overline{grad}_0 = \sum_{i=1}^n prob_i - y_i
$$

$$
\overline{grad}_j = \sum_{i=1}^n X_{i,j}(prob_i - y_i) + L1 \cdot |w_j| + 2 \cdot L2w_j
$$
for

 $1\leq j\leq p$ 

## **Hessian**

$$
H = (h_{ij}) = \frac{\partial L}{\partial w \partial w}
$$

, where

$$
h_{0,0} = \sum_{k=1}^{n} prob_k(1 - prob_k)
$$

,

,

$$
h_{i,0} = h_{0,i} = \sum_{k=1}^{n} X_{k,i} \cdot prob_k(1 - prob_k)
$$

$$
h_{i,j} = \sum_{k=1}^{n} X_{k,i} X_{k,j} \cdot prob_k(1 - prob_k) + [i = j]2 \cdot L2
$$

 $1\leq i,j\leq p$ 

for

## **Computation method:** *dense\_batch*

The method computes value of objective function, its gradient or hessian for the dense data. This is the default and the only method supported.

## **Programming Interface**

Refer to [API Reference: LogisticLoss](#page-672-0).

## **Distributed mode**

Currently algorithm does not support distributed execution in SMPD mode.

## **Pairwise Distances**

- Minkowski distance
- [Chebyshev distance](#page-73-0)
- [Cosine distance](#page-74-0)

## **Minkowski distance**

The Minkowski distances are the set of distance metrics with different degree

$$
(p>0)
$$

and are widely used for distance computation in different algorithms. The most commonly used distance metric, Euclidean distance, is also a Minkowski distance with

$$
p=2.0
$$

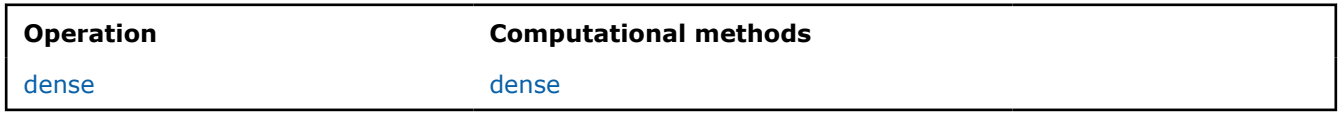

## **Mathematical formulation**

## **Computing**

.

Given a set *U* of *n* feature vectors

$$
u_1 = (u_{11}, \ldots, u_{1k}), \ldots, u_n = (u_{n1}, \ldots, u_{nk})
$$

<span id="page-73-0"></span>of dimension *k* and a set *V* of *m* feature vectors

$$
v_1 = (v_{11}, \dots, v_{1k}), \dots, v_m = (v_{m1}, \dots, v_{mk})
$$

of dimension *k*, the problem is to compute the Minkowski distance  $||u_i, v_j||_p$ 

for any pair of input vectors:

$$
||u_i, v_j||_p = \sum_{l=1}^k (|u_{il} - v_{jl}|^p)^{1/p},
$$

where

.

.

 $1 \leq i \leq n$ ,  $1 \leq j \leq m$ ,  $p > 0$ 

## **Computation method:** *dense*

The method defines Minkowski distance metric, which is used in other algorithms for the distance computation. There are no separate computation mode to compute distance manually.

## **Programming Interface**

Refer to [API Reference: Minkowski distance](#page-674-0).

## **Chebyshev distance**

The Chebyshev distance equals the limit of Minkowski distance metric with  $p\rightarrow\infty$ 

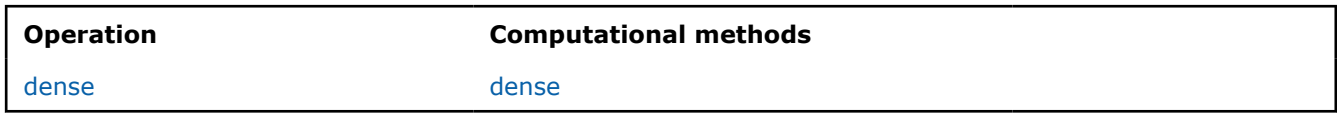

## **Mathematical formulation**

## **Computing**

Given a set *U* of *n* feature vectors  $u_1 = (u_{11}, \ldots, u_{1k}), \ldots, u_n = (u_{n1}, \ldots, u_{nk})$ of dimension *k* and a set *V* of *m* feature vectors<br> $v_1 = (v_{11}, \ldots, v_{1k}), \ldots, v_m = (v_{m1}, \ldots, v_{mk})$ 

of dimension *k*, the problem is to compute the Chebyshev distance

 $||u_i, v_j||_{\infty}$ 

for any pair of input vectors:

$$
||u_i, v_j||_{\infty} = \max_l |u_{il} - v_{jl}|,
$$

<span id="page-74-0"></span>where

.

## $1\leq i\leq n, \quad 1\leq j\leq m, \quad 1\leq l\leq k$

#### **Computation method:** *dense*

The method defines Chebyshev distance metric, which is used in other algorithms for the distance computation. There are no separate computation mode to compute distance manually.

## **Programming Interface**

Refer to [API Reference: Chebyshev distance](#page-675-0).

#### **Cosine distance**

The Cosine distance is a measure of distance between two non-zero vectors of an inner product space.

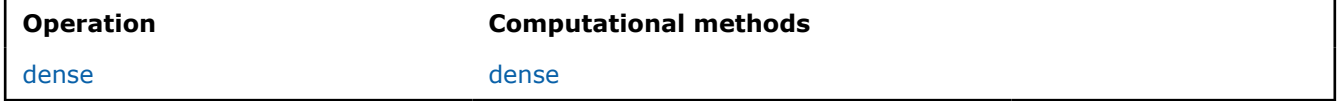

## **Mathematical formulation**

#### **Computing**

Given a set *U* of *n* feature vectors

$$
u_1 = (u_{11}, \ldots, u_{1k}), \ldots, u_n = (u_{n1}, \ldots, u_{nk})
$$

of dimension *k* and a set *V* of *m* feature vectors

$$
v_1 = (v_{11}, \ldots, v_{1k}), \ldots, v_m = (v_{m1}, \ldots, v_{mk})
$$

of dimension *k*, the problem is to compute the Cosine distance

$$
D_{\cos}(u_i, v_j)
$$

for any pair of input vectors:

$$
D_{cos}(u_i, v_j) = 1 - \frac{\sum_{l=1}^{k} u_{il}v_{jl}}{\sqrt{\sum_{l=1}^{k} u_{il}^2} \sqrt{\sum_{l=1}^{k} v_{jl}^2}},
$$

where

.

$$
1 \le i \le n, \quad 1 \le j \le m
$$

#### **Computation method:** *dense*

The method defines Cosine distance metric, which is used in other algorithms for the distance computation. There is no separate computation mode to compute the distance manually.

## **Programming Interface**

Refer to [API Reference: Cosine distance](#page-676-0).

## **Statistics**

• Basic Statistics

#### **Examples: Basic statistics**

oneAPI DPC++

Batch Processing:

• [basic\\_statistics\\_dense\\_batch.cpp](#page-86-0)

oneAPI C++

Batch Processing:

• [basic\\_statistics\\_dense\\_batch.cpp](#page-127-0)

## **Basic Statistics**

Basic statistics algorithm computes the following set of quantitative dataset characteristics:

- minimums/maximums
- sums
- means
- sums of squares
- sums of squared differences from the means
- second order raw moments
- variances
- standard deviations
- variations

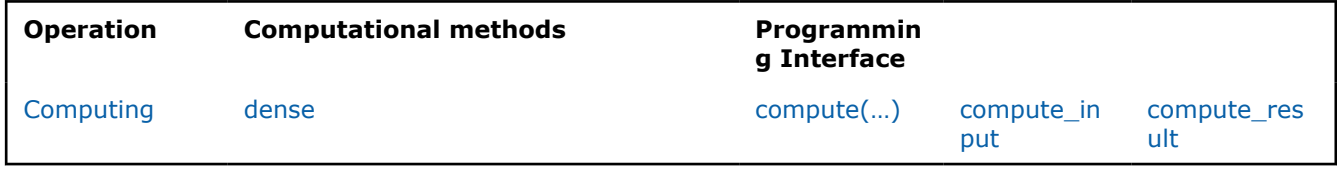

## **Mathematical formulation**

## **Computing**

Given a set *X* of *np*-dimensional feature vectors

 $x_1 = (x_{11}, \ldots, x_{1p}), \ldots, x_n = (x_{n1}, \ldots, x_{np})$ 

, the problem is to compute the following sample characteristics for each feature in the data set:

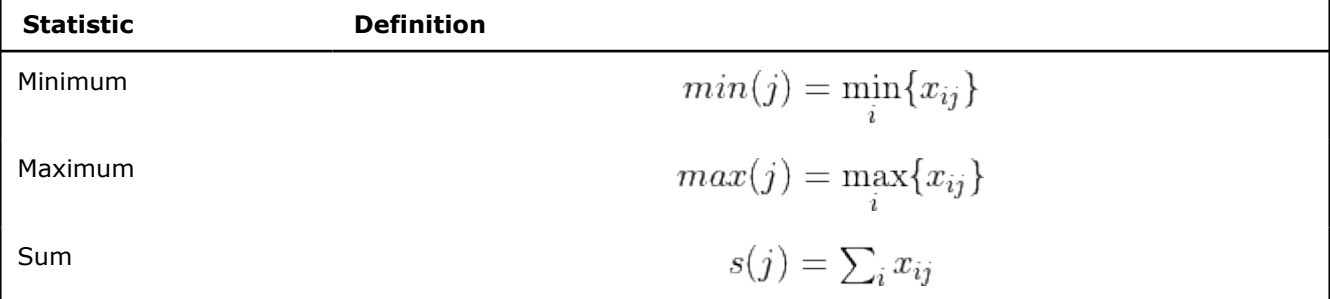

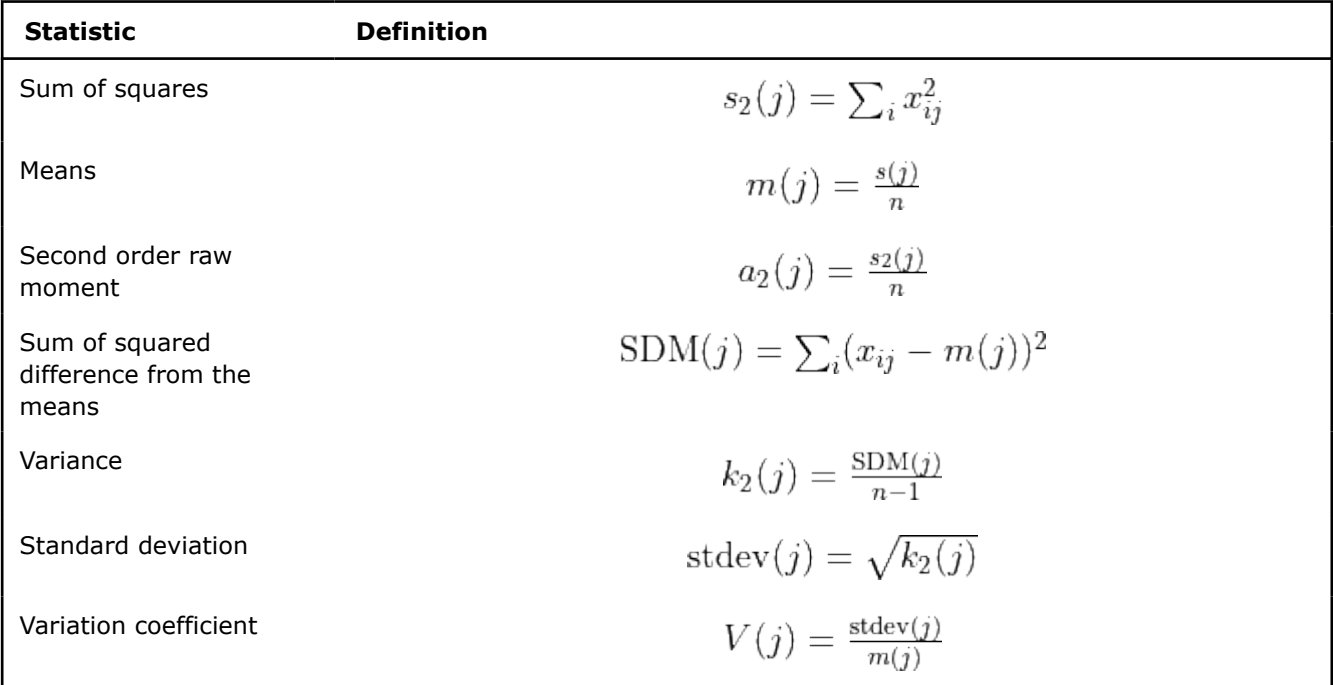

## **Computation method:** *dense*

The method computes the basic statistics for each feature in the data set.

## **Programming Interface**

Refer to [API Reference: Basic statistics.](#page-677-0)

## **Distributed mode**

The algorithm supports distributed execution in SPMD mode (only on GPU).

## **Usage Example**

## **Computing**

```
void run computing(const table& data) {
const auto bs desc = dal::basic statistics::descriptor{};
 const auto result = dal::compute(bs_desc, data);
 std::cout << "Minimum:\n" << result.get_min() << std::endl;
std::cout << "Maximum:\n" << result.get_max() << std::endl;
std::cout << "Sum:\n" << result.get sum() << std::endl;
std::cout << "Sum of squares:\n" << result.get sum squares() << std::endl;
 std::cout << "Sum of squared difference from the means:\n"
     << result.get_sum_squares_centered() << std::endl;
std::cout << "Mean:\n" << result.get mean() << std::endl;
std::cout << "Second order raw moment:\n" << result.get second order raw moment() << std::endl;
std::cout << "Variance:\n" << result.get variance() << std::endl;
std::cout << "Standard deviation:\n" << result.get standard deviation() << std::endl;
std::cout << "Variation:\n" << result.get variation() << std::endl;
}
```
## **Examples**

oneAPI DPC++

Batch Processing:

• [basic\\_statistics\\_dense\\_batch.cpp](#page-86-0)

oneAPI C++

Batch Processing:

• [basic\\_statistics\\_dense\\_batch.cpp](#page-127-0)

## **Support Vector Machines**

• Support Vector Machine Classifier and Regression (SVM)

## **Examples: SVM**

oneAPI DPC++

Batch Processing:

• [svm\\_two\\_class\\_thunder\\_dense\\_batch.cpp](#page-124-0)

oneAPI C++

## Batch Processing:

- [svm\\_two\\_class\\_smo\\_dense\\_batch.cpp](#page-170-0)
- [svm\\_two\\_class\\_thunder\\_dense\\_batch.cpp](#page-172-0)
- [svm\\_reg\\_thunder\\_dense\\_batch.cpp](#page-168-0)
- [svm\\_multi\\_class\\_thunder\\_dense\\_batch.cpp](#page-161-0)
- [svm\\_nu\\_cls\\_thunder\\_dense\\_batch.cpp](#page-163-0)
- [svm\\_nu\\_reg\\_thunder\\_dense\\_batch.cpp](#page-165-0)

## **Support Vector Machine Classifier and Regression (SVM)**

Support Vector Machine (SVM) classification and regression are among popular algorithms. It belongs to a family of generalized linear classification problems.

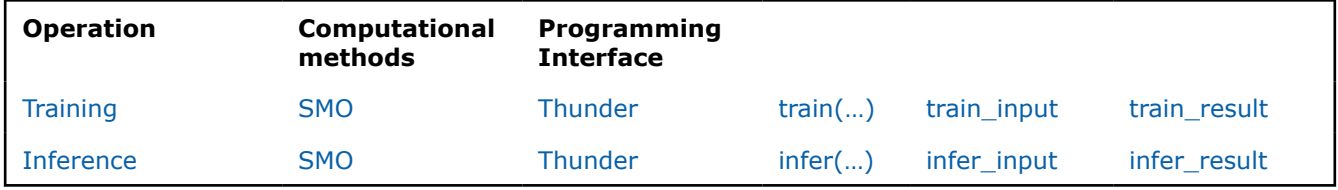

## **Mathematical formulation**

## **Training**

Given *n* feature vectors

$$
X = \{x_1 = (x_{11}, \ldots, x_{1p}), \ldots, x_n = (x_{n1}, \ldots, x_{np})\}
$$

of size *p*, their non-negative observation weights

$$
W = \{w_1, \ldots, w_n\}
$$

, and *n* responses

$$
Y = \{y_1, \ldots, y_n\}
$$

Classification

,

$$
y_i \in \{0, \ldots, M-1\}
$$

, where *M* is the number of classes

Regression

•

•

Nu-classification

, where *M* is the number of classes

Nu-regression

•

•

the problem is to build a Support Vector Machine (SVM) classification, regression, nu-classification, or nuregression model.

The SVM model is trained using the Sequential minimal optimization (SMO) method [Boser92] for reduced to the solution of the quadratic optimization problem

Classification

# $y^T \alpha = 0$

 $0 \leq \alpha_i \leq C$ 

 $i=1,\ldots,n$ 

, where *e* is the vector of ones, *C* is the upper bound of the coordinates of the vector α

, *Q* is a symmetric matrix of size

with

with

,

,

$$
,\,\hbox{and}\,\,
$$

is a kernel function.

Regression

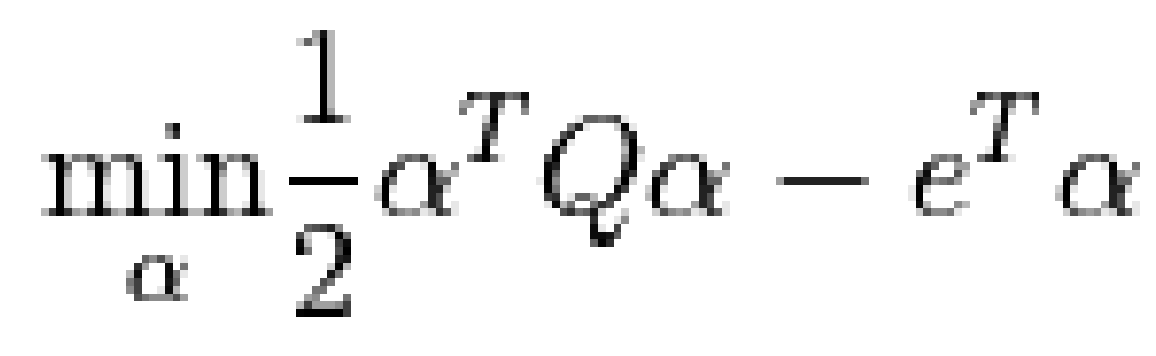

$$
Q_{ij} = y_i y_j K(x_i, x_j)
$$

$$
K(x, y)
$$

 $nimes n$ 

$$
y_i\in\mathbb{R}
$$

 $y_i \in \{0, \ldots, M-1\}$ 

$$
f_{\rm{max}}
$$

 $y_i \in \mathbb{R}$ 

$$
\min_{\alpha} \frac{1}{2} \alpha^T Q \alpha - s^T \alpha
$$

with

,

,

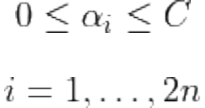

 $\alpha$ 

 $2n \times 2n$ 

, where *C* is the upper bound of the coordinates of the vector

, *Q* is a symmetric matrix of size

with

$$
Q_{ij} = y_i y_j K(x_i, x_j)
$$

, and

$$
K(x,y)
$$

 $\epsilon$ 

is a kernel function. Vectors *s* and *z* for the regression problem are formulated according to the following rule: J.

$$
\begin{cases} z_i = +1, s_i = \epsilon - y_i, & 0 < i \le n \\ z_i = -1, s_i = \epsilon + y_i, & n < i \le 2n \end{cases}
$$

Where

is the error tolerance parameter.

Nu-classification

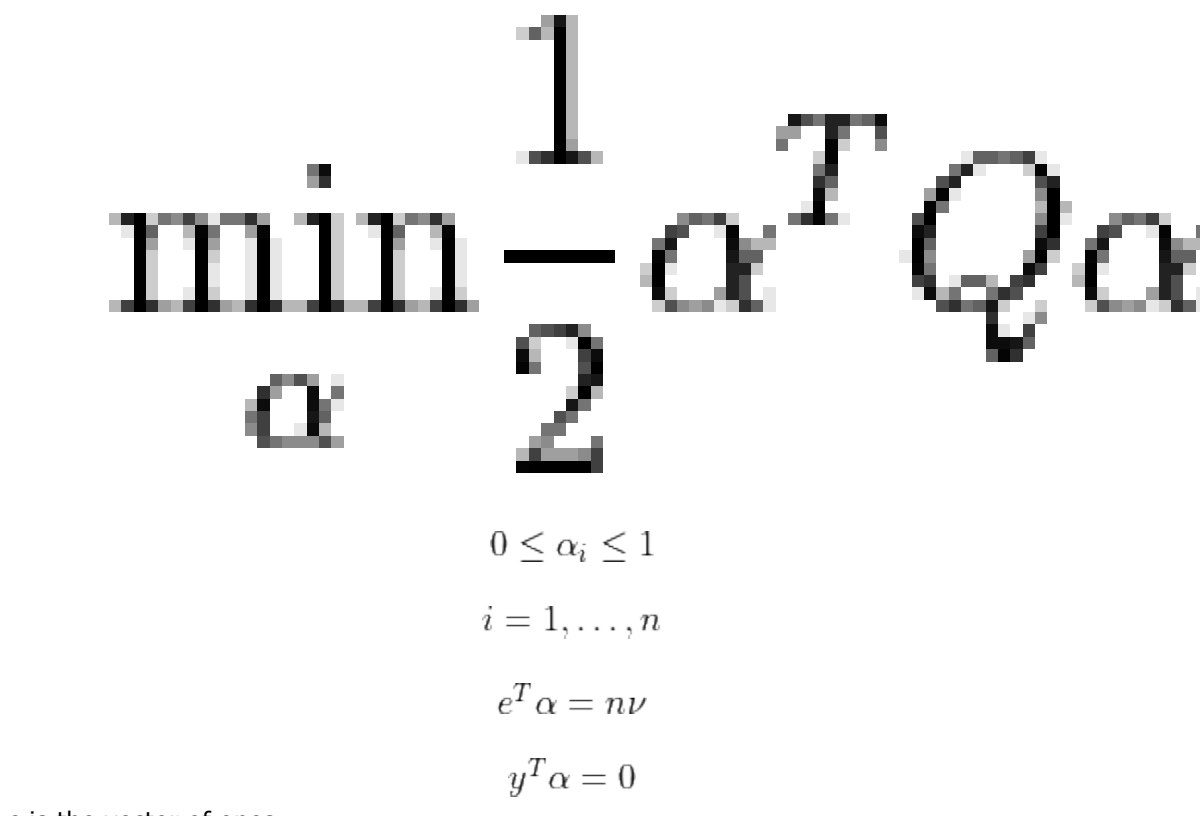

, where *e* is the vector of ones,

 $\nu$ is an upper bound on the fraction of training errors and a lower bound of the fraction of the support vector, *Q* is a symmetric matrix of size

 $K(x, y)$ 

with

with

,

,

,

 $nimes n$  $Q_{ij} = y_i y_j K(x_i, x_j)$ 

, and

with

,

,

is a kernel function.

Nu-regression

$$
\min_{\alpha} \frac{1}{2} \alpha^T Q \alpha + z^T \alpha
$$

81

$$
\sum_{i=1}^{n} \alpha_i - \sum_{i=n+1}^{2n} \alpha_i = 0
$$

 $\sum_{i=1}^{2n} \alpha_i = C \nu$ 

, where *C* is the upper bound of the coordinates of the vector

 $\alpha$  $\overline{\nu}$ 

is an upper bound on the fraction of training errors and a lower bound of the fraction of the support vector, *Q* is a symmetric matrix of size  $2n \times 2n$ 

with

,

,

$$
Q_{ij} = y_i y_j K(x_i, x_j)
$$

, and

 $K(x, y)$ 

is a kernel function. Vector *z* for the regression problem are formulated according to the following rule:

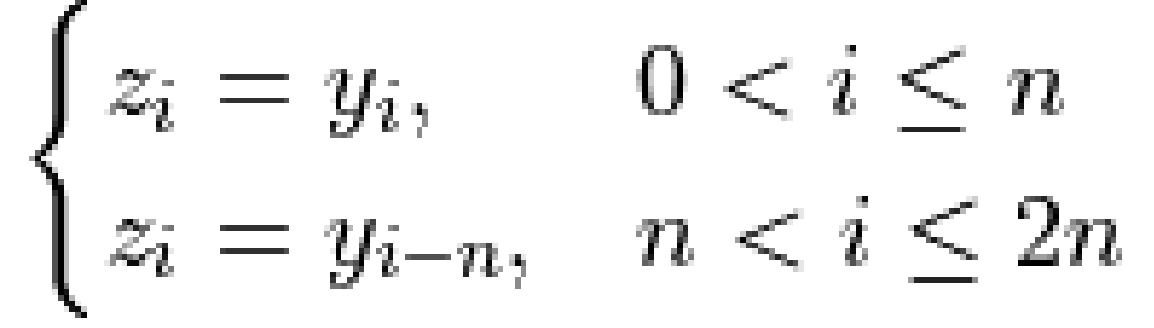

Working subset of α updated on each iteration of the algorithm is based on the Working Set Selection (WSS) 3 scheme [Fan05]. The scheme can be optimized using one of these techniques or both:

- **Cache**: the implementation can allocate a predefined amount of memory to store intermediate results of the kernel computation.
- **Shrinking**: the implementation can try to decrease the amount of kernel related computations (see [Joachims99]).

The solution of the problem defines the separating hyperplane and corresponding decision function<br> $D(A)$ 

$$
D(x) = \sum_k y_k \alpha_k K(x_k,x) + b
$$
 , where only those  
 that correspond to non-zero  
 
$$
x_k
$$

appear in the sum, and *b* is a bias. Each non-zero

is called a dual coefficient and the corresponding

 $x_k$ 

 $\alpha_k$ 

is called a support vector.

, where only those

## **Training method:** *smo*

In *smo* training method, all vectors from the training dataset are used for each iteration.

## **Training method:** *thunder*

In *thunder* training method, the algorithm iteratively solves the convex optimization problem with the linear constraints by selecting the fixed set of active constrains (working set) and applying Sequential Minimal Optimization (SMO) solver to the selected subproblem. The description of this method is given in Algorithm [Wen2018].

## **Inference methods:** *smo* **and** *thunder*

*smo* and *thunder* inference methods perform prediction in the same way:

Given the SVM classification or regression model and *r* feature vectors

 $x_1,\ldots,x_r$ , the problem is to calculate the signed value of the decision function

> $D(x_i)$  $i=1,\ldots,r$

. The sign of the value defines the class of the feature vector, and the absolute value of the function is a multiple of the distance between the feature vector and the separating hyperplane.

## **Programming Interface**

Refer to [API Reference: Support Vector Machine Classifier and Regression](#page-683-0).

## **Examples**

,

oneAPI DPC++

Batch Processing:

• [svm\\_two\\_class\\_thunder\\_dense\\_batch.cpp](#page-124-0)

oneAPI C++

Batch Processing:

- [svm\\_two\\_class\\_smo\\_dense\\_batch.cpp](#page-170-0)
- [svm\\_two\\_class\\_thunder\\_dense\\_batch.cpp](#page-172-0)
- [svm\\_reg\\_thunder\\_dense\\_batch.cpp](#page-168-0)
- [svm\\_multi\\_class\\_thunder\\_dense\\_batch.cpp](#page-161-0)
- [svm\\_nu\\_cls\\_thunder\\_dense\\_batch.cpp](#page-163-0)
- [svm\\_nu\\_reg\\_thunder\\_dense\\_batch.cpp](#page-165-0)

## **Single Program Multiple Data**

This section includes concepts and descriptions of objects that support distributed computations using SPMD model.

## **Distributed computation using SPMD model**

In a typical usage scenario, a user provides a communicator object as a first parameter of a free function to indicate that the algorithm can process data simultaneously. All internal inter-process communications at sync points are hidden from the user.

General expectation is that input dataset is distributed among processes. Results are distributed in accordance with the input.

## **Example of SPMD Flow in oneDAL**

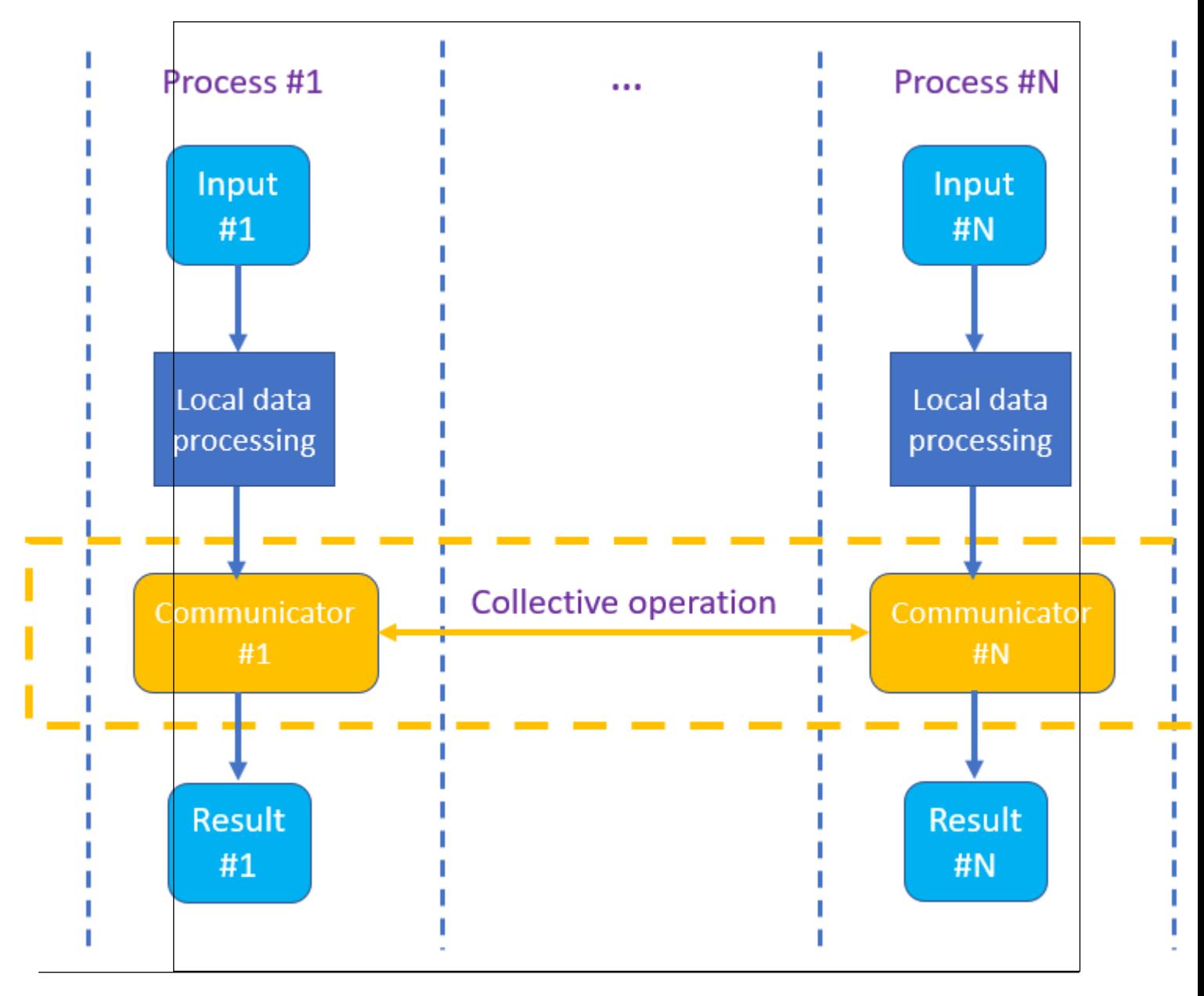

## **Supported Collective Operations**

The following collective operations are supported:

- bcast Broadcasts data from specified process.
- allreduce Reduces data among all processes.
- allgatherv Gathers data from all processes and shares the result among all processes.
- sendrecv replace Sends and receives data using a single buffer.

## **Backend-specific restrictions**

- oneCCL: Allgetherv does not support arbitrary displacements. The result is expected to be closely packed without gaps.
- oneMPI: Collective operations in oneMPI do not support asynchronous executions. They block the process till completion.

## **oneAPI Examples**

- $\bullet$  [DPC++](#page-85-0)
	- basic statistics dense batch.cpp
	- [basic\\_statistics\\_dense\\_online.cpp](#page-87-0)
	- column accessor homogen.cpp
	- cor dense batch.cpp
	- cor dense online.cpp
	- [cov\\_dense\\_batch.cpp](#page-91-0)
	- [cov\\_dense\\_online.cpp](#page-92-0)
	- [csr\\_accessor.cpp](#page-93-0)
	- [dbscan\\_brute\\_force\\_batch.cpp](#page-95-0)
	- df cls\_hist\_batch.cpp
	- [df\\_cls\\_hist\\_batch\\_random.cpp](#page-98-0)
	- df cls traverse model.cpp
	- df reg\_hist\_batch.cpp
	- [df\\_reg\\_hist\\_batch\\_random.cpp](#page-103-0)
	- df reg\_traverse\_model.cpp
	- kmeans init dense.cpp
	- kmeans lloyd dense batch.cpp
	- [knn\\_cls\\_brute\\_force\\_dense\\_batch.cpp](#page-109-0)
	- knn reg\_brute\_force\_dense\_batch.cpp
	- [knn\\_search\\_brute\\_force\\_dense\\_batch.cpp](#page-112-0)
	- linear kernel dense batch.cpp
	- linear regression dense batch.cpp
	- linear regression dense online.cpp
	- logistic regression dense batch.cpp
	- [pca\\_cor\\_dense\\_batch.cpp](#page-119-0)
	- [pca\\_cor\\_dense\\_online.cpp](#page-120-0)
	- [pca\\_precomputed\\_cor\\_dense\\_batch.cpp](#page-121-0)
	- pca precomputed cov dense batch.cpp
	- rbf kernel dense batch.cpp
	- [svm\\_two\\_class\\_thunder\\_dense\\_batch.cpp](#page-124-0)
- $\bullet$  [C++](#page-126-0)
	- basic statistics dense batch.cpp
	- basic statistics dense online.cpp
	- column accessor homogen.cpp
	- connected components batch.cpp
	- [cor\\_dense\\_batch.cpp](#page-130-0)
	- [cor\\_dense\\_online.cpp](#page-131-0)
	- [cov\\_dense\\_batch.cpp](#page-132-0)
	- cov dense online.cpp
	- [csr\\_accessor.cpp](#page-133-0)
	- [dbscan\\_brute\\_force\\_batch.cpp](#page-134-0)
	- [df\\_cls\\_dense\\_batch.cpp](#page-135-0)
	- [df\\_reg\\_dense\\_batch.cpp](#page-136-0)
	- [directed\\_graph.cpp](#page-137-0)
	- [graph\\_service\\_functions.cpp](#page-139-0)
	- [jaccard\\_batch.cpp](#page-139-0)
	- [jaccard\\_batch\\_app.cpp](#page-141-0)
- <span id="page-85-0"></span>• kmeans init dense.cpp
- kmeans lloyd dense batch.cpp
- [knn\\_cls\\_brute\\_force\\_dense\\_batch.cpp](#page-145-0)
- [knn\\_cls\\_kd\\_tree\\_dense\\_batch.cpp](#page-146-0)
- [knn\\_search\\_brute\\_force\\_dense\\_batch.cpp](#page-147-0)
- linear kernel dense batch.cpp
- linear regression dense batch.cpp
- [linear\\_regression\\_dense\\_online.cpp](#page-150-0)
- logloss dense batch.cpp
- [louvain\\_batch.cpp](#page-152-0)
- [pca\\_dense\\_batch.cpp](#page-153-0)
- [pca\\_dense\\_online.cpp](#page-154-0)
- [pca\\_precomputed\\_dense\\_batch.cpp](#page-155-0)
- [polynomial\\_kernel\\_dense\\_batch.cpp](#page-156-0)
- rbf kernel dense batch.cpp
- [shortest\\_paths\\_batch.cpp](#page-157-0)
- [sigmoid\\_kernel\\_dense\\_batch.cpp](#page-158-0)
- [subgraph\\_isomorphism\\_batch.cpp](#page-159-0)
- [svm\\_multi\\_class\\_thunder\\_csr\\_batch.cpp](#page-160-0)
- sym\_multi\_class\_thunder\_dense\_batch.cpp
- [svm\\_nu\\_cls\\_thunder\\_csr\\_batch.cpp](#page-162-0)
- [svm\\_nu\\_cls\\_thunder\\_dense\\_batch.cpp](#page-163-0)
- [svm\\_nu\\_reg\\_thunder\\_csr\\_batch.cpp](#page-164-0)
- [svm\\_nu\\_reg\\_thunder\\_dense\\_batch.cpp](#page-165-0)
- [svm\\_reg\\_thunder\\_csr\\_batch.cpp](#page-166-0)
- [svm\\_reg\\_thunder\\_dense\\_batch.cpp](#page-168-0)
- [svm\\_two\\_class\\_smo\\_csr\\_batch.cpp](#page-169-0)
- [svm\\_two\\_class\\_smo\\_dense\\_batch.cpp](#page-170-0)
- [svm\\_two\\_class\\_thunder\\_csr\\_batch.cpp](#page-171-0)
- [svm\\_two\\_class\\_thunder\\_dense\\_batch.cpp](#page-172-0)
- triangle counting batch.cpp

**NOTE** Explore the complete list of oneAPI code samples in the [oneAPI Samples Catalog.](https://oneapi-src.github.io/oneAPI-samples/) These samples were designed to help you develop, offload, and optimize multiarchitecture applications targeting CPUs, GPUs, and FPGAs.

## **oneAPI DPC++ examples**

- [basic\\_statistics\\_dense\\_batch.cpp](#page-86-0)
- [basic\\_statistics\\_dense\\_online.cpp](#page-87-0)
- column accessor homogen.cpp
- [cor\\_dense\\_batch.cpp](#page-89-0)
- [cor\\_dense\\_online.cpp](#page-90-0)
- [cov\\_dense\\_batch.cpp](#page-91-0)
- [cov\\_dense\\_online.cpp](#page-92-0)
- [csr\\_accessor.cpp](#page-93-0)
- [dbscan\\_brute\\_force\\_batch.cpp](#page-95-0)
- [df\\_cls\\_hist\\_batch.cpp](#page-97-0)
- [df\\_cls\\_hist\\_batch\\_random.cpp](#page-98-0)
- df cls traverse model.cpp
- [df\\_reg\\_hist\\_batch.cpp](#page-102-0)
- [df\\_reg\\_hist\\_batch\\_random.cpp](#page-103-0)
- df reg\_traverse\_model.cpp
- [kmeans\\_init\\_dense.cpp](#page-107-0)
- [kmeans\\_lloyd\\_dense\\_batch.cpp](#page-108-0)
- [knn\\_cls\\_brute\\_force\\_dense\\_batch.cpp](#page-109-0)
- [knn\\_reg\\_brute\\_force\\_dense\\_batch.cpp](#page-111-0)
- <span id="page-86-0"></span>• knn search brute force dense batch.cpp
- · linear kernel dense batch.cpp
- · linear regression dense batch.cpp
- · linear regression dense online.cpp
- logistic\_regression\_dense\_batch.cpp
- pca\_cor\_dense\_batch.cpp
- pca cor dense online.cpp
- pca precomputed cor dense batch.cpp
- · pca precomputed cov dense batch.cpp
- rbf kernel dense batch.cpp
- svm\_two\_class\_thunder\_dense\_batch.cpp

#### basic\_statistics\_dense\_batch cpp

```
* Copyright 2021 Intel Corporation
* Licensed under the Apache License, Version 2.0 (the "License");
* you may not use this file except in compliance with the License.
* You may obtain a copy of the License at
     http://www.apache.org/licenses/LICENSE-2.0
* Unless required by applicable law or agreed to in writing, software
* distributed under the License is distributed on an "AS IS" BASIS,
* WITHOUT WARRANTIES OR CONDITIONS OF ANY KIND, either express or implied.
* See the License for the specific language governing permissions and
* limitations under the License.
#include <sycl/sycl.hpp>
#ifndef ONEDAL DATA PARALLEL
#define ONEDAL DATA PARALLEL
#endif
#include "oneapi/dal/algo/basic statistics.hpp"
#include "oneapi/dal/io/csv.hpp"
#include "example util/utils.hpp"
namespace dal = oneapi::dal;
void run (sycl:: queue &q) {
   const auto data file name = qet data path ("covcormoments dense.csv");
   const auto data = dal::read<dal::table>(q, dal::csv::data source{ data file name });
   const auto bs desc = dal::basic statistics::descriptor{};
   const auto result = dal::compute(q, bs desc, data);std::cout << "Minimum:\n" << result.get min() << std::endl;
   std::cout << "Maximum:\n" << result.get max() << std::endl;
   std::cout << "Sum:\n" << result.get sum() << std::endl;
   std::cout << "Sum of squares:\n" << result.get sum squares() << std::endl;
   std::cout << "Sum of squared difference from the means:\n"
            << result.get sum squares centered() << std::endl;
```

```
std::cout << "Mean:\n" << result.get mean() << std::endl;
   std::cout << "Second order raw moment:\n" << result.get second order raw moment() <<
std::endl;
   std::cout << "Variance:\n" << result.get variance() << std::endl;
   std::cout << "Standard deviation:\n" << result.get standard deviation() << std::endl;
    std::cout << "Variation:\n" << result.get variation() << std::endl;
}
int main(int argc, char const *argv[]) {
     for (auto d : list_devices()) {
        std::cout << "Running on " << d.get platform().get info<sycl::info::platform::name>()
                  << ", " << d.get info<sycl::info::device::name>() << "\n"
                   << std::endl;
        auto q = \text{sycl}:\text{queue} \{ d \};
        run(q);
     }
    return 0;
}
```
## **basic\_statistics\_dense\_online cpp**

```
/*******************************************************************************
* Copyright 2023 Intel Corporation
*
* Licensed under the Apache License, Version 2.0 (the "License");
* you may not use this file except in compliance with the License.
* You may obtain a copy of the License at
*
     http://www.apache.org/licenses/LICENSE-2.0
*
* Unless required by applicable law or agreed to in writing, software
* distributed under the License is distributed on an "AS IS" BASIS,
* WITHOUT WARRANTIES OR CONDITIONS OF ANY KIND, either express or implied.
* See the License for the specific language governing permissions and
* limitations under the License.
*******************************************************************************/
#include <sycl/sycl.hpp>
#ifndef ONEDAL_DATA_PARALLEL
#define ONEDAL_DATA_PARALLEL
#endif
#include "oneapi/dal/algo/basic_statistics.hpp"
#include "oneapi/dal/io/csv.hpp"
#include "example_util/utils.hpp"
namespace dal = oneapi::dal;
void run(sycl::queue &q) {
   const auto data file name = get data path("covcormoments dense.csv");
   const std::int64 t nBlocks = 10;
   const auto data = dal::read<dal::table>(q, dal::csv::data source{ data file name });
   const auto bs desc = dal::basic statistics::descriptor{};
```

```
dal::basic_statistics::partial_compute_result<> partial_result;
   auto input table = split table by rows<double>(data, nBlocks);
   for (std::int64 t i = 0; i < nBlocks; i++) {
       partial result = dal::partial compute(q, bs desc, partial result, input table[i]);
 }
   auto result = dal::finalize compute(q, bs desc, partial result);
   std::cout << "Minimum:\n" << result.get min() << std::endl;
   std::cout << "Maximum:\n" << result.get max() << std::endl;
   std::cout << "Sum:\n" << result.get sum() << std::endl;
   std::cout << "Sum of squares:\n" << result.get_sum_squares() << std::endl;
    std::cout << "Sum of squared difference from the means:\n"
              << result.get_sum_squares_centered() << std::endl;
   std::cout << "Mean:\n" << result.get mean() << std::endl;
   std::cout << "Second order raw moment:\n" << result.get second order raw moment() <<
std::endl;
   std::cout << "Variance:\n" << result.get variance() << std::endl;
   std::cout << "Standard deviation:\n" << result.get standard deviation() << std::endl;
   std::cout << "Variation:\n" << result.get variation() << std::endl;
}
int main(int argc, char const *argv[]) {
    for (auto d : list_devices()) {
        std::cout << "Running on " << d.get platform().get info<sycl::info::platform::name>()
                  << ", " << d.get info<sycl::info::device::name>() << "\n"
                  << std::endl;
       auto q = \text{sycl}: queue{ d };
        run(q);
     }
    return 0;
}
```
#### **column\_accessor\_homogen cpp**

```
/*******************************************************************************
* Copyright 2020 Intel Corporation
*
* Licensed under the Apache License, Version 2.0 (the "License");
* you may not use this file except in compliance with the License.
* You may obtain a copy of the License at
*
     http://www.apache.org/licenses/LICENSE-2.0
*
* Unless required by applicable law or agreed to in writing, software
* distributed under the License is distributed on an "AS IS" BASIS,
* WITHOUT WARRANTIES OR CONDITIONS OF ANY KIND, either express or implied.
* See the License for the specific language governing permissions and
* limitations under the License.
*******************************************************************************/
#include <sycl/sycl.hpp>
#include <iostream>
#ifndef ONEDAL_DATA_PARALLEL
#define ONEDAL_DATA_PARALLEL
#endif
```

```
#include "oneapi/dal/table/column_accessor.hpp"
#include "oneapi/dal/table/homogen.hpp"
#include "example util/dpc helpers.hpp"
namespace dal = oneapi::dal;
void run(sycl::queue &q) {
    constexpr std::int64 t row count = 6;
    constexpr std::int64_t column_count = 2;
     const float data_host[] = {
          0.f, 6.f, 1.f, 7.f, 2.f, 8.f, 3.f, 9.f, 4.f, 10.f, 5.f, 11.f,
     };
    auto data = sycl:: malloc shared<float>(row count * column count, q);
     q.memcpy(data, data_host, sizeof(float) * row_count * column_count).wait();
    auto table = dal:: homogen table \{ q, q \}data, and a straightful and a straightful and a straightful and a straightful and a straightful and a straightful and a straightful and a straightful and a straightful and a straightful and a straightful and a straightful 
                                            row_count,
                                            column_count,
                                           dal::detail::make default delete<const float>(q) };
    dal::column accessor<const float> acc{ table };
    for (std::int64 t col = 0; col < table.get column count(); col++) {
         std::cout << "column " << col << " values: ";
         const auto col_values = acc.pull(q, col);for (std::int64 t i = 0; i < col values.get count(); i++) {
             std::cout << col_values[i] << ", ";
 }
          std::cout << std::endl;
     }
}
int main(int argc, char const *argv[]) {
     for (auto d : list_devices()) {
         std::cout << "Running on " << d.get platform().get info<sycl::info::platform::name>()
                    << ", " << d.get info<sycl::info::device::name>() << "\n"
                     << std::endl;
         auto q = \text{sycl}: queue{ d };
         run(q);
     }
     return 0;
```
#### **cor\_dense\_batch cpp**

```
/*******************************************************************************
* Copyright 2021 Intel Corporation
*
* Licensed under the Apache License, Version 2.0 (the "License");
* you may not use this file except in compliance with the License.
* You may obtain a copy of the License at
*
     http://www.apache.org/licenses/LICENSE-2.0
```
}

```
* Unless required by applicable law or agreed to in writing, software
* distributed under the License is distributed on an "AS IS" BASIS,
* WITHOUT WARRANTIES OR CONDITIONS OF ANY KIND, either express or implied.
* See the License for the specific language governing permissions and
* limitations under the License.
#include <sycl/sycl.hpp>
#ifndef ONEDAL DATA PARALLEL
#define ONEDAL DATA PARALLEL
#endif
#include "oneapi/dal/algo/covariance.hpp"
#include "oneapi/dal/io/csv.hpp"
#include "example util/utils.hpp"
namespace dal = oneapi:: dal;
void run(sycl::queue &q) {
   const auto input file name = qet data path ("covcormoments dense.csv");
   const auto input = dal::read<dal::table>(q, dal::csv::data source{ input file name });
   const auto cov desc = dal:: covariance: : descriptor{}.set result options (
       dal::covariance::result options::cor matrix | dal::covariance::result options::means);
   const auto result = dal::compute(q, cov desc, input);std::cout << "Means:\n" << result.get means() << std::endl;
   std::cout << "Cor:\n" << result.get cor matrix() << std::endl;
int main(int argc, char const *argv[]) {
   for (auto d : list devices ()) {
       std::cout << "Running on " << d.get platform().get info<sycl::info::platform::name>()
                 << ", " << d.get info<sycl::info::device::name>() << "\n"
                 << std::endl;
       auto q = \text{sycl}: queue{ d };
       run(q);\}return 0;
```
#### cor\_dense\_online cpp

```
* Copyright 2023 Intel Corporation
* Licensed under the Apache License, Version 2.0 (the "License");
* you may not use this file except in compliance with the License.
* You may obtain a copy of the License at
    http://www.apache.org/licenses/LICENSE-2.0
* Unless required by applicable law or agreed to in writing, software
```

```
* distributed under the License is distributed on an "AS IS" BASIS,
* WITHOUT WARRANTIES OR CONDITIONS OF ANY KIND, either express or implied.
* See the License for the specific language governing permissions and
* limitations under the License.
#include <sycl/sycl.hpp>
#ifndef ONEDAL DATA PARALLEL
#define ONEDAL DATA PARALLEL
#endif
#include "oneapi/dal/algo/covariance.hpp"
#include "oneapi/dal/io/csv.hpp"
#include "example util/utils.hpp"
namespace dal = oneapi:: dal;
void run(sycl::queue &q) {
   const auto input file name = qet data path ("covcormoments dense.csv");
   const std:: int64 t nBlocks = 10;
   const auto input = dal::read<dal::table>(q, dal::csv::data source{ input file name });
   const auto cov desc = dal::covariance::descriptor{}.set result options(
       dal::covariance::result options::cor matrix | dal::covariance::result options::means);
   dal::covariance::partial compute result<> partial result;
   auto input table = split table by rows<double>(input, nBlocks);
   for (std::int64 t i = 0; i < nBlocks; i++) {
       partial result = dal::partial compute(q, cov desc, partial result, input table[i]);
   \rightarrowauto result = dal::finalize_compute(q, cov_desc, partial_result);
   std::cout << "Means:\n" << result.get means() << std::endl;
   std::cout << "Cor:\n" << result.get_cor_matrix() << std::endl;
int main(int argc, char const *argv[]) {
   for (auto d : list devices()) {
       std::cout << "Running on " << d.get platform().get info<sycl::info::platform::name>()
                 << ", " << d.get_info<sycl::info::device::name>() << "\n"
                 << std::endl;
       auto q = \text{sycl}: queue{ d };
       run(q) ;
   \left\{ \right\}return 0;
```
#### cov\_dense\_batch cpp

```
* Copyright 2021 Intel Corporation
* Licensed under the Apache License, Version 2.0 (the "License");
* you may not use this file except in compliance with the License.
* You may obtain a copy of the License at
```

```
http://www.apache.org/licenses/LICENSE-2.0
* Unless required by applicable law or agreed to in writing, software
* distributed under the License is distributed on an "AS IS" BASIS,
* WITHOUT WARRANTIES OR CONDITIONS OF ANY KIND, either express or implied.
* See the License for the specific language governing permissions and
* limitations under the License.
#include <sycl/sycl.hpp>
#ifndef ONEDAL DATA PARALLEL
#define ONEDAL DATA PARALLEL
#endif
#include "oneapi/dal/algo/covariance.hpp"
#include "oneapi/dal/io/csv.hpp"
#include "example util/utils.hpp"
namespace dal = oneapi:: dal;
void run (sycl:: queue &q) {
   const auto input file name = get data path ("covcormoments dense.csv");
   const auto input = dal::read<dal::table>(q, dal::csv::data source{ input file name });
   auto cov desc = dal:: covariance: : descriptor{}.set result options (
       dal::covariance::result options::cov matrix);
   auto result = dal::compute(q, cov desc, input);std::cout << "Cov:\n" << result.get cov matrix() << std::endl;
int main(int argc, char const *argv[]) {
   for (auto d : list devices ()) {
       std::cout << "Running on " << d.get platform().get info<sycl::info::platform::name>()
                 << ", " << d.get info<sycl::info::device::name>() << "\n"
                 << std::endl;
       auto q = \text{sycl}: queue{ d };
       run(q);\rightarrowreturn 0;
```
## cov\_dense\_online cpp

```
* Copyright 2023 Intel Corporation
* Licensed under the Apache License, Version 2.0 (the "License");
* you may not use this file except in compliance with the License.
* You may obtain a copy of the License at
    http://www.apache.org/licenses/LICENSE-2.0
```

```
* Unless required by applicable law or agreed to in writing, software
* distributed under the License is distributed on an "AS IS" BASIS,
* WITHOUT WARRANTIES OR CONDITIONS OF ANY KIND, either express or implied.
* See the License for the specific language governing permissions and
* limitations under the License.
#include <sycl/sycl.hpp>
#ifndef ONEDAL DATA PARALLEL
#define ONEDAL DATA PARALLEL
#endif
#include "oneapi/dal/algo/covariance.hpp"
#include "oneapi/dal/io/csv.hpp"
#include "example util/utils.hpp"
namespace dal = oneapi:: dal;
void run (sycl:: queue &q) {
   const auto input file name = get data path ("covcormoments dense.csv");
   const std:: int64 t nBlocks = 10;
   const auto input = dal::read<dal::table>(q, dal::csv::data source{ input file name });
   const auto cov desc = dal:: covariance: : descriptor{}.set result options (
       dal::covariance::result options::cov matrix | dal::covariance::result options::means);
   dal::covariance::partial compute result<> partial result;
   auto input_table = split_table_by_rows<double>(input, nBlocks);
   for (std::int64 t i = 0; i < nBlocks; i++) {
       partial_result = dal::partial_compute(q, cov_desc, partial_result, input_table[i]);
   \rightarrowauto result = dal::finalize_compute(q, cov_desc, partial_result);
   std::cout << "Cov:\n" << result.get_cov_matrix() << std::endl;
int main(int argc, char const *argv[]) {
   for (auto d : list devices()) {
       std::cout << "Running on " << d.get platform().get info<sycl::info::platform::name>()
                 << ", " << d.get info<sycl::info::device::name>() << "\n"
                 << std::endl;
       auto q = \text{sycl}: queue{ d };
       run(q);\rightarrowreturn 0;
```
#### csr\_accessor cpp

```
* Copyright 2023 Intel Corporation
* Licensed under the Apache License, Version 2.0 (the "License");
* you may not use this file except in compliance with the License.
```

```
* You may obtain a copy of the License at
     http://www.apache.org/licenses/LICENSE-2.0
* Unless required by applicable law or agreed to in writing, software
* distributed under the License is distributed on an "AS IS" BASIS,
* WITHOUT WARRANTIES OR CONDITIONS OF ANY KIND, either express or implied.
* See the License for the specific language governing permissions and
* limitations under the License.
#include <sycl/sycl.hpp>
#include <iostream>
#ifndef ONEDAL DATA PARALLEL
#define ONEDAL DATA PARALLEL
#endif
#include "oneapi/dal/table/csr accessor.hpp"
#include "oneapi/dal/table/csr.hpp"
#include "example util/dpc helpers.hpp"
namespace dal = oneapi:: dal;
void run (sycl:: queue &q) {
   constexpr std:: int64 t row count = 4;
   constexpr std:: int64 t column count = 4;
   constexpr std:: int64 t element count = 7;
   // create arrays of data, column indices, and row offsets of the table
   // in sparse CSR storage format on host
   const float data host[] = { 1.0f, 2.0f, 3.0f, 4.0f, 1.0f, 11.0f, 8.0f };
   const std::int64 t column indices host[] = { 1, 2, 4, 3, 2, 4, 2 };
   const std::int64 t row offsets host[] = { 1, 4, 5, 7, 8 };
   // allocate SYCL shared memory for storing data, column indices, and row offset arrays
   auto data = sycl:: malloc shared<float>(element count, q);
   auto column indices = sycl::malloc shared<std::int64 t>(element count, q);
   auto row offsets = sycl::malloc shared<std::int64 t>(row count + 1, q);
   // copy data, column indices, and row offset arrays from the host to the SYCL shared memory
   auto data event = q.memcpy(data, data host, sizeof(float) * element count);
   auto column indices event =
       q.memcpy(column indices, column indices host, sizeof(std::int64 t) * element count);
   auto row offsets event =
       q.memcpy(row offsets, row offsets host, size of(std::int64 t) * (row count + 1));
   // create a sparse table in CSR format from arrays of data, column indices, and row offsets
   // that are allocated in SYCL shared memory
   auto table = dal:: csr table{ q_tdata,
                                column indices,
                                row offsets,
                                row count,
                                column count,
                                dal::detail::make default delete<const float>(q),
                                dal::detail::make default delete<const std::int64 t>(q),
```

```
dal::detail::make default delete<const std::int64 t>(q),
                                  dal::sparse_indexing::one_based,
                                  { data event, column indices event, row offsets event } };
    dal::csr_accessor<const float> acc{ table };
     // pull the second and third rows of the sparse table
     // the pulled rows have one-based indices by default
    const auto [block data, block column indices, block row offsets] = acc.pull(q, { 1, 3 }); std::cout << "Print the original sparse data table as 3 arrays in CSR storage format:"
               << std::endl;
     std::cout << "Values of the table:" << std::endl;
    for (std::int64 t i = 0; i < element count; i++) {
        std::cout << data host[i] << ", ";
     }
    std::cout << std::endl << "Column indices of the table:" << std::endl;
    for (std::int64 t i = 0; i < element count; i++) {
        std::cout << column indices host[i] << ", ";
     }
    std::cout << std::endl << "Row offsets of the table:" << std::endl;
    for (std::int64 t i = 0; i < row count + 1; i++) {
        std::cout \ll row offsets host[i] \ll ", ";
\qquad \qquad \} std::cout << std::endl;
     std::cout << std::endl << "Print 2 rows from CSR table as dense float arrays" << std::endl;
     std::cout << "Values in the second and third rows of the table as dense float array:"
               << std::endl;
    for (std::int64 t i = 0; i < block data.get count(); i++) {
       std::cout << block data[i] << ", ";
     }
     std::cout << std::endl
               << "Column indices of the data in the second and third rows from CSR table:"
               << std::endl;
    for (std::int64 t i = 0; i < block column indices.get_count(); i++) {
       std::cout << block_column_indices[i] << ", ";
     }
     std::cout << std::endl
               << "Row offsets of the second and third rows from CSR table:" << std::endl;
    for (std::int64 t i = 0; i < block row offsets.get count(); i++) {
        std::cout << block row offsets[i] << ", ";
     }
     std::cout << std::endl;
int main(int argc, char const *argv[]) {
     for (auto d : list_devices()) {
        std::cout << "Running on " << d.get platform().get info<sycl::info::platform::name>()
                  << ", " << d.get info<sycl::info::device::name>() << "\n"
                   << std::endl;
        auto q = \text{sycl}: queue{ d };
        run(q);
     }
     return 0;
```
## **dbscan\_brute\_force\_batch cpp**

}

}

```
* Copyright 2020 Intel Corporation
* Licensed under the Apache License, Version 2.0 (the "License");
* you may not use this file except in compliance with the License.
* You may obtain a copy of the License at
     http://www.apache.org/licenses/LICENSE-2.0
* Unless required by applicable law or agreed to in writing, software
* distributed under the License is distributed on an "AS IS" BASIS,
* WITHOUT WARRANTIES OR CONDITIONS OF ANY KIND, either express or implied.
* See the License for the specific language governing permissions and
* limitations under the License.
                                **********************************
#include <sycl/sycl.hpp>
#include <iomanip>
#include <iostream>
#ifndef ONEDAL DATA PARALLEL
#define ONEDAL DATA PARALLEL
#endif
#include "oneapi/dal/algo/dbscan.hpp"
#include "oneapi/dal/io/csv.hpp"
#include "example util/utils.hpp"
namespace dal = oneapi::dal;
void run (sycl:: queue &q) {
   const auto data_file_name = get_data_path("dbscan_dense.csv");
   const auto x data = dal::read<dal::table>(q, dal::csv::data source{ data file name });
   double epsilon = 0.04;
   std:: int64 t min observations = 45;
   auto dbscan desc = dal:: dbscan:: descriptor <> (epsilon, min observations);
   dbscan desc.set result options (dal: : dbscan: : result options: : responses);
   const auto result compute = dal::compute(q, dbscan desc, x data);std::cout << "Cluster count: " << result compute.get cluster count() << std::endl;
   std::cout << "Responses:\n" << result compute.get responses() << std::endl;
int main(int argc, char const *argv[]) {
   for (auto d : list devices()) {
       std::cout << "Running on " << d.get platform().get info<sycl::info::platform::name>()
                << ", " << d.get info<sycl::info::device::name>() << "\n"
                << std::endl;
       auto q = \text{sycl}: queue{ d };
       run(q);\}return 0:
```
## <span id="page-97-0"></span>df\_cls\_hist\_batch cpp

```
* Copyright 2020 Intel Corporation
* Licensed under the Apache License, Version 2.0 (the "License");
* you may not use this file except in compliance with the License.
* You may obtain a copy of the License at
     http://www.apache.org/licenses/LICENSE-2.0
* Unless required by applicable law or agreed to in writing, software
* distributed under the License is distributed on an "AS IS" BASIS,
* WITHOUT WARRANTIES OR CONDITIONS OF ANY KIND, either express or implied.
* See the License for the specific language governing permissions and
* limitations under the License.
#ifndef ONEDAL DATA PARALLEL
#define ONEDAL DATA PARALLEL
#endif
#include "oneapi/dal/algo/decision forest.hpp"
#include "oneapi/dal/io/csv.hpp"
#include "example util/utils.hpp"
#include "oneapi/dal/exceptions.hpp"
namespace dal = oneapi::dal;
namespace df = dal::decision forest;void run (sycl:: queue & q) {
   const auto train data file name = get data path ("df classification train data.csv");
   const auto train response file name = get data path ("df classification train label.csv");
   const auto test data file name = get data path ("df classification test data.csv");
   const auto test response file name = get data path ("df classification test label.csv");
   const auto x train = dal::read<dal::table>(q, dal::csv::data source{ train data file name });
   const auto y train =
       dal::read<dal::table>(q, dal::csv::data source{ train response file name });
   const auto x test = dal::read<dal::table>(q, dal::csv::data source{ test data file name });
   const auto y test = dal::read<dal::table>(q,
const auto df desc =
       df::descriptor<float, df::method::hist, df::task::classification>{}
          .set class count (5)
           .set tree count (10)
          .set features per node (x train.get column count ())
           .set min observations in leaf node(8)
           .set min observations in split node (16)
           .set min weight fraction in leaf node (0.0)
           .set min impurity decrease in split node (0.0)
           .set error metric mode(df::error metric mode::out of bag error)
           .set variable importance mode (df::variable importance mode::mdi)
           .set infer mode(df::infer mode::class responses |
df::infer mode::class probabilities)
```

```
.set voting mode(df::voting mode::weighted);
    try {
        const auto result train = dal::train(q, df desc, x train, y train);
        std::cout << "Variable importance results:\n"
                  << result train.get var importance() << std::endl;
        std::cout << "00B error: " << result train.get oob err() << std::endl;
        const auto result infer = dal::infer(q, df desc, result train.get model(), x test);
        std::cout << "Prediction results:\n" << result infer.get responses() << std::endl;
        std::cout << "Probabilities results:\n" << result infer.get probabilities() << std::endl;
        std::cout << "Ground truth:\n" << y test << std::endl;
   \cdotcatch (dal::unimplemented& e) {
       std::cout << " " << e.what() << std::endl;
        return;
    \left\{ \right.int main(int argc, char const* argv[]) {
    for (auto d : list devices()) {
        std::cout << "Running on " << d.get platform().get info<sycl::info::platform::name>()
                  << ", " << d.get info<sycl::info::device::name>() << "\n"
                  << std::endl;
        auto q = \text{sycl}: queue{ d };
        run(q);\left\{ \right\}return 0;
```
## df cls hist batch random cpp

```
* Copyright 2023 Intel Corporation
* Licensed under the Apache License, Version 2.0 (the "License");
* you may not use this file except in compliance with the License.
* You may obtain a copy of the License at
    http://www.apache.org/licenses/LICENSE-2.0
* Unless required by applicable law or agreed to in writing, software
* distributed under the License is distributed on an "AS IS" BASIS,
* WITHOUT WARRANTIES OR CONDITIONS OF ANY KIND, either express or implied.
* See the License for the specific language governing permissions and
* limitations under the License.
#ifndef ONEDAL DATA PARALLEL
#define ONEDAL DATA PARALLEL
#endif
#include "oneapi/dal/algo/decision forest.hpp"
```

```
#include "oneapi/dal/io/csv.hpp"
#include "example_util/utils.hpp"
#include "oneapi/dal/exceptions.hpp"
namespace dal = oneapi::dal;
namespace df = dal:: decision forest;
void run(sycl::queue& q) {
   const auto train data file name = get data path("df classification train data.csv");
   const auto train response file name = get data path("df classification train label.csv");
   const auto test data file name = get data path("df classification test data.csv");
   const auto test response file name = get data path("df classification test label.csv");
   const auto x train = dal::read<dal::table>(q, dal::csv::data_source{ train data file name });
   const auto y train =
       dal::read<dal::table>(q, dal::csv::data_source{ train_response_file_name });
   const auto x test = dal::read<dal::table>(q, dal::csv::data_source{ test data file name });
   const auto y test = dal::read<dal::table>(q,
dal::csv::data_source{ test_response_file_name });
    const auto df_desc =
        df::descriptor<float, df::method::hist, df::task::classification>{}
            .set class count(5)
            .set tree count(10)
            .set features per node(x train.get column count())
            .set min observations in leaf node(8)
            .set min observations in split node(16)
            .set min weight fraction in leaf node(0.0)
            .set min impurity decrease in split node(0.0)
            .set_splitter_mode(df::splitter_mode::random)
            .set_infer_mode(df::infer_mode::class_responses | 
df::infer mode::class probabilities)
             .set_voting_mode(df::voting_mode::weighted);
    try {
       const auto result train = dal::train(q, df desc, x train, y train);
         std::cout << "Variable importance results:\n"
                  << result train.get var importance() << std::endl;
        std::cout << "OOB error: " << result train.get oob err() << std::endl;
        const auto result infer = dal::infer(q, df desc, result train.get model(), x test);
        std::cout \le "Prediction results:\n" \le result infer.get responses() \le std::endl;
       std::cout << "Probabilities results:\n" << result infer.get probabilities() << std::endl;
       std::cout << "Ground truth:\n" << y test << std::endl;
    }
    catch (dal::unimplemented& e) {
       std::cout << " " << e.what() << std::endl;
        return;
    }
}
int main(int argc, char const* argv[]) {
```

```
for (auto d : list devices()) {
    std::cout << "Running on " << d.get platform().get info<sycl::info::platform::name>()
               << ", " << d.get info<svcl::info::device::name>() << "\n"
               << std::endl:
    auto q = \text{sycl}: queue{ d };
    run(q);\rightarrowreturn 0;
```
## df cls traverse model cpp

```
* Copyright 2021 Intel Corporation
* Licensed under the Apache License, Version 2.0 (the "License");
* you may not use this file except in compliance with the License.
* You may obtain a copy of the License at
     http://www.apache.org/licenses/LICENSE-2.0
* Unless required by applicable law or agreed to in writing, software
* distributed under the License is distributed on an "AS IS" BASIS,
* WITHOUT WARRANTIES OR CONDITIONS OF ANY KIND, either express or implied.
* See the License for the specific language governing permissions and
* limitations under the License.
#ifndef ONEDAL DATA PARALLEL
#define ONEDAL DATA PARALLEL
#endif
#include "oneapi/dal/algo/decision forest.hpp"
#include "oneapi/dal/io/csv.hpp"
#include "example util/utils.hpp"
#include "oneapi/dal/exceptions.hpp"
namespace dal = oneapi:: dal;
namespace df = dal:: decision forest;
/* Decision forest parameters */
const std::int64 t class count = 5; /* Number of classes */
/** Visitor class, prints out tree nodes of the model when it is called back by model traversal
method */struct print node visitor {
   bool operator()(const df::leaf node info<df::task::classification>& info) {
       std::cout << std::string(info.get level() * 2, ' ');
       std::cout << "Level " << info.get level()
                << ", leaf node. Response value = " << info.get response()
                \ll ", Impurity = " \ll info.get impurity()
                << ", Number of samples = " << info.get sample count() << ", Probabilities =
\{ ";
       for (std::int64 t index class = 0; index class < class count; ++index class) {
           std::cout << info.get probability(index class) << ' ';
```

```
std::cout << "}" << std::endl;
        return true;
    }
   bool operator()(const df::split node info<df::task::classification>& info) {
        std::cout << std::string(info.get level() * 2, ' ');
         std::cout << "Level " << info.get_level()
                   << ", split node. Feature index = " << info.get_feature_index()
                  << ", feature value = " << info.get_feature_value()
                  \ll ", Impurity = " \ll info.get impurity()
                   << ", Number of samples = " << info.get_sample_count() << std::endl;
        return true;
    }
};
template <typename Task>
void print model(const df::model<Task>& m) {
   std::cout << "Number of trees: " << m.get tree count() << std::endl;
   for (std::int64 t i = 0, n = m.get tree count(); i < n; ++i) {
       std::cout << "Tree #" << i << std::endl;
       m.traverse depth first(i, print node visitor{});
    }
}
void run(sycl::queue& q) {
   const auto train data file name = get data path("df classification train data.csv");
   const auto train response file name = get data path("df classification train label.csv");
   const auto test data file name = get data path("df classification test data.csv");
   const auto test response file name = get data path("df classification test label.csv");
   const auto x train = dal::read<dal::table>(q, dal::csv::data_source{ train data file name });
   const auto y train =
       dal::read<dal::table>(q, dal::csv::data_source{ train_response_file_name });
   const auto x test = dal::read<dal::table>(q, dal::csv::data source{ test data file name });
    const auto y_test = dal::read<dal::table>(q, 
dal::csv::data_source{ test response file name });
   const auto df desc = df::descriptor<float, df::method::hist, df::task::classification>{}
                             .set class count(class count)
                             .set tree count(2)
                             .set features per node(1)
                             .set min observations in leaf node(8)
                             .set min observations in split node(16)
                             .set min weight fraction in leaf node(0.0)
                             .set min impurity decrease in split node(0.0)
                             .set max tree depth(15);
    try {
       const auto result train = dal::train(q, df desc, x train, y train);
       print_model(result_train.get_model());
 }
    catch (dal::unimplemented& e) {
       std::cout << " " << e.what() << std::endl;
        return;
    }
}
```

```
int main(int argc, char const* argv[]) {
    for (auto d : list devices ()) {
        std::cout << "Running on " << d.get platform().get info<sycl::info::platform::name>()
                   << ", " << d.get info<sycl::info::device::name>() << "\n"
                   << std::endl;
        auto q = \text{sycl}: queue{ d };
        run(q);\rightarrowreturn 0;
```
## df\_reg\_hist\_batch cpp

```
* Copyright 2020 Intel Corporation
* Licensed under the Apache License, Version 2.0 (the "License");
* you may not use this file except in compliance with the License.
* You may obtain a copy of the License at
     http://www.apache.org/licenses/LICENSE-2.0
* Unless required by applicable law or agreed to in writing, software
* distributed under the License is distributed on an "AS IS" BASIS,
* WITHOUT WARRANTIES OR CONDITIONS OF ANY KIND, either express or implied.
* See the License for the specific language governing permissions and
* limitations under the License.
#ifndef ONEDAL DATA PARALLEL
#define ONEDAL DATA PARALLEL
#endif
#include "oneapi/dal/algo/decision forest.hpp"
#include "oneapi/dal/io/csv.hpp"
#include "example util/utils.hpp"
#include "oneapi/dal/exceptions.hpp"
namespace dal = oneapi::dal;
namespace df = dal::decision forest;void run (sycl:: queue & q) {
   const auto train data file name = qet data path ("df regression train data.csv");
   const auto train response file name = qet data path ("df reqression train label.csv");
   const auto test data file name = get data path ("df regression test data.csv");
   const auto test response file name = get data path ("df regression test label.csv");
   const auto x train = dal::read<dal::table>(q, dal::csv::data source{ train data file name });
   const auto y train =
       dal::read<dal::table>(q, dal::csv::data source{ train response file name });
   const auto x test = dal::read<dal::table>(q, dal::csv::data source{ test data file name });
   const auto y test = dal::read<dal::table>(q,
dal:: csv:: data source{ test response file name });
  const auto df desc =
```

```
 df::descriptor<float, df::method::hist, df::task::regression>{}
            .set tree count (150)
            .set features per node(0)
            .set min observations in leaf node(1)
            .set error metric mode(df::error metric mode::out of bag error |
                                   df::error metric mode::out of bag error per observation)
            .set variable importance mode(df::variable importance mode::mdi);
     try {
        const auto result train = dal::train(q, df_desc, x_train, y_train);
         std::cout << "Variable importance results:\n"
                  << result train.get var importance() << std::endl;
        std::cout << "OOB error: " << result_train.get_oob_err() << std::endl;
         std::cout << "OOB error per observation:\n"
                   << result_train.get_oob_err_per_observation() << std::endl;
        const auto result infer = dal::infer(q, df desc, result train.get model(), x test);
        std::cout << "Prediction results:\n" << result infer.get responses() << std::endl;
        std::cout << "Ground truth:\n" << y test << std::endl;
 }
     catch (dal::unimplemented& e) {
       std::cout << " " << e.what() << std::endl;
         return;
     }
int main(int argc, char const* argv[]) {
    for (auto d : list_devices()) {
        std::cout << "Running on " << d.get_platform().get_info<sycl::info::platform::name>()
                   << ", " << d.get_info<sycl::info::device::name>() << std::endl
                   << std::endl;
         auto q = sycl::queue{ d };
       run(q);
     }
     return 0;
```
## **df\_reg\_hist\_batch\_random cpp**

```
/*******************************************************************************
* Copyright 2023 Intel Corporation
*
* Licensed under the Apache License, Version 2.0 (the "License");
* you may not use this file except in compliance with the License.
* You may obtain a copy of the License at
*
     http://www.apache.org/licenses/LICENSE-2.0
*
* Unless required by applicable law or agreed to in writing, software
* distributed under the License is distributed on an "AS IS" BASIS,
* WITHOUT WARRANTIES OR CONDITIONS OF ANY KIND, either express or implied.
* See the License for the specific language governing permissions and
* limitations under the License.
```
}

}

```
#ifndef ONEDAL DATA PARALLEL
#define ONEDAL DATA PARALLEL
#endif
#include "oneapi/dal/algo/decision forest.hpp"
#include "oneapi/dal/io/csv.hpp"
#include "example util/utils.hpp"
#include "oneapi/dal/exceptions.hpp"
namespace dal = oneapi:: dal;
namespace df = dal::decision forest;void run (sycl:: queue & q) {
   const auto train data file name = get data path ("df regression train data.csv");
   const auto train response file name = qet data path ("df regression train label.csv");
   const auto test data file name = qet data path ("df regression test data.csv");
   const auto test response file name = qet data path ("df regression test label.csv");
   const auto x train = dal::read<dal::table>(q, dal::csv::data source{ train data file name });
   const auto y train =
       dal::read<dal::table>(q, dal::csv::data source{ train response file name });
   const auto x test = dal::read<dal::table>(q, dal::csv::data source{ test data file name });
   const auto y test = dal::read<dal::table>(q,
dal:: csv:: data source{ test response file name });
   const auto df desc =
       df::descriptor<float, df::method::hist, df::task::regression>{}
           .set tree count (200)
           .set_features_per_node(10)
           .set splitter mode(df::splitter mode::random)
           .set variable importance mode(df::variable importance mode::mdi)
           .set_min_observations_in_leaf_node(5)
            .set error metric mode (df::error metric mode::out of bag error |
                                  df::error metric mode::out of bag error per observation);
   try {
       const auto result train = dal::train(q, df desc, x train, y train);
       std::cout << "Variable importance results:\n"
                 << result train.get var importance() << std::endl;
       std::cout << "00B error: " << result train.get oob err() << std::endl;
       std:: cout << "OOB error per observation: \n"
                 << result train.get oob err per observation() << std::endl;
       const auto result infer = dal::infer(q, df desc, result train.get model(), x test);std::cout << "Prediction results:\n" << result infer.get responses() << std::endl;
       std::cout << "Ground truth:\n" << y test << std::endl;
   catch (dal::unimplemented& e) {
       std::cout << " " << e.what() << std::endl;
       return:
```

```
int main(int argc, char const* argv[]) {
    for (auto d : list devices ()) {
        std::cout << "Running on " << d.get platform().get info<sycl::info::platform::name>()
                    << ", " << d.get info<sycl::info::device::name>() << std::endl
                   << std::endl;
        auto q = \text{sycl}:\text{queue} \{ d \};
        run(q);\left\{ \right\}return 0;
```
## df\_reg\_traverse\_model cpp

```
* Copyright 2021 Intel Corporation
* Licensed under the Apache License, Version 2.0 (the "License");
* you may not use this file except in compliance with the License.
* You may obtain a copy of the License at
     http://www.apache.org/licenses/LICENSE-2.0
* Unless required by applicable law or agreed to in writing, software
* distributed under the License is distributed on an "AS IS" BASIS,
* WITHOUT WARRANTIES OR CONDITIONS OF ANY KIND, either express or implied.
* See the License for the specific language governing permissions and
* limitations under the License.
#ifndef ONEDAL DATA PARALLEL
#define ONEDAL DATA PARALLEL
#endif
#include "oneapi/dal/algo/decision forest.hpp"
#include "oneapi/dal/io/csv.hpp"
#include "example util/utils.hpp"
#include "oneapi/dal/exceptions.hpp"
namespace dal = oneapi:: dal;
namespace df = dal::decision forest;/** Visitor class, prints out tree nodes of the model when it is called back by model traversal
method */
struct print node visitor {
   bool operator()(const df::leaf node info<df::task::regression>& info) {
       std::cout << std::string(info.get level() * 2, ' ');
       std::cout << "Level " << info.get level()
                \ll ", leaf node. Response value = " \lt info.get response()
                << ", Impurity = " << info.get impurity()
                << ", Number of samples = " << info.get sample count() << std::endl;
       return true;
   \}
```

```
bool operator()(const df::split node info<df::task::regression>& info) {
        std::cout \le std::string(info.get level() * 2, ' ');
        std::cout << "Level " << info.get level()
                  \lt\lt ", split node. Feature index = " \lt\lt info.get feature index()
                  \ll ", feature value = " \ll info.get feature value()
                  \ll ", Impurity = " \ll info.get impurity()
                   << ", Number of samples = " << info.get_sample_count() << std::endl;
         return true;
     }
};
template <typename Task>
void print model(const df::model<Task>& m) {
     std::cout << "Number of trees: " << m.get_tree_count() << std::endl;
    for (std::int64 t i = 0, n = m.get tree count(); i < n; ++i) {
       std::cout << "Tree #" << i << std::endl;
       m.traverse depth first(i, print node visitor{});
     }
}
void run(sycl::queue& q) {
    const auto train data file name = get data path("df regression train data.csv");
    const auto train response file name = get data path("df regression train label.csv");
    const auto test data file name = get data path("df regression test data.csv");
   const auto test response file name = get data path("df regression test label.csv");
   const auto x train = dal::read<dal::table>(q, dal::csv::data_source{ train data file name });
   const auto y train =
        dal::read<dal::table>(q, dal::csv::data_source{ train_response_file_name });
    const auto x test = dal::read<dal::table>(q, dal::csv::data source{ test data file name });
    const auto y test = dal::read<dal::table>(q,
dal::csv::data_source{ test_response_file_name });
    const auto df desc = df::descriptor<float, df::method::hist, df::task::regression>{}
                              .set tree count(2)
                              .set features per node(0)
                              .set min observations in leaf node(1);
     try {
        const auto result train = dal::train(q, df desc, x train, y train);
       print_model(result_train.get_model());
 }
     catch (dal::unimplemented& e) {
       std::cout << " " << e.what() << std::endl;
        return;
     }
}
int main(int argc, char const* argv[]) {
     for (auto d : list_devices()) {
         std::cout << "Running on " << d.get_platform().get_info<sycl::info::platform::name>()
                  << ", " << d.get info<sycl::info::device::name>() << "\n"
                   << std::endl;
        auto q = \text{sycl}: queue{ d };
        run(q);
```

```
\lambdareturn 0;
```
## kmeans init dense cpp

```
* Copyright 2020 Intel Corporation
* Licensed under the Apache License, Version 2.0 (the "License");
* you may not use this file except in compliance with the License.
* You may obtain a copy of the License at
     http://www.apache.org/licenses/LICENSE-2.0
* Unless required by applicable law or agreed to in writing, software
* distributed under the License is distributed on an "AS IS" BASIS,
* WITHOUT WARRANTIES OR CONDITIONS OF ANY KIND, either express or implied.
* See the License for the specific language governing permissions and
* limitations under the License.
                   #include <sycl/sycl.hpp>
#include <iomanip>
#include <iostream>
#ifndef ONEDAL DATA PARALLEL
#define ONEDAL DATA PARALLEL
#endif
#include "example util/utils.hpp"
#include "oneapi/dal/algo/kmeans.hpp"
#include "oneapi/dal/algo/kmeans init.hpp"
#include "oneapi/dal/io/csv.hpp"
namespace dal = oneapi::dal;
template <typename Method>
void run (sycl::queue& q, const dal::table& x train, const std::string& method name) {
   constexpr std::int64_t cluster_count = 20;
   constexpr std::int64_t max_iteration_count = 1000;
   constexpr double accuracy threshold = 0.01;
   const auto kmeans init desc =
       dal:: kmeans init:: descriptor<float, Method>().set cluster count(cluster count);
   const auto result init = dal::compute(q, kmeans init desc, x train);const auto kmeans desc = dal:: kmeans: : descriptor <> ()
                               .set cluster count (cluster count)
                               .set max iteration count (max iteration count)
                               .set accuracy threshold(accuracy threshold);
   const auto result_train = dal::train(q, kmeans_desc, x_train, result init.get centroids());
   std::cout << "Method: " << method name << std::endl;
   std::cout << "Max iteration count: " << max_iteration_count
```
```
<< ", Accuracy threshold: " << accuracy threshold << std::endl;
    std::cout << "Iteration count: " << result train.get iteration count()
              << ", Objective function value: " << result train.get objective function value()
              << '\n'
              << std::endl;
int main(int argc, char const* argv[]) {
   const auto train data file name = get data path ("kmeans init dense.csv");
    for (auto d : list devices ()) {
        std::cout << "Running on " << d.get platform().get info<sycl::info::platform::name>()
                  << ", " << d.get info<sycl::info::device::name>() << '\n'
                  << std::endl;
        auto q = \text{sycl}: queue{ d };
       const auto x train =
            dal::read<dal::table>(q, dal::csv::data source{ train data file name });
        run<dal:: kmeans init:: method:: dense>(q, x train, "dense");
        run<dal:: kmeans init:: method:: random dense>(q, x train, "random dense");
        run<dal:: kmeans init:: method:: plus plus dense>(q, x train, "plus plus dense");
    \rightarrowreturn 0:
```
# kmeans\_lloyd\_dense\_batch cpp

```
* Copyright 2020 Intel Corporation
* Licensed under the Apache License, Version 2.0 (the "License");
* you may not use this file except in compliance with the License.
* You may obtain a copy of the License at
    http://www.apache.org/licenses/LICENSE-2.0
* Unless required by applicable law or agreed to in writing, software
* distributed under the License is distributed on an "AS IS" BASIS,
* WITHOUT WARRANTIES OR CONDITIONS OF ANY KIND, either express or implied.
* See the License for the specific language governing permissions and
* limitations under the License.
#include <sycl/sycl.hpp>
#include <iomanip>
#include <iostream>
#ifndef ONEDAL DATA PARALLEL
#define ONEDAL DATA PARALLEL
#endif
#include "oneapi/dal/algo/kmeans.hpp"
#include "oneapi/dal/io/csv.hpp"
#include "example util/utils.hpp"
```

```
namespace dal = oneapi::dal;
void run(sycl::queue &q) {
   const auto train data file name = get data path("kmeans dense train data.csv");
   const auto initial centroids file name = get_data_path("kmeans_dense_train_centroids.csv");
   const auto test data file name = get data path("kmeans dense test data.csv");
   const auto test response file name = get data path("kmeans dense test label.csv");
   const auto x train = dal::read<dal::table>(q, dal::csv::data_source{ train data file name });
   const auto initial centroids =
       dal::read<dal::table>(q, dal::csv::data_source{ initial_centroids_file_name });
   const auto x test = dal::read<dal::table>(q, dal::csv::data source{ test data file name });
   const auto y test = dal::read<dal::table>(q,
dal::csv::data_source{ test_response_file_name });
    const auto kmeans_desc = dal::kmeans::descriptor<>()
                                 .set cluster count(20)
                                 .set max iteration count(5)
                                 .set accuracy threshold(0.001);
   const auto result train = dal::train(q, kmeans desc, x train, initial centroids);
   std::cout << "Iteration count: " << result train.get iteration count() << std::endl;
   std::cout << "Objective function value: " << result train.get objective function value()
               << std::endl;
   std::cout << "Responses:\n" << result train.get responses() << std::endl;
   std::cout << "Centroids:\n" << result train.get model().get centroids() << std::endl;
   const auto result test = dal::infer(q, kmeans desc, result train.get model(), x test);
   std::cout << "Infer result:\n" << result test.get responses() << std::endl;
   std::cout << "Ground truth:\n" << y test << std::endl;
}
int main(int argc, char const *argv[]) {
    for (auto d : list_devices()) {
        std::cout << "Running on " << d.get platform().get info<sycl::info::platform::name>()
                  << ", " << d.get info<sycl::info::device::name>() << "\n"
                   << std::endl;
       auto q = \text{sycl}: queue{ d };
        run(q);
    }
    return 0;
}
```
# **knn\_cls\_brute\_force\_dense\_batch cpp**

```
/*******************************************************************************
* Copyright 2020 Intel Corporation
*
* Licensed under the Apache License, Version 2.0 (the "License");
* you may not use this file except in compliance with the License.
* You may obtain a copy of the License at
*
 * http://www.apache.org/licenses/LICENSE-2.0
```

```
* Unless required by applicable law or agreed to in writing, software
* distributed under the License is distributed on an "AS IS" BASIS,
* WITHOUT WARRANTIES OR CONDITIONS OF ANY KIND, either express or implied.
* See the License for the specific language governing permissions and
* limitations under the License.
#ifndef ONEDAL DATA PARALLEL
#define ONEDAL DATA PARALLEL
#endif
#include "oneapi/dal/algo/knn.hpp"
#include "oneapi/dal/io/csv.hpp"
#include "oneapi/dal/exceptions.hpp"
#include "example util/utils.hpp"
namespace dal = oneapi:: dal;
void run (sycl::queue& q) {
   const auto train data file name = get data path ("k nearest neighbors train data.csv");
   const auto train response file name = qet data path ("k nearest neighbors train label.csv");
   const auto test data file name = get data path("k nearest neighbors test data.csv");
   const auto test response file name = get data path("k nearest neighbors test label.csv");
   const auto x train = dal::read<dal::table>(q, dal::csv::data source{ train data file name });
   const auto y train =
       dal::read<dal::table>(q, dal::csv::data source{ train response file name });
   const auto knn desc uniform = dal:: knn:: descriptor(5, 1);
   const auto knn desc distance =
       dal::knn::descriptor(5, 1).set voting mode(dal::knn::voting mode::distance);
   const auto x test = dal::read<dal::table>(q, dal::csv::data source{ test data file name });
   const auto y test = dal::read<dal::table>(q,
const auto train result uniform = dal: train(q, knn desc uniform, x train, y train);
   const auto train result distance = dal::train(q, knn desc distance, x train, y train);
   const auto test result uniform =
      dal::infer(q, knn desc uniform, x test, train result uniform.get model());
   const auto test result distance =
       dal::infer(q, knn desc distance, x test, train result distance.get model());
   std::cout << "Test results (uniform voting):\n"
            << test result uniform.get responses() << std::endl;
   std::cout << "Test results (distance voting):\n"
            << test result distance.get responses() << std::endl;
   std::cout << "True responses:\n" << y test << std::endl;
int main(int argc, char const* argv[]) {
   for (auto d : list devices ()) {
       std::cout << "Running on " << d.get platform().get info<sycl::info::platform::name>()
                 << ", " << d.get info<sycl::info::device::name>() << "\n"
                << std::endl;
```

```
auto q = \text{sycl}: queue{ d };
   run(q);\}return 0;
```
# knn reg brute force dense batch cpp

```
* Copyright 2021 Intel Corporation
* Licensed under the Apache License, Version 2.0 (the "License");
* you may not use this file except in compliance with the License.
* You may obtain a copy of the License at
     http://www.apache.org/licenses/LICENSE-2.0
* Unless required by applicable law or agreed to in writing, software
* distributed under the License is distributed on an "AS IS" BASIS,
* WITHOUT WARRANTIES OR CONDITIONS OF ANY KIND, either express or implied.
* See the License for the specific language governing permissions and
* limitations under the License.
#ifndef ONEDAL DATA PARALLEL
#define ONEDAL DATA PARALLEL
#endif
#include "oneapi/dal/algo/knn.hpp"
#include "oneapi/dal/io/csv.hpp"
#include "oneapi/dal/exceptions.hpp"
#include "example util/utils.hpp"
namespace dal = oneapi:: dal;
void run (sycl:: queue & q) {
   const auto train_data_file_name = get_data_path("knn_regression_train_data.csv");
   const auto train_response_file_name = get_data_path("knn_regression_train_responses.csv");
   const auto test_data_file_name = get_data_path("knn_regression_test_data.csv");
   const auto test response file name = get data path ("knn regression test responses.csv");
   const auto x train = dal::read<dal::table>(q, dal::csv::data source{ train data file name });
   const auto y train =
      dal::read<dal::table>(q, dal::csv::data source{ train response file name });
   using float t = float;using method t = dal::knn::method::by default;using task t = dal::knn::task::regression;using descriptor t = dal:: knn:: descriptor<float t, method t, task t>;
   const auto knn desc uniform = descriptor t(5);
   const auto knn desc distance =
descriptor t(5).set voting mode(dal::knn::voting mode::distance);
   const auto x test = dal::read<dal::table>(q, dal::csv::data source{ test data file name });
   const auto y test = dal::read<dal::table>(q,
```

```
dal::csv::data_source{ test_response_file_name });
    const auto train result uniform = dal::train(q, knn desc uniform, x train, y train);
   const auto train result distance = dal::train(q, knn desc distance, x train, y train);
    const auto test result uniform =
       dal::infer(q, knn desc uniform, x test, train result uniform.get model());
    const auto test result distance =
       dal::infer(q, knn desc distance, x test, train result distance.get model());
     std::cout << "Test results (uniform regression):\n"
               << test_result_uniform.get_responses() << std::endl;
     std::cout << "Test results (distance regression):\n"
              << test_result_distance.get_responses() << std::endl;
    std::cout << "True responses:\n" << y_ test << std::endl;
}
int main(int argc, char const* argv[]) {
    for (auto d : list_devices()) {
       std::cout << "Running on " << d.get platform().get info<sycl::info::platform::name>()
                  \ll ", " \ll d.get info\llsycl::info::device::name>() \ll "\n"
                   << std::endl;
        auto q = \text{sycl}: queue{ d };
         // TODO: Should be deleted after regression algorithm introduction on CPU
        try {
            run(q);
 }
        catch (const dal::unimplemented& e) {
            std::cout << e.what() << std::endl;
         }
     }
     return 0;
}
```
# **knn\_search\_brute\_force\_dense\_batch cpp**

```
/*******************************************************************************
* Copyright 2021 Intel Corporation
*
* Licensed under the Apache License, Version 2.0 (the "License");
* you may not use this file except in compliance with the License.
* You may obtain a copy of the License at
*
     http://www.apache.org/licenses/LICENSE-2.0
*
* Unless required by applicable law or agreed to in writing, software
* distributed under the License is distributed on an "AS IS" BASIS,
* WITHOUT WARRANTIES OR CONDITIONS OF ANY KIND, either express or implied.
* See the License for the specific language governing permissions and
* limitations under the License.
*******************************************************************************/
#ifndef ONEDAL_DATA_PARALLEL
#define ONEDAL_DATA_PARALLEL
#endif
#include "oneapi/dal/algo/knn.hpp"
```

```
#include "oneapi/dal/io/csv.hpp"
#include "example util/utils.hpp"
namespace dal = oneapi::dal;
namespace knn = dal::knn;
void run(sycl::queue& q) {
    const auto train data file name = get data path("k nearest neighbors train data.csv");
    const auto query data file name = get data path("k nearest neighbors test data.csv");
   const auto x train = dal::read<dal::table>(q, dal::csv::data_source{ train data file name });
    const auto x query = dal::read<dal::table>(q, dal::csv::data_source{ query data file name });
   const std::size t neighbors count = 6;
    const auto knn_desc =
       knn::descriptor<float, knn::method::brute_force, knn::task::search>(neighbors_count)
            .set result options(knn::result options::indices);
    const auto train result = dal::train(q, knn desc, x train);
    const auto test result = dal::infer(q, knn desc, x query, train result.get model());
    std::cout << "Indices result:\n" << test result.get indices() << std::endl;
}
int main(int argc, char const* argv[]) {
    for (auto d : list_devices()) {
        std::cout << "Running on " << d.get platform().get info<sycl::info::platform::name>()
                  << ", " << d.get info<sycl::info::device::name>() << "\n"
                  << std::endl;
       auto q = \text{sycl}:: queue{ d };
        run(q);
     }
     return 0;
```
# **linear\_kernel\_dense\_batch cpp**

}

```
/*******************************************************************************
* Copyright 2020 Intel Corporation
*
* Licensed under the Apache License, Version 2.0 (the "License");
* you may not use this file except in compliance with the License.
* You may obtain a copy of the License at
*
     http://www.apache.org/licenses/LICENSE-2.0
*
* Unless required by applicable law or agreed to in writing, software
* distributed under the License is distributed on an "AS IS" BASIS,
* WITHOUT WARRANTIES OR CONDITIONS OF ANY KIND, either express or implied.
* See the License for the specific language governing permissions and
* limitations under the License.
*******************************************************************************/
```
#include <sycl/sycl.hpp>

```
#ifndef ONEDAL_DATA_PARALLEL
#define ONEDAL_DATA_PARALLEL
#endif
#include "oneapi/dal/algo/linear kernel.hpp"
#include "oneapi/dal/io/csv.hpp"
#include "example util/utils.hpp"
namespace dal = oneapi::dal;
void run(sycl::queue &q) {
   std::cout << "Running on " << q.get device().get info<sycl::info::device::name>() << "\n"
               << std::endl;
   const auto data file name = get data path("kernel function.csv");
   const auto x = dal::read<dal::table>(q, dal::csv::data\_source{ data file name });const auto y = dal::read<dal::table>(q, dal::csv::data\_source{ data file name });const auto kernel desc = dal::linear kernel::descriptor{}.set scale(1.0).set shift(0.0);
    const auto result = dal:: compute (q, \text{kernel desc}, x, y);std::cout << "Values:\n" << result.get values() << std::endl;
}
int main(int argc, char const *argv[]) {
     for (auto d : list_devices()) {
        std::cout << "Running on " << d.get platform().get info<sycl::info::platform::name>()
                  << ", " << d.get info<sycl::info::device::name>() << "\n"
                   << std::endl;
       auto q = \text{sycl}:\text{queue} \{ d \};
        run(q);
     }
    return 0;
```
#### **linear\_regression\_dense\_batch cpp**

}

```
/*******************************************************************************
* Copyright 2021 Intel Corporation
*
* Licensed under the Apache License, Version 2.0 (the "License");
* you may not use this file except in compliance with the License.
* You may obtain a copy of the License at
*
      http://www.apache.org/licenses/LICENSE-2.0
*
* Unless required by applicable law or agreed to in writing, software
* distributed under the License is distributed on an "AS IS" BASIS,
* WITHOUT WARRANTIES OR CONDITIONS OF ANY KIND, either express or implied.
* See the License for the specific language governing permissions and
* limitations under the License.
                                     *******************************************************************************/
#ifndef ONEDAL_DATA_PARALLEL
```

```
#define ONEDAL_DATA_PARALLEL
#endif
#include "oneapi/dal/algo/linear regression.hpp"
#include "oneapi/dal/io/csv.hpp"
#include "oneapi/dal/exceptions.hpp"
#include "example_util/utils.hpp"
namespace dal = oneapi::dal;
namespace result options = dal::linear regression::result options;
void run(sycl::queue& q) {
    const auto train data file name = get data path("linear regression train data.csv");
    const auto train_response_file_name = get_data_path("linear_regression_train_responses.csv");
   const auto test data file name = get data path("linear regression test data.csv");
   const auto test response file name = get data path("linear regression test responses.csv");
   const auto x train = dal::read<dal::table>(dal::csv::data_source{ train_data_file_name });
   const auto y train =
dal::read<dal::table>(dal::csv::data_source{ train_response_file_name });
    const auto x test = dal::read<dal::table>(dal::csv::data_source{ test data_file_name });
    const auto y test = dal::read<dal::table>(dal::csv::data_source{ test_response_file_name });
    const auto lr desc = dal::linear regression::descriptor<>().set result options(
       result options::coefficients | result options::intercept);
    const auto train result = dal::train(q, lr_desc, x_train, y_train);
    std::cout << "Coefficients:\n" << train result.get coefficients() << std::endl;
    std::cout << "Intercept:\n" << train_result.get_intercept() << std::endl;
   const auto lr model = train result.get model();
   const auto test_result = dal::infer(q, lr_desc, x_test, lr_model);
    std::cout << "Test results:\n" << test result.get responses() << std::endl;
    std::cout << "True responses:\n" << y_ test << std::endl;
}
int main(int argc, char const* argv[]) {
     for (auto d : list_devices()) {
        std::cout << "Running on " << d.get platform().get info<sycl::info::platform::name>()
                  << ", " << d.get info<sycl::info::device::name>() << "\n"
                   << std::endl;
       auto q = \text{sycl}: queue{ d };
        run(q);
     }
    return 0;
}
```
#### **linear\_regression\_dense\_online cpp**

```
/*******************************************************************************
* Copyright 2023 Intel Corporation
*
* Licensed under the Apache License, Version 2.0 (the "License");
```

```
* you may not use this file except in compliance with the License.
* You may obtain a copy of the License at
     http://www.apache.org/licenses/LICENSE-2.0
* Unless required by applicable law or agreed to in writing, software
* distributed under the License is distributed on an "AS IS" BASIS,
* WITHOUT WARRANTIES OR CONDITIONS OF ANY KIND, either express or implied.
* See the License for the specific language governing permissions and
* limitations under the License.
                    *****
#ifndef ONEDAL DATA PARALLEL
#define ONEDAL DATA PARALLEL
#endif
#include "oneapi/dal/algo/linear regression.hpp"
#include "oneapi/dal/io/csv.hpp"
#include "oneapi/dal/exceptions.hpp"
#include "example util/utils.hpp"
namespace dal = oneapi:: dal;
namespace result options = dal::linear regression::result options;
void run (sycl:: queue & q) {
   const auto train data file name = get data path ("linear regression train data.csv");
   const auto train response file name = get data path ("linear regression train responses.csv");
   const auto test data file name = get data path ("linear regression test data.csv");
   const auto test response file name = get data path ("linear regression test responses.csv");
   const std:: int64 t nBlocks = 10;
   const auto x train = dal::read<dal::table>(dal::csv::data source{ train data file name });
   const auto y train =
dal::read<dal::table>(dal::csv::data source{ train response file name });
   const auto x test = dal::read<dal::table>(dal::csv::data source{ test data file name });
   const auto y test = dal::read<dal::table>(dal::csv::data source{ test response file name });
   const auto lr desc = dal::linear regression::descriptor<>>><>>().set result options(
       result options::coefficients | result options::intercept);
   dal::linear regression::partial train result<> partial result;
   auto input table x = split table by rows{double}{x train, nBlocks};auto input table y = split table by rows{double}{y train, nBlocks};for (std::int64 t i = 0; i < nBlocks; i++) {
       partial result =dal::partial train(q, lr desc, partial result, input table x[i], input table y[i]);
   auto result = dal:: finalize train(q, lr desc, partial result);
   std::cout << "Coefficients:\n" << result.get coefficients() << std::endl;
   std::cout << "Intercept:\n" << result.get intercept() << std::endl;
   const auto lr model = result.get model();
   const auto test result = dal::infer(q, lr desc, x test, lr model);
   std::cout << "Test results:\n" << test result.get responses() << std::endl;
   std::cout << "True responses:\n" << y test << std::endl;
```

```
int main(int argc, char const* argy[]) {
    for (auto d : list devices()) {
        std::cout << "Running on " << d.get platform().get info<sycl::info::platform::name>()
                   << ", " << d.get info<sycl::info::device::name>() << "\n"
                   << std::endl;
        auto q = \text{sycl}: queue{ d };
       run(q);
    \rightarrowreturn 0;
```
# logistic\_regression\_dense\_batch cpp

```
* Copyright 2023 Intel Corporation
* Licensed under the Apache License, Version 2.0 (the "License");
* you may not use this file except in compliance with the License.
* You may obtain a copy of the License at
     http://www.apache.org/licenses/LICENSE-2.0
* Unless required by applicable law or agreed to in writing, software
* distributed under the License is distributed on an "AS IS" BASIS,
* WITHOUT WARRANTIES OR CONDITIONS OF ANY KIND, either express or implied.
* See the License for the specific language governing permissions and
* limitations under the License.
#ifndef ONEDAL DATA PARALLEL
#define ONEDAL DATA PARALLEL
#endif
#include "oneapi/dal/algo/logistic regression.hpp"
#include "oneapi/dal/io/csv.hpp"
#include "oneapi/dal/exceptions.hpp"
#include "example util/utils.hpp"
#include <chrono>
namespace dal = oneapi:: dal;
namespace result options = dal::logistic regression::result options;
auto now = std:: chrono:: steady clock:: now () ;
float get time duration (std::chrono::time point<std::chrono::steady clock>& a,
                      std::chrono::time point<std::chrono::steady clock>& b) {
   return (float)std::chrono::duration cast<std::chrono::milliseconds>(b - a).count() / 1000;
void run (sycl:: queue & q) {
   const auto x_train_filename = get_data_path("df_binary_classification_train_data.csv");
   const auto y train filename = get data path ("df binary classification train label.csv");
   const auto x test filename = get data path ("df binary classification test data.csv");
   const auto y test filename = get data path ("df binary classification test label.csv");
```

```
auto tm1 = std::chrono::steady clock::now();
     std::cout << "Loading dataset... ";
   const auto x train = dal::read<dal::table>(dal::csv::data_source{ x_train_filename });
    const auto y train = dal::read<dal::table>(dal::csv::data_source{ y_train_filename });
    const auto x test = dal::read<dal::table>(dal::csv::data_source{ x test_filename });
    const auto y_test = dal::read<dal::table>(dal::csv::data_source{ y_test_filename });
   auto tm2 = std::chrono::steady clock::now();
   std::cout << get_time_duration(tm1, tm2) << " s" << std::endl;
    std::cout << "Fitting model... ";
   using method t = dal::logistic regression::method::dense batch;
    using task t = dal::logistic regression::task::classification;
    using optimizer t = dal::newton cg::descriptor <>>,const auto optimizer desc = dal::newton cq::descriptor<>(1e-4, 10l);
   const auto log reg desc =
        dal::logistic regression::descriptor<float, method t, task t, optimizer t>(true,
0.5, 0.5, 0.5, 0.5, 0.5, 0.5, 0.5, 0.5, 0.5, 0.5, 0.5, 0.5, 0.5, 0.5, 0.5, 0.5, 0.5, 0.5, 0.5, 0.5, 0.5, 0.5, 0.5, 0.5, 0.5, 0.5, 0.5, 0.5, 0.5, 0.5, 0.5, 0.5optimizer_desc)
            .set result options(result options::coefficients | result options::intercept |
                                 result options::iterations count);
    const auto train_result = dal::train(q, log_reg_desc, x_train, y_train);
   auto tm3 = std::chrono::steady clock::now();
   std::cout << get time duration(tm2, tm3) << " s" << std::endl;
   std::cout << "Coefficients:\n" << train result.get_coefficients() << std::endl;
    std::cout << "Intercept:\n" << train result.get intercept() << std::endl;
     std::cout << "Iterations count: " << train_result.get_iterations_count() << std::endl;
   const auto log reg_model = train_result.get_model();
     std::cout << "Inference... ";
   const auto test result = dal::infer(q, log reg desc, x test, log reg model);
   auto tm4 = std::chrono::steady clock::now();
    std::cout << get time duration(tm3, tm4) << " s" << std::endl;
    std::cout << "Test results:\n" << test result.get responses() << std::endl;
    std::cout << "True responses:\n" << y test << std::endl;
    auto y true arr = oneapi::dal::row accessor<const std::int32 t>(y test).pull();
   const auto gth ptr = y true arr.get data();
     auto pred_arr =
         oneapi::dal::row_accessor<const std::int32_t>(test_result.get_responses()).pull();
    const auto pred ptr = pred arr.get data();
    std:: int64 t acc = 0;
```

```
for (std::int64 t i = 0; i < y test.get row count(); ++i) {
       if (pred ptr[i] == qth ptr[i]) {
            acc += 1;\overline{\mathbf{1}}\left\{ \right\}std::cout << "Accuracy on test: " << double(acc) / y test.get row count() << " (" << acc
               << " out of " << y test.get row count() << ")" << std::endl;
int main(int argc, char const* argv[]) {
    std::vector<sycl::device> devices;
    try add device(devices, &sycl:: gpu selector v);
    for (auto d : devices) {
        std::cout << "Running on " << d.get_platform().get_info<sycl::info::platform::name>()
                  << ", " << d.get info<sycl::info::device::name>() << "\n"
                  << std::endl;
        auto q = \text{sycl}: queue{ d };
       run(q);\}return 0;
```
# pca\_cor\_dense\_batch cpp

```
* Copyright 2020 Intel Corporation
* Licensed under the Apache License, Version 2.0 (the "License");
* you may not use this file except in compliance with the License.
* You may obtain a copy of the License at
     http://www.apache.org/licenses/LICENSE-2.0
* Unless required by applicable law or agreed to in writing, software
* distributed under the License is distributed on an "AS IS" BASIS,
* WITHOUT WARRANTIES OR CONDITIONS OF ANY KIND, either express or implied.
* See the License for the specific language governing permissions and
* limitations under the License.
#include <iomanip>
#include <iostream>
#include <sycl/sycl.hpp>
#ifndef ONEDAL DATA PARALLEL
#define ONEDAL DATA PARALLEL
#endif
#include "oneapi/dal/algo/pca.hpp"
#include "oneapi/dal/io/csv.hpp"
#include "example util/utils.hpp"
namespace dal = oneapi:: dal;
void run (sycl:: queue & q) {
```

```
const auto train data file name = qet data path ("pca normalized.csv");
    const auto x train = dal::read<dal::table>(q, dal::csv::data source{ train data file name });
    const auto pca desc =
dal::pca::descriptor<>().set component count(5).set deterministic(true);
    const auto result train = dal::train(q, pca desc, x train);
    std::cout << "Eigenvectors:\n" << result train.get eigenvectors() << std::endl;
    std::cout << "Eigenvalues:\n" << result train.get eigenvalues() << std::endl;
    const auto result infer = dal::infer(q, pca desc, result train.get model(), x train);
    std::cout << "Transformed data:\n" << result infer.get transformed data() << std::endl;
int main(int argc, char const* argy[]) {
    for (auto d: list devices()) {
        std::cout << "Running on " << d.get platform().get info<sycl::info::platform::name>()
                  << ", " << d.get info<sycl::info::device::name>() << "\n"
                  << std::endl:
        auto q = \text{sycl}: queue{ d };
       run(q);\left\{ \right\}return 0;
```
# pca cor dense online cpp

```
* Copyright 2023 Intel Corporation
* Licensed under the Apache License, Version 2.0 (the "License");
* you may not use this file except in compliance with the License.
* You may obtain a copy of the License at
     http://www.apache.org/licenses/LICENSE-2.0
* Unless required by applicable law or agreed to in writing, software
* distributed under the License is distributed on an "AS IS" BASIS,
* WITHOUT WARRANTIES OR CONDITIONS OF ANY KIND, either express or implied.
* See the License for the specific language governing permissions and
* limitations under the License.
                                   *********************************
#include <iomanip>
#include <iostream>
#include <sycl/sycl.hpp>
#ifndef ONEDAL DATA PARALLEL
#define ONEDAL DATA PARALLEL
#endif
#include "oneapi/dal/algo/pca.hpp"
#include "oneapi/dal/io/csv.hpp"
```

```
#include "example util/utils.hpp"
namespace dal = oneapi::dal;
void run(sycl::queue& q) {
    const auto train data file name = get data path("pca normalized.csv");
    const std::int64 t nBlocks = 10;
    const auto x train = dal::read<dal::table>(q, dal::csv::data_source{ train data file name });
    dal::pca::partial train result<> partial result;
     const auto pca_desc = 
dal::pca::descriptor<>().set component count(5).set deterministic(true);
    auto input table = split table by rows<double>(x train, nBlocks);
    for (std::int64 t i = 0; i < nBlocks; i++) {
       partial result = dal::partial train(pca desc, partial result, input table[i]);
     }
    auto result = dal::finalize train(pca desc, partial result);
    const auto result infer = dal::infer(q, pca desc, result.get model(), x train);
    std::cout << "Transformed data:\n" << result infer.get transformed data() << std::endl;
}
int main(int argc, char const* argv[]) {
     for (auto d : list_devices()) {
        std::cout << "Running on " << d.get platform().get info<sycl::info::platform::name>()
                  << ", " << d.get info<sycl::info::device::name>() << "\n"
                   << std::endl;
       auto q = \text{sycl}:\text{queue} \{ d \};
        run(q);
     }
     return 0;
}
```
#### **pca\_precomputed\_cor\_dense\_batch cpp**

```
/*******************************************************************************
* Copyright 2022 Intel Corporation
*
* Licensed under the Apache License, Version 2.0 (the "License");
* you may not use this file except in compliance with the License.
* You may obtain a copy of the License at
*
      http://www.apache.org/licenses/LICENSE-2.0
*
* Unless required by applicable law or agreed to in writing, software
* distributed under the License is distributed on an "AS IS" BASIS,
* WITHOUT WARRANTIES OR CONDITIONS OF ANY KIND, either express or implied.
* See the License for the specific language governing permissions and
* limitations under the License.
                                  *******************************************************************************/
#include <iomanip>
#include <iostream>
#include <sycl/sycl.hpp>
```

```
#ifndef ONEDAL_DATA_PARALLEL
#define ONEDAL_DATA_PARALLEL
#endif
#include "oneapi/dal/algo/pca.hpp"
#include "oneapi/dal/io/csv.hpp"
#include "example util/utils.hpp"
namespace dal = oneapi::dal;
void run(sycl::queue& q) {
    const auto train data file name = get data path("precomputed correlation.csv");
   const auto x train = dal::read<dal::table>(q, dal::csv::data_source{ train data file name });
   using float t = float;
    using method t = dal::pca::method::precomputed;using task t = dal::pca::task::dim reduction;using descriptor t = dal::pca::descriptor\times float t, method t, task t;
   const auto pca desc = descriptor t().set component count(5).set deterministic(true);
    const auto result train = dal::train(q, pca desc, x train);
    std::cout << "Eigenvectors:\n" << result train.get eigenvectors() << std::endl;
    std::cout << "Eigenvalues:\n" << result train.get eigenvalues() << std::endl;
    const auto result infer = dal::infer(q, pca desc, result train.get model(), x train);
    std::cout << "Transformed data:\n" << result infer.get transformed data() << std::endl;
}
int main(int argc, char const* argv[]) {
    for (auto d : list_devices()) {
         std::cout << "Running on " << d.get_platform().get_info<sycl::info::platform::name>()
                  << ", " << d.get info<sycl::info::device::name>() << "\n"
                   << std::endl;
        auto q = \text{sycl}: queue{ d };
        run(q);
     }
     return 0;
}
```
# **pca\_precomputed\_cov\_dense\_batch cpp**

```
/*******************************************************************************
* Copyright 2022 Intel Corporation
*
* Licensed under the Apache License, Version 2.0 (the "License");
* you may not use this file except in compliance with the License.
* You may obtain a copy of the License at
*
     http://www.apache.org/licenses/LICENSE-2.0
*
* Unless required by applicable law or agreed to in writing, software
* distributed under the License is distributed on an "AS IS" BASIS,
```

```
* WITHOUT WARRANTIES OR CONDITIONS OF ANY KIND, either express or implied.
* See the License for the specific language governing permissions and
* limitations under the License.
                                        *****************************
#include <iomanip>
#include <iostream>
#include <sycl/sycl.hpp>
#ifndef ONEDAL DATA PARALLEL
#define ONEDAL DATA PARALLEL
#endif
#include "oneapi/dal/algo/pca.hpp"
#include "oneapi/dal/io/csv.hpp"
#include "example util/utils.hpp"
namespace dal = oneapi:: dal;
void run (sycl::queue& q) {
   const auto train data file name = get data path ("precomputed covariance.csv");
   const auto x train = dal::read<dal::table>(q, dal::csv::data source{ train data file name });
   using float t = float;using method t = dal::pca::method::precomputed;using task t = dal::pca::task::dim reduction;using descriptor t = dal::pca::descriptor<float t, method t, task t>;
   const auto pca_desc = descriptor_t().set_component_count(5).set deterministic(true);
   const auto result train = dal::train(q, pca desc, x train);
   std::cout << "Eigenvectors:\n" << result train.get eigenvectors() << std::endl;
   std::cout << "Eigenvalues:\n" << result train.get eigenvalues() << std::endl;
   const auto result infer = dal::infer(q, pca desc, result train.get model(), x train);
   std::cout << "Transformed data:\n" << result infer.get transformed data() << std::endl;
int main(int argc, char const* argv[]) {
   for (auto d : list devices()) {
       std::cout << "Running on " << d.get platform().get info<sycl::info::platform::name>()
                 << ", " << d.get info<sycl::info::device::name>() << "\n"
                 << std::endl;
       auto q = \text{sycl}: queue{ d };
       run(q);\left\{ \right.return 0;
```
# rbf\_kernel\_dense\_batch cpp

```
* Copyright 2020 Intel Corporation
```

```
* Licensed under the Apache License, Version 2.0 (the "License");
* you may not use this file except in compliance with the License.
* You may obtain a copy of the License at
     http://www.apache.org/licenses/LICENSE-2.0
* Unless required by applicable law or agreed to in writing, software
* distributed under the License is distributed on an "AS IS" BASIS,
* WITHOUT WARRANTIES OR CONDITIONS OF ANY KIND, either express or implied.
* See the License for the specific language governing permissions and
* limitations under the License.
           #include <sycl/sycl.hpp>
#ifndef ONEDAL DATA PARALLEL
#define ONEDAL DATA PARALLEL
#endif
#include "oneapi/dal/algo/rbf kernel.hpp"
#include "oneapi/dal/io/csv.hpp"
#include "example util/utils.hpp"
namespace dal = oneapi:: dal;
void run(sycl::queue &q) {
   const auto data file name = get data path ("kernel function.csv");
   const auto x = dal::read<dal::table>(q, dal::csv::data source{ data file name });
   const auto y = dal::read<dal::table>(q, dal::csv::data source{ data file name });
   const auto kernel desc = dal::rbf kernel::descriptor{}.set sigma(1.0);
   const auto result = dal:: compute(q, kernel desc, x, y);
   std::cout << "Values:\n" << result.get_values() << std::endl;
int main(int argc, char const *argv[]) {
   for (auto d : list devices ()) {
       std::cout << "Running on " << d.get platform().get info<sycl::info::platform::name>()
                 << ", " << d.get info<sycl::info::device::name>() << "\n"
                 << std::endl;
       auto q = \text{sycl}: queue{ d };
       run(q);
   \left\{ \right\}return 0;
```
# svm\_two\_class\_thunder\_dense\_batch cpp

```
* Copyright 2020 Intel Corporation
* Licensed under the Apache License, Version 2.0 (the "License");
* you may not use this file except in compliance with the License.
* You may obtain a copy of the License at
```

```
http://www.apache.org/licenses/LICENSE-2.0
* Unless required by applicable law or agreed to in writing, software
* distributed under the License is distributed on an "AS IS" BASIS,
* WITHOUT WARRANTIES OR CONDITIONS OF ANY KIND, either express or implied.
* See the License for the specific language governing permissions and
* limitations under the License.
#include <sycl/sycl.hpp>
#ifndef ONEDAL DATA PARALLEL
#define ONEDAL DATA PARALLEL
#endif
#include "oneapi/dal/algo/svm.hpp"
#include "oneapi/dal/io/csv.hpp"
#include "example util/utils.hpp"
namespace dal = oneapi:: dal;
void run (sycl:: queue &q) {
   const auto train data file name = get data path ("svm two class train dense data.csv");
   const auto train response file name = get data path ("svm two class train dense label.csv");
   const auto test data file name = get data path ("svm two class test dense data.csv");
   const auto test response file name = get data path ("svm two class test dense label.csv");
   const auto x train = dal::read<dal::table>(q, dal::csv::data source{ train data file name });
   const auto y train =
       dal::read<dal::table>(q, dal::csv::data source{ train response file name });
   const auto kernel desc = dal::linear kernel::descriptor{}.set scale(1.0).set shift(0.0);
   const auto svm desc = dal::svm::descriptor{ kernel desc }
                             .set c(1.0).set_accuracy_threshold(0.001)
                             .set max iteration count (100)
                             .set cache size(200.0)
                             .set tau(1e-6);
   const auto result train = dal: : train(q, svm desc, x train, y train);
   std::cout << "Biases:\n" << result train.get biases() << std::endl;
   std::cout << "Support indices:\n" << result train.get support indices() << std::endl;
   const auto x test = dal::read<dal::table>(q, dal::csv::data source{ test data file name });
   const auto y true = dal::read<dal::table>(dal::csv::data source{ test response file name });
   const auto result test = dal::infer(q, sym desc, result train.get model(), x test);std::cout << "Decision function result:\n" << result test.get decision function() <<
std::endl;
   std::cout << "Responses result:\n" << result test.get responses() << std::endl;
   std::cout << "Responses true:\n" << y_true << std::endl;
int main(int argc, char const *argv[]) {
```

```
 for (auto d : list_devices()) {
        std::cout << "Running on " << d.get platform().get info<sycl::info::platform::name>()
                   \ll ", " \ll d.get info\llsycl::info::device::name>() \ll "\n"
                    << std::endl;
        auto q = \text{sycl}:: queue{ d };
         run(q);
     }
     return 0;
}
```
# **oneAPI C++ Examples**

- [basic\\_statistics\\_dense\\_batch.cpp](#page-127-0)
- [basic\\_statistics\\_dense\\_online.cpp](#page-127-0)
- [column\\_accessor\\_homogen.cpp](#page-128-0)
- connected components batch.cpp
- cor dense batch.cpp
- [cor\\_dense\\_online.cpp](#page-131-0)
- [cov\\_dense\\_batch.cpp](#page-132-0)
- [cov\\_dense\\_online.cpp](#page-132-0)
- [csr\\_accessor.cpp](#page-133-0)
- [dbscan\\_brute\\_force\\_batch.cpp](#page-134-0)
- df cls dense batch.cpp
- [df\\_reg\\_dense\\_batch.cpp](#page-136-0)
- [directed\\_graph.cpp](#page-137-0)
- graph service functions.cpp
- [jaccard\\_batch.cpp](#page-139-0)
- jaccard batch app.cpp
- kmeans init dense.cpp
- [kmeans\\_lloyd\\_dense\\_batch.cpp](#page-144-0)
- [knn\\_cls\\_brute\\_force\\_dense\\_batch.cpp](#page-145-0)
- [knn\\_cls\\_kd\\_tree\\_dense\\_batch.cpp](#page-146-0)
- [knn\\_search\\_brute\\_force\\_dense\\_batch.cpp](#page-147-0)
- linear kernel dense batch.cpp
- linear regression dense batch.cpp
- [linear\\_regression\\_dense\\_online.cpp](#page-150-0)
- [logloss\\_dense\\_batch.cpp](#page-151-0)
- [louvain\\_batch.cpp](#page-152-0)
- [pca\\_dense\\_batch.cpp](#page-153-0)
- [pca\\_dense\\_online.cpp](#page-154-0)
- [pca\\_precomputed\\_dense\\_batch.cpp](#page-155-0)
- [polynomial\\_kernel\\_dense\\_batch.cpp](#page-156-0)
- [rbf\\_kernel\\_dense\\_batch.cpp](#page-156-0)
- [shortest\\_paths\\_batch.cpp](#page-157-0)
- [sigmoid\\_kernel\\_dense\\_batch.cpp](#page-158-0)
- subgraph isomorphism batch.cpp
- [svm\\_multi\\_class\\_thunder\\_csr\\_batch.cpp](#page-160-0)
- [svm\\_multi\\_class\\_thunder\\_dense\\_batch.cpp](#page-161-0)
- [svm\\_nu\\_cls\\_thunder\\_csr\\_batch.cpp](#page-162-0)
- [svm\\_nu\\_cls\\_thunder\\_dense\\_batch.cpp](#page-163-0)
- [svm\\_nu\\_reg\\_thunder\\_csr\\_batch.cpp](#page-164-0)
- [svm\\_nu\\_reg\\_thunder\\_dense\\_batch.cpp](#page-165-0)
- [svm\\_reg\\_thunder\\_csr\\_batch.cpp](#page-166-0)
- [svm\\_reg\\_thunder\\_dense\\_batch.cpp](#page-168-0)
- [svm\\_two\\_class\\_smo\\_csr\\_batch.cpp](#page-169-0)
- [svm\\_two\\_class\\_smo\\_dense\\_batch.cpp](#page-170-0)
- [svm\\_two\\_class\\_thunder\\_csr\\_batch.cpp](#page-171-0)
- [svm\\_two\\_class\\_thunder\\_dense\\_batch.cpp](#page-172-0)

<span id="page-127-0"></span>• triangle counting batch.cpp

# basic\_statistics\_dense\_batch cpp

```
* Copyright 2021 Intel Corporation
* Licensed under the Apache License, Version 2.0 (the "License");
* you may not use this file except in compliance with the License.
* You may obtain a copy of the License at
     http://www.apache.org/licenses/LICENSE-2.0
* Unless required by applicable law or agreed to in writing, software
* distributed under the License is distributed on an "AS IS" BASIS,
* WITHOUT WARRANTIES OR CONDITIONS OF ANY KIND, either express or implied.
* See the License for the specific language governing permissions and
* limitations under the License.
                               #include "oneapi/dal/algo/basic statistics.hpp"
#include "oneapi/dal/io/csv.hpp"
#include "example util/utils.hpp"
namespace dal = oneapi:: dal;
int main(int argc, char const *argy[]) {
   const auto data file name = get data path ("covcormoments dense.csv");
   const auto data = dal::read<dal::table>(dal::csv::data source{ data file name });
   const auto bs desc = dal::basic statistics::descriptor{};
   const auto result = dal:: compute (bs desc, data);
   std::cout << "Minimum:\n" << result.get min() << std::endl;
   std::cout << "Maximum:\n" << result.get max() << std::endl;
   std::cout << "Sum:\n" << result.get_sum() << std::endl;
   std::cout << "Sum of squares:\n" << result.get_sum_squares() << std::endl;
   std::cout << "Sum of squared difference from the means:\n"
            << result.get sum squares centered() << std::endl;
   std::cout << "Mean:\n" << result.get mean() << std::endl;
   std::cout << "Second order raw moment:\n" << result.get second order raw moment() <<
std::endl;
   std::cout << "Variance:\n" << result.get variance() << std::endl;
   std::cout << "Standard deviation:\n" << result.get standard deviation() << std::endl;
   std::cout << "Variation:\n" << result.get variation() << std::endl;
   return 0;
```
# basic\_statistics\_dense\_online cpp

```
* Copyright 2023 Intel Corporation
```

```
* Licensed under the Apache License, Version 2.0 (the "License");
* you may not use this file except in compliance with the License.
* You may obtain a copy of the License at
     http://www.apache.org/licenses/LICENSE-2.0
* Unless required by applicable law or agreed to in writing, software
* distributed under the License is distributed on an "AS IS" BASIS,
* WITHOUT WARRANTIES OR CONDITIONS OF ANY KIND, either express or implied.
* See the License for the specific language governing permissions and
* limitations under the License.
                 #include "oneapi/dal/algo/basic statistics.hpp"
#include "oneapi/dal/io/csv.hpp"
#include "example util/utils.hpp"
namespace dal = oneapi:: dal;
int main(int argc, char const *argv[]) {
   const auto data file name = get data path ("covcormoments dense.csv");
   const std:: int64 t nBlocks = 10;
   const auto data = dal::read<dal::table>(dal::csv::data source{ data file name });
   const auto bs desc = dal::basic statistics::descriptor{};
   dal::basic_statistics::partial_compute_result<> partial result;
   auto input table = split table by rows<double>(data, nBlocks);
   for (std::int64 t i = 0; i < nBlocks; i++) {
       partial result = dal::partial compute(bs desc, partial result, input table[i]);
   \rightarrowauto result = dal::finalize compute(bs desc, partial result);
   std::cout << "Minimum:\n" << result.get min() << std::endl;
   std::cout << "Maximum:\n" << result.get max() << std::endl;
   std::cout << "Sum:\n" << result.get sum() << std::endl;
   std::cout << "Sum of squares:\n" << result.get sum squares() << std::endl;
   std::cout << "Sum of squared difference from the means:\n"
             << result.get sum squares centered() << std::endl;
   std::cout << "Mean:\n" << result.get mean() << std::endl;
   std::cout << "Second order raw moment:\n" << result.get second order raw moment() <<
std::endl;
   std::cout << "Variance:\n" << result.get variance() << std::endl;
   std::cout << "Standard deviation:\n" << result.get standard deviation() << std::endl;
   std::cout << "Variation:\n" << result.get variation() << std::endl;
   return 0:
```
#### column\_accessor\_homogen cpp

```
* Copyright 2020 Intel Corporation
* Licensed under the Apache License, Version 2.0 (the "License");
```

```
* you may not use this file except in compliance with the License.
* You may obtain a copy of the License at
     http://www.apache.org/licenses/LICENSE-2.0
* Unless required by applicable law or agreed to in writing, software
* distributed under the License is distributed on an "AS IS" BASIS,
* WITHOUT WARRANTIES OR CONDITIONS OF ANY KIND, either express or implied.
* See the License for the specific language governing permissions and
* limitations under the License.
                               #include <iostream>
#include "oneapi/dal/table/column accessor.hpp"
#include "oneapi/dal/table/homogen.hpp"
namespace dal = oneapi:: dal;
int main(int argc, char const *argy[]) {
   constexpr std:: int64 t row count = 6;
   constexpr std:: int64 t column count = 2;
   const float data[] = {
       0.f, 6.f, 1.f, 7.f, 2.f, 8.f, 3.f, 9.f, 4.f, 10.f, 5.f, 11.f,
   \};
   auto table = dal::homogen table::wrap(data, row count, column count);
   dal::column accessor<const float> acc{ table };
   for (std::int64 t col = 0; col < table.get column count(); col++) {
       std::cout << "column " << col << " values: ";
       const auto col values = acc.pull(col);
       for (std::int64 t i = 0; i < col values.get count(); i++) {
           std::cout << col values[i] << ", ";
       std::cout << std::endl;
   \}return 0;
```
#### connected components batch cpp

```
* Copyright 2021 Intel Corporation
* Licensed under the Apache License, Version 2.0 (the "License");
* you may not use this file except in compliance with the License.
* You may obtain a copy of the License at
     http://www.apache.org/licenses/LICENSE-2.0
* Unless required by applicable law or agreed to in writing, software
* distributed under the License is distributed on an "AS IS" BASIS,
* WITHOUT WARRANTIES OR CONDITIONS OF ANY KIND, either express or implied.
* See the License for the specific language governing permissions and
```

```
* limitations under the License.
#include "example util/utils.hpp"
#include "oneapi/dal/algo/connected components.hpp"
#include "oneapi/dal/graph/undirected adjacency vector graph.hpp"
#include "oneapi/dal/io/csv.hpp"
namespace dal = oneapi::dal;
int main(int argc, char** argv) {
   const auto filename = get data path ("graph.csv");
   // read the graph
   using graph t = dal:preview: undirected adjacency vector graphs \t>>;
   const auto graph = dal::read<graph t>(dal::csv::data source{ filename });
   // set algorithm parameters
   const auto cc desc = dal:: preview:: connected components:: descriptor < \rangle ();
   // compute connected components
   const auto result connected components = dal:: preview:: vertex partitioning (cc desc, graph);
   // extract the result
   std::cout << "Components' labels:\n" << result connected components.get labels() <<
std::endl;
   std:: cout << "Number of connected components: "
            << result connected components.get component count() << std::endl;
   return 0:
```
# cor\_dense\_batch cpp

```
* Copyright 2021 Intel Corporation
* Licensed under the Apache License, Version 2.0 (the "License");
* you may not use this file except in compliance with the License.
* You may obtain a copy of the License at
     http://www.apache.org/licenses/LICENSE-2.0
* Unless required by applicable law or agreed to in writing, software
* distributed under the License is distributed on an "AS IS" BASIS,
* WITHOUT WARRANTIES OR CONDITIONS OF ANY KIND, either express or implied.
* See the License for the specific language governing permissions and
* limitations under the License.
                                    **************************************
#include "oneapi/dal/algo/covariance.hpp"
#include "oneapi/dal/io/csv.hpp"
#include "example util/utils.hpp"
namespace dal = oneapi:: dal;
int main(int argc, char const *argv[]) {
```

```
const auto input file name = get data path ("covcormoments dense.csv");
const auto input = dal::read < dal::table>(dal::csv::data source{ input file name } );
const auto cov desc = dal:: covariance:: descriptor{}.set result options(
    dal::covariance::result options::cor matrix | dal::covariance::result options::means);
const auto result = dal:: compute (cov desc, input);
std::cout << "Means:\n" << result.get means() << std::endl;
std::cout << "Cor:\n" << result.get cor matrix() << std::endl;
return 0;
```
### cor\_dense\_online cpp

```
* Copyright 2023 Intel Corporation
* Licensed under the Apache License, Version 2.0 (the "License");
* you may not use this file except in compliance with the License.
* You may obtain a copy of the License at
     http://www.apache.org/licenses/LICENSE-2.0
* Unless required by applicable law or agreed to in writing, software
* distributed under the License is distributed on an "AS IS" BASIS,
* WITHOUT WARRANTIES OR CONDITIONS OF ANY KIND, either express or implied.
* See the License for the specific language governing permissions and
* limitations under the License.
                                      *************************************
#include "oneapi/dal/algo/covariance.hpp"
#include "oneapi/dal/io/csv.hpp"
#include "example util/utils.hpp"
namespace dal = oneapi:: dal;
int main(int argc, char const *argv[]) {
   const auto input file_name = get_data_path("covcormoments_dense.csv");
   const std:: int64 t nBlocks = 10;
   const auto input = dal::read<dal::table>(dal::csv::data source{ input file name });
   const auto cov desc = dal:: covariance: : descriptor{}.set result options (
       dal::covariance::result options::cor matrix | dal::covariance::result options::means);
   dal::covariance::partial compute result<> partial result;
   auto input table = split table by rows<double>(input, nBlocks);
   for (std::int64 t i = 0; i < nBlocks; i++) {
       partial result = dal::partial compute(cov desc, partial result, input table[i]);
   \rightarrowauto result = dal::finalize compute(cov desc, partial result);
   std::cout << "Means:\n" << result.get means() << std::endl;
   std::cout << "Cor:\n" << result.get cor matrix() << std::endl;
```
# <span id="page-132-0"></span>cov dense batch cpp

```
* Copyright 2021 Intel Corporation
* Licensed under the Apache License, Version 2.0 (the "License");
* you may not use this file except in compliance with the License.
* You may obtain a copy of the License at
     http://www.apache.org/licenses/LICENSE-2.0
* Unless required by applicable law or agreed to in writing, software
* distributed under the License is distributed on an "AS IS" BASIS,
* WITHOUT WARRANTIES OR CONDITIONS OF ANY KIND, either express or implied.
* See the License for the specific language governing permissions and
* limitations under the License.
#include "oneapi/dal/algo/covariance.hpp"
#include "oneapi/dal/io/csv.hpp"
#include "example util/utils.hpp"
namespace dal = oneapi:: dal;
int main(int argc, char const *argy[]) {
   const auto input file name = get data path ("covcormoments dense.csv");
   const auto input = dal::read<dal::table>(dal::csv::data source{ input file name });
   auto cov desc = dal:: covariance: : descriptor{}.set result options (
      dal::covariance::result_options::cov_matrix);
   auto result = dal::compute(cov desc, input);std::cout << "Cov:\n" << result.get cov matrix() << std::endl;
   return 0:
```
#### cov dense online cpp

```
* Copyright 2023 Intel Corporation
* Licensed under the Apache License, Version 2.0 (the "License");
* you may not use this file except in compliance with the License.
* You may obtain a copy of the License at
     http://www.apache.org/licenses/LICENSE-2.0
* Unless required by applicable law or agreed to in writing, software
* distributed under the License is distributed on an "AS IS" BASIS,
* WITHOUT WARRANTIES OR CONDITIONS OF ANY KIND, either express or implied.
* See the License for the specific language governing permissions and
* limitations under the License.
*********************************
```

```
#include "oneapi/dal/algo/covariance.hpp"
#include "oneapi/dal/io/csv.hpp"
#include "example util/utils.hpp"
namespace dal = oneapi::dal;int main(int argc, char const *argv[]) {
   const auto input file name = get data path ("covcormoments dense.csv");
    const std::int64 t nBlocks = 10;
   const auto input = dal::read<dal::table>(dal::csv::data_source{ input file name });
    const auto cov desc = dal:: covariance: : descriptor{}.set result options (
        dal::covariance::result options::cov matrix | dal::covariance::result options::means);
   dal::covariance::partial compute result<> partial result;
    auto input table = split table by rows<double>(input, nBlocks);
    for (std::int64 \t i = 0; i < nBlocks; i++) {
       partial result = dal::partial compute(cov desc, partial result, input table[i]);
    \rightarrowauto result = dal::finalize compute(cov desc, partial result);
    std::cout << "Cov:\n" << result.get cov matrix() << std::endl;
```
#### csr\_accessor cpp

```
* Copyright 2023 Intel Corporation
* Licensed under the Apache License, Version 2.0 (the "License");
* you may not use this file except in compliance with the License.
* You may obtain a copy of the License at
     http://www.apache.org/licenses/LICENSE-2.0
* Unless required by applicable law or agreed to in writing, software
* distributed under the License is distributed on an "AS IS" BASIS,
* WITHOUT WARRANTIES OR CONDITIONS OF ANY KIND, either express or implied.
* See the License for the specific language governing permissions and
* limitations under the License.
#include <iostream>
#include "oneapi/dal/table/csr accessor.hpp"
#include "oneapi/dal/table/csr.hpp"
namespace dal = oneapi:: dal;
int main(int argc, char const *argy[]) {
   constexpr std:: int64 t row count = 4;
   constexpr std:: int64 t column count = 4;
   constexpr std::int64 t element count = 7;
   const float data[] = { 1.0f, 2.0f, 3.0f, 4.0f, 1.0f, 11.0f, 8.0f };
  const std::int64_t column_indices[] = { 1, 2, 4, 3, 2, 4, 2 };
```

```
const std::int64 t row offsets[] = { 1, 4, 5, 7, 8 };
    // create sparse table in CSR format from arrays of data, column indices and row offsets
    auto table = dal::csr_table::wrap(data, column_indices, row_offsets, row_count,
column_count);
    dal::csr accessor<const float> acc{ table };
     // pull 2 rows, starting from row number 1, from the sparse table,
    // resulting row offsets are re-calculated to have the first offset equal to 1
    // in case of one-based indexing
   const auto [subtable data, subtable column indices, subtable row offsets] = acc.pull({ 1, 1, 2, 3, 4})3 });
     std::cout << "Print the original sparse data table as 3 arrays in CSR storage format:"
              << std::endl;
     std::cout << "Values of the table:" << std::endl;
    for (std::int64 t i = 0; i < element count; i++) {
       std::cout \ll data[i] \ll ", ";
     }
     std::cout << std::endl << "Column indices of the table:" << std::endl;
    for (std::int64 t i = 0; i < element count; i++) {
        std::cout << column indices[i] << ", ";
\qquad \qquad \}std::cout << std::endl << "Row offsets of the table:" << std::endl;
    for (std::int64 t i = 0; i < row count + 1; i++) {
       std::cout \ll row offsets[i] \ll ", ";
     }
     std::cout << std::endl;
     std::cout << std::endl << "Print 2 rows from CSR table as dense float arrays" << std::endl;
     std::cout << "Values in 2 rows as dense float array:" << std::endl;
    for (std::int64 t i = 0; i < subtable data.get count(); i++) {
        std::cout << subtable_data[i] << ", ";
     }
     std::cout << std::endl << "Column indices in 2 rows from CSR table:" << std::endl;
    for (std::int64 t i = 0; i < subtable column indices.get count(); i++) {
        std::cout << subtable column indices[i] << ", ";
     }
     std::cout << std::endl << "Row offsets in 2 rows from CSR table:" << std::endl;
    for (std::int64 t i = 0; i < subtable row offsets.get count(); i++) {
        std::cout << subtable row offsets[i] << ", ";
 }
     std::cout << std::endl;
    return 0;
}
```
#### **dbscan\_brute\_force\_batch cpp**

```
/*******************************************************************************
* Copyright 2020 Intel Corporation
*
* Licensed under the Apache License, Version 2.0 (the "License");
* you may not use this file except in compliance with the License.
* You may obtain a copy of the License at
*
     http://www.apache.org/licenses/LICENSE-2.0
```

```
* Unless required by applicable law or agreed to in writing, software
* distributed under the License is distributed on an "AS IS" BASIS,
* WITHOUT WARRANTIES OR CONDITIONS OF ANY KIND, either express or implied.
* See the License for the specific language governing permissions and
* limitations under the License.
#include "oneapi/dal/algo/dbscan.hpp"
#include "oneapi/dal/io/csv.hpp"
#include "example util/utils.hpp"
namespace dal = oneapi:: dal;
int main(int argc, char const *argv[]) {
   const auto data file name = get data path ("dbscan dense.csv");
   const auto x data = dal::read<dal::table>(dal::csv::data source{ data file name });
   double epsilon = 0.04;
   std:: int64 t min observations = 45;
   auto dbscan desc = dal:: dbscan:: descriptor <> (epsilon, min observations);
   dbscan desc.set result options (dal::dbscan::result options::responses);
   const auto result compute = dal:: compute (dbscan desc, x data) ;
   std::cout << "Cluster count: " << result compute.get cluster count() << std::endl;
   std::cout << "Responses:\n" << result compute.get responses() << std::endl;
   return 0;
```
# df\_cls\_dense\_batch cpp

```
* Copyright 2020 Intel Corporation
* Licensed under the Apache License, Version 2.0 (the "License");
* you may not use this file except in compliance with the License.
* You may obtain a copy of the License at
    http://www.apache.org/licenses/LICENSE-2.0
* Unless required by applicable law or agreed to in writing, software
* distributed under the License is distributed on an "AS IS" BASIS,
* WITHOUT WARRANTIES OR CONDITIONS OF ANY KIND, either express or implied.
* See the License for the specific language governing permissions and
* limitations under the License.
#include "example util/utils.hpp"
#include "oneapi/dal/algo/decision forest.hpp"
#include "oneapi/dal/io/csv.hpp"
namespace dal = oneapi::dal;
namespace df = dal::decision forest;
```

```
int main(int argc, char const *argv[]) {
   const auto train data file name = get data path("df classification train data.csv");
   const auto train response file name = get data path("df classification train label.csv");
   const auto test data file name = get data path("df classification test data.csv");
   const auto test response file name = get data path("df classification test label.csv");
   const auto x train = dal::read<dal::table>(dal::csv::data source{ train data file name });
   const auto y train =
dal::read<dal::table>(dal::csv::data_source{ train_response_file_name });
   const auto x test = dal::read<dal::table>(dal::csv::data_source{ test data file name });
   const auto y test = dal::read<dal::table>(dal::csv::data_source{ test_response_file_name });
    const auto df_desc =
        df::descriptor<>{}
           .set class count(5)
           .set tree count(10)
           .set features per node(1)
           .set min observations in leaf node(8)
           .set min observations in split node(16)
            .set min weight fraction in leaf node(0.0)
            .set min impurity decrease in split node(0.0)
            .set variable importance mode(df::variable importance mode::mdi)
            .set error metric mode(df::error metric mode::out of bag error)
            .set infer mode(df::infer mode::class responses |
df::infer mode::class probabilities)
            .set voting mode(df::voting mode::weighted);
   const auto result train = dal::train(df desc, x train, y train);
   std::cout << "Variable importance results:\n" << result train.get var importance() <<
std::endl;
   std::cout << "OOB error: " << result train.get oob err() << std::endl;
   const auto result infer = dal::infer(df desc, result train.get model(), x test);
   std::cout << "Prediction results:\n" << result infer.get responses() << std::endl;
   std::cout << "Probabilities results:\n" << result infer.get probabilities() << std::endl;
   std::cout << "Ground truth:\n" << y test << std::endl;
    return 0;
}
```
# **df\_reg\_dense\_batch cpp**

```
/*******************************************************************************
* Copyright 2020 Intel Corporation
*
* Licensed under the Apache License, Version 2.0 (the "License");
* you may not use this file except in compliance with the License.
* You may obtain a copy of the License at
*
     http://www.apache.org/licenses/LICENSE-2.0
*
* Unless required by applicable law or agreed to in writing, software
```

```
* distributed under the License is distributed on an "AS IS" BASIS,
* WITHOUT WARRANTIES OR CONDITIONS OF ANY KIND, either express or implied.
* See the License for the specific language governing permissions and
* limitations under the License.
#include "example util/utils.hpp"
#include "oneapi/dal/algo/decision forest.hpp"
#include "oneapi/dal/io/csv.hpp"
namespace dal = oneapi:: dal;
namespace df = dal::decision forest;int main(int argc, char const *argv[]) {
   const auto train_data_file_name = get_data_path("df_regression_train_data.csv");
   const auto train response file name = get data path ("df regression train label.csv");
   const auto test data file name = get data path ("df regression test data.csv");
   const auto test response file name = get data path ("df regression test label.csv");
   const auto x train = dal::read<dal::table>(dal::csv::data source{ train data file name });
   const auto y train =
dal::read<dal::table>(dal::csv::data source{ train response file name });
   const auto x test = dal::read<dal::table>(dal::csv::data source{ test data file name });
   const auto y test = dal::read<dal::table>(dal::csv::data source{ test response file name });
   const auto df desc =
       df::descriptor<float, df::method::dense, df::task::regression>{}
           .set tree count (100)
           .set features per node (0)
           .set min observations in leaf node(1)
           .set error metric mode(df::error metric mode::out of bag error |
                                  df::error metric mode::out of bag error per observation)
            .set_variable_importance_mode(df::variable_importance_mode::mda_raw)          ;
   const auto result_train = dal::train(df_desc, x_train, y_train);
   std::cout << "Variable importance results:\n" << result train.get var importance() <<
std::endl;
   std::cout << "00B error: " << result train.get oob err() << std::endl;
   std::cout << "OOB error per observation:\n"
             << result train.get oob err per observation() << std::endl;
   const auto result infer = dal::infer(df desc, result train.get model(), x test);
   std::cout << "Prediction results:\n" << result infer.get responses() << std::endl;
   std::cout << "Ground truth:\n" << y test << std::endl;
   return 0;
```
#### directed\_graph cpp

```
* Copyright 2020 Intel Corporation
* Licensed under the Apache License, Version 2.0 (the "License");
* you may not use this file except in compliance with the License.
* You may obtain a copy of the License at
     http://www.apache.org/licenses/LICENSE-2.0
* Unless required by applicable law or agreed to in writing, software
* distributed under the License is distributed on an "AS IS" BASIS,
* WITHOUT WARRANTIES OR CONDITIONS OF ANY KIND, either express or implied.
* See the License for the specific language governing permissions and
* limitations under the License.
#include <iostream>
#include "example util/utils.hpp"
#include "oneapi/dal/graph/service functions.hpp"
#include "oneapi/dal/graph/directed adjacency vector graph.hpp"
#include "oneapi/dal/io/csv.hpp"
using namespace std;
namespace dal = oneapi:: dal;
int main(int argc, char** argv) {
   const auto filename = get data path ("weighted edge list.csv");
   using vertex type = int32 t;
   using weight type = double;
   using graph t = dal::preview::directed adjacency vector graph<vertex type, weight type>;
   const auto graph = dal::read<graph_t>(dal::csv::data_source{ filename },
                                       dal::preview::read mode::weighted edge list);
   std::cout << "Number of vertices: " << dal::preview::get vertex count(graph) << std::endl;
   std::cout << "Number of edges: " << dal::preview::get edge count(graph) << std::endl;
   dal::preview::vertex outward edge size type<graph t> vertex id = 0;
   std::cout << "Degree of " << vertex id << ": "
             << dal::preview::get vertex outward degree(graph, vertex id) << std::endl;
   for (dal:: preview:: vertex outward edge size type<graph t > j = 0;
        j < dal:: preview:: get vertex count (graph) ;
        ++\dot{7}) {
       std::cout << "Neighbors of " << j << ": ";
       const auto neigh = dal::preview::get vertex outward neighbors(graph, j);for (auto i = neigh.first; i != neigh.second; ++i) {
           std::cout << *i << "-" << dal::preview::get edge value(graph, j, *i) << " ";
       std::cout << std::endl;
   return 0;
```
# <span id="page-139-0"></span>graph service functions cpp

```
* Copyright 2020 Intel Corporation
* Licensed under the Apache License, Version 2.0 (the "License");
* you may not use this file except in compliance with the License.
* You may obtain a copy of the License at
     http://www.apache.org/licenses/LICENSE-2.0
* Unless required by applicable law or agreed to in writing, software
* distributed under the License is distributed on an "AS IS" BASIS,
* WITHOUT WARRANTIES OR CONDITIONS OF ANY KIND, either express or implied.
* See the License for the specific language governing permissions and
* limitations under the License.
#include <iostream>
#include "example util/utils.hpp"
#include "oneapi/dal/graph/service functions.hpp"
#include "oneapi/dal/io/csv.hpp"
namespace dal = oneapi:: dal;
int main(int argc, char **argv) {
   const auto filename = get data path ("graph.csv");
   using graph t = dal:preview: undirected adjacency vector graph \>;
   const auto graph = dal::read<graph t>(dal::csv::data source{ filename });
   std::cout << "Number of vertices: " << dal::preview::get vertex count(graph) << std::endl;
   std::cout << "Number of edges: " << dal::preview::get edge count(graph) << std::endl;
   dal::preview::vertex edge size type<graph t> vertex id = 0;
   std::cout << "Degree of " << vertex id << ": "
             << dal::preview::get_vertex_degree(graph, vertex_id) << std::endl;
   for (dal::preview::vertex edge size type<graph t > j = 0;
       j < dal:: preview:: get vertex count (graph) ;
        ++\dot{1}) {
       std::cout \lt\lt "Neighbors of " \lt\lt \div \lt\lt ": ";
       const auto neigh = dal:: preview:: get vertex neighbors (graph, j);
       for (auto i = neigh.first; i != neigh.second; ++i) {
          std::cout << *i << " ";
       std::cout << std::endl;
   \rightarrowreturn 0;
```
# jaccard\_batch cpp

```
* Copyright 2020 Intel Corporation
* Licensed under the Apache License, Version 2.0 (the "License");
```

```
* you may not use this file except in compliance with the License.
* You may obtain a copy of the License at
     http://www.apache.org/licenses/LICENSE-2.0
* Unless required by applicable law or agreed to in writing, software
* distributed under the License is distributed on an "AS IS" BASIS,
* WITHOUT WARRANTIES OR CONDITIONS OF ANY KIND, either express or implied.
* See the License for the specific language governing permissions and
* limitations under the License.
                              #include <iostream>
#include "example util/output helpers graph.hpp"
#include "example util/utils.hpp"
#include "oneapi/dal/algo/jaccard.hpp"
#include "oneapi/dal/graph/undirected adjacency vector graph.hpp"
#include "oneapi/dal/io/csv.hpp"
#include "oneapi/dal/table/common.hpp"
namespace dal = oneapi:: dal;
int main(int argc, char **argv) {
   const auto filename = get data path ("graph.csv");
    // read the graph
    using graph t = dal:: preview:: undirected adjacency vector graph <>;
    const auto graph = dal::read<graph t>(dal::csv::data source{ filename });
   // set blocks ranges
   const std:: int64 t row range begin = 0;
   const std::int64_t row_range_end = 2;
    const std:: int64 t column range begin = 0;
   const std::int64_t column_range_and = 3;// set algorithm parameters
    const auto jaccard desc =
       dal::preview::jaccard::descriptor<>().set block({ row range begin, row range end },
                                                       { column range begin,
column range end });
    // create caching builder for jaccard result
   dal::preview::jaccard::caching builder builder;
    // compute Jaccard similarity coefficients
    const auto result vertex similarity =
       dal::preview::vertex similarity(jaccard desc, graph, builder);
    // extract the result
    const auto jaccard coeffs = result vertex similarity.get coeffs();
    const auto vertex pairs = result vertex similarity.get vertex pairs();
    const std::int64 t nonzero coeff count = result vertex similarity.get nonzero coeff count();
    std::cout << "The number of nonzero Jaccard coeffs in the block: " << nonzero coeff count
             << std::endl;
```
<span id="page-141-0"></span>print vertex similarity result (result vertex similarity);

# jaccard batch app cpp

```
* Copyright 2020 Intel Corporation
* Licensed under the Apache License, Version 2.0 (the "License");
* you may not use this file except in compliance with the License.
* You may obtain a copy of the License at
     http://www.apache.org/licenses/LICENSE-2.0
* Unless required by applicable law or agreed to in writing, software
* distributed under the License is distributed on an "AS IS" BASIS,
* WITHOUT WARRANTIES OR CONDITIONS OF ANY KIND, either express or implied.
* See the License for the specific language governing permissions and
* limitations under the License.
#include <iostream>
#include "tbb/global control.h"
#include "tbb/parallel for.h"
#include "example util/utils.hpp"
#include "oneapi/dal/algo/jaccard.hpp"
#include "oneapi/dal/graph/service functions.hpp"
#include "oneapi/dal/graph/undirected adjacency vector graph.hpp"
#include "oneapi/dal/io/csv.hpp"
#include "oneapi/dal/table/homogen.hpp"
namespace dal = oneapi::dal;
/// Computes Jaccard similarity coefficients for the graph. The upper triangular
/// matrix is processed only as it is symmetic for undirected graph.
111/// @param [in] g The input graph
/// @param [in] block_row_count The size of block by rows
/// @param [in] block column count The size of block by columns
template <class Graph>
void vertex similarity block processing (const Graph &q,
                                    std::int32 t block row count,
                                     std::int32 t block column count);
int main(int argc, char **argv) {
   // load the graph
   const auto filename = get data path ("graph.csv");
   using graph t = dal:preview: undirected adjacency vector graph \Lconst auto graph = dal::read<graph t>(dal::csv::data source{ filename });
   // set the block sizes for Jaccard similarity block processing
   const std::int32_t block_row_count = 2;
   const std::int32_t block_columnscolumn_count = 5;
```

```
 // set the number of threads
   const std::int32 t tbb threads number = 4;
   tbb::global control c(tbb::global control::max allowed parallelism, tbb threads number);
    // compute Jaccard similarity coefficients for the graph
   vertex_similarity_block_processing(graph,_block_row_count,_block_column_count);
    return 0;
}
template <class Graph>
void vertex similarity block processing(const Graph &g,
                                        std::int32 t block row count,
                                        std::int32 t block column count) {
    // create caching builders for all threads
    std::vector<dal::preview::jaccard::caching_builder> processing_blocks(
       tbb::this task arena::max concurrency());
    // compute the number of vertices in graph
   const std::int32 t vertex count = dal::preview::get vertex count(g);
    // compute the number of rows
   std::int32 t row count = vertex count / block row count;
   if (vertex count % block row count) {
        row_count++;
    }
    // parallel processing by rows
    tbb::parallel_for(
         tbb::blocked_range<std::int32_t>(0, row_count),
         [&](const tbb::blocked_range<std::int32_t> &r) {
            for (std::int32 t i = r.begin(); i != r.end(); ++i) {
                 // compute the range of rows
                const std::int32 t row range begin = i * block row count;
               const std::int32_t row_range_end = (i + 1) * block_row_count; // start column ranges from diagonal
                const std:: int32 t column begin = 1 + row range begin;
                 // compute the number of columns
                std::int32 t column count = (vertex count - column begin) / block column count;
                if ((vertex count - column begin) % block column count) {
                     column_count++;
 }
                 // parallel processing by columns
                 tbb::parallel_for(
                     tbb::blocked_range<std::int32_t>(0, column_count),
                     [&](const tbb::blocked_range<std::int32_t> &inner_r) {
                        for (std::int32 t j = inner r.begin(); j != inner r.end(); ++j) {
                             // compute the range of columns
                            const std:: int32 t column range begin =
                                column begin + j * block column count;
                             const std::int32_t column_range_end =
                                column begin + (j + 1) * block column count;
                             // set block ranges for the vertex similarity algorithm
```

```
const auto jaccard desc =
                         dal::preview::jaccard::descriptor<>().set block(
                             { row range begin, std:: min (row range end, vertex count) },
                             { column range begin,
                               std::min(column range end, vertex count) });
                     // compute Jaccard coefficients for the block
                     dal::preview::vertex similarity(
                         jaccard desc,
                         g_{\prime}processing blocks[tbb::this task arena::current thread index()]);
                    // do application specific postprocessing of the result here
                \}\},
            tbb::simple partitioner{});
    \rightarrow\},
tbb::simple partitioner{});
```
### kmeans init dense cpp

```
* Copyright 2020 Intel Corporation
* Licensed under the Apache License, Version 2.0 (the "License");
* you may not use this file except in compliance with the License.
* You may obtain a copy of the License at
     http://www.apache.org/licenses/LICENSE-2.0
* Unless required by applicable law or agreed to in writing, software
* distributed under the License is distributed on an "AS IS" BASIS,
* WITHOUT WARRANTIES OR CONDITIONS OF ANY KIND, either express or implied.
* See the License for the specific language governing permissions and
* limitations under the License.
#include <iomanip>
#include <iostream>
#include "example util/utils.hpp"
#include "oneapi/dal/algo/kmeans.hpp"
#include "oneapi/dal/algo/kmeans init.hpp"
#include "oneapi/dal/io/csv.hpp"
namespace dal = oneapi:: dal;
template <typename Method>
void run (const dal::table& x train, const std::string& method name) {
   constexpr std:: int64 t cluster count = 20;
   constexpr std::int64 t max iteration count = 1000;
   constexpr double accuracy threshold = 0.01;
   const auto kmeans init desc =
      dal::kmeans_init::descriptor<float, Method>().set_cluster_count(cluster_count);
```
```
const auto result init = dal::compute(kmeans init desc, x train);
   const auto kmeans desc = dal:: kmeans::descriptor<>()
                                 .set cluster count(cluster count)
                                 .set max iteration count(max iteration count)
                                 .set accuracy threshold(accuracy threshold);
   const auto result train = dal::train(kmeans desc, x train, result init.get centroids());
   std::cout << "Method: " << method name << std::endl;
   std::cout << "Max iteration count: " << max iteration count
              << ", Accuracy threshold: " << accuracy_threshold << std::endl;
   std::cout << "Iteration count: " << result train.get iteration count()
              << ", Objective function value: " << result_train.get_objective_function_value()
             << '\n'
               << std::endl;
}
int main(int argc, char const* argv[]) {
   const auto train data file name = get data path("kmeans init dense.csv");
   const auto x train = dal::read<dal::table>(dal::csv::data_source{ train_data_file_name });
   run<dal:: kmeans_init::method:: dense>(x_train, "dense");
   run<dal:: kmeans_init::method:: random_dense>(x_train, "random_dense");
   run<dal::kmeans_init::method::plus_plus_dense>(x_train, "plus_plus_dense");
   run<dal::kmeans_init::method::parallel_plus_dense>(x_train, "parallel_plus_dense");
    return 0;
}
```
## **kmeans\_lloyd\_dense\_batch cpp**

```
/*******************************************************************************
* Copyright 2020 Intel Corporation
*
* Licensed under the Apache License, Version 2.0 (the "License");
* you may not use this file except in compliance with the License.
* You may obtain a copy of the License at
*
     http://www.apache.org/licenses/LICENSE-2.0
*
* Unless required by applicable law or agreed to in writing, software
* distributed under the License is distributed on an "AS IS" BASIS,
* WITHOUT WARRANTIES OR CONDITIONS OF ANY KIND, either express or implied.
* See the License for the specific language governing permissions and
* limitations under the License.
*******************************************************************************/
#include "example_util/utils.hpp"
#include "oneapi/dal/algo/kmeans.hpp"
#include "oneapi/dal/io/csv.hpp"
namespace dal = oneapi::dal;
int main(int argc, char const *argv[]) {
```

```
const auto train data file name = get data path("kmeans dense train data.csv");
const auto initial centroids file name = get data path("kmeans dense train centroids.csv");
const auto test data file name = get data path("kmeans dense test data.csv");
const auto test response file name = get data path("kmeans dense test label.csv");
const auto x train = dal::read<dal::table>(dal::csv::data source{ train data file name });
const auto initial centroids =
    dal::read<dal::table>(dal::csv::data_source{ initial centroids file name });
const auto x test = dal::read<dal::table>(dal::csv::data source{ test data file name });
const auto y test = dal::read<dal::table>(dal::csv::data_source{ test_response_file_name });
 const auto kmeans_desc = dal::kmeans::descriptor<>()
                             .set cluster count(20)
                             .set max iteration count(5)
                             .set accuracy threshold(0.001);
const auto result train = dal::train(kmeans desc, x train, initial centroids);
std::cout << "Iteration count: " << result train.get iteration count() << std::endl;
std::cout << "Objective function value: " << result train.get objective function value()
           << std::endl;
std::cout << "Responses:\n" << result train.get responses() << std::endl;
std::cout << "Centroids:\n" << result train.get model().get centroids() << std::endl;
const auto result test = dal::infer(kmeans desc, result train.get model(), x test);
std::cout << "Infer result:\n" << result test.get responses() << std::endl;
std::cout << "Ground truth:\n" << y_ test << std::endl;
 return 0;
```
#### **knn\_cls\_brute\_force\_dense\_batch cpp**

```
/*******************************************************************************
* Copyright 2020 Intel Corporation
*
* Licensed under the Apache License, Version 2.0 (the "License");
* you may not use this file except in compliance with the License.
* You may obtain a copy of the License at
*
     http://www.apache.org/licenses/LICENSE-2.0
*
* Unless required by applicable law or agreed to in writing, software
* distributed under the License is distributed on an "AS IS" BASIS,
* WITHOUT WARRANTIES OR CONDITIONS OF ANY KIND, either express or implied.
* See the License for the specific language governing permissions and
* limitations under the License.
*******************************************************************************/
#include <iomanip>
#include <iostream>
#include "oneapi/dal/algo/knn.hpp"
#include "oneapi/dal/io/csv.hpp"
```

```
#include "example util/utils.hpp"
namespace dal = oneapi::dal;
int main(int argc, char const *argv[]) {
   const auto train data file name = get data path ("k nearest neighbors train data.csv");
   const auto train response file name = get data path("k nearest neighbors train label.csv");
   const auto test data file name = get data path("k nearest neighbors test data.csv");
   const auto test response file name = get data path("k nearest neighbors test label.csv");
   const auto x train = dal::read<dal::table>(dal::csv::data_source{ train data file name });
   const auto y train =
dal::read<dal::table>(dal::csv::data_source{ train_response_file_name });
   const auto knn desc = dal::knn::descriptor(5, 1);
   const auto train result = dal::train(knn desc, x train, y train);
   const auto x test = dal::read<dal::table>(dal::csv::data_source{ test data_file_name });
   const auto y true = dal::read<dal::table>(dal::csv::data_source{ test_response_file_name });
   const auto test result = dal::infer(knn desc, x test, train result.get model());
   std::cout << "Test results:\n" << test result.get responses() << std::endl;
   std::cout << "True responses:\n" << y true << std::endl;
    return 0;
```
#### **knn\_cls\_kd\_tree\_dense\_batch cpp**

```
/*******************************************************************************
* Copyright 2020 Intel Corporation
*
* Licensed under the Apache License, Version 2.0 (the "License");
* you may not use this file except in compliance with the License.
* You may obtain a copy of the License at
*
     http://www.apache.org/licenses/LICENSE-2.0
*
* Unless required by applicable law or agreed to in writing, software
* distributed under the License is distributed on an "AS IS" BASIS,
* WITHOUT WARRANTIES OR CONDITIONS OF ANY KIND, either express or implied.
* See the License for the specific language governing permissions and
* limitations under the License.
*******************************************************************************/
#include <iomanip>
#include <iostream>
#include "oneapi/dal/algo/knn.hpp"
#include "oneapi/dal/io/csv.hpp"
#include "example util/utils.hpp"
namespace dal = oneapi::dal;
```

```
int main(int argc, char const *argv[]) {
   const auto train data file name = get data path("k nearest neighbors train data.csv");
   const auto train response file name = get data path("k nearest neighbors train label.csv");
   const auto test data file name = get data path("k nearest neighbors test data.csv");
   const auto test response file name = get data path("k nearest neighbors test label.csv");
   const auto x train = dal::read<dal::table>(dal::csv::data_source{ train data file name });
   const auto y train =
dal::read<dal::table>(dal::csv::data_source{ train_response_file_name });
   const auto knn desc =
        dal::knn::descriptor<float, dal::knn::method::kd_tree, dal::knn::task::classification>(5,
1);
   const auto train result = dal::train(knn desc, x train, y train);
   const auto x test = dal::read<dal::table>(dal::csv::data_source{ test data file name });
   const auto y true = dal::read<dal::table>(dal::csv::data_source{ test_response_file_name });
   const auto test result = dal::infer(knn desc, x test, train result.get model());
   std::cout << "Test results:\n" << test result.get responses() << std::endl;
   std::cout << "True responses:\n" << y true << std::endl;
    return 0;
}
```
#### **knn\_search\_brute\_force\_dense\_batch cpp**

```
/*******************************************************************************
* Copyright 2021 Intel Corporation
*
* Licensed under the Apache License, Version 2.0 (the "License");
* you may not use this file except in compliance with the License.
* You may obtain a copy of the License at
*
      http://www.apache.org/licenses/LICENSE-2.0
*
* Unless required by applicable law or agreed to in writing, software
* distributed under the License is distributed on an "AS IS" BASIS,
* WITHOUT WARRANTIES OR CONDITIONS OF ANY KIND, either express or implied.
* See the License for the specific language governing permissions and
* limitations under the License.
                                      *******************************************************************************/
#include "oneapi/dal/algo/knn.hpp"
#include "oneapi/dal/io/csv.hpp"
#include "example util/utils.hpp"
namespace dal = oneapi::dal;
namespace knn = dal::knn;
int main(int argc, char const *argv[]) {
  const auto train_data_file_name = get_data_path("k_nearest_neighbors_train_data.csv");
```

```
const auto query data file name = qet data path ("k nearest neighbors test data.csv");
const auto x train = dal::read<dal::table>(dal::csv::data source{ train data file name });
const auto x query = dal::read<dal::table>(dal::csv::data source{ query data file name });
using cosine desc t = dal::cosine distance::descriptor<float>;
const auto cosine desc = cosine desc t\;
const std:: size t neighbors count = 6;
const auto knn desc =
   knn::descriptor<float, knn::method::brute force, knn::task::search, cosine desc t>(
        neighbors count,
        cosine desc);
const auto train result = dal::train(knn desc, x train);
const auto test result = dal::infer(knn desc, x query, train result.get model());
std::cout << "Indices result:\n" << test result.get indices() << std::endl;
std::cout << "Distance result:\n" << test result.get distances() << std::endl;
return 0;
```
#### linear kernel\_dense\_batch cpp

```
* Copyright 2020 Intel Corporation
* Licensed under the Apache License, Version 2.0 (the "License");
* you may not use this file except in compliance with the License.
* You may obtain a copy of the License at
     http://www.apache.org/licenses/LICENSE-2.0
* Unless required by applicable law or agreed to in writing, software
* distributed under the License is distributed on an "AS IS" BASIS,
* WITHOUT WARRANTIES OR CONDITIONS OF ANY KIND, either express or implied.
* See the License for the specific language governing permissions and
* limitations under the License.
#include "oneapi/dal/algo/linear kernel.hpp"
#include "oneapi/dal/io/csv.hpp"
#include "example util/utils.hpp"
namespace dal = oneapi::dal;
int main(int argc, char const *argv[]) {
   const auto data file name = get data path ("kernel function.csv");
   const auto x = dal: read<dal: :table>(dal: :csv: :data source{ data file name });
   const auto y = dal::read<dal::table>(dal::csv::data source{ data file name });
   const auto kernel desc = dal::linear kernel::descriptor{}.set scale(1.0).set shift(0.0);
   const auto result = dal:: compute (kernel desc, x, y) ;
   std::cout << "Values:\n" << result.get_values() << std::endl;
```
return 0;

#### linear regression dense batch cpp

```
* Copyright 2021 Intel Corporation
* Licensed under the Apache License, Version 2.0 (the "License");
* you may not use this file except in compliance with the License.
* You may obtain a copy of the License at
     http://www.apache.org/licenses/LICENSE-2.0
* Unless required by applicable law or agreed to in writing, software
* distributed under the License is distributed on an "AS IS" BASIS,
* WITHOUT WARRANTIES OR CONDITIONS OF ANY KIND, either express or implied.
* See the License for the specific language governing permissions and
* limitations under the License.
                             #include "oneapi/dal/algo/linear regression.hpp"
#include "oneapi/dal/io/csv.hpp"
#include "oneapi/dal/exceptions.hpp"
#include "example util/utils.hpp"
namespace dal = oneapi::dal;
namespace result options = dal::linear regression::result options;
void run() {
   const auto train data file name = get data path ("linear regression train data.csv");
   const auto train response file name = get data path ("linear regression train responses.csv");
   const auto test data file name = get data path ("linear regression test data.csv");
   const auto test response file name = get data path ("linear regression test responses.csv");
   const auto x_train = dal::read<dal::table>(dal::csv::data_source{ train_data_file_name });
   const auto y train =
dal::read<dal::table>(dal::csv::data source{ train response file name });
   const auto x test = dal::read<dal::table>(dal::csv::data source{ test data file name });
   const auto y test = dal::read<dal::table>(dal::csv::data source{ test response file name });
   const auto lr desc = dal::linear regression::descriptor<>().set result options (
       result options:: coefficients | result options:: intercept) ;
   const auto train result = dal::train(lr desc, x train, y train);
   std::cout << "Coefficients:\n" << train result.get coefficients() << std::endl;
   std::cout << "Intercept:\n" << train result.get intercept() << std::endl;
   const auto lr model = train result.get model();
   const auto test result = dal::infer(lr desc, x test, lr model);
   std::cout << "Test results:\n" << test result.get responses() << std::endl;
   std::cout << "True responses:\n" << y test << std::endl;
```

```
int main(int argc, char const* argv[]) {
   run();
   return 0:
```
#### linear regression dense online cpp

```
* Copyright 2023 Intel Corporation
* Licensed under the Apache License, Version 2.0 (the "License");
* you may not use this file except in compliance with the License.
* You may obtain a copy of the License at
     http://www.apache.org/licenses/LICENSE-2.0
* Unless required by applicable law or agreed to in writing, software
* distributed under the License is distributed on an "AS IS" BASIS,
* WITHOUT WARRANTIES OR CONDITIONS OF ANY KIND, either express or implied.
* See the License for the specific language governing permissions and
* limitations under the License.
#include "oneapi/dal/algo/linear regression.hpp"
#include "oneapi/dal/io/csv.hpp"
#include "oneapi/dal/exceptions.hpp"
#include "example util/utils.hpp"
namespace dal = oneapi::dal;
namespace result options = dal::linear regression::result options;
void run() {
   const auto train data file name = get data path ("linear regression train data.csv");
   const auto train response file name = get data path ("linear regression train responses.csv");
   const auto test data file name = qet data path ("linear regression test data.csv");
   const auto test_response_file_name = get_data_path("linear_regression_test_responses.csv");
   const std:: int64 t nBlocks = 10;
   const auto x train = dal::read<dal::table>(dal::csv::data source{ train data file name });
   const auto y train =
dal::read<dal::table>(dal::csv::data source{ train response file name });
   const auto x test = dal::read<dal::table>(dal::csv::data source{ test data file name });
   const auto y test = dal::read<dal::table>(dal::csv::data source{ test response file name });
   const auto lr desc = dal::linear regression::descriptor<>>><>>().set result options (
       result options:: coefficients | result options:: intercept) ;
   dal::linear regression::partial train result<> partial result;
   auto input table x = split table by rows{double}{x train, nBlocks};auto input table y = split table by rows{double}{y train, nBlocks};for (std::int64 t i = 0; i < nBlocks; i++) {
       partial result =
           dal::partial train(lr desc, partial result, input table x[i], input table y[i]);
   auto result = dal::finalize train(lr desc, partial result);
```

```
std::cout << "Coefficients:\n" << result.get coefficients() << std::endl;
   std::cout << "Intercept:\n" << result.get intercept() << std::endl;
   const auto lr model = result.get model();
   const auto test result = dal:: infer (lr desc, x test, lr model);
   std::cout << "Test results:\n" << test result.get responses() << std::endl;
   std::cout << "True responses:\n" << y test << std::endl;
int main(int argc, char const* argv[]) {
   run();
   return 0;
```
#### logloss\_dense\_batch cpp

```
* Copyright 2023 Intel Corporation
* Licensed under the Apache License, Version 2.0 (the "License");
* you may not use this file except in compliance with the License.
* You may obtain a copy of the License at
     http://www.apache.org/licenses/LICENSE-2.0
* Unless required by applicable law or agreed to in writing, software
* distributed under the License is distributed on an "AS IS" BASIS,
* WITHOUT WARRANTIES OR CONDITIONS OF ANY KIND, either express or implied.
* See the License for the specific language governing permissions and
* limitations under the License.
                                      #include "oneapi/dal/algo/objective function.hpp"
#include "oneapi/dal/io/csv.hpp"
#include "example util/utils.hpp"
#include <iostream>
namespace dal = oneapi::dal;
namespace objective function = dal:: objective function;
namespace logloss objective = dal::logloss objective;
namespace result options = objective function:: result options;
int main(int argc, char const *argv[]) {
   const auto data filename = get data path ("df binary classification train data.csv");
   const auto labels filename = get data path("df binary classification train label.csv");
   const auto params filename = get data path ("logreg_params.csv");
   const auto data = dal::read<dal::table>(dal::csv::data source{ data filename });
   const auto labels = dal::read<dal::table>(dal::csv::data source{ labels filename });
   const auto params = dal::read<dal::table>(dal::csv::data source{ params filename });
   const double LI = 0.0;
   const double L2 = 2.0;
   using dense batch method = objective function::method::dense batch;
```

```
auto logloss desc = logloss objective::descriptor<float>(L1, L2).set intercept flag(true);
auto desc = objective function:: descriptor<float, dense batch method>(logloss desc)
                .set result options (result options: : value | result options: : gradient |
                                     result options: : hessian) ;
auto result = dal:: compute (desc, data, params, labels);
std::cout << "Logistic loss\n" << result.get value() << std::endl;
std::cout << "Gradient\n" << result.get gradient() << std::endl;
std::cout << "Hessian\n" << result.get hessian() << std::endl;
```
#### louvain\_batch cpp

```
* Copyright 2021 Intel Corporation
* Licensed under the Apache License, Version 2.0 (the "License");
* you may not use this file except in compliance with the License.
* You may obtain a copy of the License at
     http://www.apache.org/licenses/LICENSE-2.0
* Unless required by applicable law or agreed to in writing, software
* distributed under the License is distributed on an "AS IS" BASIS,
* WITHOUT WARRANTIES OR CONDITIONS OF ANY KIND, either express or implied.
* See the License for the specific language governing permissions and
* limitations under the License.
#include <memory>
#include "example util/utils.hpp"
#include "oneapi/dal/algo/louvain.hpp"
#include "oneapi/dal/graph/undirected adjacency vector graph.hpp"
#include "oneapi/dal/io/csv.hpp"
namespace dal = oneapi::dal;
int main(int argc, char** argv) {
   const auto filename = get data path ("weighted edge list.csv");
   using vertex type = int32 t;
   using weight type = double;
   using graph t = dal::preview::undirected adjacency vector graph<vertex type, weight type>;
   const auto graph = dal::read<graph t>(dal::csv::data source{ filename },
                                      dal::preview::read mode::weighted edge list);
   // set algorithm parameters
   const auto louvain desc = dal:: preview:: louvain:: descriptor<>()
                              .set resolution(1)
                              .set accuracy threshold (0.0001)
                              .set max iteration count (3);
   // compute louvain
```

```
const std:: int64 t row count = 7;
const std:: int64 t col count = 1;
const std::int64 t data[] = { 0, 1, 2, 3, 4, 5, 6 };
const auto initial labels = dal::homogen table::wrap(data, row count, col count);
const auto result = dal::preview::vertex partitioning(louvain desc, graph, initial labels);
std::cout << "Modularity: " << result.get modularity() << std::endl;
std::cout << "Number of communities: " << result.get community count() << std::endl;
std::cout << "Labels of communities:" << std::endl << result.get labels() << std::endl;
return 0;
```
#### pca\_dense\_batch cpp

```
* Copyright 2020 Intel Corporation
* Licensed under the Apache License, Version 2.0 (the "License");
* you may not use this file except in compliance with the License.
* You may obtain a copy of the License at
     http://www.apache.org/licenses/LICENSE-2.0
* Unless required by applicable law or agreed to in writing, software
* distributed under the License is distributed on an "AS IS" BASIS,
* WITHOUT WARRANTIES OR CONDITIONS OF ANY KIND, either express or implied.
* See the License for the specific language governing permissions and
* limitations under the License.
                               ********************************
#include "oneapi/dal/algo/pca.hpp"
#include "oneapi/dal/io/csv.hpp"
#include "example util/utils.hpp"
namespace dal = oneapi:: dal;
template <typename Method>
void run (const dal::table& x train, const std::string& method name) {
   const auto pca desc =
      dal::pca::descriptor<float, Method>().set component count(5).set deterministic(true);
   const auto result train = dal: : train (pca desc, x_train);
   std::cout << method name << "\n" << std::endl;
   std::cout << "Eigenvectors:\n" << result train.get eigenvectors() << std::endl;
   std::cout << "Eigenvalues:\n" << result train.get eigenvalues() << std::endl;
   const auto result infer = dal::infer (pca desc, result train.get model (), x train);
   std::cout << "Transformed data:\n" << result infer.get transformed data() << std::endl;
```

```
int main(int argc, char const* argv[]) {
   const auto train data file name = qet data path ("pca normalized.csv");
   const auto x train = dal::read<dal::table>(dal::csv::data source{ train data file name });
   run<dal::pca::method::cov>(x train, "Training method: Covariance");
   run<dal::pca::method::svd>(x train, "Training method: SVD");
   return 0;
```
#### pca\_dense\_online cpp

```
* Copyright 2023 Intel Corporation
* Licensed under the Apache License, Version 2.0 (the "License");
* you may not use this file except in compliance with the License.
* You may obtain a copy of the License at
     http://www.apache.org/licenses/LICENSE-2.0
* Unless required by applicable law or agreed to in writing, software
* distributed under the License is distributed on an "AS IS" BASIS,
* WITHOUT WARRANTIES OR CONDITIONS OF ANY KIND, either express or implied.
* See the License for the specific language governing permissions and
* limitations under the License.
#include "oneapi/dal/algo/pca.hpp"
#include "oneapi/dal/io/csv.hpp"
#include "example util/utils.hpp"
namespace dal = oneapi:: dal;
template <typename Method>
void run (const dal::table& x_train, const std::string& method_name) {
   const auto pca desc =
      dal::pca::descriptor<float, Method>().set component count(5).set deterministic(true);
   const std:: int64 t nBlocks = 10;
   dal::pca::partial train result<> partial result;
   std::cout << method name << "\n" << std::endl;
   auto input table = split table by rows<double>(x train, nBlocks);
   for (std::int64 t i = 0; i < nBlocks; i++) {
       partial result = dal::partial train(pca desc, partial result, input table[i]);
   \rightarrowauto result = dal:: finalize train (pca desc, partial result);
   std::cout << "Eigenvectors:\n" << result.get eigenvectors() << std::endl;
   std::cout << "Eigenvalues:\n" << result.get eigenvalues() << std::endl;
   const auto result infer = dal::infer (pca desc, result.get model (), x train);
   std::cout << "Transformed data:\n" << result_infer.get_transformed_data() << std::endl;
```

```
int main(int argc, char const* argv[]) {
   const auto train data file name = qet data path ("pca normalized.csv");
   const auto x train = dal::read<dal::table>(dal::csv::data source{ train data file name });
   run<dal::pca::method::cov>(x_train, "Training method: Covariance");
   run<dal::pca::method::svd>(x_train, "Training method: SVD");
   return 0;
```
#### pca\_precomputed\_dense\_batch cpp

 $\mathcal{E}$ 

```
* Copyright 2022 Intel Corporation
* Licensed under the Apache License, Version 2.0 (the "License");
* you may not use this file except in compliance with the License.
* You may obtain a copy of the License at
     http://www.apache.org/licenses/LICENSE-2.0
* Unless required by applicable law or agreed to in writing, software
* distributed under the License is distributed on an "AS IS" BASIS,
* WITHOUT WARRANTIES OR CONDITIONS OF ANY KIND, either express or implied.
* See the License for the specific language governing permissions and
* limitations under the License.
                                  #include "oneapi/dal/algo/pca.hpp"
#include "oneapi/dal/io/csv.hpp"
#include "example util/utils.hpp"
namespace dal = oneapi::dal;
template <typename Method>
void run (const dal::table& x train, const std::string& method name) {
   const auto pca desc =
       dal::pca::descriptor<float, Method>().set component count(5).set deterministic(true);
   const auto result train = dal::train(pca desc, x train);
   std::cout << method name << "\n" << std::endl;
   std::cout << "Eigenvectors:\n" << result train.get eigenvectors() << std::endl;
   std::cout << "Eigenvalues:\n" << result train.get eigenvalues() << std::endl;
   const auto result infer = dal::infer (pca desc, result train.get model(), x train);
   std::cout << "Transformed data:\n" << result infer.get transformed data() << std::endl;
int main(int argc, char const* argv[]) {
  const auto cov_data_file_name = get_data_path("precomputed_covariance.csv");
```

```
const auto cor data file name = qet data path ("precomputed correlation.csv");
   const auto cov train = dal::read<dal::table>(dal::csv::data source{ cov data file name });
   const auto cor train = dal::read<dal::table>(dal::csv::data source{ cor data file name });
   run<dal::pca::method::precomputed>(cov train, "PCA precomputed method with covariance
matrix");
   run<dal::pca::method::precomputed>(cor train, "PCA precomputed method with correlation
matrix");
   return 0;
```
#### polynomial\_kernel\_dense\_batch cpp

```
* Copyright 2021 Intel Corporation
* Licensed under the Apache License, Version 2.0 (the "License");
* you may not use this file except in compliance with the License.
* You may obtain a copy of the License at
    http://www.apache.org/licenses/LICENSE-2.0
* Unless required by applicable law or agreed to in writing, software
* distributed under the License is distributed on an "AS IS" BASIS,
* WITHOUT WARRANTIES OR CONDITIONS OF ANY KIND, either express or implied.
* See the License for the specific language governing permissions and
* limitations under the License.
#include "oneapi/dal/algo/polynomial kernel.hpp"
#include "oneapi/dal/io/csv.hpp"
#include "example util/utils.hpp"
namespace dal = oneapi:: dal;
int main(int argc, char const *argv[]) {
   const auto data file name = get data path ("kernel function.csv");
   const auto x = dal::read<dal::table>(dal::csv::data source{ data file name });
   const auto y = dal::read<dal::table>(dal::csv::data source{ data file name });
   const auto kernel desc =
       dal::polynomial kernel::descriptor{}.set scale(1.0).set shift(0.0).set degree(2);
   const auto result = dal:: compute (kernel desc, x, y);
   std::cout << "Values:\n" << result.get values() << std::endl;
   return 0:
```
#### rbf\_kernel\_dense\_batch cpp

```
* Copyright 2020 Intel Corporation
* Licensed under the Apache License, Version 2.0 (the "License");
* you may not use this file except in compliance with the License.
* You may obtain a copy of the License at
     http://www.apache.org/licenses/LICENSE-2.0
* Unless required by applicable law or agreed to in writing, software
* distributed under the License is distributed on an "AS IS" BASIS,
* WITHOUT WARRANTIES OR CONDITIONS OF ANY KIND, either express or implied.
* See the License for the specific language governing permissions and
* limitations under the License.
#include "oneapi/dal/algo/rbf kernel.hpp"
#include "oneapi/dal/io/csv.hpp"
#include "example util/utils.hpp"
namespace dal = oneapi:: dal;
int main(int argc, char const *argv[]) {
   const auto data file name = get data path ("kernel function.csv");
   const auto x = dal::read<dal::table>(dal::csv::data source{ data file name });
   const auto y = dal::read<dal::table>(dal::csv::data source{ data file name });
   const auto kernel desc = dal::rbf kernel::descriptor{}.set sigma(1.0);
   const auto result = dal:: compute (kernel desc, x, y);
   std::cout << "Values:\n" << result.get values() << std::endl;
   return 0;
```
#### shortest\_paths\_batch cpp

```
* Copyright 2021 Intel Corporation
* Licensed under the Apache License, Version 2.0 (the "License");
* you may not use this file except in compliance with the License.
* You may obtain a copy of the License at
    http://www.apache.org/licenses/LICENSE-2.0
* Unless required by applicable law or agreed to in writing, software
* distributed under the License is distributed on an "AS IS" BASIS,
* WITHOUT WARRANTIES OR CONDITIONS OF ANY KIND, either express or implied.
* See the License for the specific language governing permissions and
* limitations under the License.
```
#include <memory>

```
#include "example util/utils.hpp"
#include "oneapi/dal/algo/shortest_paths.hpp"
#include "oneapi/dal/graph/directed adjacency vector graph.hpp"
#include "oneapi/dal/io/csv.hpp"
namespace dal = oneapi::dal;
int main(int argc, char** argv) {
    const auto filename = get data path("weighted edge list.csv");
   using vertex type = int32 t;
   using weight type = double;
    using graph t = dal::preview::directed adjacency vector graph<vertex type, weight type>;
    const auto graph = dal::read<graph t>(dal::csv::data_source{ filename },
                                          dal::preview::read mode::weighted edge list);
     // set algorithm parameters
    const auto shortest paths desc = dal::preview::shortest paths::descriptor<
        float,
       dal::preview::shortest paths::method::delta stepping,
       dal::preview::shortest paths::task::one to all>(
       \theta.
        0.85,
        dal::preview::shortest paths::optional results::distances |
            dal::preview::shortest paths::optional results::predecessors);
     // compute shortest paths
    const auto result shortest paths = dal::preview::traverse(shortest paths desc, graph);
    // extract the result
     std::cout << "Distances: " << std::endl;
    std::cout << result shortest paths.get distances() << std::endl;
     std::cout << "Predecessors: " << std::endl;
    std::cout << result shortest paths.get predecessors() << std::endl;
    return 0;
```
#### **sigmoid\_kernel\_dense\_batch cpp**

```
/*******************************************************************************
* Copyright 2021 Intel Corporation
*
* Licensed under the Apache License, Version 2.0 (the "License");
* you may not use this file except in compliance with the License.
* You may obtain a copy of the License at
*
      http://www.apache.org/licenses/LICENSE-2.0
*
* Unless required by applicable law or agreed to in writing, software
* distributed under the License is distributed on an "AS IS" BASIS,
* WITHOUT WARRANTIES OR CONDITIONS OF ANY KIND, either express or implied.
* See the License for the specific language governing permissions and
* limitations under the License.
                                           *******************************************************************************/
```

```
#include "oneapi/dal/algo/sigmoid_kernel.hpp"
```

```
#include "oneapi/dal/io/csv.hpp"
#include "example util/utils.hpp"
namespace dal = oneapi::dal;
int main(int argc, char const *argv[]) {
   const auto data file name = get data path ("kernel function.csv");
   const auto x = dal::read<dal::table>(dal::csv::data source{ data file name });
   const auto y = dal::read<dal::table>(dal::csv::data source{ data file name });
   const auto kernel desc = dal::sigmoid kernel::descriptor{}.set scale(1.0).set shift(0.0);
   const auto result = dal::compute(kernel desc, x, y);std::cout << "Values:\n" << result.get values() << std::endl;
   return 0;
```
#### subgraph isomorphism batch cpp

```
* Copyright 2020 Intel Corporation
* Licensed under the Apache License, Version 2.0 (the "License");
* you may not use this file except in compliance with the License.
* You may obtain a copy of the License at
     http://www.apache.org/licenses/LICENSE-2.0
* Unless required by applicable law or agreed to in writing, software
* distributed under the License is distributed on an "AS IS" BASIS,
* WITHOUT WARRANTIES OR CONDITIONS OF ANY KIND, either express or implied.
* See the License for the specific language governing permissions and
* limitations under the License.
               #include <iostream>
#include "example util/utils.hpp"
#include "oneapi/dal/algo/subgraph isomorphism.hpp"
#include "oneapi/dal/exceptions.hpp"
#include "oneapi/dal/graph/undirected adjacency vector graph.hpp"
#include "oneapi/dal/io/csv.hpp"
#include "oneapi/dal/table/common.hpp"
namespace dal = oneapi:: dal;
int main(int argc, char **argv) {
   auto target filename = get data path ("si target graph.csv");
   auto pattern filename = get data path ("si pattern graph.csv");
   using graph t = dal:preview: undirected adjacency vector graph <>>\}</math>const auto target graph = dal::read<graph t>(dal::csv::data source{ target filename });
   const auto pattern graph = dal::read<graph t>(dal::csv::data source{ pattern filename });
```

```
// set algorithm parameters
const auto subgraph isomorphism desc =
    dal::preview::subgraph isomorphism::descriptor<>()
        .set kind(dal::preview::subgraph isomorphism::kind::non induced)
        .set semantic match (false)
        .set max match count (10);
const auto result =dal::preview::graph matching(subgraph isomorphism desc, target graph, pattern graph);
// extract the result
std::cout << "Number of matchings: " << result.get match count() << std::endl;
std::cout << "Matchings:" << std::endl << result.get vertex match() << std::endl;
return 0;
```
#### svm\_multi\_class\_thunder\_csr\_batch cpp

```
* Copyright 2023 Intel Corporation
* Licensed under the Apache License, Version 2.0 (the "License");
* you may not use this file except in compliance with the License.
* You may obtain a copy of the License at
     http://www.apache.org/licenses/LICENSE-2.0
* Unless required by applicable law or agreed to in writing, software
* distributed under the License is distributed on an "AS IS" BASIS,
* WITHOUT WARRANTIES OR CONDITIONS OF ANY KIND, either express or implied.
* See the License for the specific language governing permissions and
* limitations under the License.
#include "oneapi/dal/algo/svm.hpp"
#include "oneapi/dal/io/csv.hpp"
#include "example util/utils.hpp"
namespace dal = oneapi::dal;
int main(int argc, char const *argv[]) {
   const auto train data file name = get data path ("svm multi class train sparse data.csv");
   const auto train response file name =
get data path ("svm multi class train sparse labels.csv");
   const auto test data file name = get data path ("svm multi class test sparse data.csv");
   const auto test response file name = get data path ("svm multi class test sparse labels.csv");
   const auto x train = dal::read<dal::table>(dal::csv::data source{ train data file name });
   const auto y train =
dal::read<dal::table>(dal::csv::data_source{ train response file name });
   // Convert data table to CSR table
   const auto x train \text{csr} = \text{convert to } \text{csr} \leq \text{float} \geq (\text{x train});
```

```
const auto kernel desc = dal::rbf kernel::descriptor{}.set sigma(2.5);
   const auto svm desc = dal::svm::descriptor{ kernel desc }.set class count(4).set c(1.0);
   const auto result train = dal::train(svm desc, x train csr, y train);
   std::cout << "Biases:\n" << result train.get biases() << std::endl;
   std::cout << "Coeffs indices:\n" << result train.get coeffs() << std::endl;
   const auto x test = dal::read<dal::table>(dal::csv::data source{ test data file name });
   const auto y true = dal::read<dal::table>(dal::csv::data source{ test response file name });
   const auto result test = dal::infer(svm desc, result train.get model(), x test);
   std::cout << "Decision function result:\n" << result_test.get_decision_function() <<
std::endl;
   std::cout << "Responses result:\n" << result test.get responses() << std::endl;
   std::cout << "Responses true:\n" << y true << std::endl;
   return 0;
```
svm multi class thunder dense batch cpp

```
* Copyright 2021 Intel Corporation
* Licensed under the Apache License, Version 2.0 (the "License");
* you may not use this file except in compliance with the License.
* You may obtain a copy of the License at
     http://www.apache.org/licenses/LICENSE-2.0
* Unless required by applicable law or agreed to in writing, software
* distributed under the License is distributed on an "AS IS" BASIS,
* WITHOUT WARRANTIES OR CONDITIONS OF ANY KIND, either express or implied.
* See the License for the specific language governing permissions and
* limitations under the License.
#include "oneapi/dal/algo/svm.hpp"
#include "oneapi/dal/io/csv.hpp"
#include "example util/utils.hpp"
namespace dal = oneapi::dal;
int main(int argc, char const *argv[]) {
   const auto train data file name = get data path ("svm multi class train dense data.csv");
   const auto train response file name = get data path ("svm multi class train dense label.csv");
   const auto test data file name = get data path ("svm multi class test dense data.csv");
   const auto test response file name = get data path ("svm multi class test dense label.csv");
   const auto x train = dal::read<dal::table>(dal::csv::data source{ train data file name });
   const auto y train =
dal::read<dal::table>(dal::csv::data source{ train response file name });
  const auto kernel desc = dal::linear kernel::descriptor{}.set scale(1.0).set shift(0.0);
```

```
const auto sym desc = dal::svm::descriptor{ kernel desc }.set class count(5).set c(1.0);
   const auto result train = dal::train(svm desc, x train, y train);
   std::cout << "Biases:\n" << result train.get biases() << std::endl;
   std::cout << "Coeffs indices:\n" << result train.get coeffs() << std::endl;
   const auto x test = dal::read<dal::table>(dal::csv::data source{ test data file name });
   const auto y true = dal::read<dal::table>(dal::csv::data source{ test response file name });
   const auto result test = dal::infer(svm desc, result train.get model(), x test);
   std::cout << "Decision function result:\n" << result test.get decision function() <<
std::endl;
   std::cout << "Responses result:\n" << result test.get responses() << std::endl;
   std::cout << "Responses true:\n" << y true << std::endl;
   return 0;
```
#### svm\_nu\_cls\_thunder\_csr\_batch cpp

```
* Copyright 2023 Intel Corporation
* Licensed under the Apache License, Version 2.0 (the "License");
* you may not use this file except in compliance with the License.
* You may obtain a copy of the License at
     http://www.apache.org/licenses/LICENSE-2.0
* Unless required by applicable law or agreed to in writing, software
* distributed under the License is distributed on an "AS IS" BASIS,
* WITHOUT WARRANTIES OR CONDITIONS OF ANY KIND, either express or implied.
* See the License for the specific language governing permissions and
* limitations under the License.
                             #include "oneapi/dal/algo/svm.hpp"
#include "oneapi/dal/io/csv.hpp"
#include "example util/utils.hpp"
namespace dal = oneapi:: dal;
namespace svm = dal::sym;int main(int argc, char const *argv[]) {
   const auto train data file name = get data path ("svm two class train sparse data.csv");
   const auto train response file name = get data path ("svm two class train sparse labels.csv");
   const auto test data file name = get data path ("svm two class test sparse data.csv");
   const auto test response file name = get data path ("svm two class test sparse labels.csv");
   const auto x train = dal::read<dal::table>(dal::csv::data source{ train data file name });
   const auto y train =
dal::read<dal::table>(dal::csv::data source{ train response file name });
   // Convert data table to CSR table
   const auto x_train_csr = convert_to_csr<float>(x_train);
```

```
const auto kernel desc = dal::linear kernel::descriptor{}.set scale(1.0).set shift(0.0);
    const auto svm_desc =
       svm::descriptor<float, svm::method::thunder, svm::task::nu classification>{ kernel desc }
            .set nu(0.5).set accuracy threshold(0.001)
           .set max iteration count(100)
            .set cache size(200.0)
            .set tau(1e-6);const auto result train = dal::train(svm desc, x train, y train);
   std::cout << "Biases:\n" << result train.get biases() << std::endl;
   std::cout << "Support indices:\n" << result train.get support indices() << std::endl;
   const auto x test = dal::read<dal::table>(dal::csv::data source{ test data file name });
   const auto y true = dal::read<dal::table>(dal::csv::data_source{ test_response_file_name });
   const auto result infer = dal::infer(svm desc, result train.get model(), x test);
   std::cout << "Decision function result:\n" << result infer.get decision function() <<
std::endl;
   std::cout << "Responses result:\n" << result infer.get responses() << std::endl;
   std::cout << "Responses true:\n" << y true << std::endl;
    return 0;
```
#### svm\_nu\_cls\_thunder\_dense\_batch cpp

```
/*******************************************************************************
* Copyright 2021 Intel Corporation
*
* Licensed under the Apache License, Version 2.0 (the "License");
* you may not use this file except in compliance with the License.
* You may obtain a copy of the License at
*
      http://www.apache.org/licenses/LICENSE-2.0
*
* Unless required by applicable law or agreed to in writing, software
* distributed under the License is distributed on an "AS IS" BASIS,
* WITHOUT WARRANTIES OR CONDITIONS OF ANY KIND, either express or implied.
* See the License for the specific language governing permissions and
* limitations under the License.
                                      *******************************************************************************/
#include "oneapi/dal/algo/svm.hpp"
#include "oneapi/dal/io/csv.hpp"
#include "example util/utils.hpp"
namespace dal = oneapi::dal;
namespace svm = dal::svm;
int main(int argc, char const *argv[]) {
 const auto train_data_file_name = get_data_path("svm_two_class_train_dense_data.csv");
```

```
const auto train response file name = get data path("svm two class train dense label.csv");
   const auto test data file name = get data path("svm two class test dense data.csv");
   const auto test response file name = get data path("svm two class test dense label.csv");
   const auto x train = dal::read<dal::table>(dal::csv::data source{ train data file name });
   const auto y train =
dal::read<dal::table>(dal::csv::data_source{ train_response_file_name });
   const auto kernel desc = dal::linear kernel::descriptor{}.set scale(1.0).set shift(0.0);
    const auto svm_desc =
       svm::descriptor<float, svm::method::thunder, svm::task::nu classification>{ kernel desc }
            .set nu(0.5).set accuracy threshold(0.001)
             .set_max_iteration_count(100)
            .set cache size(200.0)
            .set tau(1e-6);const auto result train = dal::train(svm desc, x train, y train);
   std::cout << "Biases:\n" << result train.get biases() << std::endl;
   std::cout << "Support indices:\n" << result train.get support indices() << std::endl;
   const auto x test = dal::read<dal::table>(dal::csv::data source{ test data file name });
   const auto y true = dal::read<dal::table>(dal::csv::data_source{ test_response_file_name });
   const auto result infer = dal::infer(svm desc, result train.get model(), x test);
   std::cout << "Decision function result:\n" << result infer.get decision function() <<
std::endl;
   std::cout << "Responses result:\n" << result infer.get responses() << std::endl;
   std::cout << "Responses true:\n" << y_true << std::endl;
    return 0;
```
#### **svm\_nu\_reg\_thunder\_csr\_batch cpp**

```
/*******************************************************************************
* Copyright 2023 Intel Corporation
*
* Licensed under the Apache License, Version 2.0 (the "License");
* you may not use this file except in compliance with the License.
* You may obtain a copy of the License at
*
     http://www.apache.org/licenses/LICENSE-2.0
*
* Unless required by applicable law or agreed to in writing, software
* distributed under the License is distributed on an "AS IS" BASIS,
* WITHOUT WARRANTIES OR CONDITIONS OF ANY KIND, either express or implied.
* See the License for the specific language governing permissions and
* limitations under the License.
                                   *******************************************************************************/
#include "oneapi/dal/algo/svm.hpp"
#include "oneapi/dal/io/csv.hpp"
```

```
#include "example util/utils.hpp"
namespace dal = oneapi::dal;
namespace svm = dal::svm;
int main(int argc, char const *argv[]) {
    const auto train data file name = get data path("svm reg train sparse data.csv");
    const auto train response file name = get data path("svm reg train sparse labels.csv");
   const auto test data file name = get data path("svm reg test sparse data.csv");
   const auto test response file name = get data path("svm reg test sparse labels.csv");
   const auto x train = dal::read<dal::table>(dal::csv::data_source{ train data file name });
   const auto y train =
dal::read<dal::table>(dal::csv::data_source{ train_response_file_name });
     // Convert data table to CSR table
    const auto x train csr = convert to csr<float>(x train);
   const auto kernel desc = dal::linear kernel::descriptor{}.set scale(1.0).set shift(0.0);
     const auto svm_desc =
        svm::descriptor<float, svm::method::thunder, svm::task::nu regression>{ kernel desc }
            .set nu(0.5) .set_c(100.0)
           .set accuracy threshold(0.001)
            .set cache size(200.0)
             .set_tau(1e-6);
    const auto result train = dal::train(svm desc, x train, y_train);
    std::cout << "Biases:\n" << result train.get biases() << std::endl;
    std::cout << "Support indices:\n" << result train.get support indices() << std::endl;
    const auto x test = dal::read<dal::table>(dal::csv::data_source{ test data file name });
    const auto y true = dal::read<dal::table>(dal::csv::data_source{ test_response_file_name });
   const auto result_infer = dal::infer(svm_desc, result_train.get_model(), x_test);
    std::cout << "Responses result:\n" << result infer.get responses() << std::endl;
    std::cout << "Responses true:\n" << y true << std::endl;
    return 0;
```
#### **svm\_nu\_reg\_thunder\_dense\_batch cpp**

```
/*******************************************************************************
* Copyright 2021 Intel Corporation
*
* Licensed under the Apache License, Version 2.0 (the "License");
* you may not use this file except in compliance with the License.
* You may obtain a copy of the License at
*
     http://www.apache.org/licenses/LICENSE-2.0
*
* Unless required by applicable law or agreed to in writing, software
* distributed under the License is distributed on an "AS IS" BASIS,
```

```
* WITHOUT WARRANTIES OR CONDITIONS OF ANY KIND, either express or implied.
* See the License for the specific language governing permissions and
* limitations under the License.
                                       #include "oneapi/dal/algo/svm.hpp"
#include "oneapi/dal/io/csv.hpp"
#include "example util/utils.hpp"
namespace dal = oneapi::dal;
namespace svm = dal::svm;
int main(int argc, char const *argv[]) {
   const auto train_data_file_name = get_data_path("svm_reg_train_dense_data.csv");
   const auto train response file name = get data path ("svm reg train dense label.csv");
   const auto test data file name = get data path ("svm reg test dense data.csv");
   const auto test response file name = get data path ("svm reg test dense label.csv");
   const auto x train = dal::read<dal::table>(dal::csv::data source{ train data file name });
   const auto y train =
dal::read<dal::table>(dal::csv::data source{ train response file name });
    const auto kernel desc = dal::linear kernel::descriptor{}.set scale(1.0).set shift(0.0);
   const auto svm desc =
       svm::descriptor<float, svm::method::thunder, svm::task::nu regression>{ kernel desc }
           .set nu(0.5).set c(100.0).set accuracy threshold (0.001)
           .set cache size(200.0)
           .set tau(1e-6);
    const auto result train = dal::train(svm desc, x train, y train);
    std::cout << "Biases:\n" << result_train.get_biases() << std::endl;
    std::cout << "Support indices:\n" << result train.get support indices() << std::endl;
    const auto x test = dal::read<dal::table>(dal::csv::data source{ test data file name });
   const auto y true = dal::read<dal::table>(dal::csv::data source{ test response file name });
   const auto result infer = dal::infer(svm desc, result train.get model(), x test);
   std::cout << "Responses result:\n" << result infer.get responses() << std::endl;
    std::cout << "Responses true:\n" << y true << std::endl;
   return 0;
```
#### svm\_reg\_thunder\_csr\_batch cpp

```
* Copyright 2023 Intel Corporation
* Licensed under the Apache License, Version 2.0 (the "License");
* you may not use this file except in compliance with the License.
* You may obtain a copy of the License at
```

```
http://www.apache.org/licenses/LICENSE-2.0
* Unless required by applicable law or agreed to in writing, software
* distributed under the License is distributed on an "AS IS" BASIS,
* WITHOUT WARRANTIES OR CONDITIONS OF ANY KIND, either express or implied.
* See the License for the specific language governing permissions and
* limitations under the License.
#include "oneapi/dal/algo/svm.hpp"
#include "oneapi/dal/io/csv.hpp"
#include "example util/utils.hpp"
namespace dal = oneapi:: dal;
namespace svm = dal::svm;
int main(int argc, char const *argy[]) {
   const auto train data file name = get data path ("svm reg train sparse data.csv");
   const auto train response file name = qet data path ("svm req train sparse labels.csv");
   const auto test data file name = qet data path ("svm req test sparse data.csv");
   const auto test response file name = get data path ("svm reg test sparse labels.csv");
   const auto x train = dal::read<dal::table>(dal::csv::data source{ train data file name });
   const auto y train =
dal::read<dal::table>(dal::csv::data source{ train response file name });
   const auto kernel desc = dal::linear kernel::descriptor{}.set scale(1.0).set shift(0.0);
   // Convert data table to CSR table
   const auto x train csr = convert to csr<float>(x train);
   const auto svm desc =
       svm::descriptor<float, svm::method::thunder, svm::task::regression>{ kernel desc }
           .set c(100.0).set epsilon(0.3)
           .set accuracy threshold (0.001)
           .set cache size(200.0)
           .set tau(1e-6);
   const auto result train = dal: : train (svm desc, x train, y train);
   std::cout << "Biases:\n" << result train.get biases() << std::endl;
   std::cout << "Support indices:\n" << result train.get support indices() << std::endl;
   const auto x test = dal::read<dal::table>(dal::csv::data source{ test data file name });
   const auto y true = dal::read<dal::table>(dal::csv::data source{ test response file name });
   const auto result infer = dal::infer (svm desc, result train.get model(), x test);
   std::cout << "Responses result:\n" << result infer.get responses() << std::endl;
   std::cout << "Responses true:\n" << y true << std::endl;
   return 0;
```
#### sym reg thunder dense batch cpp

```
* Copyright 2021 Intel Corporation
* Licensed under the Apache License, Version 2.0 (the "License");
* you may not use this file except in compliance with the License.
* You may obtain a copy of the License at
     http://www.apache.org/licenses/LICENSE-2.0
* Unless required by applicable law or agreed to in writing, software
* distributed under the License is distributed on an "AS IS" BASIS,
* WITHOUT WARRANTIES OR CONDITIONS OF ANY KIND, either express or implied.
* See the License for the specific language governing permissions and
* limitations under the License.
                                 ********************************
#include "oneapi/dal/algo/svm.hpp"
#include "oneapi/dal/io/csv.hpp"
#include "example util/utils.hpp"
namespace dal = oneapi:: dal;
namespace svm = dal::svm;
int main(int argc, char const *argv[]) {
   const auto train data file name = get data path ("svm reg train dense data.csv");
   const auto train response file name = get data path ("svm reg train dense label.csv");
   const auto test data file name = get data path ("svm reg test dense data.csv");
   const auto test response file name = get data path ("svm reg test dense label.csv");
   const auto x train = dal::read<dal::table>(dal::csv::data source{ train data file name });
   const auto y train =
dal::read<dal::table>(dal::csv::data source{ train response file name });
   const auto kernel desc = dal::linear kernel::descriptor{}.set scale(1.0).set shift(0.0);
   const auto svm desc =
       svm::descriptor<float, svm::method::thunder, svm::task::regression>{ kernel desc }
           .set c(100.0).set epsilon(0.3).set accuracy threshold (0.001)
           .set cache size(200.0)
           .set tau(1e-6);
   const auto result train = dal: : train (svm desc, x train, y train);
   std::cout << "Biases:\n" << result train.get biases() << std::endl;
   std::cout << "Support indices:\n" << result train.get support indices() << std::endl;
   const auto x test = dal::read<dal::table>(dal::csv::data source{ test data file name });
   const auto y true = dal::read<dal::table>(dal::csv::data source{ test response file name });
   const auto result infer = dal::infer (svm desc, result train.get model (), x test);
   std::cout << "Responses result:\n" << result infer.get responses() << std::endl;
   std::cout << "Responses true:\n" << y true << std::endl;
```
return 0;

#### svm two class smo csr batch cpp

```
* Copyright 2023 Intel Corporation
* Licensed under the Apache License, Version 2.0 (the "License");
* you may not use this file except in compliance with the License.
* You may obtain a copy of the License at
     http://www.apache.org/licenses/LICENSE-2.0
* Unless required by applicable law or agreed to in writing, software
* distributed under the License is distributed on an "AS IS" BASIS,
* WITHOUT WARRANTIES OR CONDITIONS OF ANY KIND, either express or implied.
* See the License for the specific language governing permissions and
* limitations under the License.
#include "oneapi/dal/algo/svm.hpp"
#include "oneapi/dal/io/csv.hpp"
#include "example util/utils.hpp"
namespace dal = oneapi::dal;namespace svm = dal::svm;
int main(int argc, char const *argv[]) {
   const auto train data file name = get data path ("svm two class train sparse data.csv");
   const auto train response file name = get data path ("svm two class train sparse labels.csv");
   const auto test data file name = get data path ("svm two class test sparse data.csv");
   const auto test response file name = get data path ("svm two class test sparse labels.csv");
   const auto x_train = dal::read<dal::table>(dal::csv::data_source{ train_data_file_name });
   const auto y train =
dal::read<dal::table>(dal::csv::data source{ train response file name });
   const auto kernel desc = dal::linear kernel::descriptor{}.set scale(1.0).set shift(0.0);
   // Convert data table to CSR table
   const auto x train csr = convert to csr<float>(x train);
   const auto svm desc =
       svm::descriptor<float, svm::method::smo, svm::task::classification>{ kernel desc }
           .set c(1.0).set accuracy threshold (0.001)
          .set max iteration count (1000)
           .set cache size(200.0).set shrinking(true)
           .set tau(1e-6);
   const auto result train = dal::train(svm desc, x train, y train);
   std::cout << "Biases:\n" << result_train.get_biases() << std::endl;
```

```
std::cout << "Support indices:\n" << result train.get support indices() << std::endl;
   const auto x test = dal::read<dal::table>(dal::csv::data source{ test data file name });
   const auto y true = dal::read<dal::table>(dal::csv::data source{ test response file name });
   const auto result infer = dal::infer (svm desc, result train.get model (), x test);
   std::cout << "Decision function result:\n" << result infer.get decision function() <<
std::endl;
   std::cout << "Responses result:\n" << result infer.get responses() << std::endl;
   std::cout << "Responses true:\n" << y true << std::endl;
   return 0;
```
#### svm\_two\_class\_smo\_dense\_batch cpp

```
* Copyright 2020 Intel Corporation
* Licensed under the Apache License, Version 2.0 (the "License");
* you may not use this file except in compliance with the License.
* You may obtain a copy of the License at
     http://www.apache.org/licenses/LICENSE-2.0
* Unless required by applicable law or agreed to in writing, software
* distributed under the License is distributed on an "AS IS" BASIS,
* WITHOUT WARRANTIES OR CONDITIONS OF ANY KIND, either express or implied.
* See the License for the specific language governing permissions and
* limitations under the License.
#include "oneapi/dal/algo/svm.hpp"
#include "oneapi/dal/io/csv.hpp"
#include "example util/utils.hpp"
namespace dal = oneapi:: dal;
namespace svm = dal::sym;int main(int argc, char const *argv[]) {
   const auto train data file name = get data path ("svm two class train dense data.csv");
   const auto train response file name = qet data path ("svm two class train dense label.csv");
   const auto test data file name = get data path ("svm two class test dense data.csv");
   const auto test response file name = get data path ("svm two class test dense label.csv");
   const auto x train = dal::read<dal::table>(dal::csv::data source{ train data file name });
   const auto y train =
dal::read<dal::table>(dal::csv::data source{ train response file name });
   const auto kernel desc = dal::linear kernel::descriptor{}.set scale(1.0).set shift(0.0);
   const auto svm desc =
       svm::descriptor<float, svm::method::smo, svm::task::classification>{ kernel desc }
          .set c(1.0).set accuracy threshold (0.001)
```

```
.set max iteration count (1000)
            .set cache size(200.0)
            .set shrinking(true)
            .set tau(1e-6);
   const auto result train = dal::train(svm desc, x train, y train);
   std::cout << "Biases:\n" << result train.get biases() << std::endl;
   std::cout << "Support indices:\n" << result train.get support indices() << std::endl;
   const auto x test = dal::read<dal::table>(dal::csv::data source{ test data file name });
   const auto y true = dal::read<dal::table>(dal::csv::data source{ test response file name });
   const auto result infer = dal::infer(svm desc, result train.get model(), x test);
   std::cout << "Decision function result:\n" << result infer.get decision function() <<
std::endl;
   std::cout << "Responses result:\n" << result infer.get responses() << std::endl;
   std::cout << "Responses true:\n" << y true << std::endl;
   return 0;
```
## svm two class thunder csr batch cpp

```
* Copyright 2023 Intel Corporation
* Licensed under the Apache License, Version 2.0 (the "License");
* you may not use this file except in compliance with the License.
* You may obtain a copy of the License at
     http://www.apache.org/licenses/LICENSE-2.0
* Unless required by applicable law or agreed to in writing, software
* distributed under the License is distributed on an "AS IS" BASIS,
* WITHOUT WARRANTIES OR CONDITIONS OF ANY KIND, either express or implied.
* See the License for the specific language governing permissions and
* limitations under the License.
                             *******************************
#include "oneapi/dal/algo/svm.hpp"
#include "oneapi/dal/io/csv.hpp"
#include "example util/utils.hpp"
namespace dal = oneapi:: dal;
namespace svm = dal::svm;
int main(int argc, char const *argv[]) {
   const auto train data file name = get data path ("svm two class train sparse data.csv");
   const auto train response file name = qet data path ("svm two class train sparse labels.csv");
   const auto test data file name = get data path ("svm two class test sparse data.csv");
   const auto test response file name = get data path ("svm two class test sparse labels.csv");
   const auto x train = dal::read<dal::table>(dal::csv::data source{ train data file name });
  const auto y train =
```

```
dal::read<dal::table>(dal::csv::data_source{ train_response_file_name });
    // Convert data table to CSR table
   const auto x train csr = convert to csr<float>(x train);
   const auto kernel desc = dal::linear kernel::descriptor{}.set scale(1.0).set shift(0.0);
   const auto svm desc = svm::descriptor{ kernel desc }
                              .set c(1.0).set accuracy threshold(0.001)
                              .set max iteration count(100)
                              .set cache size(200.0)
                              .set tau(1e-6);const auto result train = dal::train(svm desc, x train, y train);
   std::cout << "Biases:\n" << result train.get biases() << std::endl;
   std::cout << "Support indices:\n" << result train.get support indices() << std::endl;
   const auto x test = dal::read<dal::table>(dal::csv::data_source{ test data_file_name });
   const auto y true = dal::read<dal::table>(dal::csv::data_source{ test_response_file_name });
   const auto result infer = dal::infer(svm desc, result train.get model(), x test);
   std::cout << "Decision function result:\n" << result infer.get decision function() <<
std::endl;
   std::cout << "Responses result:\n" << result infer.get responses() << std::endl;
   std::cout << "Responses true:\n" << y true << std::endl;
    return 0;
}
```
#### **svm\_two\_class\_thunder\_dense\_batch cpp**

```
/*******************************************************************************
* Copyright 2020 Intel Corporation
*
* Licensed under the Apache License, Version 2.0 (the "License");
* you may not use this file except in compliance with the License.
* You may obtain a copy of the License at
*
     http://www.apache.org/licenses/LICENSE-2.0
*
* Unless required by applicable law or agreed to in writing, software
* distributed under the License is distributed on an "AS IS" BASIS,
* WITHOUT WARRANTIES OR CONDITIONS OF ANY KIND, either express or implied.
* See the License for the specific language governing permissions and
* limitations under the License.
*******************************************************************************/
#include "oneapi/dal/algo/svm.hpp"
#include "oneapi/dal/io/csv.hpp"
#include "example util/utils.hpp"
namespace dal = oneapi::dal;
namespace svm = dal::svm;
```

```
int main(int argc, char const *argv[]) {
   const auto train data file name = get data path("svm two class train dense data.csv");
   const auto train response file name = get data path("svm two class train dense label.csv");
   const auto test data file name = get data path("svm two class test dense data.csv");
   const auto test response file name = get data path("svm two class test dense label.csv");
   const auto x train = dal::read<dal::table>(dal::csv::data_source{ train_data_file_name });
   const auto y train =
dal::read<dal::table>(dal::csv::data_source{ train_response_file_name });
   const auto kernel desc = dal::linear kernel::descriptor{}.set scale(1.0).set shift(0.0);
   const auto svm desc = svm::descriptor{ kernel desc }
                               .set_c(1.0)
                              .set accuracy threshold(0.001)
                              .set max iteration count(100)
                              .set cache size(200.0)
                              .set tau(1e-6);
   const auto result train = dal::train(svm desc, x train, y train);
   std::cout << "Biases:\n" << result train.get biases() << std::endl;
   std::cout << "Support indices:\n" << result train.get support indices() << std::endl;
   const auto x test = dal::read<dal::table>(dal::csv::data_source{ test data file name });
   const auto y true = dal::read<dal::table>(dal::csv::data_source{ test_response_file_name });
   const auto result infer = dal::infer(svm desc, result train.get model(), x test);
   std::cout << "Decision function result:\n" << result infer.get decision function() <<
std::endl;
   std::cout << "Responses result:\n" << result infer.get responses() << std::endl;
   std::cout << "Responses true:\n" << y true << std::endl;
    return 0;
}
```
#### **triangle\_counting\_batch cpp**

```
\hspace{0.5in} \hspace{0.5in} \hspace{* Copyright 2020 Intel Corporation
*
* Licensed under the Apache License, Version 2.0 (the "License");
* you may not use this file except in compliance with the License.
* You may obtain a copy of the License at
*
        http://www.apache.org/licenses/LICENSE-2.0
*
* Unless required by applicable law or agreed to in writing, software
* distributed under the License is distributed on an "AS IS" BASIS,
* WITHOUT WARRANTIES OR CONDITIONS OF ANY KIND, either express or implied.
* See the License for the specific language governing permissions and
* limitations under the License.
*******************************************************************************/
#include <memory>
```

```
#include "example util/utils.hpp"
#include "oneapi/dal/algo/triangle_counting.hpp"
#include "oneapi/dal/graph/undirected adjacency vector graph.hpp"
#include "oneapi/dal/io/csv.hpp"
namespace dal = oneapi::dal;
using namespace dal:: preview:: triangle counting;
int main(int argc, char** argv) {
   const auto filename = get data path("graph.csv");
     // read the graph
    using graph t = dal: :preview: : undirected adjacency vector graph <math>\langle</math>};const auto graph = dal::read<graph t>(dal::csv::data_source{ filename });
     // set algorithm parameters
    const auto tc desc = descriptor<float, method::ordered_count, task::local_and_global>();
     // compute local and global triangles
    const auto result vertex ranking = dal::preview::vertex ranking(tc desc, graph);
    // extract the result
    std::cout << "Global triangles: " << result vertex ranking.get global rank() << std::endl;
     std::cout << "Local triangles: " << std::endl;
    auto local triangles table = result vertex ranking.get ranks();
    const auto& local triangles = static cast<const dal::homogen table&>(local triangles table);
    const auto local triangles data = local triangles.get data<std::int64 t>();
    for (auto i = 0; i < local triangles table.get row count(); i++) {
        std::cout << i << ":\t" << local_triangles_data[i] << std::endl;
     }
     return 0;
}
```
# **Appendix**

- Decision Tree
- [k-d Tree](#page-176-0)

# **Decision Tree**

Decision trees partition the feature space into a set of hypercubes, and then fit a simple model in each hypercube. The simple model can be a prediction model, which ignores all predictors and predicts the majority (most frequent) class (or the mean of a dependent variable for regression), also known as 0-R or constant classifier.

Decision tree induction forms a tree-like graph structure as shown in the figure below, where:

- Each internal (non-leaf) node denotes a test on one of the features
- Each branch descending from a non-leaf node corresponds to an outcome of the test

• Each external node (leaf) denotes the mentioned simple model

## **Decision Tree Structure**

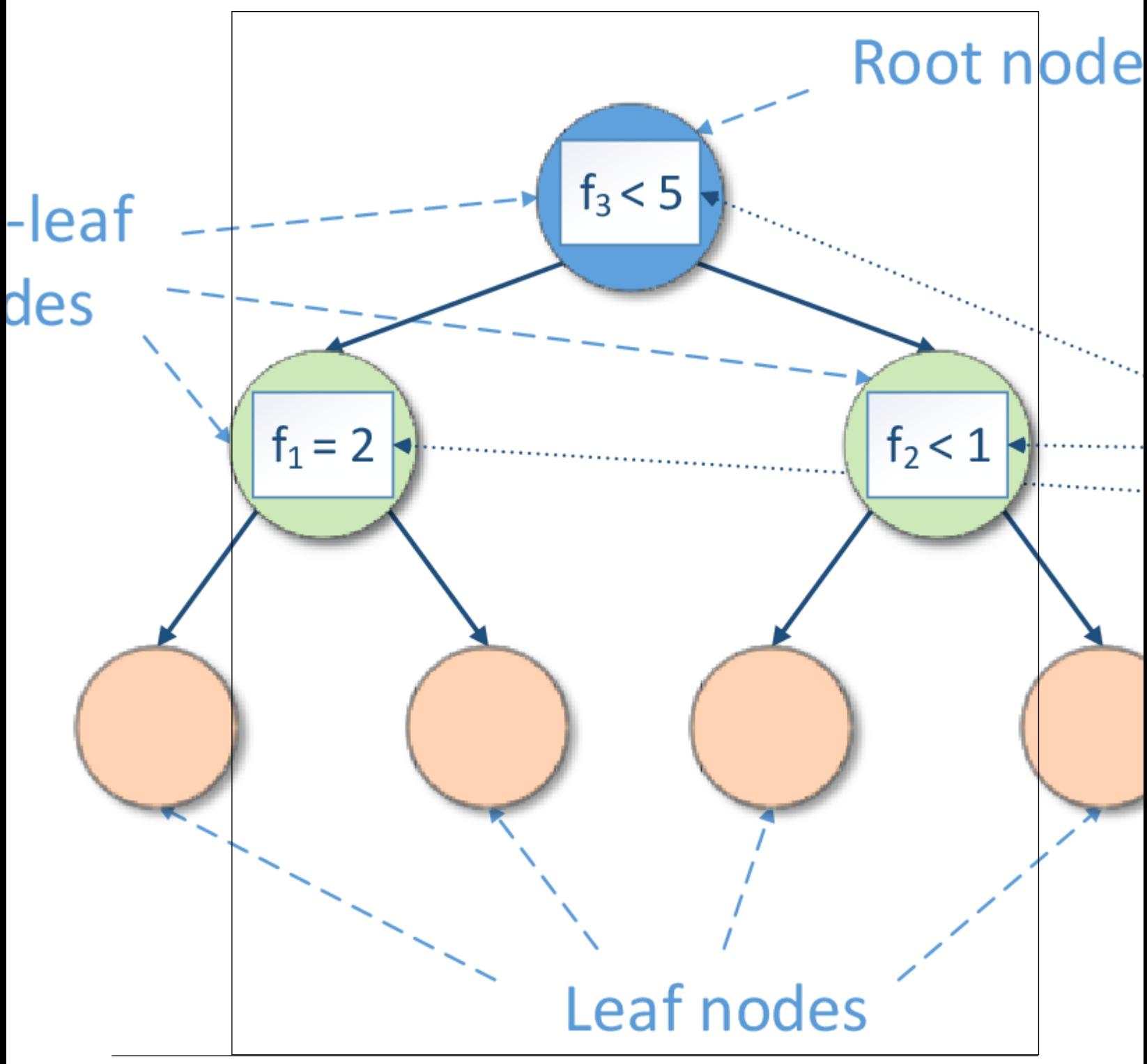

A test is a rule for partitioning the feature space. A test depends on feature values. Each outcome of a test represents an appropriate hypercube associated with both the test and one of the descending branches.

If a test is a Boolean expression (for example,

<span id="page-176-0"></span>or

$$
f = c
$$

, where *f* is a feature and *c* is a constant fitted during decision tree induction), the inducted decision tree is a binary tree, so its non-leaf nodes have exactly two branches, 'true' and 'false', each corresponding to the result of the Boolean expression.

Prediction is performed by starting at the root node of the tree, testing features by the test specified in this node, then moving down the tree branch corresponding to the outcome of the test for the given sample. This process is then repeated for the subtree rooted at the node, discovered at the selected branch. The final result is the prediction of the simple model at the leaf node.

Decision trees are often used in ensemble algorithms, such as boosting, bagging, or decision forest.

## **k-d Tree**

*k*-*d* tree is a space-partitioning binary tree [Bentley80], where

- Each non-leaf node induces the hyperplane that splits the feature space into two parts. To define the splitting hyperplane explicitly, a non-leaf node stores the identifier of the feature (that defines axis in the feature space) and a cut-point
- Each leaf node of the tree has an associated subset (*a bucket*) of elements of the training data set. Feature vectors from a bucket belong to the region of the space defined by tree nodes on the path from the root node to the respective leaf.

## **Related terms**

A cut-point A feature value that corresponds to a non-leaf node of a *k*-*d* tree and defines the splitting hyperplane orthogonal to the axis specified by the given feature.

# **DAAL Interfaces**

This chapter documents algorithms implemented in [DAAL interfaces](https://github.com/oneapi-src/oneDAL/tree/master/cpp/daal). See [oneAPI Interfaces](#page-8-0) to find documentation on oneAPI interfaces. Refer to [oneAPI vs. DAAL Interfaces](#page-4-0) to learn the difference between them.

- [CPU and GPU Support](#page-177-0)
- [Library Usage](#page-177-0)
	- [Algorithms](#page-178-0)
	- [Computation Modes](#page-179-0)
	- [Training and Prediction](#page-188-0)
- [Data Management](#page-201-0)
- **[Analysis](#page-223-0)** 
	- [K-Means Clustering](#page-223-0)
	- [Density-Based Spatial Clustering of Applications with Noise](#page-14-0)
	- [Correlation and Variance-Covariance Matrices](#page-281-0)
	- [Principal Component Analysis](#page-291-0)
	- [Principal Components Analysis Transform](#page-304-0)
	- [Singular Value Decomposition](#page-306-0)
	- [Association Rules](#page-317-0)
	- [Kernel Functions](#page-321-0)
	- [Expectation-Maximization](#page-326-0)
	- [Cholesky Decomposition](#page-334-0)
	- [QR Decomposition](#page-336-0)
	- [Outlier Detection](#page-349-0)
	- [Distance Matrix](#page-357-0)
- <span id="page-177-0"></span>• [Distributions](#page-362-0)
- **[Engines](#page-366-0)**
- [Moments of Low Order](#page-370-0)
- [Quantile](#page-380-0)
- [Quality Metrics](#page-382-0)
- [Sorting](#page-401-0)
- [Normalization](#page-402-0)
- [Optimization Solvers](#page-408-0)
- [Training and Prediction](#page-448-0)
	- [Decision Forest](#page-449-0)
	- [Decision Trees](#page-466-0)
	- [Gradient Boosted Trees](#page-476-0)
	- [Stump](#page-486-0)
	- [Linear and Ridge Regressions](#page-489-0)
	- [LASSO and Elastic Net Regressions](#page-501-0)
	- [k-Nearest Neighbors \(kNN\) Classifier](#page-510-0)
	- [Implicit Alternating Least Squares](#page-515-0)
	- [Logistic Regression](#page-540-0)
	- [Naïve Bayes Classifier](#page-544-0)
	- [Support Vector Machine Classifier](#page-553-0)
	- [Multi-class Classifier](#page-557-0)
	- [Boosting](#page-561-0)
	- [Training Alternative](#page-449-0)
- [Services](#page-576-0)
	- [Extracting Version Information](#page-576-0)
	- [Handling Errors](#page-577-0)
	- [Managing Memory](#page-578-0)
	- [Managing the Computational Environment](#page-578-0)
	- [Providing a Callback for the Host Application](#page-579-0)

## **Examples**

You can find examples on Github\*:

- $\bullet$  [C++](https://github.com/oneapi-src/oneDAL/tree/master/examples/daal/cpp/source) (CPU)
- [Python\\*](https://github.com/intel/scikit-learn-intelex/tree/master/examples/daal4py)

# **CPU and GPU Support**

GPU support in the DAAL part of the library is deprecated and removed. Use the [GPU support in oneDAL](#page-10-0)

# **Library Usage**

- [Algorithms](#page-178-0)
	- [Algorithm Input](#page-178-0)
	- [Algorithm Output](#page-178-0)
	- [Algorithm Parameters](#page-178-0)
- [Computation Modes](#page-179-0)
	- [Batch processing](#page-179-0)
	- [Online processing](#page-179-0)
	- [Distributed processing](#page-184-0)
- [Training and Prediction](#page-188-0)
	- [Classification Usage Model](#page-188-0)
	- [Regression Usage Model](#page-192-0)

<span id="page-178-0"></span>• [Recommendation Systems Usage Model](#page-197-0)

# **Algorithms**

All Algorithms classes are derived from the base class AlgorithmIface. It provides interfaces for computations covering a variety of usage scenarios. Basic methods that you typically call are compute() and finalizeCompute(). In a very generic form algorithms accept one or several numeric tables or models as an input and return one or several numeric tables and models as an output. Algorithms may also require algorithm-specific parameters that you can modify by accessing the parameter field of the algorithm. Because most of the algorithm parameters are preset with default values, you can often omit initialization of the parameter.

## **Algorithm Input**

An algorithm can accept one or several numeric tables or models as an input. In computation modes that permit multiple calls to the compute () method, ensure that the structure of the input data, that is, the number of features, their order, and type, is the same for all the calls. The following methods are available to provide input to an algorithm:

## **Algorithm Input**

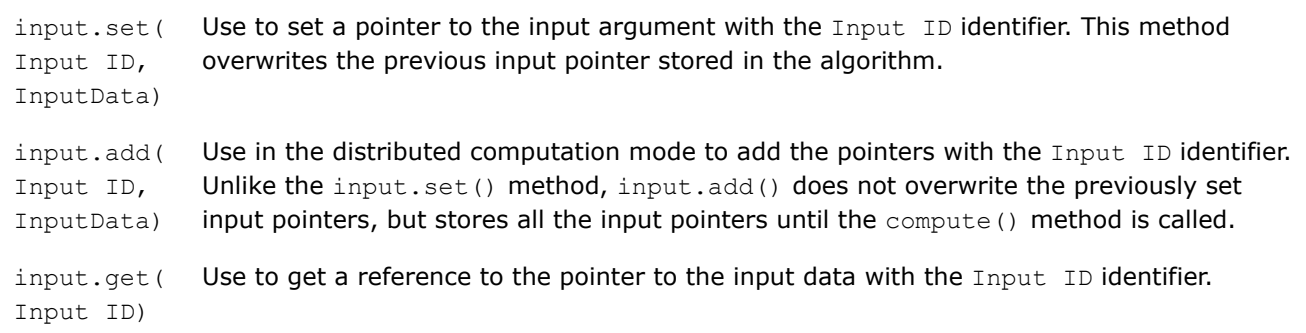

For the input that each specific algorithm accepts, refer to the description of this algorithm.

## **Algorithm Output**

Output of an algorithm can be one or several models or numeric tables. To retrieve the results of the algorithm computation, call the  $getResult()$  method. To access specific results, use the get (Result ID) method with the appropriate Result ID identifier. In the distributed processing mode, to get access to partial results of the algorithm computation, call the getPartialResult () method on each computation node. For a full list of algorithm computation results available, refer to the description of an appropriate algorithm.

By default, all algorithms allocate required memory to store partial and final results. Follow these steps to provide user allocated memory for partial or final results to the algorithm:

- **1.** Create an object of an appropriate class for the results. For the classes supported, refer to the description of a specific algorithm.
- **2.** Provide a pointer to that object to the algorithm by calling the set Partial Result () or set Result () method as appropriate.
- **3.** Call the compute() method. After the call, the object created contains partial or final results.

## **Algorithm Parameters**

Most of the algorithms in oneDAL have a set of algorithm-specific parameters. Because most of the parameters are optional and preset with default values, you can often omit parameter modification. Provide required parameters to the algorithm using the constructor during algorithm initialization. If you need to change the parameters, you can do it by accessing the public field parameter of the algorithm. Some

<span id="page-179-0"></span>algorithms have an initialization procedure that sets or precomputes specific parameters needed to compute the algorithm. You can use the InitializationProcedureIface interface class to implement your own initialization procedure when the default implementation does not meet your specific needs.

Each algorithm also has generic parameters, such as the floating-point type, computation method, and computation step for the distributed processing mode.

• In C++, these parameters are defined as template parameters, and in most cases they are preset with default values. You can change the template parameters while declaring the algorithm.

For a list of algorithm parameters, refer to the description of an appropriate algorithm.

## **Computation Modes**

The library algorithms support the following computation modes:

- Batch processing
- Online processing
- Distributed processing

You can select the computation mode during initialization of the Algorithm.

For a list of computation parameters of a specific algorithm in each computation mode, possible input types, and output results, refer to the description of an appropriate algorithm.

## **Batch processing**

All oneDAL algorithms support at least the batch processing computation mode. In the batch processing mode, the only compute method of a particular algorithm class is used.

## **Online processing**

Some oneDAL algorithms enable processing of data sets in blocks. In the online processing mode, the compute(), and finalizeCompute() methods of a particular algorithm class are used. This computation mode assumes that the data arrives in blocks

$$
i = 1, 2, 3, \dots
$$
 nblocks

. Call the  $\text{compute}$ () method each time a new input becomes available. When the last block of data arrives, call the finalizeCompute() method to produce final results. If the input data arrives in an asynchronous mode, you can use the getStatus() method for a given data source to check whether a new block of data is available for loading.

The following diagram illustrates the computation schema for online processing:
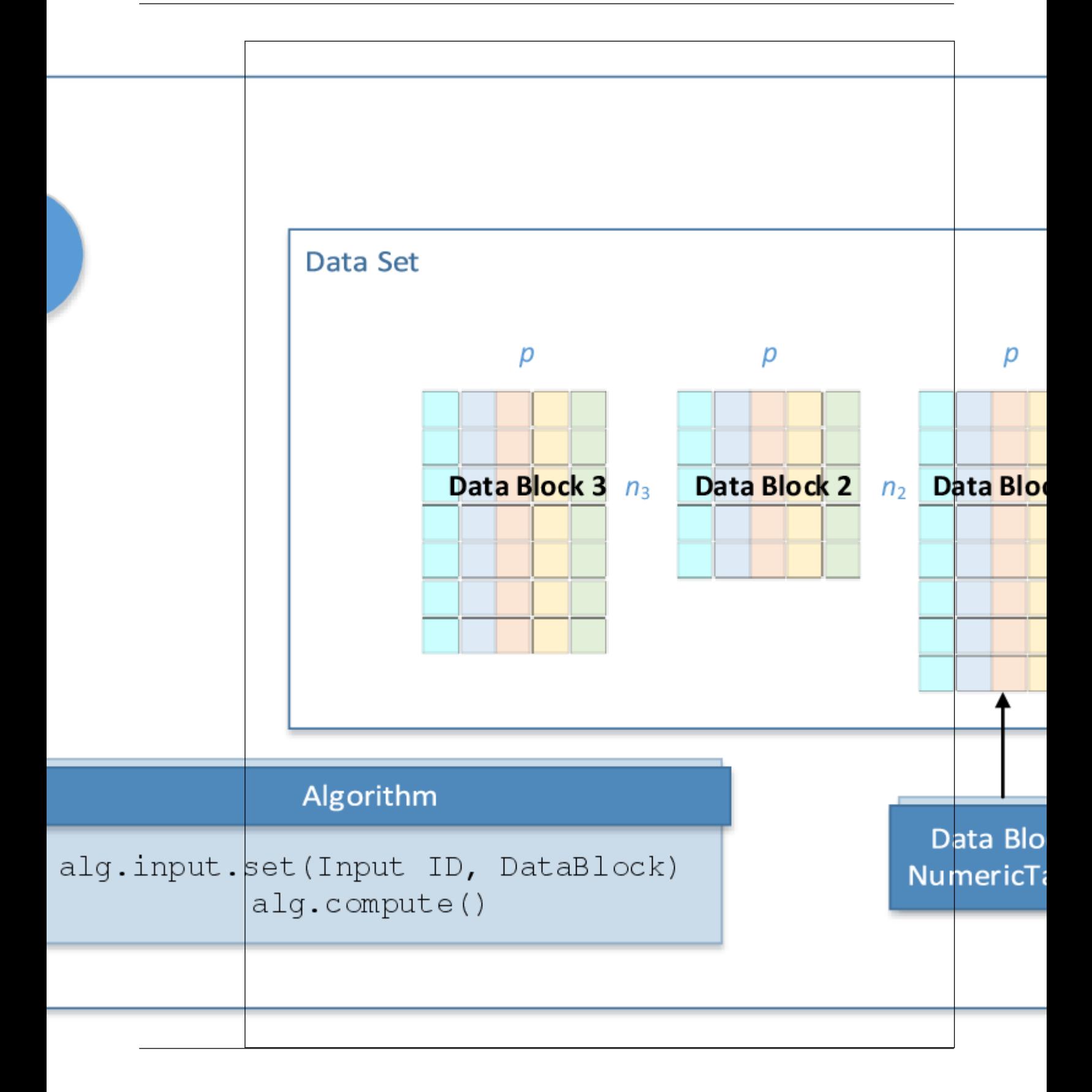

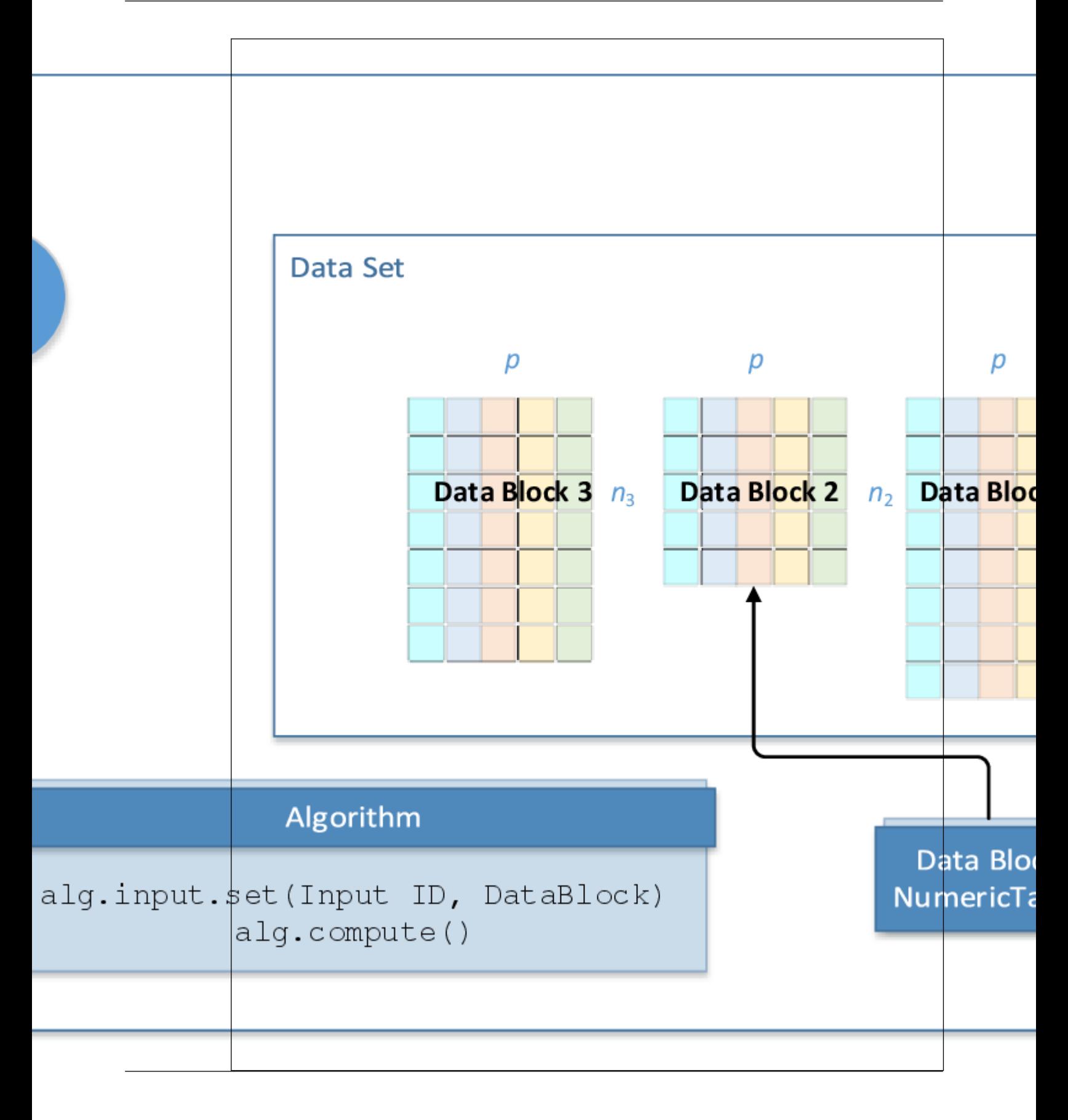

**NOTE** While different data blocks may have different numbers of observations  $n_i$ 

, they must have the same number of feature vectors *p*.

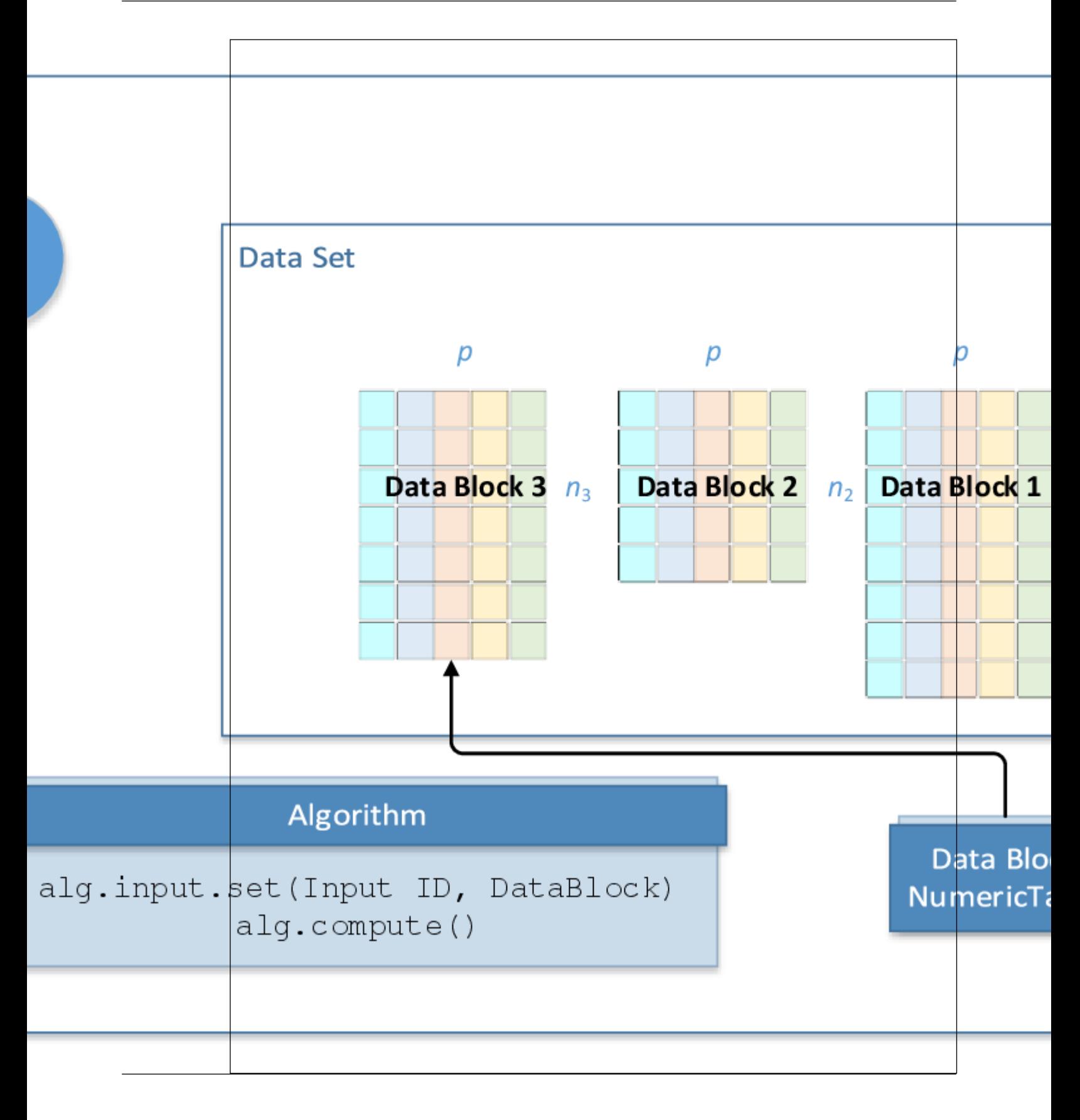

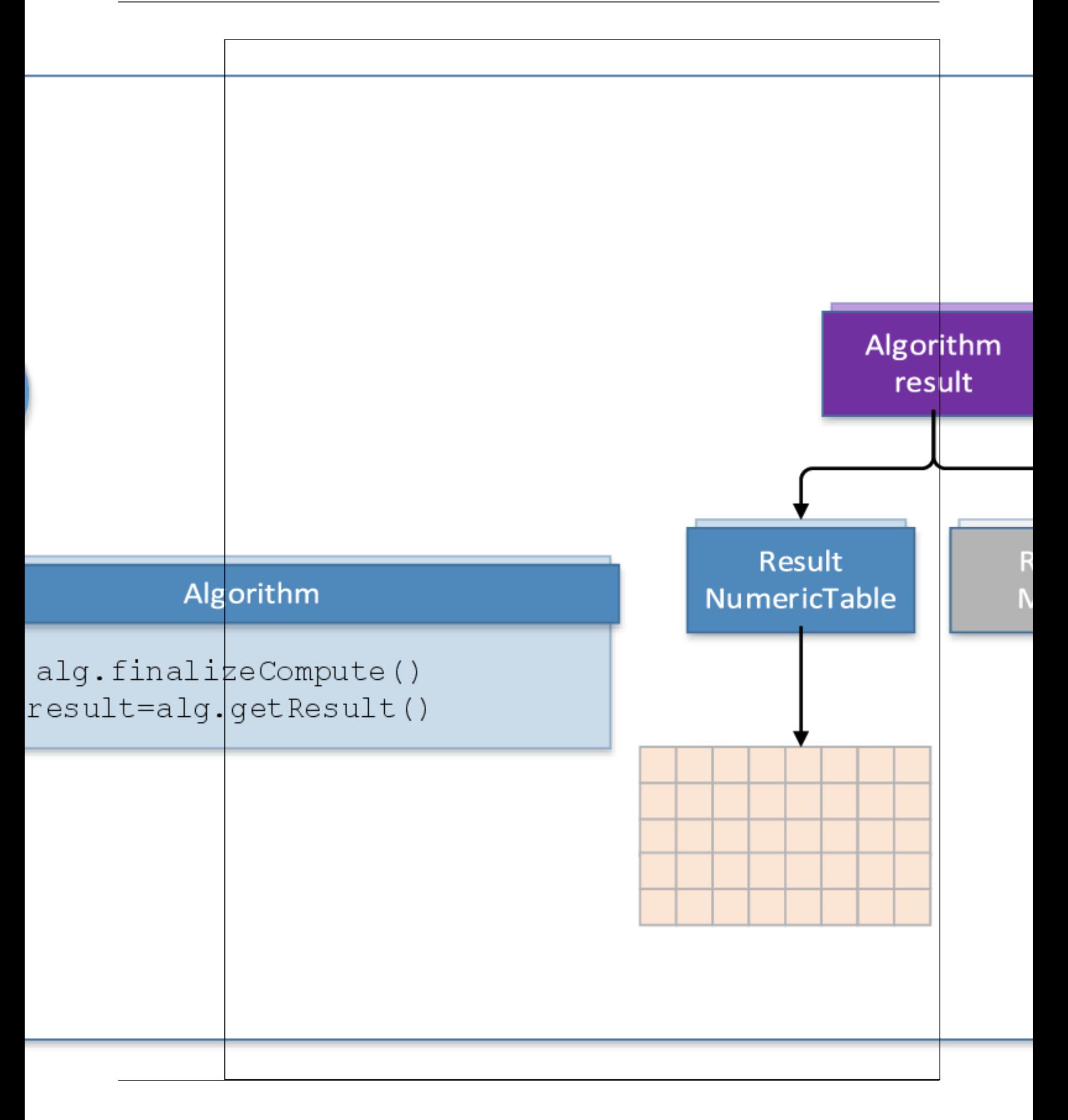

# **Distributed processing**

Some oneDAL algorithms enable processing of data sets distributed across several devices. In distributed processing mode, the compute() and the finalizeCompute() methods of a particular algorithm class are used. This computation mode assumes that the data set is split in nblocks blocks across computation nodes.

Computation is done in several steps. You need to define the computation step for an algorithm by providing the computeStep value to the constructor during initialization of the algorithm. Use the compute() method on each computation node to compute partial results. Use the input.add() method on the master node to add pointers to partial results processed on each computation node. When the last partial result arrives, call the compute() method followed by finalizeCompute() to produce final results. If the input data arrives in an asynchronous mode, you can use the getStatus() method for a given data source to check whether a new block of data is available for loading.

The computation schema is algorithm-specific. The following diagram illustrates a typical computation schema for distribute processing:

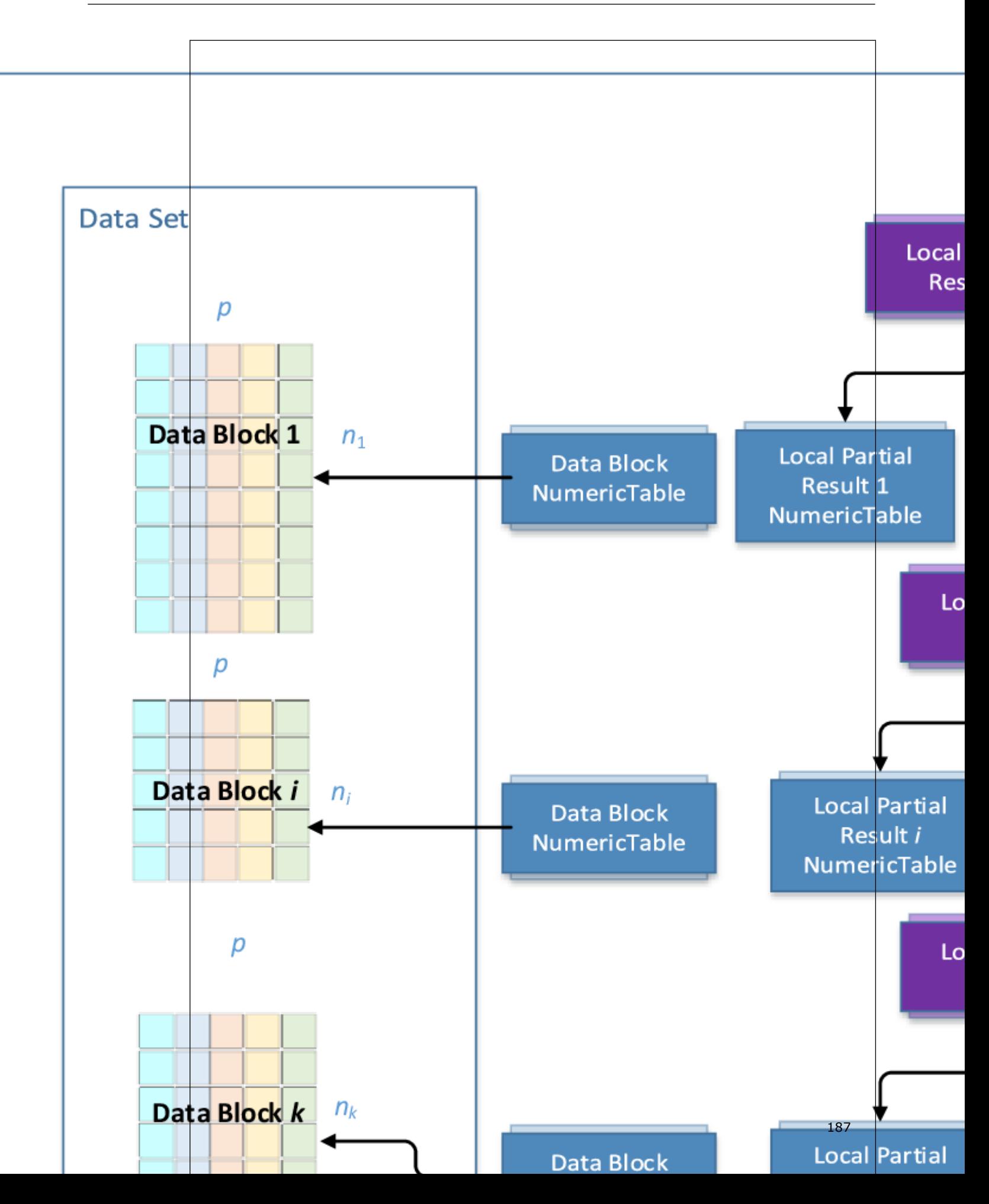

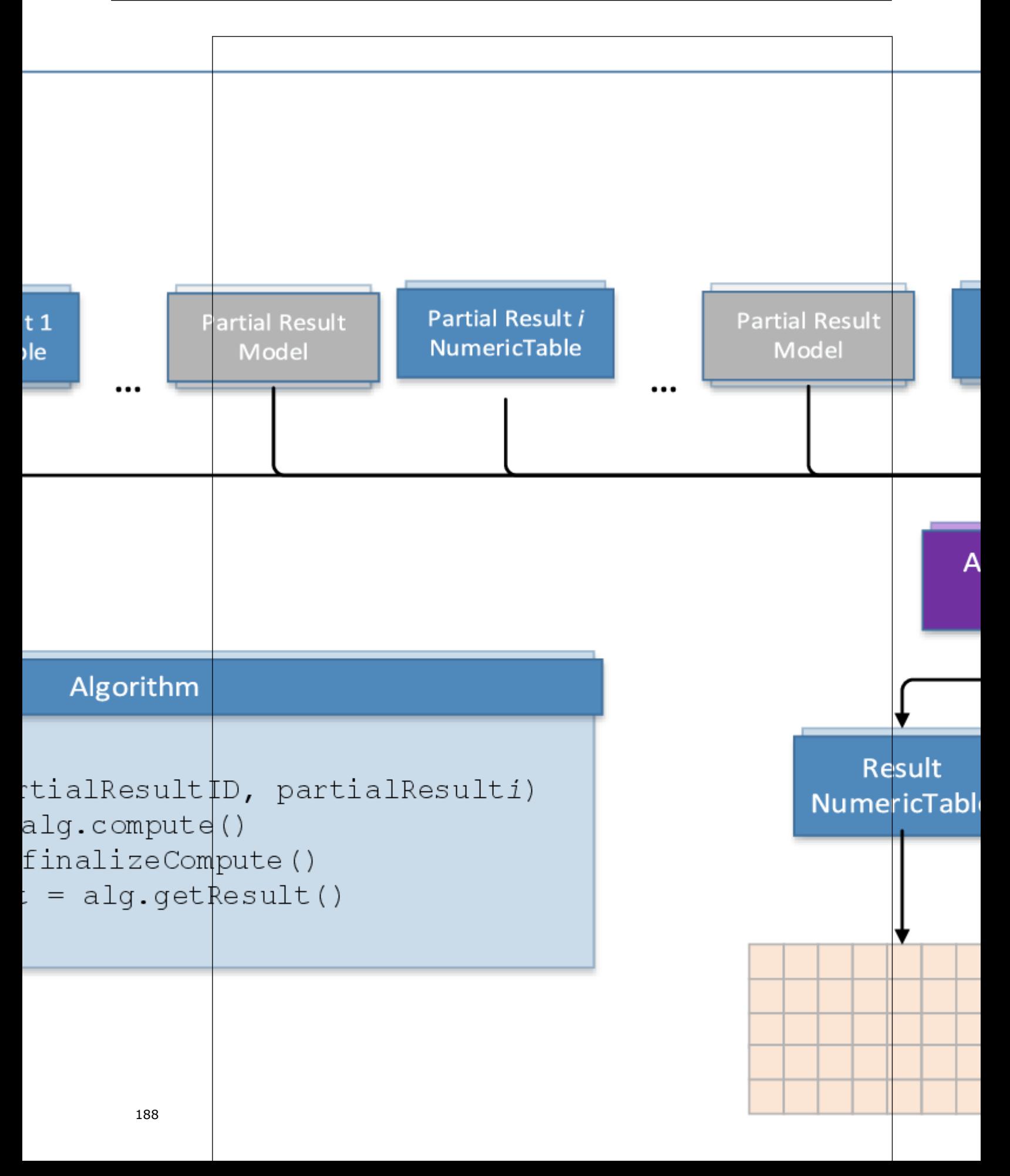

For the algorithm-specific computation schema, refer to the Distributed Processing section in the description of an appropriate algorithm.

Distributed algorithms in oneDAL are abstracted from underlying cross-device communication technology, which enables use of the library in a variety of multi-device computing and data transfer scenarios. They include but are not limited to MPI\* based cluster environments, Hadoop\* or Spark\* based cluster environments, low-level data exchange protocols, and more.

# **Usage Model: Training and Prediction**

Typical workflows:

- Classification Usage Model
- [Regression Usage Model](#page-192-0)
- [Recommendation Systems Usage Model](#page-197-0)

# **Classification Usage Model**

A typical workflow for classification methods includes training and prediction, as explained below.

# **Algorithm-Specific Parameters**

The parameters used by classification algorithms at each stage depend on a specific algorithm. For a list of these parameters, refer to the description of an appropriate classification algorithm.

#### **Training Stage Classification Usage Model: Training Stage**

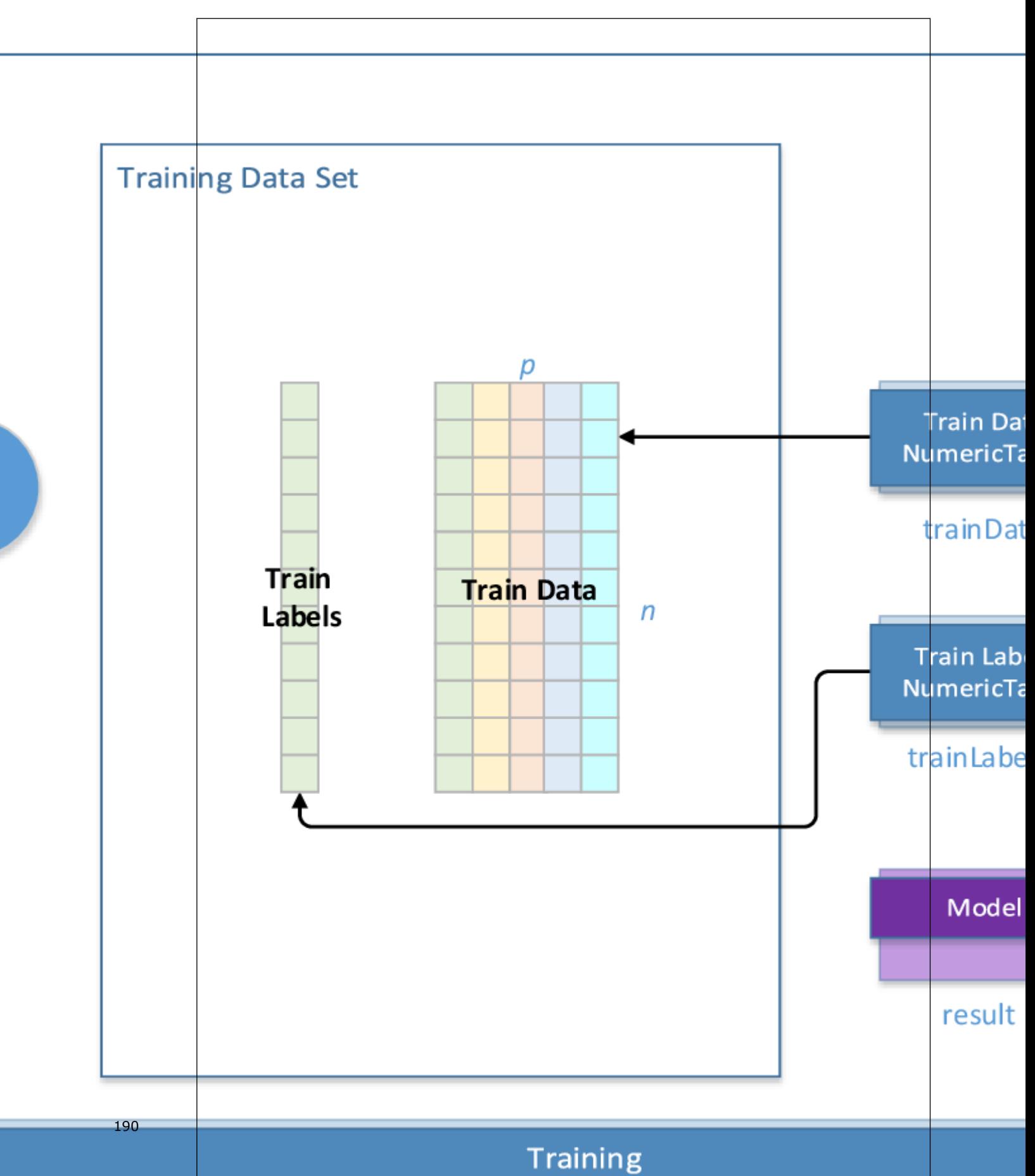

At the training stage, classification algorithms accept the input described below. Pass the Input ID as a parameter to the methods that provide input for your algorithm. For more details, see [Algorithms](#page-178-0).

# **Training Input for Classification Algorithms**

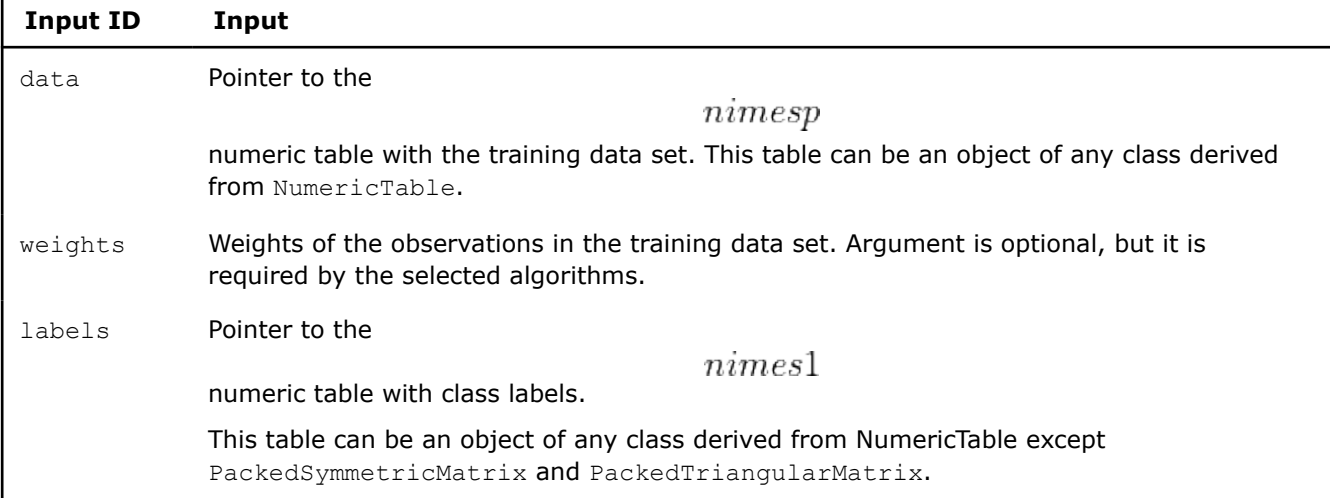

At the training stage, classification algorithms calculate the result described below. Pass the Result ID as a parameter to the methods that access the results of your algorithm. For more details, see [Algorithms](#page-178-0).

# **Training Output for Classification Algorithms**

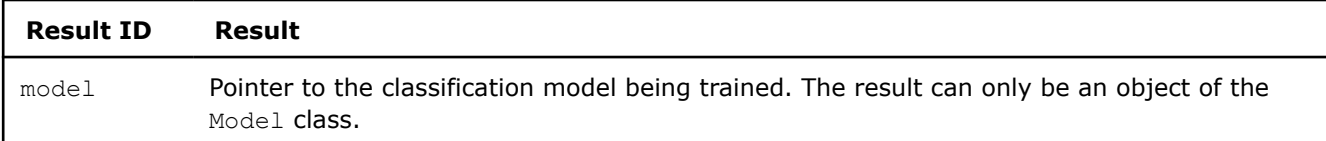

# **Prediction Stage**

**Classification Usage Model: Prediction Stage**

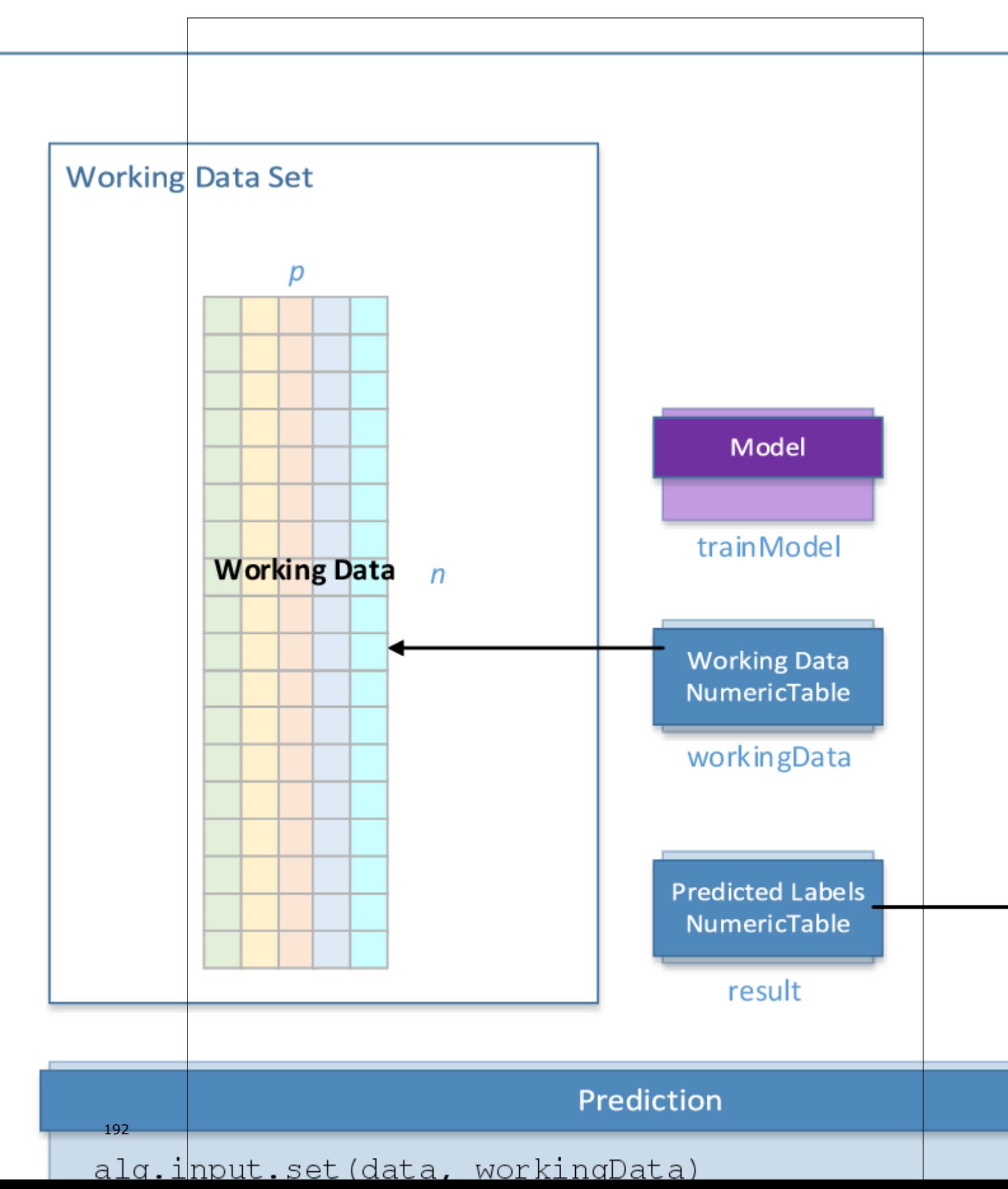

<span id="page-192-0"></span>At the prediction stage, classification algorithms accept the input described below. Pass the Input ID as a parameter to the methods that provide input for your algorithm. For more details, see [Algorithms](#page-178-0).

# **Prediction Input for Classification Algorithms**

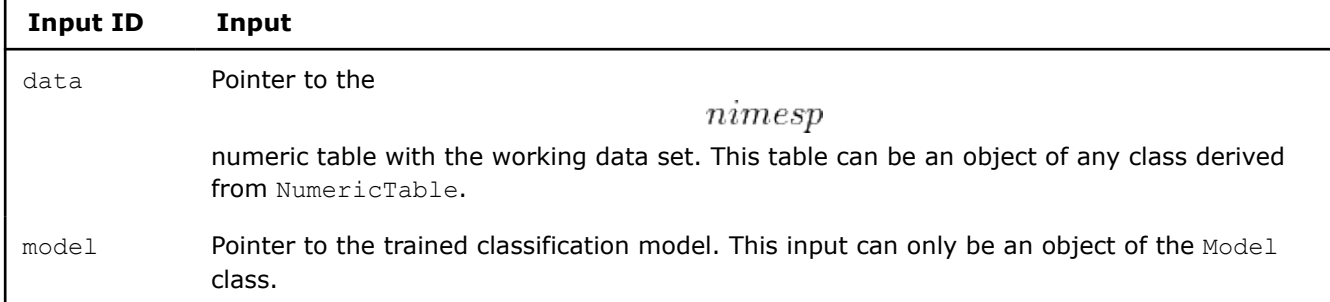

At the prediction stage, classification algorithms calculate the result described below. Pass the Result ID as a parameter to the methods that access the results of your algorithm. For more details, see [Algorithms](#page-178-0).

### **Prediction Output for Classification Algorithms**

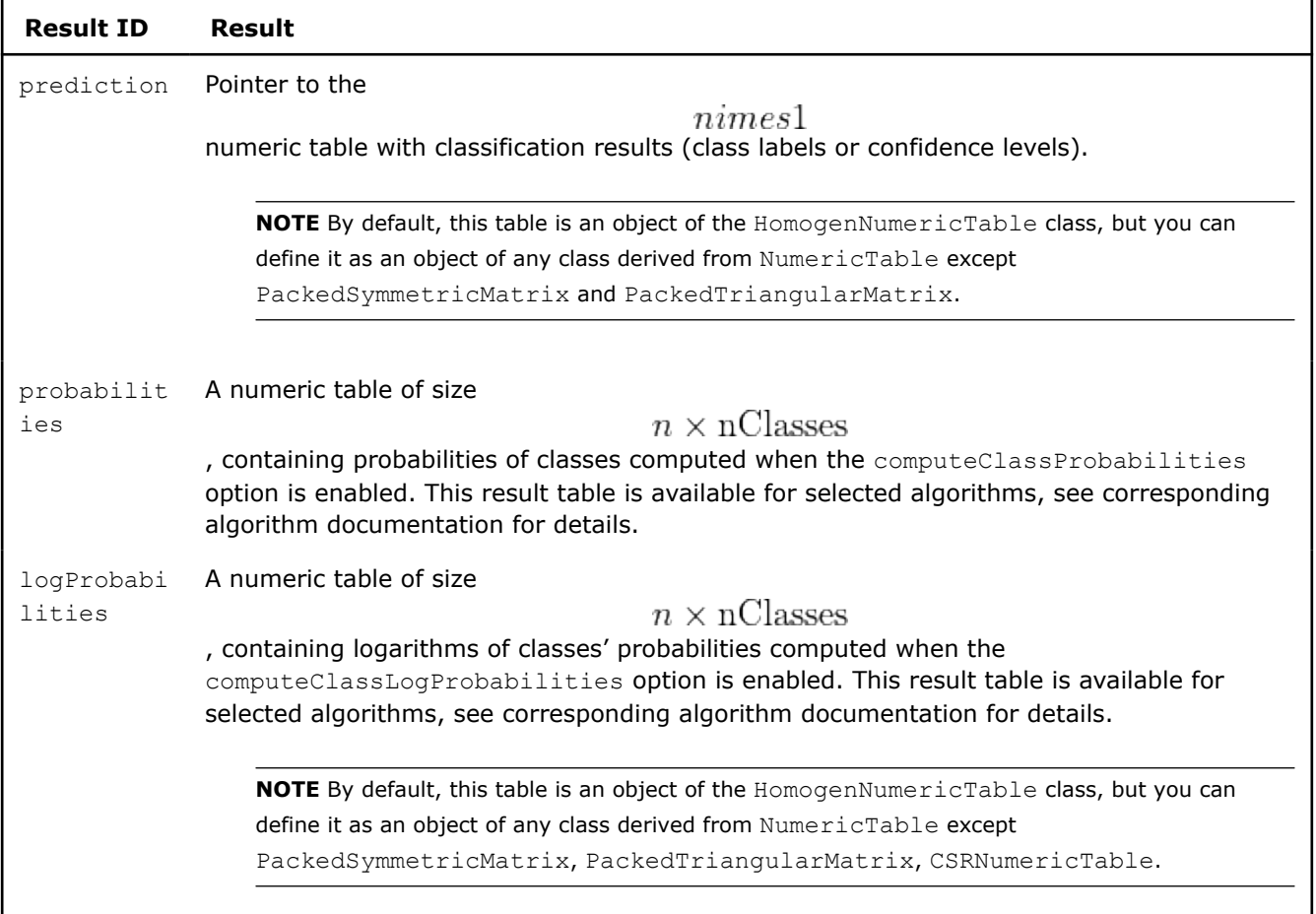

#### **Regression Usage Model**

A typical workflow for regression methods includes training and prediction, as explained below.

# **Algorithm-Specific Parameters**

The parameters used by regression algorithms at each stage depend on a specific algorithm. For a list of these parameters, refer to the description of an appropriate regression algorithm.

# **Training Stage**

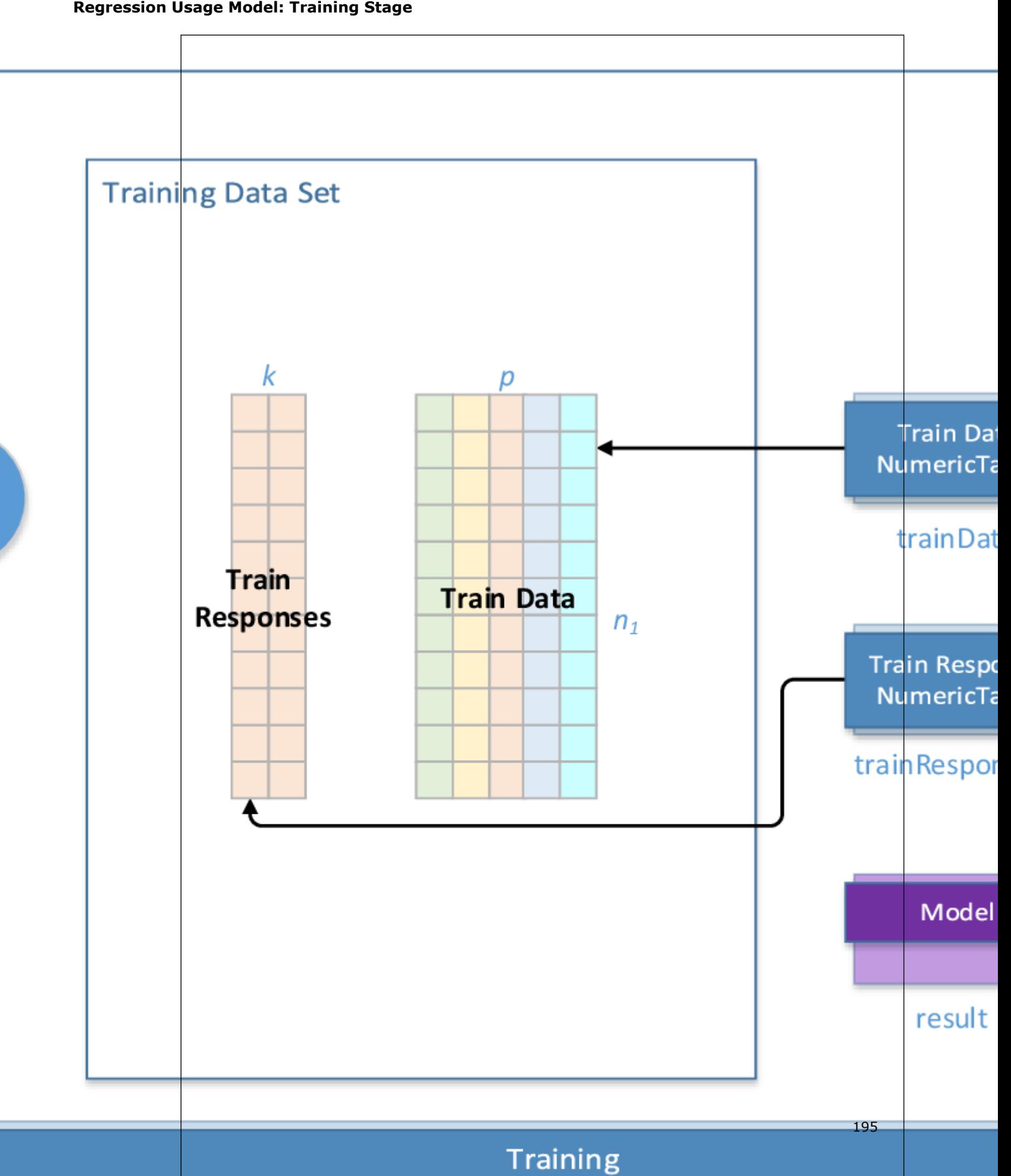

At the training stage, regression algorithms accept the input described below. Pass the Input ID as a parameter to the methods that provide input for your algorithm. For more details, see [Algorithms](#page-178-0).

# **Training Input for Regression Algorithms**

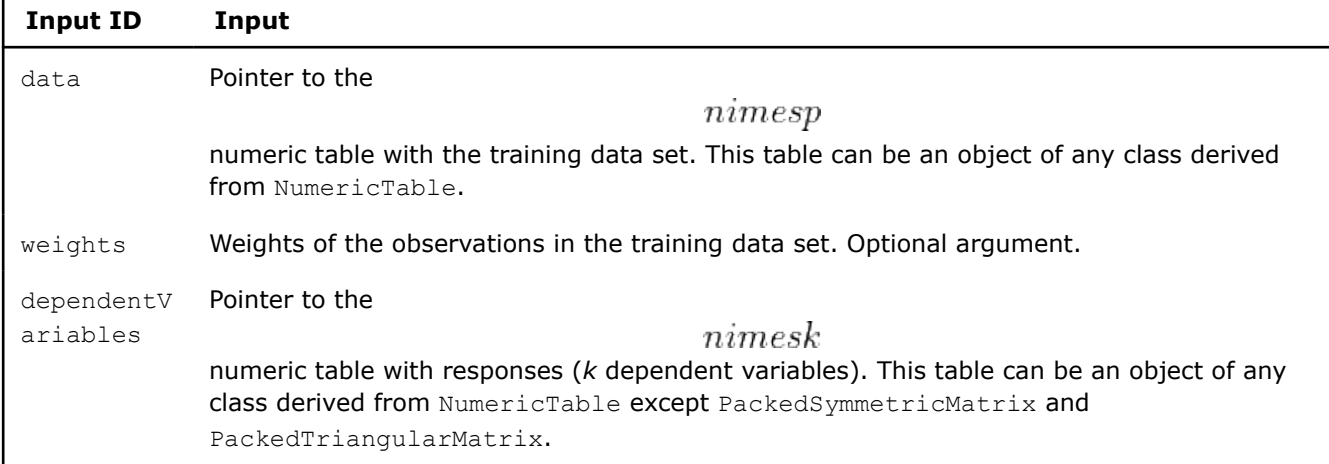

At the training stage, regression algorithms calculate the result described below. Pass the Result ID as a parameter to the methods that access the results of your algorithm. For more details, see [Algorithms](#page-178-0).

### **Training Output for Regression Algorithms**

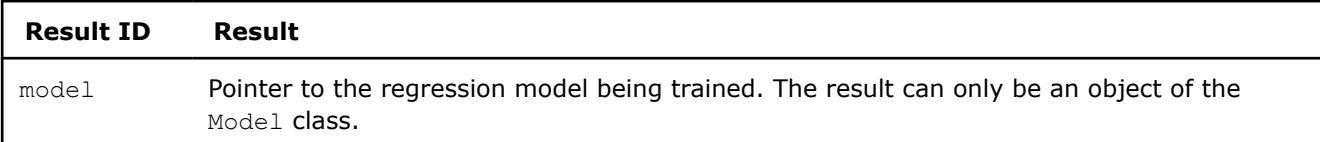

# **Prediction Stage**

**Regression Usage Model: Prediction Stage**

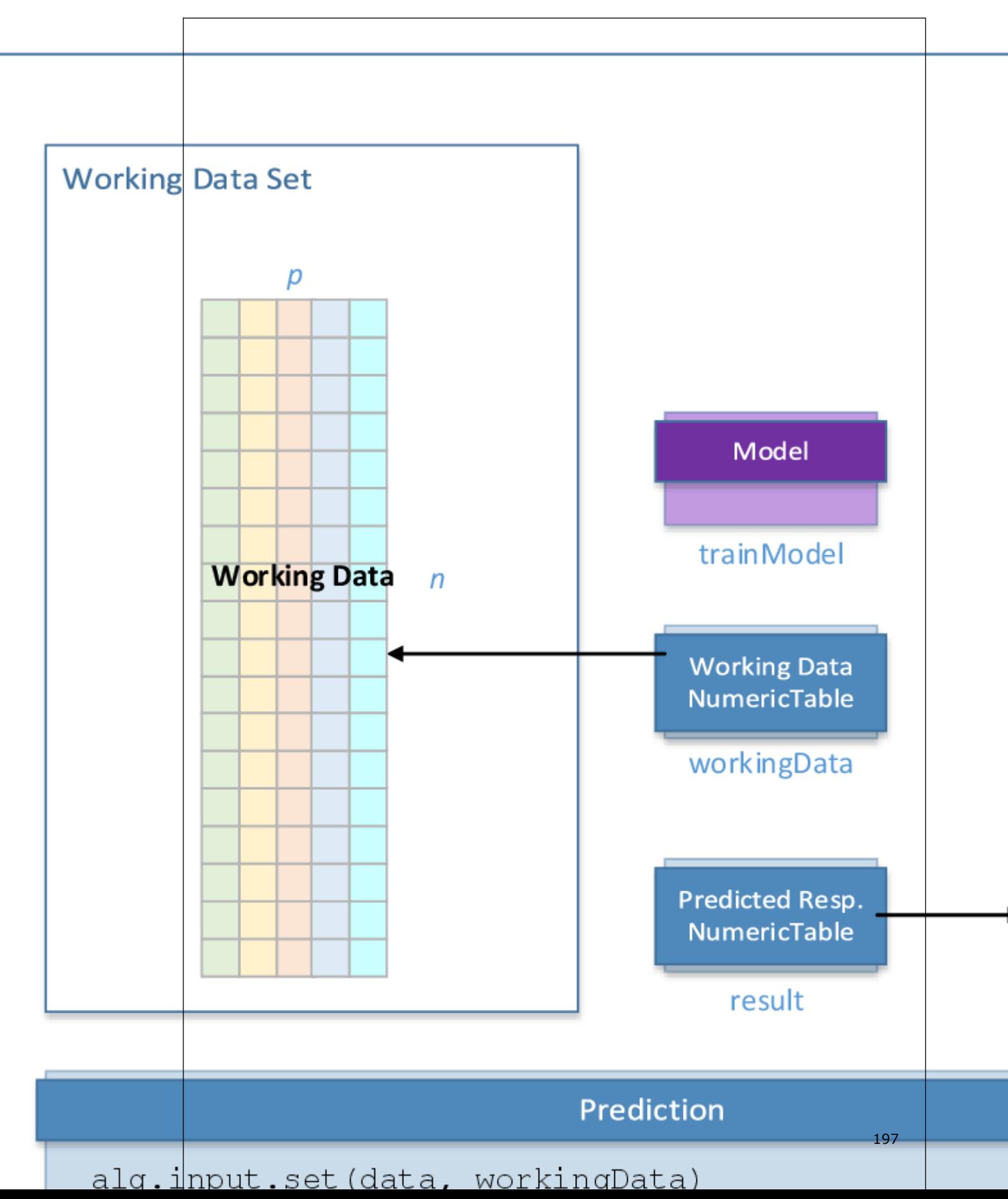

<span id="page-197-0"></span>At the prediction stage, regression algorithms accept the input described below. Pass the Input ID as a parameter to the methods that provide input for your algorithm. For more details, see [Algorithms](#page-178-0).

### **Prediction Input for Regression Algorithms**

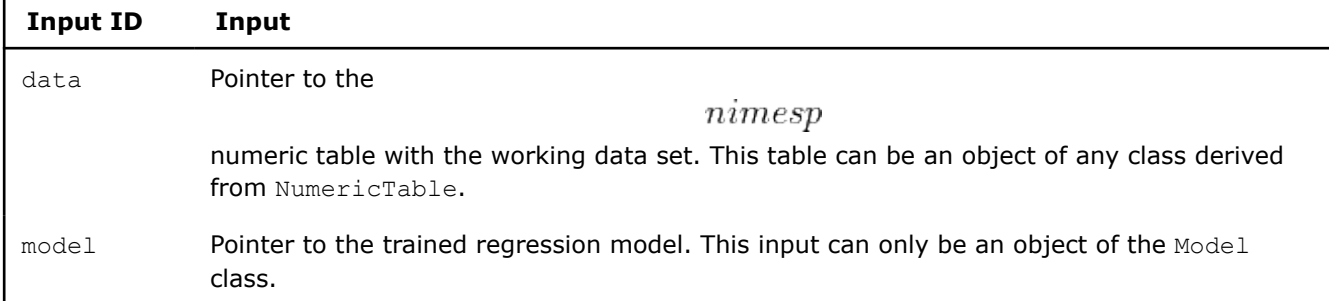

At the prediction stage, regression algorithms calculate the result described below. Pass the Result ID as a parameter to the methods that access the results of your algorithm. For more details, see [Algorithms](#page-178-0).

# **Prediction Output for Regression Algorithms**

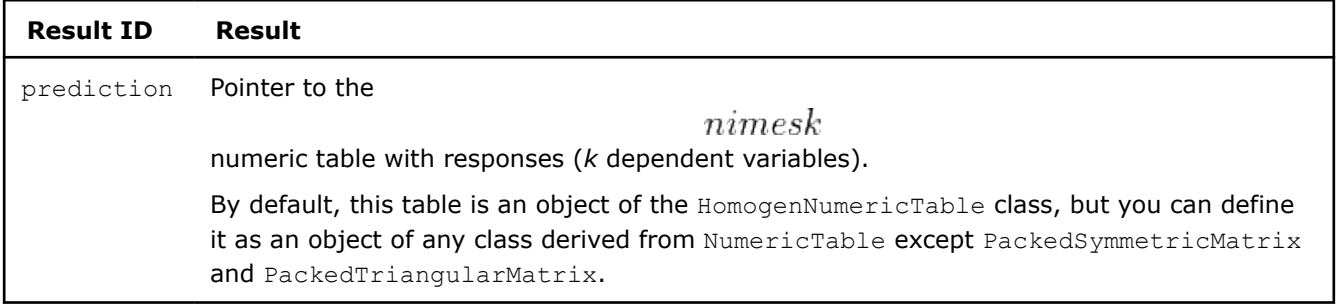

# **Recommendation Systems Usage Model**

A typical workflow for methods of recommendation systems includes training and prediction, as explained below.

# **Algorithm-Specific Parameters**

The parameters used by recommender algorithms at each stage depend on a specific algorithm. For a list of these parameters, refer to the description of an appropriate recommender algorithm.

#### **Training Stage Recommendation Systems Usage Model: Training Stage**

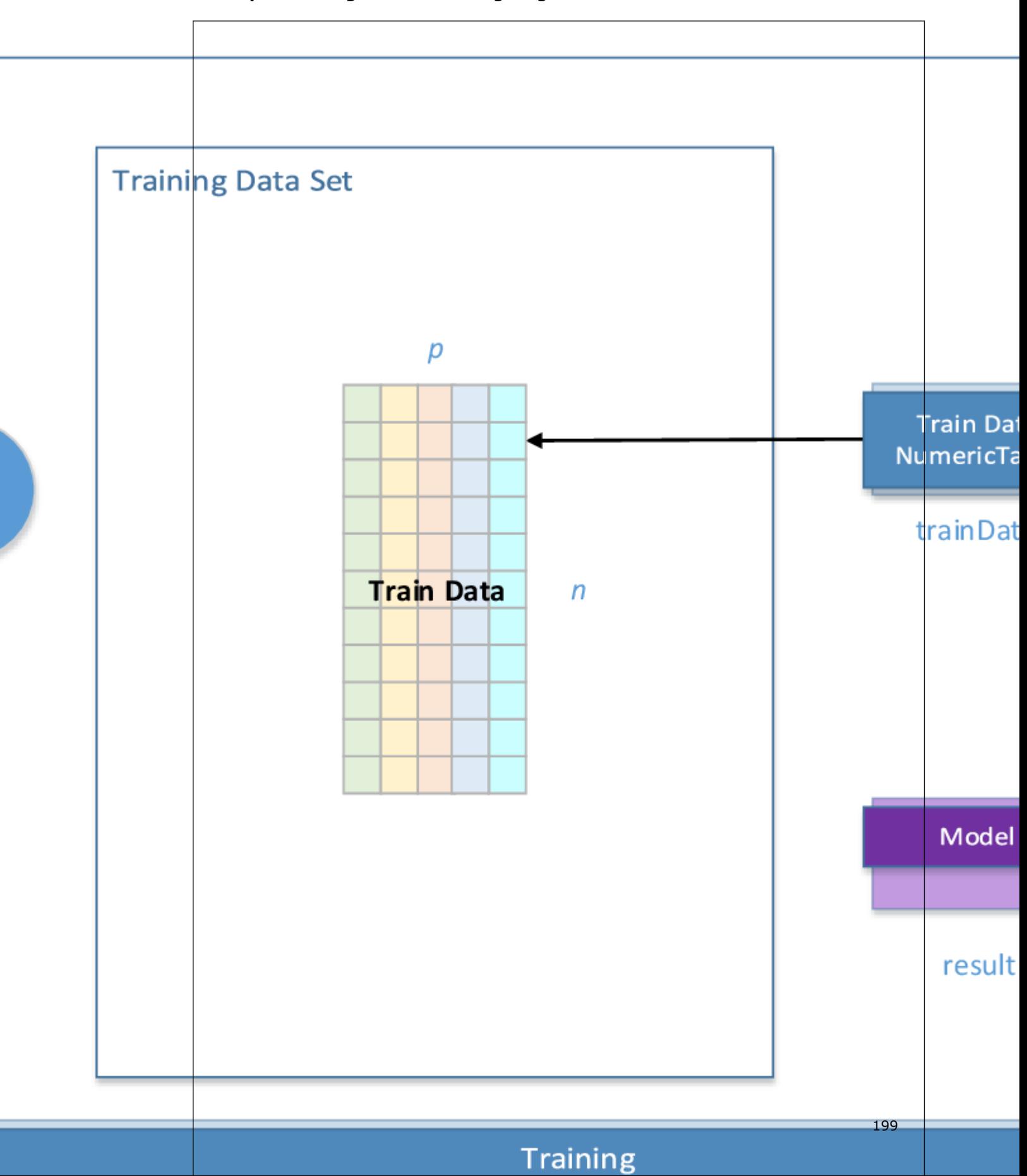

At the training stage, recommender algorithms accept the input described below. Pass the Input ID as a parameter to the methods that provide input for your algorithm. For more details, see [Algorithms](#page-178-0).

### **Training Input for Recommender Algorithms**

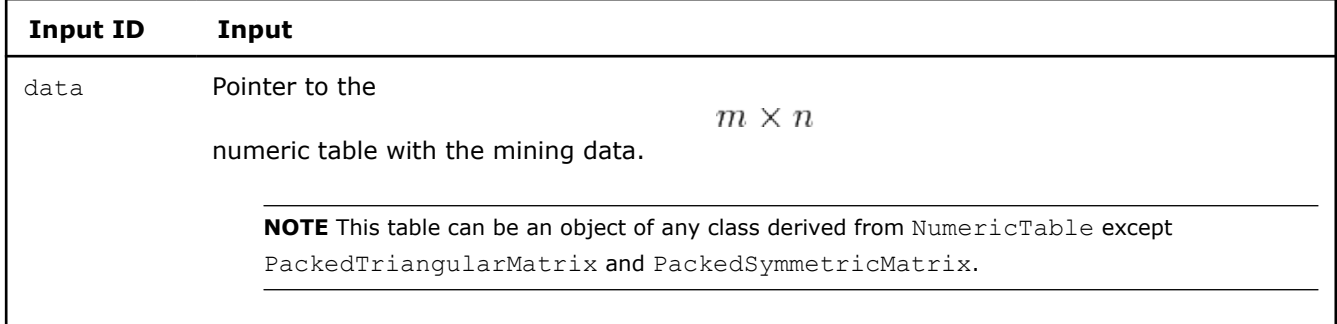

At the training stage, recommender algorithms calculate the result described below. Pass the Result ID as a parameter to the methods that access the results of your algorithm. For more details, see [Algorithms](#page-178-0).

#### **Training Output for Recommender Algorithms**

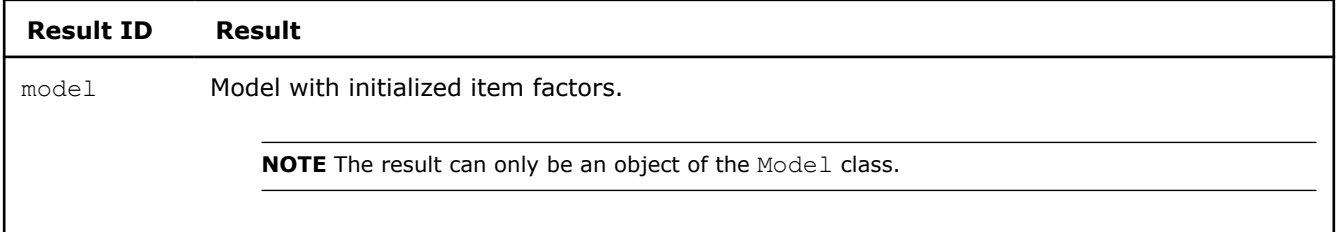

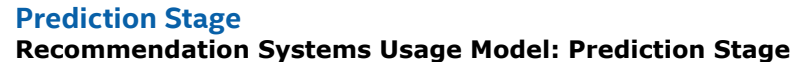

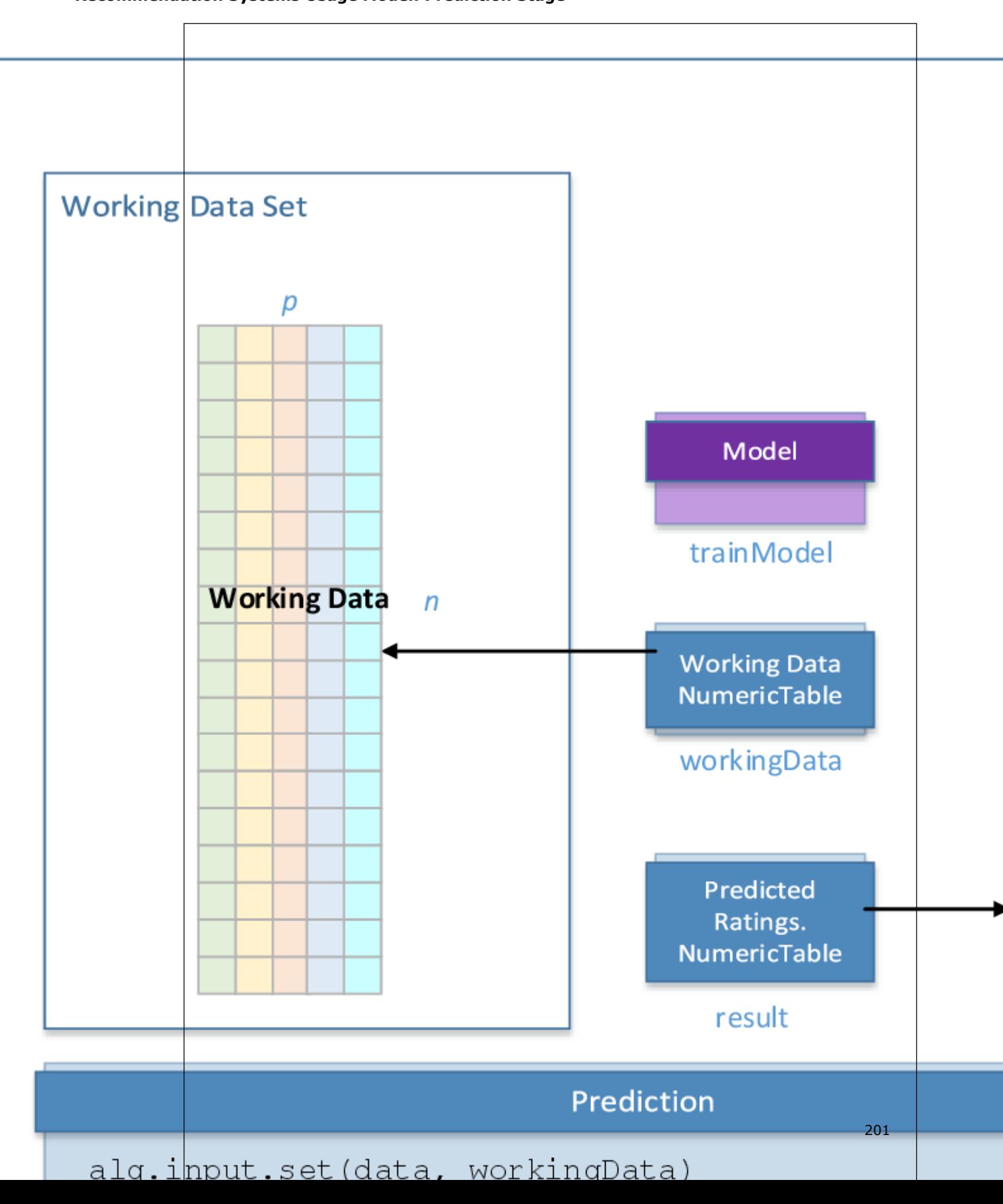

At the prediction stage, recommender algorithms accept the input described below. Pass the Input ID as a parameter to the methods that provide input for your algorithm. For more details, see [Algorithms](#page-178-0).

### **Prediction Input for Recommender Algorithms**

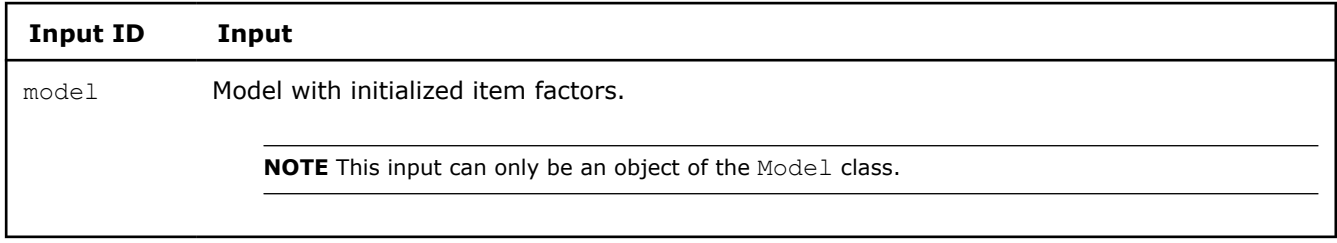

At the prediction stage, recommender algorithms calculate the result described below. Pass the Result ID as a parameter to the methods that access the results of your algorithm. For more details, see [Algorithms](#page-178-0).

### **Prediction Output for Recommender Algorithms**

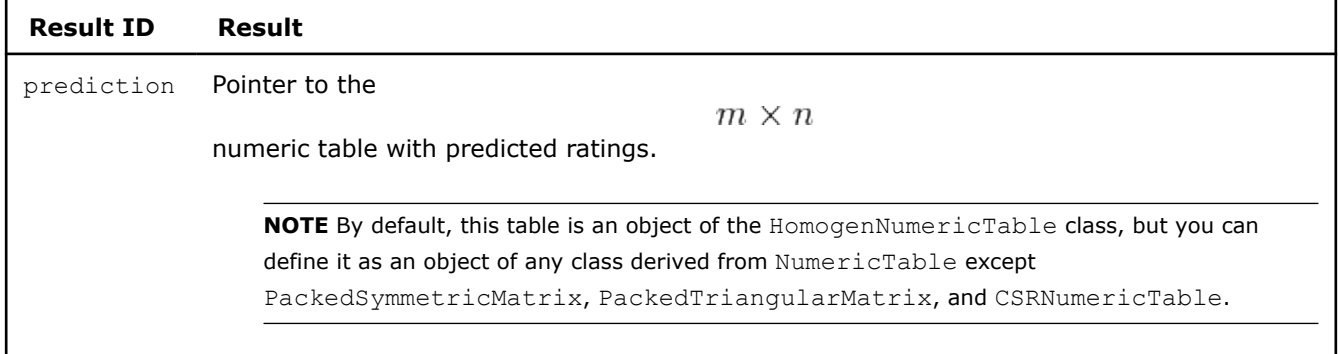

# **Data Management**

Effective data management is among key constituents of the performance of a data analytics application. For Intel® oneAPI Data Analytics Library, effective data management requires effectively performing the following operations:

- **1.** Raw data acquisition, filtering, and normalization with data source interfaces.
- **2.** Data conversion to a numeric representation for numeric tables.
- **3.** Data streaming from a numeric table to an algorithm.

oneDAL provides a set of customizable interfaces to operate on your out-of-memory and in-memory data in different usage scenarios, which include batch processing, online processing, and distributed processing, as well as more complex scenarios, such as a combination of online and distributed processing.

One key concept of Data Management in oneDAL is a data set. A *data set* is a collection of data of a defined structure that characterizes an analyzed and modeled object. Specifically, the object is characterized by a set of attributes (Features), which form a Feature Vector of dimension p. Multiple feature vectors form a set of Observations of size n. oneDAL defines a tabular view of a data set where table rows represent observations and columns represent features.

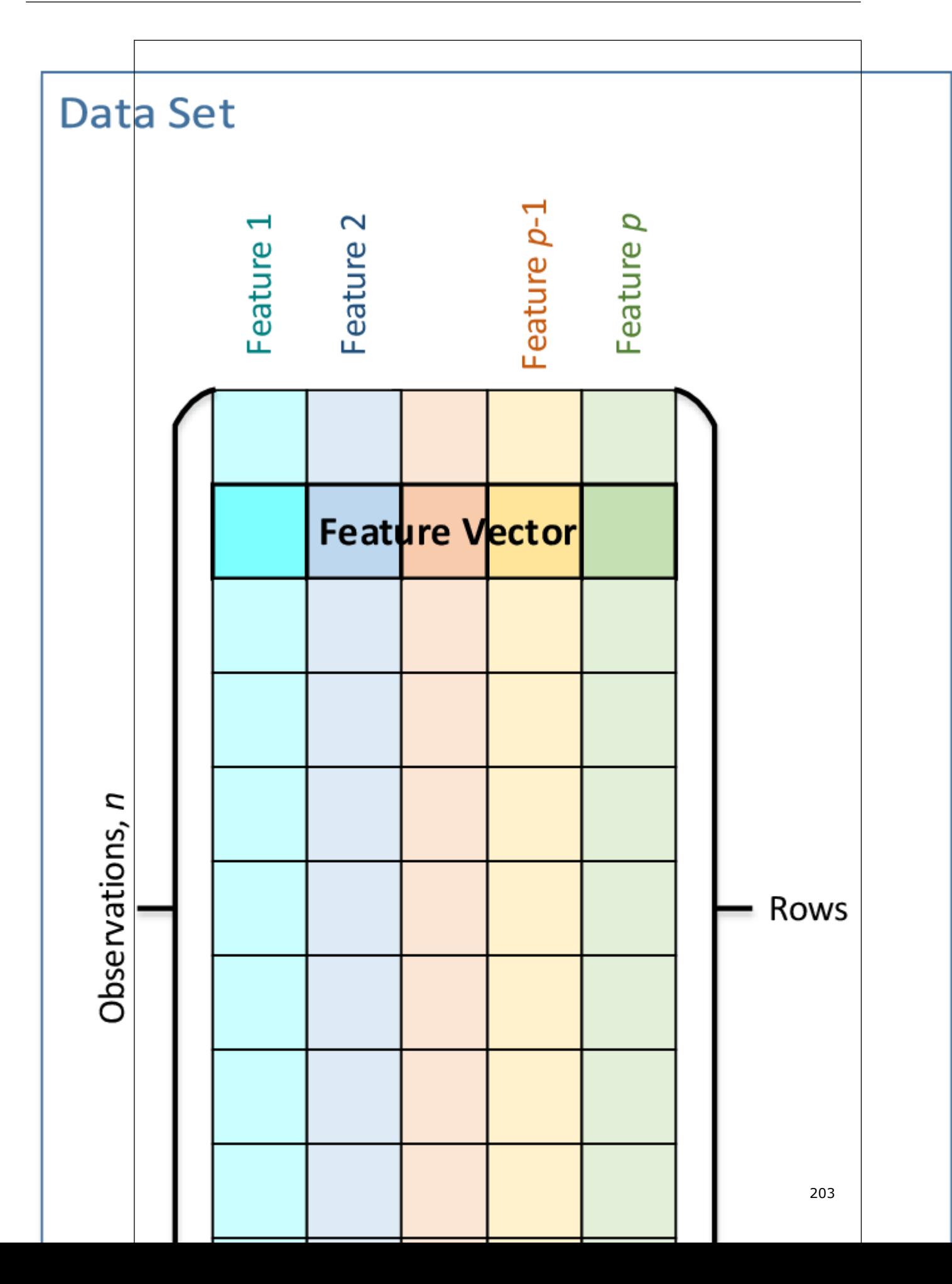

An observation corresponds to a particular measurement of an observed object, and therefore when measurements are done, at distinct moments in time, the set of observations characterizes how the object evolves in time.

It is not a rare situation when only a subset of features can be measured at a given moment. In this case, the non-measured features in the feature vector become blank, or missing. Special statistical techniques enable recovery (emulation) of missing values.

You normally start working with oneDAL by selecting an appropriate data source, which provides an interface for your raw data set. oneDAL data sources support categorical, ordinal, and continuous features. It means that data sources can automatically transform non-numeric categorical and ordinary data into a numeric representation. When the structure of your raw data is more complex or when the default transformation mechanism does not fit your needs, you may customize the data source by implementing a custom derivative class.

Because a data source is typically associated with out-of-memory data, such as files, databases, and so on, streaming out-of-memory data into memory and back is among major functions of a data source. However you can also use a data source to implement an in-memory non-numeric data transformation into a numeric form.

A numeric table is a key interface to operate on numeric in-memory data. oneDAL supports several important cases of a numeric data layout: homogeneous tables, arrays of structures, and structures of arrays, as well as Compressed Sparse Row (CSR) encoding for sparse data.

oneDAL algorithms operate with in-memory numeric data accessed through Numeric table interfaces.

# **Numeric Tables**

- Generic Interfaces
- **[Essential Interfaces for Algorithms](#page-208-0)**
- [Types of Numeric Tables](#page-209-0)

Effective data management is one of the key components for achieving good performance in data analytics applications. oneDAL defines the NumericTable class that is responsible for storage of and access to the datasets represented in numeric format on the computational node:

- NumericTable does not track data available on other nodes. The logic that controls synchronization of data between nodes should be implemented on the application level.
- NumericTable does not accumulate information about data coming in streaming way. All necessary computations are done on the level of the oneDAL algorithm and/or application software.

The library supports the following data layouts:

- Heterogeneous, Array Of Structures (AOS)
- Heterogeneous, Structure Of Arrays (SOA)
- Homogeneous, dense
- Homogeneous matrix, dense
- Homogeneous symmetric matrix, packed
- Homogeneous triangular matrix, packed
- Homogeneous, sparse CSR

The optimal data layout for homogeneous and heterogeneous numeric tables highly depends on a particular algorithm. You can find algorithm-specific guidance in the Performance Considerations section for the appropriate algorithm.

#### **Generic Interfaces**

Numeric tables provide interfaces for data management, such as memory allocation and deallocation, and respective memory access methods, dictionary management, and table size management.

The life cycle of a numeric table consists of the following major steps:

- **1.** Initialize
- **2.** Operate

**3.** Deinitialize

The following diagram shows possible flows and transitions between the states of the numeric table for each step. The description of these steps applies to different types of numeric tables supported in the library, such as CSR, with appropriate changes in the method names and respective arguments. **Numeric Table Lifecycle**

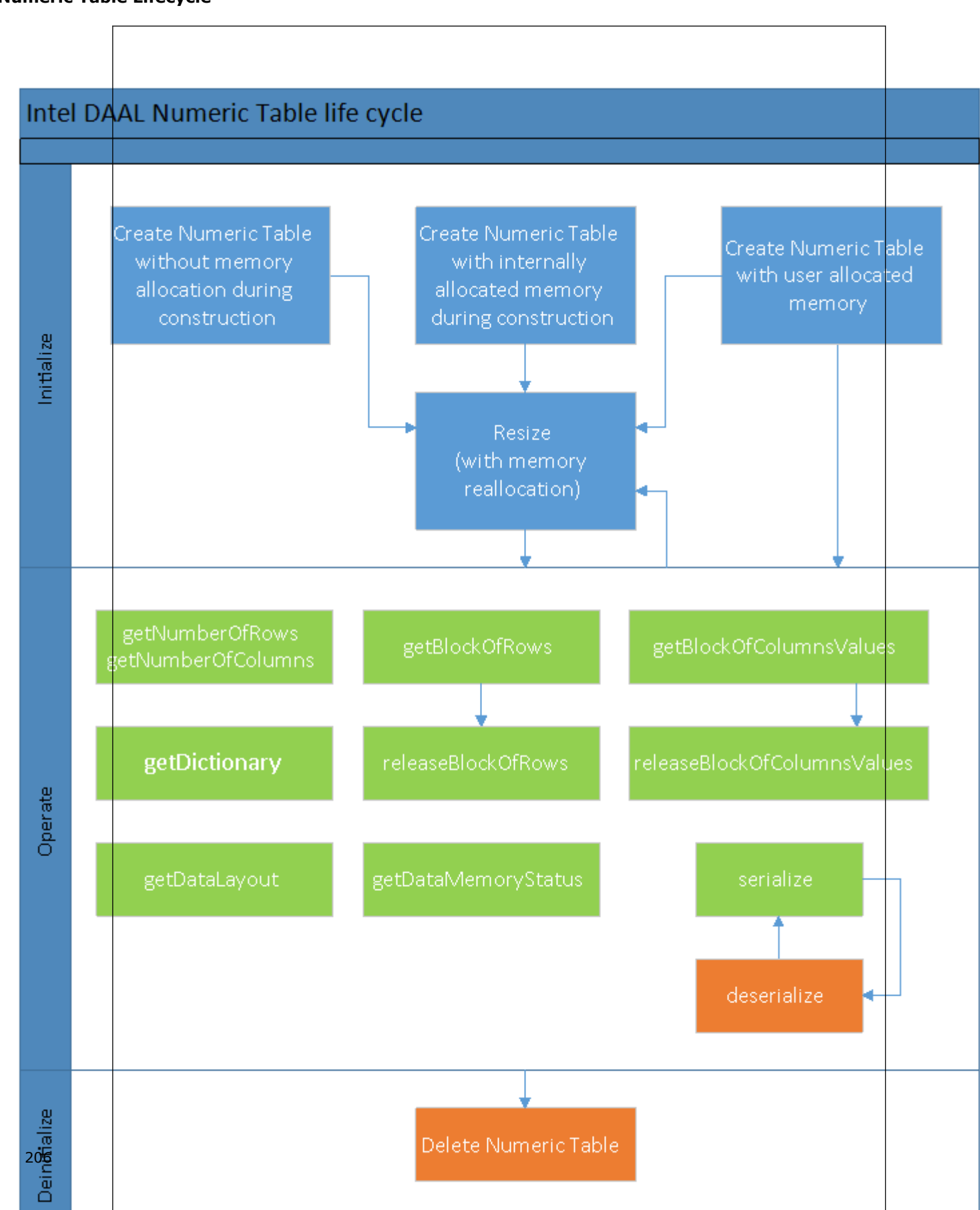

# **Initialize**

A data dictionary is associated with numeric table over its whole life cycle. If the dictionary is not explicitly provided by the user during initialization, it is automatically constructed using the parameters provided to the constructor of the numeric table.

If you need to modify the numeric table dictionary by changing, for example, the number of attributes (that equals to the number of columns in the table), create another instance of the numeric table to work with the data. Modification of the dictionary via respective methods for the existing and initialized numeric table does not imply re-allocation of the internal data structures of the numeric table and can result in unpredicted behavior of the application.

oneDAL provides several constructors for numeric tables to cover a variety of table initialization scenarios. The constructors require the numbers of rows and columns for the table or a dictionary. If you do not have the dictionary or sizes of the numeric table at the time of construction, you can use the constructor with default values and sizes. The following scenarios are available for use of constructors:

• If the table size is unknown at the time of object construction, you can construct an empty table and change the size and allocate the memory later. You can also use the constructor to specify the sizes, but provide a pointer to the memory later:

```
HomogenNumericTable<float> table(nColumns, nRows, NumericTable::doNotAllocate);
float data[nColumns * nRows];
table.setArray(data, nRows);
```
• If the table size is known but the data is not yet in memory, oneDAL can allocate the memory automatically at the time of object construction and even initialize the memory, that is, allocate the matrix with zero elements:

HomogenNumericTable<float> table(nColumns, nRows, NumericTable::doAllocate, 0.0);

• If the data is already available in memory by the time of object construction, you can provide a pointer to this data through the appropriate constructor:

float data[nColumns \* nRows]; HomogenNumericTable<float> table(data, nColumns, nRows);

To allocate or reallocate the memory after construction of the numeric table, use service methods:

• resize()

This method modifies the number of rows in the table according to the provided parameter and operates according to the description below:

- If a memory buffer for the numeric table is not allocated, this method allocates memory of the respective size for the table.
- If a memory buffer for the numeric table is allocated by the library and the number of rows passed to the function requires a larger memory buffer, the method deallocates it and allocates a new buffer of the respective size.
- If a memory buffer for the numeric table is provided by the user and the number of rows passed to the function requires a larger memory buffer, the method internally allocates a new buffer of the respective size. The memory buffer provided by the user is not deallocated by the library in this case.
- Otherwise, the method modifies the respective number of rows in the internal data structures.

# **Operate**

After initialization or re-initialization of a numeric table, you can use the following methods for the numeric table to access the data:

• getBlockOfRows() and releaseBlockOfRows()

The getBlockOfRows() method provides access to a data block stored in the numeric table. The rwflag argument specifies read or write access. Provide the object of the BlockDescriptor type to the method to interface the requested block of rows. This object, the block descriptor, represents the data in the contiguous raw-major layout with the number of rows specified in the method and number of columns specified in the numeric table.

In oneDAL you can represent the data in the block descriptor with the data type different from the data type of the numeric table. For example: you can represent a homogeneous data with the float data type, while the block descriptor represents the requested data in double. You can specify the required data type during the construction of the block descriptor object. Make sure to call the releaseBlockOfRows() method after a call to getBlockOfRows(). The data types of the numeric table and block descriptor, as well as the rwflag argument of the **getBlockOfRows()** method, define the behavior of releaseBlockOfRows():

- If rwflag is set to writeOnly or readWrite, releaseBlockOfRows() writes the data from the block descriptor back to the numeric table.
- If the numeric table and block descriptor use different data types or memory layouts, releaseBlockOfRows() deallocates the allocated buffers regardless of the value of rwflag.

```
HomogenNumericTable<double> table(data, nColumns, nRows);
BlockDescriptor<float> block;
table.getBlockOfRows(firstReadRow, nReadRows, readOnly, block);
float *array = block.getBlockPtr();
for (size t row = 0; row < nReadRows; row++)
{
  for (size t col = 0; col < nColumns; col++)
   {
     std::cout << array[row * nColumns + col] << " ";
\qquad \qquad std::cout << std::endl;
}
table.releaseBlockOfRows(block);
 • getBlockOfColumnValues() and releaseBlockOfColumnValues()
```
These methods provide access to values in the specific column of a numeric table, similarly to getBlockOfRows() and releaseBlockOfRows().

• getNumberOfRows() and getNumberOfColumns()

Call these methods to determine the number of rows and columns, respectively, associated with a given numeric table.

• getDictionary() and resetDictionary(), as well as getFeatureType() and getNumberOfCategories().

These methods provide access to the data dictionary associated with a given numeric table. See Data Dictionaries for more details.

• getDataMemoryStatus()

Call this method to determine whether the memory is allocated by the allocateDataMemory() method, a user provided a pointer to the allocated data, or no data is currently associated with the numeric table. Additionally, the  $getArray()$  method is complimentary to  $setArray()$  and provides access to the data associated with a given table of a given layout.

• serialize() and deserialize()

The serialize() method enables you to serialize the numeric table. Call the deserialization method deserialize() after each call to serialize(), but before a call to other data access methods.

# <span id="page-208-0"></span>**Deinitialize**

After you complete your work with a data resource, the appropriate memory is deallocated implicitly in the destructor of the numeric table.

# **NOTE**

- If the library internally allocates or reallocates the memory buffers for the data inside the numeric table, do not use the pointer returned by the getArray() method of the numeric table after its destruction.
- The default data type for a homogeneous numeric table is float.
- **Python\*:** When creating a numpy array from a numeric table, make sure that a reference to the numeric table exists as long as a reference to the derived numpy array is being used.

# **Examples**

 $C++:$ 

- [https://github.com/oneapi-src/oneDAL/tree/master/examples/daal/cpp/source/datasource/](https://github.com/oneapi-src/oneDAL/tree/master/examples/daal/cpp/source/datasource/datastructures_merged.cpp) [datastructures\\_merged.cpp](https://github.com/oneapi-src/oneDAL/tree/master/examples/daal/cpp/source/datasource/datastructures_merged.cpp)
- [https://github.com/oneapi-src/oneDAL/tree/master/examples/daal/cpp/source/datasource/](https://github.com/oneapi-src/oneDAL/tree/master/examples/daal/cpp/source/datasource/datastructures_homogen.cpp) [datastructures\\_homogen.cpp](https://github.com/oneapi-src/oneDAL/tree/master/examples/daal/cpp/source/datasource/datastructures_homogen.cpp)

# **Essential Interfaces for Algorithms**

In addition to Generic Interfaces, more methods enable interfacing numeric tables with algorithms.

The getDataLayout method provides information about the data layout:

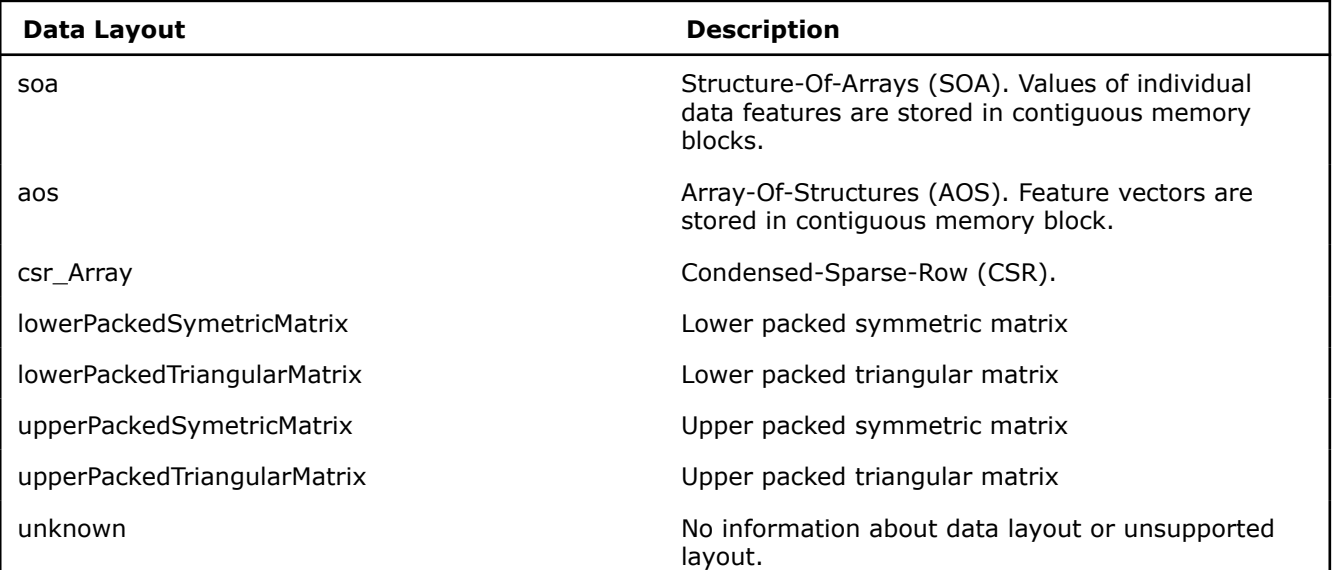

Rather than access the entire in-memory data set, it is often more efficient to process it by blocks. The key methods that oneDAL algorithms use for per-block data access are getBlockOfRows() and getBlockOfColumnValues(). The getBlockOfRows() method accesses a block of feature vectors, while the getBlockOfColumnValues() method accesses a block of values for a given feature. A particular algorithm uses getBlockOfRows(), getBlockOfColumnValues(), or both methods to access the data. The efficiency of data access highly depends on the data layout and on whether the data type of the feature is natively supported by the algorithm without type conversions. Refer to the Performance Considerations section in the description of a particular algorithm for a discussion of the optimal data layout and natively supported data types.

<span id="page-209-0"></span>When the data layout fits the per-block data access pattern and the algorithm requests the data type that corresponds to the actual data type, the getBlockOfRows() and getBlockOfColumnValues() methods avoid data copying and type conversion. However, when the layout does not fit the data access pattern or when type conversion is required, both methods automatically re-pack and convert data as required.

When dealing with custom or unsupported data layouts, you must implement NumericTableIface, DenseNumericTableIface interfaces, and optionally CSRNumericTableIface or PackedNumericTableIface interfaces.

Some algorithms, such as Moments of Low Order, compute basic statistics (minimums, maximums, and so on). The other algorithms, such as Correlation and Variance-Covariance Matrices or Principal Component Analysis, require some basic statistics on input. To avoid duplicated computation of basic statistics, oneDAL provides methods to store and retrieve basic statistics associated with a given numeric table: basicStatistics.set() and basicStatistics.get(). The following basic statistics are computed for each numeric table:

- minimum minimum
- maximum maximum
- sum sum
- sumSquares sum of squares

**NOTE** The default data type of basic statistics is float.

#### **Special Interfaces for the HomogenNumericTable and Matrix Classes**

- Use the assign method to initialize elements of a dense homogeneous numeric table with a certain value, that is, to set all elements of the matrix to zero.
- Use the operator [] method to access rows of a homogeneous dense numeric table.

#### **Special Interfaces for the PackedTriangularMatrix and PackedSymmetricMatrix Classes**

While you can use generic  $getArray()$  and  $setArray()$  methods to access the data in a packed format, in algorithms that have specific implementations for a packed data layout, you can use more specific getPackedValues() and releasePackedValues() methods.

#### **Special Interfaces for the CSRNumericTable Class**

- To access three CSR arrays (values, columns, and rowIndex), use  $q$ etArrays() and setArrays() methods instead of generic getArray() and setArray() methods. For details of the arrays, see CSR data layout.
- Similarly, in algorithms that have specific implementations for the CSR data layout, you can use more specific getBlockOfCSRValues() and releaseBlockOfCSRValues() methods.

#### **Special Interfaces for the MergedNumericTable Class**

• To add a new array to the object of the MergedNumericTable class, use the addNumericTable() method.

#### **Types of Numeric Tables**

#### **Heterogeneous Numeric Tables**

Heterogeneous numeric tables enable you to deal with data structures that are of different data types by nature. oneDAL provides two ways to represent non-homogeneous numeric tables: AOS and SOA.

#### **AOS Numeric Table**

AOS Numeric Table provides access to observations (feature vectors) that are laid out in a contiguous memory block:

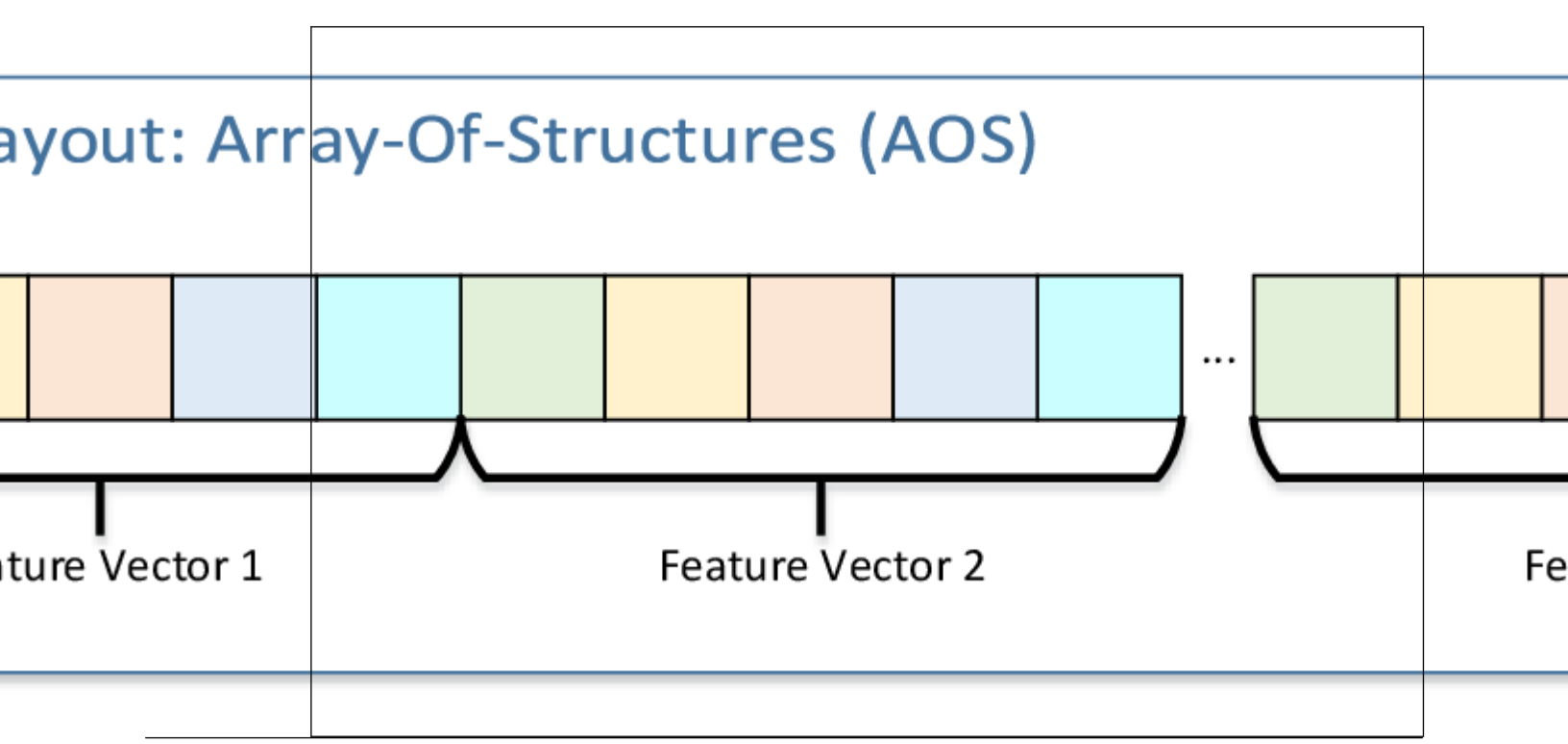

# **Array-Of-Structures (AOS) Memory Layout**

# **Examples**

C++: [https://github.com/oneapi-src/oneDAL/tree/master/examples/daal/cpp/source/datasource/](https://github.com/oneapi-src/oneDAL/tree/master/examples/daal/cpp/source/datasource/datastructures_aos.cpp) [datastructures\\_aos.cpp](https://github.com/oneapi-src/oneDAL/tree/master/examples/daal/cpp/source/datasource/datastructures_aos.cpp)

#### **SOA Numeric Table**

SOA Numeric Table provides access to data sets where observations for each feature are laid out contiguously in memory:

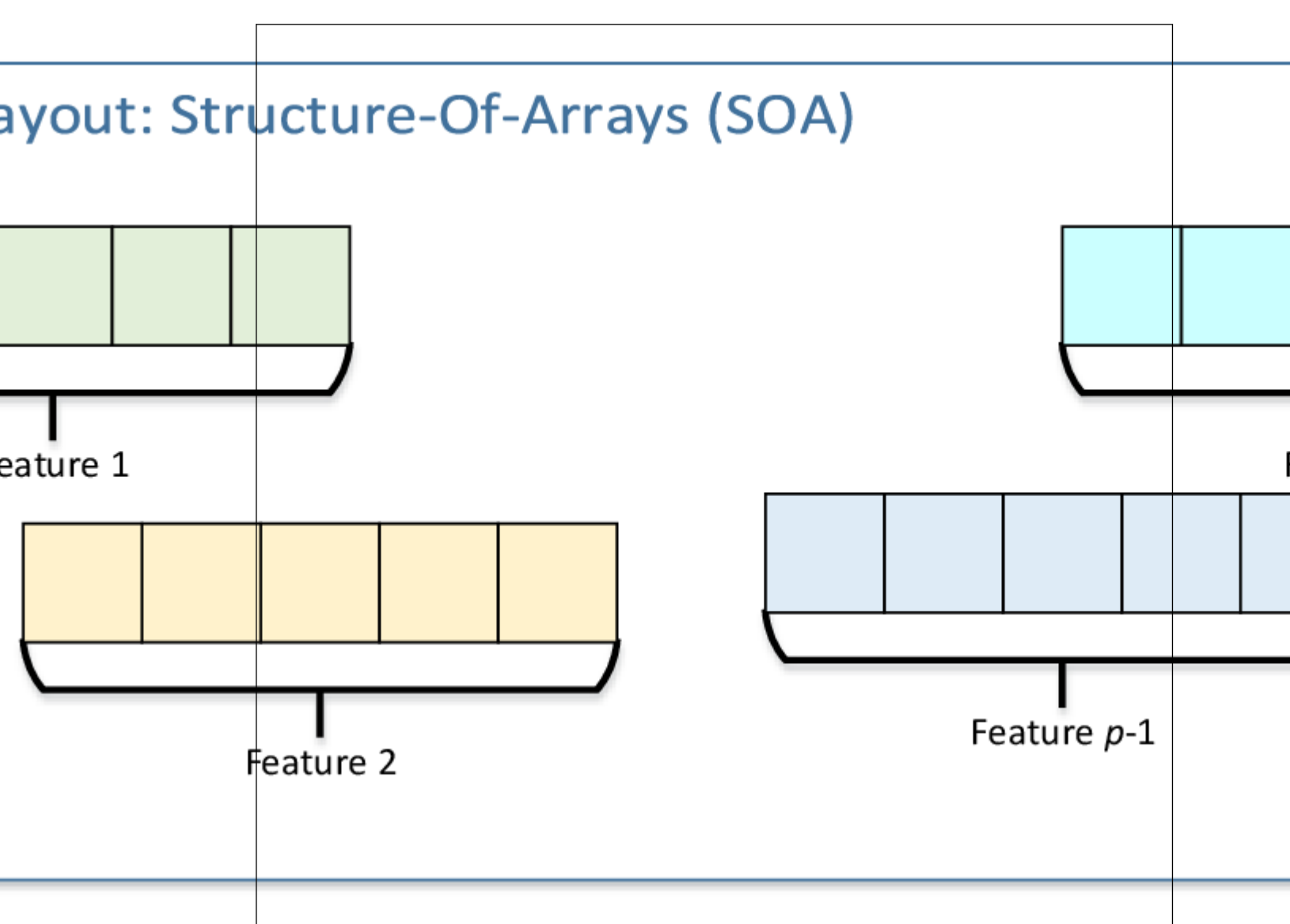

# **Structure-Of-Arrays (SOA) Memory Layout**

#### **Examples**

C++: [https://github.com/oneapi-src/oneDAL/tree/master/examples/daal/cpp/source/datasource/](https://github.com/oneapi-src/oneDAL/tree/master/examples/daal/cpp/source/datasource/datastructures_soa.cpp) [datastructures\\_soa.cpp](https://github.com/oneapi-src/oneDAL/tree/master/examples/daal/cpp/source/datasource/datastructures_soa.cpp)

# **Homogeneous Numeric Tables**

Use homogeneous numeric tables, that is, objects of the HomogenNumericTable class, and matrices, that is, objects of the Matrix, PackedTriangularMatrix, and PackedSymmetricMatrix classes, when all the features are of the same basic data type. Values of the features are laid out in memory as one contiguous block in the row-major order, that is, *Observation 1*, *Observation 2*, and so on. In oneDAL, Matrix is a homogeneous numeric table most suitable for matrix algebra operations.

For triangular and symmetric matrices with reduced memory footprint, special classes are available: PackedTriangularMatrix and PackedSymmetricMatrix. Use the DataLayout enumeration to choose between representations of triangular and symmetric matrices:

- Lower packed: lowerPackedSymetricMatrix or lowerPackedTriangularMatrix
- Upper packed: upperPackedTriangularMatrix or upperPackedSymetricMatrix

# **Packed Storage Format for Symmetric and Triangular Matrices**

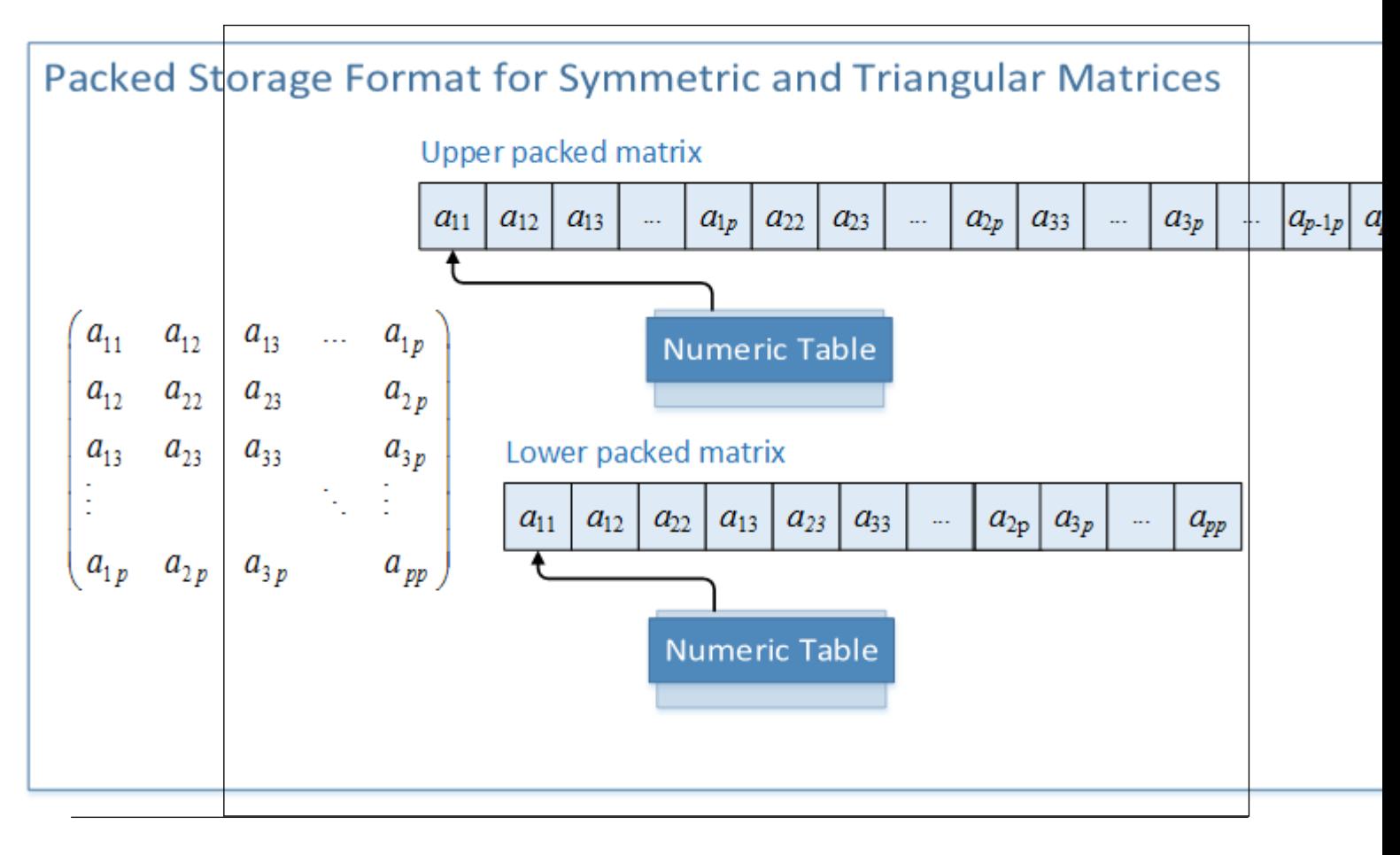

# **CSR Numeric Table**

oneDAL offers the CSRNumericTable class for a special version of a homogeneous numeric table that encodes sparse data, that is, the data with a significant number of zero elements. The library uses the Condensed Sparse Row (CSR) format for encoding:

**Condensed Sparse Row (CSR) 0-Based Encoding**

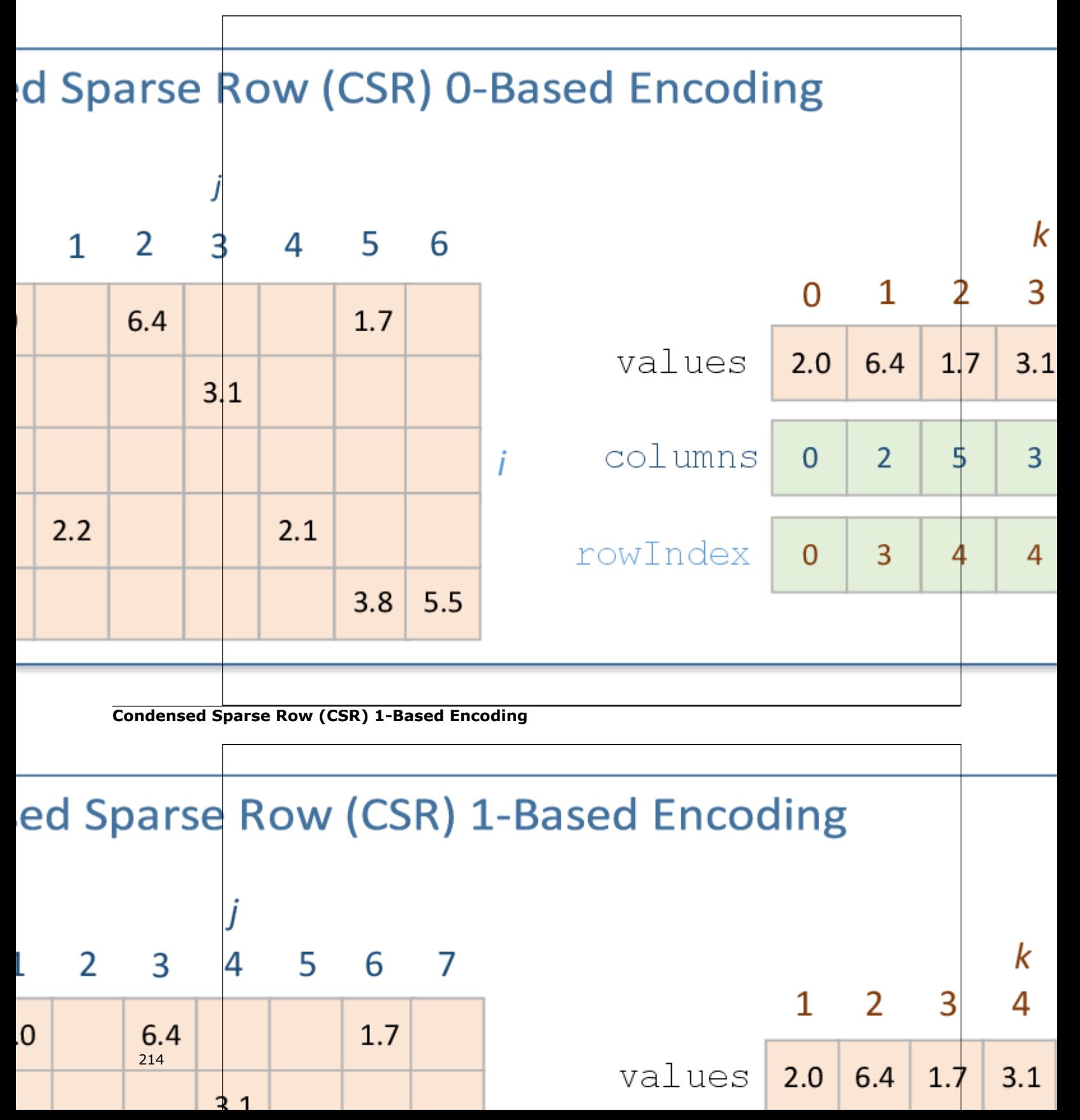

Three arrays describe the sparse matrix M as follows:

- The array values contains non-zero elements of the matrix row-by-row.
- The j-th element of the array columns encodes the column index in the matrix M for the j-th element of the array values.
- The i-th element of the array rowIndex encodes the index in the array values corresponding to the first non-zero element in rows indexed i or greater. The last element in the array rowIndex encodes the number of non-zero elements in the matrix M.

The library supports 1-based CSR encoding only. In C++ you can specify it by providingoneBased value through the indexing parameter of type CSRIndexing in the constructor of CSRNumericTable.

# **Examples**

C++: [https://github.com/oneapi-src/oneDAL/tree/master/examples/daal/cpp/source/datasource/](https://github.com/oneapi-src/oneDAL/tree/master/examples/daal/cpp/source/datasource/datastructures_csr.cpp) [datastructures\\_csr.cpp](https://github.com/oneapi-src/oneDAL/tree/master/examples/daal/cpp/source/datasource/datastructures_csr.cpp)

# **Merged Numeric Table**

oneDAL offers the MergedNumericTable class for tables that provides access to data sets comprising several logical components, such as a set of feature vectors and corresponding labels. This type of tables enables you to read those data components from one data source. This special type of numeric tables can hold several numeric tables of any type but CSRNumericTable. In a merged numeric table, arrays are joined by columns and therefore can have different numbers of columns. In the case of different numbers of rows in input matrices, the number of rows in a merged table equals

$$
min(r_1,r_2,\ldots,r_m]
$$

, where

 $r_i$ 

is the number of rows in the i-th matrix,

$$
i=1,2,3,\ldots,m
$$

**Merged Numeric Table**

.

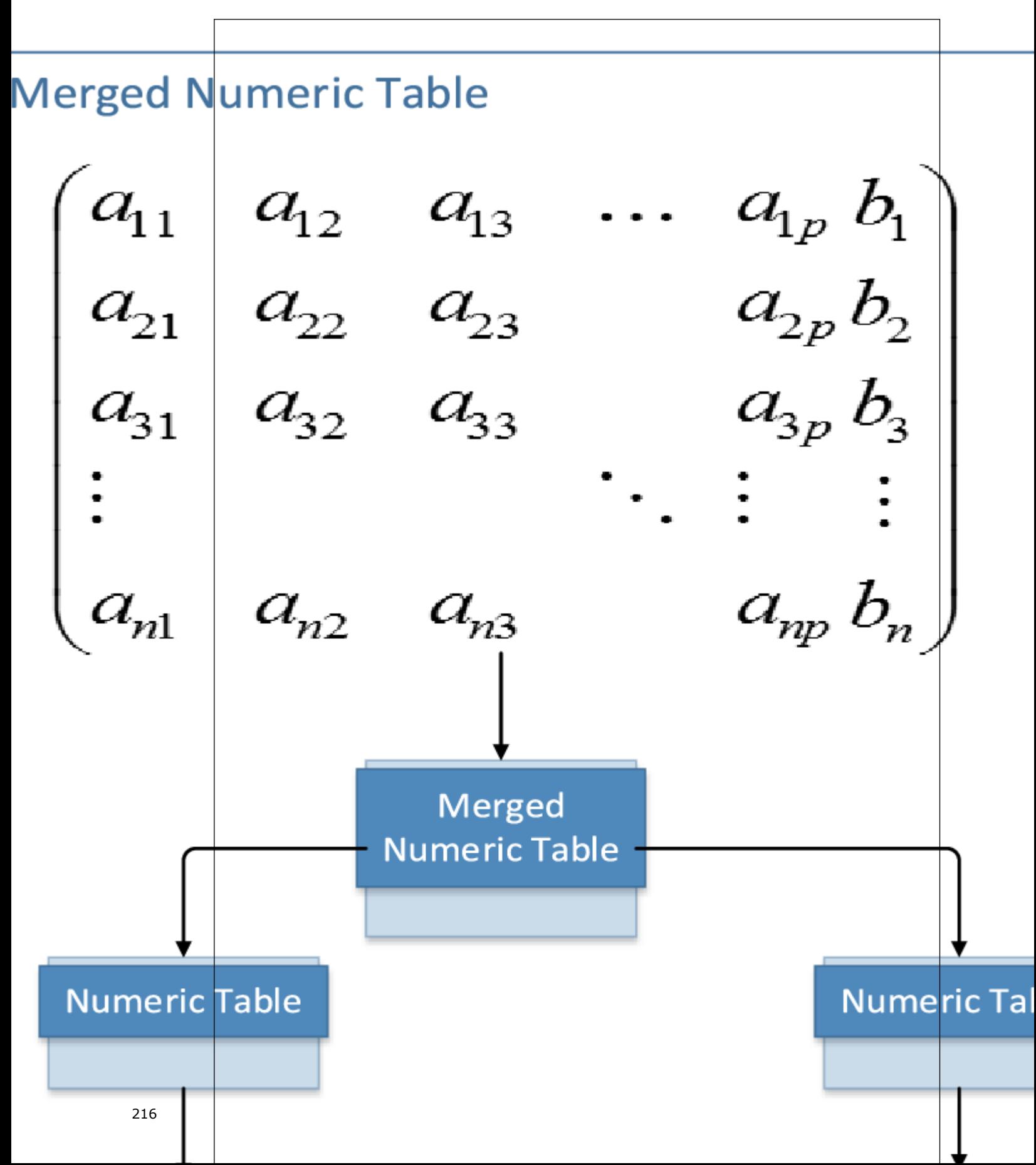
## **Examples**

C++: [https://github.com/oneapi-src/oneDAL/tree/master/examples/daal/cpp/source/datasource/](https://github.com/oneapi-src/oneDAL/tree/master/examples/daal/cpp/source/datasource/datastructures_merged.cpp) [datastructures\\_merged.cpp](https://github.com/oneapi-src/oneDAL/tree/master/examples/daal/cpp/source/datasource/datastructures_merged.cpp)

## **Data Sources**

Data sources define interfaces for access and management of data in raw format and out-of-memory data. A data source is closely coupled with the data dictionary that describes the structure of the data associated with the data source. To create the associated data dictionary, you can do one of the following:

- While constructing a data source object, specify whether it should automatically create and initialize the associated data dictionary.
- Call the createDictionaryFromContext() method.

The getDictionary() method returns the dictionary associated with the data source.

Data sources stream and transform raw out-of-memory data into numeric in-memory data accessible through numeric table interfaces. A data source is associated with the corresponding numeric table. To allocate the associated numeric table, you can do one of the following:

- While constructing a data source object, specify whether it should automatically allocate the numeric table.
- Call the allocateNumericTable() method.

The getNumericTable() method returns the numeric table associated with the data source.

To retrieve the number of columns (features) in a raw data set, use the getNumberOfColumns() method. To retrieve the number of rows (observations) available in a raw data set, use the getNumberOfAvailableRows() method. The getStatus() method returns the current status of the data source:

- readyForLoad the data is available for the load operation.
- waitingForData the data source is waiting for new data to arrive later; designated for data sources that deal with asynchronous data streaming, that is, the data arriving in blocks at different points in time.
- endOfData- all the data is already loaded.

Because the entire out-of-memory data set may fail to fit into memory, as well as for performance reasons, oneDAL implements data loading in blocks. Use the loadDataBlock() method to load the next block of data into the numeric table. This method enables you to load a data block into an internally allocated numeric table or into the provided numeric table. In both cases, you can specify the number of rows or not. The method also recalculates basic statistics associated with this numeric table.

oneDAL maintains the list of possible values associated with categorical features to convert them into a numeric form. In this list, a new index is assigned to each new value found in the raw data set. You can get the list of possible values from the possibleValues collection associated with the corresponding feature in the data source. In the case you have several data sets with same data structure and you want to use continuous indexing, do the following:

- **1.** Retrieve the data dictionary from the last data source using the getDictionary() method.
- **2.** Assign this dictionary to the next data source using the setDictionary() method.

**3.** Repeat these steps for each next data source. **Reading from a Data Source**

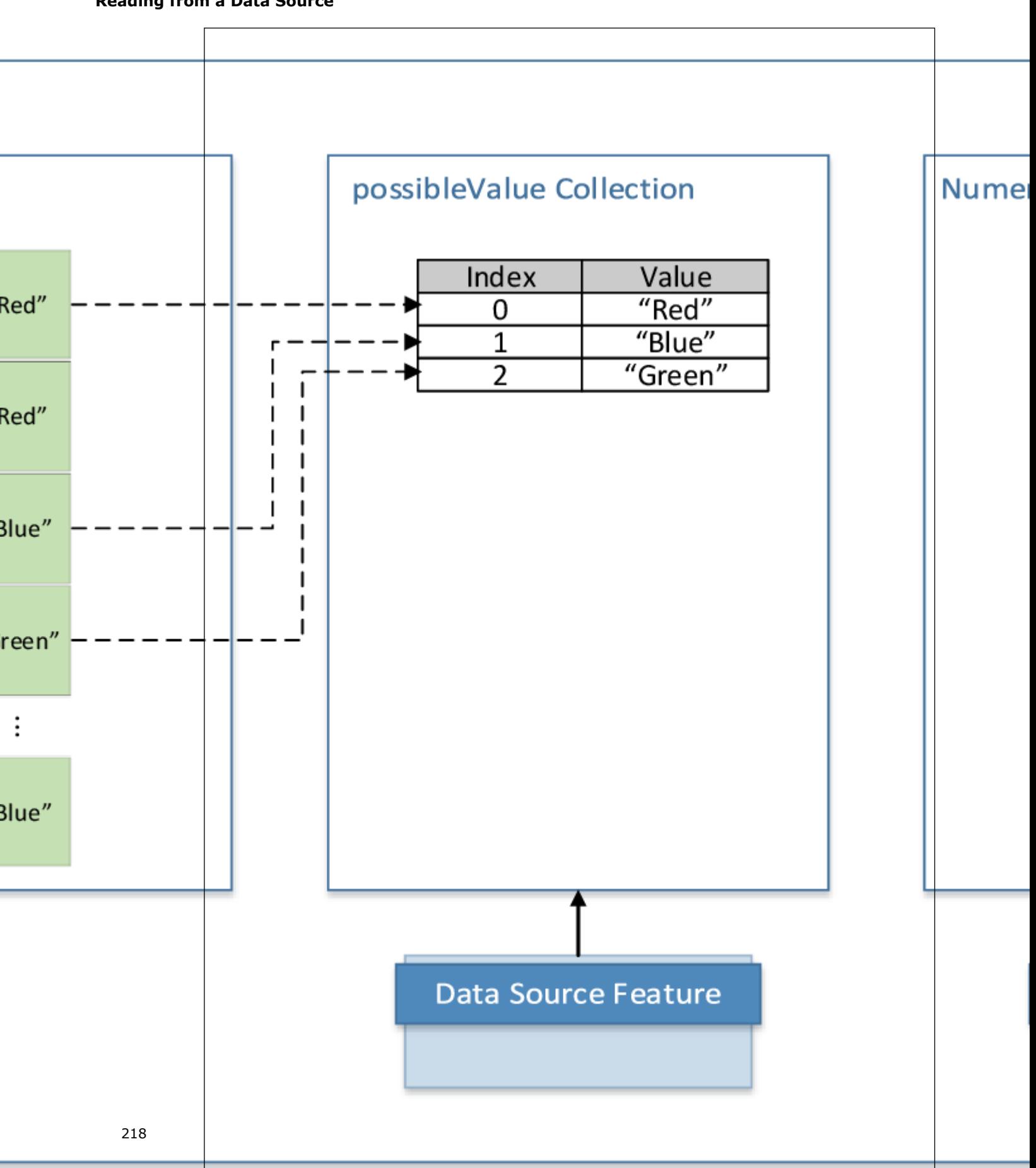

oneDAL implements classes for some popular types of data sources. Each of these classes takes a feature manager class as the class template parameter. The feature manager parses, filters, and normalizes the data and converts it into a numeric format. The following are the data sources and the corresponding feature manager classes:

- Text file (FileDataSource class), to be used with the CSVFeatureManager class
- ODBC (ODBCDataSource class), to be used with the MySQLFeatureManager class
- In-memory text (StringDataSource class), to be used with the CSVFeatureManager class
- [KDB](https://kx.com/) relational database (KDBDataSource class), to be used with the KDBFeatureManager class

CSVFeatureManager provides additional capabilities for features modification. Use addModifier() to enable specific modification when loading data to a numeric table:

- Add the ColumnFilter object if you need to have a predefined subset of features loaded
- Add the OneHotEncoder object if you need a categorical feature to be encoded using the one-hot scheme

Feature managers provide additional capabilities for the modification of the input data during its loading. Use the Feature modifier entity to define desired modification. Feature modifiers enables you to implement a wide range of feature extraction or transformation techniques, for instance, feature binarization, one-hotencoding, or polynomial features generation. To enable specific modification, use the addModifier() method that accepts two parameters:

- featureIds a subset of feature identifiers for which you want to apply modification.
- featureModifier an implementation of the Feature modifier, an object that implements the FeatureModifierIface interface and specifies the way how features of the input data set should be modified and written to the output numeric table.

Typical feature modifiers usage scenario is the following:

- **1.** Create the data source object and specify a feature manager and its parameters.
- **2.** Define a subset of features for modification and proper feature modifier.
- **3.** Add modifier to the feature manager of the data source object.
- **4.** Call loadDataBlock(), it causes data set loading and applying specified modification procedure to the features of the data set.

The code block bellow demonstrates feature modifiers usage scenario in case of FileDataSource and CSVFeatureManager.

```
// Crate DataSource object (for example FileDataSource)
FileDataSource<CSVFeatureManager> ds("file.csv", options);
// Specify features subset and modifier
auto featureIds = features::list("f1", "f2");
auto featureModifier = modifiers::csv::continuous();
// Add modifier to feature manager
ds.getFeatureManager().addModifier(featureIds, modifier);
// Cause data loading
ds.loadDataBlock();
```
A feature subset may be defined with the functions list(…) , range(…), all(), or allReverse() located in the namespace data\_management::features. For example, you can use numerical or string identifiers to refer to the particular feature in the data set. A string identifier may correspond to a feature name (for instance, name in CSV header or in SQL table column name) and numerical one to the index of a feature. The following code block shows several ways to define a feature subset. f1, f2, and f4 are the names of the respective columns in CSV file or SQL table, and the numbers 0, 2 - 4 are the indices of columns starting from the left one.

```
features::list("f1", "f2") // String identifiers
features::list(0, 3); // Numerical identifiers
features::list("f1", 2); // Mixed identifiers<br>features::range(0, 4); // Range of features,
                               // Range of features, the same as list(0, ..., 4)
features::range("f1", "f4"); // Range with string identifiers
features::all(); // Refer to all features in the data set
```
### features::allReverse() // Like features::all() but in reverse order

```
// With STL vector
std::vector<features::IdFactory> fv;
fv.push back("f2"); fv.push back(3);
features::list(fv);
// With C++ 11 initializer list
features::list({ "f2", 3, "f1" });
```
We will use the term *input features* to refer to the columns of raw out-of-memory data and the term *output features* for the columns of numeric in-memory data. A feature modifier transforms specified input features subset to the output features. The number of output features is determined by the modifier. A feature modifier is expected to read the values corresponding to specified input features from the i-th row and write modified values to the i-th row of the output numeric table. In general case, feature modifier is able to process arbitrary number of input features to arbitrary number of output features. Let's assume that we added m modifiers along with the features subsets

$$
F_1,\ldots,F_m
$$

and the *j*-th modifier has the

output columns, where

$$
F_j=(f_{i_1}^j,\ldots,f_{i_{n_j}}^j)
$$

 $C_i$ 

are specified input features of interest,

$$
f_i^j \in \{f_1, \ldots, f_p\}
$$

,

$$
f_1,\ldots,f_p
$$

are all possible features, *p* is the number of features in the input data. The output numeric table will contain  $C_1 + C_2 + \ldots + C_m$ 

columns. The *j*-th feature modifier writes result to the columns starting with the index

$$
C_{\pmb{k}}
$$

, in particular the first feature modifier writes to the first

columns, and the last to the last

$$
C_m
$$

 $C_1$ 

columns of the output table. The following picture demonstrates the case of two modifiers. *Feature Modifier 1* reads the features

$$
f_1, f_3
$$

from an input data set, performs data transformation and writes the result to the columns 1, 2 in the output numeric table. *Feature Modifier 2* behaves similarly, but processes features

 $f_2, f_5$ 

#### and has 3 output features.

### **Feature Modifiers**

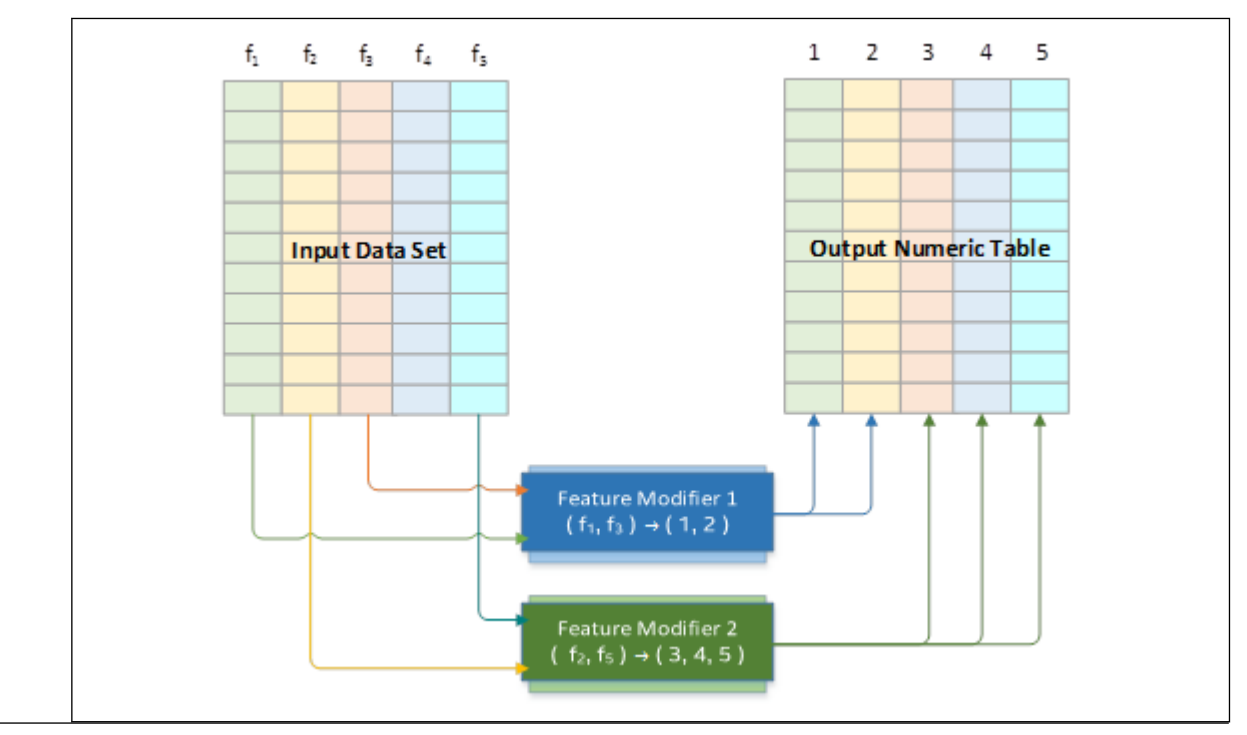

The oneDAL has several predefined feature modifiers available for CSV and SQL feature managers.

- continuous parses input values as real numbers, the number of output features is equal to the number of input features.
- categorical parses input values as categorical features (described above), the number of output features is equal to the number of input features.
- automatic automatically selects appropriate parsing scheme (continuous or categorical)
- oneHotEncoder apply one-hot-encoding scheme for input features, the number of output features is equal to the sum of unique values for features in the input data set.

**NOTE** The current version of the library does not provide predefined feature modifiers for handling ordinal features.

You can implement you own feature modifier by inheriting from FeatureModifierBase and overriding its methods. An example interface of user-defined feature modifier is shown in the code block bellow:

```
class MyFeatureModifier : public modifiers::csv::FeatureModifierBase
{
public:
    virtual void initialize(modifiers::csv::Config &config);
    virtual void apply(modifiers::csv::Context &context);
    virtual void finalize(modifiers::csv::Config &config);
};
```
Use the addModifier(…) method to add the user-defined modifier to the feature manager:

```
ds.getFeatureManager().addModifier(
    features::list(0, 3), modifiers::custom<MyFeatureModifier>()
);
```
Feature modifier's lifetime consists of three stages:

- **1.** Initialization. Feature manager performs modifier initialization by calling the initialize method. The Config class provides methods to change configuration of the modifier. For example use the Config::setNumberOfOutputFeatures(…) to adjust numbers of output features produced by the modifier. By default, the number of output feature is equal to the number of input features.
- **2.** Applying loop. Feature manager calls the apply method for every row in the input data set, information about the current row is provided via context object. To implement this method, you need to get the input data from the context, carry out desired transformation and write result back to the context output buffer. You can get the output buffer by calling the Context::getOutputBuffer() method, the buffer's size must be equal to the number of output features you specified at the initialization stage.
- **3.** Finalization. Finalization happens when feature manager calls the finalize method with the same config object passed at the initialization stage. For example, you may use this method to release intermediate buffers when the data transformation is done.

Note that exact set of methods available for Config and Context depends on the data source type. Please refer to Developer Reference to get detailed information about supported methods.

## **Samples**

- [https://github.com/oneapi-src/oneDAL/tree/master/samples/daal/cpp/mysql/sources/](https://github.com/oneapi-src/oneDAL/tree/master/samples/daal/cpp/mysql/sources/datasource_mysql.cpp) [datasource\\_mysql.cpp](https://github.com/oneapi-src/oneDAL/tree/master/samples/daal/cpp/mysql/sources/datasource_mysql.cpp)
- [https://github.com/oneapi-src/oneDAL/tree/master/samples/daal/cpp/kdb/sources/datasource\\_kdb.cpp](https://github.com/oneapi-src/oneDAL/tree/master/samples/daal/cpp/kdb/sources/datasource_kdb.cpp)

## **Examples**

- [https://github.com/oneapi-src/oneDAL/tree/master/examples/daal/cpp/source/datasource/](https://github.com/oneapi-src/oneDAL/tree/master/examples/daal/cpp/source/datasource/simple_csv_feature_modifiers.cpp) [simple\\_csv\\_feature\\_modifiers.cpp](https://github.com/oneapi-src/oneDAL/tree/master/examples/daal/cpp/source/datasource/simple_csv_feature_modifiers.cpp)
- [https://github.com/oneapi-src/oneDAL/tree/master/examples/daal/cpp/source/datasource/](https://github.com/oneapi-src/oneDAL/tree/master/examples/daal/cpp/source/datasource/custom_csv_feature_modifiers.cpp) [custom\\_csv\\_feature\\_modifiers.cpp](https://github.com/oneapi-src/oneDAL/tree/master/examples/daal/cpp/source/datasource/custom_csv_feature_modifiers.cpp)

## **Data Dictionaries**

A data dictionary is the metadata that describes features of a data set. The NumericTableFeature and DataSourceFeature structures describe a particular feature within a dictionary of the associated numeric table and data source respectively. These structures specify:

- Whether the feature is continuous, categorical, or ordinal
- Underlying data types (double, integer, and so on) used to represent feature values

The DataSourceFeature structure also specifies:

- Possible values for a categorical feature
- The feature name

The DataSourceDictionary class is a data dictionary that describes raw data associated with the corresponding data source. The NumericTableDictionary class is a data dictionary that describes in-memory numeric data associated with the corresponding numeric table. Both classes provide generic methods for dictionary manipulation, such as accessing a particular data feature, setting and retrieving the number of features, and adding a new feature. Respective DataSource and NumericTable classes have generic dictionary manipulation methods, such as getDictionary() and setDictionary().

To create a dictionary from the data source context, you can do one of the following:

- Set the doDictionaryFromContext flag in the DataSource constructor.
- Call to the createDictionaryFromContext() method.

## **Examples**

 $C_{++}$ :

- [https://github.com/oneapi-src/oneDAL/tree/master/examples/daal/cpp/source/datasource/](https://github.com/oneapi-src/oneDAL/tree/master/examples/daal/cpp/source/datasource/datastructures_aos.cpp) [datastructures\\_aos.cpp](https://github.com/oneapi-src/oneDAL/tree/master/examples/daal/cpp/source/datasource/datastructures_aos.cpp)
- [https://github.com/oneapi-src/oneDAL/tree/master/examples/daal/cpp/source/datasource/](https://github.com/oneapi-src/oneDAL/tree/master/examples/daal/cpp/source/datasource/datastructures_soa.cpp) [datastructures\\_soa.cpp](https://github.com/oneapi-src/oneDAL/tree/master/examples/daal/cpp/source/datasource/datastructures_soa.cpp)

• [https://github.com/oneapi-src/oneDAL/tree/master/examples/daal/cpp/source/datasource/](https://github.com/oneapi-src/oneDAL/tree/master/examples/daal/cpp/source/datasource/datastructures_homogen.cpp) [datastructures\\_homogen.cpp](https://github.com/oneapi-src/oneDAL/tree/master/examples/daal/cpp/source/datasource/datastructures_homogen.cpp)

## **Data Serialization and Deserialization**

oneDAL provides interfaces for serialization and deserialization of data objects, which are an essential technique for data exchange between devices and for implementing data recovery mechanisms on a device failure.

The InputDataArchive class provides interfaces for creation of a serialized object archive. The OutputDataArchive class provides interfaces for deserialization of an object from the archive.

A general structure of an archive is as follows:

#### **Data Archive Structure**

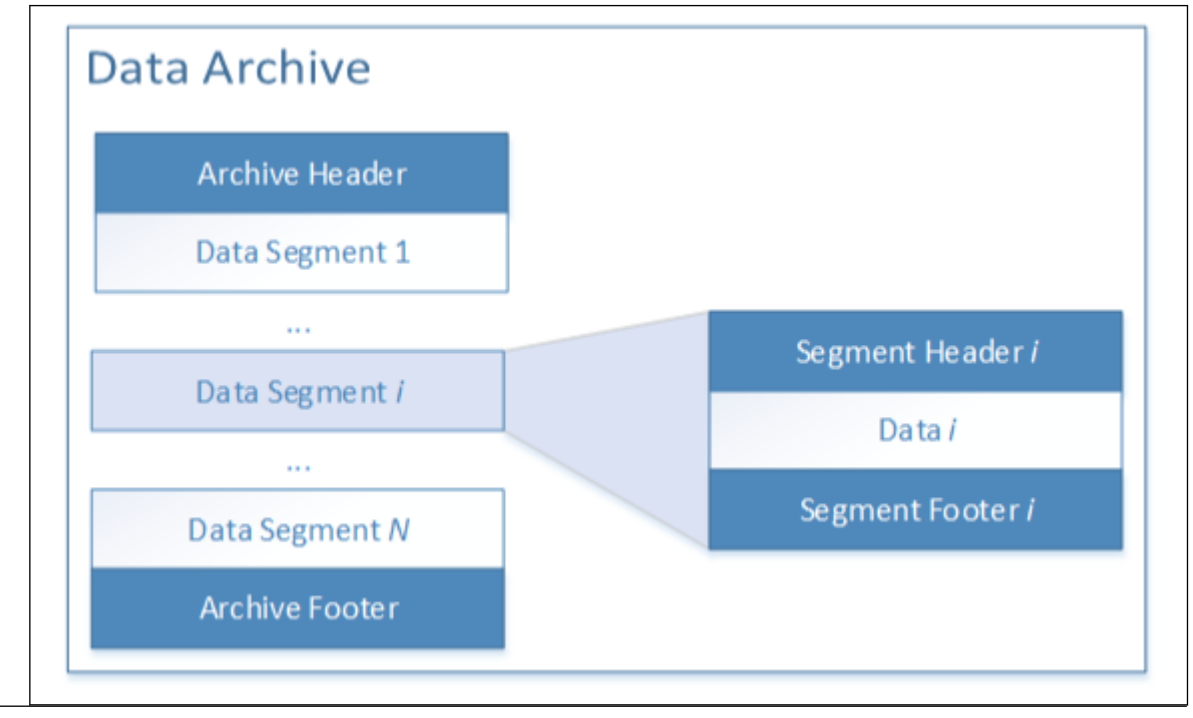

Headers and footers contain information required to reconstruct the archived object.

All serializable objects, such as numeric tables, a data dictionary, and models, have serialization and deserialization methods. These methods take input archive and output archive, respectively, as method parameters.

## **Examples**

C++: [https://github.com/oneapi-src/oneDAL/tree/master/examples/daal/cpp/source/serialization/](https://github.com/oneapi-src/oneDAL/tree/master/examples/daal/cpp/source/serialization/serialization.cpp) [serialization.cpp](https://github.com/oneapi-src/oneDAL/tree/master/examples/daal/cpp/source/serialization/serialization.cpp)

## **Data Model**

The Data Model component of the Intel® oneAPI Data Analytics Library (oneDAL) provides classes for model representation. The model mimics the actual data and represents it in a compact way so that you can use the library when the actual data is missing, incomplete, noisy or unavailable.

There are two categories of models in the library: Regression models and Classification models. Regression models are used to predict the values of dependent variables (responses) by observing independent variables. Classification models are used to predict to which sub-population (class) a given observation belongs.

A set of parameters characterizes each model. oneDAL model classes provide interfaces to access these parameters. It also provides the corresponding classes to train models, that is, to estimate model parameters using training data sets. As soon as a model is trained, it can be used for prediction and cross-validation. For this purpose, the library provides the corresponding prediction classes.

# **Analysis**

- K-Means Clustering
- [Density-Based Spatial Clustering of Applications with Noise](#page-14-0)
- [Correlation and Variance-Covariance Matrices](#page-281-0)
- [Principal Component Analysis](#page-291-0)
- [Principal Components Analysis Transform](#page-304-0)
- [Singular Value Decomposition](#page-306-0)
- [Association Rules](#page-317-0)
- [Kernel Functions](#page-321-0)
- [Expectation-Maximization](#page-326-0)
- [Cholesky Decomposition](#page-334-0)
- [QR Decomposition](#page-336-0)
- [Outlier Detection](#page-349-0)
- [Distance Matrix](#page-357-0)
- [Distributions](#page-362-0)
- [Engines](#page-366-0)
- [Moments of Low Order](#page-370-0)
- [Quantile](#page-380-0)
- [Quality Metrics](#page-382-0)
- [Sorting](#page-401-0)
- [Normalization](#page-402-0)

## **Optimization Solvers**

- [Optimization Solvers](#page-408-0)
	- [Objective Function](#page-409-0)
		- [Computation](#page-410-0)
		- [Sum of Functions](#page-412-0)
		- [Mean Squared Error Algorithm](#page-414-0)
		- [Objective Function with Precomputed Characteristics Algorithm](#page-418-0)
		- [Logistic Loss](#page-418-0)
		- [Cross-entropy Loss](#page-422-0)
	- [Iterative Solver](#page-427-0)
		- [Computation](#page-428-0)
		- [Limited-Memory Broyden-Fletcher-Goldfarb-Shanno Algorithm](#page-430-0)
		- [Stochastic Gradient Descent Algorithm](#page-436-0)
		- [Adaptive Subgradient Method](#page-440-0)
		- [Coordinate Descent Algorithm](#page-442-0)
		- [Stochastic Average Gradient Accelerated Method](#page-444-0)

## **K-Means Clustering**

<span id="page-224-0"></span>**NOTE** K-Means and K-Means initialization are also available with oneAPI interfaces:

- [K-Means](#page-34-0)
- [K-Means initialization](#page-38-0)

K-Means is among the most popular and simplest clustering methods. It is intended to partition a data set into a small number of clusters such that feature vectors within a cluster have greater similarity with one another than with feature vectors from other clusters. Each cluster is characterized by a representative point, called a centroid, and a cluster radius.

In other words, the clustering methods enable reducing the problem of analysis of the entire data set to the analysis of clusters.

There are numerous ways to define the measure of similarity and centroids. For K-Means, the centroid is defined as the mean of feature vectors within the cluster.

## **Details**

Given the set

$$
X = \{x_1 = (x_{11}, \ldots, x_{1p}), \ldots, x_n = (x_{n1}, \ldots, x_{np})\}
$$

of *np*-dimensional feature vectors and a positive integer *k*, the problem is to find a set

$$
C = \{c_1, \ldots, c_k\}
$$

of *kp*-dimensional vectors that minimize the objective function (overall error)

# $ERROR processing math$

where

$$
d^2(x_i,C)
$$

is the distance from

 $x_i$ 

to the closest center in *C*, such as the Euclidean distance. The vectors

 $c_1, \ldots, c_k$ 

are called centroids. To start computations, the algorithm requires initial values of centroids.

## **Centroid Initialization**

Centroids initialization can be done using these methods:

- Choice of first *k* feature vectors from the data set *X*.
- Random choice of *k* feature vectors from the data set using the following simple random sampling drawby-draw algorithm. The algorithm does the following:

**1.**Chooses one of the feature vectors

from *X* with equal probability.

**2.**Excludes

 $x_i$ 

 $x_i$ 

from *X* and adds it to the current set of centers.

- **3.**Resumes from step 1 until the set of centers reaches the desired size *k*.
- K-Means++ algorithm [Arthur2007], which selects centers with the probability proportional to their contribution to the overall error

$$
ERROR processing math\\
$$

according to the following scheme:

**1.**Chooses one of the feature vectors

 $x_i$ from *X* with equal probability. **2.**Excludes  $x_i$ from *X* and adds it to the current set of centers *C*. **3.**For each feature vector  $x_i$ in *X* calculates its minimal distance  $d(x_i, C)$ from the current set of centers *C*. **4.**Chooses one of the feature vectors  $x_i$ from *X* with the probability  $ERROR process in qmath$ . **5.**Resumes from step 2 until the set of centers *C* reaches the desired size *k*. • Parallel K-Means++ algorithm [Bahmani2012] that does the following: **1.**Chooses one of the feature vectors  $x_i$ from *X* with equal probability. **2.**Excludes  $x_i$ from *X* and adds it to the current set of centers *C*. **3.**Repeats *nRounds* times: **a.** For each feature vector  $x_i$ from *X* calculates its minimal distance  $d(x_i, C)$ from the current set of centers *C*. **b.** Chooses  $L = over samplingFactor \cdot k$ feature vectors  $x_i$ from *X* with the probability  $ERROR processing math$ . **c.** Excludes  $x_i$ vectors chosen in the previous step from *X* and adds them to the current set of centers *C*. **4.**For  $c_i \in C$ sets  $w_i$ to the ratings, the number of points in *X* closer to  $c_i$ than to any other point in *C*. **5.**Applies K-Means++ algorithm with weights  $w_i$ 

# $ERROR process in qmath$

The algorithm parameters define the number of candidates *L* selected in each round and number of rounds:

• Choose *oversamplingFactor* to make

$$
L = O(k)
$$

Choose nRounds as

 $ERROR process in qmath$ 

, where

# $ERROR processing math$

is the estimation of the goal function when the first center is chosen. [Bahmani2012] recommends to set *nRounds* to a constant value not greater than **8**.

#### **Computation**

.

Computation of the goal function includes computation of the Euclidean distance between vectors

$$
||x_j-m_i||
$$

 $d_1$ 

 $d_2$ 

. The algorithm uses the following modification of the Euclidean distance between feature vectors *a* and *b*:  $d(a, b) = d_1(a, b) + d_2(a, b)$ 

, where

is computed for continuous features as

$$
d_1(a,b) = \sqrt{\sum_{k=1}^{p_1} (a_k - b_k)^2}
$$

and

is computed for binary categorical features as

$$
d_2(a, b) = \gamma \sqrt{\sum_{k=1}^{p_2} (a_k - b_k)^2}
$$

I

In these equations,

γ weighs the impact of binary categorical features on the clustering,

 $\gamma$ 

is the number of continuous features, and

#### $p_{2}$

is the number of binary categorical features. Note that the algorithm does not support non-binary categorical features.

The K-Means clustering algorithm computes centroids using Lloyd's method [Lloyd82]. For each feature vector

 $x_1, \ldots, x_k$ 

, you can also compute the index of the cluster that contains the feature vector.

In some cases, if no vectors are assigned to some clusters on a particular iteration, the iteration produces an empty cluster. It may occur due to bad initialization of centroids or the dataset structure. In this case, the algorithm uses the following strategy to replace the empty cluster centers and decrease the value of the overall goal function:

- Feature vectors, most distant from their assigned centroids, are selected as the new cluster centers. Information about these vectors is gathered automatically during the algorithm execution.
- In the distributed processing mode, most distant vectors from the local nodes are computed (Step 1), stored in *PartialResult*, and collected on the master node (Step 2). For more details, see the *PartialResult* description at Step 1 [Tan2005].

## **Initialization**

The K-Means clustering algorithm requires initialization of centroids as an explicit step. Initialization flow depends on the computation mode. Skip this step if you already calculated initial centroids.

For initialization, the following computation modes are available:

- [Batch Processing](#page-228-0)
- [Distributed Processing](#page-230-0)

## **Computation**

The following computation modes are available:

- [Batch Processing](#page-251-0)
- [Distributed Processing](#page-254-0)

**NOTE** Distributed mode is not available for oneAPI interfaces and for Python\* with DPC++ support.

## **Examples**

oneAPI DPC++

Batch Processing:

- kmeans init dense.cpp
- [kmeans\\_lloyd\\_dense\\_batch.cpp](#page-108-0)

## oneAPI C++

Batch Processing:

- kmeans lloyd dense batch.cpp
- [kmeans\\_init\\_dense.cpp](#page-143-0)

 $C++$  (CPU)

Batch Processing:

• [kmeans\\_dense\\_batch.cpp](https://github.com/oneapi-src/oneDAL/tree/master/examples/daal/cpp/source/kmeans/kmeans_dense_batch.cpp)

### <span id="page-228-0"></span>• [kmeans\\_csr\\_batch.cpp](https://github.com/oneapi-src/oneDAL/tree/master/examples/daal/cpp/source/kmeans/kmeans_csr_batch.cpp)

- Distributed Processing:
- kmeans dense distr.cpp
- [kmeans\\_csr\\_distr.cpp](https://github.com/oneapi-src/oneDAL/tree/master/examples/daal/cpp/source/kmeans/kmeans_csr_distr.cpp)

## Python\*

Batch Processing:

• [https://github.com/intel/scikit-learn-intelex/tree/master/examples/daal4py/kmeans\\_batch.py](https://github.com/intel/scikit-learn-intelex/tree/master/examples/daal4py/kmeans_batch.py)

Distributed Processing

• [https://github.com/intel/scikit-learn-intelex/tree/master/examples/daal4py/kmeans\\_spmd.py](https://github.com/intel/scikit-learn-intelex/tree/master/examples/daal4py/kmeans_spmd.py)

## **Performance Considerations**

To get the best overall performance of the K-Means algorithm:

- If input data is homogeneous, provide the input data and store results in homogeneous numeric tables of the same type as specified in the algorithmFPType class template parameter.
- If input data is non-homogeneous, use AOS layout rather than SOA layout.
- For the output assignments table, use a homogeneous numeric table of the int type.

## **Product and Performance Information**

Performance varies by use, configuration and other factors. Learn more at www.Intel.com/ PerformanceIndex.

Notice revision #20201201

## **Batch Processing**

## **Input**

Centroid initialization for K-Means clustering accepts the input described below. Pass the Input ID as a parameter to the methods that provide input for your algorithm.

## **Algorithm Input for K-Means Initialization (Batch Processing)**

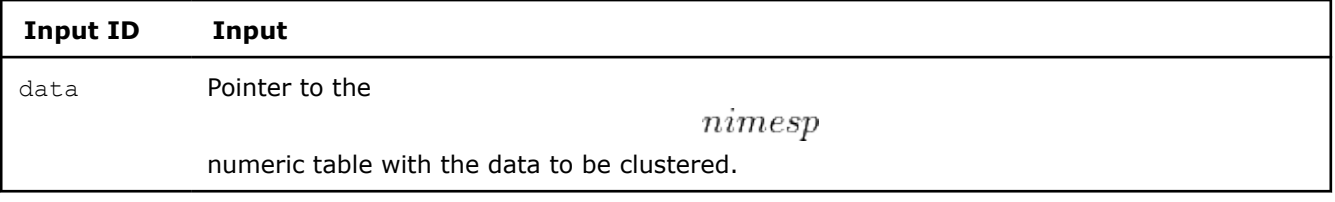

**NOTE** The input can be an object of any class derived from NumericTable.

## **Parameters**

The following table lists parameters of centroid initialization for K-Means clustering, which depend on the initialization method parameter method.

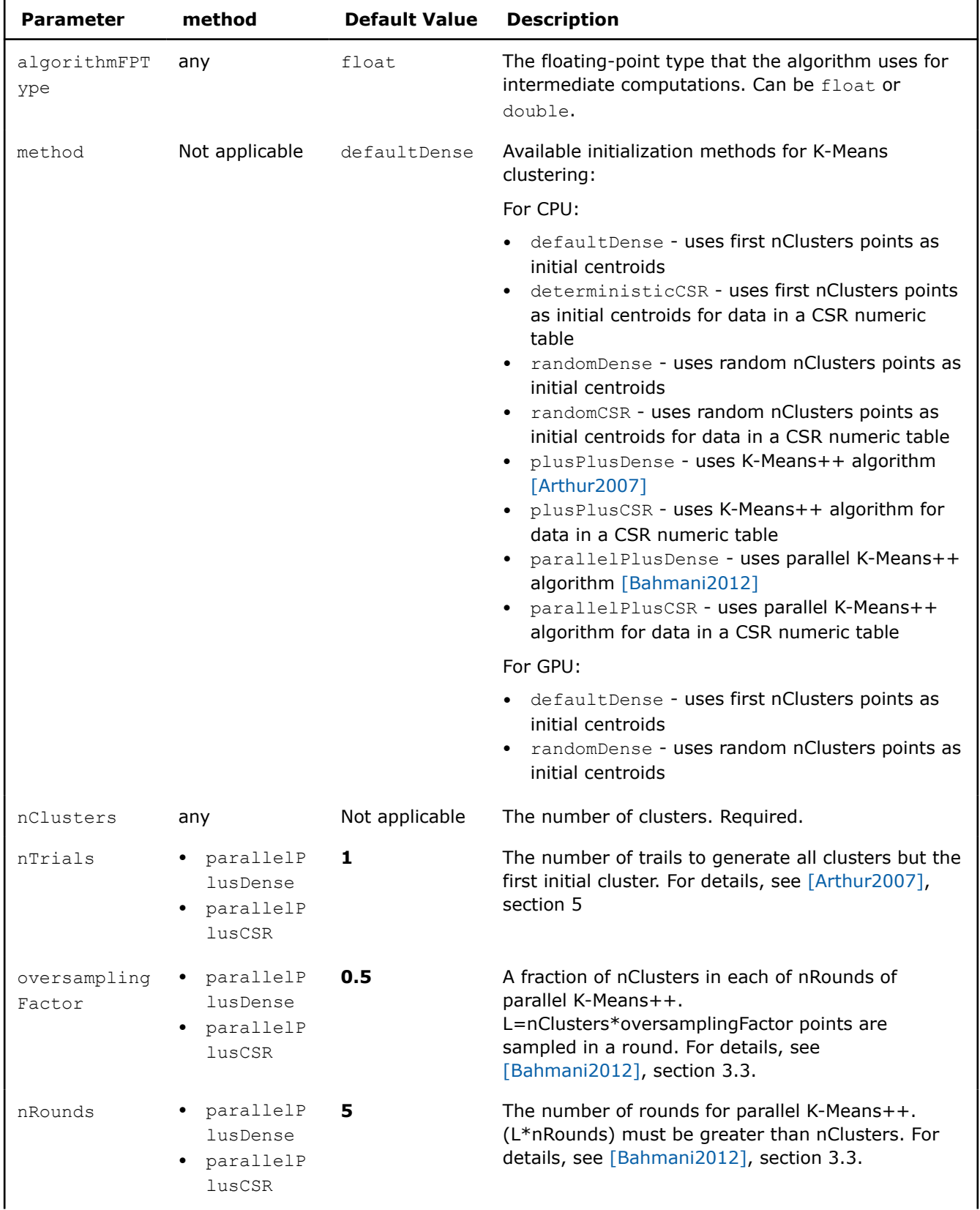

# **Algorithm Parameters for K-Means Initialization (Batch Processing)**

<span id="page-230-0"></span>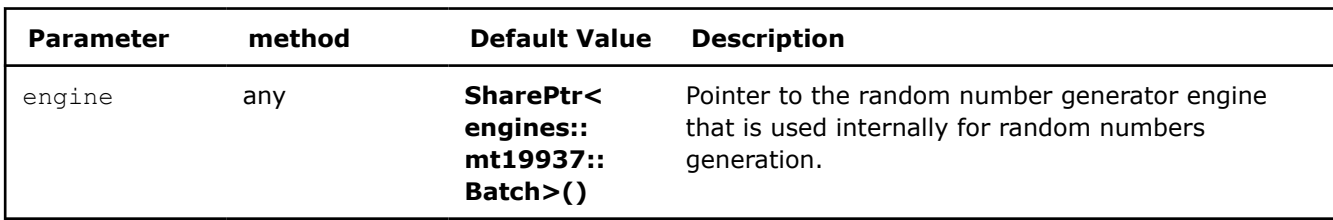

## **Output**

Centroid initialization for K-Means clustering calculates the result described below. Pass the Result ID as a parameter to the methods that access the results of your algorithm.

## **Algorithm Output for K-Means Initialization (Batch Processing)**

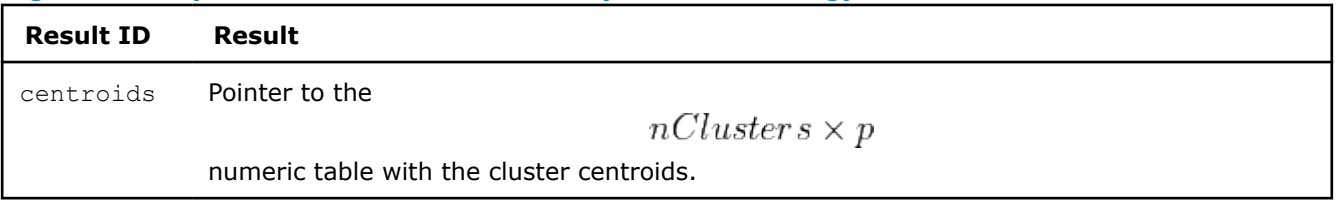

**NOTE** By default, this result is an object of the HomogenNumericTable class, but you can define the result as an object of any class derived from NumericTable except for PackedTriangularMatrix, PackedSymmetricMatrix, and CSRNumericTable.

## **Distributed Processing**

This mode assumes that the data set is split into nblocks blocks across computation nodes.

## **Parameters**

Centroid initialization for K-Means clustering in the distributed processing mode has the following parameters:

## **Algorithm Parameters for K-Means Initialization (Distributed Processing)**

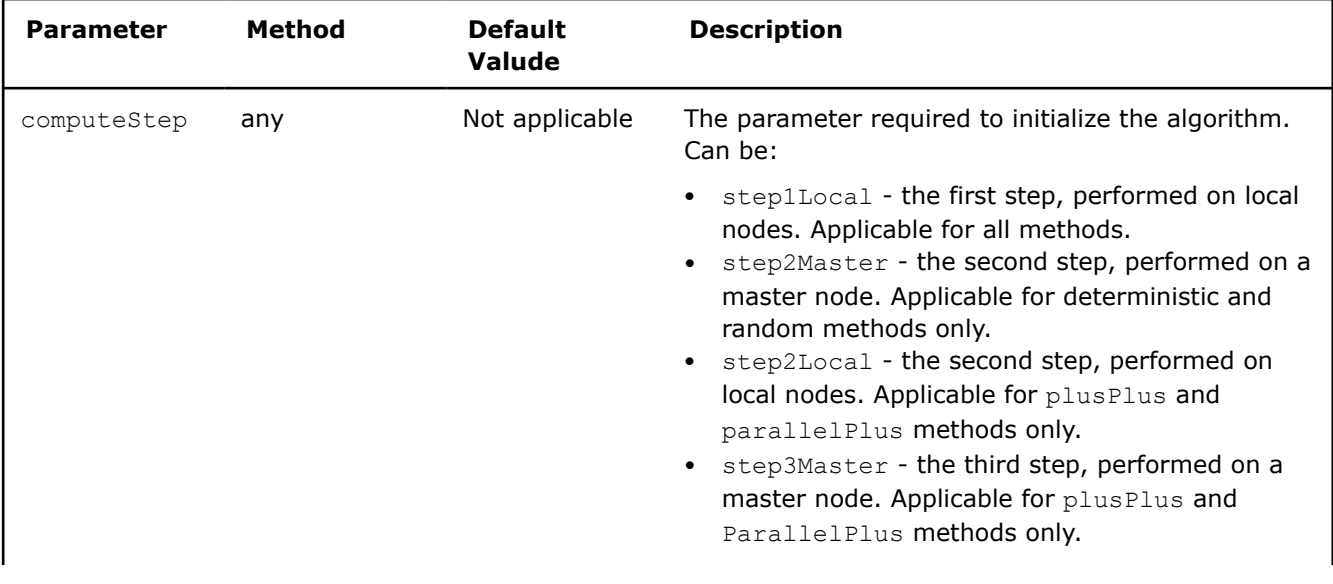

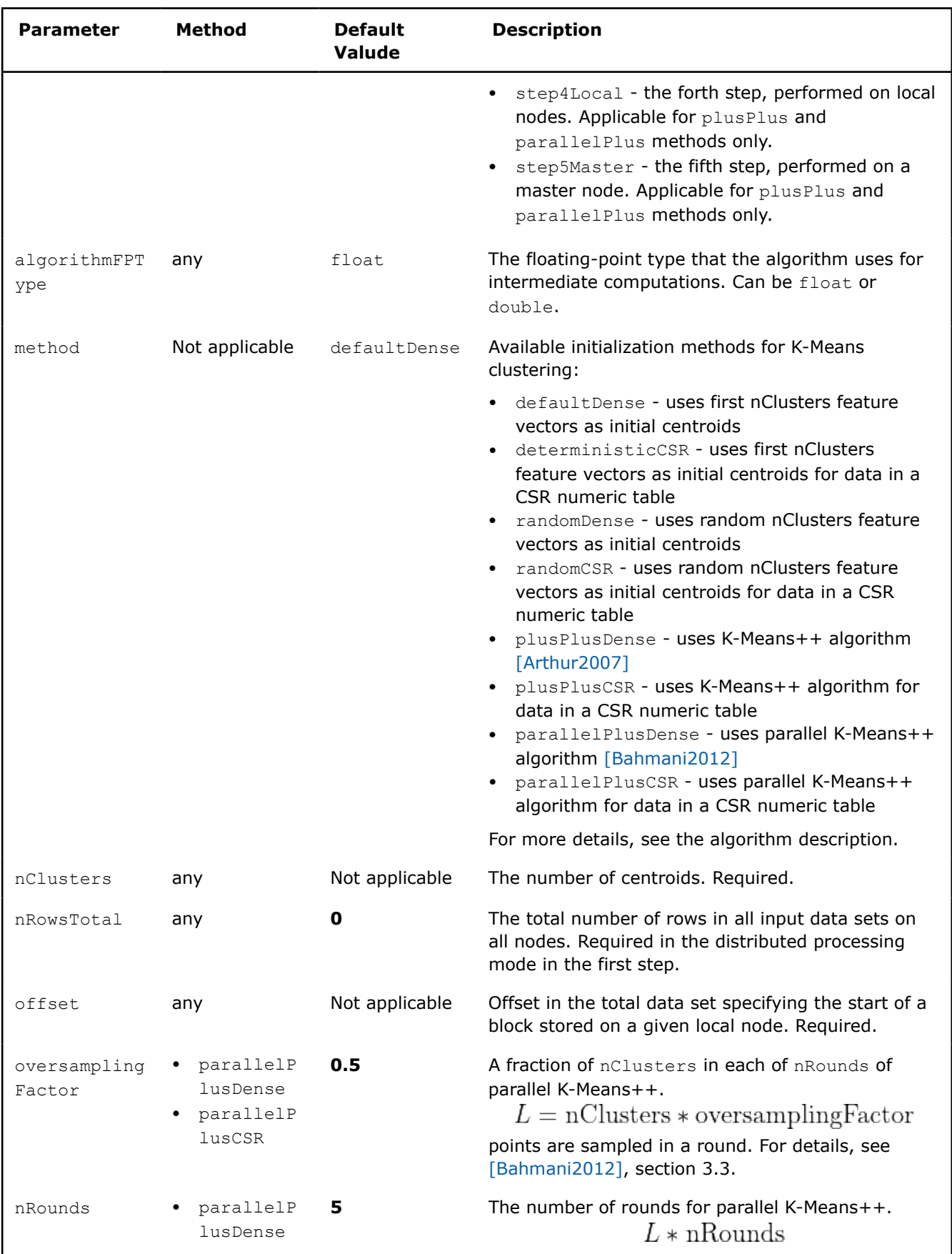

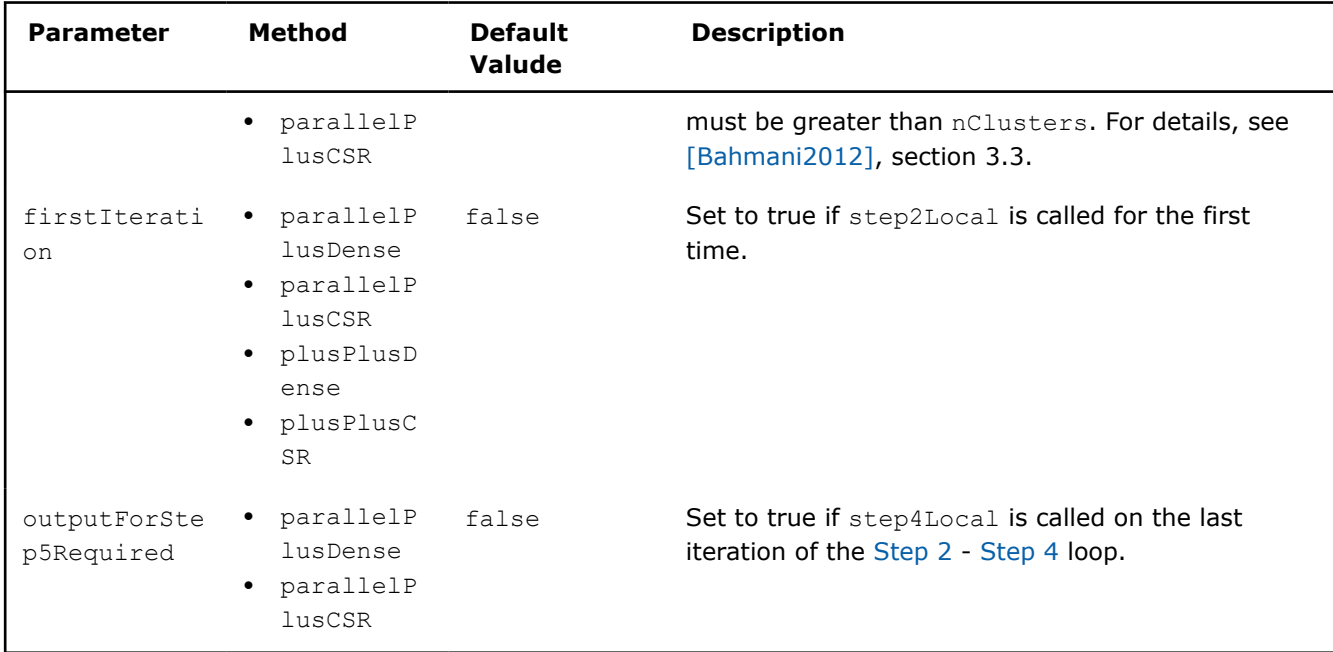

Centroid initialization for K-Means clustering follows the general schema described in [Algorithms](#page-178-0).

## plusPlus methods **K-Means Centroid Initialization with plusPlus methods: Distributed Processing**

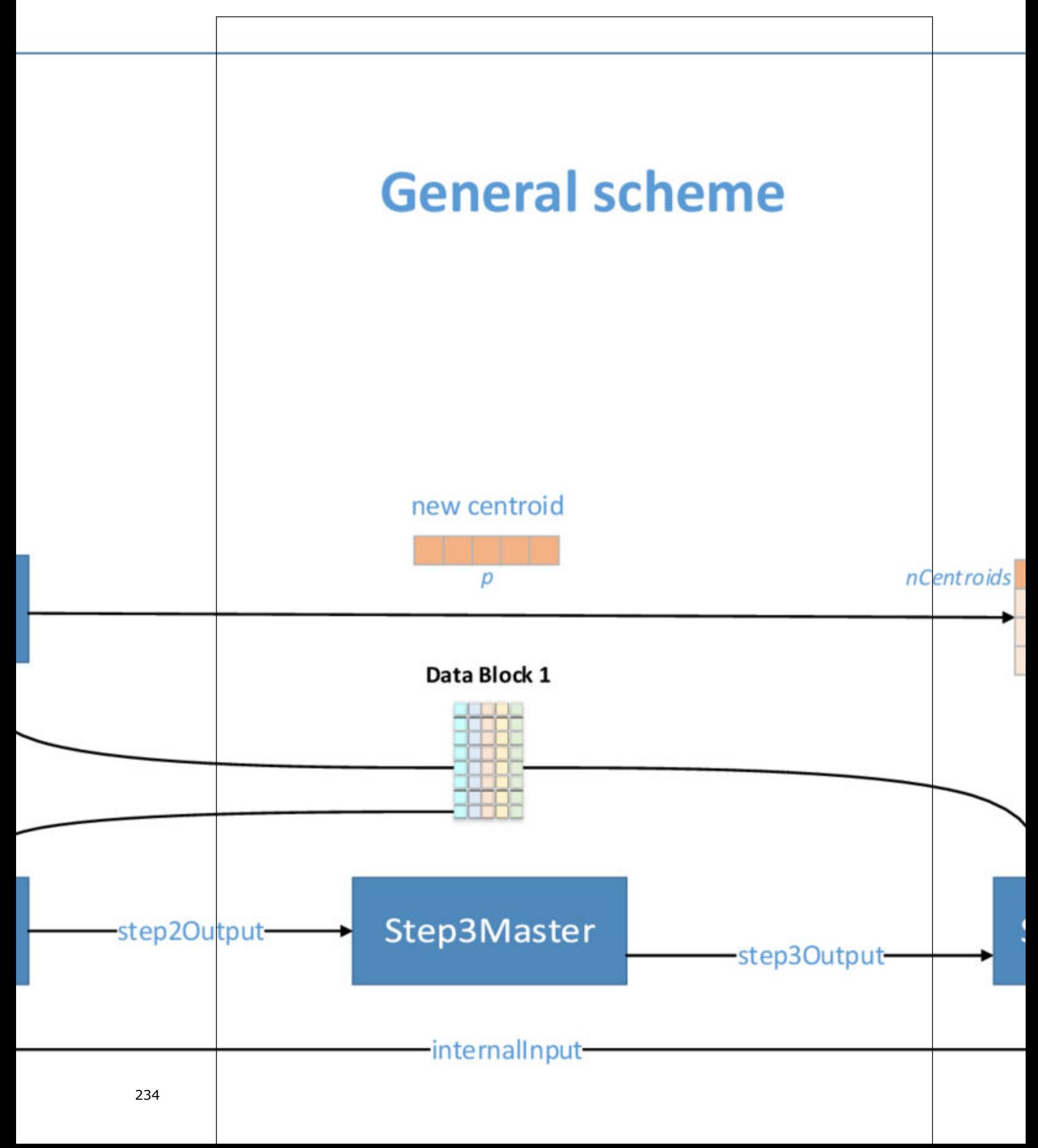

## parrallelPlus methods **K-Means Centroid Initialization with parrallelPlus methods: Distributed Processing**

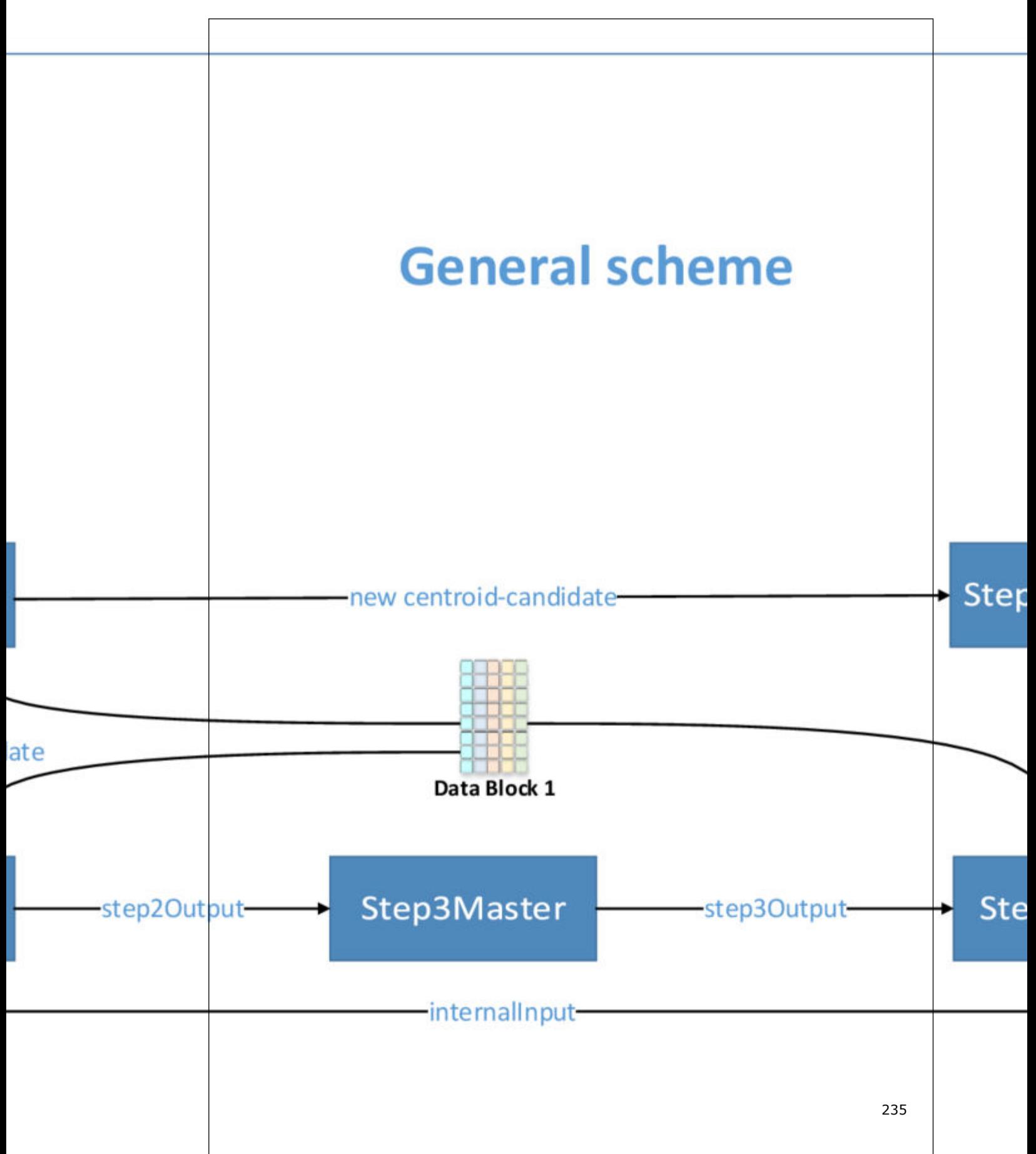

## **Step 1 - on Local Nodes (deterministic, random, plusPlus, and parallelPlus methods)**

#### plusPlus methods

**K-Means Centroid Initialization with plusPlus methods: Distributed Processing, Step 1 - on Local Nodes**

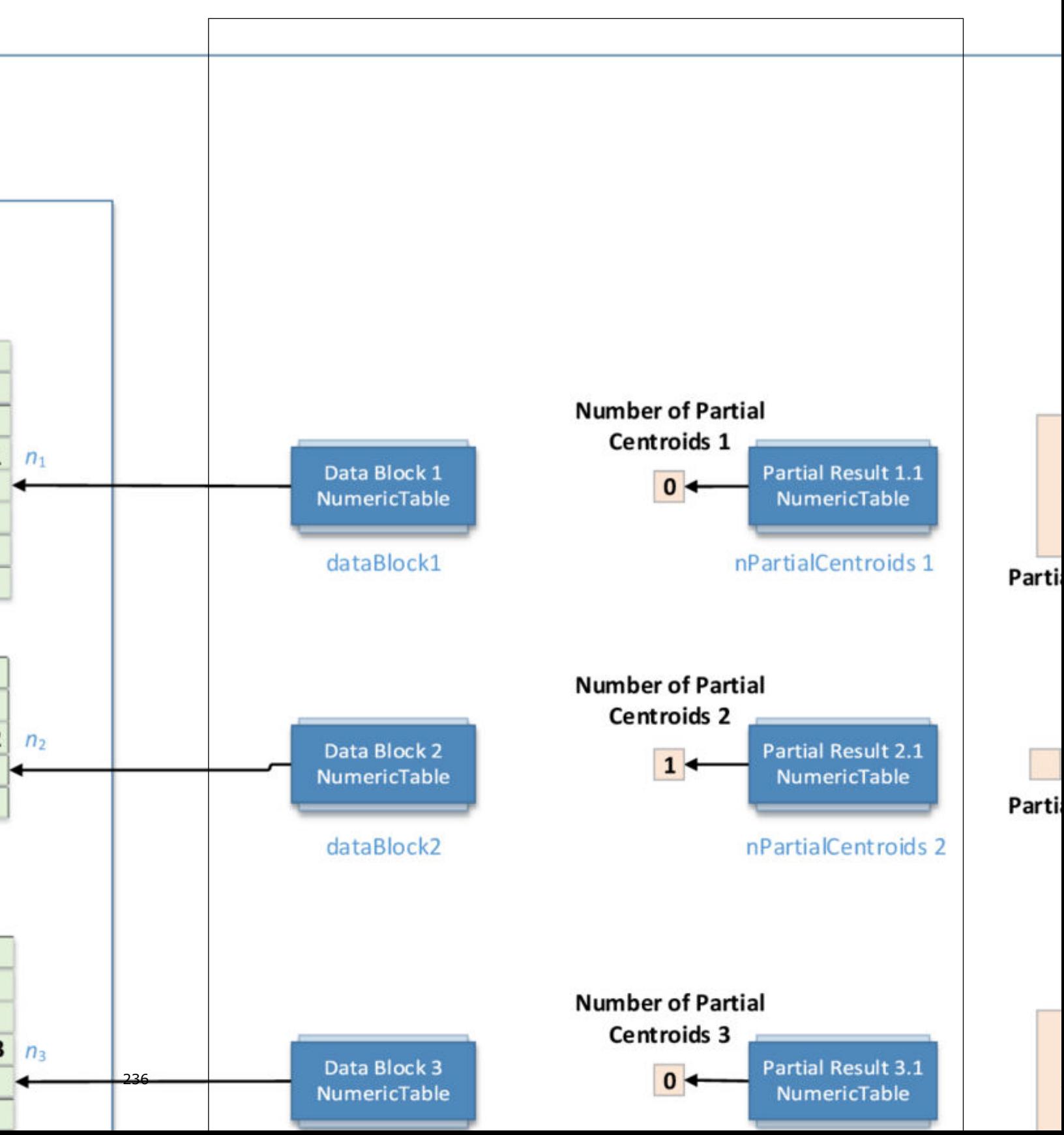

#### parrallelPlus methods **K-Means Centroid Initialization with parrallelPlus methods: Distributed Processing, Step 1 - on Local Nodes**

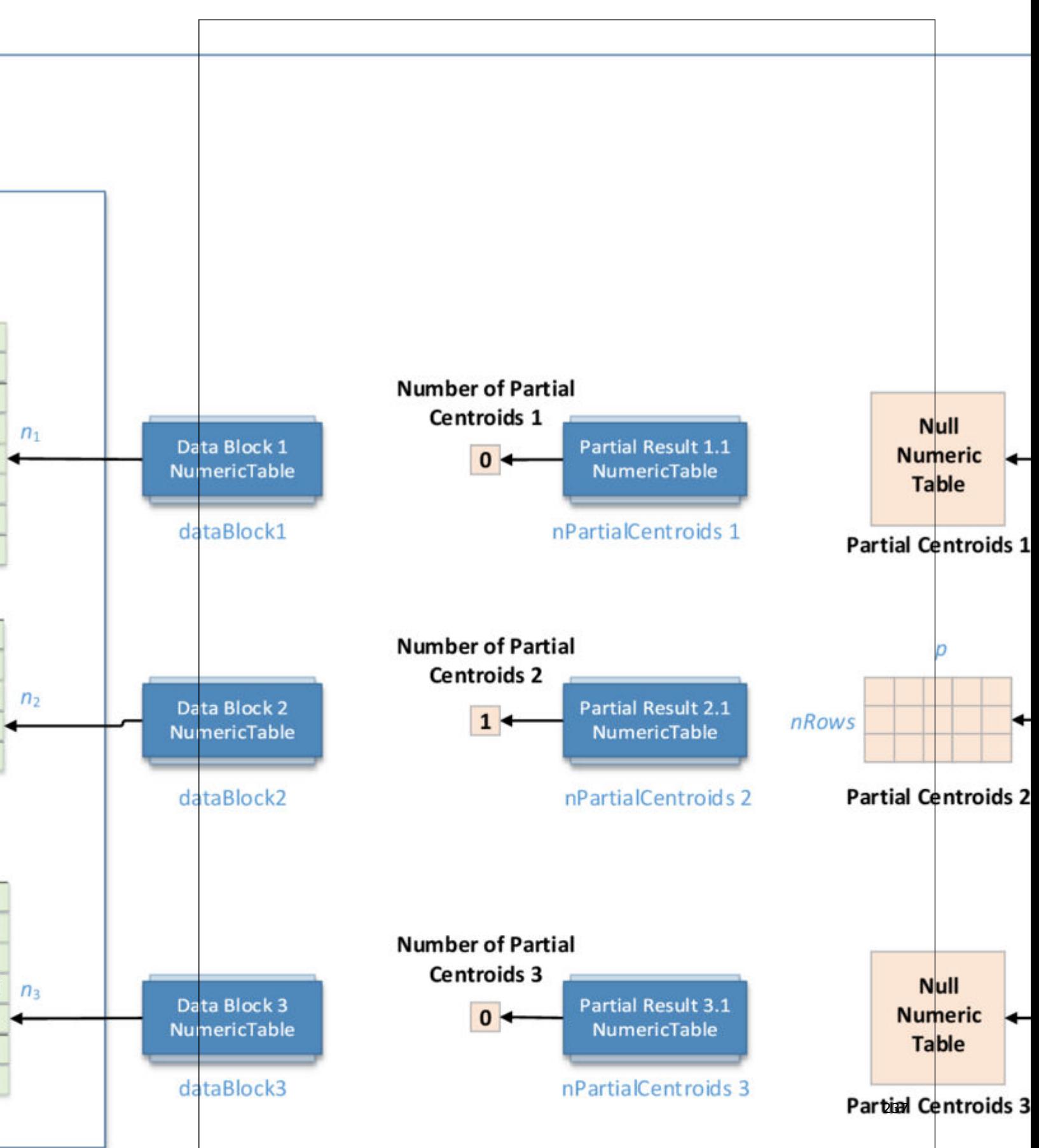

In this step, centroid initialization for K-Means clustering accepts the input described below. Pass the Input ID as a parameter to the methods that provide input for your algorithm. For more details, see [Algorithms.](#page-178-0)

## **Input for K-Means Initialization (Distributed Processing, Step 1)**

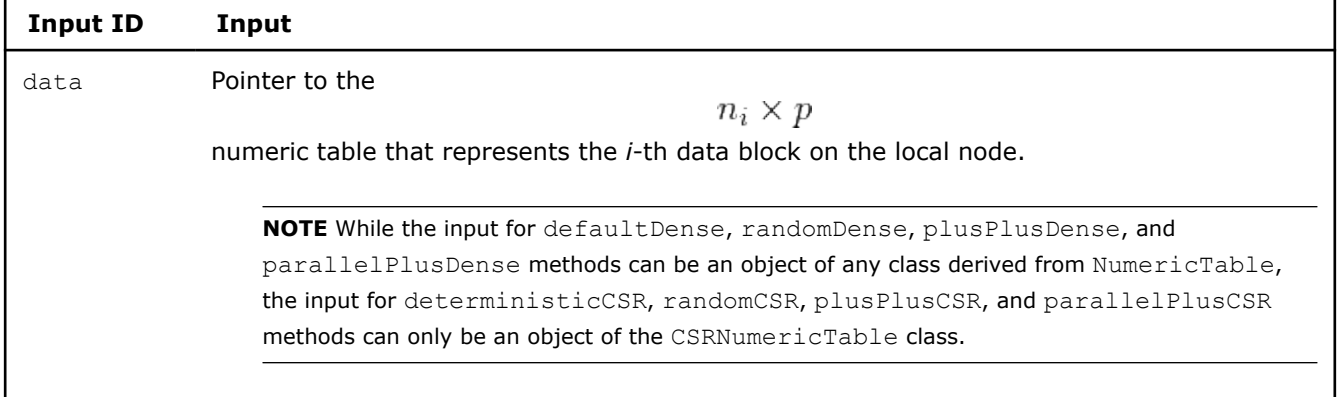

In this step, centroid initialization for K-Means clustering calculates the results described below. Pass the Result ID as a parameter to the methods that access the results of your algorithm. For more details, see [Algorithms](#page-178-0).

## **Output for K-Means Initialization (Distributed Processing, Step 1)**

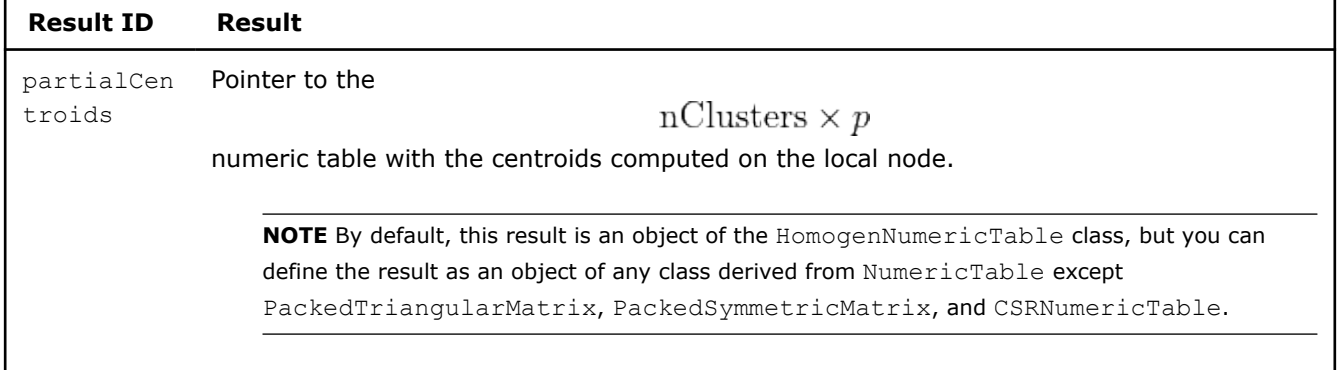

## **Step 2 - on Master Node (deterministic and random methods)**

This step is applicable for deterministic and random methods only. Centroid initialization for K-Means clustering accepts the input from each local node described below. Pass the Input ID as a parameter to the methods that provide input for your algorithm. For more details, see [Algorithms](#page-178-0).

## **Input for K-Means Initialization (Distributed Processing, Step 2 on Master Node)**

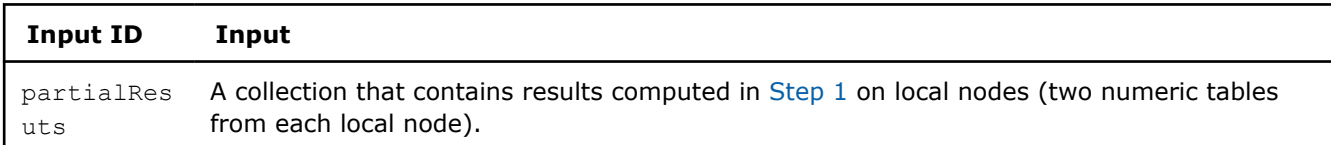

In this step, centroid initialization for K-Means clustering calculates the results described below. Pass the Result ID as a parameter to the methods that access the results of your algorithm. For more details, see [Algorithms](#page-178-0).

## **Output for K-Means Initialization (Distributed Processing, Step 2 on Master Node)**

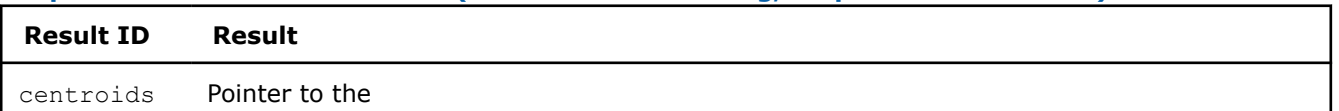

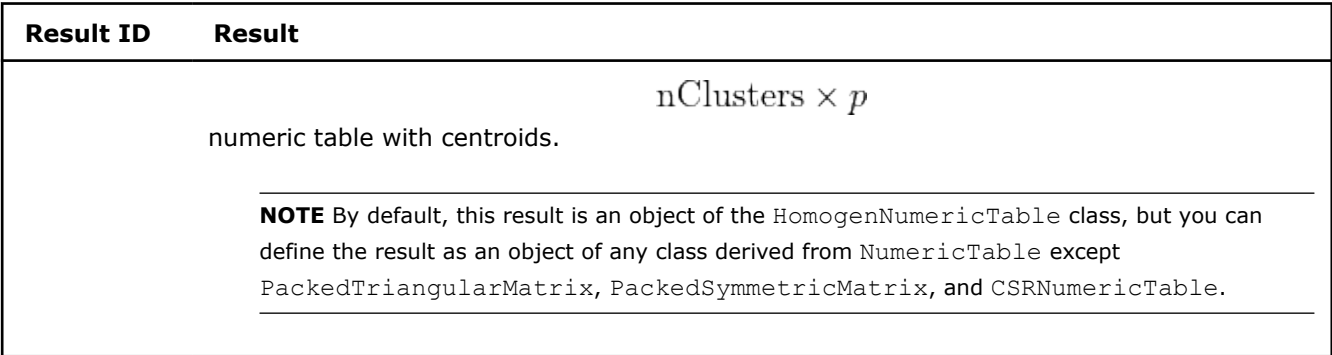

## **Step 2 - on Local Nodes (plusPlus and parallelPlus methods)**

#### plusPlus methods

**K-Means Centroid Initialization with plusPlus methods: Distributed Processing, Step 2 - on Local Nodes**

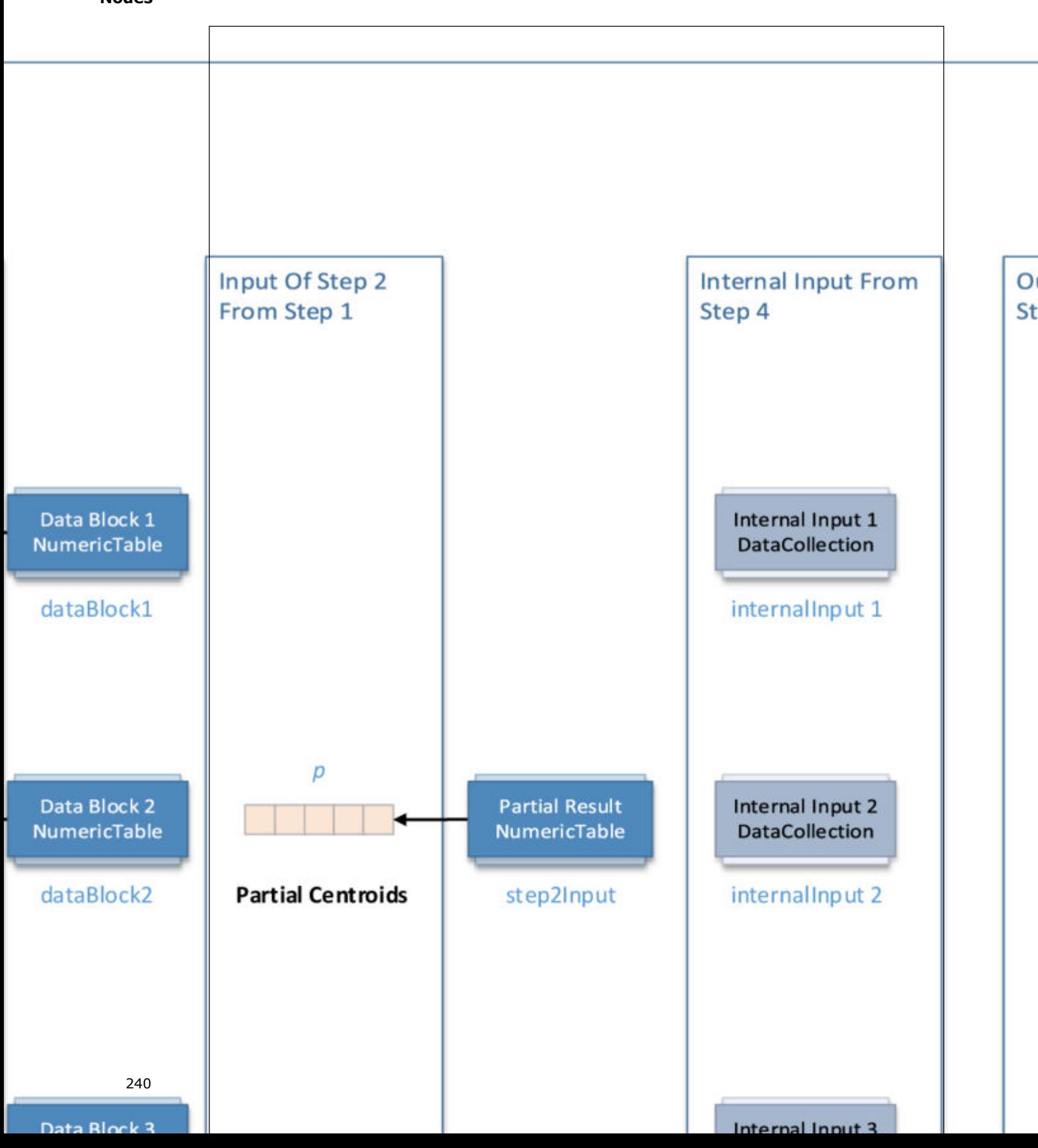

## parrallelPlus methods **K-Means Centroid Initialization with parrallelPlus methods: Distributed Processing, Step 2 - on Local Nodes**

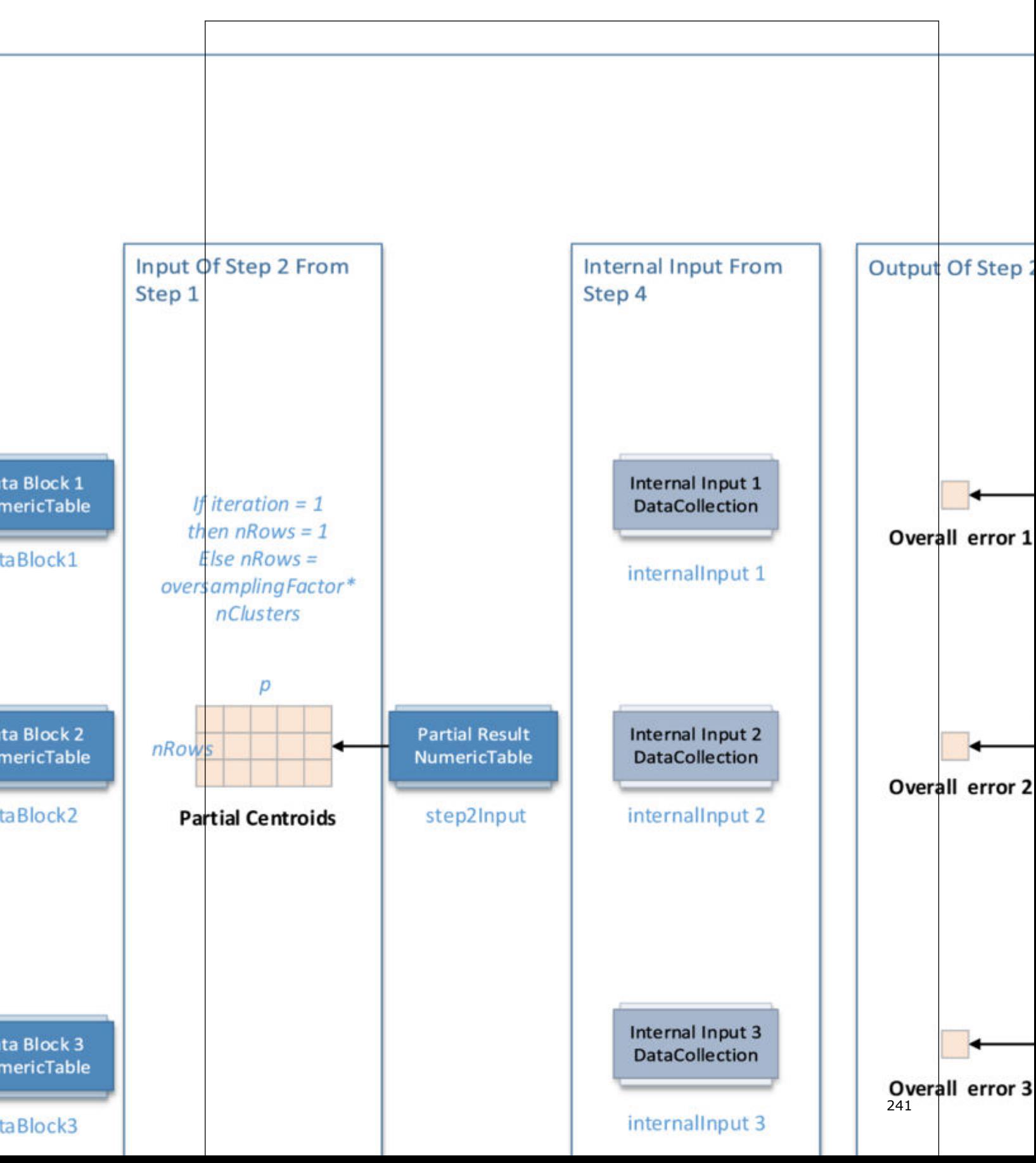

This step is applicable for plusPlus and parallelPlus methods only. Centroid initialization for K-Means clustering accepts the input from each local node described below. Pass the Input ID as a parameter to the methods that provide input for your algorithm. For more details, see [Algorithms](#page-178-0).

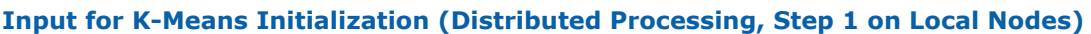

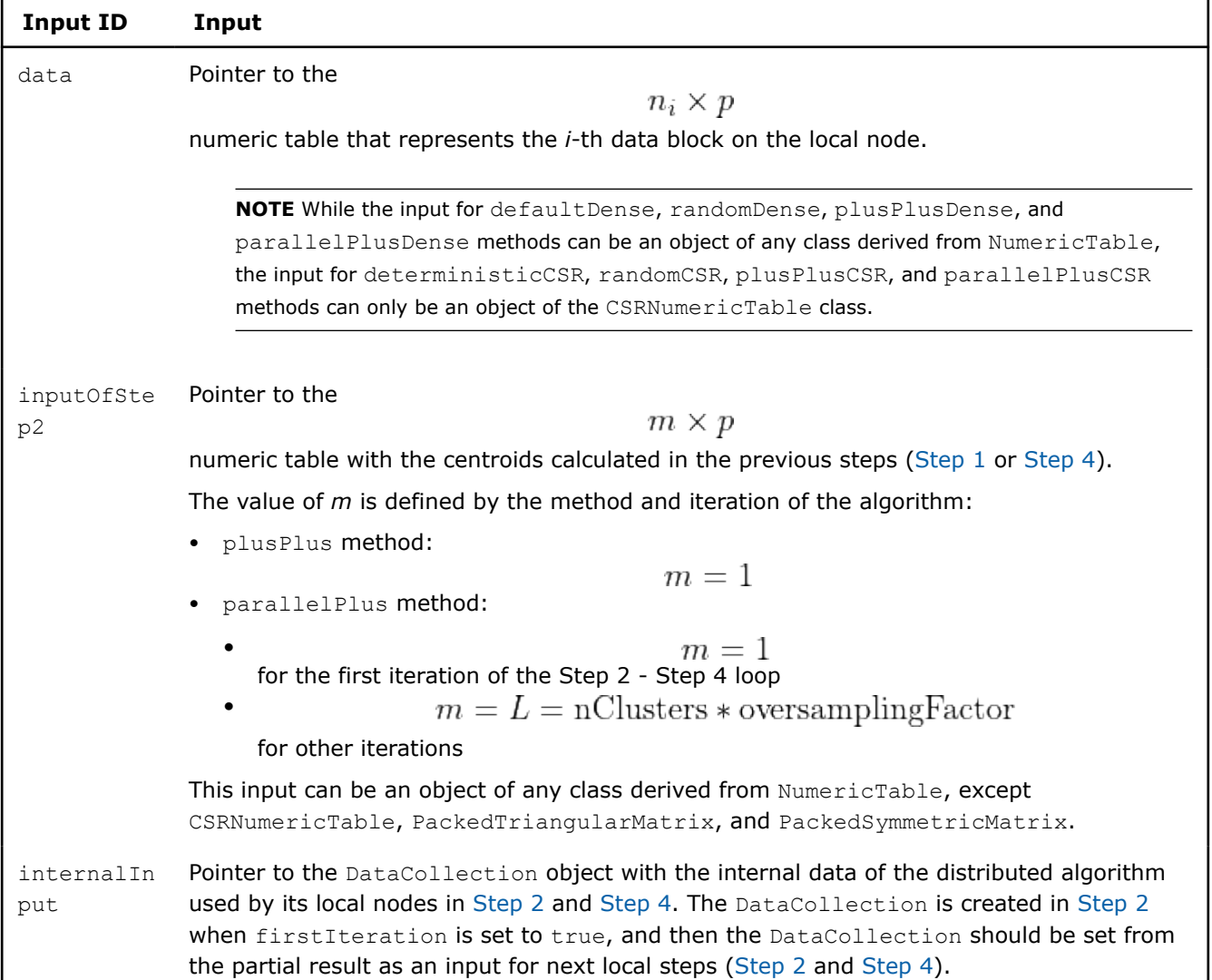

In this step, centroid initialization for K-Means clustering calculates the results described below. Pass the Result ID as a parameter to the methods that access the results of your algorithm. For more details, see [Algorithms](#page-178-0).

## **Output for K-Means Initialization (Distributed Processing, Step 2 on Local Nodes)**

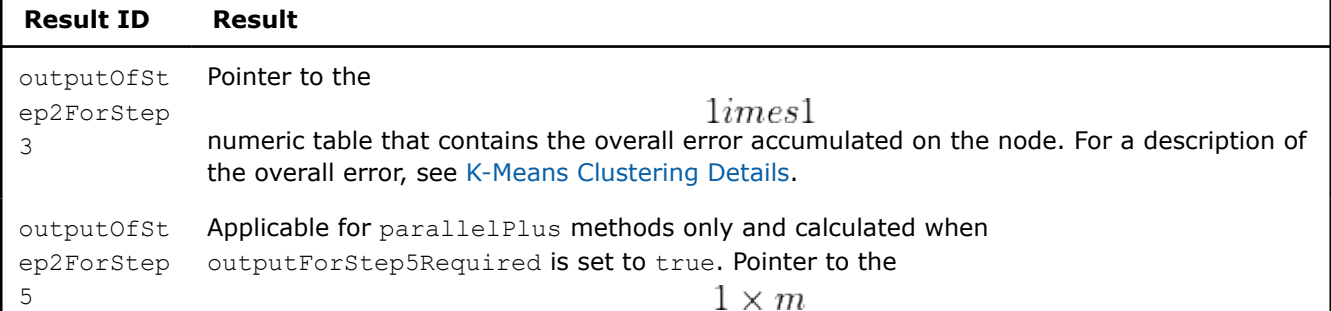

## **Result ID Result**

numeric table with the ratings of centroid candidates computed on the previous steps and  $m =$  oversampling Factor  $*$  nClusters  $*$  nRounds  $+1$ 

. For a description of ratings, see [K-Means Clustering Details](#page-224-0).

**NOTE** By default, these results are objects of the HomogenNumericTable class, but you can define the result as an object of any class derived from NumericTable except PackedTriangularMatrix, PackedSymmetricMatrix, and CSRNumericTable.

## **Step 3 - on Master Node (plusPlus and parallelPlus methods)**

#### plusPlus methods

**K-Means Centroid Initialization with plusPlus methods: Distributed Processing, Step 3 - on Master Node**

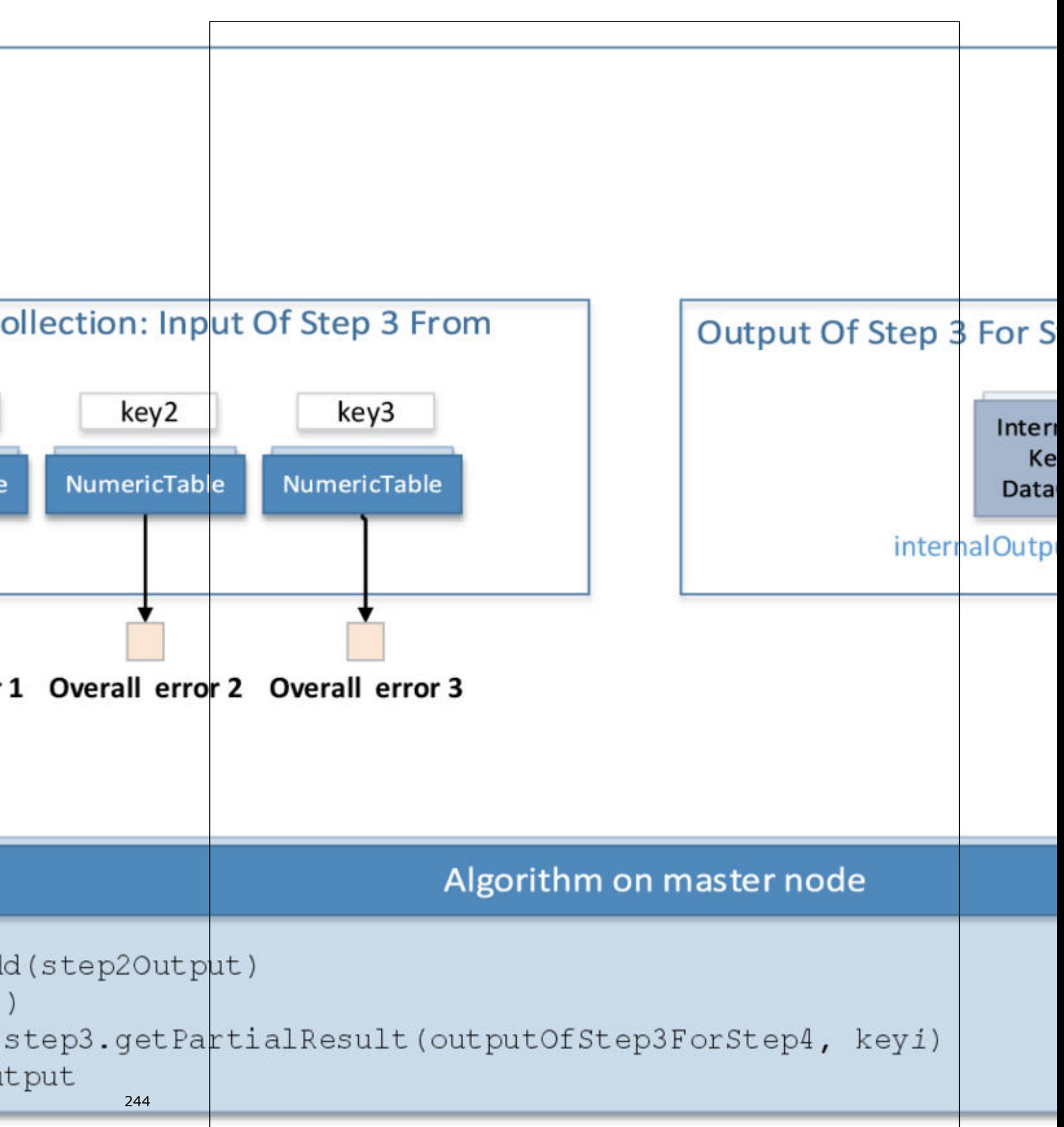

parrallelPlus methods

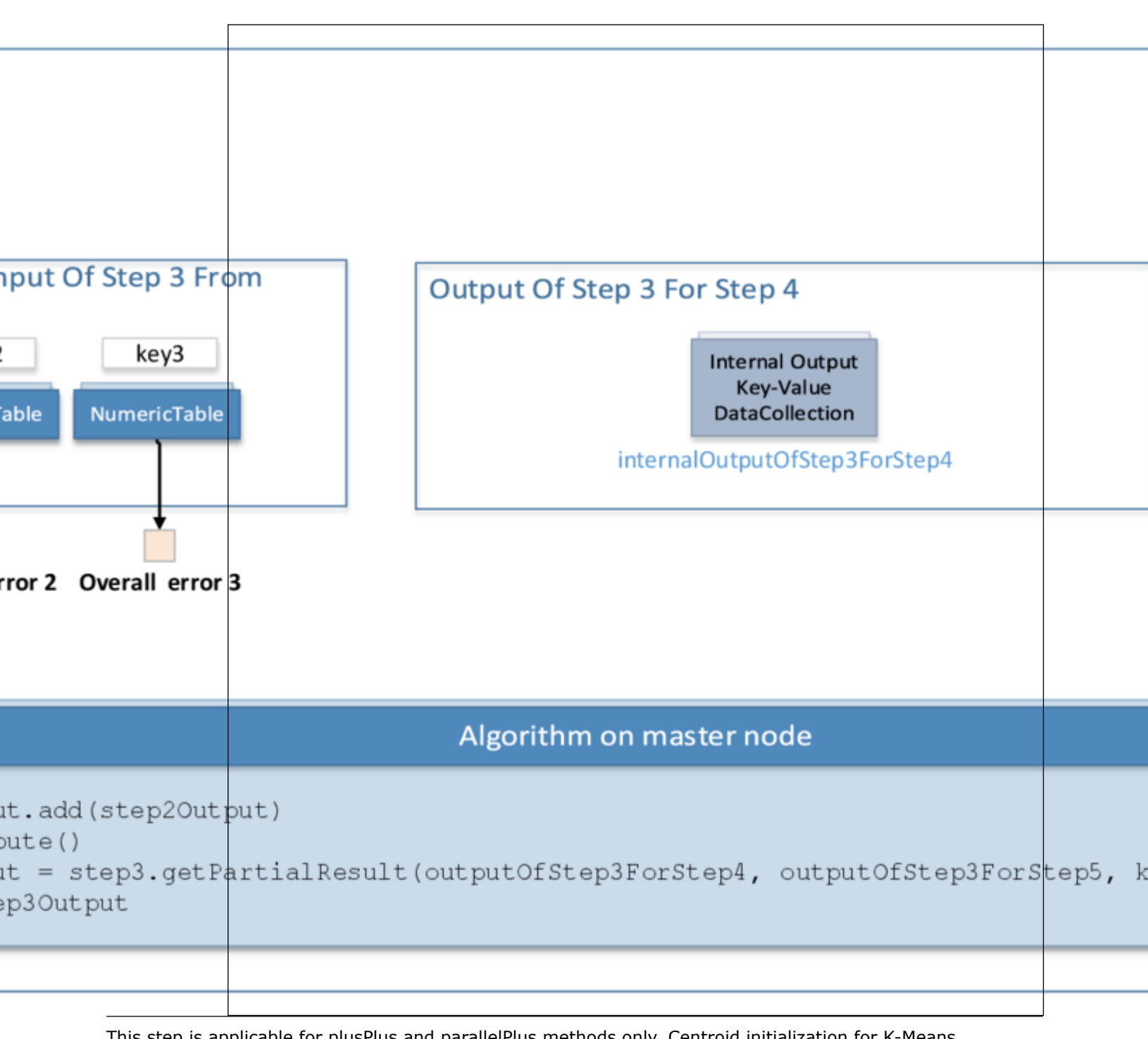

**K-Means Centroid Initialization with parrallelPlus methods: Distributed Processing, Step 3 - on Master Node**

This step is applicable for plusPlus and parallelPlus methods only. Centroid initialization for K-Means clustering accepts the input from each local node described below. Pass the Input ID as a parameter to the methods that provide input for your algorithm. For more details, see [Algorithms](#page-178-0).

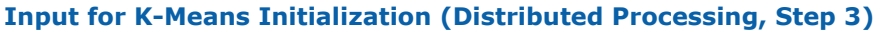

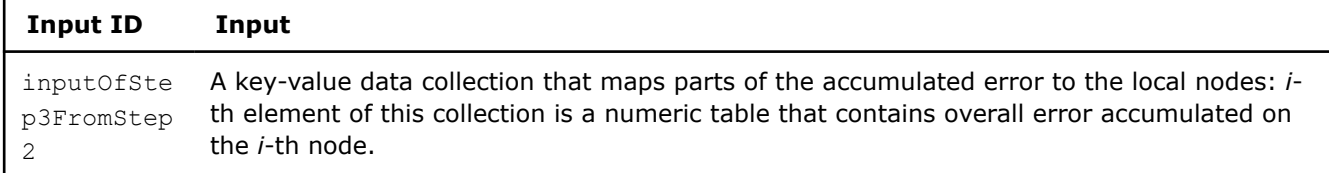

In this step, centroid initialization for K-Means clustering calculates the results described below. Pass the Result ID as a parameter to the methods that access the results of your algorithm. For more details, see [Algorithms](#page-178-0).

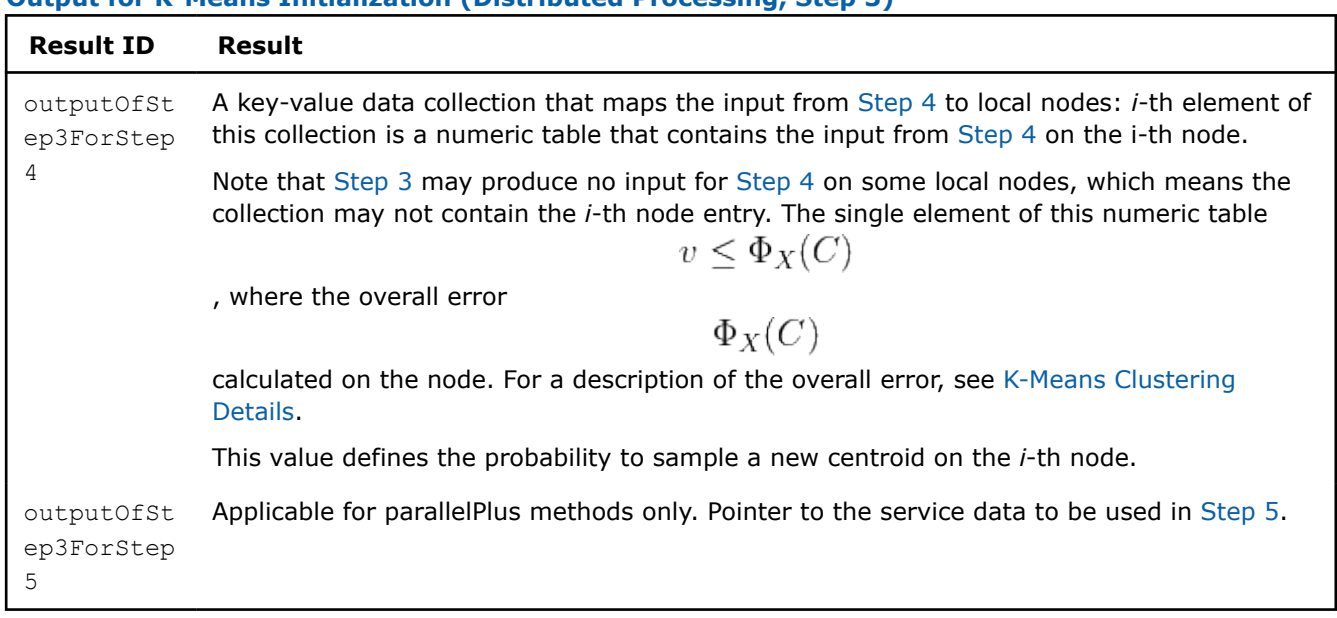

## **Output for K-Means Initialization (Distributed Processing, Step 3)**

## **Step 4 - on Local Nodes (plusPlus and parallelPlus methods)**

#### plusPlus methods

**K-Means Centroid Initialization with plusPlus methods: Distributed Processing, Step 4 - on Local Nodes**

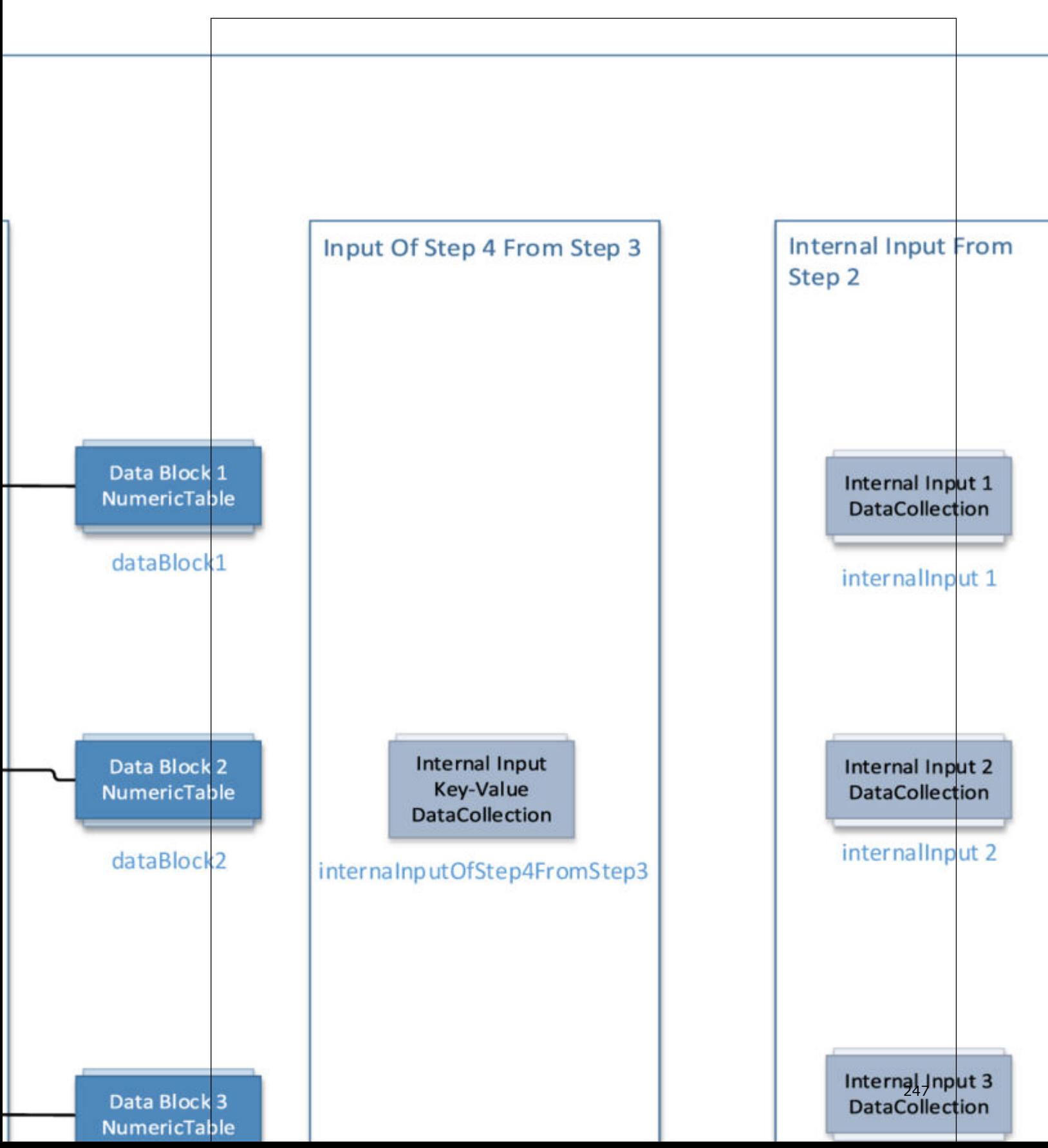

#### parrallelPlus methods

**K-Means Centroid Initialization with parrallelPlus methods: Distributed Processing, Step 4 - on Local Nodes**

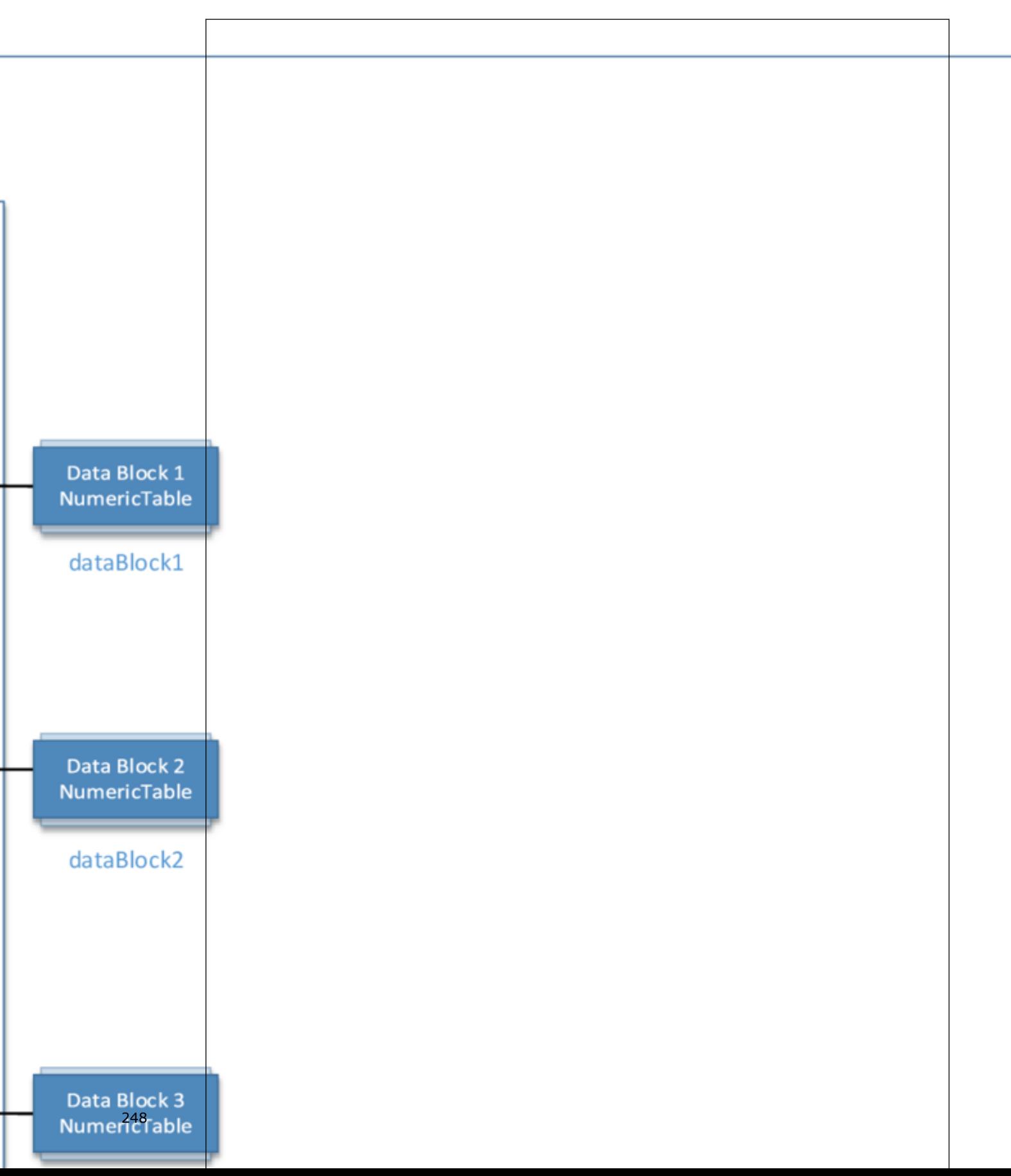

This step is applicable for plusPlus and parallelPlus methods only. Centroid initialization for K-Means clustering accepts the input from each local node described below. Pass the Input ID as a parameter to the methods that provide input for your algorithm. For more details, see [Algorithms](#page-178-0).

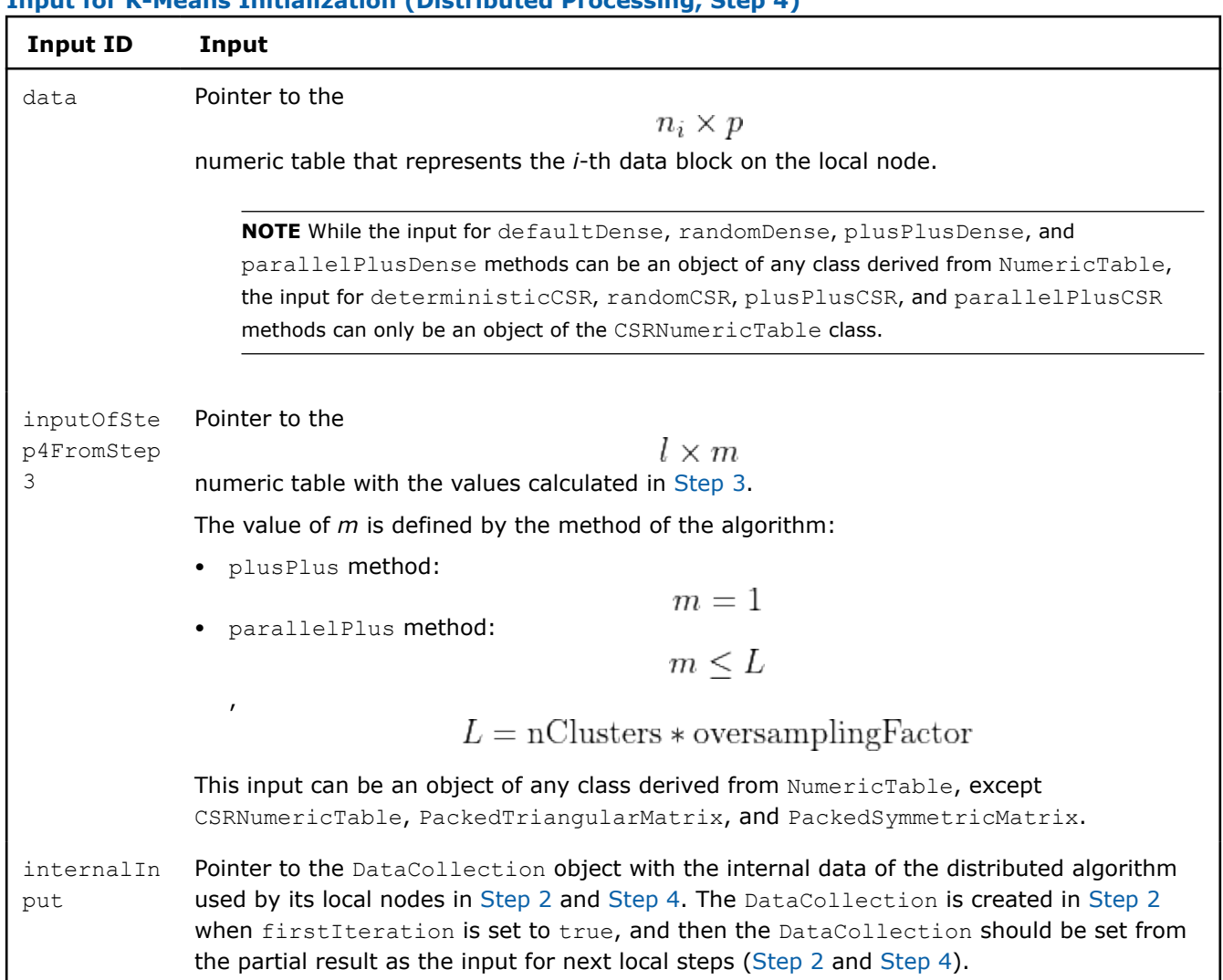

## **Input for K-Means Initialization (Distributed Processing, Step 4)**

In this step, centroid initialization for K-Means clustering calculates the results described below. Pass the Result ID as a parameter to the methods that access the results of your algorithm. For more details, see [Algorithms](#page-178-0).

## **Output for K-Means Initialization (Distributed Processing, Step 4)**

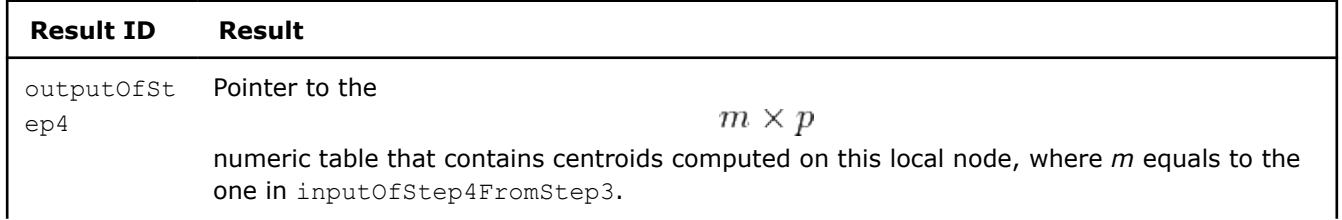

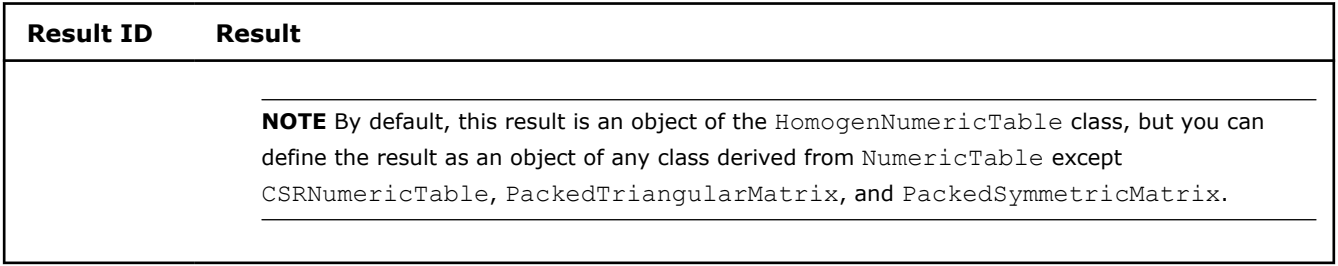

## **Step 5 - on Master Node (parallelPlus methods)**

**K-Means Centroid Initialization with parrallelPlus methods: Distributed Processing, Step 5 - on Master Node**

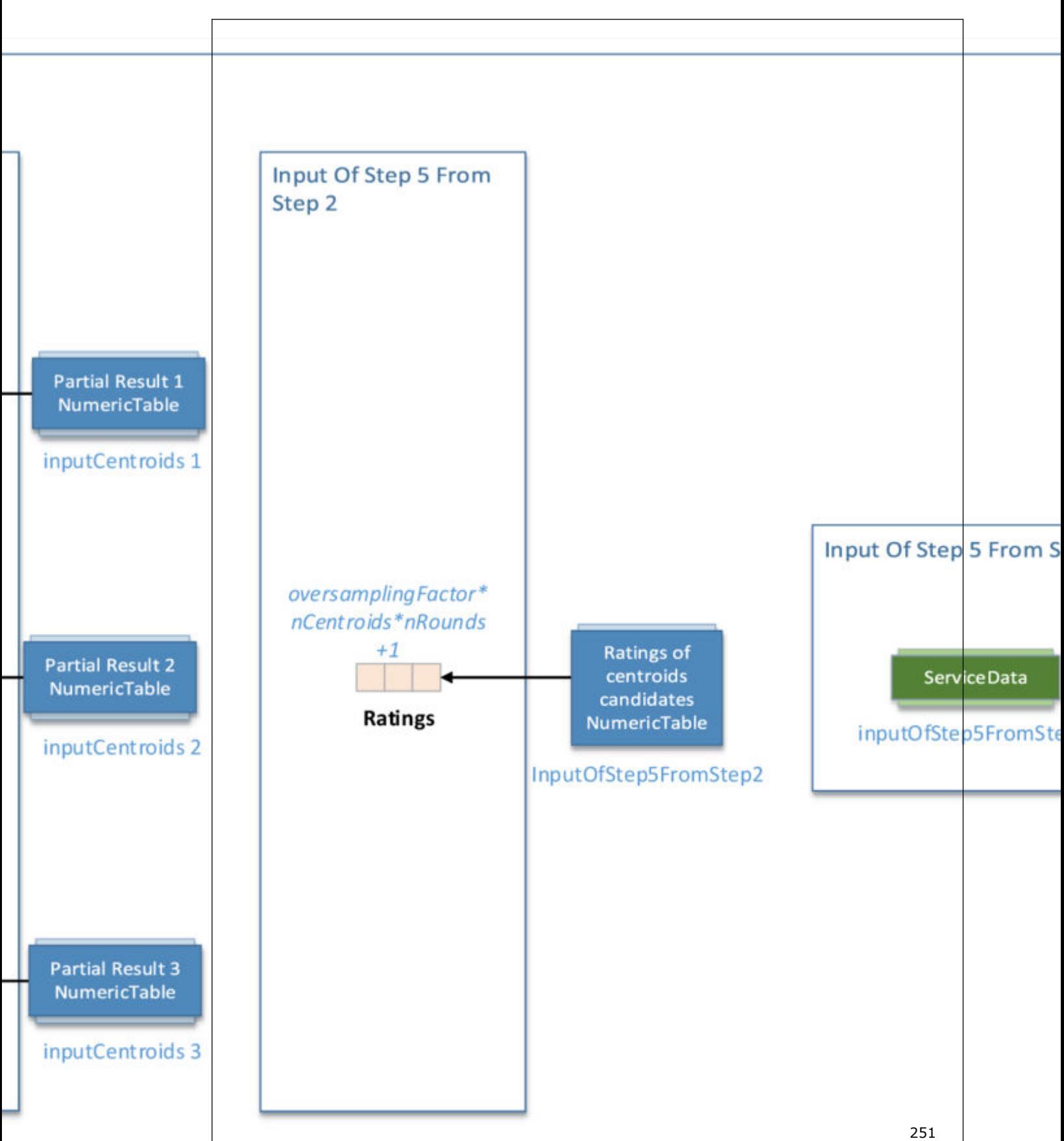

<span id="page-251-0"></span>This step is applicable for parallelPlus methods only. Centroid initialization for K-Means clustering accepts the input from each local node described below. Pass the Input ID as a parameter to the methods that provide input for your algorithm. For more details, see [Algorithms.](#page-178-0)

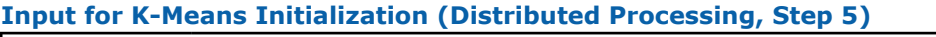

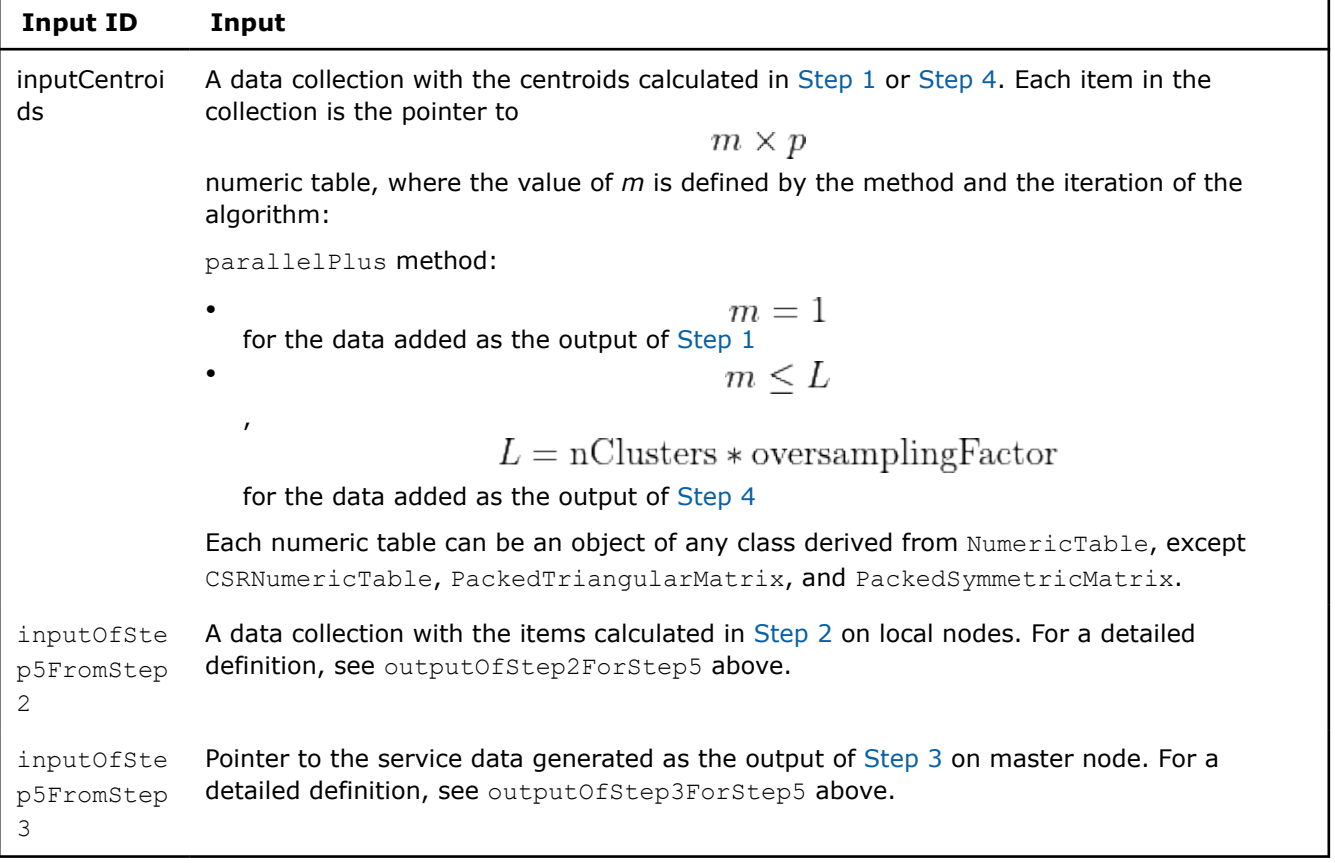

In this step, centroid initialization for K-Means clustering calculates the results described below. Pass the Result ID as a parameter to the methods that access the results of your algorithm. For more details, see [Algorithms](#page-178-0).

## **Output for K-Means Initialization (Distributed Processing, Step 5)**

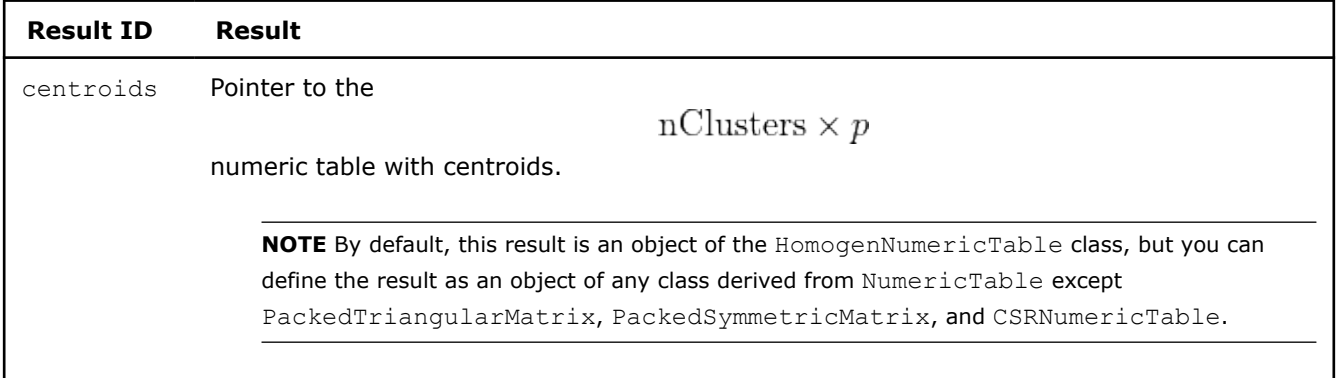

## **Batch Processing**
# **Algorithm Input**

The K-Means clustering algorithm accepts the input described below. Pass the Input ID as a parameter to the methods that provide input for your algorithm.

#### **Algorithm Input for K-Means Computation (Batch Processing)**

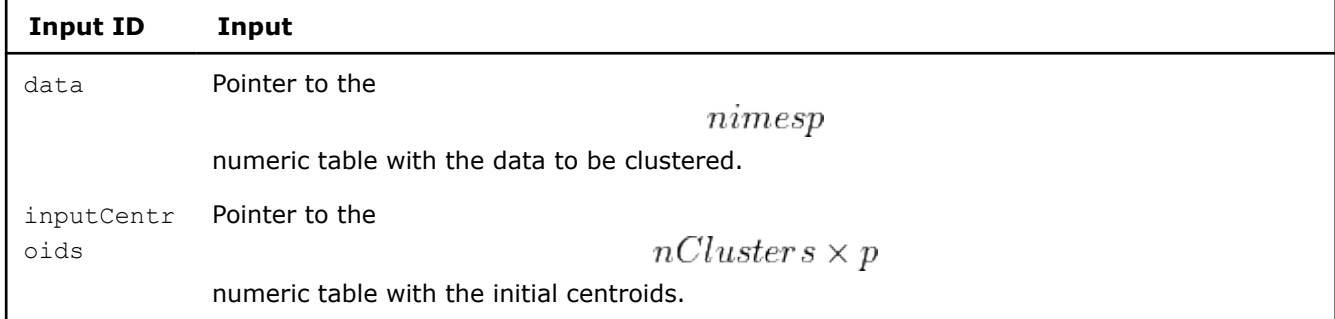

**NOTE** The input for data and inputCentroids can be an object of any class derived from NumericTable.

# **Algorithm Parameters**

The K-Means clustering algorithm has the following parameters:

#### **Algorithm Parameters for K-Means Computation (Batch Processing)**

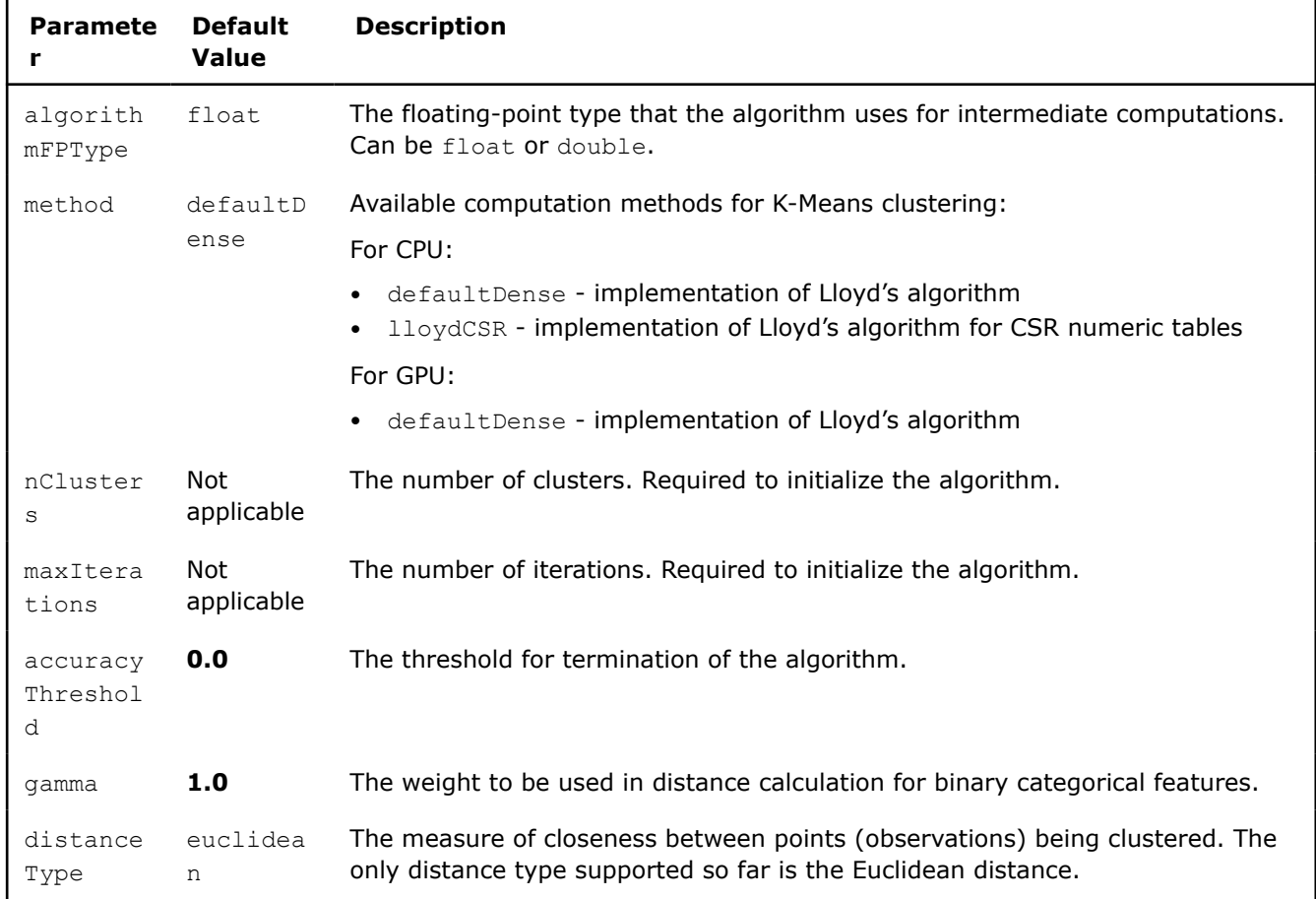

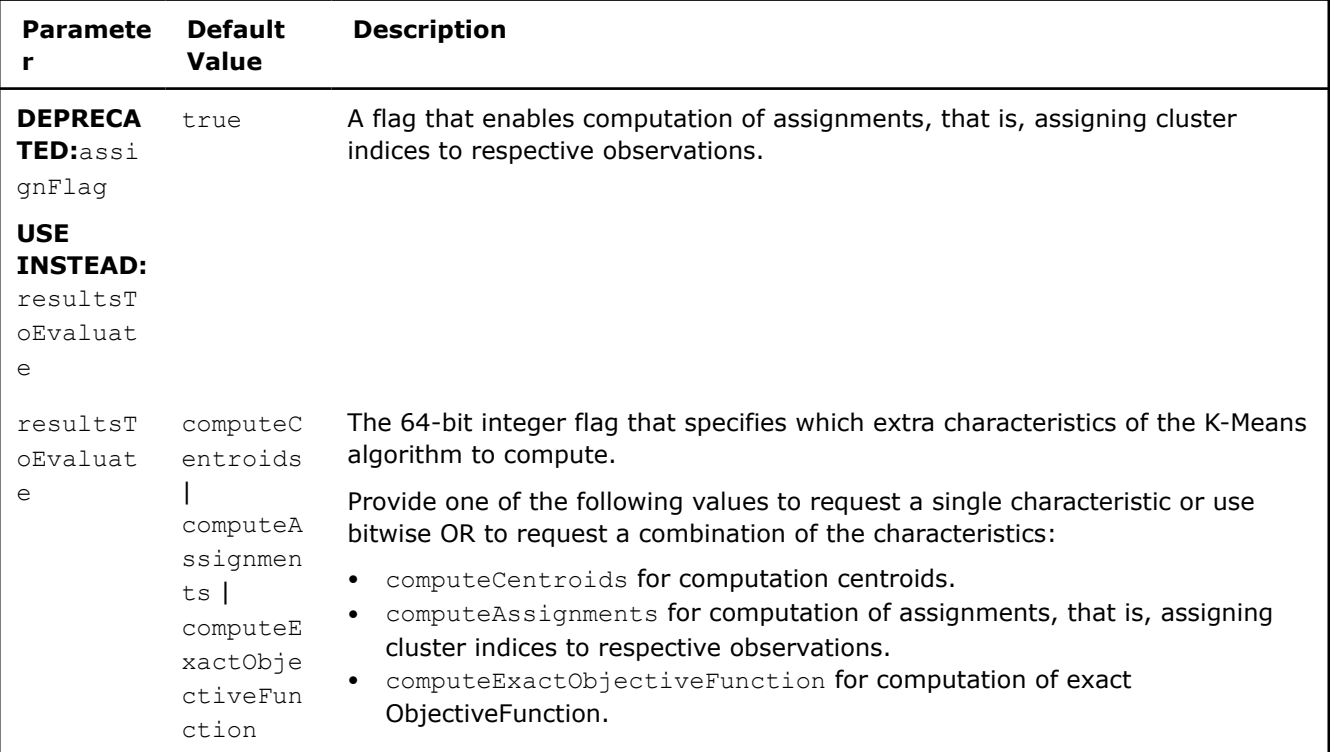

# **Algorithm Output**

The K-Means clustering algorithm calculates the result described below. Pass the Result ID as a parameter to the methods that access the results of your algorithm.

## **Algorithm Output for K-Means Computation (Batch Processing)**

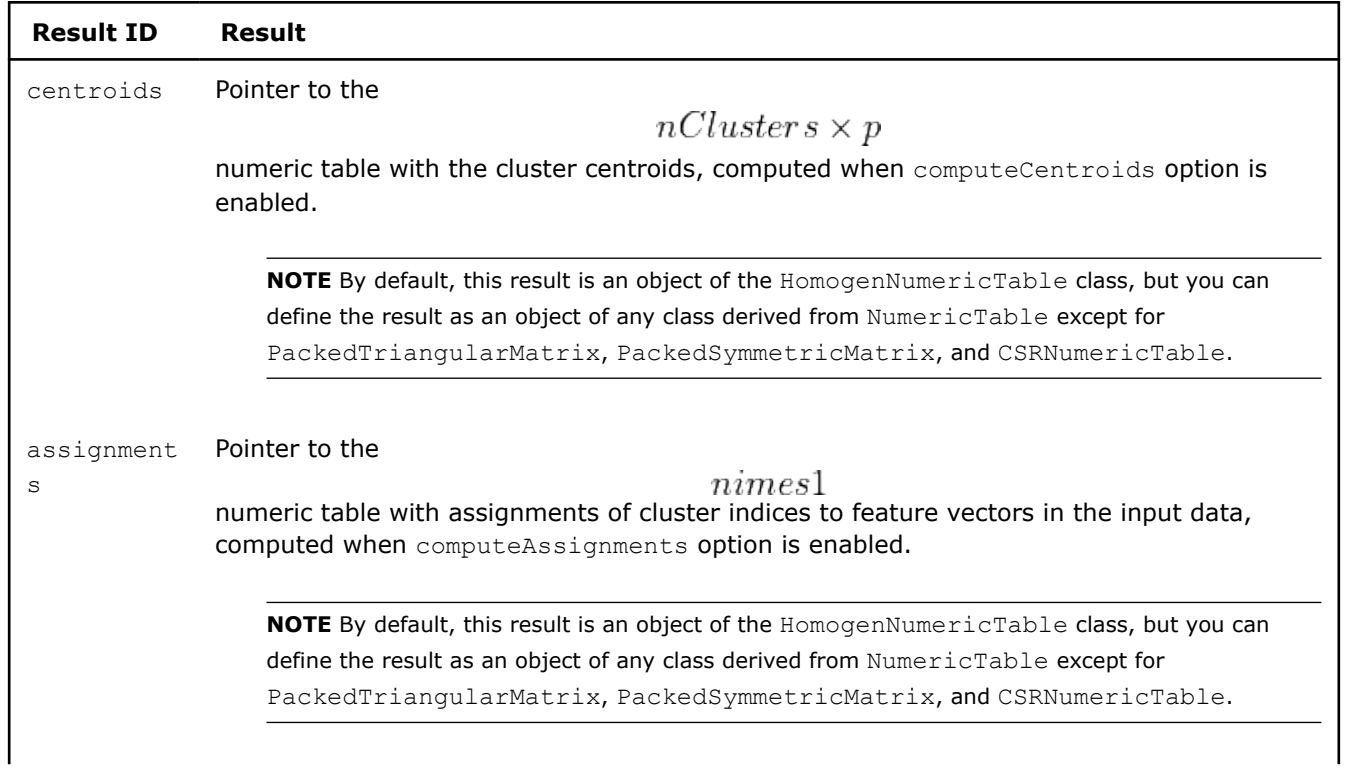

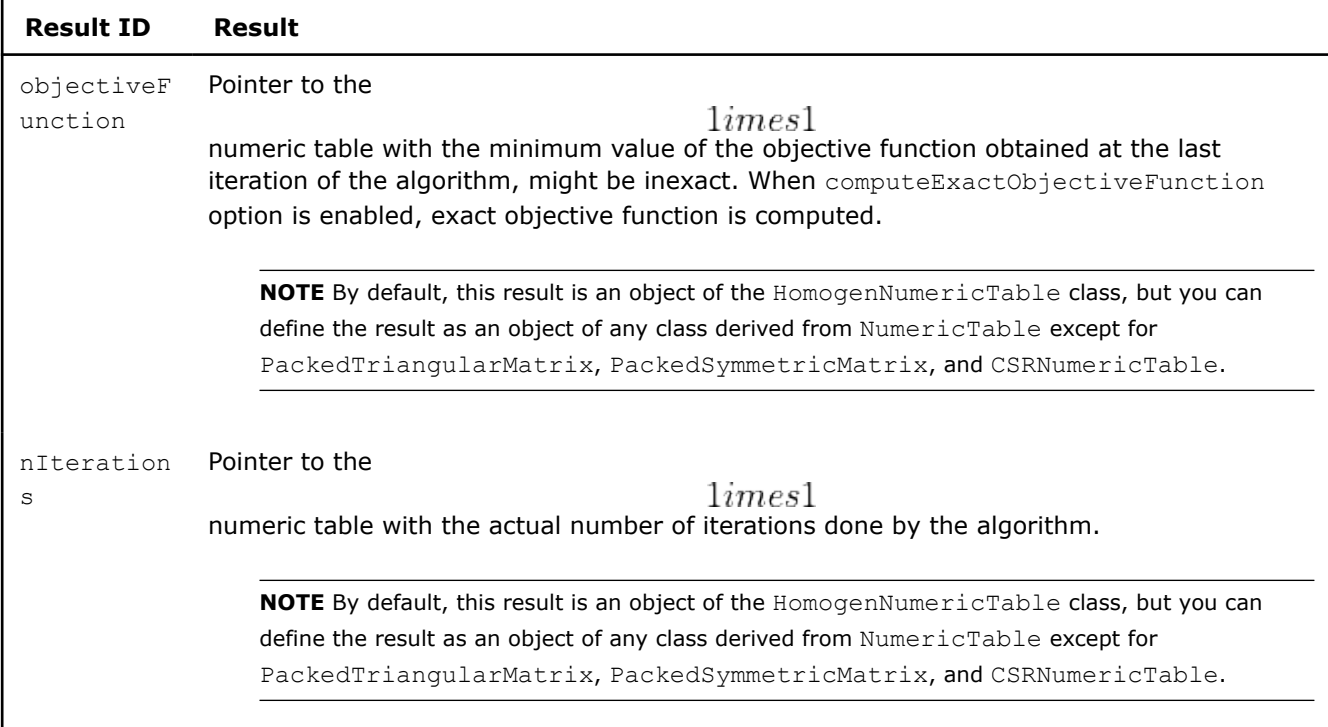

**NOTE** You can skip update of centroids and objectiveFunction in the result and compute assignments using original inputCentroids. To do this, set resultsToEvaluate flag only to computeAssignments and maxIterations to zero.

## **Distributed Processing**

This mode assumes that the data set is split into nblocks blocks across computation nodes.

#### **Algorithm Parameters**

The K-Means clustering algorithm in the distributed processing mode has the following parameters:

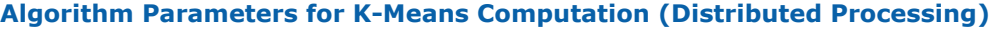

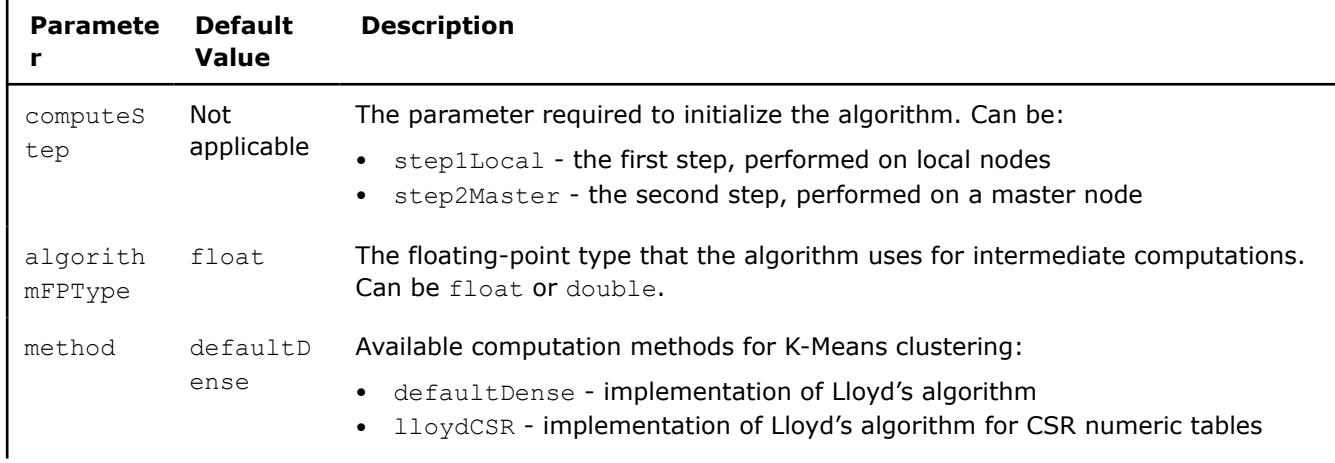

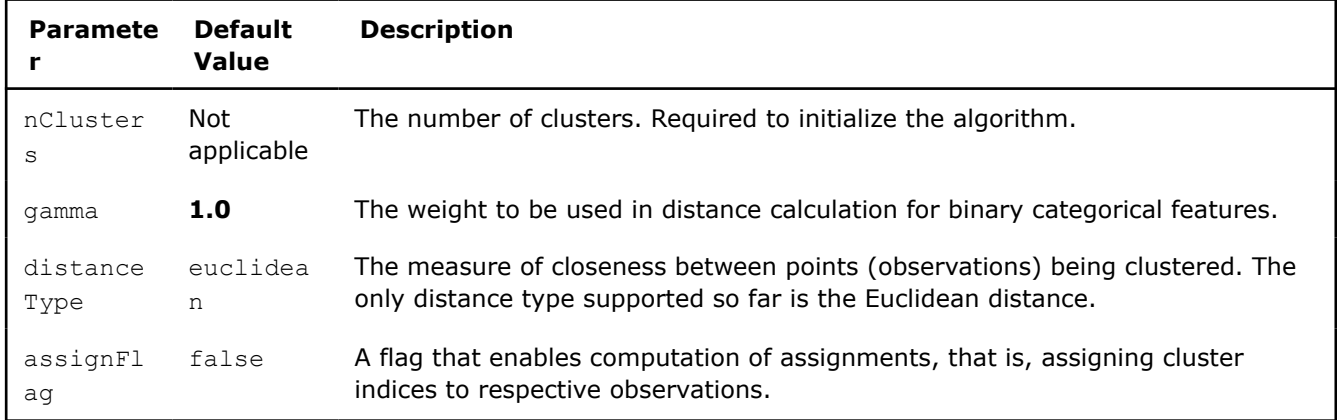

To compute K-Means clustering in the distributed processing mode, use the general schema described in Algorithms as follows:

## **Step 1 - on Local Nodes K-Means Computation: Distributed Processing, Step 1 - on Local Nodes**

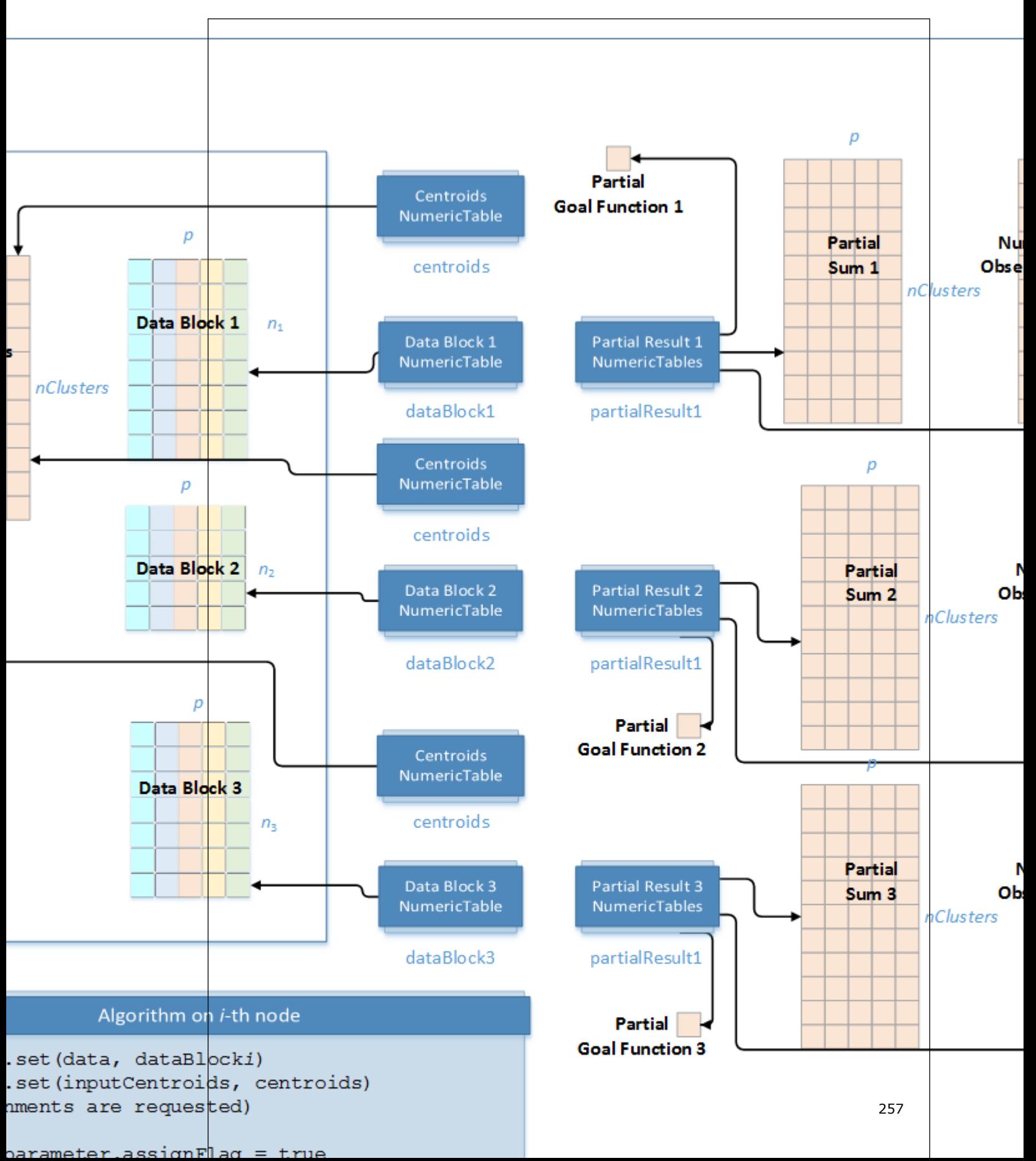

In this step, the K-Means clustering algorithm accepts the input described below. Pass the Input ID as a parameter to the methods that provide input for your algorithm. For more details, see [Algorithms](#page-178-0).

## **Input for K-Means Computation (Distributed Processing, Step 1)**

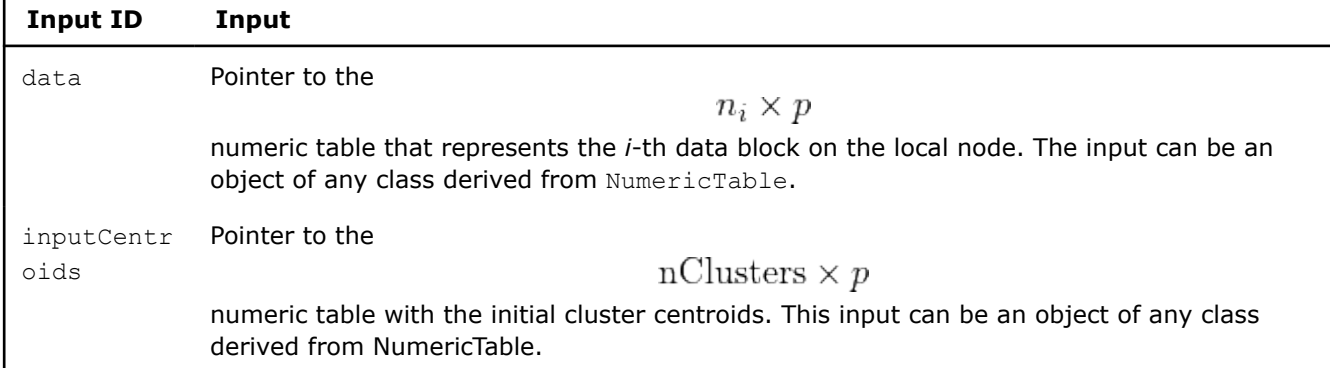

In this step, the K-Means clustering algorithm calculates the partial results and results described below. Pass the Partial Result ID or Result ID as a parameter to the methods that access the results of your algorithm. For more details, see [Algorithms.](#page-178-0)

## **Partial Results for K-Means Computation (Distributed Processing, Step 1)**

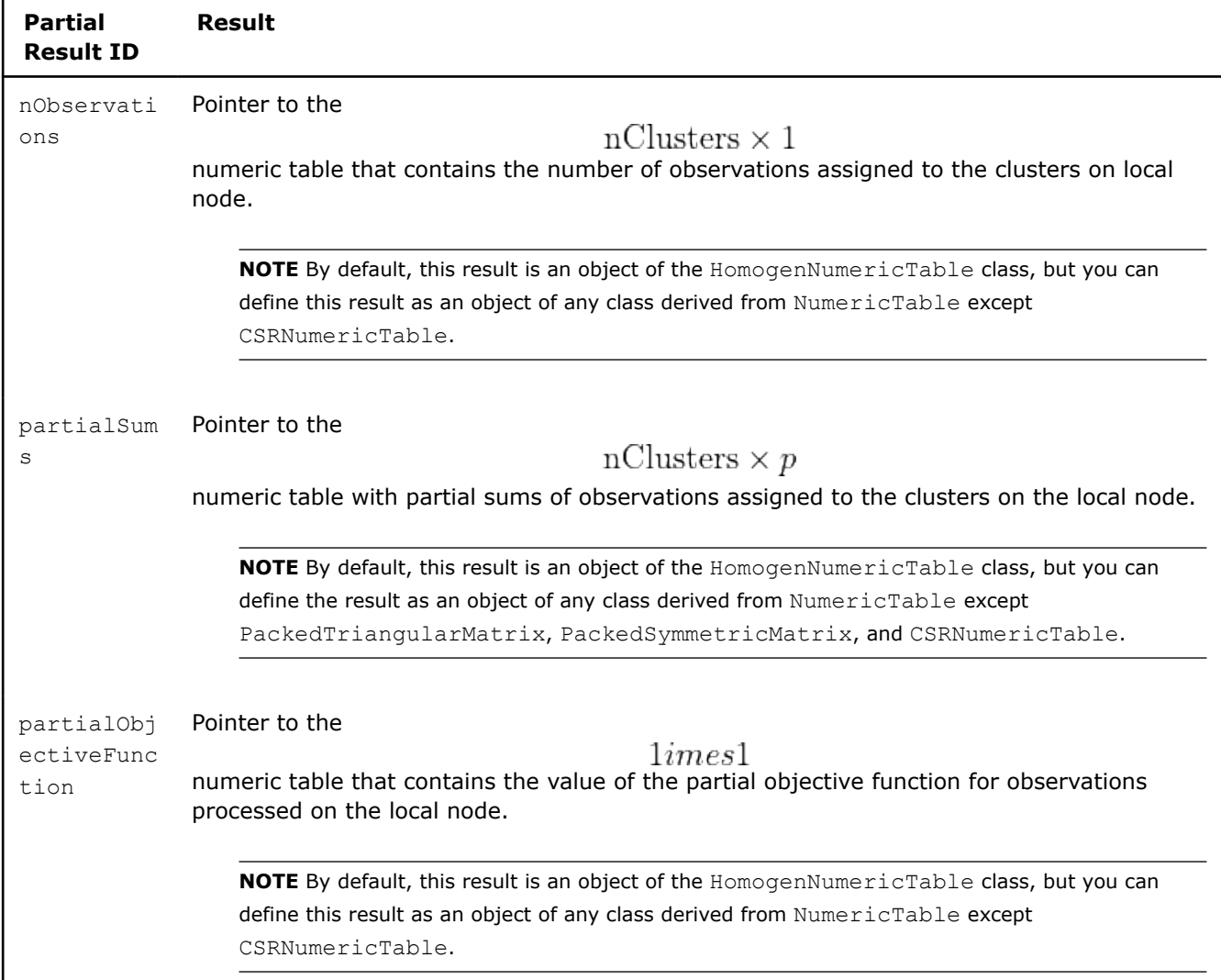

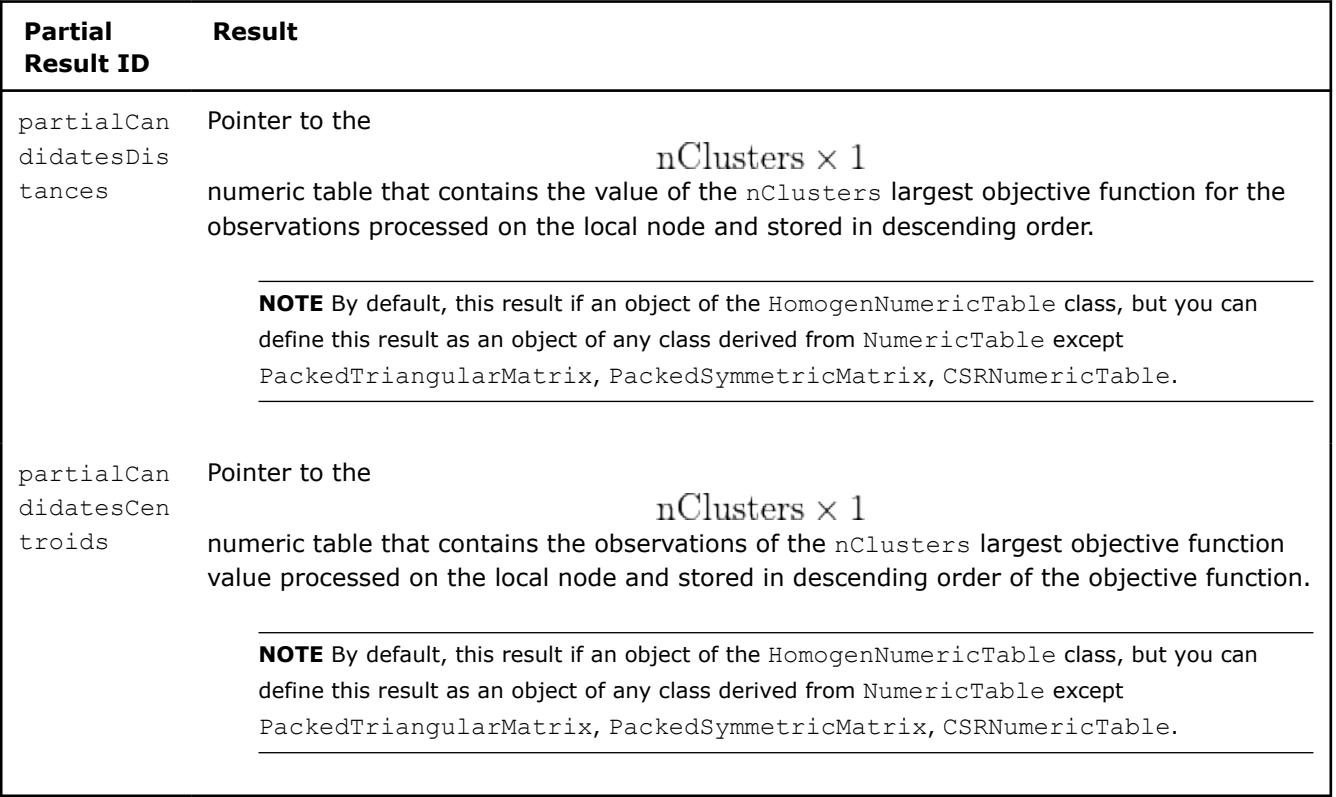

# **Output for K-Means Computation (Distributed Processing, Step 1)**

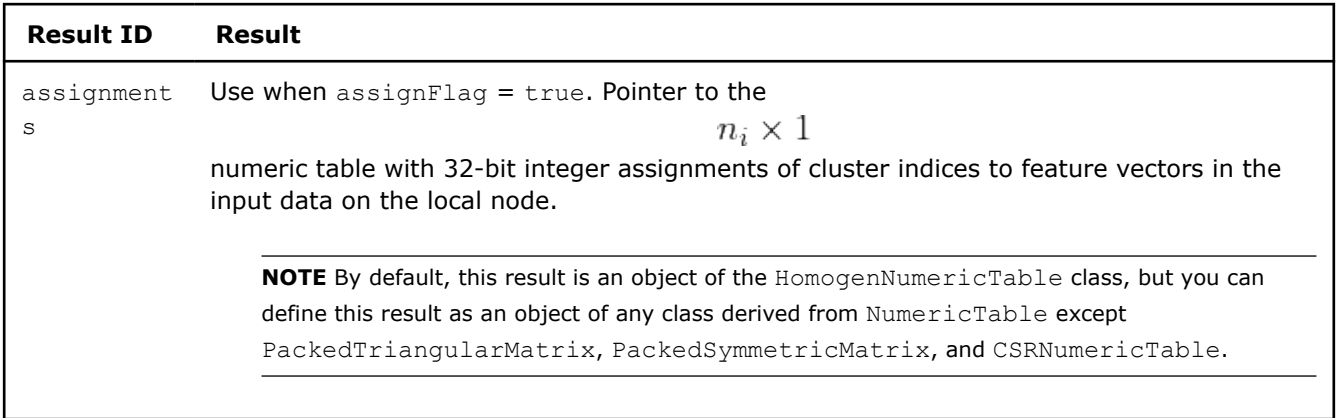

#### **Step 2 - on Master Node K-Means Computation: Distributed Processing, Step 2 - on Master Node**

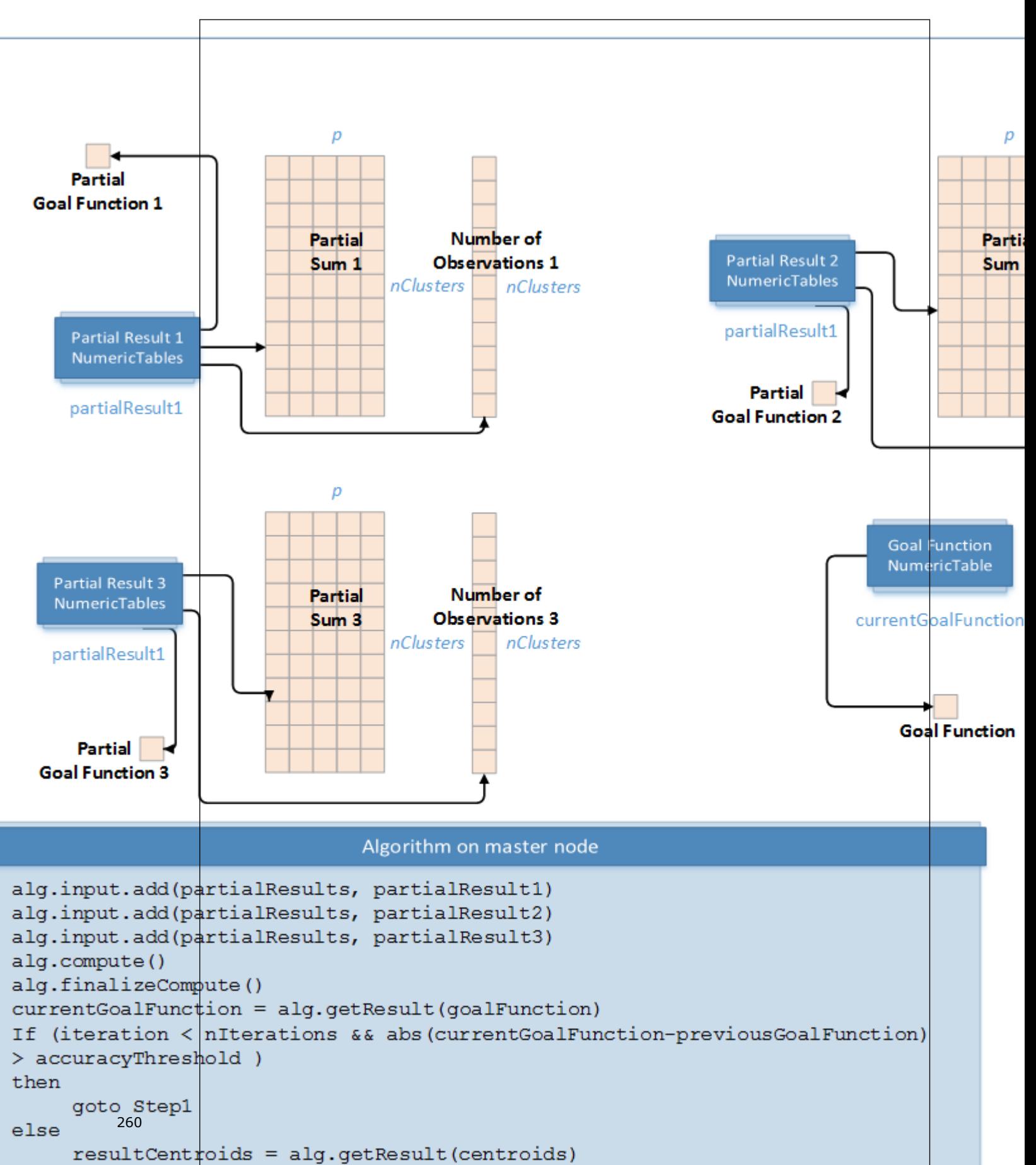

In this step, the K-Means clustering algorithm accepts the input from each local node described below. Pass the Input ID as a parameter to the methods that provide input for your algorithm. For more details, see [Algorithms](#page-178-0).

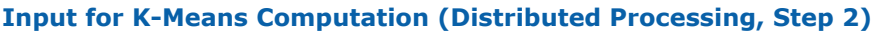

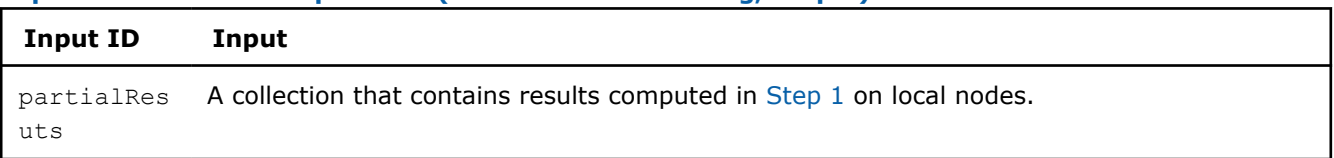

In this step, the K-Means clustering algorithm calculates the results described below. Pass the Result ID as a parameter to the methods that access the results of your algorithm. For more details, see [Algorithms](#page-178-0).

#### **Output for K-Means Computation (Distributed Processing, Step 2)**

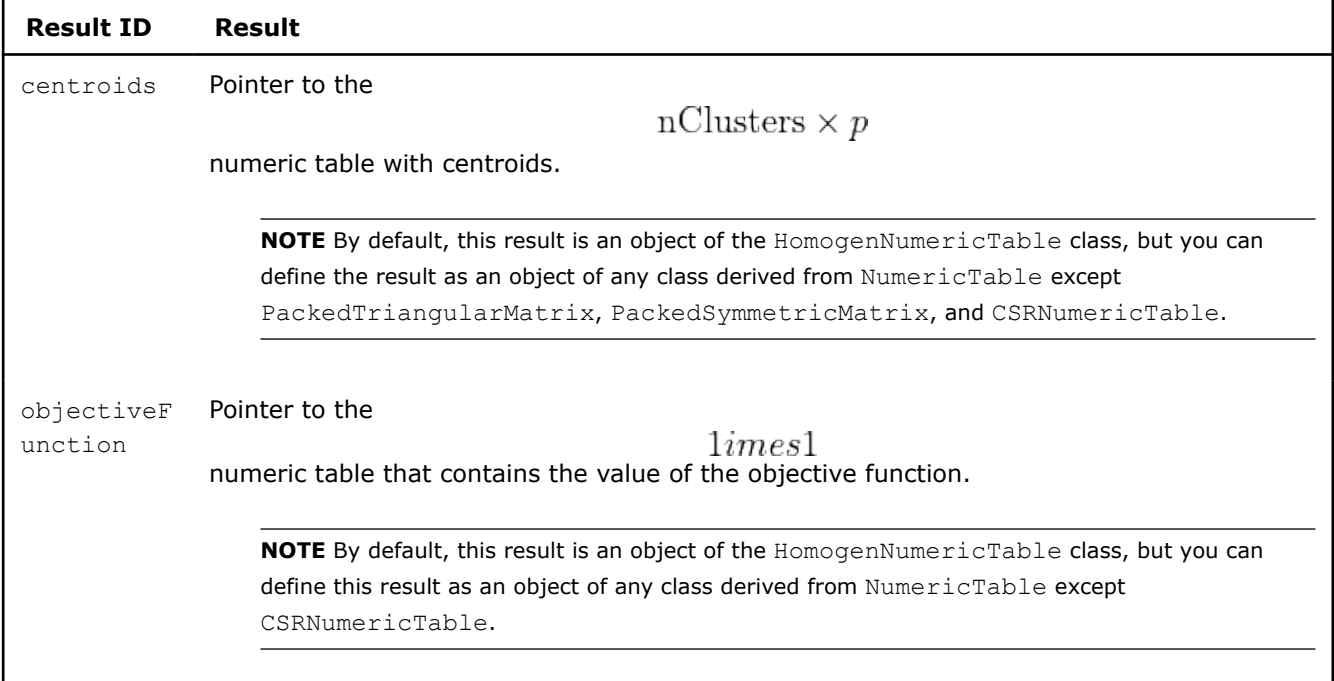

**Important** The algorithm computes assignments using input centroids. Therefore, to compute assignments using final computed centroids, after the last call to Step2compute() method on the master node, on each local node set assignFlag to true and do one additional call to Step1compute() and finalizeCompute() methods. Always set assignFlag to true and call finalizeCompute() to obtain assignments in each step.

**NOTE** To compute assignments using original inputCentroids on the given node, you can use K-Means clustering algorithm in the batch processing mode with the subset of the data available on this node. See [Batch Processing](#page-251-0) for more details.

# **Object Missing**

This object is not available in the repository.

## **Batch Processing**

## **Algorithm Parameters**

The DBSCAN clustering algorithm has the following parameters:

## **Algorithm Parameters for DBSCAN (Batch Processing)**

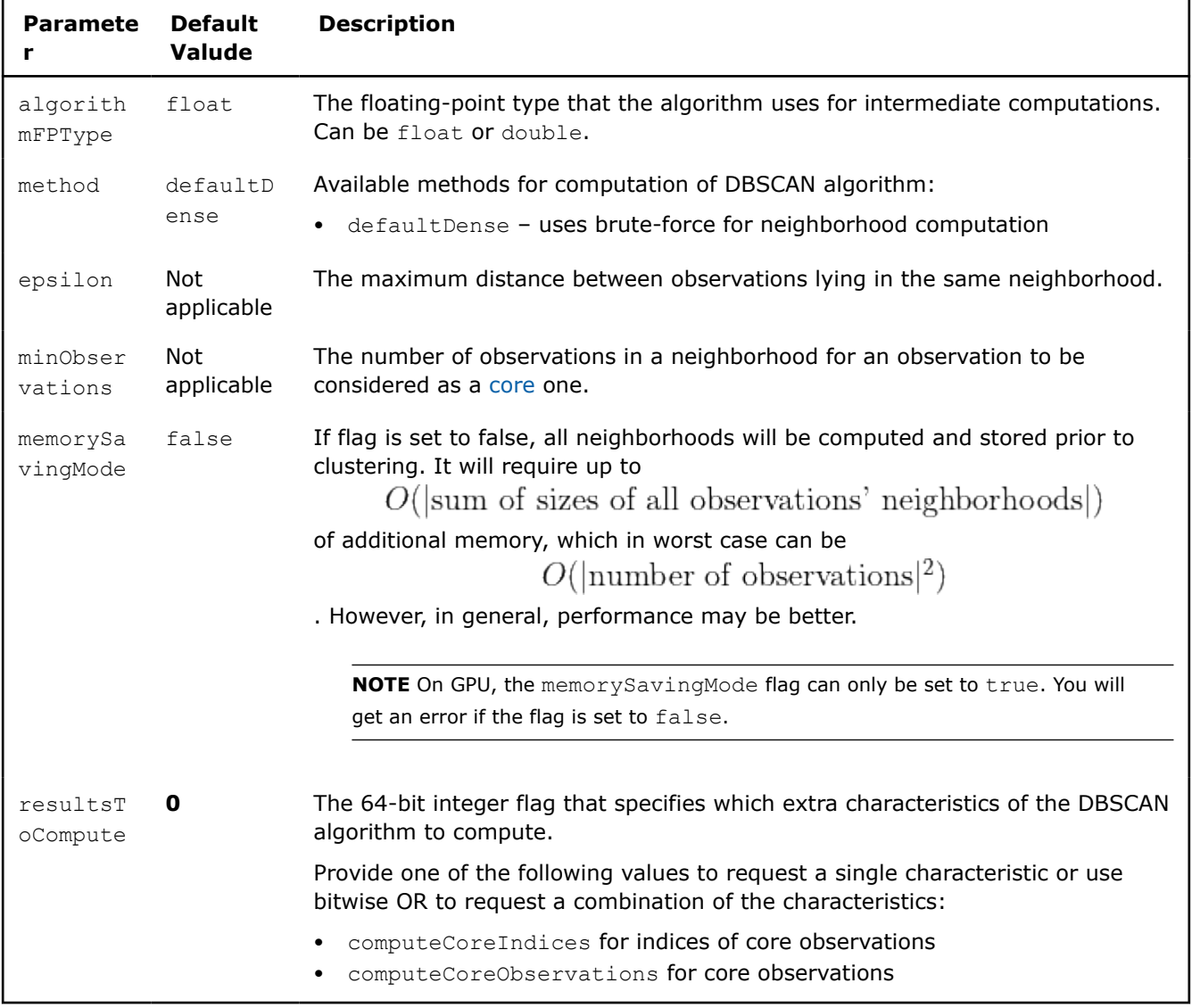

# **Algorithm Input**

The DBSCAN algorithm accepts the input described below. Pass the Input ID as a parameter to the methods that provide input for your algorithm. For more details, see [Algorithms.](#page-178-0)

#### **Algorithm Input for DBSCAN (Batch Processing)**

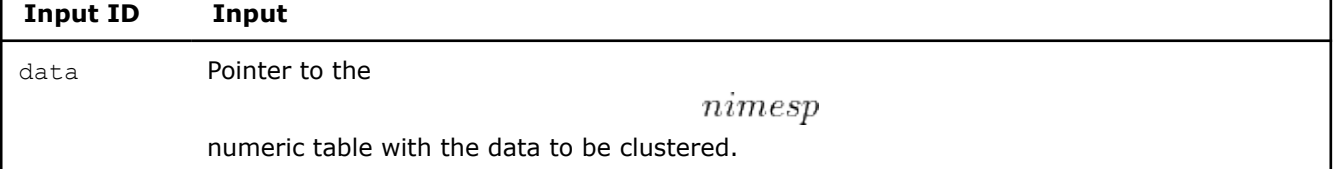

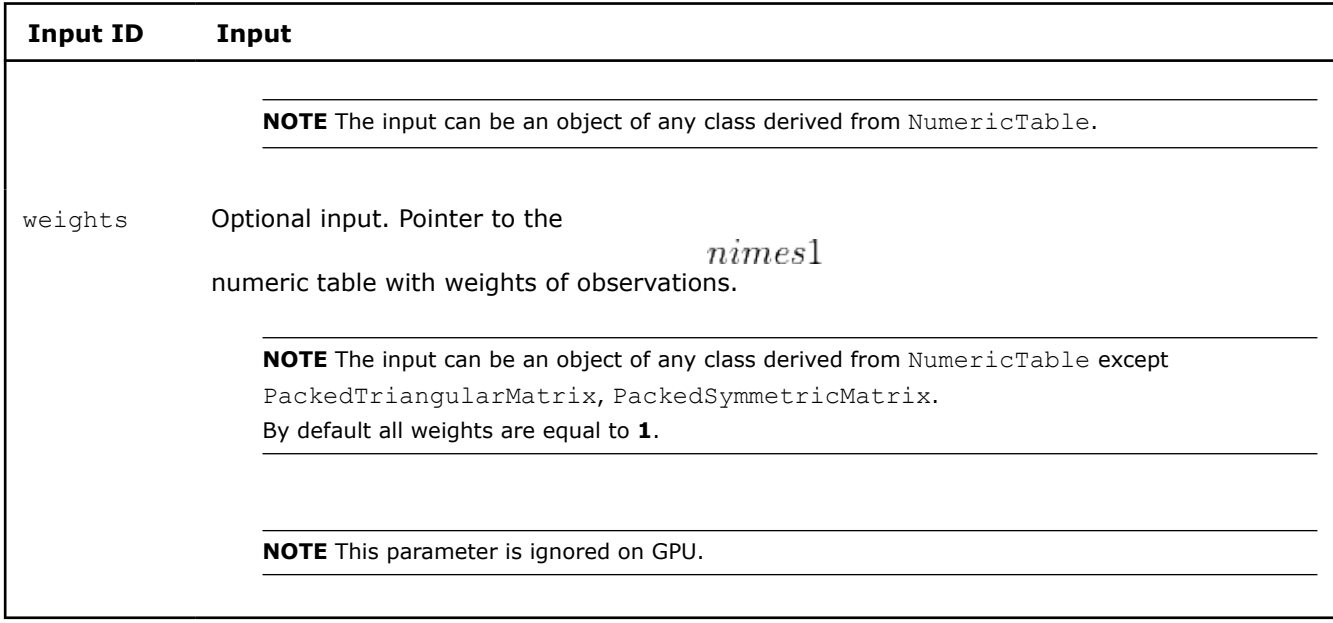

# **Algorithm Output**

The DBSCAN algorithms calculates the results described below. Pass the Result ID as a parameter to the methods that access the result of your algorithm. For more details, see [Algorithms.](#page-178-0)

#### **Algorithm Output for DBSCAN (Batch Processing)**

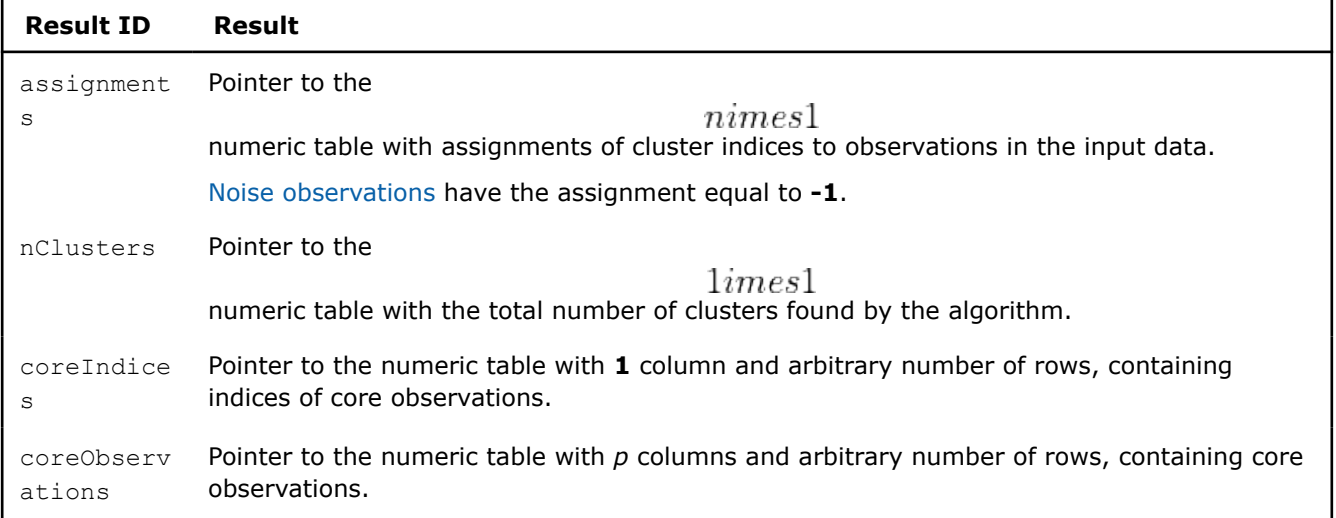

**NOTE** By default, this result is an object of the HomogenNumericTable class, but you can define the result as an object of any class derived from NumericTable except PackedTriangularMatrix, PackedSymmetricMatrix, and CSRNumericTable.

## **Distributed Processing**

This mode assumes that the data set is split into nBlocks blocks across computation nodes.

To compute DBSCAN algorithm in the distributed processing mode, use the general schema described in [Algorithms](#page-178-0) with the following steps:

## **Step 1 - on Local Nodes**

In this step, the DBSCAN algorithm has the following parameters:

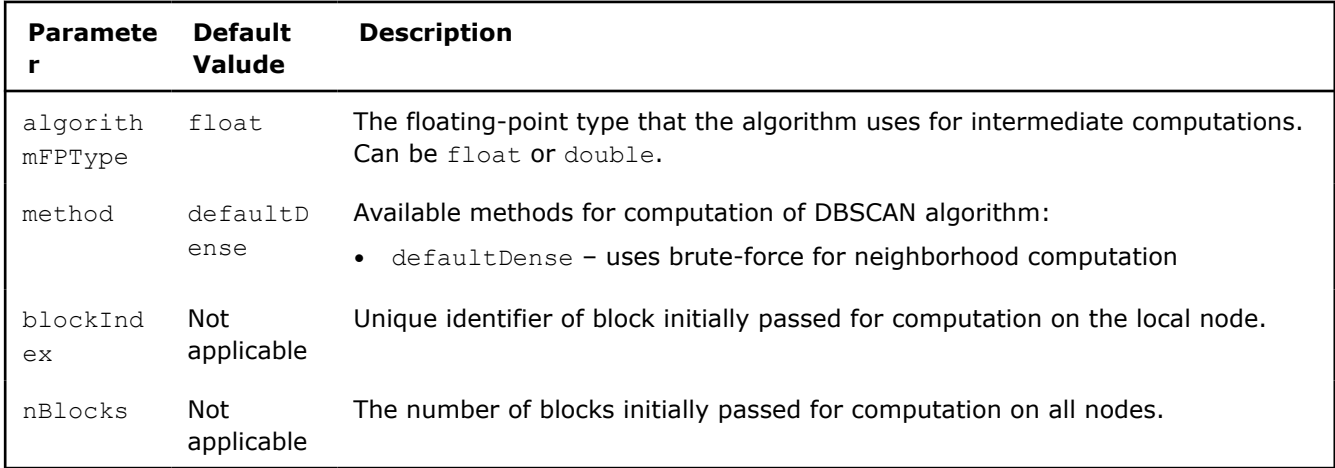

#### **Algorithm Parameters for DBSCAN (Distributed Processing)**

In this step, the DBSCAN algorithm accepts the input described below. Pass the Input ID as a parameter to the methods that provide input for your algorithm. For more details, [Algorithms](#page-178-0).

#### **Algorithm Input for DBSCAN (Distributed Processing, Step 1)**

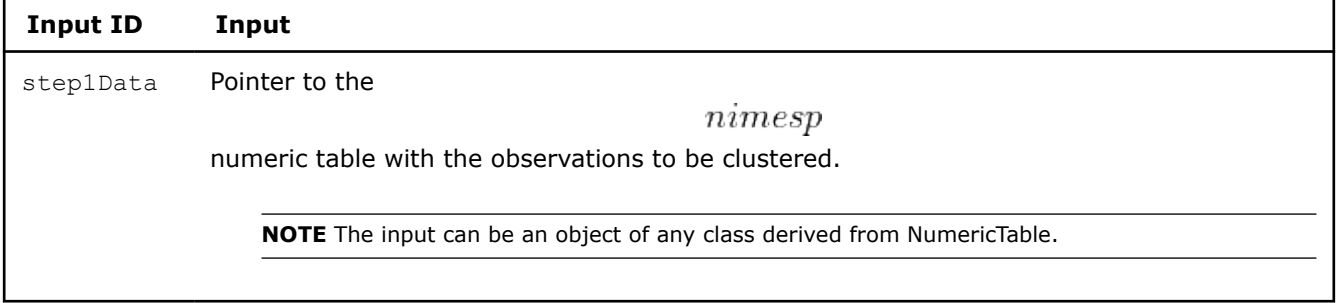

## **Algorithm Output**

In this step, the DBSCAN algorithms calculates the partial results described below. Pass the Partial Result ID as a parameter to the methods that access the partial result of your algorithm. For more details, [Algorithms](#page-178-0).

#### **Partial Results for DBSCAN (Distributed Processing, Step 1)**

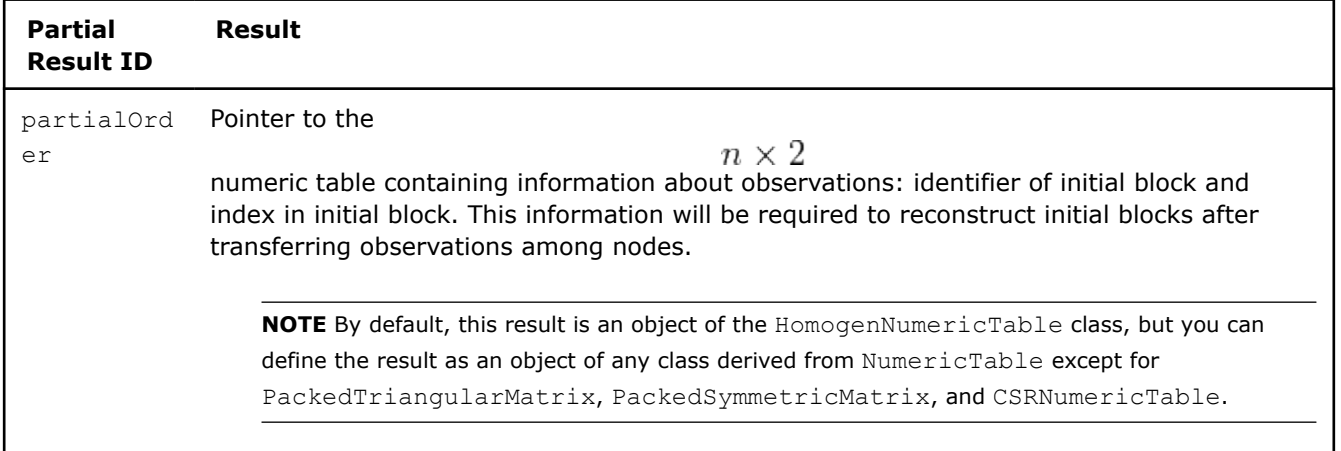

# **Step 2 - on Local Nodes**

In this step, the DBSCAN algorithm has the following parameters:

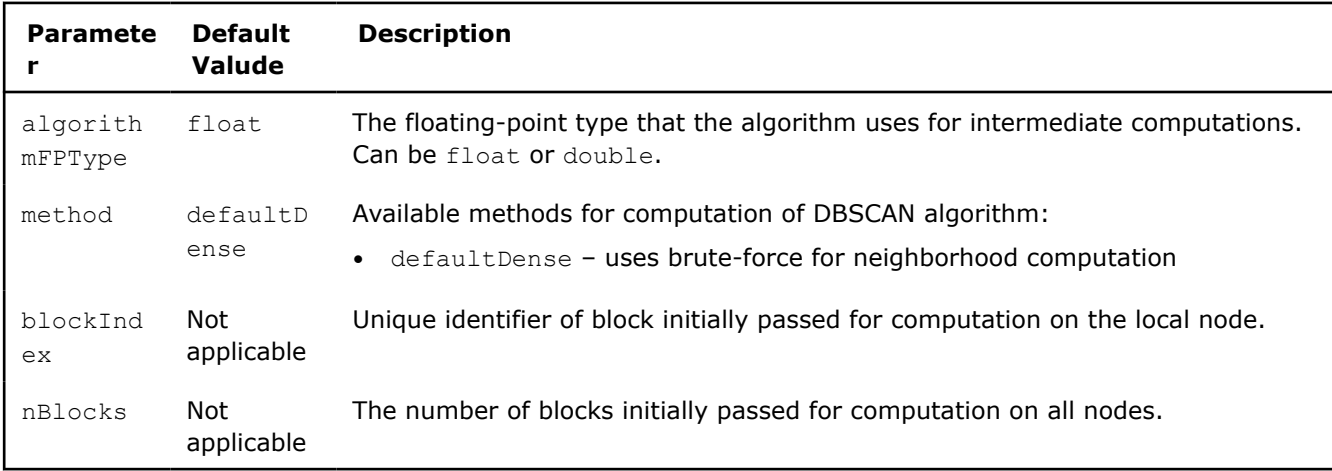

### **Algorithm Parameters for DBSCAN (Distributed Processing)**

In this step, the DBSCAN algorithm accepts the input described below. Pass the Input ID as a parameter to the methods that provide input for your algorithm. For more details, [Algorithms](#page-178-0).

#### **Algorithm Input for DBSCAN (Distributed Processing, Step 2)**

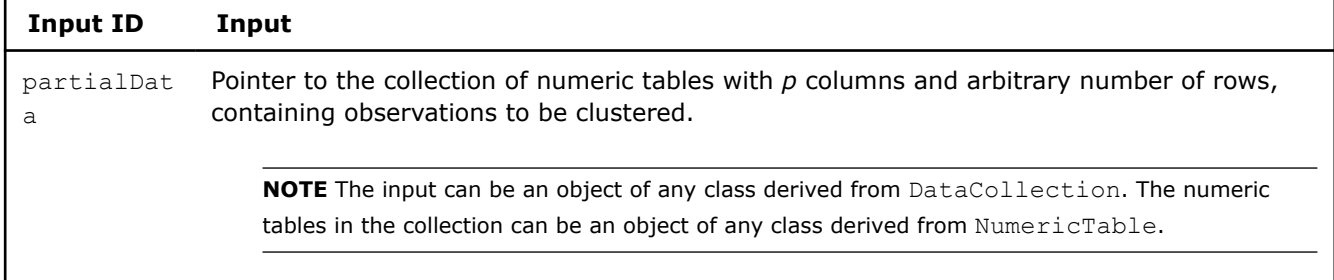

## **Algorithm Output**

In this step, the DBSCAN algorithms calculates the partial results described below. Pass the Partial Result ID as a parameter to the methods that access the partial result of your algorithm. For more details, [Algorithms](#page-178-0).

## **Partial Results for DBSCAN (Distributed Processing, Step 2)**

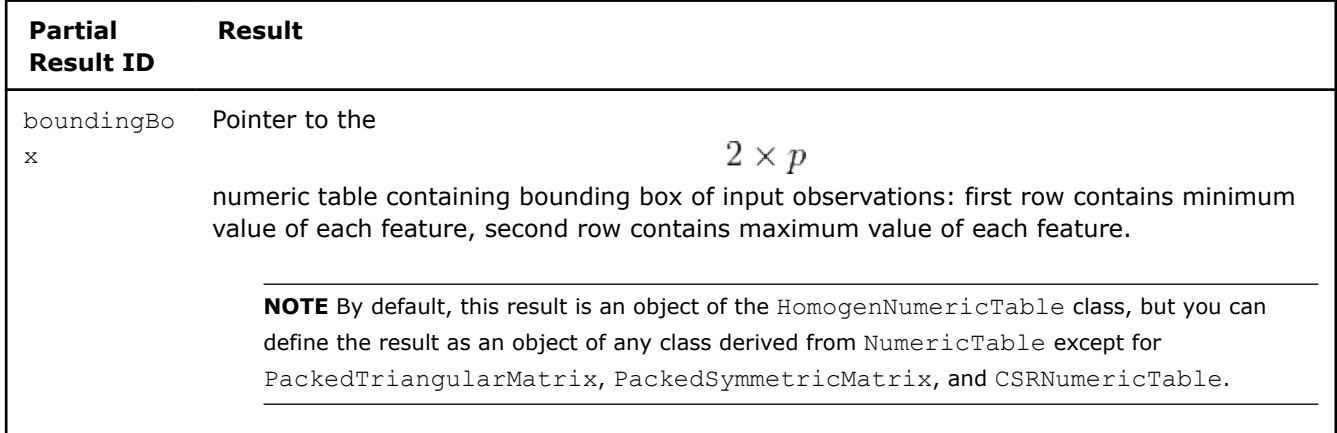

## **Step 3 - on Local Nodes**

In this step, the DBSCAN algorithm has the following parameters:

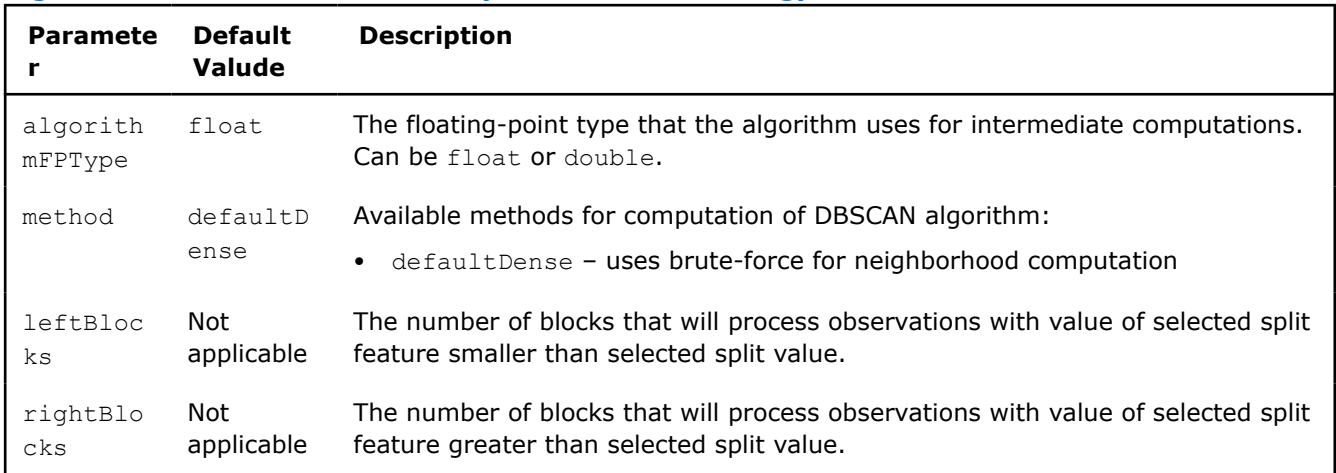

#### **Algorithm Parameters for DBSCAN (Distributed Processing)**

In this step, the DBSCAN algorithm accepts the input described below. Pass the Input ID as a parameter to the methods that provide input for your algorithm. For more details, [Algorithms](#page-178-0).

#### **Algorithm Input for DBSCAN (Distributed Processing, Step 3)**

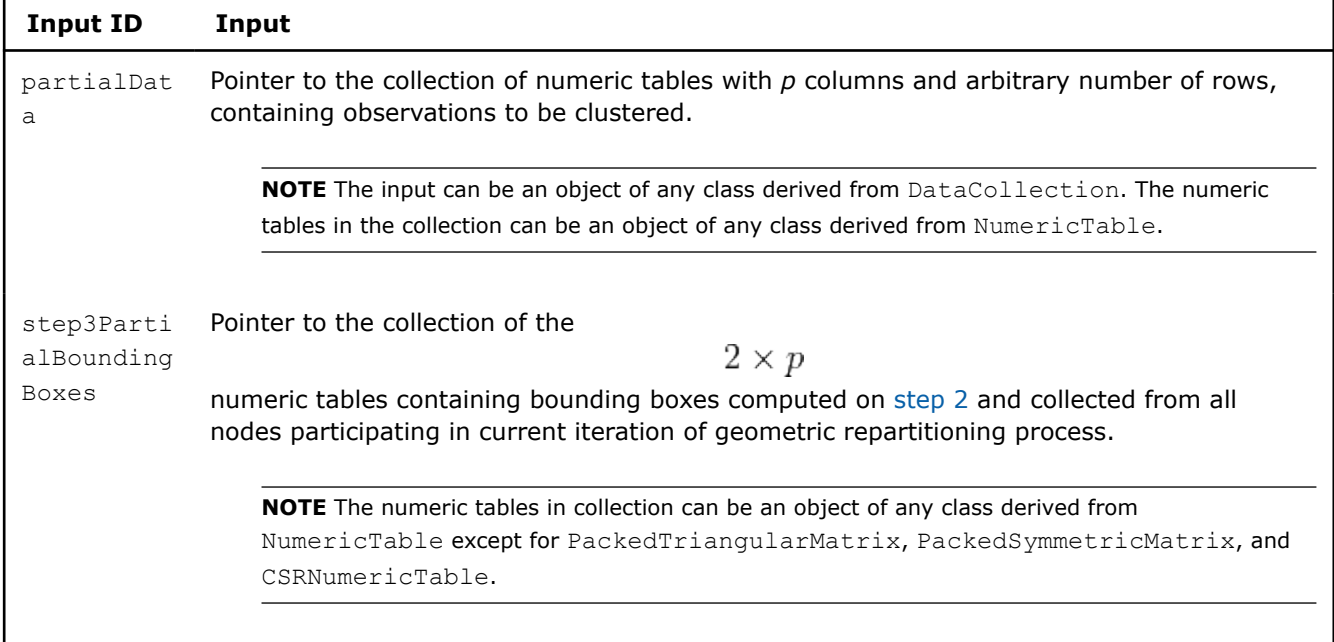

## **Algorithm Output**

In this step, the DBSCAN algorithms calculates the partial results described below. Pass the Partial Result ID as a parameter to the methods that access the partial result of your algorithm. For more details, [Algorithms](#page-178-0).

## **Partial Results for DBSCAN (Distributed Processing, Step 3)**

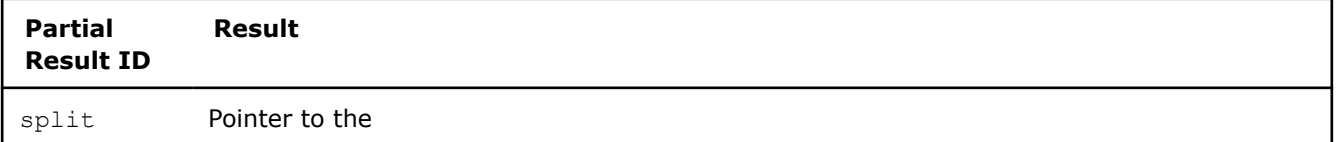

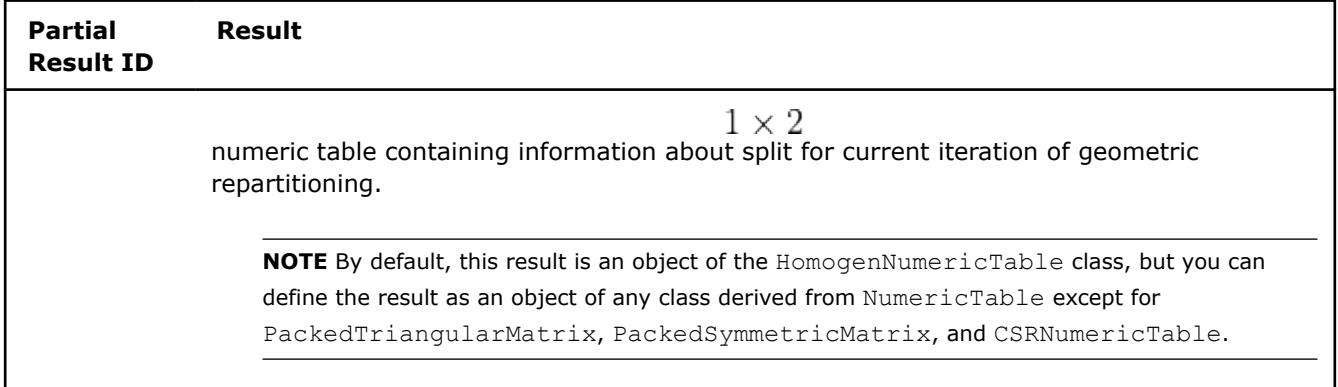

# **Step 4 - on Local Nodes**

In this step, the DBSCAN algorithm has the following parameters:

## **Algorithm Parameters for DBSCAN (Distributed Processing)**

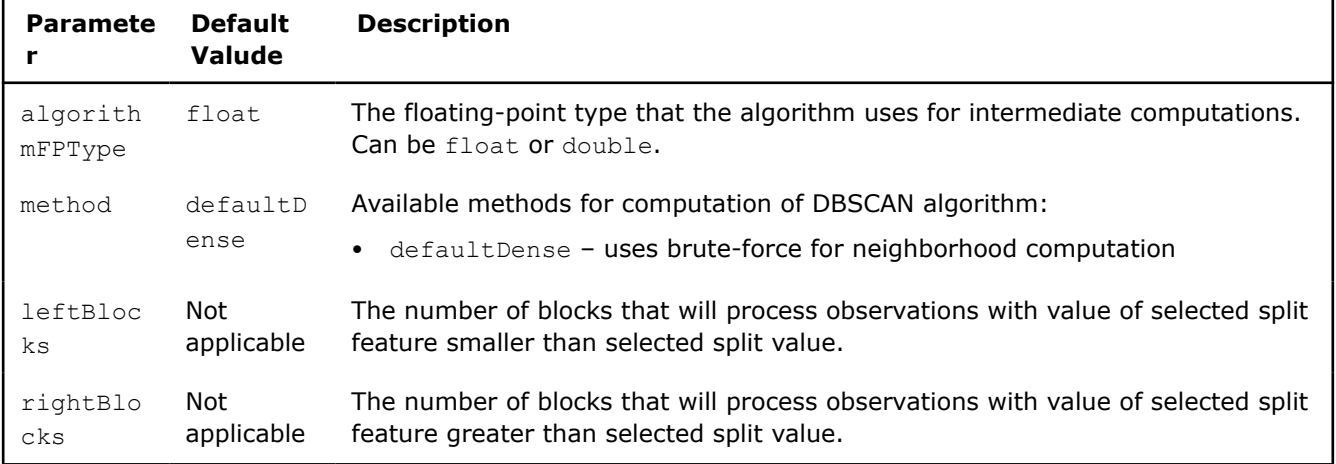

In this step, the DBSCAN algorithm accepts the input described below. Pass the Input ID as a parameter to the methods that provide input for your algorithm. For more details, [Algorithms](#page-178-0).

## **Algorithm Input for DBSCAN (Distributed Processing, Step 4)**

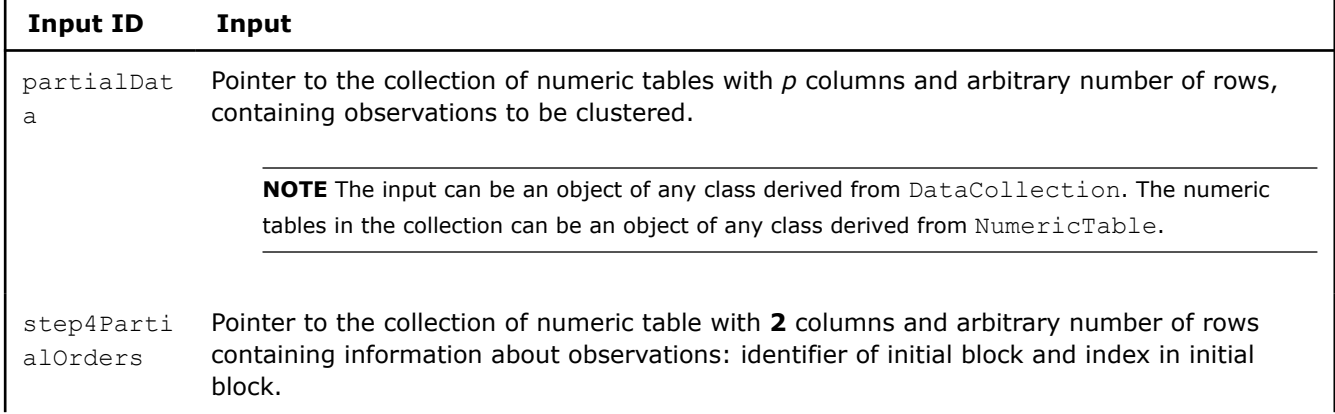

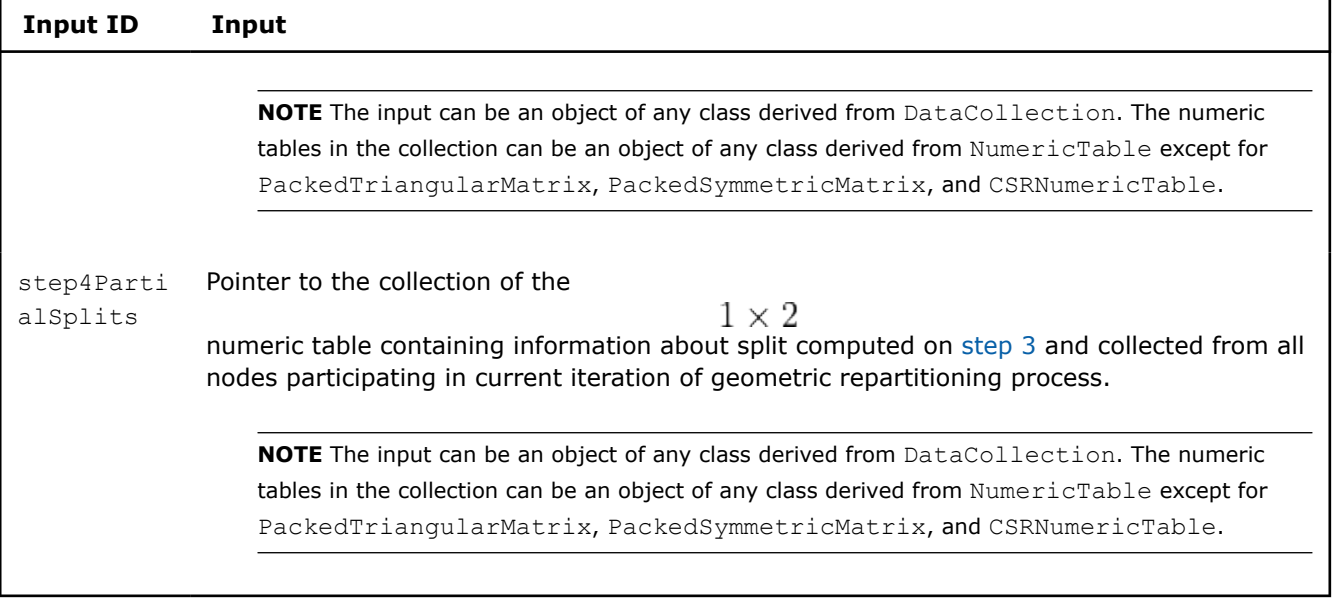

## **Algorithm Output**

In this step, the DBSCAN algorithms calculates the partial results described below. Pass the Partial Result ID as a parameter to the methods that access the partial result of your algorithm. For more details, [Algorithms](#page-178-0).

#### **Partial Results for DBSCAN (Distributed Processing, Step 4)**

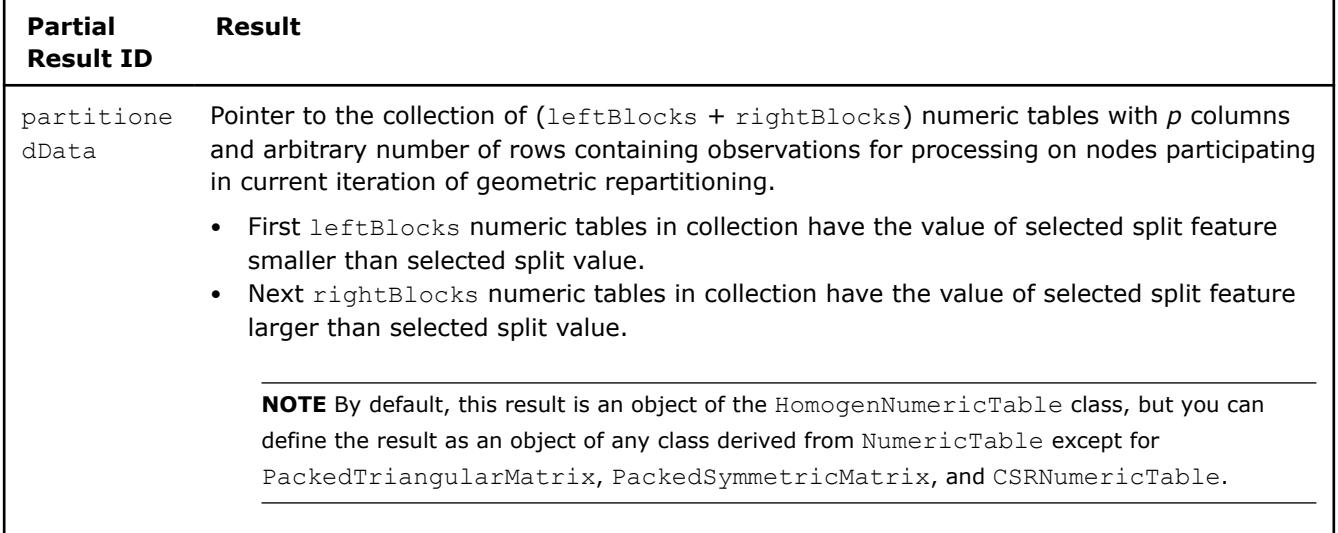

# **Step 5 - on Local Nodes**

In this step, the DBSCAN algorithm has the following parameters:

## **Algorithm Parameters for DBSCAN (Distributed Processing, Step 5)**

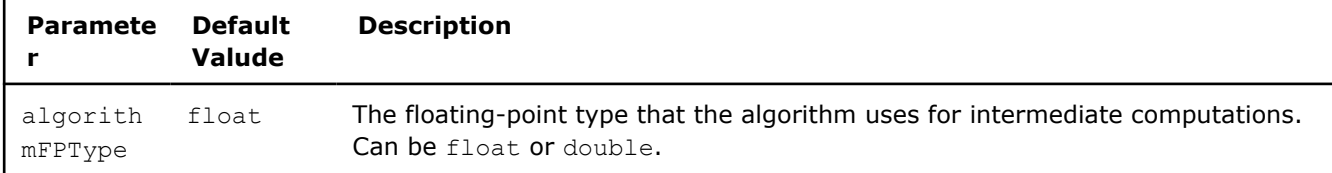

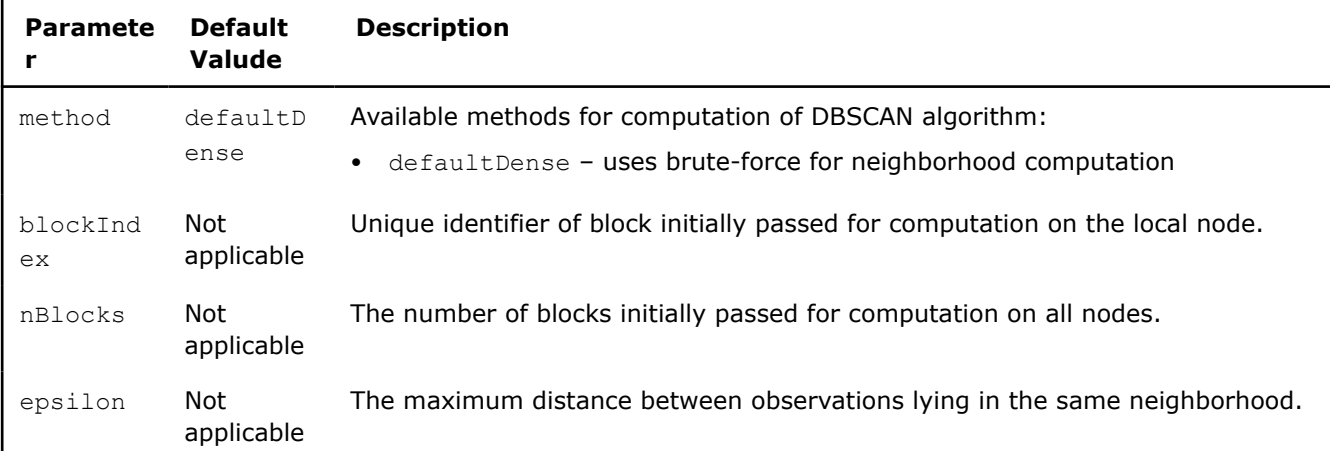

In this step, the DBSCAN algorithm accepts the input described below. Pass the Input ID as a parameter to the methods that provide input for your algorithm. For more details, [Algorithms](#page-178-0).

## **Algorithm Input for DBSCAN (Distributed Processing, Step 5)**

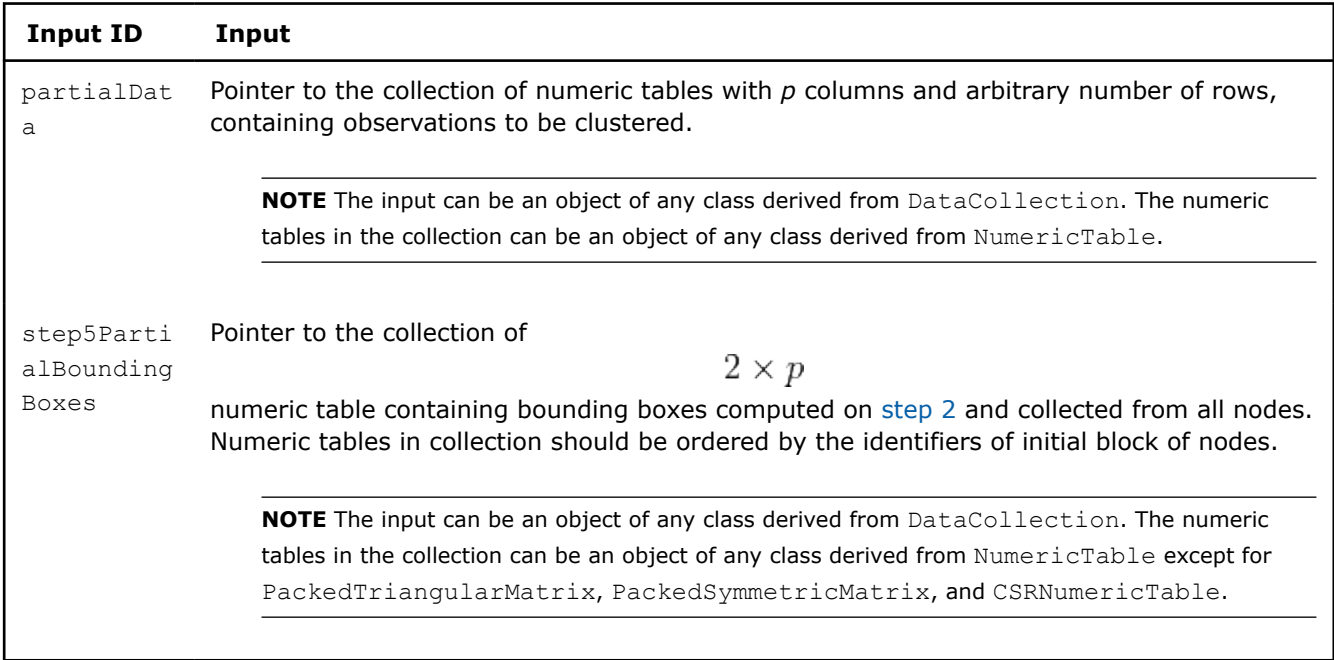

## **Algorithm Output**

In this step, the DBSCAN algorithms calculates the partial results described below. Pass the Partial Result ID as a parameter to the methods that access the partial result of your algorithm. For more details, [Algorithms](#page-178-0).

## **Partial Results for DBSCAN (Distributed Processing, Step 5)**

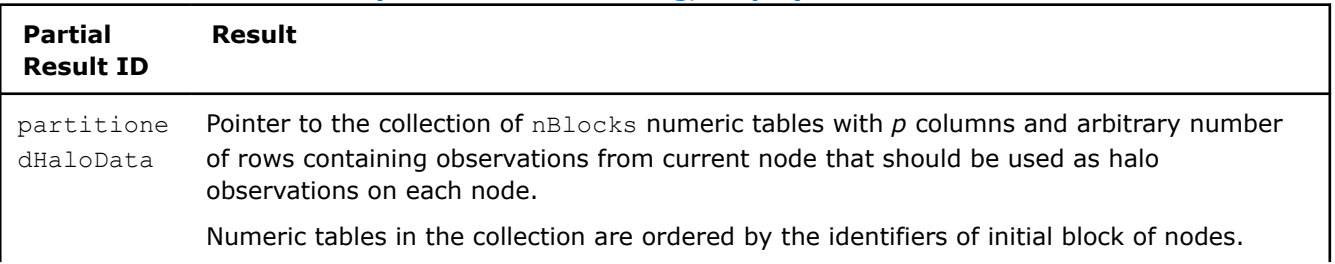

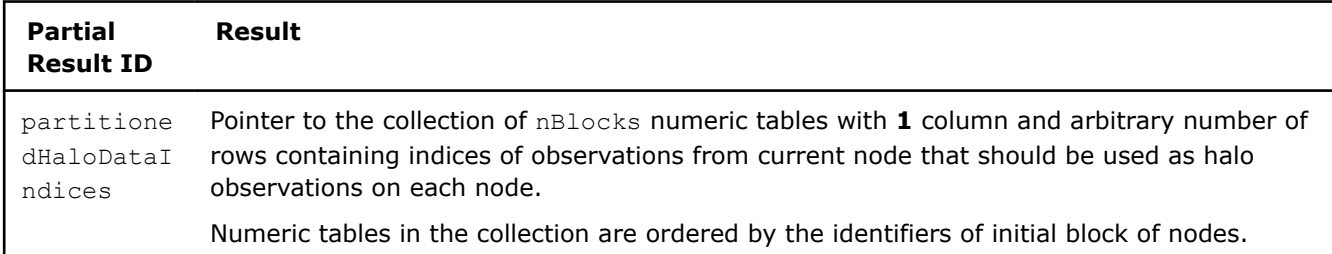

**NOTE** By default, this result is an object of the DataCollection class. The numeric tables in the collection can be an object of any class derived from NumericTable` except for ``PackedTriangularMatrix, PackedSymmetricMatrix, and CSRNumericTable.

# **Step 6 - on Local Nodes**

In this step, the DBSCAN algorithm has the following parameters:

#### **Algorithm Parameters for DBSCAN (Distributed Processing, Step 6)**

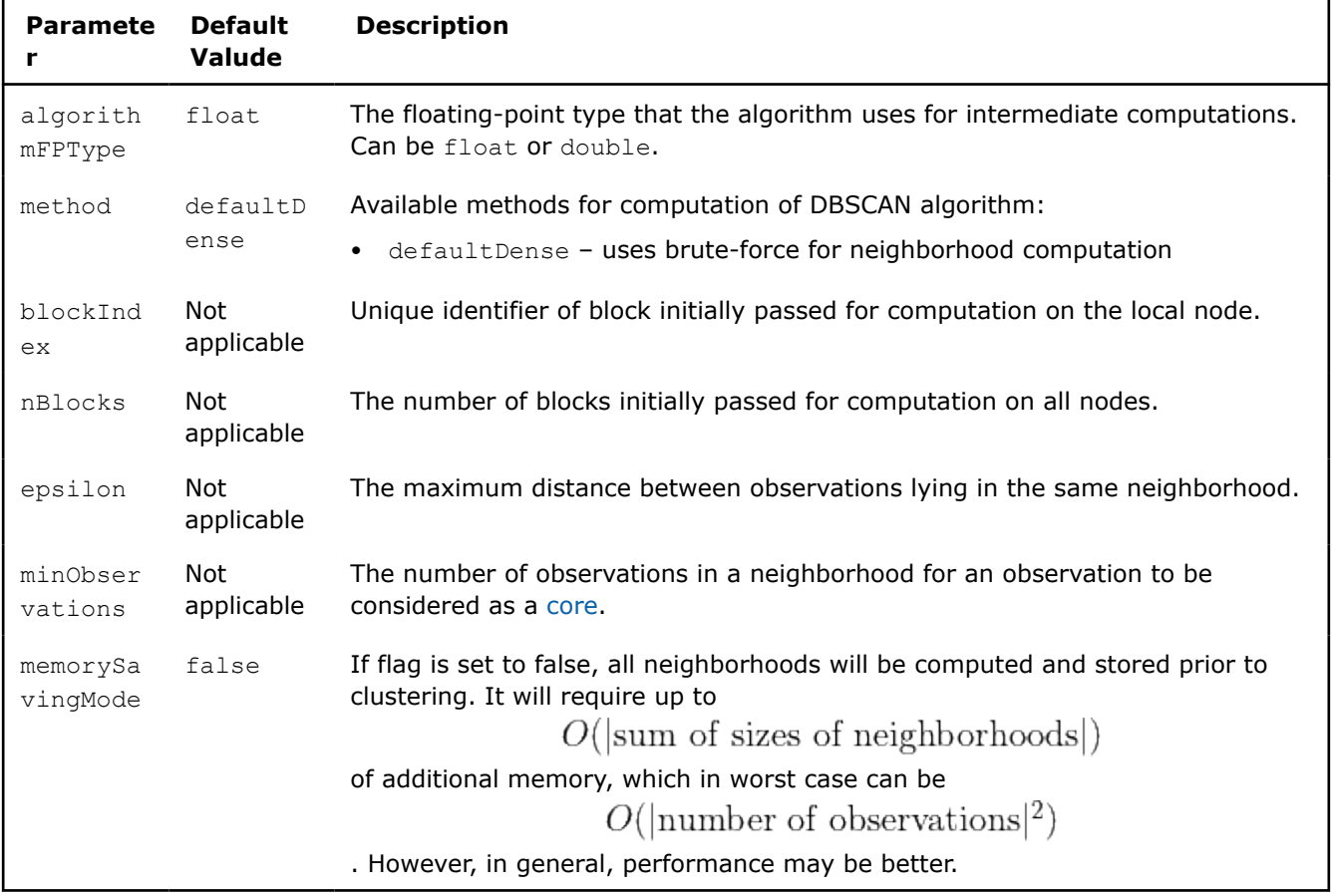

In this step, the DBSCAN algorithm accepts the input described below. Pass the Input ID as a parameter to the methods that provide input for your algorithm. For more details, [Algorithms](#page-178-0).

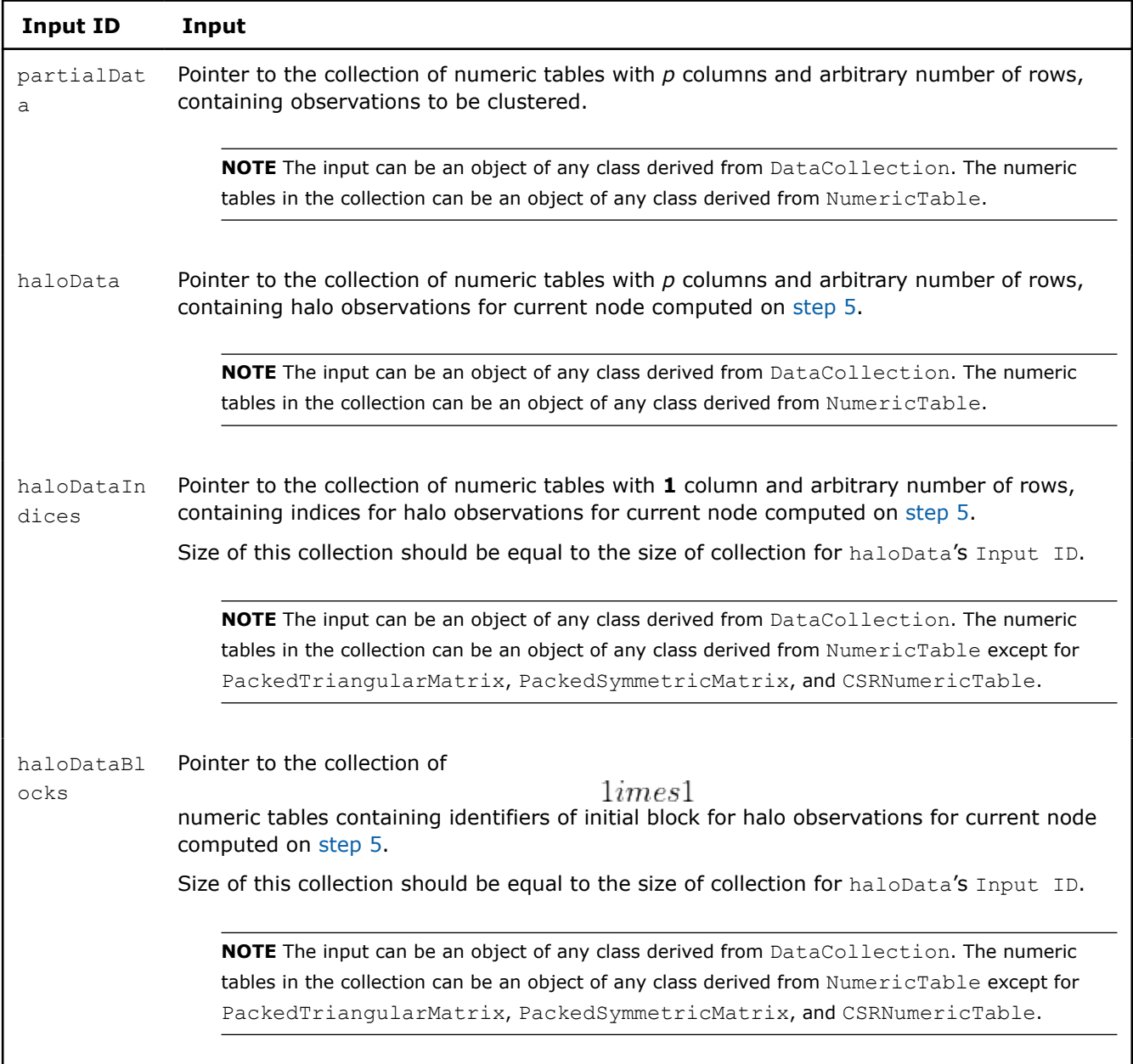

## **Algorithm Input for DBSCAN (Distributed Processing, Step 6)**

## **Algorithm Output**

In this step, the DBSCAN algorithms calculates the partial results described below. Pass the Partial Result ID as a parameter to the methods that access the partial result of your algorithm. For more details, [Algorithms](#page-178-0).

# **Partial Results for DBSCAN (Distributed Processing, Step 6)**

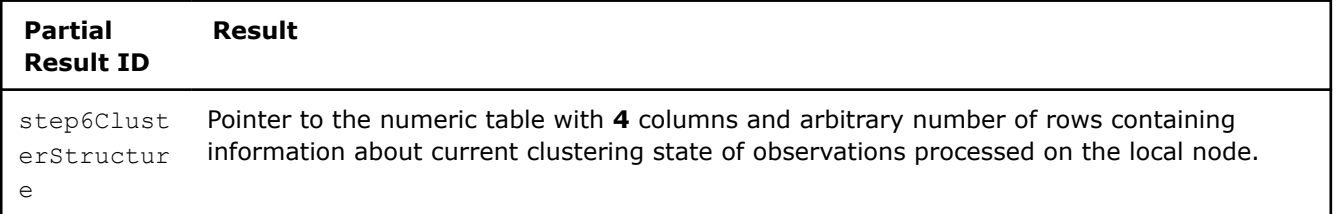

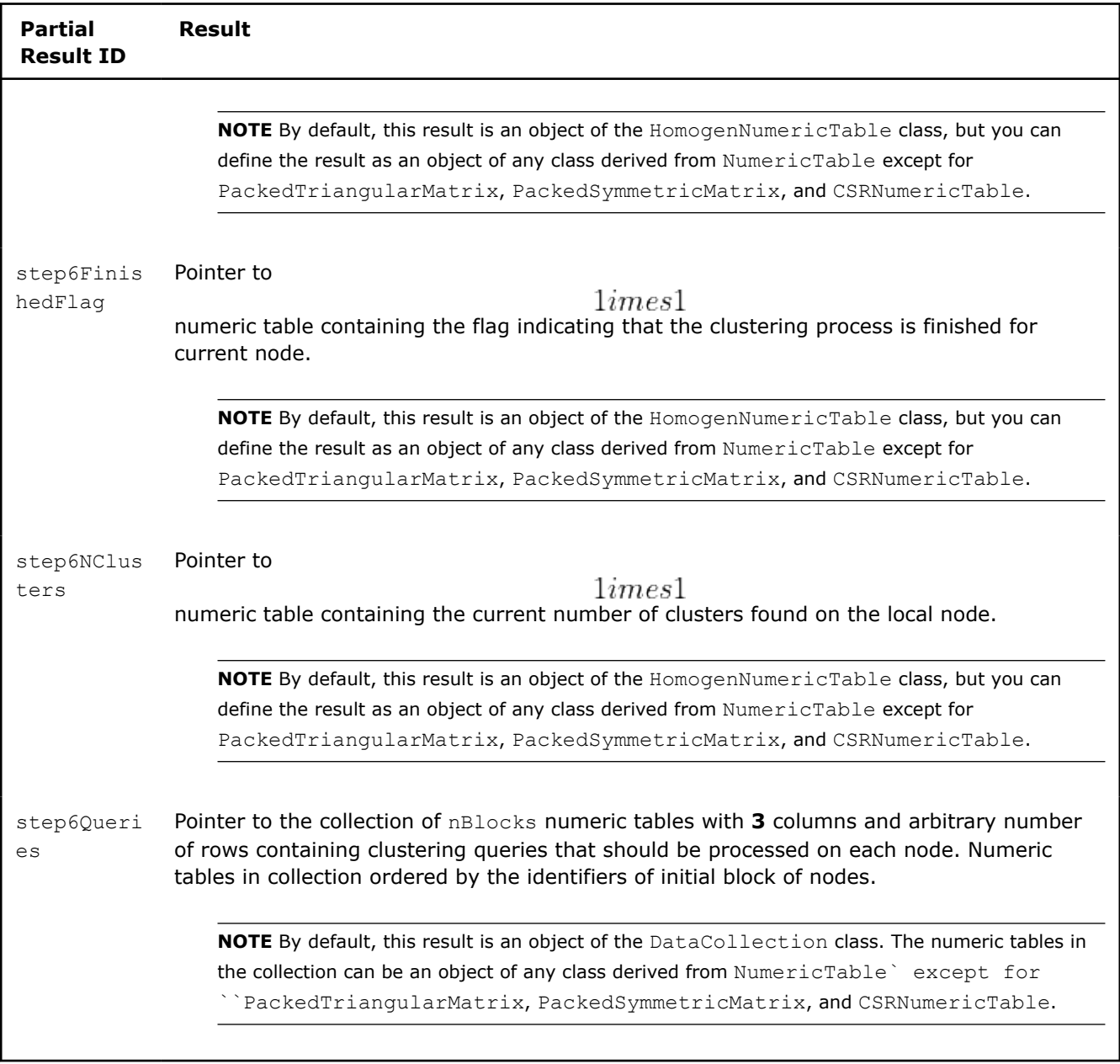

# **Step 7 - on Master Node**

In this step, the DBSCAN algorithm has the following parameters:

# **Algorithm Parameters for DBSCAN (Distributed Processing, Step 5)**

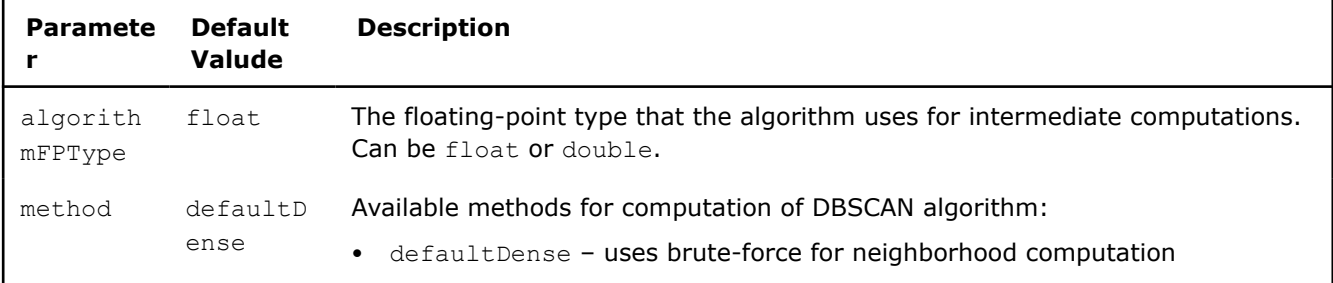

In this step, the DBSCAN algorithm accepts the input described below. Pass the Input ID as a parameter to the methods that provide input for your algorithm. For more details, [Algorithms](#page-178-0).

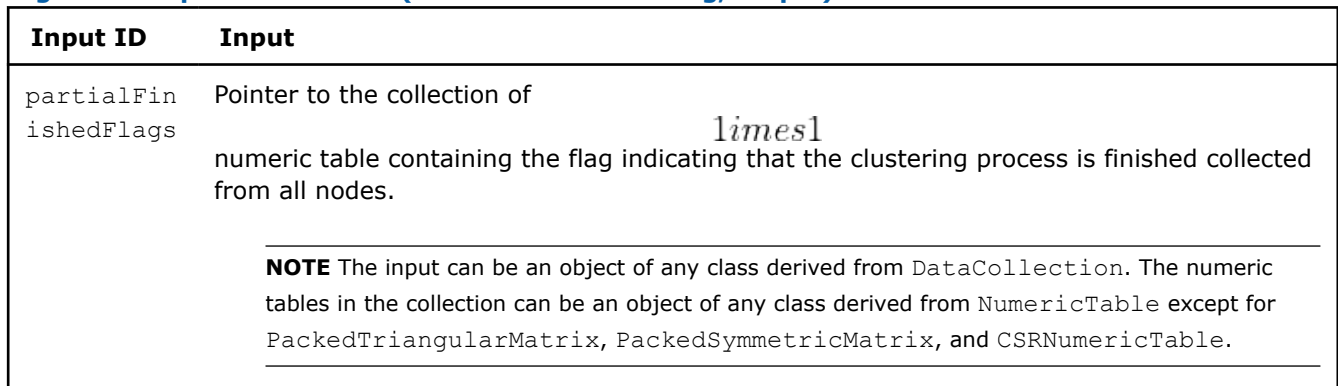

## **Algorithm Input for DBSCAN (Distributed Processing, Step 7)**

#### **Algorithm Output**

In this step, the DBSCAN algorithms calculates the results and partial results described below. Pass the Result ID as a parameter to the methods that access the result and partial result of your algorithm. For more details, [Algorithms.](#page-178-0)

#### **Partial Results for DBSCAN (Distributed Processing, Step 7)**

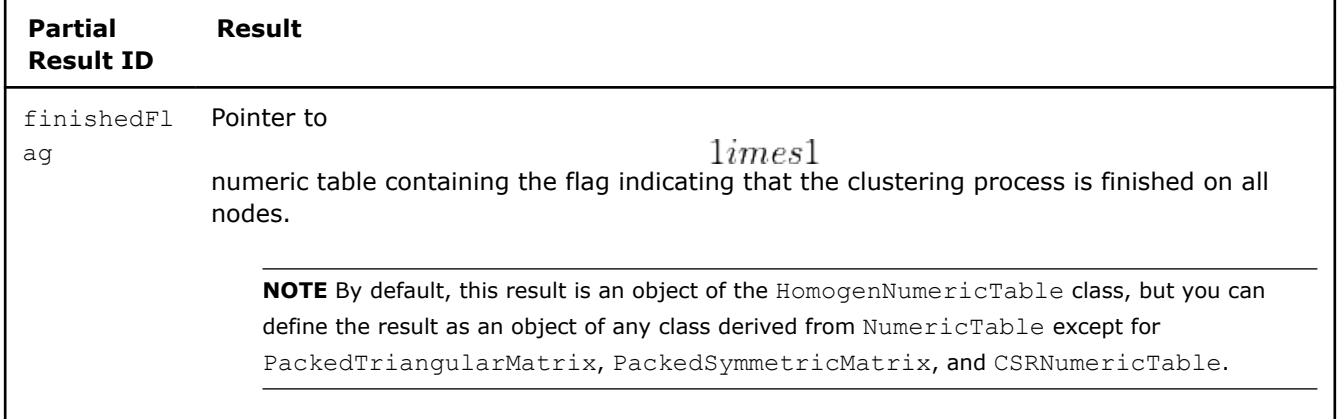

## **Step 8 - on Local Nodes**

In this step, the DBSCAN algorithm has the following parameters:

## **Algorithm Parameters for DBSCAN (Distributed Processing)**

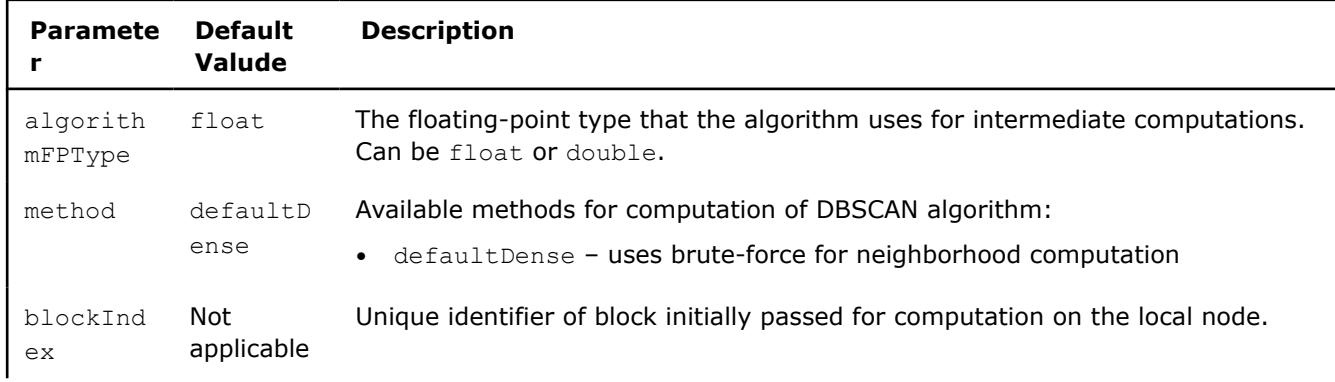

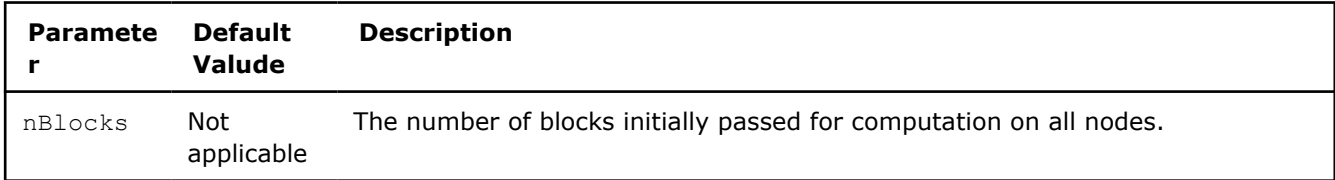

In this step, the DBSCAN algorithm accepts the input described below. Pass the Input ID as a parameter to the methods that provide input for your algorithm. For more details, [Algorithms](#page-178-0).

#### **Algorithm Input for DBSCAN (Distributed Processing, Step 8)**

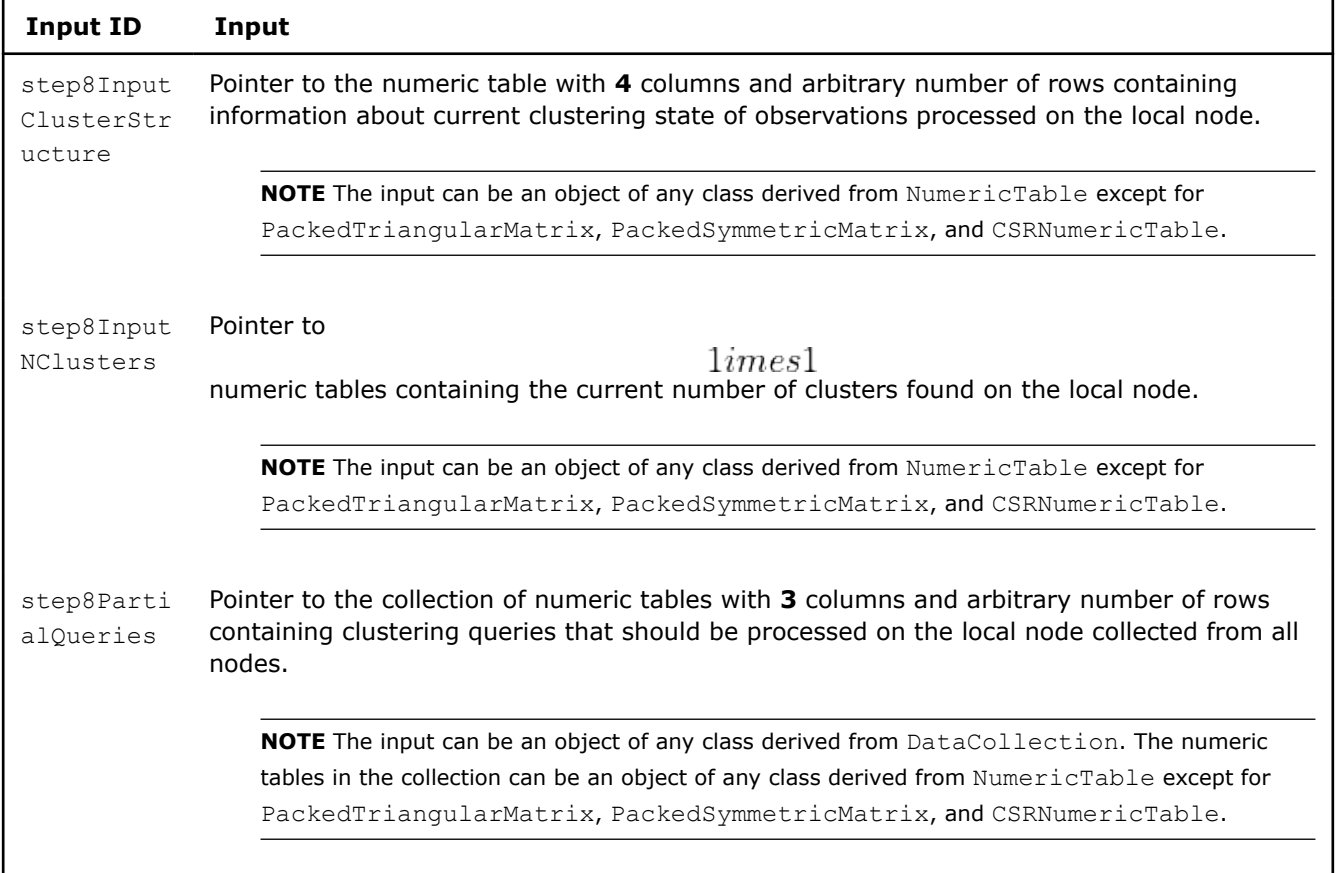

## **Algorithm Output**

In this step, the DBSCAN algorithms calculates the partial results described below. Pass the Partial Result ID as a parameter to the methods that access the partial result of your algorithm. For more details, [Algorithms](#page-178-0).

#### **Partial Results for DBSCAN (Distributed Processing, Step 8)**

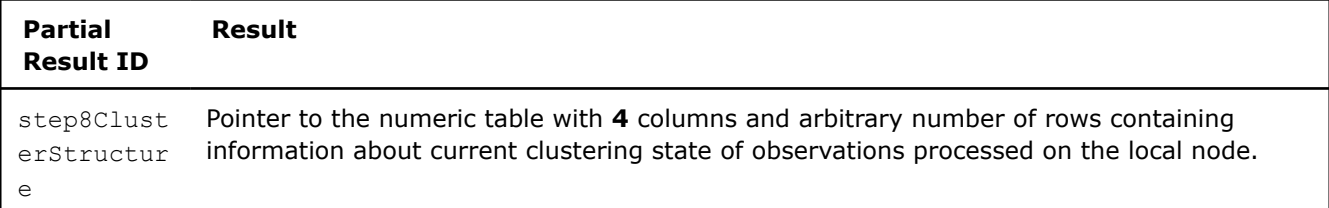

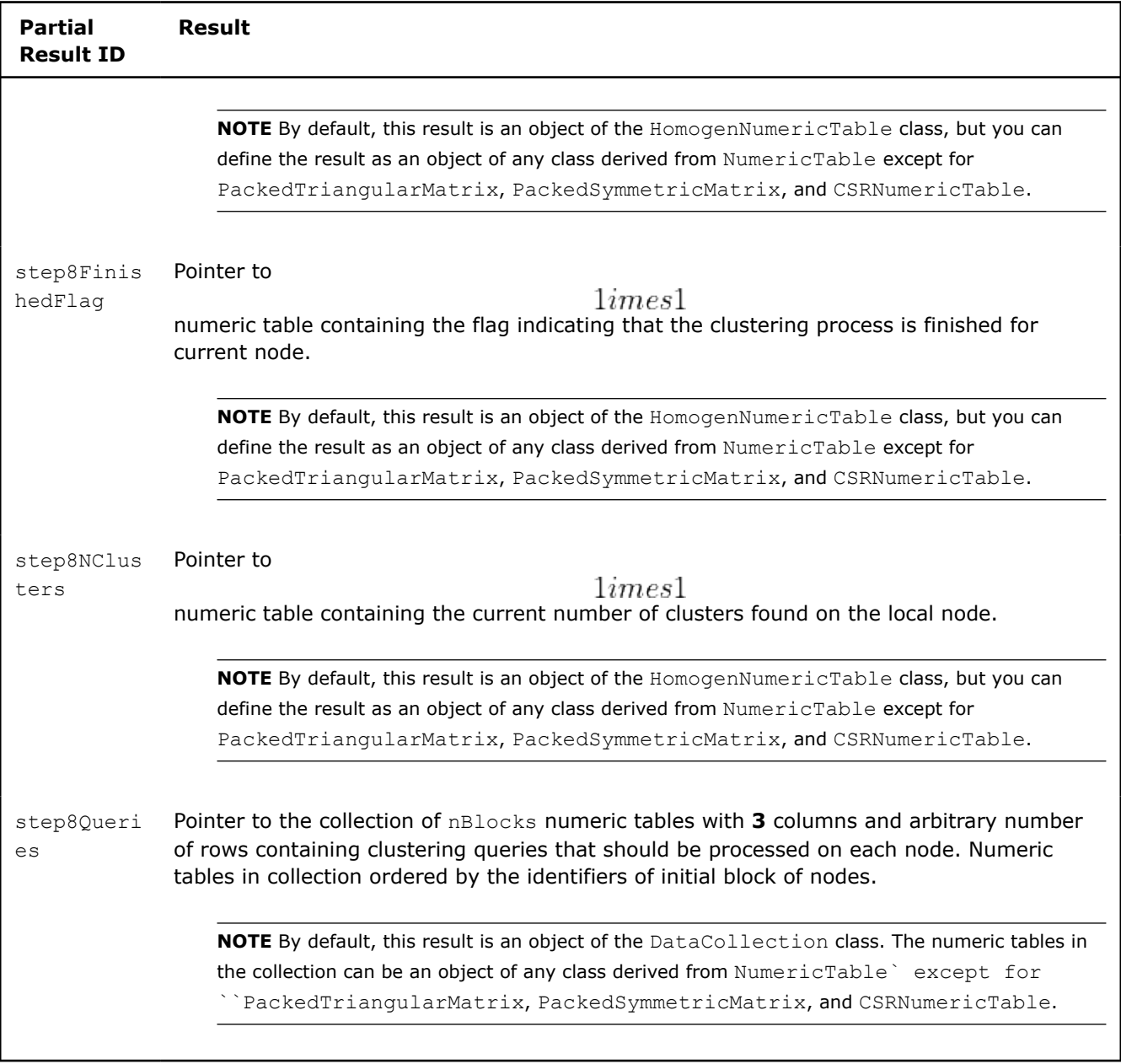

# **Step 9 - on Master Node**

In this step, the DBSCAN algorithm has the following parameters:

# **Algorithm Parameters for DBSCAN (Distributed Processing, Step 5)**

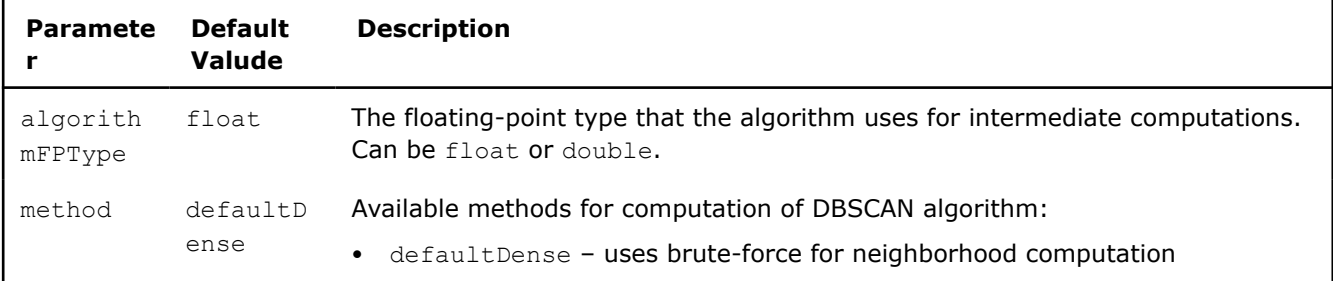

In this step, the DBSCAN algorithm accepts the input described below. Pass the Input ID as a parameter to the methods that provide input for your algorithm. For more details, [Algorithms](#page-178-0).

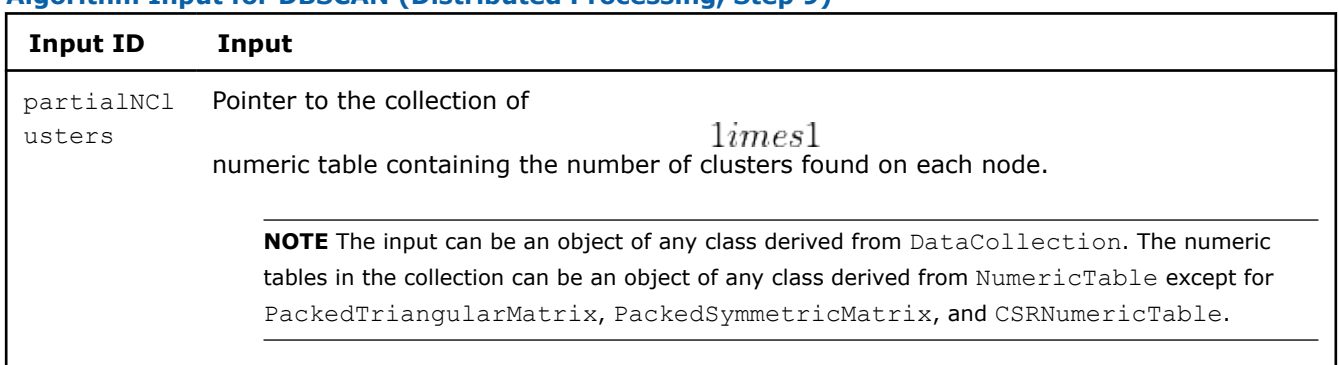

### **Algorithm Input for DBSCAN (Distributed Processing, Step 9)**

### **Algorithm Output**

In this step, the DBSCAN algorithms calculates the results and partial results described below. Pass the Result ID as a parameter to the methods that access the result and partial result of your algorithm. For more details, [Algorithms.](#page-178-0)

#### **Algorithm Output for DBSCAN (Distributed Processing, Step 9)**

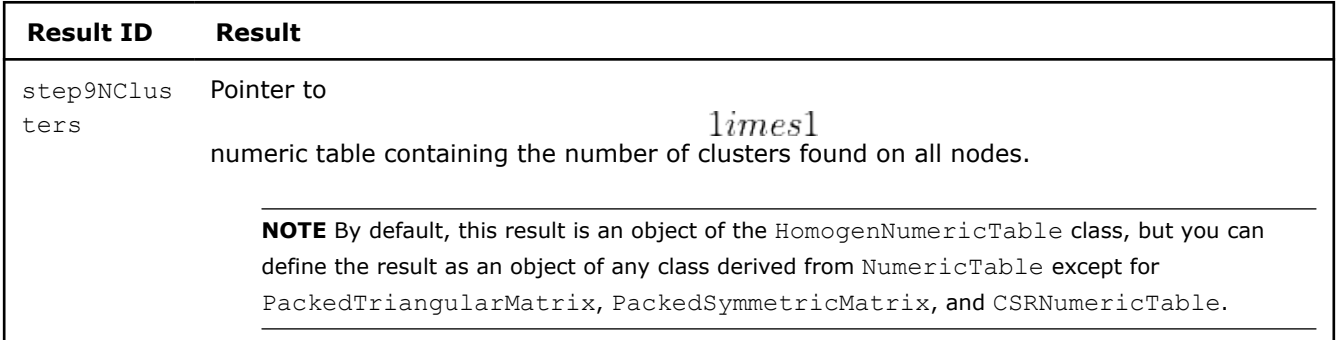

## **Partial Results for DBSCAN (Distributed Processing, Step 9)**

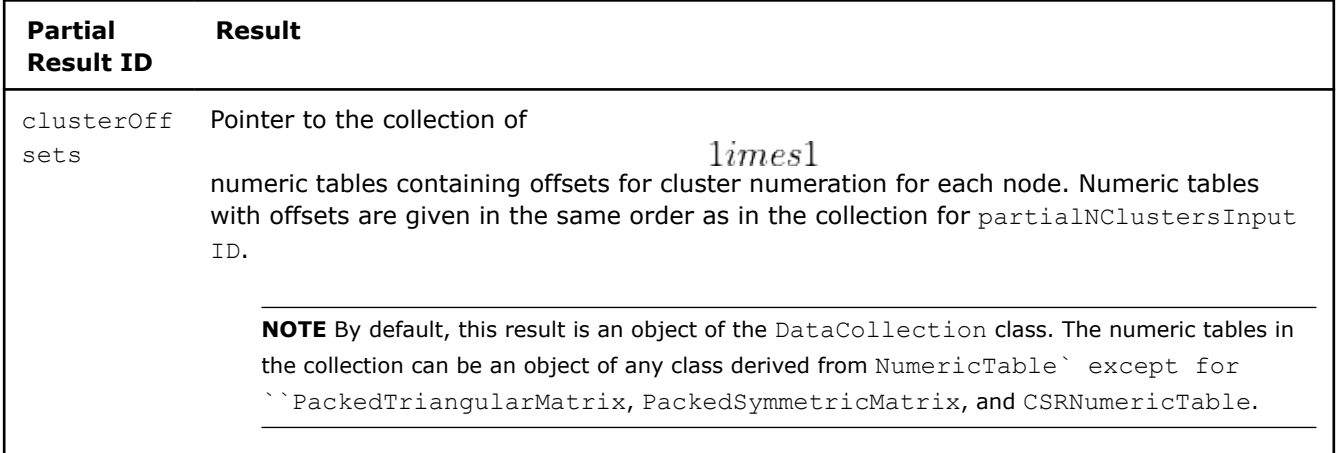

# **Step 10 - on Local Nodes**

In this step, the DBSCAN algorithm has the following parameters:

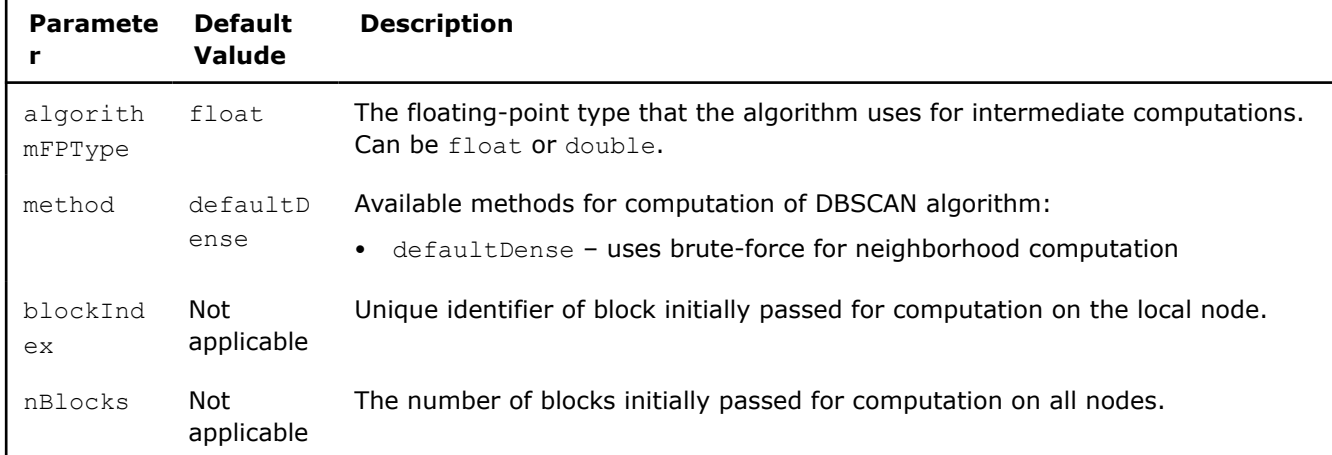

# **Algorithm Parameters for DBSCAN (Distributed Processing)**

In this step, the DBSCAN algorithm accepts the input described below. Pass the Input ID as a parameter to the methods that provide input for your algorithm. For more details, [Algorithms](#page-178-0).

# **Algorithm Input for DBSCAN (Distributed Processing, Step 10)**

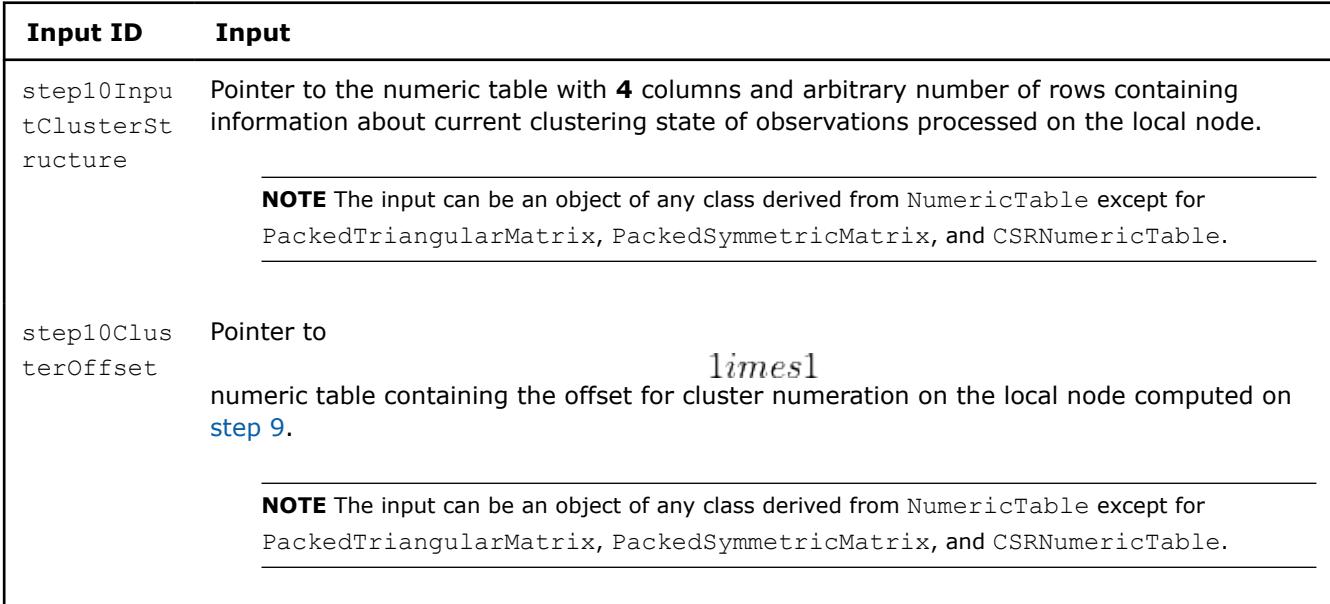

# **Algorithm Output**

In this step, the DBSCAN algorithms calculates the partial results described below. Pass the Partial Result ID as a parameter to the methods that access the partial result of your algorithm. For more details, [Algorithms](#page-178-0).

# **Partial Results for DBSCAN (Distributed Processing, Step 10)**

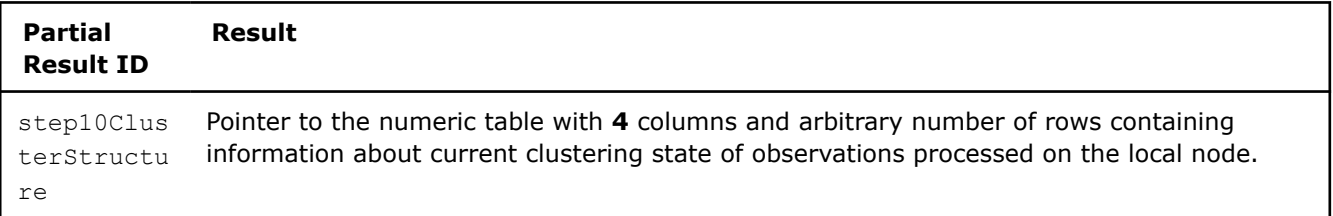

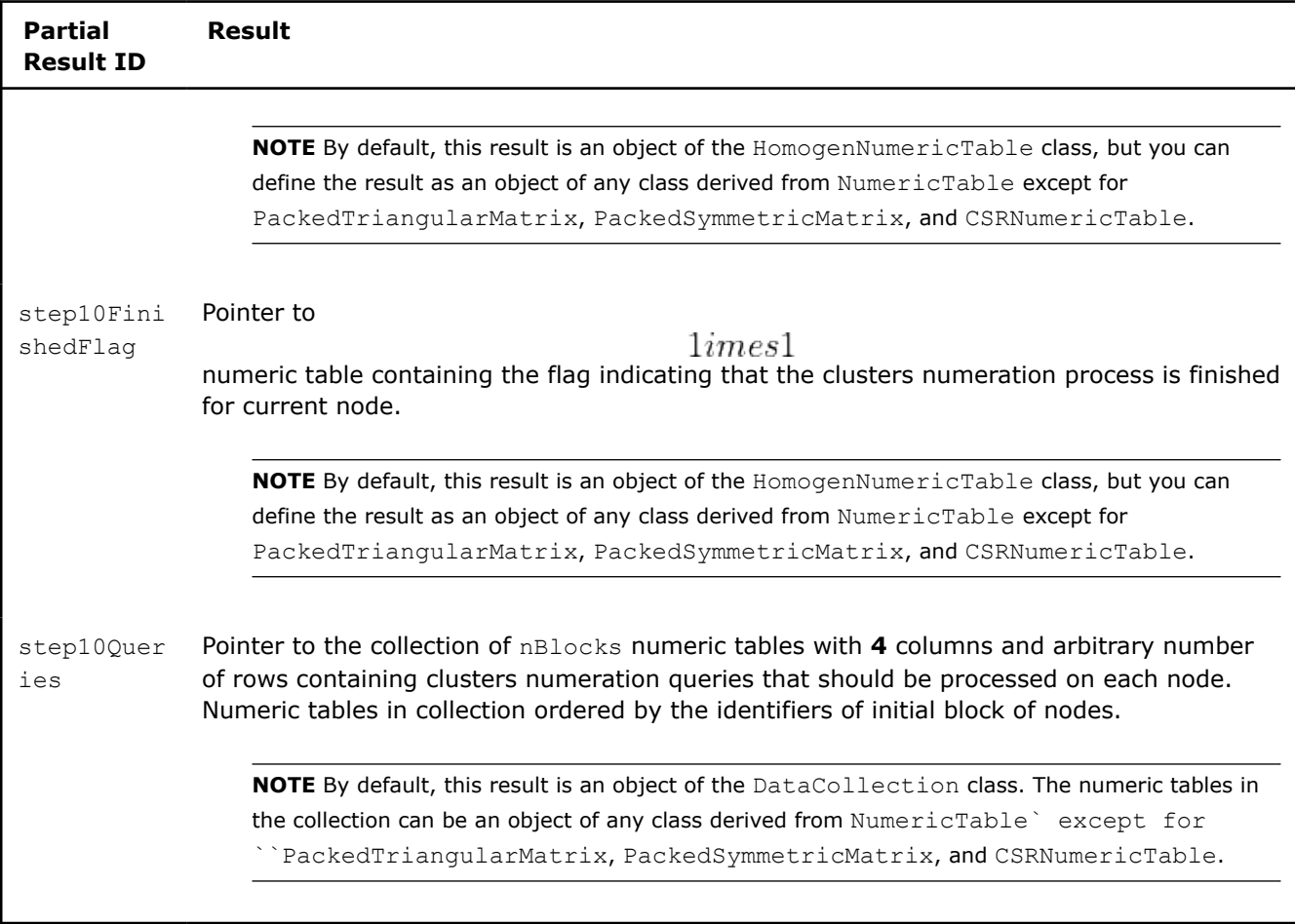

# **Step 11 - on Local Nodes**

In this step, the DBSCAN algorithm has the following parameters:

## **Algorithm Parameters for DBSCAN (Distributed Processing)**

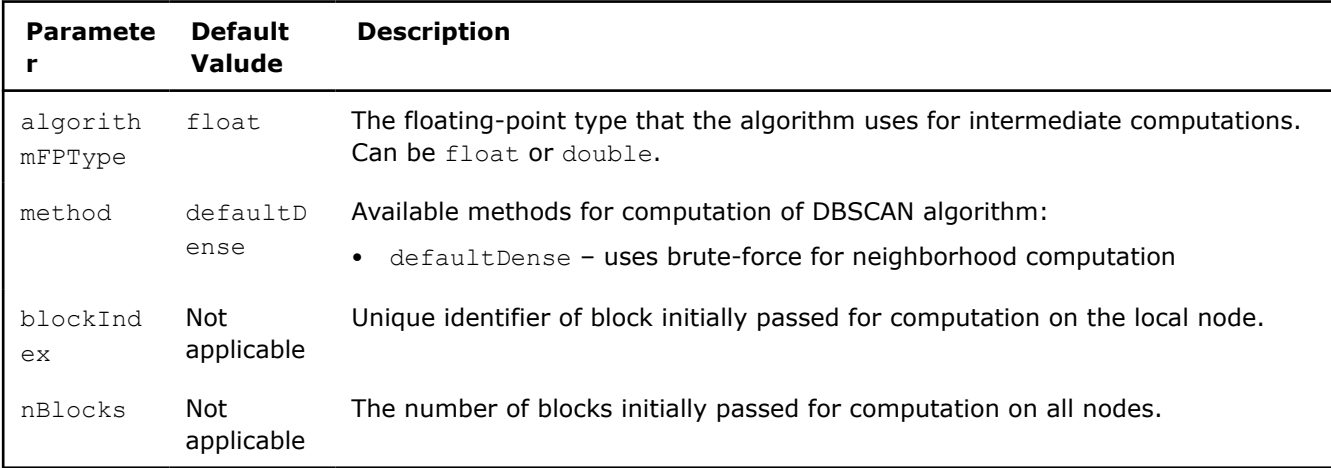

In this step, the DBSCAN algorithm accepts the input described below. Pass the Input ID as a parameter to the methods that provide input for your algorithm. For more details, [Algorithms](#page-178-0).

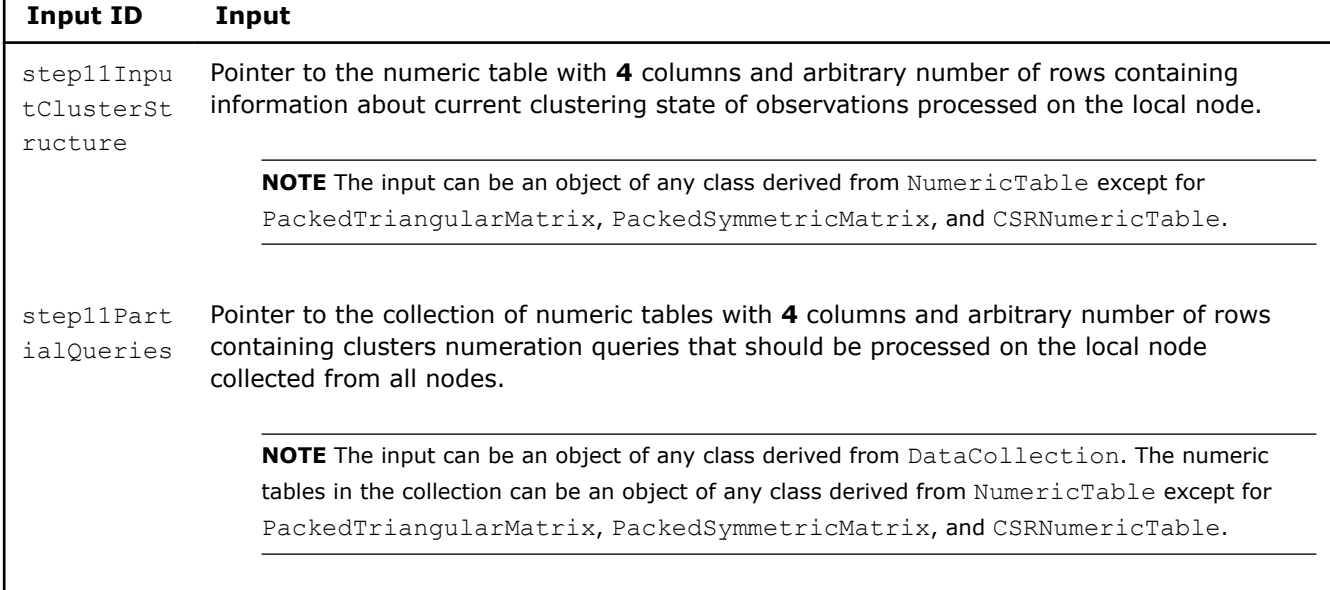

### **Algorithm Input for DBSCAN (Distributed Processing, Step 11)**

## **Algorithm Output**

In this step, the DBSCAN algorithms calculates the partial results described below. Pass the Partial Result ID as a parameter to the methods that access the partial result of your algorithm. For more details, [Algorithms](#page-178-0).

## **Partial Results for DBSCAN (Distributed Processing, Step 11)**

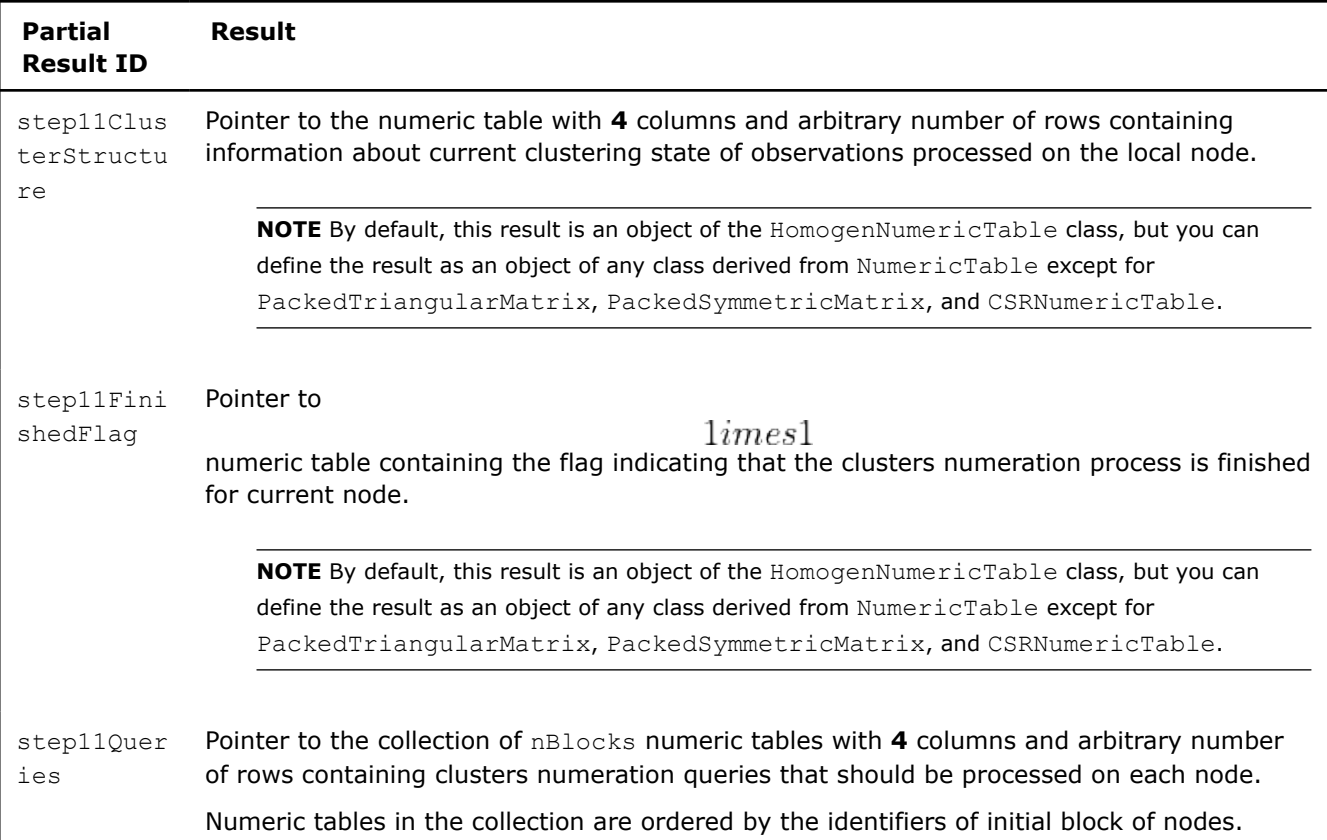

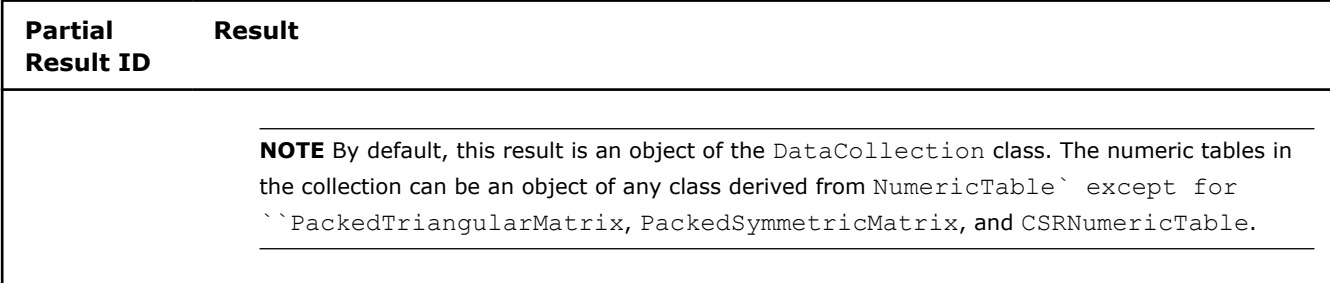

# **Step 12 - on Local Nodes**

In this step, the DBSCAN algorithm has the following parameters:

### **Algorithm Parameters for DBSCAN (Distributed Processing)**

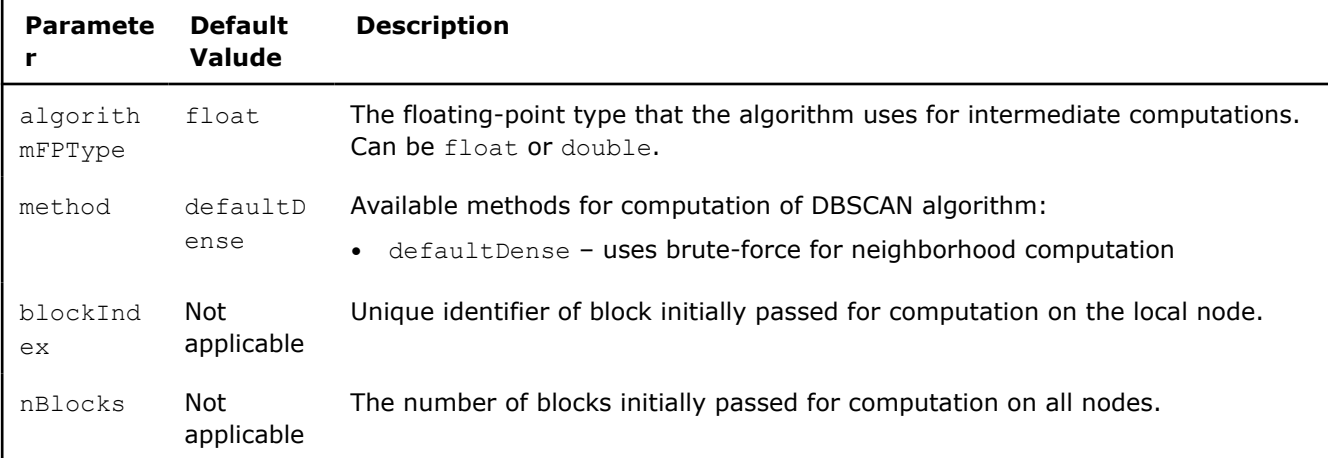

In this step, the DBSCAN algorithm accepts the input described below. Pass the Input ID as a parameter to the methods that provide input for your algorithm. For more details, [Algorithms](#page-178-0).

## **Algorithm Input for DBSCAN (Distributed Processing, Step 12)**

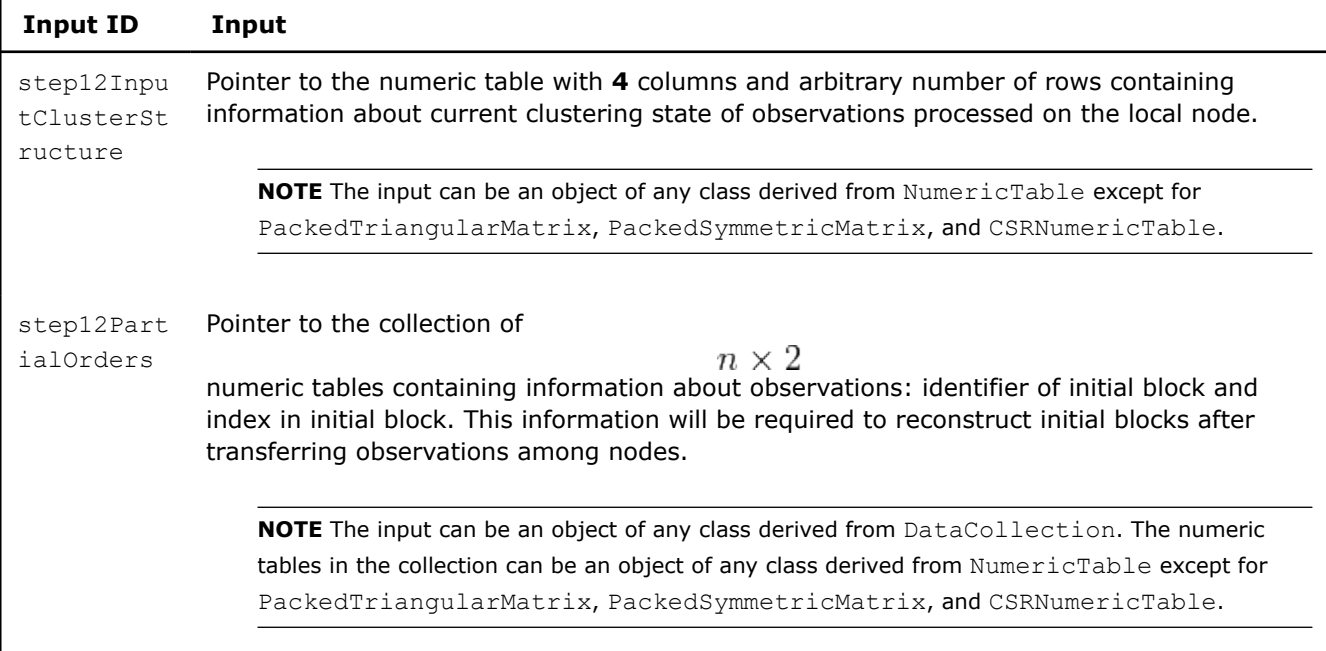

## **Algorithm Output**

In this step, the DBSCAN algorithms calculates the partial results described below. Pass the Partial Result ID as a parameter to the methods that access the partial result of your algorithm. For more details, [Algorithms](#page-178-0).

#### **Partial Results for DBSCAN (Distributed Processing, Step 12)**

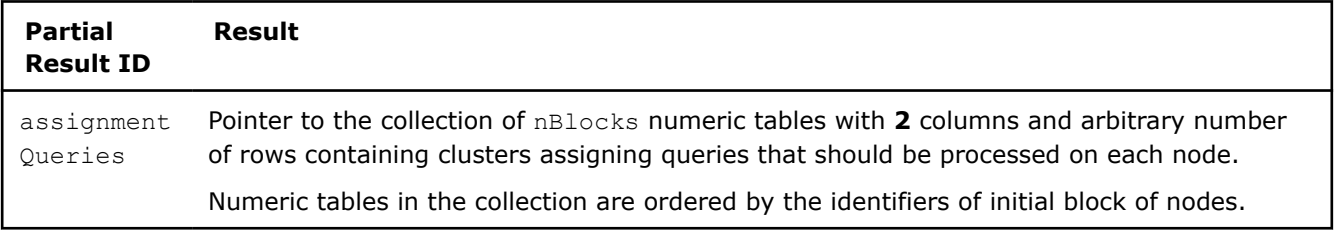

**NOTE** By default, this result is an object of the DataCollection class. The numeric tables in the collection can be an object of any class derived from NumericTable` except for ``PackedTriangularMatrix, PackedSymmetricMatrix, and CSRNumericTable.

# **Step 13 - on Local Nodes**

In this step, the DBSCAN algorithm has the following parameters:

#### **Algorithm Parameters for DBSCAN (Distributed Processing, Step 5)**

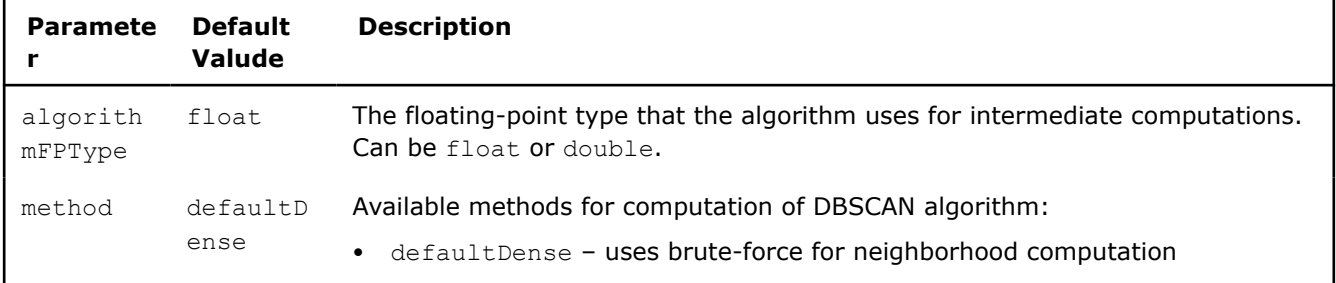

In this step, the DBSCAN algorithm accepts the input described below. Pass the Input ID as a parameter to the methods that provide input for your algorithm. For more details, [Algorithms](#page-178-0).

## **Algorithm Input for DBSCAN (Distributed Processing, Step 13)**

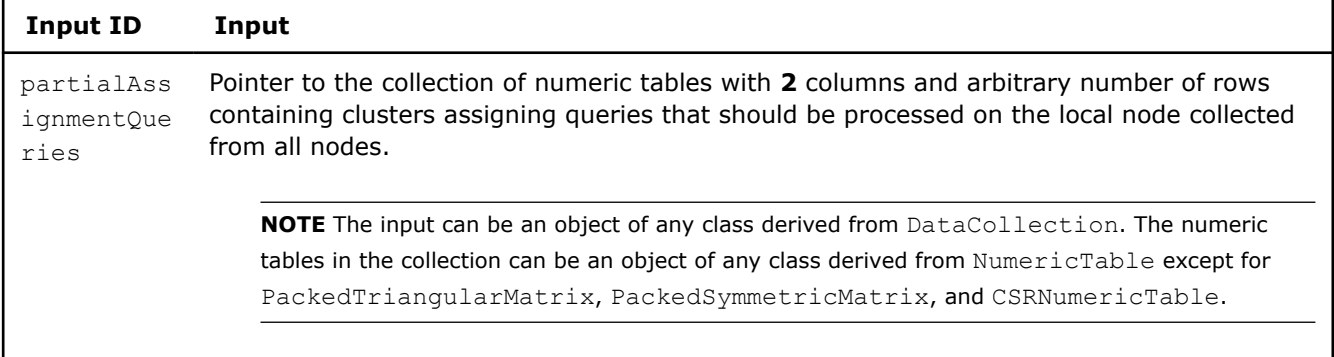

## **Algorithm Output**

In this step, the DBSCAN algorithms calculates the results and partial results described below. Pass the Result ID as a parameter to the methods that access the result and partial result of your algorithm. For more details, [Algorithms.](#page-178-0)

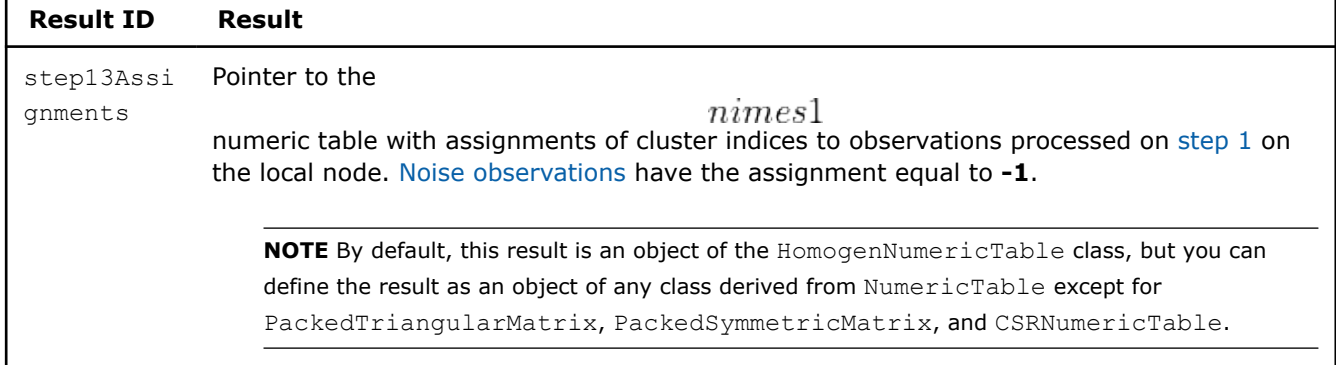

## **Algorithm Output for DBSCAN (Distributed Processing, Step 13)**

#### **Partial Results for DBSCAN (Distributed Processing, Step 13)**

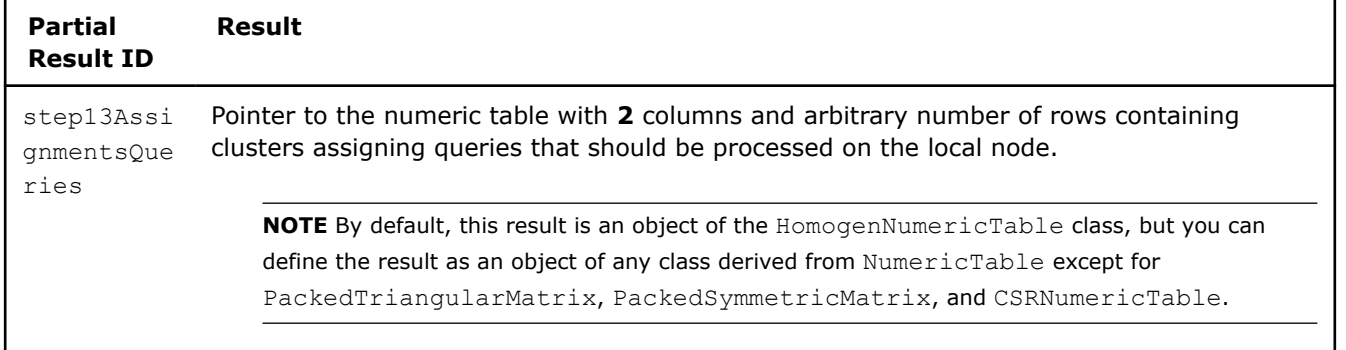

# **Correlation and Variance-Covariance Matrices**

Variance-covariance and correlation matrices are among the most important quantitative measures of a data set that characterize statistical relationships involving dependence.

Specifically, the covariance measures the extent to which variables "fluctuate together" (that is, co-vary). The correlation is the covariance normalized to be between -1 and +1. A positive correlation indicates the extent to which variables increase or decrease simultaneously. A negative correlation indicates the extent to which one variable increases while the other one decreases. Values close to  $+1$  and  $-1$  indicate a high degree of linear dependence between variables.

## **Details**

Given a set *X* of *n* feature vectors

$$
x_1 = (x_{11}, \ldots, x_{1p}), \ldots, x_n = (x_{n1}, \ldots, x_{np})
$$

of dimension *p*, the problem is to compute the sample means and variance-covariance matrix or correlation matrix:

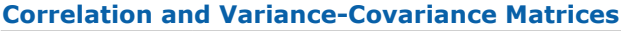

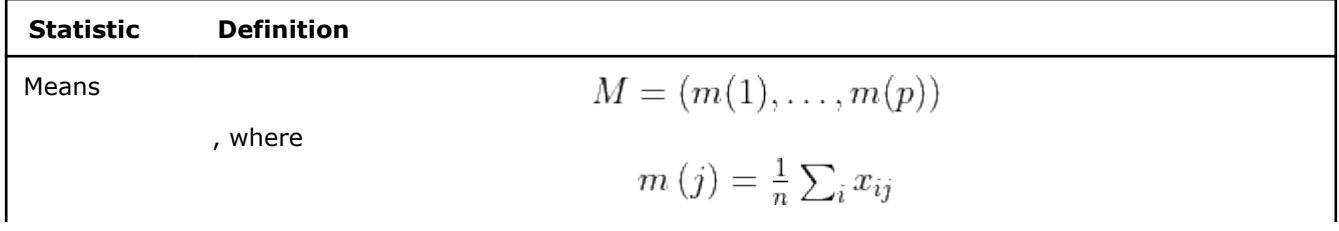

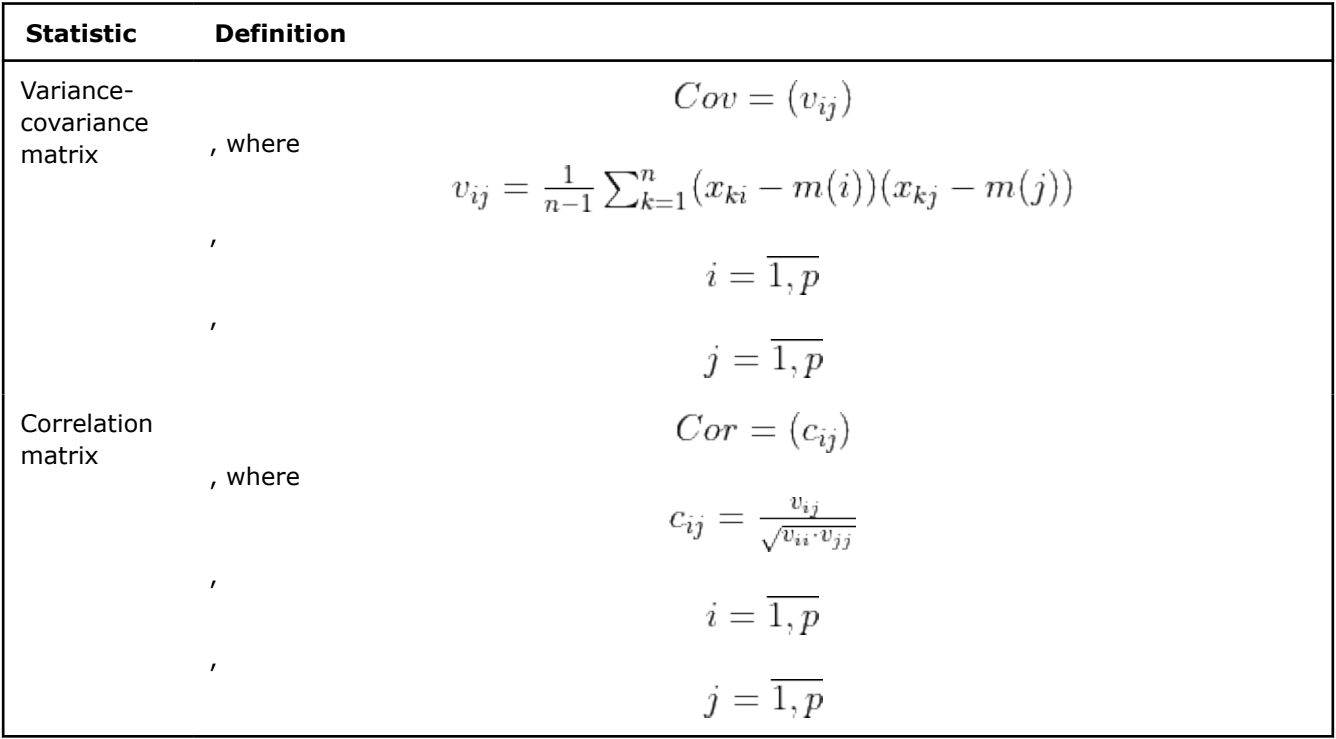

# **Computation**

The following computation modes are available:

- [Batch Processing](#page-283-0)
- [Online Processing](#page-285-0)
- [Distributed Processing](#page-288-0)

# **Examples**

 $C++$  (CPU)

Batch Processing:

- [cov\\_dense\\_batch.cpp](https://github.com/oneapi-src/oneDAL/tree/master/examples/daal/cpp/source/covariance/cov_dense_batch.cpp)
- [cov\\_csr\\_batch.cpp](https://github.com/oneapi-src/oneDAL/tree/master/examples/daal/cpp/source/covariance/cov_csr_batch.cpp)

## Python\*

Batch Processing:

• [https://github.com/intel/scikit-learn-intelex/tree/master/examples/daal4py/covariance\\_batch.py](https://github.com/intel/scikit-learn-intelex/tree/master/examples/daal4py/covariance_batch.py)

Online Processing:

• [https://github.com/intel/scikit-learn-intelex/tree/master/examples/daal4py/covariance\\_streaming.py](https://github.com/intel/scikit-learn-intelex/tree/master/examples/daal4py/covariance_streaming.py)

Distributed Processing:

• [https://github.com/intel/scikit-learn-intelex/tree/master/examples/daal4py/covariance\\_spmd.py](https://github.com/intel/scikit-learn-intelex/tree/master/examples/daal4py/covariance_spmd.py)

# **Performance Considerations**

To get the best overall performance when computing correlation or variance-covariance matrices:

- If input data is homogeneous, provide the input data and store results in homogeneous numeric tables of the same type as specified in the algorithmFPType class template parameter.
- If input data is non-homogeneous, use AOS layout rather than SOA layout.

## <span id="page-283-0"></span>**Product and Performance Information**

Performance varies by use, configuration and other factors. Learn more at www.Intel.com/ PerformanceIndex.

Notice revision #20201201

#### **Batch Processing**

## **Algorithm Input**

The correlation and variance-covariance matrices algorithm accepts the input described below. Pass the Input ID as a parameter to the methods that provide input for your algorithm.

#### **Algorithm Input for Correlation and Variance-Covariance Matrices Algorithm (Batch Processing)**

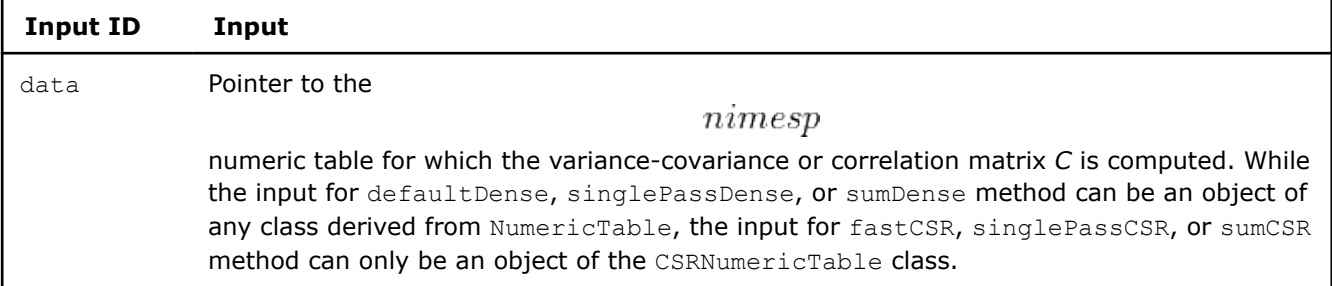

## **Algorithm Parameters**

The correlation and variance-covariance matrices algorithm has the following parameters:

#### **Algorithm Parameters for Correlation and Variance-Covariance Matrices Algorithm (Batch Processing)**

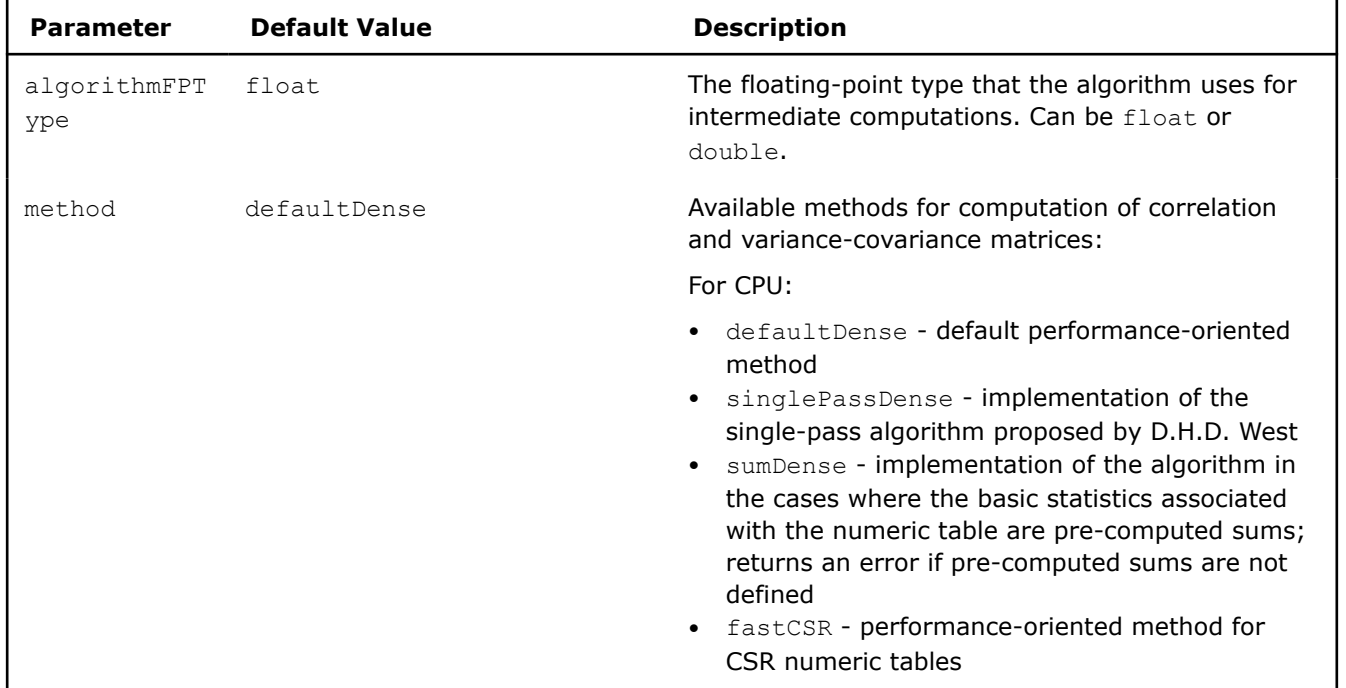

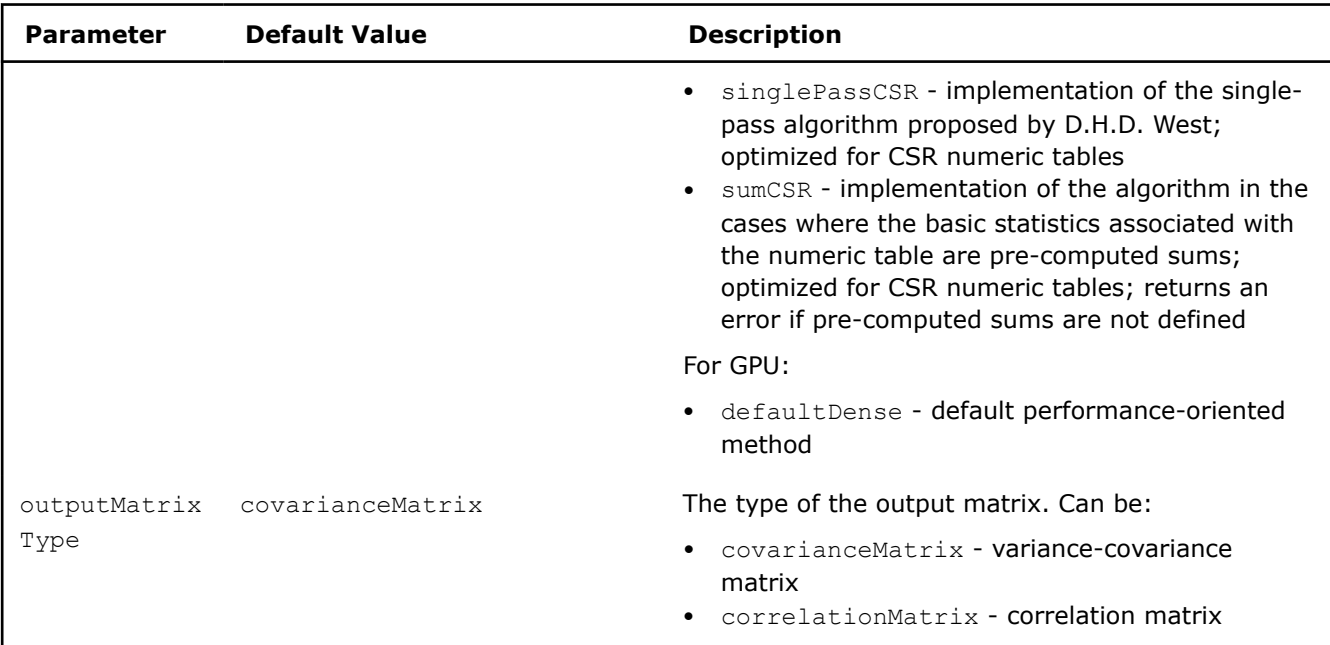

# **Algorithm Output**

The correlation and variance-covariance matrices algorithm calculates the result described below. Pass the Result ID as a parameter to the methods that access the results of your algorithm.

## **Algorithm Output for Correlation and Variance-Covariance Matrices Algorithm (Batch Processing)**

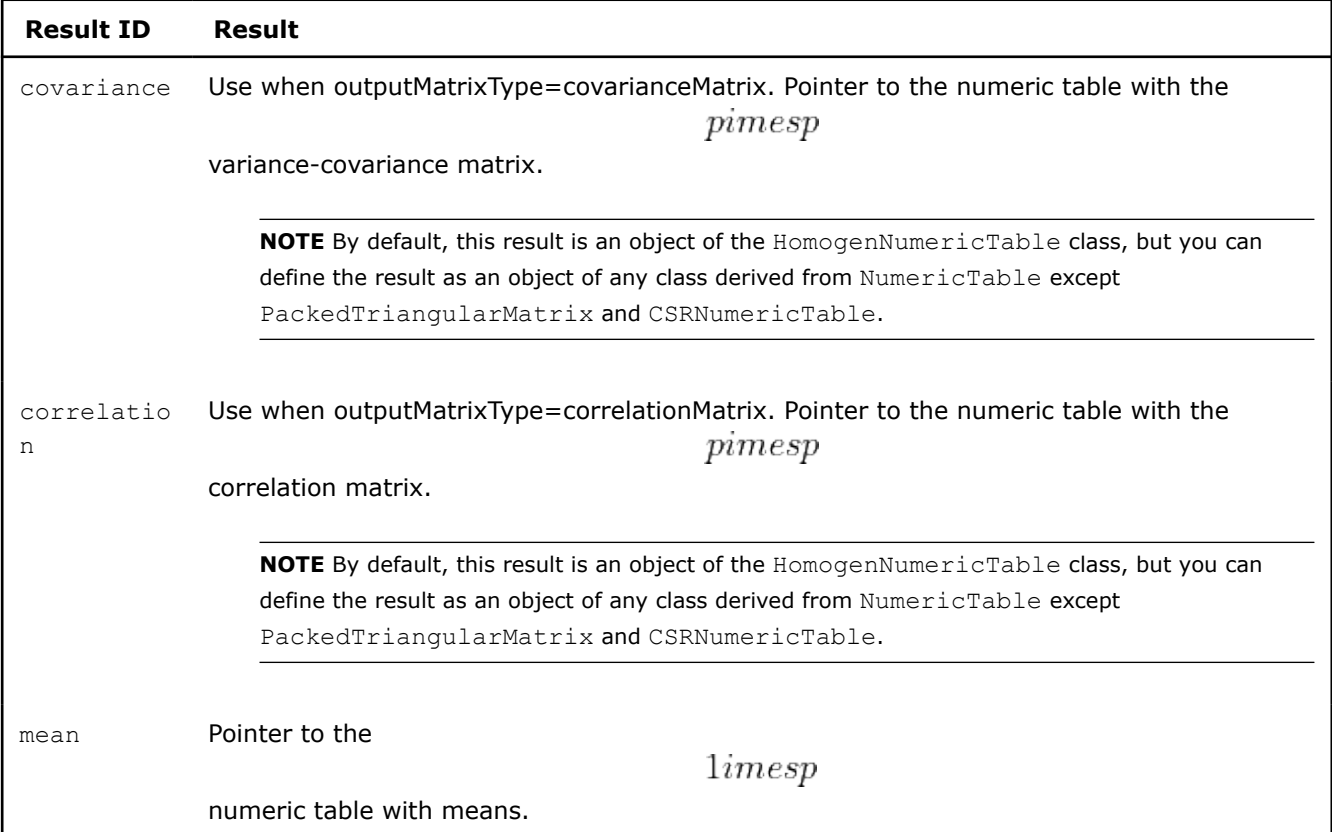

<span id="page-285-0"></span>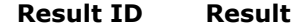

**NOTE** By default, this result is an object of the HomogenNumericTable class, but you can define the result as an object of any class derived from NumericTable except

PackedTriangularMatrix, PackedSymmetricMatrix, and CSRNumericTable.

#### **Product and Performance Information**

Performance varies by use, configuration and other factors. Learn more at www.Intel.com/ PerformanceIndex.

Notice revision #20201201

#### **Online Processing**

Online processing computation mode assumes that data arrives in blocks  $i=1,2,3,\ldots$  nblocks

Computation of correlation and variance-covariance matrices in the online processing mode follows the general computation schema for online processing described in [Algorithms](#page-178-0).

#### **Algorithm Input**

.

The correlation and variance-covariance matrices algorithm in the online processing mode accepts the input described below. Pass the Input ID as a parameter to the methods that provide input for your algorithm. For more details, see [Algorithms.](#page-178-0)

#### **Algorithm Input for Correlation and Variance-Covariance Matrices Algorithm (Online Processing)**

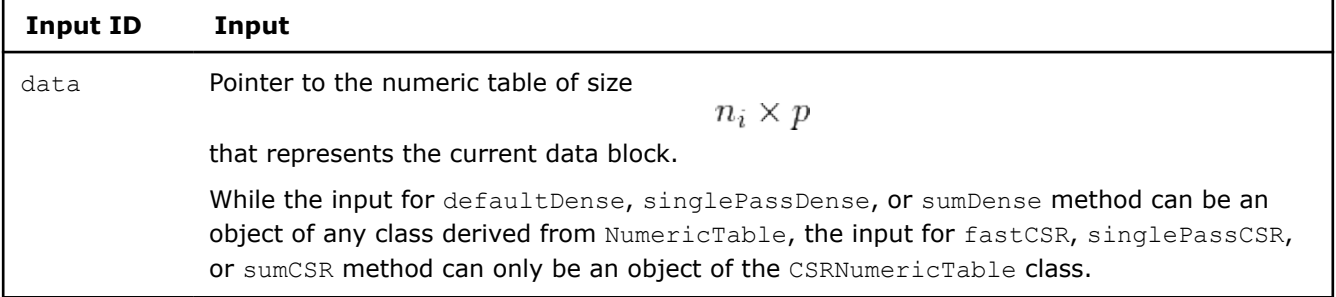

#### **Algorithm Parameters**

The correlation and variance-covariance matrices algorithm has the following parameters in the online processing mode:

### **Algorithm Parameters for for Correlation and Variance-Covariance Matrices Algorithm (Online Processing)**

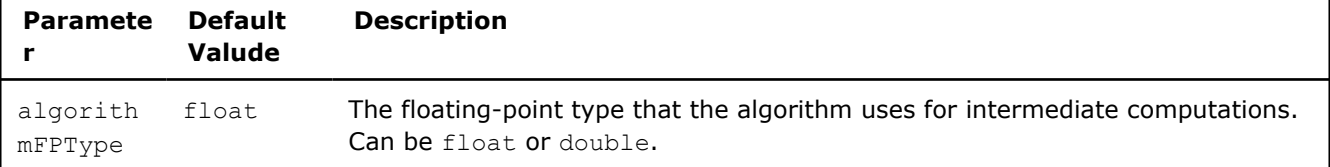

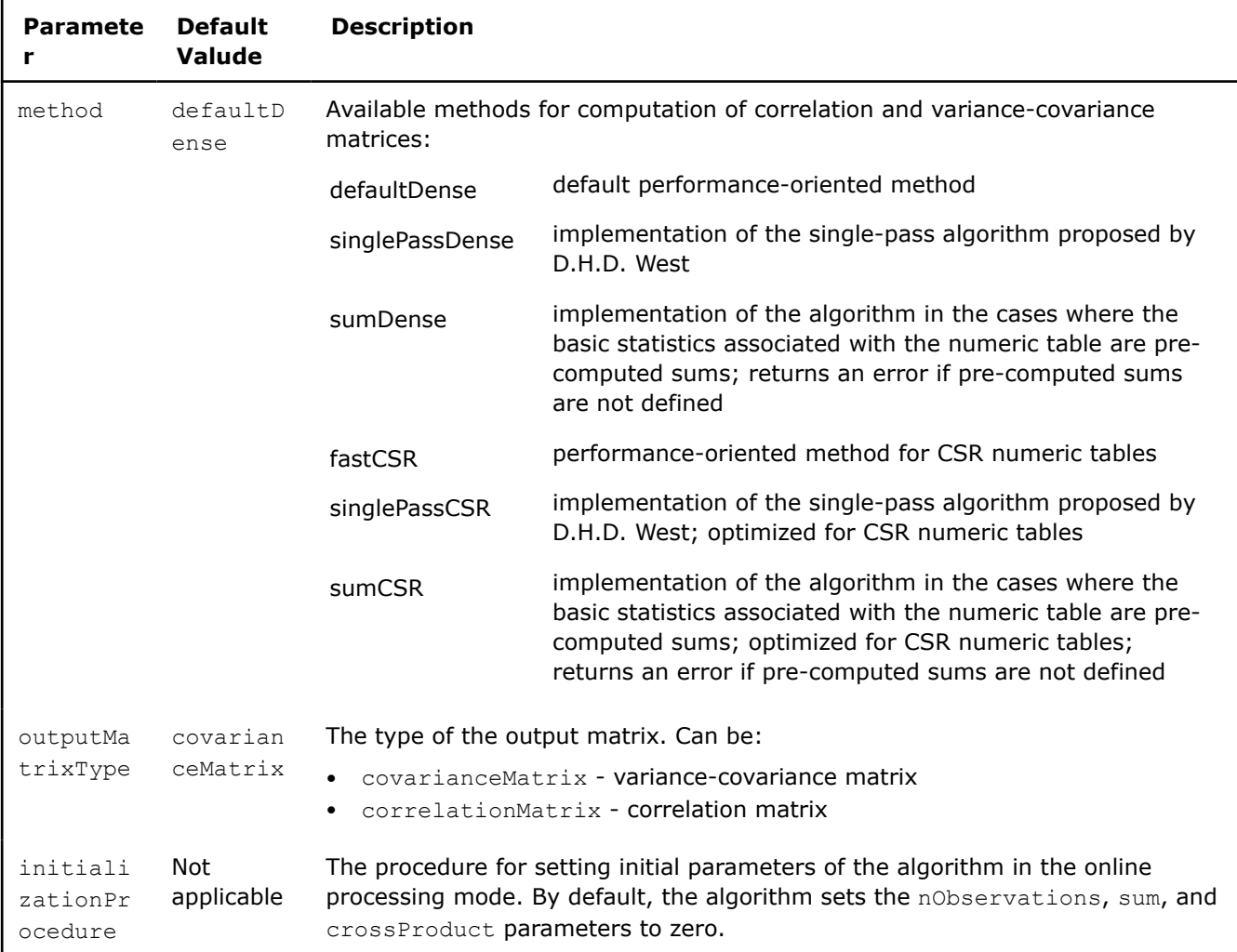

## **Partial Results**

The correlation and variance-covariance matrices algorithm in the online processing mode calculates partial results described below. Pass the Result ID as a parameter to the methods that access the results of your algorithm. For more details, see [Algorithms.](#page-178-0)

# **Partial Results for Correlation and Variance-Covariance Matrices Algorithm (Online Processing)**

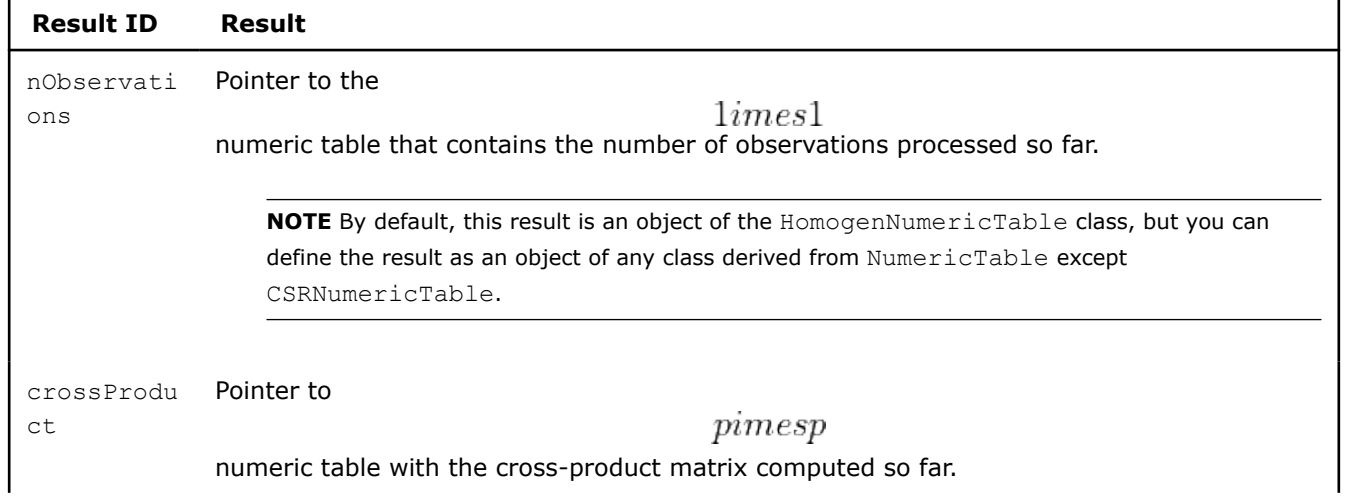

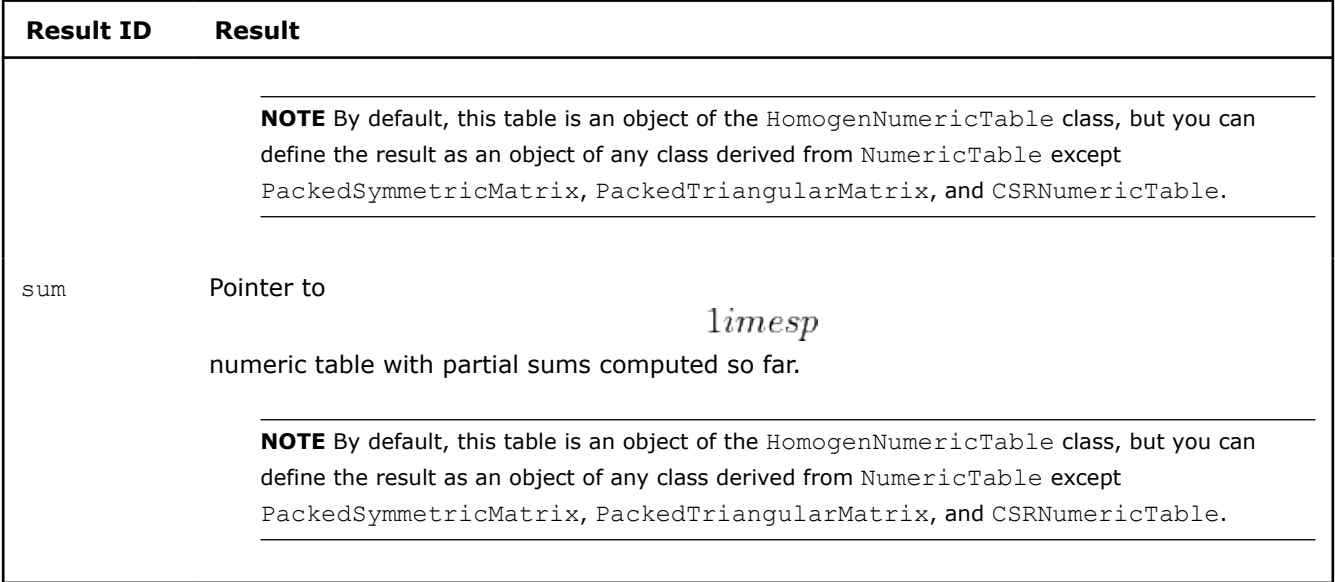

# **Algorithm Output**

The correlation and variance-covariance matrices algorithm calculates the result described below. Pass the Result ID as a parameter to the methods that access the results of your algorithm. For more details, see [Algorithms](#page-178-0).

## **Algorithm Output for Correlation and Variance-Covariance Matrices Algorithm (Online Processing)**

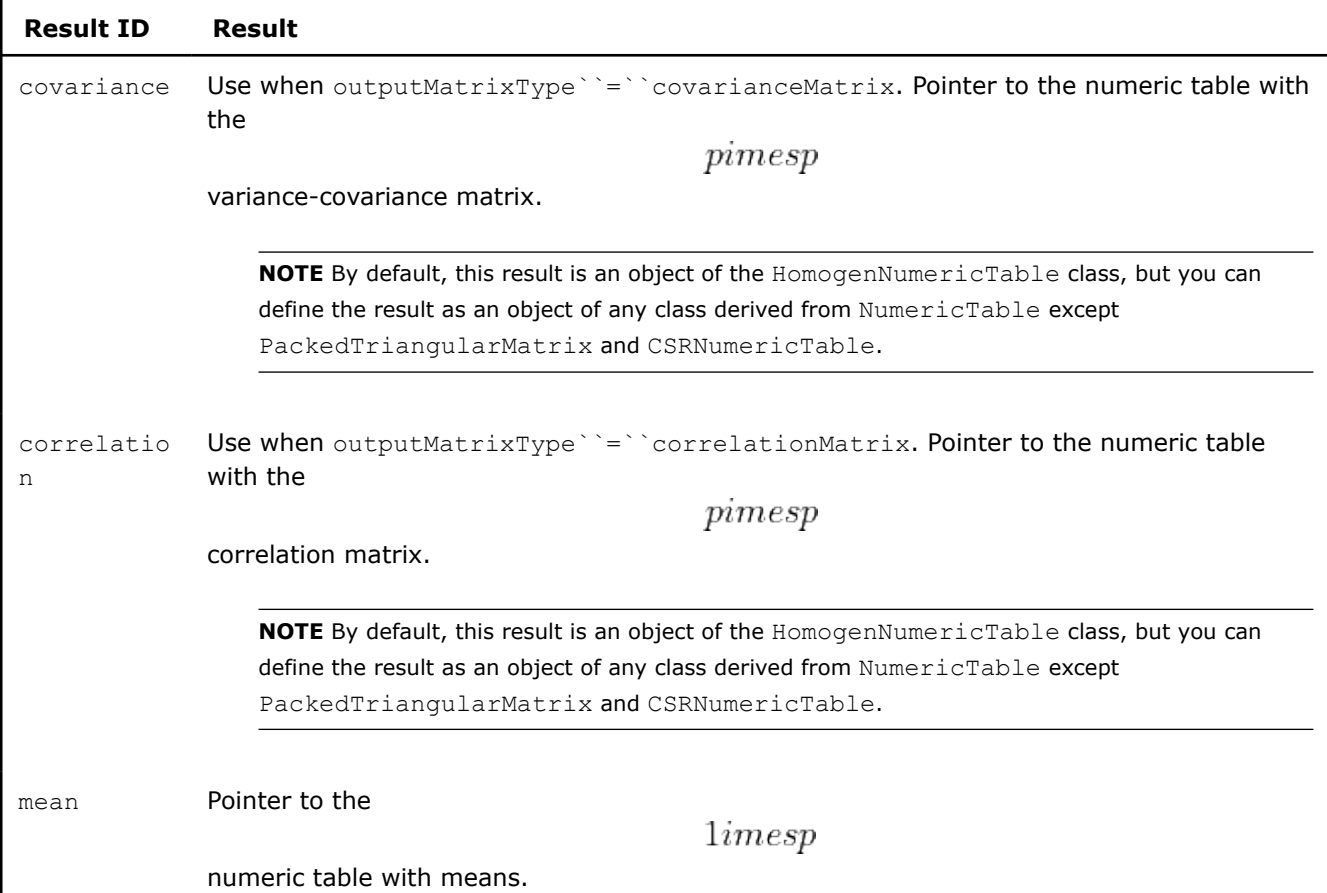
## <span id="page-288-0"></span>**Result ID Result**

**NOTE** By default, this result is an object of the HomogenNumericTable class, but you can define the result as an object of any class derived from NumericTable except

PackedTriangularMatrix, PackedSymmetricMatrix, and CSRNumericTable.

# **Product and Performance Information**

Performance varies by use, configuration and other factors. Learn more at www.Intel.com/ PerformanceIndex.

Notice revision #20201201

## **Distributed Processing**

This mode assumes that the data set is split into nblocks blocks across computation nodes.

# **Algorithm Parameters**

The correlation and variance-covariance matrices algorithm in the distributed processing mode has the following parameters:

#### **Algorithm Parameters for Correlation and Variance-Covariance Matrices Algorithm (Distributed Processing)**

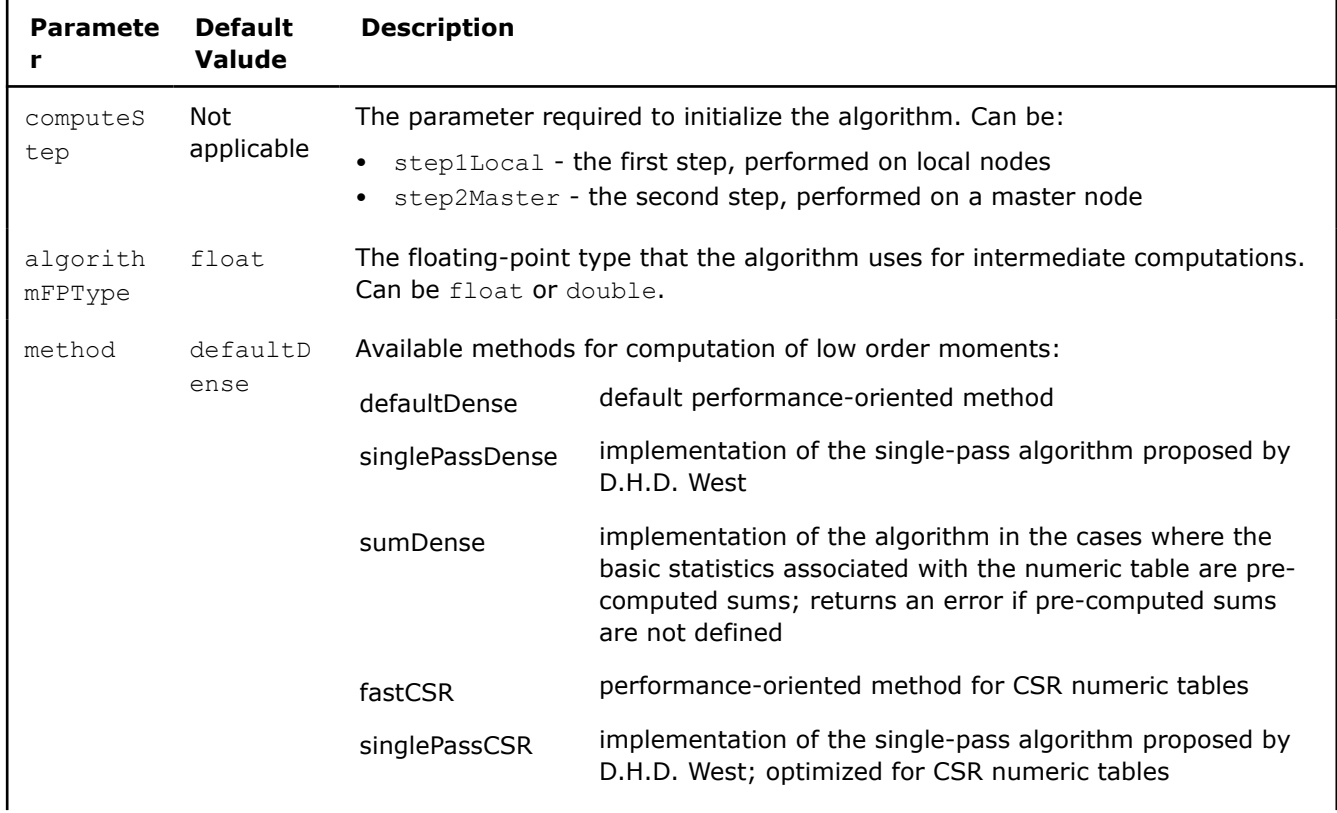

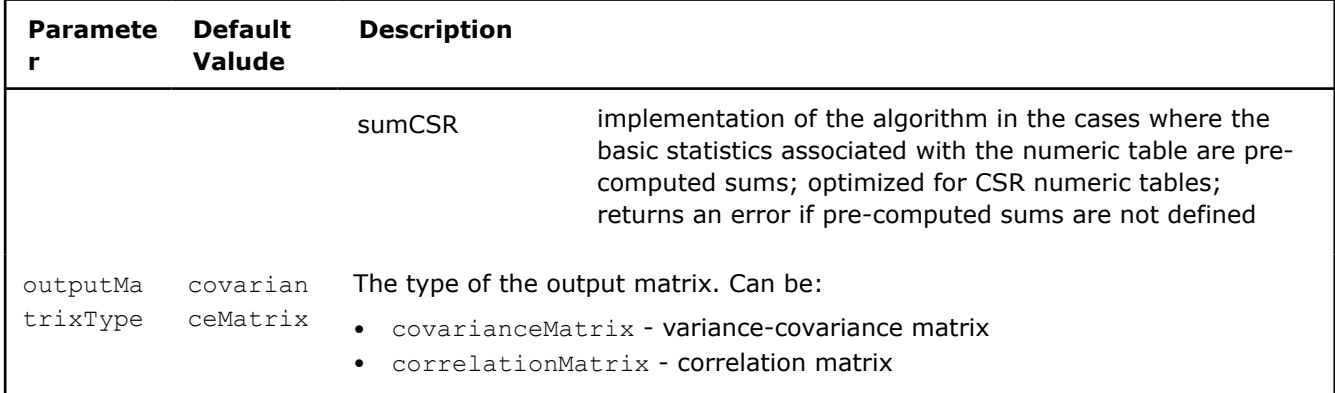

Computation of correlation and variance-covariance matrices follows the general schema described in [Algorithms](#page-178-0):

# **Step 1 - on Local Nodes**

In this step, the correlation and variance-covariance matrices algorithm accepts the input described below. Pass the Input ID as a parameter to the methods that provide input for your algorithm. For more details, see [Algorithms.](#page-178-0)

#### **Step 1: Algorithm Input for Correlation and Variance-Covariance Matrices Algorithm (Distributed Processing)**

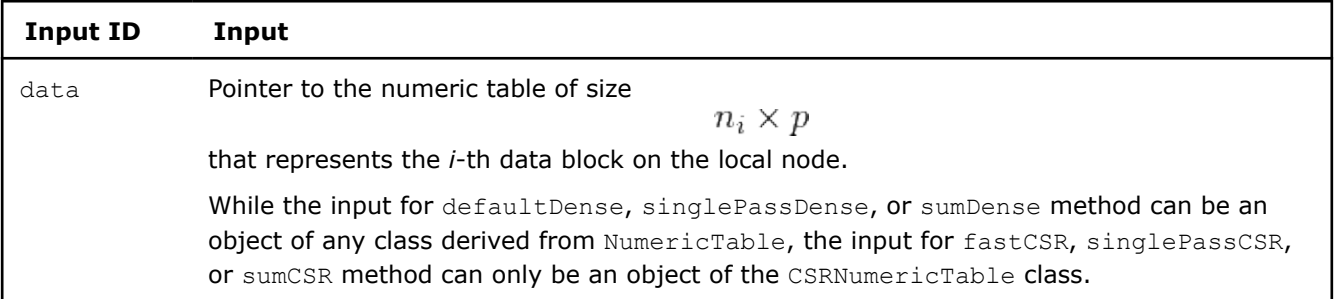

In this step, the correlation and variance-covariance matrices algorithm calculates the results described below. Pass the Result ID as a parameter to the methods that access the results of your algorithm. For more details, see [Algorithms.](#page-178-0)

#### **Step 1: Algorithm Output for Correlation and Variance-Covariance Matrices Algorithm (Distributed Processing)**

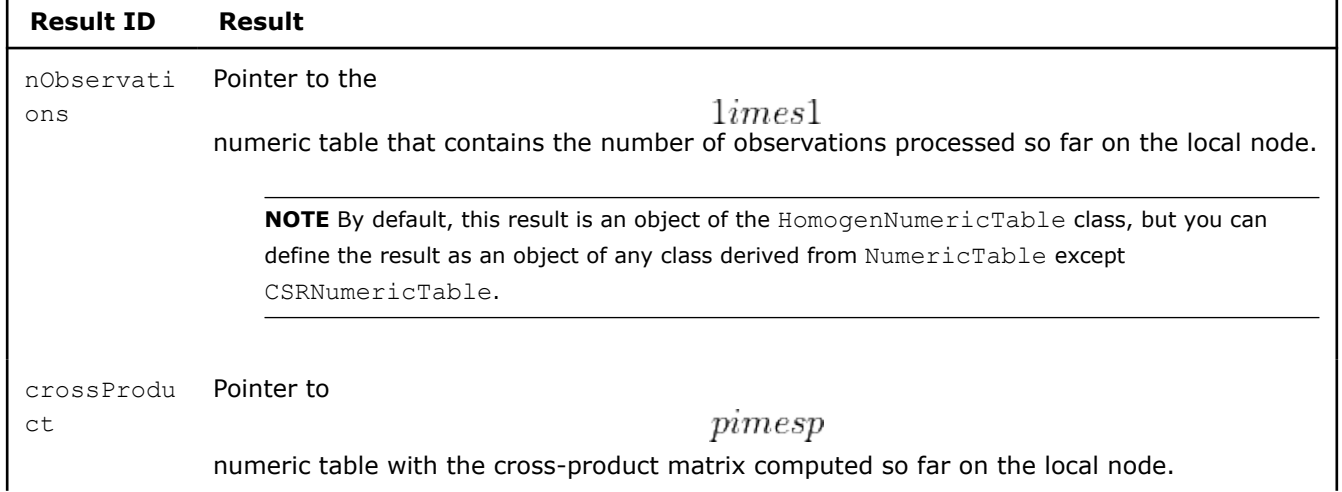

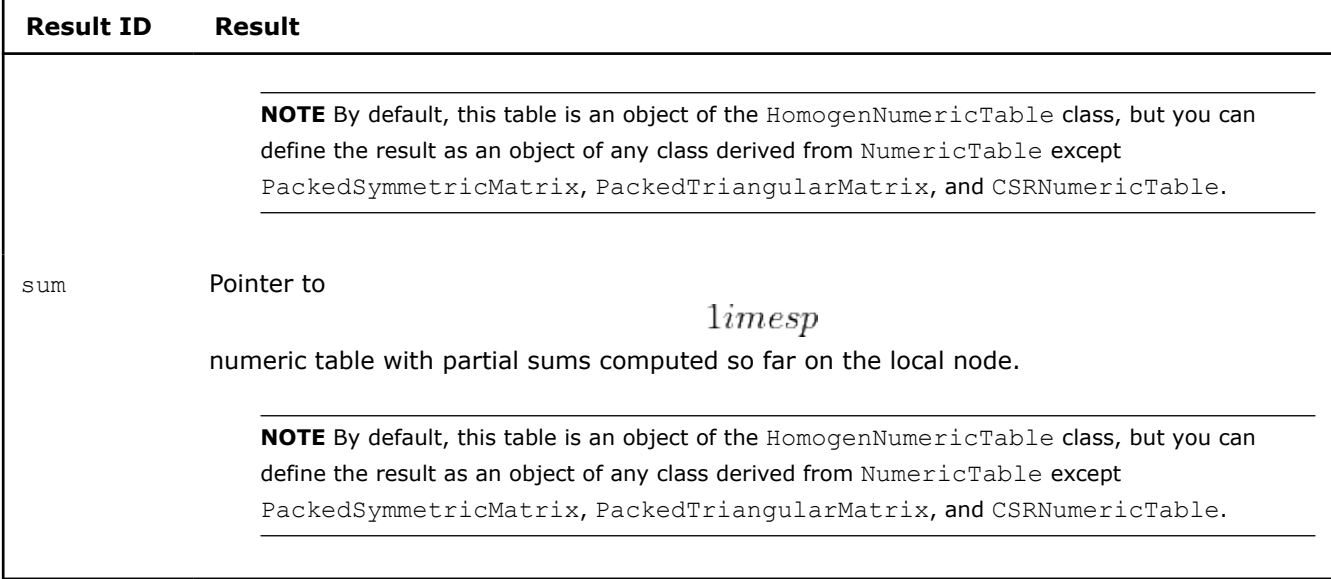

# **Step 2 - on Master Node**

In this step, the correlation and variance-covariance matrices algorithm accepts the input described below. Pass the Input ID as a parameter to the methods that provide input for your algorithm. For more details, see [Algorithms.](#page-178-0)

## **Step 2: Algorithm Input for Correlation and Variance-Covariance Matrices Algorithm (Distributed Processing)**

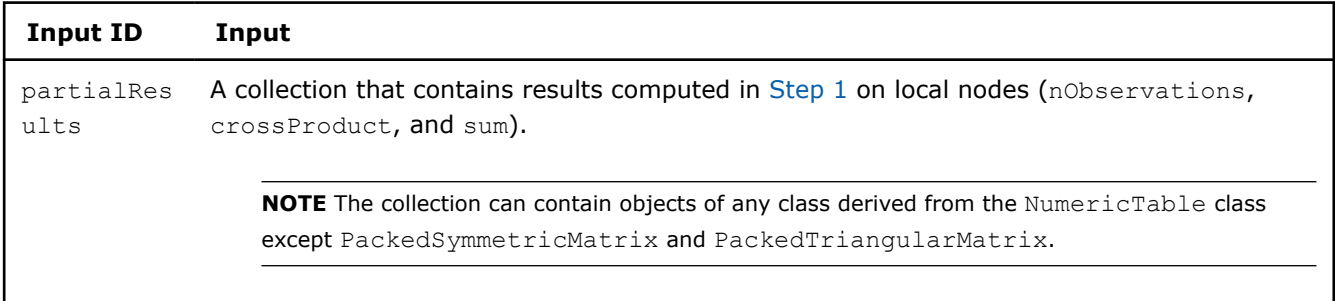

In this step, the correlation and variance-covariance matrices algorithm calculates the results described in the following table. Pass the Result ID as a parameter to the methods that access the results of your algorithm. For more details, see [Algorithms.](#page-178-0)

## **Step 2: Algorithm Output for for Correlation and Variance-Covariance Matrices Algorithm (Distributed Processing)**

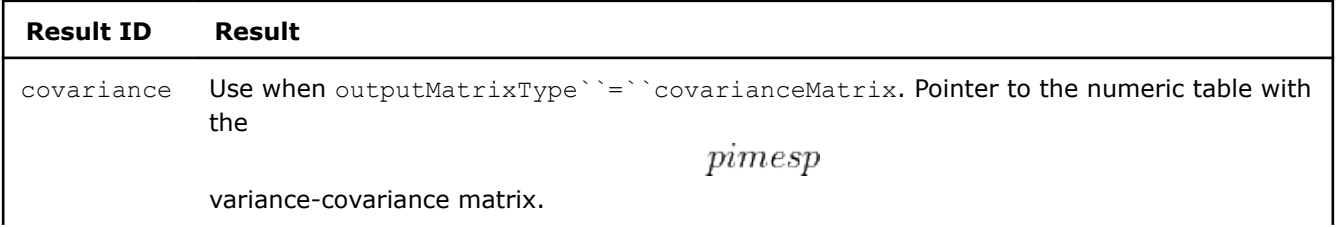

<span id="page-291-0"></span>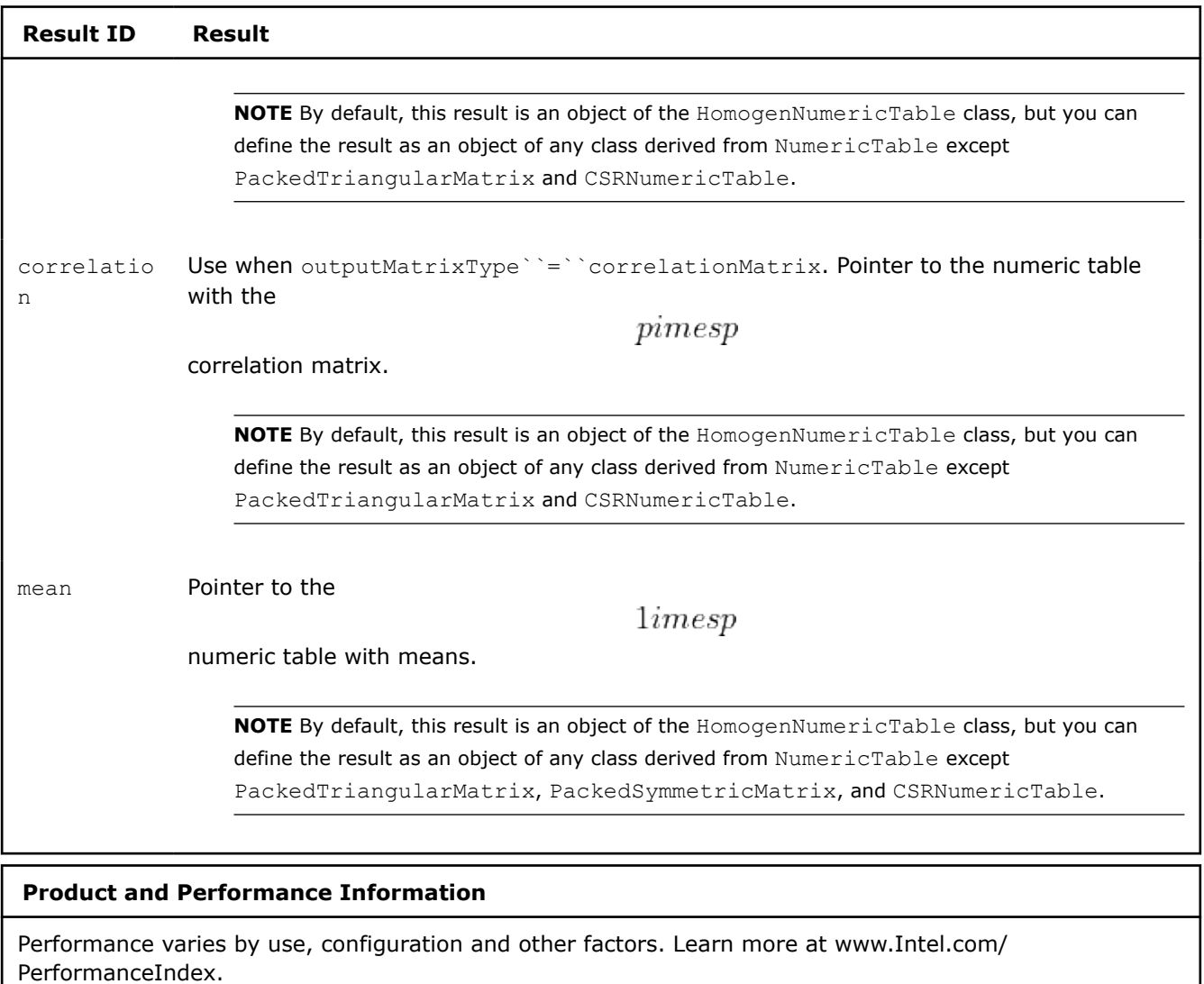

Notice revision #20201201

# **Principal Component Analysis**

**NOTE** Principal Component Analysis is also available with oneAPI interfaces:

• [Principal Components Analysis \(PCA\)](#page-41-0)

Principal Component Analysis (PCA) is a method for exploratory data analysis. PCA transforms a set of observations of possibly correlated variables to a new set of uncorrelated variables, called principal components. Principal components are the directions of the largest variance, that is, the directions where the data is mostly spread out.

Because all principal components are orthogonal to each other, there is no redundant information. This is a way of replacing a group of variables with a smaller set of new variables. PCA is one of powerful techniques for dimension reduction.

# **Details**

Given a set

$$
X = \{x_1 = (x_{11}, \ldots, x_{1p}), \ldots, x_n = (x_{n1}, \ldots, x_{np})\}
$$

of *p*-dimensional feature vectors or a

 $pimes$ 

correlation matrix and the number of principal components

, the problem is to compute

 $p_r$ 

 $p_r$ 

principal directions (eigenvectors) for the data set. The library returns the transformation matrix *T* of size  $p_r \times p$ 

, which contains eigenvectors in the row-major order and a vector of respective eigenvalues in descending order.

oneDAL provides two methods for running PCA:

- SVD
- **Correlation**

Eigenvectors computed by PCA are not uniquely defined due to sign ambiguity. PCA supports fast ad-hoc "sign flip" technique described in the paper [Bro07]. It modifies the signs of eigenvectors shown below:

 $T_i$ 

$$
\hat{T}_i = T_i \cdot sgn(\max_{1 \leq j \leq p} |T_{i,j}|), i = 1, \ldots, p_r
$$

where *T*-transformation matrix is computed by PCA,

- *i*-th row in the matrix, *j* - column number, *sgn* - signum function:

$$
sgn(x) = \begin{cases} -1, & x < 0, \\ 0, & x = 0, \\ 1, & x > 0 \end{cases}
$$

You can provide these types of input data to the PCA algorithms of the library:

- Original, non-normalized data set
- Normalized data set, where each feature has the zero mean and unit variance
- Correlation matrix

# **Computation**

The following computation modes are available:

- [Batch Processing](#page-294-0)
- [Online Processing](#page-297-0)
- [Distributed Processing](#page-300-0)

# **Examples**

oneAPI DPC++

Batch Processing:

• [pca\\_cor\\_dense\\_batch.cpp](#page-119-0)

oneAPI C++

Batch Processing:

• [pca\\_dense\\_batch.cpp](#page-153-0)

 $C++$  (CPU)

Batch Processing:

- [pca\\_cor\\_dense\\_batch.cpp](https://github.com/oneapi-src/oneDAL/tree/master/examples/daal/cpp/source/pca/pca_cor_dense_batch.cpp)
- [pca\\_cor\\_csr\\_batch.cpp](https://github.com/oneapi-src/oneDAL/tree/master/examples/daal/cpp/source/pca/pca_cor_csr_batch.cpp)
- [pca\\_svd\\_dense\\_batch.cpp](https://github.com/oneapi-src/oneDAL/tree/master/examples/daal/cpp/source/pca/pca_svd_dense_batch.cpp)

## Online Processing:

- [pca\\_cor\\_dense\\_online.cpp](https://github.com/oneapi-src/oneDAL/tree/master/examples/daal/cpp/source/pca/pca_cor_dense_online.cpp)
- [pca\\_cor\\_csr\\_online.cpp](https://github.com/oneapi-src/oneDAL/tree/master/examples/daal/cpp/source/pca/pca_cor_csr_online.cpp)
- [pca\\_svd\\_dense\\_online.cpp](https://github.com/oneapi-src/oneDAL/tree/master/examples/daal/cpp/source/pca/pca_svd_dense_online.cpp)

Distributed Processing:

- [pca\\_cor\\_dense\\_distr.cpp](https://github.com/oneapi-src/oneDAL/tree/master/examples/daal/cpp/source/pca/pca_cor_dense_distr.cpp)
- [pca\\_cor\\_csr\\_distr.cpp](https://github.com/oneapi-src/oneDAL/tree/master/examples/daal/cpp/source/pca/pca_cor_csr_distr.cpp)
- [pca\\_svd\\_dense\\_distr.cpp](https://github.com/oneapi-src/oneDAL/tree/master/examples/daal/cpp/source/pca/pca_svd_dense_distr.cpp)

Python\*

Batch Processing:

• [https://github.com/intel/scikit-learn-intelex/tree/master/examples/daal4py/pca\\_batch.py](https://github.com/intel/scikit-learn-intelex/tree/master/examples/daal4py/pca_batch.py)

Distributed Processing:

• [https://github.com/intel/scikit-learn-intelex/tree/master/examples/daal4py/pca\\_spmd.py](https://github.com/intel/scikit-learn-intelex/tree/master/examples/daal4py/pca_spmd.py)

# **Performance Considerations**

To get the best overall performance of the PCA algorithm:

- If input data is homogeneous, provide the input data and store results in homogeneous numeric tables of the same type as specified in the algorithmFPType class template parameter.
- If input data is non-homogeneous, use AOS layout rather than SOA layout.

PCA computation using the correlation method involves the correlation and variance-covariance matrices algorithm. Depending on the method of this algorithm, the performance of PCA computations may vary. For sparse data sets, use the methods of this algorithm for sparse data.

# **Batch Processing**

Because the PCA in the batch processing mode performs normalization for data passed as Input ID, to achieve the best performance, normalize the input data set. To inform the algorithm that the data is normalized, set the normalization flag for the input numeric table that represents your data set by calling the setNormalizationFlag() method of the NumericTableIface class.

Because the PCA with the correlation method (defaultDense) in the batch processing mode is based on the computation of the correlation matrix, to achieve the best performance, precompute the correlation matrix. To pass the precomputed correlation matrix to the algorithm, use correlation as Input ID.

## <span id="page-294-0"></span>**Online Processing**

PCA with the SVD method (svdDense) in the online processing mode is at least as computationally complex as in the batch processing mode and has high memory requirements for storing auxiliary data between calls to compute(). On the other hand, the online version of the PCA with the SVD method may enable you to hide the latency of reading data from a slow data source. To do this, implement load prefetching of the next data block in parallel with the compute() method for the current block.

## **Distributed Processing**

PCA with the SVD method (svdDense) in the distributed processing mode requires gathering local-node

# $pimesp$

numeric tables on the master node. When the amount of local-node work is small, that is, when the localnode data set is small, the network data transfer may become a bottleneck. To avoid this situation, ensure that local nodes have a sufficient amount of work. For example, distribute the input data set across a smaller number of nodes.

#### **Product and Performance Information**

Performance varies by use, configuration and other factors. Learn more at www.Intel.com/ PerformanceIndex.

Notice revision #20201201

## **Batch Processing**

# **Algorithm Input**

The PCA algorithm accepts the input described below. Pass the Input ID as a parameter to the methods that provide input for your algorithm. For more details, see [Algorithms.](#page-178-0)

#### **Algorithm Input for Principal Component Analysis (Batch Processing)**

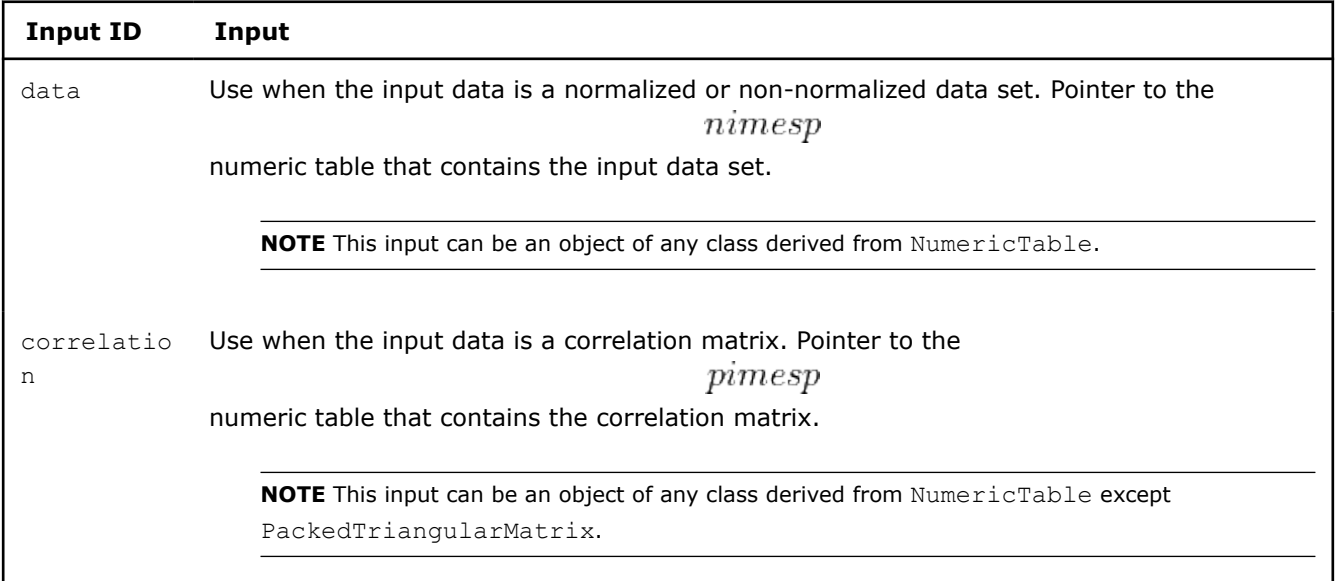

#### **Algorithm Parameters**

The PCA algorithm has the following parameters, depending on the computation method parameter method:

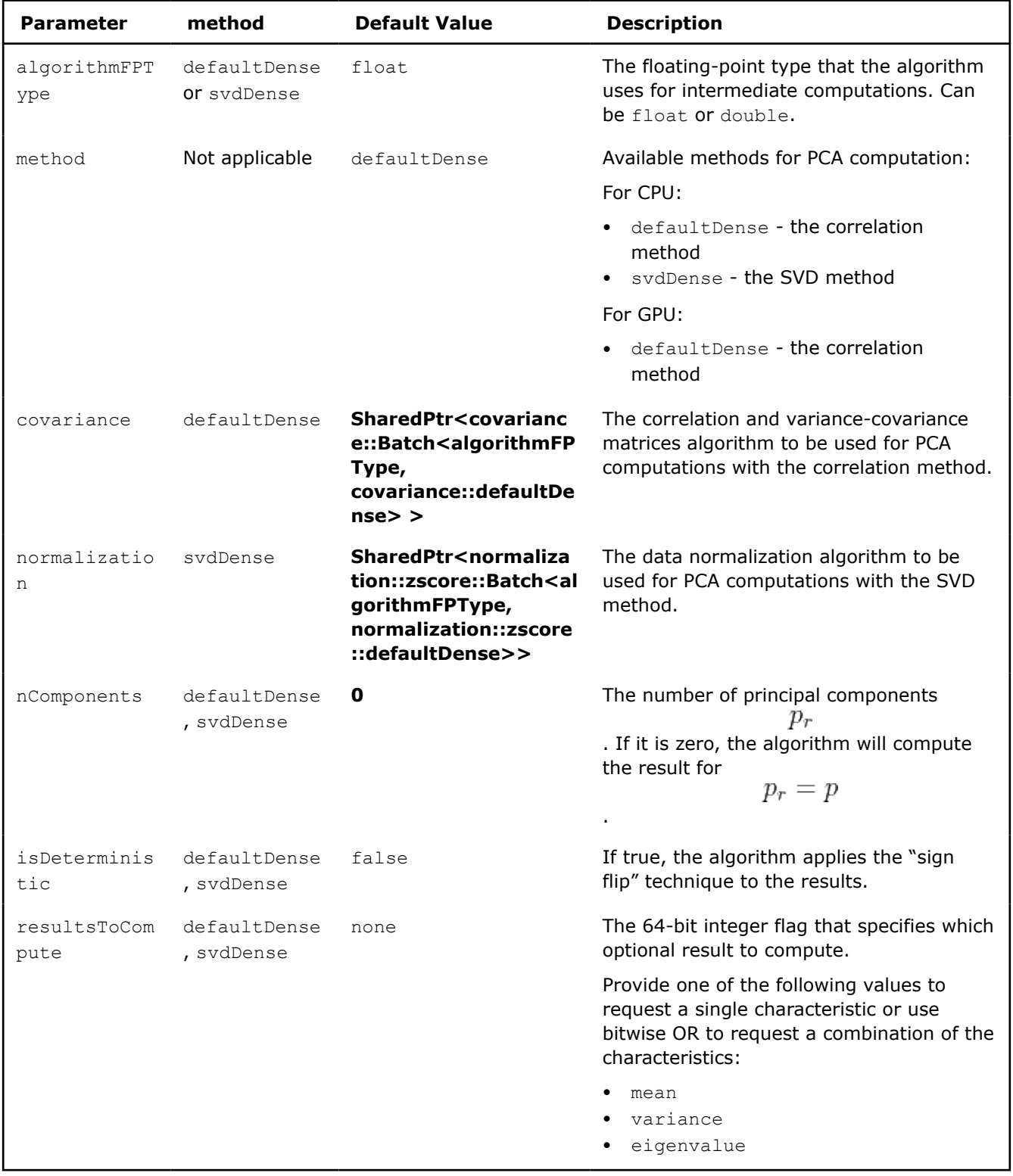

# **Algorithm Parameters for Principal Component Analysis (Batch Processing)**

# **Algorithm Output**

The PCA algorithm calculates the results described below. Pass the Result ID as a parameter to the methods that access the results of your algorithm.

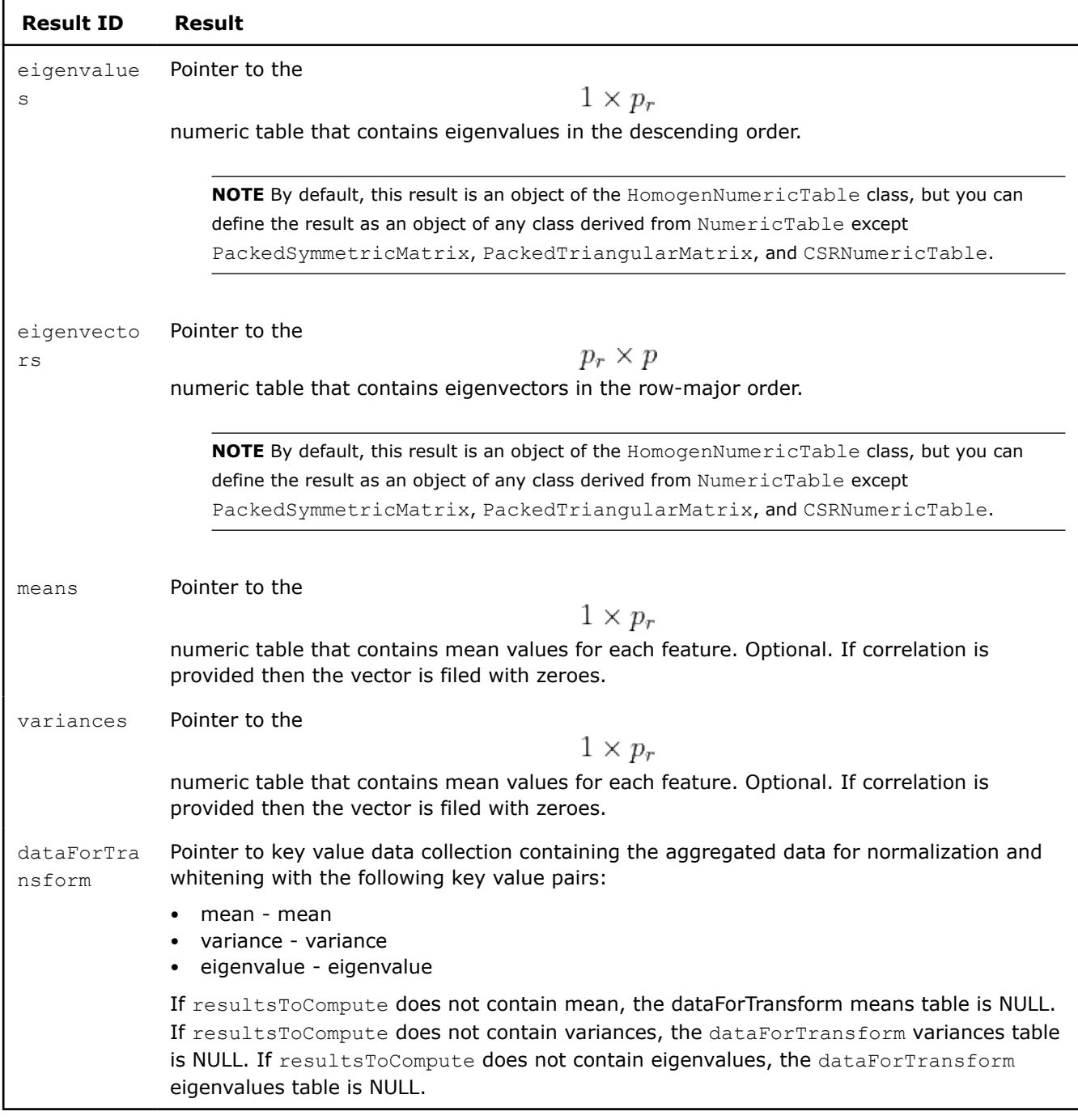

# **Algorithm Output for Principal Component Analysis (Batch Processing)**

Please note the following:

#### <span id="page-297-0"></span>**NOTE**

- If the function result is not requested through the resultsToCompute parameter, the respective element of the result contains a NULL pointer.
- By default, each numeric table specified by the collection elements is an object of the HomogenNumericTable class, but you can define the result as an object of any class derived from NumericTable, except for PackedSymmetricMatrix, PackedTriangularMatrix, and CSRNumericTable.
- For the svdDense method *n* should not be less than *p*. If

 $n > p$ 

, svdDense returns an error.

#### **Online Processing**

**NOTE** Online processing mode for Principal Component Analysis is not available on GPU.

Online processing computation mode assumes that data arrives in blocks  $i=1,2,3,\ldots$ , nblocks

PCA computation in the online processing mode follows the general computation schema for online processing described in [Algorithms](#page-178-0).

## **Algorithm Input**

.

The PCA algorithm in the online processing mode accepts the input described below. Pass the Input ID as a parameter to the methods that provide input for your algorithm. For more details, see [Algorithms](#page-178-0).

#### **Algorithm Input for Principal Component Analysis (Online Processing)**

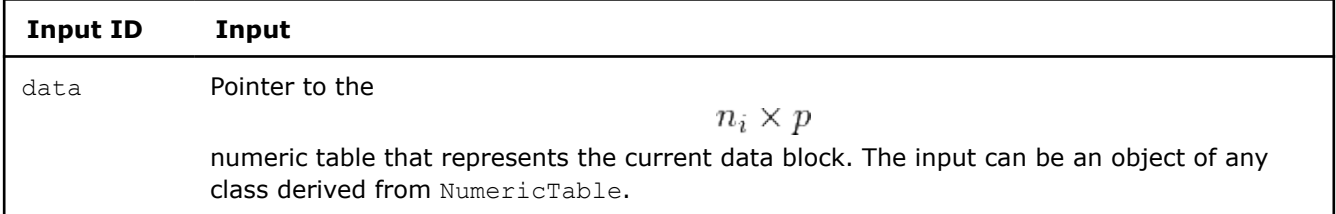

#### **Algorithm Parameters**

The PCA algorithm in the online processing mode has the following parameters, depending on the computation method parameter method:

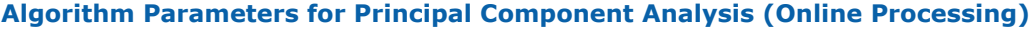

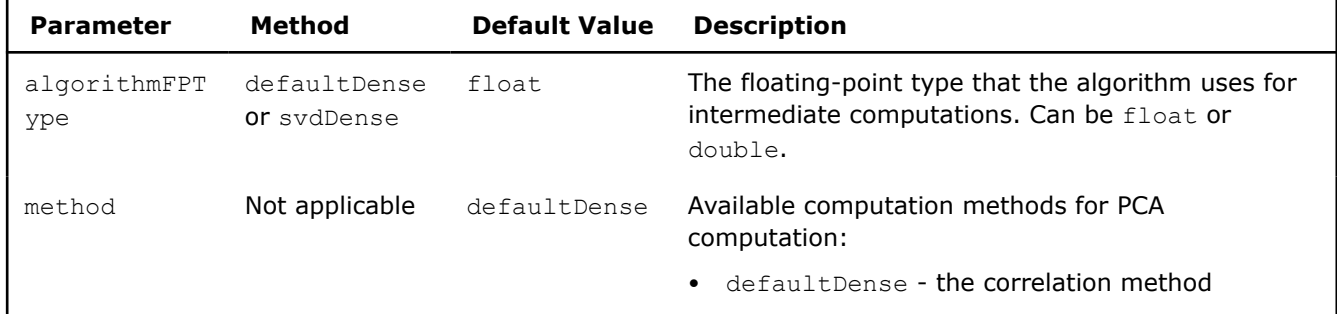

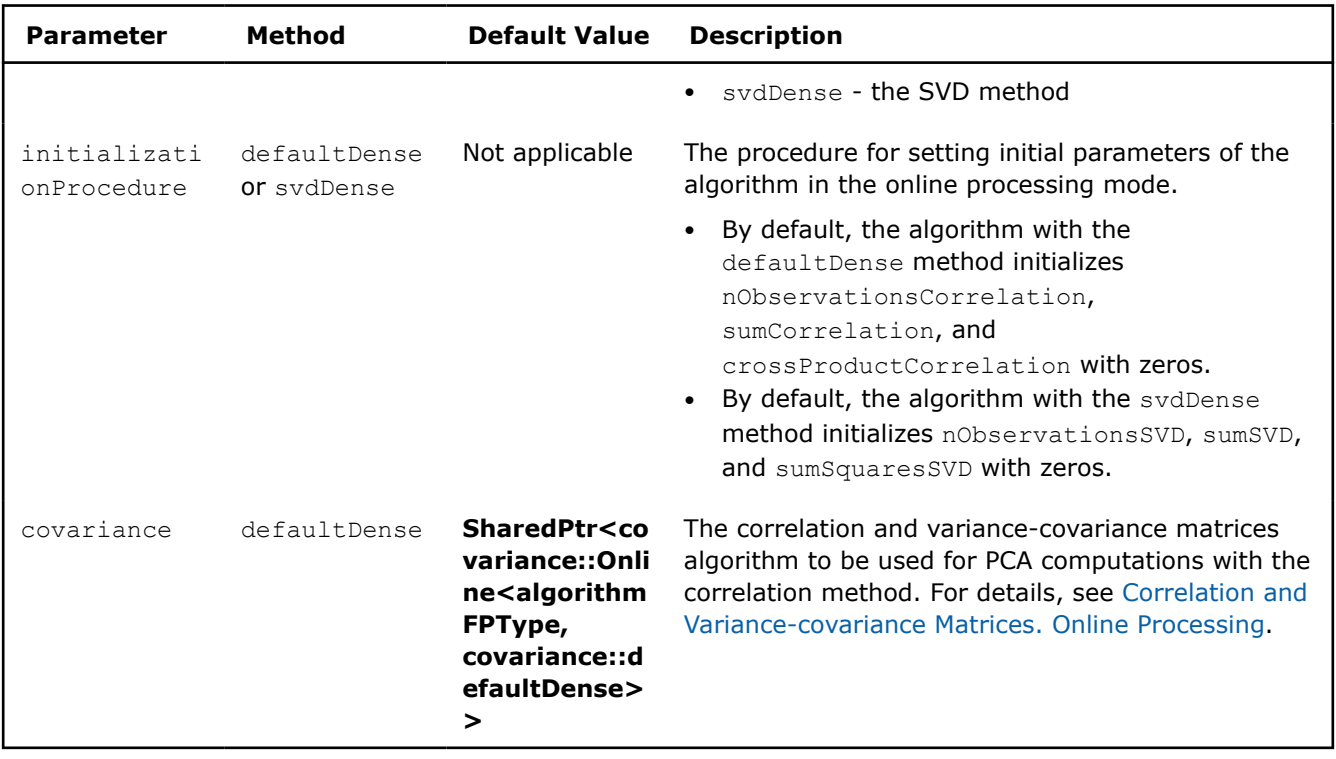

# **Partial Results**

The PCA algorithm in the online processing mode calculates partial results described below. They depend on the computation method. Pass the Result ID as a parameter to the methods that access the results of your algorithm. For more details, see [Algorithms.](#page-178-0)

Correlation method (defaultDense)

#### **Partial Results for Principal Component Analysis using Correlation method (Online Processing)**

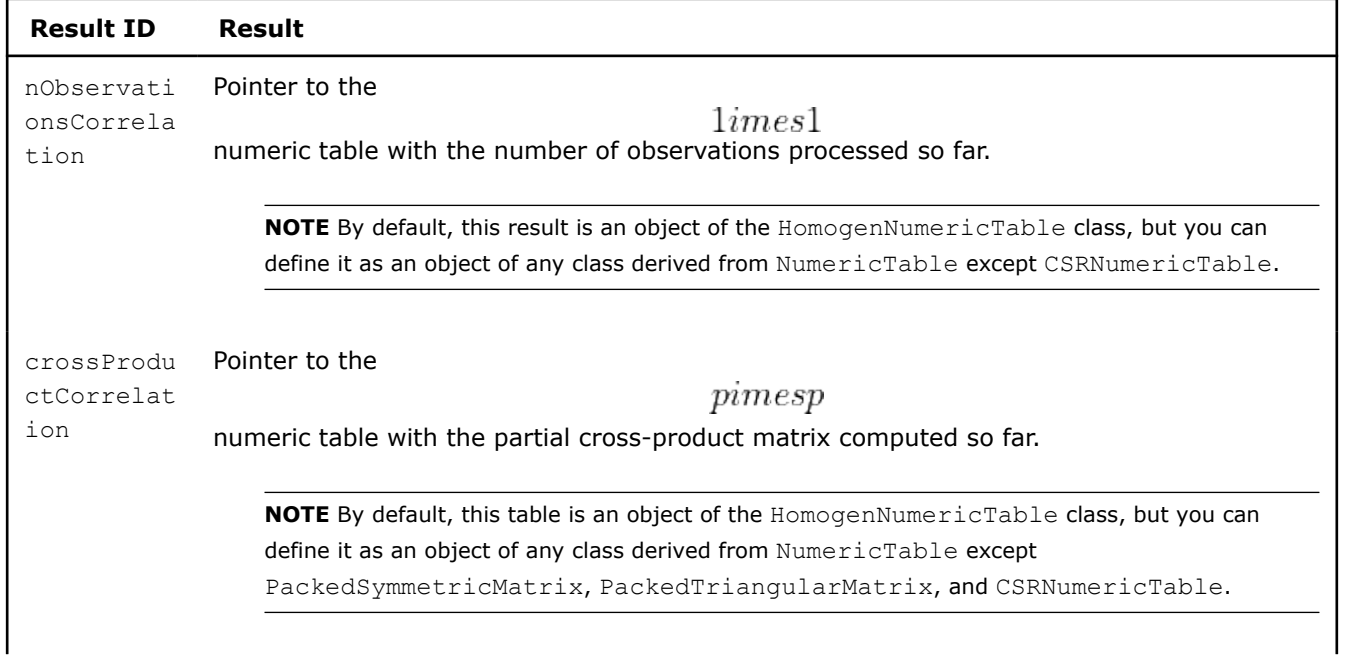

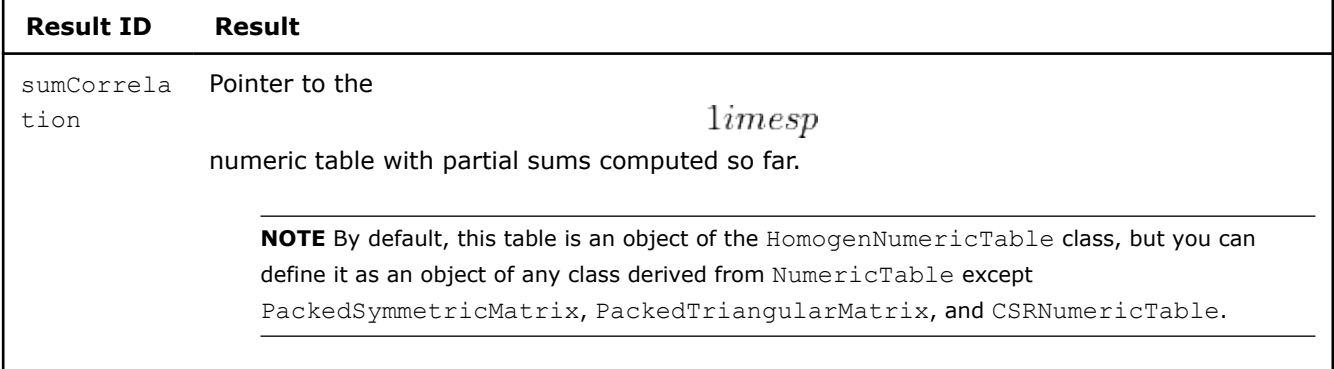

#### SVD method (svdDense)

# **Partial Results for Principal Component Analysis using SVD method (Online Processing)**

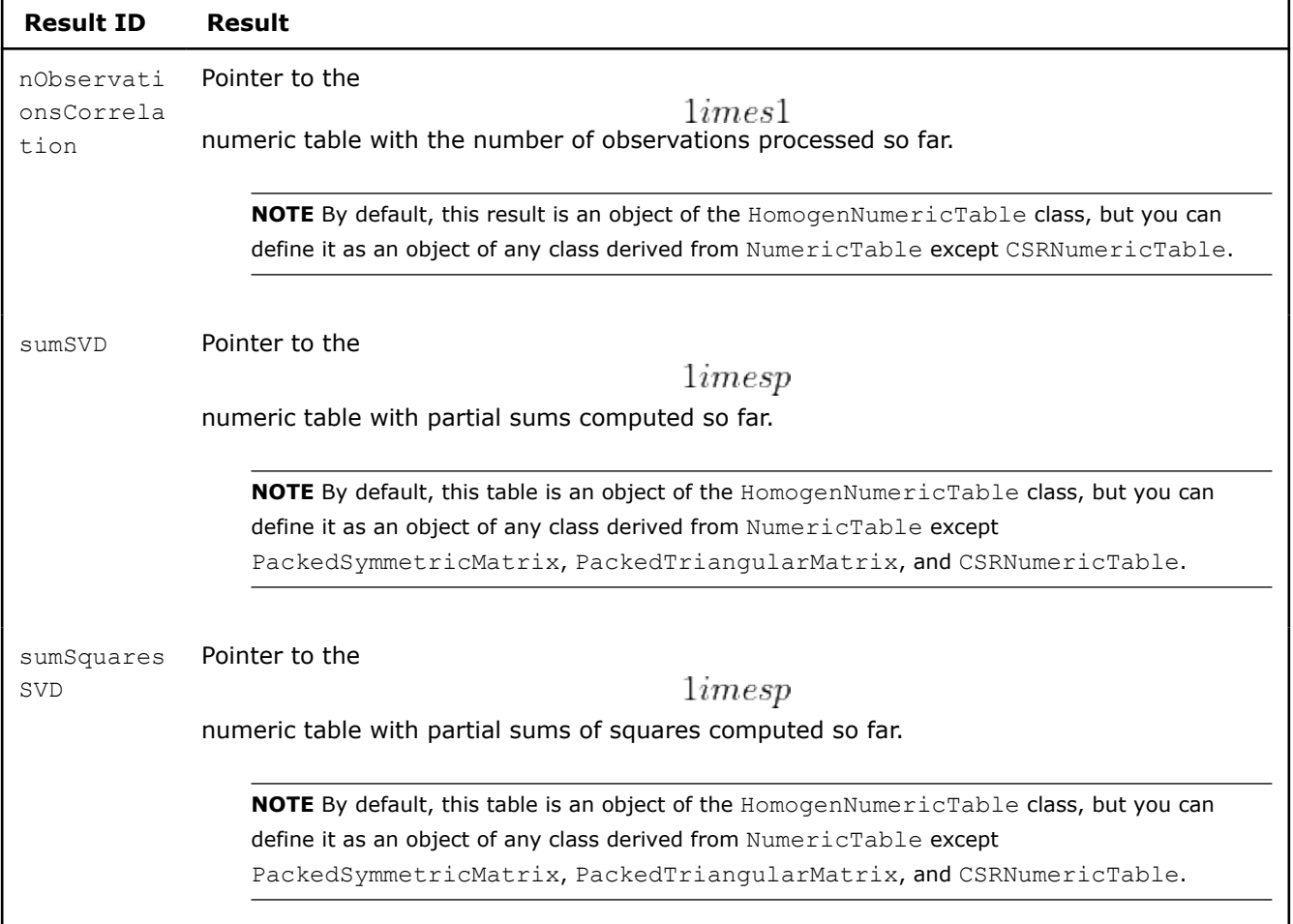

# **Algorithm Output**

The PCA algorithm in the online processing mode calculates the results described below. Pass the Result ID as a parameter to the methods that access the results of your algorithm. For more details, see [Algorithms](#page-178-0).

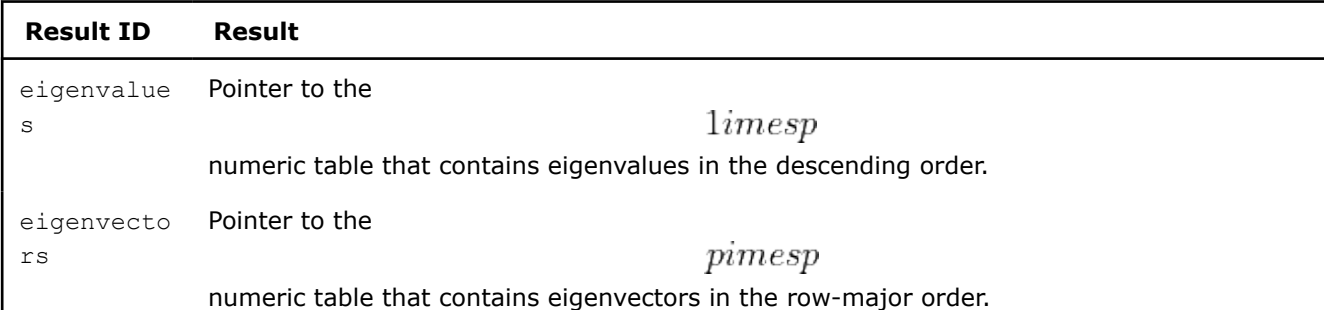

# <span id="page-300-0"></span>**Algorithm Output for Principal Component Analysis (Online Processing)**

**NOTE** By default, these results are objects of the HomogenNumericTable class, but you can define the result as an object of any class derived from NumericTable except PackedSymmetricMatrix, PackedTriangularMatrix, and CSRNumericTable.

# **Distributed Processing**

**NOTE** Distributed processing mode for Principal Component Analysis is not available on GPU.

This mode assumes that data set is split in nblocks blocks across computation nodes.

PCA computation in the distributed processing mode follows the general schema described in Algorithms.

# **Algorithm Parameters**

The PCA algorithm in the distributed processing mode has the following parameters, depending on the computation method parameter method:

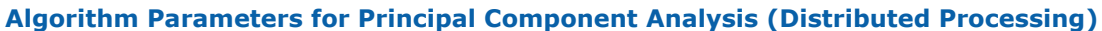

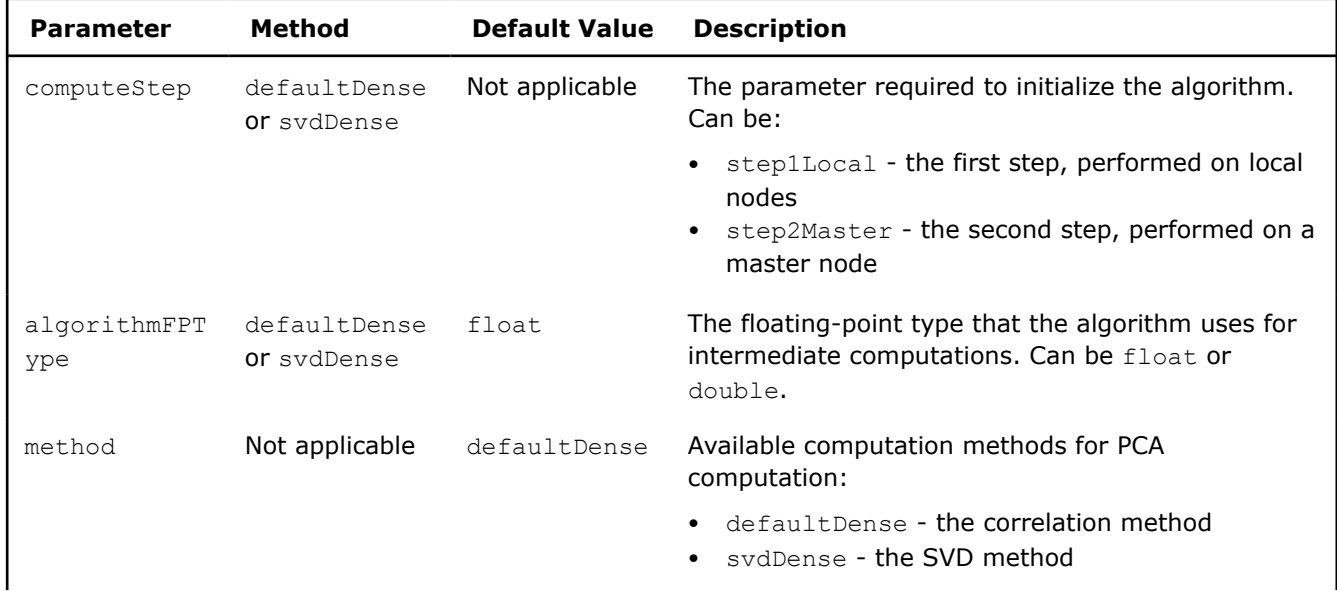

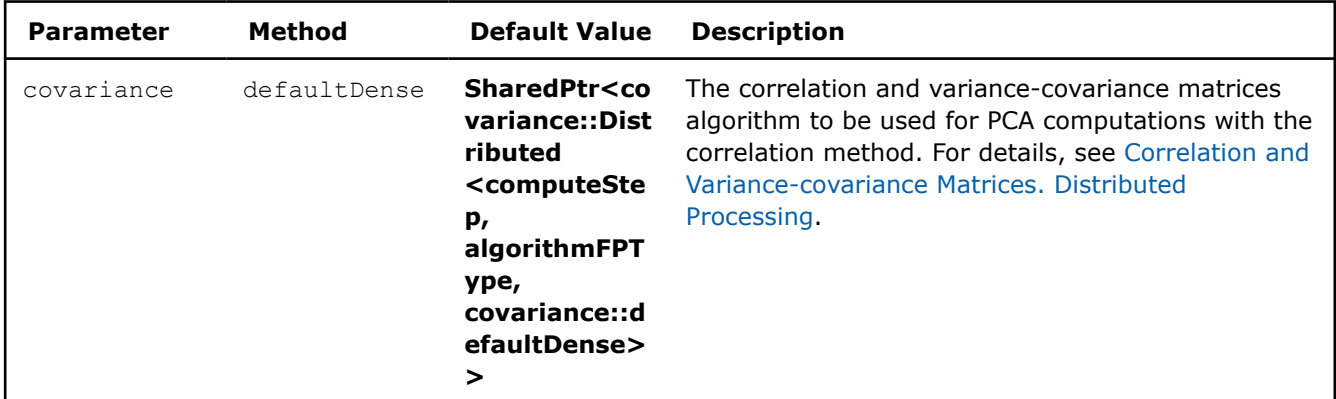

Use the following two-step schema:

# **Step 1 - on Local Nodes**

Correlation method (defaultDense)

In this step, the PCA algorithm accepts the input described below. Pass the Input ID as a parameter to the methods that provide input for your algorithm. For more details, see [Algorithms](#page-178-0).

## **Input for Principal Component Analysis using Correlation method (Distributed Processing, Step 1)**

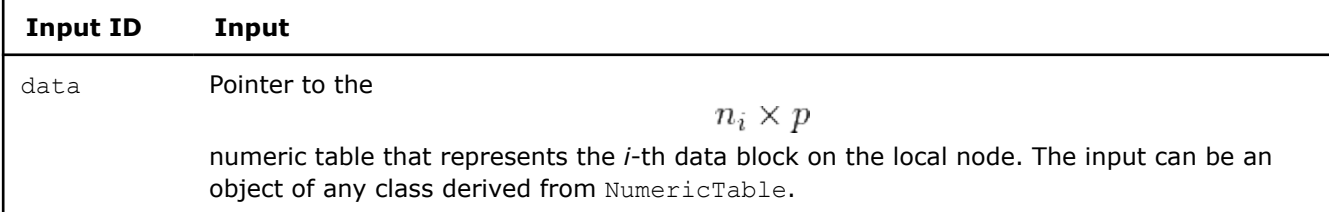

In this step, PCA calculates the results described below. Pass the Result ID as a parameter to the methods that access the results of your algorithm. For more details, see [Algorithms](#page-178-0).

#### **Output for Principal Component Analysis using Correlation method (Distributed Processing, Step 1)**

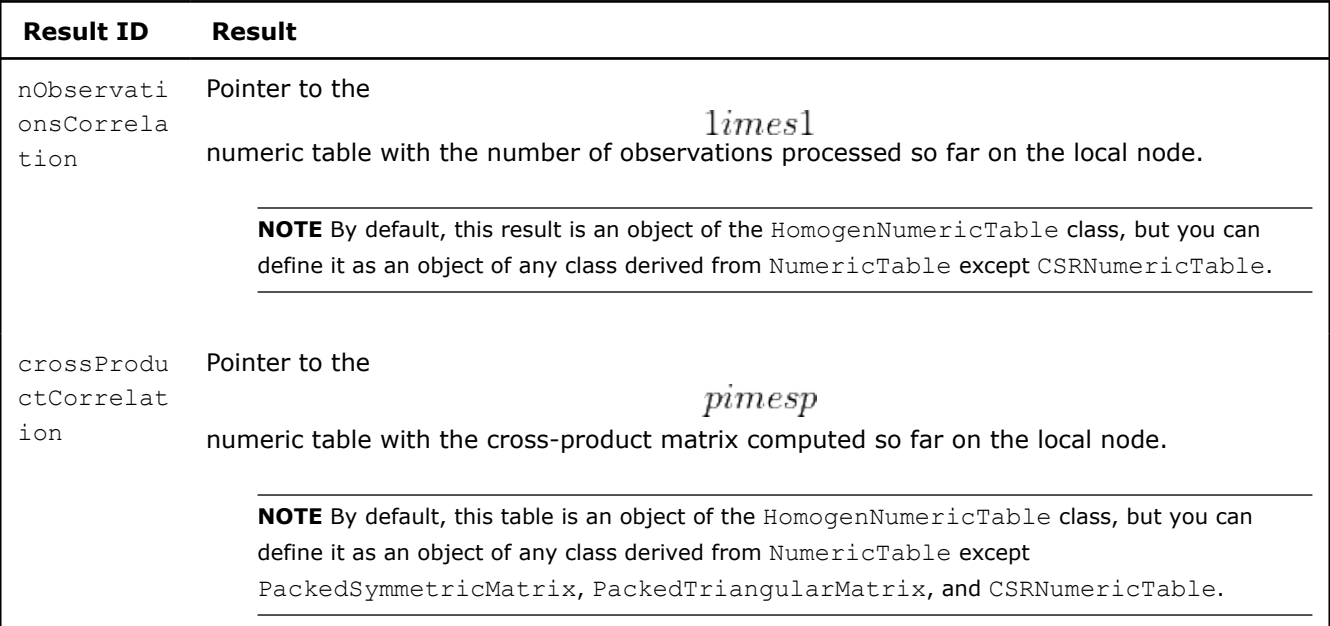

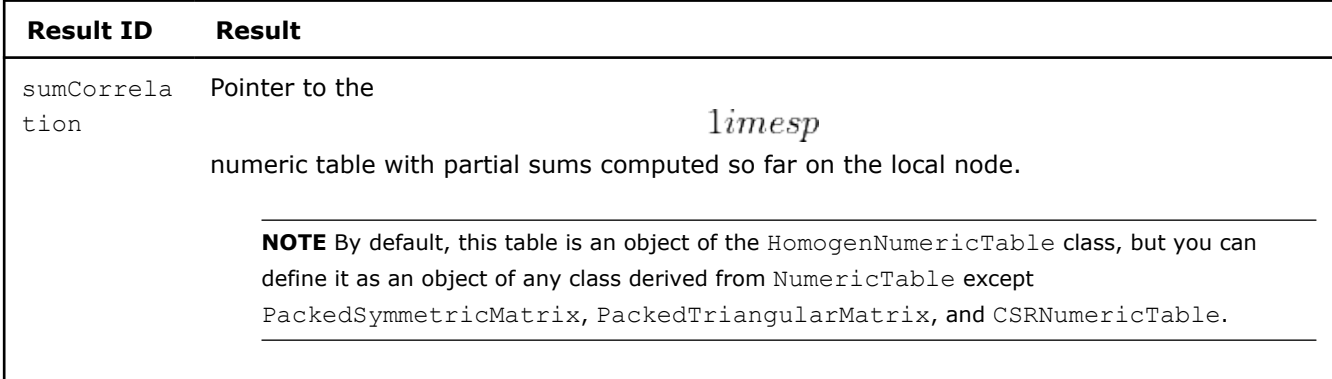

SVD method (svdDense)

In this step, the PCA algorithm accepts the input described below. Pass the Input ID as a parameter to the methods that provide input for your algorithm. For more details, see [Algorithms](#page-178-0).

# **Input for Principal Component Analysis using SVD method (Distributed Processing, Step 1)**

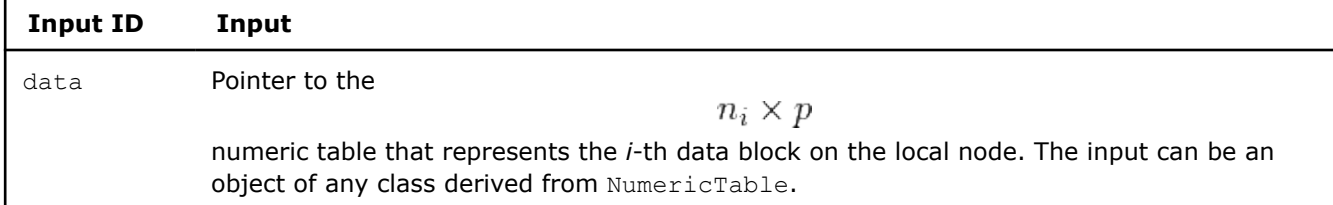

In this step, PCA calculates the results described below. Pass the Result ID as a parameter to the methods that access the results of your algorithm. For more details, see [Algorithms](#page-178-0).

# **Output for Principal Component Analysis using SVD method (Distributed Processing, Step 1)**

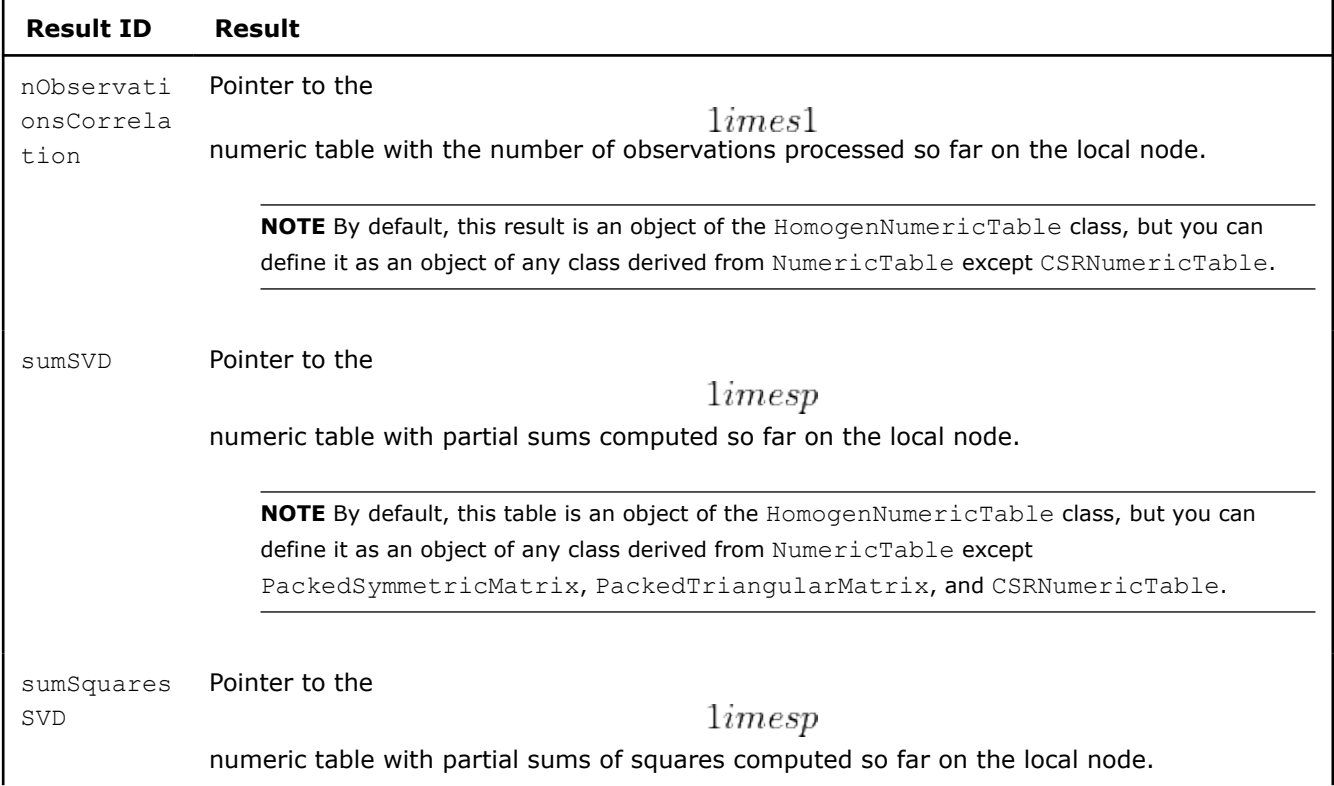

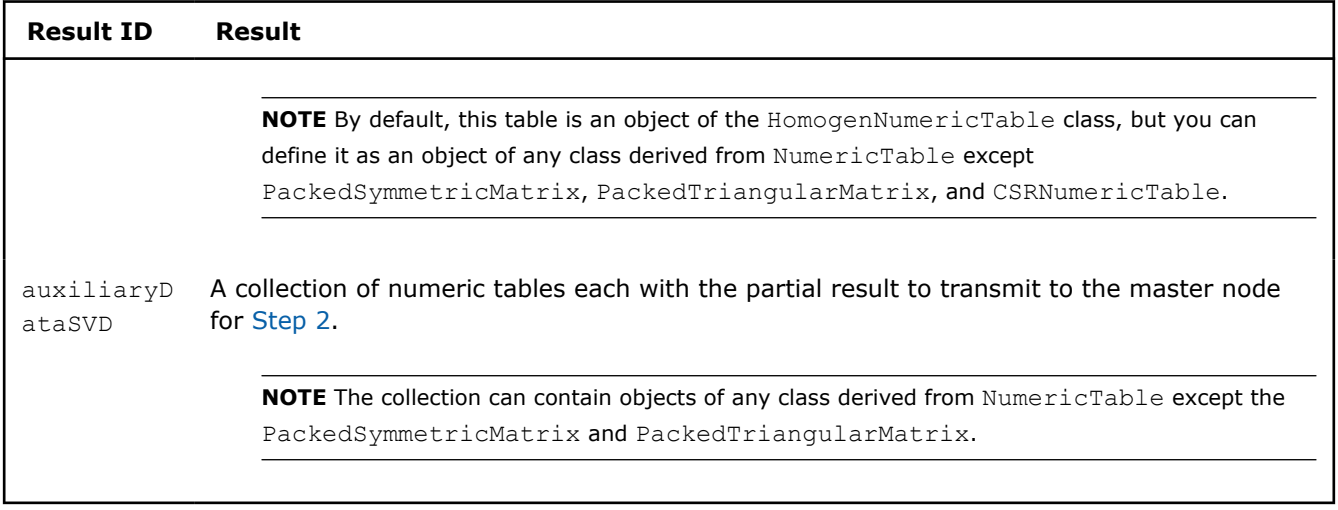

# **Step 2 - on Master Node**

Correlation method (defaultDense)

In this step, the PCA algorithm accepts the input described below. Pass the Input ID as a parameter to the methods that provide input for your algorithm. For more details, see [Algorithms](#page-178-0).

# **Input for Principal Component Analysis using Correlation method (Distributed Processing, Step 2)**

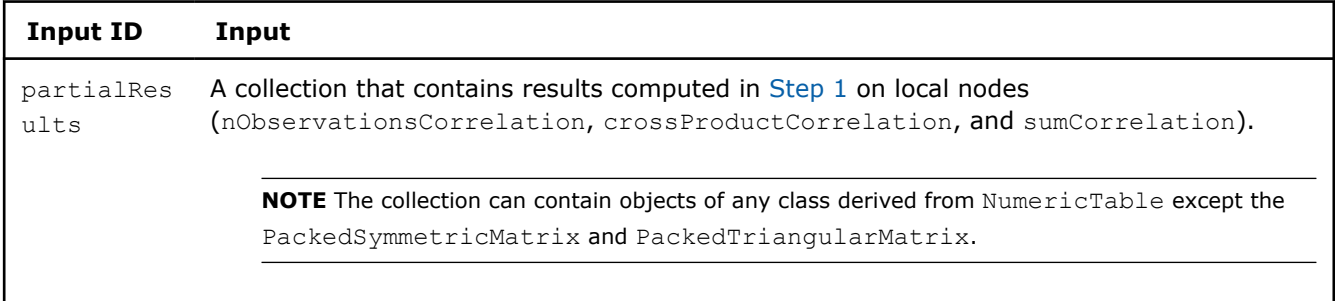

In this step, PCA calculates the results described below. Pass the Result ID as a parameter to the methods that access the results of your algorithm. For more details, see [Algorithms](#page-178-0).

#### **Output for Principal Component Analysis using Correlation method (Distributed Processing, Step 2)**

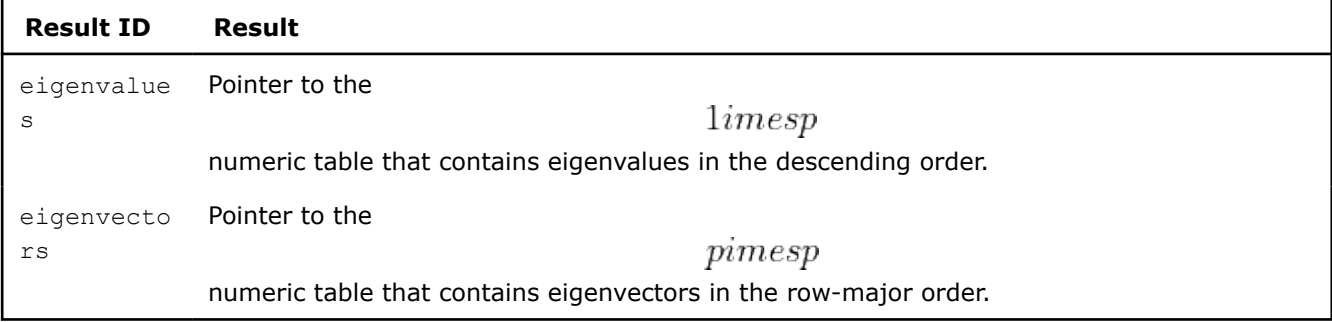

**NOTE** By default, these results are object of the HomogenNumericTable class, but you can define the result as an object of any class derived from NumericTable except PackedSymmetricMatrix, PackedTriangularMatrix, and CSRNumericTable.

# SVD method (svdDense)

In this step, the PCA algorithm accepts the input described below. Pass the Input ID as a parameter to the methods that provide input for your algorithm. For more details, see [Algorithms](#page-178-0).

## **Input for Principal Component Analysis using SVD method (Distributed Processing, Step 2)**

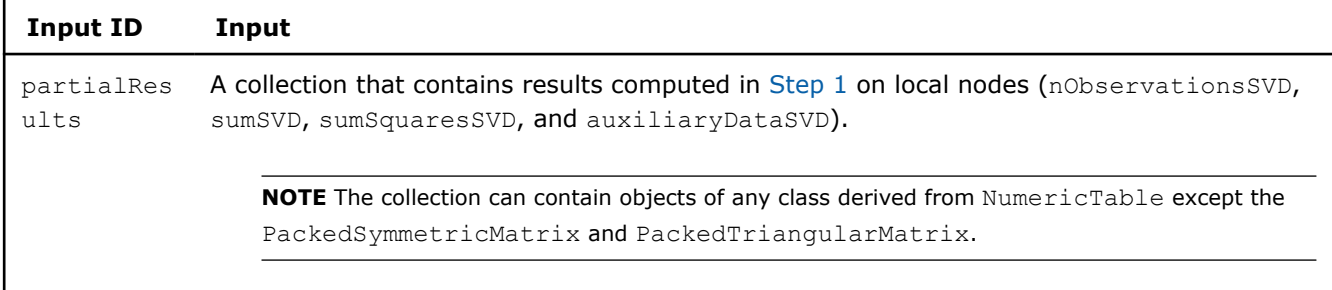

In this step, PCA calculates the results described below. Pass the Result ID as a parameter to the methods that access the results of your algorithm. For more details, see [Algorithms](#page-178-0).

## **Output for Principal Component Analysis using SVD method (Distributed Processing, Step 2)**

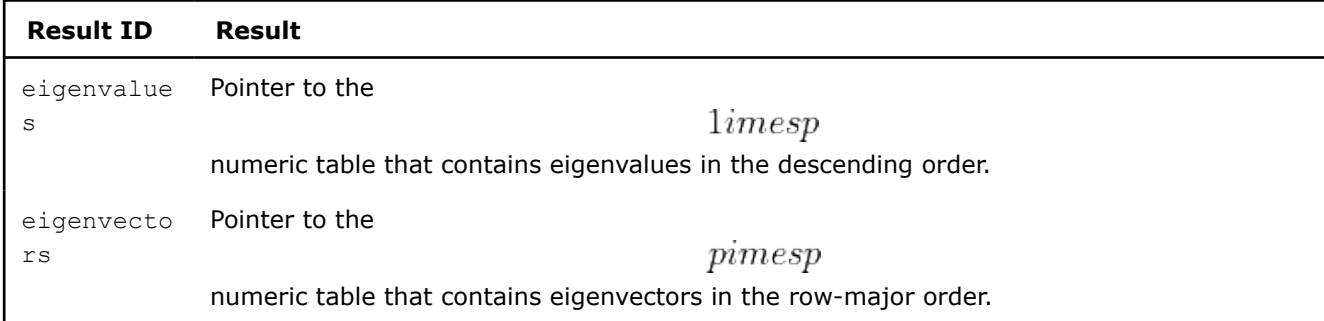

**NOTE** By default, these results are object of the HomogenNumericTable class, but you can define the result as an object of any class derived from NumericTable except PackedSymmetricMatrix, PackedTriangularMatrix, and CSRNumericTable.

# **Principal Components Analysis Transform**

The PCA transform algorithm transforms the data set to principal components.

# **Details**

,

.

Given a transformation matrix *T* computed by [PCA](#page-291-0) (eigenvectors in row-major order) and data set *X* as input, the PCA Transform algorithm transforms input data set *X* of size

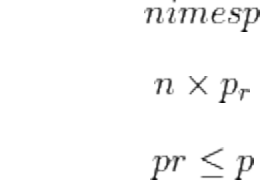

to the data set *Y* of size

**Batch Processing**

#### **Algorithm Input**

The PCA Transform algorithm accepts the input described below. Pass the `Input ID` as a parameter to the methods that provide input for your algorithm. For more details, see [Algorithms](#page-178-0).

# **Algorithm Input for Principal Components Analysis Transform (Batch Processing)**

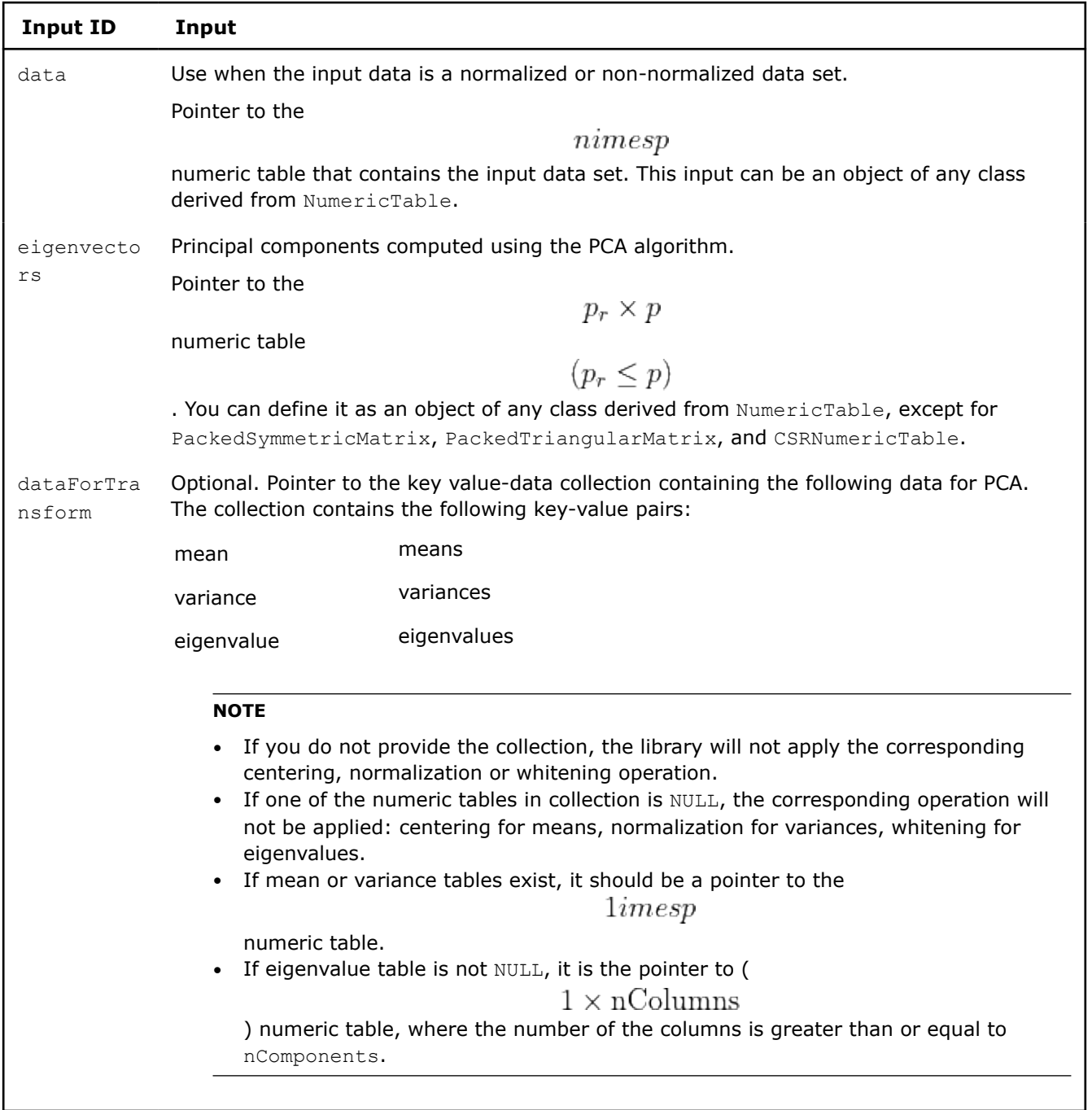

# **Algorithm Parameters**

The PCA Transform algorithm has the following parameters:

# **Algorithm Parameters for Principal Components Analysis Transform (Batch Processing)**

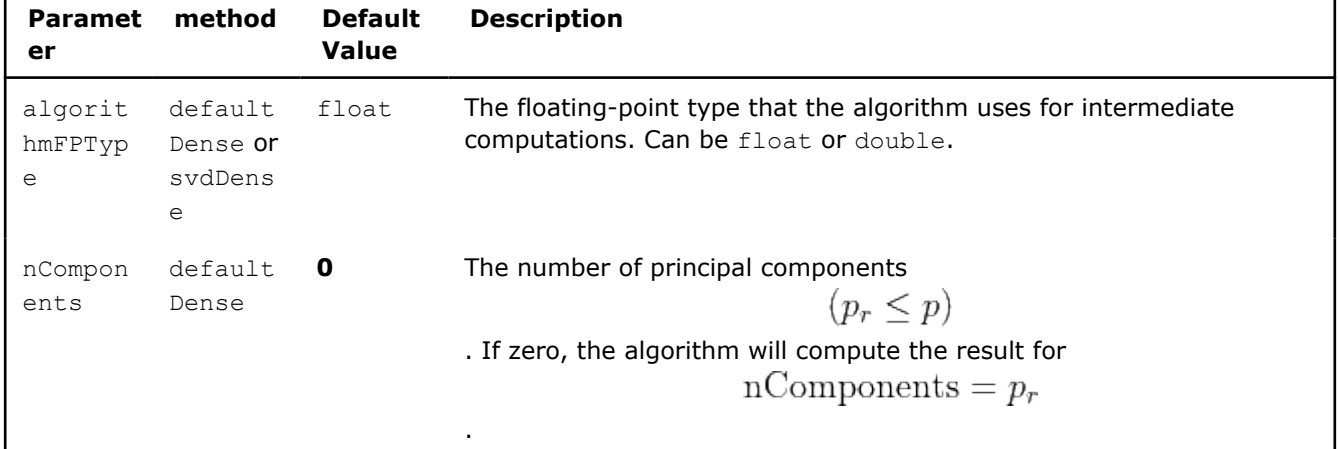

# **Algorithm Output**

The PCA Transform algorithm calculates the results described below. Pass the Result ID as a parameter to the methods that access the results of your algorithm.

## **Algorithm Output for Principal Components Analysis Transform (Batch Processing)**

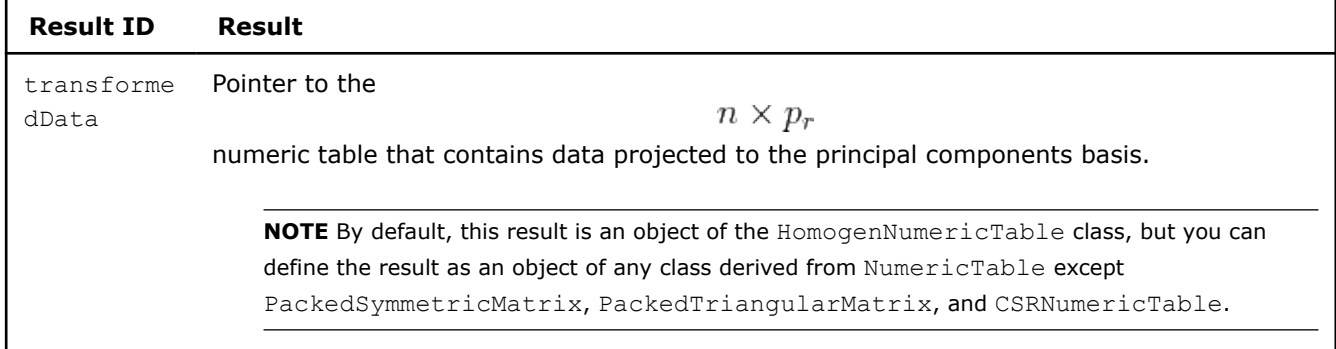

# **Examples**

 $C++$  (CPU)

Batch Processing:

• [pca\\_transform\\_dense\\_batch.cpp](https://github.com/oneapi-src/oneDAL/tree/master/examples/daal/cpp/source/pca_transform/pca_transform_dense_batch.cpp)

Python\*

Batch Processing:

• [https://github.com/intel/scikit-learn-intelex/tree/master/examples/daal4py/pca\\_transform\\_batch.py](https://github.com/intel/scikit-learn-intelex/tree/master/examples/daal4py/pca_transform_batch.py)

# **Singular Value Decomposition**

Singular Value Decomposition (SVD) is one of matrix factorization techniques. It has a broad range of applications including dimensionality reduction, solving linear inverse problems, and data fitting.

# **Details**

Given the matrix *X* of size

, the problem is to compute the Singular Value Decomposition (SVD)

$$
X=U\Sigma V^t
$$

, where:

• *U* is an orthogonal matrix of size

$$
\stackrel{nimes}{\Sigma}^n
$$

is a rectangular diagonal matrix of size

$$
nimes p
$$

with non-negative values on the diagonal, called singular values

•

•

is an orthogonal matrix of size

 $pimes$ 

V,

Columns of the matrices *U* and *V* are called left and right singular vectors, respectively.

# **Computation**

The following computation modes are available:

- [Batch and Online Processing](#page-308-0)
- [Distributed Processing](#page-310-0)

# **Examples**

 $C++$  (CPU)

Batch Processing:

• [svd\\_dense\\_batch.cpp](https://github.com/oneapi-src/oneDAL/tree/master/examples/daal/cpp/source/svd/svd_dense_batch.cpp)

Online Processing:

• [svd\\_dense\\_online.cpp](https://github.com/oneapi-src/oneDAL/tree/master/examples/daal/cpp/source/svd/svd_dense_online.cpp)

Distributed Processing:

• [svd\\_dense\\_distr.cpp](https://github.com/oneapi-src/oneDAL/tree/master/examples/daal/cpp/source/svd/svd_dense_distr.cpp)

Python\*

Batch Processing:

• [https://github.com/intel/scikit-learn-intelex/tree/master/examples/daal4py/svd\\_batch.py](https://github.com/intel/scikit-learn-intelex/tree/master/examples/daal4py/svd_batch.py)

Online Processing:

• [https://github.com/intel/scikit-learn-intelex/tree/master/examples/daal4py/svd\\_streaming.py](https://github.com/intel/scikit-learn-intelex/tree/master/examples/daal4py/svd_streaming.py)

Distributed Processing:

• [https://github.com/intel/scikit-learn-intelex/tree/master/examples/daal4py/svd\\_spmd.py](https://github.com/intel/scikit-learn-intelex/tree/master/examples/daal4py/svd_spmd.py)

# **Performance Considerations**

To get the best overall performance of singular value decomposition (SVD), for input, output, and auxiliary data, use homogeneous numeric tables of the same type as specified in the algorithmFPType class template parameter.

# **Online Processing**

<span id="page-308-0"></span>SVD in the online processing mode is at least as computationally complex as in the batch processing mode and has high memory requirements for storing auxiliary data between calls to the compute() method. On the other hand, the online version of SVD may enable you to hide the latency of reading data from a slow data source. To do this, implement load prefetching of the next data block in parallel with the compute() method for the current block.

Online processing mostly benefits SVD when the matrix of left singular vectors is not required. In this case, memory requirements for storing auxiliary data goes down from

 $O(p \cdot n)$ 

 $O(p \cdot p \cdot \text{nblocks})$ 

to

.

# **Distributed Processing**

Using SVD in the distributed processing mode requires gathering local-node

 $pimes$ 

numeric tables on the master node. When the amount of local-node work is small, that is, when the localnode data set is small, the network data transfer may become a bottleneck. To avoid this situation, ensure that local nodes have a sufficient amount of work. For example, distribute input data set across a smaller number of nodes.

# **Product and Performance Information**

Performance varies by use, configuration and other factors. Learn more at www.Intel.com/ PerformanceIndex.

Notice revision #20201201

# **Batch and Online Processing**

Online processing computation mode assumes that the data arrives in blocks  $i=1,2,3,\ldots$  nblocks

# **Algorithm Input**

.

The SVD algorithm accepts the input described below. Pass the Input ID as a parameter to the methods that provide input for your algorithm.

# **Algorithm Input for Singular Value Decomposition (Batch and Online Processing)**

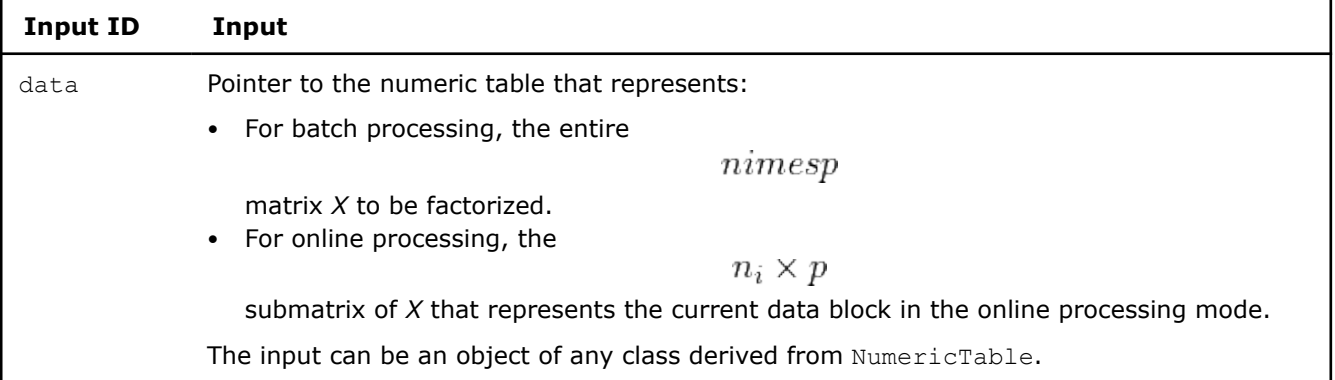

# **Algorithm Parameters**

The SVD algorithm has the following parameters:

# **Algorithm Parameters for Singular Value Decomposition (Batch and Online Processing)**

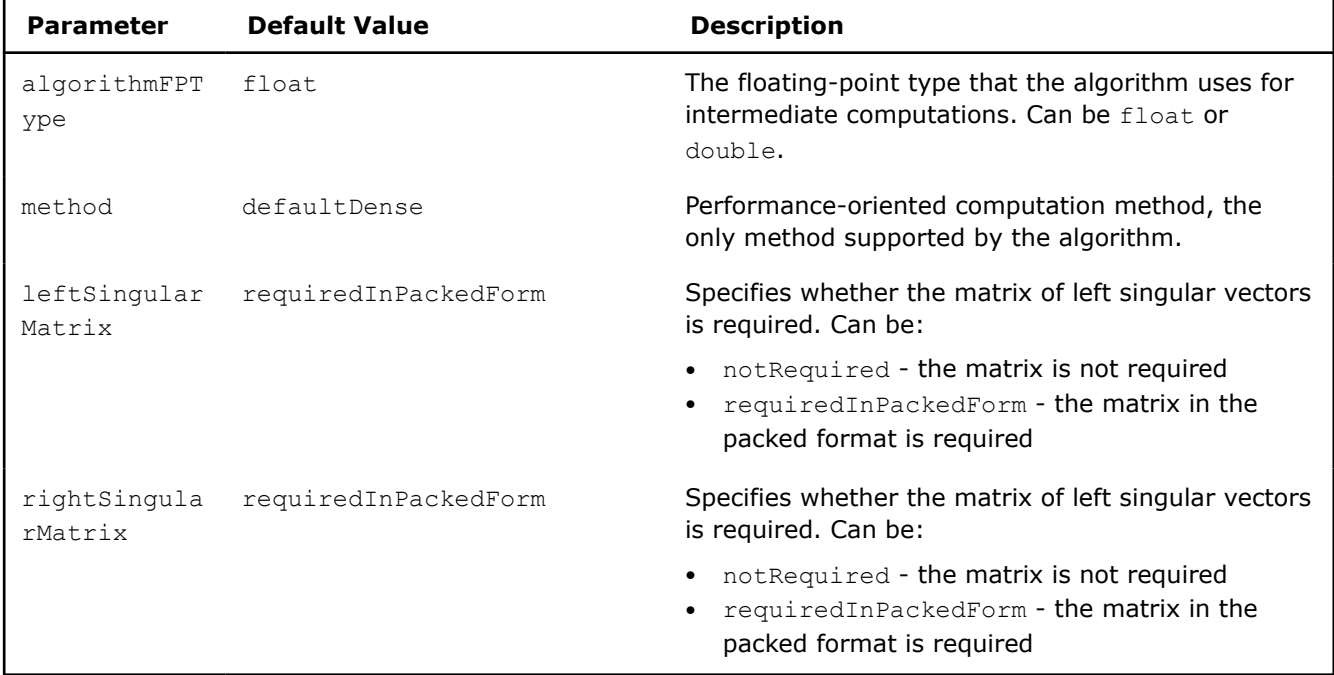

# **Algorithm Output**

The SVD algorithm calculates the results described below. Pass the Result ID as a parameter to the methods that access the results of your algorithm.

# **Algorithm Output for Singular Value Decomposition (Batch and Online Processing)**

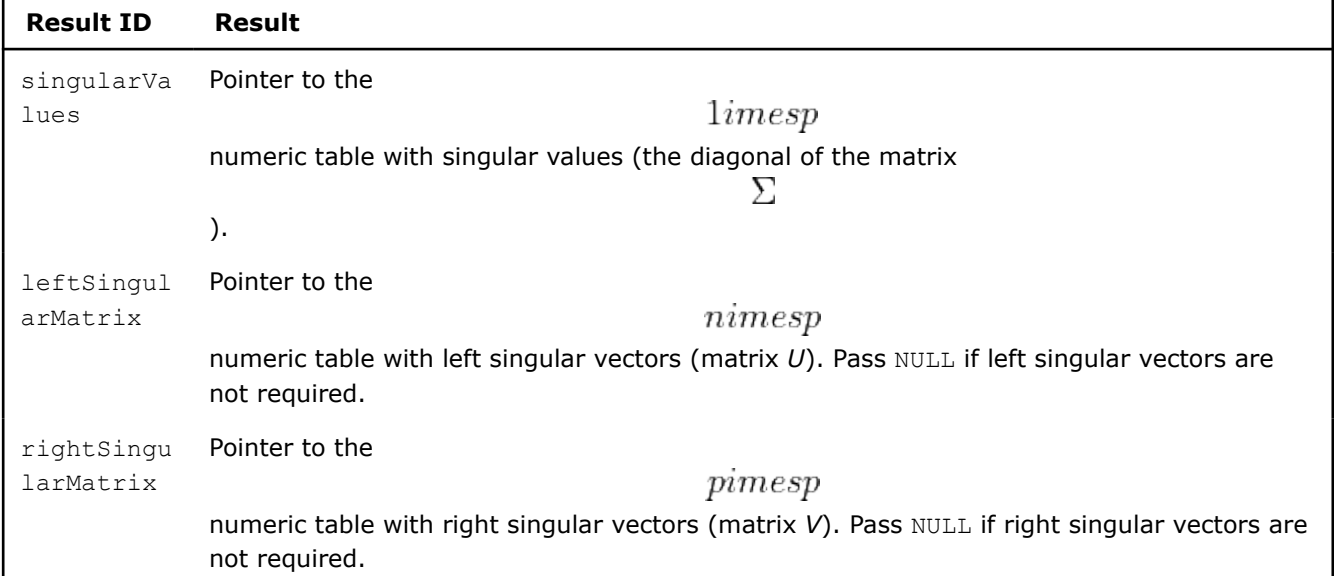

<span id="page-310-0"></span>**NOTE** By default, these results are objects of the HomogenNumericTable class, but you can define the result as an object of any class derived from NumericTable except PackedSymmetricMatrix, PackedTriangularMatrix, and CSRNumericTable.

# **Distributed Processing**

This mode assumes that data set is split in nblocks blocks across computation nodes.

# **Algorithm Parameters**

The SVD algorithm in the distributed processing mode has the following parameters:

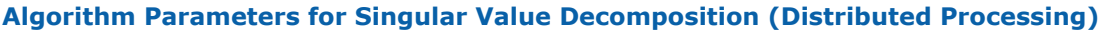

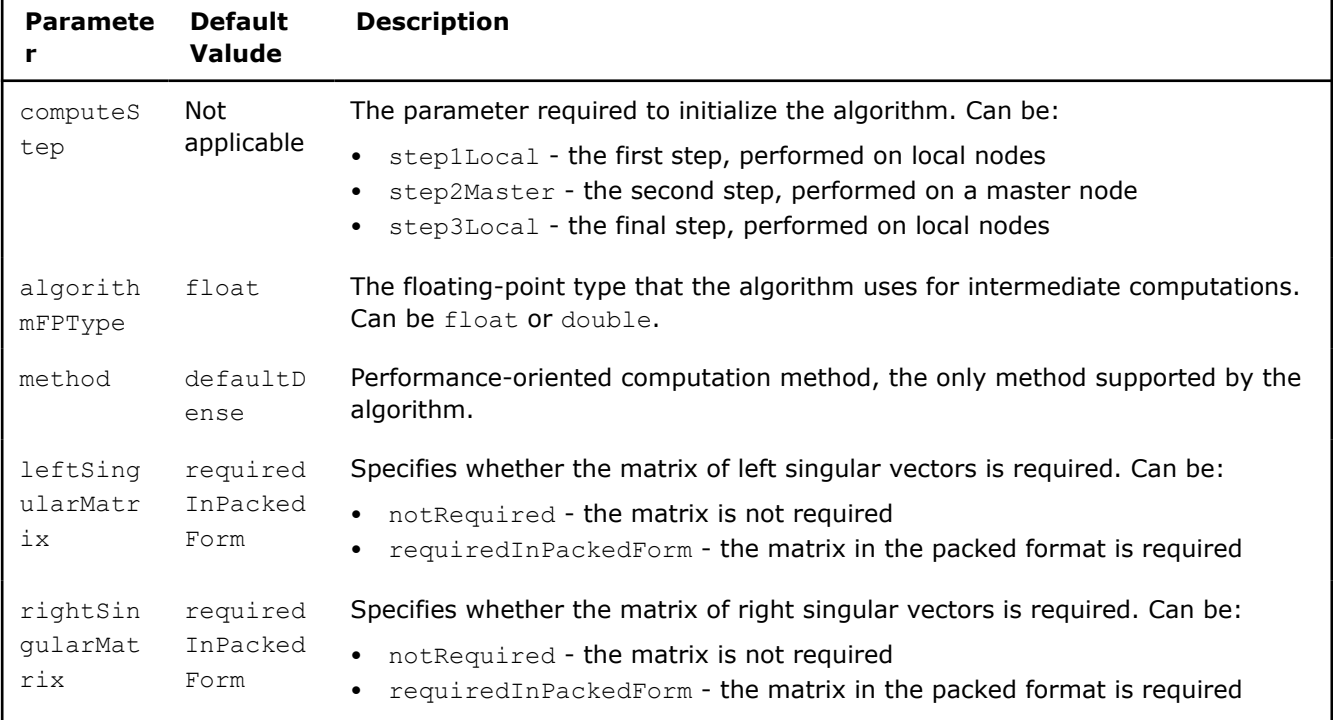

Use the three-step computation schema to compute SVD:

#### **Step 1 - on Local Nodes Singular Value Decomposition: Distributed Processing, Step 1 - on Local Nodes**

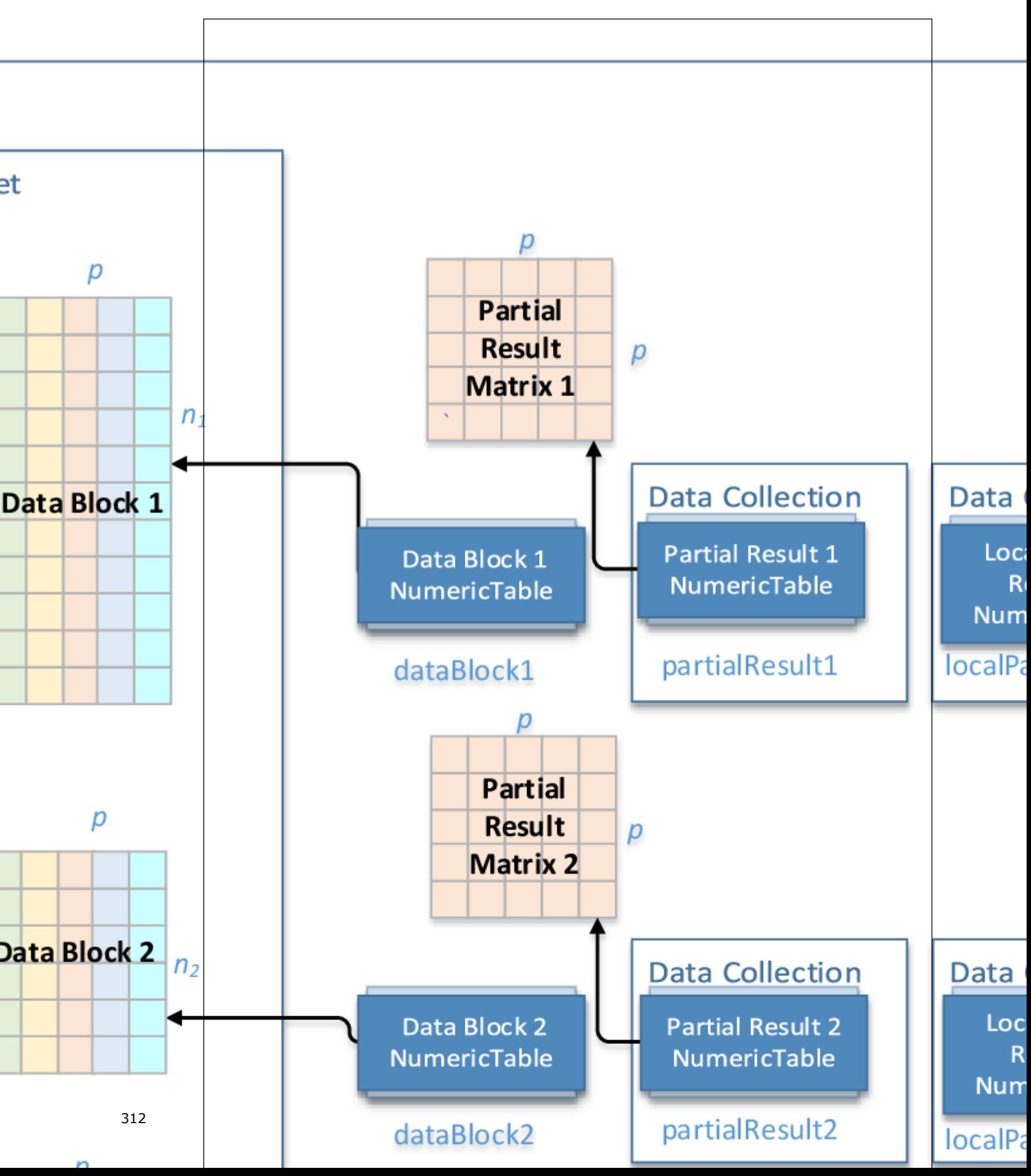

In this step, SVD accepts the input described below. Pass the Input ID as a parameter to the methods that provide input for your algorithm. For more details, see [Algorithms.](#page-178-0)

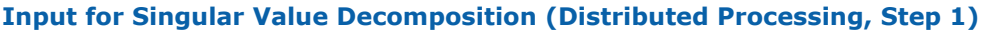

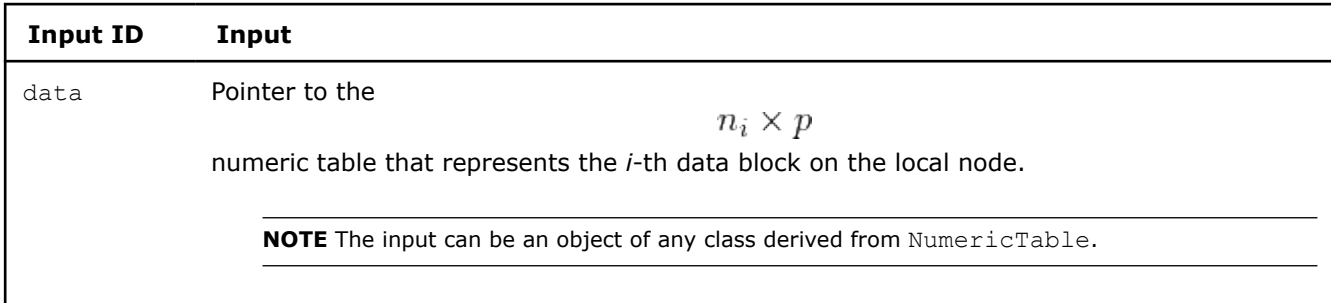

In this step, SVD calculates the results described below. Pass the Partial Result ID as a parameter to the methods that access the results of your algorithm. For more details, see [Algorithms](#page-178-0).

## **Partial Results for Singular Value Decomposition (Distributed Processing, Step 1)**

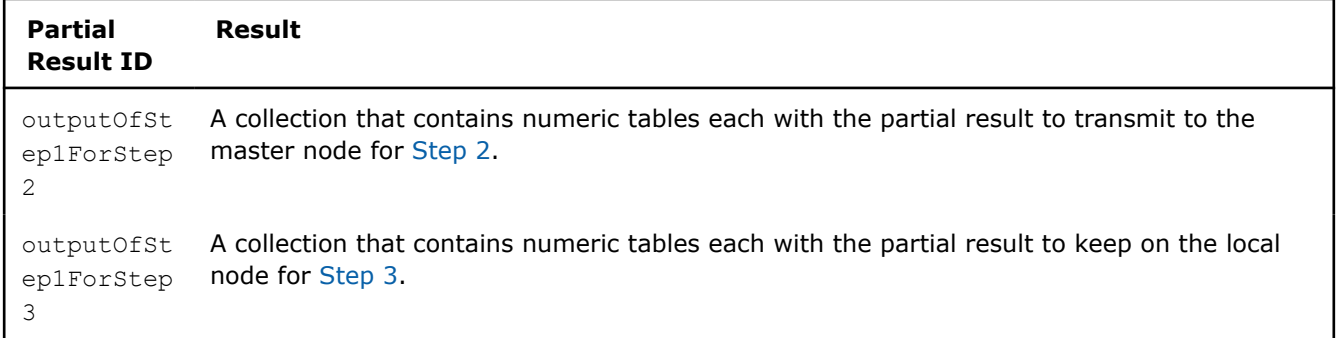

**NOTE** By default, the tables in these collections are objects of the HomogenNumericTable class, but you can define them as objects of any class derived from NumericTable except PackedSymmetricMatrix, PackedTriangularMatrix, and CSRNumericTable.

# **Step 2 - on Master Node**

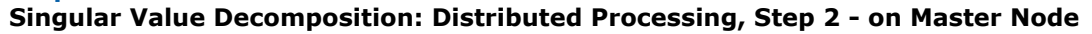

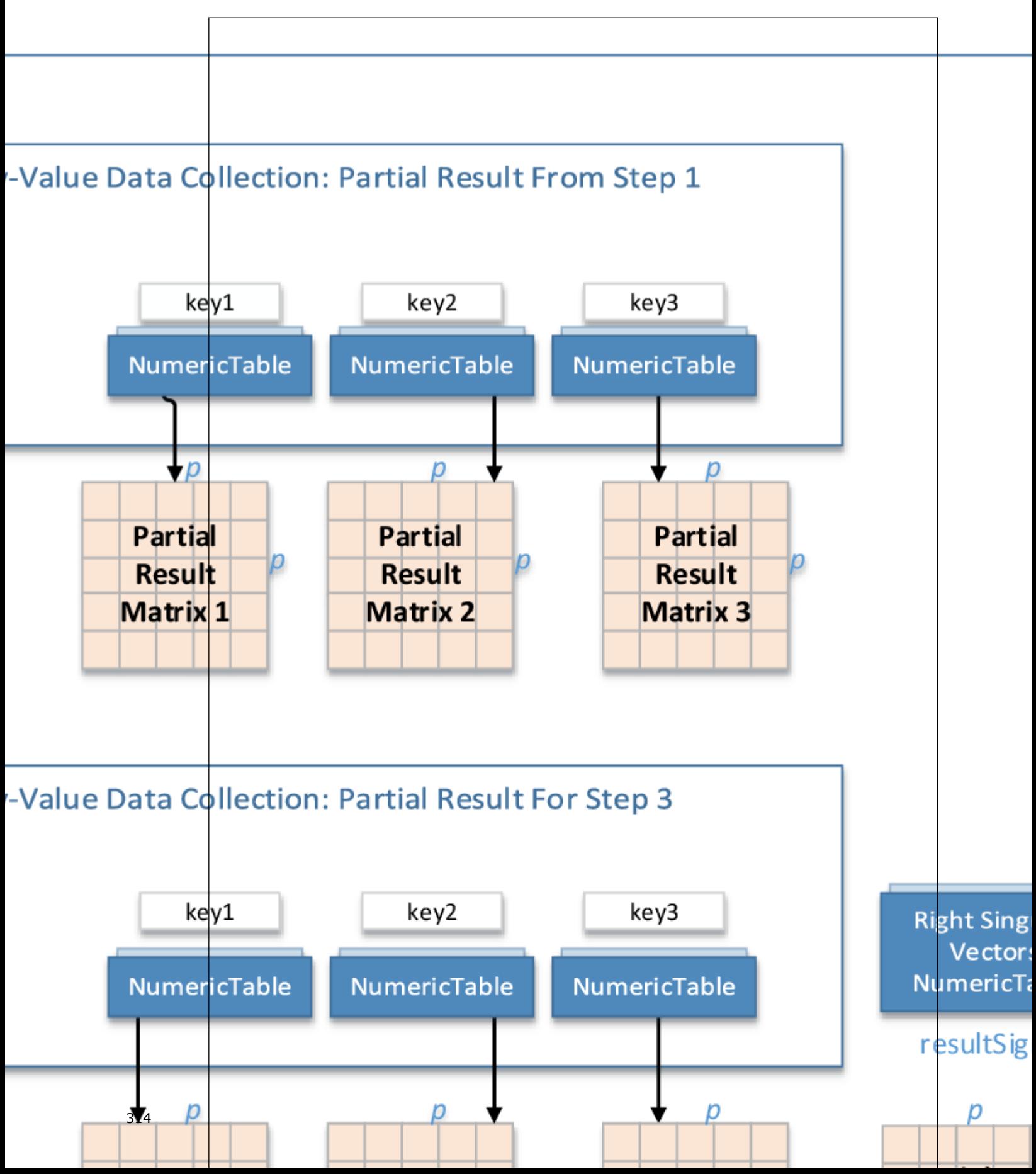

In this step, SVD accepts the input from each local node described below. Pass the `Input ID` as a parameter to the methods that provide input for your algorithm. For more details, see [Algorithms](#page-178-0).

## **Input for Singular Value Decomposition (Distributed Processing, Step 2)**

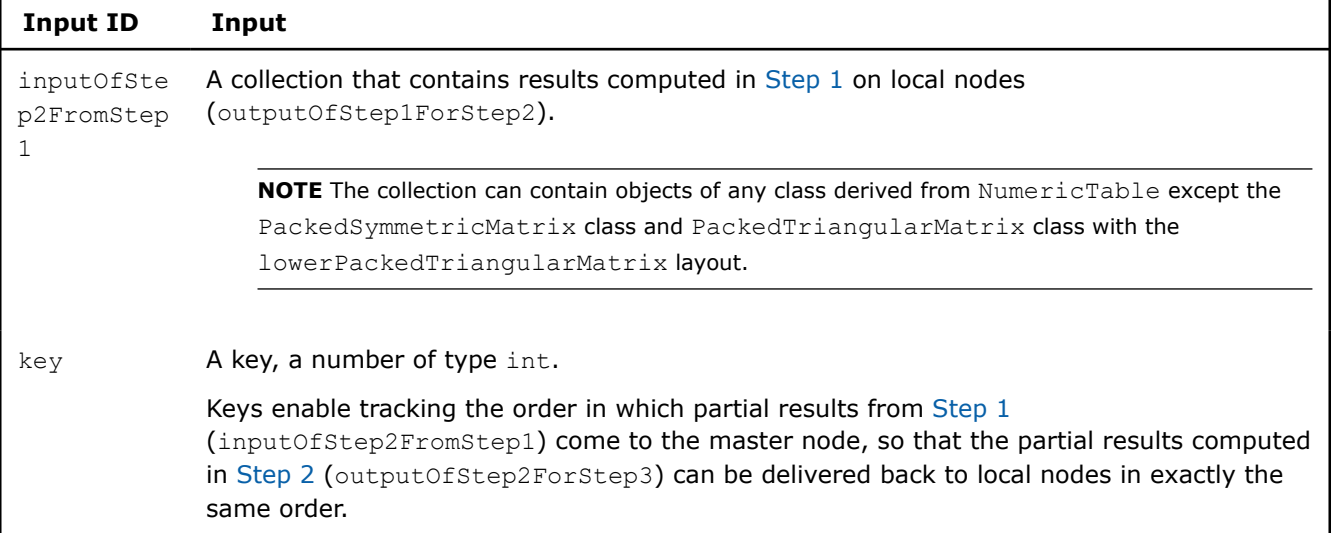

In this step, SVD calculates the results described below. Pass the Partial Result ID or Result ID as a parameter to the methods that access the results of your algorithm. For more details, see [Algorithms](#page-178-0).

#### **Partial Results for Singular Value Decomposition (Distributed Processing, Step 2)**

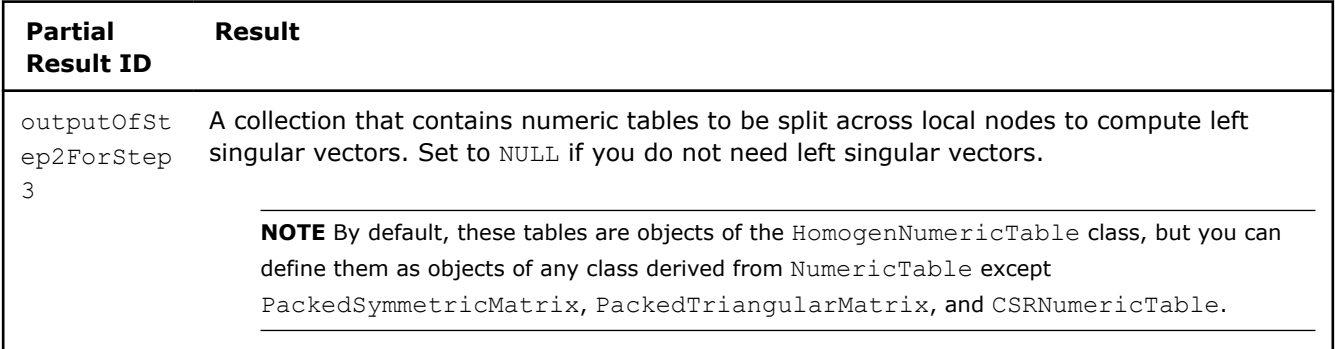

# **Output for Singular Value Decomposition (Distributed Processing, Step 2)**

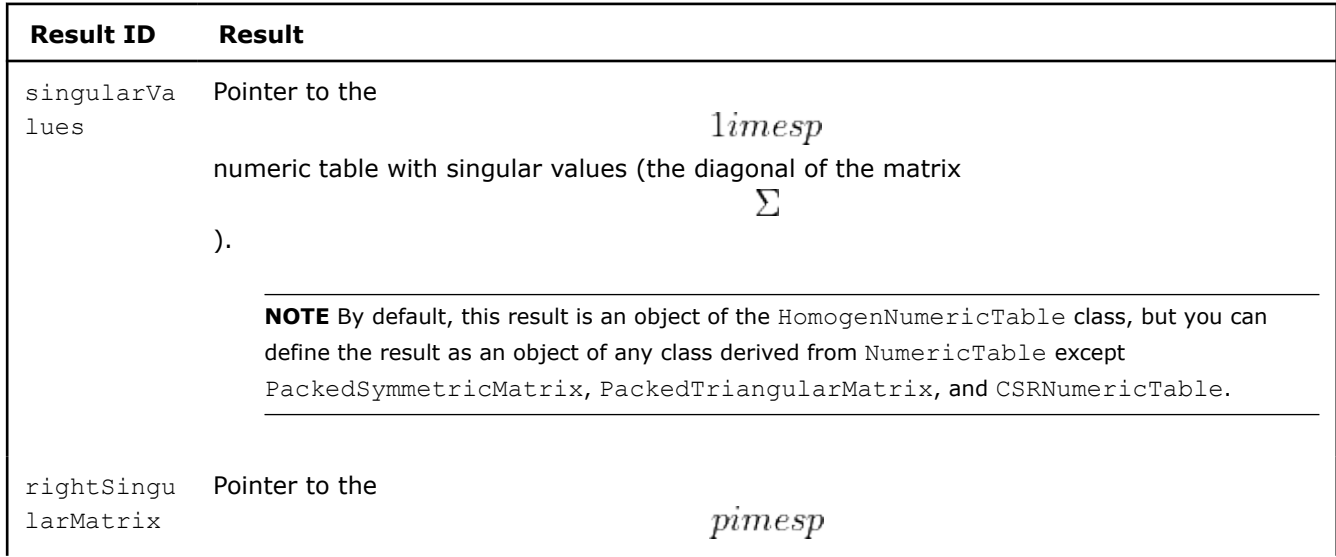

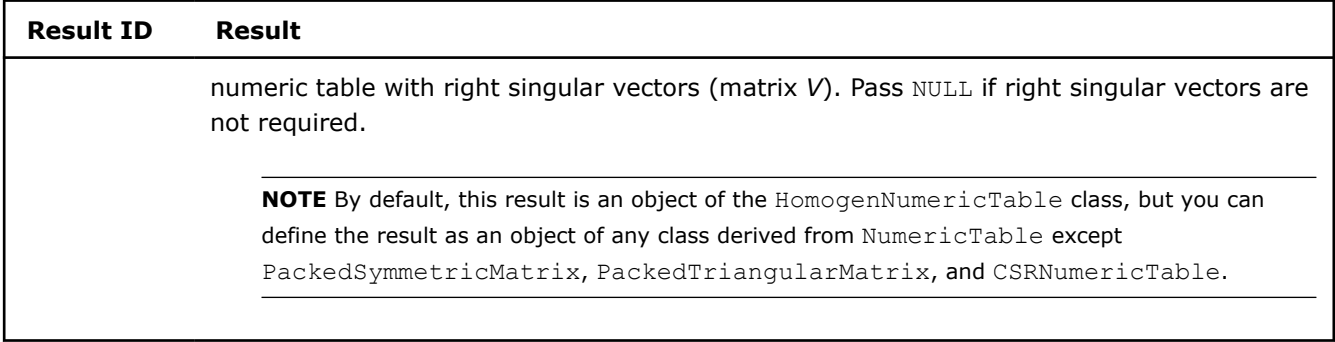

# **Step 3 - on Local Nodes Singular Value Decomposition: Distributed Processing, Step 3 - on Local Nodes**

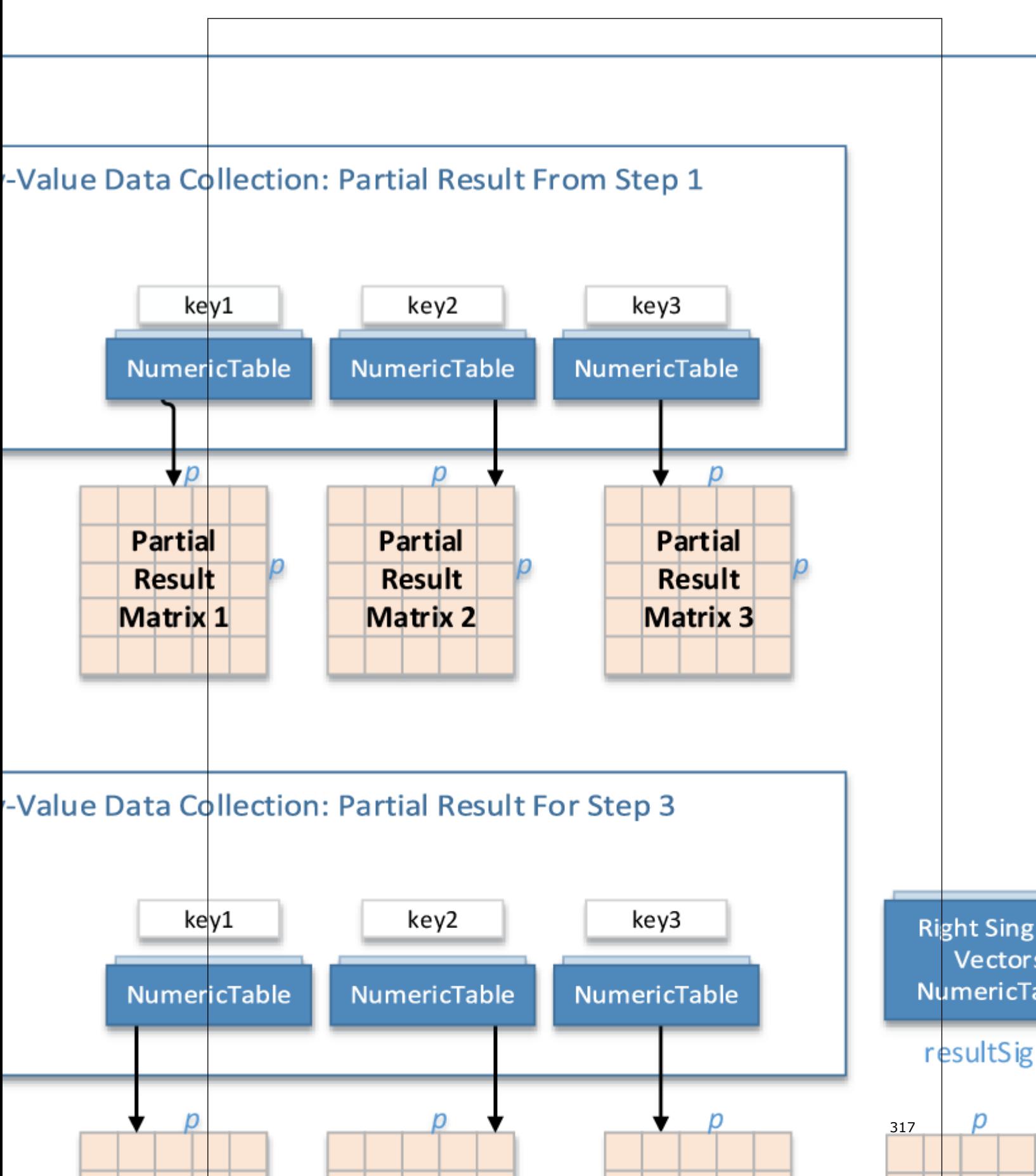

In this step, SVD accepts the input described below. Pass the Input ID as a parameter to the methods that provide input for your algorithm. For more details, see [Algorithms.](#page-178-0)

## **Input for Singular Value Decomposition (Distributed Processing, Step 3)**

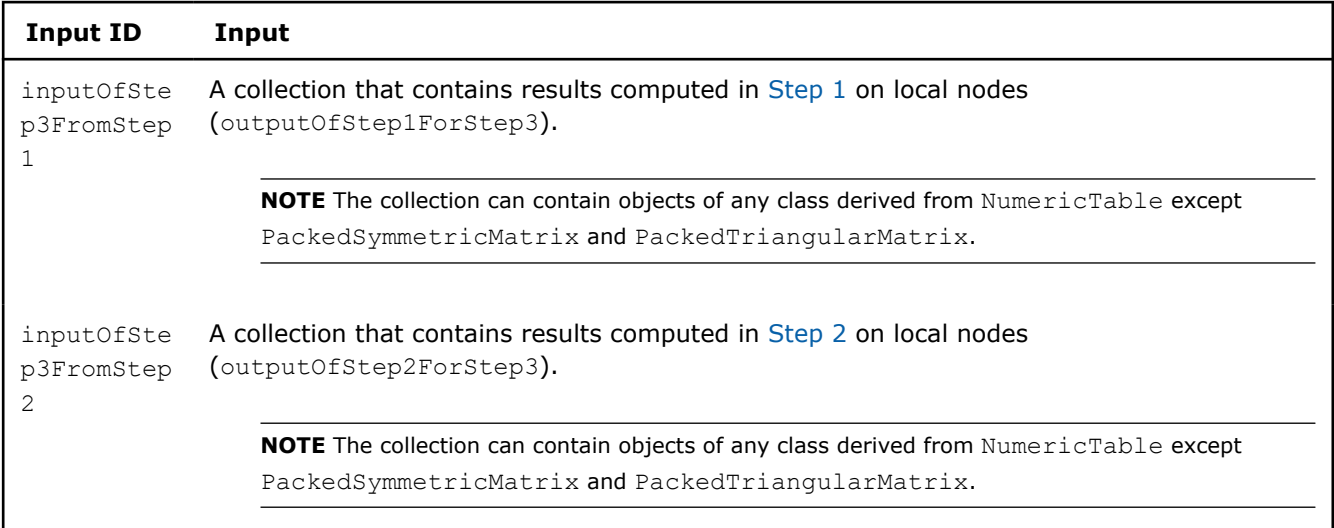

In this step, SVD calculates the results described below. Pass the Result ID as a parameter to the methods that access the results of your algorithm. For more details, see [Algorithms](#page-178-0).

**Output for Singular Value Decomposition (Distributed Processing, Step 3)**

| <b>Result ID</b>       | Result                                                                                                    |
|------------------------|----------------------------------------------------------------------------------------------------|
| leftSingul<br>arMatrix | Pointer to the<br>$\n  numbers\n$                                                                                                    |
|                        | numeric table with left singular vectors (matrix $U$ ). Pass NULL if left singular vectors are<br>not required.                                                                |
|                        | <b>NOTE</b> By default, this result is an object of the HomogenNumericTable class, but you can<br>define the result as an object of any class derived from NumericTable except |
|                        | PackedSymmetricMatrix, PackedTriangularMatrix, and CSRNumericTable.                                                                                                    |

# **Association Rules**

Association rules mining is the method for uncovering the most important relationships between variables. Its main application is a store basket analysis, which aims at discovery of a relationship between groups of products with some level of confidence.

# **Details**

The library provides Apriori algorithm for association rule mining [Agrawal94].

Let

$$
I = \{i_1, i_2, \ldots, i_m\}
$$

be a set of items (products) and subset

$$
T \subset I
$$

is a transaction associated with item set I. The association rule has the form:

$$
X \Rightarrow Y
$$

, where

,

, and intersection of *X* and *Y* is empty:

$$
X\cap Y=\emptyset
$$

. The left-hand-side set of items (*itemset*) *X* is called antecedent, while the right-hand-side itemset Y is called consequent of the rule.

Let

$$
D = \{T_1, T_2, \ldots, T_n\}
$$

be a set of transactions, each associated with item set I. Item subset  $V - I$ 

has support *s* in the transaction set *D* if *s* percent of transactions in *D* contains *X*.

The association rule

$$
X \Rightarrow Y
$$

in the transaction set *D* holds with confidence *c* if *c* percent of transactions in *D* that contain *X* also contains *Y*. Confidence of the rule can be represented as conditional probability:

$$
confidence(X\Rightarrow Y)=support(X\cup Y)/support(X)
$$

For a given set of transactions

$$
D = \{T_1, T_2, \ldots, T_n\}
$$

, the minimum support s and minimum confidence c discover all item sets *X* with support greater than *s* and generate all association rules

with confidence greater than *c*.

Therefore, the association rule discovery is decomposed into two stages: mining (training) and discovery (prediction). The mining stage involves generation of large item sets, that is, the sets that have support greater than the given parameters. At the discovery stage, the algorithm generates association rules using the large item sets identified at the mining stage.

# **Batch Processing**

# **Algorithm Input**

The association rules algorithm accepts the input described below. Pass the Input ID as a parameter to the methods that provide input for your algorithm.

# **Algorithm Input for Association Rules (Batch Processing)**

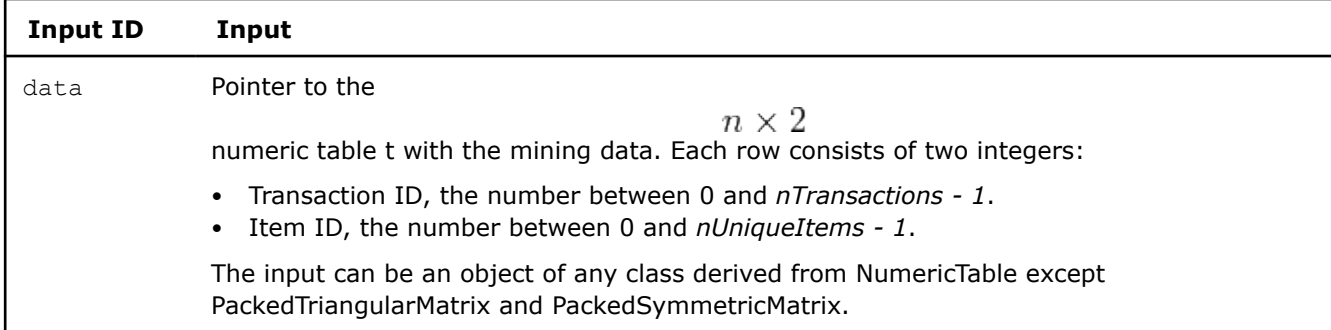

#### **Algorithm Parameters**

$$
X\subset I
$$

$$
Y\subset I
$$

 $X \Rightarrow Y$ 

The association rules algorithm has the following parameters:

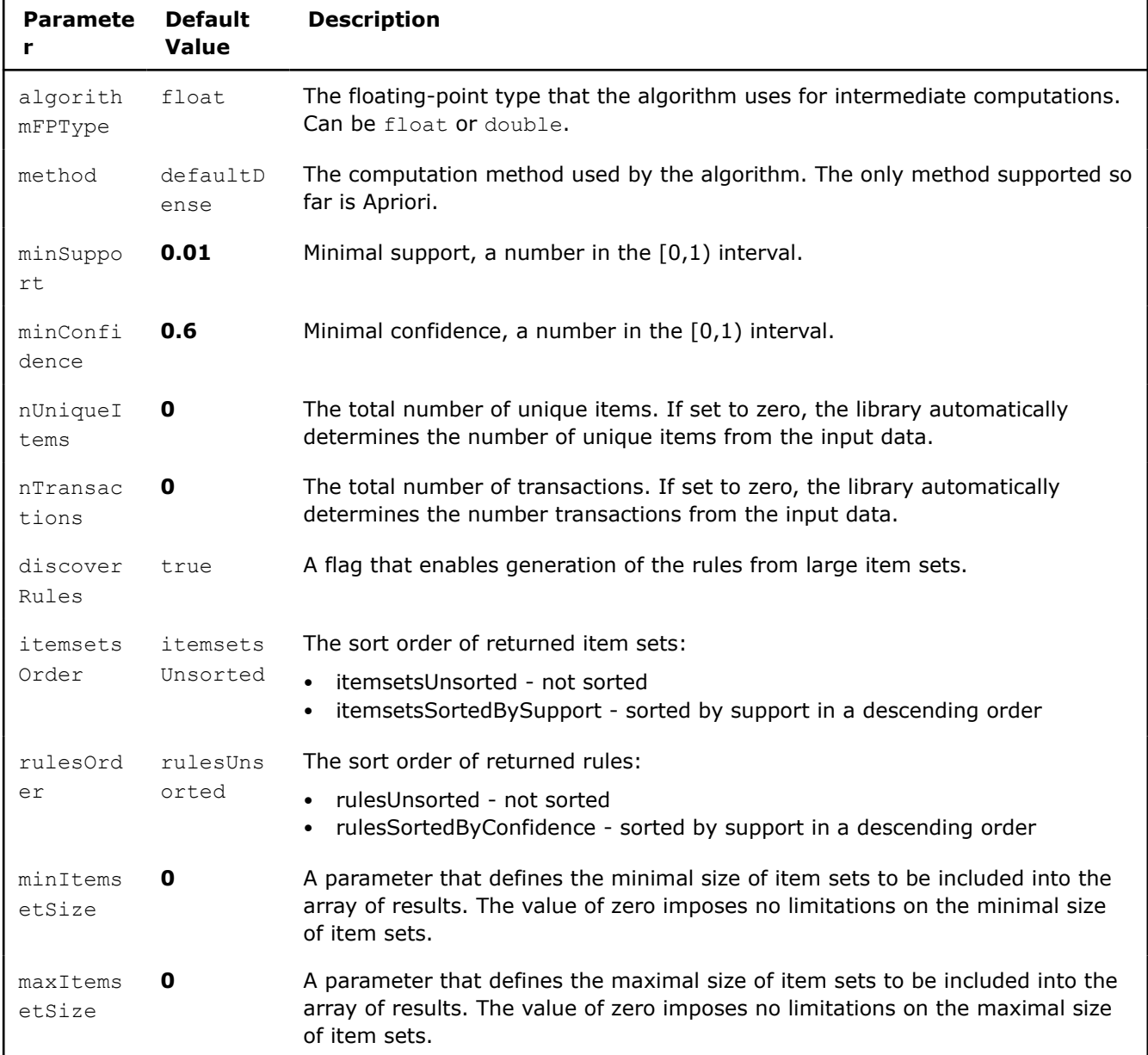

# **Algorithm Parameters for Association Rules (Batch Processing)**

# **Algorithm Output**

The association rules algorithm calculates the result described below. Pass the Result ID as a parameter to the methods that access the results of your algorithm.

# **Algorithm Output for Association Rules (Batch Processing)**

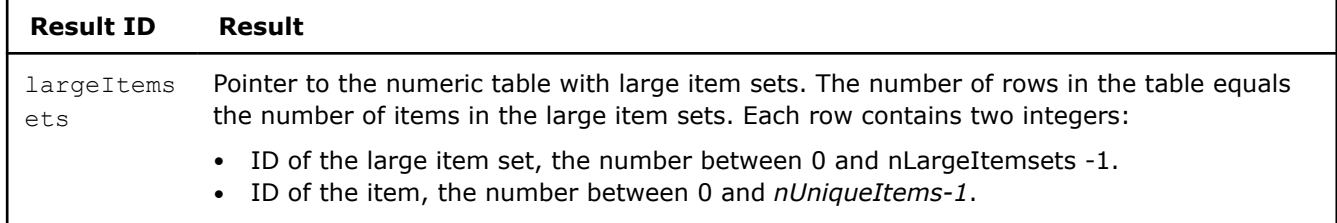

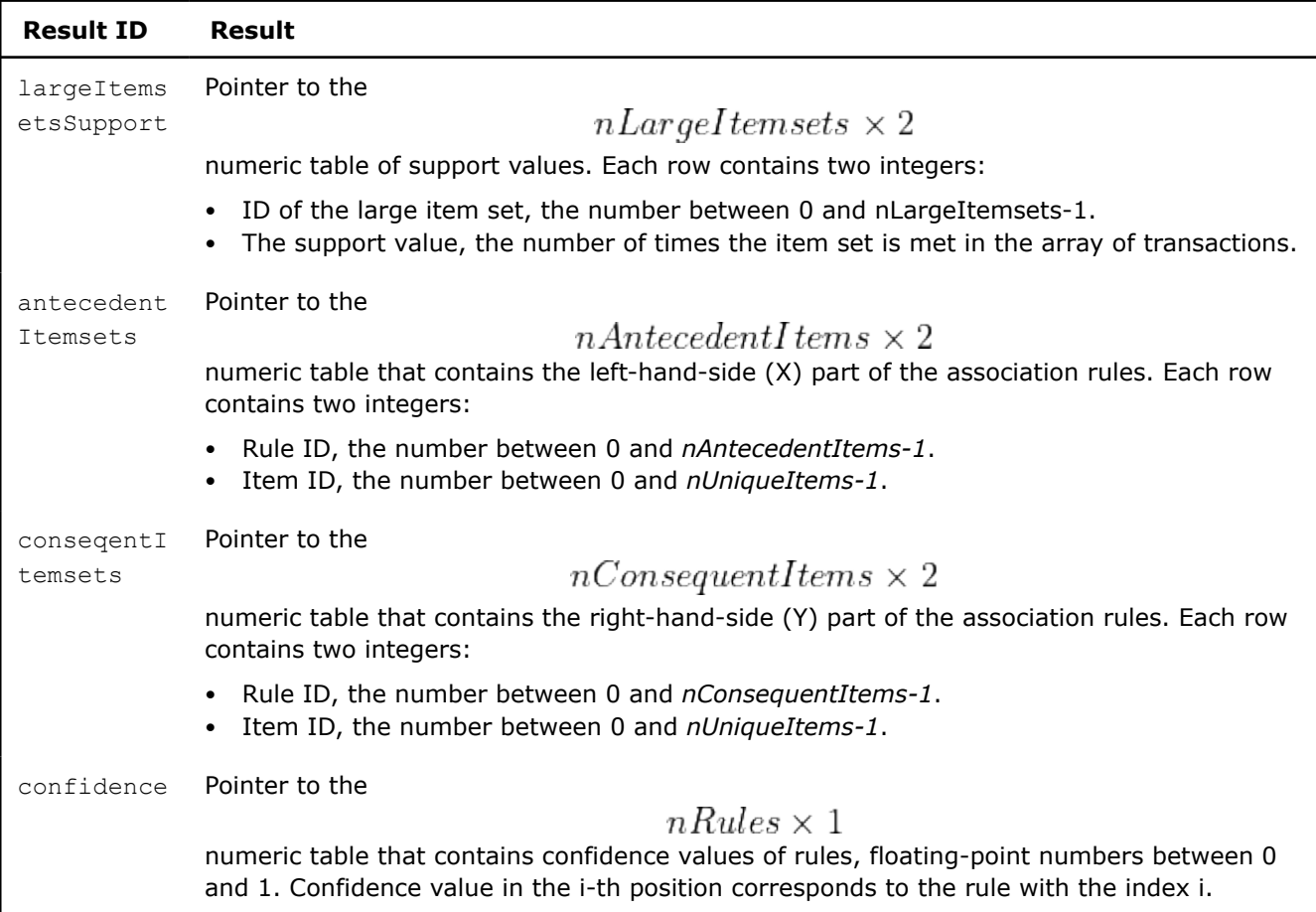

By default, the result is an object of the HomogenNumericTable class, but you can define the result as an object of any class derived from NumericTable except PackedSymmetricMatrix, PackedTriangularMatrix, and СSRNumericTable.

# **NOTE**

- The library requires transactions and items for each transaction to be passed in the ascending order.
- Numbering of rules starts at 0.
- The library calculates the sizes of numeric tables intended for results in a call to the algorithm. Avoid allocating the memory in numeric tables intended for results because, in general, it is impossible to accurately estimate the required memory size. If the memory interfaced by the numeric tables is allocated and its amount is insufficient to store the results, the algorithm returns an error.

# **Examples**

 $C++$  (CPU)

Batch Processing:

• [assoc\\_rules\\_apriori\\_batch.cpp](https://github.com/oneapi-src/oneDAL/tree/master/examples/daal/cpp/source/association_rules/assoc_rules_apriori_batch.cpp)

Python\*

Batch Processing:

• [https://github.com/intel/scikit-learn-intelex/tree/master/examples/daal4py/association\\_rules\\_batch.py](https://github.com/intel/scikit-learn-intelex/tree/master/examples/daal4py/association_rules_batch.py)

# **Performance Considerations**

To get the best overall performance of the association rules algorithm, whenever possible use the following numeric tables and data types:

- A SOA numeric table of type int to store features.
- A homogenous numeric table of type int to store large item sets, support values, and left-hand-side and right-hand-side parts of association rules.
- A numeric table with the confidence values of the same data type as specified in the algorithmFPType template parameter of the class.

#### **Product and Performance Information**

Performance varies by use, configuration and other factors. Learn more at www.Intel.com/ PerformanceIndex.

Notice revision #20201201

# **Kernel Functions**

**NOTE** Kernel functions are also available with oneAPI interfaces:

- [Linear kernel](#page-61-0)
- [Radial Basis Function \(RBF\) kernel](#page-63-0)

Kernel functions form a class of algorithms for pattern analysis. The main characteristic of kernel functions is a distinct approach to this problem. Instead of reducing the dimension of the original data, kernel functions map the data into higher-dimensional spaces in order to make the data more easily separable there.

# **Linear Kernel**

A linear kernel is the simplest kernel function.

#### **Problem Statement**

Given a set *X* of *n* feature vectors

$$
x_1 = (x_{11}, \ldots, x_{1p}), \ldots, x_n = (x_{n1}, \ldots, x_{np})
$$

of dimension *p* and a set *Y* of *m* feature vectors

$$
y_1 = (y_{11}, \ldots, y_{1p}), \ldots, y_m = (y_{m1}, \ldots, x_{mp})
$$

, the problem is to compute the linear kernel function

$$
K(x_i,,y_i)
$$

for any pair of input vectors:

$$
K(x_i, y_i) = kX_i^T y_i + b
$$

#### **Batch Processing**

.

#### **Algorithm Input**

The linear kernel function accepts the input described below. Pass the Input ID as a parameter to the methods that provide input for your algorithm.

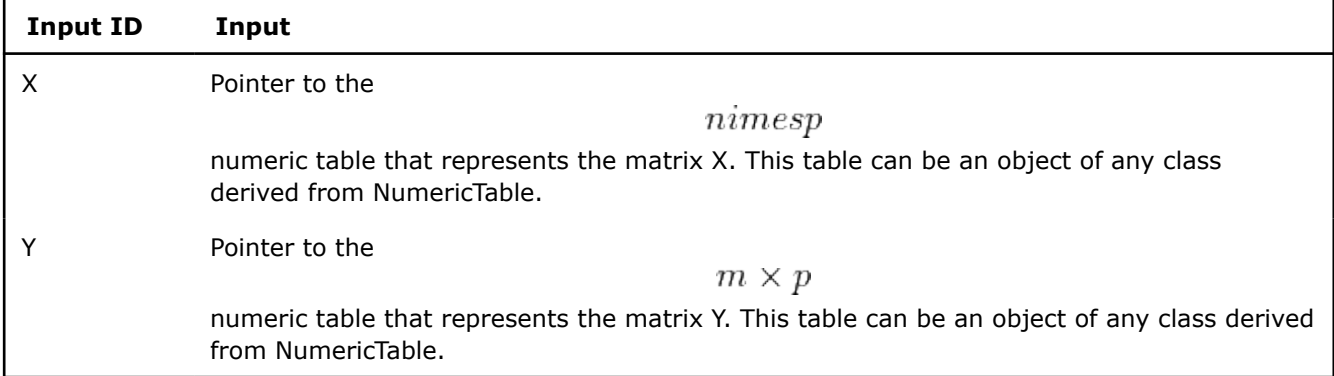

# **Algorithm Input for Linear Kernel (Batch Processing)**

### **Algorithm Parameters**

The linear kernel function has the following parameters:

# **Algorithm Parameters for Linear Kernel (Batch Processing)**

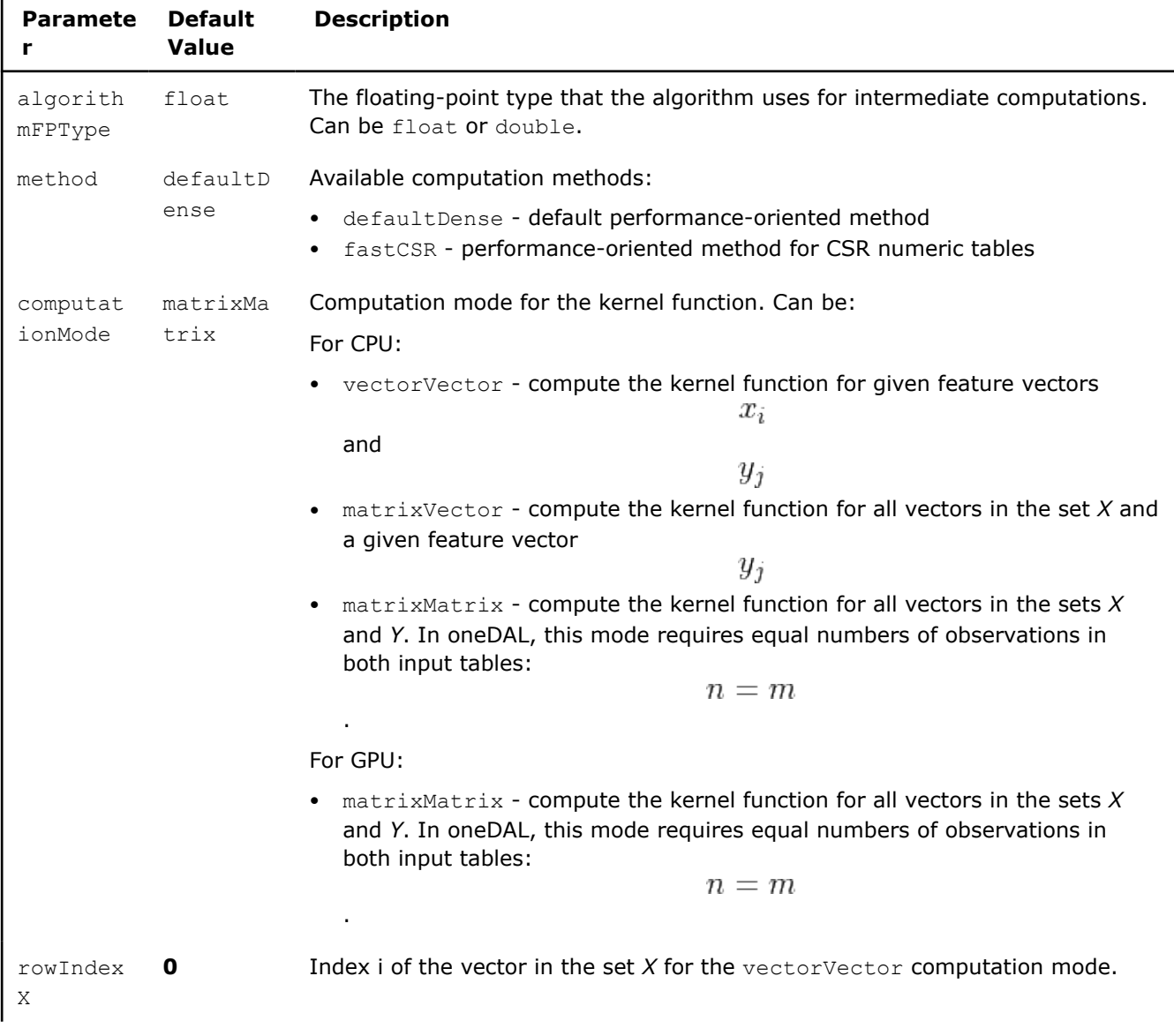

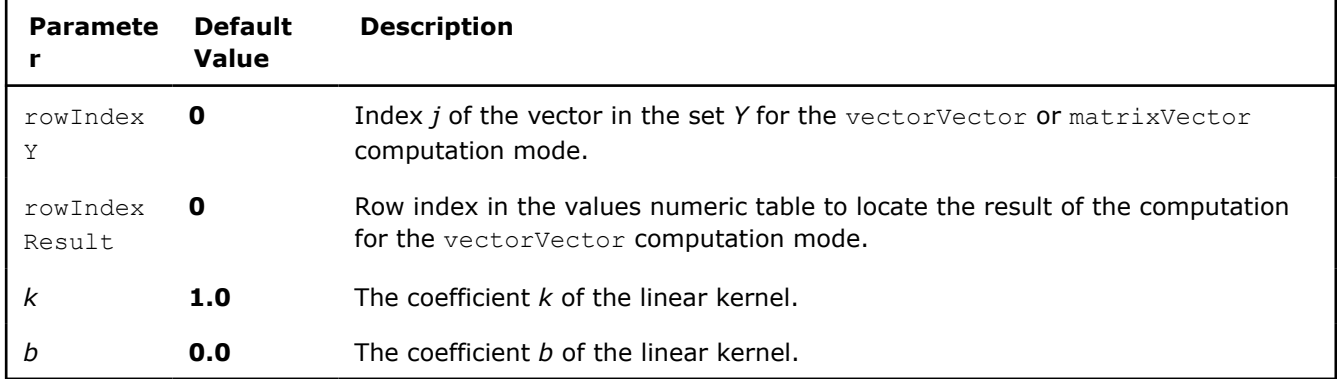

# **Algorithm Output**

The linear kernel function calculates the results described below. Pass the Result ID as a parameter to the methods that access the results of your algorithm.

# **Algorithm Output for Linear Kernel (Batch Processing)**

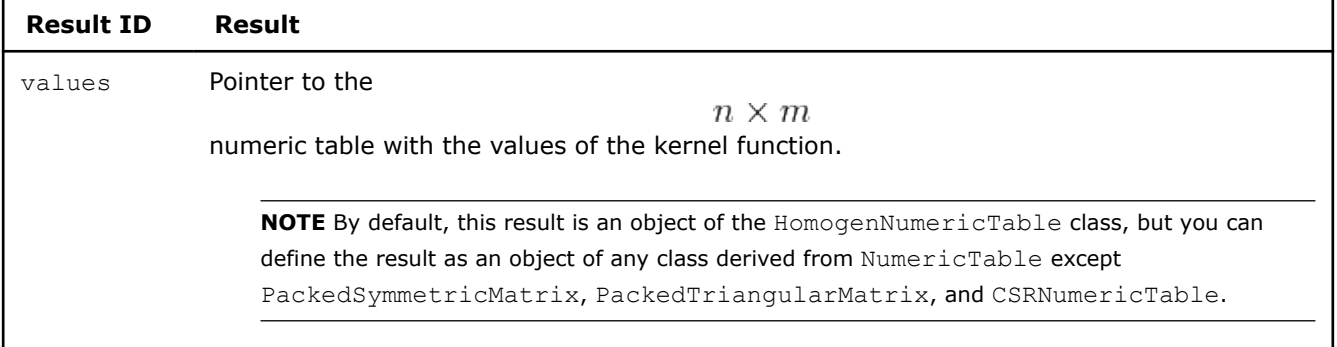

#### **Examples**

oneAPI DPC++

Batch Processing:

• [linear\\_kernel\\_dense\\_batch.cpp](#page-113-0)

oneAPI C++

Batch Processing:

• [linear\\_kernel\\_dense\\_batch.cpp](#page-148-0)

C++ (CPU)

Batch Processing:

- [kernel\\_func\\_lin\\_dense\\_batch.cpp](https://github.com/oneapi-src/oneDAL/tree/master/examples/daal/cpp/source/kernel_function/kernel_func_lin_dense_batch.cpp)
- [kernel\\_func\\_lin\\_csr\\_batch.cpp](https://github.com/oneapi-src/oneDAL/tree/master/examples/daal/cpp/source/kernel_function/kernel_func_lin_csr_batch.cpp)

# **Radial Basis Function Kernel**

The Radial Basis Function (RBF) kernel is a popular kernel function used in kernelized learning algorithms.

# **Problem Statement**

Given a set *X* of *n* feature vectors

$$
x_1 = (x_{11}, \ldots, x_{1p}), \ldots, x_n = (x_{n1}, \ldots, x_{np})
$$

of dimension *p* and a set *Y* of *m* feature vectors
$$
y_1 = (y_{11}, \ldots, y_{1p}), \ldots, y_m = (y_{m1}, \ldots, x_{mp})
$$

, the problem is to compute the RBF kernel function

$$
K(x_i, y_i)
$$

for any pair of input vectors:

$$
K(x_i, y_j) = exp\left(-\frac{\left(\|x_i - y_j\|\right)^2}{2\sigma^2}\right)
$$

### **Batch Processing**

### **Algorithm Input**

The RBF kernel accepts the input described below. Pass the Input ID as a parameter to the methods that provide input for your algorithm.

### **Algorithm Input for Radial Basis Function Kernel (Batch Processing)**

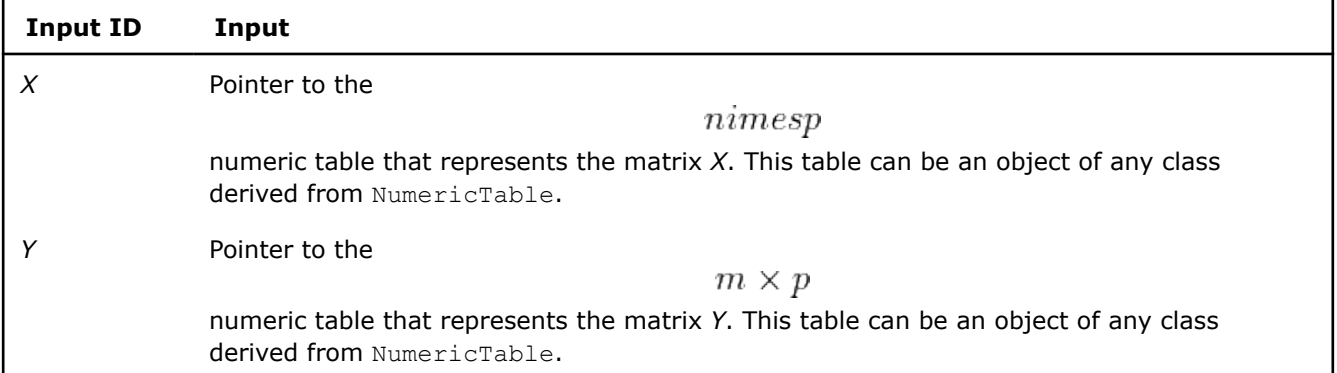

### **Algorithm Parameters**

The RBF kernel has the following parameters:

### **Algorithm Parameters for Radial Basis Function Kernel (Batch Processing)**

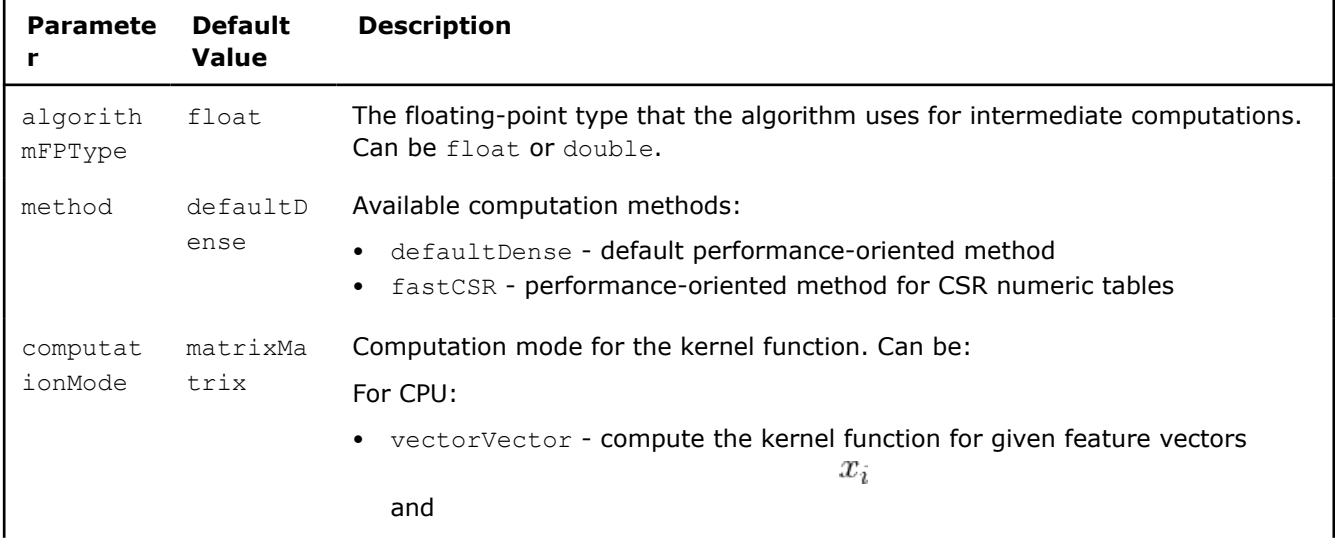

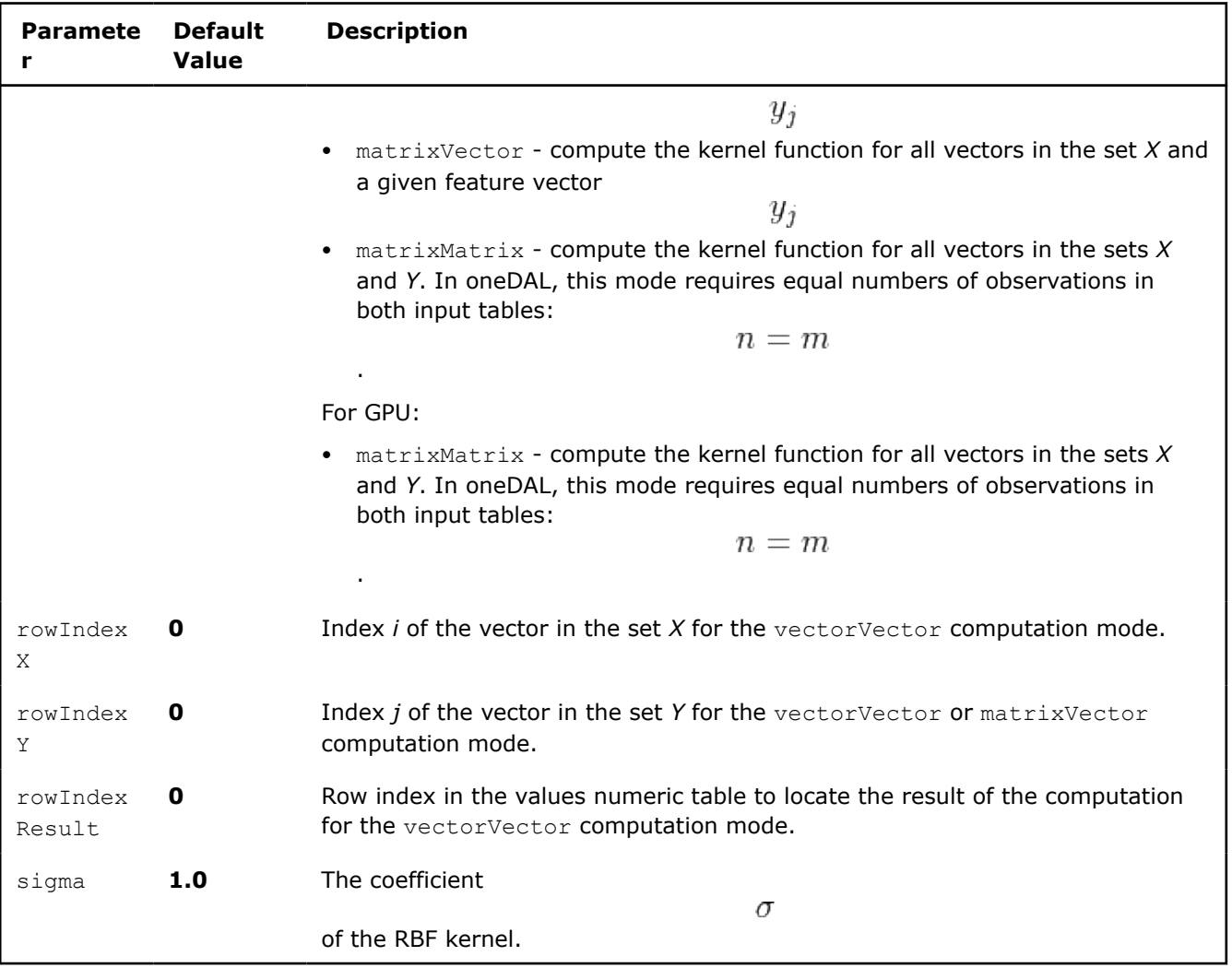

### **Algorithm Output**

The RBF kernel calculates the results described below. Pass the Result ID as a parameter to the methods that access the results of your algorithm.

### **Algorithm Output for Radial Basis Function Kernel (Batch Processing)**

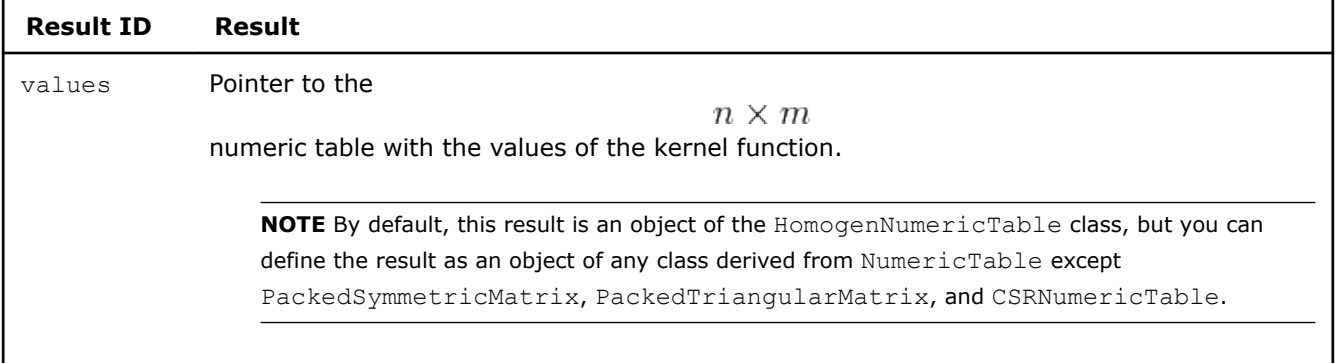

### **Examples**

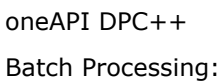

326

### • [rbf\\_kernel\\_dense\\_batch.cpp](#page-123-0)

oneAPI C++

Batch Processing:

• [rbf\\_kernel\\_dense\\_batch.cpp](#page-157-0)

 $C++$  (CPU)

Batch Processing:

- kernel func rbf dense batch.cpp
- kernel func rbf csr batch.cpp

### **Expectation-Maximization**

Expectation-Maximization (EM) algorithm is an iterative method for finding the maximum likelihood and maximum a posteriori estimates of parameters in models that typically depend on hidden variables.

While serving as a clustering technique, EM is also used in non-linear dimensionality reduction, missing value problems, and other areas.

### **Details**

Given a set *X* of *n* feature vectors

 $x_1 = (x_{11}, \ldots, x_{1p}), \ldots, x_n = (x_{n1}, \ldots, x_{np})$ 

of dimension *p*, the problem is to find a maximum-likelihood estimate of the parameters of the underlying distribution when the data is incomplete or has missing values.

### **Expectation-Maximization (EM) Algorithm in the General Form**

Let *X* be the observed data which has log-likelihood

depending on the parameters

. Let

.

.

 $X^m$ 

 $l(\theta;X)$ 

 $\theta$ 

be the latent or missing data, so that

is the complete data with log-likelihood

$$
l_0(\theta;X)
$$

 $T=(X,X^m)$ 

. The algorithm for solving the problem in its general form is the following EM algorithm ([Dempster77], [Hastie2009]):

**1.** Choose initial values of the parameters

 $\theta^{(0)}$ 

**2.** *Expectation step*: in the *j*-th step, compute

$$
Q(\theta', \theta^{(j)}) = E(l_0(\theta';T)|X, \theta^{(j)})
$$

as a function of the dummy argument

$$
\theta'
$$

**3.** *Maximization step*: in the *j*-th step, calculate the new estimate

$$
\theta^{(j+1)}
$$

by maximizing

$$
Q(\theta',\theta^{(j)})
$$

 $\theta'$ 

over

.

### **4.** Repeat steps 2 and 3 until convergence.

### **EM algorithm for the Gaussian Mixture Model**

Gaussian Mixture Model (GMM) is a mixture of k p-dimensional multivariate Gaussian distributions represented as

$$
F(x|\alpha_1,\ldots,\alpha_k;\theta_1,\ldots,\theta_k) = \sum_{i=1}^k \alpha_i \int_{-\infty}^x pd(y|\theta_i),
$$

where

$$
\sum_{i=1}^{k} \alpha_i = 1
$$

 $\alpha_i \geq 0$ 

and

The

.

$$
pd(x|\theta_i)
$$

is the probability density function with parameters

$$
\theta_i = (m_i, \Sigma_i)
$$

, where

the vector of means, and

 $\Sigma_i$ 

 $m_i$ 

is the variance-covariance matrix. The probability density function for a *p*-dimensional multivariate Gaussian distribution is defined as follows:

$$
pd(x|\theta_i) = \frac{\exp(-\frac{1}{2}(x - m_i)^T \sum_{i}^{-1} (x - m_i))}{\sqrt{(2\pi)^p |\sum_{i}|}}.
$$

Let

.

 $x_{ij} = I\{x_i$ belongs to j mixture component}

be the indicator function and

$$
\theta = (\alpha_1, \ldots, \alpha_k; \theta_1, \ldots, \theta_k)
$$

### **Computation**

The EM algorithm for GMM includes the following steps:

Define the weights as follows:

$$
w_{ij} = \frac{pd(x_i|z_{ij}, \theta_j) \alpha_j}{\sum_{r=1}^k pd(x_i|z_{ir}, \theta_r) \alpha_r}
$$

for

and

.

**1.** Choose initial values of the parameters:

$$
\theta^{(0)} = \left(\alpha_1^{(0)},...,\alpha_k^{(0)};\theta_1^{(0)},...,\theta_k^{(0)}\right)
$$

 $i=1,\ldots,n$ 

 $j=1,\ldots,k$ 

**2.** *Expectation step*: in the *j*-th step, compute the matrix  $W = (w_{ij})_{n x k}$ 

with the weights

**3.** Maximization step: in the *j*-th step, for all

$$
r=1,\ldots,k
$$

 $w_{ij}$ 

compute:

**a.** The mixture weights

**c.** Covariance estimate

$$
\alpha_r^{(j+1)} = \tfrac{n_r}{n}
$$

, where

$$
n_r = \sum_{i=1}^n w_{ir}
$$

is the "amount" of the feature vectors that are assigned to the *r*-th mixture component **b.** Mean estimates

$$
m_r^{(j+1)} = \frac{1}{n_r} \sum_{i=1}^n w_{ir} x_i
$$

$$
\textstyle\sum_r^{(j+1)}=(\sigma^{(j+1)}_{r,hg})
$$

 $pimes$ 

of size

with

$$
\sigma_{r,hg}^{(j+1)} = \frac{1}{n_r} \sum_{l=1}^n w_{lr} (x_{lh} - m_{r,h}^{(j+1)}) (x_{lg} - m_{r,g}^{(j+1)})
$$

- **4.** Repeat steps 2 and 3 until any of these conditions is met:
	- •

$$
|\log(\theta^{(j+1)} - \theta^{(j)})| < \epsilon
$$

, where the likelihood function is:

$$
\log(\theta) = \sum_{i=1}^{n} \log(\sum_{j=1}^{k} pd(x_i | z_j, \theta_j) \alpha_j)
$$

• The number of iterations exceeds the predefined level.

### **Initialization**

The EM algorithm for GMM requires initialized vector of weights, vectors of means, and variance-covariance [Biernacki2003, Maitra2009].

The EM initialization algorithm for GMM includes the following steps:

- **1.** Perform nTrials starts of the EM algorithm with nIterations iterations and start values:
	- Initial means *k* different random observations from the input data set
	- Initial weights the values of

 $1/k$ 

- Initial covariance matrices the covariance of the input data
- **2.** Regard the result of the best EM algorithm in terms of the likelihood function values as the result of initialization

### **Initialization**

The EM algorithm for GMM requires initialized vector of weights, vectors of means, and variance-covariance. Skip the initialization step if you already calculated initial weights, means, and covariance matrices.

### **Batch Processing**

### **Algorithm Input**

The EM for GMM initialization algorithm accepts the input described below. Pass the Input ID as a parameter to the methods that provide input for your algorithm.

### **Algorithm Input for Expectation-Maximization Initialization (Batch Processing)**

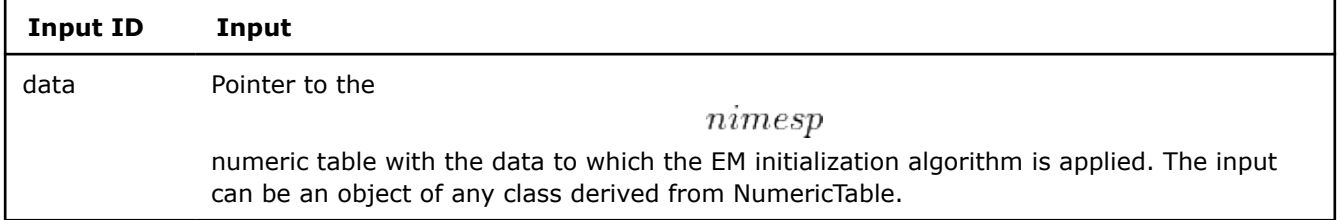

### **Algorithm Parameters**

The EM for GMM initialization algorithm has the following parameters:

### **Algorithm Parameters for Expectation-Maximization Initialization (Batch Processing)**

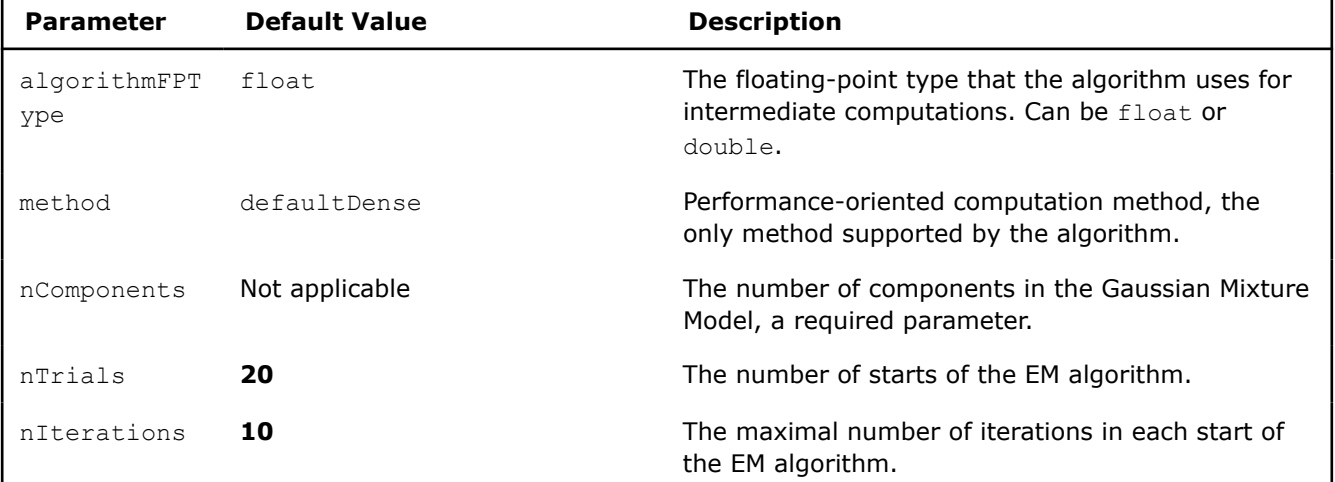

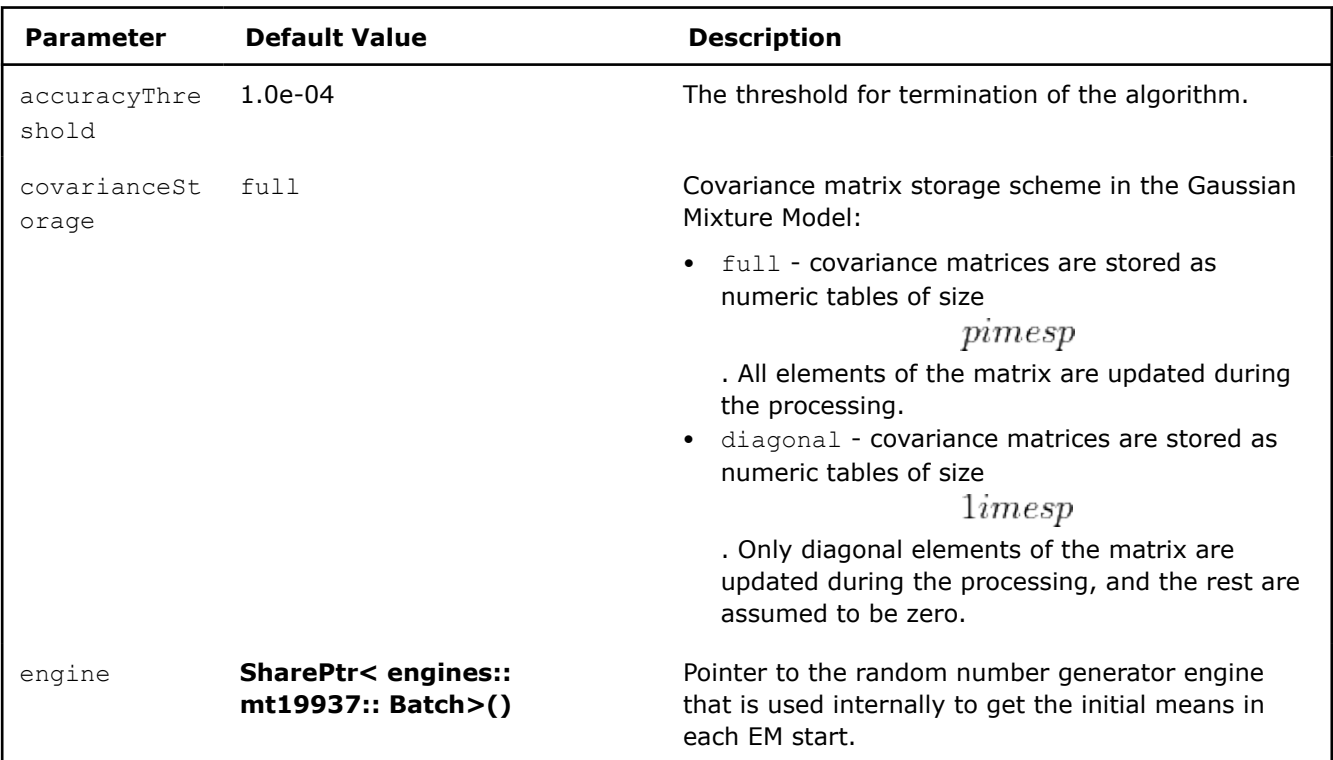

# **Algorithm Output**

The EM for GMM initialization algorithm calculates the results described below. Pass the Result ID as a parameter to the methods that access the results of your algorithm.

# **Algorithm Output for Expectation-Maximization Initialization (Batch Processing)**

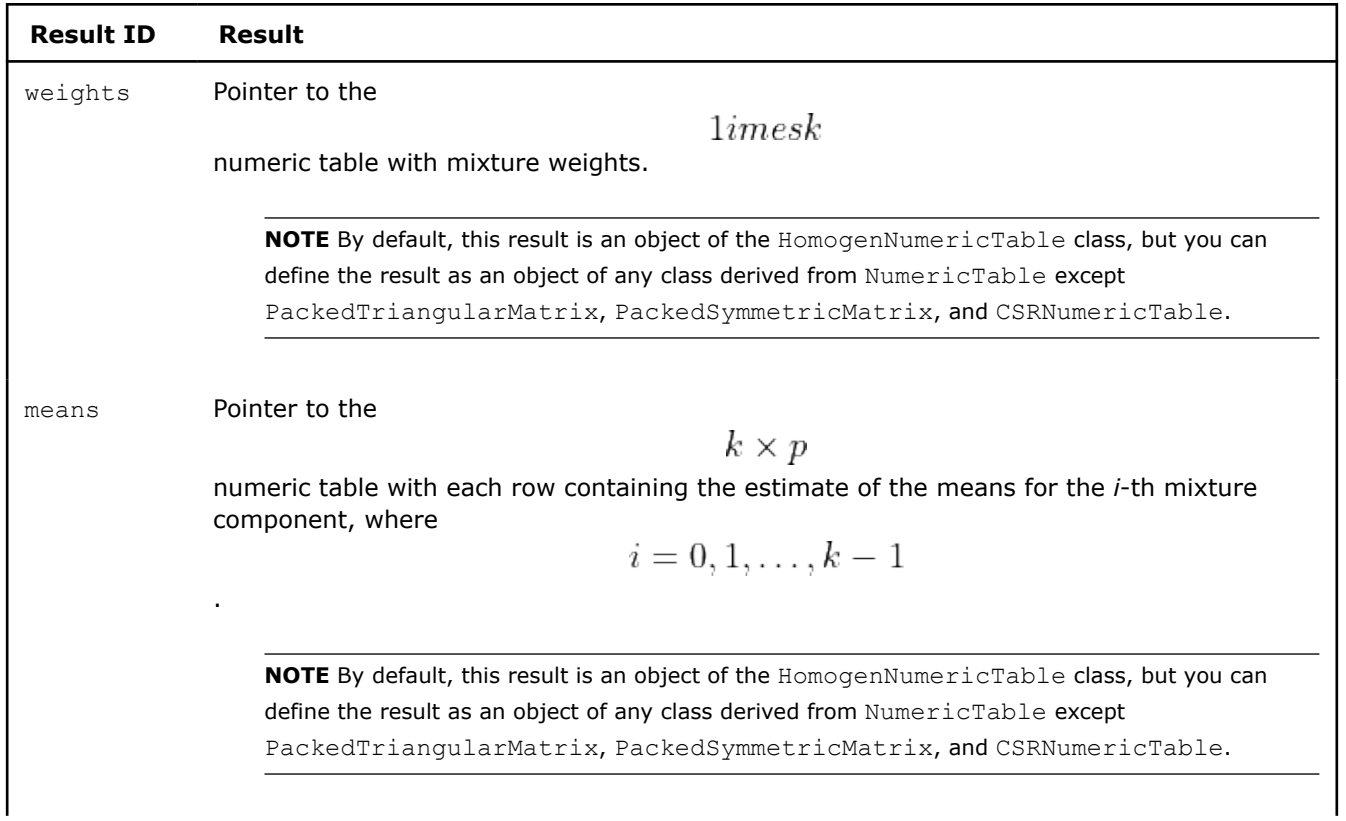

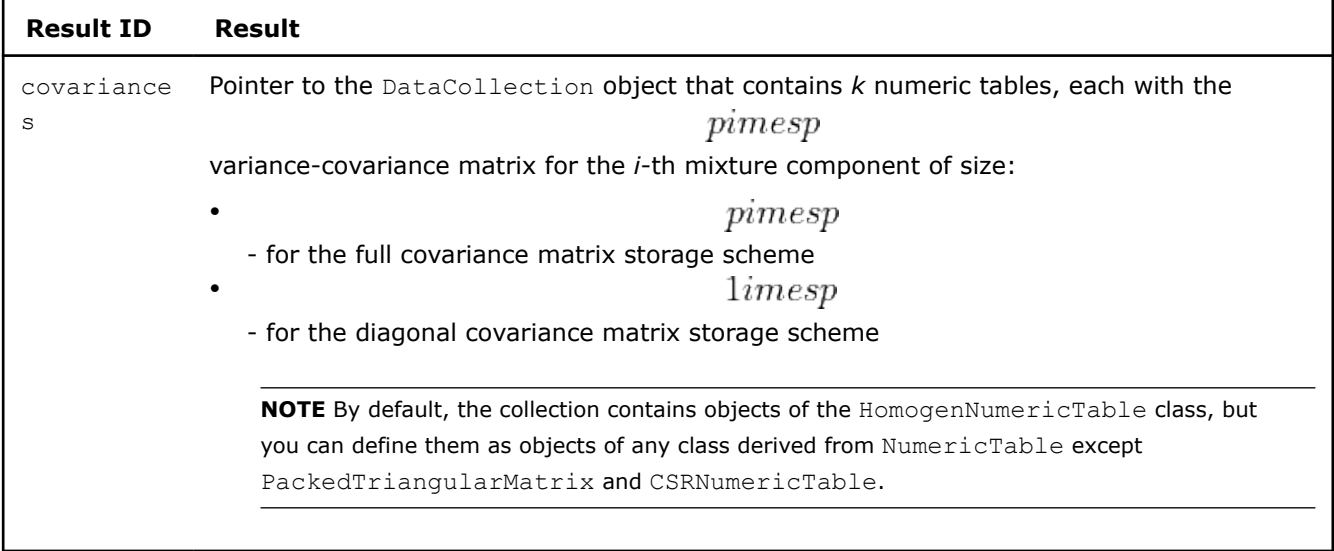

# **Computation**

### **Batch Processing**

# **Algorithm Input**

The EM for GMM algorithm accepts the input described below. Pass the Input ID as a parameter to the methods that provide input for your algorithm.

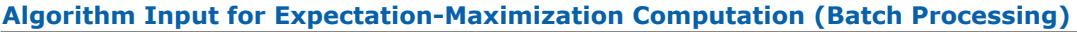

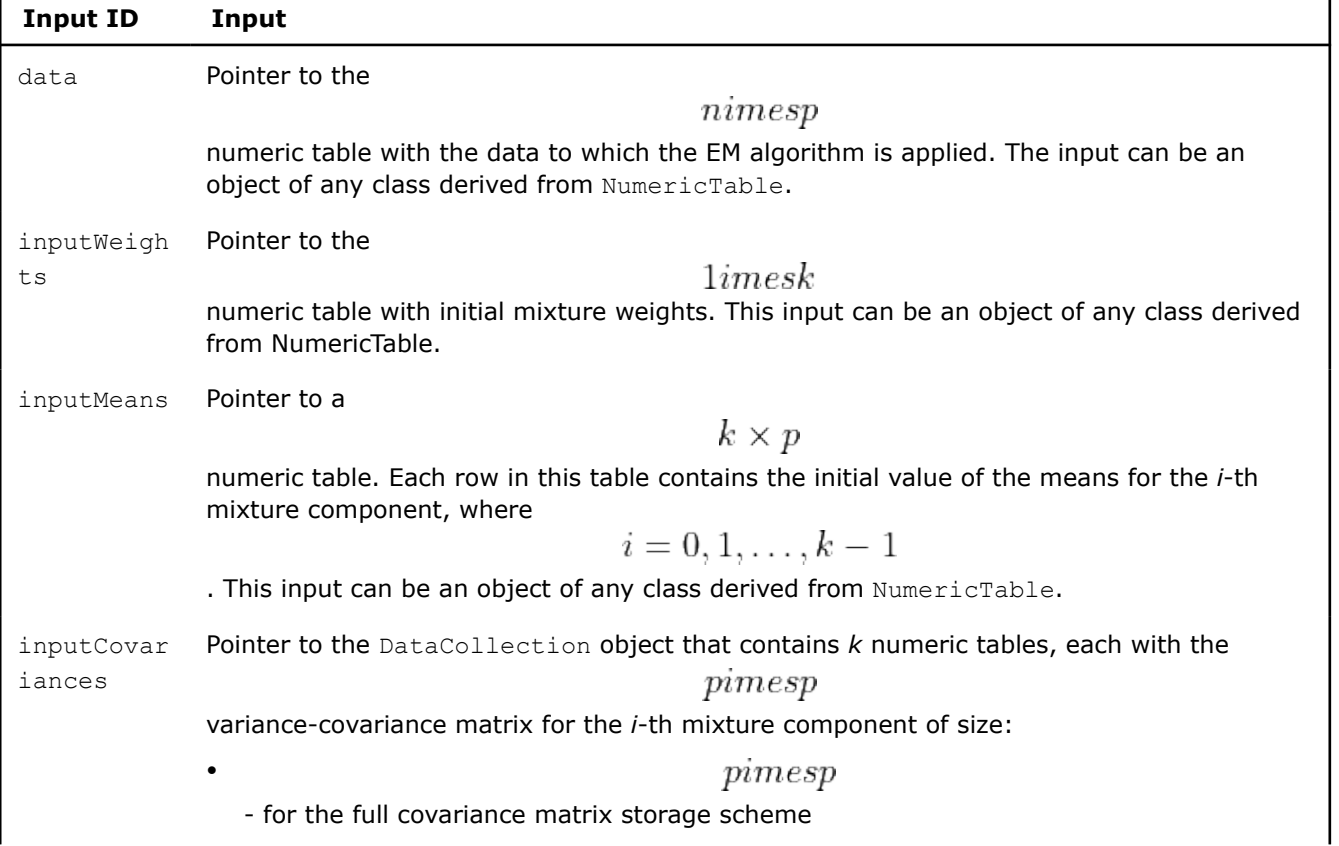

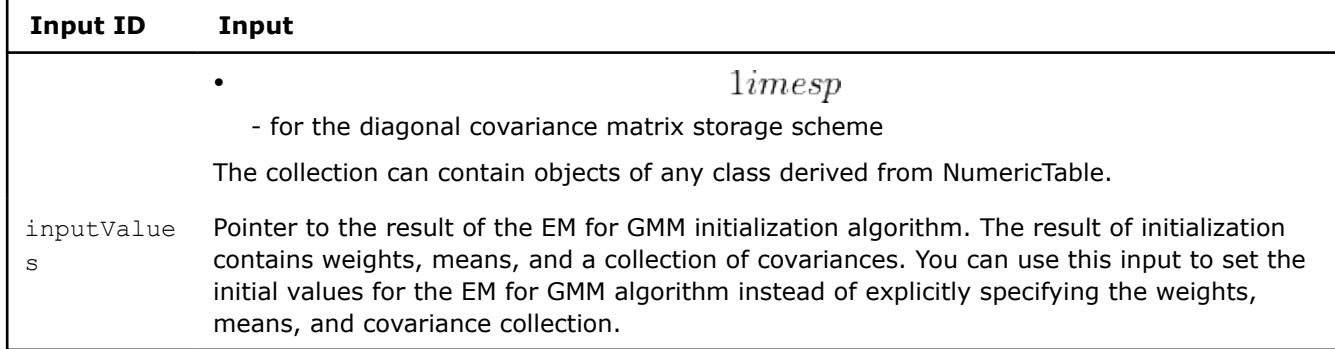

# **Algorithm Parameters**

The EM for GMM algorithm has the following parameters:

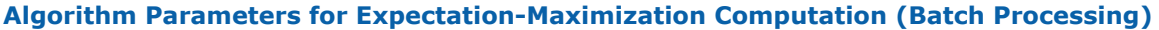

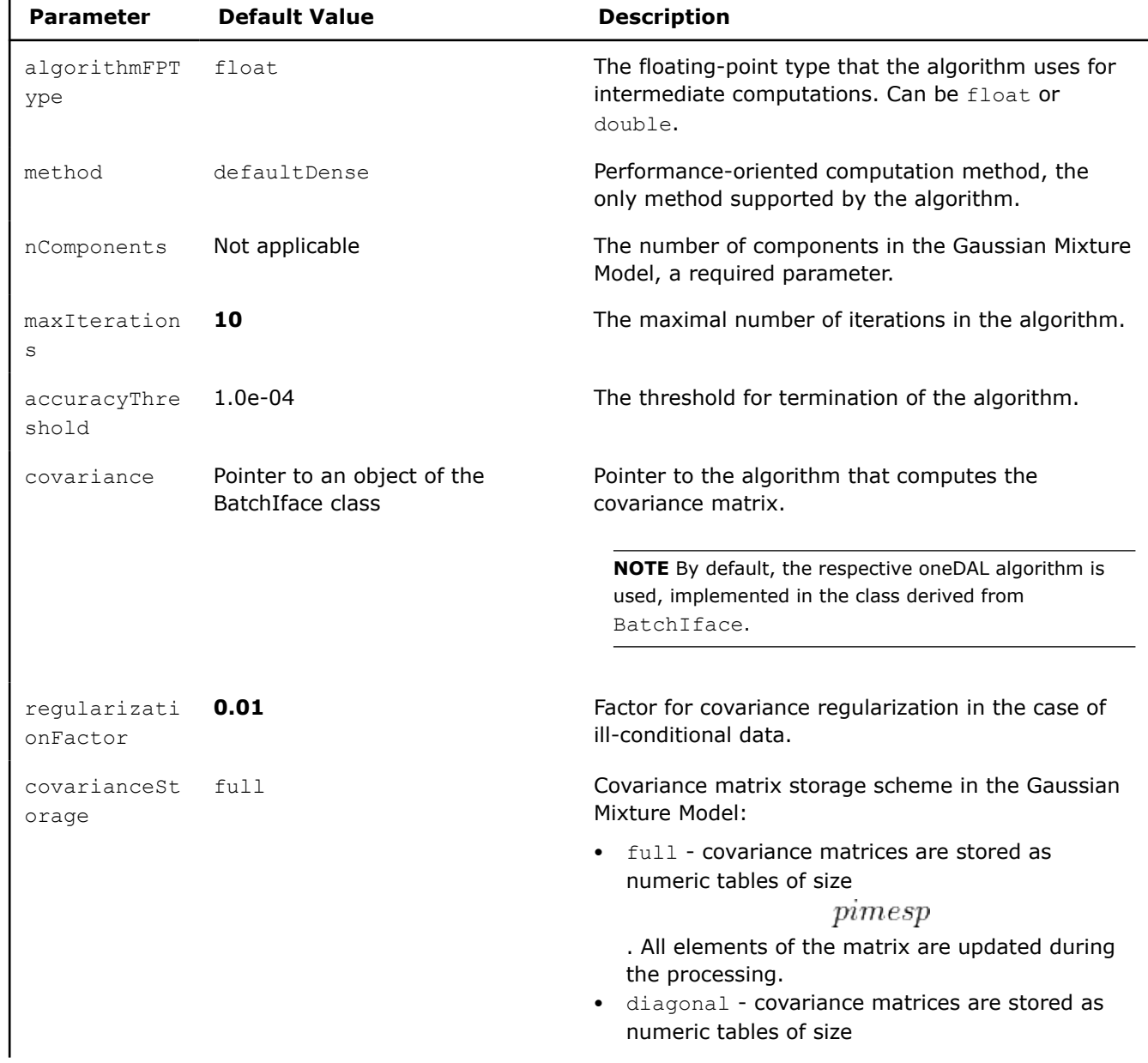

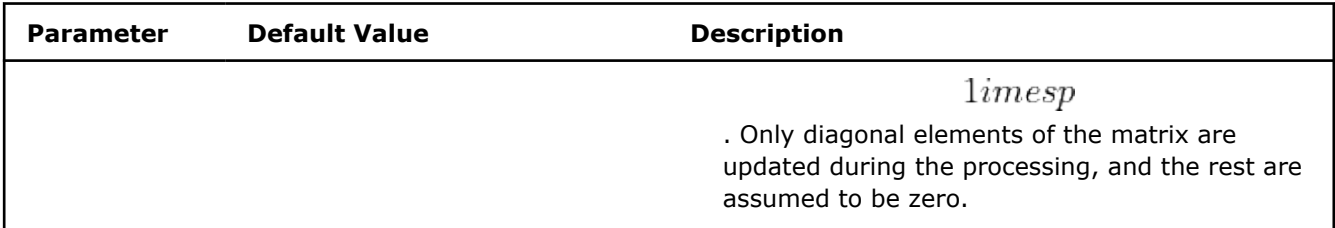

### **Algorithm Output**

The EM for GMM algorithm calculates the results described below. Pass the Result ID as a parameter to the methods that access the results of your algorithm.

# **Result ID Result** weights Pointer to the  $1imes$ numeric table with mixture weights. **NOTE** By default, this result is an object of the HomogenNumericTable class, but you can define the result as an object of any class derived from NumericTable except PackedTriangularMatrix, PackedSymmetricMatrix, and CSRNumericTable. means Pointer to the  $k \times p$ numeric table with each row containing the estimate of the means for the *i*-th mixture component, where  $i = 0, 1, \ldots, k - 1$ . **NOTE** By default, this result is an object of the HomogenNumericTable class, but you can define the result as an object of any class derived from NumericTable except PackedTriangularMatrix, PackedSymmetricMatrix, and CSRNumericTable. Pointer to the DataCollection object that contains *k* numeric tables, each with the covariance s  $pimes$ variance-covariance matrix for the *i*-th mixture component of size:  $pimes$ • - for the full covariance matrix storage scheme  $1imesp$ • - for the diagonal covariance matrix storage scheme **NOTE** By default, the collection contains objects of the HomogenNumericTable class, but you can define them as objects of any class derived from NumericTable except PackedTriangularMatrix and CSRNumericTable.

### **Algorithm Output for Expectation-Maximization Computation (Batch Processing)**

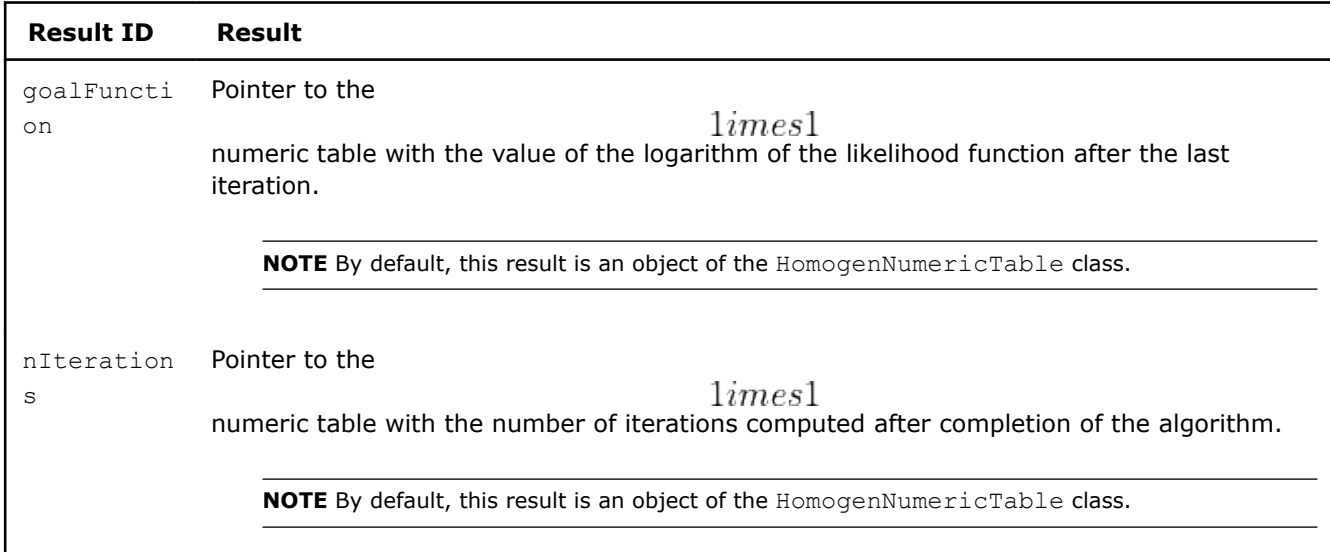

# **Examples**

 $C++$  (CPU)

### Batch Processing:

• [em\\_gmm\\_dense\\_batch.cpp](https://github.com/oneapi-src/oneDAL/tree/master/examples/daal/cpp/source/em/em_gmm_dense_batch.cpp)

### Python\*

Batch Processing:

• [https://github.com/intel/scikit-learn-intelex/tree/master/examples/daal4py/em\\_gmm\\_batch.py](https://github.com/intel/scikit-learn-intelex/tree/master/examples/daal4py/em_gmm_batch.py)

# **Performance Considerations**

To get the best overall performance of the expectation-maximization algorithm at the initialization and computation stages:

- If input data is homogeneous, provide the input data and store results in homogeneous numeric tables of the same type as specified in the algorithmFPType class template parameter.
- If input data is non-homogeneous, use AOS layout rather than SOA layout.

### **Product and Performance Information**

Performance varies by use, configuration and other factors. Learn more at www.Intel.com/ PerformanceIndex.

Notice revision #20201201

# **Cholesky Decomposition**

Cholesky decomposition is a matrix factorization technique that decomposes a symmetric positive-definite matrix into a product of a lower triangular matrix and its conjugate transpose.

Because of numerical stability and superior efficiency in comparison with other methods, Cholesky decomposition is widely used in numerical methods for solving symmetric linear systems. It is also used in non-linear optimization problems, Monte Carlo simulation, and Kalman filtration.

# **Details**

Given a symmetric positive-definite matrix *X* of size

 $pimes$ 

, the problem is to compute the Cholesky decomposition

 $X = LL^T$ 

, where *L* is a lower triangular matrix.

## **Batch Processing**

### **Algorithm Input**

Cholesky decomposition accepts the input described below. Pass the Input ID as a parameter to the methods that provide input for your algorithm. For more details, see [Algorithms](#page-178-0).

### **Algorithm Input for Cholesky Decomposition (Batch Processing)**

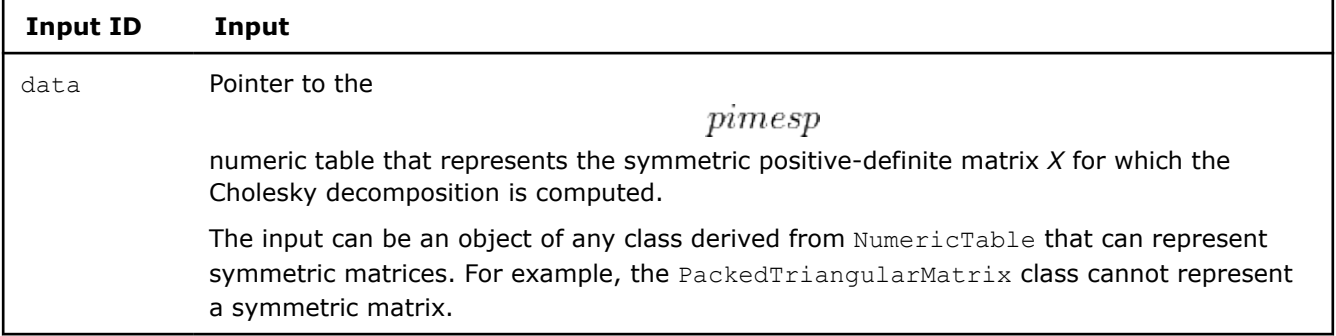

### **Algorithm Parameters**

Cholesky decomposition has the following parameters:

### **Algorithm Parameters for Cholesky Decomposition (Batch Processing)**

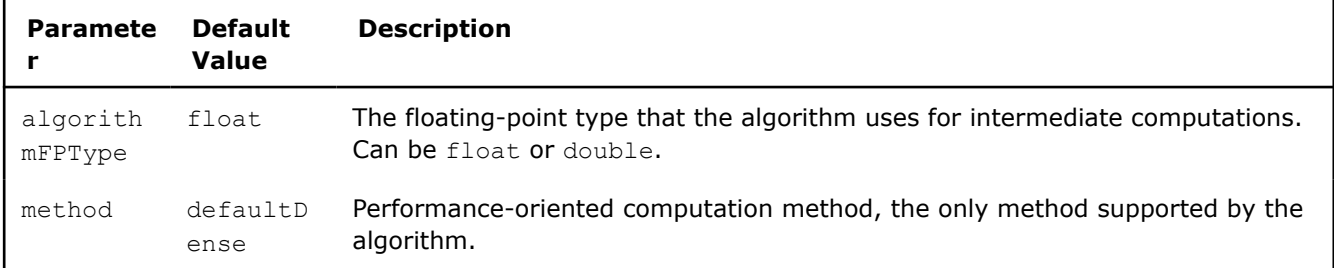

### **Algorithm Output**

Cholesky decomposition calculates the result described below. Pass the Result ID as a parameter to the methods that access the results of your algorithm. For more details, see [Algorithms](#page-178-0).

### **Algorithm Output for Cholesky Decomposition (Batch Processing)**

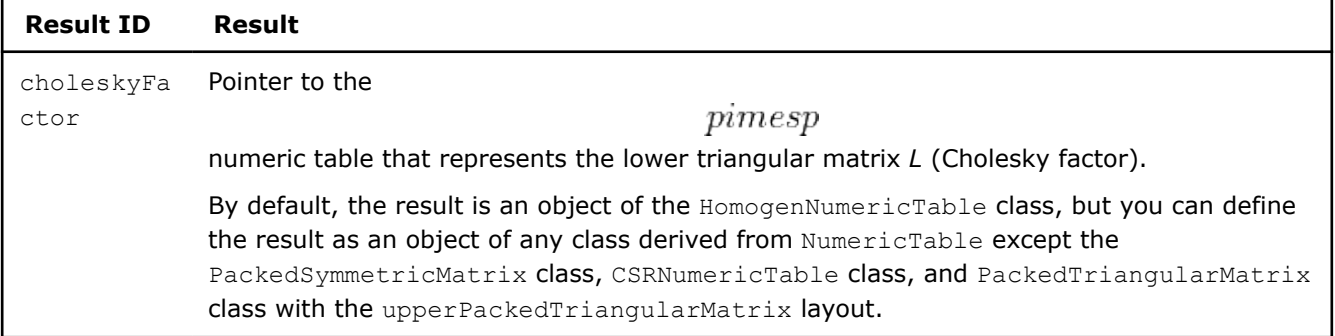

# **Examples**

 $C++$  (CPU)

Batch Processing:

• [cholesky\\_dense\\_batch.cpp](https://github.com/oneapi-src/oneDAL/tree/master/examples/daal/cpp/source/cholesky/cholesky_dense_batch.cpp)

Python\*

Batch Processing:

• [https://github.com/intel/scikit-learn-intelex/tree/master/examples/daal4py/cholesky\\_batch.py](https://github.com/intel/scikit-learn-intelex/tree/master/examples/daal4py/cholesky_batch.py)

# **Performance Considerations**

To get the best overall performance when Cholesky decomposition:

- If input data is homogeneous, for input matrix *X* and output matrix *L* use homogeneous numeric tables of the same type as specified in the algorithmFPType class template parameter.
- If input data is non-homogeneous, use [AOS](#page-209-0) layout rather than SOA layout.

# **Product and Performance Information**

Performance varies by use, configuration and other factors. Learn more at www.Intel.com/ PerformanceIndex.

Notice revision #20201201

# **QR Decomposition**

QR decomposition is a matrix factorization technique that decomposes a matrix into a product of an orthogonal matrix *Q* and an upper triangular matrix *R*.

QR decomposition is used in solving linear inverse and least squares problems. It also serves as a basis for algorithms that find eigenvalues and eigenvectors.

- [QR Decomposition without Pivoting](#page-337-0)
- [Pivoted QR Decomposition](#page-346-0)

# **Performance Considerations**

To get the best overall performance of the QR decomposition, for input, output, and auxiliary data, use homogeneous numeric tables of the same type as specified in the algorithmFPType class template parameter.

### **Online Processing**

QR decomposition in the online processing mode is at least as computationally complex as in the batch processing mode and has high memory requirements for storing auxiliary data between calls to the compute()s method. On the other hand, the online version of QR decomposition may enable you to hide the latency of reading data from a slow data source. To do this, implement load prefetching of the next data block in parallel with the compute() method for the current block.

Online processing mostly benefits QR decomposition when the matrix Q is not required. In this case, memory requirements for storing auxiliary data goes down from  $O(p \cdot n)$ 

$$
O(p \cdot p \cdot \text{nblocks})
$$

to

.

### **Distributed Processing**

<span id="page-337-0"></span>Using QR decomposition in the distributed processing mode requires gathering local-node

### $pimes$

numeric tables on the master node. When the amount of local-node work is small, that is, when the localnode data set is small, the network data transfer may become a bottleneck. To avoid this situation, ensure that local nodes have a sufficient amount of work. For example, distribute the input data set across a smaller number of nodes.

 $nimesp$ 

 $n > p$ 

# **Product and Performance Information**

Performance varies by use, configuration and other factors. Learn more at www.Intel.com/ PerformanceIndex.

Notice revision #20201201

# **QR Decomposition without Pivoting**

Given the matrix *X* of size

, the problem is to compute the QR decomposition  $X = QR$ 

, where

- *Q* is an orthogonal matrix of size
- $nimes n$ • *R* is a rectangular upper triangular matrix of size  $nimesp$

The library requires

. In this case:

$$
X=QR=[Q_1,Q_2]\cdot\left[\begin{matrix} R_1\\ 0\end{matrix}\right]=Q_1R_1
$$

where the matrix

has the size

and

.

 $nimes p$  $R_1$ 

 $Q_1$ 

has the size

 $pimes$ 

# **Computation**

The following computation modes are available:

- [Batch and Online Processing](#page-338-0)
- [Distributed Processing](#page-339-0)

# **Examples**

 $C++$  (CPU)

<span id="page-338-0"></span>Batch Processing:

- [qr\\_dense\\_batch.cpp](https://github.com/oneapi-src/oneDAL/tree/master/examples/daal/cpp/source/qr/qr_dense_batch.cpp)
- Online Processing:
- [qr\\_dense\\_online.cpp](https://github.com/oneapi-src/oneDAL/tree/master/examples/daal/cpp/source/qr/qr_dense_online.cpp)

Distributed Processing:

• [qr\\_dense\\_distr.cpp](https://github.com/oneapi-src/oneDAL/tree/master/examples/daal/cpp/source/qr/qr_dense_distr.cpp)

Python\*

Batch Processing:

• [https://github.com/intel/scikit-learn-intelex/tree/master/examples/daal4py/qr\\_batch.py](https://github.com/intel/scikit-learn-intelex/tree/master/examples/daal4py/qr_batch.py)

Online Processing:

- [https://github.com/intel/scikit-learn-intelex/tree/master/examples/daal4py/qr\\_streaming.py](https://github.com/intel/scikit-learn-intelex/tree/master/examples/daal4py/qr_streaming.py) Distributed Processing:
- [https://github.com/intel/scikit-learn-intelex/tree/master/examples/daal4py/qr\\_spmd.py](https://github.com/intel/scikit-learn-intelex/tree/master/examples/daal4py/qr_spmd.py)

# *Batch and Online Processing*

Online processing computation mode assumes that the data arrives in blocks

 $i=1,2,3,\ldots$  nblocks

# **Algorithm Input**

.

QR decomposition accepts the input described below. Pass the Input ID as a parameter to the methods that provide input for your algorithm. For more details, see [Algorithms.](#page-178-0)

# **Algorithm Input for QR Decomposition without Pivoting (Batch and Online Processing)**

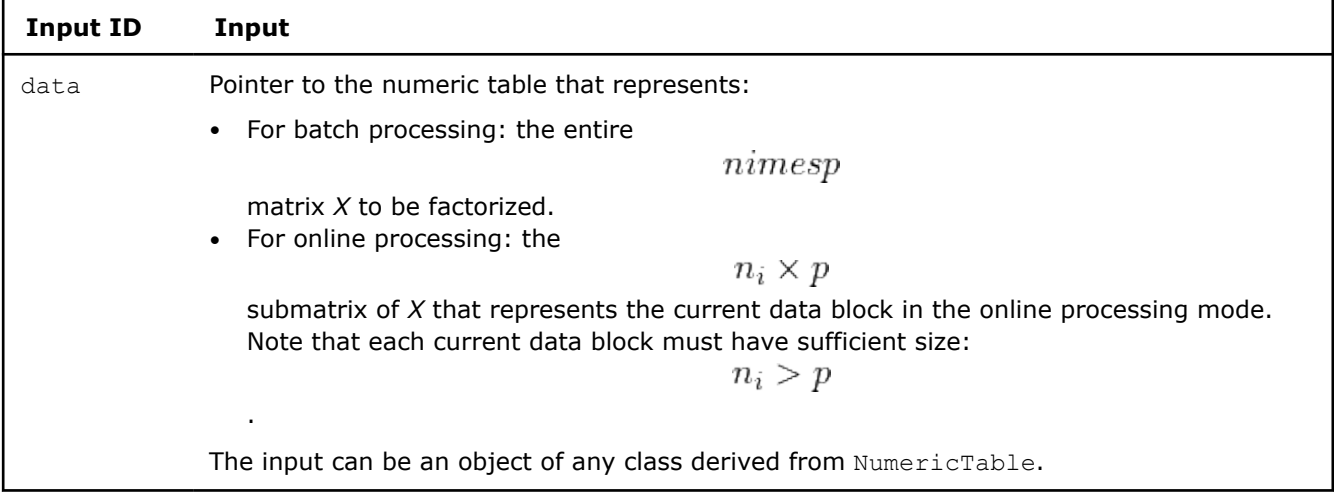

# **Algorithm Parameters**

QR decomposition has the following parameters:

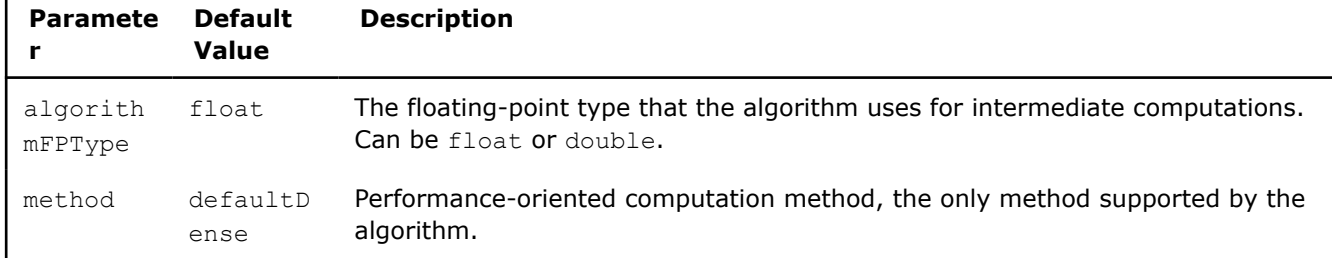

# <span id="page-339-0"></span>**Algorithm Parameters for QR Decomposition without Pivoting (Batch and Online Processing)**

# **Algorithm Output**

QR decomposition calculates the results described below. Pass the Result ID as a parameter to the methods that access the results of your algorithm. For more details, see [Algorithms](#page-178-0).

### **Algorithm Output for QR Decomposition without Pivoting (Batch and Online Processing)**

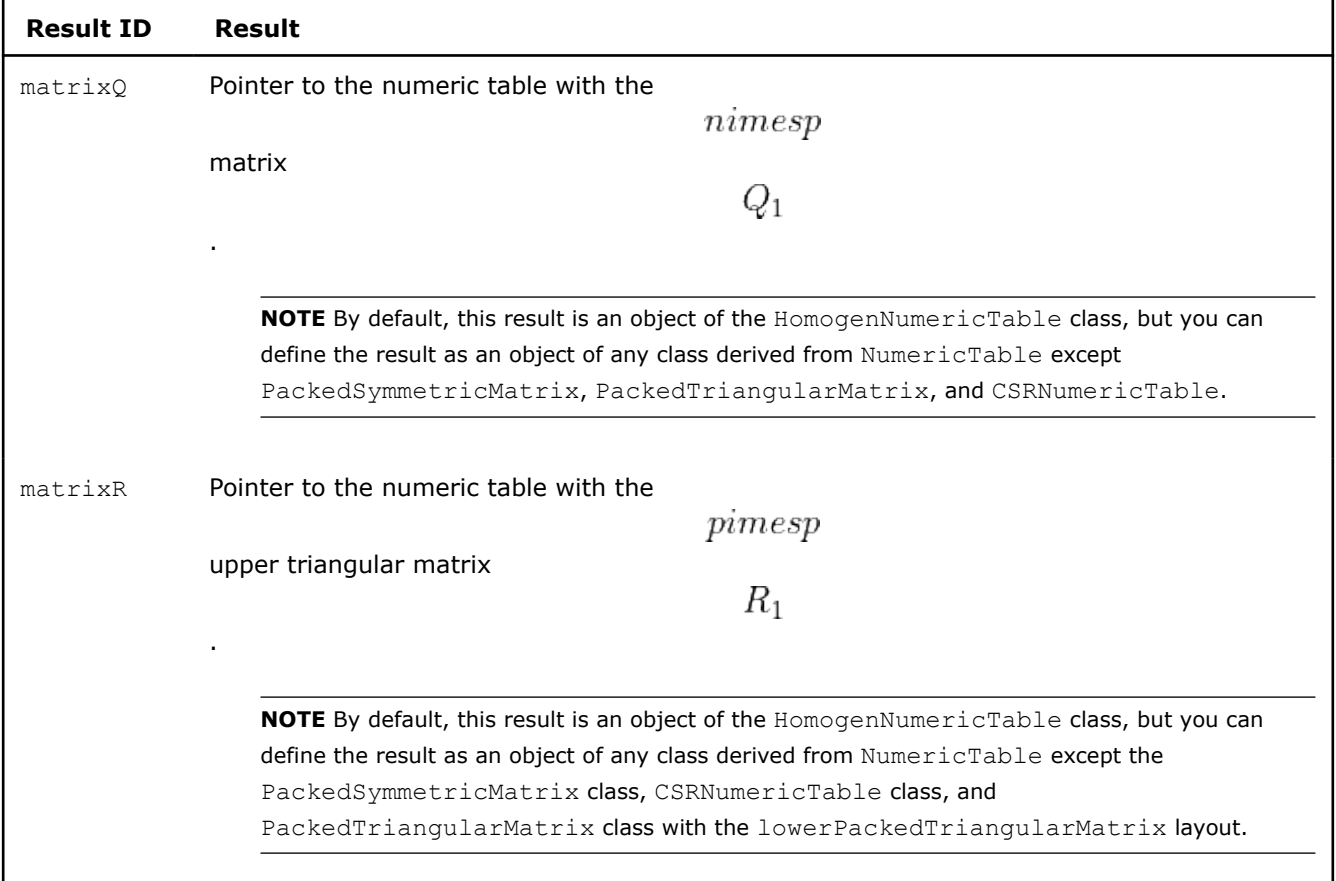

### *Distributed Processing*

This mode assumes that the data set is split into nblocks blocks across computation nodes.

### **Algorithm Parameters**

QR decomposition in the distributed processing mode has the following parameters:

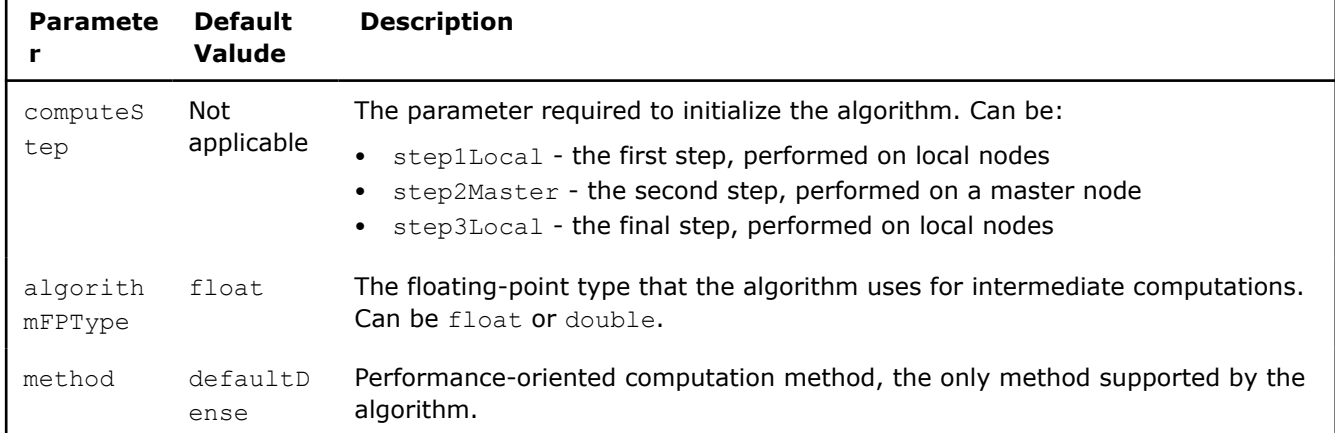

# **Algorithm Parameters for QR Decomposition without Pivoting (Distributed Processing)**

Use the three-step computation schema to compute QR decomposition:

# **Step 1 - on Local Nodes QR Decomposition without Pivoting: Distributed Processing, Step 1 - on Local Nodes**

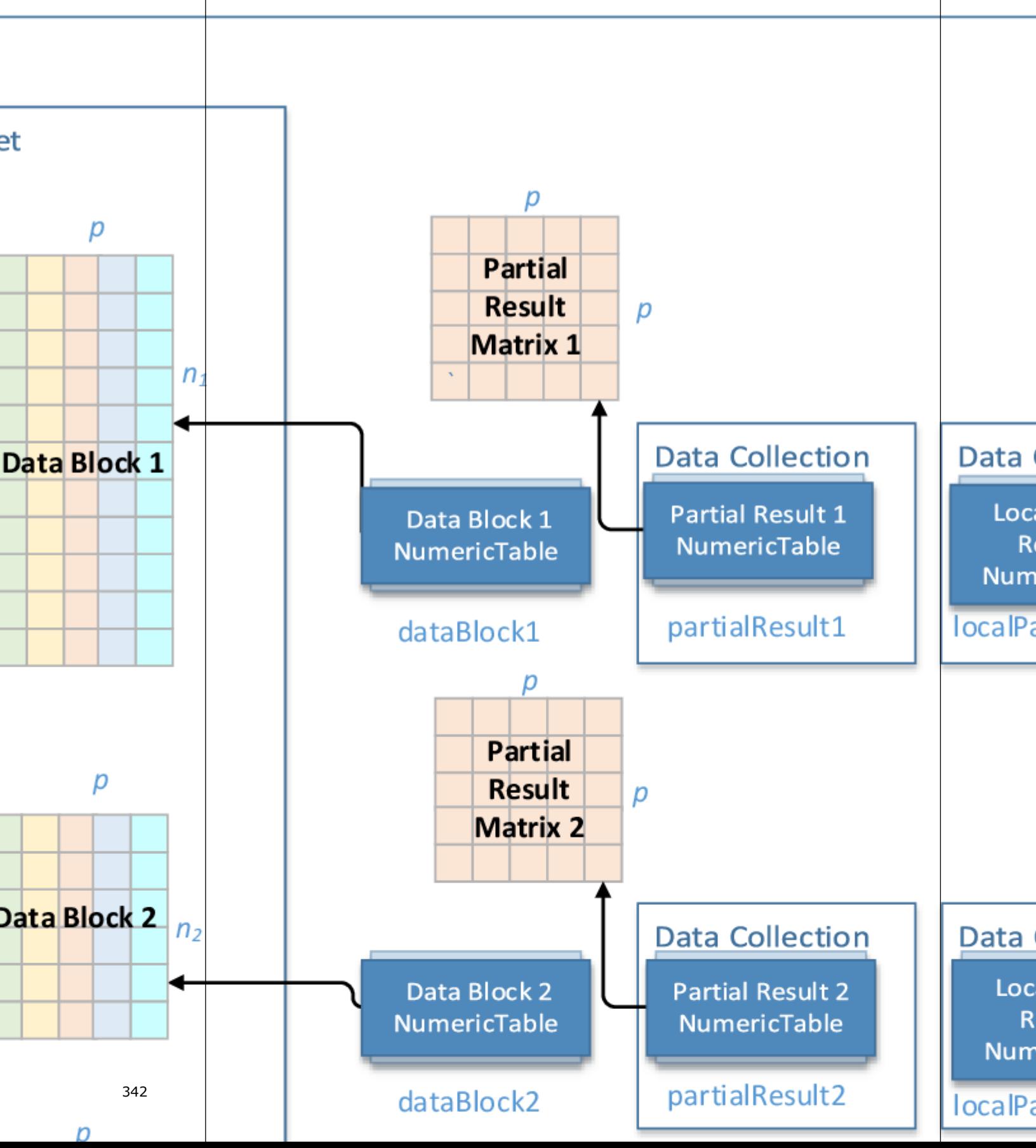

In this step, QR decomposition accepts the input described below. Pass the Input ID as a parameter to the methods that provide input for your algorithm. For more details, see [Algorithms](#page-178-0).

### **Input for QR Decomposition without Pivoting (Distributed Processing, Step 1)**

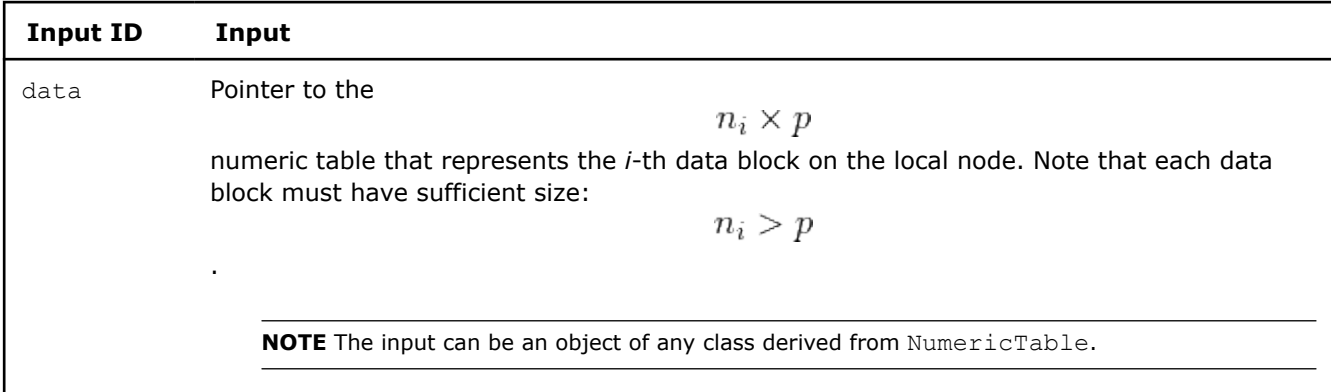

In this step, QR decomposition calculates the results described below. Pass the Partial Result ID as a parameter to the methods that access the results of your algorithm. For more details, see [Algorithms](#page-178-0).

### **Partial Results for QR Decomposition without Pivoting (Distributed Processing, Step 1)**

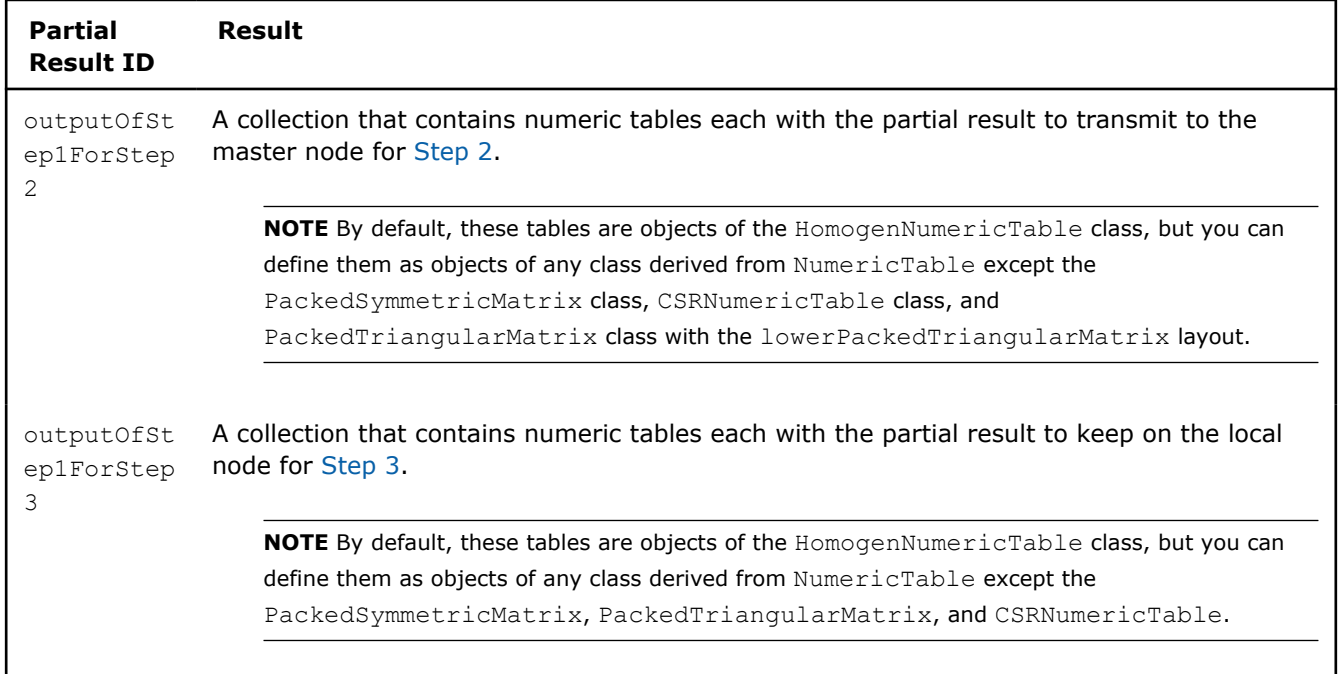

# **Step 2 - on Master Node**

**QR Decomposition without Pivoting: Distributed Processing, Step 2 - on Master Node**

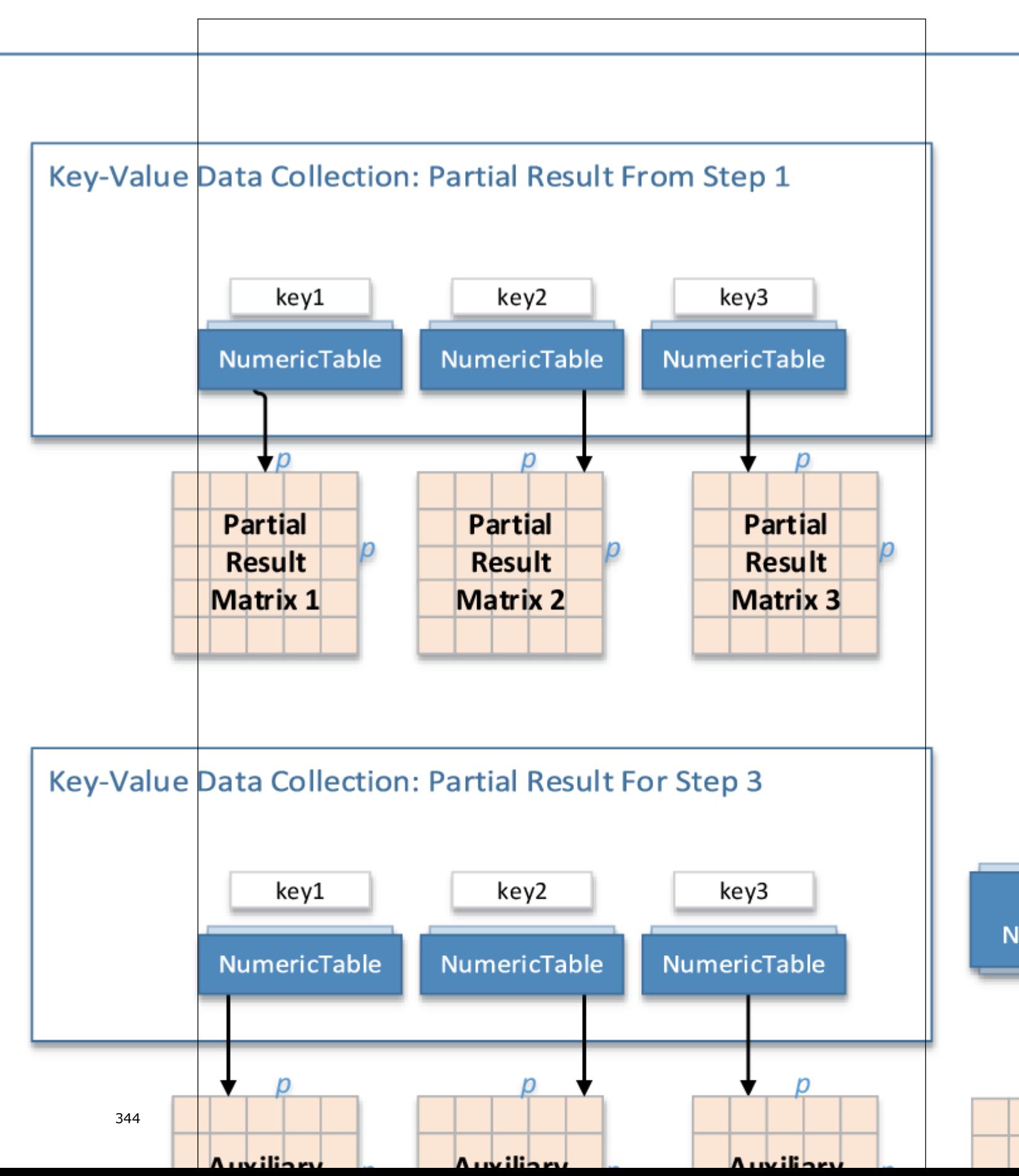

In this step, QR decomposition accepts the input from each local node described below. Pass the Input ID as a parameter to the methods that provide input for your algorithm. For more details, see [Algorithms](#page-178-0).

**Input for QR Decomposition without Pivoting (Distributed Processing, Step 2)**

| <b>Input ID</b>          | Input                                                                                                    |
|--------------------------|----------------------------------------------------------------------------------------------------|
| inputOfSte<br>p2FromStep | A collection that contains results computed in Step 1 on local nodes<br>(outputOfStep1ForStep2).                                                                                                    |
|                          | NOTE This collection can contain objects of any class derived from NumericTable except the<br>PackedSymmetricMatrix class and PackedTriangularMatrix class with the<br>lowerPackedTriangularMatrix layout.                                                                                              |
| key                      | A key, a number of type int. Keys enable tracking the order in which partial results from<br>Step 1 (inputOfStep2FromStep1) come to the master node, so that the partial results<br>computed in Step 2 (output Of Step 2 For Step 3) can be delivered back to local nodes in<br>exactly the same order. |

In this step, QR decomposition calculates the results described below. Pass the Result ID or Partial Result ID as a parameter to the methods that access the results of your algorithm. For more details, see [Algorithms](#page-178-0).

# **Partial Results for QR Decomposition without Pivoting (Distributed Processing, Step 2)**

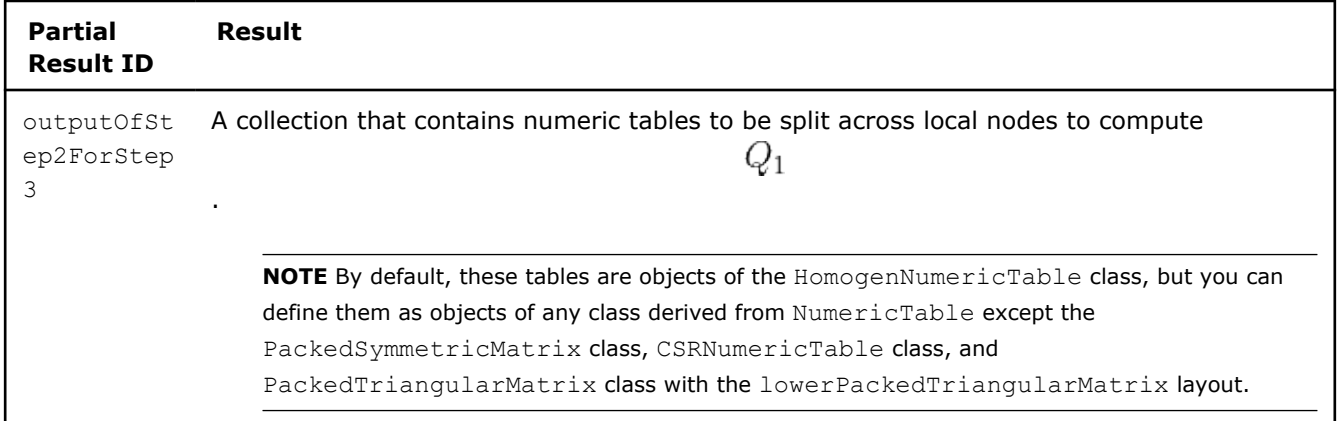

# **Output for QR Decomposition without Pivoting (Distributed Processing, Step 2)**

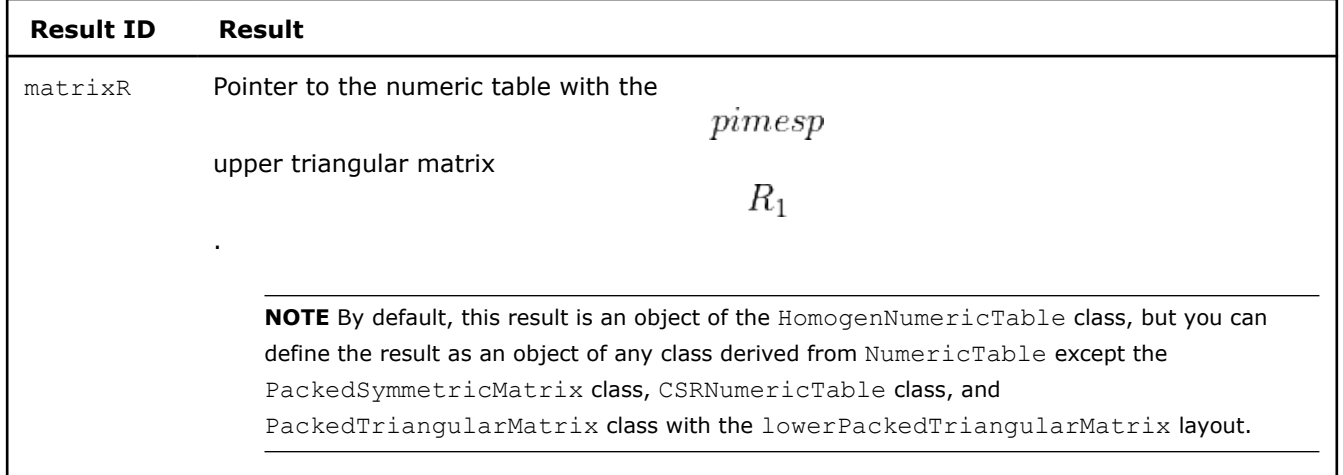

346

# р Auxiliary р Matrix 1 Local Partial  $n<sub>1</sub>$ **Result 1 Data Collection Data Collection Local Partial** Partial Result 1  $Q_1$  (Part Result 1 **NumericTa NumericTable NumericTable** result localPartialResult1 auxiliary Result1 р Auxiliary р Matrix 2 **Data Collection Data Collection**  $n<sub>2</sub>$  $Q_1$  (Part Local Partial **Local Partial Partial Result 2 NumericT Result 2 Result 2** NumericTable

**NumericTable** 

result

### **Step 3 - on Local Nodes QR Decomposition without Pivoting: Distributed Processing, Step 3 - on Local Nodes**

<span id="page-346-0"></span>In this step, QR decomposition accepts the input described below. Pass the Input ID as a parameter to the methods that provide input for your algorithm. For more details, see [Algorithms](#page-178-0).

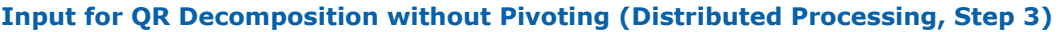

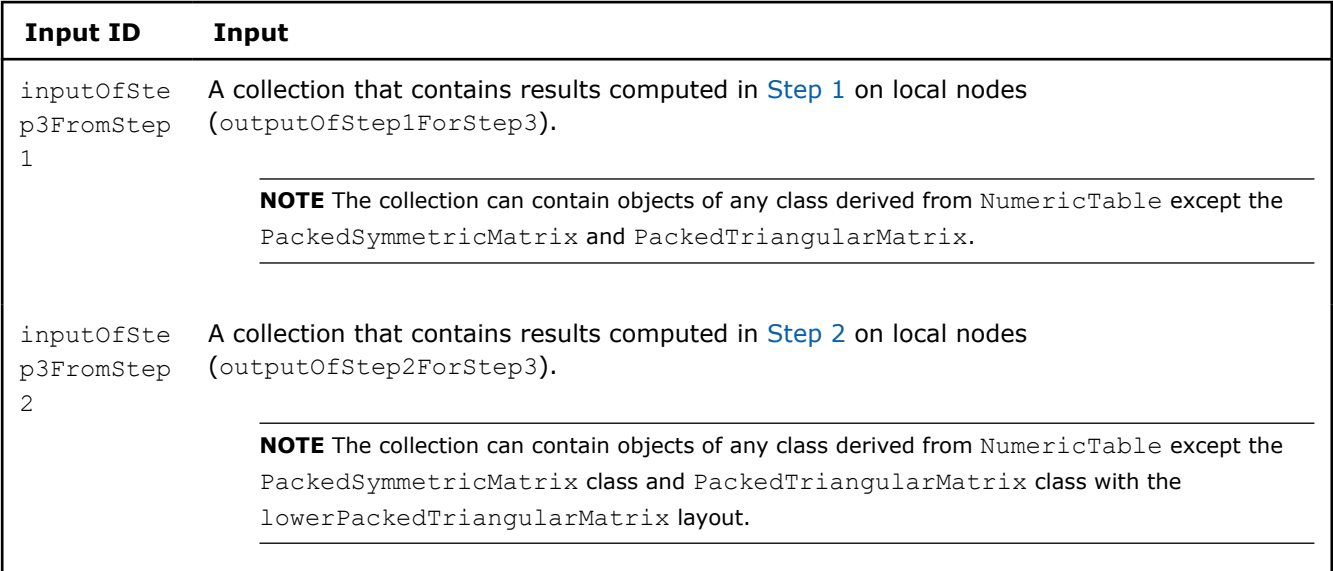

In this step, QR decomposition calculates the results described below. Pass the Result ID as a parameter to the methods that access the results of your algorithm. For more details, see [Algorithms](#page-178-0).

### **Output for QR Decomposition without Pivoting (Distributed Processing, Step 3)**

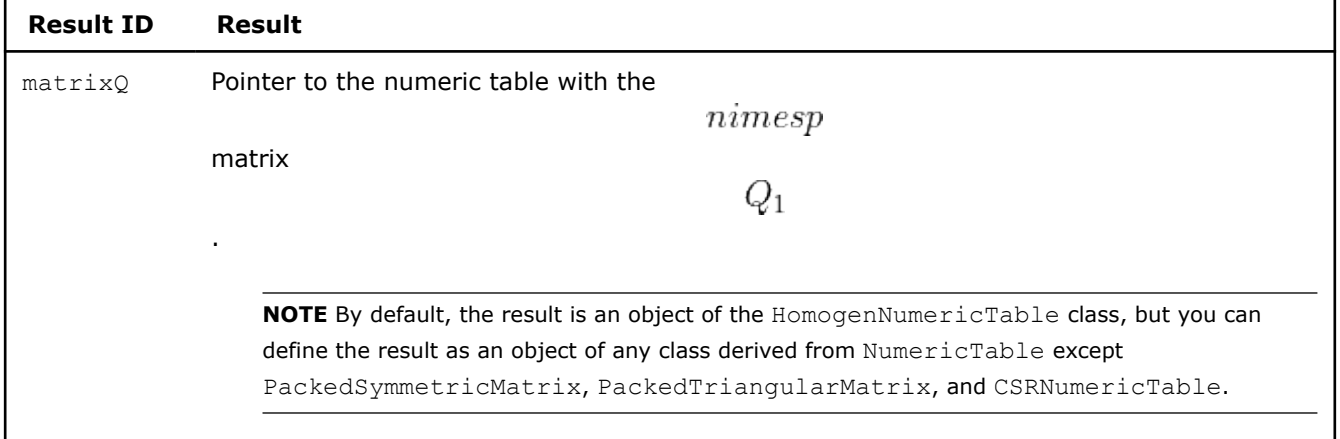

### **Pivoted QR Decomposition**

Given the matrix *X* of size

 $nimesp$ , the problem is to compute the QR decomposition with column pivoting  $XP = QR$ 

- , where
- *Q* is an orthogonal matrix of size
- $nimes n$ • *R* is a rectangular upper triangular matrix of size
- $nimesp$
- *P* is a permutation matrix of size

 $nimes n$ 

The library requires

. In this case:

$$
XP = QR = [Q_1, Q_2] \cdot \begin{bmatrix} R_1 \\ 0 \end{bmatrix} = Q_1 R_1
$$

where the matrix

has the size

and

.

 $nimes p$  $R_1$ 

 $Q_1$ 

 $n > p$ 

has the size

 $pimesp$ 

# **Batch Processing**

### **Algorithm Input**

Pivoted QR decomposition accepts the input described below. Pass the Input ID as a parameter to the methods that provide input for your algorithm. For more details, see [Algorithms](#page-178-0).

### **Algorithm Input for Pivoted QR Decomposition (Batch Processing)**

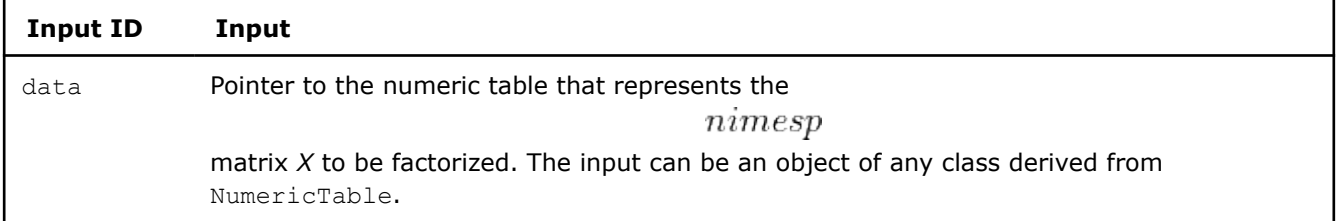

# **Algorithm Parameters**

Pivoted QR decomposition has the following parameters:

**Algorithm Parameters for Pivoted QR Decomposition (Batch Processing)**

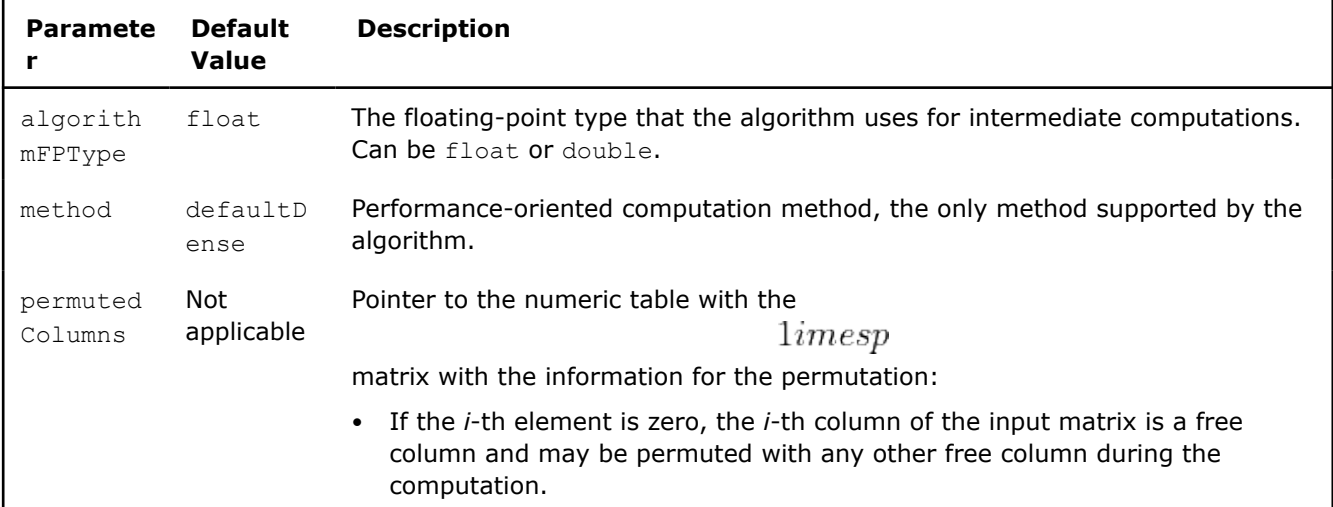

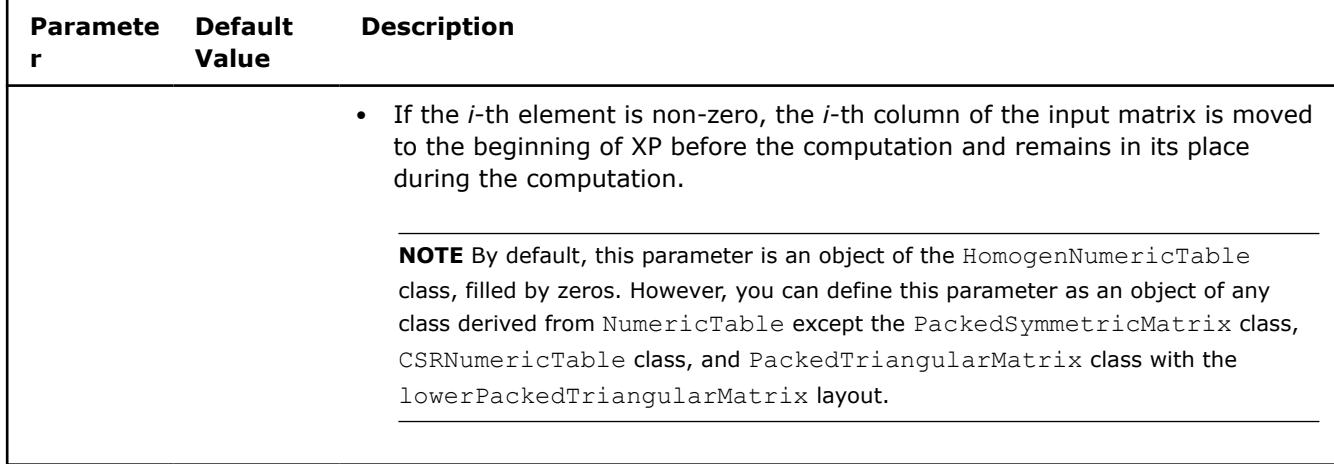

# **Algorithm Output**

Pivoted QR decomposition calculates the results described below. Pass the Result ID as a parameter to the methods that access the results of your algorithm. For more details, see [Algorithms](#page-178-0).

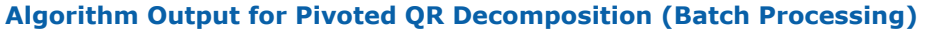

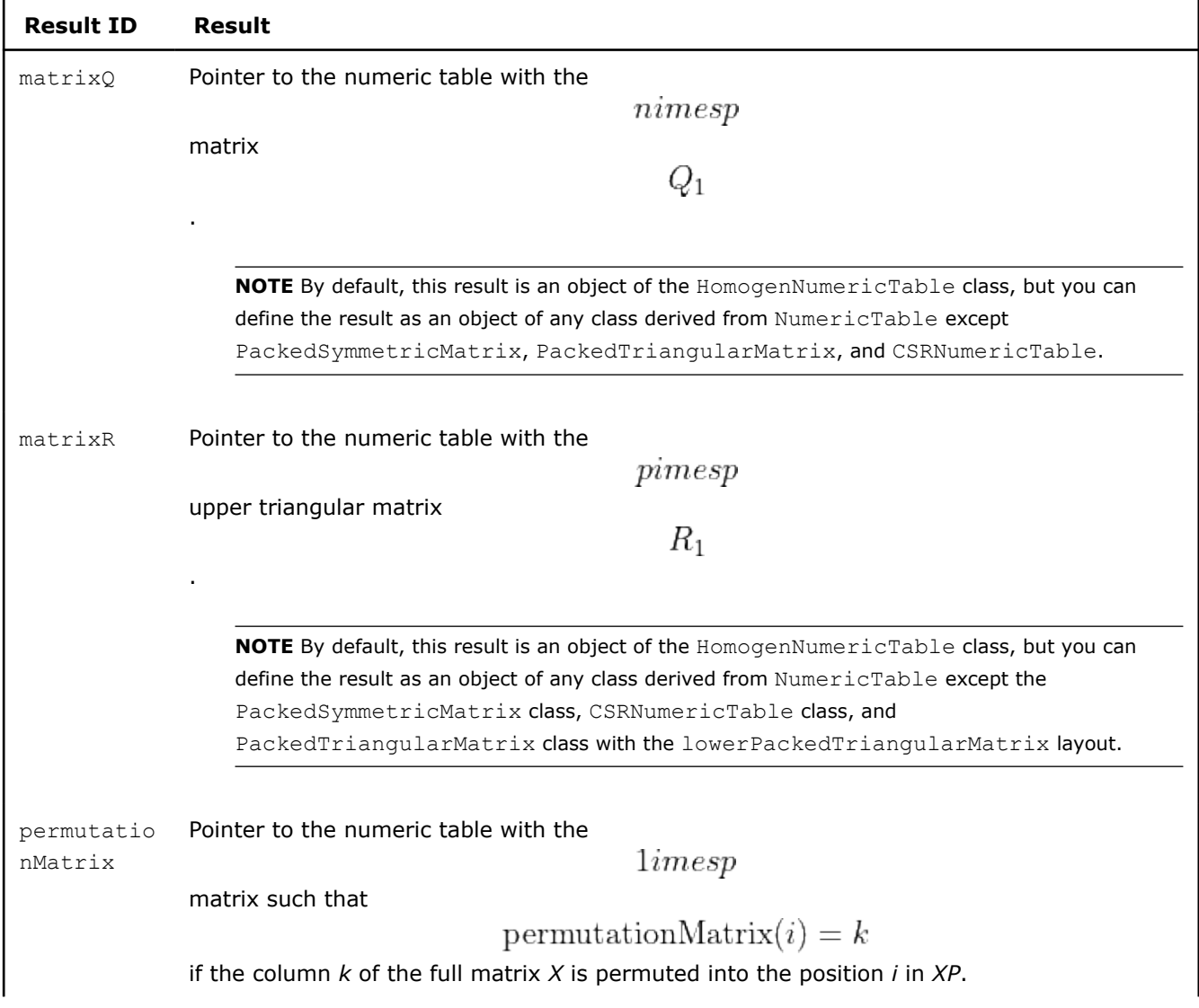

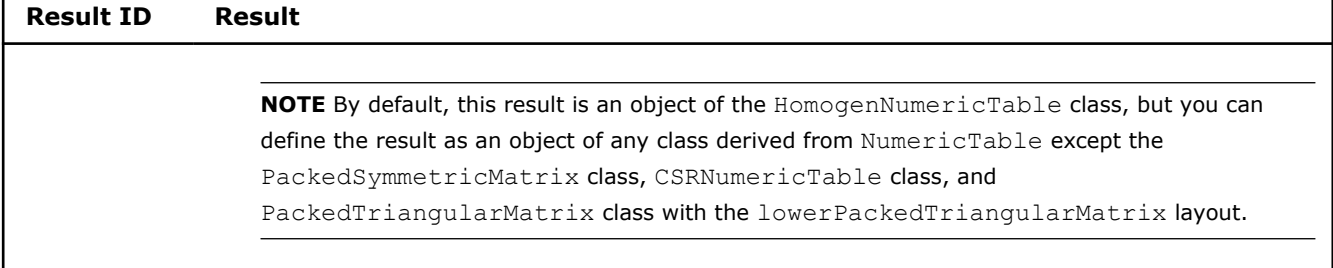

# **Examples**

 $C++$  (CPU)

### Batch Processing:

• [pivoted\\_qr\\_dense\\_batch.cpp](https://github.com/oneapi-src/oneDAL/tree/master/examples/daal/cpp/source/pivoted_qr/pivoted_qr_dense_batch.cpp)

### Python\*

Batch Processing:

• [https://github.com/intel/scikit-learn-intelex/tree/master/examples/daal4py/pivoted\\_qr\\_batch.py](https://github.com/intel/scikit-learn-intelex/tree/master/examples/daal4py/pivoted_qr_batch.py)

### **Outlier Detection**

Outlier detection methods aim to identify observation points that are abnormally distant from other observation points. In oneDAL, the following outlier detection methods are implemented:

- Multivariate Outlier Detection
- [Multivariate BACON Outlier Detection](#page-352-0)
- [Univariate Outlier Detection](#page-354-0)

### **Multivariate Outlier Detection**

In multivariate outlier detection methods, the observation point is the entire feature vector.

### **Details**

Given a set *X* of *n* feature vectors

$$
x_1 = (x_{11}, \ldots, x_{1p}), \ldots, x_n = (x_{n1}, \ldots, x_{np})
$$

of dimension *p*, the problem is to identify the vectors that do not belong to the underlying distribution (see [Ben2005] for exact definitions of an outlier).

The multivariate outlier detection method takes into account dependencies between features. This method can be parametric, assumes a known underlying distribution for the data set, and defines an outlier region such that if an observation belongs to the region, it is marked as an outlier. Definition of the outlier region is connected to the assumed underlying data distribution.

The following is an example of an outlier region for multivariate outlier detection:

$$
\text{Outlier}(\alpha_n, M_n, \Sigma_n) = \{x : \sqrt{(x - M_n) \sum_n -1(x - M_n) > g(n, \alpha_n)}\}
$$

where

 $M_n$ 

and Sigma\_n are (robust) estimates of the vector of means and variance-covariance matrix computed for a given data set,

is the confidence coefficient, and

 $g(n, \alpha_n)$ 

defines the limit of the region.

### **Batch Processing**

### **Algorithm Input**

The multivariate outlier detection algorithm accepts the input described below. Pass the  $Input ID$  as a parameter to the methods that provide input for your algorithm. For more details, see [Algorithms](#page-178-0).

### **Algorithm Input for Multivariate Outlier Detection (Batch Processing)**

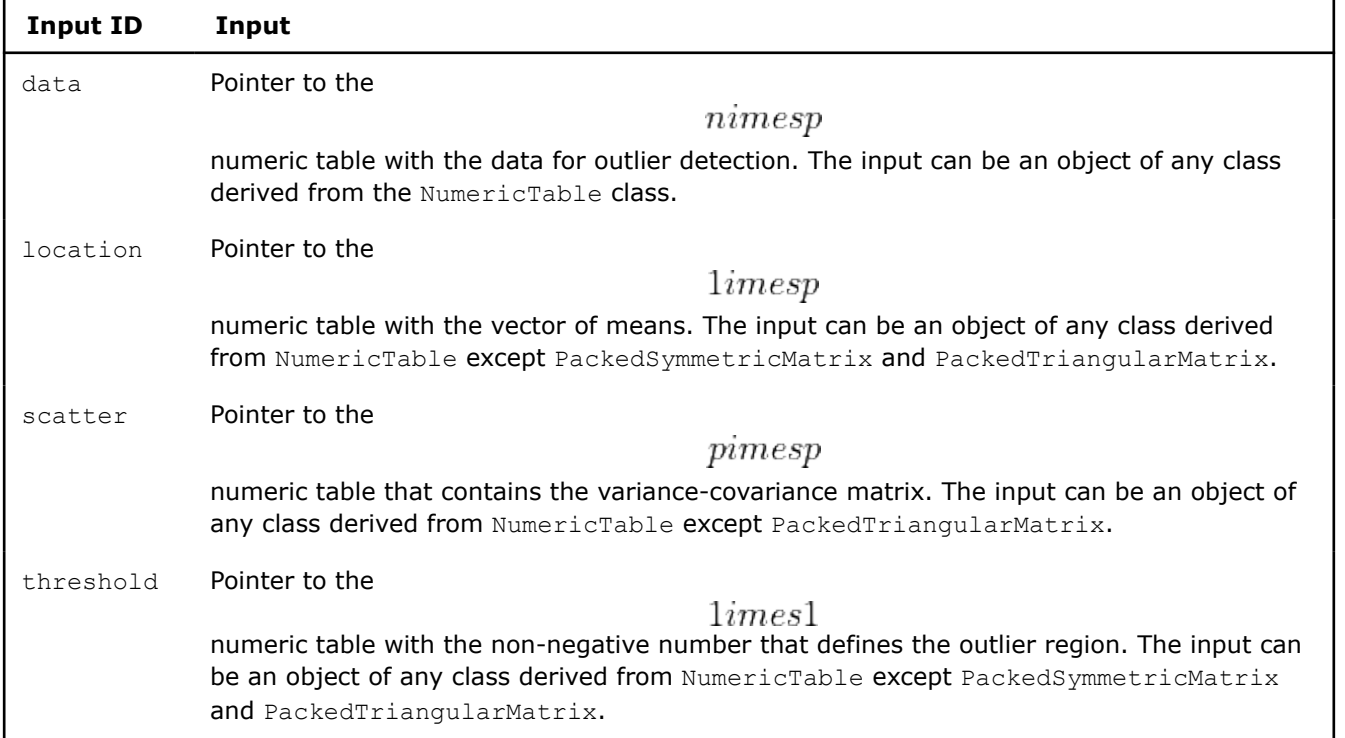

If you do not provide at least one of the location, scatter, threshold inputs, the library will initialize all of them with the following default values:

### **Default Values for Algorithm Input of Multivariate Outlier Detection (Batch Processing)**

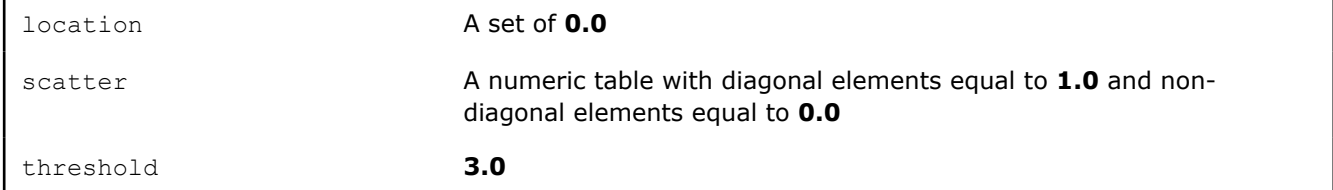

### **Algorithm Parameters**

The multivariate outlier detection algorithm has the following parameters:

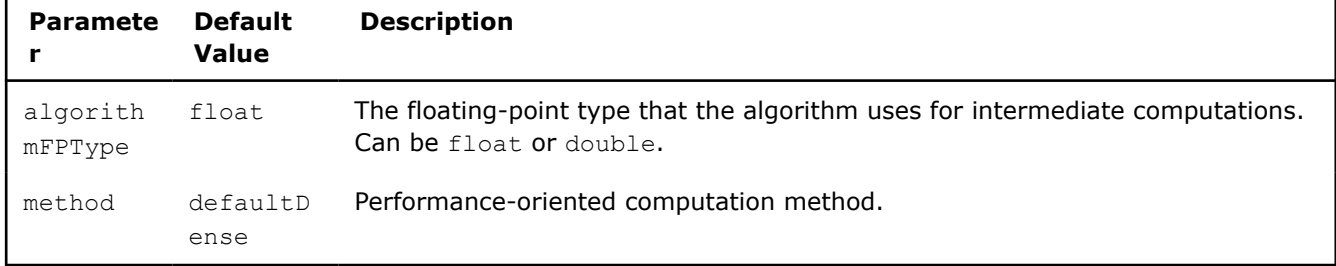

### **Algorithm Parameters for Multivariate Outlier Detection (Batch Processing)**

### **Algorithm Output**

The multivariate outlier detection algorithm calculates the result described below. Pass the Result ID as a parameter to the methods that access the results of your algorithm. For more details, see [Algorithms](#page-178-0).

### **Algorithm Output for Multivariate Outlier Detection (Batch Processing)**

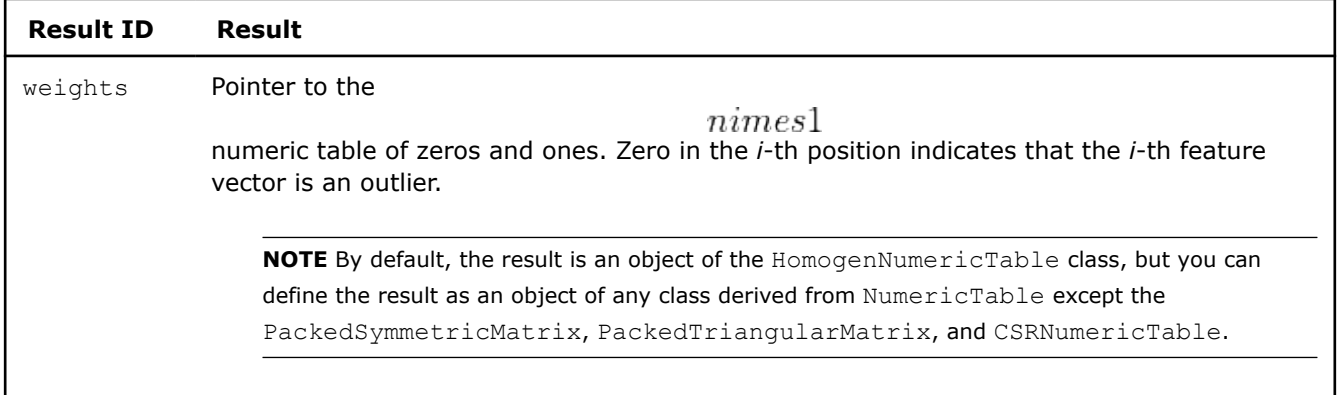

### **Examples**

 $C++$  (CPU)

Batch Processing:

• [out\\_detect\\_mult\\_dense\\_batch.cpp](https://github.com/oneapi-src/oneDAL/tree/master/examples/daal/cpp/source/outlier_detection/out_detect_mult_dense_batch.cpp)

Python\*

Batch Processing:

• [https://github.com/intel/scikit-learn-intelex/tree/master/examples/daal4py/multivariate\\_outlier\\_batch.py](https://github.com/intel/scikit-learn-intelex/tree/master/examples/daal4py/multivariate_outlier_batch.py)

# **Performance Considerations**

To get the best overall performance of multivariate outlier detection:

- If input data is homogeneous, provide input data and store results in homogeneous numeric tables of the same type as specified in the algorithmFPType class template parameter.
- If input data is non-homogeneous, use [AOS layout](#page-209-0) rather than SOA layout.
- For the default outlier detection method (defaultDense), you can benefit from splitting the input data set into blocks for parallel processing.

### **Product and Performance Information**

Performance varies by use, configuration and other factors. Learn more at www.Intel.com/ PerformanceIndex.

Notice revision #20201201

### <span id="page-352-0"></span>**Multivariate BACON Outlier Detection**

In multivariate outlier detection methods, the observation point is the entire feature vector.

# **Details**

Given a set *X* of *n* feature vectors

$$
x_1 = (x_{11}, \ldots, x_{1p}), \ldots, x_n = (x_{n1}, \ldots, x_{np})
$$

of dimension *p*, the problem is to identify the vectors that do not belong to the underlying distribution using the BACON method (see [Billor2000]).

In the iterative method, each iteration involves several steps:

**1.** Identify an initial basic subset of

 $m > p$ 

feature vectors that can be assumed as not containing outliers. The constant *m* is set to

$$
\circ p
$$

. The library supports two approaches to selecting the initial subset:

• Based on distances from the medians

$$
||x_i - \operatorname{med}|
$$

, where:

•

•

•

- **med** is the vector of coordinate-wise medians
	- is the vector norm

$$
i=1,\ldots,n
$$

 $||.||$ 

• Based on the Mahalanobis distance

$$
d_i(\text{mean}, S) = \sqrt{(x_i - \text{mean})^T s^{-1} (x_i - \text{mean})}
$$

, where:

• **mean** and *S* are the mean and the covariance matrix, respectively, of *n* feature vectors

$$
i=1,\ldots,n
$$

Each method chooses *m* feature vectors with the smallest values of distances.

- **2.** Compute the discrepancies using the Mahalanobis distance above, where mean and S are the mean and the covariance matrix, respectively, computed for the feature vectors contained in the basic subset.
- **3.** Set the new basic subset to all feature vectors with the discrepancy less than

$$
c_{npr}\chi_{p,\frac{\alpha}{n}}^2
$$

, where:

•

•

•

is the

$$
(1-\alpha)
$$

 $chi_{p,\alpha}^2$ 

percentile of the Chi-square distribution with *p* degrees of freedom

$$
c_{npr} = c_{hr} + c_{np}
$$

, where:

• *r* is the size of the current basic subset

$$
c_{hr}=\max\{0,\tfrac{h-r}{h+r}\}
$$

, where

and

$$
h = \left[\frac{n+p+1}{2}\right]
$$

 $\Box$ 

is the integer part of a number

$$
c_{np} = 1 + \frac{p+1}{n-p} + \frac{2}{n-1-3p}
$$

- **4.** Iterate steps 2 and 3 until the size of the basic subset no longer changes.
- **5.** Nominate the feature vectors that are not part of the final basic subset as outliers.

# **Batch Processing**

•

### **Algorithm Input**

The multivariate BACON outlier detection algorithm accepts the input described below. Pass the Input ID as a parameter to the methods that provide input for your algorithm. For more details, see [Algorithms.](#page-178-0)

### **Algorithm Input for Multivariate BACON Outlier Detection (Batch Processing)**

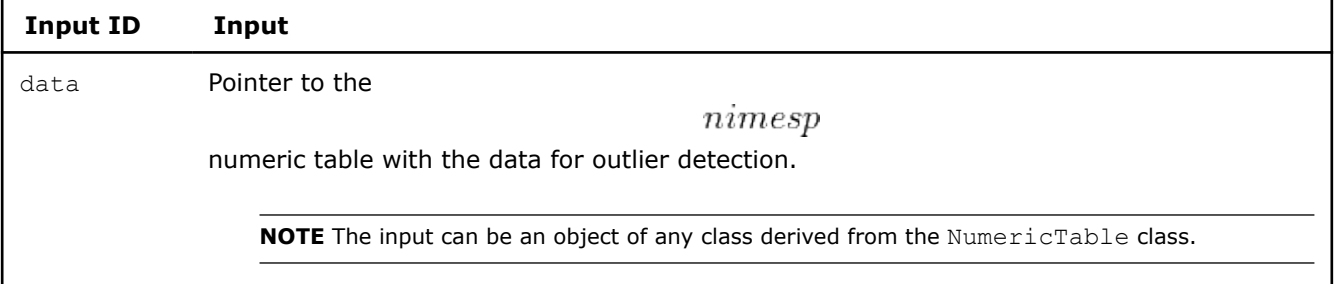

### **Algorithm Parameters**

The multivariate BACON outlier detection algorithm has the following parameters:

### **Algorithm Parameters for Multivariate BACON Outlier Detection (Batch Processing)**

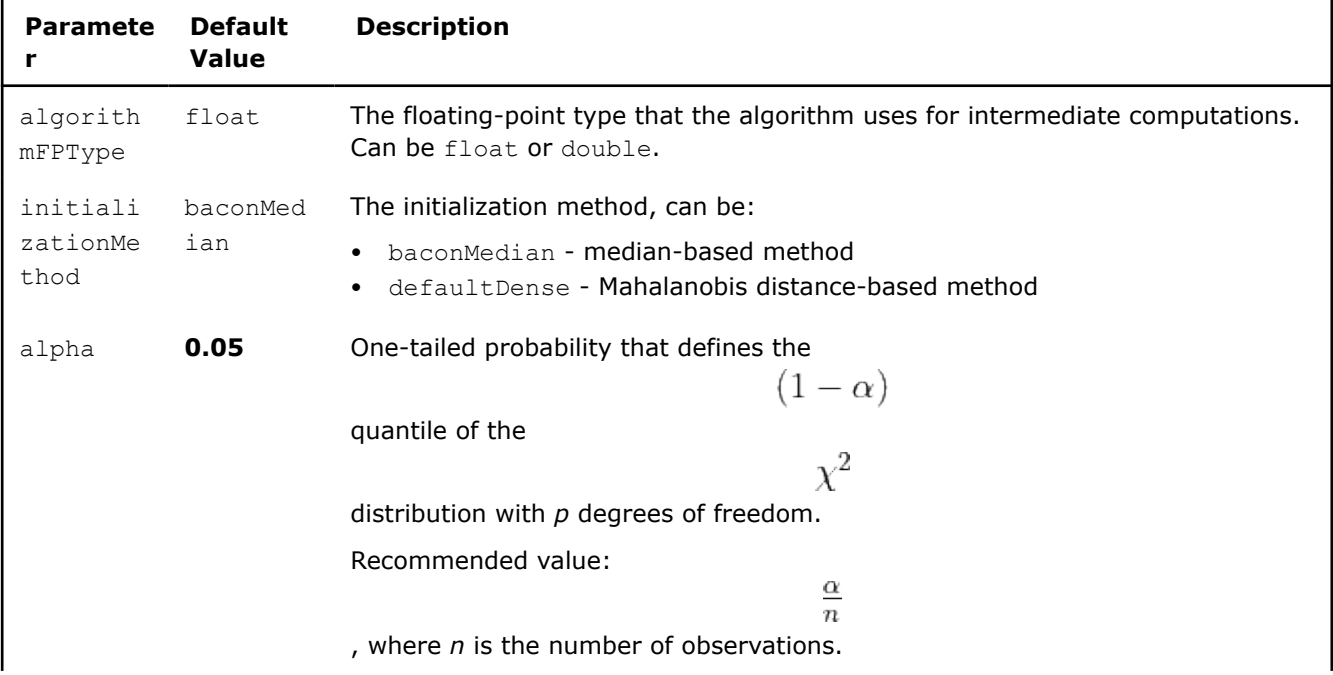

<span id="page-354-0"></span>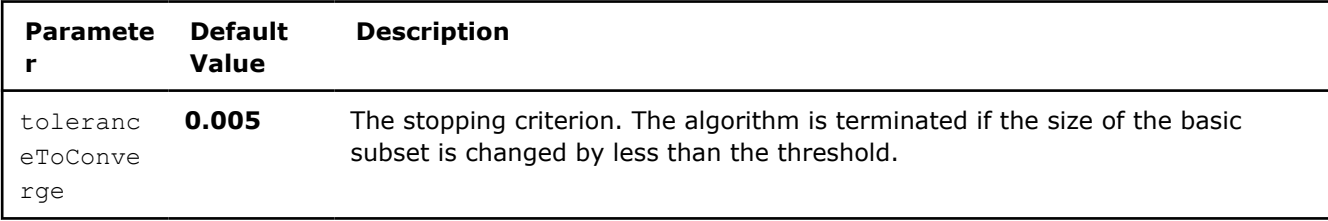

## **Algorithm Output**

The multivariate BACON outlier detection algorithm calculates the result described below. Pass the Result ID as a parameter to the methods that access the results of your algorithm. For more details, see [Algorithms](#page-178-0).

### **Algorithm Output for Multivariate BACON Outlier Detection (Batch Processing)**

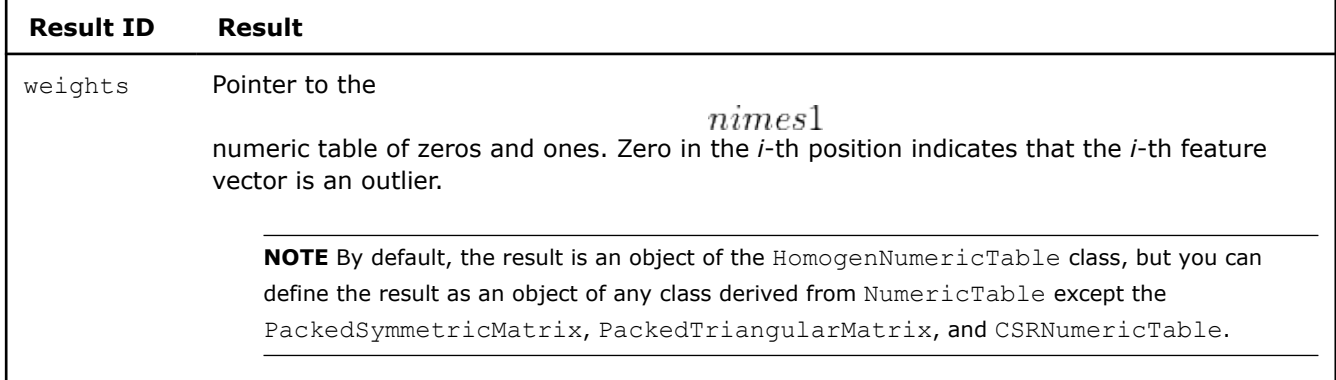

### **Examples**

C++ (CPU)

Batch Processing:

• [out\\_detect\\_bacon\\_dense\\_batch.cpp](https://github.com/oneapi-src/oneDAL/tree/master/examples/daal/cpp/source/outlier_detection/out_detect_bacon_dense_batch.cpp)

Python\*

Batch Processing:

• [https://github.com/intel/scikit-learn-intelex/tree/master/examples/daal4py/bacon\\_outlier\\_batch.py](https://github.com/intel/scikit-learn-intelex/tree/master/examples/daal4py/bacon_outlier_batch.py)

### **Univariate Outlier Detection**

A univariate outlier is an occurrence of an abnormal value within a single observation point.

# **Details**

Given a set *X* of *n* feature vectors

$$
x_1 = (x_{11}, \ldots, x_{1p}), \ldots, x_n = (x_{n1}, \ldots, x_{np})
$$

of dimension *p*, the problem is to identify the vectors that do not belong to the underlying distribution (see [Ben2005] for exact definitions of an outlier).

The algorithm for univariate outlier detection considers each feature independently. The univariate outlier detection method can be parametric, assumes a known underlying distribution for the data set, and defines an outlier region such that if an observation belongs to the region, it is marked as an outlier. Definition of the outlier region is connected to the assumed underlying data distribution.

The following is an example of an outlier region for the univariate outlier detection:

$$
\text{Outlier}(\alpha_n, m_n, \sigma_n) = \{x : \frac{|x - m_n|}{\sigma_n} > g(n, \alpha_n)\}\
$$

where

and

 $\boldsymbol{m}_n$  $\sigma_n$ 

are (robust) estimates of the mean and standard deviation computed for a given data set,  $\alpha_n$ 

is the confidence coefficient, and

 $q(n, \alpha_n)$ 

defines the limits of the region and should be adjusted to the number of observations.

# **Batch Processing**

### **Algorithm Input**

The univariate outlier detection algorithm accepts the input described below. Pass the Input ID as a parameter to the methods that provide input for your algorithm. For more details, see [Algorithms](#page-178-0).

### **Algorithm Input for Univariate Outlier Detection (Batch Processing)**

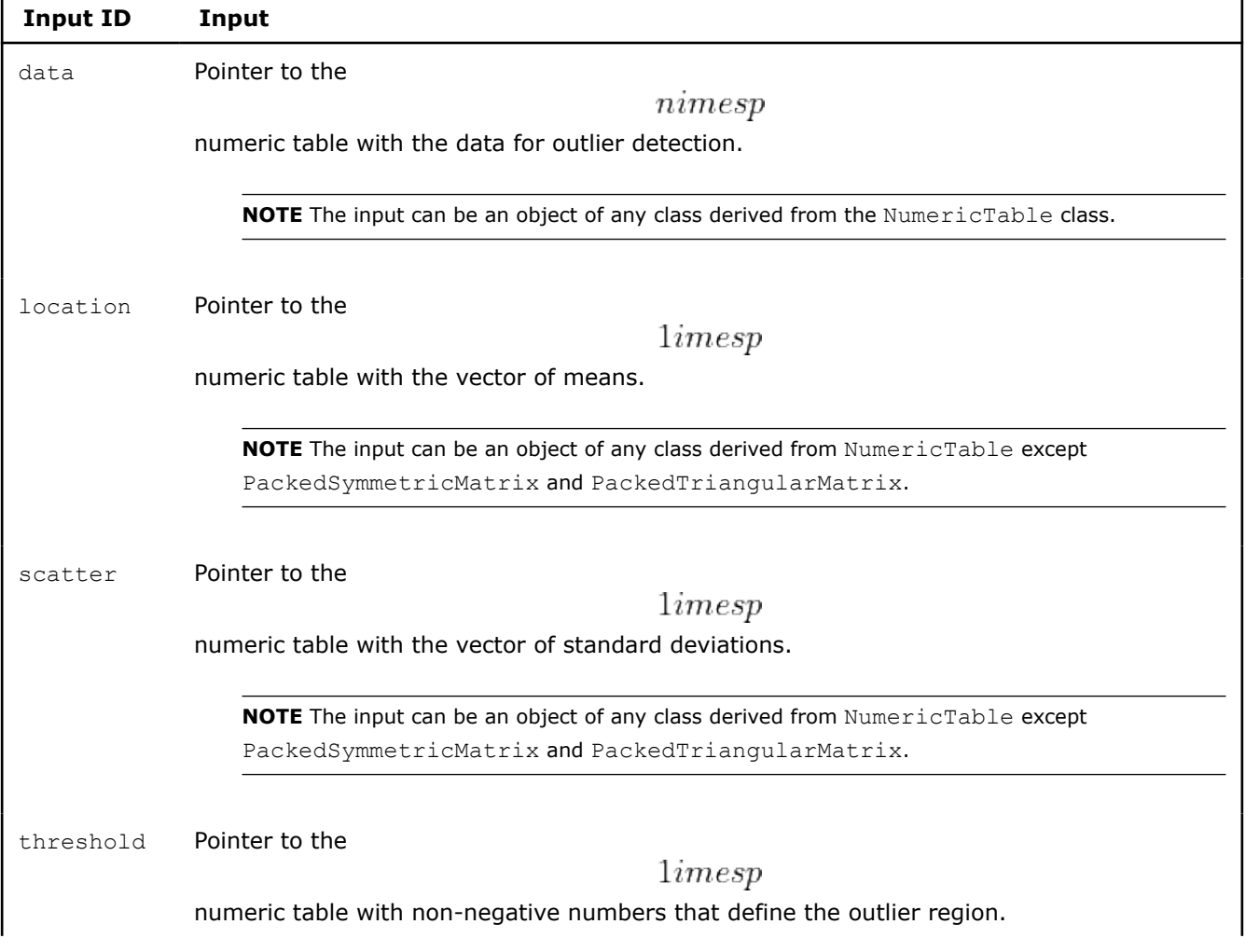

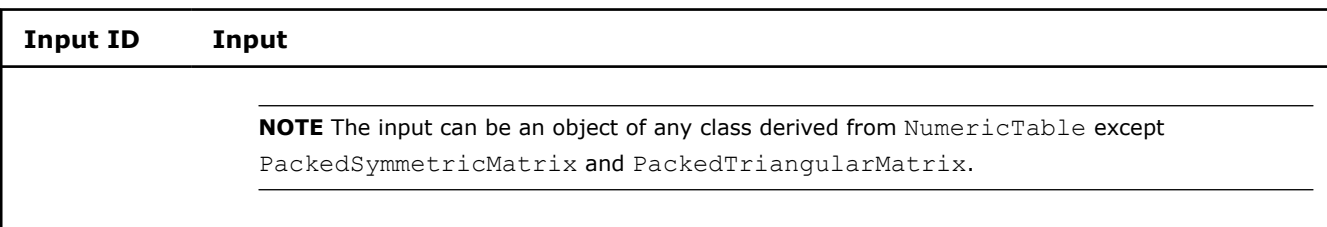

If you do not provide at least one of the location, scatter, threshold inputs, the library will initialize all of them with the following default values:

### **Default Values for Algorithm Input of Univariate Outlier Detection (Batch Processing)**

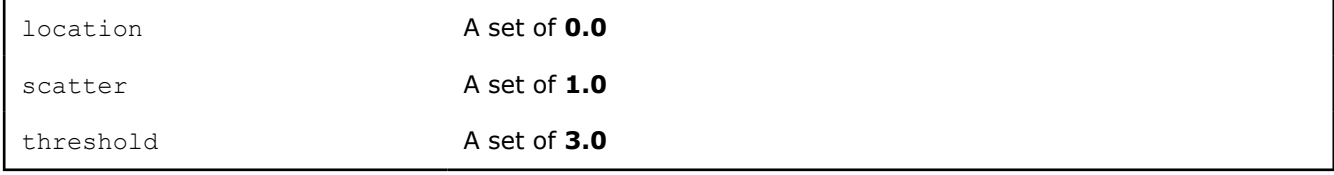

### **Algorithm Parameters**

The univariate outlier detection algorithm has the following parameters:

### **Algorithm Parameters for Univariate Outlier Detection (Batch Processing)**

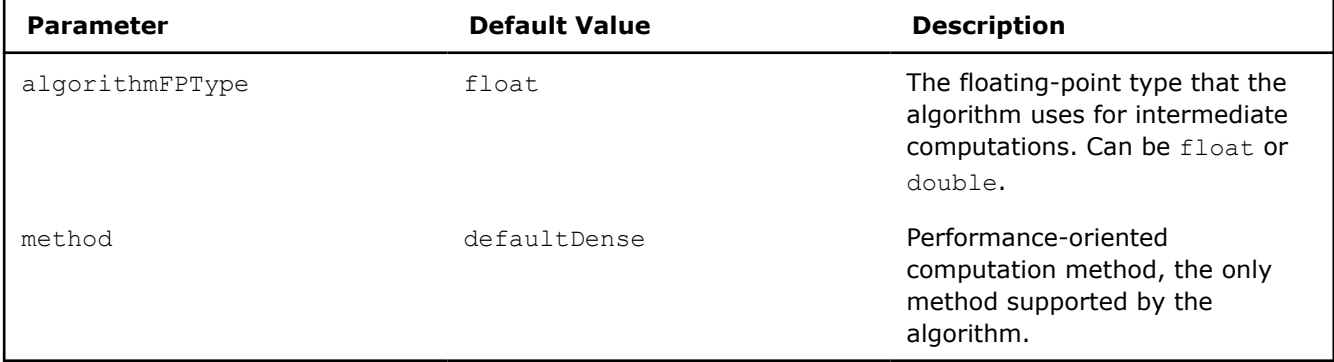

# **Algorithm Output**

The univariate outlier detection algorithm calculates the result described below. Pass the Result ID as a parameter to the methods that access the results of your algorithm. For more details, see [Algorithms](#page-178-0).

### **Algorithm Output for Univariate Outlier Detection (Batch Processing)**

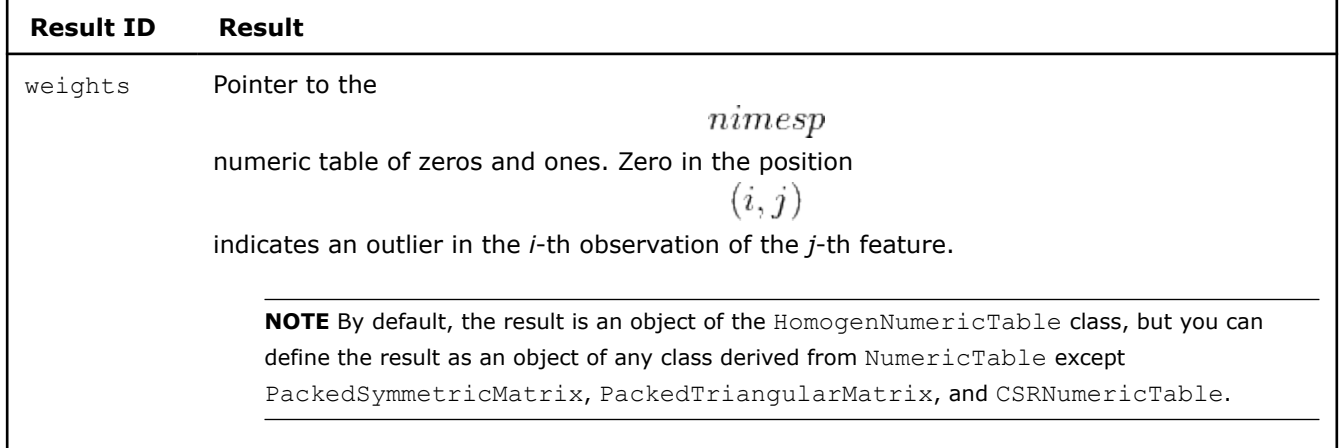

# **Examples**

C++ (CPU)

Batch Processing:

• [out\\_detect\\_uni\\_dense\\_batch.cpp](https://github.com/oneapi-src/oneDAL/tree/master/examples/daal/cpp/source/outlier_detection/out_detect_uni_dense_batch.cpp)

### Python\*

Batch Processing:

• [https://github.com/intel/scikit-learn-intelex/tree/master/examples/daal4py/univariate\\_outlier\\_batch.py](https://github.com/intel/scikit-learn-intelex/tree/master/examples/daal4py/univariate_outlier_batch.py)

# **Distance Matrix**

Useful measures of similarity between feature vectors.

- Correlation Distance Matrix
- [Cosine Distance Matrix](#page-360-0)

### **Correlation Distance Matrix**

Given *n* feature vectors

$$
x_1=(x_{11},\ldots,x_{1p}),\ldots x_n=(x_{n1},\ldots,x_{np})
$$

of dimension *p*, the problem is to compute the symmetric

matrix

$$
D_{\rm cor} = (d_{ij})
$$

 $nimes n$ 

of distances between feature vectors, where

$$
^{\frac{d_{ij}-1}{d_{ij}-1-\frac{\sum_{k=1}^{p}(x_{ik}-\overline{x_{i}})(x_{jk}-\overline{x_{j}})}{\sqrt{\sum_{k=1}^{p}(x_{ik}-\overline{x_{i}})^{2}}\sqrt{\sum_{k=1}^{p}(x_{jk}-\overline{x_{j}})^{2}}}}\frac{1}{p}\frac{P}{\sum_{k=1}^{p}}x_{ik}
$$

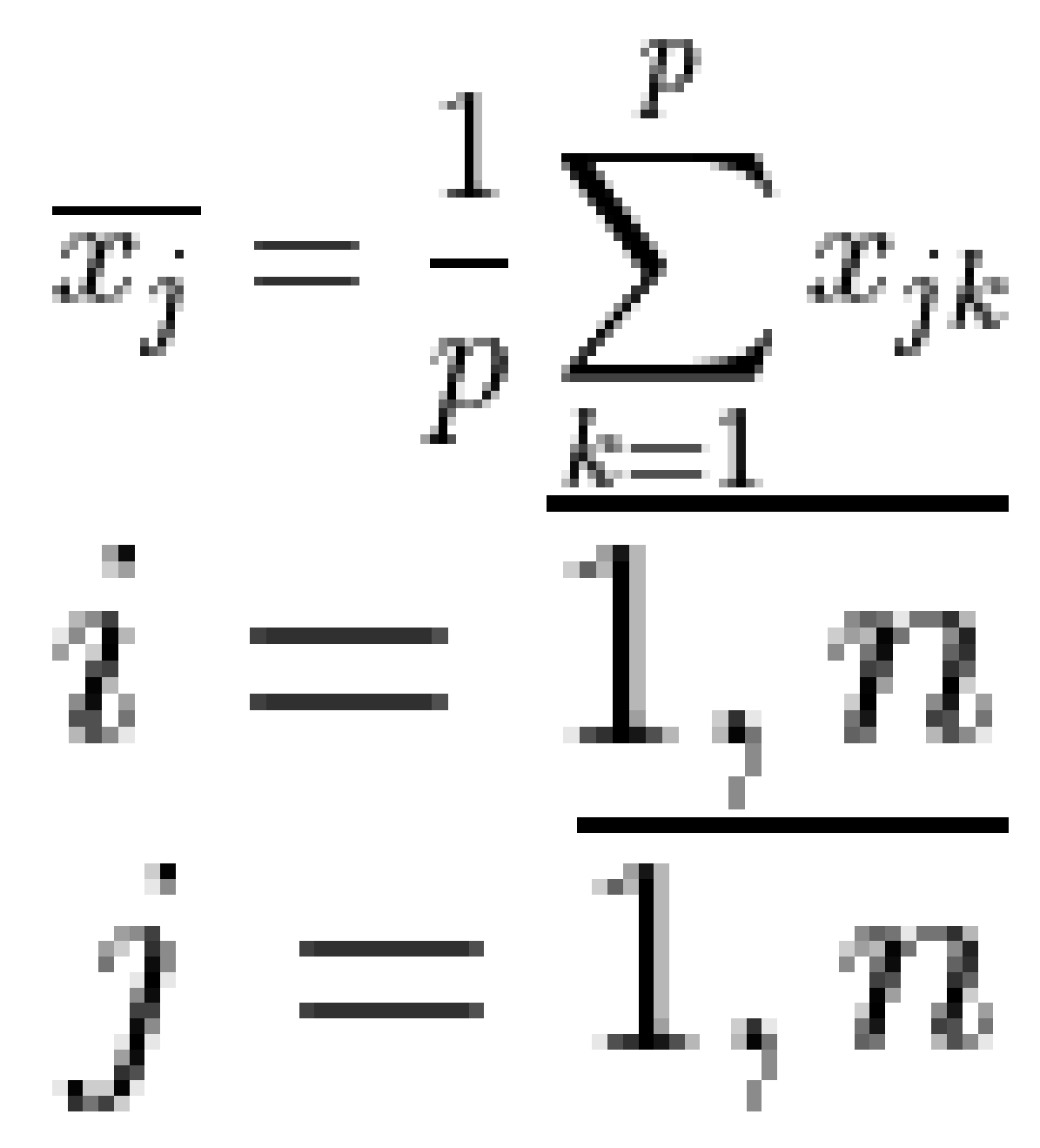

# **Batch Processing**

### **Algorithm Input**

The correlation distance matrix algorithm accepts the input described below. Pass the Input ID as a parameter to the methods that provide input for your algorithm. For more details, see [Algorithms](#page-178-0).

### **Algorithm Input for Correlation Distance Matrix (Batch Processing)**

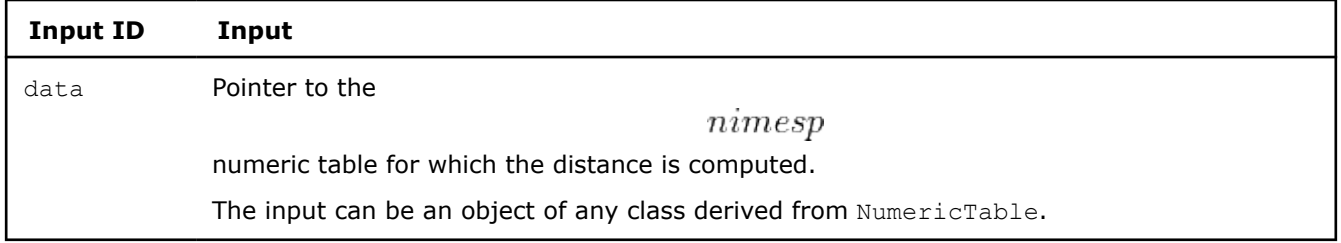

### **Algorithm Parameters**

The correlation distance matrix algorithm has the following parameters:

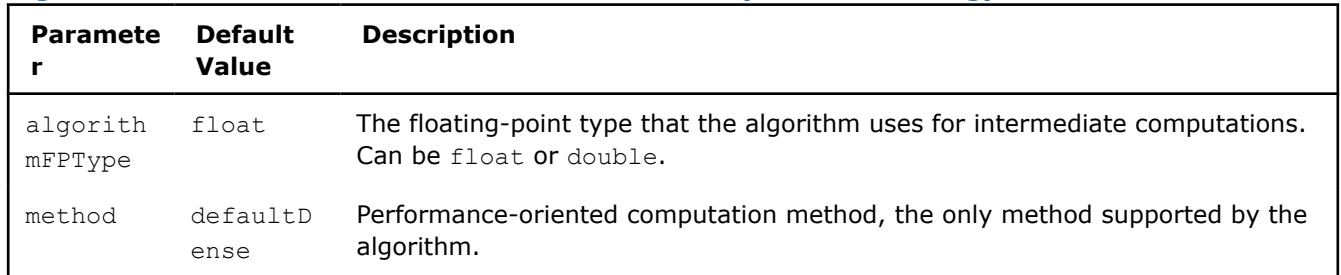

### **Algorithm Parameters for Correlation Distance Matrix (Batch Processing)**

### **Algorithm Output**

The correlation distance matrix algorithm calculates the result described below. Pass the Result ID as a parameter to the methods that access the results of your algorithm. For more details, see [Algorithms](#page-178-0).

### **Algorithm Output for Correlation Distance Matrix (Batch Processing)**

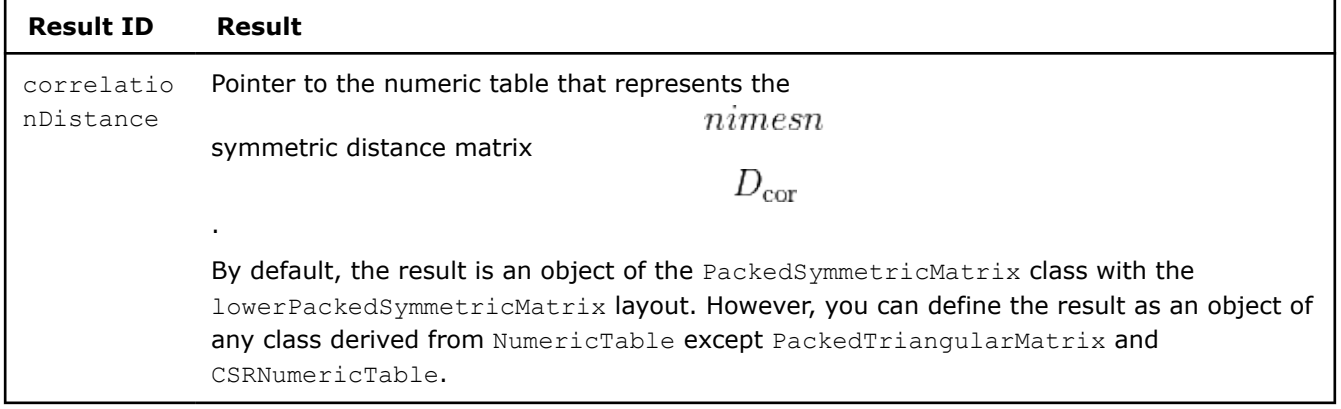

### **Examples**

 $C++$  (CPU)

Batch Processing:

• [cor\\_dist\\_dense\\_batch.cpp](https://github.com/oneapi-src/oneDAL/tree/master/examples/daal/cpp/source/distance/cor_dist_dense_batch.cpp)

### Python\*

Batch Processing:

• [https://github.com/intel/scikit-learn-intelex/tree/master/examples/daal4py/correlation\\_distance\\_batch.py](https://github.com/intel/scikit-learn-intelex/tree/master/examples/daal4py/correlation_distance_batch.py)

### **Performance Considerations**

To get the best overall performance when computing the correlation distance matrix:

- If input data is homogeneous, provide the input data and store results in homogeneous numeric tables of the same type as specified in the algorithmFPType class template parameter.
- If input data is non-homogeneous, use [AOS](#page-209-0) layout rather than SOA layout.

### **Product and Performance Information**

Performance varies by use, configuration and other factors. Learn more at www.Intel.com/ PerformanceIndex.
## **Product and Performance Information**

Notice revision #20201201

### **Cosine Distance Matrix**

Given *n* feature vectors

$$
x_1 = (x_{11}, \ldots, x_{1p}), \ldots x_n = (x_{n1}, \ldots, x_{np})
$$

of dimension *p*, the problem is to compute the symmetric

matrix

$$
D_{\cos} = (d_{ij})
$$

 $nimes n$ 

of distances between feature vectors, where

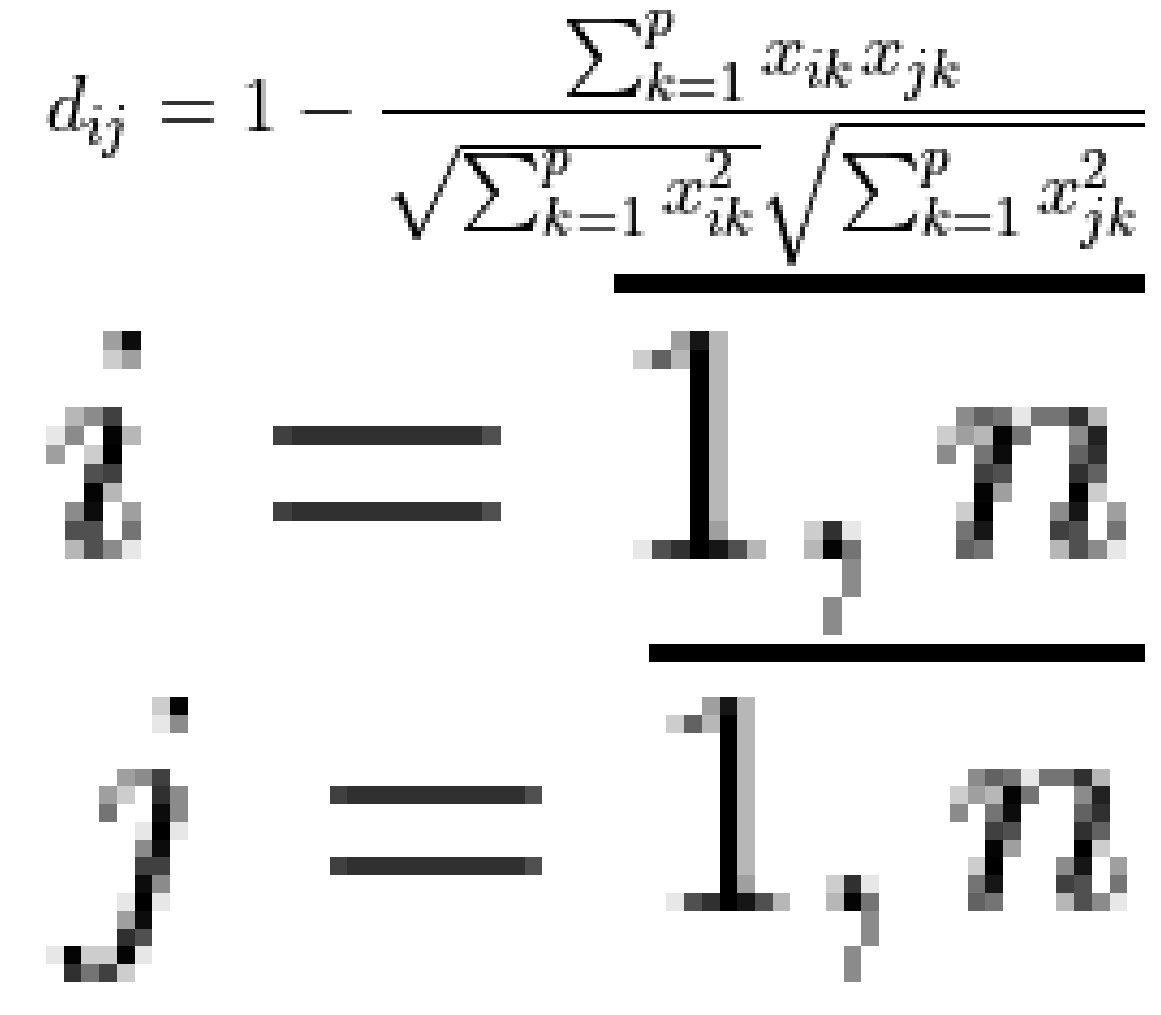

## **Batch Processing**

## **Algorithm Input**

The cosine distance matrix algorithm accepts the input described below. Pass the Input ID as a parameter to the methods that provide input for your algorithm. For more details, see [Algorithms](#page-178-0).

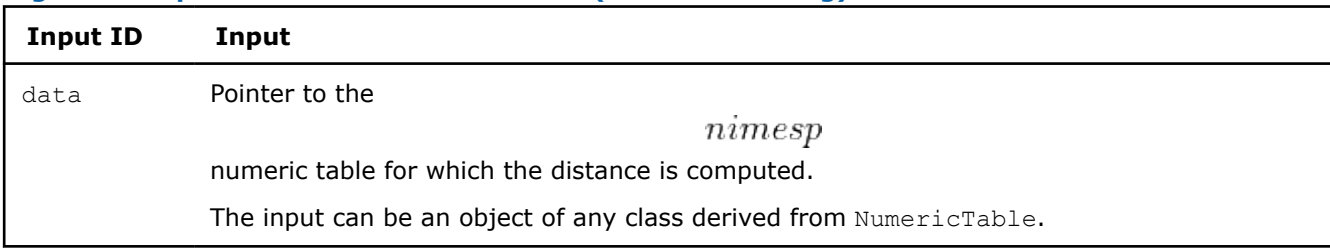

## **Algorithm Input for Cosine Distance Matrix (Batch Processing)**

### **Algorithm Parameters**

The cosine distance matrix algorithm has the following parameters:

#### **Algorithm Parameters for Cosine Distance Matrix (Batch Processing)**

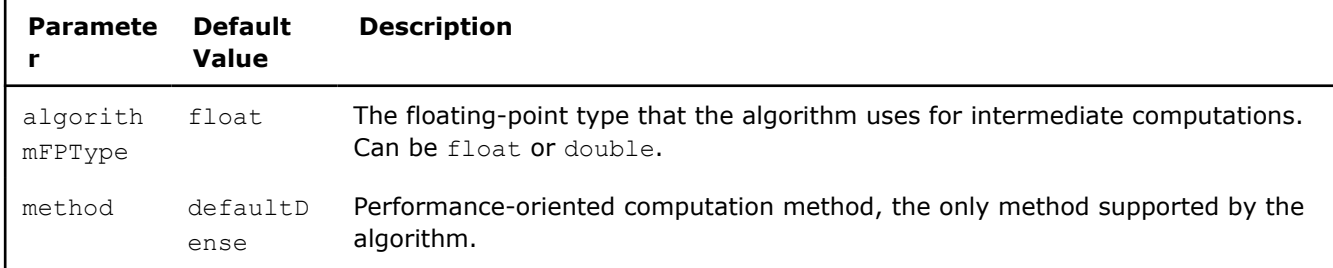

### **Algorithm Output**

The cosine distance matrix algorithm calculates the result described below. Pass the Result ID as a parameter to the methods that access the results of your algorithm. For more details, see [Algorithms](#page-178-0).

### **Algorithm Output for Cosine Distance Matrix (Batch Processing)**

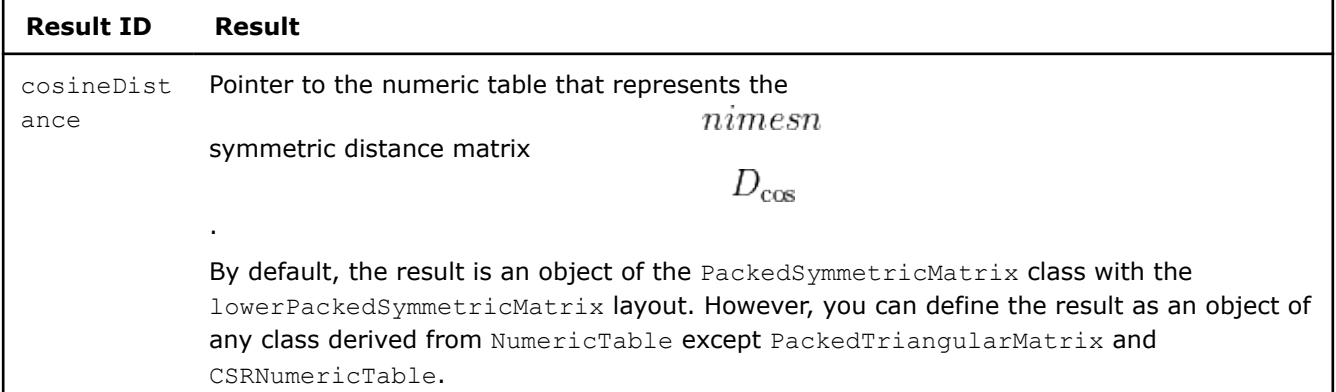

## **Examples**

 $C++$  (CPU)

Batch Processing:

• [cos\\_dist\\_dense\\_batch.cpp](https://github.com/oneapi-src/oneDAL/tree/master/examples/daal/cpp/source/distance/cos_dist_dense_batch.cpp)

### Python\*

Batch Processing:

• [https://github.com/intel/scikit-learn-intelex/tree/master/examples/daal4py/cosine\\_distance\\_batch.py](https://github.com/intel/scikit-learn-intelex/tree/master/examples/daal4py/cosine_distance_batch.py)

## **Performance Considerations**

To get the best overall performance when computing the cosine distance matrix:

- <span id="page-362-0"></span>• If input data is homogeneous, provide the input data and store results in homogeneous numeric tables of the same type as specified in the algorithmFPType class template parameter.
- If input data is non-homogeneous, use [AOS](#page-209-0) layout rather than SOA layout.

### **Product and Performance Information**

Performance varies by use, configuration and other factors. Learn more at www.Intel.com/ PerformanceIndex.

Notice revision #20201201

## **Distributions**

Random number distribution generators are used to generate random numbers with different types of the discrete and continuous distributions. The numbers are generated by transforming uniformly distributed variates in accordance with the required cumulative distribution function (CDF).

In oneDAL, distribution represents an algorithm interface that runs in-place initialization of memory according to the required CDF.

- [Uniform Distribution](#page-363-0)
- [Normal Distribution](#page-364-0)
- [Bernoulli Distribution](#page-365-0)

#### **Algorithm Input**

Distribution algorithms accept the input described below. Pass the Input ID as a parameter to the methods that provide input for your algorithm. For more details, see [Algorithms.](#page-178-0)

#### **Algorithm Input for Distributions**

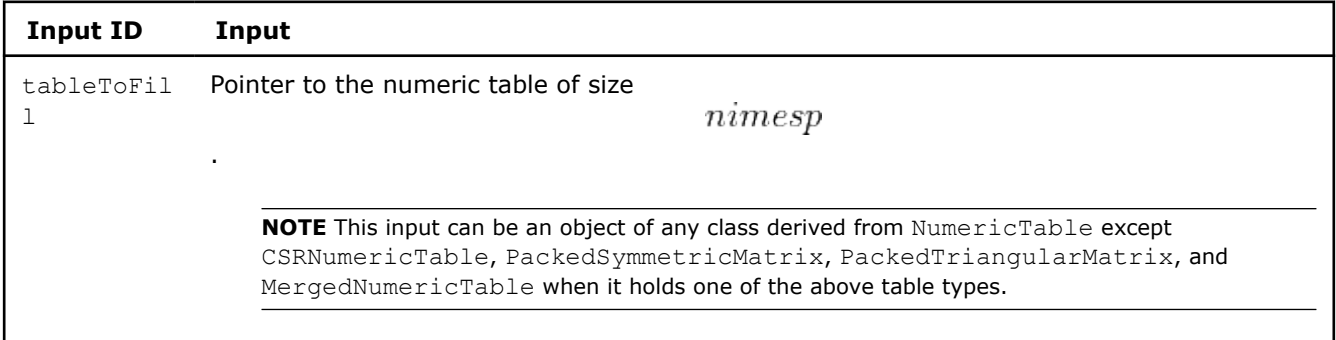

### **Algorithm Parameters**

Distribution algorithms have the following common parameter:

#### **Algorithm Parameters for Distributions**

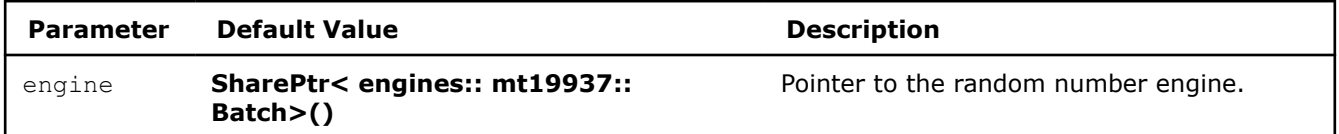

### **Algorithm Output**

Distribution algorithms calculate the result described below. Pass the Result ID as a parameter to the methods that access the results of your algorithm. For more details, see [Algorithms](#page-178-0).

## <span id="page-363-0"></span>**Algorithm Output for Distributions**

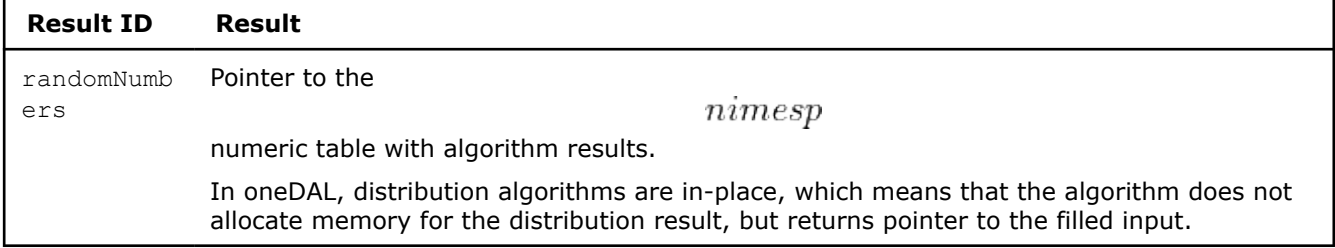

 $nimesp$ 

 $|a,b\rangle$ 

 $a, b \in \diagdown$ 

 $a \ll b$ 

## **Uniform Distribution**

Generates random numbers uniformly distributed on the interval  $[a, b)$ 

## **Details**

.

Uniform random number generator fills the input

numeric table with values that are uniformly distributed on the interval

, where

and

.

The probability density is given by:

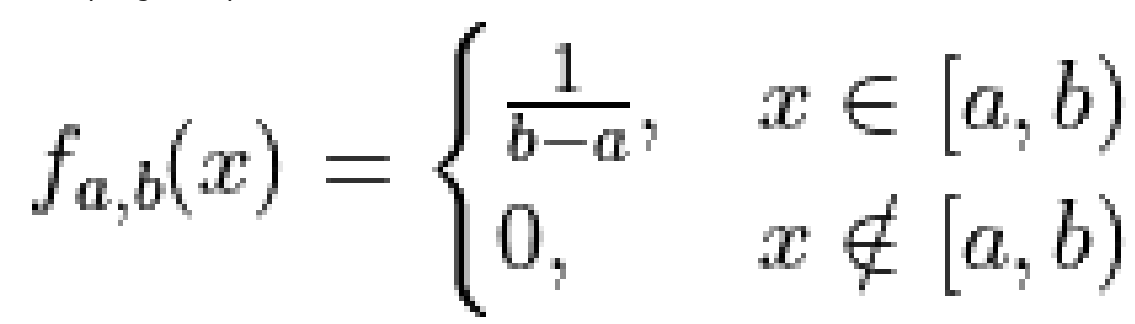

The cumulative distribution function is as follows:

$$
F_{a,b}(x) = \begin{cases} 0, & x < a \\ \frac{x-a}{b-a}, & a \le x < b \\ 1, & x \ge b \end{cases}
$$

## <span id="page-364-0"></span>**Batch Processing**

## **Algorithm Parameters**

Uniform distribution algorithm has the following parameters in addition to the common parameters specified in [Distributions](#page-362-0):

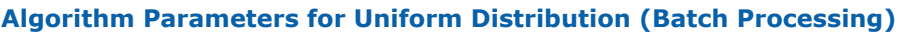

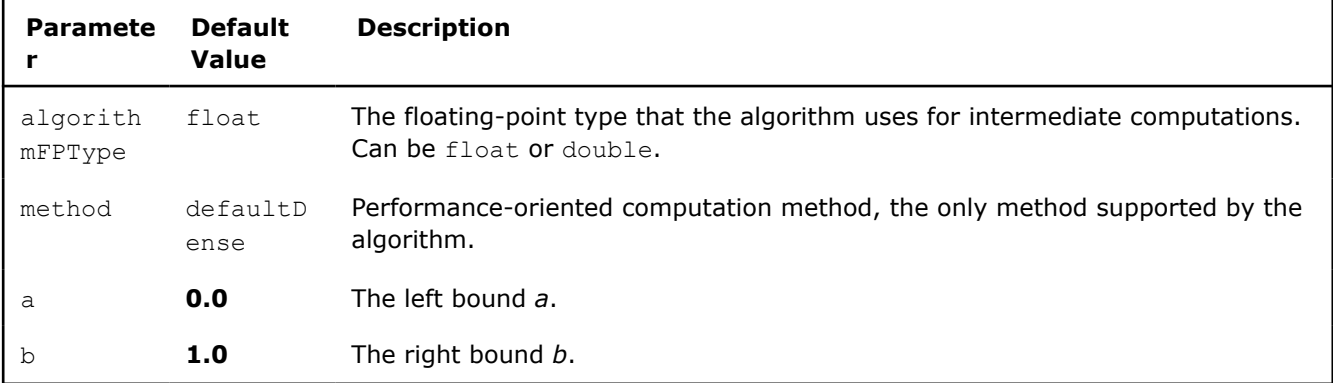

## **Examples**

### Python\*

Batch Processing:

• [https://github.com/intel/scikit-learn-intelex/tree/master/examples/daal4py/](https://github.com/intel/scikit-learn-intelex/tree/master/examples/daal4py/distributions_uniform_batch.py) [distributions\\_uniform\\_batch.py](https://github.com/intel/scikit-learn-intelex/tree/master/examples/daal4py/distributions_uniform_batch.py)

## **Normal Distribution**

Generates normally distributed random numbers.

## **Details**

Normal (Gaussian) random number generator fills the input n x p numeric table with Gaussian random numbers with mean α and standard deviation  $\sigma$ , where  $\alpha$ ,  $\sigma \in R$  and  $\sigma > 0$ . The probability density function is given by:

$$
f_{\alpha,\sigma}(x) = \frac{1}{\sigma\sqrt{2\pi}}\exp(-\frac{(x-a)^2}{2\sigma^2}), -\infty < x < +\infty
$$

The cumulative distribution function is as follows:

$$
F_{\alpha,\sigma}(x) = \int_{-\infty}^{x} \frac{1}{\sigma\sqrt{2\pi}} \exp\left(-\frac{(y-a)^2}{2\sigma^2}\right) dy, -\infty < x < +\infty
$$

## **Batch Processing**

### **Algorithm Parameters**

Normal distribution algorithm has the following parameters in addition to the common parameters specified in [Distributions](#page-362-0):

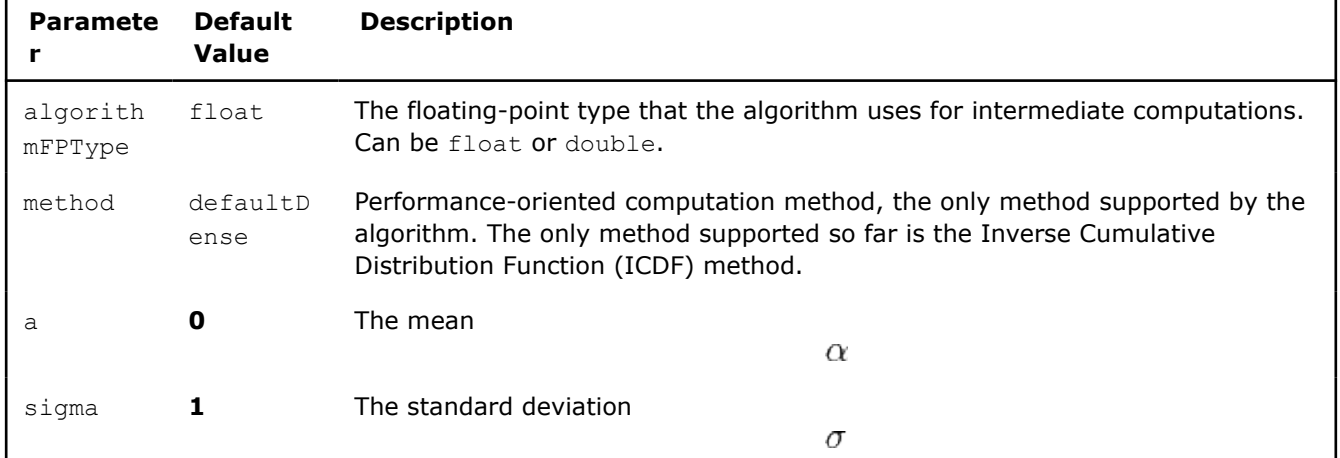

## <span id="page-365-0"></span>**Algorithm Parameters for Normal Distribution (Batch Processing)**

## **Examples**

## Python\*

Batch Processing:

• [https://github.com/intel/scikit-learn-intelex/tree/master/examples/daal4py/](https://github.com/intel/scikit-learn-intelex/tree/master/examples/daal4py/distributions_normal_batch.py) [distributions\\_normal\\_batch.py](https://github.com/intel/scikit-learn-intelex/tree/master/examples/daal4py/distributions_normal_batch.py)

## **Bernoulli Distribution**

Generates Bernoulli distributed random numbers.

## **Details**

Bernoulli random number generator fills the

 $nimesp$ 

numeric table with Bernoulli distributed values with the *p* probability of success on a single trial, where  $p \in R$ 

 $0 \le p \le 1$ 

.

,

A variate is called Bernoulli distributed if after a trial it is equal to **1** with the probability of success *p* and to **0** with the probability

 $1-p$ 

. The probability distribution is given by:

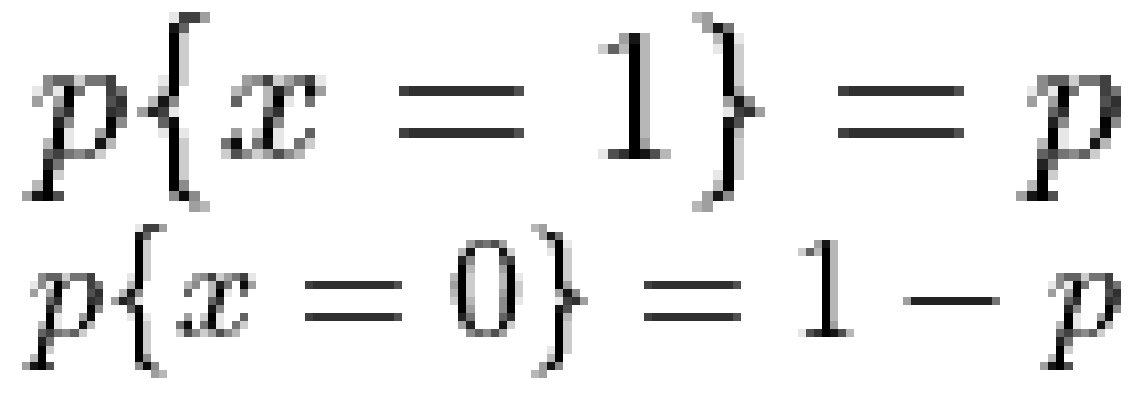

The cumulative distribution function is as follows:

$$
F_p(x) = \begin{cases} 0, & x < 0 \\ 1 - p, & 0 \le x < 1, x \in \mathbb{R} \\ 1, & x \ge 1 \end{cases}
$$

## **Batch Processing**

### **Algorithm Parameters**

Bernoulli distribution algorithm has the following parameters in addition to the common parameters specified in [Distributions](#page-362-0):

### **Algorithm Parameters for Bernoulli Distribution (Batch Processing)**

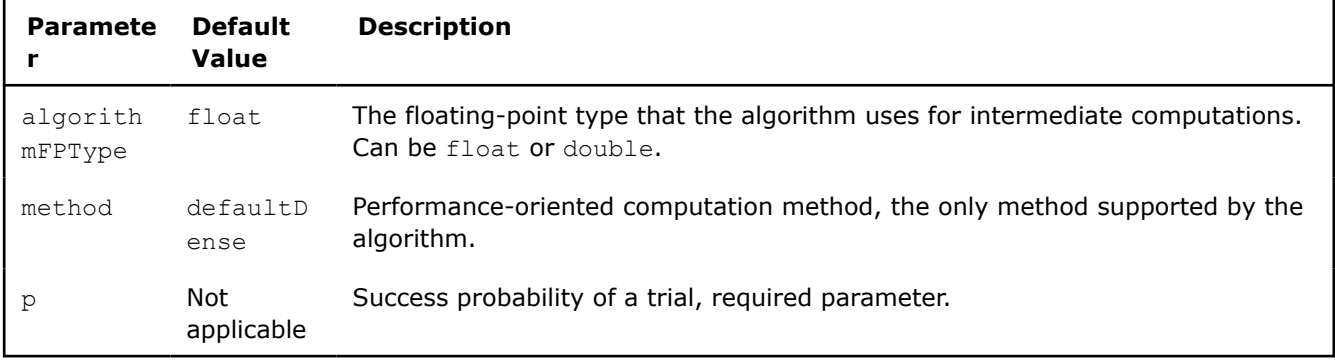

## **Examples**

Python\*

### Batch Processing:

• [https://github.com/intel/scikit-learn-intelex/tree/master/examples/daal4py/](https://github.com/intel/scikit-learn-intelex/tree/master/examples/daal4py/distributions_bernoulli_batch.py) [distributions\\_bernoulli\\_batch.py](https://github.com/intel/scikit-learn-intelex/tree/master/examples/daal4py/distributions_bernoulli_batch.py)

## **Performance Considerations**

To get the best overall performance when using the Bernoulli distribution random number generator, provide the 32-bit signed integer homogeneous numeric table constructed with enabled equal features.

### **Product and Performance Information**

Performance varies by use, configuration and other factors. Learn more at www.Intel.com/ PerformanceIndex.

Notice revision #20201201

## **Engines**

Random number engines are used for uniformly distributed random numbers generation by using a seed the initial value that allows to select a particular random number sequence. Initialization is an engine-specific procedure.

### **Algorithm Input**

Engines accept the input described below. Pass the Input ID as a parameter to the methods that provide input for your algorithm. For more details, see [Algorithms.](#page-178-0)

### **Algorithm Input for Engines**

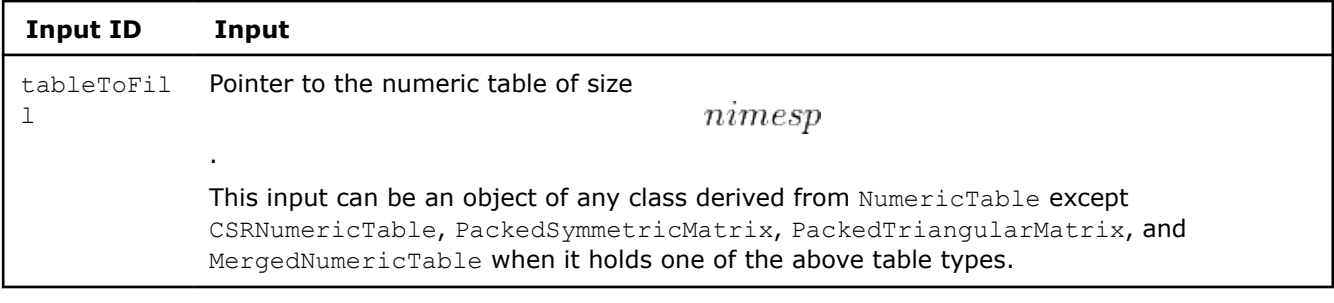

#### **Algorithm Output**

Engines calculate the result described below. Pass the Result ID as a parameter to the methods that access the results of your algorithm. For more details, see [Algorithms](#page-178-0).

#### **Algorithm Output for Engines**

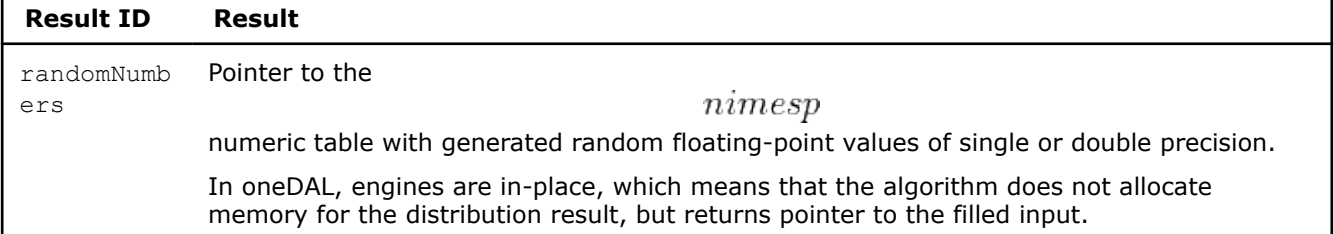

**NOTE** In the current version of the library, engines are used for random number generation only as a parameter of another algorithm.

#### **Parallel Random Number Generation**

The following methods that support generation of sequences of random numbers in parallel are supported in library:

Family Engines follow the same algorithmic scheme with different algorithmic parameters. The set of the parameters guarantee independence of random number sequences produced by the engines.

> The example below demonstrates the idea for the case when 2 engines from the same family are used to generate 2 random sequences:

### **Family method of random sequence generation**

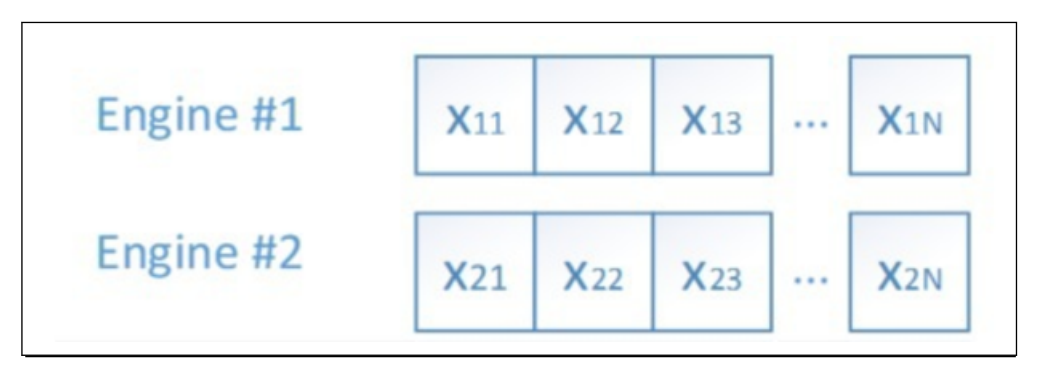

SkipAhead This method skips nskip elements of the original random sequence. This method allows to produce nThreads non-overlapping subsequences.

> The example below demonstrates the idea for the case when 2 subsequences are used from the random sequence:

#### **SkipAhead method of random sequence generation**

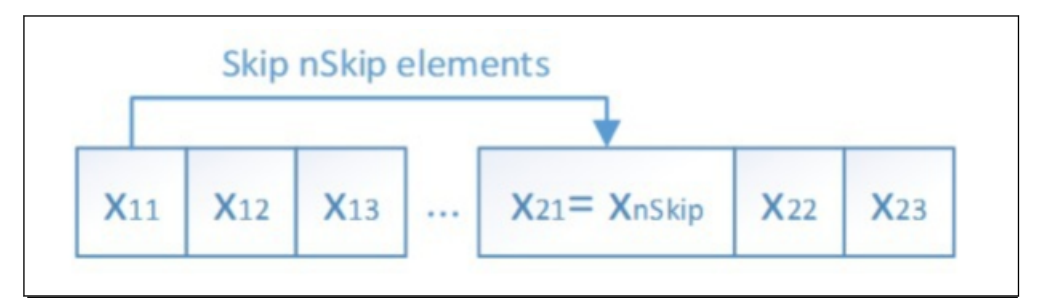

LeapFrog This method generates random numbers with a stride of nThreads. threadIdx is an index of the current thread.

> The example below demonstrates the idea for the case when 2 subsequences are used from the random sequence:

#### **LeapFrog method of random sequence generation**

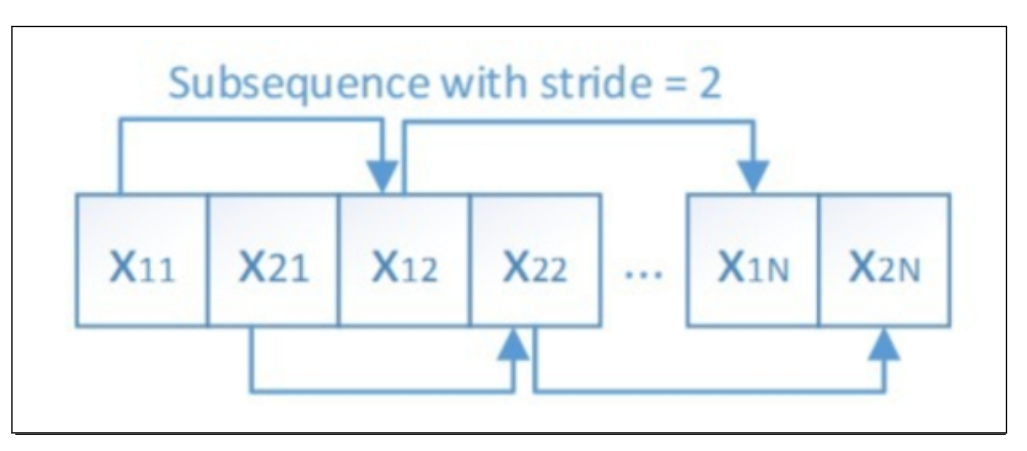

These methods are represented with member functions of classes that represent functionality described in the Engines section. See API References for details.

**NOTE** Support of these methods is engine-specific.

- mt19937
- [mcg59](#page-369-0)
- [mt2203](#page-370-0)

#### **mt19937**

Mersenne Twister engine is a random number engine based on Mersenne Twister algorithm. More specifically, it is a Mersenne Twister pseudorandom number generator with period<br> $2^{19937} - 1$ 

### [Matsumoto98].

### **Subsequence selection methods support**

<span id="page-369-0"></span>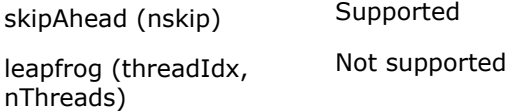

## **Batch Processing**

Mersenne Twister engine needs the initial condition (seed) for state initialization. The seed can be either an integer scalar or a vector of *p* integer elements, the inputs to the respective engine constructors.

### **Algorithm Parameters**

Mersenne Twister engine has the following parameters:

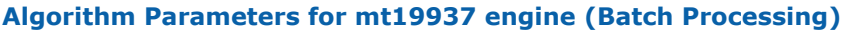

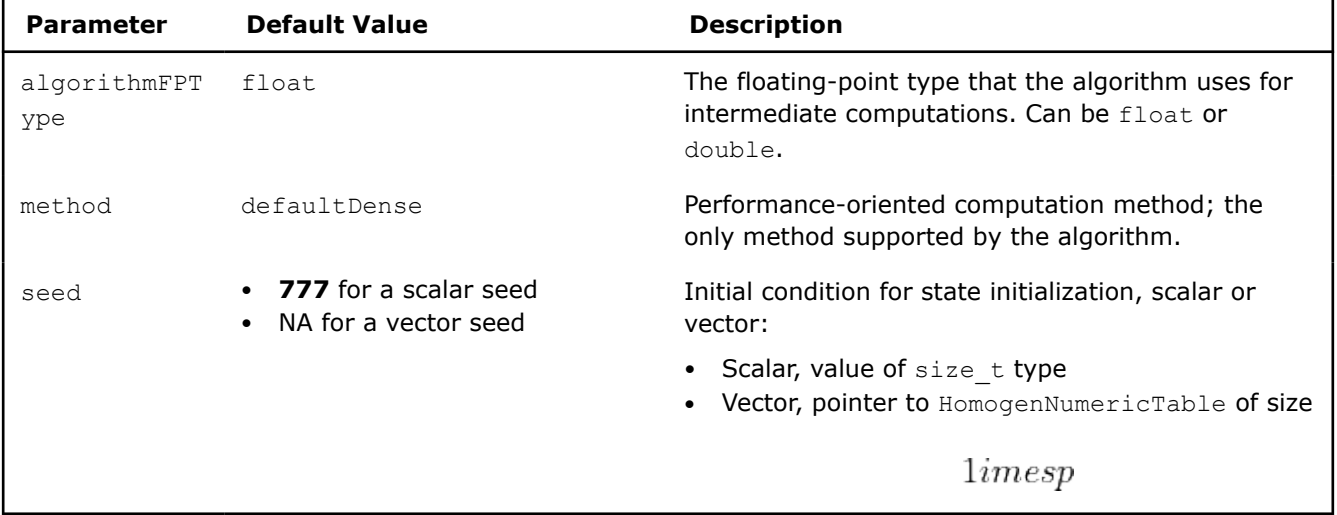

### **mcg59**

The engine is based on the 59-bit multiplicative congruential generator.

### **Subsequence selection methods support**

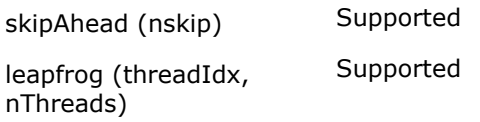

## **Batch Processing**

MCG59 engine needs the initial condition (seed) for state initialization. The seed can be either an integer scalar or a vector of p integer elements, the inputs to the respective engine constructors.

### **Algorithm Parameters**

MCG59 engine has the following parameters:

### **Algorithm Parameters for mcg58 engine (Batch Processing)**

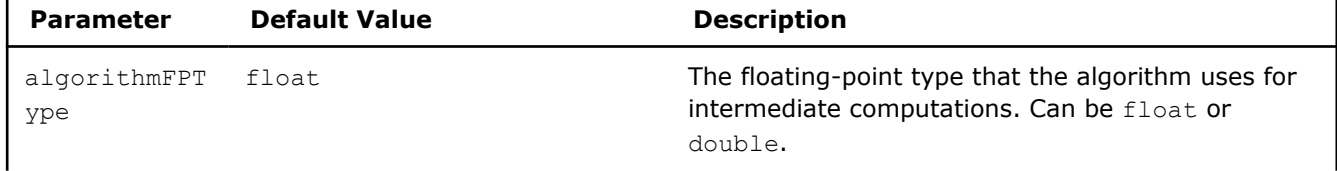

<span id="page-370-0"></span>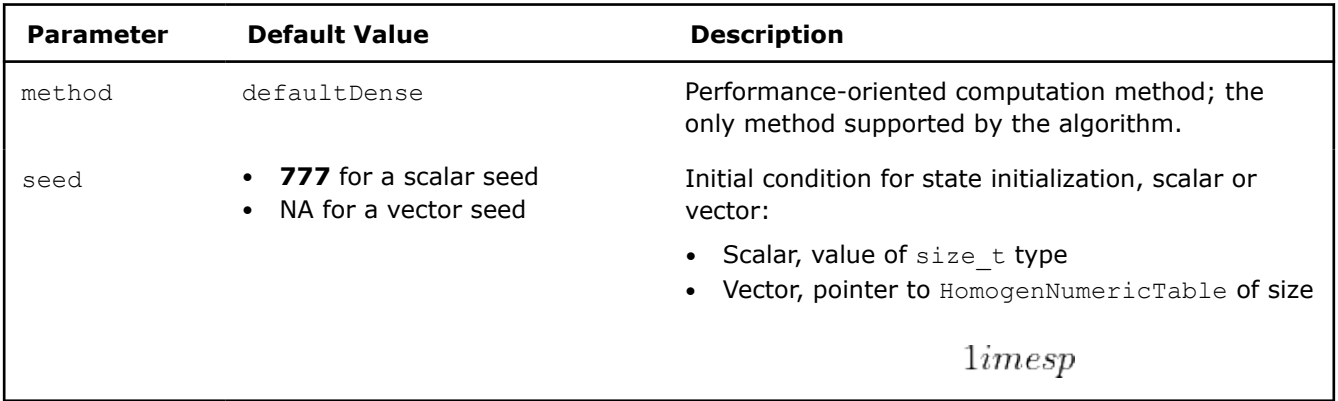

### **mt2203**

The engine is based on a set of 6024 Mersenne Twister pseudorandom number generators with period 22203. MT2203 generators are intended for use in large scale Monte Carlo simulations performed on multi-processor computer systems [Matsumoto2000].

### **Subsequence selection methods support**

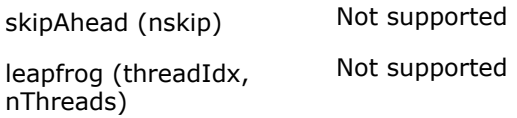

## **Batch Processing**

Mersenne Twister engine needs the initial condition (seed) for state initialization. The seed can be either an integer scalar or a vector of *p* integer elements, the inputs to the respective engine constructors.

### **Algorithm Parameters**

MT2203 engine has the following parameters:

### **Algorithm Parameters for mt2203 engine (Batch Processing)**

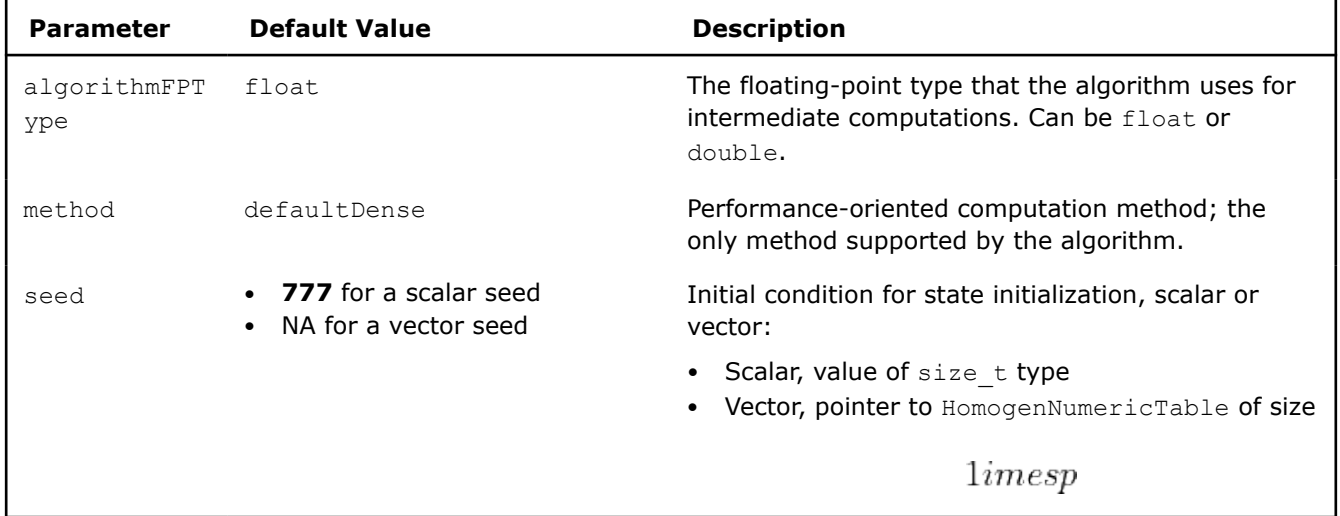

## **Moments of Low Order**

Moments are basic quantitative measures of data set characteristics such as location and dispersion. oneDAL computes the following low order characteristics:

- minimums/maximums
- sums
- means
- sums of squares
- sums of squared differences from the means
- second order raw moments
- variances
- standard deviations
- variations

## **Details**

Given a set *X* of *n* feature vectors

$$
x_1 = (x_{11}, \ldots, x_{1p}), \ldots, x_n = (x_{n1}, \ldots, x_{np})
$$

of dimension *p*, the problem is to compute the following sample characteristics for each feature in the data set:

### **Moments of Low Order**

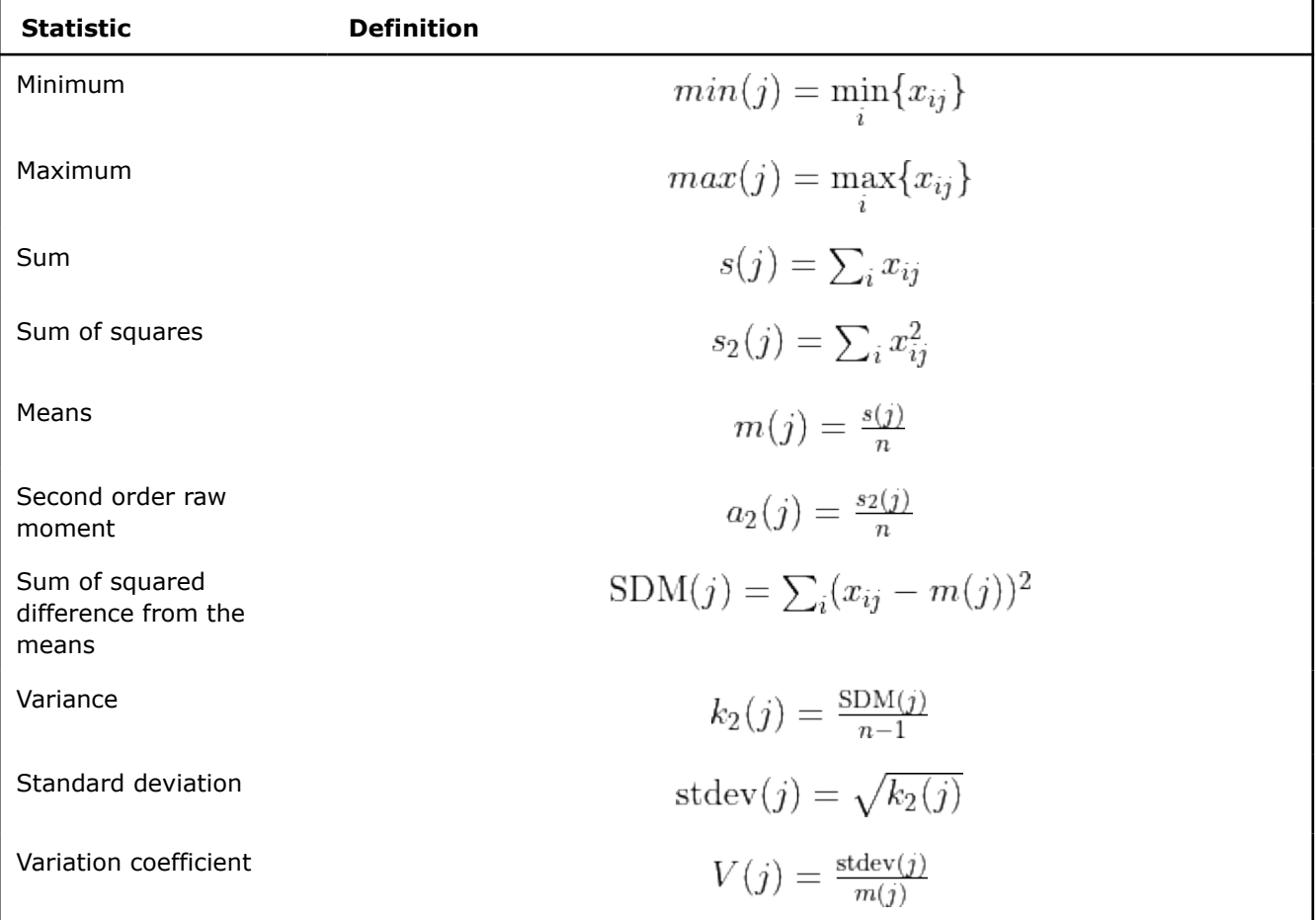

## **Computation**

The following computation modes are available:

- [Batch Processing](#page-372-0)
- [Online Processing](#page-374-0)
- [Distributed Processing](#page-377-0)

# <span id="page-372-0"></span>**Examples**

 $C++$  (CPU)

Batch Processing:

- [low\\_order\\_moms\\_dense\\_batch.cpp](https://github.com/oneapi-src/oneDAL/tree/master/examples/daal/cpp/source/moments/low_order_moms_dense_batch.cpp)
- [low\\_order\\_moms\\_csr\\_batch.cpp](https://github.com/oneapi-src/oneDAL/tree/master/examples/daal/cpp/source/moments/low_order_moms_csr_batch.cpp)

### Online Processing:

- [low\\_order\\_moms\\_dense\\_online.cpp](https://github.com/oneapi-src/oneDAL/tree/master/examples/daal/cpp/source/moments/low_order_moms_dense_online.cpp)
- low order moms csr\_online.cpp

Distributed Processing:

- [low\\_order\\_moms\\_dense\\_distr.cpp](https://github.com/oneapi-src/oneDAL/tree/master/examples/daal/cpp/source/moments/low_order_moms_dense_distr.cpp)
- [low\\_order\\_moms\\_csr\\_distr.cpp](https://github.com/oneapi-src/oneDAL/tree/master/examples/daal/cpp/source/moments/low_order_moms_csr_distr.cpp)

### Python\*

### Batch Processing:

• [https://github.com/intel/scikit-learn-intelex/tree/master/examples/daal4py/](https://github.com/intel/scikit-learn-intelex/tree/master/examples/daal4py/low_order_moms_dense_batch.py) [low\\_order\\_moms\\_dense\\_batch.py](https://github.com/intel/scikit-learn-intelex/tree/master/examples/daal4py/low_order_moms_dense_batch.py)

### Online Processing:

• [https://github.com/intel/scikit-learn-intelex/tree/master/examples/daal4py/](https://github.com/intel/scikit-learn-intelex/tree/master/examples/daal4py/low_order_moms_streaming.py) [low\\_order\\_moms\\_streaming.py](https://github.com/intel/scikit-learn-intelex/tree/master/examples/daal4py/low_order_moms_streaming.py)

### Distributed Processing:

• [https://github.com/intel/scikit-learn-intelex/tree/master/examples/daal4py/low\\_order\\_moms\\_spmd.py](https://github.com/intel/scikit-learn-intelex/tree/master/examples/daal4py/low_order_moms_spmd.py)

## **Batch Processing**

## **Algorithm Input**

The low order moments algorithm accepts the input described below. Pass the  $Input ID$  as a parameter to the methods that provide input for your algorithm. For more details, see [Algorithms](#page-178-0).

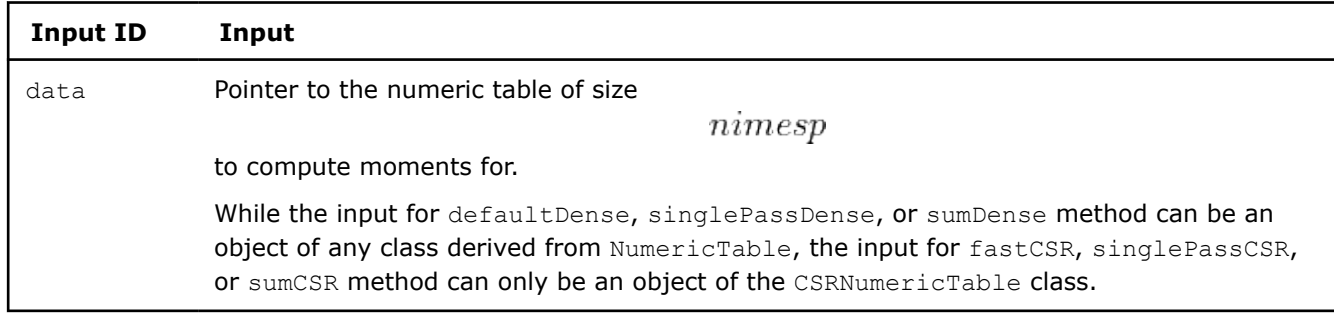

## **Algorithm Input for Low Order Moments (Batch Processing)**

## **Algorithm Parameters**

The low order moments algorithm has the following parameters:

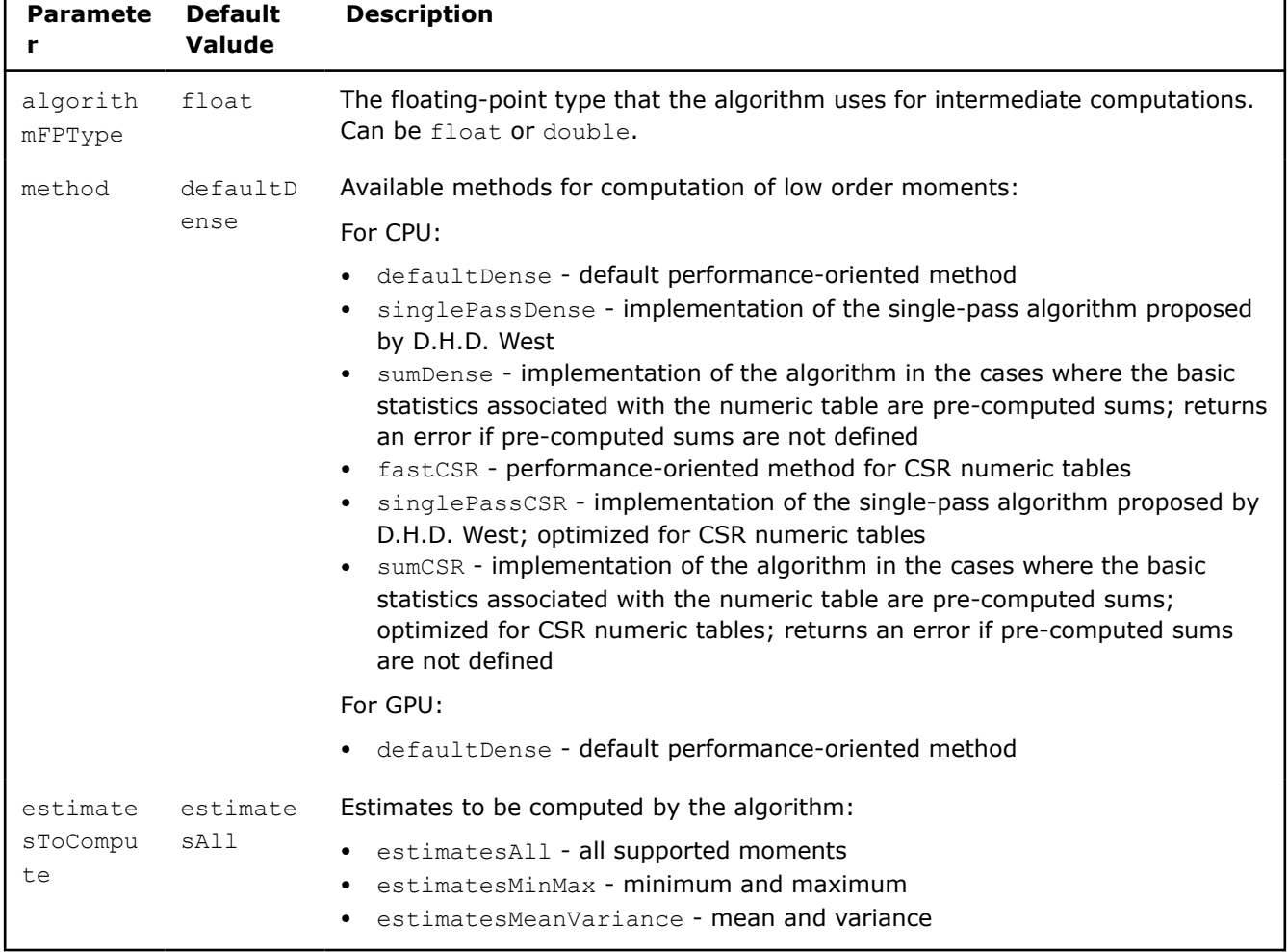

### **Algorithm Parameters for Low Order Moments (Batch Processing)**

## **Algorithm Output**

The low order moments algorithm calculates the results described in the following table. Pass the Result ID as a parameter to the methods that access the results of your algorithm. For more details, see [Algorithms](#page-178-0).

```
NOTE Each result is a pointer to the
```
 $1imesp$ 

numeric table that contains characteristics for each feature in the data set. By default, the tables are objects of the HomogenNumericTable class, but you can define each table as an object of any class derived from NumericTable except PackedSymmetricMatrix, PackedTriangularMatrix, and CSRNumericTable.

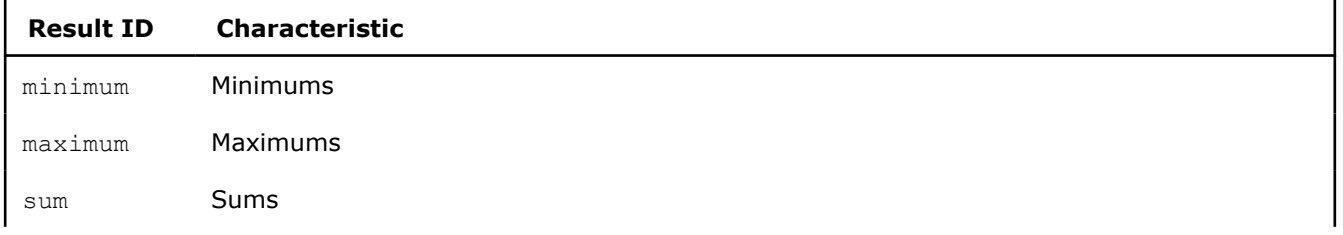

## **Algorithm Output for Low Order Moments (Batch Processing)**

<span id="page-374-0"></span>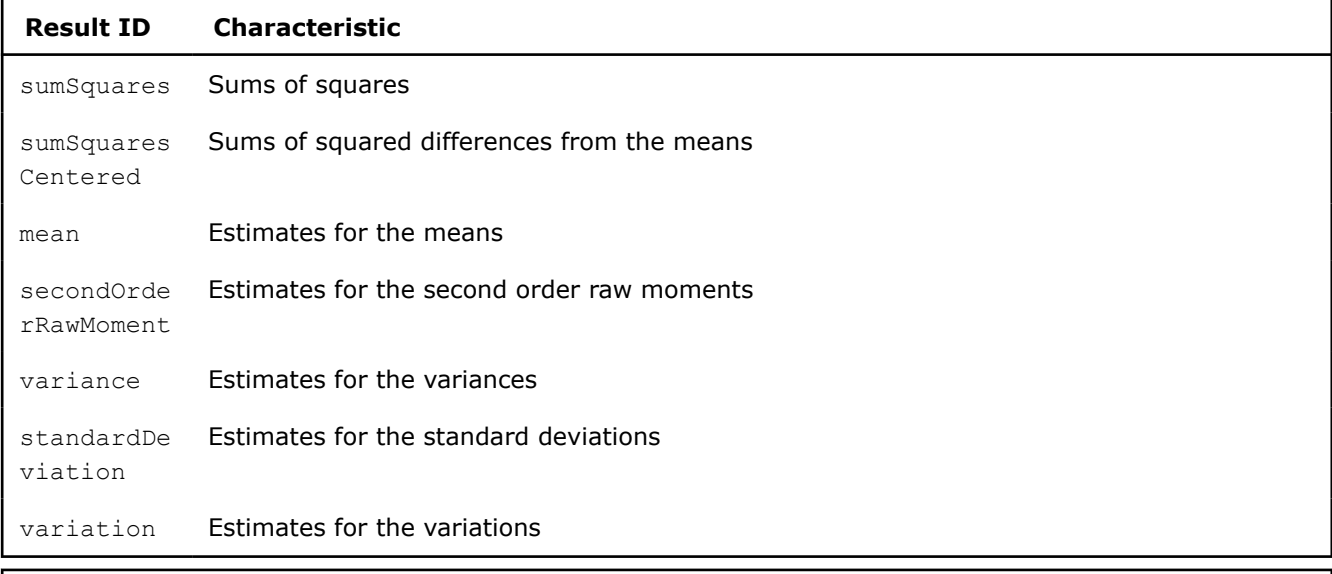

## **Product and Performance Information**

Performance varies by use, configuration and other factors. Learn more at www.Intel.com/ PerformanceIndex.

Notice revision #20201201

## **Online Processing**

Online processing computation mode assumes that data arrives in blocks

 $i=1,2,3,\ldots$  nblocks

Computation of low order moments in the online processing mode follows the general computation schema for online processing described in [Algorithms](#page-178-0).

## **Algorithm Input**

.

The low order moments algorithm accepts the input described below. Pass the Input ID as a parameter to the methods that provide input for your algorithm. For more details, see [Algorithms](#page-178-0).

## **Algorithm Input for Low Order Moments (Online Processing)**

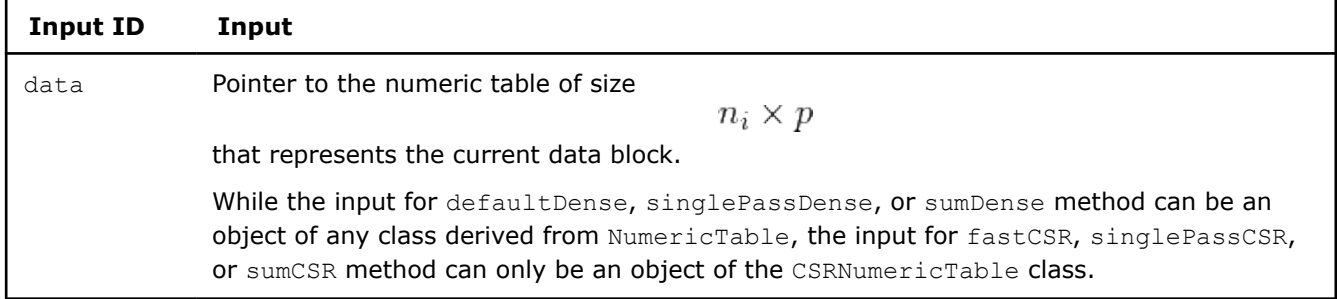

## **Algorithm Parameters**

The low order moments algorithm has the following parameters:

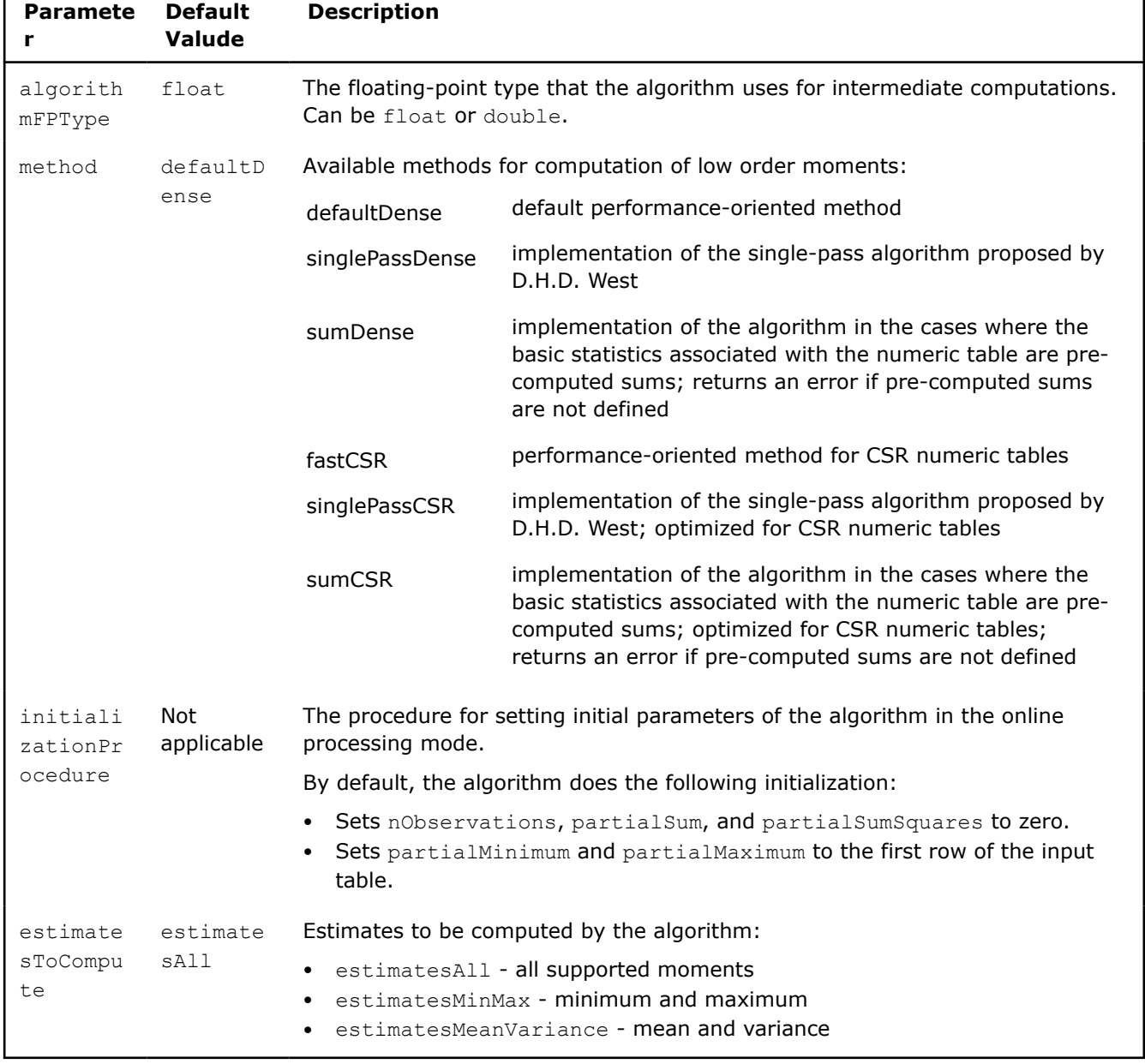

## **Algorithm Parameters for Low Order Moments (Online Processing)**

## **Partial Results**

The low order moments algorithm in the online processing mode calculates partial results described below. Pass the Result ID as a parameter to the methods that access the results of your algorithm. For more details, see [Algorithms.](#page-178-0)

## **Partial Results for Low Order Moments (Online Processing)**

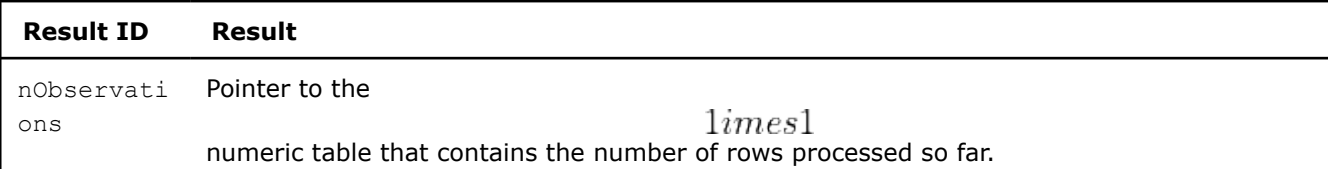

# **Result ID Result** By default, this result is an object of the HomogenNumericTable class, but you can define the result as an object of any class derived from NumericTable except CSRNumericTable.

Partial characteristics computed so far, each in a

 $1imesp$ 

numeric table. By default, each table is an object of the HomogenNumericTable class, but you can define the tables as objects of any class derived from NumericTable except PackedSymmetricMatrix, PackedTriangularMatrix, and CSRNumericTable.

### **Partial Characteristics for Low Order Moments (Online Processing)**

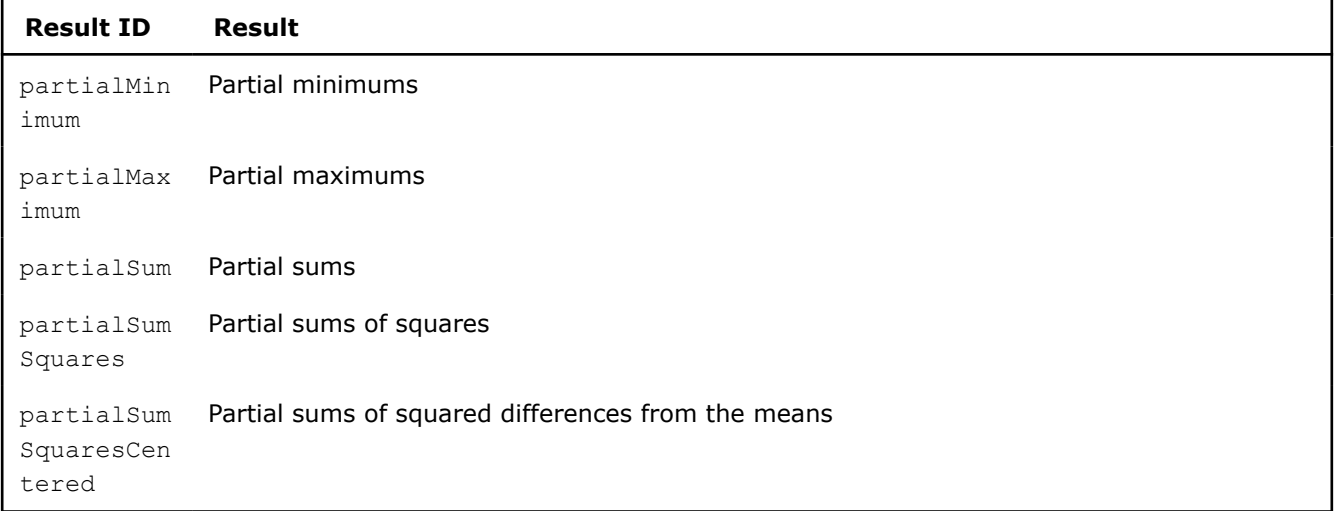

## **Algorithm Output**

The low order moments algorithm calculates the results described in the following table. Pass the Result ID as a parameter to the methods that access the results of your algorithm. For more details, see [Algorithms](#page-178-0).

**NOTE** Each result is a pointer to the

 $1imesp$ 

numeric table that contains characteristics for each feature in the data set. By default, the tables are objects of the HomogenNumericTable class, but you can define each table as an object of any class derived from NumericTable except PackedSymmetricMatrix, PackedTriangularMatrix, and CSRNumericTable.

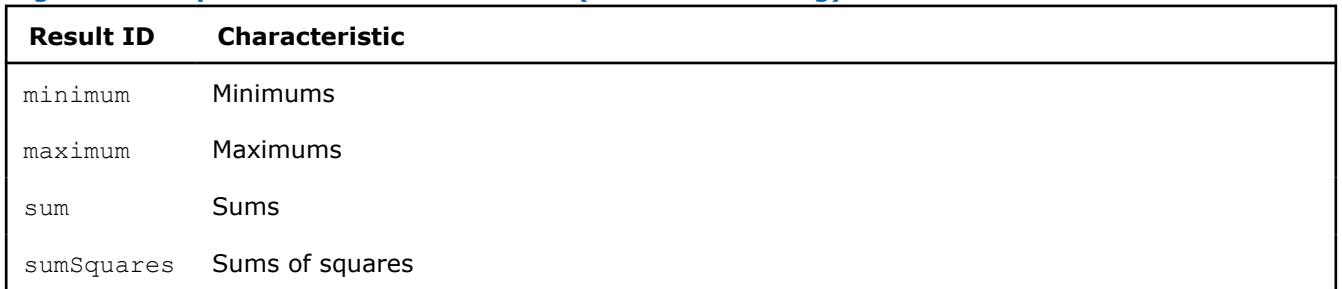

## **Algorithm Output for Low Order Moments (Online Processing)**

<span id="page-377-0"></span>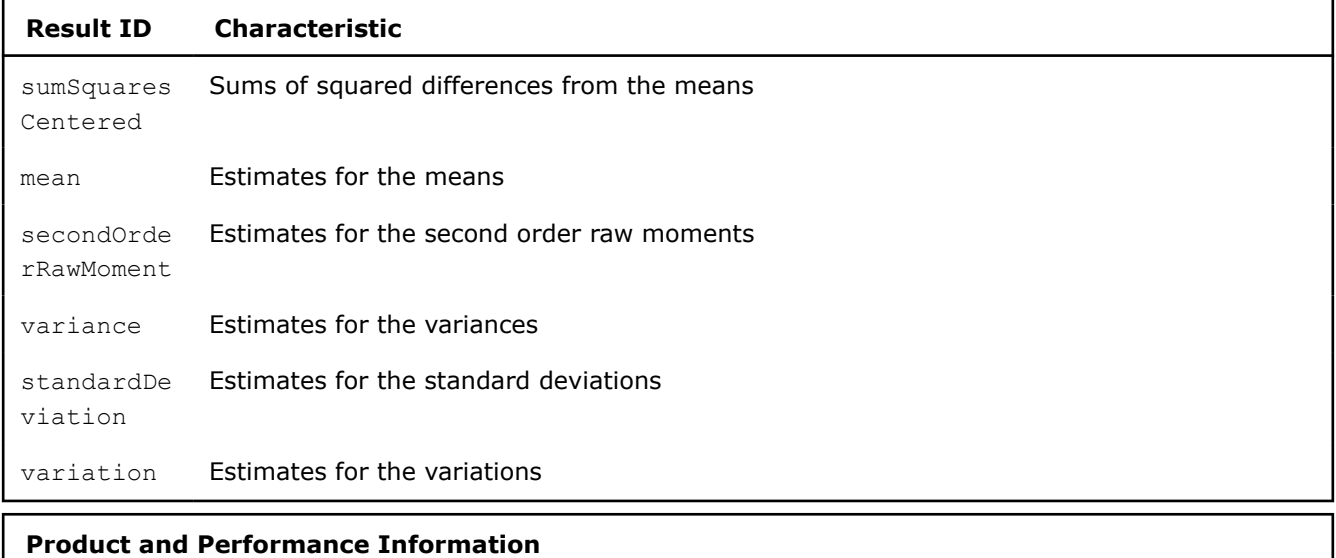

Performance varies by use, configuration and other factors. Learn more at www.Intel.com/ PerformanceIndex.

Notice revision #20201201

## **Distributed Processing**

This mode assumes that the data set is split into nblocks blocks across computation nodes.

## **Algorithm Parameters**

The low order moments algorithm in the distributed processing mode has the following parameters:

## **Algorithm Parameters for Low Order Moments (Distributed Processing)**

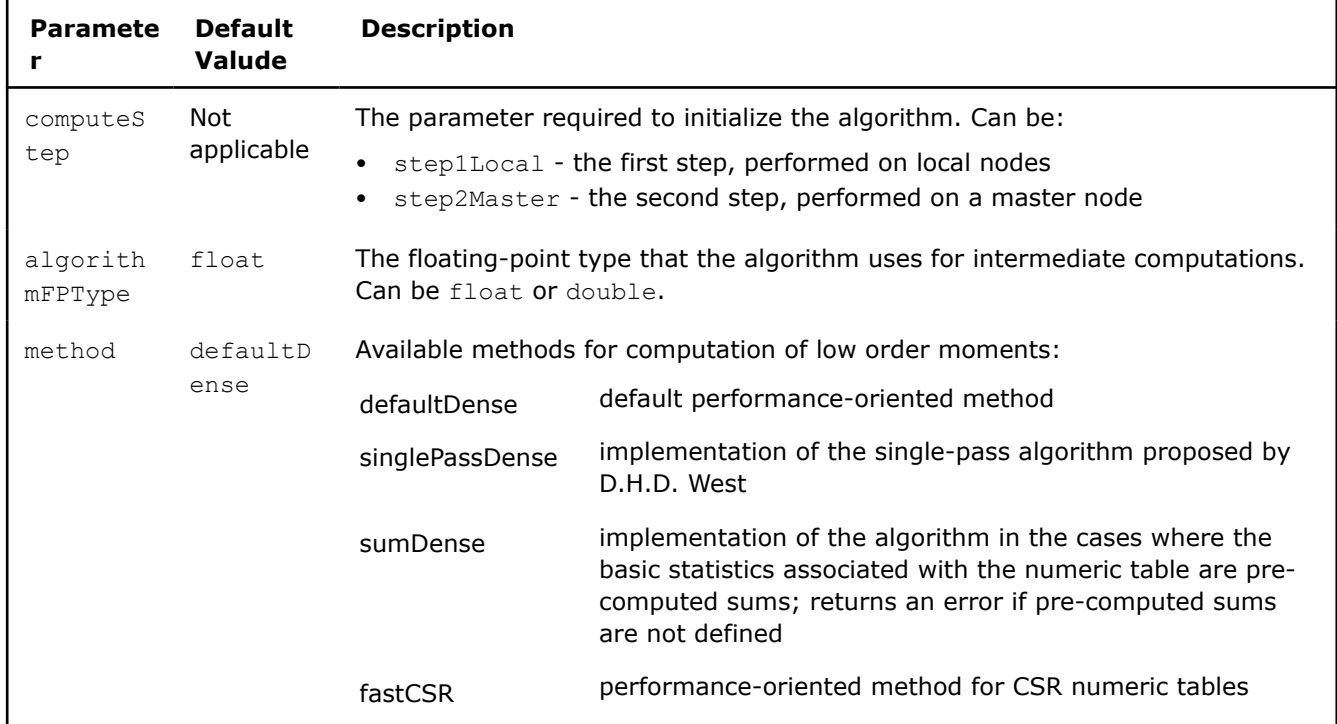

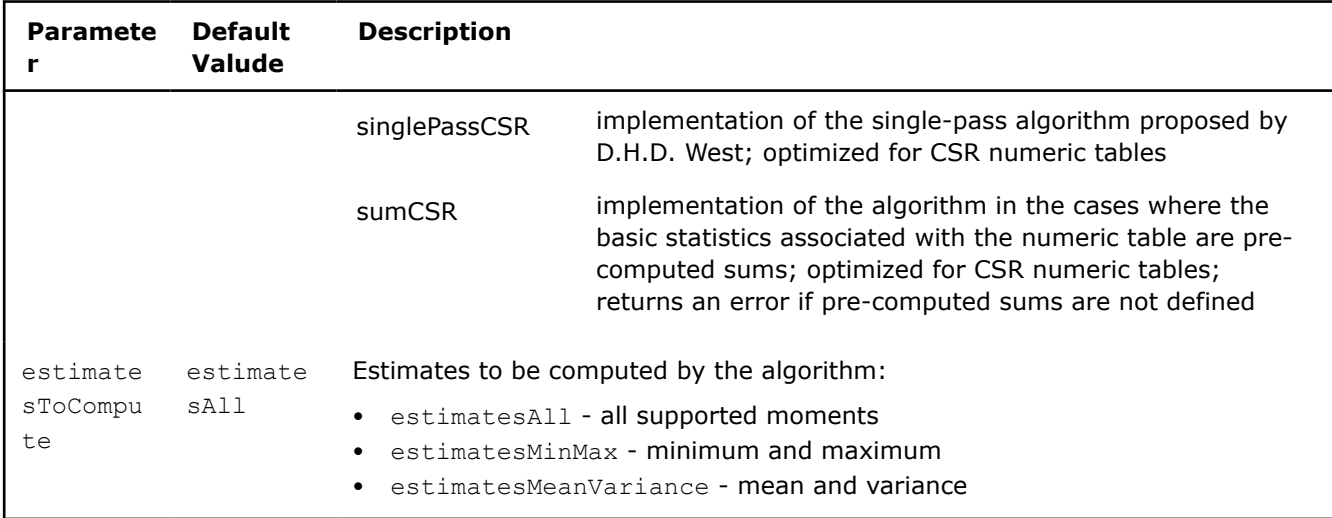

Computation of low order moments follows the general schema described in [Algorithms:](#page-178-0)

## **Step 1 - on Local Nodes**

In this step, the low order moments algorithm accepts the input described below. Pass the Input ID as a parameter to the methods that provide input for your algorithm. For more details, see [Algorithms](#page-178-0).

## **Algorithm Input for Low Order Moments (Distributed Processing, Step 1)**

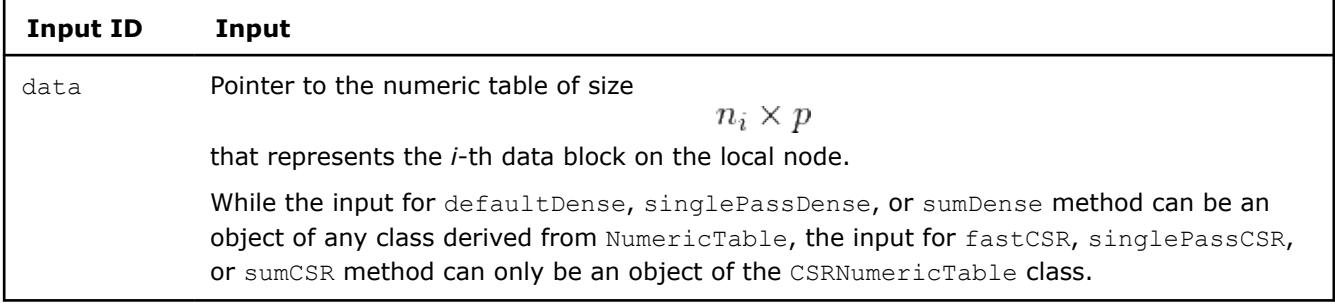

In this step, the low order moments algorithm calculates the results described below. Pass the Result ID as a parameter to the methods that access the results of your algorithm. For more details, see [Algorithms](#page-178-0).

### **Algorithm Output for Low Order Moments (Distributed Processing, Step 1)**

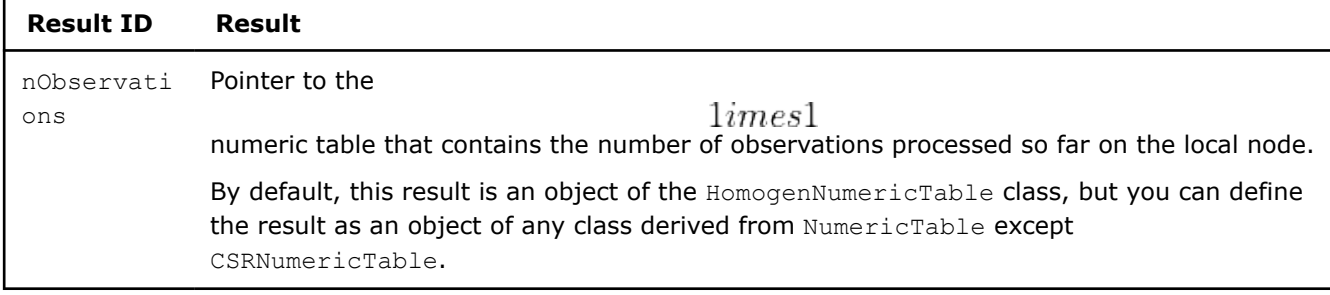

Partial characteristics computed so far on the local node, each in a

 $1imes$ 

numeric table. By default, each table is an object of the HomogenNumericTable class, but you can define the tables as objects of any class derived from NumericTable except PackedSymmetricMatrix, PackedTriangularMatrix, and CSRNumericTable.

### **Partial Characteristics for Low Order Moments (Distributed Processing, Step 1)**

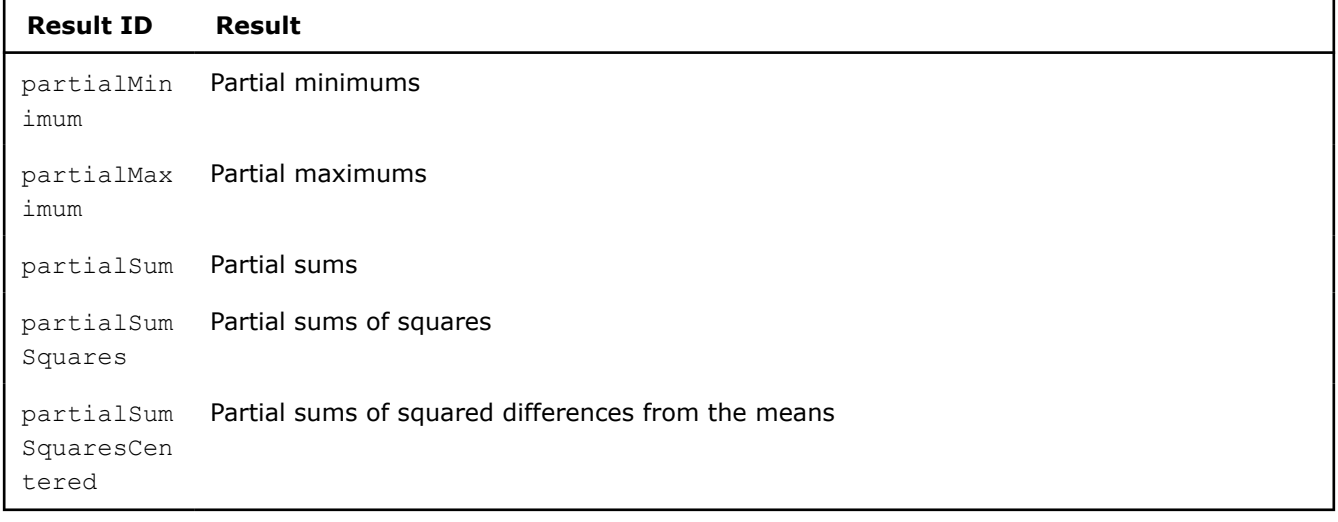

## **Step 2 - on Master Node**

In this step, the low order moments algorithm accepts the input described below. Pass the Input ID as a parameter to the methods that provide input for your algorithm. For more details, see [Algorithms](#page-178-0).

### **Algorithm Input for Low Order Moments (Distributed Processing, Step 2)**

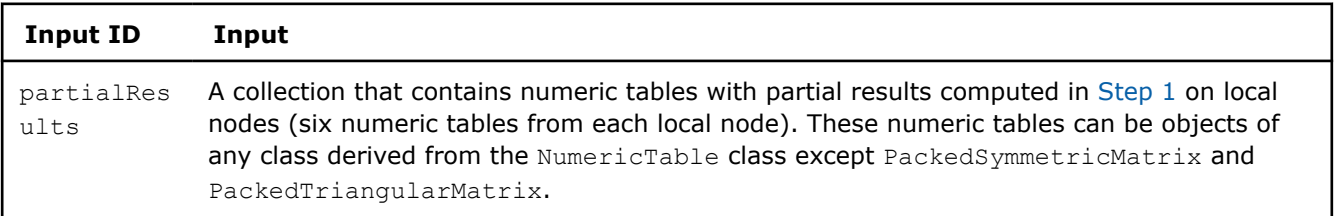

In this step, the low order moments algorithm calculates the results described in the following table. Pass the Result ID as a parameter to the methods that access the results of your algorithm. For more details, see [Algorithms](#page-178-0).

**NOTE** Each result is a pointer to the

 $1imesp$ 

numeric table that contains characteristics for each feature in the data set. By default, the tables are objects of the HomogenNumericTable class, but you can define each table as an object of any class derived from NumericTable except PackedSymmetricMatrix, PackedTriangularMatrix, and CSRNumericTable.

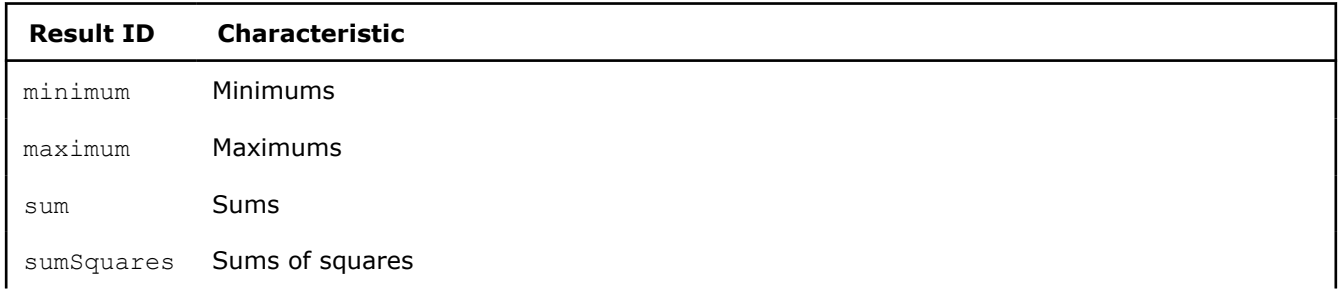

## **Algorithm Output for Low Order Moments (Distributed Processing, Step 2)**

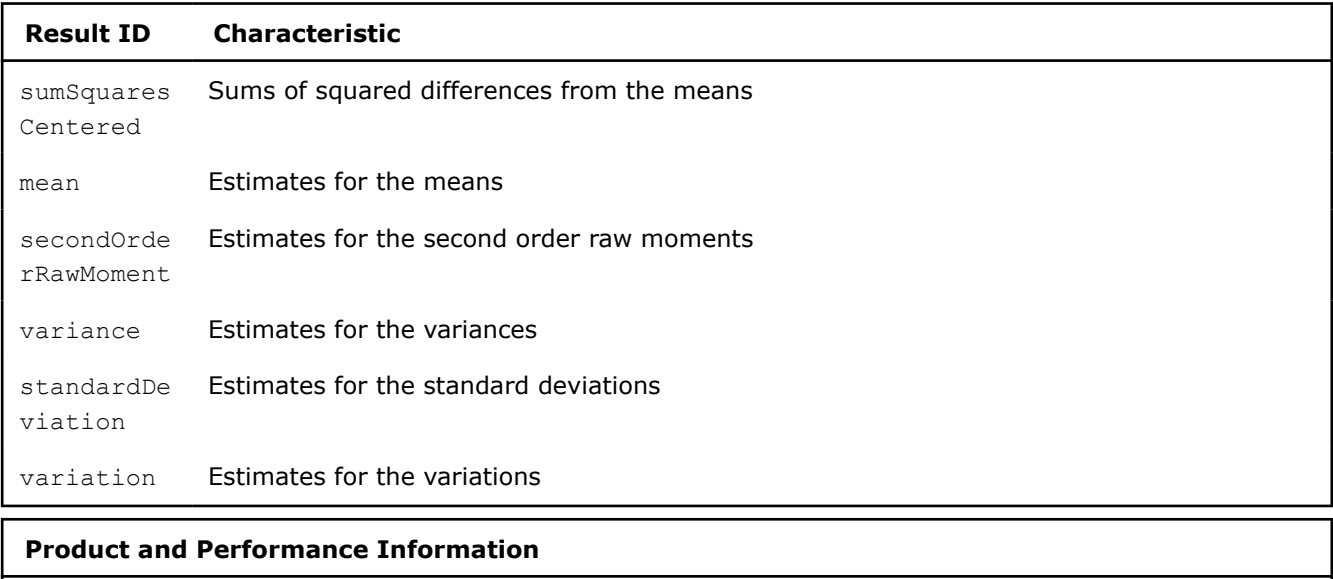

Performance varies by use, configuration and other factors. Learn more at www.Intel.com/ PerformanceIndex.

Notice revision #20201201

## **Quantile**

Quantile is an algorithm to analyze the distribution of observations. Quantiles are the values that divide the distribution so that a given portion of observations is below the quantile.

## **Details**

Given a set *X* of *p* features

$$
x_1 = (x_{11}, \ldots, x_{1p}), \ldots x_n = (x_{n1}, \ldots, x_{np})
$$

and the quantile orders

$$
\beta = \beta_1, \ldots, \beta_m
$$

 $z_{ik}$ 

, the problem is to compute

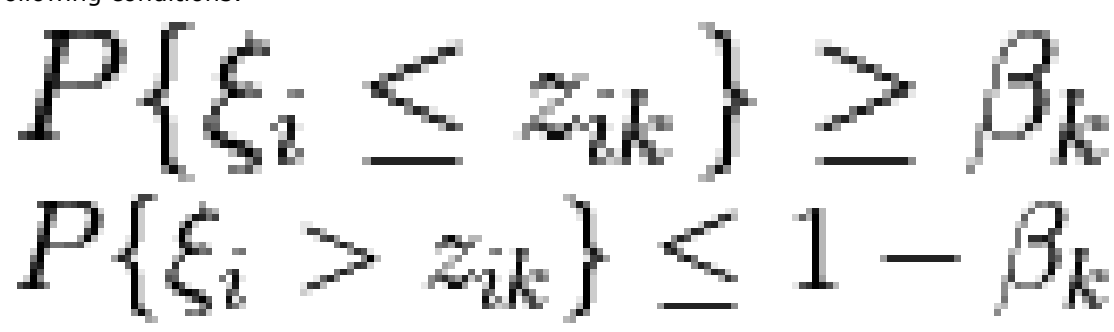

that meets the following conditions:

In the equations above:

$$
\bullet \quad \blacksquare
$$

$$
x_i=(x_{1i},\ldots,x_{ni})
$$

 $\xi_i$ 

are observations of a random variable

that represents the *i*-th feature

- *P* is the probability measure
- $i=1,\ldots,p$  $k=1,\ldots,m$

## **Batch Processing**

• •

## **Algorithm Input**

The quantile algorithm accepts the input described below. Pass the Input ID as a parameter to the methods that provide input for your algorithm. For more details, see [Algorithms.](#page-178-0)

## **Algorithm Input for Quantile (Batch Processing)**

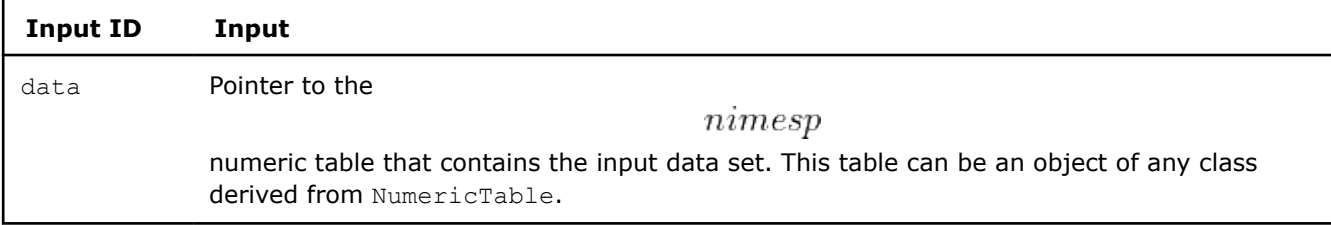

### **Algorithm Parameters**

The quantile algorithm has the following parameters:

## **Algorithm Parameters for Quantile (Batch Processing)**

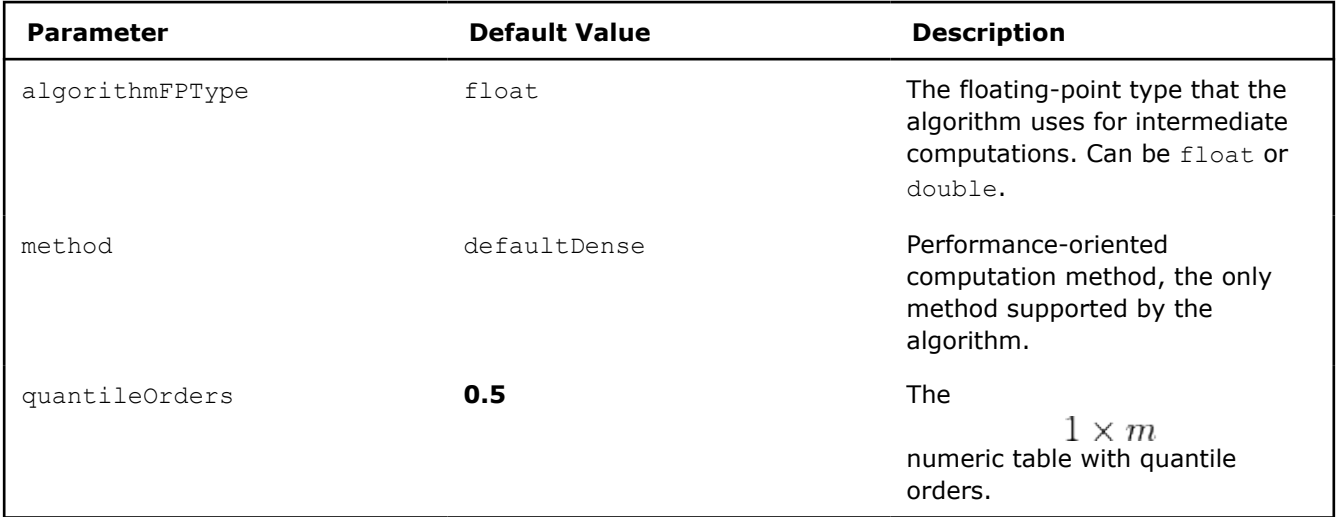

## **Algorithm Output**

The quantile algorithm calculates the result described below. Pass the Result ID as a parameter to the methods that access the results of your algorithm. For more details, see [Algorithms](#page-178-0).

### **Algorithm Output for Quantile (Batch Processing)**

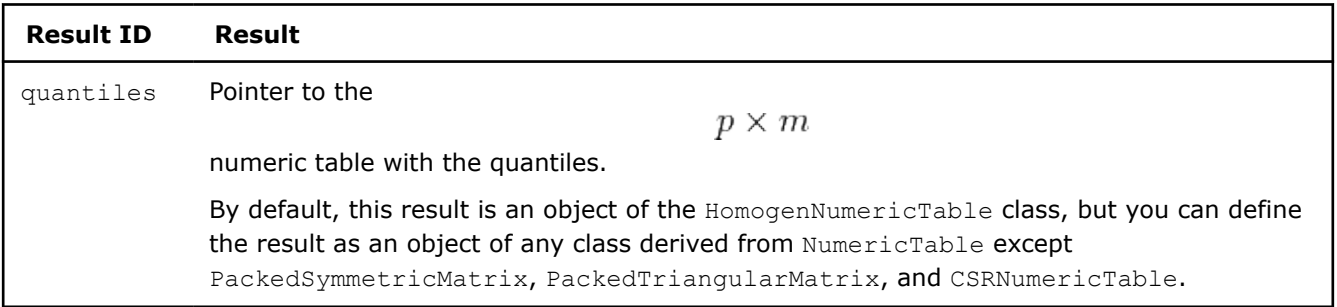

# **Examples**

 $C++$  (CPU)

Batch Processing:

• [quantiles\\_dense\\_batch.cpp](https://github.com/oneapi-src/oneDAL/tree/master/examples/daal/cpp/source/quantiles/quantiles_dense_batch.cpp)

## Python\*

Batch Processing:

• [https://github.com/intel/scikit-learn-intelex/tree/master/examples/daal4py/quantiles\\_batch.py](https://github.com/intel/scikit-learn-intelex/tree/master/examples/daal4py/quantiles_batch.py)

# **Quality Metrics**

In oneDAL, a quality metric is a numerical characteristic or a set of connected numerical characteristics that represents the qualitative aspect of the result returned by an algorithm: a computed statistical estimate, model, or result of decision making.

A common set of quality metrics can be defined for some training and prediction algorithms.

A typical workflow with quality metric set is the following:

- **1.** Create a quality metric set object to compute quality metrics.
	- Set specific parameters for the algorithms.
	- Use the useDefaultMetrics flag to specify whether the default or user-defined quality metrics should be computed.
- **2.** Get an input collection object using QualityMetricsId of a specific algorithm.
- **3.** Set data to the input collection using the algorithm's InputId.
- **4.** Perform computation.
- **5.** Get the resulting collection of quality metrics using the algorithm's ResultId.

**NOTE** For values of InputId, Parameters, QualityMetricsId, ResultId, refer to the description of a specific algorithm.

Quality metrics are optional. They are computed when the computation is explicitly requested.

- Working with the Default Metric Set
	- Quality Metrics for Binary Classification Algorithms
	- [Quality Metrics for Multi-class Classification Algorithms](#page-385-0)
	- [Quality Metrics for Linear Regression](#page-390-0)
	- [Quality Metrics for Principal Components Analysis](#page-398-0)
- [Working with User-defined Quality Metrics](#page-401-0)

## **Working with the Default Metric Set**

For your convenience, oneDAL provides a set of quality metrics for some algorithms.

- Quality Metrics for Binary Classification Algorithms
- [Quality Metrics for Multi-class Classification Algorithms](#page-385-0)
- [Quality Metrics for Linear Regression](#page-390-0)
- [Quality Metrics for Principal Components Analysis](#page-398-0)

*Quality Metrics for Binary Classification Algorithms*

For two classes

, given a vector

$$
X=(x_1,\ldots,x_n)
$$

 ${\cal C}2$ 

of class labels computed at the prediction stage of the classification algorithm and a vector

$$
Y=(y_1,\ldots,y_n)
$$

of expected class labels, the problem is to evaluate the classifier by computing the confusion matrix and connected quality metrics: precision, recall, and so on.

QualityMetricsId for binary classification is confusionMatrix.

## **Details**

Further definitions use the following notations:

### **Notations for Quality Metrics for Binary Classification Algorithms**

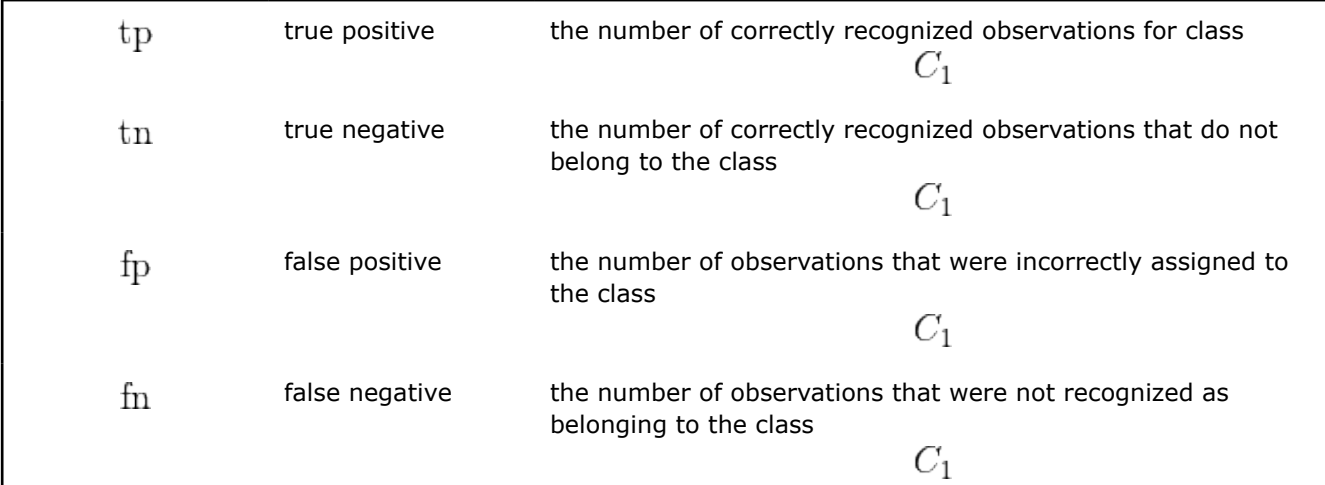

The library uses the following quality metrics for binary classifiers:

## **Definitions of Quality Metrics for Binary Classification Algorithms**

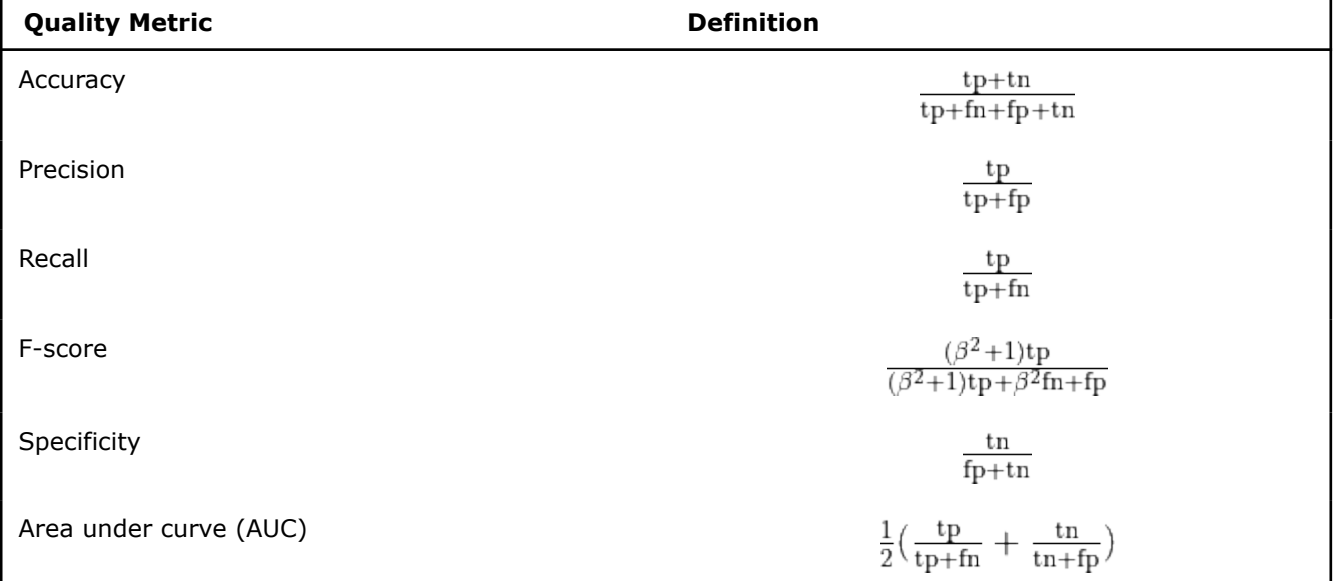

For more details of these metrics, including the evaluation focus, refer to [Sokolova09]. The confusion matrix is defined as follows:

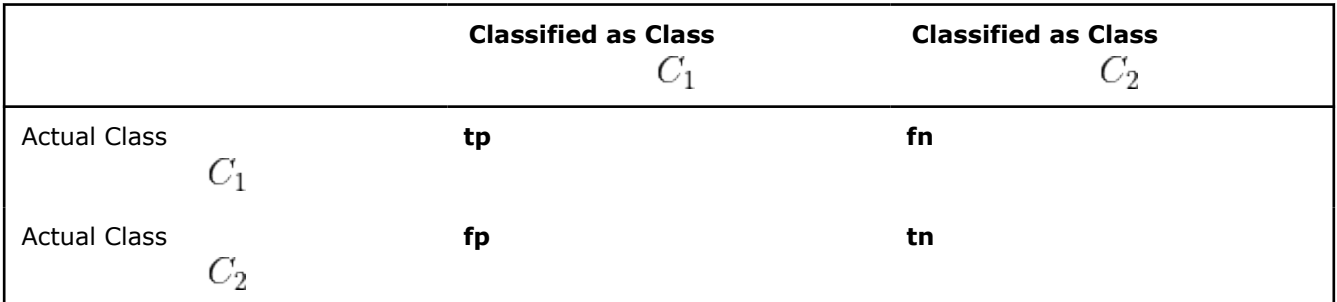

## **Confusion Matrix for Binary Classification Algorithms**

## **Batch Processing**

### **Algorithm Input**

The quality metric algorithm for binary classifiers accepts the input described below. Pass the Input ID as a parameter to the methods that provide input for your algorithm. For more details, see [Algorithms](#page-178-0).

### **Algorithm Input for Quality Metrics for Binary Classification (Batch Processing)**

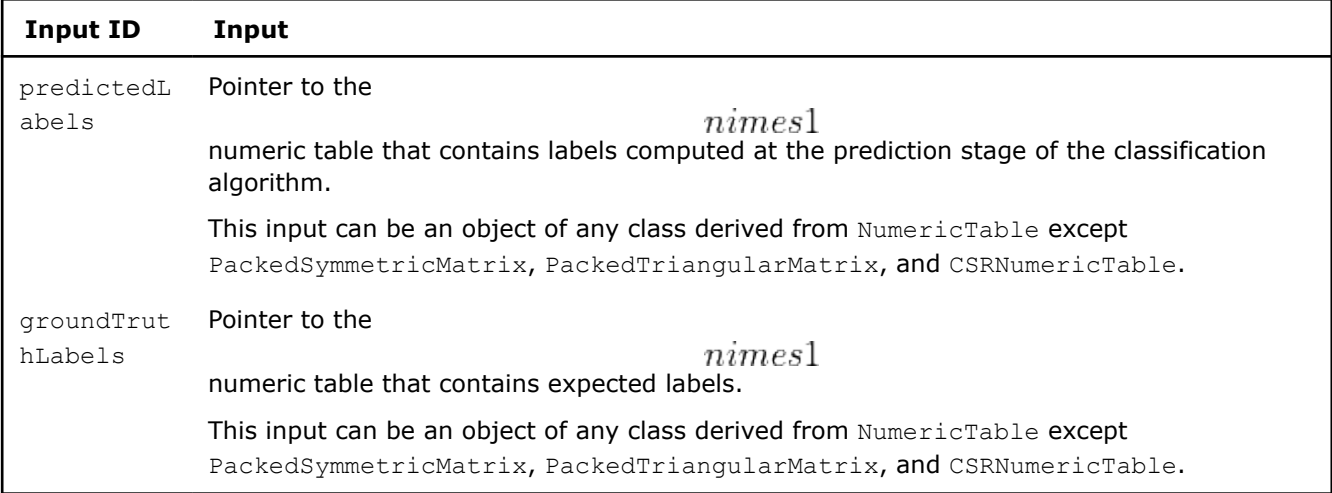

### **Algorithm Parameters**

The quality metric algorithm has the following parameters:

### **Algorithm Parameters for Quality Metrics for Binary Classification (Batch Processing)**

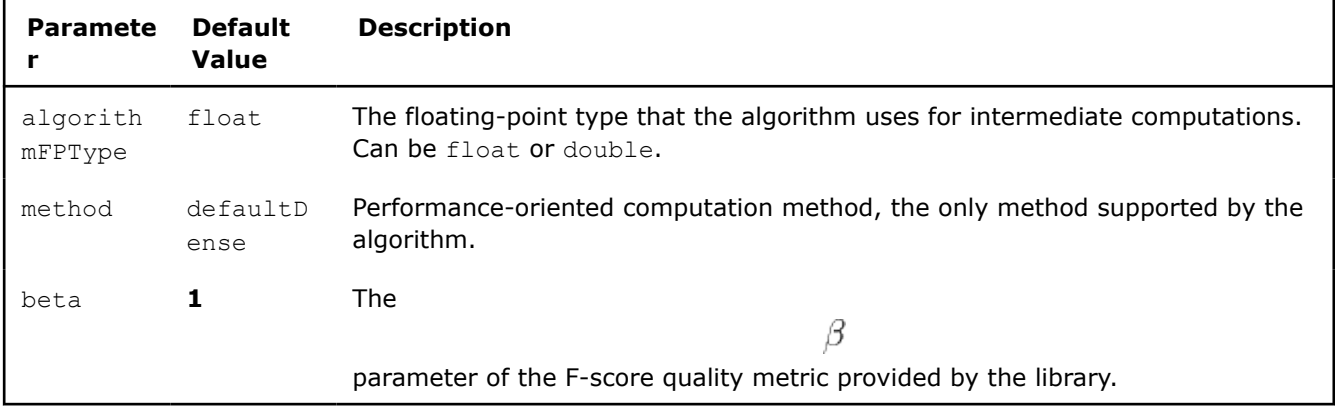

### **Algorithm Output**

<span id="page-385-0"></span>The quality metric algorithm calculates the result described below. Pass the Result ID as a parameter to the methods that access the results of your algorithm. For more details, see [Algorithms](#page-178-0).

## **Algorithm Output for Quality Metrics for Binary Classification (Batch Processing)**

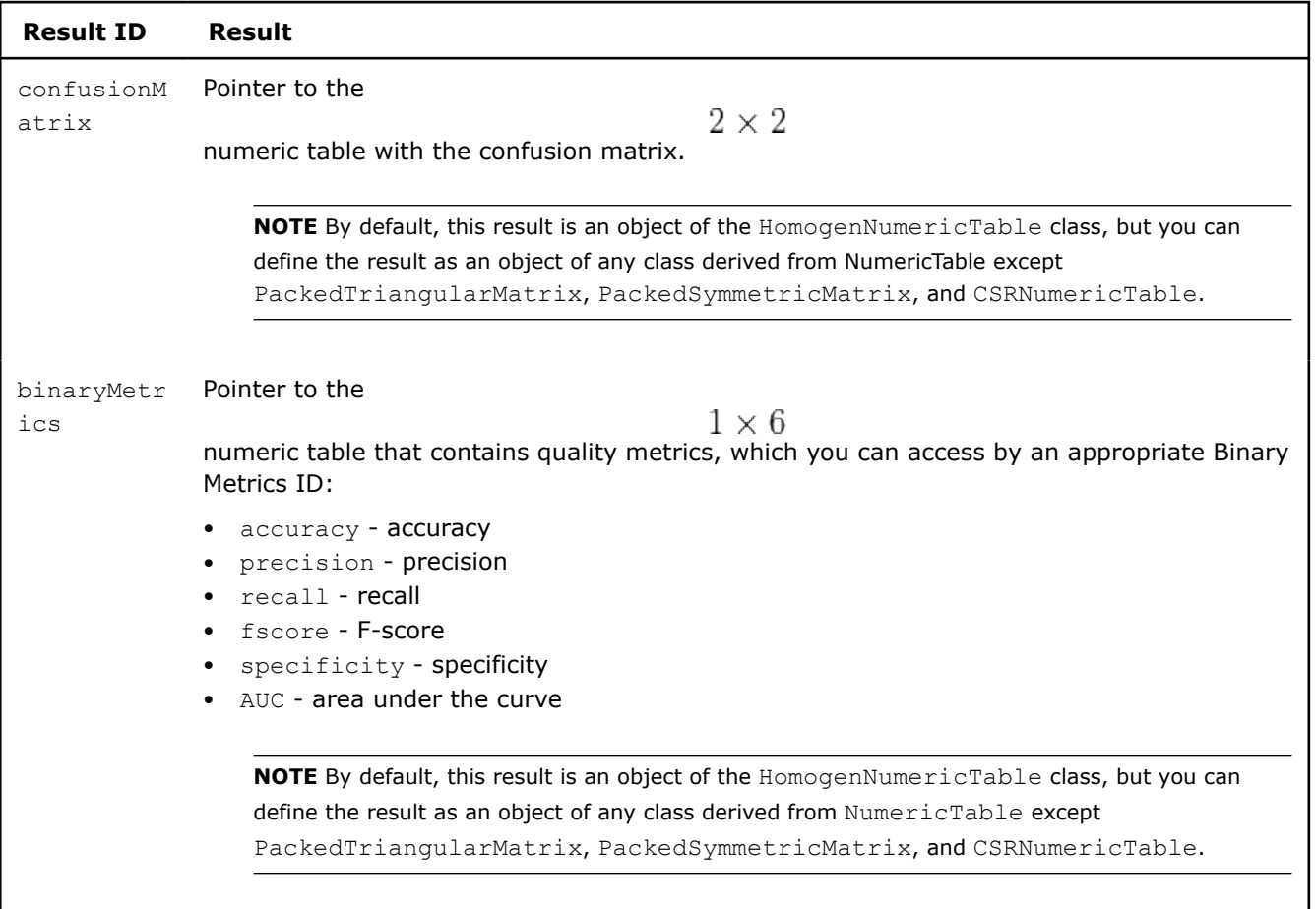

## **Examples**

 $C++$  (CPU)

Batch Processing:

• [svm\\_two\\_class\\_metrics\\_dense\\_batch.cpp](https://github.com/oneapi-src/oneDAL/tree/master/examples/daal/cpp/source/quality_metrics/svm_two_class_metrics_dense_batch.cpp)

*Quality Metrics for Multi-class Classification Algorithms*

For *l* classes

$$
C_1,\ldots,C_l
$$

, given a vector

$$
X=(x_1,\ldots,x_n)
$$

of class labels computed at the prediction stage of the classification algorithm and a vector

$$
Y=(y_1,\ldots,y_n)
$$

of expected class labels, the problem is to evaluate the classifier by computing the confusion matrix and connected quality metrics: precision, error rate, and so on.

QualityMetricsId for multi-class classification is confusionMatrix.

# **Details**

Further definitions use the following notations:

**Notations for Quality Metrics for Multi-class Classification Algorithms**

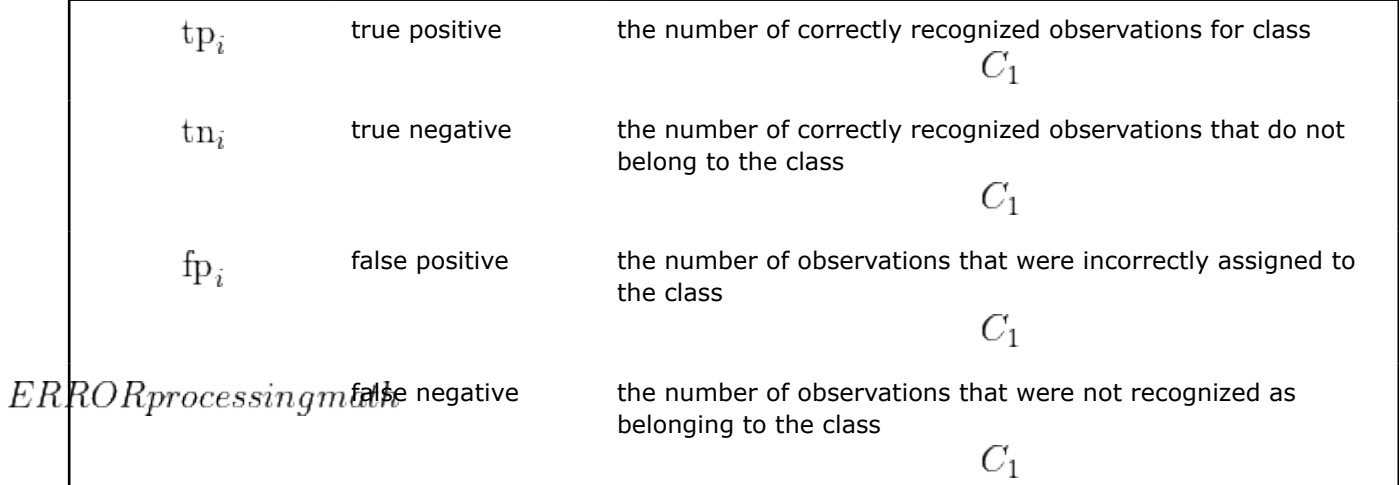

The library uses the following quality metrics for multi-class classifiers:

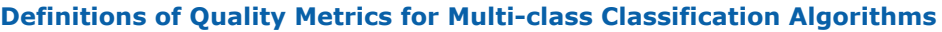

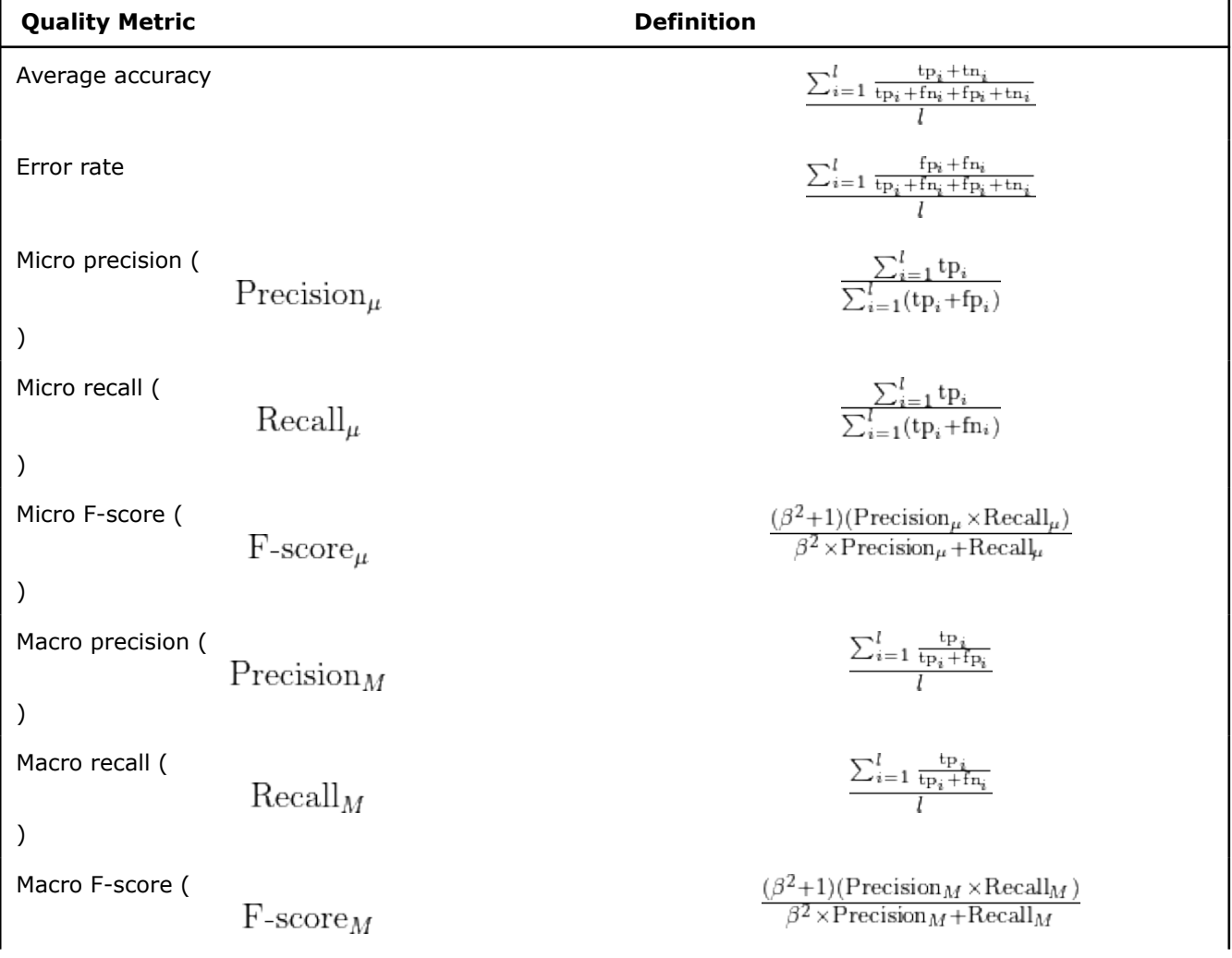

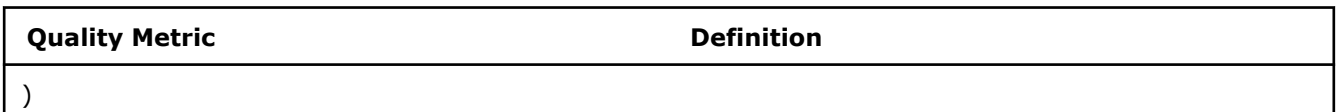

For more details of these metrics, including the evaluation focus, refer to [Sokolova09].

The following is the confusion matrix:

## **Confusion Matrix for Multi-class Classification Algorithms**

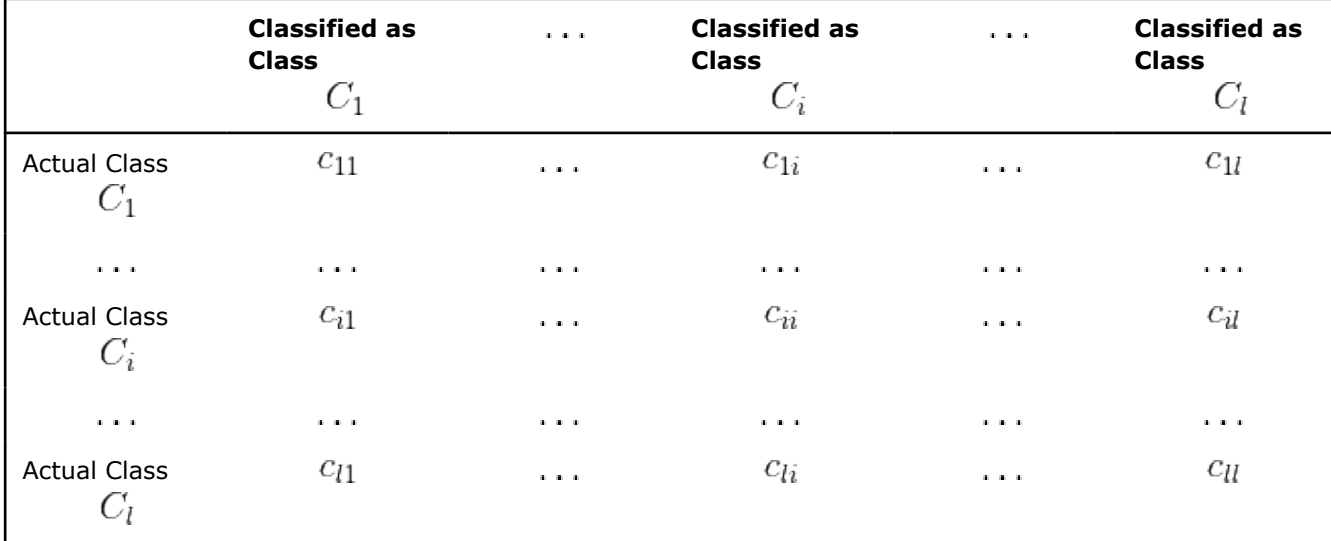

The positives and negatives are defined through elements of the confusion matrix as follows:

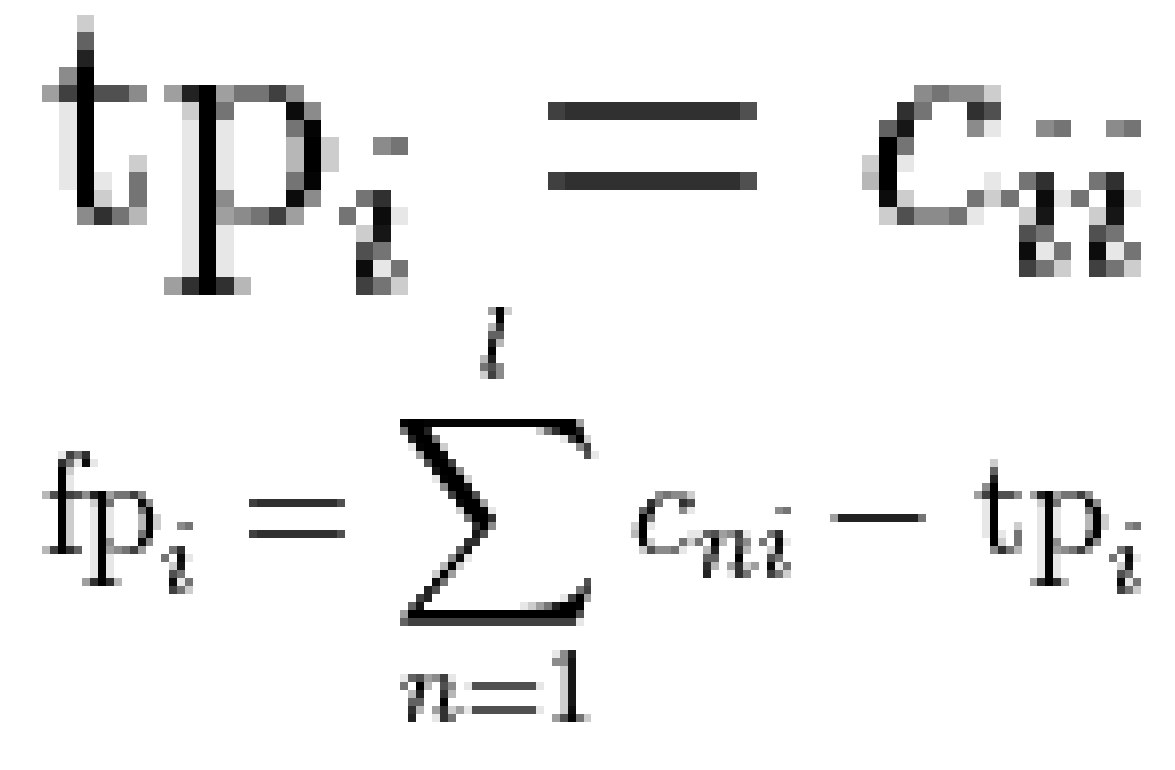

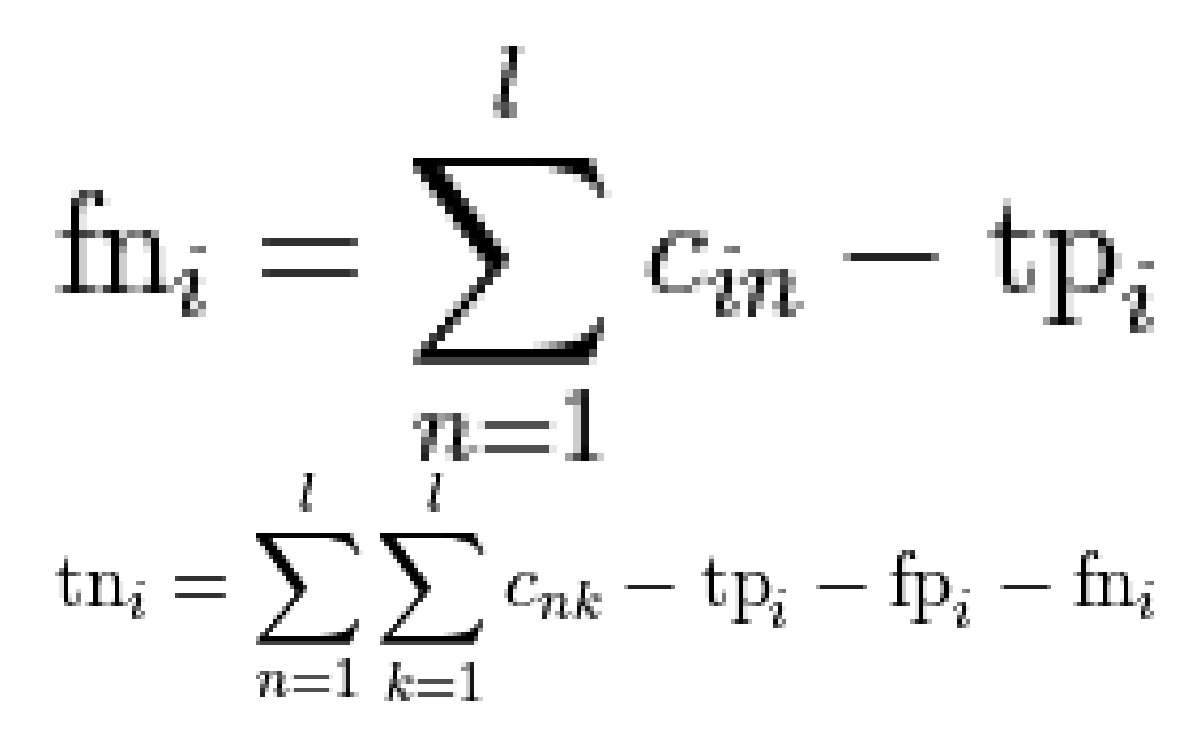

## **Batch Processing**

## **Algorithm Input**

The quality metric algorithm for multi-class classifiers accepts the input described below. Pass the Input ID as a parameter to the methods that provide input for your algorithm. For more details, see [Algorithms](#page-178-0).

### **Algorithm Input for Quality Metrics for Multi-class Classification Algorithms (Batch Processing)**

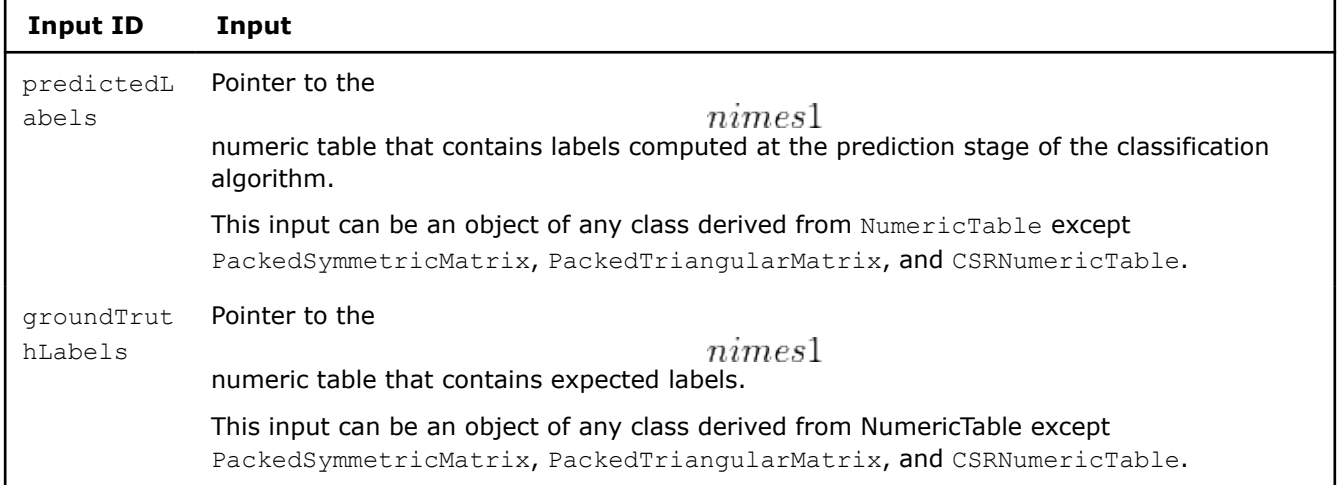

### **Algorithm Parameters**

The quality metric algorithm has the following parameters:

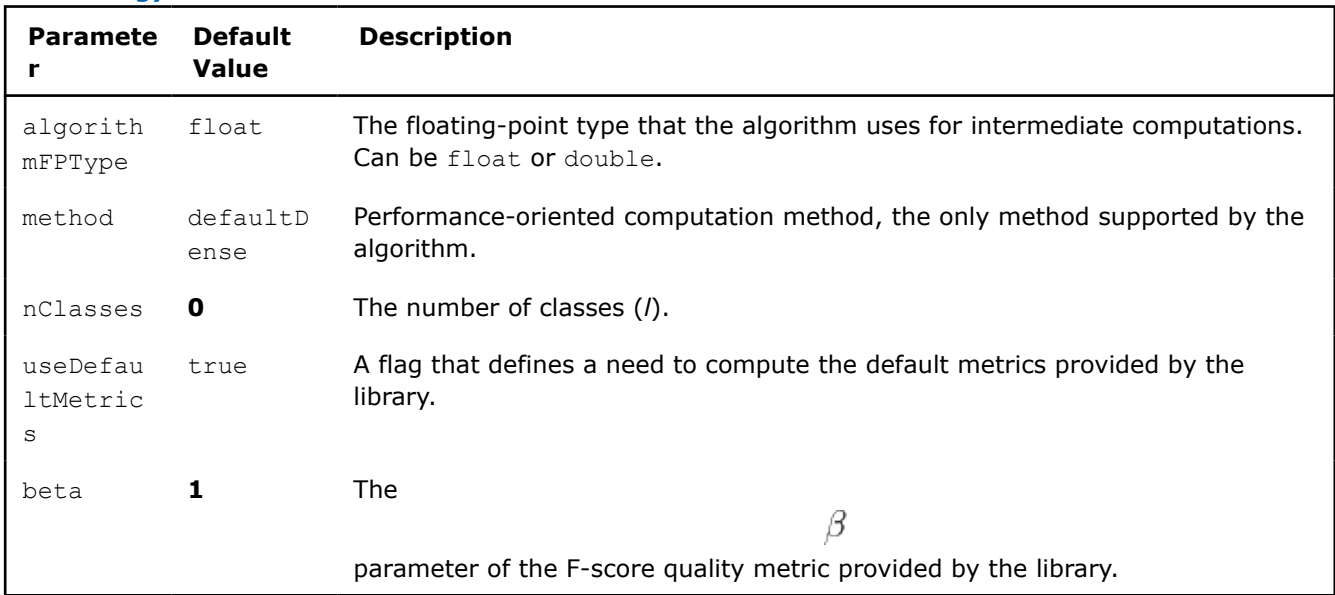

## **Algorithm Parameters for Quality Metrics for Multi-class Classification Algorithms (Batch Processing)**

## **Algorithm Output**

The quality metric algorithm calculates the result described below. Pass the Result ID as a parameter to the methods that access the results of your algorithm. For more details, see Algorithms.

## **Algorithm Output for Quality Metrics for Multi-class Classification Algorithms (Batch Processing)**

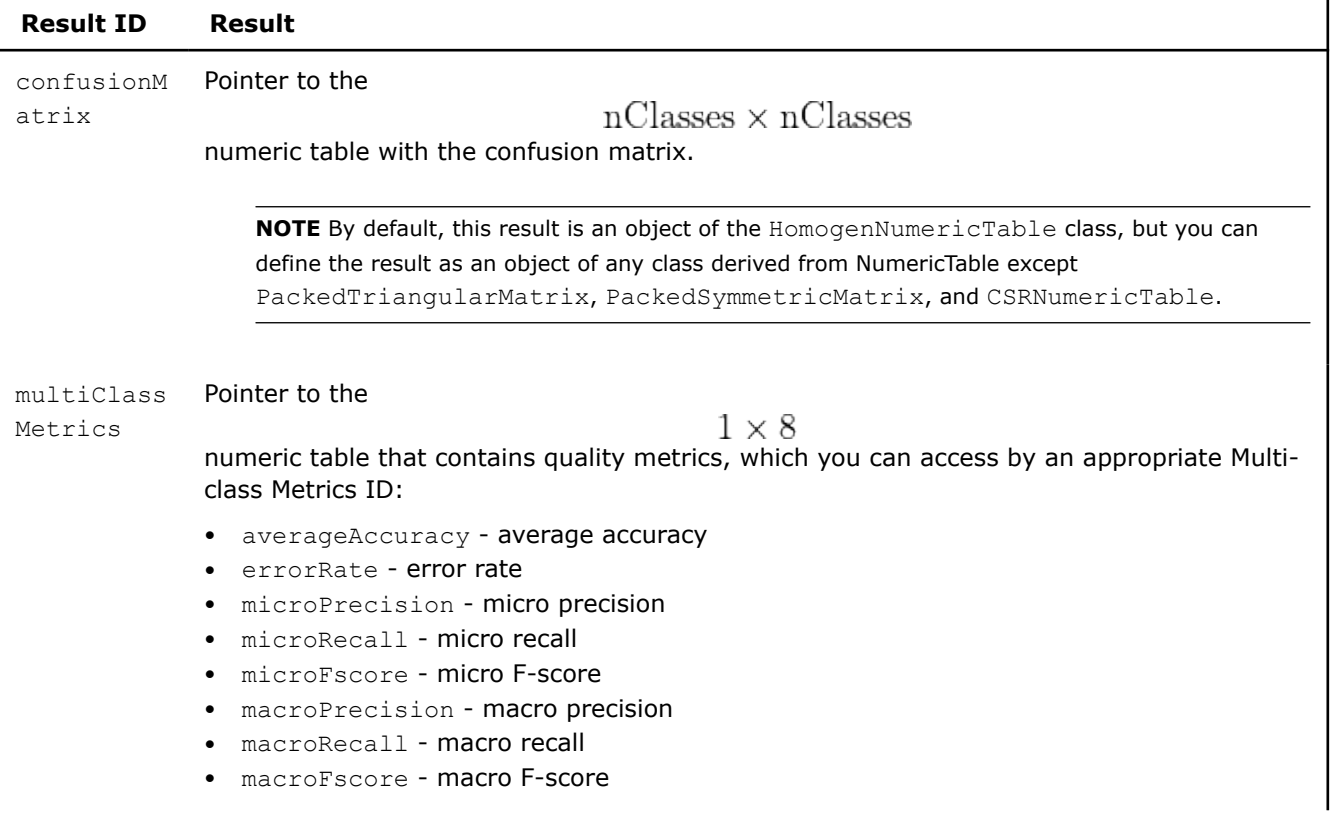

### <span id="page-390-0"></span>**Result ID Result**

**NOTE** By default, this result is an object of the HomogenNumericTable class, but you can define the result as an object of any class derived from NumericTable except PackedTriangularMatrix, PackedSymmetricMatrix, and CSRNumericTable.

## **Examples**

 $C++$  (CPU)

Batch Processing:

• [svm\\_multi\\_class\\_metrics\\_dense\\_batch.cpp](https://github.com/oneapi-src/oneDAL/tree/master/examples/daal/cpp/source/quality_metrics/svm_multi_class_metrics_dense_batch.cpp)

*Quality Metrics for Linear Regression*

Given a data set

that contains vectors of input variables

$$
x_i=(x_{i1},\ldots,x_{ip})
$$

 $X=(x_i)$ 

, respective responses

$$
z_i=(z_{i1},\ldots,z_{ik})
$$

. R

computed at the prediction stage of the linear regression model defined by its coefficients

$$
h = 1, \ldots, k
$$
\n  
\n
$$
h = 1, \ldots, p
$$
\n  
\n, and expected responses  
\n
$$
y_i = (y_{i1}, \ldots, y_{ik})
$$
\n
$$
i = 1, \ldots, n
$$

, the problem is to evaluate the linear regression model by computing the root mean square error, variancecovariance matrix of beta coefficients, various statistics functions, and so on. See [Linear Regression](#page-489-0) for additional details and notations.

For linear regressions, the library computes statistics listed in tables below for testing insignificance of beta coefficients and one of the following values of QualityMetricsId:

- singleBeta for a single coefficient
- groupOfBetas for a group of coefficients

For more details, see [Hastie2009].

## **Details**

,

The statistics are computed given the following assumptions about the data distribution:

• Responses

 $y_{ij}$ 

$$
i=1,\ldots,n
$$

, are independent and have a constant variance

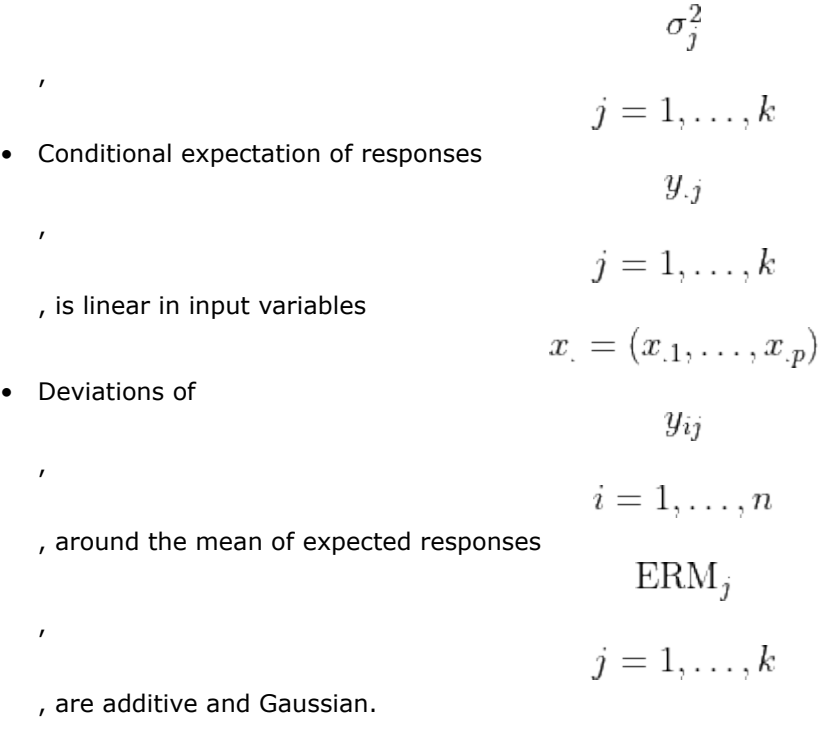

## **Testing Insignificance of a Single Beta**

The library uses the following quality metrics:

## **Quality Metrics for Testing Insignificance of a Single Beta**

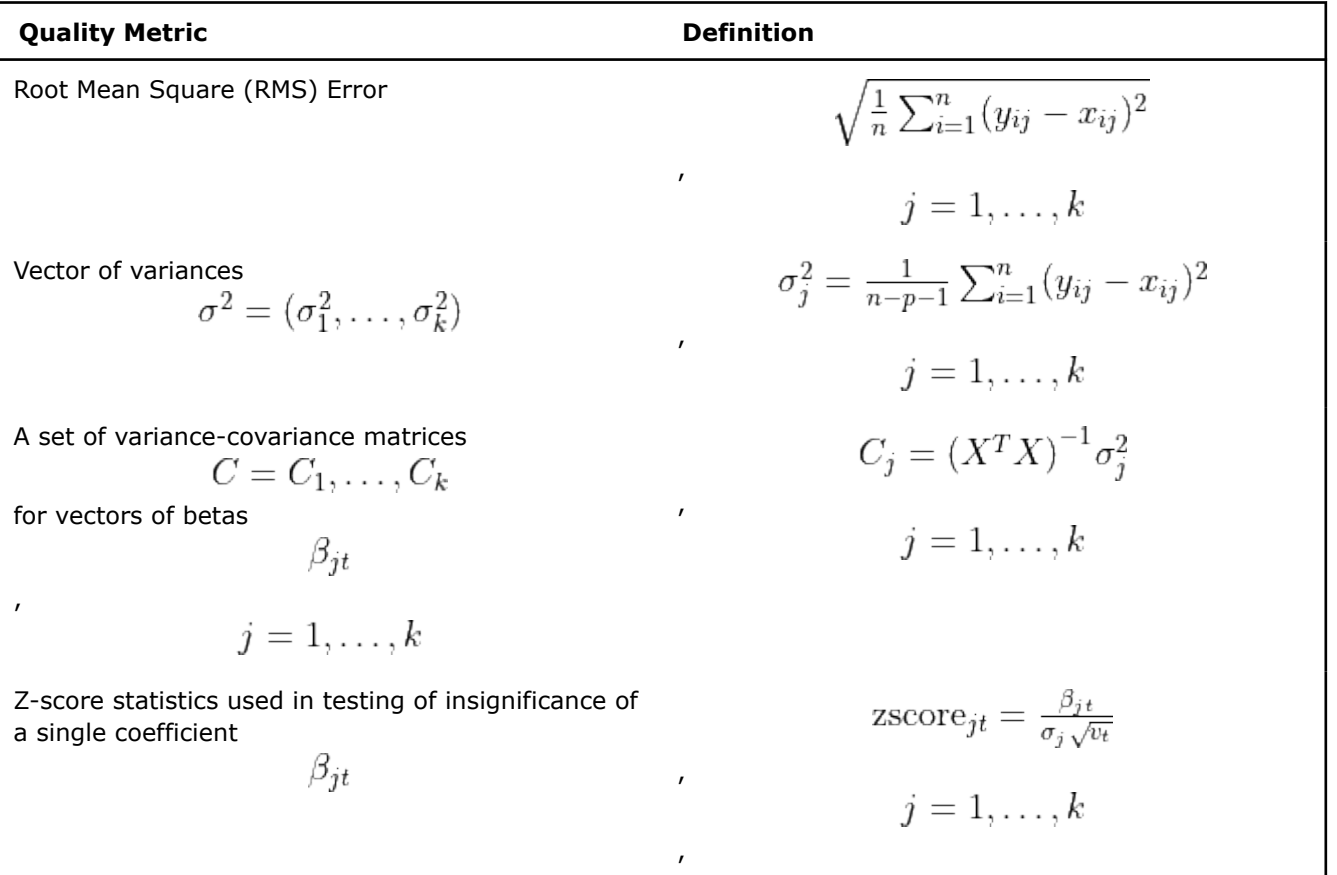

,

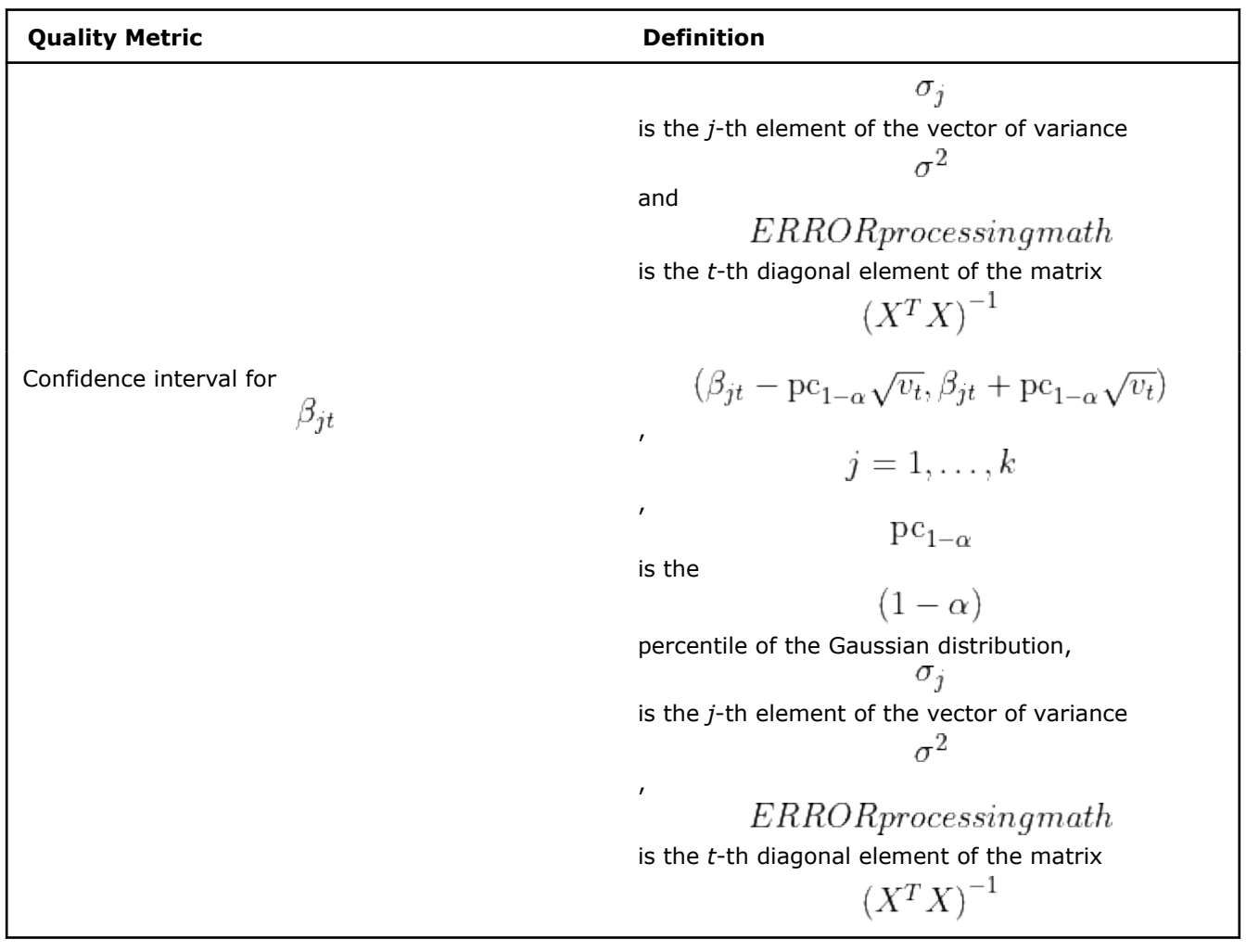

## **Testing Insignificance of a Group of Betas**

The library uses the following quality metrics:

**Quality Metrics for Testing Insignificance of a Group of Betas**

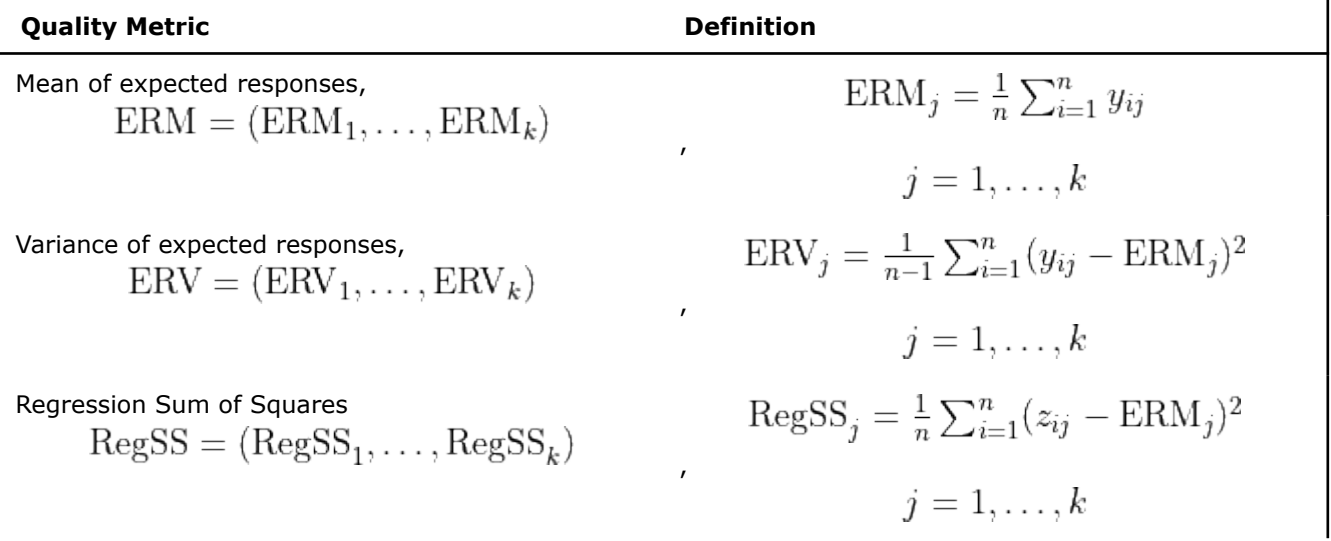

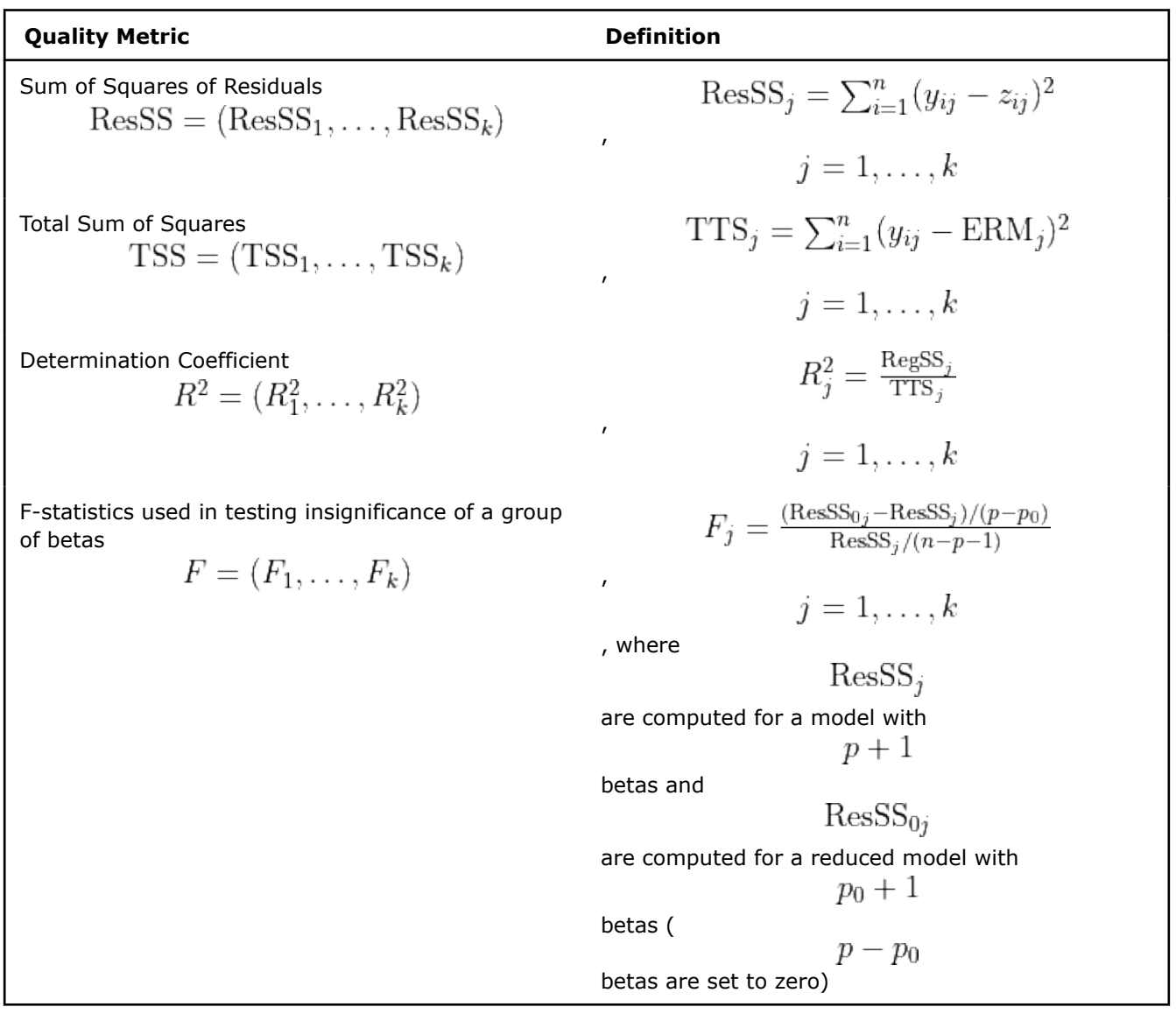

## **Batch Processing**

- Testing Insignificance of a Single Beta
- Testing Insignificance of a Group of Betas

## **Testing Insignificance of a Single Beta**

## **Algorithm Input**

The quality metric algorithm for linear regression accepts the input described below. Pass the Input ID as a parameter to the methods that provide input for your algorithm. For more details, see [Algorithms](#page-178-0).

#### **Algorithm Input for Testing Insignificance of a Single Beta in Linear Regression (Batch Processing)**

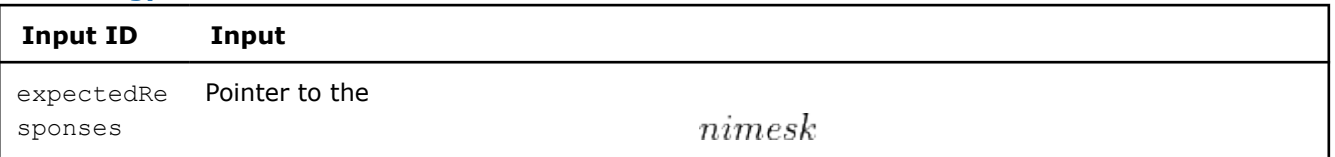

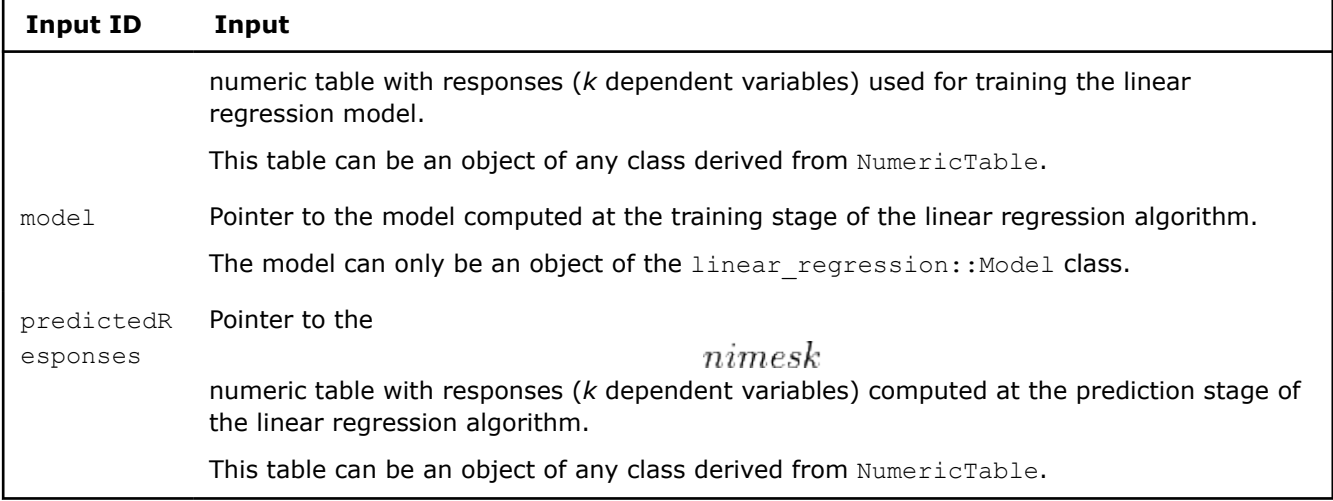

### **Algorithm Parameters**

The quality metric algorithm for linear regression has the following parameters:

## **Algorithm Parameters for Testing Insignificance of a Single Beta in Linear Regression (Batch Processing)**

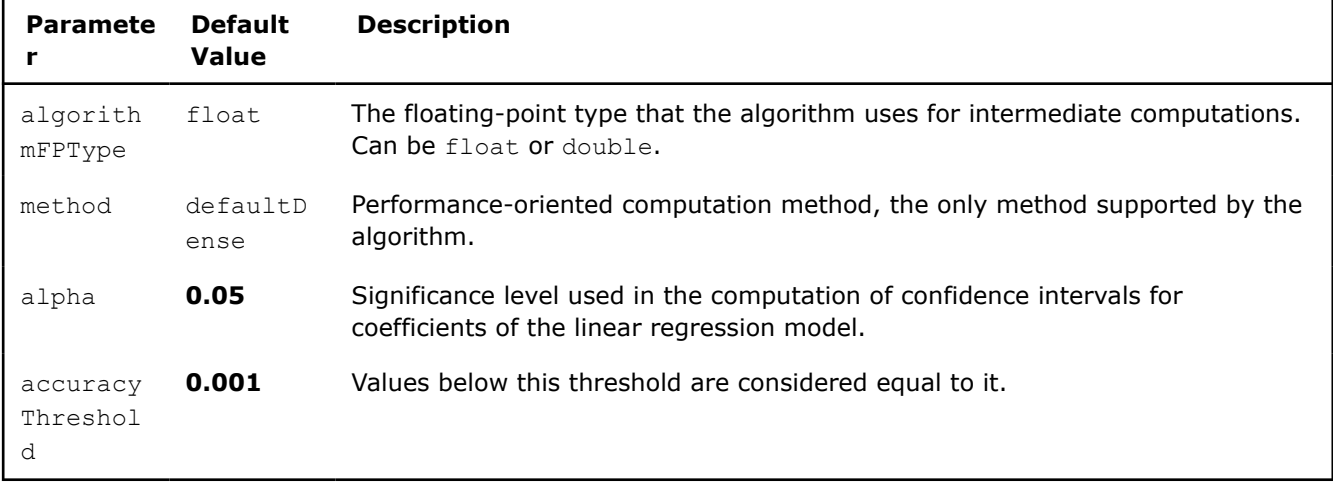

## **Algorithm Output**

The quality metric algorithm for linear regression calculates the result described below. Pass the Result ID as a parameter to the methods that access the results of your algorithm. For more details, see [Algorithms](#page-178-0).

### **Algorithm Output for Testing Insignificance of a Single Beta in Linear Regression (Batch Processing)**

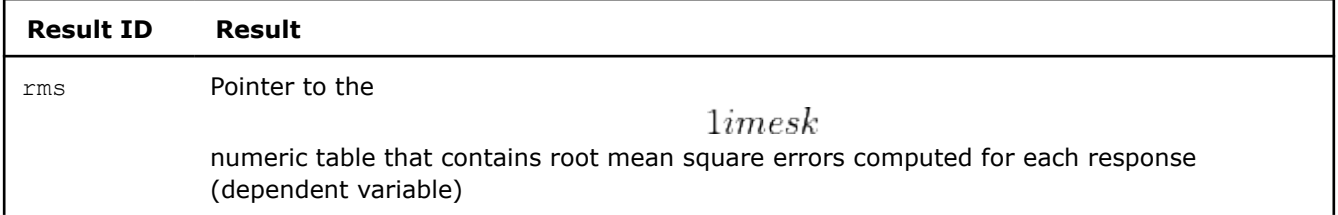

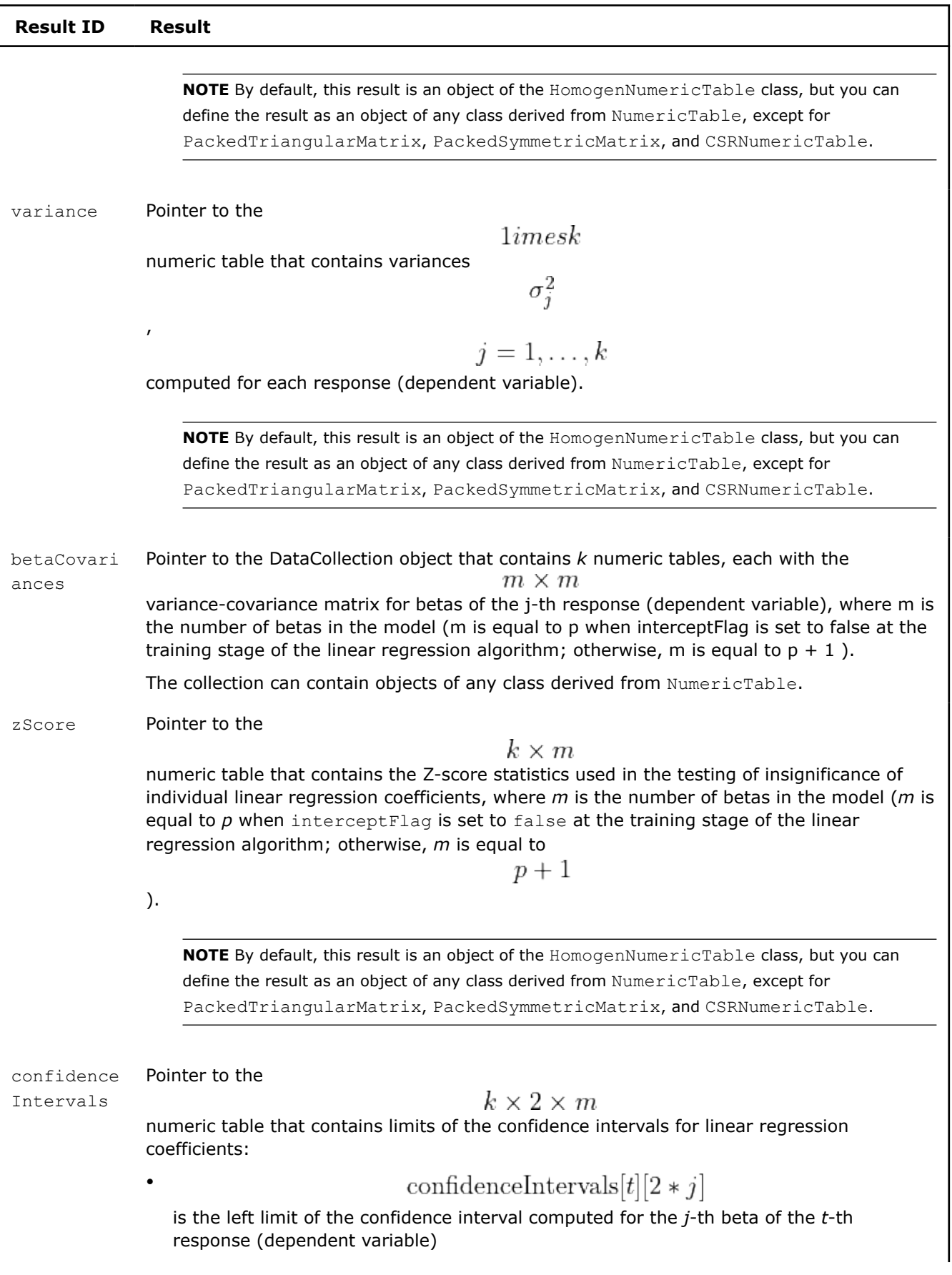
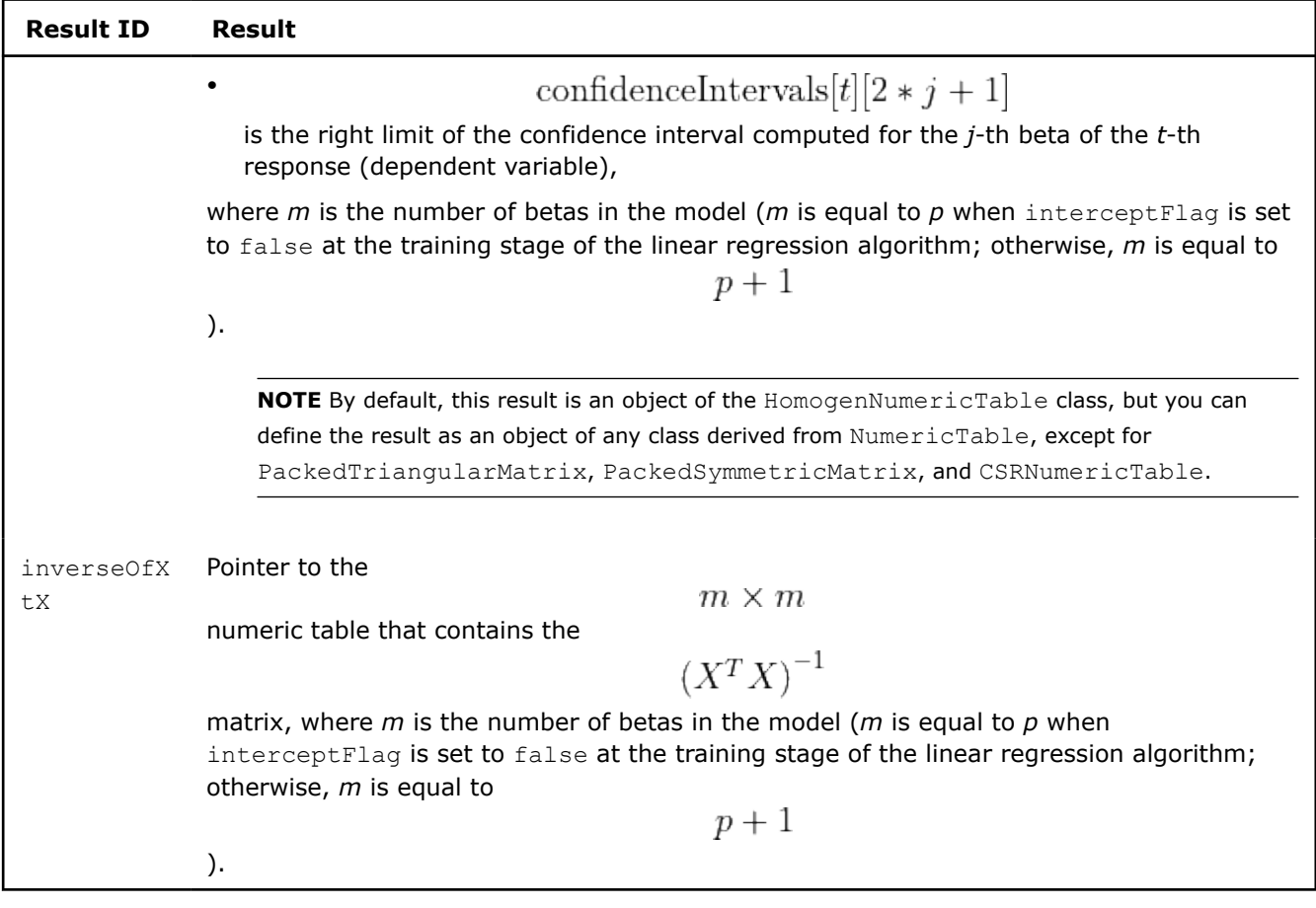

# **Testing Insignificance of a Group of Betas**

#### **Algorithm Input**

The quality metric algorithm for linear regression accepts the input described below. Pass the Input ID as a parameter to the methods that provide input for your algorithm. For more details, see [Algorithms](#page-178-0).

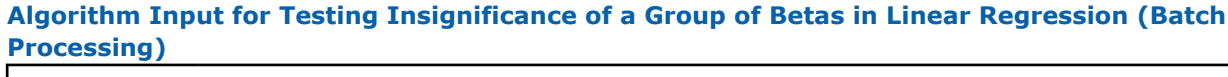

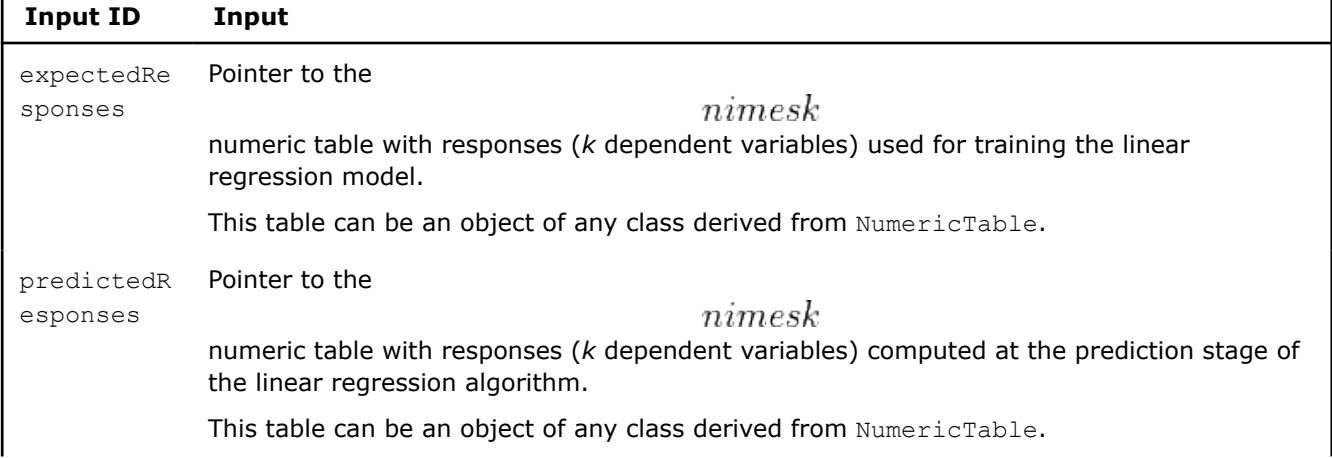

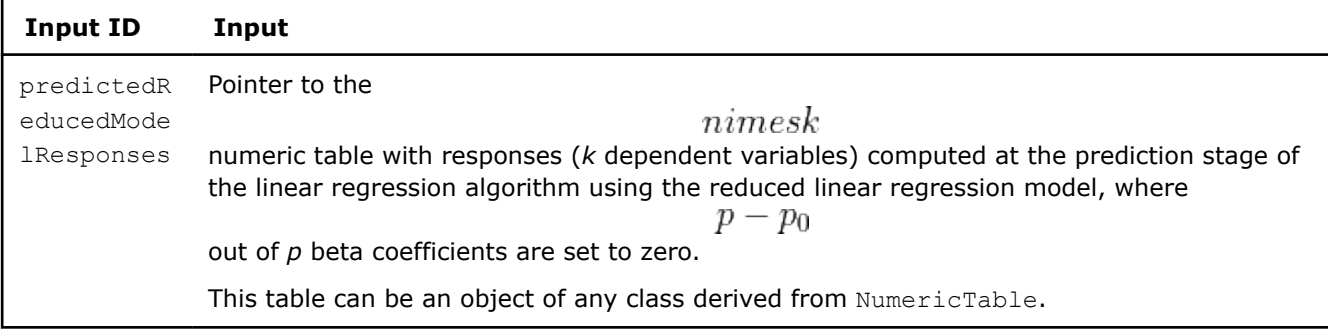

#### **Algorithm Parameters**

The quality metric algorithm for linear regression has the following parameters:

#### **Algorithm Parameters for Testing Insignificance of a Group of Betas in Linear Regression (Batch Processing)**

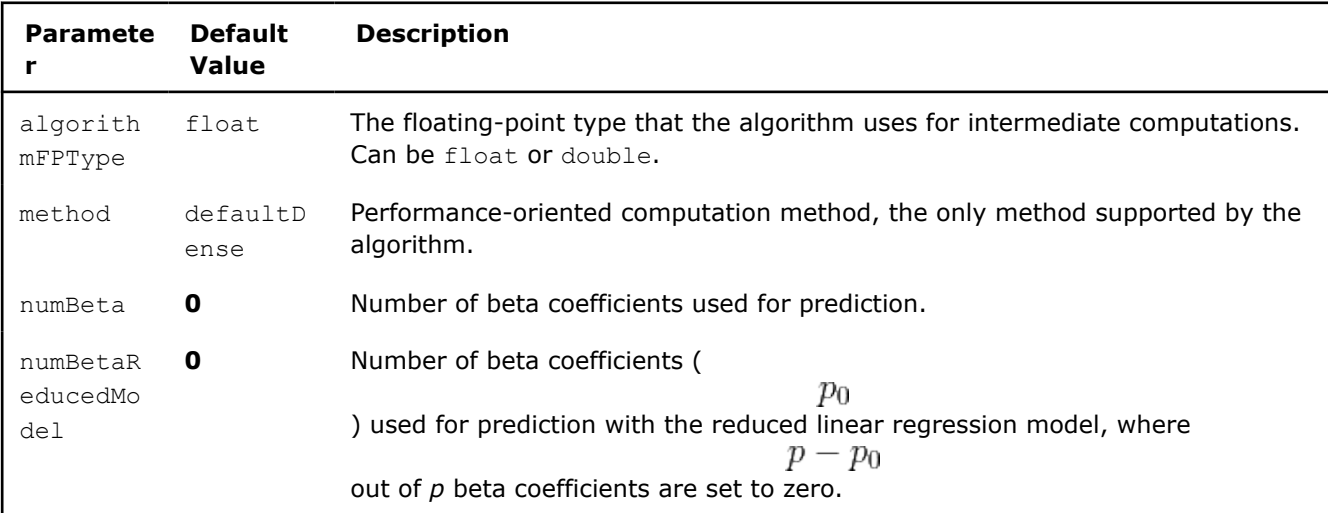

#### **Algorithm Output**

The quality metric algorithm for linear regression calculates the result described below. Pass the Result ID as a parameter to the methods that access the results of your algorithm. For more details, see [Algorithms](#page-178-0).

#### **Algorithm Output for Testing Insignificance of a Group of Betas in Linear Regression (Batch Processing)**

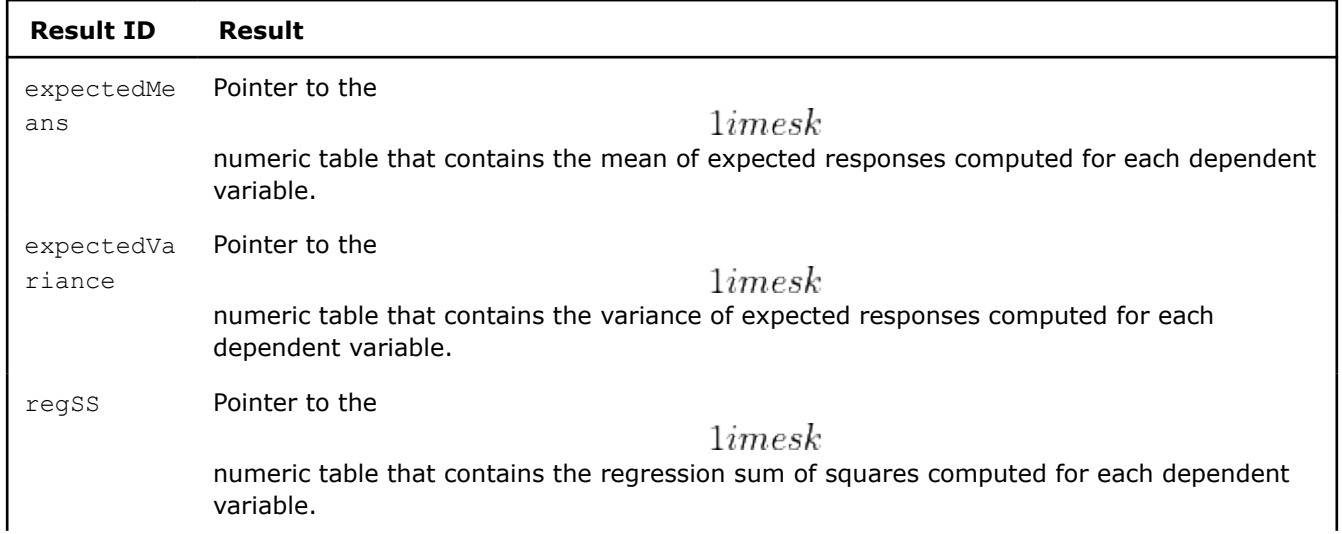

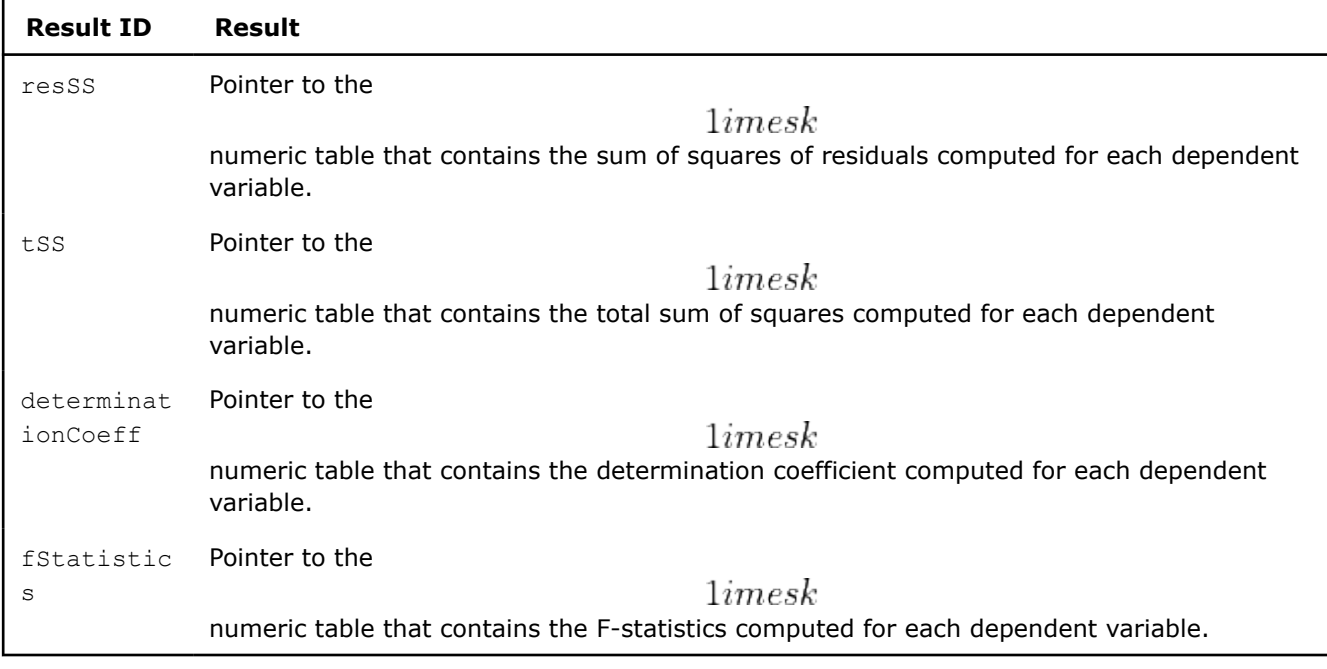

**NOTE** By default, these results are objects of the HomogenNumericTable class, but you can define the result as an object of any class derived from NumericTable, except for PackedTriangularMatrix, PackedSymmetricMatrix, and CSRNumericTable.

# **Examples**

 $C++$  (CPU)

Batch Processing:

• [lin\\_reg\\_metrics\\_dense\\_batch.cpp](https://github.com/oneapi-src/oneDAL/tree/master/examples/daal/cpp/source/quality_metrics/lin_reg_metrics_dense_batch.cpp)

*Quality Metrics for Principal Components Analysis*

Given the results of the PCA algorithm, data set

$$
E=(e_i)
$$

,

 $i=\overline{1,p}$ of eigenvalues in decreasing order, full number of principal components *p* and reduced number of

$$
p_r \leq p
$$

, the problem is to evaluate the explained variances radio and noise variance.

QualityMetricsId for the PCA algorithm is explainedVarianceMetrics.

# **Details**

components

The metrics are computed given the input data meets the following requirements:

• At least the largest eigenvalue

 $e_0$ 

is non-zero. Returns an error otherwise.

• The number of eigenvalues *p* must be equal to the number of features provided. Returns an error if *p* is less than the number of features.

The PCA algorithm receives input argument eigenvalues

$$
k=\overline{1,p}
$$

 $e_k$ 

. It represents the following quality metrics:

• Explained variance ratio

• Noise variance

,

The library uses the following quality metrics:

#### **Quality Metrics for Principal Components Analysis**

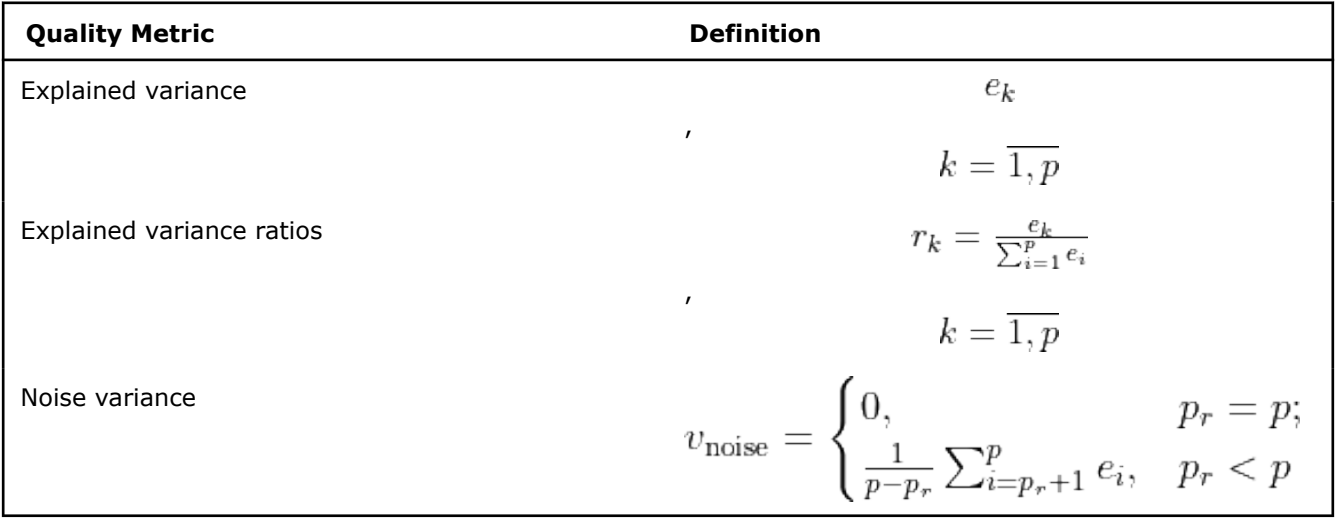

**NOTE** Quality metrics for PCA are correctly calculated only if the eigenvalues vector obtained from the PCA algorithm has not been reduced. That is, the nComponents parameter of the PCA algorithm must be zero or equal to the number of features. The formulas rely on a full set of the principal components. If the set is reduced, the result is considered incorrect.

# **Batch Processing**

#### **Algorithm Input**

The Quality Metrics for PCA algorithm accepts the input described below. Pass the Input ID as a parameter to the methods that provide input for your algorithm. For more details, see [Algorithms](#page-178-0).

#### **Algorithm Input for Quality Metrics for Principal Components Analysis (Batch Processing)**

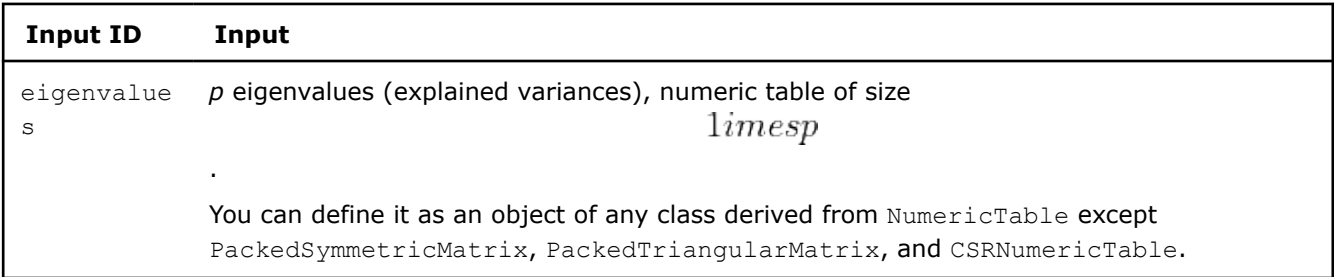

#### **Algorithm Parameters**

The quality metric algorithm has the following parameters:

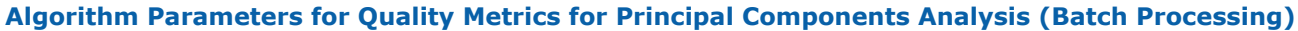

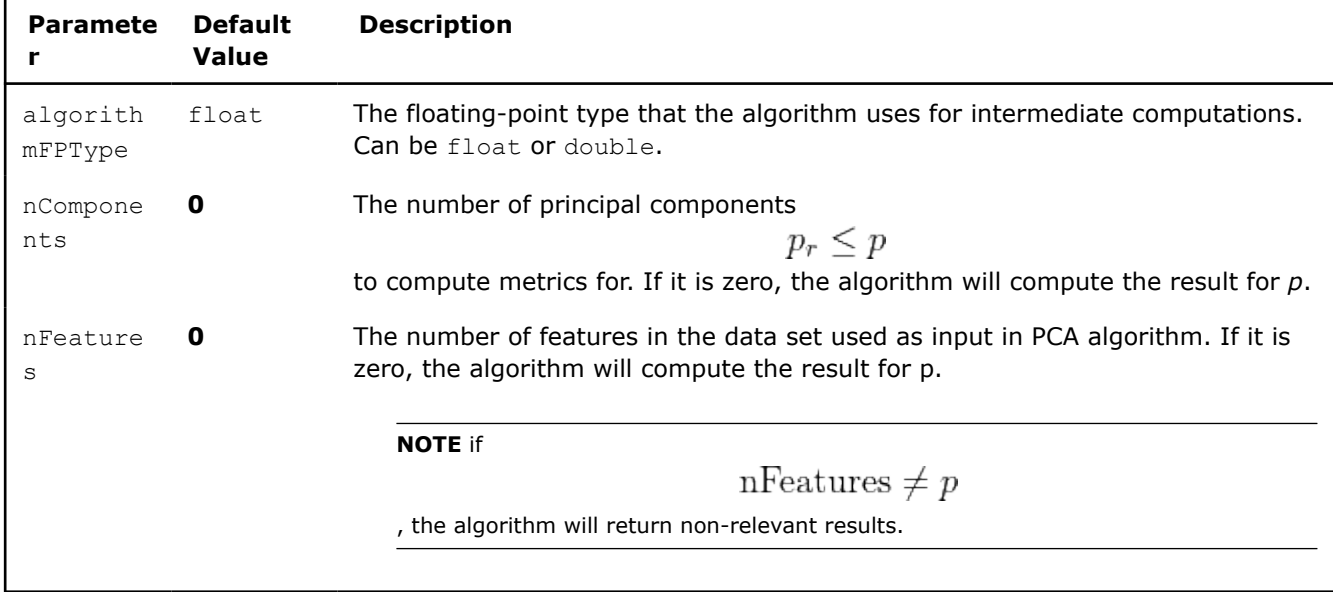

#### **Algorithm Output**

The quality metric for PCA algorithm calculates the result described below. Pass the Result ID as a parameter to the methods that access the results of your algorithm.

#### **Algorithm Output for Quality Metrics for Principal Components Analysis (Batch Processing)**

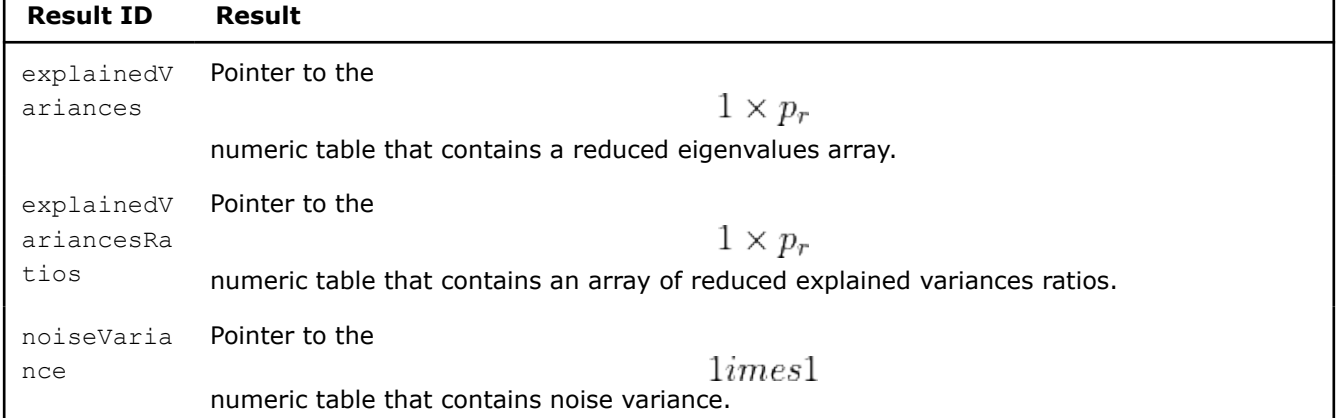

**NOTE** By default, each numeric table specified by the collection elements is an object of the HomogenNumericTable class, but you can define the result as an object of any class derived from NumericTable, except for PackedSymmetricMatrix, PackedTriangularMatrix, and CSRNumericTable.

#### **Examples**

 $C++$  (CPU)

Batch Processing:

• [pca\\_metrics\\_dense\\_batch.cpp](https://github.com/oneapi-src/oneDAL/tree/master/examples/daal/cpp/source/quality_metrics/pca_metrics_dense_batch.cpp)

#### **Working with User-defined Quality Metrics**

In addition to or instead of the metrics available in the library, you can use your own quality metrics. To do this:

- **1.** Add your own implementation of the quality metrics algorithm and define Input and Result classes for that algorithm.
- **2.** Register this new algorithm in the inputAlgorithms collection of the quality metric set. Also register the input objects for the new algorithm in the inputData collection of the quality metric set.

Use the unique key when registering the new algorithm and its input, and use the same key to obtain the computed results.

# **Sorting**

In oneDAL sorting is an algorithm to sort the observations by each feature (column) in the ascending order.

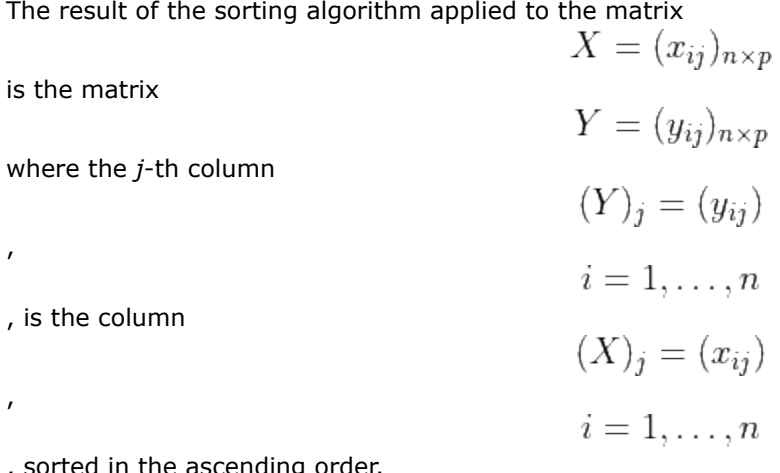

, sorted in the ascending order.

# **Batch Processing**

#### **Algorithm Input**

The sorting algorithm accepts the input described below. Pass the Input ID as a parameter to the methods that provide input for your algorithm. For more details, see [Algorithms.](#page-178-0)

**Algorithm Input for Sorting (Batch Processing)**

| <b>Input ID</b> | Input                                                                                                    |
|-----------------|----------------------------------------------------------------------------------------------------|
| data            | Pointer to the                                                                                                    |
|                 | $\n  numbers\n$                                                                                                    |
|                 | numeric table that contains the input data set.                                                                                                  |
|                 | This table can be an object of any class derived from NumericTable except<br>PackedSymmetricMatrix, PackedTriangularMatrix, and CSRNumericTable. |

#### **Algorithm Parameters**

The sorting algorithm has the following parameters:

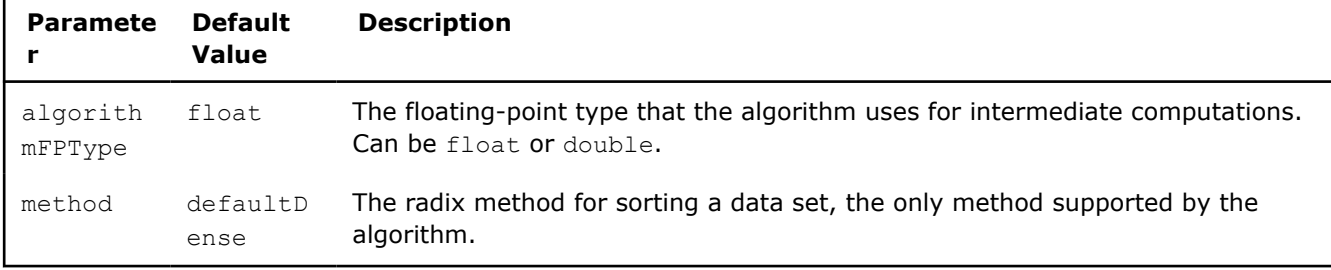

# **Algorithm Parameters for Sorting (Batch Processing)**

#### **Algorithm Output**

The sorting algorithm function calculates the result described below. Pass the Result ID as a parameter to the methods that access the results of your algorithm. For more details, see [Algorithms](#page-178-0).

#### **Algorithm Output for Sorting (Batch Processing)**

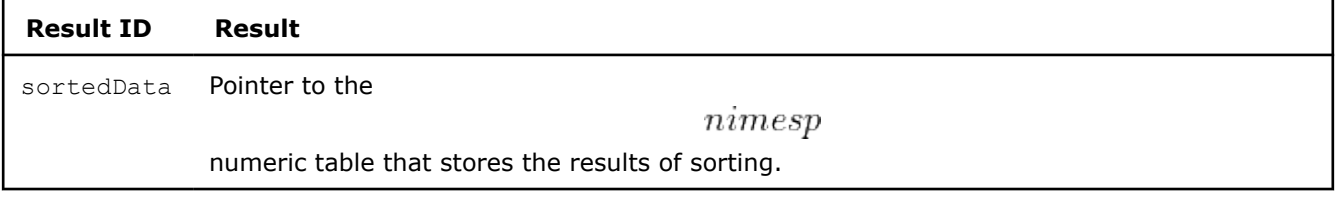

**NOTE** If the number of feature vectors is greater than or equal to

$$
^{231}
$$

, the library uses the quick sort method instead of radix sort.

# **Examples**

 $C++$  (CPU)

Batch Processing:

• [sorting\\_dense\\_batch.cpp](https://github.com/oneapi-src/oneDAL/tree/master/examples/daal/cpp/source/sorting/sorting_dense_batch.cpp)

Python\*

Batch Processing:

• [https://github.com/intel/scikit-learn-intelex/tree/master/examples/daal4py/sorting\\_batch.py](https://github.com/intel/scikit-learn-intelex/tree/master/examples/daal4py/sorting_batch.py)

# **Normalization**

Normalization is a set of algorithms intended to transform data before feeding it to some classes of algorithms, for example, classifiers [James2013]. Normalization may improve computation accuracy and efficiency. Different rules can be used to normalize data. In oneDAL, two techniques to normalize data are implemented: z-score and min-max.

- Z-score
- [Min-max](#page-406-0)

#### **Z-score**

Z-score normalization is an algorithm that produces data with each feature (column) having zero mean and unit variance.

# **Details**

Given a set *X* of *n* feature vectors

 $x_1 = (x_{11}, \ldots, x_{1p}), \ldots, x_n = (x_{n1}, \ldots, x_{np})$ of dimension *p*, the problem is to compute the matrix  $Y=(y_{ii})$ 

of dimension

 $nimes p$ 

as following:

where:

•

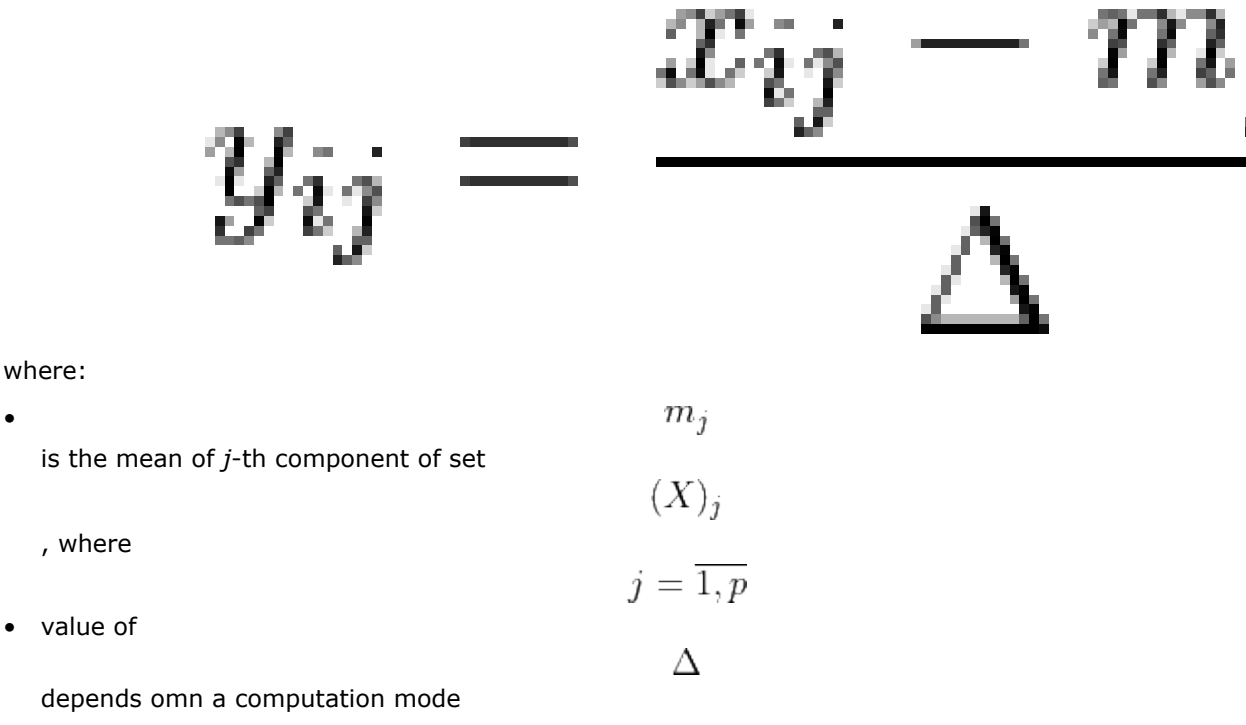

oneDAL provides two modes for computing the result matrix. You can enable the mode by setting the flag doScale to a certain position (for details, see Algorithm Parameters). The mode may include:

• **Centering only.** In this case,

 $\Delta = 1$ 

and no scaling is performed. After normalization, the mean of *j*-th component of result set  $(Y)_i$ 

will be zero.

• **Centering and scaling.** In this case,

$$
\Delta = \sigma_i
$$

, where

 $\sigma_i$ 

is the standard deviation of *j*-th component of set

 $(X)_j$ 

. After normalization, the mean of *j*-th component of result set

$$
(Y)_j
$$

will be zero and its variance will get a value of one.

**NOTE** Some algorithms require normalization parameters (mean and variance) as an input. The implementation of Z-score algorithm in oneDAL does not return these values by default. Enable this option by setting the resultsToCompute flag. For details, see Algorithm Parameters.

# **Batch Processing**

#### **Algorithm Input**

Z-score normalization algorithm accepts an input as described below. Pass the Input ID as a parameter to the methods that provide input for your algorithm. For more details, see [Algorithms](#page-178-0).

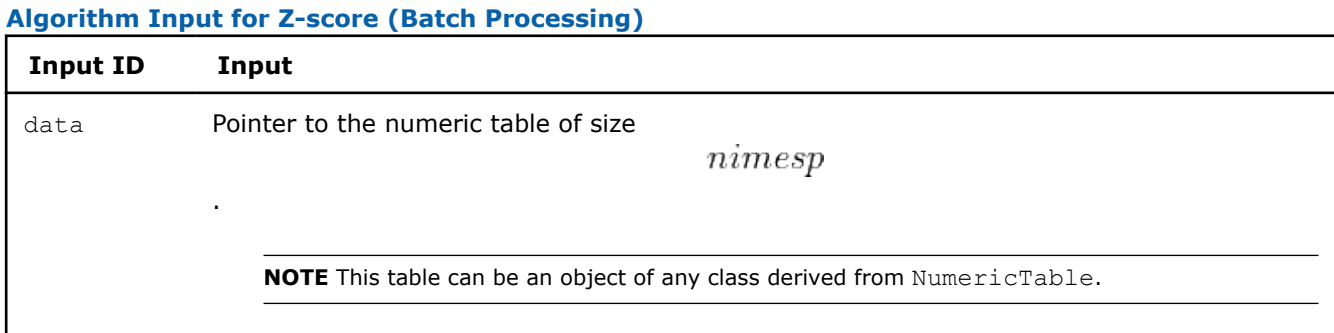

#### **Algorithm Parameters**

Z-score normalization algorithm has the following parameters. Some of them are required only for specific values of the computation method parameter method:

#### **Algorithm Parameters for Z-score (Batch Processing)**

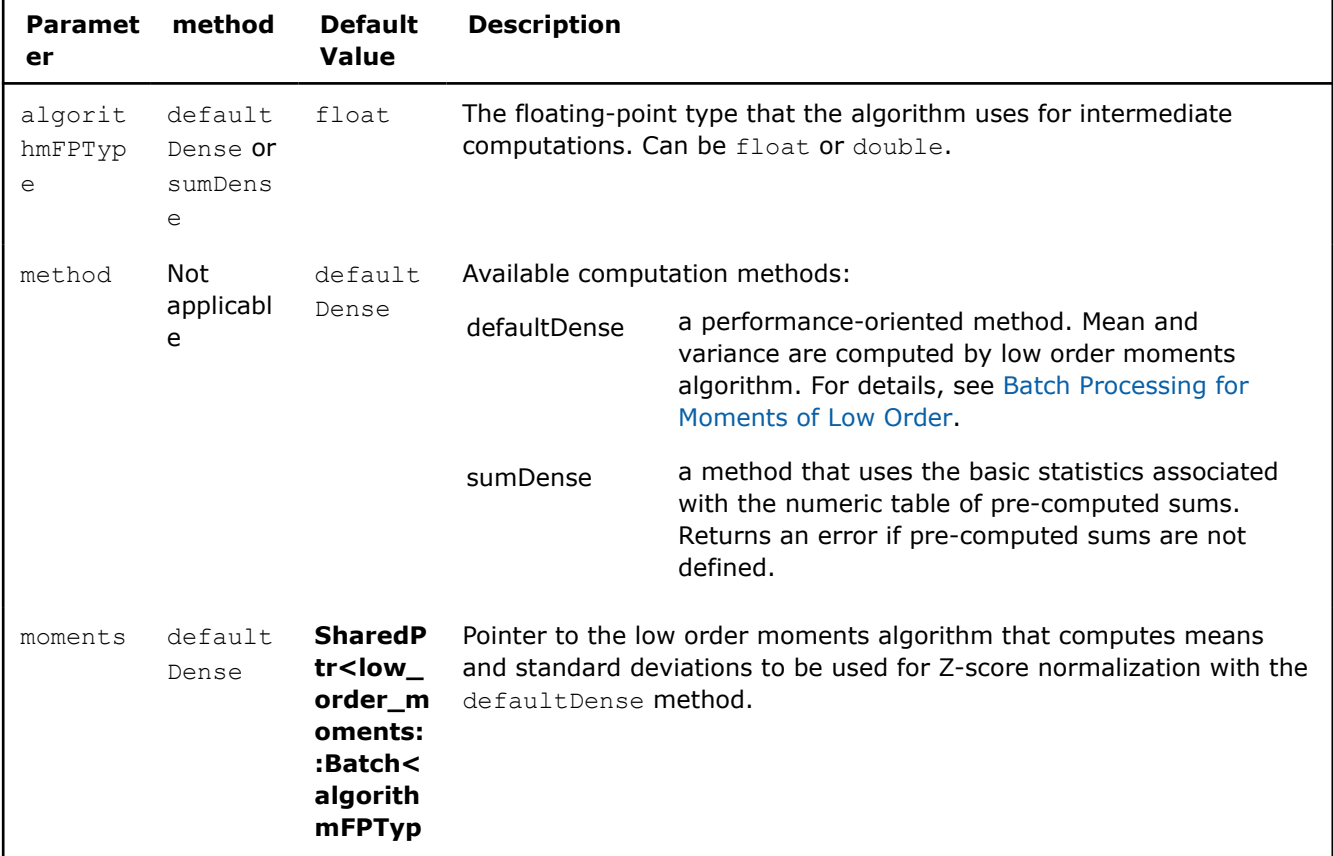

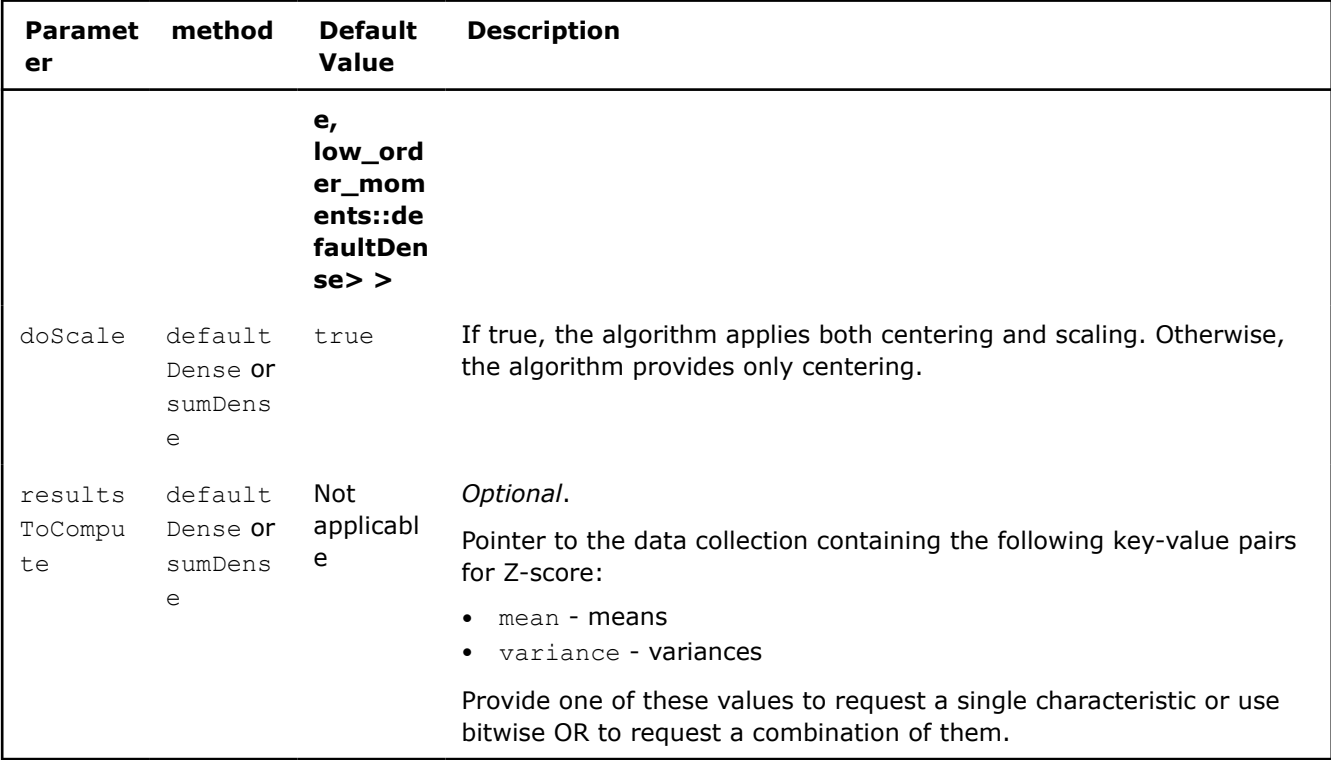

# **Algorithm Output**

Z-score normalization algorithm calculates the result as described below. Pass the Result ID as a parameter to the methods that access the results of your algorithm. For more details, see [Algorithms](#page-178-0).

#### **Algorithm Output for Z-score (Batch Processing)**

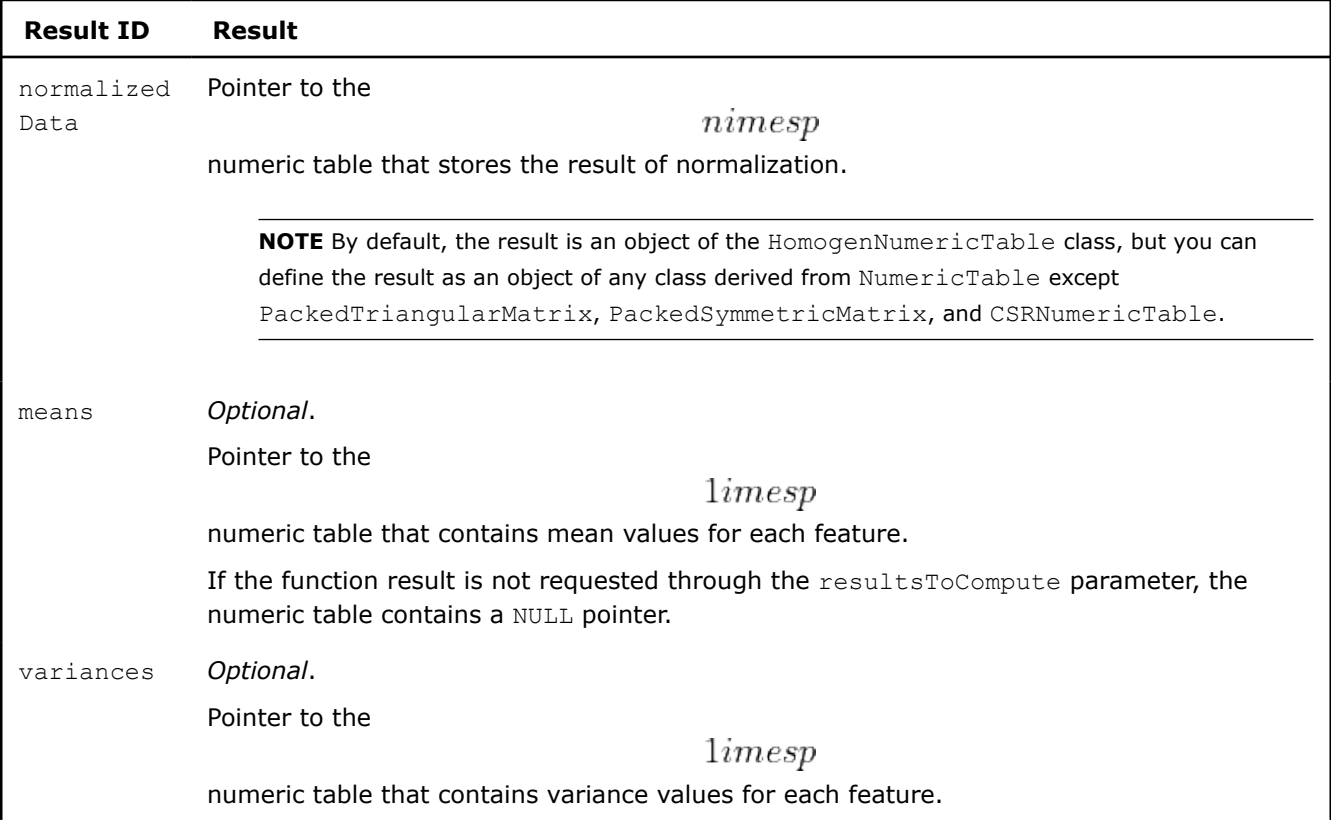

#### <span id="page-406-0"></span>**Result ID Result**

If the function result is not requested through the resultsToCompute parameter, the numeric table contains a NULL pointer. -

**NOTE** By default, each numeric table specified by the collection elements is an object of the HomogenNumericTable class. You can also define the result as an object of any class derived from NumericTable, except for PackedSymmetricMatrix, PackedTriangularMatrix, and CSRNumericTable.

# **Examples**

 $C++$  (CPU)

Batch Processing:

• [zscore\\_dense\\_batch.cpp](https://github.com/oneapi-src/oneDAL/tree/master/examples/daal/cpp/source/normalization/zscore_dense_batch.cpp)

#### Python\*

Batch Processing:

• [https://github.com/intel/scikit-learn-intelex/tree/master/examples/daal4py/](https://github.com/intel/scikit-learn-intelex/tree/master/examples/daal4py/normalization_zscore_batch.py) [normalization\\_zscore\\_batch.py](https://github.com/intel/scikit-learn-intelex/tree/master/examples/daal4py/normalization_zscore_batch.py)

#### **Min-max**

.

Min-max normalization is an algorithm to linearly scale the observations by each feature (column) into the range

$$
[a,b]
$$

# **Problem Statement**

Given a set *X* of *n* feature vectors

$$
x_1=(x_{11},\ldots,x_{1p}),\ldots,x_n=(x_{n1},\ldots,x_{np})
$$

of dimension *p*, the problem is to compute the matrix

$$
Y=(y_{ij})_{n\times p}
$$

where the *j*-th column

$$
(Y)_j = (y_{ij})_{i=1,\ldots,n}
$$

is obtained as a result of normalizing the column

$$
(X)_j = (x_{ij})_{i=1,\ldots,n}
$$

of the original matrix as:

$$
y_{ij} = a + \frac{x_{ij} - \min(j)}{\max(j) - \min(j)}(b - a),
$$

where:

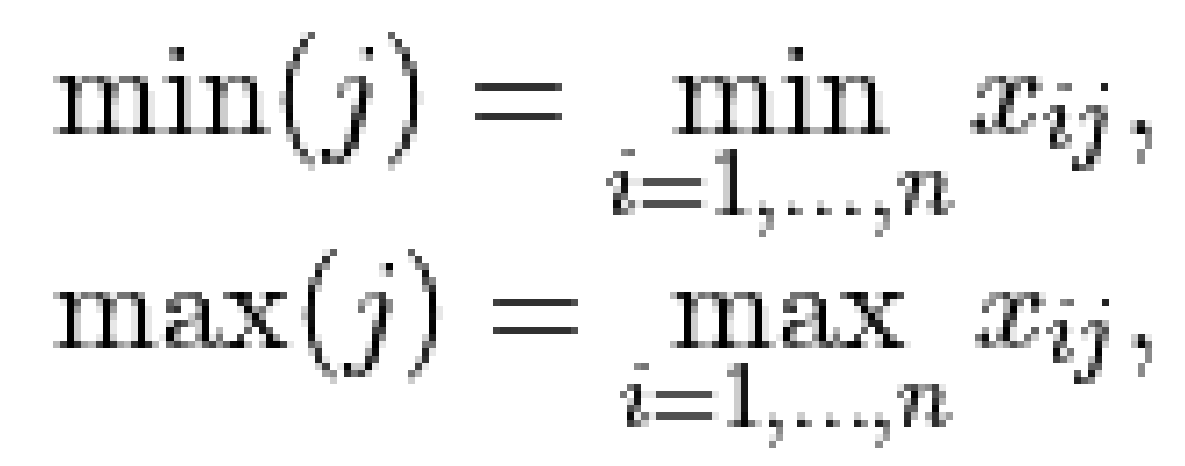

*a* and *b* are the parameters of the algorithm.

# **Batch Processing**

#### **Algorithm Input**

The min-max normalization algorithm accepts the input described below. Pass the Input ID as a parameter to the methods that provide input for your algorithm. For more details, see [Algorithms](#page-178-0).

# **Input ID Input** data Pointer to the numeric table of size  $nimesp$ . **NOTE** This table can be an object of any class derived from NumericTable.

#### **Algorithm Input for Min-max (Batch Processing)**

#### **Algorithm Parameters**

The min-max normalization algorithm has the following parameters:

#### **Algorithm Parameters for Min-max (Batch Processing)**

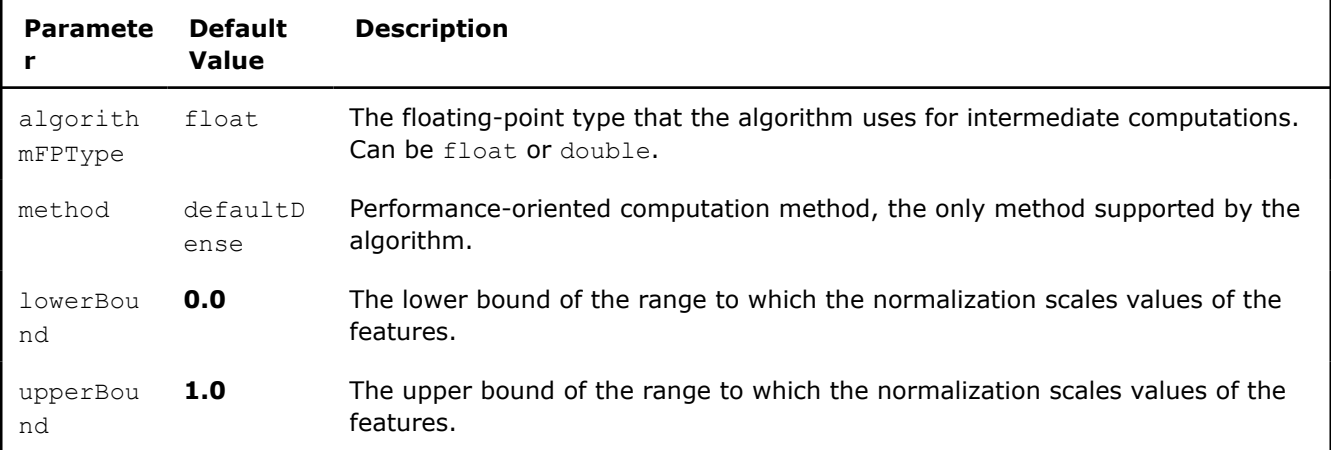

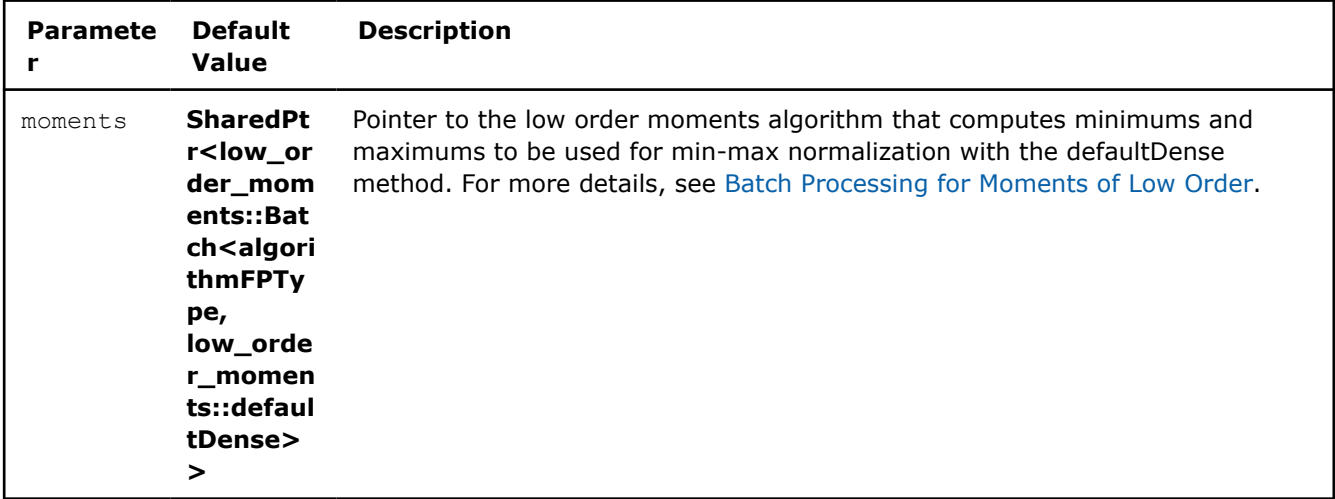

#### **Algorithm Output**

The min-max normalization algorithm calculates the result described below. Pass the Result ID as a parameter to the methods that access the results of your algorithm. For more details, see Algorithms.

#### **Algorithm Output for Min-max (Batch Processing)**

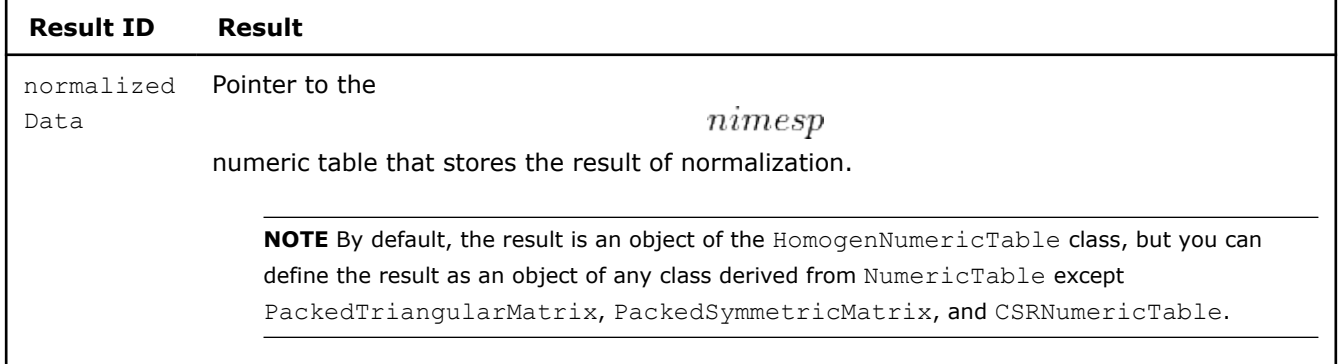

#### **Examples**

 $C++$  (CPU)

Batch Processing:

• [minmax\\_dense\\_batch.cpp](https://github.com/oneapi-src/oneDAL/tree/master/examples/daal/cpp/source/normalization/minmax_dense_batch.cpp)

Python\*

Batch Processing:

• [https://github.com/intel/scikit-learn-intelex/tree/master/examples/daal4py/](https://github.com/intel/scikit-learn-intelex/tree/master/examples/daal4py/normalization_minmax_batch.py) [normalization\\_minmax\\_batch.py](https://github.com/intel/scikit-learn-intelex/tree/master/examples/daal4py/normalization_minmax_batch.py)

#### **Optimization Solvers**

An optimization solver is an algorithm to solve an optimization problem, that is, to find the maximum or minimum of an objective function in the presence of constraints on its variables. In oneDAL the optimization solver represents the interface of algorithms that search for the argument

that minimizes the function

 $\theta_*$ 

 $K(\theta)$ 

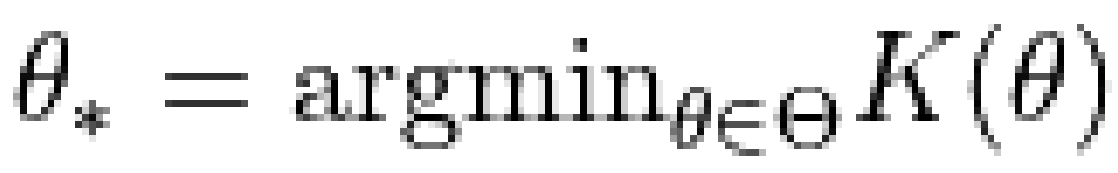

• Objective Function

:

- [Computation](#page-410-0)
- [Sum of Functions](#page-412-0)
- [Mean Squared Error Algorithm](#page-414-0)
- [Objective Function with Precomputed Characteristics Algorithm](#page-418-0)
- [Logistic Loss](#page-418-0)
- [Cross-entropy Loss](#page-422-0)
- [Iterative Solver](#page-427-0)
	- [Computation](#page-428-0)
	- [Limited-Memory Broyden-Fletcher-Goldfarb-Shanno Algorithm](#page-430-0)
	- [Stochastic Gradient Descent Algorithm](#page-436-0)
	- [Adaptive Subgradient Method](#page-440-0)
	- [Coordinate Descent Algorithm](#page-442-0)
	- [Stochastic Average Gradient Accelerated Method](#page-444-0)

# **Objective Function**

In oneDAL, the objective function represents an interface of objective functions  $(\theta)$ 

$$
K(\theta) = F(\theta) + M
$$

 $F(\theta)$ 

 $M(\theta)$ 

, where

is a smooth and

is a non-smooth functions, that accepts input argument  $\theta \in R^p$ 

and returns:

- The value of objective function,
- $y=K(\theta)$ • The value of  $M(\theta)$ ,  $y_{ns} = M(\theta)$ • The gradient of
	- $F(\theta)$

:

$$
g(\theta) = \nabla F(\theta) = \{\frac{\partial F}{\partial \theta_1}, \dots, \frac{\partial F}{\partial \theta_p}\}
$$

• The Hessian of

 $F(\theta)$ 

:

# $ERROR process in qmath$

<span id="page-410-0"></span>• The objective function specific projection of proximal operator (see [MSE, Log-Loss, Cross-Entropy] for details):

$$
\text{prox}_{\eta}^{M}(x) = \operatorname{argmin}_{u \in R^{p}} (M(u) + \frac{1}{2\eta}|u - x|_{2}^{2})
$$

$$
x \in R^{p}
$$

• The objective function specific Lipschitz constant,

constantOfLipschitz  $\lt |\nabla| F(\theta)$ 

#### **Objective functions**

• Computation

.

- [Sum of Functions](#page-412-0)
- [Mean Squared Error Algorithm](#page-414-0)
- [Objective Function with Precomputed Characteristics Algorithm](#page-418-0)
- [Logistic Loss](#page-418-0)
- [Cross-entropy Loss](#page-422-0)

**NOTE** On GPU, only [Logistic Loss](#page-418-0) and [Cross-entropy Loss](#page-422-0) are supported, [Mean Squared Error](#page-414-0) [Algorithm](#page-414-0) is not supported.

#### *Computation*

#### **Input**

The objective function accepts the input described below. Pass the Input ID as a parameter to the methods that provide input for your algorithm. For more details, see [Algorithms.](#page-178-0)

#### **Input for Objective Function Computation**

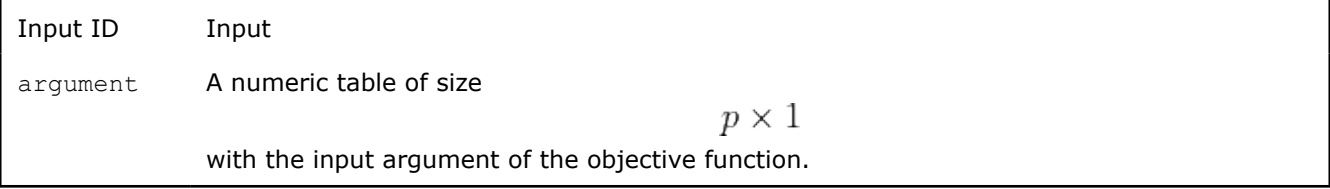

#### **Parameters**

The objective function has the following parameters:

#### **Parameters for Objective Function Computation**

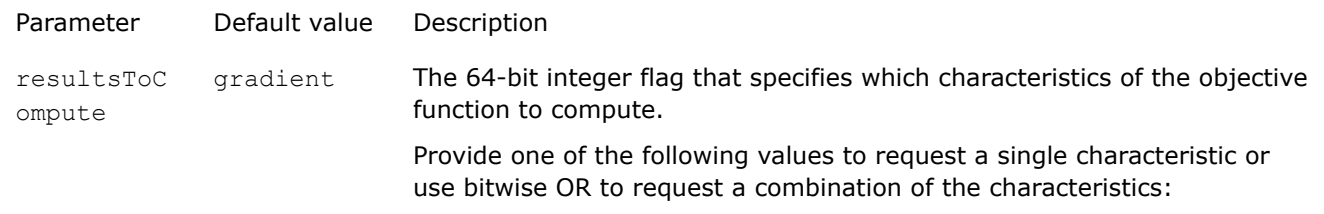

<span id="page-411-0"></span>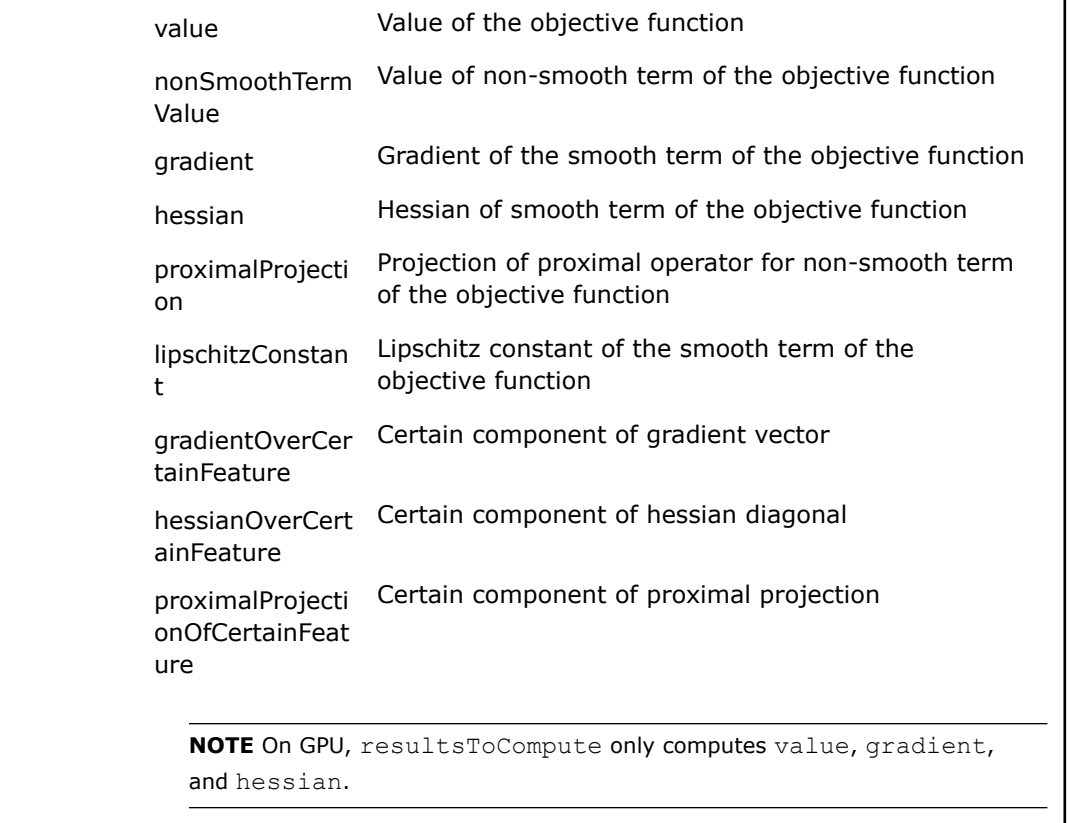

 $\mathbf{r}$ 

# **Output**

The objective function calculates the result described below. Pass the Result ID as a parameter to the methods that access the results of your algorithm. For more details, see [Algorithms](#page-178-0).

#### **Output for Objective Function Computation**

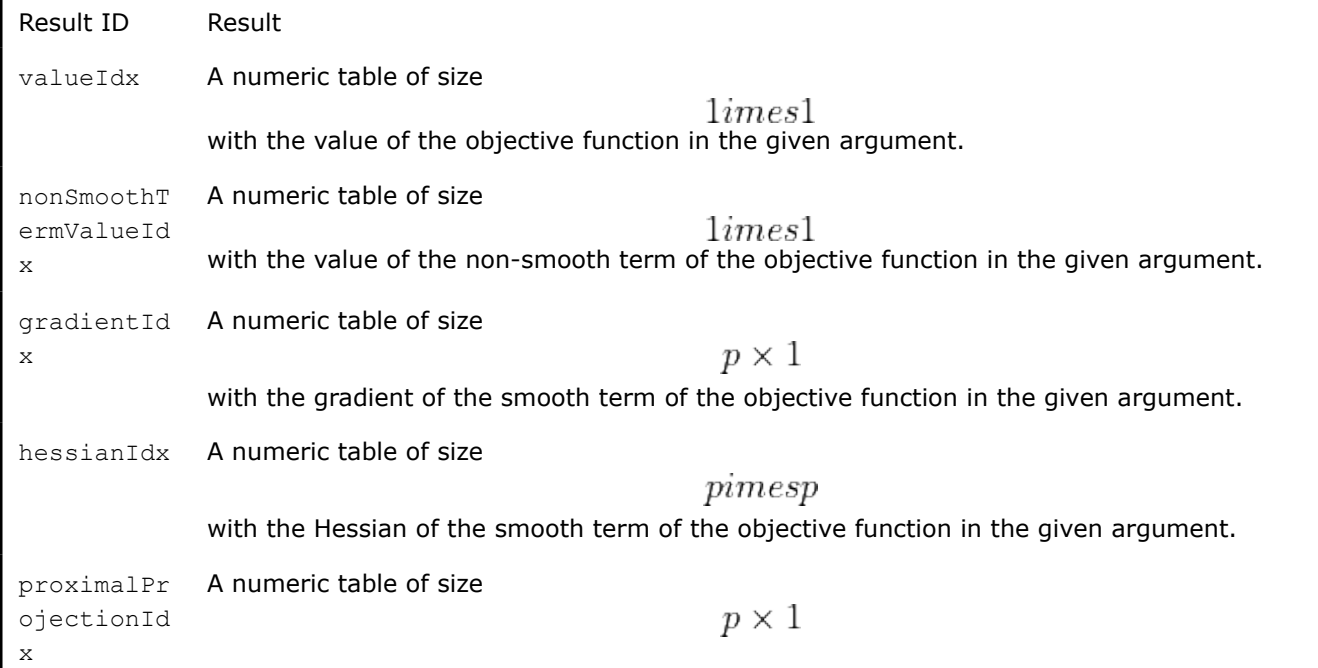

with the projection of proximal operator for non-smooth term of the objective function in the given argument.

<span id="page-412-0"></span>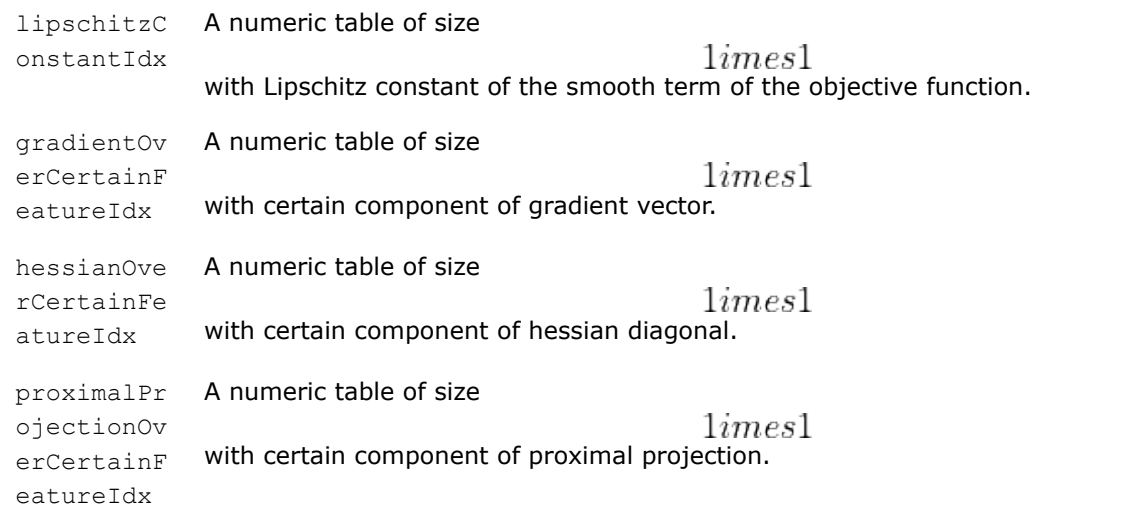

#### **NOTE**

- If the function result is not requested through the resultsToCompute parameter, the respective element of the result contains a NULL pointer.
- By default, each numeric table specified by the collection elements is an object of the HomogenNumericTable class, but you can define the result as an object of any class derived from NumericTable, except for PackedSymmetricMatrix, PackedTriangularMatrix, and CSRNumericTable.
- Hessian matrix is computed for the objective function

$$
F(\theta) \in C^2
$$

. For the objective functions

with

 $p < 2$ 

 $F(\theta) \in C^p$ 

the library will stop computations and report the status on non-availability of the computation of the Hessian.

• If Lipschitz constant constantOfLipschitz is not estimated explicitly, pointer to result numeric table is required to be set to nullptr.

 $F(\theta)$ 

# *Sum of Functions*

The sum of functions

is a function that has the form of a sum:

$$
F(\theta) = \sum_{i=1} n F_i(\theta), \theta \in \mathbb{R}^p
$$

For given set of the indices

$$
I = \{i_1, i_2, \dots, i_m\}
$$

$$
1 \le ik < n
$$

 $k \in \{1, ..., m\}$ 

 $\theta$ 

, the value and the gradient of the sum of functions in the argument

has the format:

,

,

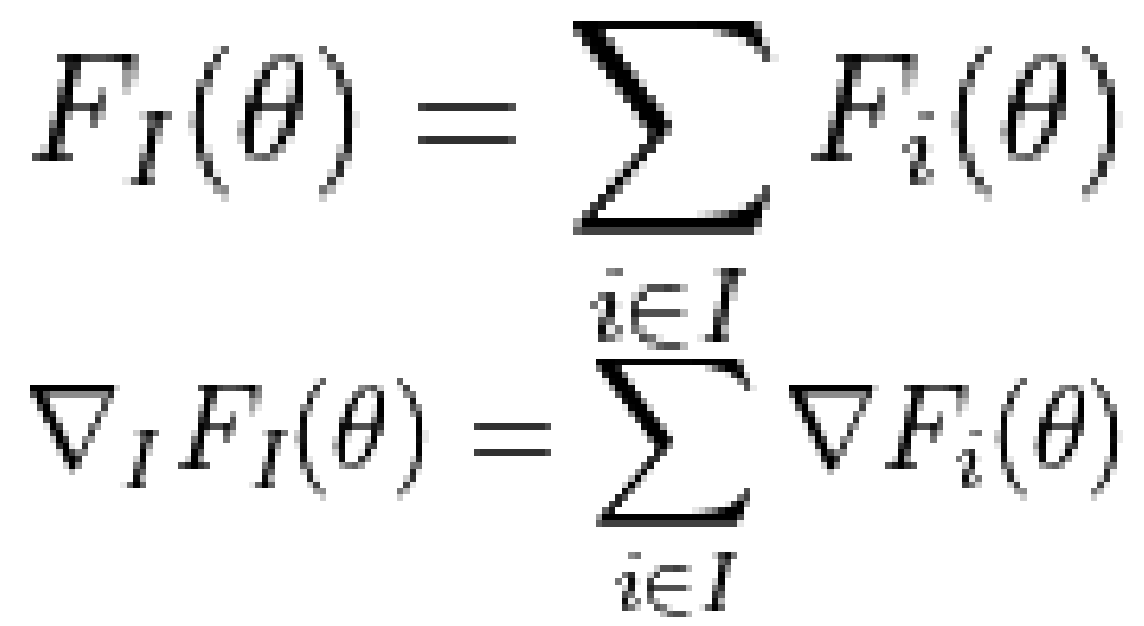

The set of the indices *I* is called a batch of indices.

# **Computation**

#### **Algorithm Input**

The sum of functions algorithm accepts the input described below. Pass the Input ID as a parameter to the methods that provide input for your algorithm. For more details, see [Algorithms](#page-178-0).

#### **Algorithm Input for Sum of Functions Computation**

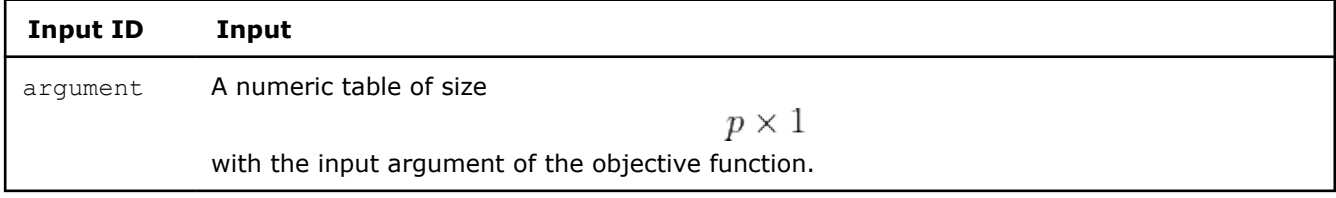

#### **Algorithm Parameters**

The sum of functions algorithm has the following parameters:

#### **Algorithm Parameters for Sum of Functions Computation**

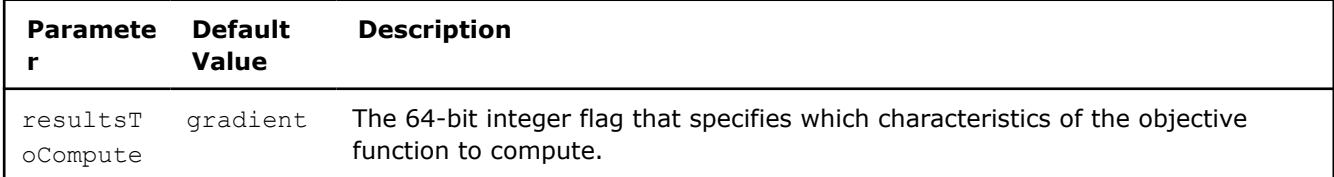

<span id="page-414-0"></span>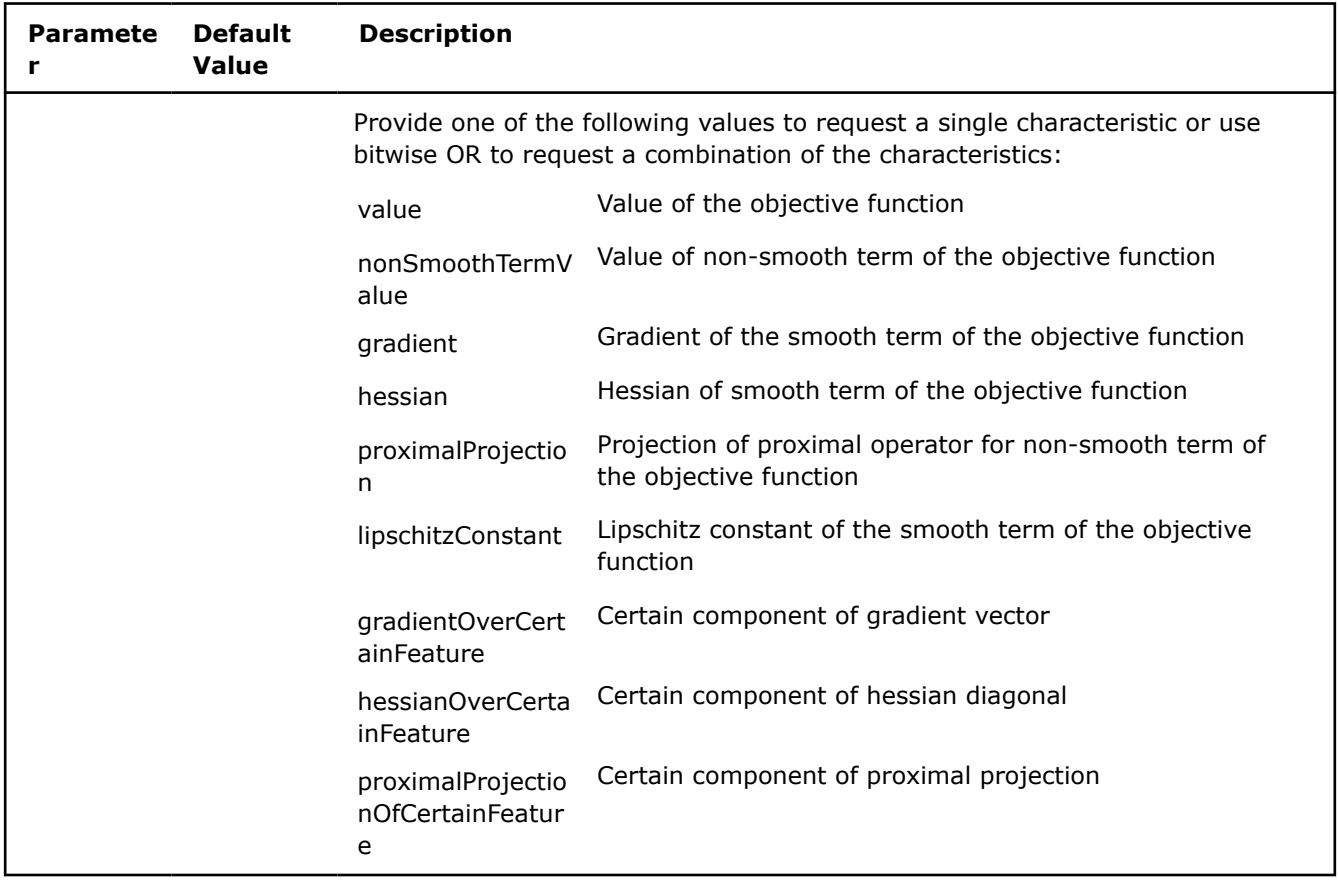

#### **Algorithm Output**

For the output of the sum of functions algorithm, see [Output](#page-411-0) for objective functions.

*Mean Squared Error Algorithm*

**NOTE** Mean Squared Error Algorithm is not supported on GPU.

# **Details**

Given

$$
x=(x_{i1},\ldots,x_{ip})\in R^p
$$

, a set of feature vectors

$$
i \in \{1, \ldots, n\}
$$

, and a set of respective responses

 $y_i$ 

, the mean squared error (MSE) objective function  $F(\theta;x,y)$ 

is a function that has the format:

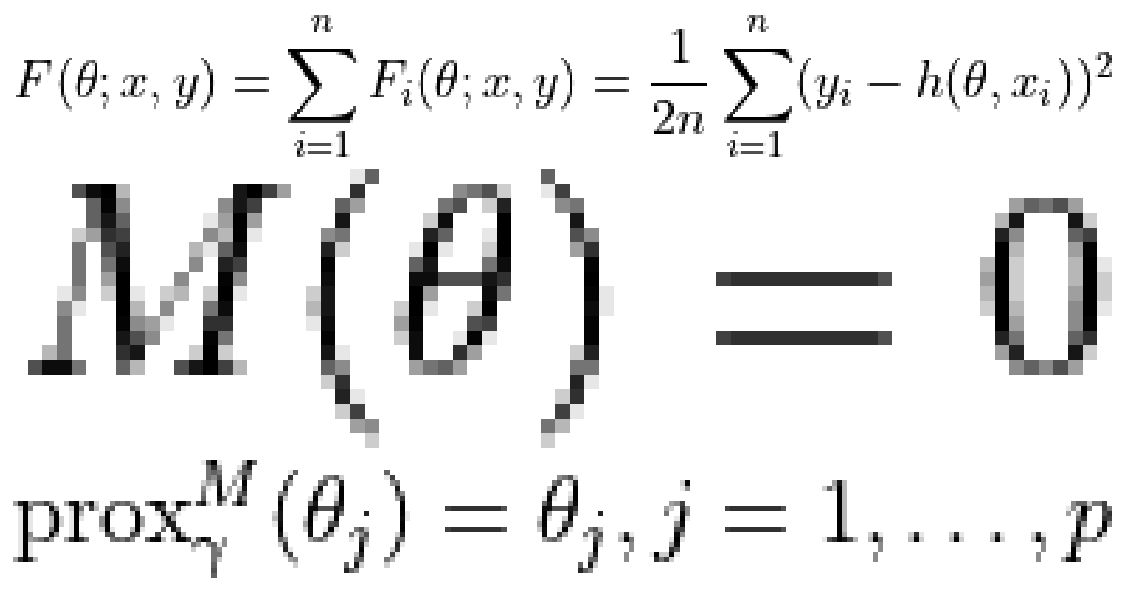

In oneDAL implementation of the MSE, the

 $h(\theta, y_i)$ 

is represented as:

$$
h(\theta,y_i)=\theta_0+\sum_{j=1}^p\theta_jx_{ij}
$$

For a given set of the indices

$$
I = \{i_1, i_2, \dots, i_m\}
$$

$$
1 \le i_r < n
$$

$$
l \in \{1, \dots, m\}
$$

$$
|I| = m
$$

, the value and the gradient of the sum of functions in the argument *x* respectively have the format:

$$
F_I(\theta; x, y) = \frac{1}{2m} \sum_{i_k \in I} (y_{i_k} - h(\theta, x_{i_k}))^2
$$

,

,

,

$$
\nabla F_I(\theta;x,y) = \left\{\frac{\partial F_I}{\partial \theta_0},\ldots,\frac{\partial F_I}{\partial \theta_p}\right\}
$$

where

$$
\frac{\partial F_I}{\partial \theta_0} = \frac{1}{m} \sum_{i_k \in I} (y_{i_k} - h(\theta, x_{i_k})) \\ \frac{\partial F_I}{\partial \theta_j} = \frac{1}{m} \sum_{i_k \in I} (y_{i_k} - h(\theta, x_{i_k})) x_{i_k j}, j=1,\ldots,p \\ \frac{d}{d\theta_j} \sum_{i_{pschitz Constant} = \max_{i=1,\ldots,n} \|x_i\|_2} \|x_i\|_2}
$$

# **Computation**

#### **Algorithm Input**

The mean squared error algorithm accepts the input described below. Pass the Input ID as a parameter to the methods that provide input for your algorithm. For more details, see [Algorithms](#page-178-0).

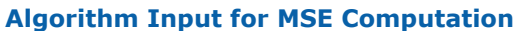

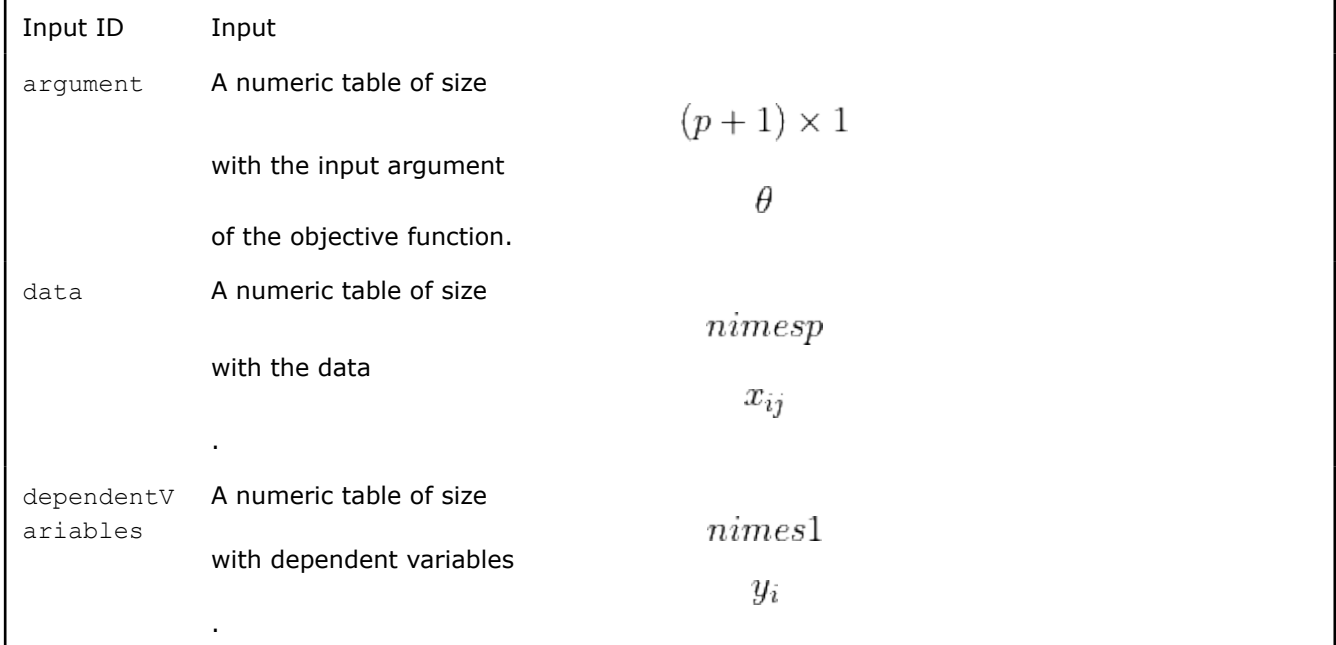

#### **Optional Algorithm Input**

The mean squared error algorithm accepts the optional input described below. Pass the Optional Input ID as a parameter to the methods that provide input for your algorithm. For more details, see [Algorithms](#page-178-0).

#### **Optional Algorithm Input for MSE Computation**

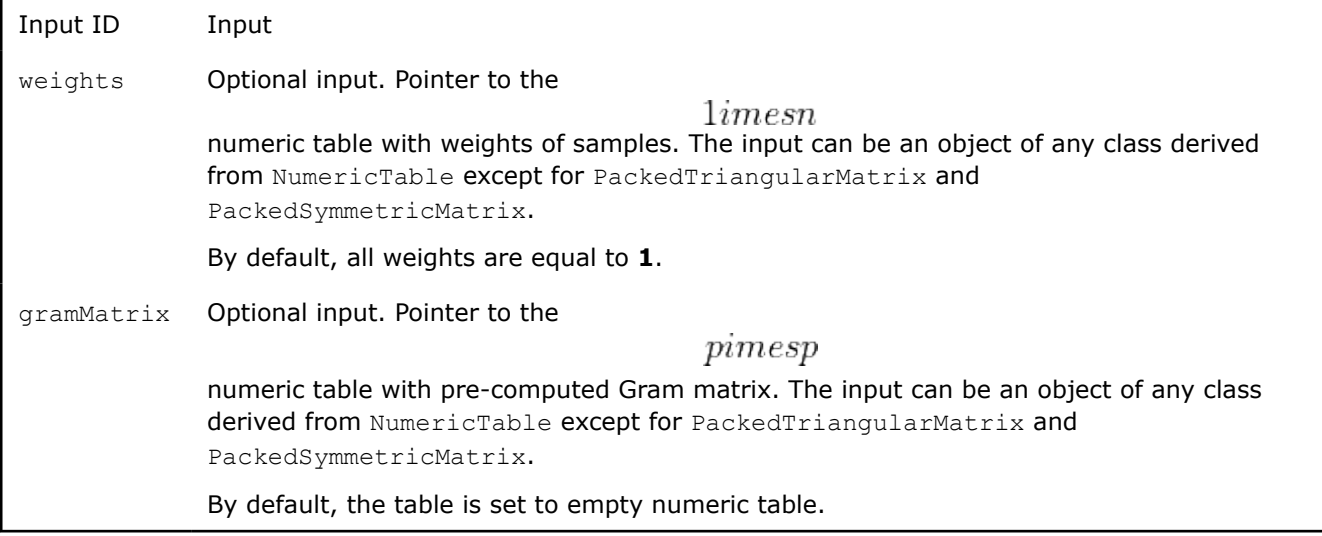

#### **Algorithm Parameters**

The mean squared error algorithm has the following parameters. Some of them are required only for specific values of the computation method parameter method:

#### **Algorithm Parameters for MSE Computation**

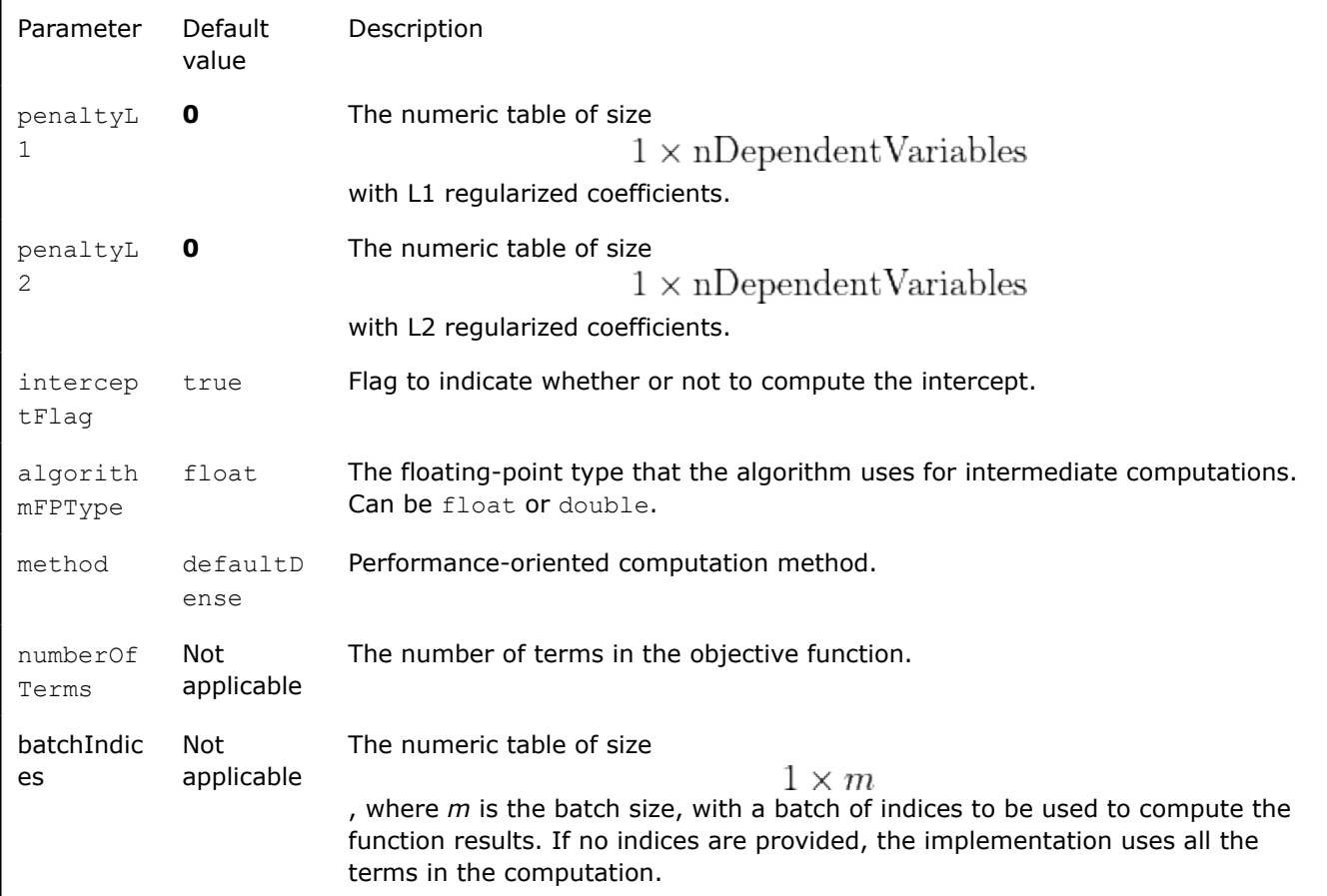

<span id="page-418-0"></span>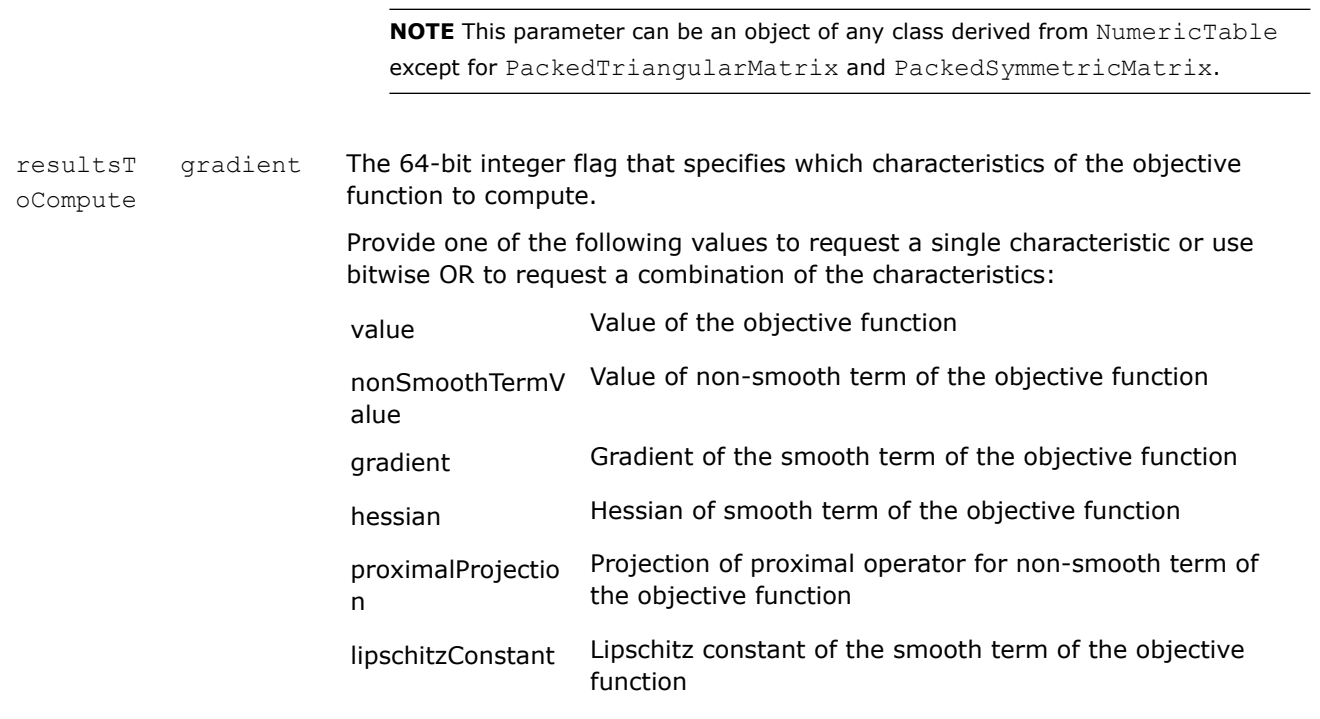

# **Algorithm Output**

For the output of the mean squared error algorithm, see [Output](#page-411-0) for objective functions.

# **Examples**

 $C++$  (CPU)

• [mse\\_dense\\_batch.cpp](https://github.com/oneapi-src/oneDAL/tree/master/examples/daal/cpp/source/optimization_solvers/mse_dense_batch.cpp)

*Objective Function with Precomputed Characteristics Algorithm*

Objective function with precomputed characteristics gives an ability to provide the results of the objective function precomputed with the user-defined algorithm.

Set an earlier computed value and/or gradient and/or Hessian by allocating the result object and setting the characteristics of this result object. After that provide the modified result object to the algorithm for its further use with the iterative solver.

For more details on iterative solvers, refer to [Iterative Solver](#page-427-0).

*Logistic Loss*

Logistic loss is an objective function being minimized in the process of logistic regression training when a dependent variable takes only one of two values, **0** and **1**.

# **Details**

Given *n* feature vectors

$$
X = \{x_1 = (x_{11}, \ldots, x_{1p}), \ldots, x_n = (x_{n1}, \ldots, x_{np})\}
$$

of *np*-dimensional feature vectors, a vector of class labels

$$
y=(y_1,\ldots,y_n)
$$

, where

$$
y_i \in \{0, 1\}
$$

 $x_i$ 

describes the class to which the feature vector

belongs, the logistic loss objective function

 $K(\theta, X, y)$ 

has the following format

$$
K(\theta, X, y) = F(\theta, X, y) + M(\theta)
$$

 $F(\theta, X, y)$ 

, where •

is defined as

$$
F(\theta, X, y) = -\frac{1}{n} \sum_{i=1}^{n} \left( y_i \ln \left( \frac{1}{1 + e^{-(\theta_0 + \sum_{j=1}^p \theta_j x_{ij})}} \right) + (1 - y_i) \ln \left( \frac{1}{1 + e^{-(\theta_0 + \sum_{j=1}^p \theta_j x_{ij})}} \right) \right) + \lambda_2 \sum_{j=1}^{p} \theta_j^2
$$

with

,

,

,

•

,

,

$$
\sigma(x,\theta) = \frac{1}{1+e^{-f(z,\theta)}}
$$

$$
f(z,\theta) = \theta_0 + \sum_{k=1}^p \theta_k z_k
$$

$$
\lambda_1 \ge 0
$$

$$
\lambda_2 \ge 0
$$

$$
M(\theta) = \lambda_1 \sum_{j=1}^p |\theta_j|
$$

For a given set of the indices

$$
I = \{i_1, i_2, \dots, i_m\}
$$

$$
1 \le i_r \le n
$$

$$
r \in \{1, \dots, m\}
$$

:

• The value of the sum of functions has the format:

$$
F_I(\theta, X, y) = -\frac{1}{m} \sum_{i \in I} (y_i \ln \sigma(x_i, \theta) + (1 - y_i) \ln(1 - \sigma(x_i, \theta))) + \lambda_2 \sum_{k=1}^p \theta_k^2
$$

 $\mathcal{L}(\mathcal{F}(\mathcal{G}))$ 

• The gradient of the sum of functions has the format:

$$
\nabla F_I(\theta, x, y) = \left\{\frac{\partial F_I}{\partial \theta_0}, \dots, \frac{\partial F_I}{\partial \theta_p}\right\},\
$$

where

$$
\frac{\partial F_I}{\partial \theta_0} = \frac{1}{m} \sum_{i \in I} (\sigma(x_i, \theta) - y_i) + 2\lambda_2 \theta_0, \frac{\partial F_I}{\partial \theta_p} = \frac{1}{m} \sum_{i \in I} (\sigma(x_i, \theta) - y_i) x_{ij} + 2\lambda_2 \theta_j, j = 1, \dots, p
$$
  
\n
$$
\text{prox}_{\gamma}^M(\theta_j) = \begin{cases} \theta_J - \lambda_1 \gamma, & \theta_j > \lambda_1 \gamma \\ 0, & |\theta_j| \leq \lambda_1 \gamma \\ \theta_j + \lambda_1 \gamma, & \theta_j < -\lambda_1 \gamma \end{cases}
$$
  
\n
$$
\text{lipschitz Constant} = \max_{i=1,\dots,n} ||x_i||_2 + \frac{\lambda_2}{n}
$$

For more details, see [Hastie2009].

# **Computation**

#### **Algorithm Input**

The logistic loss algorithm accepts the input described below. Pass the Input ID as a parameter to the methods that provide input for your algorithm. For more details, see [Algorithms](#page-178-0).

**Algorithm Input for Logitic Loss Computation**

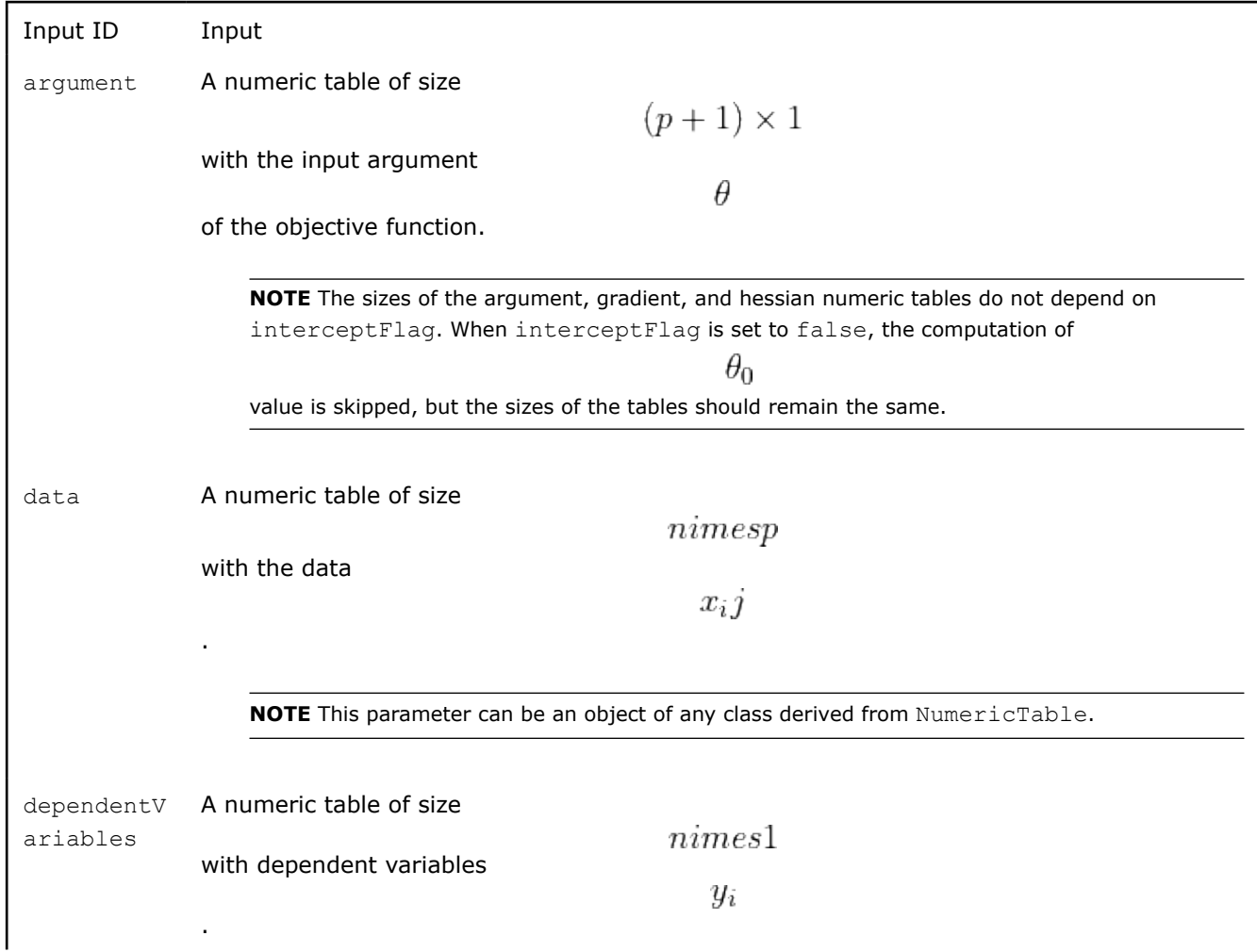

**NOTE** This parameter can be an object of any class derived from NumericTable, except for PackedTriangularMatrix , PackedSymmetricMatrix , and CSRNumericTable.

#### **Algorithm Parameters**

The logistic loss algorithm has the following parameters. Some of them are required only for specific values of the computation method's parameter method:

#### **Algorithm Parameters for Logitic Loss Computation**

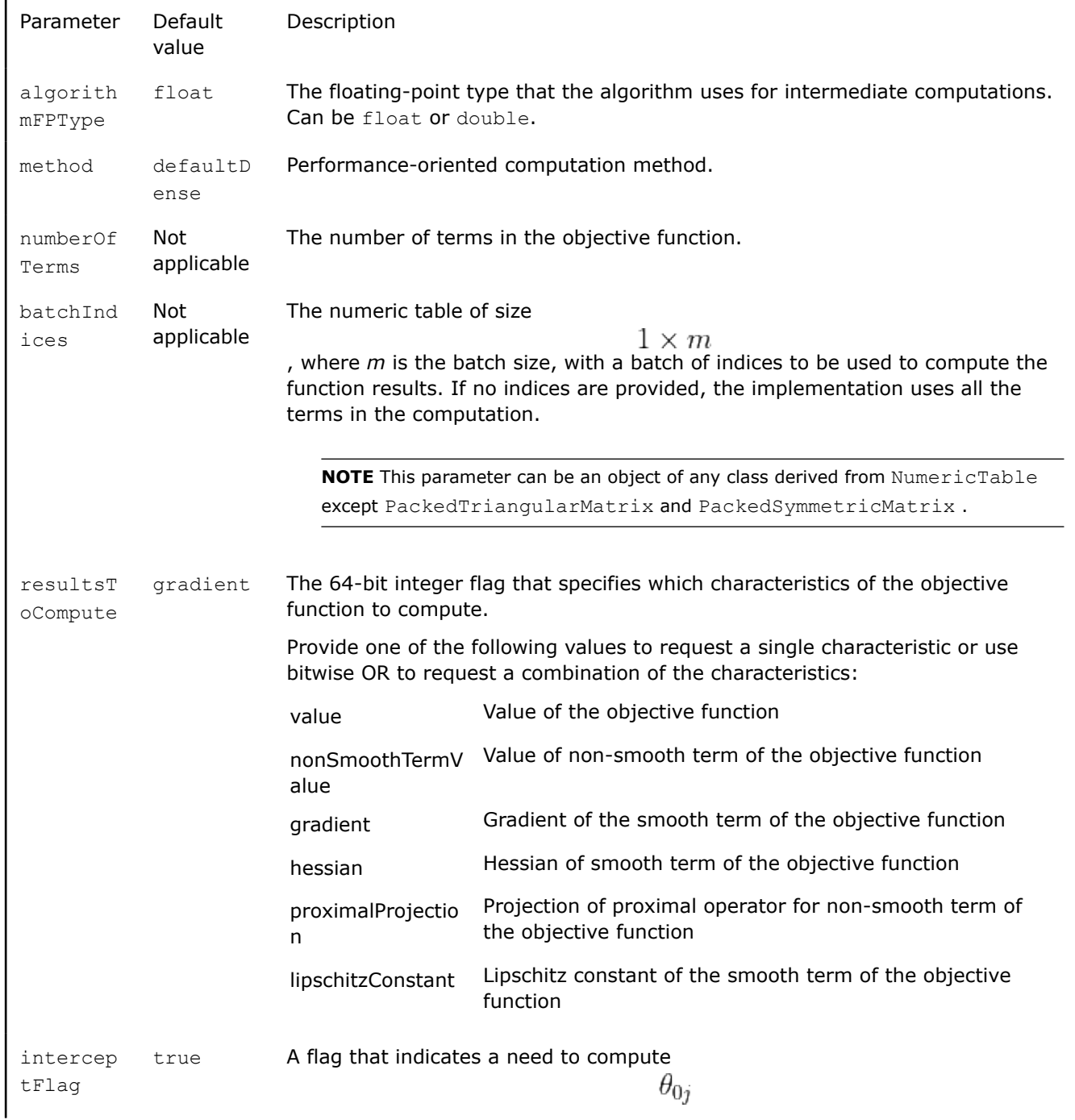

<span id="page-422-0"></span>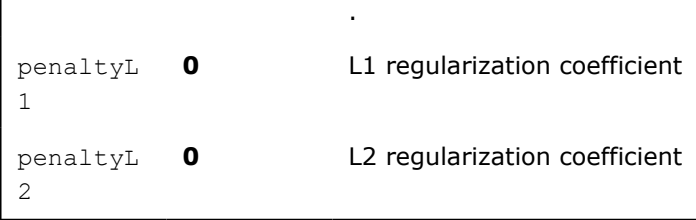

# **Algorithm Output**

For the output of the logistic loss algorithm, see [Output](#page-411-0) for objective functions.

# **Examples**

 $C++$  (CPU)

• [sgd\\_log\\_loss\\_dense\\_batch.cpp](https://github.com/oneapi-src/oneDAL/tree/master/examples/daal/cpp/source/optimization_solvers/sgd_log_loss_dense_batch.cpp)

#### *Cross-entropy Loss*

Cross-entropy loss is an objective function minimized in the process of logistic regression training when a dependent variable takes more than two values.

# **Details**

Given *n* feature vectors

$$
X = \{x_1 = (x_{11}, \ldots, x_{1p}), \ldots, x_n = (x_{n1}, \ldots, x_{np})\}
$$

of *np*-dimensional feature vectors, a vector of class labels

$$
y=(y_1,\ldots,y_n)
$$

, where

$$
y_i \in \{0, T-1\}
$$

 $x_i$ 

 $\theta$ 

 $T \times (p+1)$ 

describes the class, to which the feature vector

belongs, where *T* is the number of classes, optimization solver optimizes cross-entropy loss objective function by argument

, it is a matrix of size

. The cross entropy loss objective function

$$
K(\theta, X, y)
$$

has the following format

$$
K(\theta, X, y) = F(\theta) + M(\theta)
$$

where

$$
\mathcal{L}_{\mathcal{A}}
$$

•

$$
F(\theta) = -\frac{1}{n} \sum_{i=1}^{n} \log p_{y_i}(x_i, \theta) + \lambda_2 \sum_{t=0}^{T-1} \sum_{j=1}^{p} \theta_{tj}^2
$$

, with

$$
p_t(z,\theta) = \frac{e^{f_t(z,\theta)}}{\sum_{i=0}^{K-1} e^{f_i(z,\theta)}}
$$

and

,

$$
f_t(z,\theta) = \theta_{t0} + \sum_{j=1}^p \theta_{tj} z_j
$$

423

$$
\lambda_1\geq 0
$$

$$
\lambda_2 \ge 0
$$

$$
M(\theta) = \lambda_1 \sum_{t=0}^{T-1} \sum_{j=1}^{p} |\theta_{tj}|
$$

For a given set of indices

,

•

,

,

$$
I = \{i_1, i_2, \dots, i_m\}
$$

$$
1 \le i_r \le n
$$

$$
r\in\{1,\ldots,m\}
$$

, the value and the gradient of the sum of functions in the argument X respectively have the format:

$$
F_I(\theta, X, y) = -\frac{1}{m} \sum_{i \in I} (\log p_{y_i}(x_i, \theta) + \lambda_2 \sum_{t=0}^{T-1} \sum_{j=1}^p \theta_{ij}^2)
$$

$$
\nabla F_I(\theta, x, y) = \left(\frac{\partial F_I}{\partial \theta_{00}}, \dots, \frac{\partial F_I}{\partial \theta_{T-1p}}\right)^T
$$

where

$$
\frac{\partial F_I}{\partial \theta_{tj}} = \begin{cases} \frac{1}{m} \sum_{i \in I} g_t(\theta, x_i, y_i) + L_{tj}(\theta), & j = 0\\ \frac{1}{m} \sum_{i \in I} g_t(\theta, x_i, y_i) x_{ij} + L_{tj}(\theta), & j = 0 \end{cases}
$$

$$
g_t(\theta, x, y) = \begin{cases} p_k(x, \theta) - 1, & y = t\\ p_t(x, \theta), & y \neq t \end{cases}
$$

$$
L_{tj}(\theta) = 2\lambda_2 \theta_{tj}
$$

$$
t \in [0, T - 1]
$$

$$
j \in [0, p]
$$

Hessian matrix is a symmetric matrix of size

$$
S \times S
$$

$$
S = T \times (p+1)
$$

, where

$$
\frac{\partial^2 F_I}{\partial \theta_{00} \partial \theta_{00}} \qquad \qquad \frac{\partial^2 F_I}{\partial \theta_{00} \partial \theta_{T-1p}}
$$
\n
$$
\frac{\partial^2 F_I}{\partial \theta_{T-1p} \partial \theta_{00}} \qquad \qquad \frac{\partial^2 F_I}{\partial \theta_{T-1p} \partial \theta_{T-1p}}
$$
\n
$$
\frac{\partial^2 F_I}{\partial \theta_{tj} \partial \theta_{pq}} = \begin{cases}\n\frac{1}{m} \sum_{i \in I} g_{tp}(\theta, x_i, y_i) + 2\lambda_2, & j = 0, q = 0 \\
\frac{1}{m} \sum_{i \in I} g_{tp}(\theta, x_i, y_i) x_{ij}, & j > 0, q = 0 \\
\frac{1}{m} \sum_{i \in I} g_{tp}(\theta, x_i, y_i) x_{iq}, & j > 0, q > 0, j \neq q \\
\frac{1}{m} \sum_{i \in I} g_{tp}(\theta, x_i, y_i) x_{ij} x_{iq} + 2\lambda_2, & j > 0, q > 0, j = q \\
\frac{1}{m} \sum_{i \in I} g_{tp}(\theta, x_i, y_i) x_{ij} x_{iq} + 2\lambda_2, & j > 0, q > 0, j = q \\
\frac{1}{m} \sum_{i \in I} g_{tp}(\theta, x_i, y_i) x_{ij} x_{iq} + 2\lambda_2, & j > 0, q > 0, j = q \\
\frac{1}{m} \sum_{i \in I} g_{tp}(\theta, x_i, y_i) x_{ij} x_{iq} + 2\lambda_2, & j > 0, q > 0, j = q \\
\frac{1}{m} \sum_{i \in I} g_{tp}(\theta, x_i, y_i) x_{ij} x_{iq} + 2\lambda_2, & j > 0, q > 0, j \neq q \\
\frac{1}{m} \sum_{i \in I} g_{tp}(\theta, x_i, y_i) x_{ij} x_{iq} + 2\lambda_2, & j > 0, q > 0, j \neq q \\
\frac{1}{m} \sum_{i \in I} g_{tp}(\theta, x_i, y_i) x_{ij} x_{iq} + 2\lambda_2, & j > 0, q > 0, j \neq q \\
\frac{1}{m} \sum_{i \in I} g_{tp}(\theta, x_i, y_i) x_{ij} x_{iq
$$

$$
\text{prox}_{\gamma}^{M}(\theta_j) = \begin{cases} \theta_j - \lambda_1 \gamma, & \theta_j > \lambda_1 \gamma \\ 0, & |\theta_j| \le \lambda_1 \gamma \\ \theta_j + \lambda_1 \gamma, & \theta_j < -\lambda_1 \gamma \end{cases}
$$

, where

is the learning rate

$$
lipschitz Constant = \max_{i=1,\dots,n} ||x_i||_2 + \frac{\lambda_2}{n}
$$

 $\gamma$ 

For more details, see [Hastie2009].

# **Computation**

#### **Algorithm Input**

The cross entropy loss algorithm accepts the input described below. Pass the Input ID as a parameter to the methods that provide input for your algorithm. For more details, see [Algorithms](#page-178-0).

#### **Algorithm Input for Cross-entropy Loss Computation**

Input ID Input

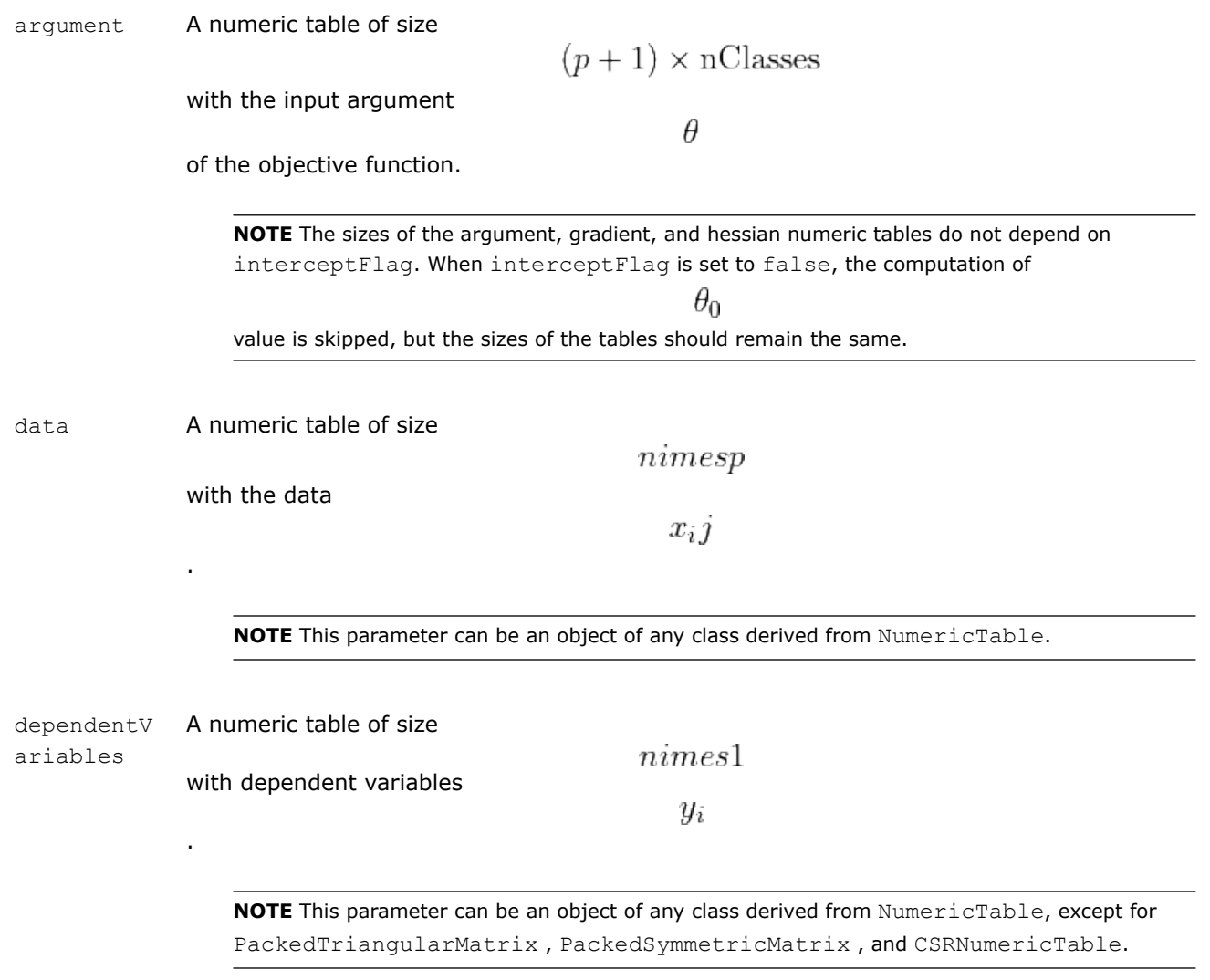

#### **Algorithm Parameters**

The cross entropy loss algorithm has the following parameters. Some of them are required only for specific values of the computation method's parameter method:

#### **Algorithm Parameters for Cross-entropy Loss Computation**

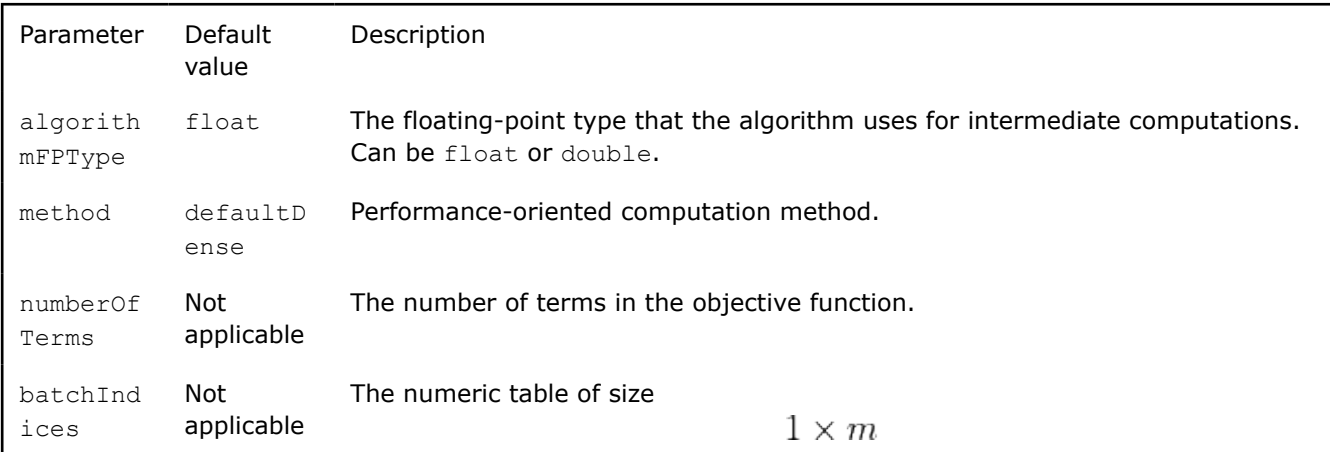

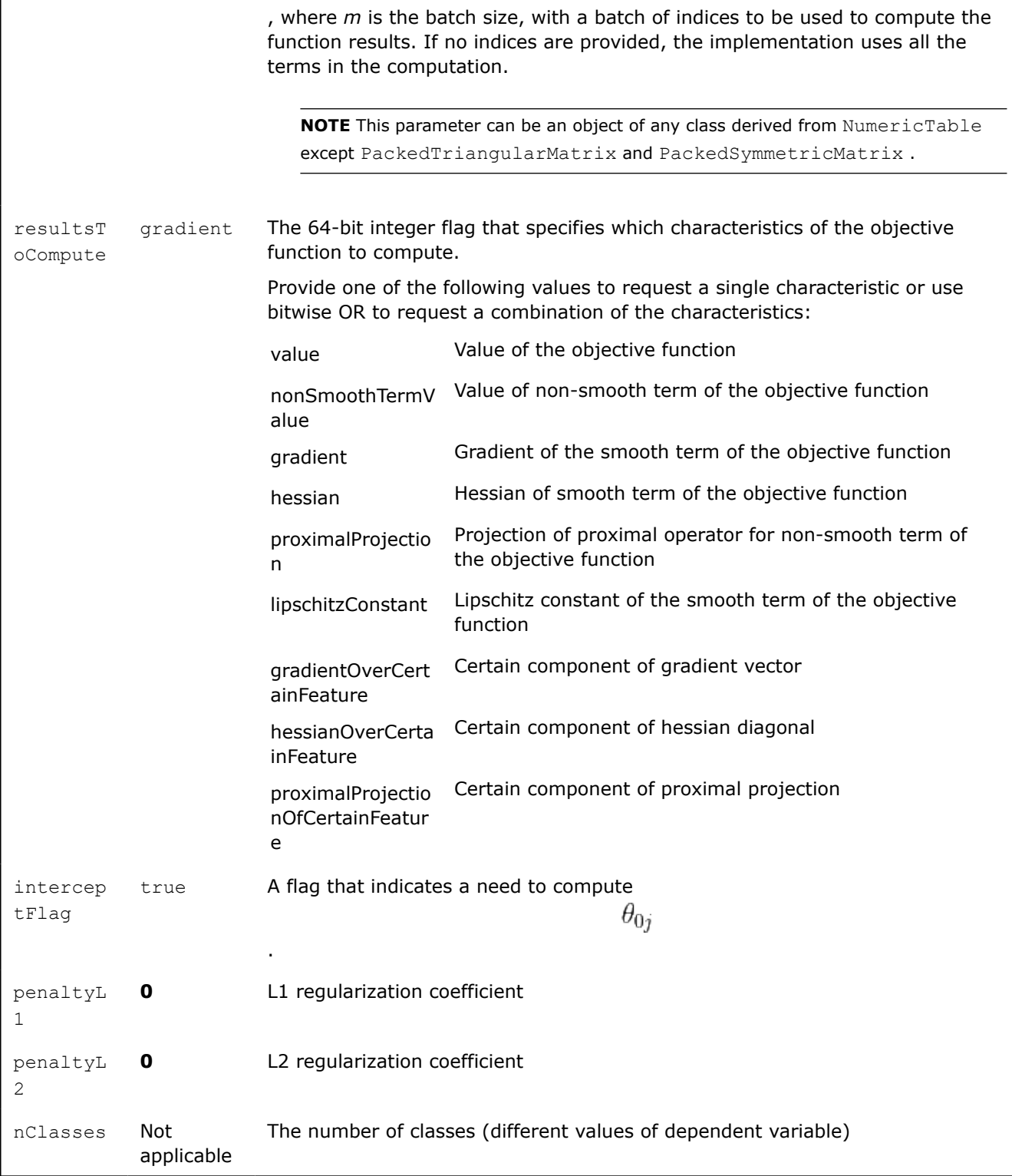

# **Algorithm Output**

For the output of the cross entropy loss algorithm, see [Output](#page-411-0) for objective functions.

# **Examples**

C++ (CPU)

<span id="page-427-0"></span>• [lbfgs\\_cr\\_entr\\_loss\\_dense\\_batch.cpp](https://github.com/oneapi-src/oneDAL/tree/master/examples/daal/cpp/source/optimization_solvers/lbfgs_cr_entr_loss_dense_batch.cpp)

Python\*

• [https://github.com/intel/scikit-learn-intelex/tree/master/examples/daal4py/lbfgs\\_cr\\_entr\\_loss\\_batch.py](https://github.com/intel/scikit-learn-intelex/tree/master/examples/daal4py/lbfgs_cr_entr_loss_batch.py)

#### **Iterative Solver**

The iterative solver provides an iterative method to minimize an objective function that can be represented as a sum of functions in composite form

$$
\theta_* = \mathrm{argmin}_{\theta \in R^p} K(\theta) = \mathrm{argmin}_{\theta \in R^p} F(\theta) + M(\theta)
$$

where:

.

:

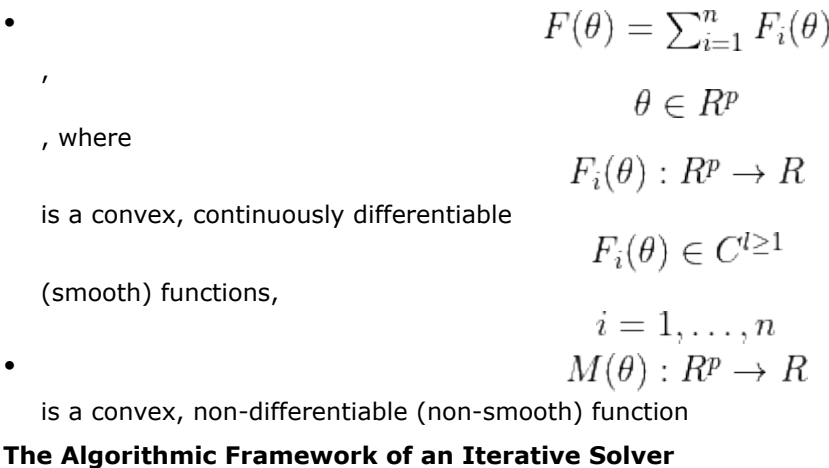

All solvers presented in the library follow a common algorithmic framework. Let

 $S_t$ 

be a set of intrinsic parameters of the iterative solver for updating the argument of the objective function. This set is the algorithm-specific and can be empty. The solver determines the choice of

 $S_0$ 

To do the computations, iterate *t* from **1** until

# nIterations

**1.** Choose a set of indices without replacement

$$
I = \{i_1, \ldots, i_b\}
$$
\n, where *b* is the batch size.

\n2. Compute the gradient

\n
$$
g(\theta_{t-1}) = \nabla F_I(\theta_{t-1})
$$

where

 $F_I(\theta_{t-1}) = \sum_{i \in I} F_i(\theta_{t-1})$ 

**3.** Convergence check:

Stop if

$$
\tfrac{|U|_d}{\max(1,||\theta_{t-1}||_d)} < \epsilon
$$

<span id="page-428-0"></span>where *U* is an algorithm-specific vector (argument or gradient) and d is an algorithm-specific power of [Lebesgue space](https://en.wikipedia.org/wiki/Lp_space)

 $\theta_t$ 

**4.** Compute

using the algorithm-specific transformation *T* that updates the function's argument:

$$
\theta_t = T(\theta_{t-1}, g(\theta_{t-1}), S_{t-1})
$$

**5.** Update

$$
S_t : S_t = U(S_{t-1})
$$

where *U* is an algorithm-specific update of the set of intrinsic parameters.

The result of the solver is the argument

and a set of parameters

after the exit from the loop.

**NOTE** You can resume the computations to get a more precise estimate of the objective function minimum. To do this, pass to the algorithm the results  $\theta_-$ 

 $\theta_-$ 

 $\overline{S}$ 

and

S

of the previous run of the optimization solver. By default, the solver does not return the set of intrinsic parameters. If you need it, set the optionalResultRequired flag for the algorithm.

#### **Iterative solvers**

- Computation
- [Limited-Memory Broyden-Fletcher-Goldfarb-Shanno Algorithm](#page-430-0)
- [Stochastic Gradient Descent Algorithm](#page-436-0)
- [Adaptive Subgradient Method](#page-440-0)
- [Coordinate Descent Algorithm](#page-442-0)
- [Stochastic Average Gradient Accelerated Method](#page-444-0)

*Computation*

# **Algorithm Input**

The iterative solver algorithm accepts the input described below. Pass the Input ID as a parameter to the methods that provide input for your algorithm. For more details, see Algorithms.

#### **Algorithm Input for Iterative Solver Computation**

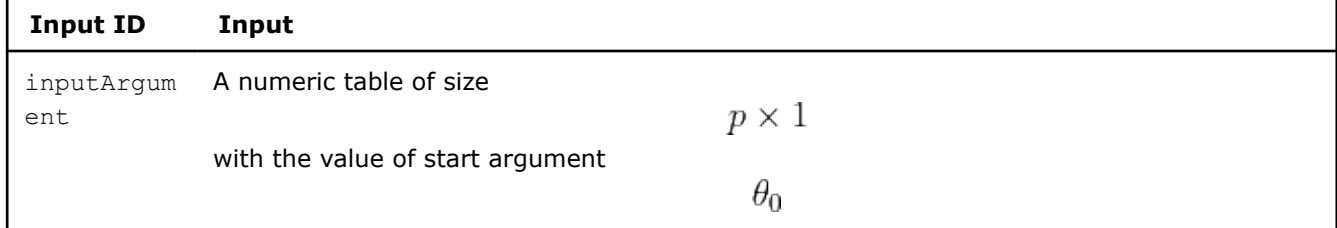

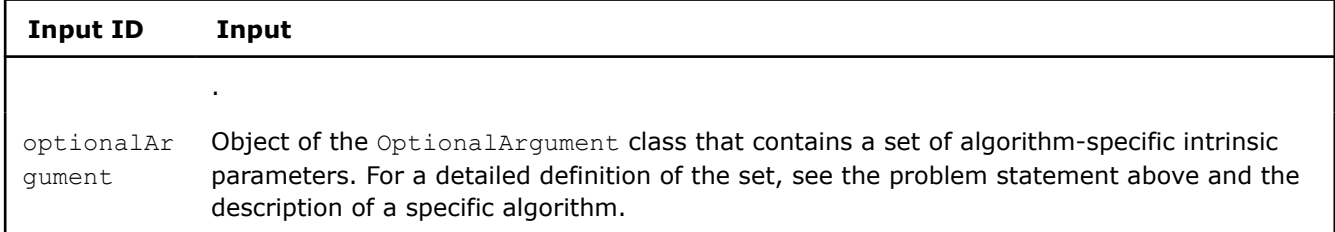

# **Algorithm Parameters**

The iterative solver algorithm has the following parameters:

#### **Algorithm Parameters for Iterative Solver Computation**

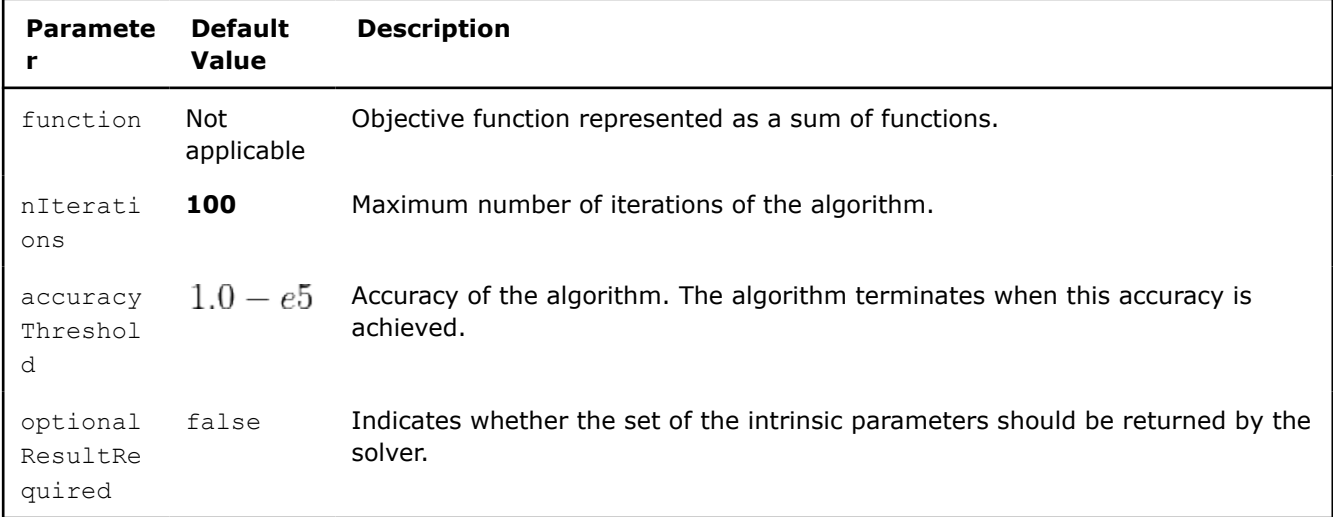

# **Algorithm Output**

The iterative solver algorithm calculates the result described below. Pass the Result ID as a parameter to the methods that access the results of your algorithm. For more details, see Algorithms.

**Algorithm Output for Iterative Solver Computation**

| <b>Result ID</b> | <b>Result</b>                                                                                                    |
|------------------|----------------------------------------------------------------------------------------------------|
| minimum          | A numeric table of size                                                                                                    |
|                  | $p \times 1$                                                                                                    |
|                  | with argument                                                                                                    |
|                  | $\theta_*$                                                                                                    |
|                  | . By default, the result is an object of the HomogenNumericTable class, but you can define<br>the result as an object of any class derived from NumericTable, except for<br>PackedTriangularMatrix and PackedSymmetricMatrix.                                                                                                |
| nIteration       | A numeric table of size                                                                                                    |
| S                | 1imes1<br>with a 32-bit integer number of iterations done by the algorithm. By default, the result is<br>an object of the HomogenNumericTable class, but you can define the result as an object of<br>any class derived from NumericTable, except for PackedTriangularMatrix,<br>PackedSymmetricMatrix, and CSRNumericTable. |

<span id="page-430-0"></span>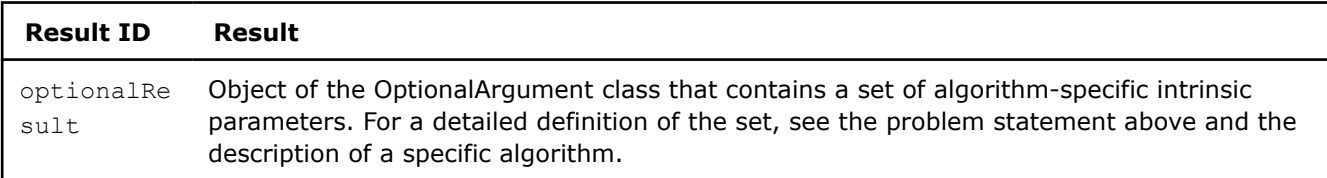

*Limited-Memory Broyden-Fletcher-Goldfarb-Shanno Algorithm*

The limited-memory Broyden-Fletcher-Goldfarb-Shanno (LBFGS) algorithm [Byrd2015] follows the algorithmic framework of an iterative solver with the algorithm-specific transformation *T* and set of intrinsic parameters

 $S_t$ 

defined for the memory parameter *m*, frequency of curvature estimates calculation *L*, and step-length sequence

 $\alpha_t > 0$ 

, algorithm-specific vector *U* and power *d* of [Lebesgue space](https://en.wikipedia.org/wiki/Lp_space) defined as follows:

# **Transformation**

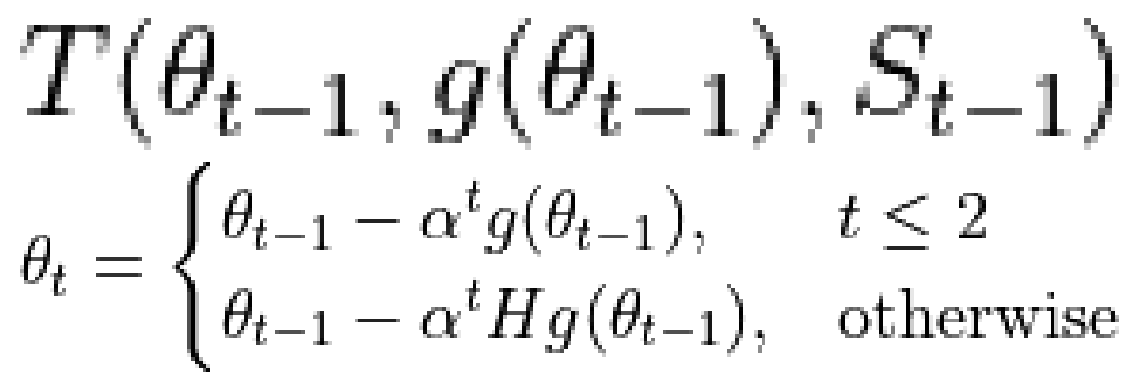

where *H* is an approximation of the inverse Hessian matrix computed from m correction pairs by the Hessian Update Algorithm.

Convergence check:

$$
U=g\left( \theta_{t-1}\right) ,\text{ }d=2
$$

 $S_t$ 

#### **Intrinsic Parameters**

For the LBFGS algorithm, the set of intrinsic parameters

includes the following:

• Correction pairs

 $(s_i, y_i)$ 

- Correction index k in the buffer that stores correction pairs
- Index of last iteration t of the main loop from the previous run
- Average value of arguments for the previous L iterations

$$
\theta_{k-1}
$$
 Average value of arguments for the last L iterations

$$
\overline{\theta_k}
$$

Below is the definition and update flow of the intrinsic parameters

 $(s_i, y_i)$ . The index is set and remains zero for the first  $2L-1$ iterations of the main loop. Starting with iteration  $2L$ , the algorithm executes the following steps for each of *L`* iterations of the main loop:  $k:=k+1$ **2.** Choose a set of indices without replacement:<br> $I_H = \{i_1, i_2, \ldots, i_{b_H}\}$ ,  $1\leq i_l < n$ ,  $l \in \{1, \ldots, b_H\}$ ,  $|I_H|=b_H=$  correction Pair Batch Size

. **3.** Compute the sub-sampled Hessian

$$
\nabla^2 F\left(\overline{\theta_k}\right) = \frac{1}{b_H} \sum_{i \in I_H} \nabla^2 F_i\left(\overline{\theta_k}\right)
$$

at the point

**1.**

$$
\overline{\theta_k} = \frac{1}{L} \sum_{i=Lk}^{L(k+1)} \theta_i
$$

for the objective function using Hessians of its terms

$$
ERROR processing math\,
$$

**4.** Compute the correction pairs

 $(s_k, y_k)$ 

:

$$
s_k = \overline{\theta_k} - \overline{\theta_{k-1}}
$$

$$
y_k = \nabla^2 F(\overline{\theta_k}) s_k
$$
# **NOTE**

• The set

 $S_k$ 

of intrinsic parameters is updated once per *L* iterations of the major loop and remains unchanged between iterations with the numbers that are multiples of *L*

• A cyclic buffer stores correction pairs. The algorithm fills the buffer with pairs one-by-one. Once the buffer is full, it returns to the beginning and overwrites the previous correction pairs.

# **Hessian Update Algorithm**

This algorithm computes the approximation of the inverse Hessian matrix from the set of correction pairs [Byrd2015].

For a given set of correction pairs

$$
(s_j, y_j)
$$

$$
j = k - min(k, m) + 1, \dots, k
$$

:

,

- 
- **1.** Set
- **2.** Iterate *j* from

until *k*: **a.**

$$
\rho_j = 1/y_j^T y_j
$$

$$
H := \left(I - \rho_j s_j y_j^T\right) H \left(I - \rho_j y_j s_j^T\right) + \rho_j s_j s_j^T
$$

 $H = s_k^T y_k / y_k^T y_k$ 

 $k - min(k, m) + 1$ 

**3.** Return *H*

**b.**

# **Computation**

The limited-memory BFGS algorithm is a special case of an iterative solver. For parameters, input, and output of iterative solvers, see [Computation](#page-428-0).

# **Algorithm Input**

In addition to the input of the iterative solver, the limited-memory BFGS algorithm accepts the following optional input:

# **Algorithm Input for Limited-Memory Broyden-Fletcher-Goldfarb-Shanno Computation**

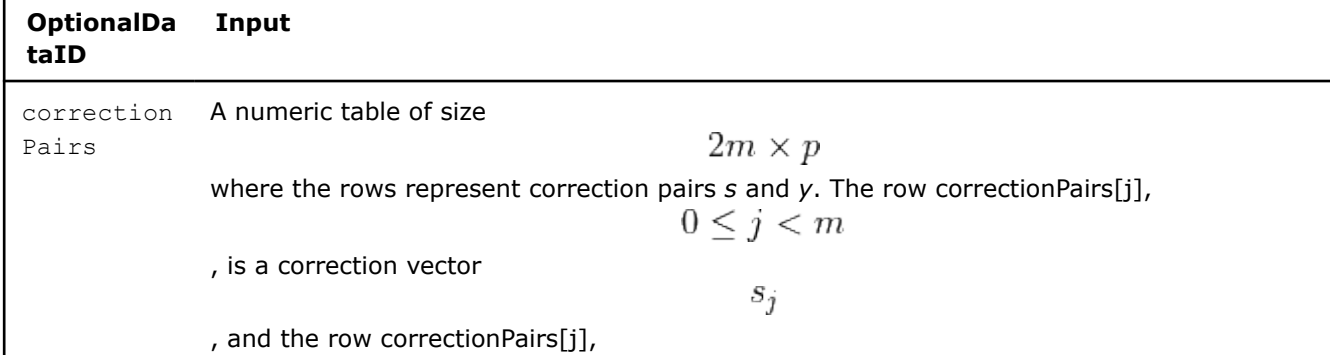

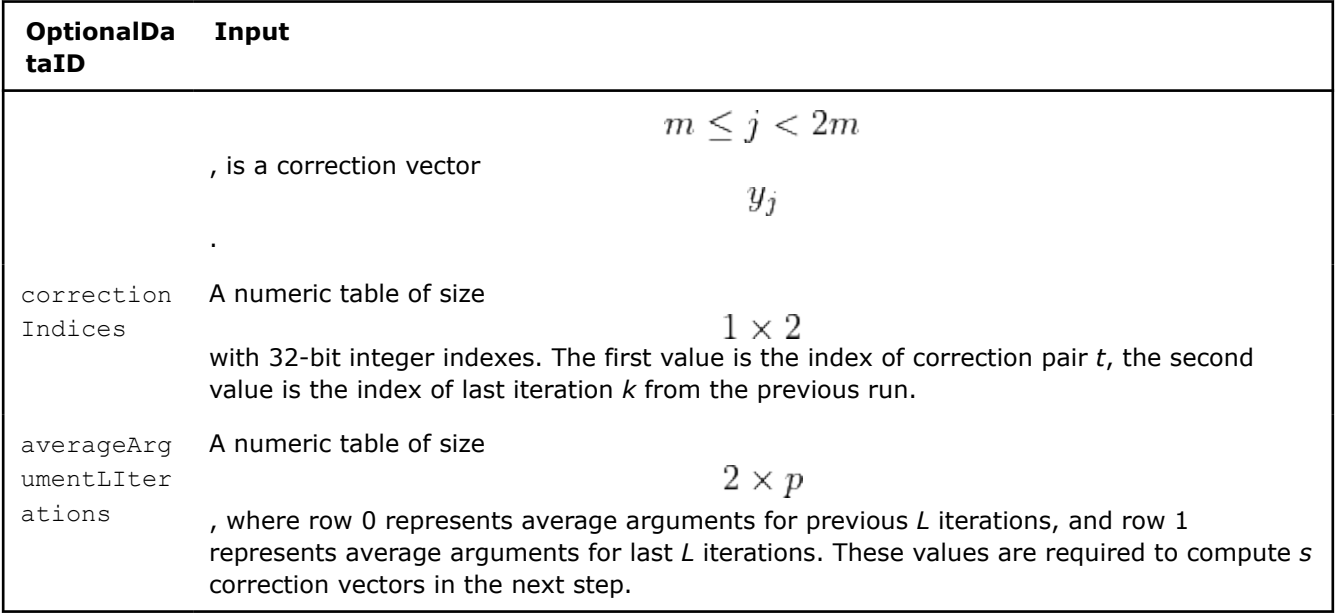

#### **Algorithm Parameters**

In addition to parameters of the iterative solver, the limited-memory BFGS algorithm has the following parameters:

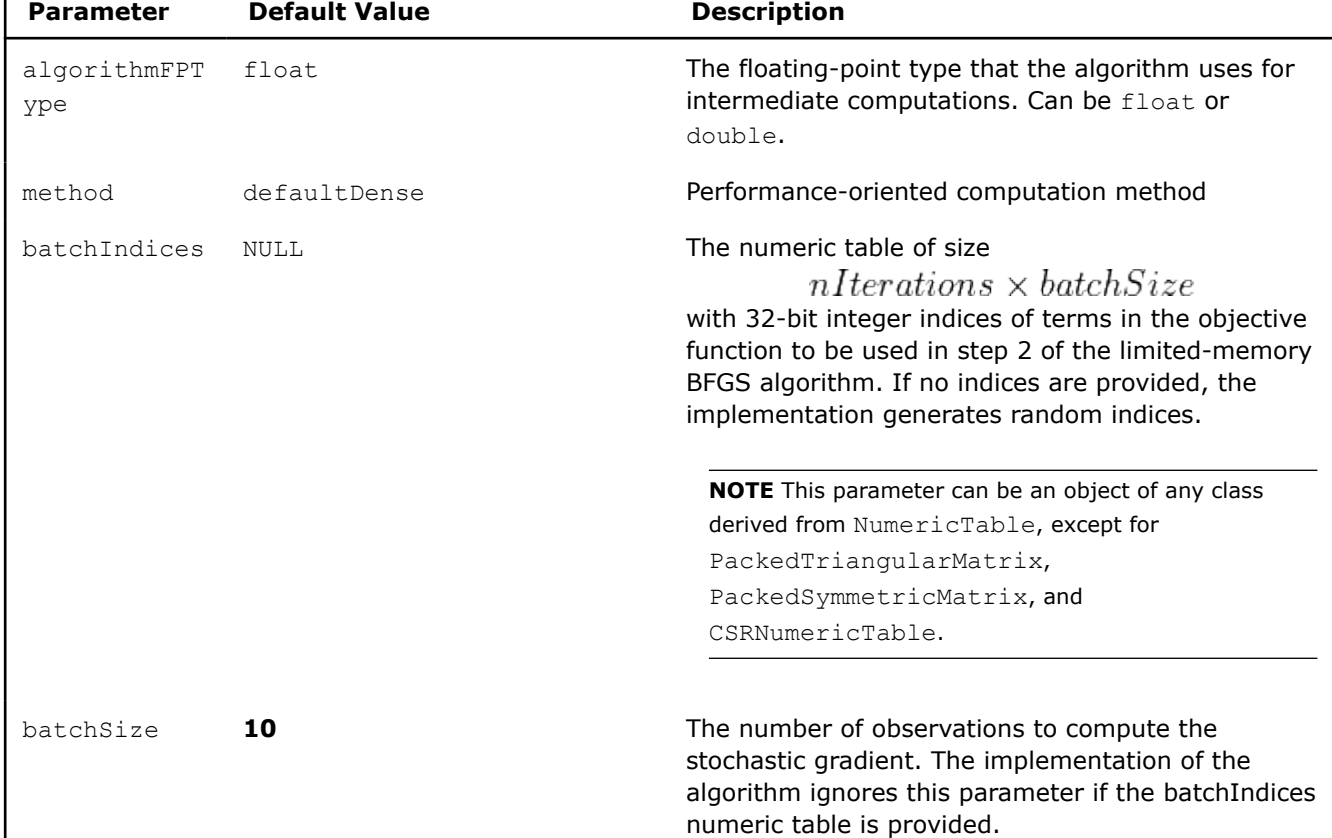

# **Algorithm Parameters for Limited-Memory Broyden-Fletcher-Goldfarb-Shanno Computation**

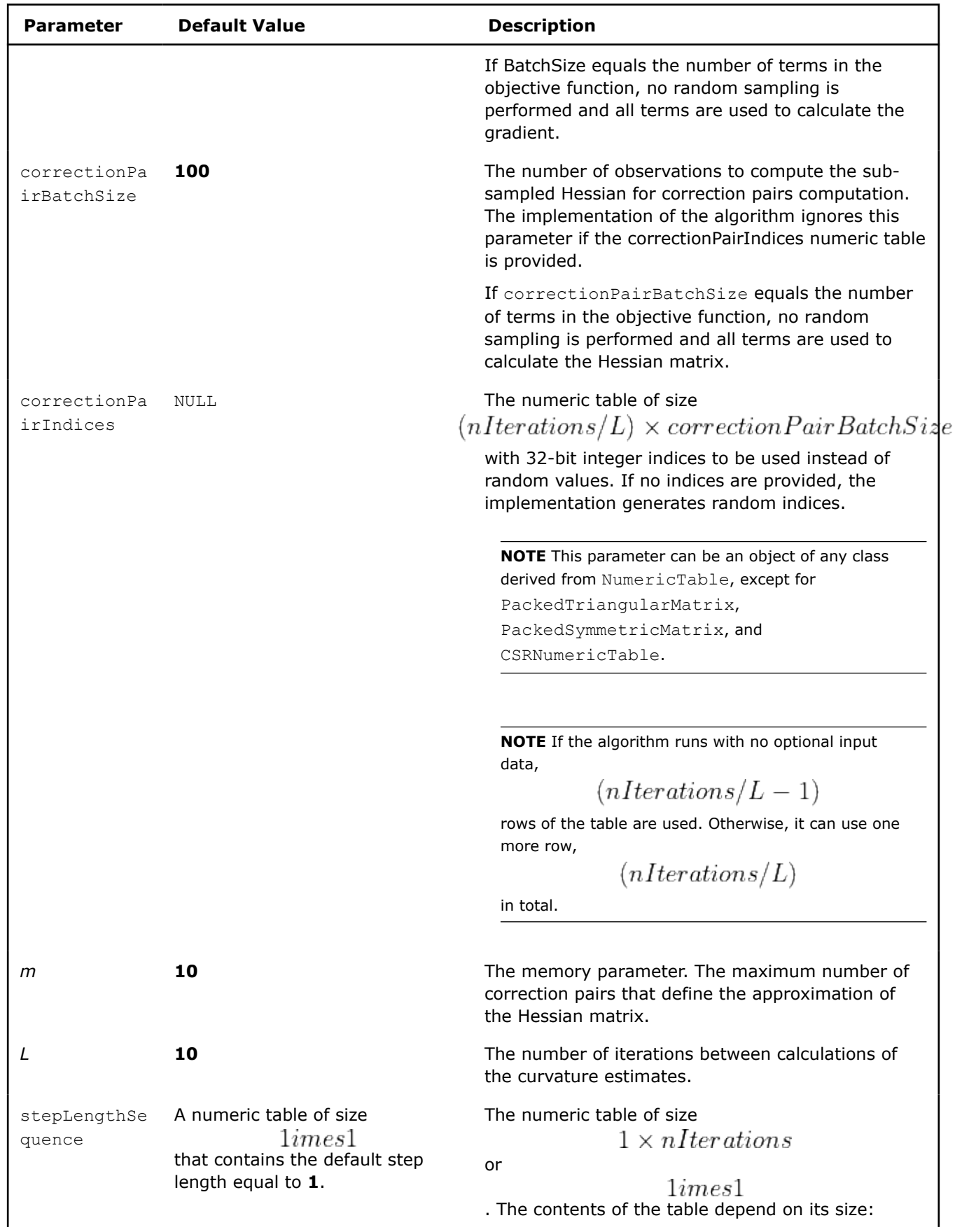

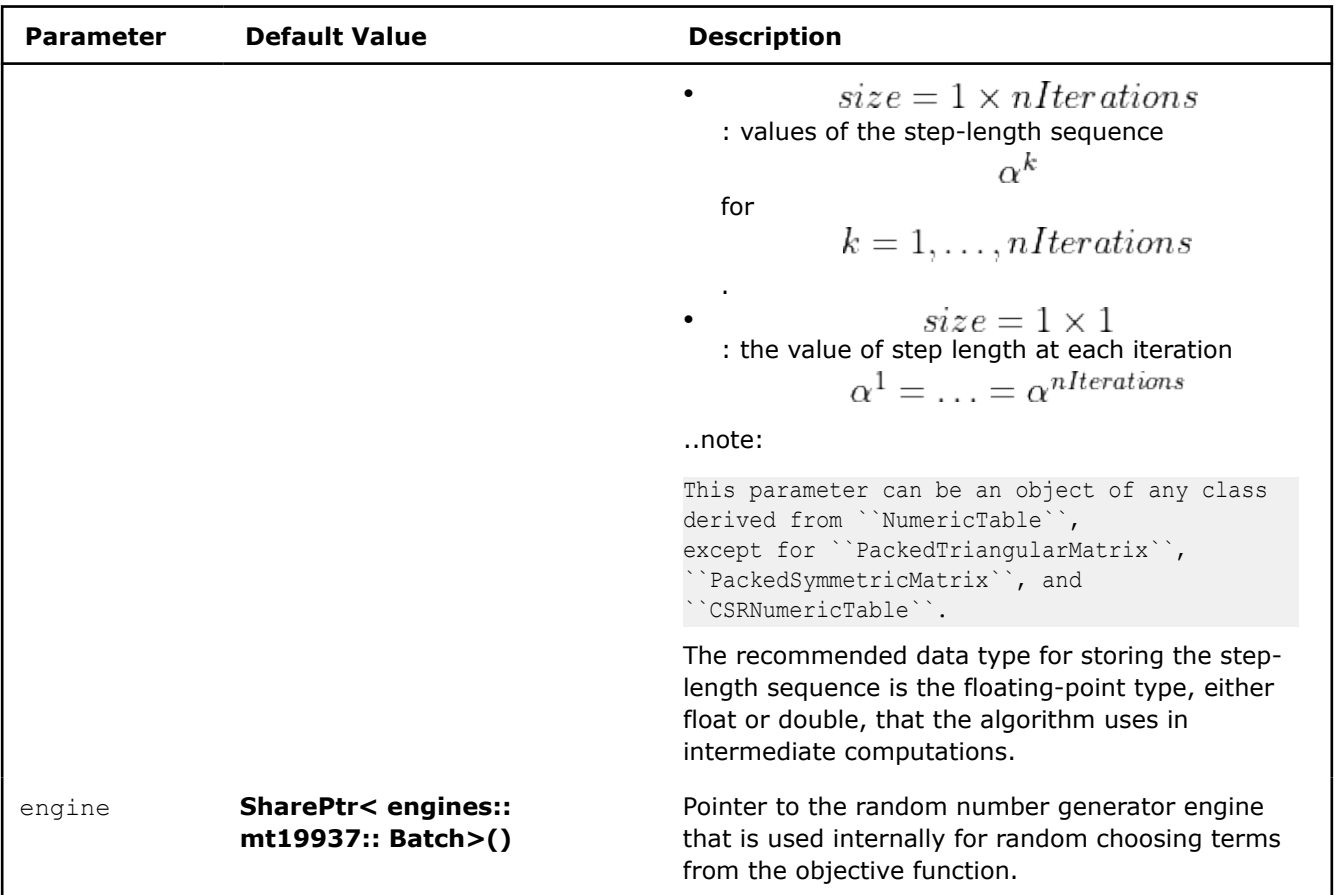

# **Algorithm Output**

In addition to the output of the iterative solver, the limited-memory BFGS algorithm calculates the following optional results:

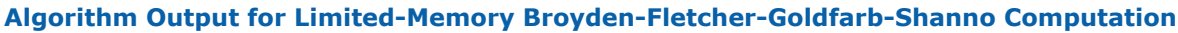

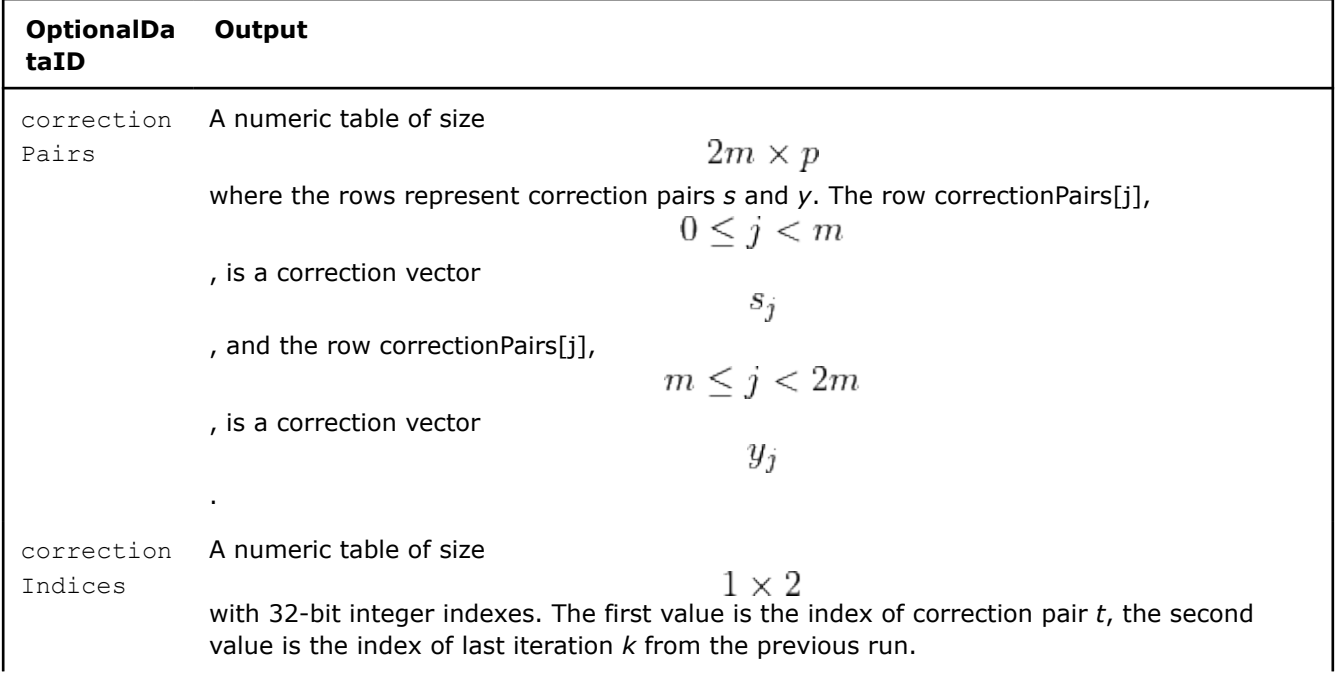

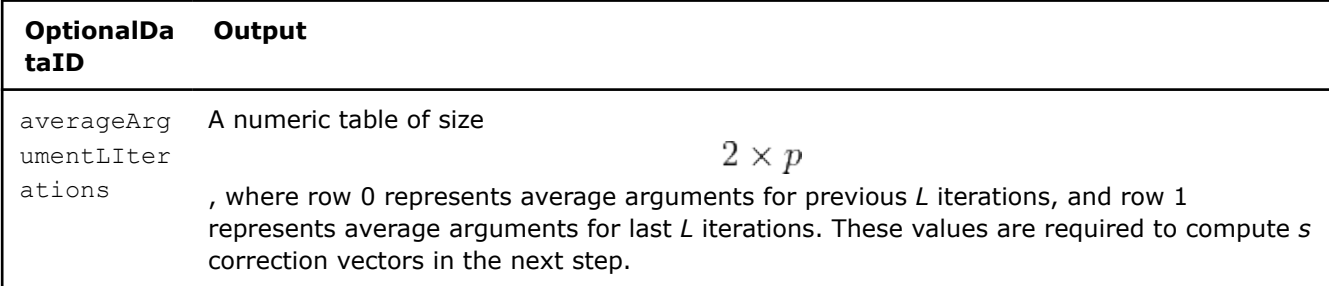

## **Examples**

 $C++$  (CPU)

Batch Processing:

- [lbfgs\\_dense\\_batch.cpp](https://github.com/oneapi-src/oneDAL/tree/master/examples/daal/cpp/source/optimization_solvers/lbfgs_dense_batch.cpp)
- [lbfgs\\_opt\\_res\\_dense\\_batch.cpp](https://github.com/oneapi-src/oneDAL/tree/master/examples/daal/cpp/source/optimization_solvers/lbfgs_opt_res_dense_batch.cpp)

#### Python\*

Batch Processing:

- [https://github.com/intel/scikit-learn-intelex/tree/master/examples/daal4py/lbfgs\\_cr\\_entr\\_loss\\_batch.py](https://github.com/intel/scikit-learn-intelex/tree/master/examples/daal4py/lbfgs_cr_entr_loss_batch.py)
- [https://github.com/intel/scikit-learn-intelex/tree/master/examples/daal4py/lbfgs\\_mse\\_batch.py](https://github.com/intel/scikit-learn-intelex/tree/master/examples/daal4py/lbfgs_mse_batch.py)

#### *Stochastic Gradient Descent Algorithm*

The stochastic gradient descent (SGD) algorithm is a special case of an iterative solver. See [Iterative Solver](#page-427-0) for more details.

# **Computation methods**

The following computation methods are available in oneDAL for the stochastic gradient descent algorithm:

- Mini-batch method
- Default method (a special case of mini-batch used by default)
- Momentum method

#### **Mini-batch method**

The mini-batch method (miniBatch) of the stochastic gradient descent algorithm [Mu2014] follows the algorithmic framework of an iterative solver with an empty set of intrinsic parameters of the algorithm

 $S_t$ 

, algorithm-specific transformation *T* defined for the learning rate sequence

$$
\left\{\eta_t\right\}_{t=1,\dots,\text{n iterations}}
$$

, conservative sequence

$$
\{\gamma_t\}_{t=1,\dots,\text{n iterations}}
$$

and the number of iterations in the internal loop *L*, algorithm-specific vector *U* and power *d* of [Lebesgue](https://en.wikipedia.org/wiki/Lp_space) [space](https://en.wikipedia.org/wiki/Lp_space) defined as follows:

 $\epsilon$   $\rightarrow$ 

$$
T(\theta_{t-1}, g(\theta_{t-1}), S_{t-1})
$$

For *l* from **1** until *L*:

**1.** Update the function argument:

$$
\theta_t := \theta_t - \eta_t \left( g \left( \theta_t \right) + \gamma_t \left( \theta_t - \theta_{t-1} \right) \right)
$$

**2.** Compute the gradient:

 $q(\theta_t) = \nabla F_I(\theta_t)$ 

Convergence check:

$$
U = g\left(\theta_{t-1}\right), \ d = 2
$$

 $h=1$ 

#### **Default method**

The default method (defaultDense) is a particular case of the mini-batch method with the batch size

$$
\label{eq:2} L=1
$$
 , and conservative sequence  
 
$$
\gamma_t\equiv 0
$$

#### **Momentum method**

The momentum method (momentum) of the stochastic gradient descent algorithm [Rumelhart86] follows the algorithmic framework of an iterative solver with the set of intrinsic parameters

 $S_t$ 

, algorithm-specific transformation *T* defined for the learning rate sequence

$$
\left\{\eta_t\right\}_{t=1,\ldots,n\text{iterations}}
$$

and momentum parameter

 $\mu$ *in*[0,1]

, and algorithm-specific vector *U* and power *d* of [Lebesgue space](https://en.wikipedia.org/wiki/Lp_space) defined as follows:

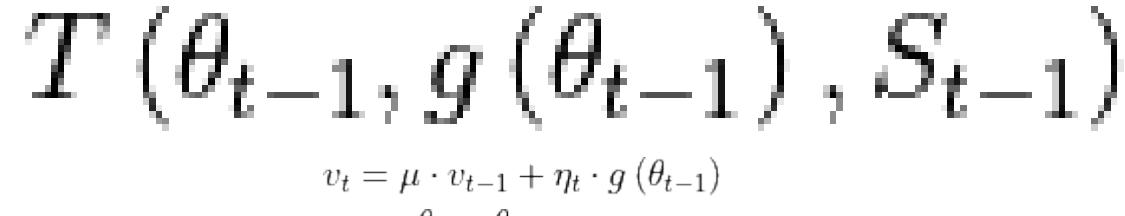

**1. 2.**

.

.

 $\theta_t = \theta_{t-1} - v_t$ 

For the momentum method of the SGD algorithm, the set of intrinsic parameters

$$
S_t
$$

only contains the last update vector

 $v_t$ 

Convergence check:

$$
U = g\left(\theta_{t-1}\right), \ d = 2
$$

# **Computation**

The stochastic gradient descent algorithm is a special case of an iterative solver. For parameters, input, and output of iterative solvers, see [Computation](#page-428-0).

#### **Algorithm Parameters**

In addition to parameters of the iterative solver, the stochastic gradient descent algorithm has the following parameters. Some of them are required only for specific values of the computation method parameter method:

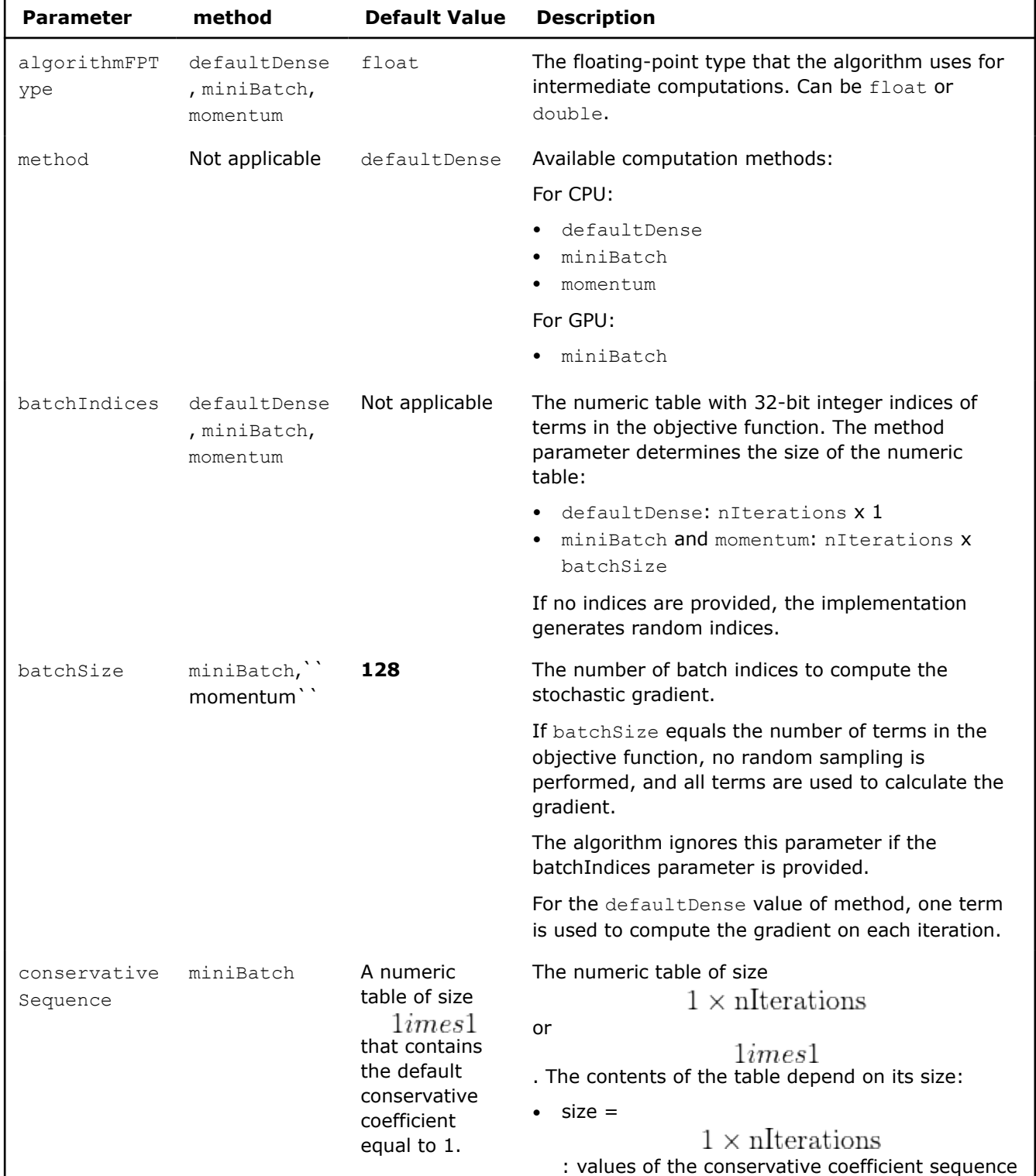

# **Algorithm Parameters for Stochastic Gradient Descent Algorithm Computation**

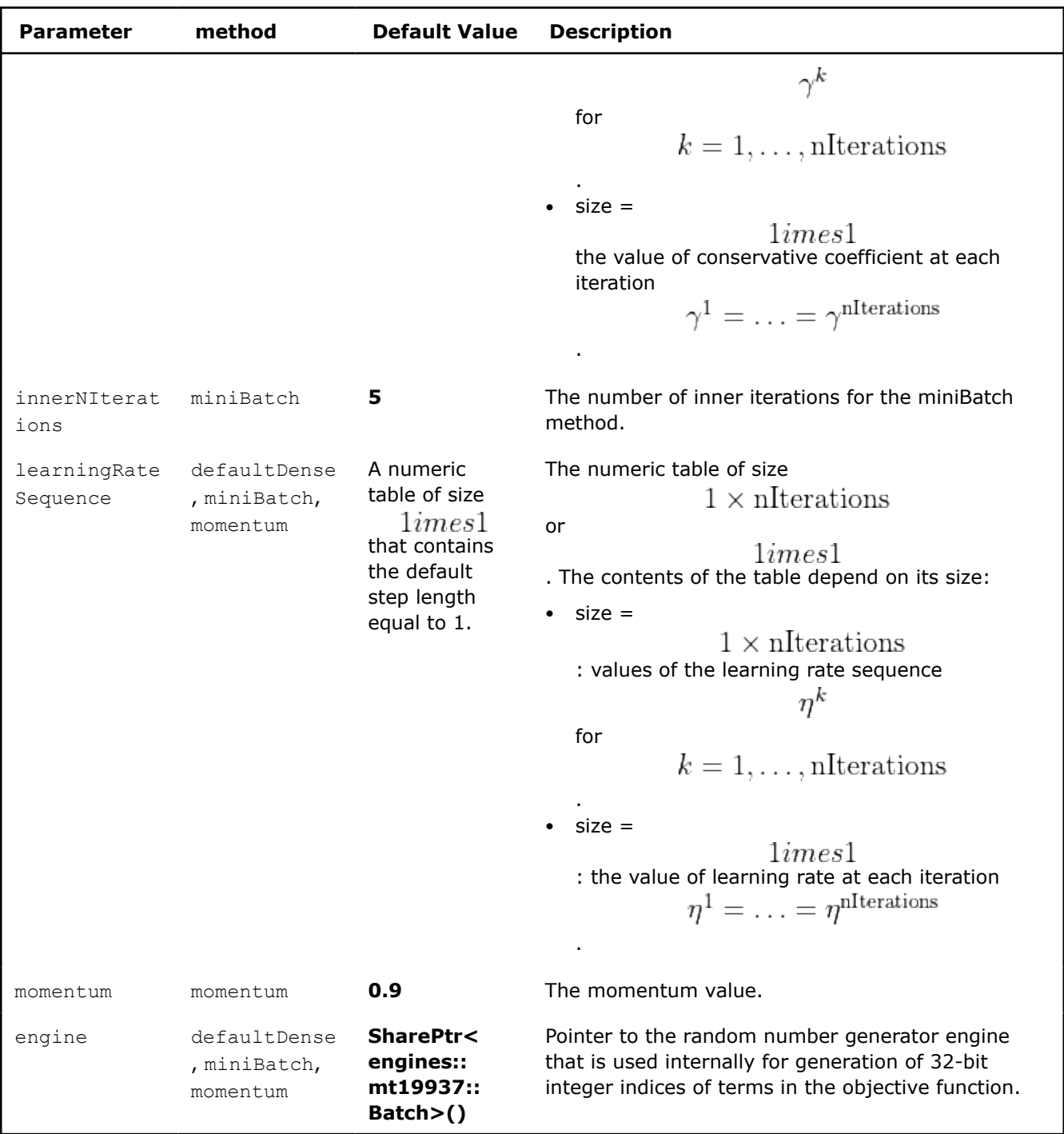

# **Examples**

C++ (CPU)

Batch Processing:

- [sgd\\_dense\\_batch.cpp](https://github.com/oneapi-src/oneDAL/tree/master/examples/daal/cpp/source/optimization_solvers/sgd_dense_batch.cpp)
- [sgd\\_mini\\_dense\\_batch.cpp](https://github.com/oneapi-src/oneDAL/tree/master/examples/daal/cpp/source/optimization_solvers/sgd_mini_dense_batch.cpp)
- [sgd\\_moment\\_dense\\_batch.cpp](https://github.com/oneapi-src/oneDAL/tree/master/examples/daal/cpp/source/optimization_solvers/sgd_moment_dense_batch.cpp)
- [sgd\\_moment\\_opt\\_res\\_dense\\_batch.cpp](https://github.com/oneapi-src/oneDAL/tree/master/examples/daal/cpp/source/optimization_solvers/sgd_moment_opt_res_dense_batch.cpp)

Python\*

#### Batch Processing:

- [https://github.com/intel/scikit-learn-intelex/tree/master/examples/daal4py/sgd\\_logistic\\_loss\\_batch.py](https://github.com/intel/scikit-learn-intelex/tree/master/examples/daal4py/sgd_logistic_loss_batch.py)
- [https://github.com/intel/scikit-learn-intelex/tree/master/examples/daal4py/sgd\\_mse\\_batch.py](https://github.com/intel/scikit-learn-intelex/tree/master/examples/daal4py/sgd_mse_batch.py)

#### *Adaptive Subgradient Method*

The adaptive subgradient method (AdaGrad) [Duchi2011] follows the [algorithmic framework of an iterative](#page-427-0) [solver](#page-427-0) with the algorithm-specific transformation *T*, set of intrinsic parameters  $S_t$ 

#### defined for the learning rate

 $\eta$ 

, and algorithm-specific vector *U* and power *d* of [Lebesgue space](https://en.wikipedia.org/wiki/Lp_space) defined as follows:

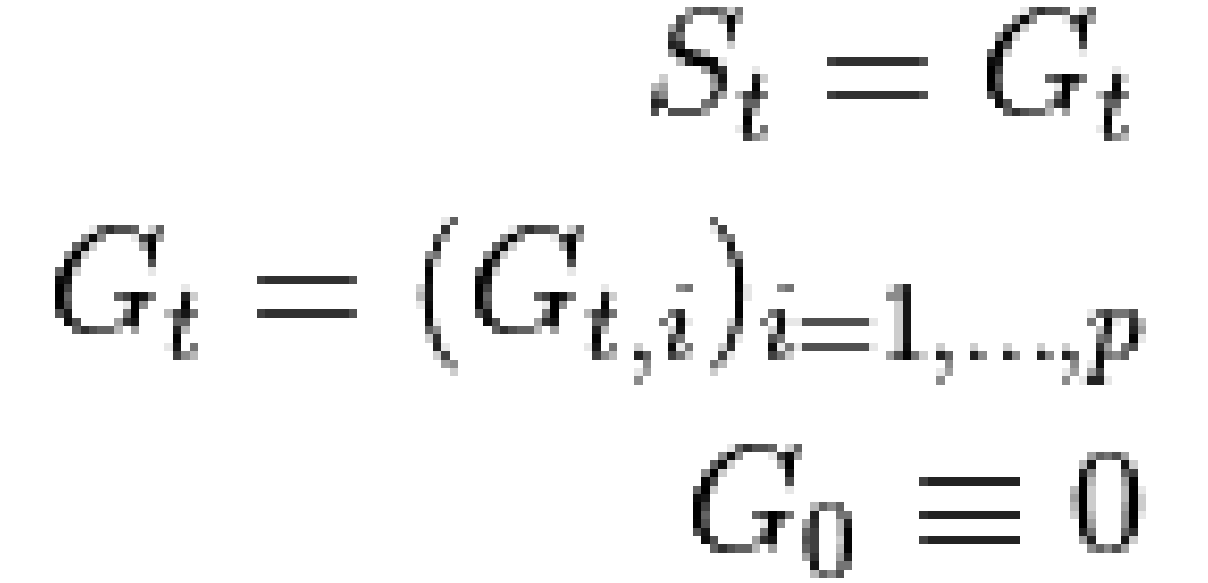

: **1.**

**2.**

$$
G_{t,i} = G_{t-1,i} + g_i^2(\theta_{t-1})
$$

 $q_i(\theta_{t-1})$ 

 $T(\theta_{t-1}, q(\theta_{t-1}), S_{t-1})$ 

, where

is the *i*-th coordinate of the gradient

$$
\theta_t = \theta_{t-1} - \frac{\eta}{\sqrt{G_t + \varepsilon}} g(\theta_{t-1})
$$

, where

$$
\frac{\eta}{\sqrt{G_t + \varepsilon}} g(\theta_{t-1}) = \left\{ \frac{\eta}{\sqrt{G_{t,1} + \varepsilon}} g_1(\theta_{t-1}), \dots, \frac{\eta}{\sqrt{G_{t,1} + \varepsilon}} g_p(\theta_{t-1}) \right\}
$$

Convergence check:

$$
U = g(\theta_{t-1}), d = 2
$$

# **Computation**

The adaptive subgradient (AdaGrad) method is a special case of an iterative solver. For parameters, input, and output of iterative solvers, see [Computation for Iterative Solver.](#page-428-0)

# **Algorithm Input**

In addition to the [input of the iterative solver,](#page-428-0) the AdaGrad method accepts the following optional input:

#### **Algorithm Input for Adaptive Subgradient Method Computation**

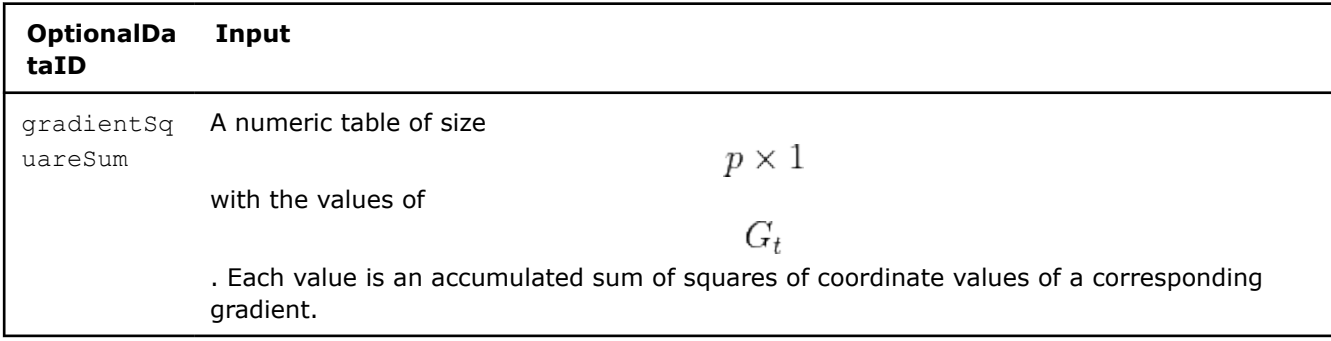

#### **Algorithm Parameters**

In addition to [parameters of the iterative solver,](#page-429-0) the AdaGrad method has the following parameters:

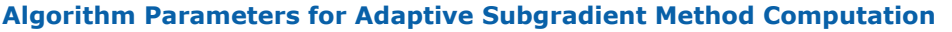

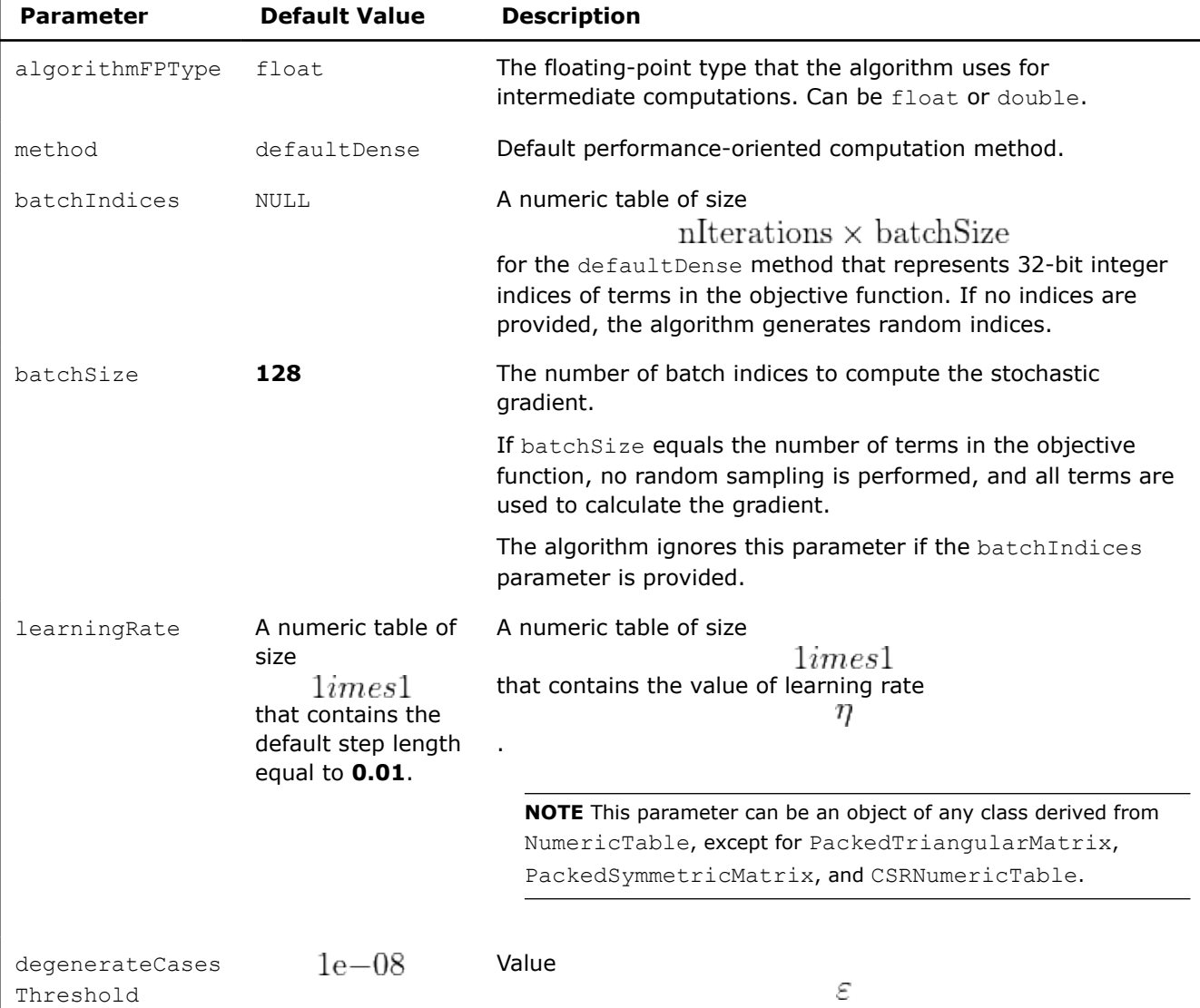

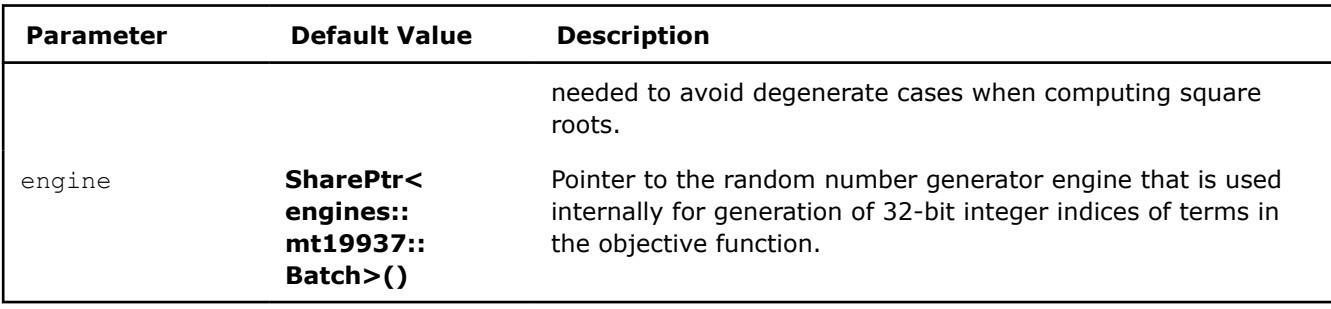

# **Algorithm Output**

In addition to the [output of the iterative solver](#page-429-0), the AdaGrad method calculates the following optional result:

#### **Algorithm Output for Adaptive Subgradient Method Computation**

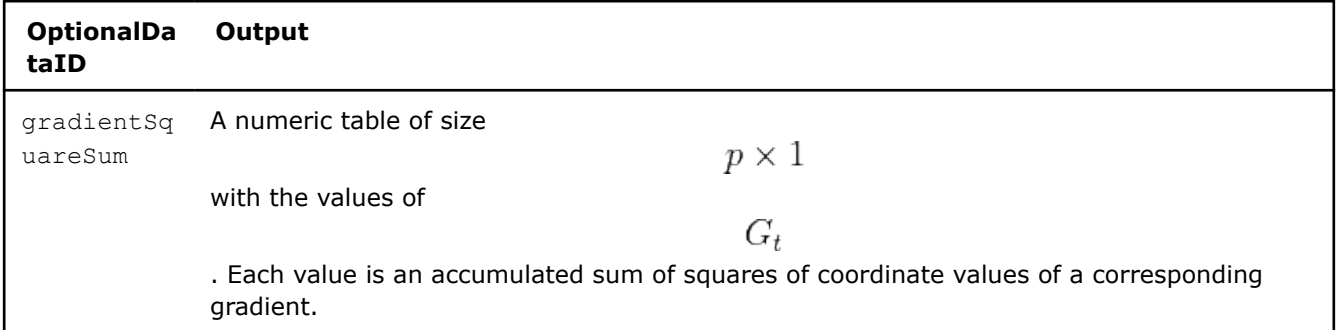

# **Examples**

 $C++$  (CPU)

- [adagrad\\_dense\\_batch.cpp](https://github.com/oneapi-src/oneDAL/tree/master/examples/daal/cpp/source/optimization_solvers/adagrad_dense_batch.cpp)
- [adagrad\\_opt\\_res\\_dense\\_batch.cpp](https://github.com/oneapi-src/oneDAL/tree/master/examples/daal/cpp/source/optimization_solvers/adagrad_opt_res_dense_batch.cpp)

#### Python\*

• [https://github.com/intel/scikit-learn-intelex/tree/master/examples/daal4py/adagrad\\_mse\\_batch.py](https://github.com/intel/scikit-learn-intelex/tree/master/examples/daal4py/adagrad_mse_batch.py)

#### *Coordinate Descent Algorithm*

The Coordinate Descent algorithm follows the [algorithmic framework of iterative solver](#page-427-0) with one exception: the default method (defaultDense) of Coordinate Descent algorithm is a case of the iterative solver method with the batch equal to the number of observations in the training data set.

#### **Details**

The set of intrinsic parameters

 $S_{t}$ 

is empty. Algorithmic-specific transformation *T*, algorithm-specific vector *U*, and power *d* of [Lebesgue](https://en.wikipedia.org/wiki/Lp_space) [space](https://en.wikipedia.org/wiki/Lp_space)[Adams2003] are defined as follows:

$$
T(\theta_{t-1}, F'(\theta_{t-1}), S_{t-1}, M(\theta_{t-1}))
$$

**1.** Define the index *j* to update the component of a coefficient as a remainder in the division of the number of current iteration (*t*) by the number of features in the training data set (*p*):

$$
j=\mathrm{mod}(t,p)
$$

Alternatively, if selection parameter was set to random, generate *j* randomly.

**2.** If stepLengthSequence was not provided by the user, compute the learning rate:

$$
\eta = (F''(\theta_{t-1}))_{jj}
$$

 $\theta$ 

(the diagonal element of the Hessian matrix)

**3.** Update the *j*-th component of vector

:

$$
(\theta_t)_j = \text{prox}_{\frac{1}{\eta}}^M \left( (\theta_{t-1})_j - \frac{1}{\max(\eta, \text{eps})} (F'(\theta_{t-1}))_j \right)
$$

Note: for example, if a non-smooth term

$$
M = \lambda \sum_{i=1}^p |\theta_t|
$$

, where *p* is the number of features in the training data set, the objective function should compute prox operator as follows:

$$
\text{prox}_{\frac{1}{\eta}}^{M} \left( (\theta_{t-1})_j \right) = \begin{cases} (\theta_{t-1})_j - \lambda_{\eta}^1, & (\theta_{t-1})_j > \lambda_{\eta}^1 \\ 0, & |(\theta_{t-1})_j| \leq \lambda_{\eta}^1 \\ (\theta_{t-1})_j + \lambda_{\eta}^1, & (\theta_{t-1})_j < -\lambda_{\eta}^1 \end{cases}
$$

Convergence check is performed each *p* iterations:

 $\bar{U} = \theta_t - \theta_{t-\text{nFeatures}}$ • ,  $d=\infty$ • For  $x \in R^p$ , the infinity norm (

$$
d = \infty
$$

) is defined as follows:

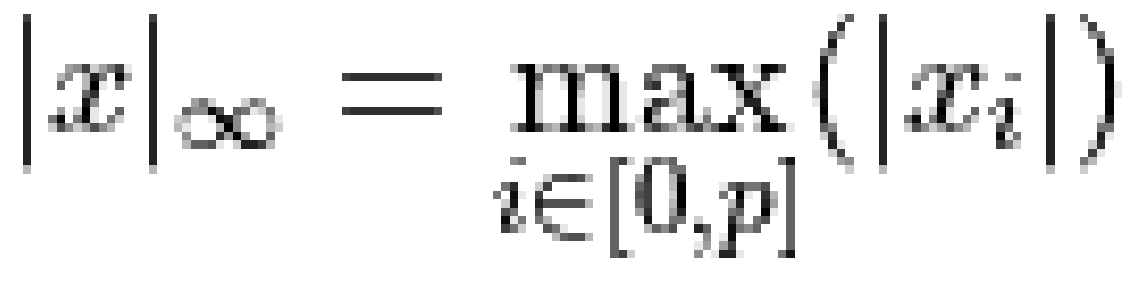

# **Computation**

Coordinate Descent algorithm is a special case of an iterative solver. For parameters, input, and output of iterative solvers, see [Iterative Solver > Computation](#page-428-0).

#### **Algorithm Parameters**

In addition to the input of a iterative solver, Coordinate Descent algorithm accepts the following parameters:

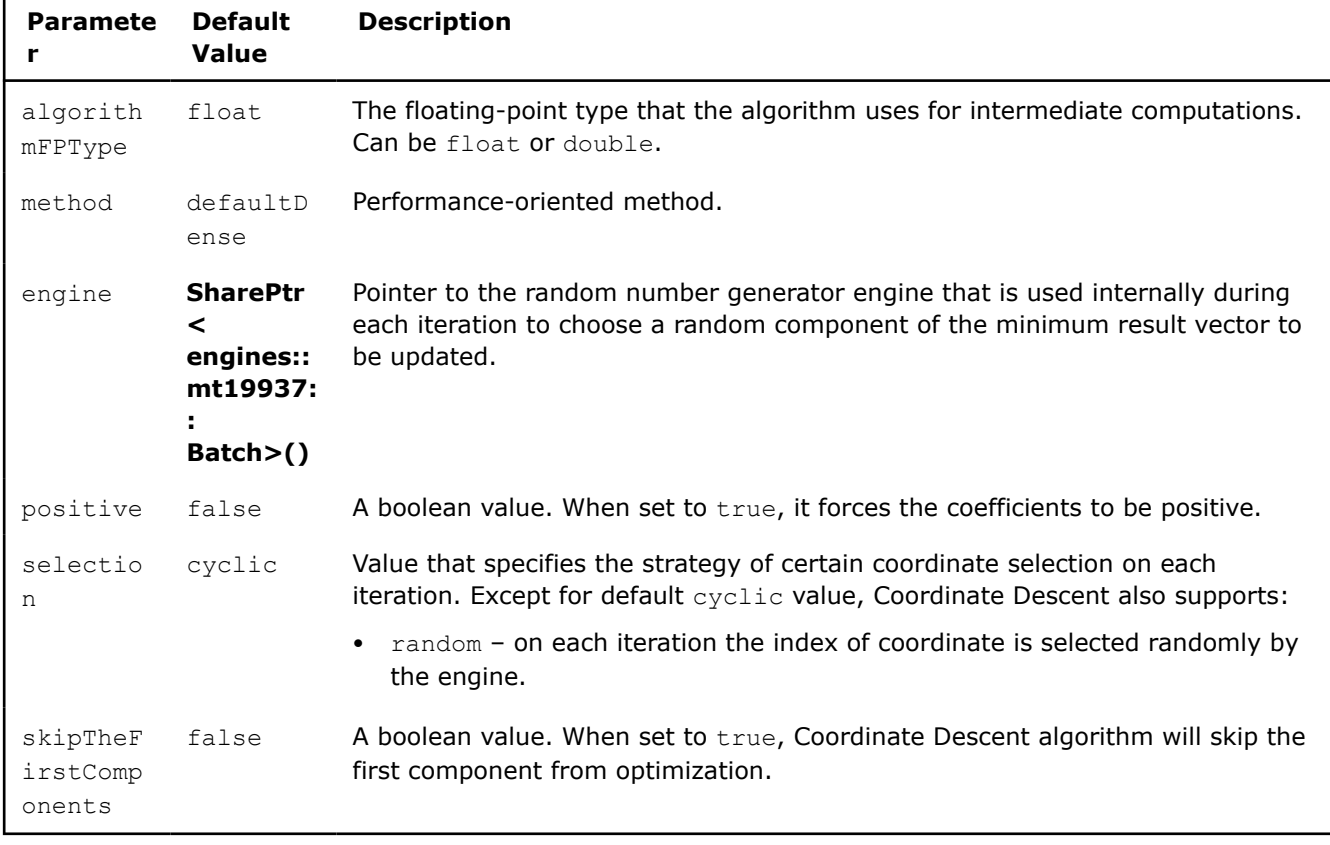

# **Algorithm Parameters for Coordinate Descent Computation**

# **Examples**

C++ (CPU)

• [cd\\_dense\\_batch.cpp](https://github.com/oneapi-src/oneDAL/tree/master/examples/daal/cpp/source/optimization_solvers/cd_dense_batch.cpp)

#### *Stochastic Average Gradient Accelerated Method*

The Stochastic Average Gradient Accelerated (SAGA) [Defazio2014] follows [the algorithmic framework of an](#page-427-0) [iterative solver](#page-427-0) with one exception.

The default method (defaultDense) of SAGA algorithm is a particular case of the iterative solver method with the batch size

 $b=1$ 

# **Details**

.

Algorithmic-specific transformation *T*, the set of intrinsic parameters

 $S_t$ 

defined for the learning rate

 $\eta$ 

, and algorithm-specific vector *U* and power *d* of [Lebesgue space](https://en.wikipedia.org/wiki/Lp_space) are defined as follows:

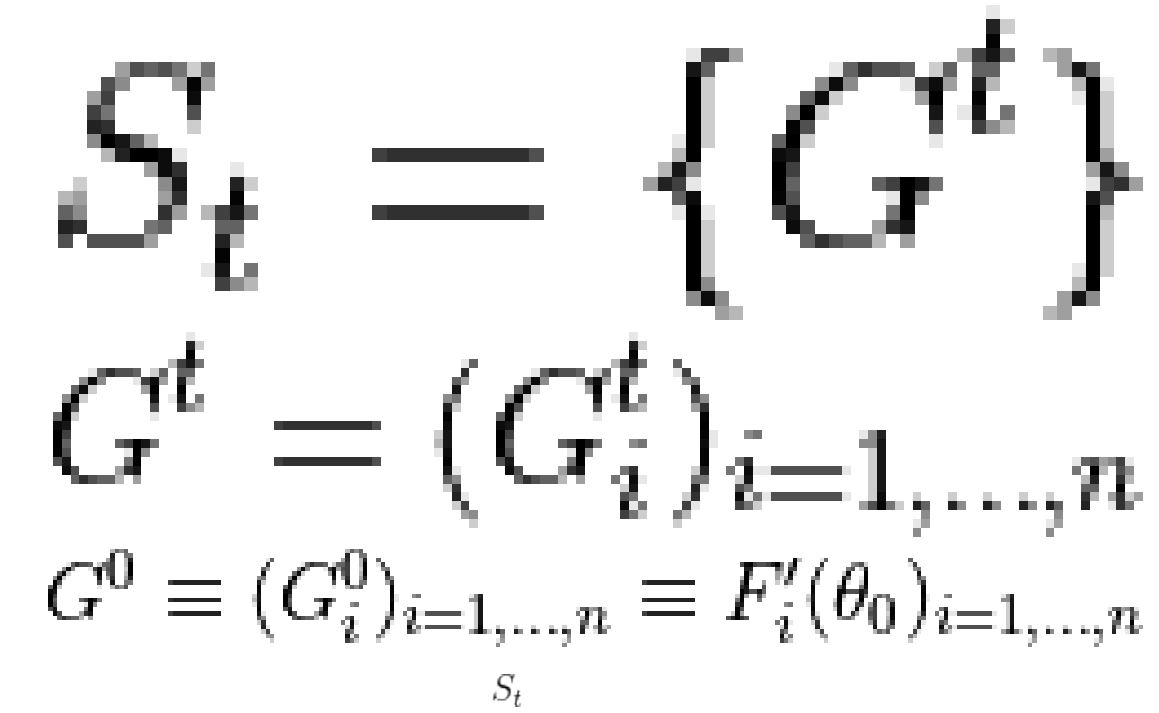

is a matrix of the gradients of smooth terms at point

- , where
- *t* is defined by the number of iterations the solver runs

stores the gradient of

$$
f_i(\theta_t)
$$
  

$$
T(\theta_{t-1}, F'_j(\theta_{t-1}), S_{t-1}, M(\theta_{t-1}))
$$

 $S_t$ 

 $\theta_t$ 

 $G_i^t$ 

: **1.**

**2.**

:

•

$$
W_t = \theta_{t-1} - \eta_j \left[ F'_j(\theta_{t-1}) - G_j^{t-1} + \frac{1}{n} \sum_{i=1}^n G_i^{t-1} \right]
$$

$$
\theta_t = \text{prox}^{M}(W_t)
$$

Update of the set of intrinsic parameters

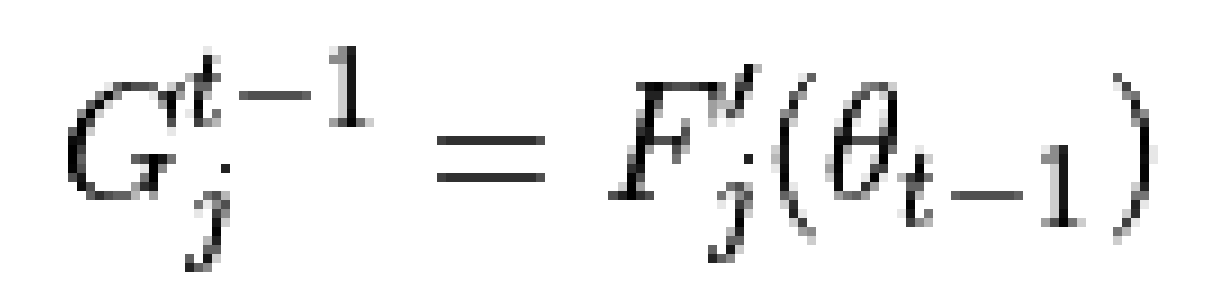

**NOTE** The algorithm enables automatic step-length selection if learning rate η

was not provided by the user. Automatic step-length will be computed as

$$
\eta = \tfrac{1}{L}
$$

, where *L* is the Lipschitz constant returned by objective function. If the objective function returns nullptr to numeric table with lipschitzConstant Result ID, the library will use default step size **0.01**.

Convergence checks:

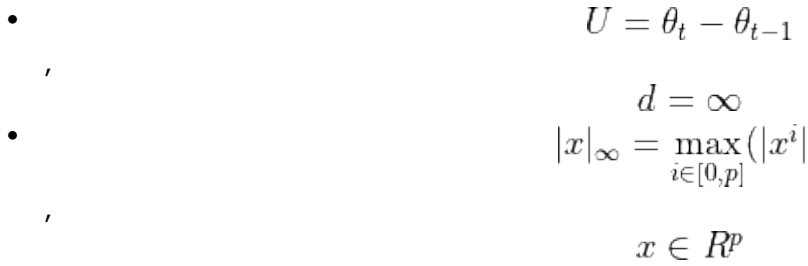

# **Computation**

The stochastic average gradient (SAGA) algorithm is a special case of an iterative solver. For parameters, input, and output of iterative solvers, see [Iterative Solver > Computation](#page-427-0).

# **Algorithm Input**

In addition to the [input of the iterative solver,](#page-428-0) the SAGA optimization solver has the following optional input:

#### **Algorithm Input for Stochastic Average Gradient Accelerated Method Computation**

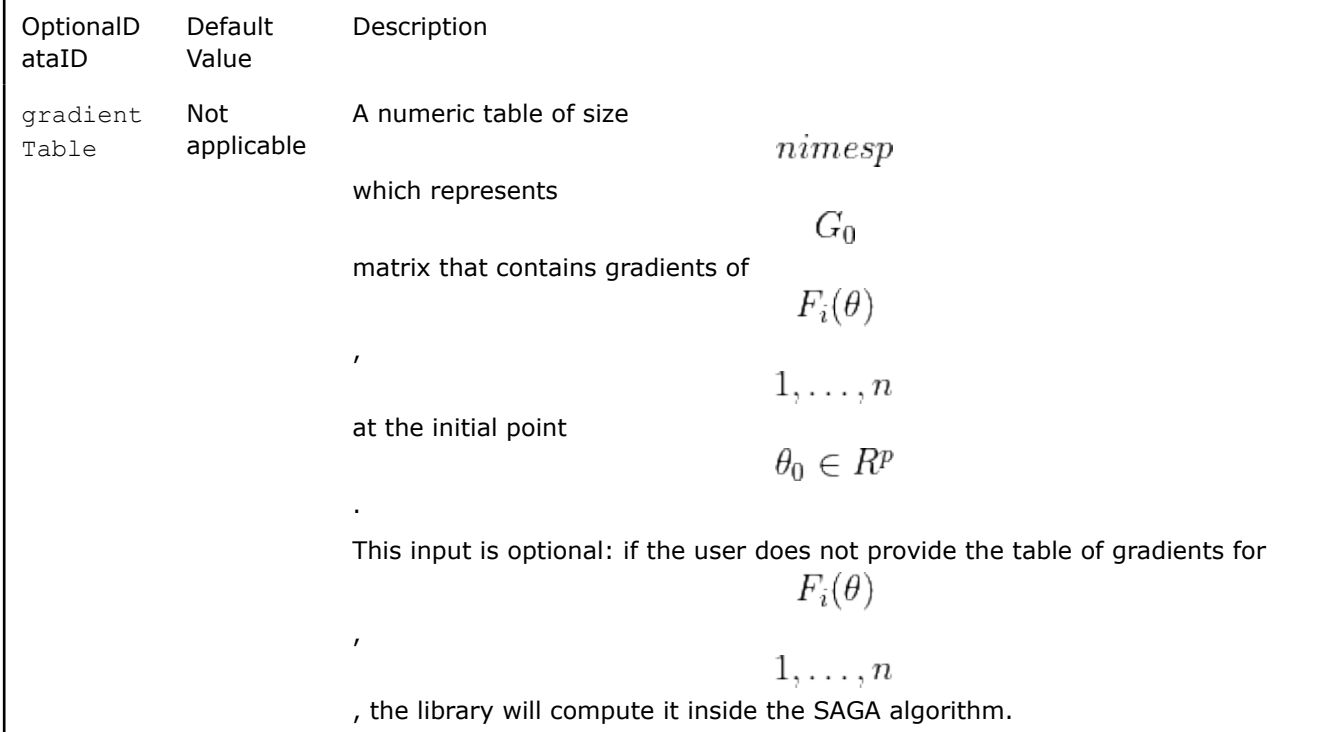

**NOTE** This parameter can be an object of any class derived from NumericTable, except for PackedTriangularMatrix, PackedSymmetricMatrix, and CSRNumericTable.

#### **Algorithm Parameters**

In addition to parameters of the iterative solver, the SAGA optimization solver has the following parameters:

#### **Algorithm Parameters for Stochastic Average Gradient Accelerated Method Computation**

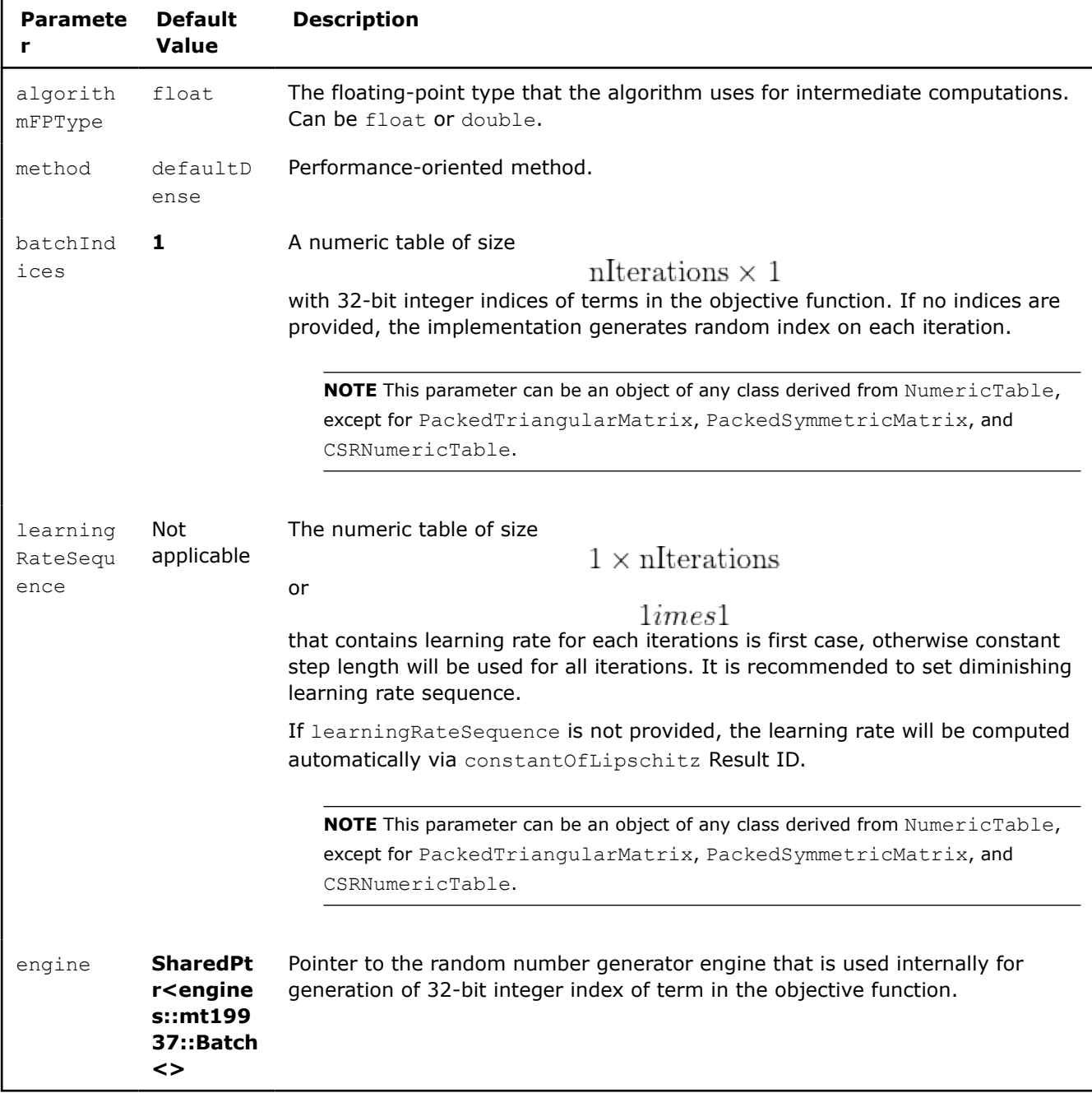

#### **Algorithm Output**

In addition to the [output of the iterative solver](#page-429-0), the SAGA optimization solver calculates the following optional result:

#### **Algorithm Output for Stochastic Average Gradient Accelerated Method Computation**

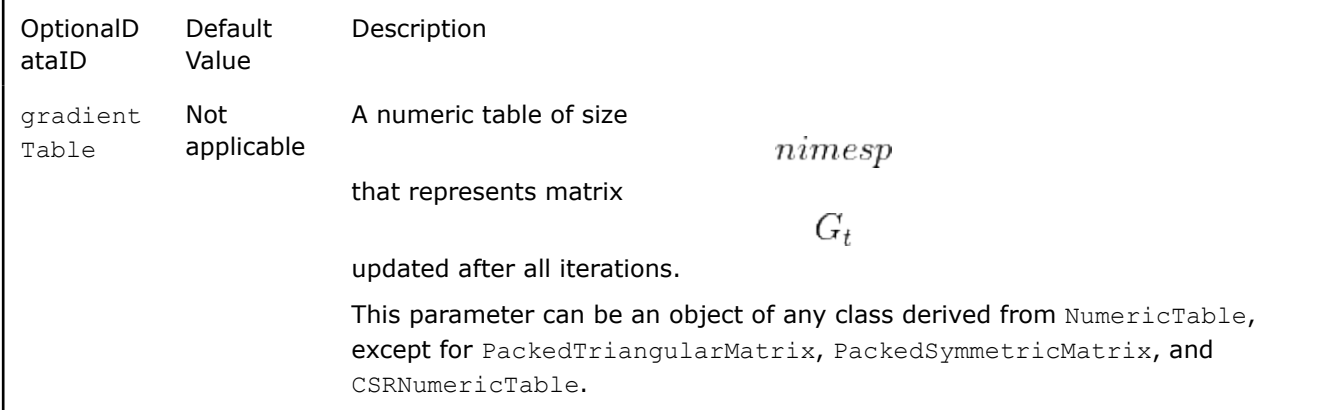

# **Examples**

 $C++$  (CPU)

Batch Processing:

- [saga\\_dense\\_batch.cpp](https://github.com/oneapi-src/oneDAL/tree/master/examples/daal/cpp/source/optimization_solvers/saga_dense_batch.cpp)
- saga logistic loss dense batch.cpp

#### Python\*

Batch Processing:

• [https://github.com/intel/scikit-learn-intelex/tree/master/examples/daal4py/saga\\_batch.py](https://github.com/intel/scikit-learn-intelex/tree/master/examples/daal4py/saga_batch.py)

# **Training and Prediction**

Training and prediction algorithms in Intel® oneAPI Data Analytics Library (oneDAL) include a range of popular machine learning algorithms:

- [Decision Forest](#page-449-0)
- [Decision Trees](#page-466-0)
- [Gradient Boosted Trees](#page-476-0)
- [Stump](#page-486-0)
- [Linear and Ridge Regressions](#page-489-0)
- [LASSO and Elastic Net Regressions](#page-501-0)
- [k-Nearest Neighbors \(kNN\) Classifier](#page-510-0)
- [Implicit Alternating Least Squares](#page-515-0)
- [Logistic Regression](#page-540-0)
- [Naïve Bayes Classifier](#page-544-0)
- [Support Vector Machine Classifier](#page-553-0)
- [Multi-class Classifier](#page-557-0)
- [Boosting](#page-561-0)

Unlike [Analysis](#page-223-0) algorithms, which are intended to characterize the structure of data sets, machine learning algorithms model the data. Modeling operates in two major stages:

- **Training**, when the algorithm estimates model parameters based on a training data set.
- **Prediction or decision making**, when the algorithm uses the trained model to predict the outcome based on new data.

<span id="page-449-0"></span>Training is typically a much more computationally complex problem than prediction. Therefore, certain endto-end analytics usage scenarios require that training and prediction phases are done on different devices, the training is done on more powerful devices, while prediction is done on smaller devices. Because smaller devices may have stricter memory footprint requirements, oneDAL separates Training, Prediction, and respective Model in three different class hierarchies to minimize the footprint.

# **Training Alternative**

An alternative to training your model with algorithms implemented in oneDAL is to build a trained model from pre-calculated model parameters, for example, coefficients

В

for Linear Regression. This enables you to use oneDAL only to get predictions based on the model parameters computed elsewhere.

The Model Builder class provides an interface for adding all the necessary parameters and building a trained model ready for the prediction stage.

The following schema illustrates the use of Model Builder class:

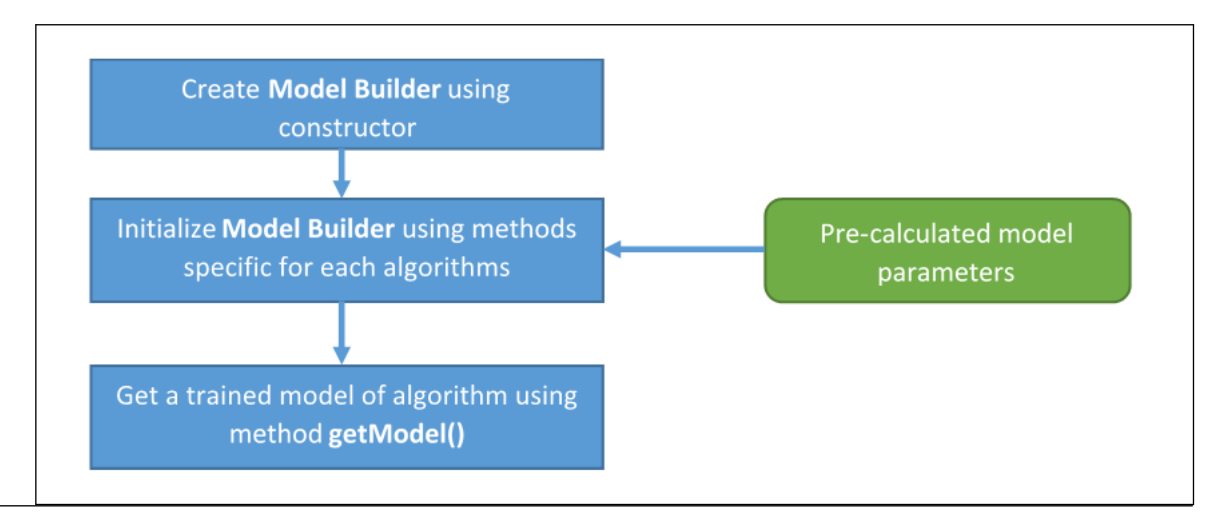

The Model Builder class is implemented for the following algorithms:

- [Linear Regression](#page-489-0)
- [Support Vector Machine Classifier](#page-553-0)
- [Multi-class Classifier](#page-557-0)
- [Logistic Regression](#page-540-0)
- [Regression Gradient Boosted Trees](#page-481-0)
- [Classification Gradient Boosted Trees](#page-483-0)
- [Classification Decision Forest](#page-462-0)

# **Decision Forest**

**NOTE** Decision Forest is also available with oneAPI interfaces:

• [Decision Forest Classification and Regression \(DF\)](#page-47-0)

The library provides decision forest classification and regression algorithms based on an ensemble of treestructured classifiers, which are known as decision trees. Decision forest is built using the general technique of bagging, a **b**ootstrap **agg**regation, and a random choice of features.

<span id="page-450-0"></span>[Decision Tree](#page-466-0) is a binary tree graph. Its internal (split) nodes represent a *decision function* used to select the child node at the prediction stage. Its leaf, or terminal, nodes represent the corresponding response values, which are the result of the prediction from the tree. For more details, see [Breiman84] and [Breiman2001].

- **Decision Forest**
- [Regression Decision Forest](#page-459-0)
- [Classification Decision Forest](#page-462-0)

#### **Decision Forest**

#### **Details**

Given n feature vectors

$$
X = \{x_1 = (x_{11}, \ldots, x_{1p}), \ldots, x_n = (x_{n1}, \ldots, x_{np})\}
$$

of *np*-dimensional feature vectors and n responses

$$
y=(y_1,\ldots,y_n)
$$

, the problem is to build a decision forest classification or regression model.

#### **Training Stage**

Library uses the following algorithmic framework for the training stage. Let

$$
S = (X, Y)
$$

be the set of observations. Given a positive integer parameters, such as the number of trees *B*, the bootstrap parameter

$$
N = f * n
$$

, where *f* is a fraction of observations used for a training of one tree, and the number of features per node *m*, the algorithm does the following for

$$
b=1,\ldots,B
$$

 $D_h$ 

 $D_h$ 

 $T_{\rm \scriptscriptstyle h}$ 

 $D_b$ 

• Selects randomly with replacement the set

of *N* vectors from the set *S*. The set

is called a *bootstrap* set.

• Trains a decision tree classifier

on

:

using parameter *m* for each tree.

Decision tree *T* is trained using the training set *D* of size *N*. Each node *t* in the tree corresponds to the subset

# $D_t$ of the training set *D*, with the root node being *D* itself. Its internal nodes *t* represent a binary test (split) dividing their subset  $X_t$ in two subsets  $X_{t_L}$ and  $X_{t_R}$

, corresponding to their children

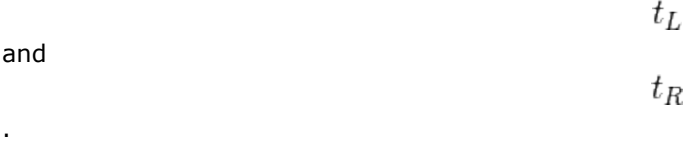

#### **Inexact Histogram Computation Method**

In inexact histogram method only a selected subset of splits is considered for computation of a best split. This subset is computed for each feature at the initialization stage of the algorithm. After the set of splits is computed, each value from initially provided data is substituted with the value of the corresponding bin. The bins are continuous intervals between the selected splits.

#### **Split Criteria**

The metric for measuring the best split is called *impurity*, *i(t)*. It generally reflects the homogeneity of responses within the subset

 $D_t$ 

in the node *t*. For the detailed definition of *i(t)* metrics, see the description of a specific algorithm.

Let the *impurity decrease* in the node *t* be

$$
\Delta i\left(t\right)=i\left(t\right)-\frac{\left|D_{t_L}\right|}{\left|D_{t}\right|}i\left(t_L\right)-\frac{\left|D_{t_R}\right|}{\left|D_{t}\right|}i\left(t_R\right).
$$

#### **Termination Criteria**

The library supports the following termination criteria of decision forest training:

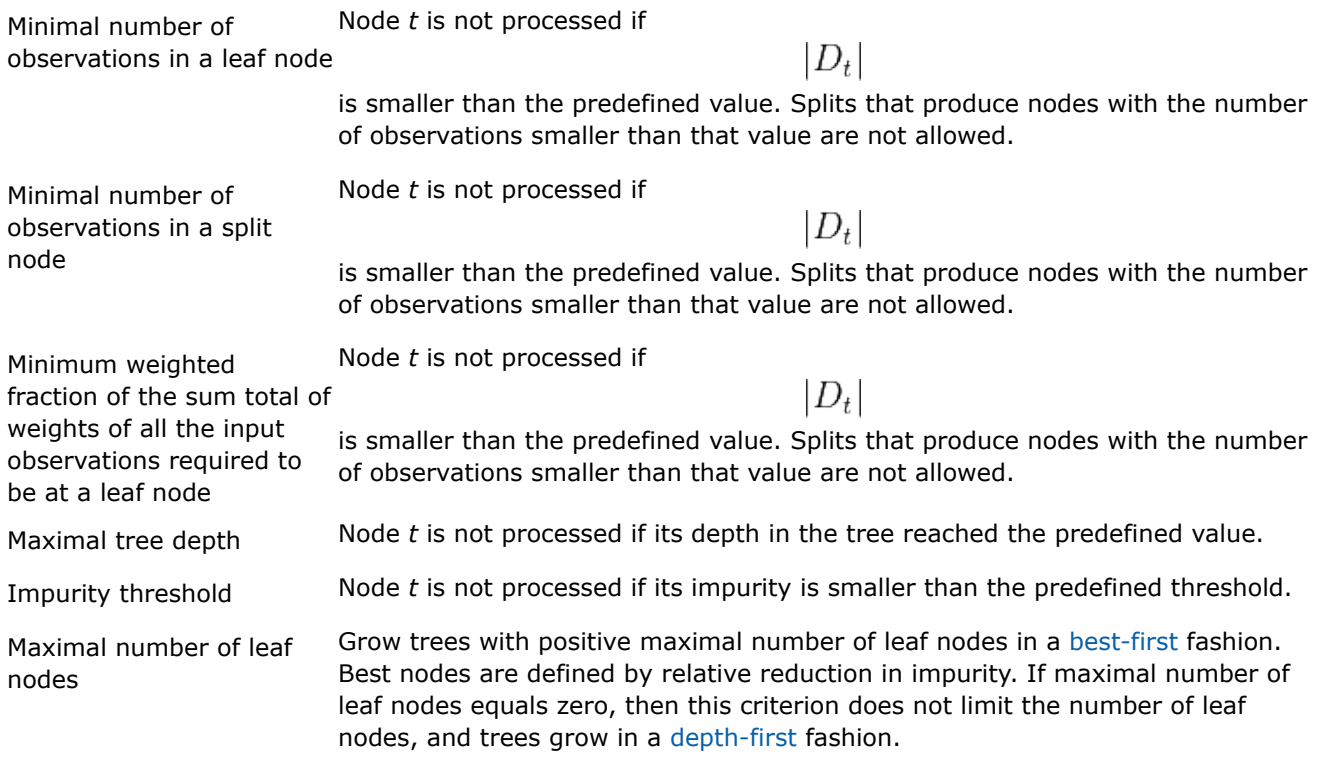

#### **Tree Building Strategies**

Maximal number of leaf nodes defines the strategy of tree building: depth-first or best-first.

#### **Depth-first Strategy**

If maximal number of leaf nodes equals zero, a decision tree is built using depth-first strategy. In each terminal node *t*, the following recursive procedure is applied:

- Stop if the termination criteria are met.
- Choose randomly without replacement *m* feature indices

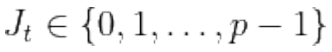

. • For each

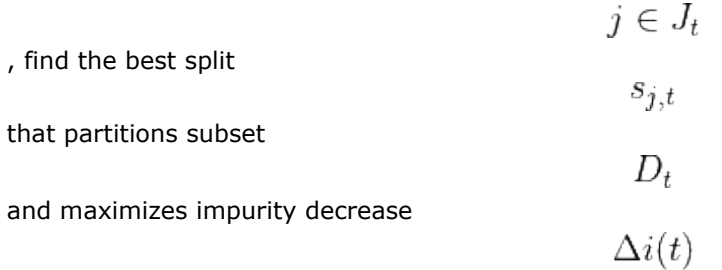

. • A node is a split if this split induces a decrease of the impurity greater than or equal to the predefined value. Get the best split  $\mathbf{r}$ 

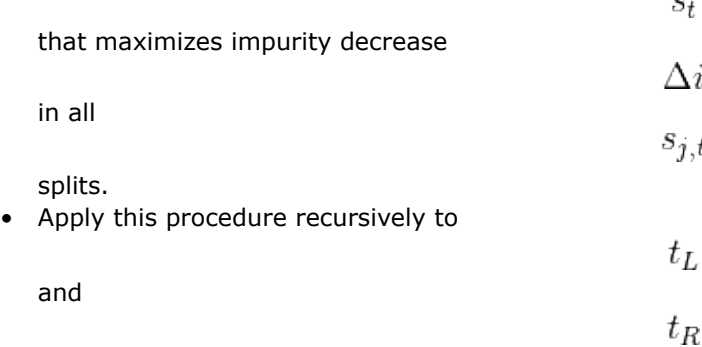

#### **Best-first Strategy**

.

If maximal number of leaf nodes is positive, a decision tree is built using best-first strategy. In each terminal node *t*, the following steps are applied:

- Stop if the termination criteria are met.
- Choose randomly without replacement *m* feature indices

$$
J_t \in \{0, 1, \ldots, p-1\}
$$

• For each

.

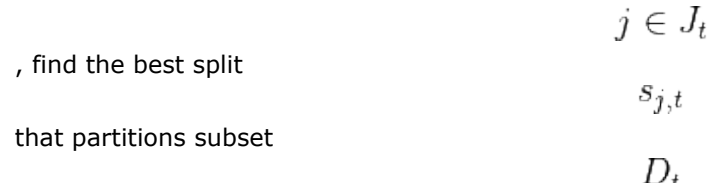

and maximizes impurity decrease

 $\Delta i(t)$ 

• A node is a split if this split induces a decrease of the impurity greater than or equal to the predefined value and the number of split nodes is less or equal to

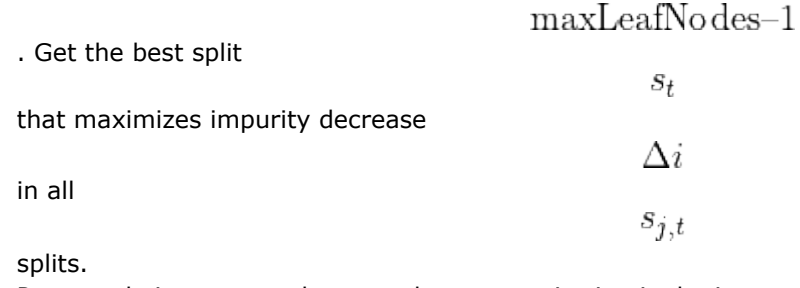

• Put a node into a sorted array, where sort criterion is the improvement in impurity

$$
\Delta i(t)|D_t|
$$

. The node with maximal improvement is the first in the array. For a leaf node, the improvement in impurity is zero.

• Apply this procedure to

and

.

 $t_R$ 

 $t_L$ 

and grow a tree one by one getting the first element from the array until the array is empty.

#### **Random Numbers Generation**

To create a *bootstrap* set and choose feature indices in the performant way, the training algorithm requires the source of random numbers, capable to produce sequences of random numbers in parallel.

Initialization of the engine in the decision forest is based on the scheme below:

The state of the engine is updated once the training of the decision forest model is completed. The library provides support to retrieve the instance of the engine with updated state that can be used in other computations. The update of the state is engine-specific and depends on the parallelization technique used as defined earlier:

- Family: the updated state is the set of states that represent individual engines in the family.
- Leapfrog: the updated state is the state of the sequence with the rightmost position on the sequence. The example below demonstrates the idea for case of 2 subsequences ('x' and 'o') of the random number sequence:
- SkipAhead: the updated state is the state of the independent sequence with the rightmost position on the sequence. The example below demonstrates the idea for case of 2 subsequences ('x' and 'o') of the random number sequence:

#### **Prediction Stage**

Given decision forest classifier and vectors

 $x_1,\ldots,x_r$ 

, the problem is to calculate the responses for those vectors. To solve the problem for each given query vector

 $x_i$ 

, the algorithm finds the leaf node in a tree in the forest that gives the response by that tree. The response of the forest is based on an aggregation of responses from all trees in the forest. For the detailed definition, see the description of a specific algorithm.

#### **Additional Characteristics Calculated by the Decision Forest**

Decision forests can produce additional characteristics, such as an estimate of generalization error and an importance measure (relative decisive power) of each of p features (variables).

# **Out-of-bag Error**

The estimate of the generalization error based on the training data can be obtained and calculated as follows:

• For each tree

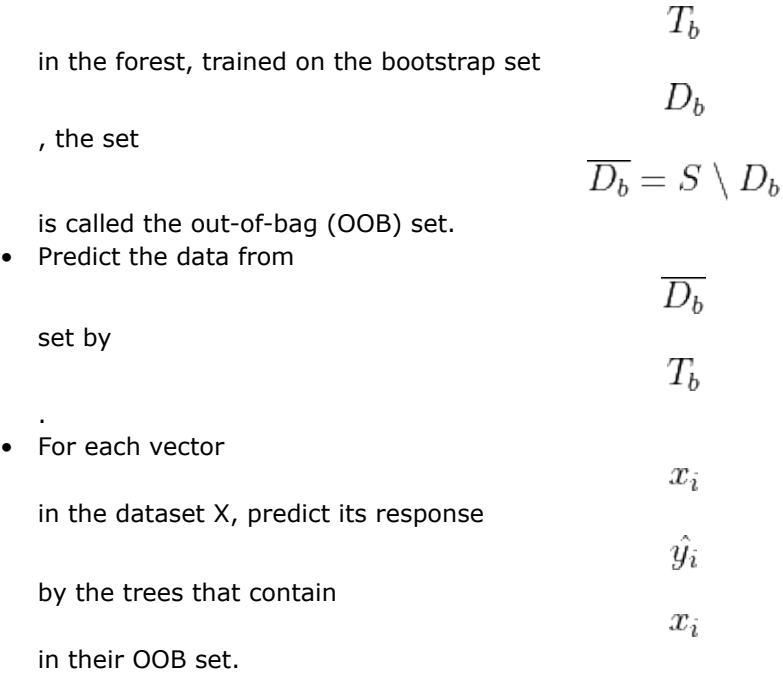

- Aggregate the out-of-bag predictions in all trees and calculate the OOB error of the decision forest.
- If OOB error value per each observation is required, then calculate the prediction error for

 $x_i$ 

For the detailed definition, see the description of a specific algorithm.

# **Variable Importance**

.

There are two main types of variable importance measures:

• *Mean Decrease Impurity* importance (MDI).

Importance of the *j*-th variable for predicting *Y* is the sum of weighted impurity decreases

$$
p(t)\Delta i(s_t,t)
$$

for all nodes *t* that use

 $x_i$ 

, averaged over all *B* trees in the forest:

$$
MDI(j) = \frac{1}{B} \sum_{b=1}^{B} \sum_{t \in T_{b}: v(s_{t}) = j} p(t) \Delta i (s_{t}, t),
$$

where

$$
p(t) = \frac{|D_t|}{|D|}
$$

 $T_{b}$ 

 $v(s_t)$ 

 $S_t$ 

is the fraction of observations reaching node *t* in the tree

, and

.

is the index of the variable used in split

• *Mean Decrease Accuracy* (MDA).

Importance of the *j*-th variable for predicting *Y* is the average increase in the OOB error over all trees in the forest when the values of the *j*-th variable are randomly permuted in the OOB set. For that reason, this latter measure is also known as *permutation importance*.

In more details, the library calculates MDA importance as follows:

• Let

# $\pi(X, j)$

 $\sigma_i^2$ 

be the set of feature vectors where the *j*-th variable is randomly permuted over all vectors in the set. • Let

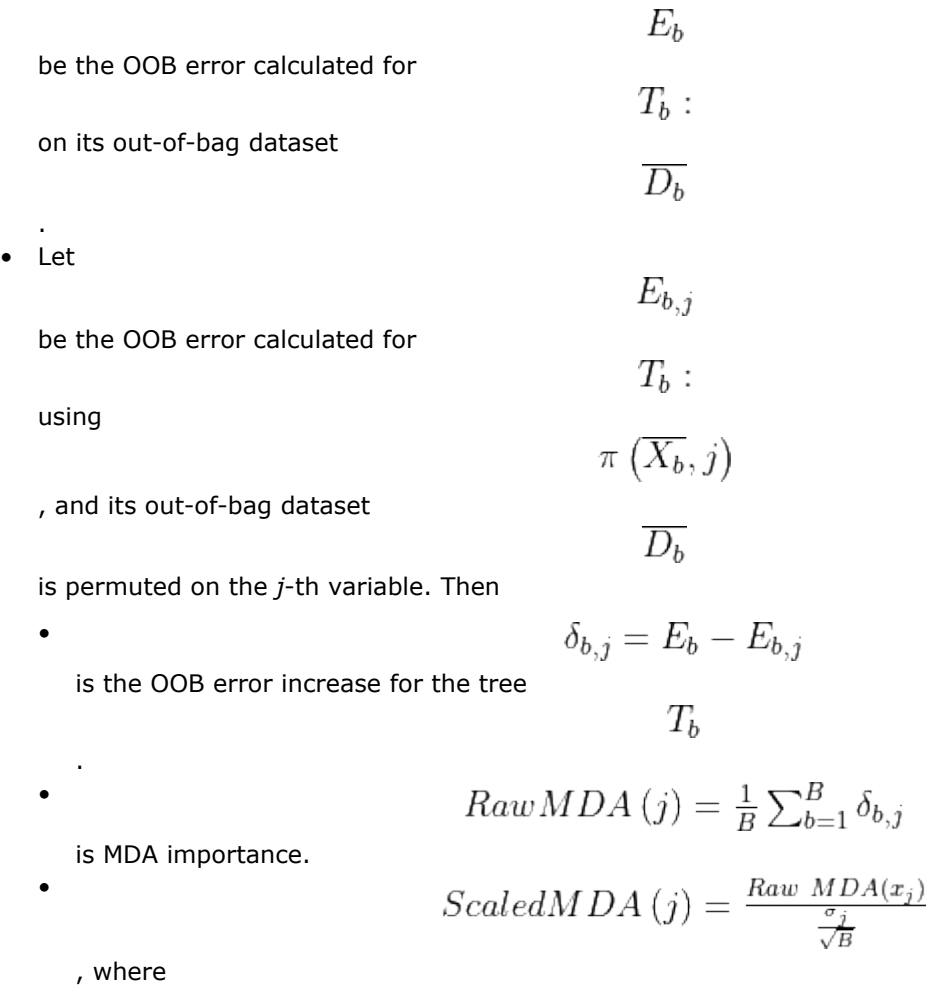

is the variance of

 $D_{b,j}$ 

# <span id="page-456-0"></span>**Batch Processing**

Decision forest classification and regression follows the general workflow described in [Classification Usage](#page-188-0) [Model](#page-188-0).

# **Training**

At the training stage, decision forest regression has the following parameters:

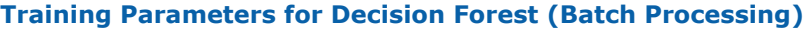

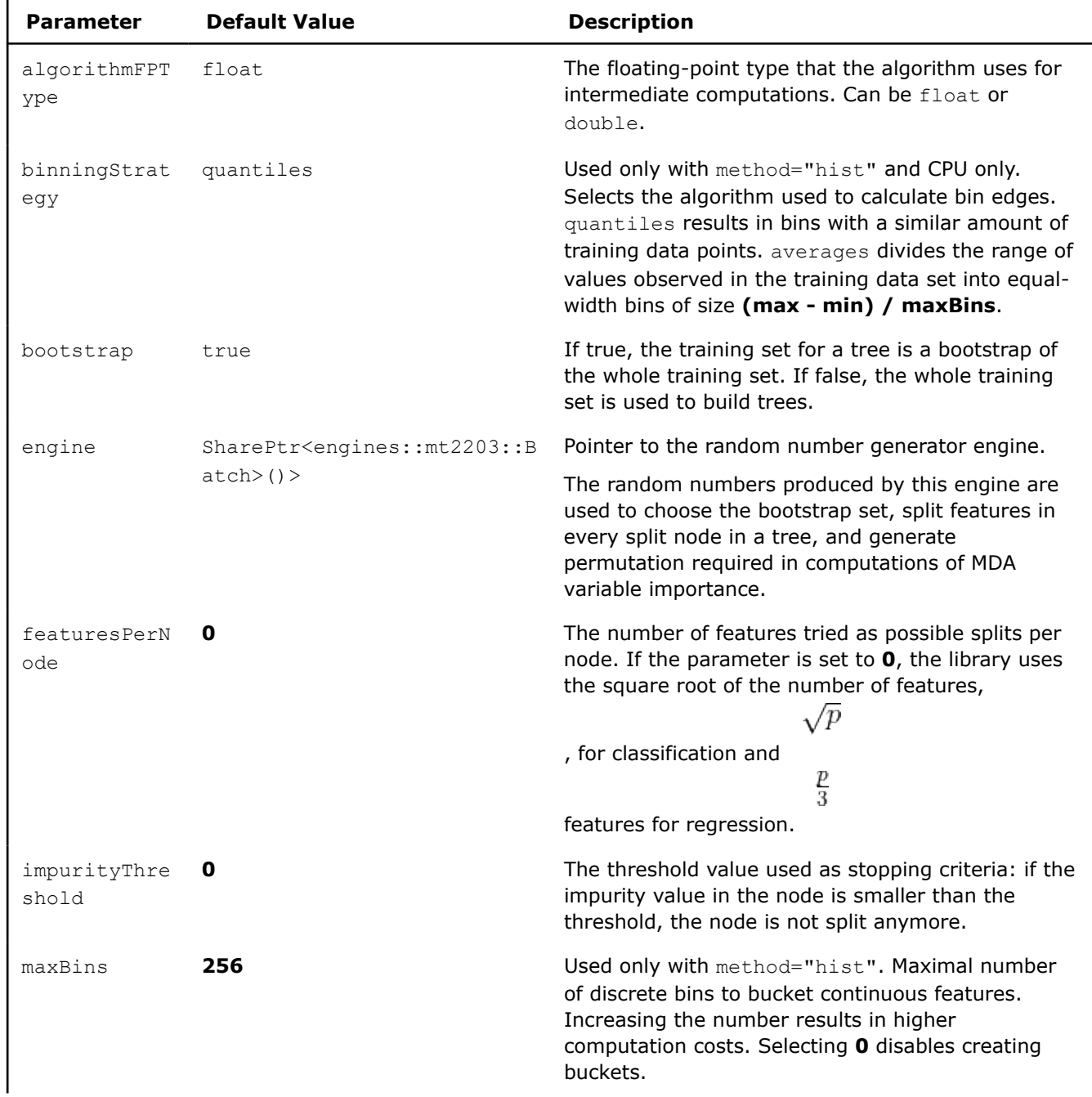

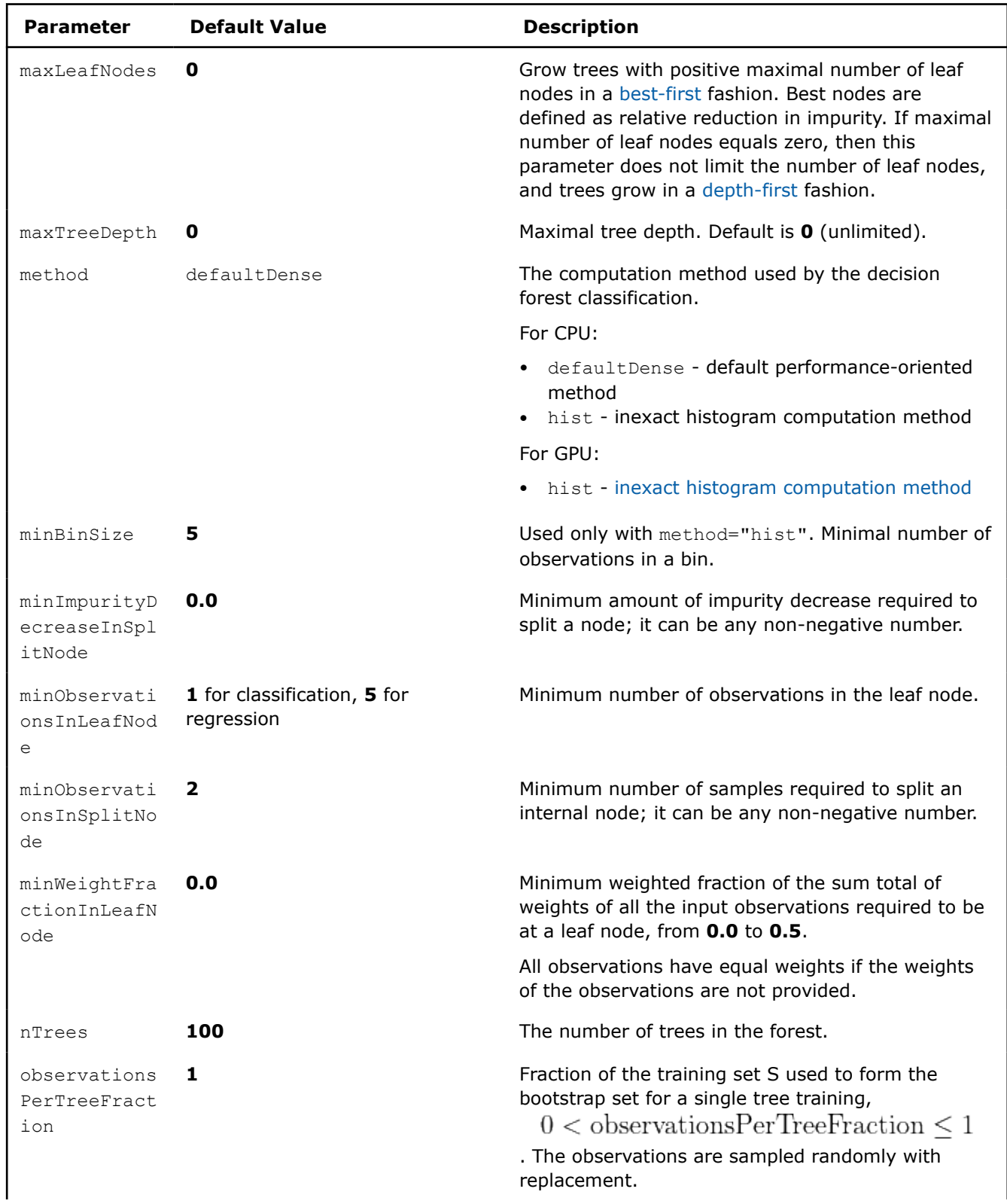

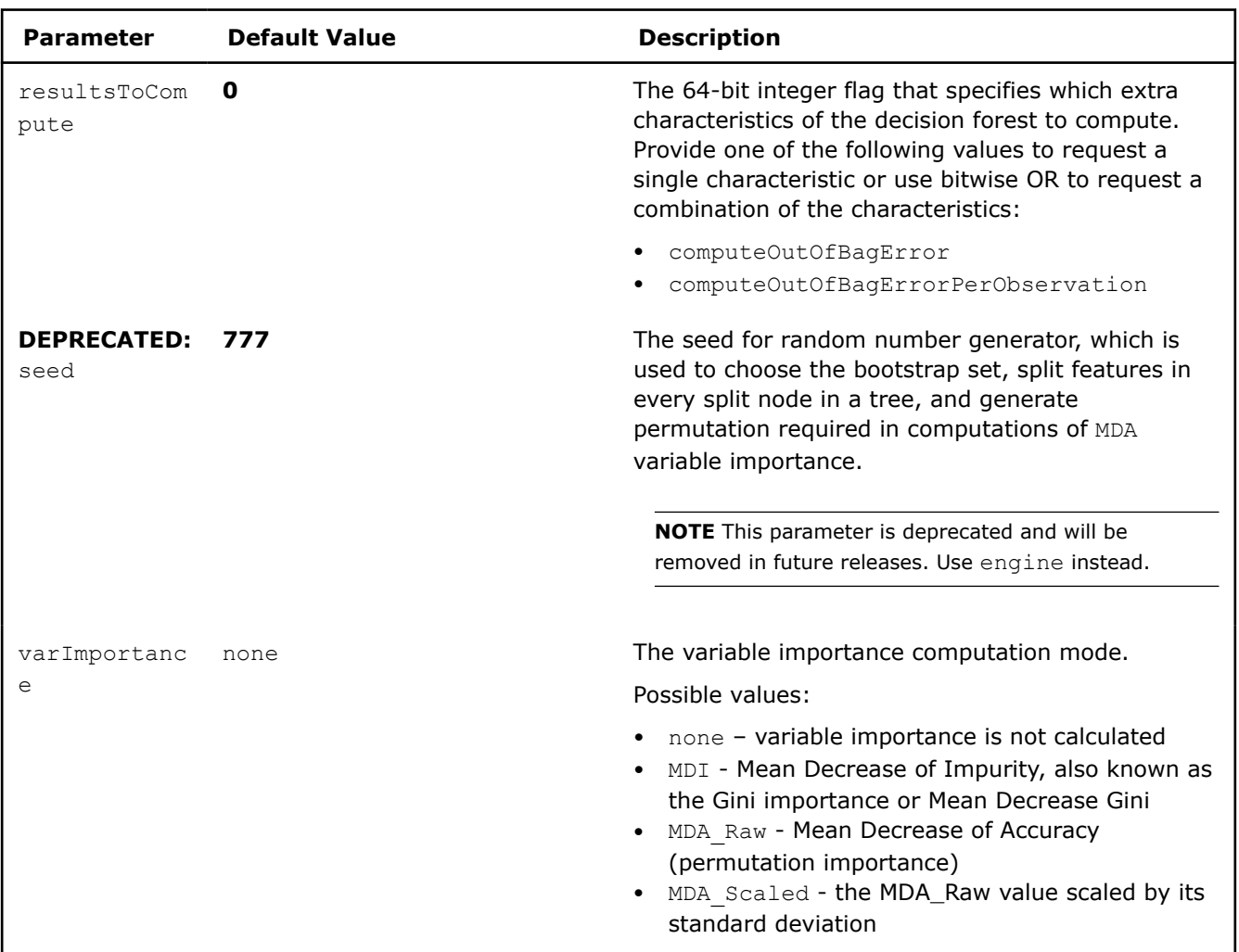

# **Output**

In addition to regression or classifier output, decision forest calculates the result described below. Pass the Result ID as a parameter to the methods that access the result of your algorithm.

#### **Training Output for Decision Forest (Batch Processing)**

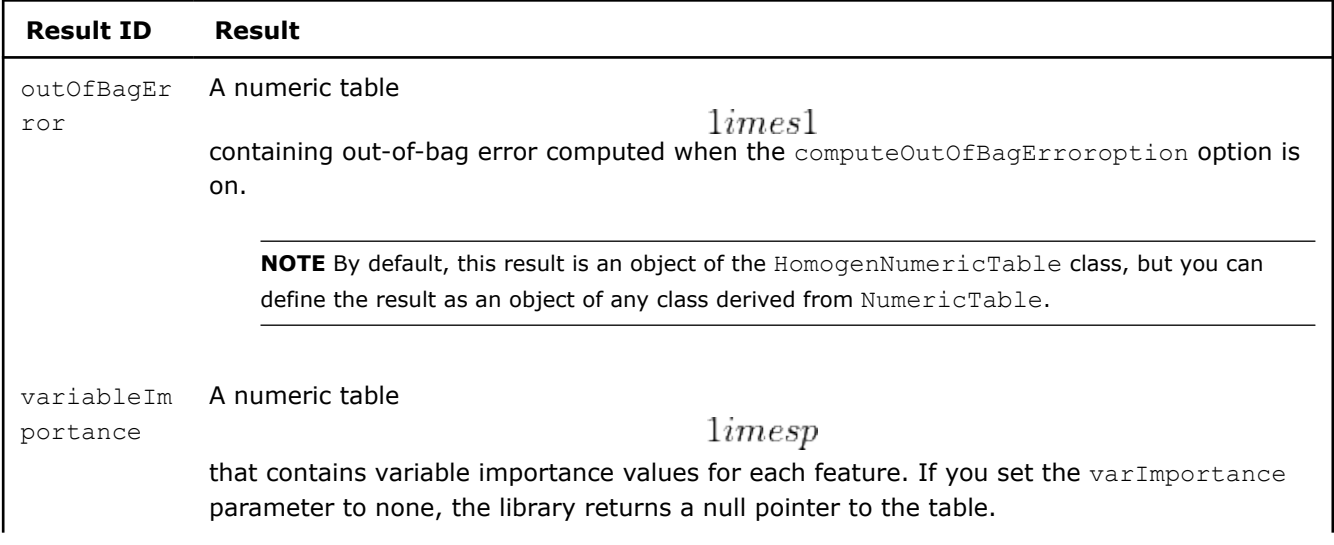

<span id="page-459-0"></span>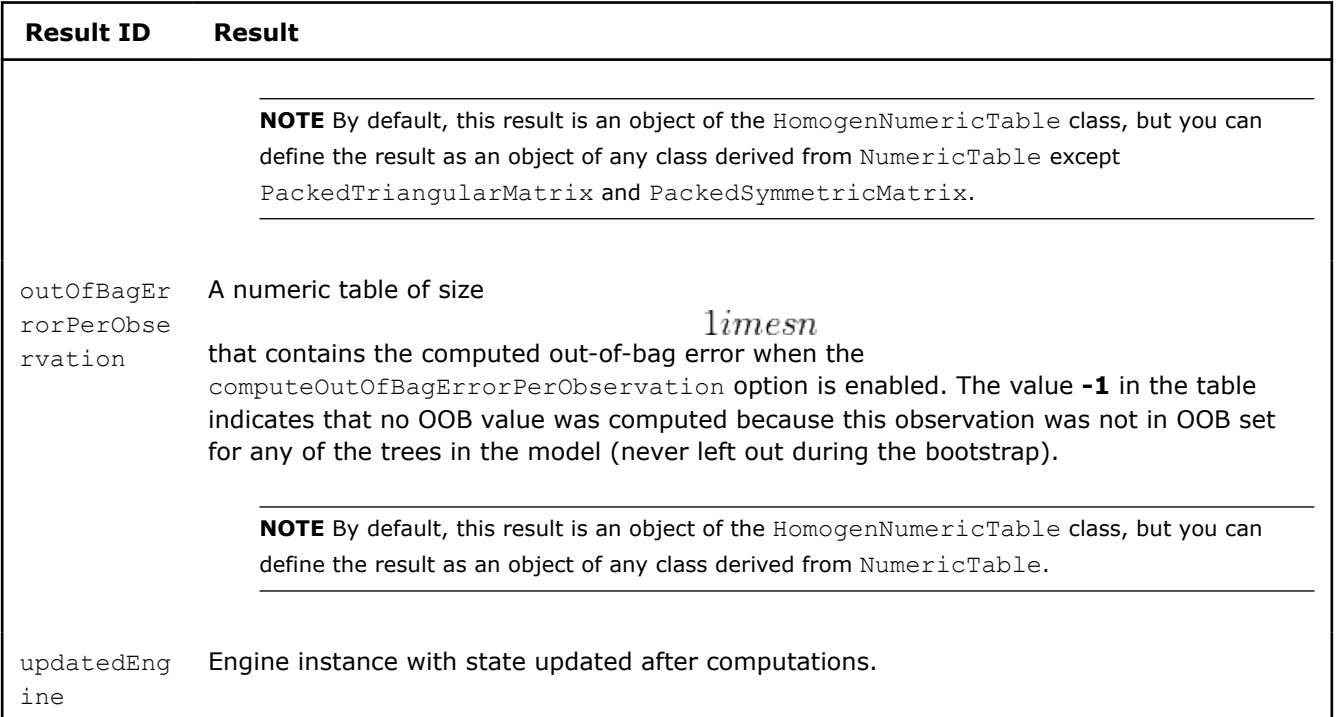

# **Performance Considerations**

To get the best performance of the decision forest variable importance computation, use the Mean Decrease Impurity (MDI) rather than the Mean Decrease Accuracy (MDA) method.

#### **Product and Performance Information**

Performance varies by use, configuration and other factors. Learn more at www.Intel.com/ PerformanceIndex.

Notice revision #20201201

#### **Regression Decision Forest**

Decision forest regression is a special case of the [Decision Forest](#page-450-0) model.

# **Details**

Given:

• *n* feature vectors

$$
X = \{x_1 = (x_{11}, \ldots, x_{1p}), \ldots, x_n = (x_{n1}, \ldots, x_{np})\}
$$

of size *p*;

• their non-negative sample weights

$$
w=(w_1,\ldots,w_n)
$$

;

• the vector of responses

$$
y=(y_1,\ldots,y_n)
$$

The problem is to build a decision forest regression model that minimizes the Mean-Square Error (MSE) between the predicted and true value.

# **Training Stage**

Decision forest regression follows the algorithmic framework of decision forest training algorithm based on the mean-squared error (MSE) [Breiman84]. If sample weights are provided as input, the library uses a weighted version of the algorithm.

MSE is an impurity metric (*D* is a set of observations that reach the node), calculated as follows:

## **Decision Forest Regression: impurity calculations**

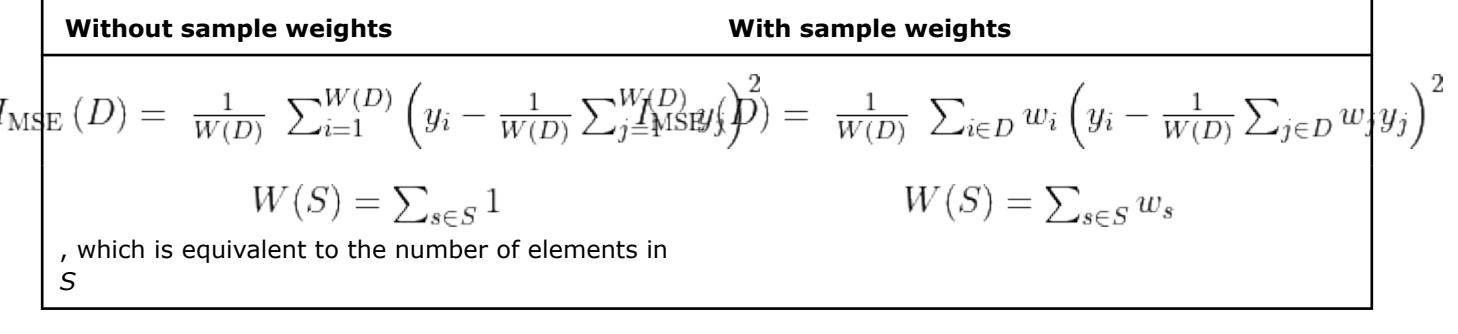

#### **Prediction Stage**

Given decision forest regression model and vectors

$$
x_1,\ldots,x
$$

, the problem is to calculate the responses for those vectors. To solve the problem for each given query vector

 $x_i$ 

, the algorithm finds the leaf node in a tree in the forest that gives the response by that tree as the mean of dependent variables. The forest predicts the response as the mean of responses from trees.

#### **Out-of-bag Error**

Decision forest regression follows the algorithmic framework for calculating the decision forest out-of-bag (OOB) error, where aggregation of the out-of-bag predictions in all trees and calculation of the OOB error of the decision forest is done as follows:

• For each vector

in the dataset *X*, predict its response

as the mean of prediction from the trees that contain

in their OOB set:

$$
\hat{y_i} = \frac{1}{|B_i|}\sum_{b=1}^{|B_i|} \hat{y_{ib}}
$$

 $x_i$ 

 $\hat{y_i}$ 

 $x_i$ 

, where

$$
B_i = \bigcup T_b : x_i \in \overline{D_b}
$$

 $\hat{y_{ib}}$ 

 $x_i$ 

 $T_b$ 

and

is the result of prediction

by

. Calculate the OOB error of the decision forest  $T$  as the Mean-Square Error (MSE):

$$
OOB(T) = \frac{1}{|D'|} \sum_{y_i \in D'} \sum (y_i - \hat{y}_i)^2, \text{where } D' = \bigcup_{b=1}^B \overline{D_b}
$$

• If OOB error value per each observation is required, then calculate the prediction error for  $x_i$ 

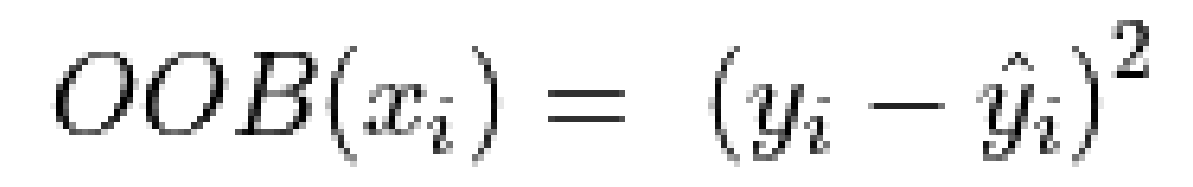

# **Batch Processing**

Decision forest regression follows the general workflow described in [Decision Forest.](#page-450-0)

#### **Training**

:

For the description of the input and output, refer to [Regression Usage Model.](#page-192-0)

Decision forest regression training parameters are described in [Batch Processing](#page-456-0)

#### **Output**

In addition to the output of regression described in [Regression Usage Model,](#page-192-0) decision forest regression calculates the result of decision forest. For more details, refer to [Batch Processing](#page-456-0).

#### **Prediction**

For the description of the input and output, refer to [Regression Usage Model.](#page-192-0)

In addition to the parameters of regression, decision forest regression has the following parameters at the prediction stage:

#### **Prediction Parameters for Decision Forest Regression (Batch Processing)**

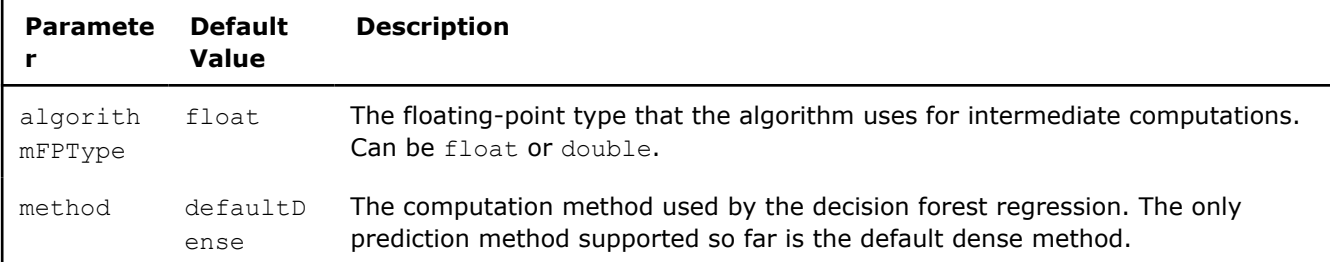

#### **Examples**

oneAPI DPC++

Batch Processing:

• [df\\_reg\\_hist\\_batch.cpp](#page-102-0)

oneAPI C++

Batch Processing:

• [df\\_reg\\_dense\\_batch.cpp](#page-136-0)

```
C++ (CPU)
```
Batch Processing:

- <span id="page-462-0"></span>• [df\\_reg\\_default\\_dense\\_batch.cpp](https://github.com/oneapi-src/oneDAL/tree/master/examples/daal/cpp/source/decision_forest/df_reg_default_dense_batch.cpp)
- [df\\_reg\\_hist\\_dense\\_batch.cpp](https://github.com/oneapi-src/oneDAL/tree/master/examples/daal/cpp/source/decision_forest/df_reg_hist_dense_batch.cpp)
- [df\\_reg\\_traverse\\_model.cpp](https://github.com/oneapi-src/oneDAL/tree/master/examples/daal/cpp/source/decision_forest/df_reg_traverse_model.cpp)

#### Python\*

Batch Processing:

- [https://github.com/intel/scikit-learn-intelex/tree/master/examples/daal4py/](https://github.com/intel/scikit-learn-intelex/tree/master/examples/daal4py/decision_forest_regression_default_dense_batch.py) [decision\\_forest\\_regression\\_default\\_dense\\_batch.py](https://github.com/intel/scikit-learn-intelex/tree/master/examples/daal4py/decision_forest_regression_default_dense_batch.py)
- [https://github.com/intel/scikit-learn-intelex/tree/master/examples/daal4py/](https://github.com/intel/scikit-learn-intelex/tree/master/examples/daal4py/decision_forest_regression_hist_batch.py) [decision\\_forest\\_regression\\_hist\\_batch.py](https://github.com/intel/scikit-learn-intelex/tree/master/examples/daal4py/decision_forest_regression_hist_batch.py)
- [https://github.com/intel/scikit-learn-intelex/tree/master/examples/daal4py/](https://github.com/intel/scikit-learn-intelex/tree/master/examples/daal4py/decision_forest_regression_traverse_batch.py) decision forest regression traverse batch.py

# **Classification Decision Forest**

Decision forest classifier is a special case of the [Decision Forest](#page-450-0) model.

# **Details**

Given:

• *n* feature vectors

$$
X = \{x_1 = (x_{11}, \ldots, x_{1p}), \ldots, x_n = (x_{n1}, \ldots, x_{np})\}
$$

of size *p*;

• their non-negative sample weights

$$
w=(w_1,\ldots,w_n)
$$

; the vector of class labels

$$
y=(y_1,\ldots,y_n)
$$

 $x_i$ 

that describes the class to which the feature vector

belongs, where

$$
y_i \in \{0,1,\ldots,C-1\}
$$

and *C* is the number of classes.

The problem is to build a decision forest classifier.

#### **Training Stage**

Decision forest classifier follows the algorithmic framework of decision forest training with Gini impurity metrics as impurity metrics [Breiman84]. If sample weights are provided as input, the library uses a weighted version of the algorithm.

Gini index is an impurity metric, calculated as follows:

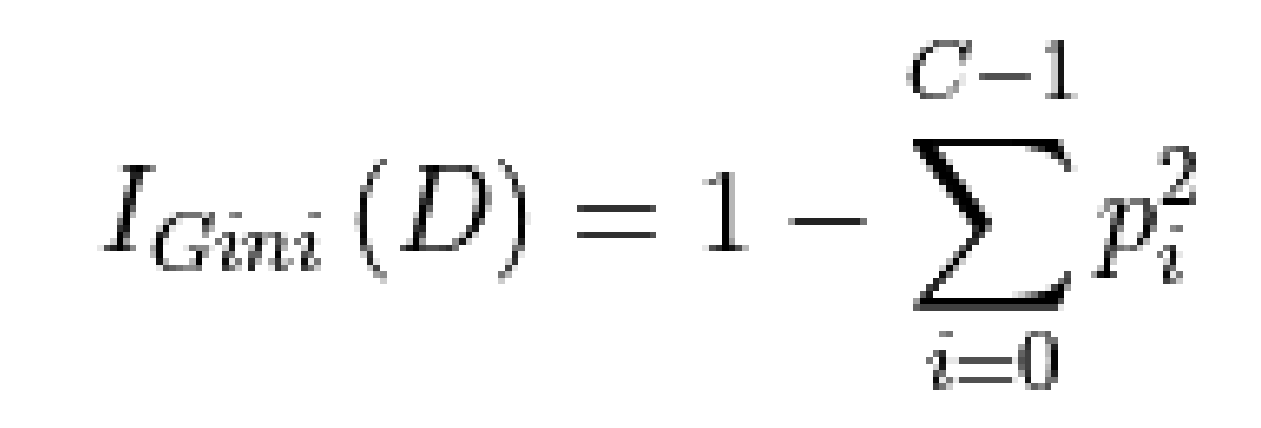

where

- D is a set of observations that reach the node;
- is specified in the table below:

#### **Decision Forest Classification: impurity calculations**

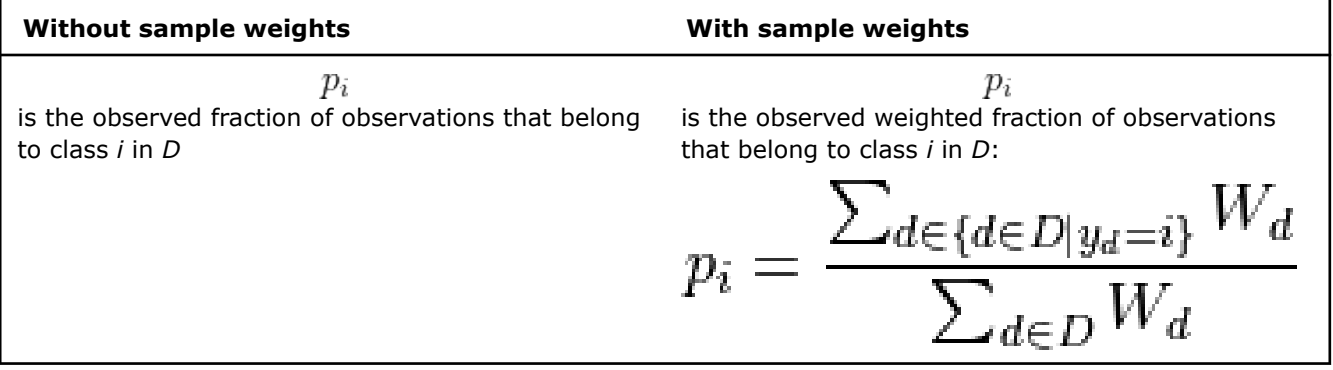

 $p_i$ 

#### **Prediction Stage**

Given decision forest classifier and vectors

$$
x_1,\ldots,x_r
$$

, the problem is to calculate the labels for those vectors. To solve the problem for each given query vector  $x_i$ 

, the algorithm finds the leaf node in a tree in the forest that gives the classification response by that tree. The forest chooses the label y taking the majority of trees in the forest voting for that label.

#### **Out-of-bag Error**

Decision forest classifier follows the algorithmic framework for calculating the decision forest out-of-bag (OOB) error, where aggregation of the out-of-bag predictions in all trees and calculation of the OOB error of the decision forest is done as follows:

• For each vector

 $x_i$ 

 $y_i$ 

by having the majority of votes from the trees that contain

 $x_i$ 

in their OOB set, and vote for that label.

in the dataset *X*, predict its label

Calculate the OOB error of the decision forest  $T$  as the average of misclassifications:

$$
OOB(T) = \frac{1}{|D'|} \sum_{y_i \in D'} I\{y_i \neq \hat{y_i}\}, \text{where } D' = \bigcup_{b=1}^B \overline{D_b}.
$$

• If OOB error value per each observation is required, then calculate the prediction error for  $x_i$ 

$$
OOB(x_i) = I\{y_i \neq \hat{y}_i\}
$$

# **Variable Importance**

:

The library computes *Mean Decrease Impurity* (MDI) importance measure, also known as the *Gini importance* or *Mean Decrease Gini*, by using the Gini index as impurity metrics.

# **Usage of Training Alternative**

To build a Decision Forest Classification model using methods of the Model Builder class of Decision Forest Classification, complete the following steps:

- Create a Decision Forest Classification model builder using a constructor with the required number of classes and trees.
- Create a decision tree and add nodes to it:
	- Use the createTree method with the required number of nodes in a tree and a label of the class for which the tree is created.
	- Use the addSplitNode and addLeafNode methods to add split and leaf nodes to the created tree. See the note below describing the decision tree structure.
	- After you add all nodes to the current tree, proceed to creating the next one in the same way.
- Use the getModel method to get the trained Decision Forest Classification model after all trees have been created.

**NOTE** Each tree consists of internal nodes (called non-leaf or split nodes) and external nodes (leaf nodes). Each split node denotes a feature test that is a Boolean expression, for example, f < featureValue or  $f =$  featureValue, where f is a feature and featureValue is a constant. The test type depends on the feature type: continuous, categorical, or ordinal. For more information on the test types, see [Decision Tree](#page-466-0).

The inducted decision tree is a binary tree, meaning that each non-leaf node has exactly two branches: true and false. Each split node contains featureIndex, the index of the feature used for the feature test in this node, and featureValue, the constant for the Boolean expression in the test. Each leaf node contains a classLabel, the predicted class for this leaf. For more information on decision trees, see [Decision Tree](#page-466-0).

Add nodes to the created tree in accordance with the pre-calculated structure of the tree. Check that the leaf nodes do not have children nodes and that the splits have exactly two children.

# **Examples**

 $C++$  (CPU)

- [df\\_cls\\_dense\\_batch\\_model\\_builder.cpp](https://github.com/oneapi-src/oneDAL/tree/master/examples/daal/cpp/source/decision_forest/df_cls_dense_batch_model_builder.cpp)
- [df\\_cls\\_traversed\\_model\\_builder.cpp](https://github.com/oneapi-src/oneDAL/tree/master/examples/daal/cpp/source/decision_forest/df_cls_traversed_model_builder.cpp)

# Python\*

• [https://github.com/intel/scikit-learn-intelex/tree/master/examples/daal4py/](https://github.com/intel/scikit-learn-intelex/tree/master/examples/daal4py/df_cls_dense_batch_model_builder.py) [df\\_cls\\_dense\\_batch\\_model\\_builder.py](https://github.com/intel/scikit-learn-intelex/tree/master/examples/daal4py/df_cls_dense_batch_model_builder.py)

• [https://github.com/intel/scikit-learn-intelex/tree/master/examples/daal4py/](https://github.com/intel/scikit-learn-intelex/tree/master/examples/daal4py/df_cls_traversed_model_builder.py) [df\\_cls\\_traversed\\_model\\_builder.py](https://github.com/intel/scikit-learn-intelex/tree/master/examples/daal4py/df_cls_traversed_model_builder.py)

## **Batch Processing**

Decision forest classification follows the general workflow described in [Decision Forest](#page-450-0) and [Classification](#page-188-0) [Usage Model.](#page-188-0)

#### **Training**

In addition to the parameters of a classifier (see [Classification Usage Model](#page-188-0)) and decision forest parameters described in [Batch Processing](#page-456-0), the training algorithm for decision forest classification has the following parameters:

#### **Training Parameters for Decision Forest Classification (Batch Processing)**

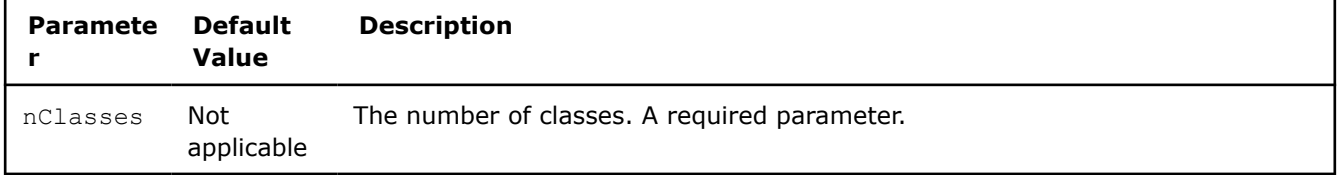

#### **Output**

Decision forest classification calculates the result of regression and decision forest. For more details, refer to [Batch Processing](#page-456-0) and [Classification Usage Model.](#page-188-0)

#### **Prediction**

For the description of the input and output, refer to [Classification Usage Model](#page-188-0).

In addition to the parameters of a classifier, decision forest classification has the following parameters at the prediction stage:

#### **Prediction Parameters for Decision Forest Classification (Batch Processing)**

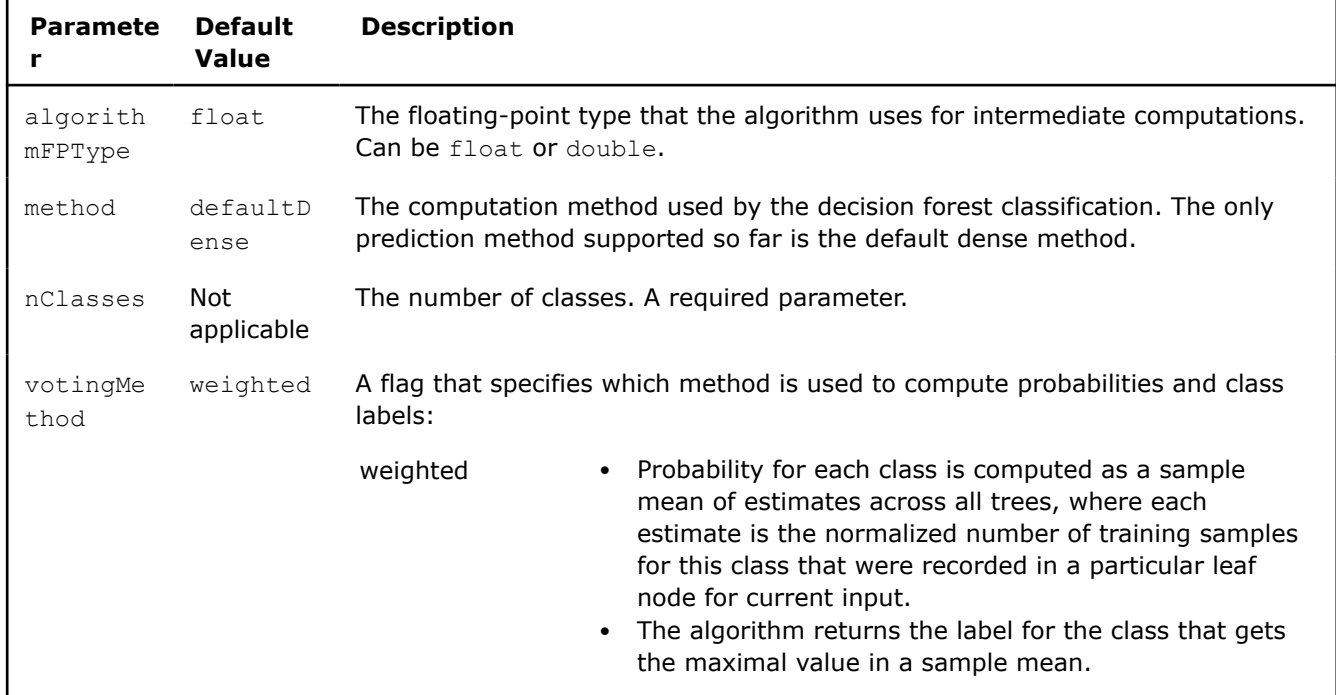

<span id="page-466-0"></span>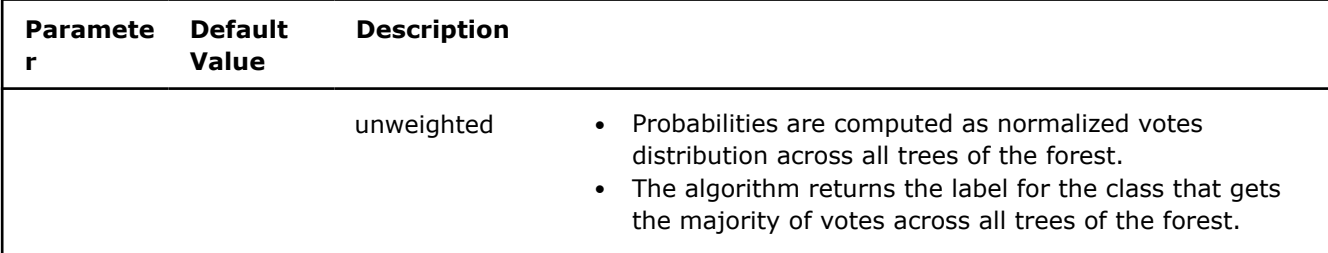

#### **Examples**

oneAPI DPC++

Batch Processing:

• df cls hist batch.cpp

oneAPI C++

Batch Processing:

• [df\\_cls\\_dense\\_batch.cpp](#page-135-0)

 $C++$  (CPU)

#### Batch Processing:

- df cls default dense batch.cpp
- df cls hist dense batch.cpp
- [df\\_cls\\_traverse\\_model.cpp](https://github.com/oneapi-src/oneDAL/tree/master/examples/daal/cpp/source/decision_forest/df_cls_traverse_model.cpp)

#### Python\*

#### Batch Processing:

- [https://github.com/intel/scikit-learn-intelex/tree/master/examples/daal4py/](https://github.com/intel/scikit-learn-intelex/tree/master/examples/daal4py/decision_forest_classification_default_dense_batch.py) decision forest classification default dense batch.py
- [https://github.com/intel/scikit-learn-intelex/tree/master/examples/daal4py/](https://github.com/intel/scikit-learn-intelex/tree/master/examples/daal4py/decision_forest_classification_hist_batch.py) [decision\\_forest\\_classification\\_hist\\_batch.py](https://github.com/intel/scikit-learn-intelex/tree/master/examples/daal4py/decision_forest_classification_hist_batch.py)
- [https://github.com/intel/scikit-learn-intelex/tree/master/examples/daal4py/](https://github.com/intel/scikit-learn-intelex/tree/master/examples/daal4py/decision_forest_classification_traverse_batch.py) decision forest classification traverse batch.py

#### **Decision Trees**

- Decision Tree
- [Regression Decision Tree](#page-470-0)
- [Classification Decision Tree](#page-473-0)

#### **Decision Tree**

Decision trees partition the feature space into a set of hypercubes, and then fit a simple model in each hypercube. The simple model can be a prediction model, which ignores all predictors and predicts the majority (most frequent) class (or the mean of a dependent variable for regression), also known as 0-R or constant classifier.

Decision tree induction forms a tree-like graph structure as shown in the figure below, where:

- Each internal (non-leaf) node denotes a test on features
- Each branch descending from node corresponds to an outcome of the test

• Each external node (leaf) denotes the mentioned simple model

#### **Decision Tree Structure**

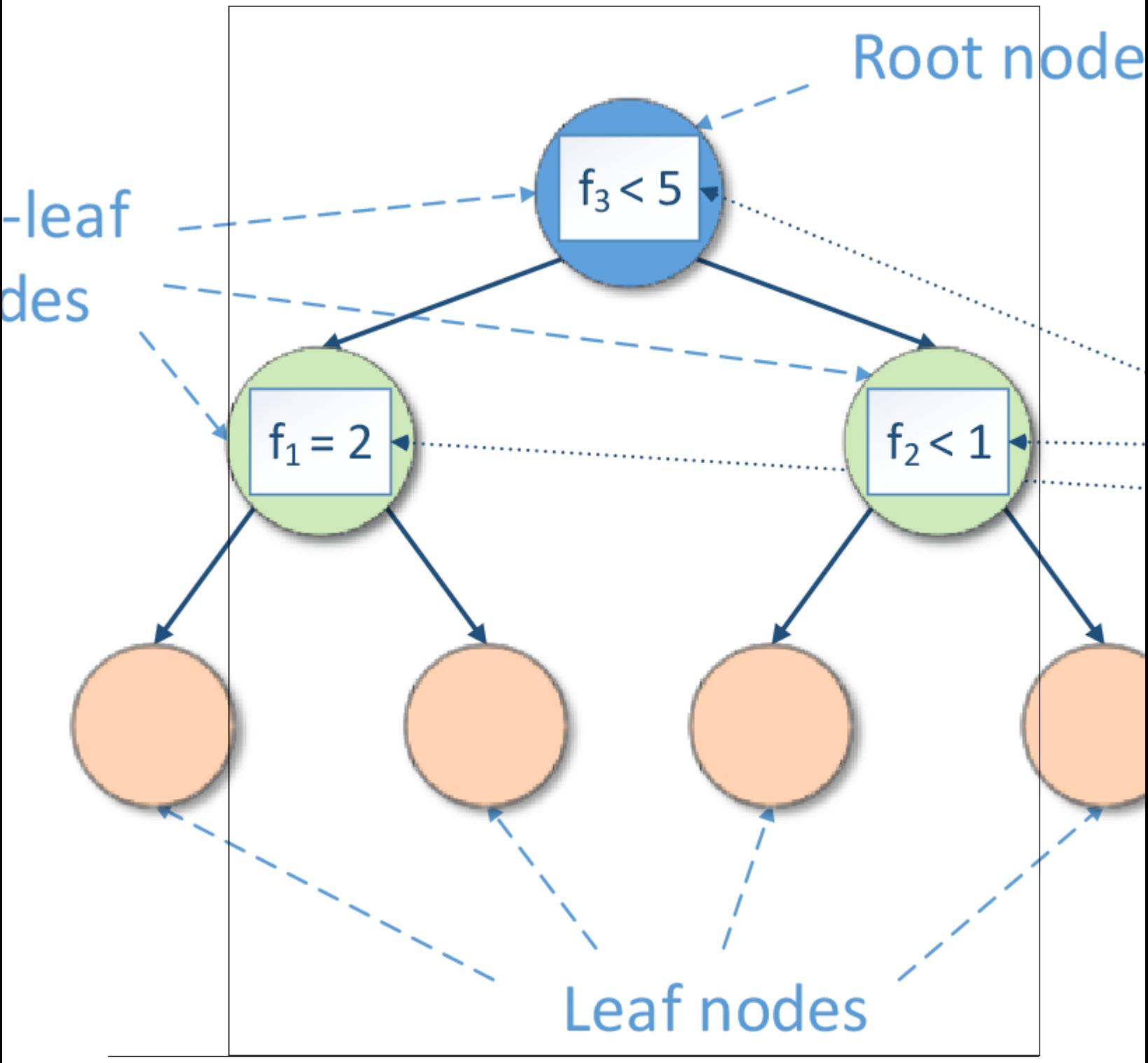

The test is a rule for partitioning of the feature space. The test depends on feature values. Each outcome of the test represents an appropriate hypercube associated with both the test and one of descending branches. If the test is a Boolean expression (for example,
or

$$
f = c
$$

, where *f* is a feature and *c* is a constant fitted during decision tree induction), the inducted decision tree is a binary tree, so its each non-leaf node has exactly two branches ('true' and 'false') according to the result of the Boolean expression.

Prediction is performed by starting at the root node of the tree, testing features by the test specified by this node, then moving down the tree branch corresponding to the outcome of the test for the given example. This process is then repeated for the subtree rooted at the new node. The final result is the prediction of the simple model at the leaf node.

Decision trees are often used in popular ensembles (e.g. boosting, bagging or decision forest).

## **Details**

Given n feature vectors

 $x_1 = (x_{11}, \ldots, x_{1p}), \ldots, x_n = (x_{n1}, \ldots, x_{np})$ 

of size *p* and the vector of responses

$$
y=y_1,\ldots,y_n
$$

, the problem is to build a decision tree.

## **Split Criteria**

The library provides the decision tree classification algorithm based on split criteria Gini index [Breiman84] and Information gain [Quinlan86], [Mitchell97]. See details in [Classification Decision Tree.](#page-473-0)

The library also provides the decision tree regression algorithm based on the mean-squared error (MSE) [Breiman84]. See details in [Regression Decision Tree](#page-470-0).

## **Types of Tests**

The library inducts decision trees with the following types of tests:

**1.** For continuous features, the test has a form of

, where

is a feature,

$$
j\in\{1,\ldots,p\}
$$

 $f_i < constant$ 

 $f_i$ 

.

While enumerating all possible tests for each continuous feature, the *constant* can be any threshold as midway between sequential values for sorted unique values of given feature

 $f_i$ 

that reach the node.

**2.** For categorical features, the test has a form of

$$
f_j = constant \\
$$

 $f_i$ 

, where

.

is a feature,

$$
j\in\{1,\ldots,p\}
$$

While enumerating all possible tests for each categorical feature, the *constant* can be any value of given feature

that reach the node.

**3.** For ordinal features, the test has a form of  $f_i \ll$  constant

where

is a feature,

 $j\in\{1,\ldots,p\}$ 

 $f_i$ 

 $f_i$ 

 $f_i$ 

While enumerating all possible tests for each ordinal feature, the *constant* can be any unique value except for the first one (in the ascending order) of given feature

that reach the node

#### **Post-pruning**

.

Optionally, the decision tree can be post-pruned using given *m* feature vectors

$$
x_1^{pruning} = (x_{11}^{pruning}, \dots, x_{1p}^{pruning}), \dots, x_m^{pruning} = (x_{m1}^{pruning}, \dots, x_{mp}^{pruning})
$$

of size *p*, a vector of class labels

$$
y^{pruning} = (y_1^{pruning}, \dots, y_m^{pruning})
$$

for classification or a vector of responses

$$
y^{pruning} = (y_1^{pruning}, \ldots, y_m^{pruning})
$$

for regression. For more details about pruning, see [Quinlan87].

Pruned dataset can be some fraction of original training dataset (e.g. randomly chosen 30% of observations), but in this case those observations must be excluded from the training dataset.

## **Training Stage**

The library uses the following algorithmic framework for the training stage.

The decision tree grows recursively from the root node, which corresponds to the entire training dataset. This process takes into account pre-pruning parameters: *maximum tree depth* and *minimum number of observations in the leaf node* . For each feature, each possible test is examined to be the best one according to the given split criterion. The best test is used to perform partition of the feature space into a set of hypercubes, and each hypercube represents appropriate part of the training dataset to accomplish the construction of each node at the next level in the decision tree.

After the decision tree is built, it can optionally be pruned by Reduced Error Pruning (REP) [Quinlan87] to avoid overfitting. REP assumes that there is a separate pruning dataset, each observation in which is used to get prediction by the original (unpruned) tree. For every non-leaf subtree, the change in mispredictions is examined over the pruning dataset that would occur if this subtree was replaced by the best possible leaf:

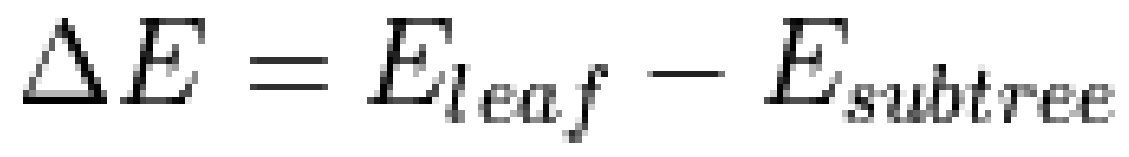

where

•

## $E_{subtree}$

is the number of errors (for classification) and the mean-squared error (MSE) (for regression) for a given subtree

$$
E_{leaf}
$$

is the number of errors (for classification) and the MSE (for regression) for the best possible leaf, which replaces the given subtree.

If the new tree gives an equal or fewer mispredictions (

 $\Delta E \leq 0$ 

) and the subtree contains no subtree with the same property, the subtree is replaced by the leaf. The process continues until any further replacements increase mispredictions over the pruning dataset. The final tree is the most accurate subtree of the original tree with respect to the pruning dataset and is the smallest tree with that accuracy.

The training procedure contains the following steps:

- **1.** Grow the decision tree (subtree):
	- If all observations contain the same class label (for classification) or same value of dependent variable (for regression), or pre-pruning parameters disallow further decision tree growing, construct a leaf node.
	- Otherwise

<span id="page-470-0"></span>•

- For each feature, sort given feature values and evaluate an appropriate split criterion for every possible test (see Split Criteria and Types of Tests for details).
- Construct a node with a test corresponding to the best split criterion value.
- Partition observations according to outcomes of the found test and recursively grow a decision subtree for each partition.
- **2.** Post-prune the decision tree (see Post-pruning for details).

## **Prediction Stage**

The library uses the following algorithmic framework for the prediction stage.

Given the decision tree and vectors

$$
x_1,\ldots,x_r
$$

, the problem is to calculate the responses for those vectors.

To solve the problem for each given vector

, the algorithm examines

 $x_i$ 

 $x_i$ 

by tests in split nodes to find the leaf node, which contains the prediction response.

## **Regression Decision Tree**

Regression decision tree is a kind of decision trees described in Classification and Regression > Decision Tree.

## **Details**

Given:

• n feature vectors

$$
x_1 = (x_{11}, \ldots, x_{1p}), \ldots, x_n = (x_{n1}, \ldots, x_{np})
$$

of size p

• The vector of responses

$$
y=(y_1,\ldots,y_n)
$$

, where

 $y_i \in R$ 

describes the dependent variable for independent variables

 $x_i$ 

The problem is to build a regression decision tree.

## **Split Criterion**

The library provides the decision tree regression algorithm based on the mean-squared error (MSE) [Breiman84]:

 $ERROR processing math$ 

#### Where

.

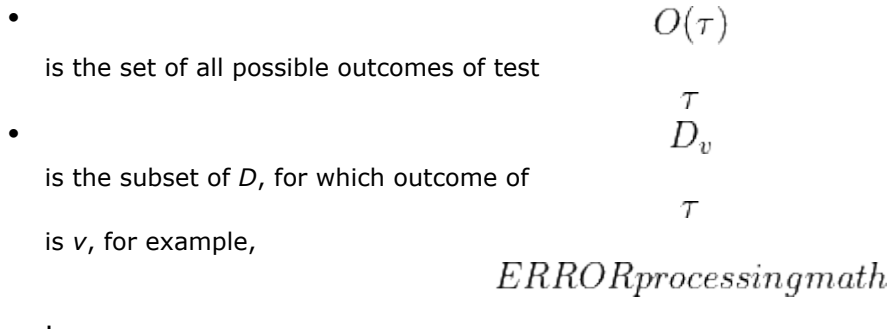

The test used in the node is selected as

 $argmax\Delta I_{MSE}(D, \tau)$ 

. For binary decision tree with "true" and "false" branches,

# $ERROR process in qmath$

## **Training Stage**

The regression decision tree follows the algorithmic framework of decision tree training described in [Decision](#page-466-0) [Tree.](#page-466-0)

## **Prediction Stage**

The regression decision tree follows the algorithmic framework of decision tree prediction described in [Decision Tree.](#page-466-0)

Given the regression decision tree and vectors

 $x_1,\ldots,x_r$ 

, the problem is to calculate the responses for those vectors.

## **Batch Processing**

Decision tree regression follows the general workflow described in [Regression Usage Model.](#page-192-0)

## **Training**

At the training stage, decision tree regression has the following parameters:

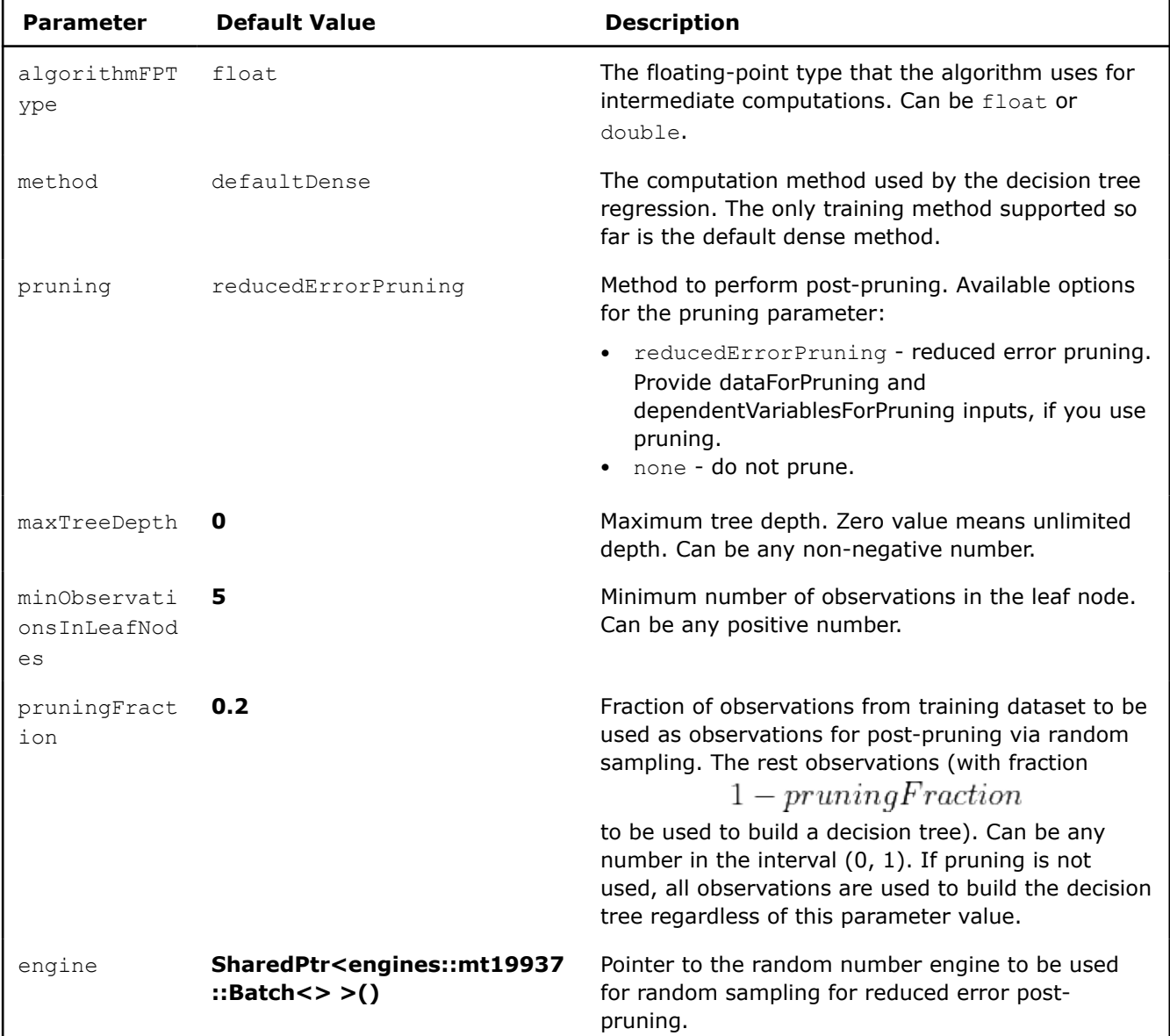

## **Training Parameters for Decision Forest Regression (Batch Processing)**

#### **Prediction**

At the prediction stage, decision tree regression has the following parameters:

#### **Prediction Parameters for Decision Forest Regression (Batch Processing)**

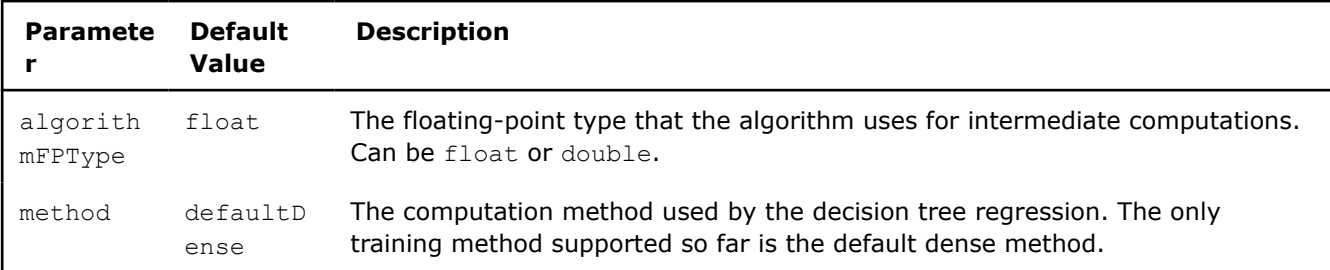

## **Examples**

C++ (CPU)

#### <span id="page-473-0"></span>Batch Processing:

• [dt\\_reg\\_dense\\_batch.cpp](https://github.com/oneapi-src/oneDAL/tree/master/examples/daal/cpp/source/decision_tree/dt_reg_dense_batch.cpp)

#### Python\*

Batch Processing:

- [https://github.com/intel/scikit-learn-intelex/tree/master/examples/daal4py/](https://github.com/intel/scikit-learn-intelex/tree/master/examples/daal4py/decision_tree_regression_batch.py) [decision\\_tree\\_regression\\_batch.py](https://github.com/intel/scikit-learn-intelex/tree/master/examples/daal4py/decision_tree_regression_batch.py)
- [https://github.com/intel/scikit-learn-intelex/tree/master/examples/daal4py/](https://github.com/intel/scikit-learn-intelex/tree/master/examples/daal4py/decision_tree_regression_traverse_batch.py) [decision\\_tree\\_regression\\_traverse\\_batch.py](https://github.com/intel/scikit-learn-intelex/tree/master/examples/daal4py/decision_tree_regression_traverse_batch.py)

## **Classification Decision Tree**

Classification decision tree is a kind of a decision tree described in [Decision Tree.](#page-466-0)

## **Details**

Given:

• n feature vectors

$$
x_1=(x_{11},\ldots,x_{1p}),\ldots,x_n=(x_{n1},\ldots,x_{np})
$$

of size *p*

The vector of class labels

$$
y=(y_1,\ldots,y_n)
$$

that describes the class to which the feature vector

belongs, where

$$
y_i \in \{0,1,\ldots,C-1\}
$$

 $x_i$ 

and C is the number of classes.

The problem is to build a decision tree classifier.

## **Split Criteria**

The library provides the decision tree classification algorithm based on split criteria Gini index [Breiman84] and Information gain [Quinlan86], [Mitchell97]:

**1.** Gini index

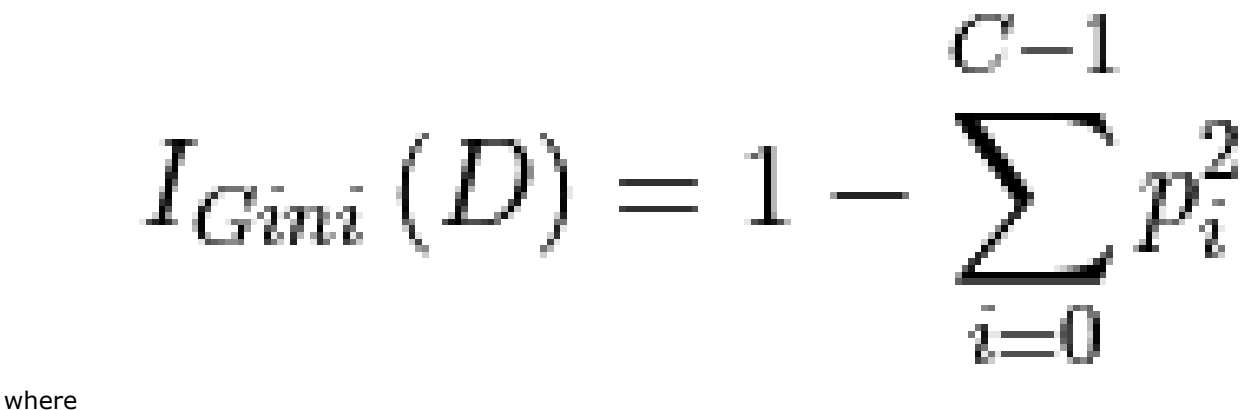

• *D* is a set of observations that reach the node

 $p_i$ is the observed fraction of observations with class *i* in *D*

To find the best test using Gini index, each possible test is examined using

•

# $ERROR process in qmath$

where

is the set of all possible outcomes of test

•

•

is the subset of *D*, for which outcome of

is *v*, for example

 $ERROR processing math$ 

 $\tau$ 

 $O(\tau)$ 

 $\tau$  $D_{\nu}$ 

The test to be used in the node is selected as

 $ERROR process in qmath$ 

. For binary decision tree with 'true' and 'false' branches,  $ERROR process in qmath$ 

**2.** Information gain

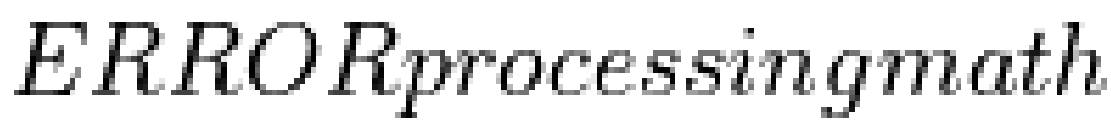

where

•

•

, *D*,

are defined above

, with

$$
I_{Entropy}(D) = -\sum_{i=0}^{C-1} p_i \log p_i
$$

 $O(\tau)$ 

 $D_{\nu}$ 

 $p_i$ 

defined above in Gini index.

Similarly to Gini index, the test to be used in the node is selected as  $argmaxInfoGain(D, \tau)$ 

. For binary decision tree with 'true' and 'false' branches,  $ERROR processing math$ 

## **Training Stage**

The classification decision tree follows the algorithmic framework of decision tree training described in [Decision Tree.](#page-466-0)

## **Prediction Stage**

The classification decision tree follows the algorithmic framework of decision tree prediction described in [Decision Tree.](#page-466-0)

Given decision tree and vectors

$$
x_i,\ldots,x_r
$$

, the problem is to calculate the responses for those vectors.

## **Batch Processing**

Decision tree classification follows the general workflow described in [Classification Usage Model.](#page-188-0)

#### **Training**

In addition to common input for a classifier, decision trees can accept the following inputs that are used for post-pruning:

#### **Training Input for Decision Tree Classification (Batch Processing)**

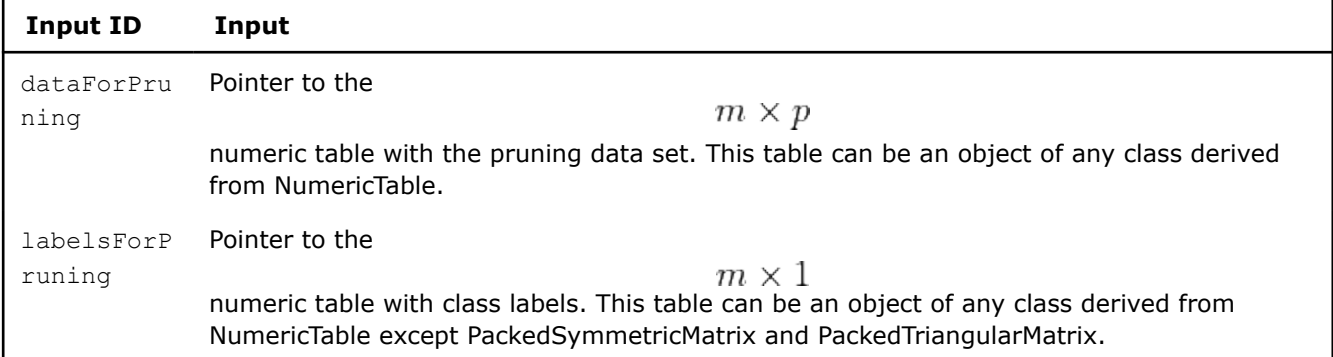

At the training stage, decision tree classifier has the following parameters:

#### **Paramete r Default Value Description** algorith mFPType float The floating-point type that the algorithm uses for intermediate computations. Can be float or double. method defaultD ense The computation method used by the decision tree classification. The only training method supported so far is the default dense method. nClasses Not applicable The number of classes. A required parameter. splitCri terion infoGain Split criterion to choose the best test for split nodes. Available split criteria for decision trees: • gini - the Gini index • infoGain - the information gain pruning reducedE rrorPrun ing Method to perform post-pruning. Available options for the pruning parameter: • reducedErrorPruning - reduced error pruning. Provide dataForPruning and labelsForPruning inputs, if you use pruning. • none - do not prune. maxTreeD epth **0** Maximum tree depth. Zero value means unlimited depth. Can be any nonnegative number. minObser vationsI nLeafNod es **1** Minimum number of observations in the leaf node. Can be any positive number.

#### **Training Parameters for Decision Tree Classification (Batch Processing)**

#### **Prediction**

<span id="page-476-0"></span>At the prediction stage, decision tree classifier has the following parameters:

| <b>Paramete</b>     | <b>Default</b><br>Value | <b>Description</b>                                                                                                    |
|---------------------|-------------------------|----------------------------------------------------------------------------------------------------|
| algorith<br>mFPType | float                   | The floating-point type that the algorithm uses for intermediate computations.<br>Can be float or double.                                  |
| method              | defaultD<br>ense        | The computation method used by the decision tree classification. The only<br>training method supported so far is the default dense method. |

**Prediction Parameters for Decision Tree Classification (Batch Processing)**

## **Examples**

 $C++$  (CPU)

Batch Processing:

• [dt\\_cls\\_dense\\_batch.cpp](https://github.com/oneapi-src/oneDAL/tree/master/examples/daal/cpp/source/decision_tree/dt_cls_dense_batch.cpp)

#### Python\*

Batch Processing:

- [https://github.com/intel/scikit-learn-intelex/tree/master/examples/daal4py/](https://github.com/intel/scikit-learn-intelex/tree/master/examples/daal4py/decision_tree_classification_batch.py) decision tree classification batch.py
- [https://github.com/intel/scikit-learn-intelex/tree/master/examples/daal4py/](https://github.com/intel/scikit-learn-intelex/tree/master/examples/daal4py/decision_tree_classification_traverse_batch.py) decision tree classification traverse batch.py

## **Gradient Boosted Trees**

The library provides gradient boosted trees classification and regression algorithms based on an ensemble of regression (decision) trees trained using stochastic gradient boosting technique. *Regression tree* is a binary tree graph. Its internal (split) nodes represent a *decision function* used to select following (child) node at prediction stage. Its leaf (terminal) nodes represent the corresponding response values which are the result of prediction from the tree. For more details, see Decision Tree [Breiman84].

- Gradient Boosted Trees
- [Regression Gradient Boosted Trees](#page-481-0)
- [Classification Gradient Boosted Trees](#page-483-0)

## **Gradient Boosted Trees**

## **Details**

Given n feature vectors

$$
X = \{x_1 = (x_{11}, \ldots, x_{1p}), \ldots, x_n = (x_{n1}, \ldots, x_{np})\}
$$

of *np*-dimensional feature vectors and *n* responses

$$
Y = \{y_1, \ldots, y_n\}
$$

, the problem is to build a gradient boosted trees classification or regression model.

The tree ensemble model uses M additive functions to predict the output

$$
\hat{y}_i = f(x) = \sum_{k=1}^{M} f_k(x_i), f_k \in F
$$

where

$$
F = \left\{ f(x) = w_{q(x)}, \ q: R^p \to T, \ w \in R^T \right\}
$$

is the space of regression trees, *T* is the number of leaves in the tree, *w* is a leaf weights vector,

is a score on *i*-th leaf. *q(x)* represents the structure of each tree that maps an observation to the corresponding leaf index.

Training procedure is an iterative functional gradient descent algorithm which minimizes objective function over function space by iteratively choosing a function (regression tree) that points in the negative gradient direction. The objective function is

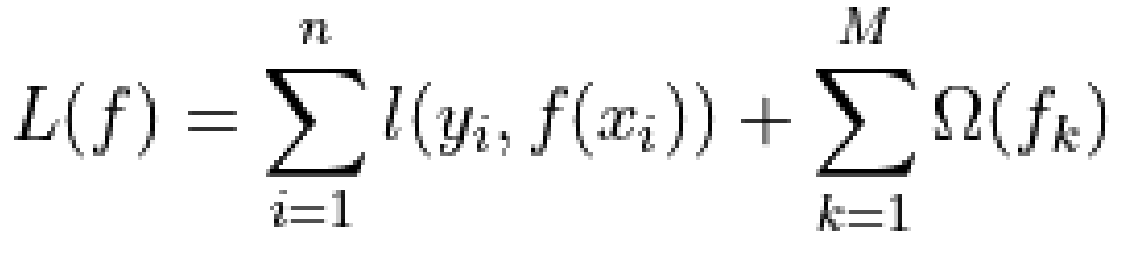

where *l(f)* is twice differentiable convex loss function and

$$
\Omega(f)=\gamma T+\tfrac{1}{2}\lambda||w||
$$

is a regularization term that penalizes the complexity of the model defined by the number of leaves T and the L2 norm of the weights  $\vert w \vert$ 

 $\lambda$ 

for each tree,

and

are regularization parameters.

#### **Training Stage**

Library uses the second-order approximation of objective function

$$
L^{(k)}(f) \approx \sum_{i=1}^{n} (g_i f_k(x_i) + \frac{1}{2} h_i f_k^2(x_i)) + \Omega(f_k),
$$

where

$$
g_i = \frac{\partial l(y_i, \hat{y_i}^{(k-1)})}{\partial \hat{y_i}^{(k-1)}}
$$

$$
h_i = \frac{\partial^2 l(y_i, \hat{y_i}^{(k-1)})}{\partial^2 \hat{y_i}^{(k-1)}}
$$

and following algorithmic framework for the training stage.

Let

,

$$
S=(X,Y)
$$

be the set of observations. Given the training parameters, such as the number of iterations *M*, loss function *l(f)*, regression tree training parameters, regularization parameters

 $\gamma$ 

 $\lambda$ 

 $\theta$ 

and

, shrinkage (learning rate) parameter

, the algorithm does the following:

• Find an initial guess

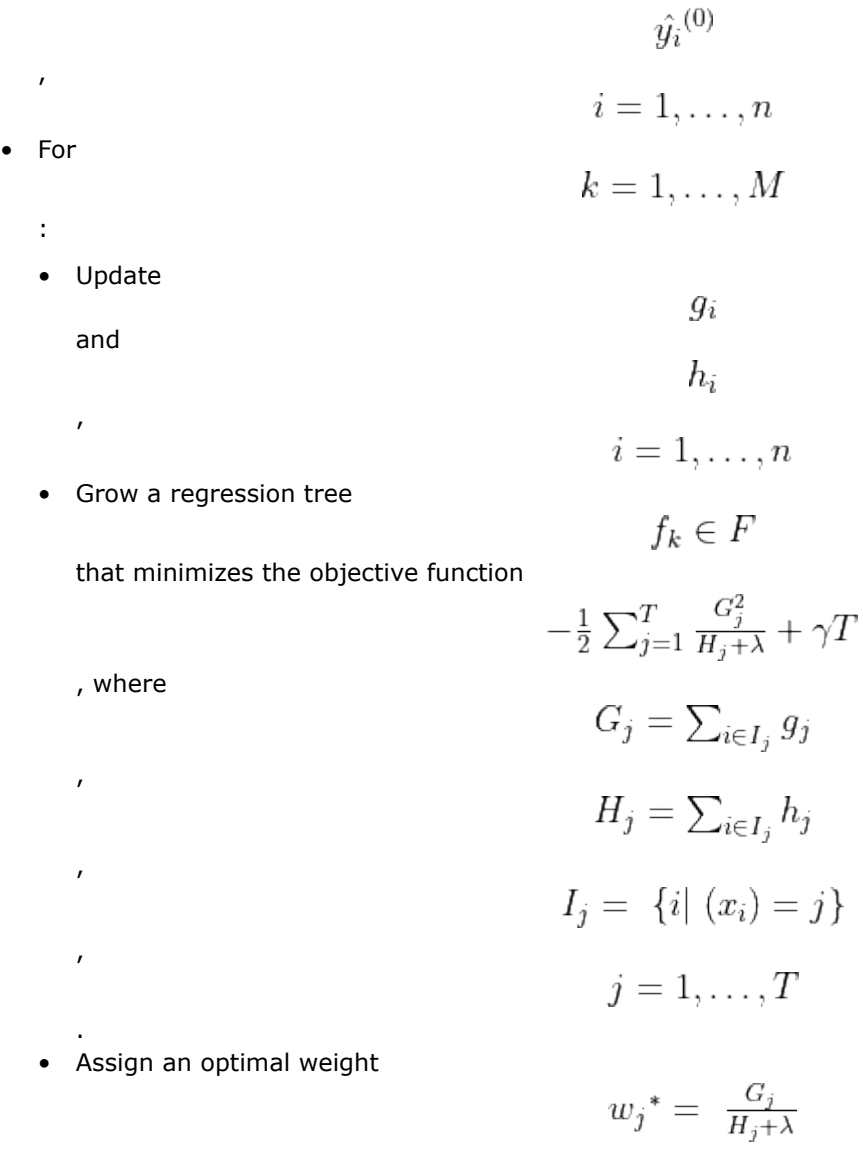

to the leaf *j*,

• Apply shrinkage parameter

to the tree leafs and add the tree to the model

• Update

.

 $\hat{y_i}^{(k)}$ 

 $j=1,\ldots,T$ 

θ

The algorithm for growing the tree:

• Generate a bootstrap training set if required (stochastic gradient boosting) as follows: select randomly without replacement

$$
N=f*n
$$

observations, where *f* is a fraction of observations used for training of one tree.

- Start from the tree with depth **0**.
- For each leaf node in the tree:
- <span id="page-479-0"></span>• Choose a subset of feature for split finding if required (stochastic gradient boosting).
- Find the best split that maximizes the gain:

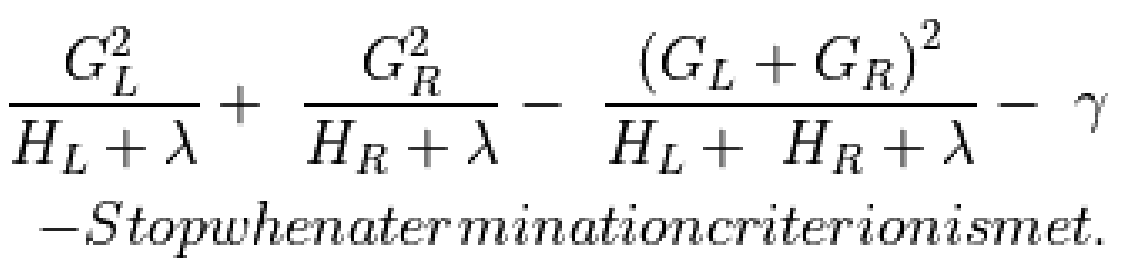

For more details, see [Chen2016].

The library supports the following termination criteria when growing the tree:

• **Minimal number of observations in a leaf node.** Node t is not processed if the subset of observations is smaller than the predefined value. Splits that produce nodes with the number of observations smaller than that value are not allowed.

 $\gamma$ 

- **Maximal tree depth.** Node t is not processed, if its depth in the tree reached the predefined value.
- **Minimal split loss.** Node t is not processed, if the best possible split is smaller than parameter

## **Prediction Stage**

.

Given a gradient boosted trees model and vectors

$$
(x_1,\ldots,x_r)
$$

, the problem is to calculate the responses for those vectors. To solve the problem for each given query vector

 $x_i$ 

, the algorithm finds the leaf node in a tree in the ensemble which gives the response by that tree. Resulting response is based on an aggregation of responses from all trees in the ensemble. For detailed definition, see description of a specific algorithm.

## **Split Calculation Mode**

The library supports two split calculation modes:

- exact all possible split values are examined when searching for the best split for a feature.
- inexact continuous features are bucketed into discrete bins and the possible splits are restricted by the buckets borders only.

## **Batch Processing**

Gradient boosted trees classification and regression follows the general workflow described in [Classification](#page-188-0) [Usage Model](#page-188-0) and [Regression Usage Model.](#page-192-0)

## **Training**

For description of the input and output, refer to .

At the training stage, the gradient boosted trees batch algorithm has the following parameters:

## **Training Parameters for Gradient Boosted Trees (Batch Processing)**

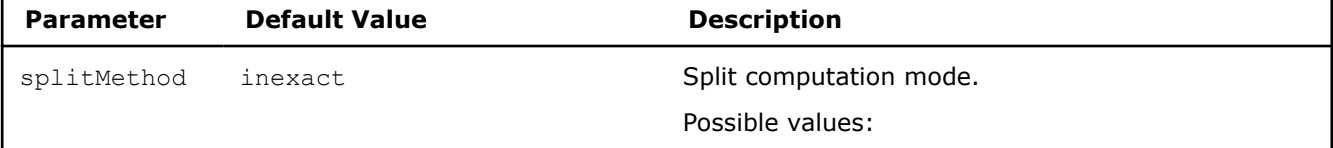

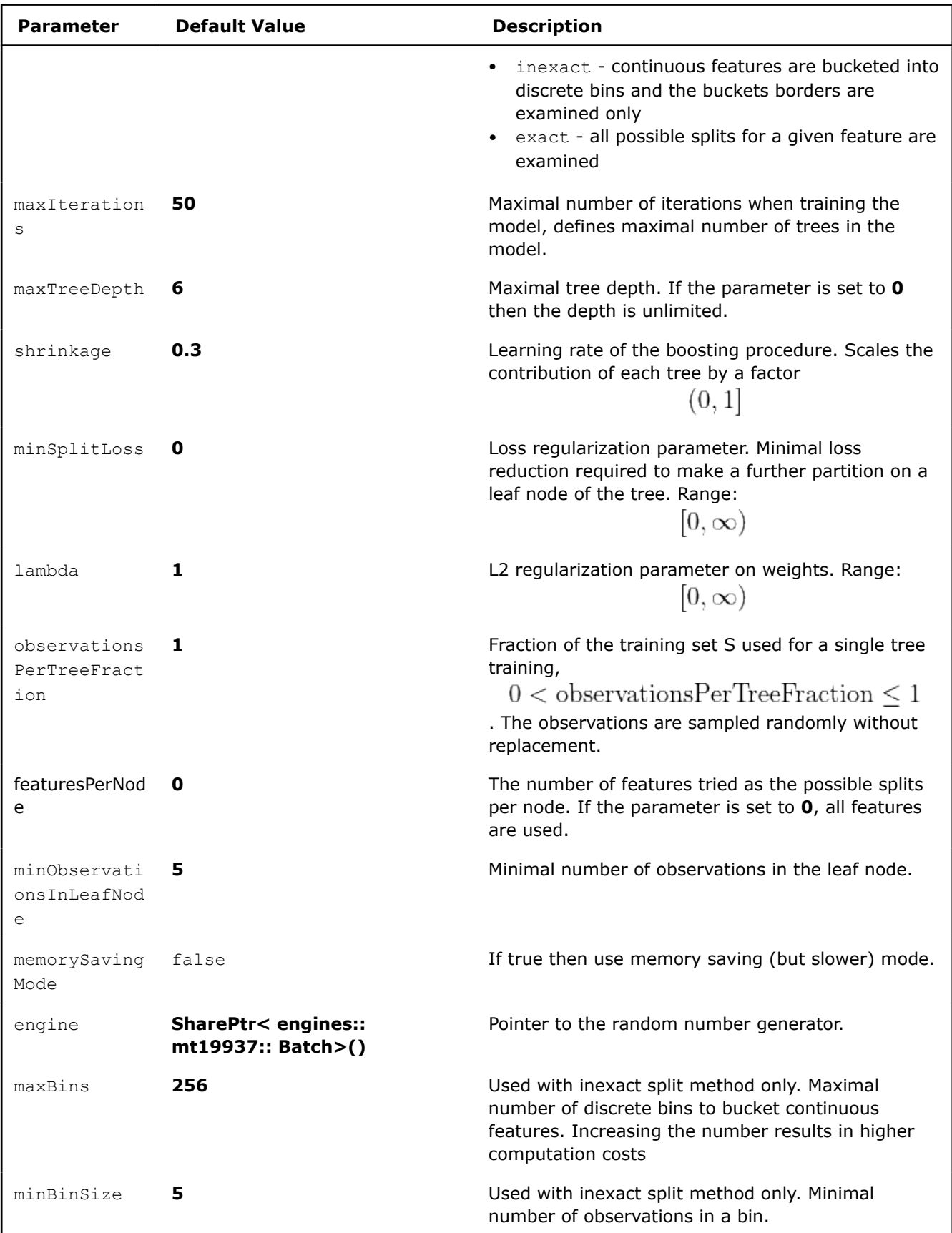

## <span id="page-481-0"></span>**Regression Gradient Boosted Trees**

Gradient boosted trees regression is the special case of gradient boosted trees. For more details, see [Gradient Boosted Trees.](#page-476-0)

## **Details**

Given n feature vectors

$$
X = \{x_1 = (x_{11}, \ldots, x_{1p}), \ldots, x_n = (x_{n1}, \ldots, x_{np})\}
$$

of *np*-dimensional feature vectors and a vector of dependent variables

$$
y=(y_1,\ldots,y_n)
$$

, the problem is to build a gradient boosted trees regression model that minimizes the loss function based on the predicted and true value.

## **Training Stage**

Gradient boosted trees regression follows the algorithmic framework of gradient boosted trees training with following loss

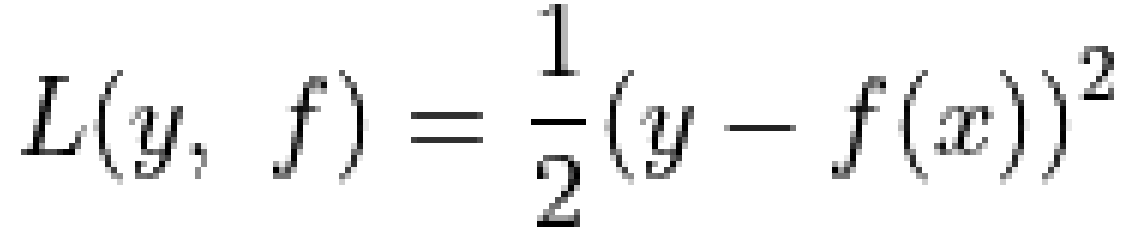

## **Prediction Stage**

Given the gradient boosted trees regression model and vectors

$$
(x_1,\ldots,x_r)
$$

, the problem is to calculate responses for those vectors. To solve the problem for each given feature vector  $x_i$ 

, the algorithm finds the leaf node in a tree in the ensemble, and the leaf node gives the tree response. The algorithm result is a sum of responses of all the trees.

## **Usage of Training Alternative**

To build a Gradient Boosted Trees Regression model using methods of the Model Builder class of Gradient Boosted Tree Regression, complete the following steps:

- Create a Gradient Boosted Tree Regression model builder using a constructor with the required number of classes and trees.
- Create a decision tree and add nodes to it:
	- Use the createTree method with the required number of nodes in a tree and a label of the class for which the tree is created.
	- Use the addSplitNode and addLeafNode methods to add split and leaf nodes to the created tree. See the note below describing the decision tree structure.
	- After you add all nodes to the current tree, proceed to creating the next one in the same way.
- Use the getModel method to get the trained Gradient Boosted Trees Regression model after all trees have been created.

**NOTE** Each tree consists of internal nodes (called non-leaf or split nodes) and external nodes (leaf nodes). Each split node denotes a feature test that is a Boolean expression, for example, f < featureValue or f = featureValue, where f is a feature and featureValue is a constant. The test type depends on the feature type: continuous, categorical, or ordinal. For more information on the test types, see [Decision Tree](#page-466-0).

The inducted decision tree is a binary tree, meaning that each non-leaf node has exactly two branches: true and false. Each split node contains featureIndex, the index of the feature used for the feature test in this node, and featureValue, the constant for the Boolean expression in the test. Each leaf node contains a classLabel, the predicted class for this leaf. For more information on decision trees, see [Decision Tree](#page-466-0).

Add nodes to the created tree in accordance with the pre-calculated structure of the tree. Check that the leaf nodes do not have children nodes and that the splits have exactly two children.

## **Examples**

 $C++$  (CPU)

• [gbt\\_reg\\_traversed\\_model\\_builder.cpp](https://github.com/oneapi-src/oneDAL/tree/master/examples/daal/cpp/source/gradient_boosted_trees/gbt_reg_traversed_model_builder.cpp)

#### Python\*

• [https://github.com/intel/scikit-learn-intelex/tree/master/examples/daal4py/](https://github.com/intel/scikit-learn-intelex/tree/master/examples/daal4py/gbt_reg_traversed_model_builder.py) gbt reg\_traversed\_model\_builder.py

## **Batch Processing**

Gradient boosted trees regression follows the general workflow described in [Gradient Boosted Trees](#page-476-0) and [Regression Usage Model](#page-192-0).

#### **Training**

In addition to parameters of the gradient boosted trees described in [Batch Processing](#page-479-0), the gradient boosted trees regression training algorithm has the following parameters:

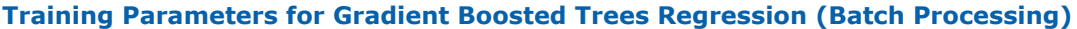

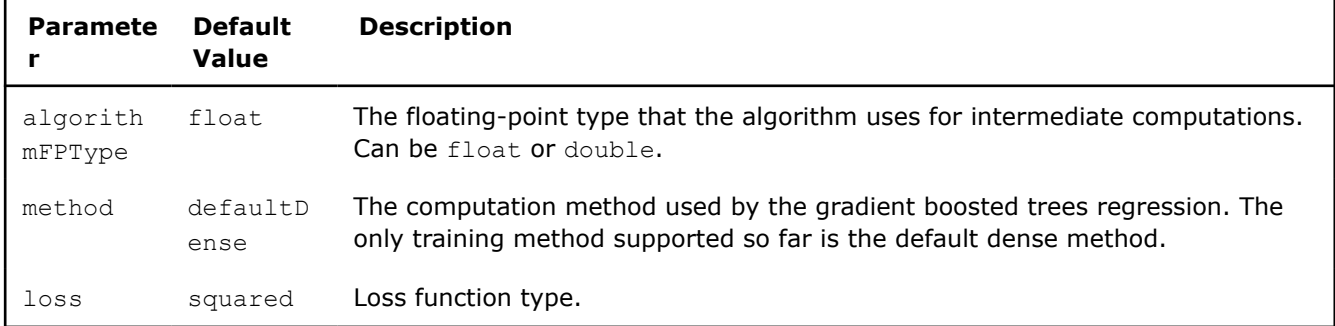

#### **Prediction**

In addition to the common regression parameters, the gradient boosted trees regression has the following parameters at the prediction stage:

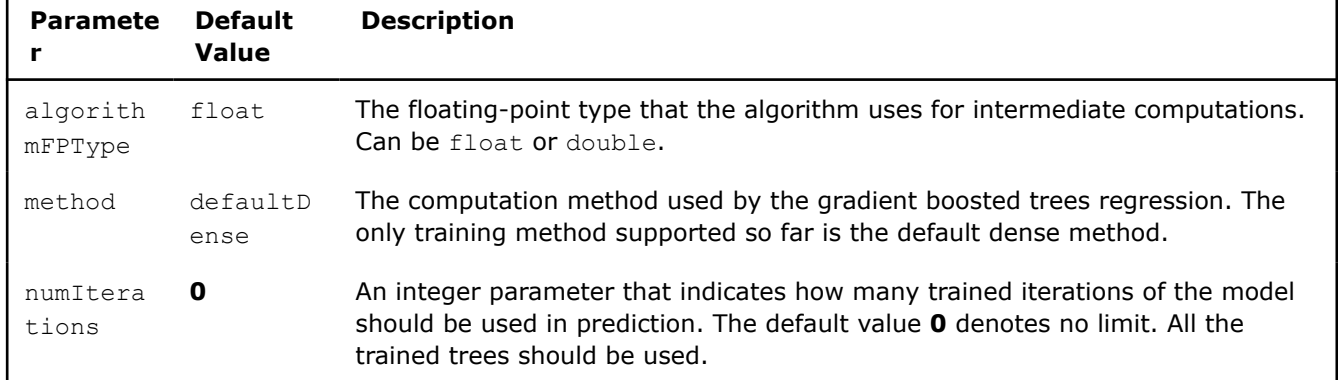

## <span id="page-483-0"></span>**Prediction Parameters for Gradient Boosted Trees Regression (Batch Processing)**

## **Examples**

 $C++$  (CPU)

Batch Processing:

• [gbt\\_reg\\_dense\\_batch.cpp](https://github.com/oneapi-src/oneDAL/tree/master/examples/daal/cpp/source/gradient_boosted_trees/gbt_reg_dense_batch.cpp)

Python\*

## Batch Processing:

- [https://github.com/intel/scikit-learn-intelex/tree/master/examples/daal4py/](https://github.com/intel/scikit-learn-intelex/tree/master/examples/daal4py/gradient_boosted_regression_batch.py) [gradient\\_boosted\\_regression\\_batch.py](https://github.com/intel/scikit-learn-intelex/tree/master/examples/daal4py/gradient_boosted_regression_batch.py)
- [https://github.com/intel/scikit-learn-intelex/tree/master/examples/daal4py/](https://github.com/intel/scikit-learn-intelex/tree/master/examples/daal4py/gradient_boosted_regression_traverse_batch.py) gradient boosted regression traverse batch.py

## **Classification Gradient Boosted Trees**

Gradient boosted trees classification is the special case of gradient boosted trees. For more details, see Gradient Boosted Trees.

## **Details**

Given n feature vectors

$$
X = \{x_1 = (x_{11}, \ldots, x_{1p}), \ldots, x_n = (x_{n1}, \ldots, x_{np})\}
$$

of n p-dimensional feature vectors and a vector of class labels

$$
y=(y_1,\ldots,y_n)
$$

, where

$$
y_i \in \{0, 1, \ldots, C-1\}
$$

and C is the number of classes, which describes the class to which the feature vector

$$
r_i^-
$$

belongs, the problem is to build a gradient boosted trees classifier.

## **Training Stage**

Gradient boosted trees classification follows the algorithmic framework of gradient boosted trees training. For a classification problem with K classes, K regression trees are constructed on each iteration, one for each output class. The loss function is cross-entropy (multinomial deviance):

$$
L(y, f) = -\sum_{k=1}^{K} (I(y = k) \ln p_k(x))
$$

where

$$
p_k(x) = \frac{e^{f_k(x)}}{\sum_{i=1}^K e^{f_i(x)}}
$$

Binary classification is a special case when single regression tree is trained on each iteration. The loss function is

$$
L(y, f) = -(y \cdot \ln \sigma(f) + (1 - y) \ln(1 - \sigma(f)))
$$

where

$$
\sigma(f) = \tfrac{1}{1+\sqrt{e^{-f}}}
$$

#### **Prediction Stage**

Given the gradient boosted trees classifier model and vectors

$$
(x_1,\ldots,x_r)
$$

, the problem is to calculate labels for those vectors. To solve the problem for each given feature vector  $x_i$ 

, the algorithm finds the leaf node in a tree in the ensemble, and the leaf node gives the tree response. The algorithm computes a sum of responses of all the trees for each class and chooses the label y corresponding to the class with the maximal response value (highest class probability).

## **Usage of Training Alternative**

To build a Gradient Boosted Trees Classification model using methods of the Model Builder class of Gradient Boosted Tree Classification, complete the following steps:

- Create a Gradient Boosted Tree Classification model builder using a constructor with the required number of classes and trees.
- Create a decision tree and add nodes to it:
	- Use the createTree method with the required number of nodes in a tree and a label of the class for which the tree is created.
	- Use the addSplitNode and addLeafNode methods to add split and leaf nodes to the created tree. See the note below describing the decision tree structure.
	- After you add all nodes to the current tree, proceed to creating the next one in the same way.
- Use the getModel method to get the trained Gradient Boosted Trees Classification model after all trees have been created.

**NOTE** Each tree consists of internal nodes (called non-leaf or split nodes) and external nodes (leaf nodes). Each split node denotes a feature test that is a Boolean expression, for example, f < featureValue or  $f =$  featureValue, where f is a feature and featureValue is a constant. The test type depends on the feature type: continuous, categorical, or ordinal. For more information on the test types, see [Decision Tree](#page-466-0).

The inducted decision tree is a binary tree, meaning that each non-leaf node has exactly two branches: true and false. Each split node contains featureIndex, the index of the feature used for the feature test in this node, and featureValue, the constant for the Boolean expression in the test. Each leaf node contains a classLabel, the predicted class for this leaf. For more information on decision trees, see [Decision Tree.](#page-466-0)

Add nodes to the created tree in accordance with the pre-calculated structure of the tree. Check that the leaf nodes do not have children nodes and that the splits have exactly two children.

#### **Examples**

 $C++$  (CPU)

• [gbt\\_cls\\_traversed\\_model\\_builder.cpp](https://github.com/oneapi-src/oneDAL/tree/master/examples/daal/cpp/source/gradient_boosted_trees/gbt_cls_traversed_model_builder.cpp)

Python\*

• [https://github.com/intel/scikit-learn-intelex/tree/master/examples/daal4py/](https://github.com/intel/scikit-learn-intelex/tree/master/examples/daal4py/gbt_cls_traversed_model_builder.py) [gbt\\_cls\\_traversed\\_model\\_builder.py](https://github.com/intel/scikit-learn-intelex/tree/master/examples/daal4py/gbt_cls_traversed_model_builder.py)

## **Batch Processing**

Gradient boosted trees classification follows the general workflow described in [Gradient Boosted Trees](#page-476-0) and [Classification Usage Model](#page-188-0)

#### **Training**

In addition to parameters of the gradient boosted trees described in [Batch Processing](#page-479-0), the gradient boosted trees classification training algorithm has the following parameters:

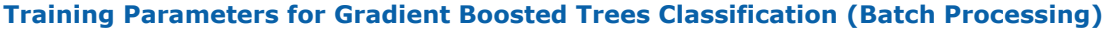

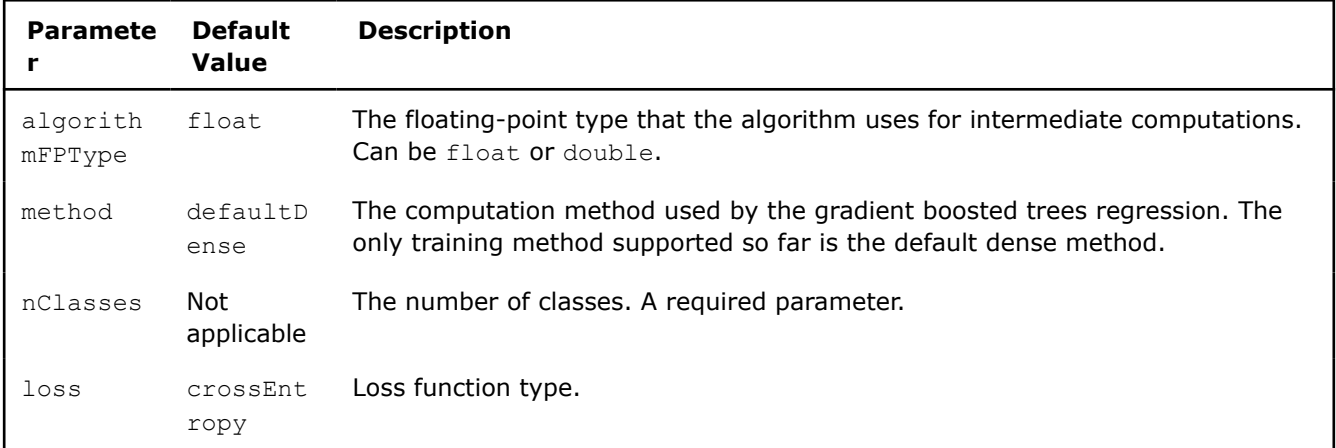

#### **Prediction**

In addition to the parameters of a classifier, the gradient boosted trees classifier has the following parameters at the prediction stage:

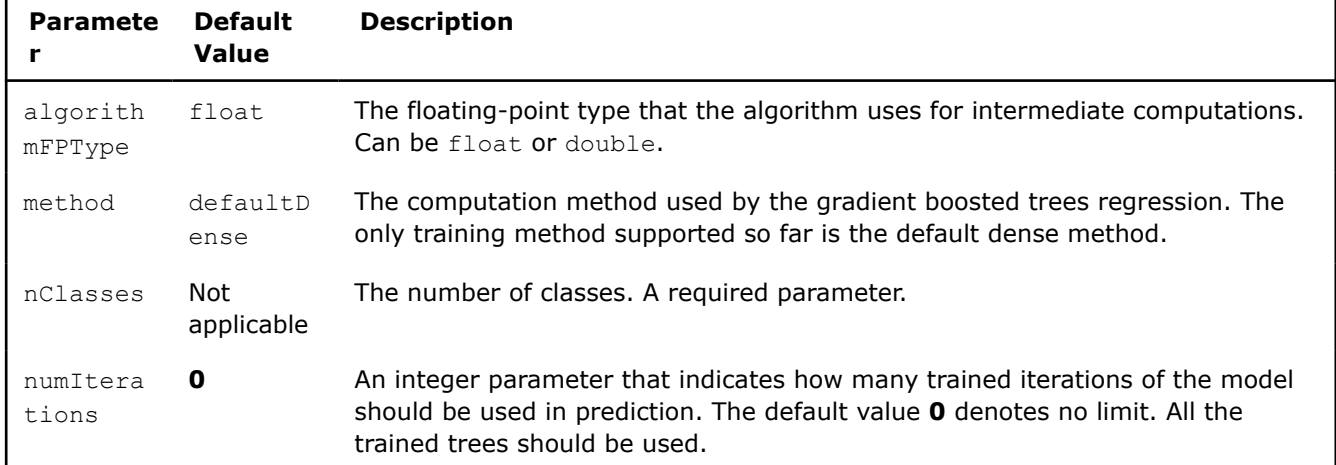

## **Prediction Parameters for Gradient Boosted Trees Classification (Batch Processing)**

## **Examples**

 $C++$  (CPU)

Batch Processing:

• [gbt\\_cls\\_dense\\_batch.cpp](https://github.com/oneapi-src/oneDAL/tree/master/examples/daal/cpp/source/gradient_boosted_trees/gbt_cls_dense_batch.cpp)

## Python\*

## Batch Processing:

- [https://github.com/intel/scikit-learn-intelex/tree/master/examples/daal4py/](https://github.com/intel/scikit-learn-intelex/tree/master/examples/daal4py/gradient_boosted_classification_batch.py) [gradient\\_boosted\\_classification\\_batch.py](https://github.com/intel/scikit-learn-intelex/tree/master/examples/daal4py/gradient_boosted_classification_batch.py)
- [https://github.com/intel/scikit-learn-intelex/tree/master/examples/daal4py/](https://github.com/intel/scikit-learn-intelex/tree/master/examples/daal4py/gradient_boosted_classification_traverse_batch.py) gradient boosted classification traverse batch.py

## **Stump**

- Classification Stump
	- Batch Processing
	- [Examples](#page-487-0)
- [Regression Stump](#page-488-0)
	- [Batch Processing](#page-488-0)
	- [Examples](#page-488-0)

## **Classification Stump**

A Classification Decision Stump is a model that consists of a one-level decision tree where the root is connected to terminal nodes (leaves) [Friedman2017]. The library only supports stumps with two leaves. Two methods of split criterion are available: gini and information gain. See [Classification Decision Tree](#page-473-0) for details.

## **Batch Processing**

A classification stump follows the general workflow described in [Classification Usage Model](#page-188-0).

## **Training**

For a description of the input and output, refer to [Classification Usage Model](#page-188-0).

At the training stage, a classification decision stump has the following parameters:

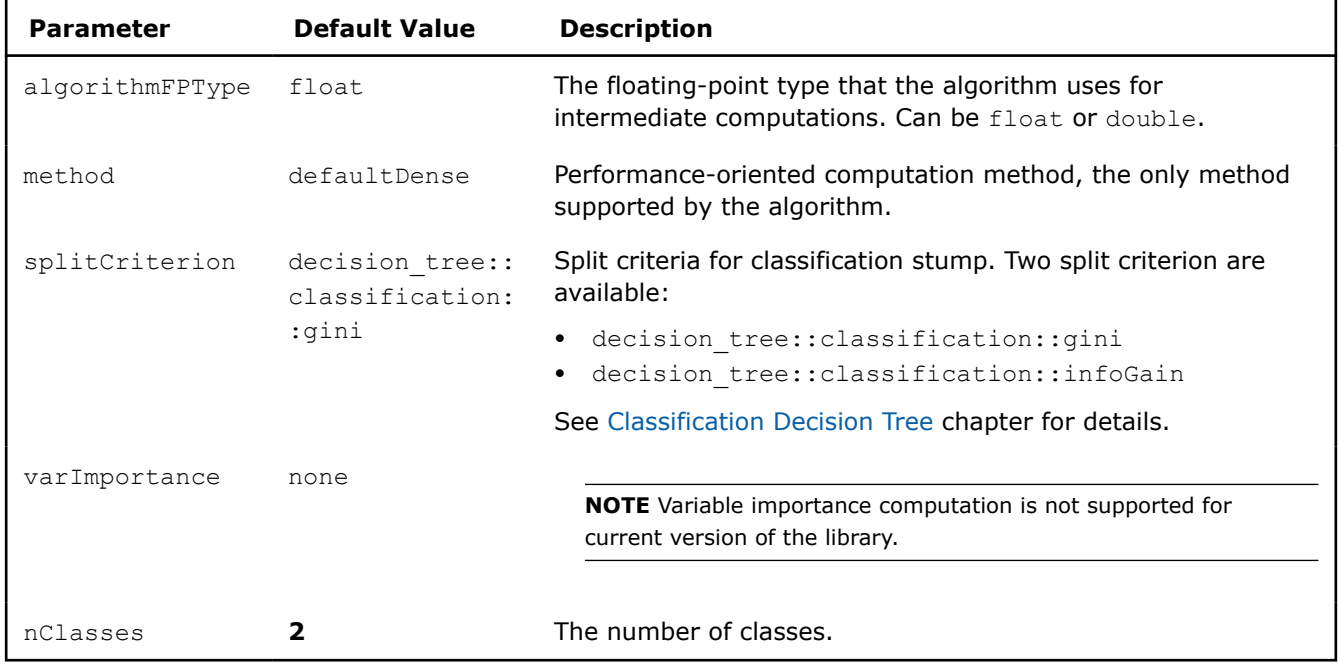

## <span id="page-487-0"></span>**Training Parameters for Classification Stump (Batch Processing)**

#### **Prediction**

For a description of the input and output, refer to [Classification Usage Model](#page-188-0).

At the prediction stage, a classification stump has the following parameters:

#### **Training Parameters for Classification Stump (Batch Processing)**

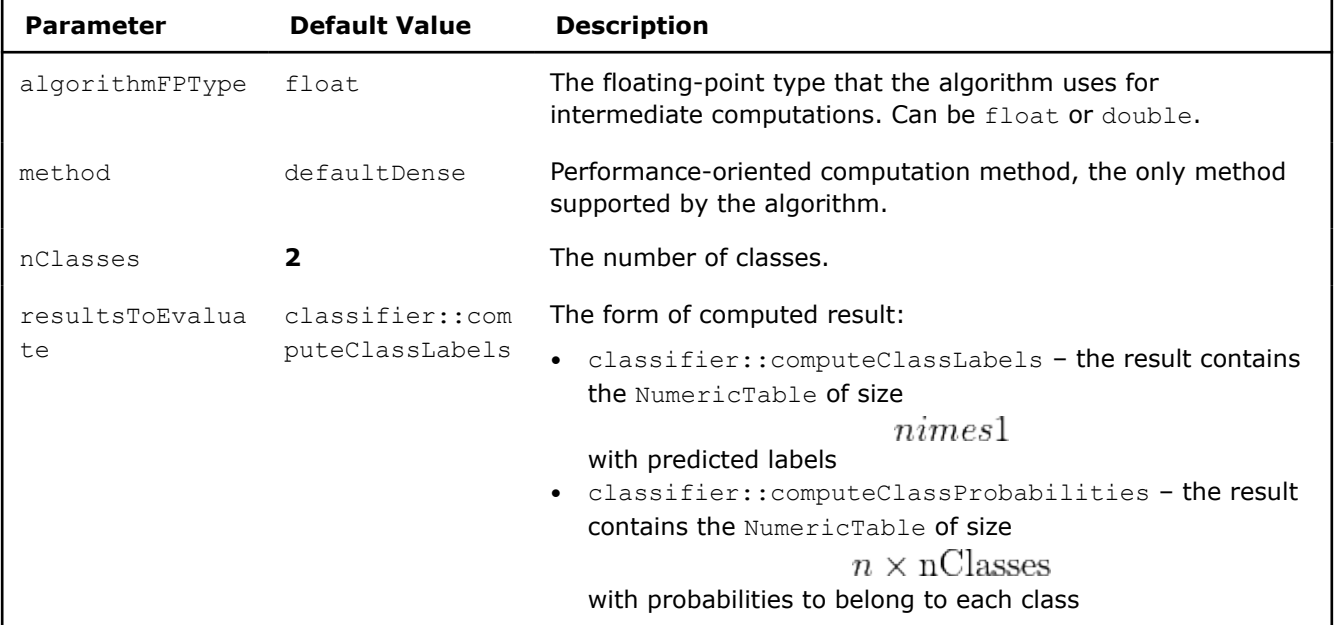

## **Examples**

C++ (CPU)

Batch Processing:

• [stump\\_cls\\_gini\\_dense\\_batch.cpp](https://github.com/oneapi-src/oneDAL/tree/master/examples/daal/cpp/source/stump/stump_cls_gini_dense_batch.cpp)

<span id="page-488-0"></span>• [stump\\_cls\\_infogain\\_dense\\_batch.cpp](https://github.com/oneapi-src/oneDAL/tree/master/examples/daal/cpp/source/stump/stump_cls_infogain_dense_batch.cpp)

Python\*

Batch Processing:

• [https://github.com/intel/scikit-learn-intelex/tree/master/examples/daal4py/stump\\_classification\\_batch.py](https://github.com/intel/scikit-learn-intelex/tree/master/examples/daal4py/stump_classification_batch.py)

#### **Regression Stump**

A Regression Decision Stump is a model that consists of a one-level decision tree where the root is connected to terminal nodes (leaves) [Friedman2017]. The library only supports stumps with two leaves based on regression decision trees. The one method of split criteria is available: mse. See [Regression Decision Tree](#page-470-0) for details.

## **Batch Processing**

A regression stump follows the general workflow described in [Regression Usage Model](#page-192-0).

#### **Training**

For a description of the input and output, refer to [Regression Usage Model](#page-192-0).

At the training stage, a regression decision stump has the following parameters:

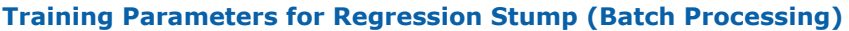

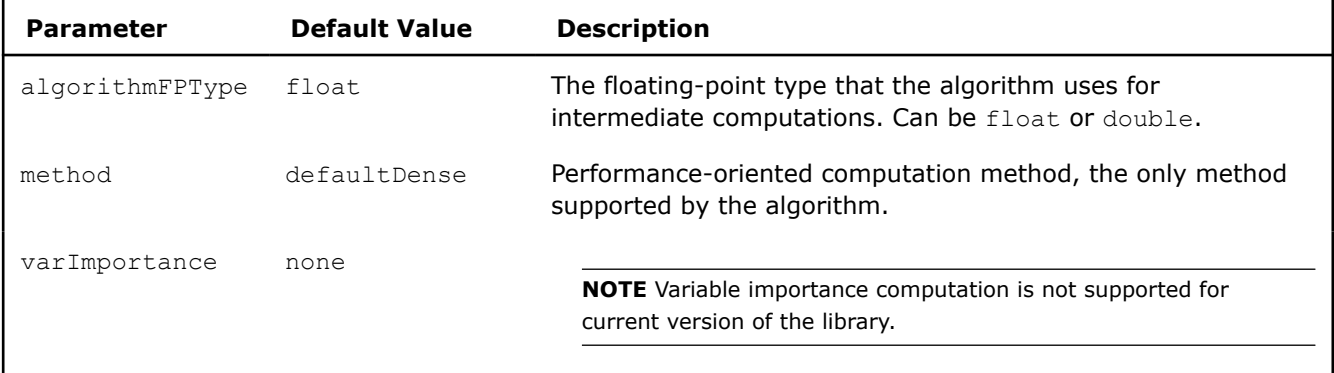

#### **Prediction**

For a description of the input and output, refer to [Regression Usage Model](#page-192-0).

At the prediction stage, a regression stump has the following parameters:

#### **Prediction Parameters for Regression Stump (Batch Processing)**

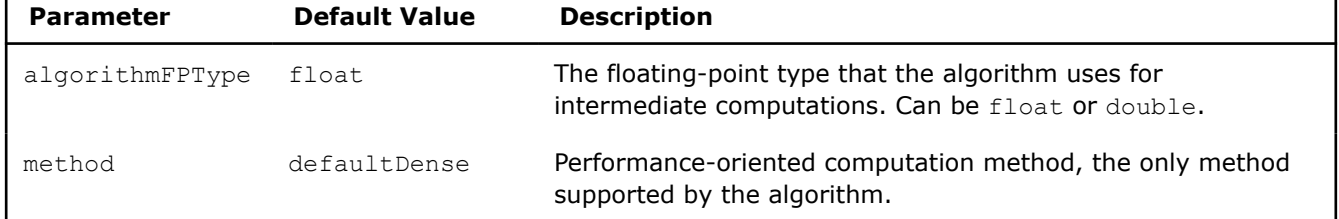

## **Examples**

 $C++$  (CPU)

Batch Processing:

[stump\\_reg\\_mse\\_dense\\_batch.cpp](https://github.com/oneapi-src/oneDAL/tree/master/examples/daal/cpp/source/stump/stump_reg_mse_dense_batch.cpp)

Python\*

Batch Processing:

• [https://github.com/intel/scikit-learn-intelex/tree/master/examples/daal4py/stump\\_regression\\_batch.py](https://github.com/intel/scikit-learn-intelex/tree/master/examples/daal4py/stump_regression_batch.py)

## **Linear and Ridge Regressions**

To learn the details of Linear and Ridge regressions, see the following chapters:

- Linear Regression
- [Ridge Regression](#page-491-0)

The following chapter covers the details of the computation process:

- [Linear and Ridge Regressions Computation](#page-492-0)
	- [Batch Processing](#page-492-0)
	- [Online Processing](#page-494-0)
	- [Distributed Processing](#page-496-0)
	- [Examples](#page-501-0)

#### **Linear Regression**

Linear regression is a method for modeling the relationship between a dependent variable (which may be a vector) and one or more explanatory variables by fitting linear equations to observed data.

## **Details**

Let

$$
(x_1,\ldots,x_p)
$$

be a vector of input variables and

$$
y=(y_1,\ldots,y_k)
$$

be the response. For each

$$
j=1,\ldots,k
$$

, the linear regression model has the format [Hastie2009]:

$$
y_j = \beta_{0j} + \beta_{1j}x_1 + \ldots + \beta_{pj}x_p
$$

Here

,

$$
i=1,\ldots,p
$$

 $x_i$ 

, are referred to as independent variables, and

 $y_i$ 

are referred to as dependent variables or responses.

Linear regression is called:

- **Simple Linear Regression** (if there is only one explanatory variable)
- **Multiple Linear Regression** (if the number of explanatory variables

 $p>1$ 

)

## **Training Stage**

Let

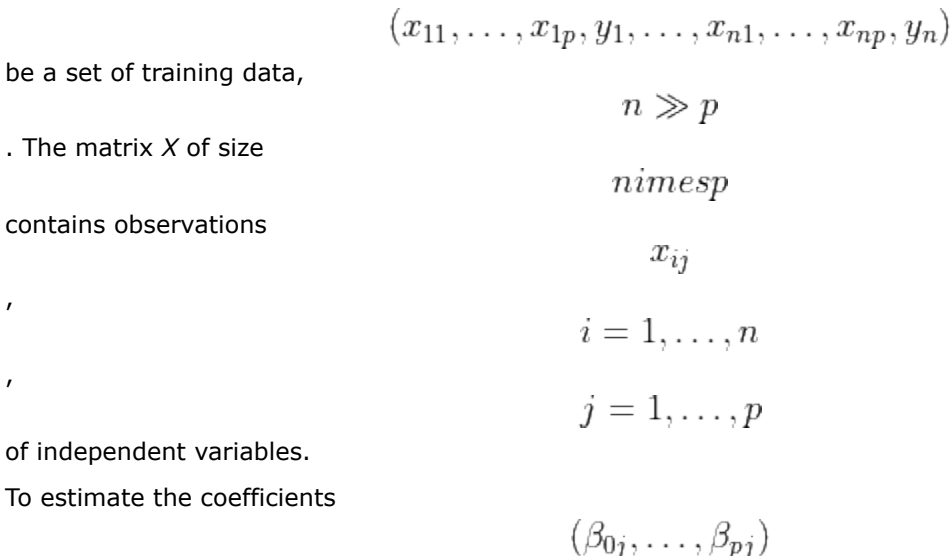

one these methods can be used:

- Normal Equation system
- QR matrix decomposition

## **Prediction Stage**

Linear regression based prediction is done for input vector

using the equation

$$
y_j = \beta_{0j} + \beta_{1j}x_1 + \dots + \beta_{pj}x_p
$$

$$
j = 1, \dots, k
$$

 $(x_1,\ldots,x_p)$ 

for each

.

 $he$  a set

contains

,

,

## **Usage of Training Alternative**

To build a Linear Regression model using methods of the Model Builder class of Linear Regression, complete the following steps:

- Create a Linear Regression model builder using a constructor with the required number of responses and features.
- Use the setBeta method to add the set of pre-calculated coefficients to the model. Specify random access iterators to the first and the last element of the set of coefficients [ISO/IEC 14882:2011 §24.2.7]\_.

**NOTE** If your set of coefficients does not contain an intercept, interceptFlag is automatically set to False, and to True, otherwise.

- Use the getModel method to get the trained Linear Regression model.
- Use the getStatus method to check the status of the model building process. If DAAL\_NOTHROW\_EXCEPTIONS macros is defined, the status report contains the list of errors that describe the problems API encountered (in case of API runtime failure).

<span id="page-491-0"></span>**NOTE** If after calling the getModel method you use the setBeta method to update coefficients, the initial model will be automatically updated with the new

B

$$
coefficients.\\
$$

#### **Examples**

 $C++$  (CPU)

• [lin\\_reg\\_model\\_builder.cpp](https://github.com/oneapi-src/oneDAL/tree/master/examples/daal/cpp/source/linear_regression/lin_reg_model_builder.cpp)

#### Python\*

• [https://github.com/intel/scikit-learn-intelex/tree/master/examples/daal4py/lin\\_reg\\_model\\_builder.py](https://github.com/intel/scikit-learn-intelex/tree/master/examples/daal4py/lin_reg_model_builder.py)

#### **Ridge Regression**

The ridge regression method is similar to the least squares procedure except that it penalizes the sizes of the regression coefficients. Ridge regression is one of the most commonly used methods to overcome data multicollinearity.

## **Details**

Let

$$
(x_1,\ldots,x_p)
$$

be a vector of input variables and

$$
y=(y_1,\ldots,y_k)
$$

be the response. For each

$$
j=1,\ldots,k
$$

, the ridge regression model has the form similar to the linear regression model [Hoerl70], except that the coefficients are estimated by minimizing a different objective function [James2013]:

$$
y_j = \beta_{0j} + \beta_{1j}x_1 + \ldots + \beta_{pj}x_p
$$

Here

,

$$
i=1,\ldots,p
$$

 $y_i$ 

 $x_i$ 

, are referred to as independent variables, and

are referred to as dependent variables or responses.

#### **Training Stage**

Let

$$
(x_{11},\ldots,x_{1p},y_{11},\ldots,y_{1k}),\ldots,(x_{n1},\ldots,x_{np},y_{n1},\ldots,y_{nk})
$$

be a set of training data,

 $n \gg p$ 

 $nimesp$ 

. The matrix *X* of size

contains observations

$$
x_i j
$$

$$
i=1,\ldots,n
$$

$$
j=1,\ldots,p
$$

, of independent variables.

For each

<span id="page-492-0"></span>,

,

,

, the ridge regression estimates

$$
(\beta_{0j}, \beta_{1j}, \ldots, \beta_{pj})
$$

 $y_j$ 

 $j=1,\ldots,k$ 

by minimizing the objective function:

$$
\sum_{i=1}^n (y_{ij} - \beta_{0j} - \sum_{q=1}^p (\beta_{qj} x_{iq}))^2 + \lambda_j \sum_{q=1}^p \beta_{qj}^2
$$

where

 $ERROR processing math$ 

are ridge parameters [Hoerl70], [James2013].

## **Prediction Stage**

Ridge regression based prediction is done for input vector

using the equation

$$
y_j = \beta_{0j} + \beta_{1j}x_1 + \ldots + \beta_{pj}x_p
$$

$$
j = 1, \ldots, k
$$

 $(x_1,\ldots,x_p)$ 

for each

.

## **Linear and Ridge Regressions Computation**

## **Batch Processing**

Linear and ridge regressions in the batch processing mode follow the general workflow described in [Regression Usage Model](#page-192-0).

## **Training**

For a description of the input and output, refer to [Regression Usage Model](#page-192-0).

The following table lists parameters of linear and ridge regressions at the training stage. Some of these parameters or their values are specific to a linear or ridge regression algorithm.

Linear Regression

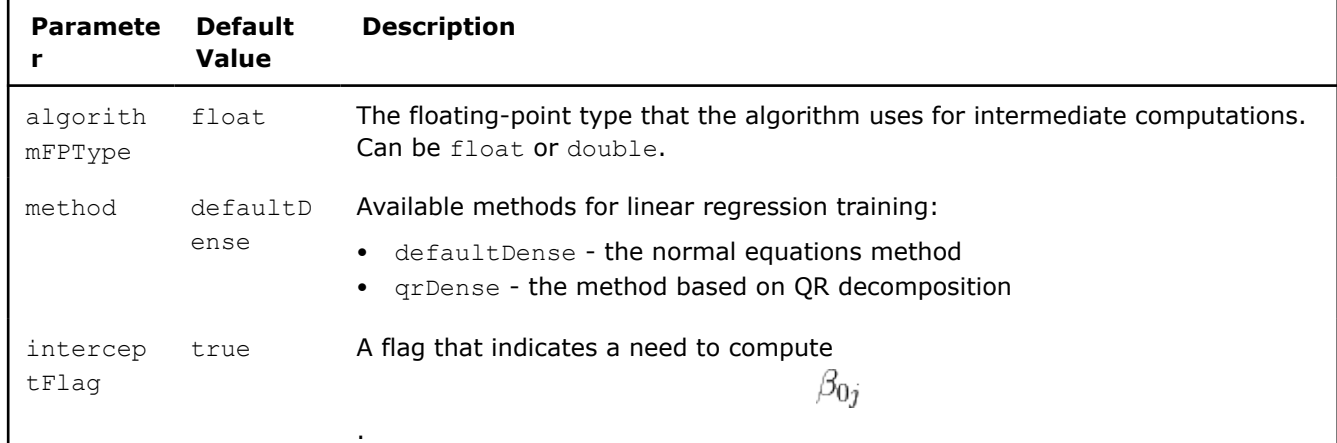

## **Training Parameters for Linear Regression (Batch Processing)**

## Ridge Regression

## **Training Parameters for Ridge Regression (Batch Processing)**

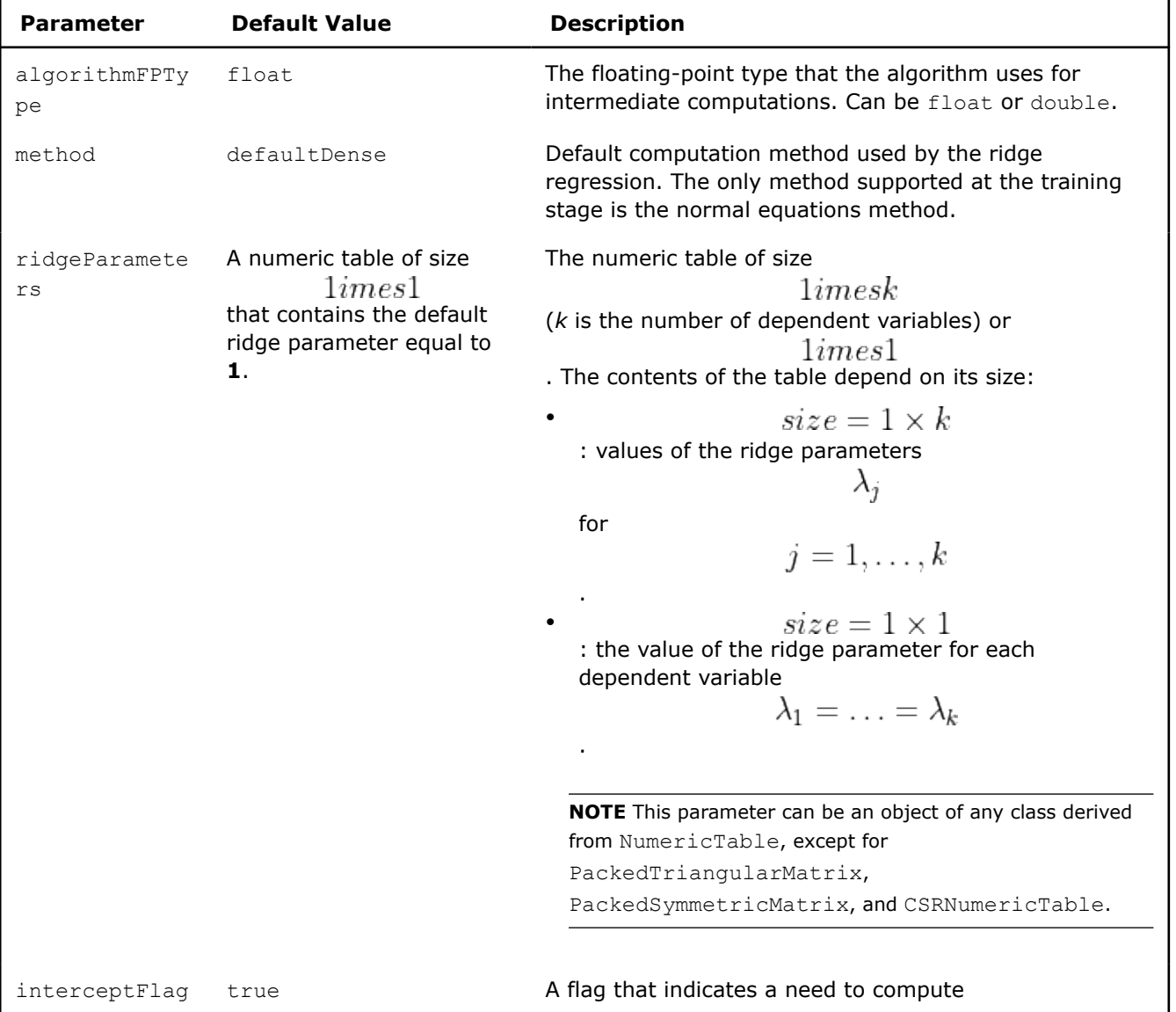

<span id="page-494-0"></span>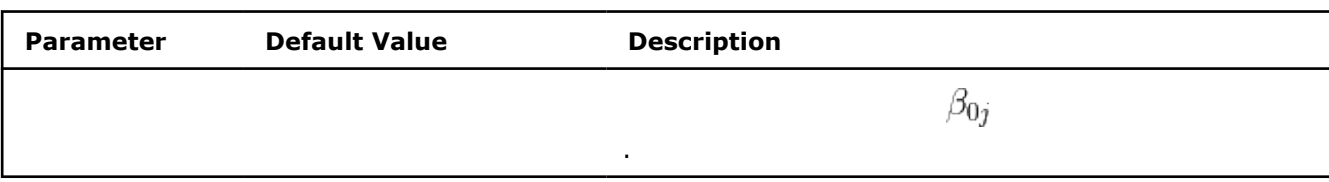

#### **Prediction**

For a description of the input and output, refer to [Regression Usage Model](#page-192-0).

At the prediction stage, linear and ridge regressions have the following parameters:

#### **Prediction Parameters for Linear and Ridge Regression (Batch Processing)**

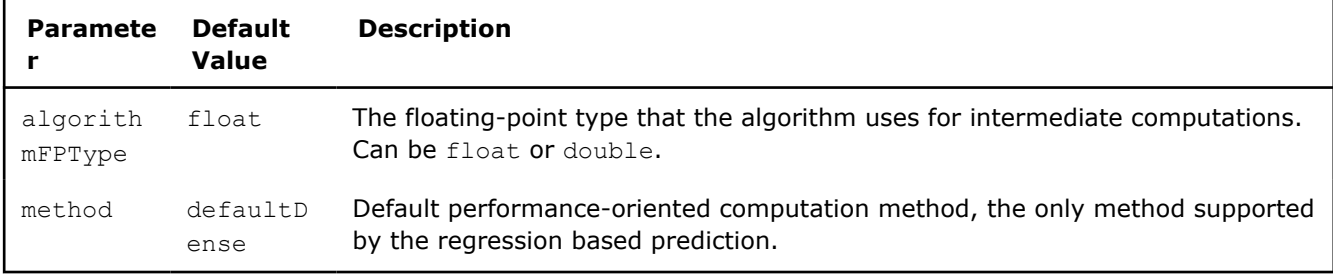

## **Online Processing**

You can use linear and ridge regression in the online processing mode only at the training stage.

This computation mode assumes that the data arrives in blocks

 $i=1,2,3,\ldots$  nblocks

## **Training**

.

Linear and ridge regression training in the online processing mode follows the general workflow described in [Regression Usage Model](#page-192-0).

Linear and ridge regression training in the online processing mode accepts the input described below. Pass the Input ID as a parameter to the methods that provide input for your algorithm. For more details, see [Algorithms](#page-178-0).

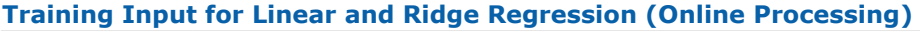

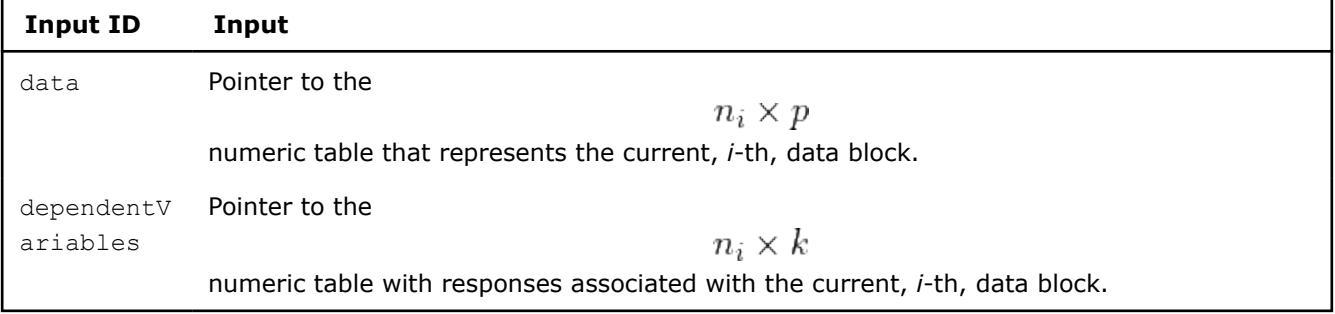

## **NOTE** Both input tables can be an object of any class derived from NumericTable.

The following table lists parameters of linear and ridge regressions at the training stage in the online processing mode.

Linear Regression

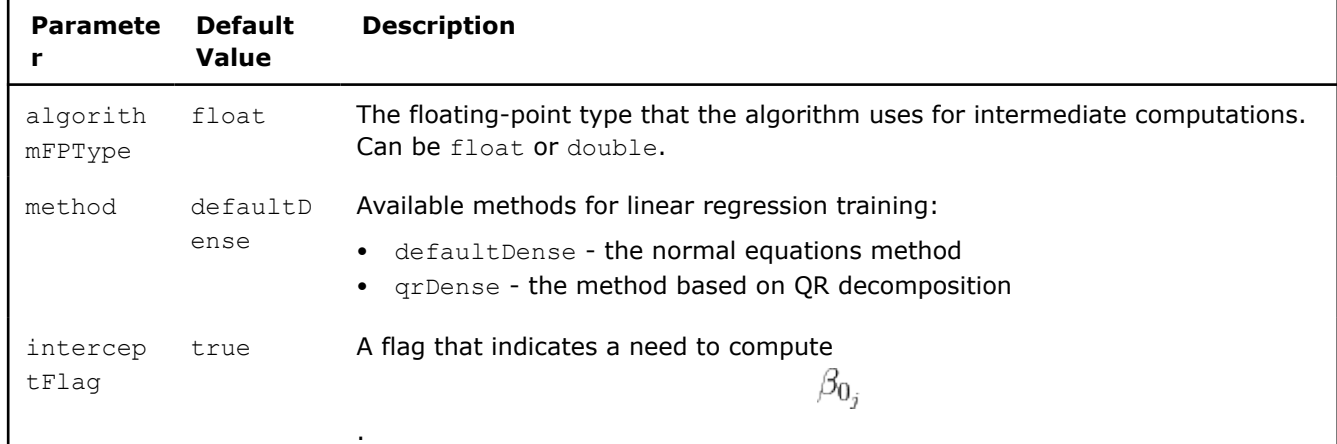

## **Training Parameters for Linear Regression (Online Processing)**

## Ridge Regression

## **Training Parameters for Ridge Regression (Online Processing)**

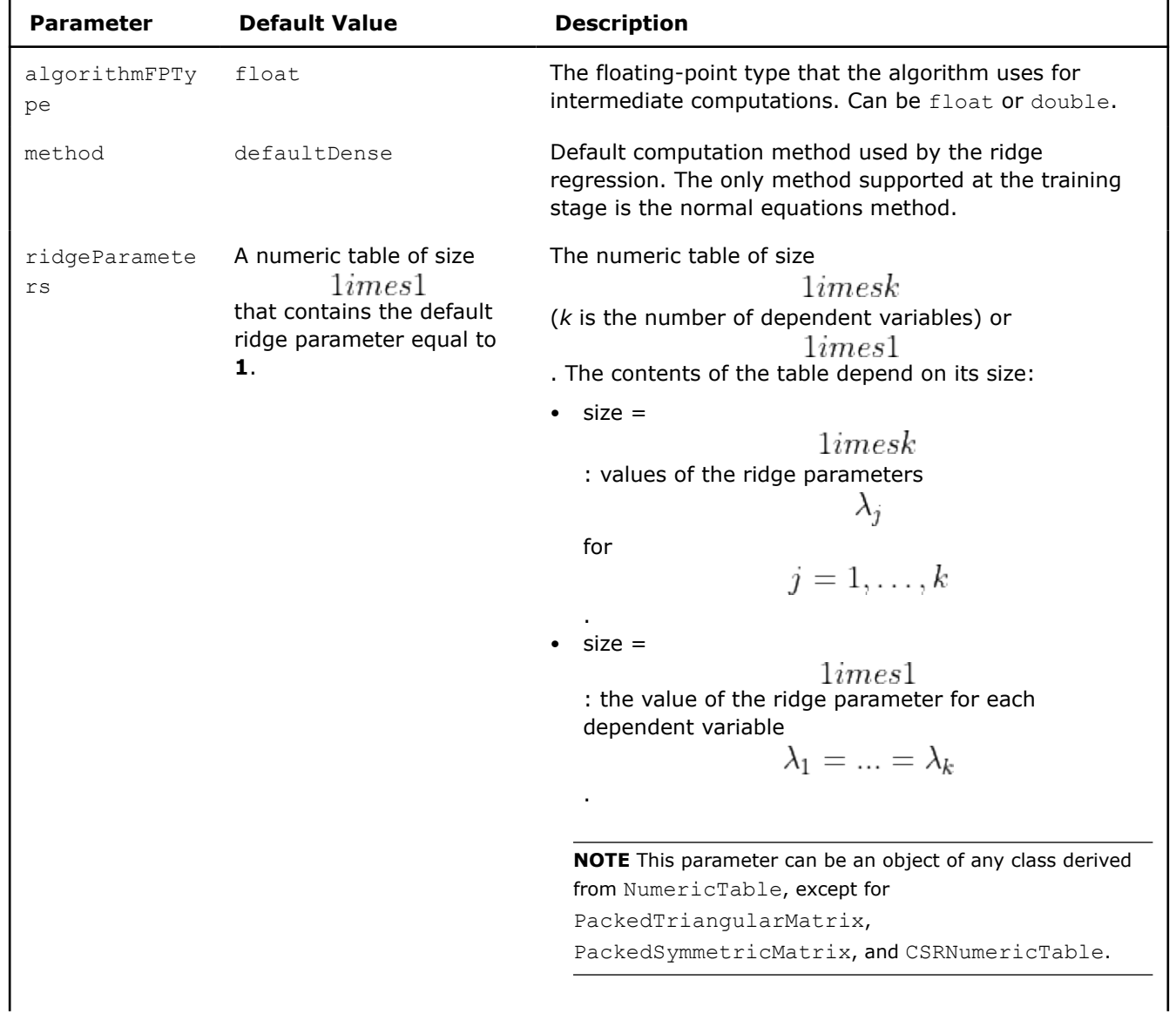

<span id="page-496-0"></span>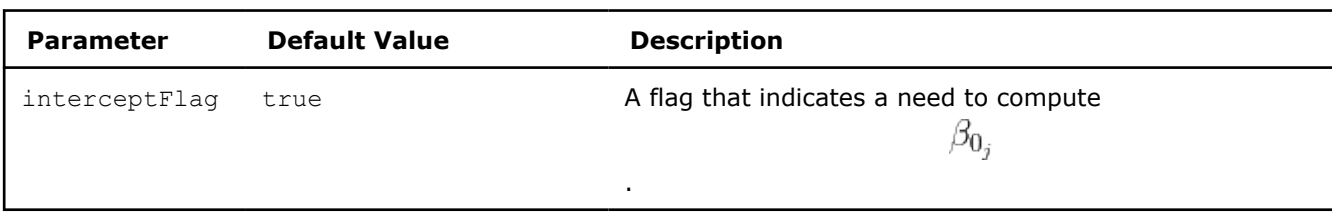

For a description of the output, refer to [Regression Usage Model](#page-192-0).

## **Distributed Processing**

You can use linear and ridge regression in the distributed processing mode only at the training stage.

This computation mode assumes that the data set is split in nblocks blocks across computation nodes.

## **Training**

Use the two-step computation schema for linear and ridge regression training in the distributed processing mode, as illustrated below:

- Step 1 on Local Nodes
- Step 2 on Master Node

#### **Algorithm parameters**

The following table lists parameters of linear and ridge regressions at the training stage in the distributed processing mode.

Linear Regression

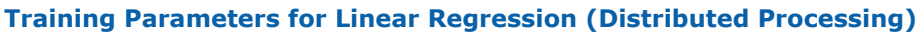

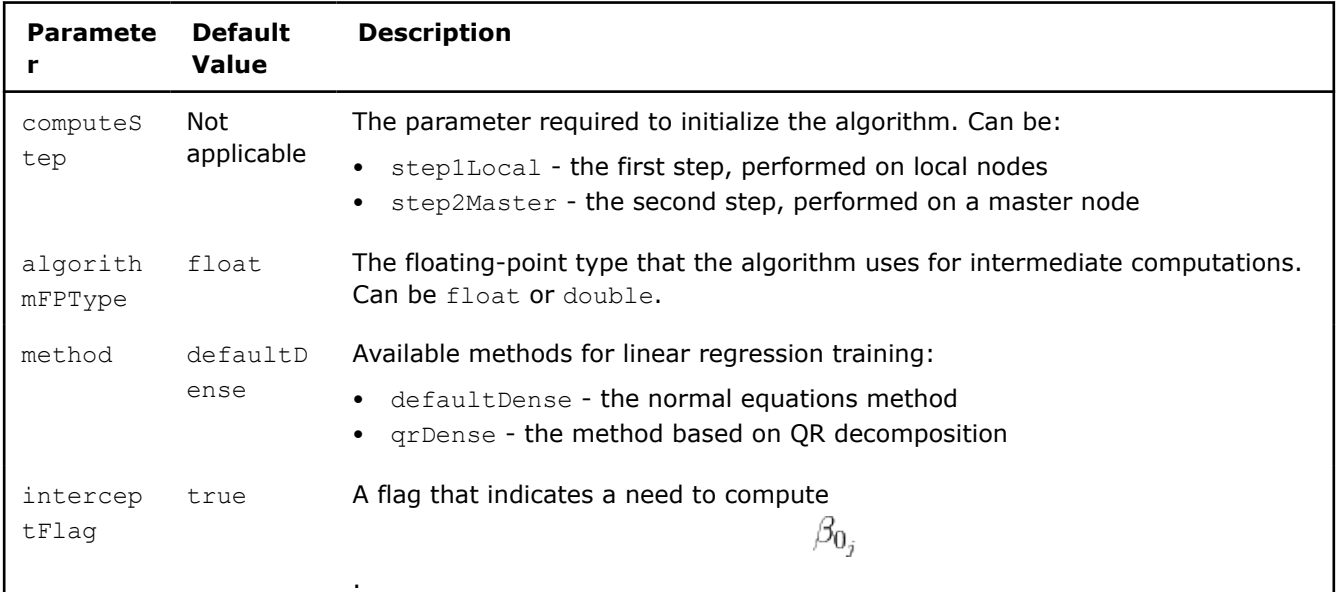

#### Ridge Regression

#### **Training Parameters for Ridge Regression (Distributed Processing)**

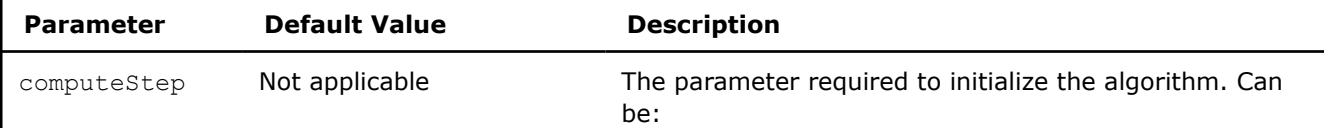

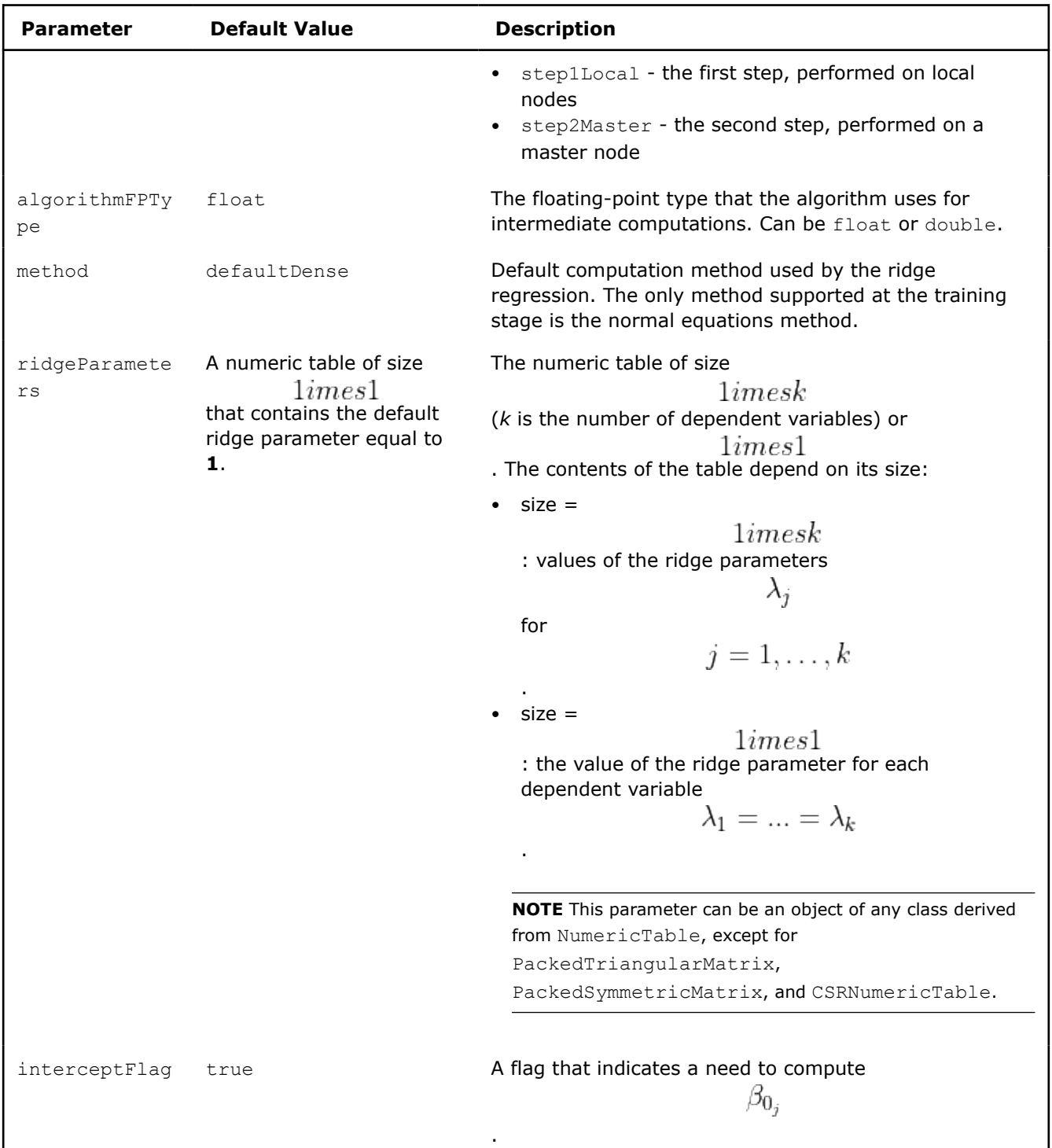

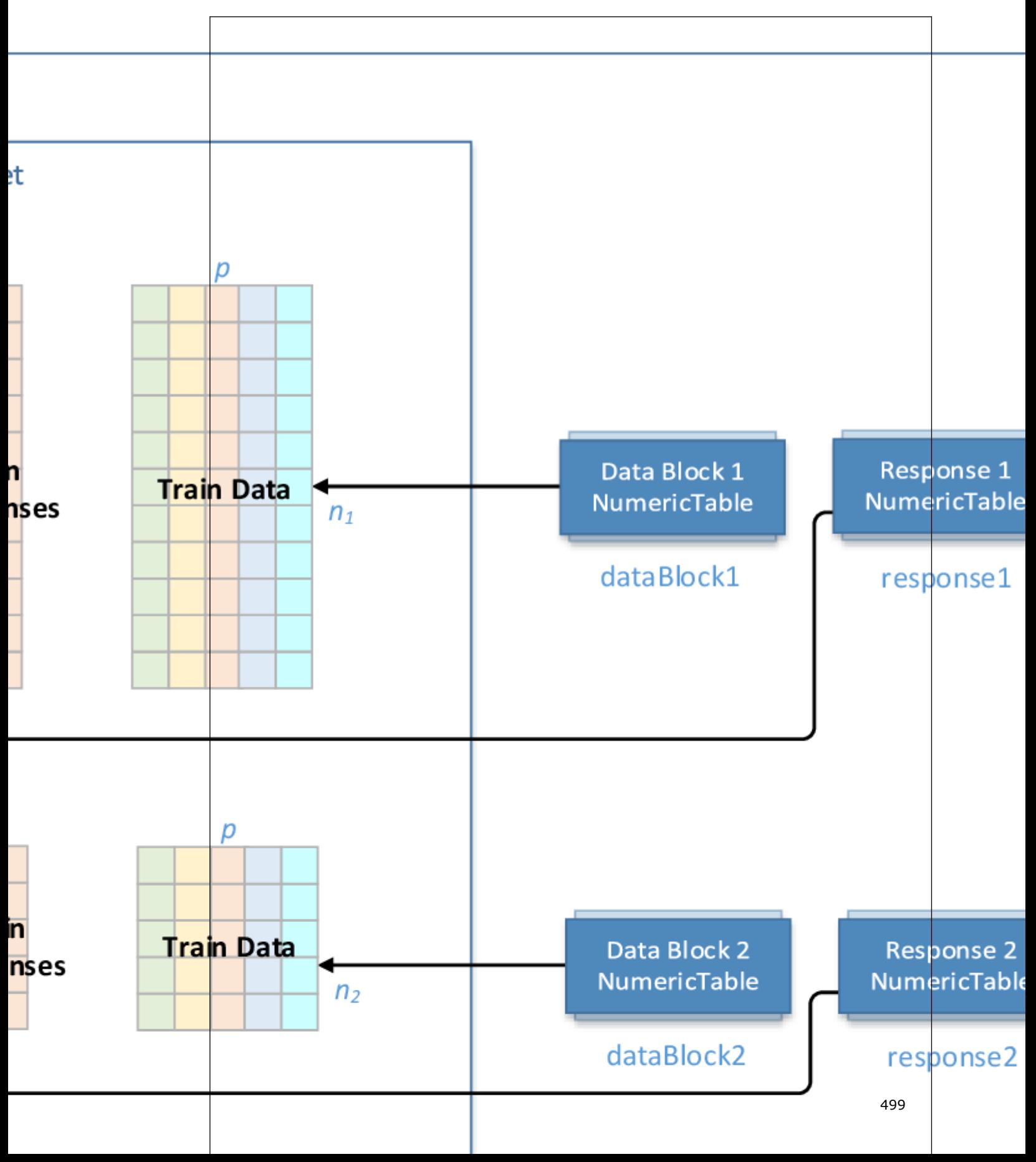

## **Step 1 - on Local Nodes Linear and Ridge Regression Training: Distributed Processing, Step 1 - on Local Nodes**

In this step, linear and ridge regression training accepts the input described below. Pass the Input ID as a parameter to the methods that provide input for your algorithm. For more details, see [Algorithms](#page-178-0).

## **Training Input for Linear and Ridge Regression (Distributed Processing, Step 1)**

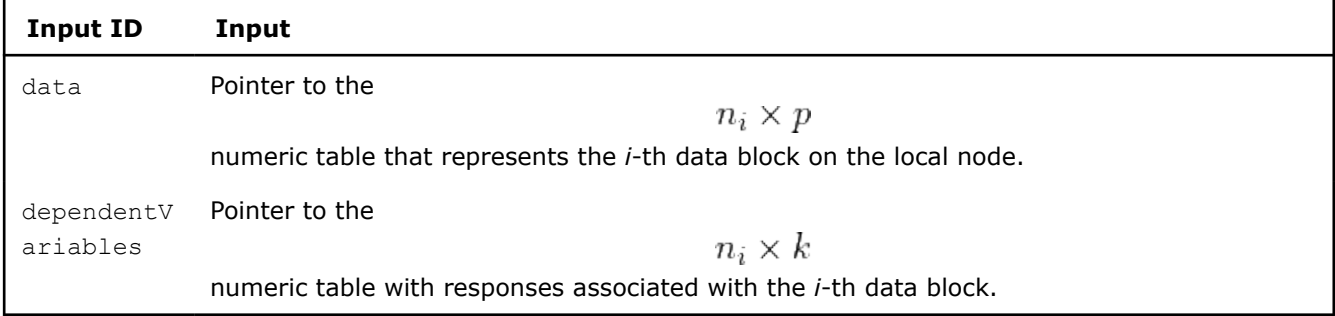

**NOTE** Both input tables can be an object of any class derived from NumericTable.

In this step, linear and ridge regression training calculates the result described below. Pass the Result ID as a parameter to the methods that access the results of your algorithm. For more details, see [Algorithms](#page-178-0).

**Training Output for Linear and Ridge Regression (Distributed Processing, Step 1)**

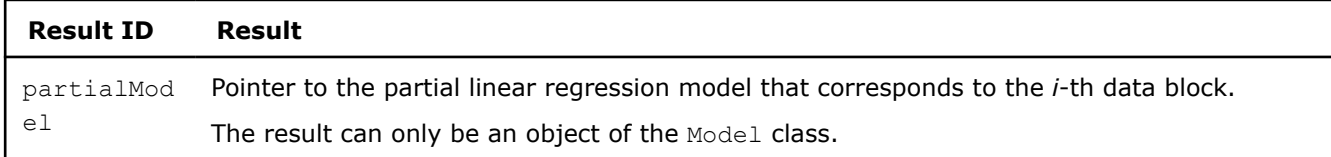

## **Step 2 - on Master Node Linear and Ridge Regression Training: Distributed Processing, Step 2 - on Master Node**

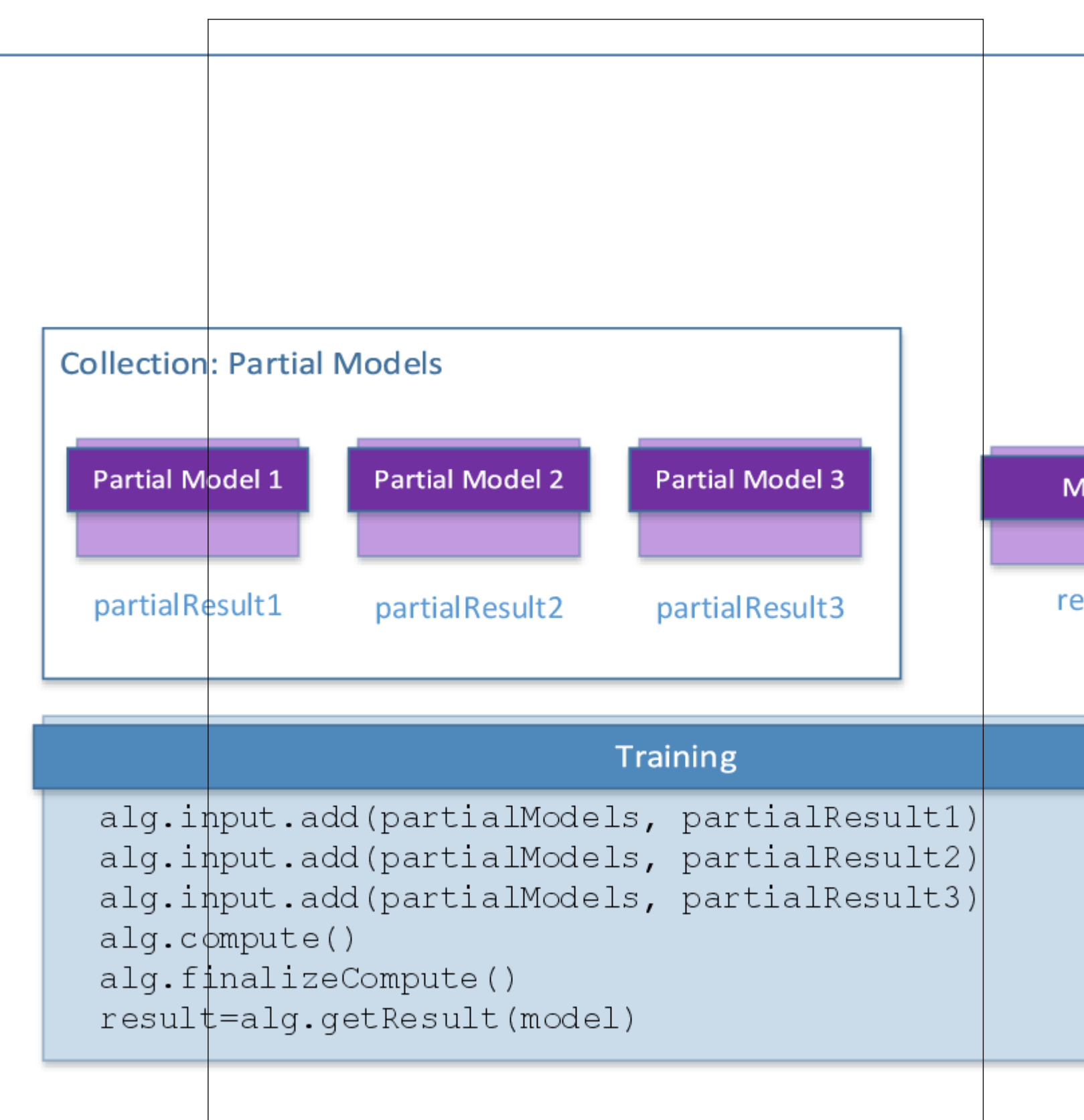

<span id="page-501-0"></span>In this step, linear and ridge regression training accepts the input described below. Pass the Input ID as a parameter to the methods that provide input for your algorithm. For more details, see [Algorithms](#page-178-0).

## **Training Input for Linear and Ridge Regression (Distributed Processing, Step 2)**

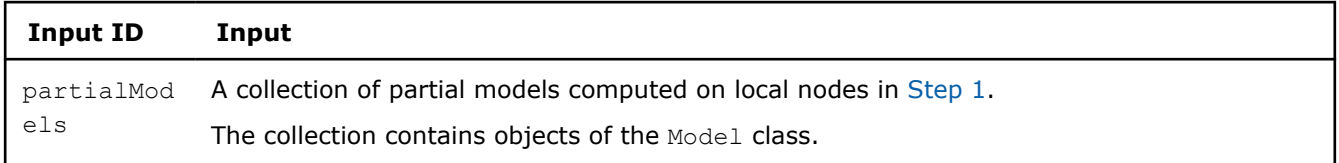

In this step, linear and ridge regression training calculates the result described below. Pass the Result ID as a parameter to the methods that access the results of your algorithm. For more details, see [Algorithms](#page-178-0).

## **Training Output for Linear and Ridge Regression (Distributed Processing, Step 2)**

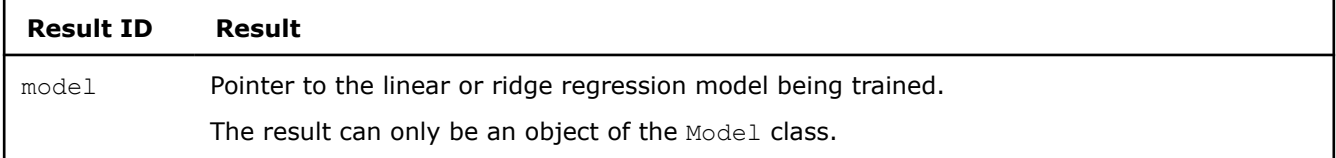

## **Examples**

 $C++$  (CPU)

## Batch Processing:

- [lin\\_reg\\_norm\\_eq\\_dense\\_batch.cpp](https://github.com/oneapi-src/oneDAL/tree/master/examples/daal/cpp/source/linear_regression/lin_reg_norm_eq_dense_batch.cpp)
- [lin\\_reg\\_qr\\_dense\\_batch.cpp](https://github.com/oneapi-src/oneDAL/tree/master/examples/daal/cpp/source/linear_regression/lin_reg_qr_dense_batch.cpp)
- [ridge\\_reg\\_norm\\_eq\\_dense\\_batch.cpp](https://github.com/oneapi-src/oneDAL/tree/master/examples/daal/cpp/source/ridge_regression/ridge_reg_norm_eq_dense_batch.cpp)

#### Online Processing:

- [lin\\_reg\\_norm\\_eq\\_dense\\_online.cpp](https://github.com/oneapi-src/oneDAL/tree/master/examples/daal/cpp/source/linear_regression/lin_reg_norm_eq_dense_online.cpp)
- [lin\\_reg\\_qr\\_dense\\_online.cpp](https://github.com/oneapi-src/oneDAL/tree/master/examples/daal/cpp/source/linear_regression/lin_reg_qr_dense_online.cpp)
- [ridge\\_reg\\_norm\\_eq\\_dense\\_online.cpp](https://github.com/oneapi-src/oneDAL/tree/master/examples/daal/cpp/source/ridge_regression/ridge_reg_norm_eq_dense_online.cpp)

## Distributed Processing:

- lin reg\_norm\_eg\_dense\_distr.cpp
- [lin\\_reg\\_qr\\_dense\\_distr.cpp](https://github.com/oneapi-src/oneDAL/tree/master/examples/daal/cpp/source/linear_regression/)
- [ridge\\_reg\\_norm\\_eq\\_dense\\_distr.cpp](https://github.com/oneapi-src/oneDAL/tree/master/examples/daal/cpp/source/ridge_regression/)

#### Python\*

## Batch Processing:

- [https://github.com/intel/scikit-learn-intelex/tree/master/examples/daal4py/linear\\_regression\\_batch.py](https://github.com/intel/scikit-learn-intelex/tree/master/examples/daal4py/linear_regression_batch.py)
- [https://github.com/intel/scikit-learn-intelex/tree/master/examples/daal4py/ridge\\_regression\\_batch.py](https://github.com/intel/scikit-learn-intelex/tree/master/examples/daal4py/ridge_regression_batch.py)

#### Online Processing:

- [https://github.com/intel/scikit-learn-intelex/tree/master/examples/daal4py/](https://github.com/intel/scikit-learn-intelex/tree/master/examples/daal4py/linear_regression_streaming.py) [linear\\_regression\\_streaming.py](https://github.com/intel/scikit-learn-intelex/tree/master/examples/daal4py/linear_regression_streaming.py)
- [https://github.com/intel/scikit-learn-intelex/tree/master/examples/daal4py/](https://github.com/intel/scikit-learn-intelex/tree/master/examples/daal4py/ridge_regression_streaming.py) [ridge\\_regression\\_streaming.py](https://github.com/intel/scikit-learn-intelex/tree/master/examples/daal4py/ridge_regression_streaming.py)

#### Distributed Processing:

- [https://github.com/intel/scikit-learn-intelex/tree/master/examples/daal4py/linear\\_regression\\_spmd.py](https://github.com/intel/scikit-learn-intelex/tree/master/examples/daal4py/linear_regression_spmd.py)
- [https://github.com/intel/scikit-learn-intelex/tree/master/examples/daal4py/ridge\\_regression\\_spmd.py](https://github.com/intel/scikit-learn-intelex/tree/master/examples/daal4py/ridge_regression_spmd.py)

## **LASSO and Elastic Net Regressions**

To learn the details of LASSO and Elastic regressions, see the following chapters:

- <span id="page-502-0"></span>• LASSO
- [Elastic Net](#page-503-0)

The following chapter covers the details of the computation process:

• [LASSO and Elastic Net Computation](#page-505-0)

## **Least Absolute Shrinkage and Selection Operator (LASSO)**

Least Absolute Shrinkage and Selection Operator (LASSO) is a method for modeling relationship between a dependent variable (which may be a vector) and one or more explanatory variables by fitting regularized least squares model. Trained LASSO model can produce sparse coefficients due to the use of

 $L_1$ 

regularization term. LASSO regression is widely used in feature selection tasks. For example, in the field of compressed sensing it is used to effectively identify relevant features associated with the dependent variable from a few observations with a large number of features. LASSO regression is also used to overcome multicollinearity of feature vectors in the training data set.

## **Details**

Let

$$
(x_1, \dots, x_p)
$$

$$
y = (y_1, \dots, y_k)
$$

be the response. For each

be a vector of input variables and

$$
i = 1, \ldots, k
$$

, the LASSO model has the form similar to linear and ridge regression model [Hoerl70], except that the coefficients are trained by minimizing a regularized by

$$
L_1
$$

penalty mean squared error (MSE) objective function.

$$
y_j = \beta_{0j} + x_1\beta_{1j} + \ldots + x_p\beta_{pj}
$$

**Here** 

,

 $x_i$ 

 $i=1,\ldots,p$ 

are referred to as independent variables,

is referred to as dependent variable or response and

$$
j=1,\ldots,k
$$

 $y_i$ 

## **Training Stage**

Let

.

$$
x_{11},\ldots,x_{1p},y_{11},\ldots,y_{1k})\ldots(x_{n1},\ldots,x_{np},y_{n1},\ldots,y_{nk})
$$

be a set of training data (for regression task,

$$
n >> p
$$

, and for feature selection *p* could be greater than *n*). The matrix *X* of size

$$
nimes p
$$

contains observations

$$
x_{ij}
$$
  

$$
i = 1, \dots, n
$$
  

$$
j = 1, \dots, p
$$

of independent variables.

For each

<span id="page-503-0"></span>,

,

,

$$
(\beta_{0j}, \beta_{1j}, \ldots, \beta_{pj})
$$

 $y_j$ 

 $i=1,\ldots,k$ 

, the LASSO regression estimates

by minimizing the objective function:

$$
F_j(\beta) = \frac{1}{2n} \sum_{i=1}^n (y_{ij} - \beta_{0j} - \sum_{q=1}^p \beta_{qj} x_{iq})^2 + \lambda_{1j} \sum_{q=1}^p |\beta_{qj}|
$$

In the equation above, the first term is a mean squared error function and the second one is a regularization term that penalizes the  $L_1$ 

norm of vector

For more details, see [Hastie2009].

By default, [Coordinate Descent](#page-442-0) iterative solver is used to minimize the objective function. [SAGA](#page-444-0) solver is also applicable for minimization.

 $\beta_i$ 

## **Prediction Stage**

For input vector of independent variables

 $(x_1,\ldots,x_p)$ 

, prediction based on LASSO regression is done using the equation

$$
y_j=\beta_{0j}+x_1\beta_{1j}+\ldots+x_p\beta_{pj}
$$

where

.

## **Elastic Net**

Elastic Net is a method for modeling relationship between a dependent variable (which may be a vector) and one or more explanatory variables by fitting regularized least squares model. Elastic Net regression model has the special penalty, a sum of L1 and L2 regularizations, that takes advantage of both [Ridge Regression](#page-491-0) and [LASSO](#page-502-0) algorithms. This penalty is particularly useful in a situation with many correlated predictor variables [Friedman2010].
## **Details**

Let

$$
(x_1,\ldots,x_p)
$$

be a vector of input variables and

$$
y=(y_1,\ldots,y_k)
$$

be the response. For each

 $j=1,\ldots,k$ , the Elastic Net model has the form similar to linear and ridge regression models [Hoerl70] with one exception: the coefficients are estimated by minimizing mean squared error (MSE) objective function that is regularized by

 $L_1$ 

 $L<sub>2</sub>$ 

and

penalties.

$$
y_j = \beta_{0j} + x_1\beta_{1j} + \ldots + x_p\beta_{pj}
$$

Here

,

,

 $i=1,\ldots,p$ 

 $y_j$ 

 $x_i$ 

, are referred to as independent variables,

$$
j=1,\ldots,k
$$

, is referred to as dependent variable or response.

#### **Training Stage**

Let

,

,

,

$$
(x_{11},...,x_{1p},y_{11},...,y_{1k})...(x_{n1},...,x_{np},y_{n1},...,y_{nk})
$$

be a set of training data (for regression task,

$$
n >> p
$$

, and for feature selection *p* could be greater than *n*). The matrix *X* of size

 $nimesp$ 

 $x_{ij}$ 

contains observations

$$
i = 1, \dots, n
$$

$$
j = 1, \dots, p
$$

of independent variables.

For each

 $y_j$  $j=1,\ldots,k$ 

, the Elastic Net regression estimates

$$
(\beta_{0j}, \beta_{1j}, \ldots, \beta_{pj})
$$

 $L_1$ 

 $L_2$ 

 $\beta_i$ 

by minimizing the objective function:

$$
F_j(\beta) = \frac{1}{2n} \sum_{i=1}^n (y_{ij} - \beta_{0j} - \sum_{q=1}^p \beta_{qj} x_{iq})^2 + \lambda_{1j} \sum_{q=1}^p |\beta_{qj}| + \lambda_{2j} \frac{1}{2} \sum_{q=1}^p \beta_{qj}^2
$$

In the equation above, the first term is a mean squared error function, the second and the third are regularization terms that penalize the

and

norms of vector

, where

.

$$
\lambda_{1j} \geq 0
$$
\n
$$
\lambda_{2j} \geq 0
$$
\n
$$
j = 1, \dots, k
$$

For more details, see [Hastie2009] and [Friedman2010].

By default, [Coordinate Descent](#page-442-0) iterative solver is used to minimize the objective function. [SAGA](#page-444-0) solver is also applicable for minimization.

#### **Prediction Stage**

Prediction based on Elastic Net regression is done for input vector

 $(x_1,\ldots,x_p)$ 

using the equation

$$
y_j = \beta_{0j} + x_1 \beta_{1j} + \ldots + x_p \beta_{pj}
$$

$$
j = 1, \ldots, k
$$

for each

.

## **LASSO and Elastic Net Computation**

## **Batch Processing**

LASSO and Elastic Net algorithms follow the general workflow described in [Regression Usage Model](#page-192-0).

## **Training**

For a description of common input and output parameters, refer to [Regression Usage Model](#page-192-0). Both LASSO and Elastic Net algorithms have the following input parameters in addition to the common input parameters:

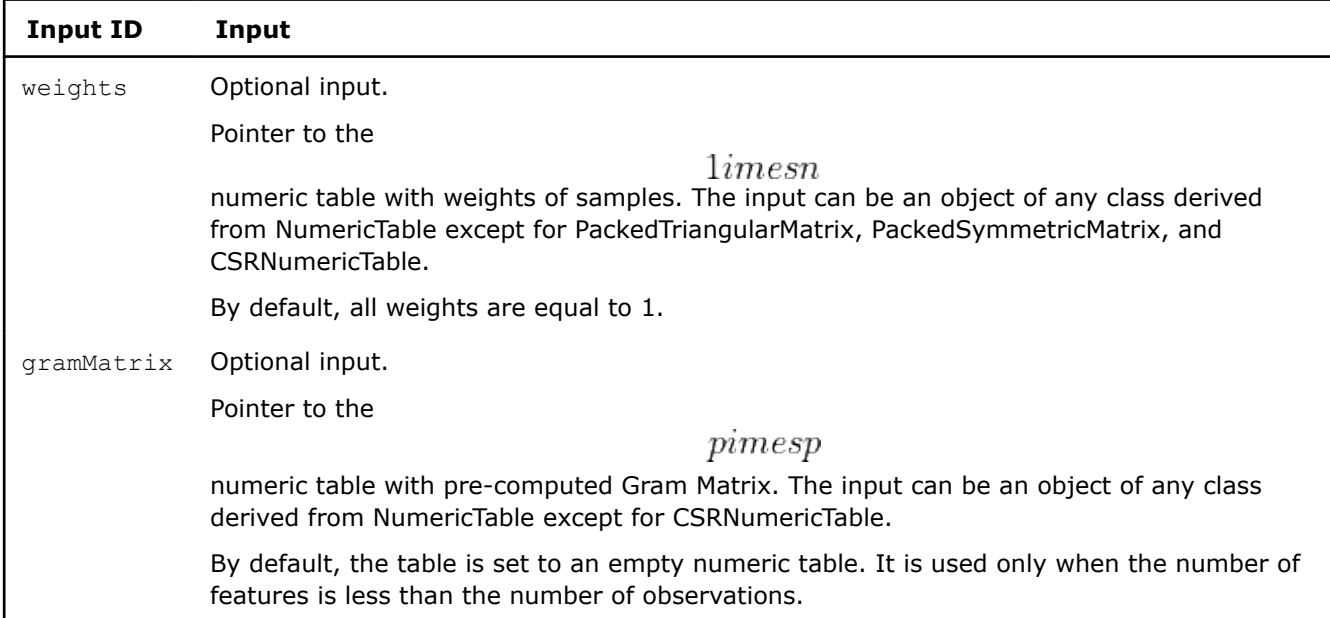

## **Training Input for LASSO and Elastic Net (Batch Processing)**

Chosse the appropriate tab to see the parameters used in LASSO and Elastic Net batch training algorithms: LASSO

## **Training Parameters for LASSO (Batch Processing)**

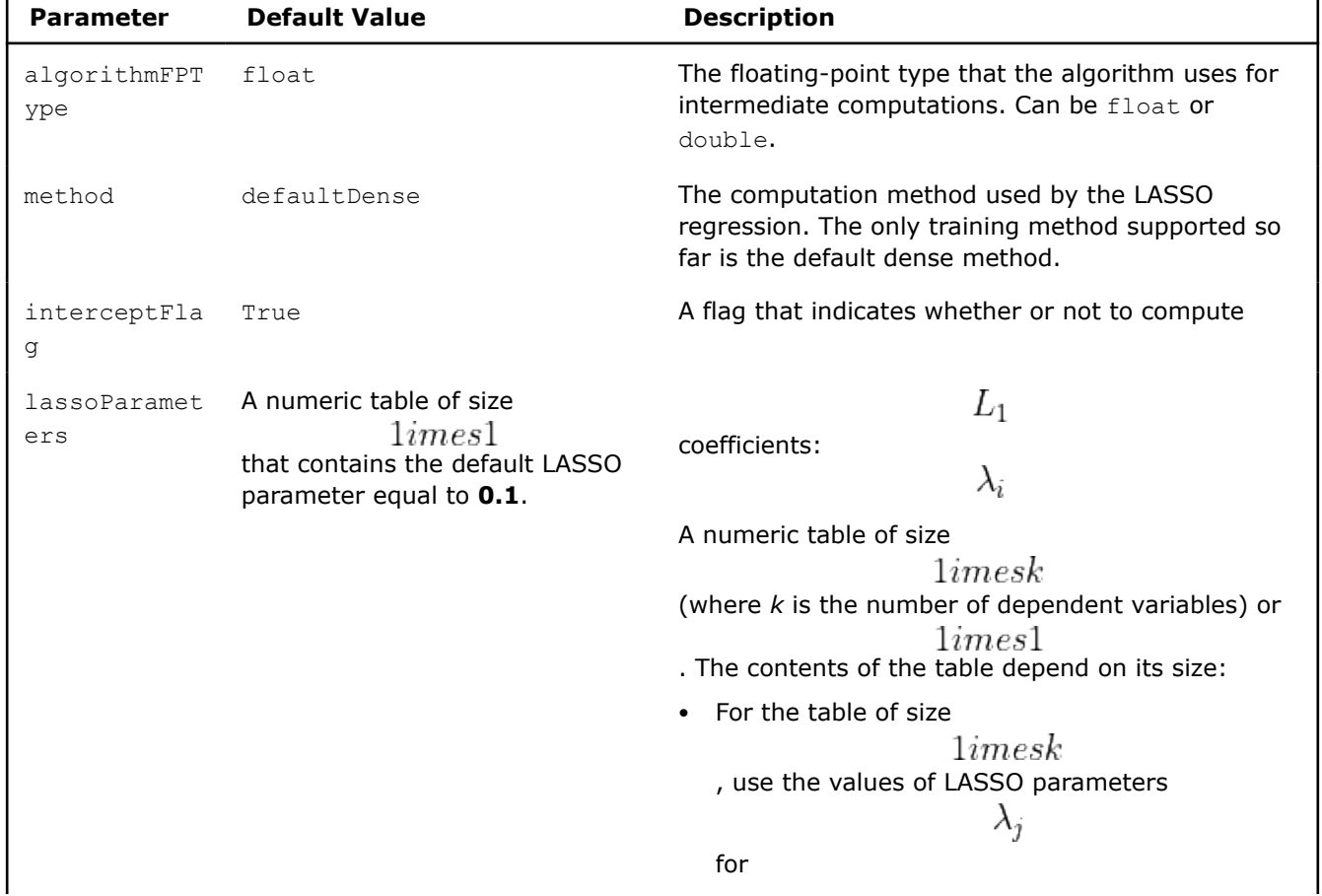

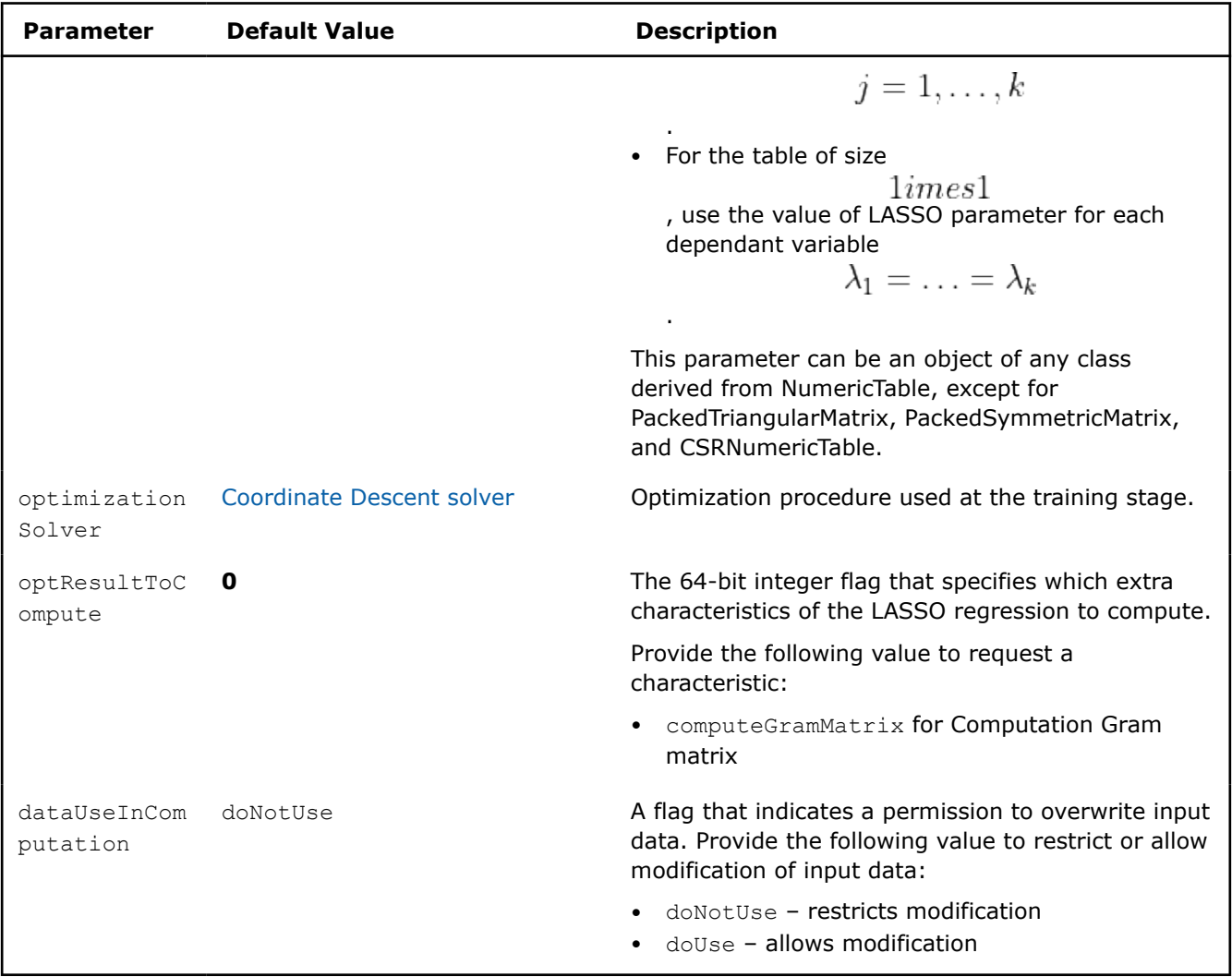

Elastic Net

## **Training Parameters for Elastic Net (Batch Processing)**

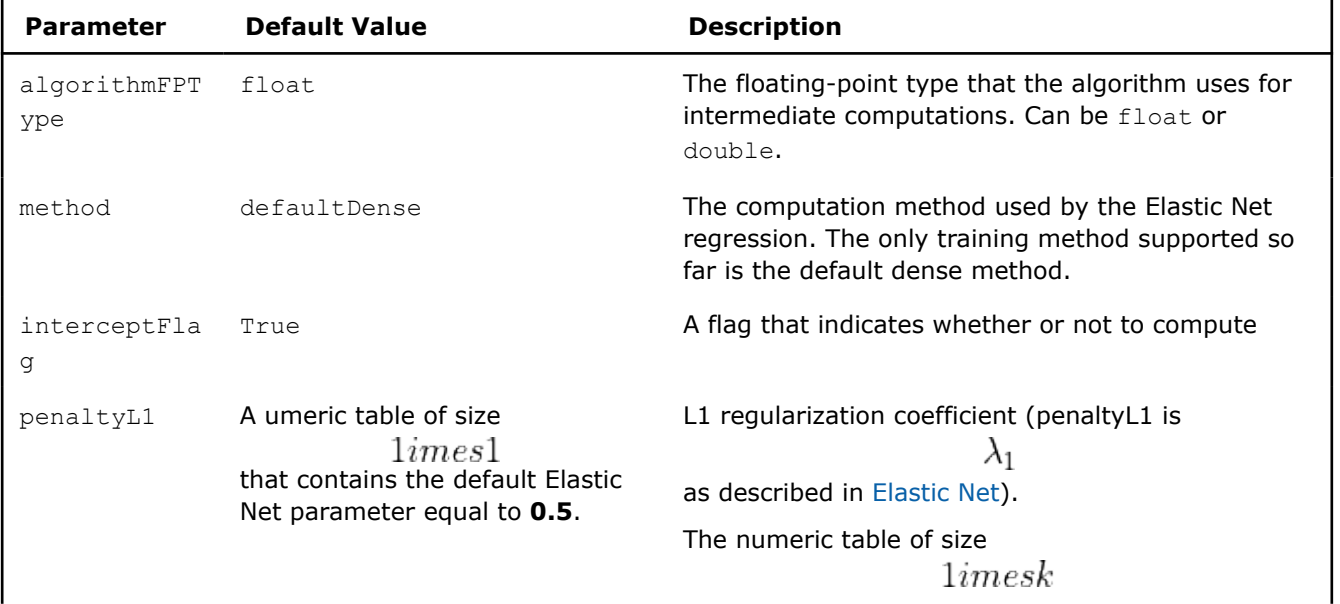

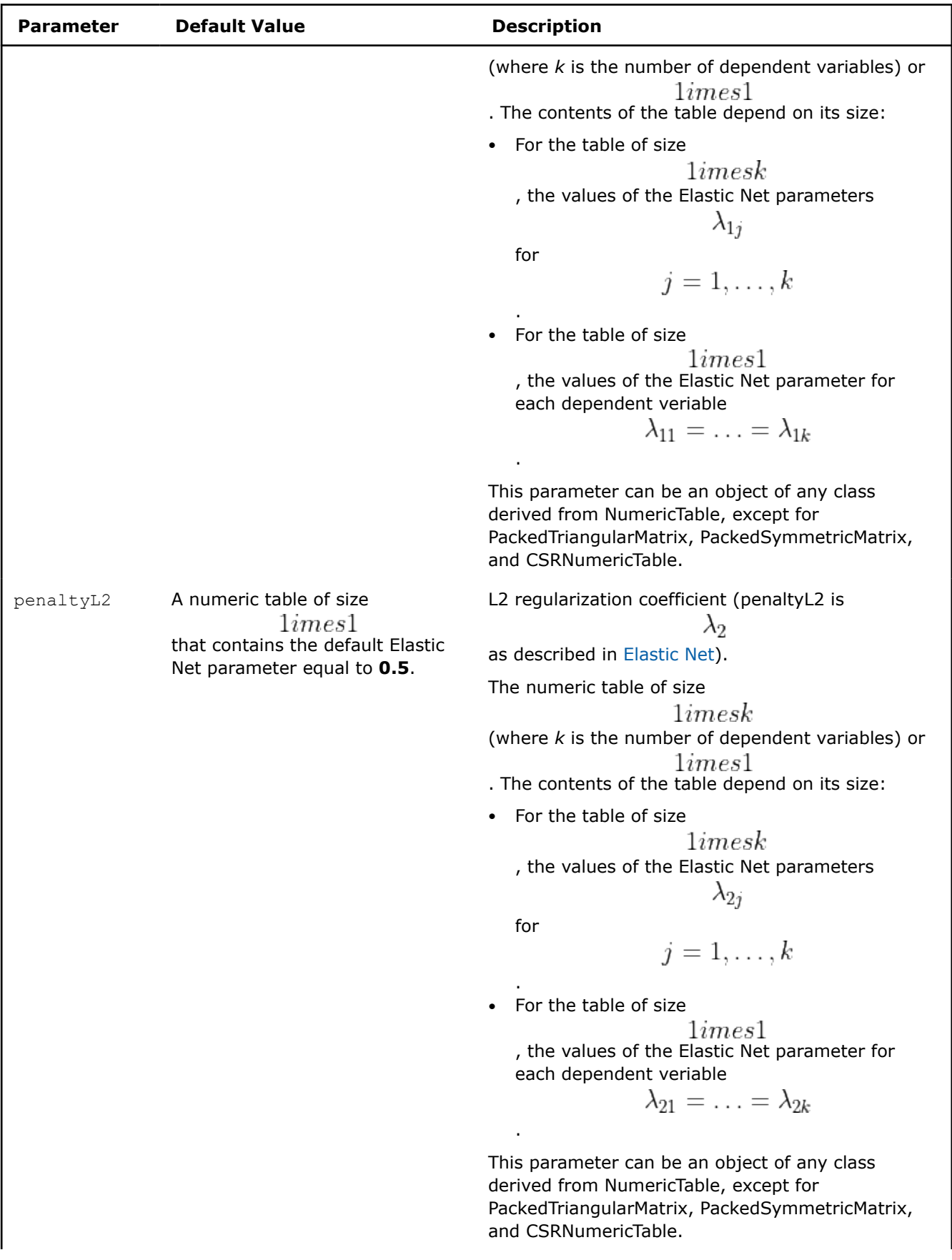

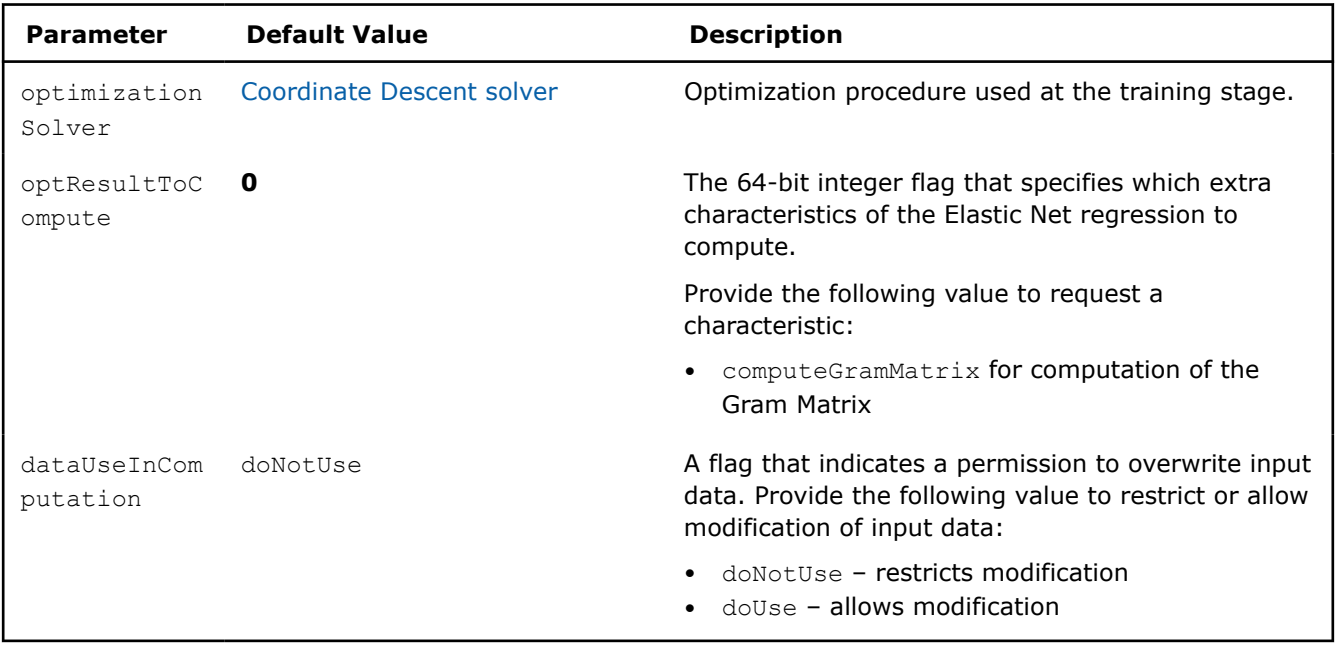

**NOTE** Common combinations of Elastic Net regularization parameters [Friedman2010] might be computed as shown below:

• compromise between L1 (lasso penalty) and L2 (ridge-regression penalty) regularization:

$$
\mathrm{alpha} = \frac{\mathrm{penaltyL1}}{\mathrm{penaltyL1} + \mathrm{penaltyL2}}
$$
\n
$$
\cdot \text{ control full regulation:} \qquad \qquad \mathrm{lambda} = \mathrm{penaltyL1} + \mathrm{penaltyL2}
$$

In addition, both LASSO and Elastic Net algorithms have the following optional results:

## **Training Output for LASSO and Elastic Net (Batch Processing)**

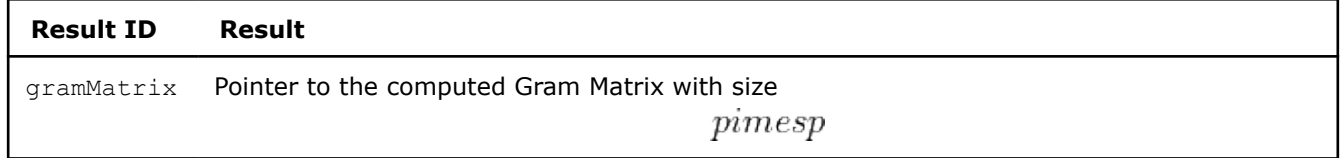

#### **Prediction**

For a description of the input and output, refer to [Regression Usage Model](#page-192-0).

At the prediction stage, LASSO and Elastic Net algorithms have the following parameters:

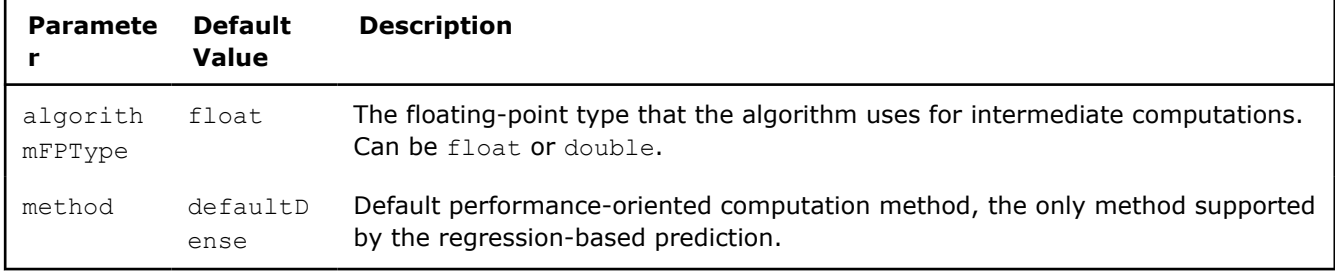

#### **Prediction Parameters for LASSO and Elastic Net (Batch Processing)**

#### **Examples**

LASSO

C++: [lasso\\_reg\\_dense\\_batch.cpp](https://github.com/oneapi-src/oneDAL/tree/master/examples/daal/cpp/source/lasso_regression/lasso_reg_dense_batch.cpp)

Elastic Net

C++: [elastic\\_net\\_dense\\_batch.cpp](https://github.com/oneapi-src/oneDAL/tree/master/examples/daal/cpp/source/elastic_net/elastic_net_dense_batch.cpp)

### **Performance Considerations**

For better performance when the number of samples is larger than the number of features in the training data set, certain coordinates of gradient and Hessian are computed via the component of Gram matrix. When the number of features is larger than the number of observations, the cost of each iteration via Gram matrix depends on the number of features. In this case, computation is performed via residual update [Friedman2010].

To get the best overall performance for LASSO and Elastic Net training, do the following:

- If the number of features is less than the number of samples, use [homogenous table.](#page-211-0)
- If the number of features is greater than the number of samples, use [SOA](#page-210-0) layout rather than AOS layout.

## **k-Nearest Neighbors (kNN) Classifier**

**NOTE** k-Nearest Neighbors Classifier is also available with oneAPI interfaces:

• [k-Nearest Neighbors Classification, Regression, and Search \(k-NN\)](#page-65-0)

k-Nearest Neighbors (kNN) classification is a non-parametric classification algorithm. The model of the kNN classifier is based on feature vectors and class labels from the training data set. This classifier induces the class of the query vector from the labels of the feature vectors in the training data set to which the query vector is similar. A similarity between feature vectors is determined by the type of distance (for example, Euclidean) in a multidimensional feature space.

## **Details**

Given n feature vectors

$$
x_1 = (x_{11}, \ldots, x_{1p}), \ldots, x_n = (x_{n1}, \ldots, x_{np})
$$

of size *p* and a vector of class labels

$$
y=(y_1,\ldots,y_n)
$$

, where

$$
y_i \in \{0,1,\ldots,C-1\}
$$

and *C* is the number of classes, describes the class to which the feature vector

belongs, the problem is to build a kNN classifier.

Given a positive integer parameter *k* and a test observation  $x_0$ 

, the kNN classifier does the following:

**1.** Identifies the set

of the k feature vectors in the training data that are closest to  $x_0$ 

according to the distance metric

**2.** Estimates the conditional probability for the class *j* as the fraction of vectors in

whose labels y are equal to *j*

**3.** Assigns the class with the largest probability to the test observation

 $x_0$ 

 $N_0$ 

 $N_0$ 

On CPU, kNN classification might use K-D tree, a space-partitioning data structure, or Brute Force search to find nearest neighbors, while on GPU only Brute Force search is available.

## **K-D tree**

On CPU, the library provides kNN classification based on multidimensional binary search tree (K-D tree, where D means the dimension and K means the number of dimensions in the feature space). For more details, see [James2013], [Patwary2016].

oneDAL version of the kNN algorithm with K-D trees uses the PANDA algorithm [Patwary2016].

Each non-leaf node of a tree contains the identifier of a feature along which to split the feature space and an appropriate feature value (a cut-point) that defines the splitting hyperplane to partition the feature space into two parts. Each leaf node of the tree has an associated subset (a bucket) of elements of the training data set. Feature vectors from any bucket belong to the region of the space defined by tree nodes on the path from the root node to the respective leaf.

## **Brute Force**

Brute Force kNN algorithm calculates the squared distances from each query feature vector to each reference feature vector in the training data set. Then, for each query feature vector it selects *k* objects from the training set that are closest to that query feature vector. For details, see [Li2015], [Verma2014].

## **Training Stage**

#### **Training using K-D Tree**

For each non-leaf node, the process of building a K-D tree involves the choice of the feature (that is, dimension in the feature space) and the value for this feature (a cut-point) to split the feature space. This procedure starts with the entire feature space for the root node of the tree, and for every next level of the tree deals with ever smaller part of the feature space.

The PANDA algorithm constructs the K-D tree by choosing the dimension with the maximum variance for splitting [Patwary2016].

Therefore, for each new non-leaf node of the tree, the algorithm computes the variance of values that belong to the respective region of the space for each of the features and chooses the feature with the largest variance. Due to high computational cost of this operation, PANDA uses a subset of feature values to compute the variance.

PANDA uses a sampling heuristic to estimate the data distribution for the chosen feature and chooses the median estimate as the cut-point.

PANDA generates new K-D tree levels until the number of feature vectors in a leaf node gets less or equal to a predefined threshold. Once the threshold is reached, PANDA stops growing the tree and associates the feature vectors with the bucket of the respective leaf node.

### **Training using Brute Force**

During training with the Brute Force approach, the algorithm stores all feature vectors from the training data set to calculate their distances to the query feature vectors.

#### **Prediction Stage**

Given kNN classifier and query vectors

 $x_0,\ldots,x_r$ 

, the problem is to calculate the labels for those vectors.

#### **Prediction using K-D Tree**

To solve the problem for each given query vector

, the algorithm traverses the K-D tree to find feature vectors associated with a leaf node that are closest to 
$$
x_i
$$

 $x_i$ 

. During the search, the algorithm limits exploration of the nodes for which the distance between the query vector and respective part of the feature space is not less than the distance from the

 $k^{th}$ 

neighbor. This distance is progressively updated during the tree traverse.

#### **Prediction using Brute Force**

To solve the problem, the algorithm computes distances between vectors from training and testing sets:

$$
d_{ij} = \text{distance\_metric}(x_i^{\text{test}}, x_j^{\text{train}})
$$

 $d_{ij}$ 

. For example, if Euclidean distance is used,

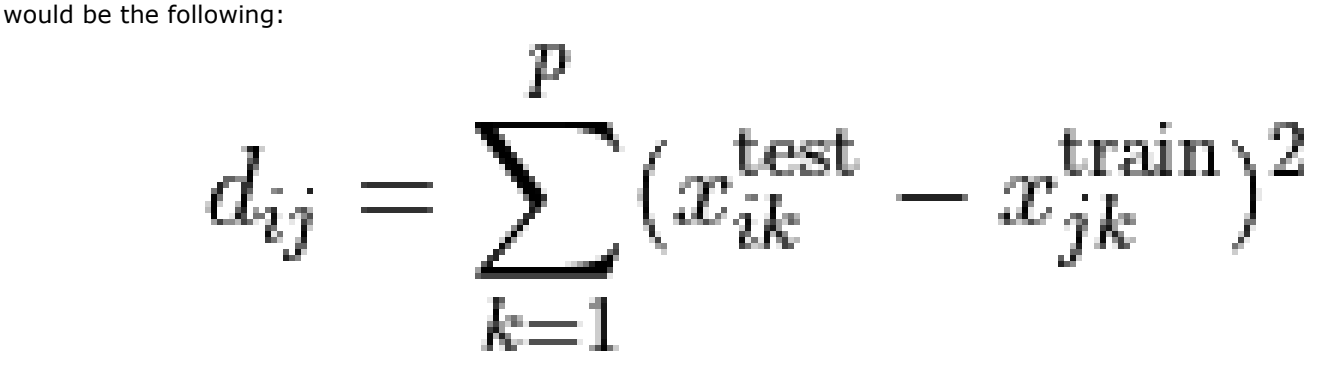

K training vectors with minimal distance to the testing vector are the nearest neighbors the algorithms searches for.

#### **Batch Processing**

kNN classification follows the general workflow described in [Classification Usage Model.](#page-188-0)

#### **Training**

For a description of the input and output, refer to Usage Model: Training and Prediction.

At the training stage, both Brute Force and K-D tree based kNN classifier have the following parameters:

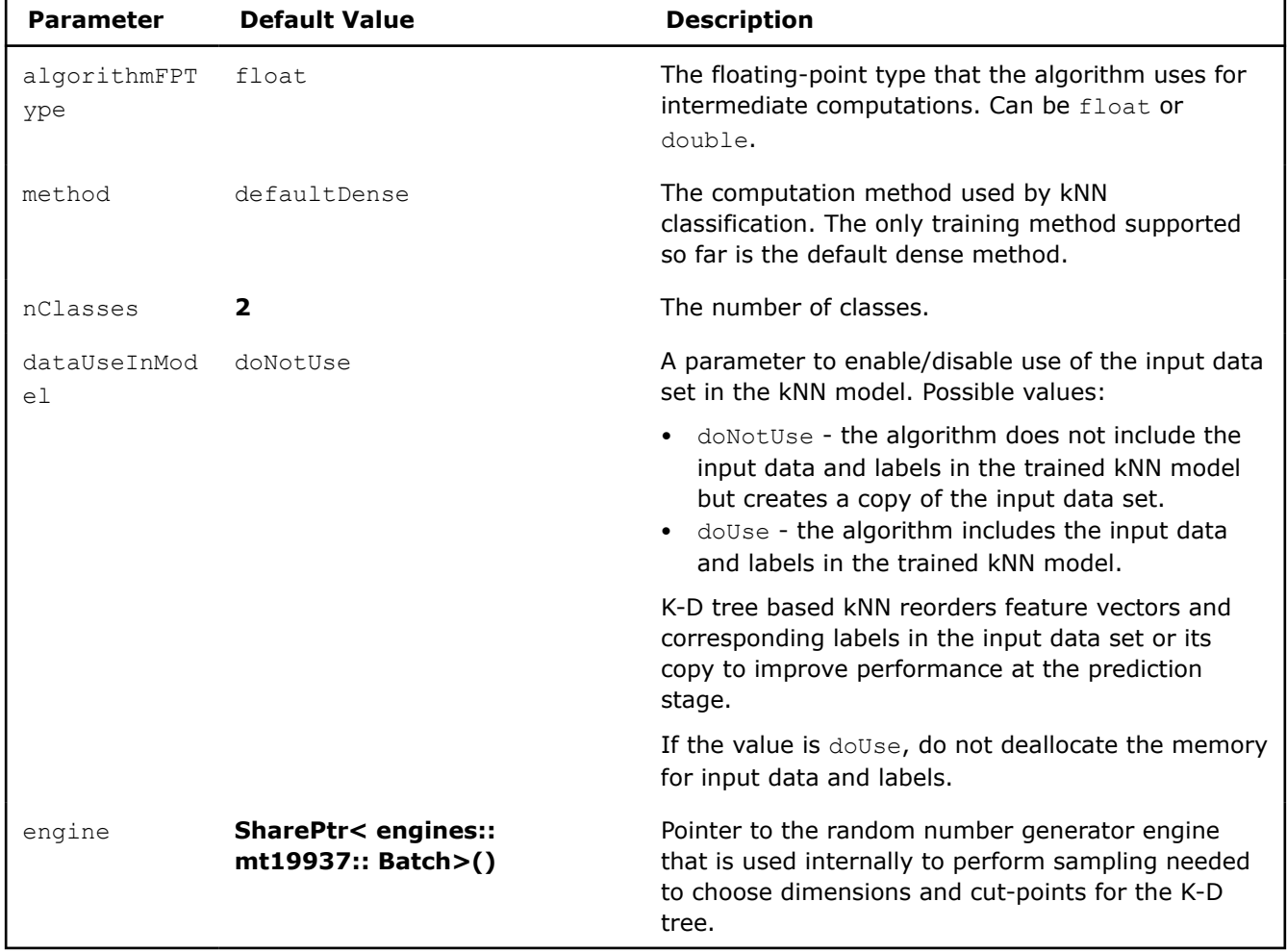

## **Training Parameters for k-Nearest Neighbors Classifier (Batch Processing)**

## **Prediction**

For a description of the input and output, refer to Usage Model: Training and Prediction.

At the prediction stage, both Brute Force and K-D tree based kNN classifier have the following parameters:

| <b>Paramete</b>      | <b>Default</b><br>Value | <b>Description</b>                                                                                                    |
|----------------------|-------------------------|----------------------------------------------------------------------------------------------------|
| algorith<br>mFPType  | float                   | The floating-point type that the algorithm uses for intermediate computations.<br>Can be float or double.                                                                                                    |
| method               | defaultD<br>ense        | The computation method used kNN classification. The only prediction method<br>supported so far is the default dense method.                                                                                                    |
| nClasses             | $\overline{2}$          | The number of classes.                                                                                                    |
| k                    | 1                       | The number of neighbors.                                                                                                    |
| resultsT<br>oCompute | $\mathbf{o}$            | The 64-bit integer flag that specifies which extra characteristics of the kNN<br>algorithm to compute. Provide one of the following values to request a single<br>characteristic or use bitwise OR to request a combination of the characteristics: |

**Prediction Parameters for k-Nearest Neighbors Classifier (Batch Processing)**

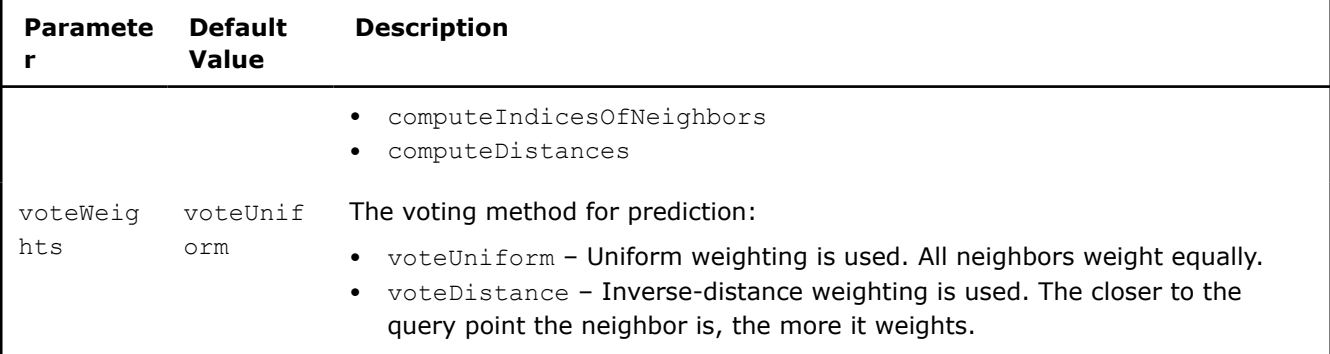

## **Output**

In addition to classifier output, kNN calculates the results described below. Pass the Result ID as a parameter to the methods that access the result of your algorithm.

## **Output for k-Nearest Neighbors Classifier (Batch Processing)**

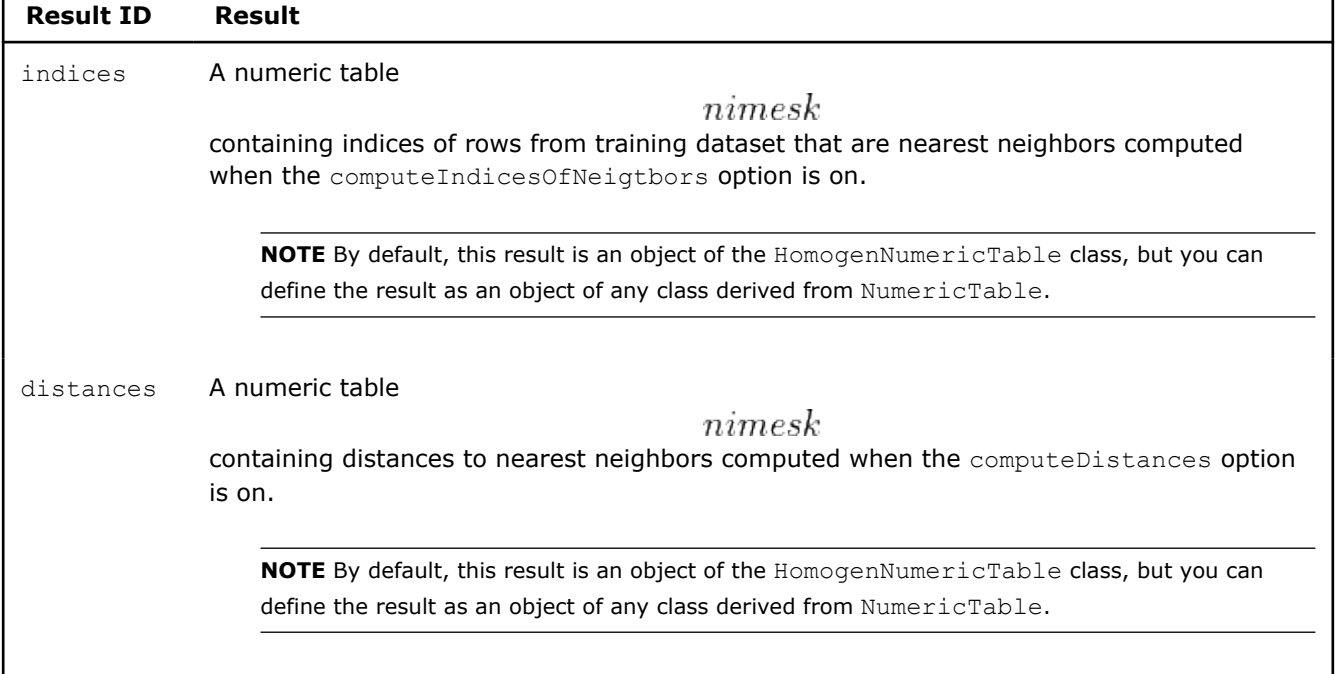

## **Examples**

oneAPI DPC++

Batch Processing:

• [knn\\_cls\\_brute\\_force\\_dense\\_batch.cpp](#page-109-0)

oneAPI C++

Batch Processing:

• [knn\\_cls\\_kd\\_tree\\_dense\\_batch.cpp](#page-146-0)

C++ (CPU)

Batch Processing:

- [kdtree\\_knn\\_dense\\_batch.cpp](https://github.com/oneapi-src/oneDAL/tree/master/examples/daal/cpp/source/k_nearest_neighbors/kdtree_knn_dense_batch.cpp)
- [bf\\_knn\\_dense\\_batch.cpp](https://github.com/oneapi-src/oneDAL/tree/master/examples/daal/cpp/source/k_nearest_neighbors/bf_knn_dense_batch.cpp)

#### Python\*

#### Batch Processing:

- [https://github.com/intel/scikit-learn-intelex/tree/master/examples/daal4py/](https://github.com/intel/scikit-learn-intelex/tree/master/examples/daal4py/kdtree_knn_classification_batch.py) [kdtree\\_knn\\_classification\\_batch.py](https://github.com/intel/scikit-learn-intelex/tree/master/examples/daal4py/kdtree_knn_classification_batch.py)
- [https://github.com/intel/scikit-learn-intelex/tree/master/examples/daal4py/](https://github.com/intel/scikit-learn-intelex/tree/master/examples/daal4py/bf_knn_classification_batch.py) bf knn classification batch.py

## **Implicit Alternating Least Squares**

The library provides the Implicit Alternating Least Squares (implicit ALS) algorithm [Fleischer2008], based on collaborative filtering.

## **Details**

Given the input dataset

$$
R = \{r_{ui}\}
$$

of size

$$
u - \mu u
$$

 $m \times n$ , where m is the number of users and n is the number of items, the problem is to train the Alternating Least Squares (ALS) model represented as two matrices: *X* of size  $m \times f$ 

 $f \times n$ 

, and *Y* of size

, where *f* is the number of factors. The matrices *X* and *Y* are the factors of low-rank factorization of matrix *R*: - 14

## **Initialization Stage**

Initialization of the matrix Y can be done using the following method: for each

$$
i = 1, \dots, n
$$
  

$$
y_{1i} = \frac{1}{m} \sum_{u=1}^{m} r_{ui}
$$

and

,

.

 $y_{ki}$ are independent random numbers uniformly distributed on the interval

$$
k=2,\ldots,f
$$

 $(0, 1)$ 

## **Training Stage**

The ALS model is trained using the implicit ALS algorithm [Hu2008] by minimizing the following cost function:

$$
\min_{x_*,y_*u,i} \sum_{i} c_{ui} (p_{ui} - x_u^T y_i)^2 + \lambda \left( \sum_{u} n_{x_u} ||x_u||^2 + \sum_{i} m_{y_i} ||y_i||^2 \right),
$$

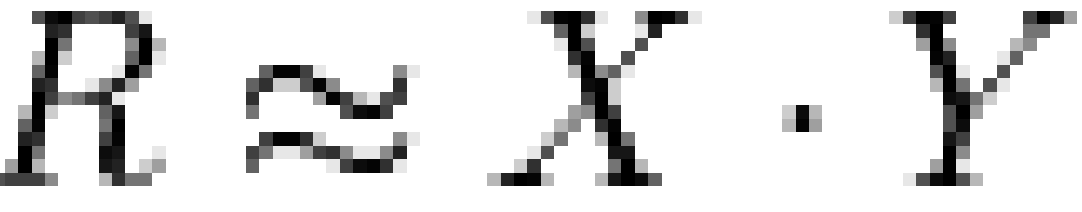

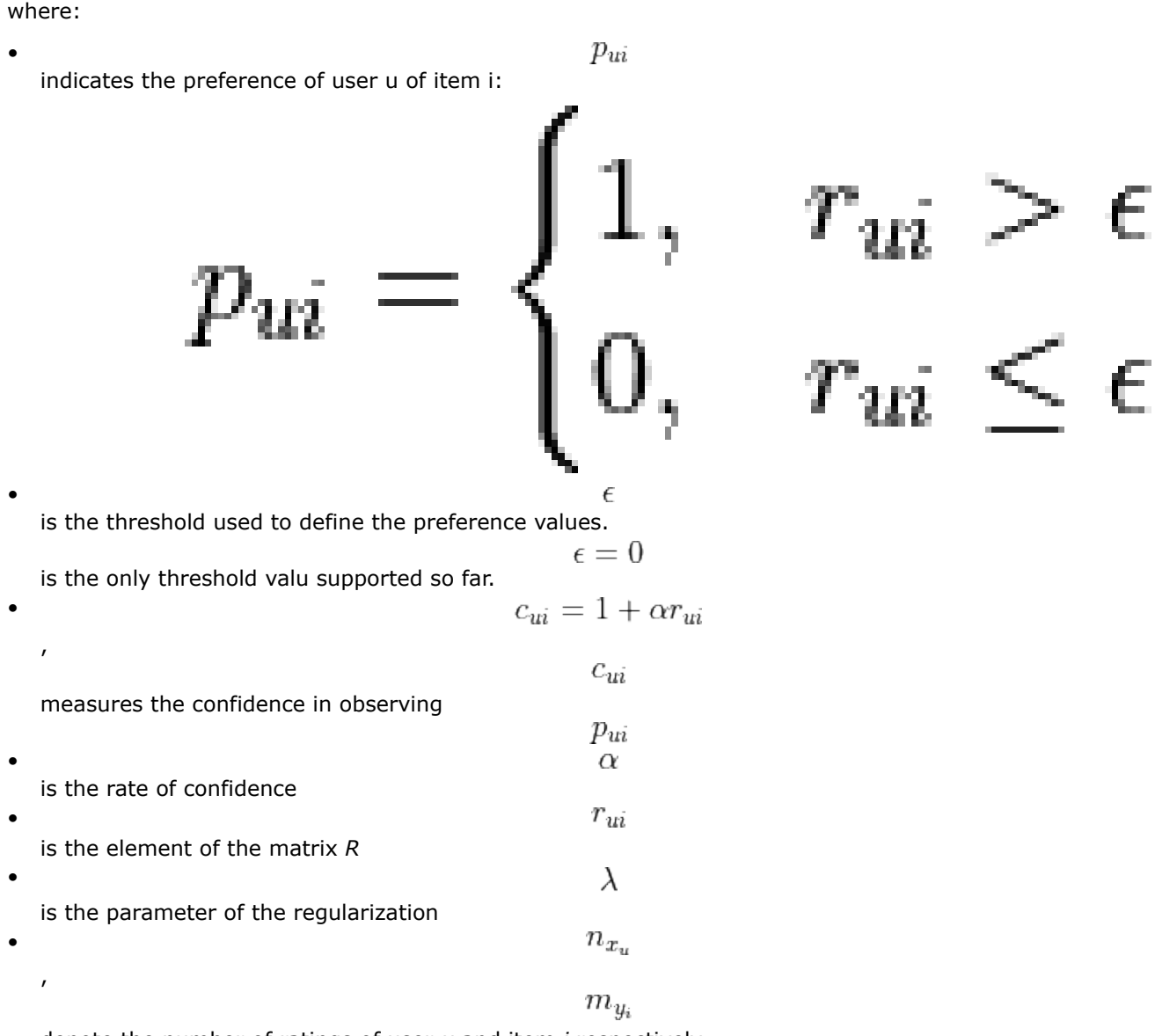

denote the number of ratings of user *u* and item *i* respectively

## **Prediction Stage**

, if

,

;

.

## **Prediction of Ratings**

Given the trained ALS model and the matrix *D* that describes for which pairs of factors *X* and *Y* the rating should be computed, the system calculates the matrix of recommended ratings Res:

$$
res_{ui} = \sum_{j=1}^{f} x_{uj} y_{ji}
$$

$$
d_{ui} \neq 0
$$

$$
u = 1, \dots, m
$$

$$
i = 1, \dots, n
$$

## **Initialization**

For initialization, the following computation modes are available:

- Batch Processing
- [Distributed Processing](#page-518-0)

## **Computation**

The following computation modes are available:

- [Batch Processing](#page-525-0)
- Distributed processing for [training](#page-526-0) and [prediction of ratings](#page-537-0)

## **Examples**

 $C++$  (CPU)

Batch Processing:

- [impl\\_als\\_dense\\_batch.cpp](https://github.com/oneapi-src/oneDAL/tree/master/examples/daal/cpp/source/implicit_als/impl_als_dense_batch.cpp)
- [impl\\_als\\_csr\\_batch.cpp](https://github.com/oneapi-src/oneDAL/tree/master/examples/daal/cpp/source/implicit_als/impl_als_csr_batch.cpp)

Distributed Processing:

• [impl\\_als\\_csr\\_distr.cpp](https://github.com/oneapi-src/oneDAL/tree/master/examples/daal/cpp/source/implicit_als/impl_als_csr_distr.cpp)

Python\*

Batch Processing:

• [https://github.com/intel/scikit-learn-intelex/tree/master/examples/daal4py/implicit\\_als\\_batch.py](https://github.com/intel/scikit-learn-intelex/tree/master/examples/daal4py/implicit_als_batch.py)

## **Performance Considerations**

To get the best overall performance of the implicit ALS recommender:

- If input data is homogeneous, provide the input data and store results in homogeneous numeric tables of the same type as specified in the algorithmFPType class template parameter.
- If input data is sparse, use CSR numeric tables.

## **Product and Performance Information**

Performance varies by use, configuration and other factors. Learn more at www.Intel.com/ PerformanceIndex.

Notice revision #20201201

#### **Batch Processing**

## **Input**

Initialization of item factors for the implicit ALS algorithm accepts the input described below. Pass the Input ID as a parameter to the methods that provide input for your algorithm. For more details, see [Algorithms.](#page-178-0)

#### **Input for Implicit Alternating Least Squares Initialization (Batch Processing)**

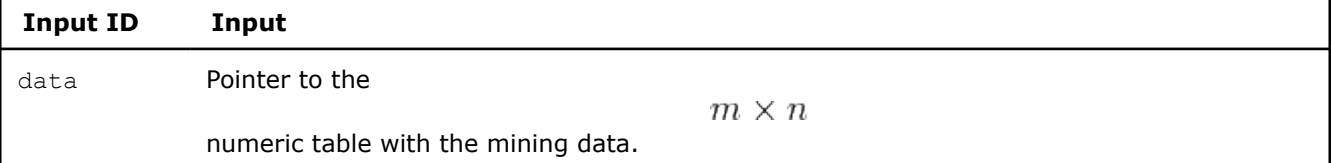

<span id="page-518-0"></span>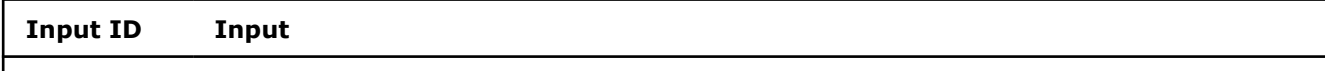

The input can be an object of any class derived from NumericTable except PackedTriangularMatrix and PackedSymmetricMatrix.

#### **Parameters**

Initialization of item factors for the implicit ALS algorithm has the following parameters:

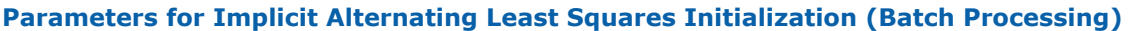

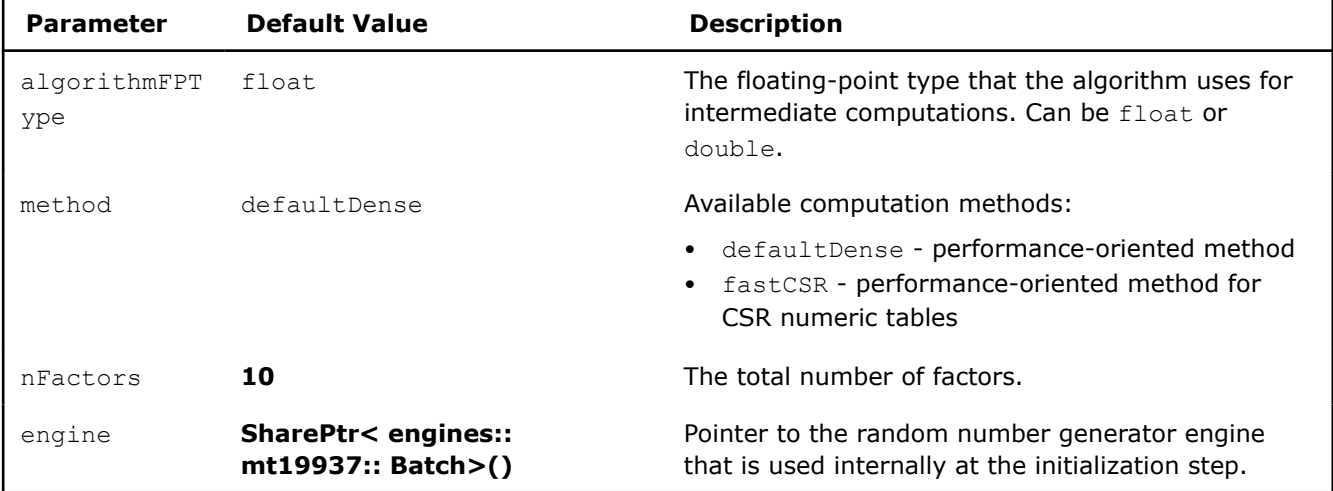

## **Output**

Initialization of item factors for the implicit ALS algorithm calculates the result described below. Pass the Result ID as a parameter to the methods that access the results of your algorithm. For more details, see [Algorithms](#page-178-0).

#### **Output for Implicit Alternating Least Squares Initialization (Batch Processing)**

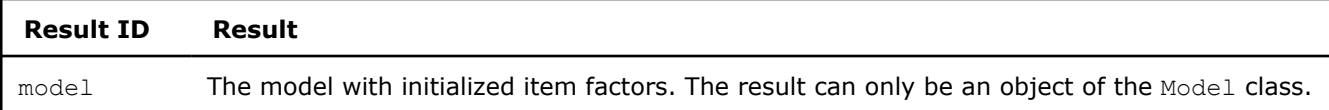

#### **Distributed Processing**

The distributed processing mode assumes that the data set R is split in nblocks blocks across computation nodes.

## **Parameters**

In the distributed processing mode, initialization of item factors for the implicit ALS algorithm has the following parameters:

#### **Parameters for Implicit Alternating Least Squares Initialization (Distributed Processing)**

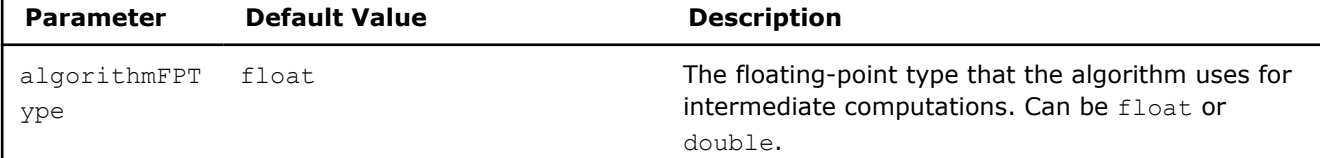

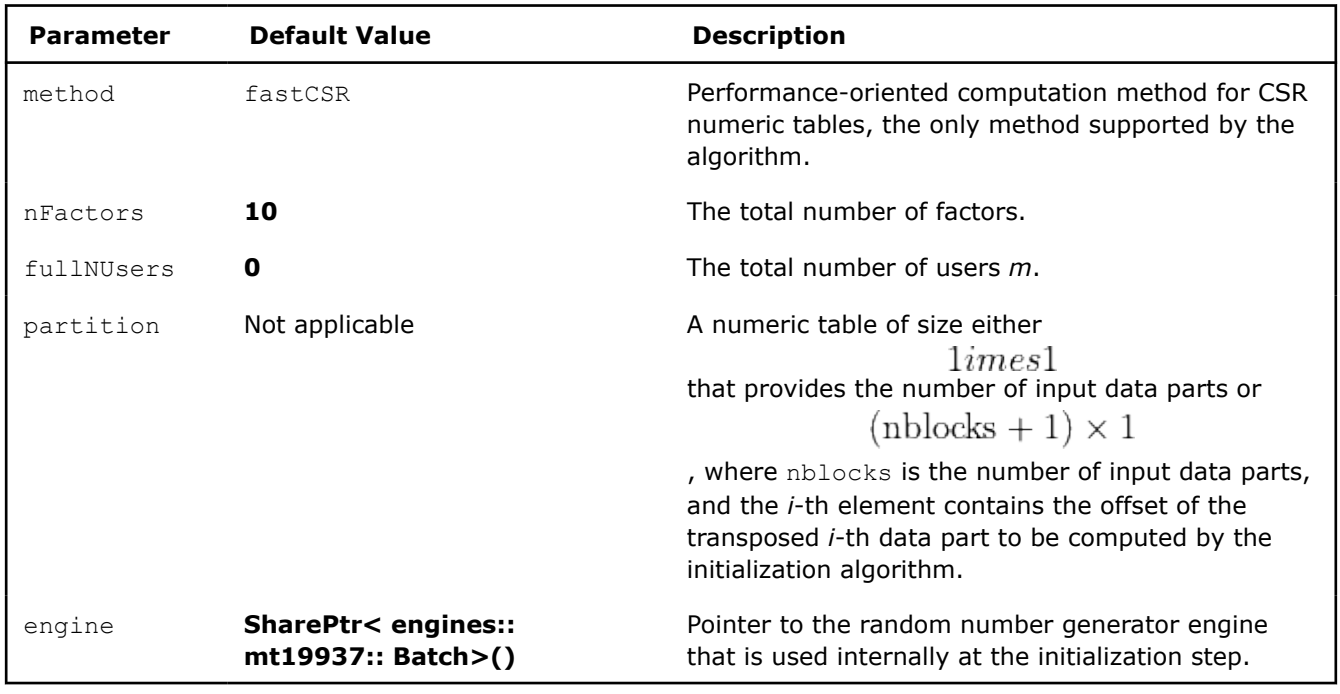

To initialize the implicit ALS algorithm in the distributed processing mode, use the one-step process illustrated by the following diagram for

 $nblocks = 3$ 

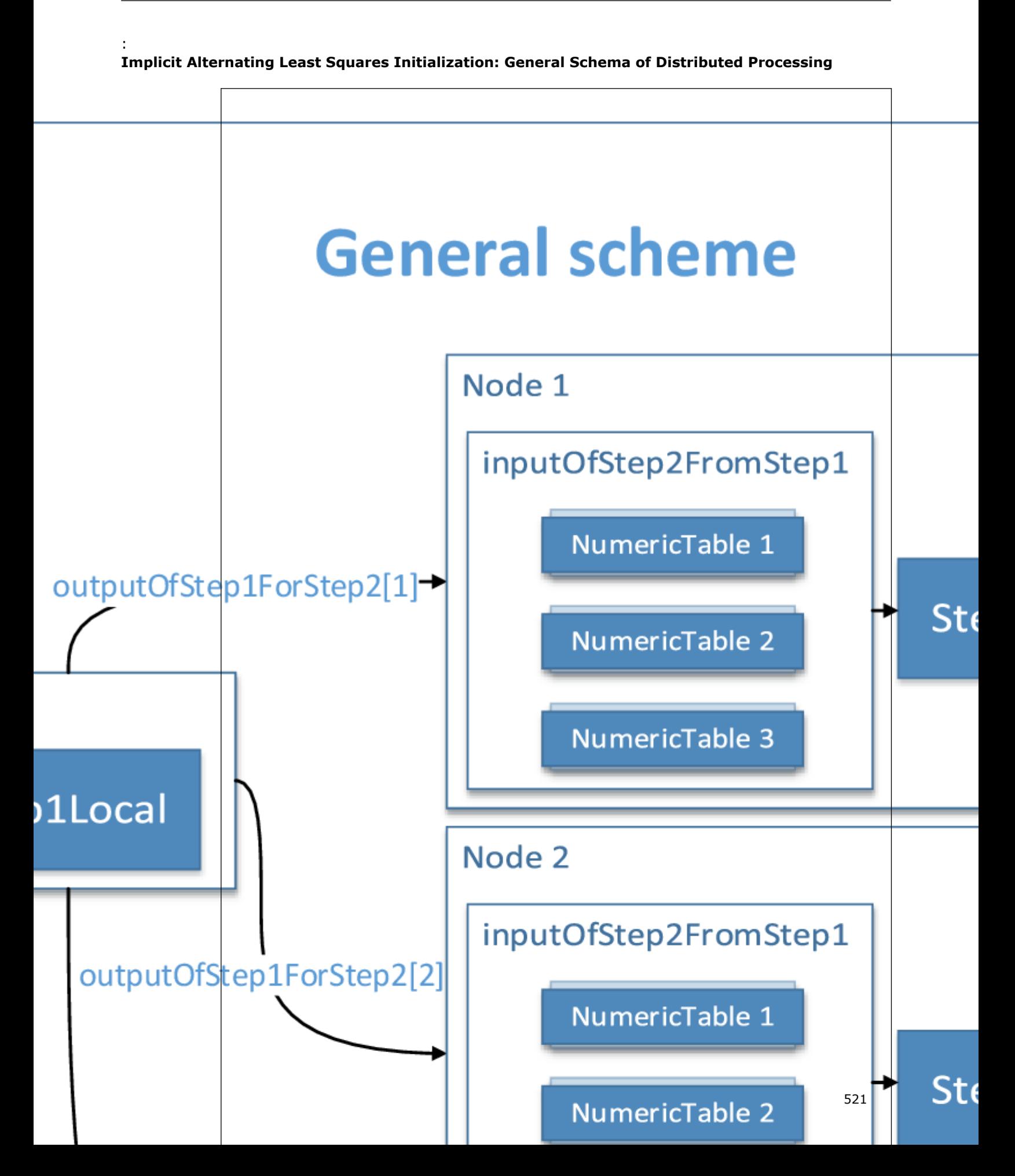

## <span id="page-521-0"></span>**Step 1 - on Local Nodes**

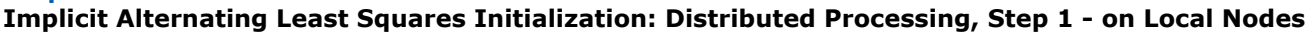

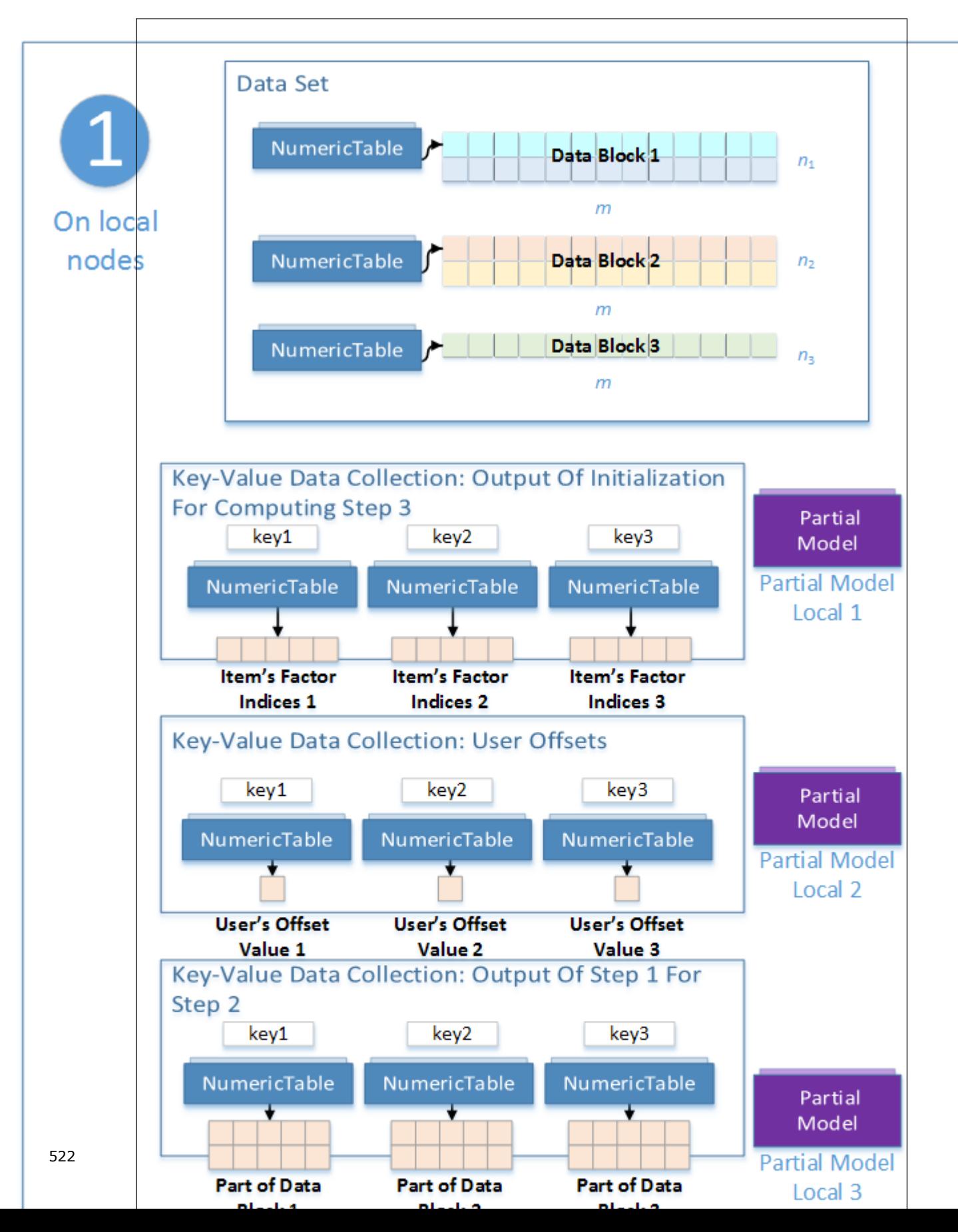

## **Input**

In the distributed processing mode, initialization of item factors for the implicit ALS algorithm accepts the input described below. Pass the Input ID as a parameter to the methods that provide input for your algorithm. For more details, see [Algorithms.](#page-178-0)

## **Input for Implicit Alternating Least Squares Initialization (Distributed Processing, Step 1)**

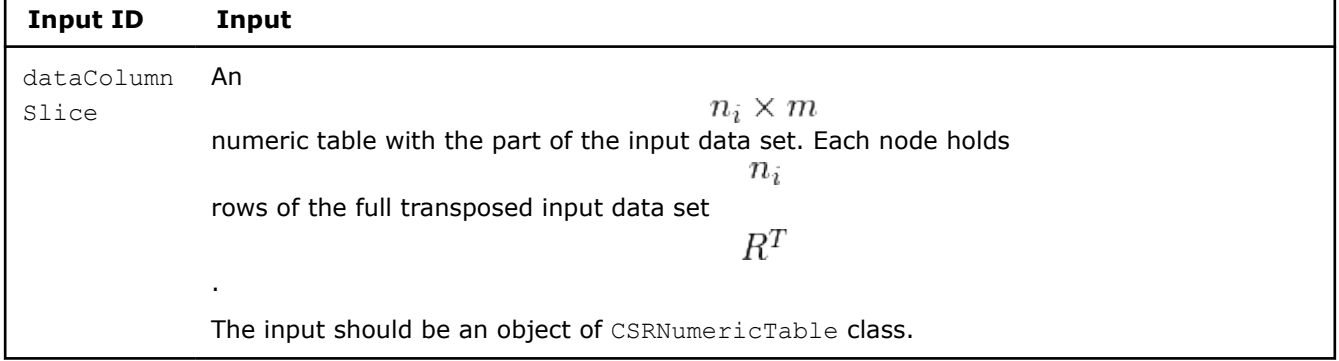

## **Output**

In the distributed processing mode, initialization of item factors for the implicit ALS algorithm calculates the results described below. Pass the Partial Result ID as a parameter to the methods that access the results of your algorithm. Partial results that correspond to the outputOfInitForComputeStep3 and offsets Partial Result IDs should be transferred to [Step 3 of the distributed ALS training algorithm.](#page-533-0)

Output of Initialization for Computing Step 3 (outputOfInitForComputeStep3) is a key-value data collection that maps components of the partial model on the *i*-th node to all local nodes. Keys in this data collection are indices of the nodes and the value that corresponds to each key *i* is a numeric table that contains indices of the factors of the items to be transferred to the *i*-th node on [Step 3 of the distributed ALS](#page-533-0) [training algorithm.](#page-533-0)

User Offsets (offsets) is a key-value data collection, where the keys are indices of the nodes and the value that correspond to the key *i* is a numeric table of size

 $1imes1$ 

that contains the value of the starting offset of the user factors stored on the *i*-th node.

For more details, see [Algorithms.](#page-178-0)

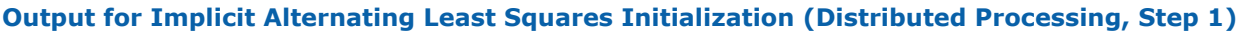

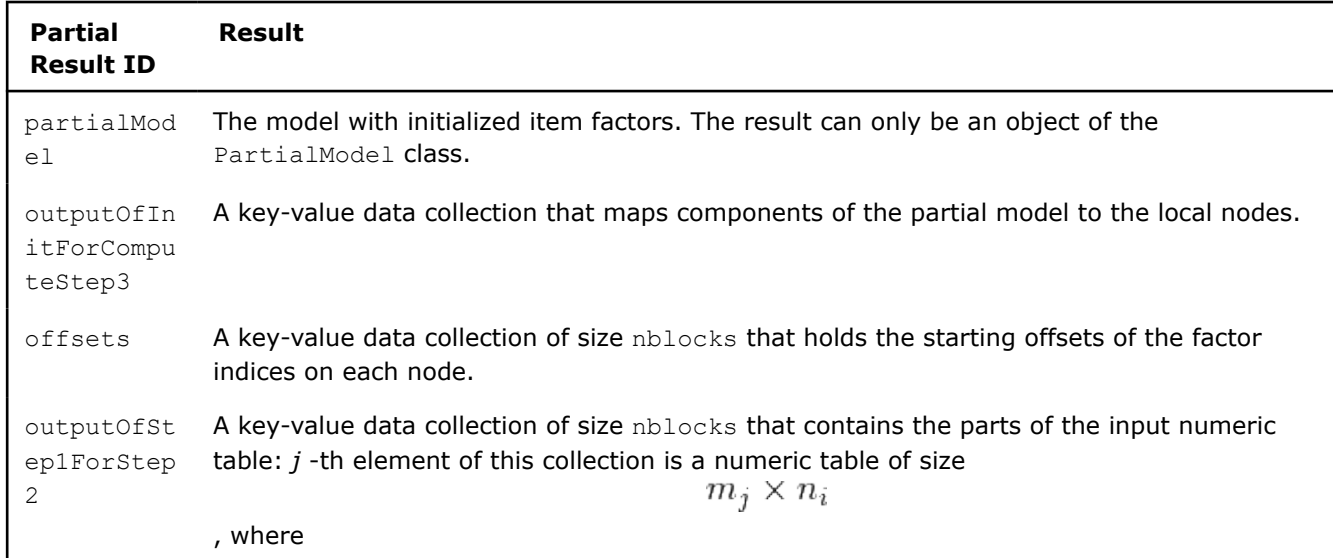

<span id="page-523-0"></span>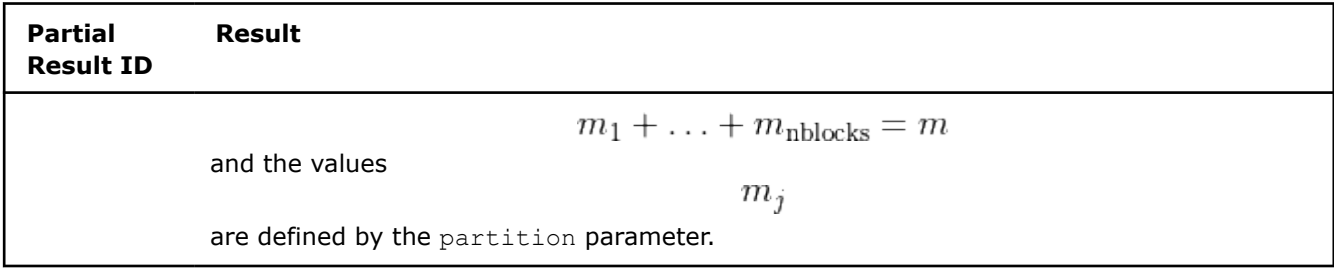

## **Step 2 - on Local Nodes**

**Implicit Alternating Least Squares Initialization: Distributed Processing, Step 2 - on Local Nodes**

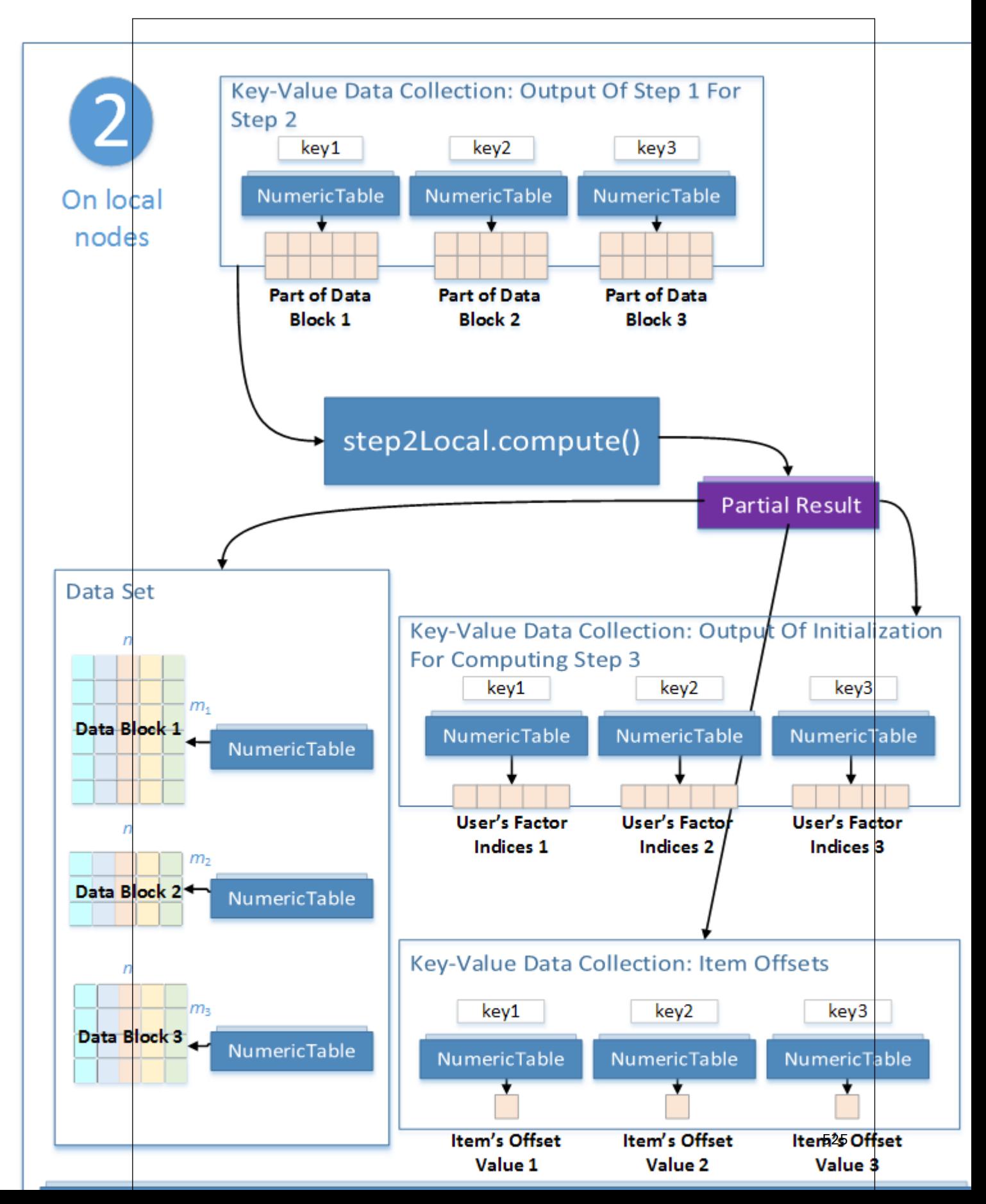

### <span id="page-525-0"></span>**Input**

This step uses the results of the previous step.

#### **Input for Implicit Alternating Least Squares Initialization (Distributed Processing, Step 3)**

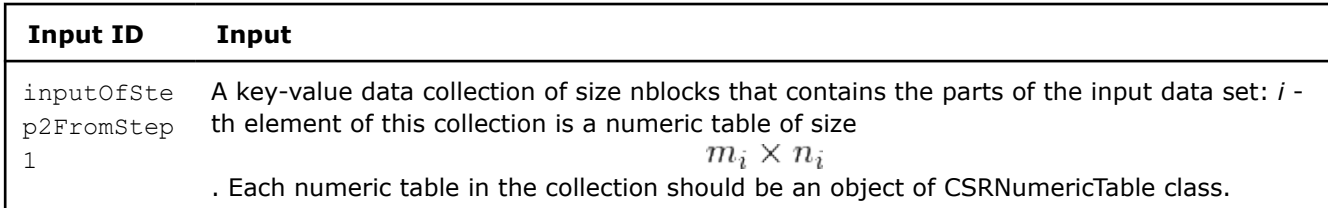

#### **Output**

In this step, implicit ALS initialization calculates the partial results described below. Pass the Partial Result ID as a parameter to the methods that access the results of your algorithm. Partial results that correspond to the outputOfInitForComputeStep3 and offsets Partial Result IDs should be transferred to [Step 3 of the distributed ALS training algorithm](#page-533-0).

Output of Initialization for Computing Step 3 (outputOfInitForComputeStep3) is a key-value data collection that maps components of the partial model on the *i*-th node to all local nodes. Keys in this data collection are indices of the nodes and the value that corresponds to each key i is a numeric table that contains indices of the user factors to be transferred to the i-th node on [Step 3 of the distributed ALS training](#page-533-0) [algorithm.](#page-533-0)

Item Offsets (offsets) is a key-value data collection, where the keys are indices of the nodes and the value that correspond to the key *i* is a numeric table of size

 $1imes1$ that contains the value of the starting offset of the item factors stored on the *i*-th node.

For more details, see [Algorithms.](#page-178-0)

## **Output for Implicit Alternating Least Squares Initialization (Distributed Processing, Step 2)**

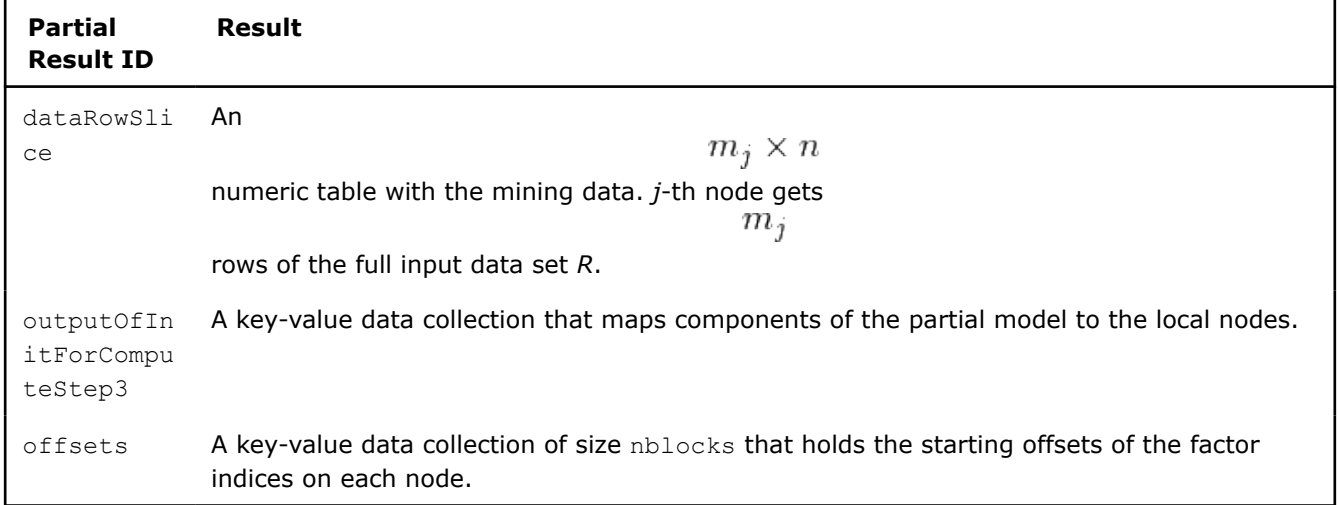

## **Batch Processing**

## **Training**

For a description of the input and output, refer to [Recommendation Systems Usage Model](#page-197-0). At the training stage, the implicit ALS recommender has the following parameters:

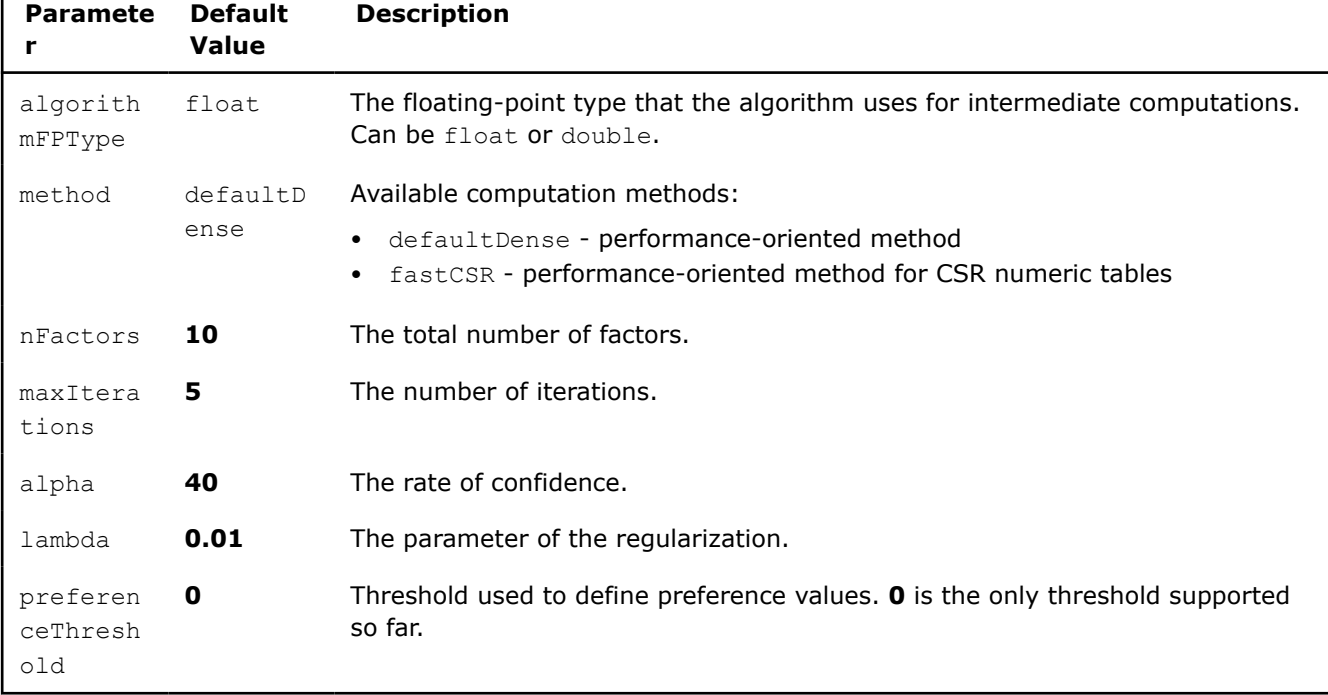

## <span id="page-526-0"></span>**Training Parameters for Implicit Alternating Least Squares Computation (Batch Processing)**

## **Prediction**

For a description of the input and output, refer to [Recommendation Systems Usage Model](#page-197-0).

At the prediction stage, the implicit ALS recommender has the following parameters:

**Prediction Parameters for Implicit Alternating Least Squares Computation (Batch Processing)**

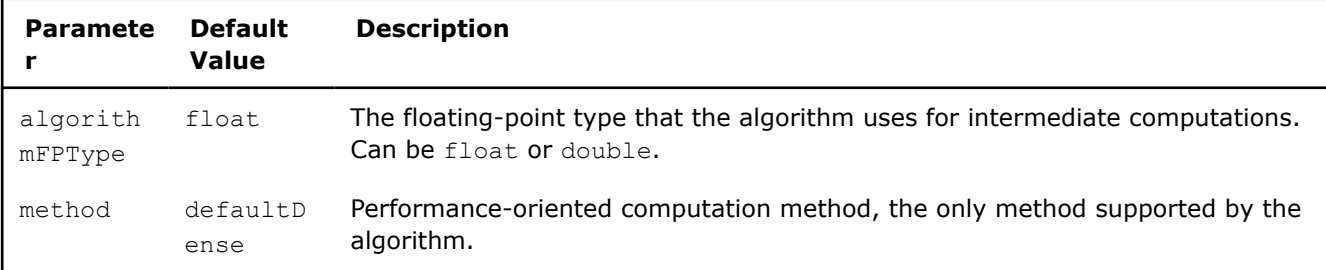

## **Distributed Processing: Training**

The distributed processing mode assumes that the data set is split in nblocks blocks across computation nodes.

## **Algorithm Parameters**

At the training stage, implicit ALS recommender in the distributed processing mode has the following parameters:

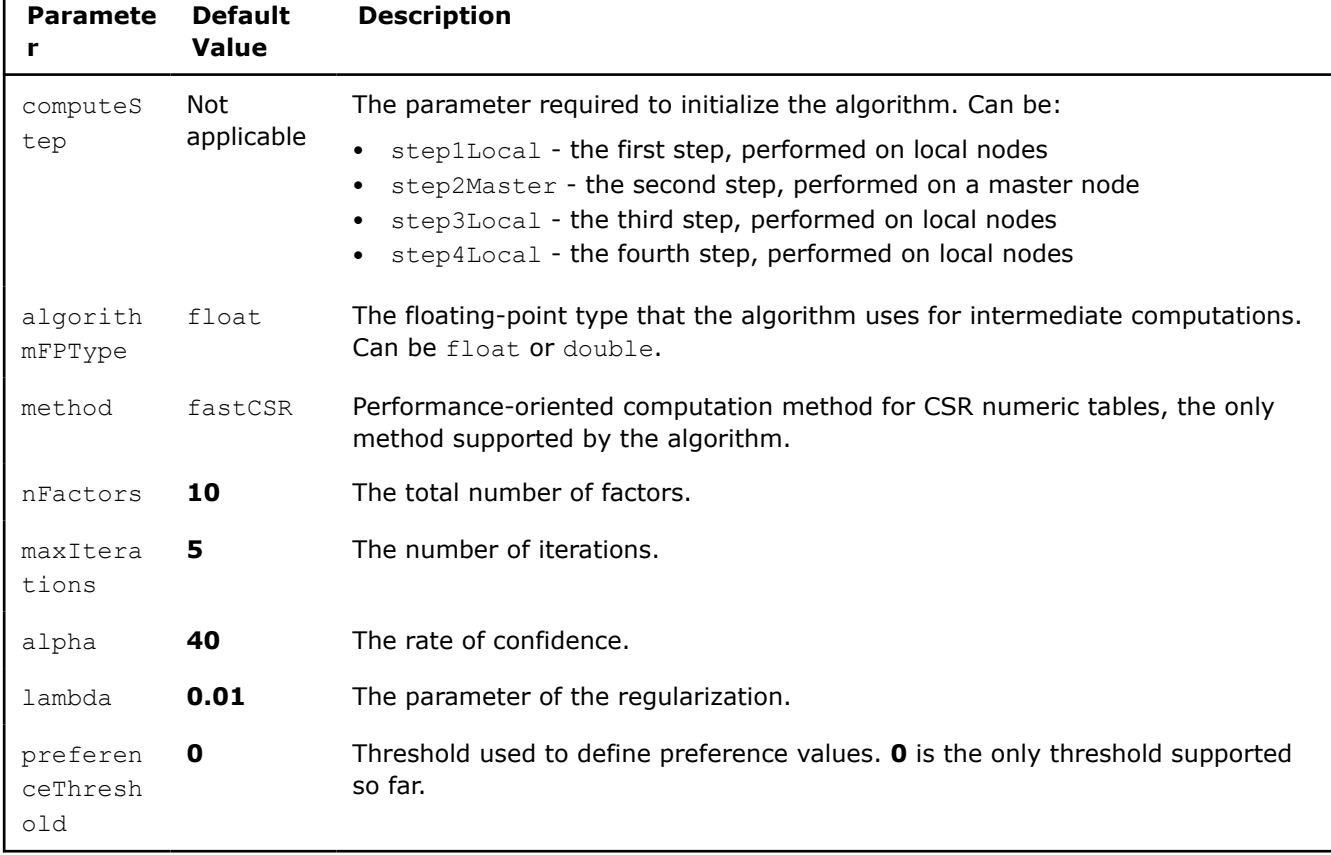

## **Training Parameters for Implicit Alternating Least Squares Computation (Distributed Processing)**

## **Computation Process**

At each iteration, the implicit ALS training algorithm alternates between re-computing user factors (*X*) and item factors (*Y*). These computations split each iteration into the following parts:

- **1.** Re-compute all user factors using the input data sets and item factors computed previously.
- **2.** Re-compute all item factors using input data sets in the transposed format and item factors computed previously.

Each part includes four steps executed either on local nodes or on the master node, as explained below and illustrated by graphics for

 $nblocks = 3$ 

. The main loop of the implicit ALS training stage is executed on the master node. **Implicit Alternating Least Squares Computation: Part 1**

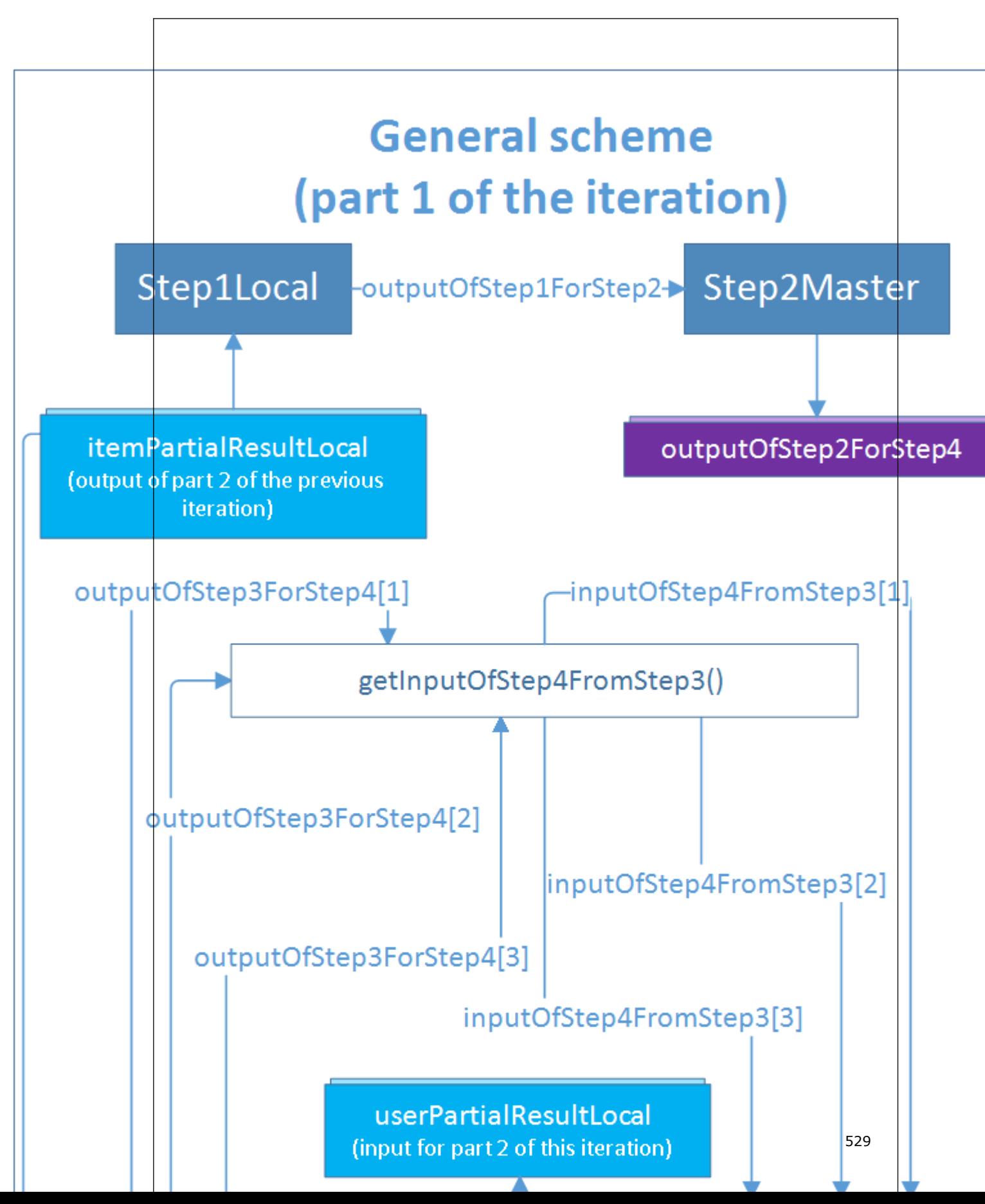

 ${\cal Y}^T$ 

## **Step 1 - on Local Nodes**

This step works with the matrix:

•

in part 1 of the iteration

• *X* in part 2 of the iteration

Parts of this matrix are used as input partial models.

## **Training with Implicit Alternating Least Squares: Distributed Processing, Step 1 - on Local Nodes**

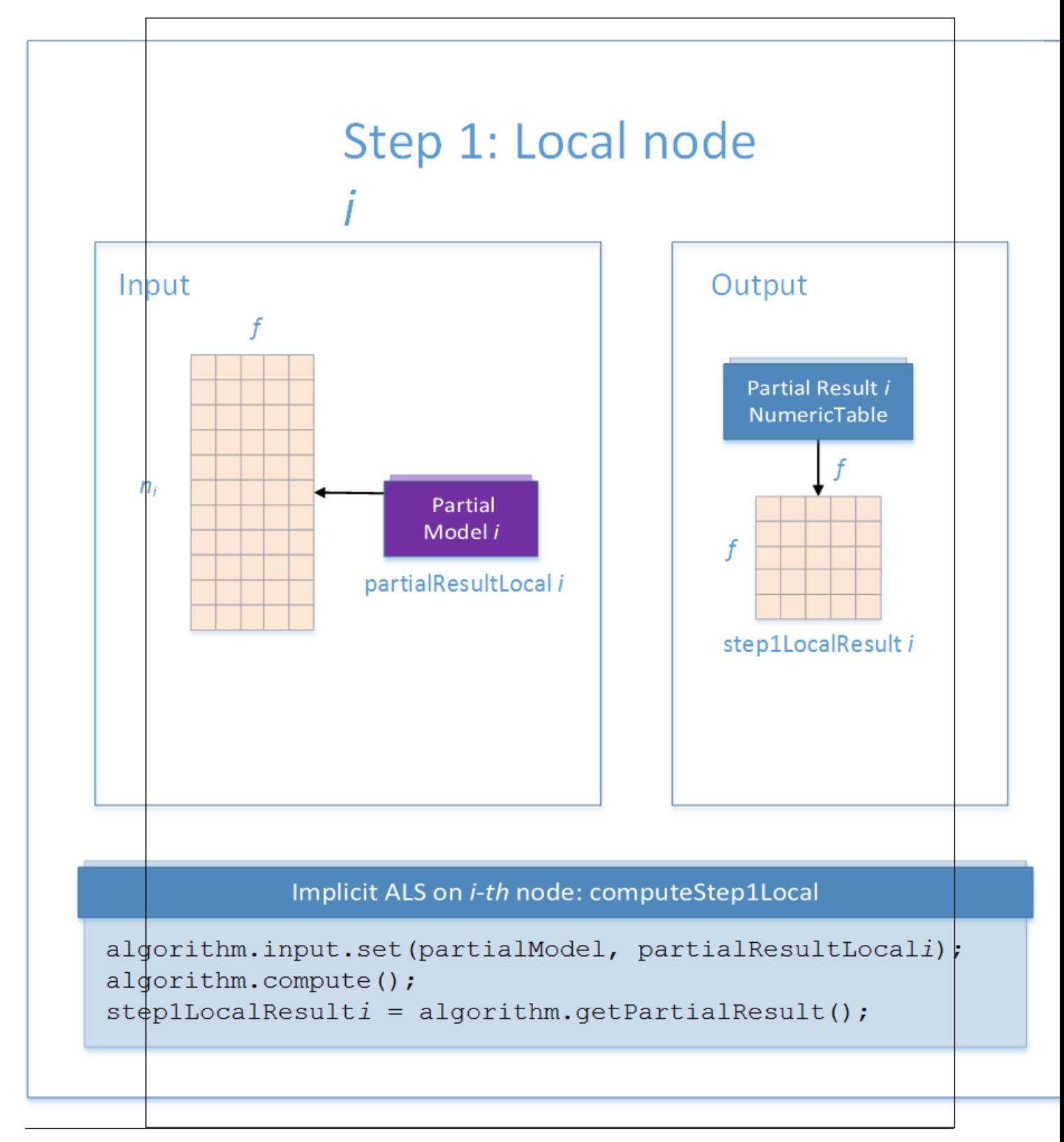

In this step, implicit ALS recommender training accepts the input described below. Pass the Input ID as a parameter to the methods that provide input for your algorithm. For more details, see [Algorithms](#page-178-0).

## **Input for Implicit Alternating Least Squares Computation (Distributed Processing, Step 1)**

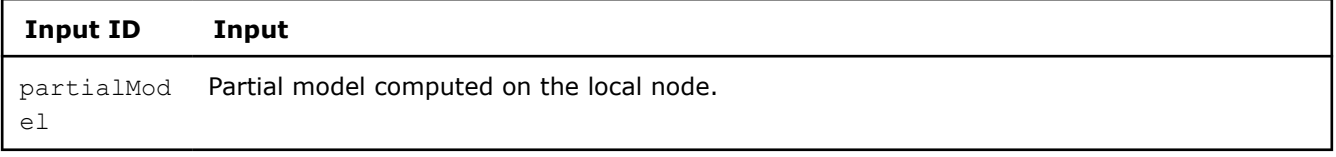

In this step, implicit ALS recommender training calculates the result described below. Pass the Result ID as a parameter to the methods that access the results of your algorithm. For more details, see [Algorithms](#page-178-0).

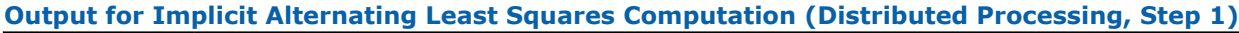

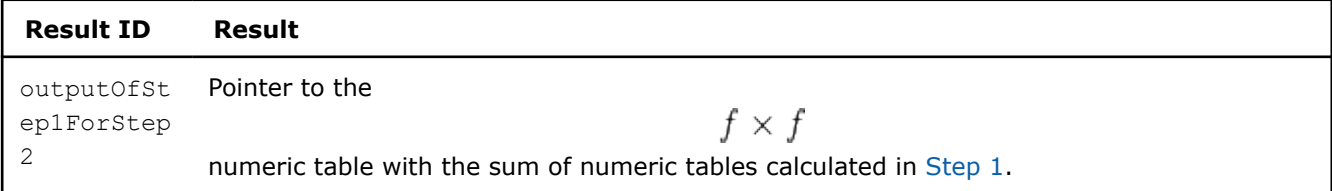

## **Step 2 - on Master Node**

This step uses local partial results from Step 1 as input. **Training with Implicit Alternating Least Squares: Distributed Processing, Step 2 - on Master Node**

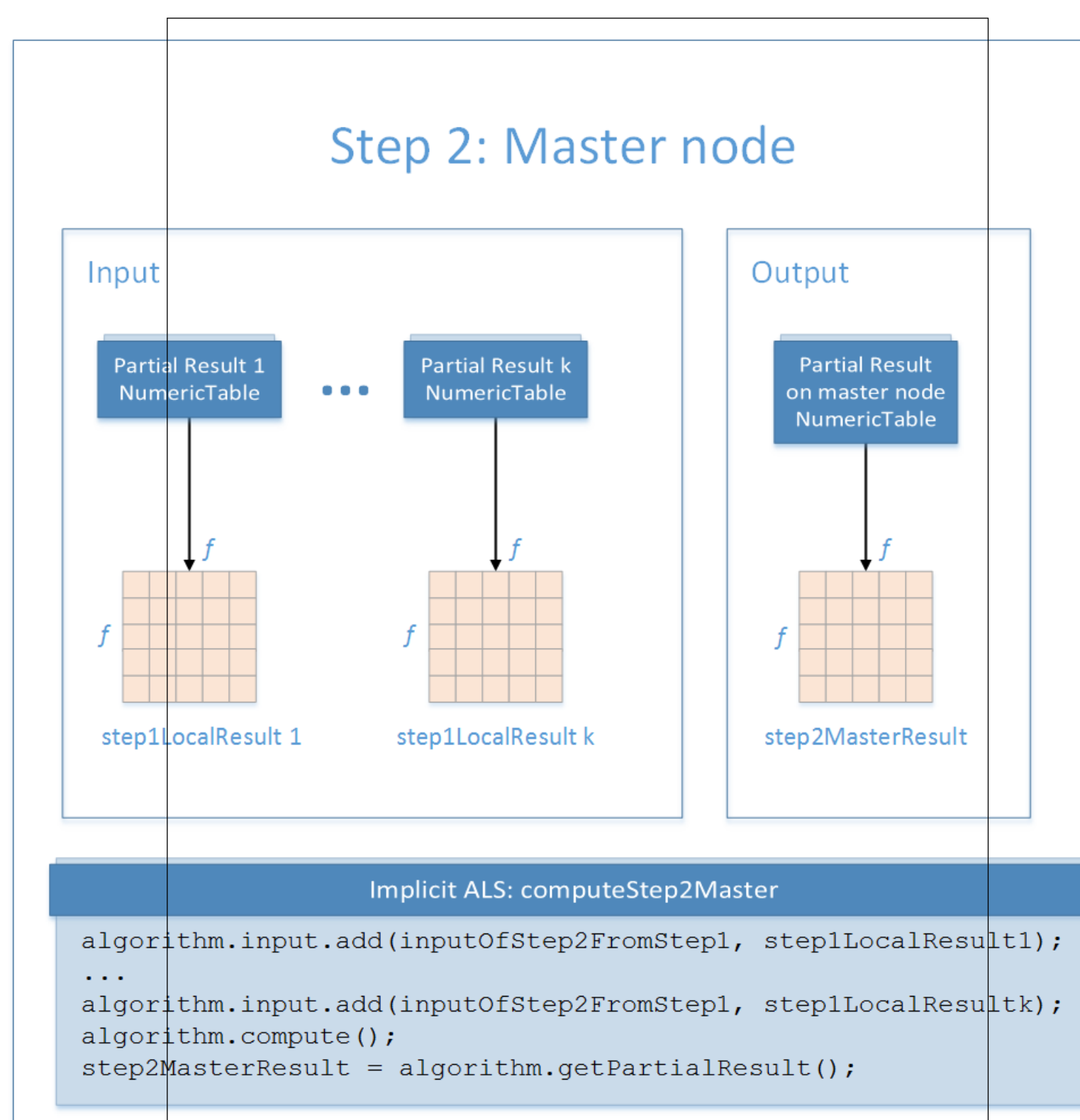

<span id="page-533-0"></span>In this step, implicit ALS recommender training accepts the input described below. Pass the Input ID as a parameter to the methods that provide input for your algorithm. For more details, see [Algorithms](#page-178-0).

## **Input for Implicit Alternating Least Squares Computation (Distributed Processing, Step 2)**

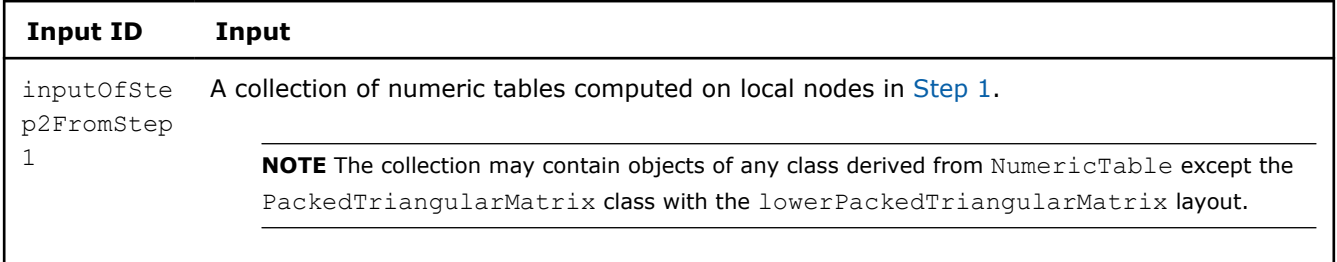

In this step, implicit ALS recommender training calculates the result described below. Pass the Result ID as a parameter to the methods that access the results of your algorithm. For more details, see [Algorithms](#page-178-0).

**Output for Implicit Alternating Least Squares Computation (Distributed Processing, Step 2)**

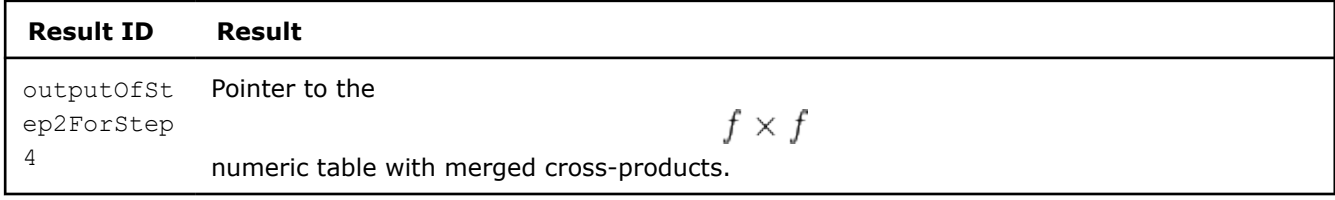

## **Step 3 - on Local Nodes**

On each node *i*, this step uses results of the previous steps and requires that you provide two extra matrices Offset Table i and Input of Step 3 From Init i computed at the initialization stage of the algorithm.

The only element of the Offset Table i table refers to the:

- *i*-th element of the offsets collection from the [step 2 of the distributed initialization algorithm](#page-523-0) in part 1 of the iteration
- *i*-th element of the offsets collection from the [step 1 of the distributed initialization algorithm](#page-521-0) in part 2 of the iteration

The Input Of Step 3 From Init is a key-value data collection that refers to the outputOfInitForComputeStep3 output of the initialization stage:

• Output of the [step 1 of the distributed initialization algorithm](#page-521-0) in part 1 of the iteration

# • Output of the [step 2 of the distributed initialization algorithm](#page-523-0) in part 2 of the iteration

**Training with Implicit Alternating Least Squares: Distributed Processing, Step 3 - on Local Nodes**

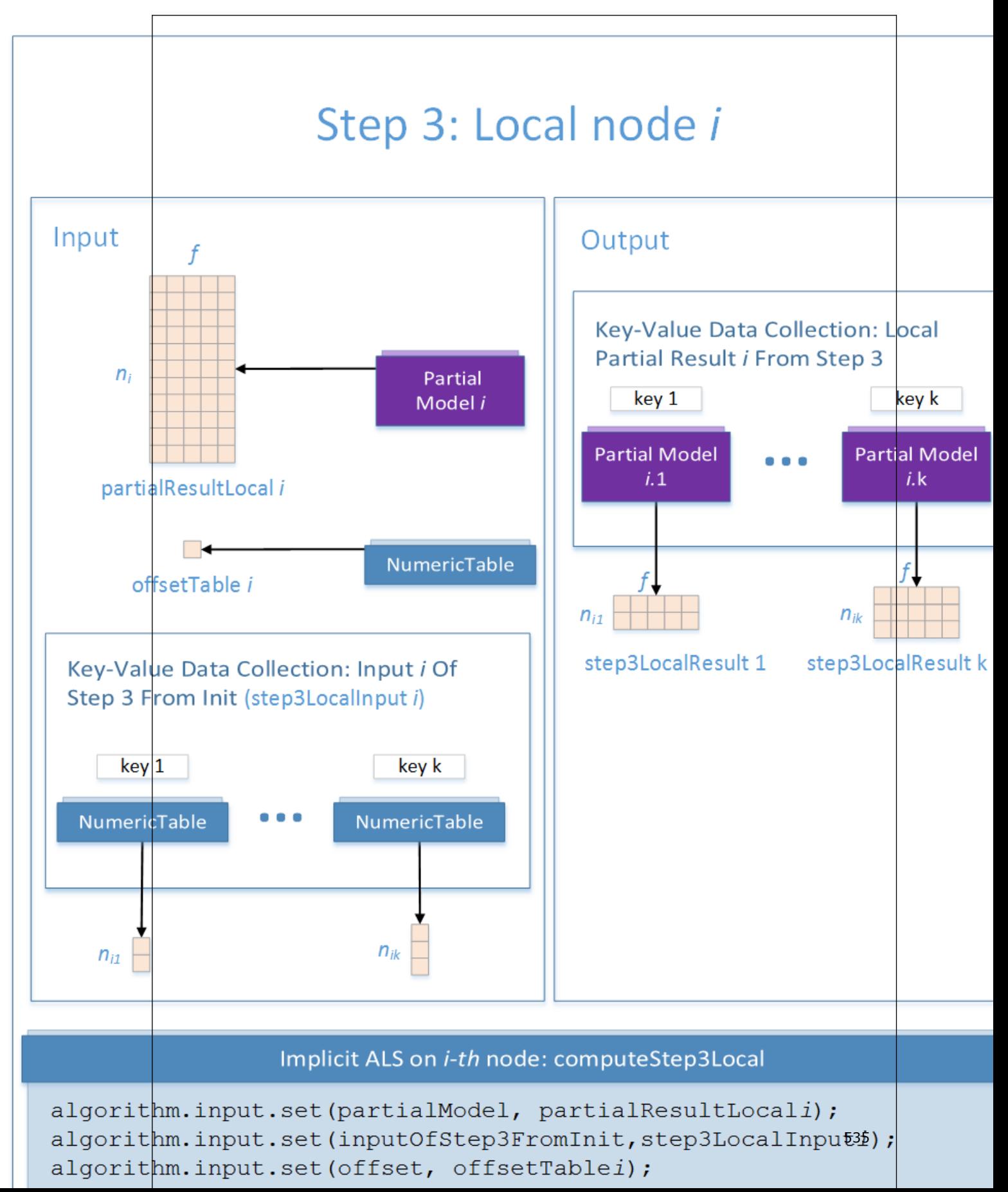

In this step, implicit ALS recommender training accepts the input described below. Pass the Input ID as a parameter to the methods that provide input for your algorithm. For more details, see [Algorithms](#page-178-0).

## **Input for Implicit Alternating Least Squares Computation (Distributed Processing, Step 3)**

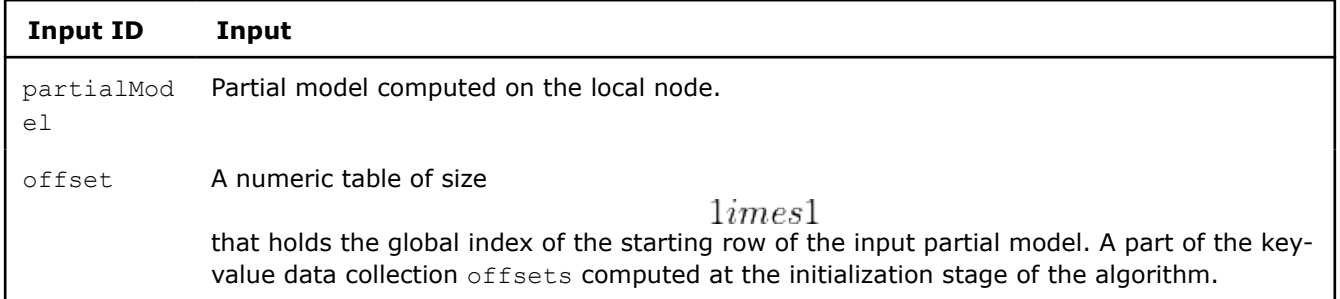

In this step, implicit ALS recommender training calculates the result described below. Pass the Result ID as a parameter to the methods that access the results of your algorithm. For more details, see [Algorithms](#page-178-0).

## **Output for Implicit Alternating Least Squares Computation (Distributed Processing, Step 3)**

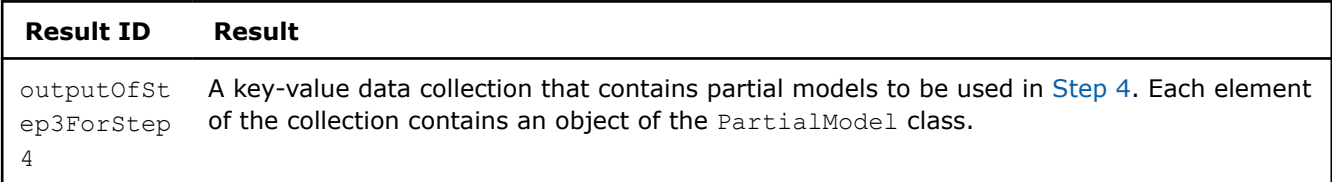

## **Step 4 - on Local Nodes**

This step uses the results of the previous steps and parts of the following matrix in the transposed format:

• *X* in part 1 of the iteration

•

 $Y^T$ 

in part 2 of the iteration

The results of the step are the re-computed parts of this matrix.

**Training with Implicit Alternating Least Squares: Distributed Processing, Step 4 - on Local Nodes**

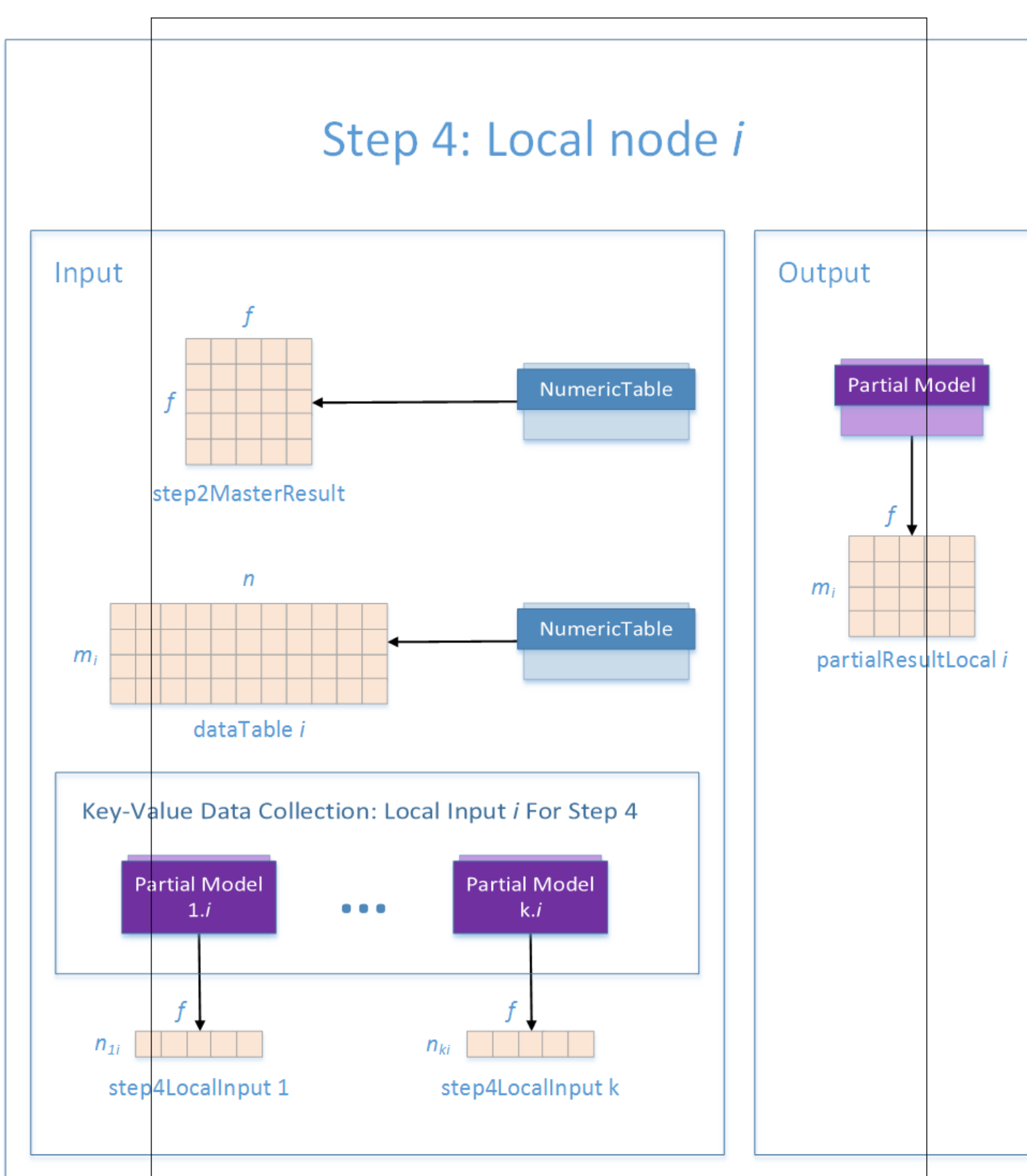

# Implicit ALS on *i-th* node: computeStep4Local

537

<span id="page-537-0"></span>In this step, implicit ALS recommender training accepts the input described below. Pass the Input ID as a parameter to the methods that provide input for your algorithm. For more details, see [Algorithms](#page-178-0).

### **Input for Implicit Alternating Least Squares Computation (Distributed Processing, Step 4)**

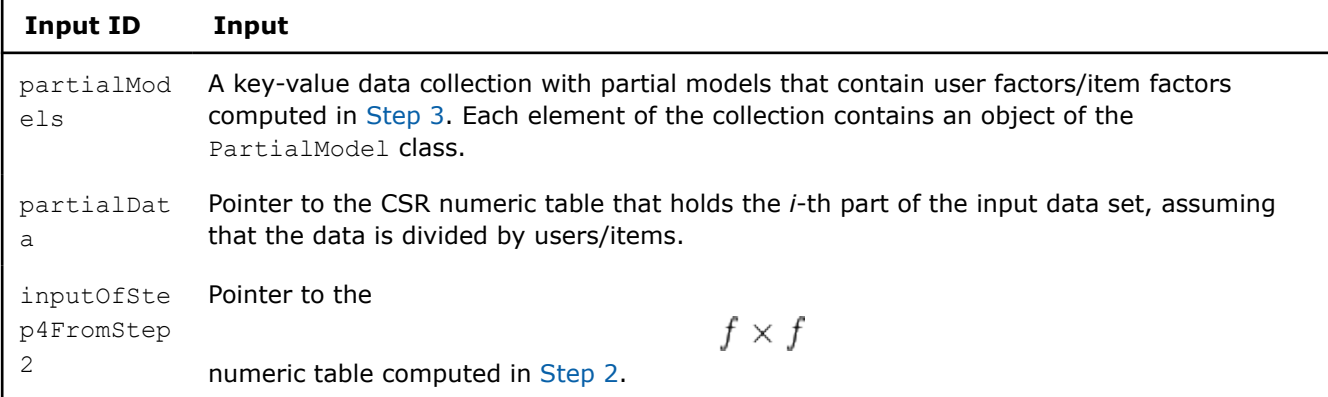

In this step, implicit ALS recommender training calculates the result described below. Pass the Result ID as a parameter to the methods that access the results of your algorithm. For more details, see [Algorithms](#page-178-0).

#### **Output for Implicit Alternating Least Squares Computation (Distributed Processing, Step 4)**

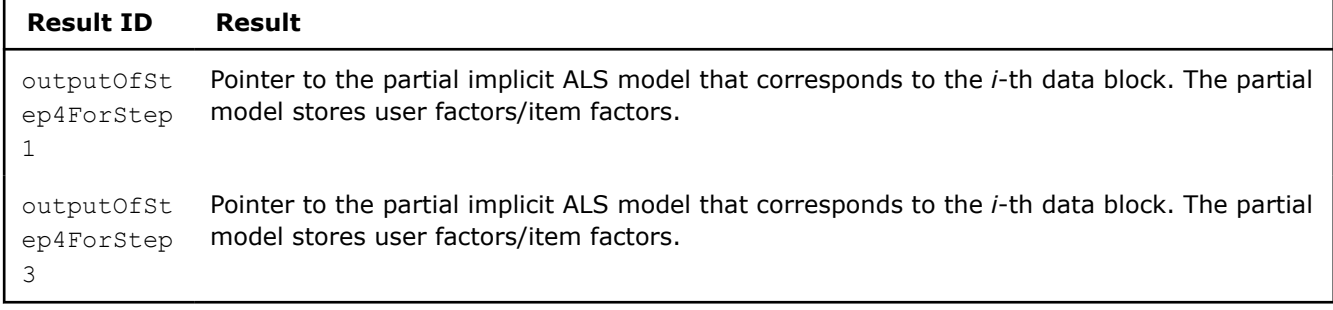

## **Distributed Processing: Prediction of Ratings**

The distributed processing mode assumes that the data set is split in nblocks blocks across computation nodes.

## **Algorithm Parameters**

At the prediction stage, implicit ALS recommender in the distributed processing mode has the following parameters:

## **Prediction Parameters for Implicit Alternating Least Squares Computation (Distributed Processing)**

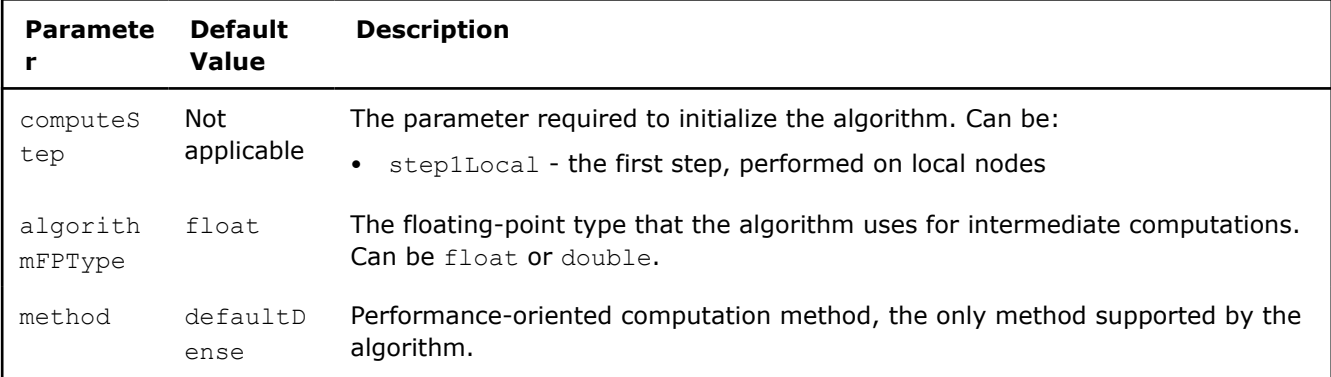

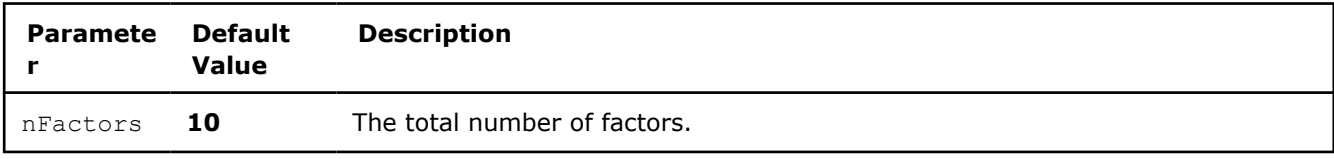

Use the one-step computation schema for implicit ALS recommender prediction in the distributed processing mode, as explained below and illustrated by the graphic for

 $nblocks = 3$ 

## **Step 1 - on Local Nodes**

Prediction of rating uses partial models, which contain the parts of user factors

and item factors

:

$$
Y_1, Y_2, \ldots, Y_{\text{nblocks}}
$$

 $X_1, X_2, \ldots, X_{\text{nblocks}}$ 

produced at the training stage. Each pair of partial models

 $(X_i, Y_j)$ 

is used to compute a numeric table with ratings

 $R_{ij}$ 

that correspond to the user factors and item factors from the input partial models. **Prediction with Implicit Alternating Least Squares: Distributed Processing, Step 1 - on Local Nodes**

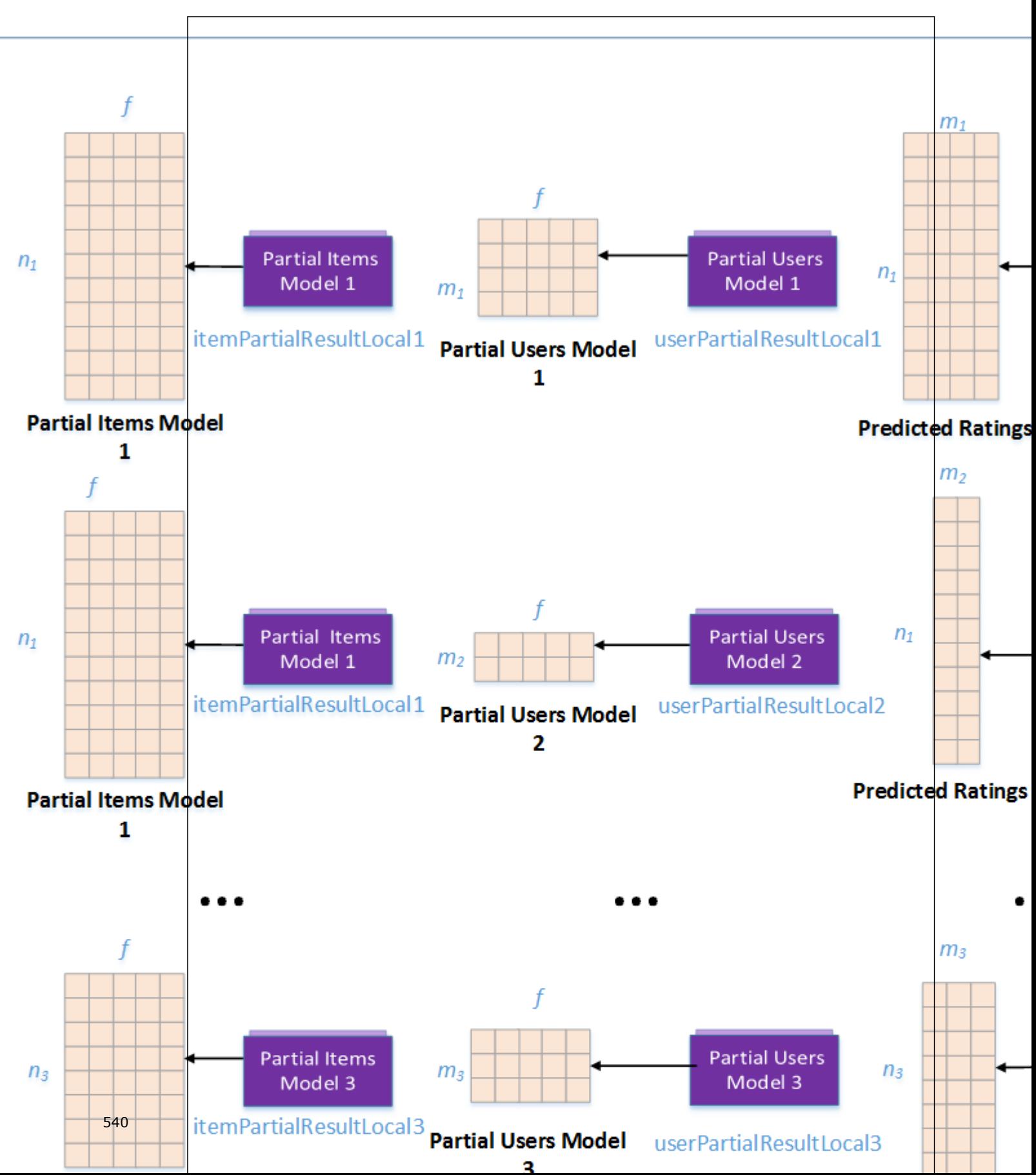
In this step, implicit ALS recommender-based prediction accepts the input described below. Pass the Input ID as a parameter to the methods that provide input for your algorithm. For more details, see [Algorithms.](#page-178-0)

### **Input for Implicit Alternating Least Squares Computation (Distributed Processing, Step 1)**

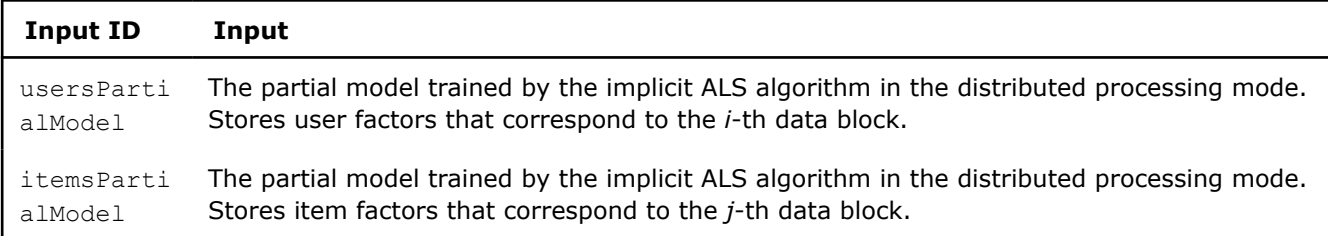

In this step, implicit ALS recommender-based prediction calculates the result described below. Pass the Result ID as a parameter to the methods that access the results of your algorithm. For more details, see [Algorithms](#page-178-0).

### **Output for Implicit Alternating Least Squares Computation (Distributed Processing, Step 1)**

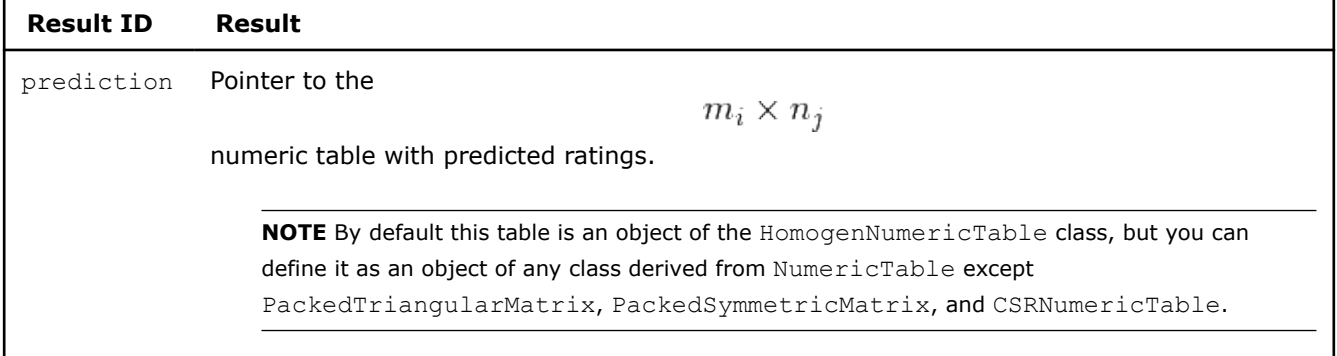

### **Logistic Regression**

Logistic regression is a method for modeling the relationships between one or more explanatory variables and a categorical variable by expressing the posterior statistical distribution of the categorical variable via linear functions on observed data. If the categorical variable is binary, taking only two values, "0" and "1", the logistic regression is simple, otherwise, it is multinomial.

### **Details**

Given n feature vectors of n p-dimensional feature vectors a vector of class labels

$$
y=(y_1,\ldots,y_n)
$$

, where

$$
y_i \in \{0,1,\ldots,K-1\}
$$

and *K* is the number of classes, describes the class to which the feature vector

 $x_i$ 

belongs, the problem is to train a logistic regression model.

The logistic regression model is the set of vectors

$$
\beta = \{ \beta_0 = (\beta_{00} \dots \beta_{0p}), \ \ldots \beta_{K-1} = (\beta_{K-10} \dots \beta_{K-1p}) \}
$$

that gives the posterior probability

$$
P\{y=k|x\} = p_k(x, \beta) = \frac{e^{f_k(x, \beta)}}{\sum_{i=0}^{K-1} e^{f_i(x, \beta)}}, \text{ where } f_k(x, \beta) = \beta_{k0} + \sum_{j=1}^{p} \beta_{kj} * x_j
$$

for a given feature vector

and class label

$$
y \in \{0, 1, \dots, K - 1\}
$$

$$
k = 0, \dots, K - 1
$$

 $x=(x_1,\ldots,x_n)$ 

for each

### . See [Hastie2009].

If the categorical variable is binary, the model is defined as a single vector

$$
\beta_0=(\beta_{00}\dots\beta_{0p})
$$

that determines the posterior probability

$$
P\{y=1|x\} = \sigma(x,\beta) = \frac{1}{1+e^{-f(x,\beta)}}
$$

$$
P\{y=0|x\} = 1 - P\{y=1|x\}
$$

1

### **Training Stage**

Training procedure is an iterative algorithm which minimizes objective function

$$
L(\beta) = -\frac{1}{n} \sum_{i=1}^{n} \log p_{y_i} (x_i, \beta) + \lambda_1 \sum_{k=0}^{K-1} ||\beta_k||_{L1} + \lambda_2 \sum_{k=0}^{K-1} ||\beta_k||_{L2}
$$

where the first term is the negative log-likelihood of conditional *Y* given *X*, and the latter terms are regularization ones that penalize the complexity of the model (large

ß

 $\lambda_1$ 

values),

and

.

 $\lambda_2$ are non-negative regularization parameters applied to L1 and L2 norm of vectors in β

For more details, see [Hastie2009], [Bishop2006].

For the objective function minimization the library supports the iterative algorithms defined by the interface of daal::algorithms::iterative\_solver. See [Iterative Solver.](#page-427-0)

### **Prediction Stage**

Given logistic regression model and vectors

 $x_1,\ldots,x_r$ 

, the problem is to calculate the responses for those vectors, and their probabilities and logarithms of probabilities if required. The computation is based on formula (1) in multinomial case and on formula (2) in binary case.

# **Usage of Training Alternative**

To build a Logistic Regression model using methods of the Model Builder class of Logistic Regression, complete the following steps:

- Create a Logistic Regression model builder using a constructor with the required number of responses and features.
- Use the setBeta method to add the set of pre-calculated coefficients to the model. Specify random access iterators to the first and the last element of the set of coefficients [ISO/IEC 14882:2011 §24.2.7]\_.

**NOTE** If your set of coefficients does not contain an intercept, interceptFlag is automatically set to False, and to True, otherwise.

- Use the getModel method to get the trained Logistic Regression model.
- Use the getStatus method to check the status of the model building process. If DAAL\_NOTHROW\_EXCEPTIONS macros is defined, the status report contains the list of errors that describe the problems API encountered (in case of API runtime failure).

**NOTE** If after calling the getModel method you use the setBeta method to update coefficients, the initial model will be automatically updated with the new

B

coefficients.

## **Examples**

 $C++$  (CPU)

• [log\\_reg\\_model\\_builder.cpp](https://github.com/oneapi-src/oneDAL/tree/master/examples/daal/cpp/source/logistic_regression/log_reg_model_builder.cpp)

Python\*

• [https://github.com/intel/scikit-learn-intelex/tree/master/examples/daal4py/log\\_reg\\_model\\_builder.py](https://github.com/intel/scikit-learn-intelex/tree/master/examples/daal4py/log_reg_model_builder.py)

## **Batch Processing**

Logistic regression algorithm follows the general workflow described in [Classification Usage Model.](#page-188-0)

### **Training**

For a description of the input and output, refer to [Classification Usage Model](#page-188-0).

In addition to the parameters of classifier described in [Classification Usage Model,](#page-188-0) the logistic regression batch training algorithm has the following parameters:

### **Training Parameters for Logistic Regression (Batch Processing)**

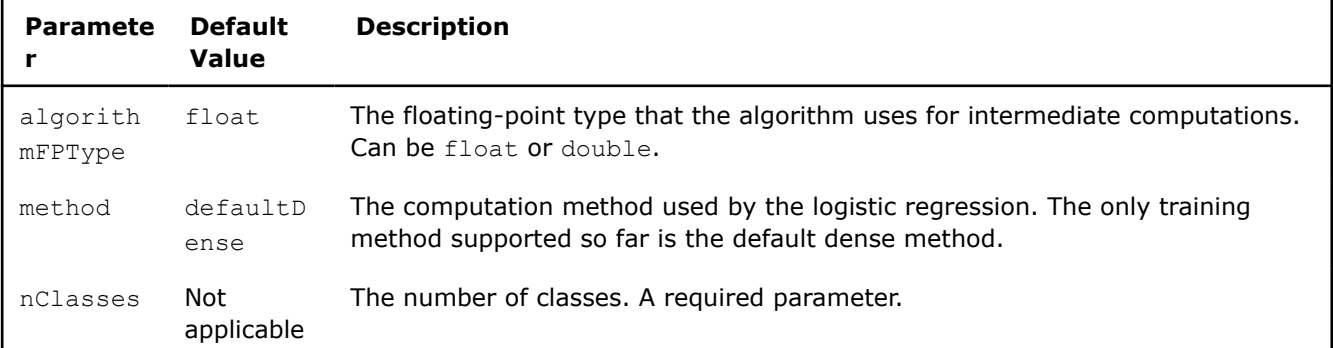

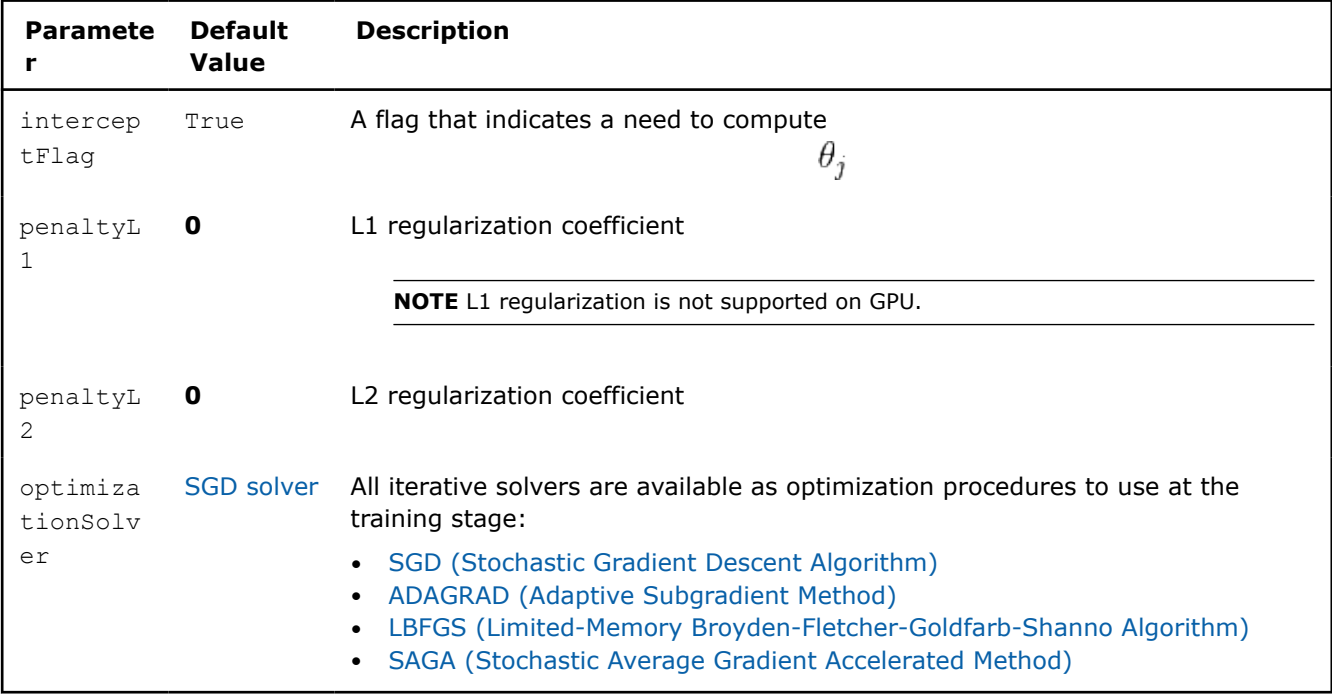

## **Prediction**

For a description of the input, refer to [Classification Usage Model.](#page-188-0)

At the prediction stage logistic regression batch algorithm has the following parameters:

**Prediction Parameters for Logistic Regression (Batch Processing)**

| <b>Paramete</b>      | <b>Default</b><br><b>Value</b> | <b>Description</b>                                                                                                    |
|----------------------|--------------------------------|----------------------------------------------------------------------------------------------------|
| algorith<br>mFPType  | float                          | The floating-point type that the algorithm uses for intermediate computations.<br>Can be float or double.                                                 |
| method               | defaultD<br>ense               | The computation method used by logistic regression. The only prediction<br>method supported so far is the default dense method.                           |
| nClasses             | Not<br>applicable              | The number of classes. A required parameter.                                                                                                    |
| resultsT<br>oCompute | computeC<br>lassesLa<br>bels   | The 64-bit integer flag that specifies which extra characteristics of the logistic<br>regression to compute.                                              |
|                      |                                | Provide one of the following values to request a single characteristic or use<br>bitwise OR to request a combination of the characteristics:              |
|                      |                                | computeClassesLabels for <b>prediction</b><br>computeClassesProbabilities for <b>probabilities</b><br>computeClassesLogProbabilities for logProbabilities |

### **Output**

In addition to classifier output, logistic regression prediction calculates the result described below. Pass the Result ID as a parameter to the methods that access the results of your algorithm.

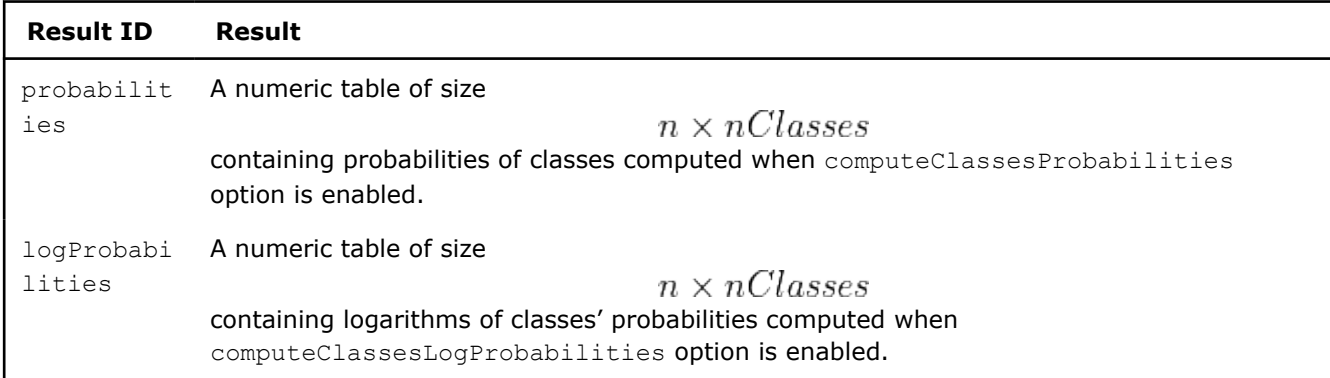

## **Prediction Output for Logistic Regression (Batch Processing)**

### **NOTE** Note that:

- If **resultsToCompute** does not contain **computeClassesLabels**, the **prediction** table is **NULL**.
- If **resultsToCompute** does not contain **computeClassesProbabilities**, the **probabilities** table is **NULL**.
- If **resultsToCompute** does not contain **computeClassesLogProbabilities**, the **logProbabilities** table is **NULL**.
- By default, each numeric table of this result is an object of the HomogenNumericTable class, but you can define the result as an object of any class derived from NumericTable except for PackedSymmetricMatrix and PackedTriangularMatrix.

## **Examples**

 $C++$  (CPU)

Batch Processing:

- [log\\_reg\\_dense\\_batch.cpp](https://github.com/oneapi-src/oneDAL/tree/master/examples/daal/cpp/source/logistic_regression/log_reg_dense_batch.cpp)
- [log\\_reg\\_binary\\_dense\\_batch.cpp](https://github.com/oneapi-src/oneDAL/tree/master/examples/daal/cpp/source/logistic_regression/log_reg_binary_dense_batch.cpp)

#### Python\*

Batch Processing:

- [https://github.com/intel/scikit-learn-intelex/tree/master/examples/daal4py/log\\_reg\\_dense\\_batch.py](https://github.com/intel/scikit-learn-intelex/tree/master/examples/daal4py/log_reg_dense_batch.py)
- [https://github.com/intel/scikit-learn-intelex/tree/master/examples/daal4py/](https://github.com/intel/scikit-learn-intelex/tree/master/examples/daal4py/log_reg_binary_dense_batch.py) [log\\_reg\\_binary\\_dense\\_batch.py](https://github.com/intel/scikit-learn-intelex/tree/master/examples/daal4py/log_reg_binary_dense_batch.py)

### **Naïve Bayes Classifier**

Naïve Bayes is a set of simple and powerful classification methods often used for text classification, medical diagnosis, and other classification problems. In spite of their main assumption about independence between features, Naïve Bayes classifiers often work well when this assumption does not hold. An advantage of this method is that it requires only a small amount of training data to estimate model parameters.

### **Details**

The library provides Multinomial Naïve Bayes classifier [Renie03].

Let *J* be the number of classes, indexed

$$
0,1,\ldots,J-1
$$

. The integer-valued feature vector

$$
x_i=(x_{11},\ldots,x_{ip})
$$

is the number of times the *k*-th feature is observed in the vector  
\n(in terms of the document classification problem,  
\nis the number of occurrences of the word indexed *k* in the document  
\n. For a given data set (a set of *n* documents),  
\n
$$
(x_1, \ldots, x_n)
$$
\n, the problem is to train a Naïve Bayes classifier.  
\n- ...

**Training Stage**

,

The Training stage involves calculation of these parameters:

, contains scaled frequencies: the value of

$$
\log(\theta_{jk}) = \log\left(\frac{N_{jk} + \alpha_k}{N_j + \alpha}\right)
$$

 $N_{ik}$ 

 $i=1,\ldots,n$ 

 $x_{ik}$ 

, where

•

is the number of occurrences of the feature *k* in the class *j*,  $N_j$ 

is the total number of occurrences of all features in the class, the  $\alpha_k$ (for example,

 $\alpha_k=1$ ), and  $\alpha$ 

is the sum of all

, where

. •

 $p(\theta_j)$ 

 $x_i$ 

 $\alpha_k$ 

 $\log(\theta_j)$ 

is the prior class estimate.

### **Prediction Stage**

Given a new feature vector

, the classifier determines the class the vector belongs to:

$$
class(x_i) = \operatorname{argmax}_{j} \left( \log (p(\theta_j)) + \sum_{k} \log (\theta_{jk}) \right).
$$

## **Computation**

The following computation modes are available:

• [Batch Processing](#page-547-0)

- [Online Processing](#page-547-0)
- [Distributed Processing](#page-548-0)

## **Examples**

 $C++$  (CPU)

Batch Processing:

- [mn\\_naive\\_bayes\\_dense\\_batch.cpp](https://github.com/oneapi-src/oneDAL/tree/master/examples/daal/cpp/source/naive_bayes/mn_naive_bayes_dense_batch.cpp)
- [mn\\_naive\\_bayes\\_csr\\_batch.cpp](https://github.com/oneapi-src/oneDAL/tree/master/examples/daal/cpp/source/naive_bayes/mn_naive_bayes_csr_batch.cpp)

Online Processing:

- [mn\\_naive\\_bayes\\_dense\\_online.cpp](https://github.com/oneapi-src/oneDAL/tree/master/examples/daal/cpp/source/naive_bayes/mn_naive_bayes_dense_online.cpp)
- [mn\\_naive\\_bayes\\_csr\\_online.cpp](https://github.com/oneapi-src/oneDAL/tree/master/examples/daal/cpp/source/naive_bayes/mn_naive_bayes_csr_online.cpp)

Distributed Processing:

- [mn\\_naive\\_bayes\\_dense\\_distr.cpp](https://github.com/oneapi-src/oneDAL/tree/master/examples/daal/cpp/source/naive_bayes/mn_naive_bayes_dense_distr.cpp)
- [mn\\_naive\\_bayes\\_csr\\_distr.cpp](https://github.com/oneapi-src/oneDAL/tree/master/examples/daal/cpp/source/naive_bayes/mn_naive_bayes_csr_distr.cpp)

Python\*

Batch Processing:

• [https://github.com/intel/scikit-learn-intelex/tree/master/examples/daal4py/naive\\_bayes\\_batch.py](https://github.com/intel/scikit-learn-intelex/tree/master/examples/daal4py/naive_bayes_batch.py)

Online Processing:

• [https://github.com/intel/scikit-learn-intelex/tree/master/examples/daal4py/naive\\_bayes\\_streaming.py](https://github.com/intel/scikit-learn-intelex/tree/master/examples/daal4py/naive_bayes_streaming.py)

Distributed Processing:

• [https://github.com/intel/scikit-learn-intelex/tree/master/examples/daal4py/naive\\_bayes\\_spmd.py](https://github.com/intel/scikit-learn-intelex/tree/master/examples/daal4py/naive_bayes_spmd.py)

## **Performance Considerations**

### **Training Stage**

To get the best overall performance at the Naïve Bayes classifier training stage:

- If input data is homogeneous:
	- For the training data set, use a homogeneous numeric table of the same type as specified in the algorithmFPType class template parameter.
	- For class labels, use a homogeneous numeric table of type int.
- If input data is non-homogeneous, use AOS layout rather than SOA layout.

The training stage of the Naïve Bayes classifier algorithm is memory access bound in most cases. Therefore, use efficient data layout whenever possible.

### **Prediction Stage**

To get the best overall performance at the Naïve Bayes classifier prediction stage:

- For the working data set, use a homogeneous numeric table of the same type as specified in the algorithmFPType class template parameter.
- For predicted labels, use a homogeneous numeric table of type int.

### **Product and Performance Information**

Performance varies by use, configuration and other factors. Learn more at www.Intel.com/ PerformanceIndex.

Notice revision #20201201

### <span id="page-547-0"></span>**Batch Processing**

Naïve Bayes classifier in the batch processing mode follows the general workflow described in [Classification](#page-188-0) [Usage Model.](#page-188-0)

## **Training**

At the training stage, Naïve Bayes classifier has the following parameters:

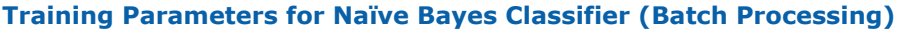

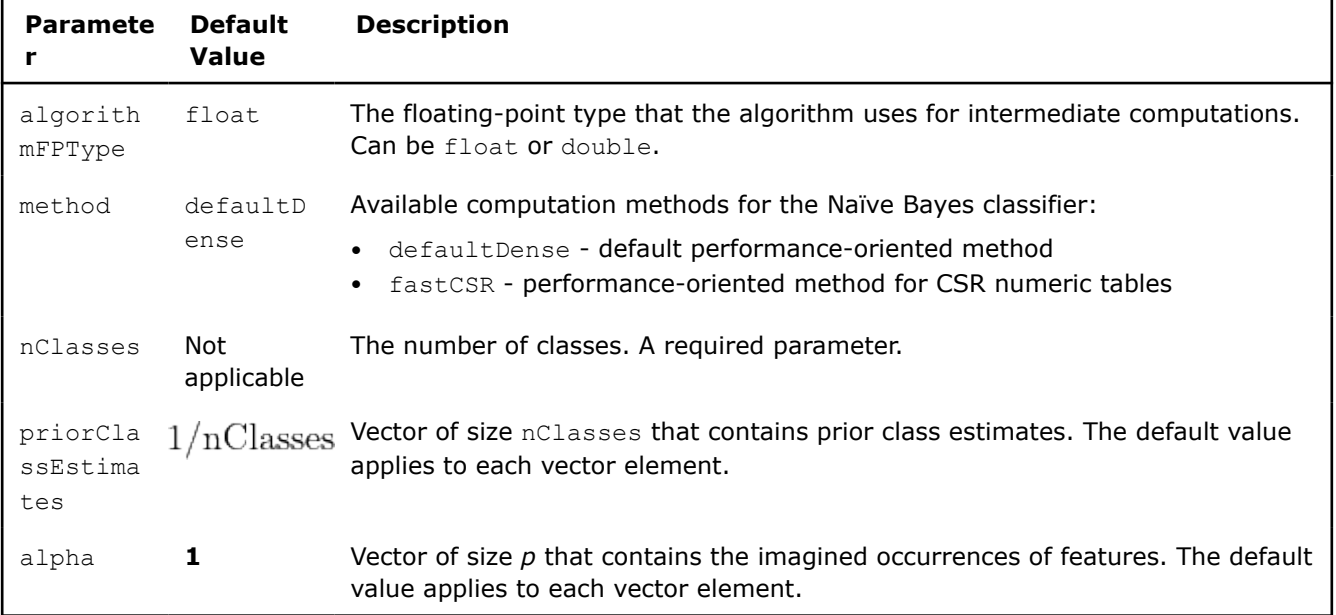

## **Prediction**

At the prediction stage, Naïve Bayes classifier has the following parameters:

### **Prediction Parameters for Naïve Bayes Classifier (Batch Processing)**

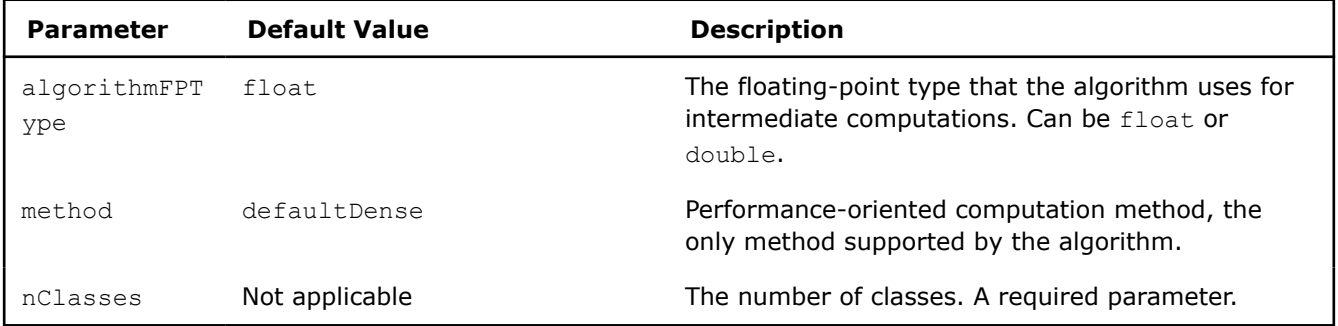

### **Online Processing**

You can use the Naïve Bayes classifier algorithm in the online processing mode only at the training stage.

This computation mode assumes that the data arrives in blocks  $i=1,2,3,\ldots$ , nblocks

.

## <span id="page-548-0"></span>**Training**

Naïve Bayes classifier training in the online processing mode follows the general workflow described in [Classification Usage Model](#page-188-0).

Naïve Bayes classifier in the online processing mode accepts the input described below. Pass the Input ID as a parameter to the methods that provide input for your algorithm. For more details, see [Algorithms](#page-178-0).

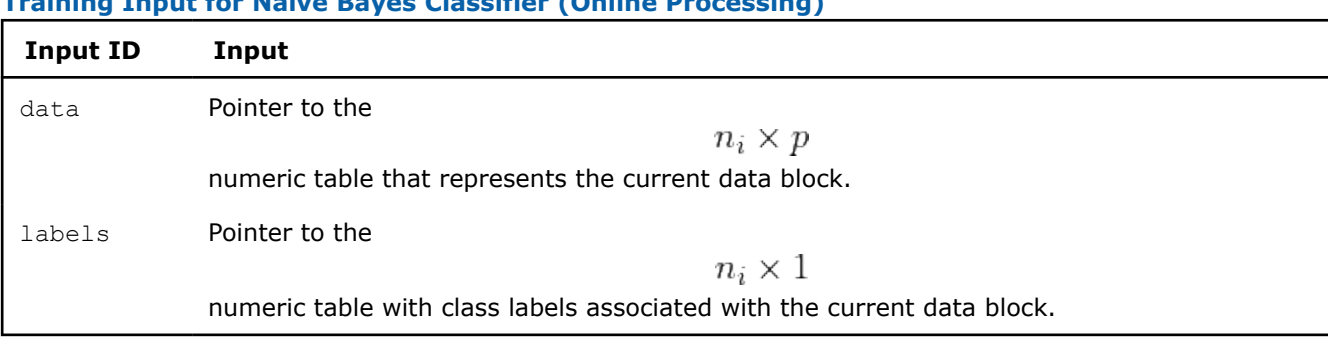

#### **Training Input for Naïve Bayes Classifier (Online Processing)**

**NOTE** These tables can be objects of any class derived from NumericTable.

Naïve Bayes classifier in the online processing mode has the following parameters:

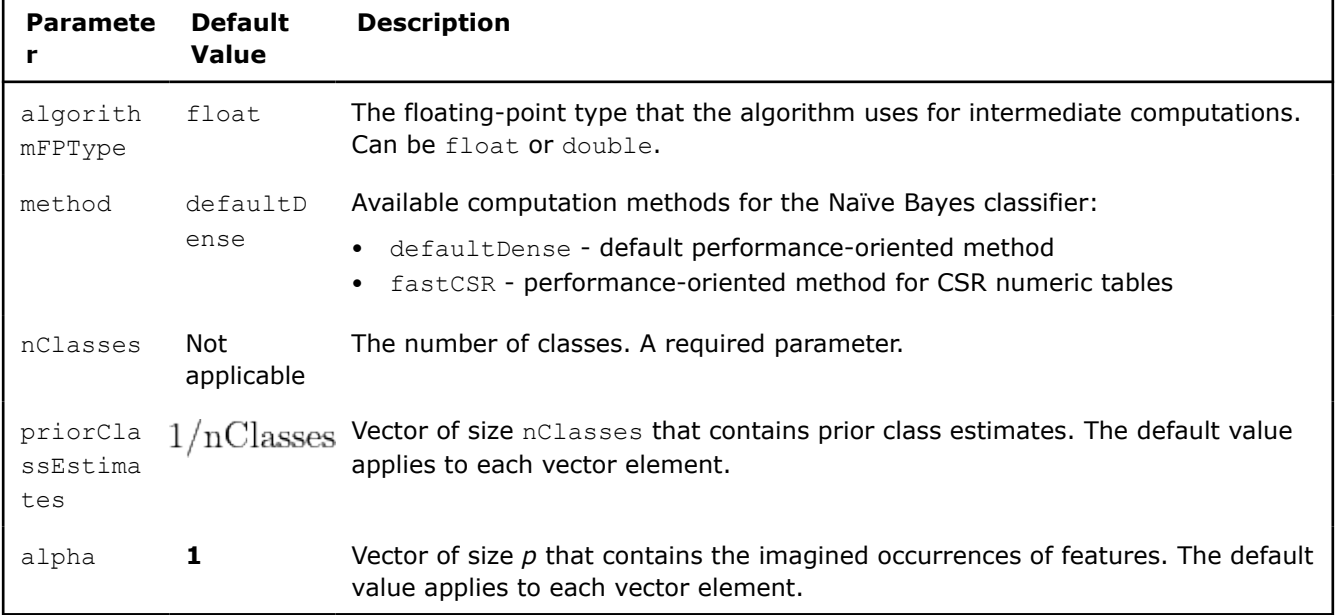

### **Training Parameters for Naïve Bayes Classifier (Online Processing)**

For a description of the output, refer to [Classification Usage Model](#page-188-0).

### **Distributed Processing**

You can use the Naïve Bayes classifier algorithm in the distributed processing mode only at the training stage.

This computation mode assumes that the data set is split in nblocks blocks across computation nodes.

## **Training**

### **Algorithm Parameters**

At the training stage, Naïve Bayes classifier in the distributed processing mode has the following parameters:

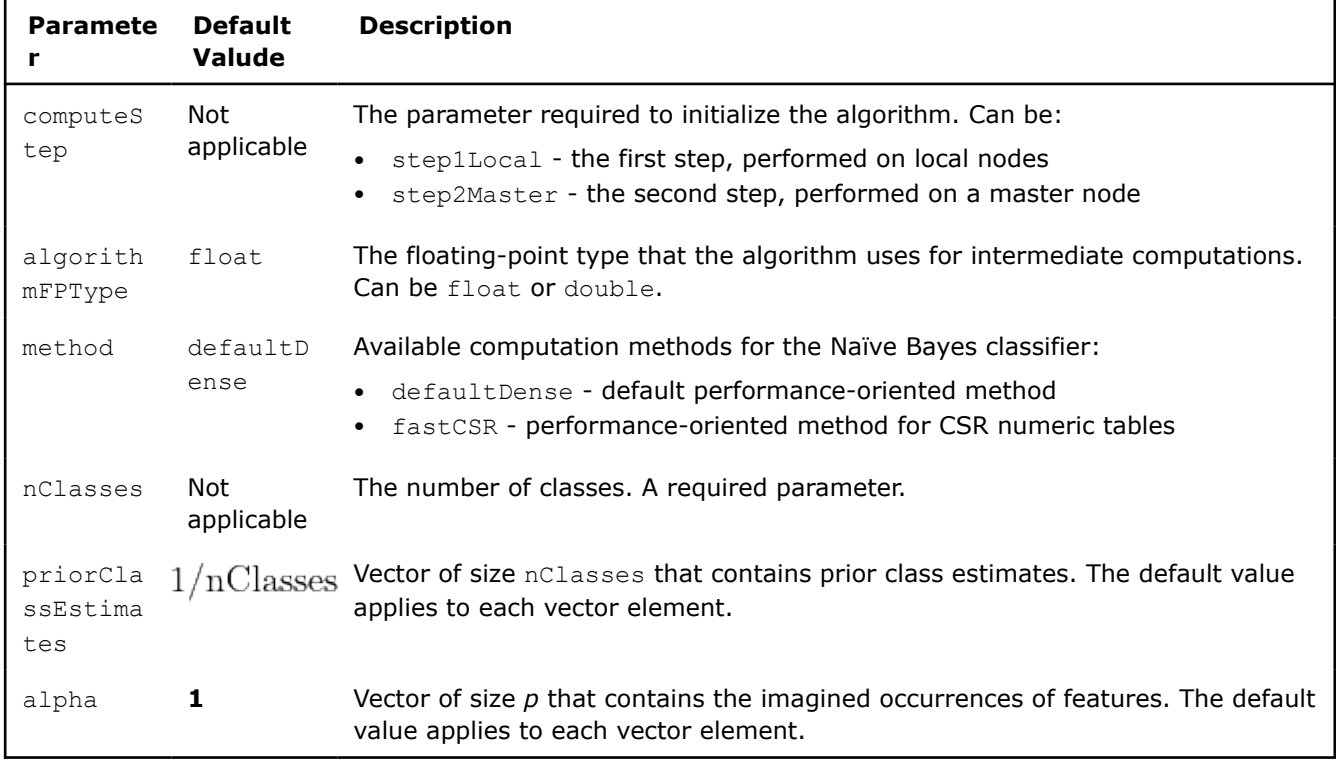

**Training Parameters for Naïve Bayes Classifier (Distributed Processing)**

Use the two-step computation schema for Naïve Bayes classifier training in the distributed processing mode, as illustrated below:

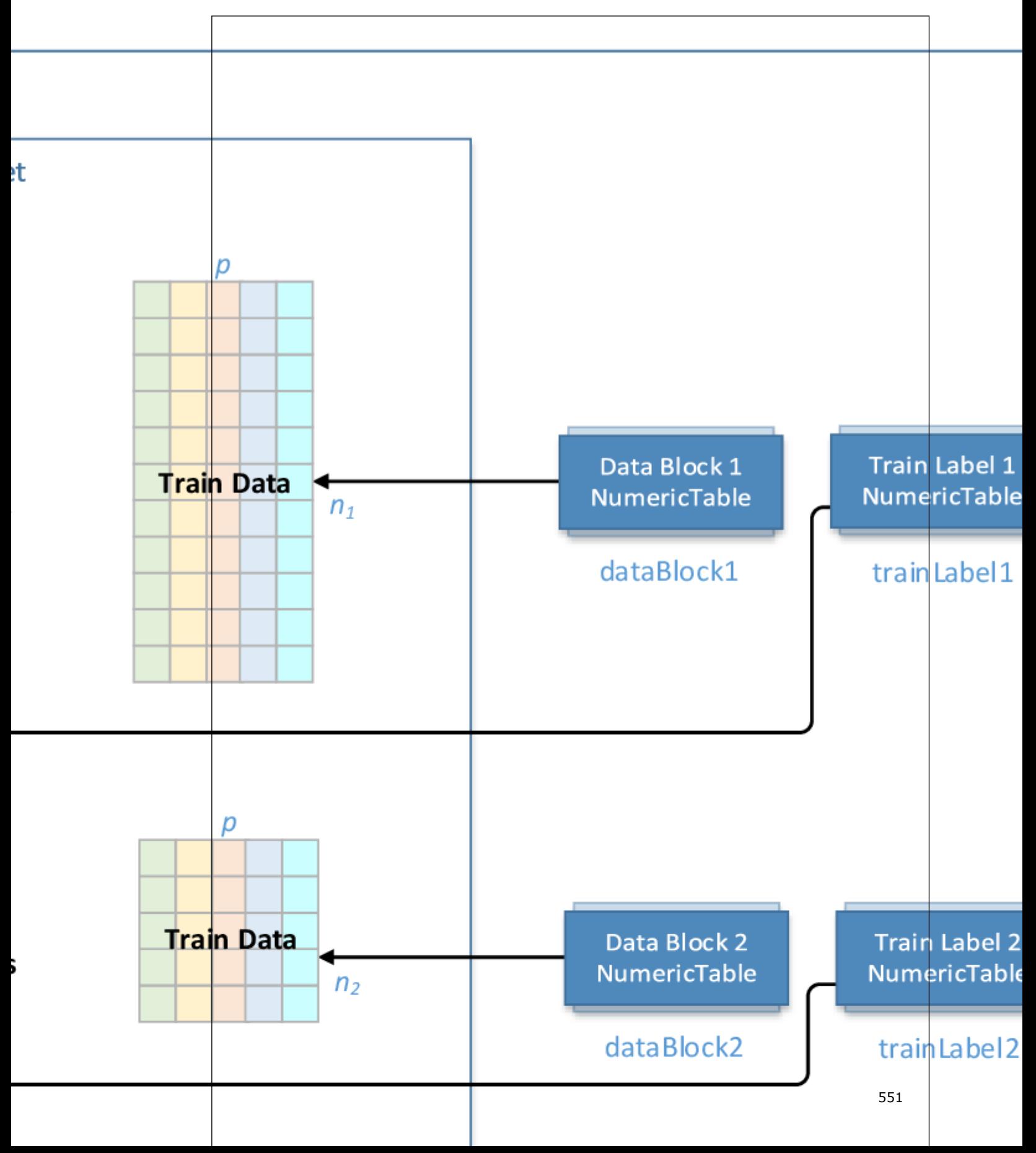

## **Step 1 - on Local Nodes Training with Naïve Bayes Classifier: Distributed Processing, Step 1 - on Local Nodes**

In this step, Naïve Bayes classifier training accepts the input described below. Pass the Input ID as a parameter to the methods that provide input for your algorithm. For more details, see [Algorithms](#page-178-0).

## **Training Input for Naïve Bayes Classifier (Distributed Processing, Step 1)**

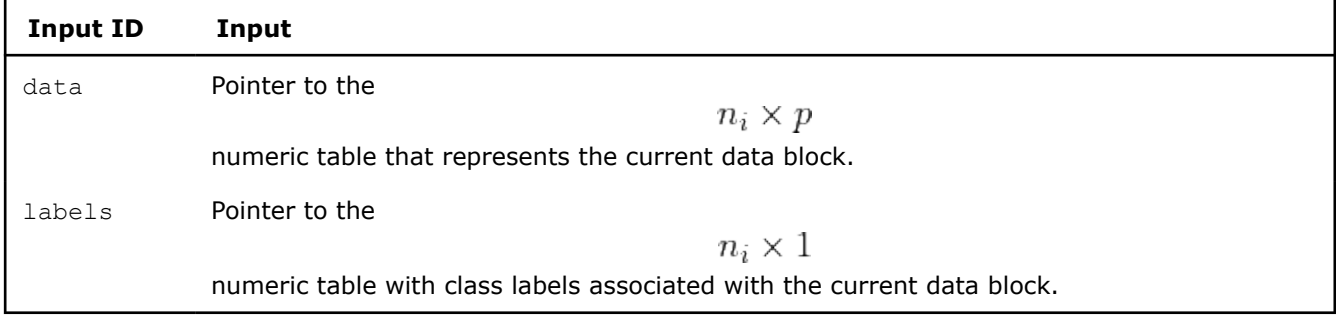

**NOTE** These tables can be objects of any class derived from NumericTable.

In this step, Naïve Bayes classifier training calculates the result described below. Pass the Result ID as a parameter to the methods that access the results of your algorithm. For more details, see [Algorithms](#page-178-0).

### **Training Output for Naïve Bayes Classifier (Distributed Processing, Step 1)**

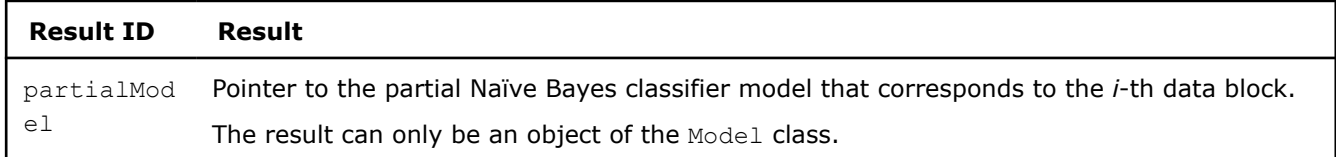

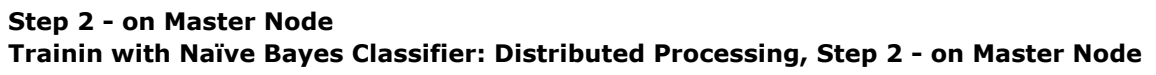

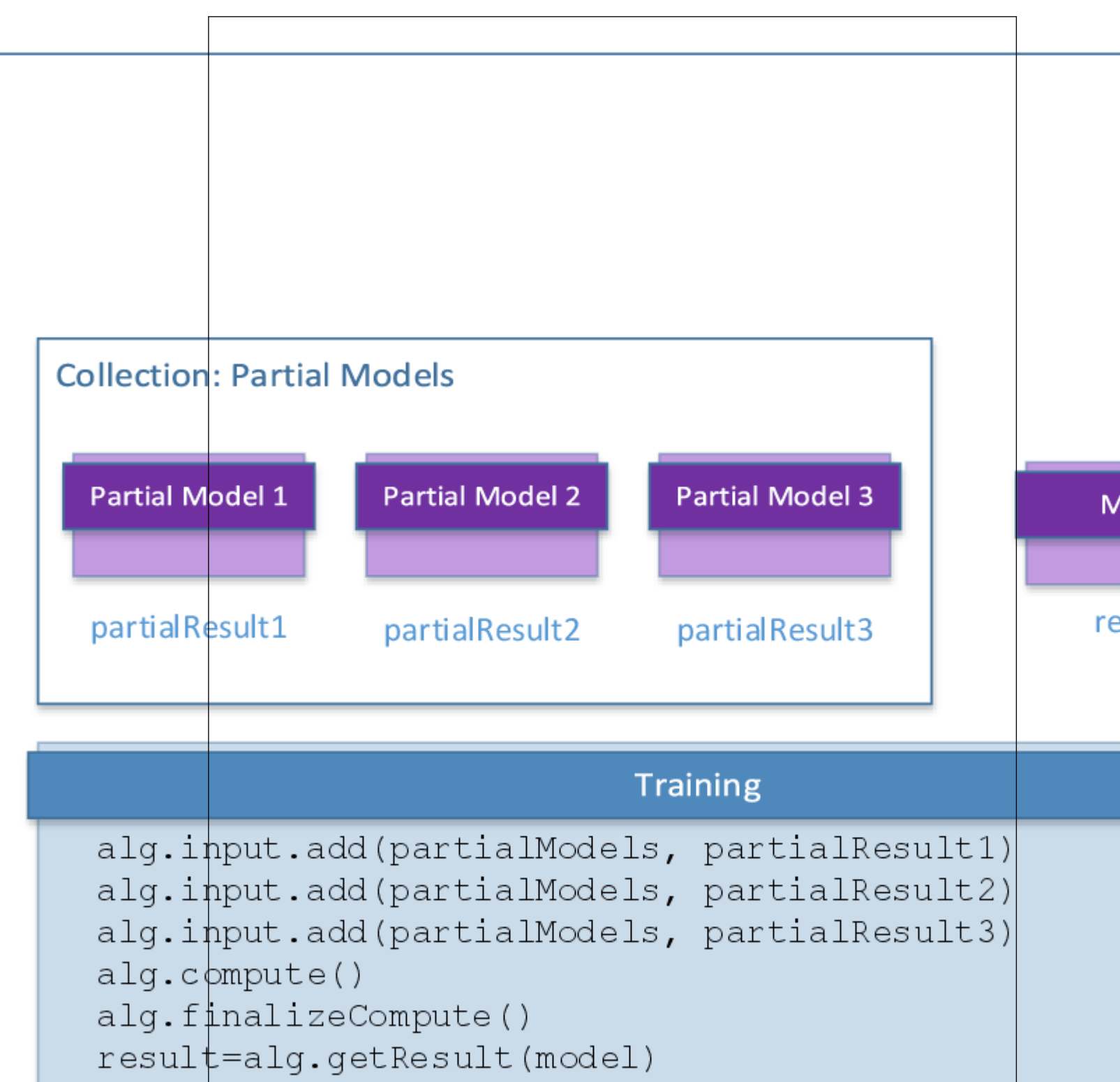

In this step, Naïve Bayes classifier training accepts the input described below. Pass the Input ID as a parameter to the methods that provide input for your algorithm. For more details, see [Algorithms](#page-178-0).

### **Training Input for Naïve Bayes Classifier (Distributed Processing, Step 2)**

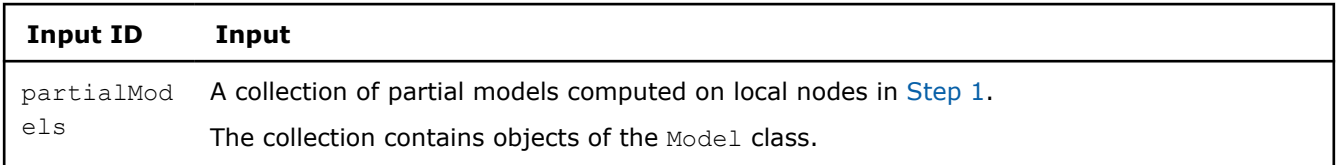

In this step, Naïve Bayes classifier training calculates the result described below. Pass the Result ID as a parameter to the methods that access the results of your algorithm. For more details, see [Algorithms](#page-178-0).

### **Training Output for Naïve Bayes Classifier (Distributed Processing, Step 2)**

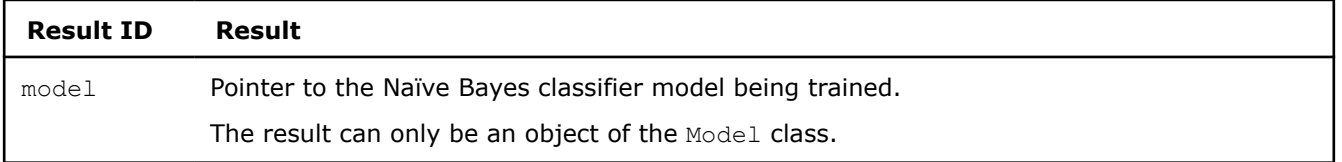

## **Support Vector Machine Classifier**

**NOTE** Support Vector Machine Classifier is also available with oneAPI interfaces:

• [Support Vector Machine Classifier and Regression \(SVM\)](#page-77-0)

Support Vector Machine (SVM) is among popular classification algorithms. It belongs to a family of generalized linear classification problems. Because SVM covers binary classification problems only in the multi-class case, SVM must be used in conjunction with multi-class classifier methods. SVM is a binary classifier. For a multi-class case, use Multi-Class Classifier framework of the library.

### **Details**

Given *n* feature vectors

$$
x_1 = (x_{11}, \ldots, x_{1p}), \ldots, x_n = (x_{n1}, \ldots, x_{np})
$$

of size *p* and a vector of class labels

$$
y=(y_1,\ldots,y_n)
$$

, where

$$
y_i \in \{-1, 1\}
$$

describes the class to which the feature vector

 $x_i$ 

belongs, the problem is to build a two-class Support Vector Machine (SVM) classifier.

### **Training Stage**

oneDAL provides two methods to train the SVM model:

- Boser method [Boser92] performance-oriented variant of Boser [Boser92] and Platt [Platt98] algorithms
- Thunder method [Wen2018]

The SVM model is trained to solve the quadratic optimization problem

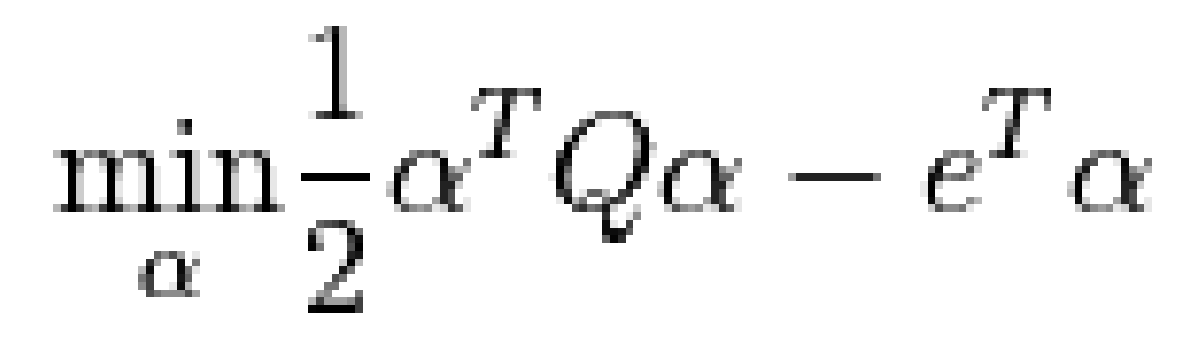

with

,

,

 $0 \leq \alpha_i \leq C$  $i=1,\ldots,n$ 

 $u^T \alpha = 0$ 

 $\alpha$ 

 $nimes n$ 

, where *e* is the vector of ones, *C* is the upper bound of the coordinates of the vector

, *Q* is a symmetric matrix of size

with

$$
Q_{ij} = y_i y_j K(x_i, x_j)
$$

 $K(x,y)$ 

, and

is a kernel function.

where only those

,

Working subset of α updated on each iteration of the algorithm is based on the Working Set Selection (WSS) 3 scheme [Fan05]. The scheme can be optimized using one of these techniques or both:

- **Cache**: the implementation can allocate a predefined amount of memory to store intermediate results of the kernel computation.
- **Shrinking**: the implementation can try to decrease the amount of kernel related computations (see [Joachims99]).

The solution of the problem defines the separating hyperplane and corresponding decision function

$$
D(x) = \sum_{k} y_k \alpha_k K(x_k, x) + b
$$

 $x_k$ that correspond to non-zero  $\alpha_k$ appear in the sum, and *b* is a bias. Each non-zero  $\alpha_k$ is called a classification coefficient and the corresponding  $x_k$ is called a support vector. **Prediction Stage**

Given the SVM classifier and *r* feature vectors

$$
x_1, \ldots, x_r
$$
, the problem is to calculate the signed value of the decision function 
$$
D(x_i)
$$

$$
i=1,\ldots,r
$$

. The sign of the value defines the class of the feature vector, and the absolute value of the function is a multiple of the distance between the feature vector and separating hyperplane.

## **Usage of Training Alternative**

To build a Support Vector Machine (SVM) Classifier model using methods of the Model Builder class of SVM Classifier, complete the following steps:

- Create an SVM Classifier model builder using a constructor with the required number of support vectors and features.
- In any sequence:
	- Use the setSupportVectors, setClassificationCoefficients, and setSupportIndices methods to add pre-calculated support vectors, classification coefficients, and support indices (optional), respectively, to the model. For each method specify random access iterators to the first and the last element of the corresponding set of values [ISO/IEC 14882:2011 § 24.2.7]\_.
	- Use setBias to add a bias term to the model.
- Use the getModel method to get the trained SVM Classifier model.
- Use the getStatus method to check the status of the model building process. If DAAL\_NOTHROW\_EXCEPTIONS\_macros is defined, the status report contains the list of errors that describe the problems API encountered (in case of API runtime failure).

**NOTE** If after calling the getModel method you use the setBias, setSupportVectors, setClassificationCoefficients, or setSupportIndices methods, coefficients, the initial model will be automatically updated with the new set of parameters.

### **Examples**

 $C++$  (CPU)

• [svm\\_two\\_class\\_model\\_builder.cpp](https://github.com/oneapi-src/oneDAL/tree/master/examples/daal/cpp/source/svm/svm_two_class_model_builder.cpp)

### Python\*

• [https://github.com/intel/scikit-learn-intelex/tree/master/examples/daal4py/](https://github.com/intel/scikit-learn-intelex/tree/master/examples/daal4py/svm_two_class_model_builder.py) [svm\\_two\\_class\\_model\\_builder.py](https://github.com/intel/scikit-learn-intelex/tree/master/examples/daal4py/svm_two_class_model_builder.py)

### **Batch Processing**

SVM classifier follows the general workflow described in [Classification Usage Model.](#page-188-0)

### **Training**

For a description of the input and output, refer to Usage Model: Training and Prediction.

At the training stage, SVM classifier has the following parameters:

### **Training Parameters for Support Vector Machine Classifier (Batch Processing)**

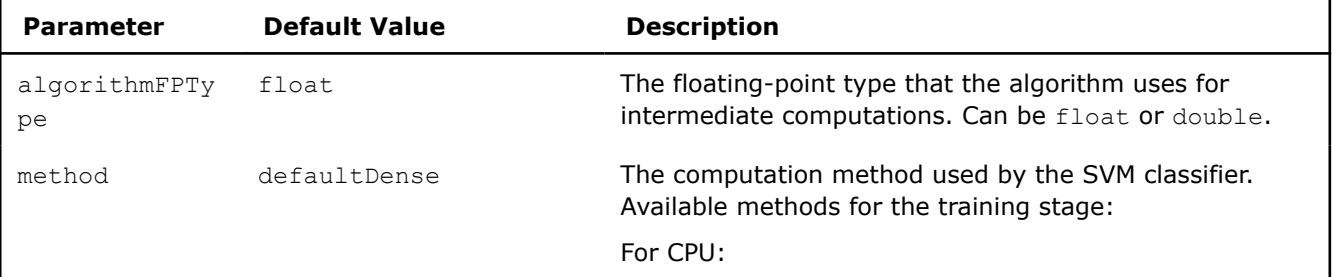

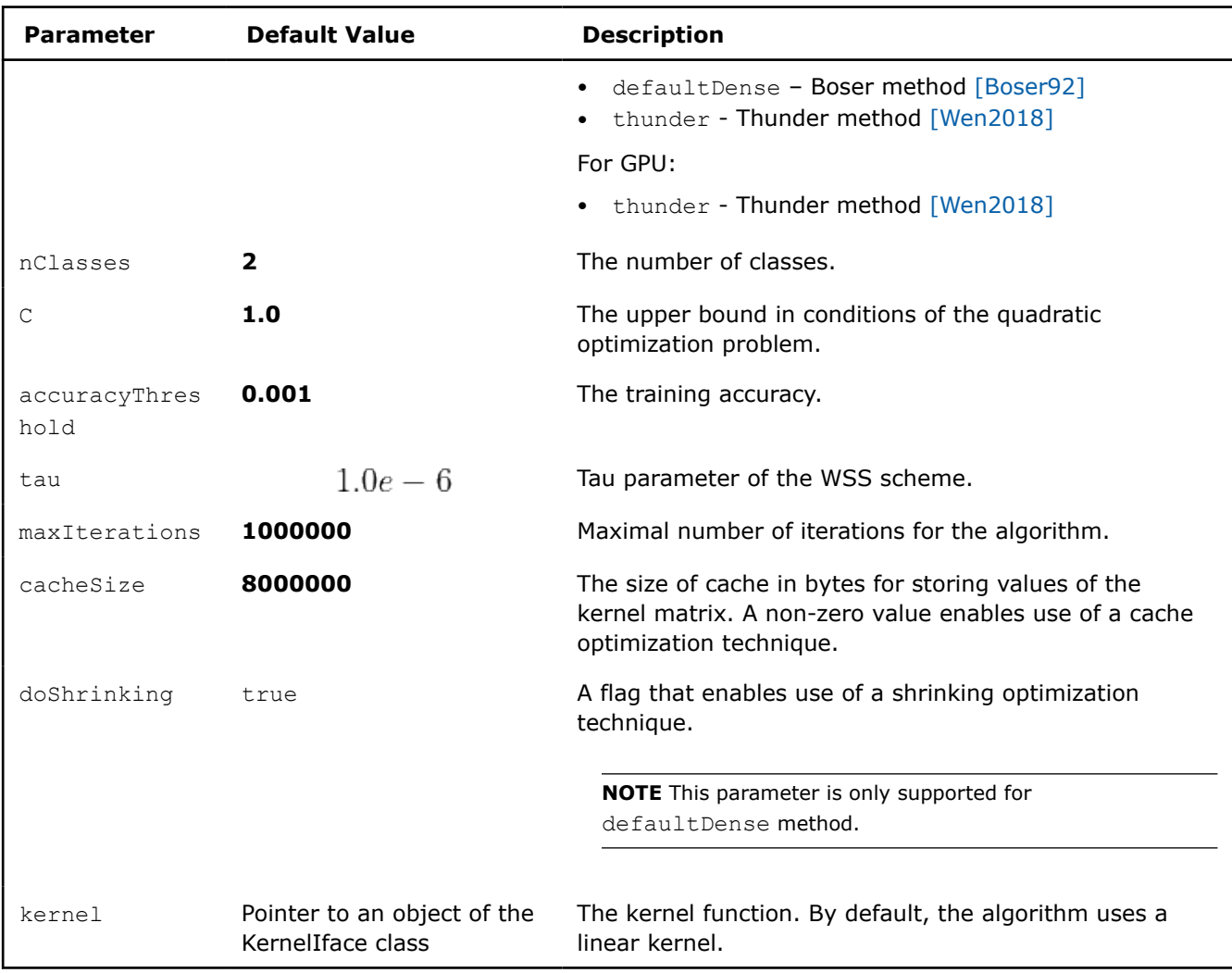

## **Prediction**

For a description of the input and output, refer to Usage Model: Training and Prediction.

At the prediction stage, SVM classifier has the following parameters:

## **Prediction Parameters for Support Vector Machine Classifier (Batch Processing)**

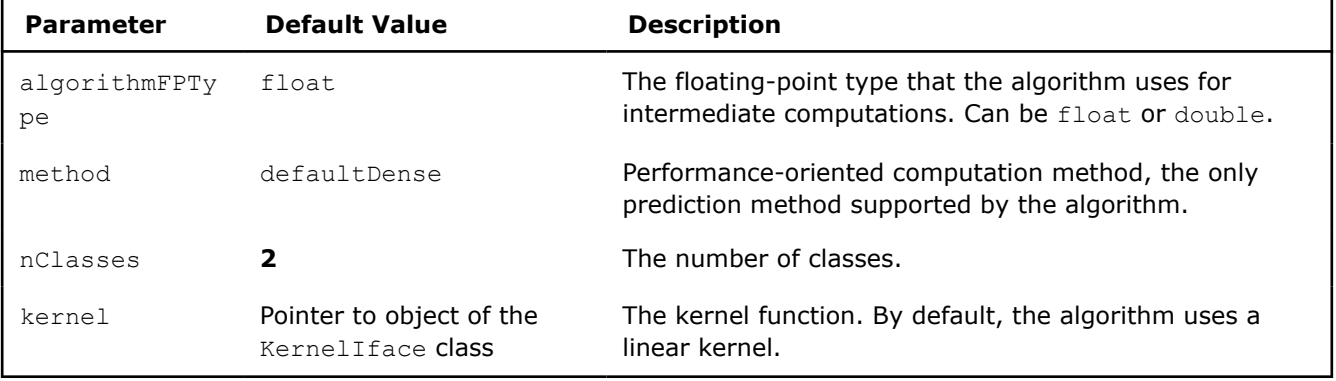

### **Examples**

oneAPI DPC++

<span id="page-557-0"></span>Batch Processing:

• [svm\\_two\\_class\\_thunder\\_dense\\_batch.cpp](#page-124-0)

oneAPI C++

Batch Processing:

- [svm\\_two\\_class\\_smo\\_dense\\_batch.cpp](#page-170-0)
- [svm\\_two\\_class\\_thunder\\_dense\\_batch.cpp](#page-172-0)

 $C++$  (CPU)

Batch Processing:

- [svm\\_two\\_class\\_boser\\_dense\\_batch.cpp](https://github.com/oneapi-src/oneDAL/tree/master/examples/daal/cpp/source/svm/svm_two_class_boser_dense_batch.cpp)
- [svm\\_two\\_class\\_boser\\_csr\\_batch.cpp](https://github.com/oneapi-src/oneDAL/tree/master/examples/daal/cpp/source/svm/svm_two_class_boser_csr_batch.cpp)
- [svm\\_two\\_class\\_thunder\\_dense\\_batch.cpp](https://github.com/oneapi-src/oneDAL/tree/master/examples/daal/cpp/source/svm/svm_two_class_thunder_dense_batch.cpp)
- [svm\\_two\\_class\\_thunder\\_csr\\_batch.cpp](https://github.com/oneapi-src/oneDAL/tree/master/examples/daal/cpp/source/svm/svm_two_class_thunder_csr_batch.cpp)

Python\*

Batch Processing:

• [https://github.com/intel/scikit-learn-intelex/tree/master/examples/daal4py/svm\\_batch.py](https://github.com/intel/scikit-learn-intelex/tree/master/examples/daal4py/svm_batch.py)

## **Performance Considerations**

For the best performance of the SVM classifier, use homogeneous numeric tables if your input data set is homogeneous or SOA numeric tables otherwise.

Performance of the SVM algorithm greatly depends on the cache size cacheSize. Larger cache size typically results in greater performance. For the best SVM algorithm performance, use cacheSize equal to

 $n^2$  · size of (algorithm FPT vpe)

. However, avoid setting the cache size to a larger value than the number of bytes required to store

 $n^2$ 

data elements because the algorithm does not fully utilize the cache in this case.

## **Product and Performance Information**

Performance varies by use, configuration and other factors. Learn more at www.Intel.com/ PerformanceIndex.

Notice revision #20201201

## **Multi-class Classifier**

While some classification algorithms naturally permit the use of more than two classes, some algorithms, such as Support Vector Machines (SVM), are by nature solving a two-class problem only. These two-class (or binary) classifiers can be turned into multi-class classifiers by using different strategies, such as One-Against-Rest or One-Against-One.

oneDAL implements a Multi-Class Classifier using the One-Against-One strategy.

Multi-class classifiers, such as SVM, are based on two-class classifiers, which are integral components of the models trained with the corresponding multi-class classifier algorithms.

## **Details**

Given *n* feature vectors

 $x_1 = (x_{11}, \ldots, x_{1p}), \ldots, x_n = (x_{n1}, \ldots, x_{np})$ 

of size *p*, the number of classes *K*, and a vector of class labels

, where

$$
y=(y_1,\ldots,y_n)
$$

$$
y_i \in \{0,1,\ldots,K-1\}
$$

, the problem is to build a multi-class classifier using a two-class (binary) classifier, such as a two-class SVM.

 $(i, j)$ 

 $K(K-1)$ 

## **Training Stage**

The model is trained with the One-Against-One method that uses the binary classification described in [Hsu02] as follows: For each pair of classes

, train a binary classifier, such as SVM. The total number of such binary classifiers is

**Prediction Stage**

.

Given a new feature vector

 $x_i$ 

, the classifier determines the class to which the vector belongs.

oneDAL provides two methods for class label prediction:

- Wu method. According to the algorithm 2 for computation of the class probabilities described in [Wu04]. The library returns the index of the class with the largest probability.
- Vote-based method. If the binary classifier predicts the feature vector to be in *i*-th class, the number of votes for the class i is increased by one, otherwise the vote is given to the j-th class. If two classes have equal numbers of votes, the class with the smallest index is selected.

## **Usage of Training Alternative**

To build a Multi-class Classifier model using methods of the Model Builder class of Multi-class Classifier, complete the following steps:

- Create a Multi-class Classifier model builder using a constructor with the required number of features and classes.
- Use the setTwoClassClassifierModel method for each pair of classes to add the pre-trained two-class classifiers to the model. In the parameters to the method specify the classes' indices and the pointer to the pre-trained two-class classifier for this pair of classes. You need to do this for each pair of classes, because the One-Against-One strategy is used.
- Use the getModel method to get the trained Multi-class Classifier model.
- Use the getStatus method to check the status of the model building process. If DAAL\_NOTHROW\_EXCEPTIONS macros is defined, the status report contains the list of errors that describe the problems API encountered (in case of API runtime failure).

## **Examples**

oneAPI C++

Batch Processing

• [svm\\_two\\_class\\_thunder\\_dense\\_batch.cpp](#page-172-0)

 $C++$  (CPU)

Batch Processing

• [svm\\_multi\\_class\\_model\\_builder.cpp](https://github.com/oneapi-src/oneDAL/tree/master/examples/daal/cpp/source/svm/svm_multi_class_model_builder.cpp)

Python\*

[https://github.com/intel/scikit-learn-intelex/tree/master/examples/daal4py/](https://github.com/intel/scikit-learn-intelex/tree/master/examples/daal4py/svm_multi_class_model_builder.py) [svm\\_multi\\_class\\_model\\_builder.py](https://github.com/intel/scikit-learn-intelex/tree/master/examples/daal4py/svm_multi_class_model_builder.py)

## **Batch Processing**

Multi-class classifier follows the general workflow described in [Classification Usage Model.](#page-188-0)

### **Training**

At the training stage, a multi-class classifier has the following parameters:

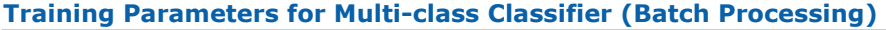

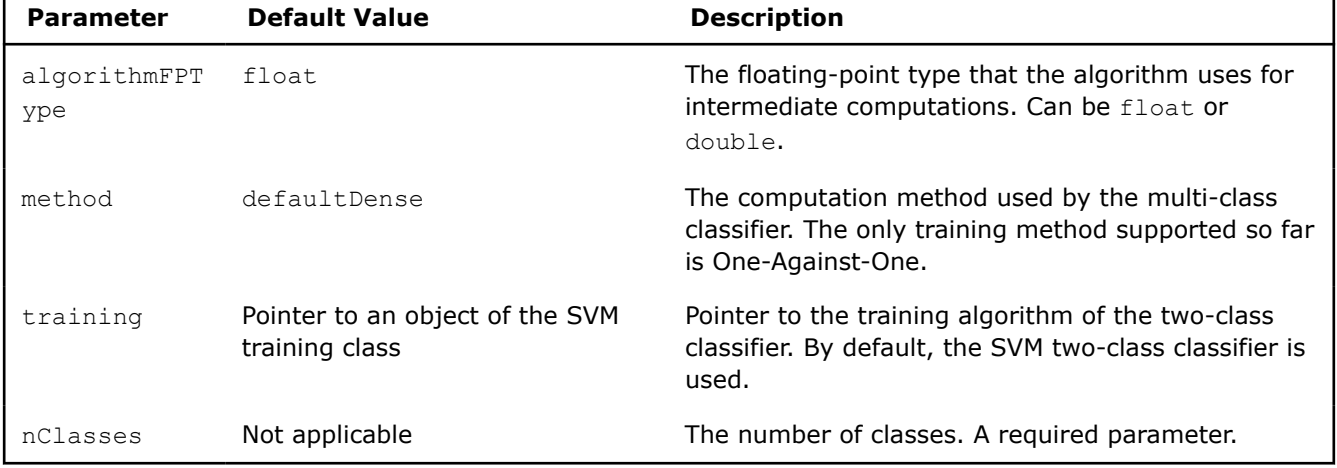

### **Prediction**

At the prediction stage, a multi-class classifier has the following parameters:

### **Prediction Parameters for Multi-class Classifier (Batch Processing)**

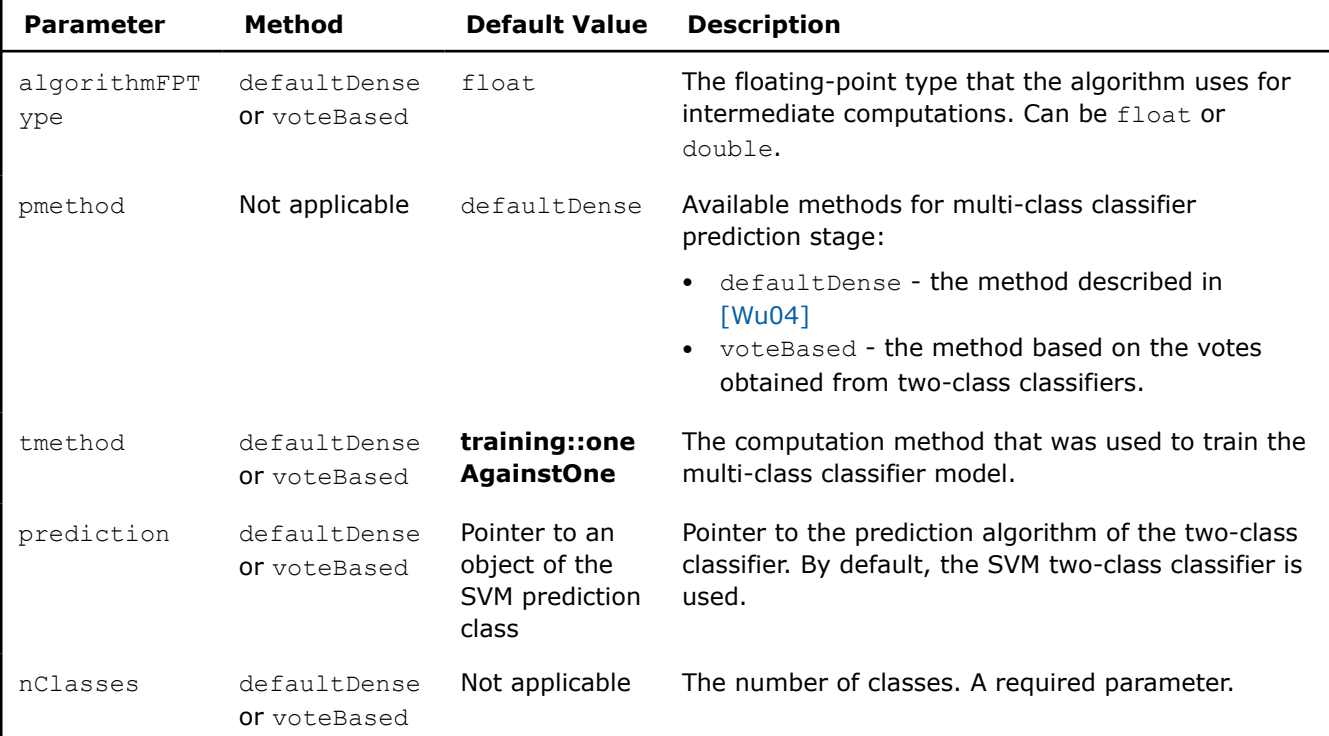

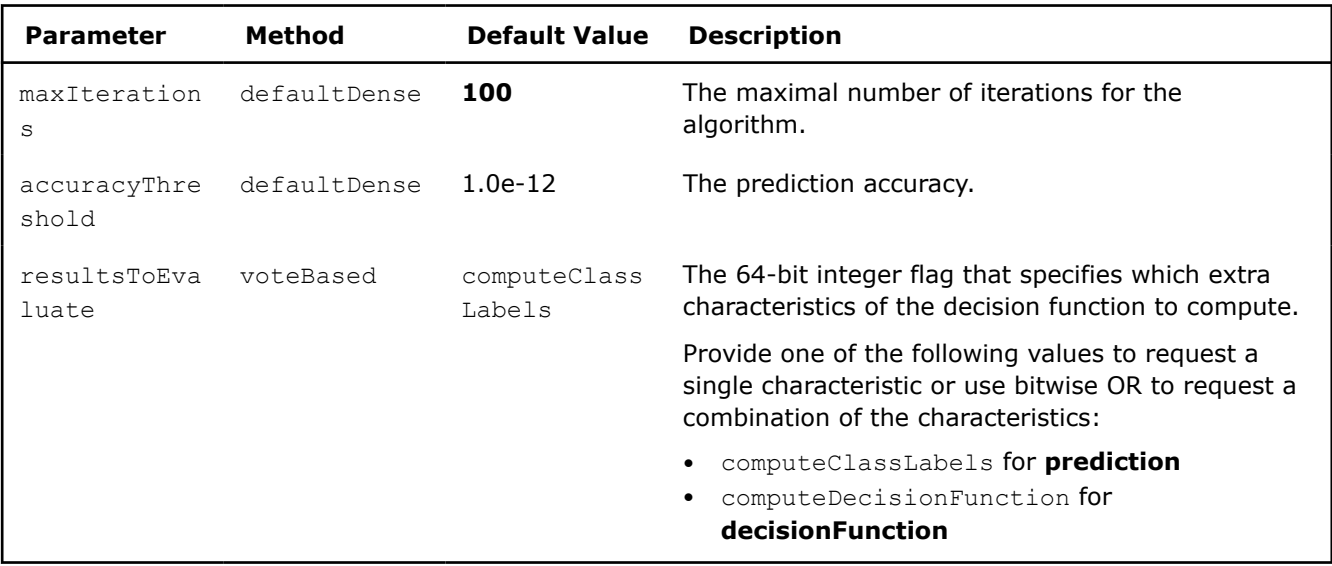

### **Output**

In addition to classifier output, multiclass classifier calculates the result described below. Pass the Result ID as a parameter to the methods that access the result of your algorithm. For more details, see [Algorithms.](#page-178-0)

### **Output for Multi-class Classifier (Batch Processing)**

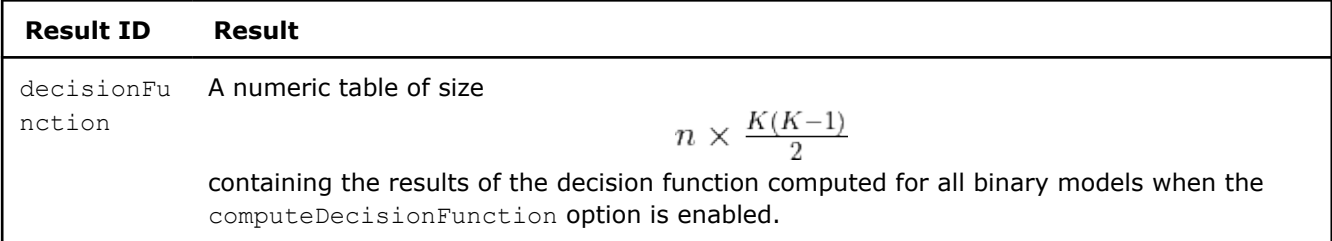

### **NOTE** If **resultsToEvaluate** does not contain **computeDecisionFunction**, the result of **decisionFunction** table is **NULL**.

By default, each numeric table of this result is an object of the HomogenNumericTable class, but you can define the result as an object of any class derived from NumericTable except for PackedSymmetricMatrix and PackedTriangularMatrix.

### **Examples**

 $C++$  (CPU)

Batch Processing:

- [svm\\_multi\\_class\\_boser\\_csr\\_batch.cpp](https://github.com/oneapi-src/oneDAL/tree/master/examples/daal/cpp/source/svm/svm_multi_class_boser_csr_batch.cpp)
- [svm\\_multi\\_class\\_boser\\_dense\\_batch.cpp](https://github.com/oneapi-src/oneDAL/tree/master/examples/daal/cpp/source/svm/svm_multi_class_boser_dense_batch.cpp)
- [svm\\_multi\\_class\\_thunder\\_csr\\_batch.cpp](https://github.com/oneapi-src/oneDAL/tree/master/examples/daal/cpp/source/svm/svm_multi_class_thunder_csr_batch.cpp)
- [svm\\_multi\\_class\\_thunder\\_dense\\_batch.cpp](https://github.com/oneapi-src/oneDAL/tree/master/examples/daal/cpp/source/svm/svm_multi_class_thunder_dense_batch.cpp)

### Python\*

Batch Processing:

• [https://github.com/intel/scikit-learn-intelex/tree/master/examples/daal4py/svm\\_multiclass\\_batch.py](https://github.com/intel/scikit-learn-intelex/tree/master/examples/daal4py/svm_multiclass_batch.py)

### **Boosting**

Boosting is a set of algorithms intended to build a strong classifier from an ensemble of weighted weak learners by iterative re-weighting according to some accuracy measure for weak learners. A weak learner is a classification or regression algorithm that has only slightly better performance than random guessing. Weak learners are usually very simple and fast, and they focus on classification of very specific features.

Boosting algorithms include LogitBoost, BrownBoost, AdaBoost, and others. A Decision Stump classifier is one of the popular weak learners.

In oneDAL, a weak learner is:

- Classification algorithm for AdaBoost and BrownBoost
- Regression algorithm for LogitBoost

Weak learners support training of the boosting model for weighted datasets.

oneDAL boosting algorithms pass pointers to weak learner training and prediction objects through the parameters of boosting algorithms. Use the getNumberOfWeakLearners() method to determine the number of weak learners trained.

You can implement your own weak learners by deriving from the appropriate interface classes:

- Classification for AdaBoost and BrownBoost
- Regression for LogitBoost

**NOTE** When defining your own weak learners to use with boosting classifiers, make sure the prediction component of your weak learner returns:

• The number from

$$
\{-1, 1\}
$$

in case of binary classification.

• Class label from

$$
\{0,\ldots,n\text{Classes}-1\}
$$

for nClasses > 2.

- Some boosting algorithms like SAMME.R AdaBoost that require probabilities of classes. For description of each boosting algorithm, refer to a corresponding section in this document.
- AdaBoost Classifier
- [AdaBoost Multiclass Classifier](#page-564-0)
- [BrownBoost Classifier](#page-569-0)
- [LogitBoost Classifier](#page-573-0)

#### **AdaBoost Classifier**

AdaBoost (short for "Adaptive Boosting") is a popular boosting classification algorithm. AdaBoost algorithm performs well on a variety of data sets except some noisy data [Freund99].

AdaBoost is a binary classifier. For a multi-class case, use [Multi-class Classifier](#page-557-0) framework of the library.

#### **Details**

Given *n* feature vectors

$$
x_1 = (x_{11}, \ldots, x_{1p}), \ldots, x_n = (x_{n1}, \ldots, x_{np})
$$

of size *p* and a vector of class labels

$$
y=(y_1,\ldots,y_n)
$$

, where

$$
y_i \in K = \{-1, 1\}
$$

describes the class to which the feature vector

 $x_i$ 

 $D_1(i) = \frac{1}{n}$ 

 $i=1,\ldots,n$ 

 $t=1,\ldots,T$ 

 $h_t(t) \in \{-1, 1\}$ 

 $D_t$ .

 $\alpha_t$ 

belongs, and a weak learner algorithm, the problem is to build an AdaBoost classifier.

## **Training Stage**

The following scheme shows the major steps of the algorithm:

**1.** Initialize weights

for

. **2.** For

:

- 
- **a.** Train the weak learner

using weights

- **b.** Choose a confidence value
- . **c.** Update

$$
D_{t+1}(i) = \frac{D_t(i) \exp(-\alpha_t Y_i h_t(x_i))}{Z_t}
$$

 $Z_t$ 

, where

- is a normalization factor.
- **3.** Output the final hypothesis:

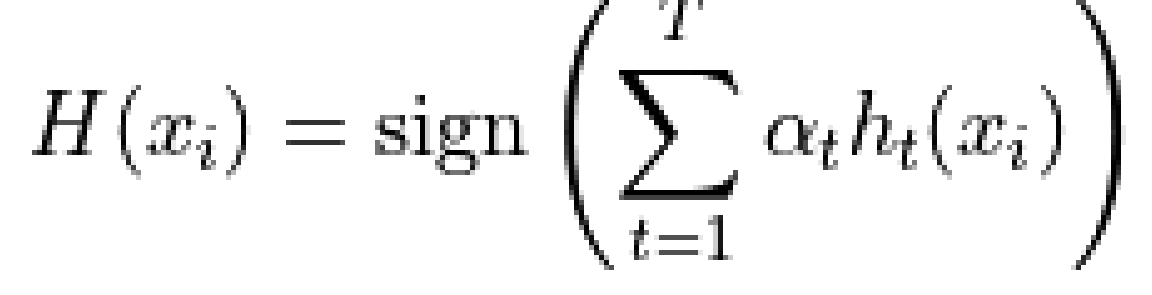

## **Prediction Stage**

Given the AdaBoost classifier and *r* feature vectors

 $x_1, \ldots, x_r$ , the problem is to calculate the final class:

$$
H(x_i) = \text{sign}\left(\sum_{t=1}^T \alpha_t h_t(x_i)\right)
$$

## **Batch Processing**

AdaBoost classifier follows the general workflow described in [Classification Usage Model](#page-188-0).

### **Training**

For a description of the input and output, refer to [Classification Usage Model](#page-188-0).

At the training stage, an AdaBoost classifier has the following parameters:

### **Training Parameters for AdaBoost Classifier (Batch Processing)**

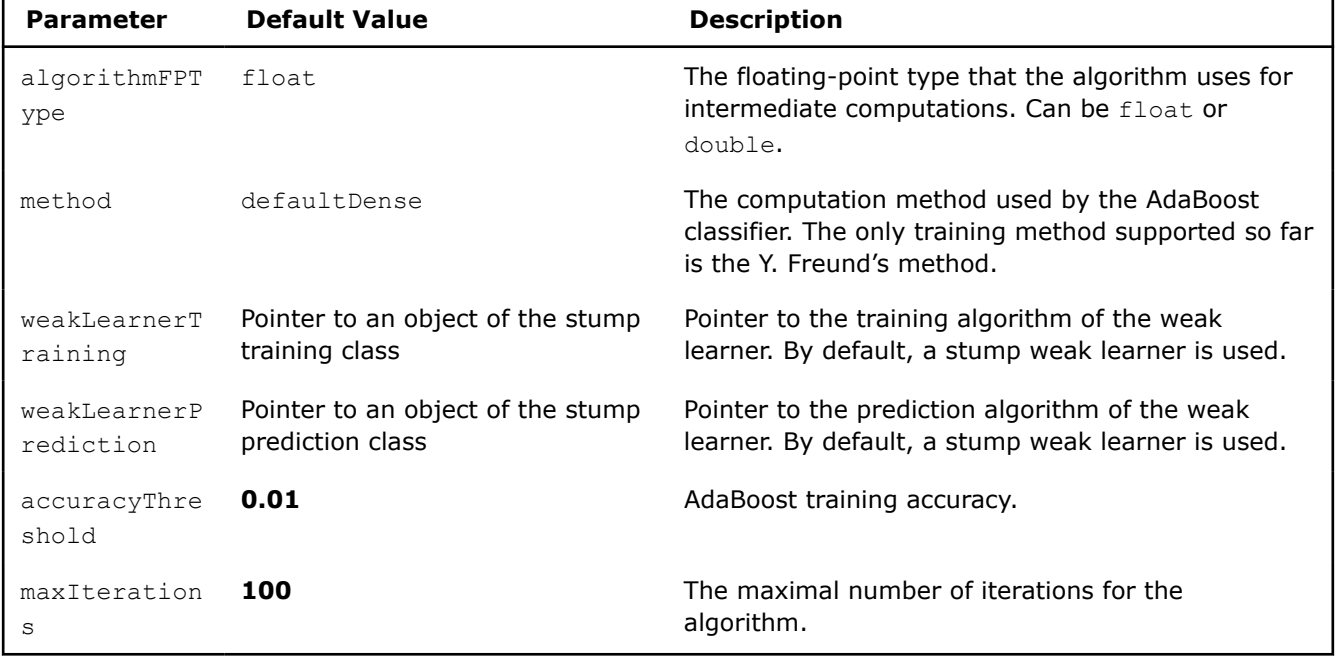

### **Prediction**

For a description of the input and output, refer to [Classification Usage Model](#page-188-0).

At the prediction stage, an AdaBoost classifier has the following parameters:

## **Prediction Parameters for AdaBoost Classifier (Batch Processing)**

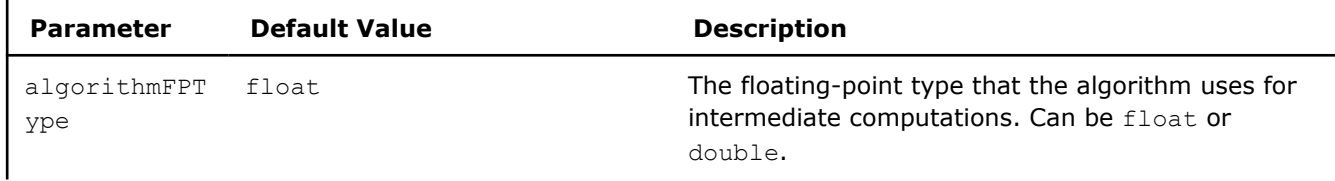

<span id="page-564-0"></span>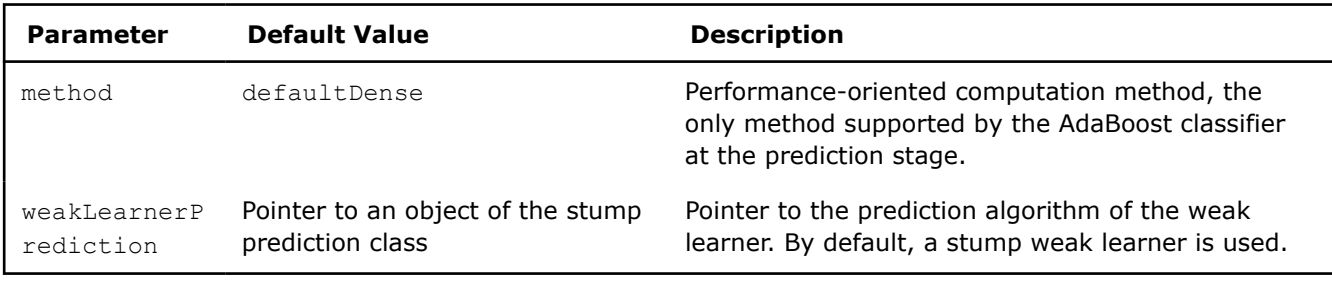

## **Examples**

 $C++$  (CPU)

Batch Processing:

• [adaboost\\_dense\\_batch.cpp](https://github.com/oneapi-src/oneDAL/tree/master/examples/daal/cpp/source/boosting/adaboost_dense_batch.cpp)

Python\*

• [https://github.com/intel/scikit-learn-intelex/tree/master/examples/daal4py/adaboost\\_batch.py](https://github.com/intel/scikit-learn-intelex/tree/master/examples/daal4py/adaboost_batch.py)

## **AdaBoost Multiclass Classifier**

AdaBoost (short for "Adaptive Boosting") is a popular boosting classification algorithm. The AdaBoost algorithm performs well on a variety of data sets except some noisy data ([Friedman98], [Zhu2005]). The library supports two methods for the algorithms:

- SAMME, or Stagewise Additive Modeling using a Multi-class Exponential loss function [Zhu2005]
- SAMME.R, which is a modification of SAMME method for Real-valued returned probabilities from weak learner

## **Details**

Given *n* feature vectors

$$
x_1 = (x_{11}, \ldots, x_{1p}), \ldots x_n = (x_{n1}, \ldots, x_{np})
$$

of size *p*, a vector of class labels

$$
y=(y_1,\ldots,y_n)
$$

where

$$
y_i\in K=\{-1,1\}
$$

in case of binary classification and

$$
y_i \in K = \{0, \ldots, C-1\}
$$

, where *C* is a number of classes, describes the class *t* the feature vector

$$
x_i
$$

belongs to, and

 $h_t$ 

is a weak learner algorithm, the problem is to build an AdaBoost classifier.

## **Training Stage**

## SAMME method

The following scheme shows the major steps of the SAMME algorithm:

**1.** Initialize weights

$$
D_1(i) = \tfrac{1}{n}
$$

for

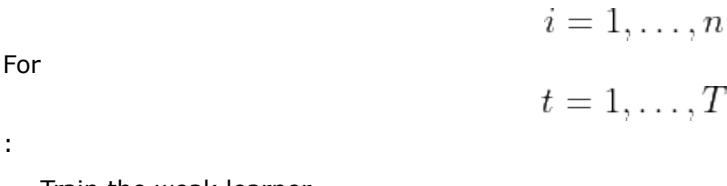

Train the weak learner

using weights

 $2.$ 

. • Choose a confidence value

$$
\alpha_t = \log \frac{1 - \text{err}_t}{\text{err}_t} + \log(C - 1)
$$

 $h_t(i)$ 

 $D_t$ 

, where

$$
err_t = \frac{\sum_{i=1} n D_t(i) I(y_i \neq h_t(i))}{\sum_{i=1} n D_t(i)}
$$

• Update

$$
D_{t+1}(i) = \frac{D_t i \exp(-\alpha_t I(y_i \neq h_t(i)))}{Z_t}
$$

 $Z_t$ 

, where

is a normalization factor.

**3.** Output the final hypothesis:

$$
H(x) = \underset{k}{\operatorname{argmax}} \sum_{t=1}^{T} \alpha_t I(h_t x = k)
$$

**NOTE** SAMME algorithm in case of binary classification is equal to the AdaBoost algorithm from [Friedman98].

### SAMME.R method

The following scheme shows the major steps of the SAMME.R algorithm:

**1.** Initialize weights

for

**2.** For

$$
t=1,\ldots,T
$$

 $D_1(i) = \frac{1}{n}$ 

 $i=1,\ldots,n$ 

:

• Train the weak learner

 $h_t(i)$ 

using weights

 $D_t$ 

• Receive the weighed class probability estimates from weak learner:

$$
\displaystyle \min_{\tiny \begin{array}{c} \mathsf{r}_{\mathsf{for}} \\ \mathsf{r}_{\mathsf{set}} \end{array}} \mathit{p}^t_k(x) = \mathrm{Prob}_{w}\{c = k|x\}, k = 0, \ldots, C-1 \\ \mathsf{r}_{\mathsf{s}_k^t(x)}
$$

.

:

$$
s_k^t(x) = (C - 1) \left( \log p_k^t(x) - \frac{1}{C} \sum_{k=0}^{C-1} \log p_k^t(x) \right)
$$

• For

 $i=1,\ldots,n$ 

 $D_{t+1}(i)$ 

, update

:

$$
D_{t+1}(i) = \frac{1}{Z_t} \exp\left(-\frac{C-1}{C} z_i^T \log p^t(x)\right)
$$

where

,

is a normalization factor,

$$
z_i = (z_{i1}, \ldots, z_{iC})
$$

 $Z_t$ 

$$
z_{ik} = \begin{cases} 1, & k = y_i \\ -\frac{1}{K-1}, & k \neq y_i \end{cases}
$$

**3.** Output the final hypothesis:

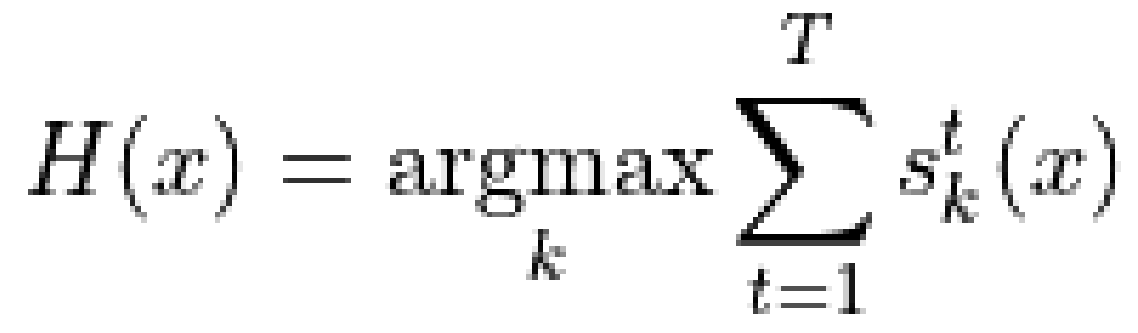

**Prediction Stage** SAMME method

Given the AdaBoost classifier and *r* feature vectors

 $x_1, \ldots, x_r$ , the problem is to calculate the final class *H(x)*:

$$
H(x) = \operatorname*{argmax}_{k} \sum_{t=1}^{T} \alpha_t I(h_t x = k)
$$

**COLOR** 

SAMME.R method

Given the AdaBoost classifier and *r* feature vectors

 $x_1, \ldots, x_r$ , the problem is to calculate the final class *H(x)*:

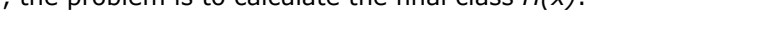

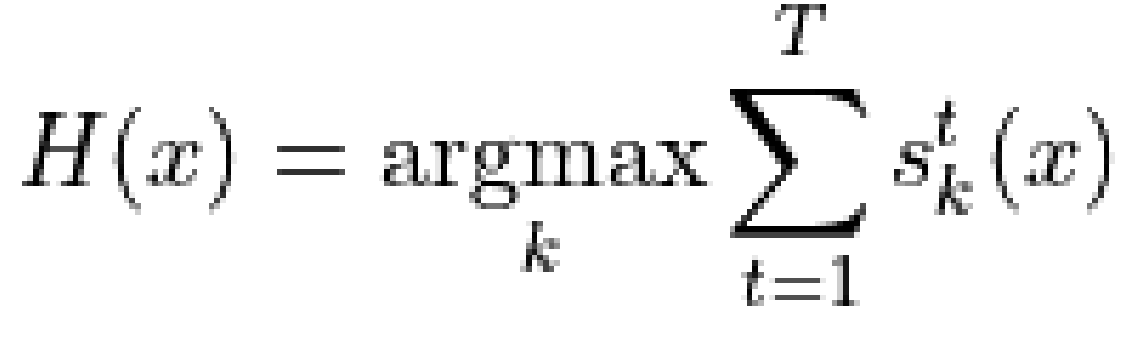

where

 $s_k^t(x)$ 

is as defined above in Training Stage.

## **Batch Processing**

AdaBoost classifier follows the general workflow described in [Classification Usage Model](#page-188-0).

### **Training**

For a description of the input and output, refer to [Classification Usage Model](#page-188-0). At the training stage, an AdaBoost classifier has the following parameters:

### **Training Parameters for AdaBoost Multiclass Classifier (Batch Processing)**

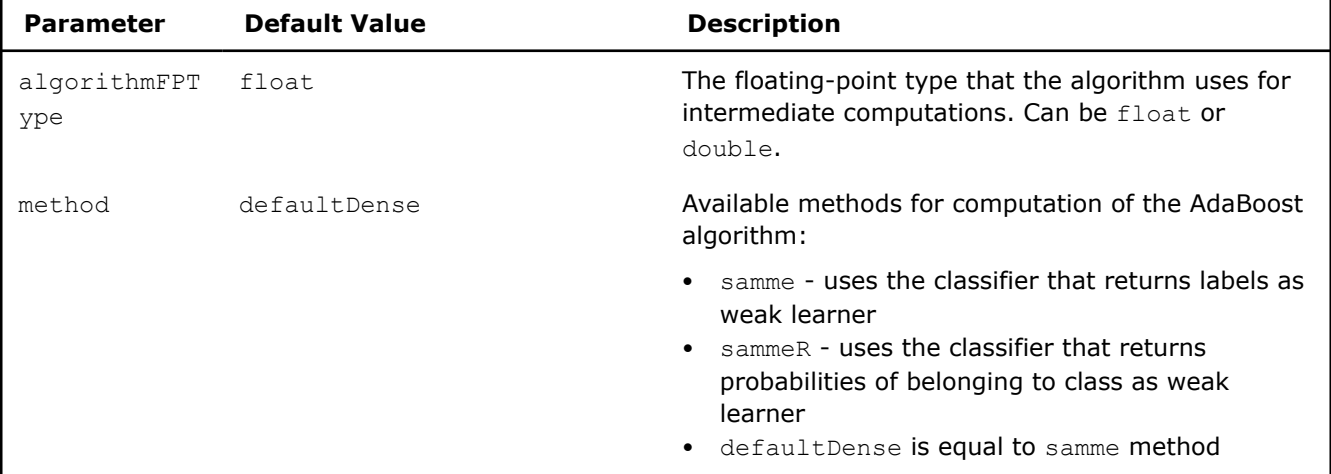

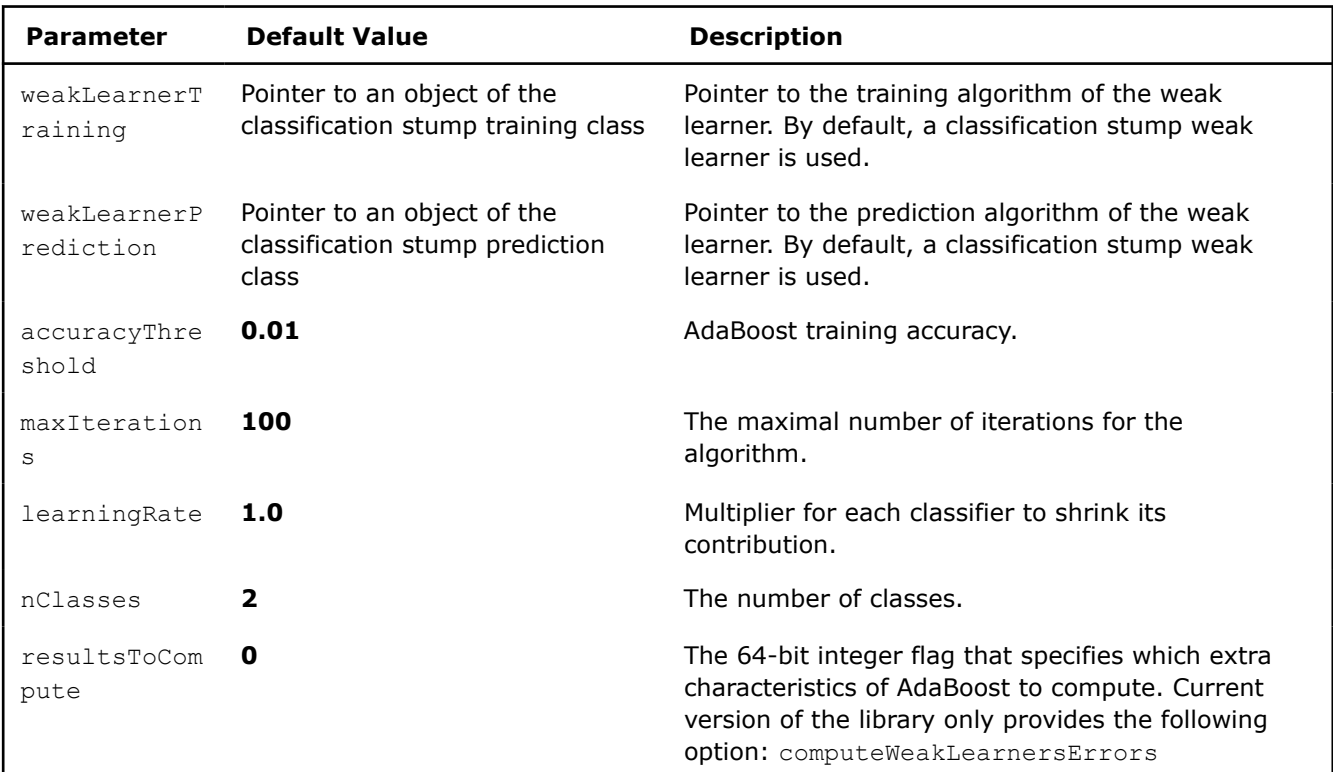

### **Output**

In addition to classifier output, AdaBoost calculates the result described below. Pass the Result ID as a parameter to the methods that access the result of your algorithm. For more details, see [Algorithms.](#page-178-0)

**Training Output for AdaBoost Multiclass Classifier (Batch Processing)**

| <b>Result ID</b>       | Result                                                                                                    |
|------------------------|----------------------------------------------------------------------------------------------------|
| weakLearne<br>rsErrors | A numeric table<br>$1 \times$ maxilterations<br>containing weak learner's classification errors computed when the<br>computeWeakLearnersErrors option is on.             |
|                        | <b>NOTE</b> By default, this result is an object of the HomogenNumericTable class, but you can<br>define the result as an object of any class derived from NumericTable. |

## **Prediction**

For a description of the input and output, refer to [Classification Usage Model](#page-188-0). At the prediction stage, an AdaBoost classifier has the following parameters:

### **Prediction Parameters for AdaBoost Multiclass Classifier (Batch Processing)**

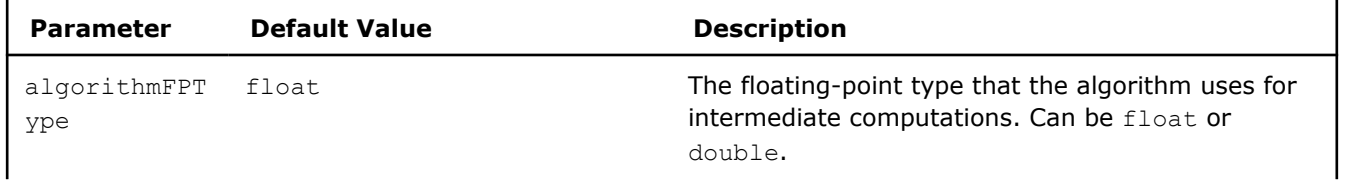

<span id="page-569-0"></span>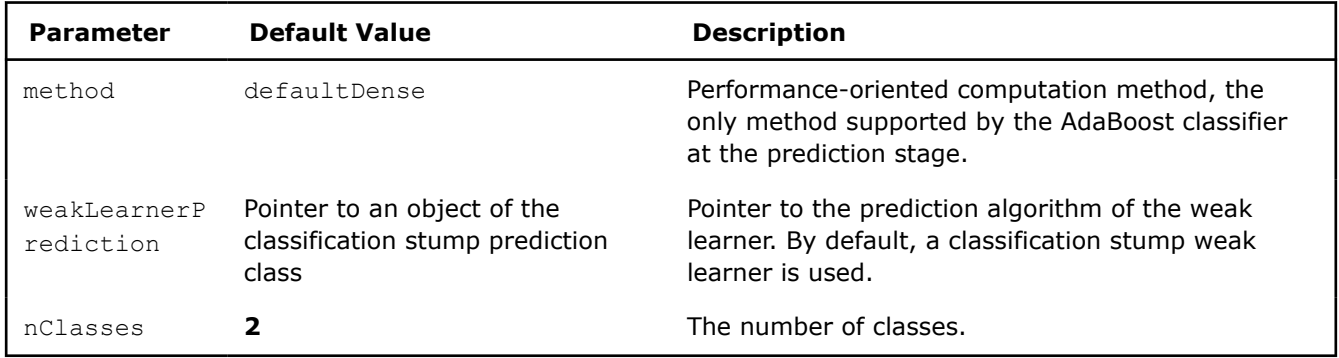

## **Examples**

 $C++$  (CPU)

Batch Processing:

- [adaboost\\_samme\\_two\\_class\\_batch.cpp](https://github.com/oneapi-src/oneDAL/tree/master/examples/daal/cpp/source/boosting/adaboost_samme_two_class_batch.cpp)
- [adaboost\\_sammer\\_two\\_class\\_batch.cpp](https://github.com/oneapi-src/oneDAL/tree/master/examples/daal/cpp/source/boosting/adaboost_sammer_two_class_batch.cpp)
- [adaboost\\_samme\\_multi\\_class\\_batch.cpp](https://github.com/oneapi-src/oneDAL/tree/master/examples/daal/cpp/source/boosting/adaboost_samme_multi_class_batch.cpp)
- [adaboost\\_sammer\\_multi\\_class\\_batch.cpp](https://github.com/oneapi-src/oneDAL/tree/master/examples/daal/cpp/source/boosting/adaboost_sammer_multi_class_batch.cpp)

### **BrownBoost Classifier**

BrownBoost is a boosting classification algorithm. It is more robust to noisy data sets than other boosting classification algorithms [Freund99].

BrownBoost is a binary classifier. For a multi-class case, use [Multi-class Classifier](#page-557-0) framework of the library.

## **Details**

Given *n* feature vectors

$$
x_1 = (x_{11}, \ldots, x_{1p}), \ldots, x_n = (x_{n1}, \ldots, x_{np})
$$

of size *p* and a vector of class labels

$$
y=(y_1,\ldots,y_n)
$$

, where

$$
y_i\in K=\{-1,1\}
$$

describes the class to which the feature vector

$$
x_i
$$

belongs, and a weak learner algorithm, the problem is to build a two-class BrownBoost classifier.

### **Training Stage**

The model is trained using the Freund method [Freund01] as follows:

**1.** Calculate

•

•

$$
c = \mathrm{erfin} v^2 (1 - \varepsilon)
$$

, where:

 $\operatorname{erfinv}(x)$ 

¢

is an inverse error function,

is a target classification error of the algorithm defined as\n
$$
\frac{1}{n} \sum_{i=1}^{n} |p(x_i) - y_i|
$$

571

$$
p(x) = \operatorname{erf}\left(\frac{\sum_{i=1}^{M} \alpha_i h_i(x)}{\sqrt{c}}\right)
$$

$$
\operatorname{erf}(x)
$$

is the error function,

is a hypothesis formulated by the *i*-th weak learner,

 $i=1,\ldots,M$ ,  $\alpha_i$ •

is the weight of the hypothesis. **2.** Set initial prediction values:

 $r_1(x, y) = 0$ 

 $s_1 = c$ 

 $i = 1, 2, \ldots$ 

 $h_i(x)$ 

- . **3.** Set "remaining timing":
- . **4.** Do for

•

•

•

until

 $s_{i+1} \leq 0$ **a.** With each feature vector and its label of positive weight, associate

$$
W_i(x,y) = e^{\frac{-(r_i(x,y) + s_i)^2}{c}}
$$

. **b.** Call the weak learner with the distribution defined by normalizing  $W_i(x,y)$ 

to receive a hypothesis

 $h_i(x)$ 

**c.** Solve the differential equation

$$
\frac{dt}{d\alpha} = \gamma = \frac{\sum_{(x,y)} \exp(-\frac{1}{c}(r_i(x,y) + \alpha h_i(x)y + s_i - t)^2)h_i(x)y}{\sum_{(x,y)} \exp(-\frac{1}{c}(r_i(x,y) + \alpha h_i(x)y + s_i - t)^2)}
$$

with given boundary conditions

and

.

to find

such that either

and

 $ERROR processing math$ 

or

$$
t = 0
$$

$$
\alpha = 0
$$

$$
\alpha = 0
$$

$$
t_i=t^*>0
$$

 $\alpha_i = \alpha^*$ 

, where

$$
ERROR processing math\,
$$

is a given small constant needed to avoid degenerate cases.

**d.** Update the prediction values:

$$
r_{i+1}(x,y) = r_i(x,y) + \alpha_i h_i(x)y
$$

. **e.** Update "remaining time":

$$
s_{i+1} = s_i - t_i
$$

End do

.

The result of the model training is the array of *M* weak learners

 $h_i$ 

### **Prediction Stage**

.

Given the BrownBoost classifier and *r* feature vectors  $x_1,\ldots,x_r$ 

, the problem is to calculate the final classification confidence, a number from the interval

$$
[-1,1]
$$

, using the rule:

$$
p(x) = \text{erf}\left(\frac{\sum_{i=1}^{M} \alpha_i h_i(x)}{\sqrt{c}}\right)
$$

## **Batch Processing**

BrownBoost classifier follows the general workflow described in [Classification Usage Model.](#page-188-0)

### **Training**

For a description of the input and output, refer to [Classification Usage Model](#page-188-0).

At the training stage, a BrownBoost classifier has the following parameters:

#### **Training Parameters for BrownBoost Classifier (Batch Processing)** л

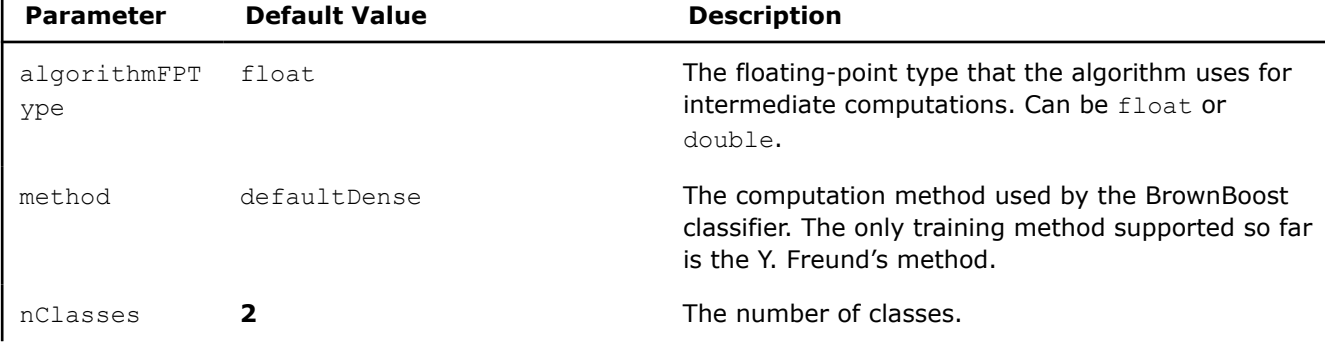

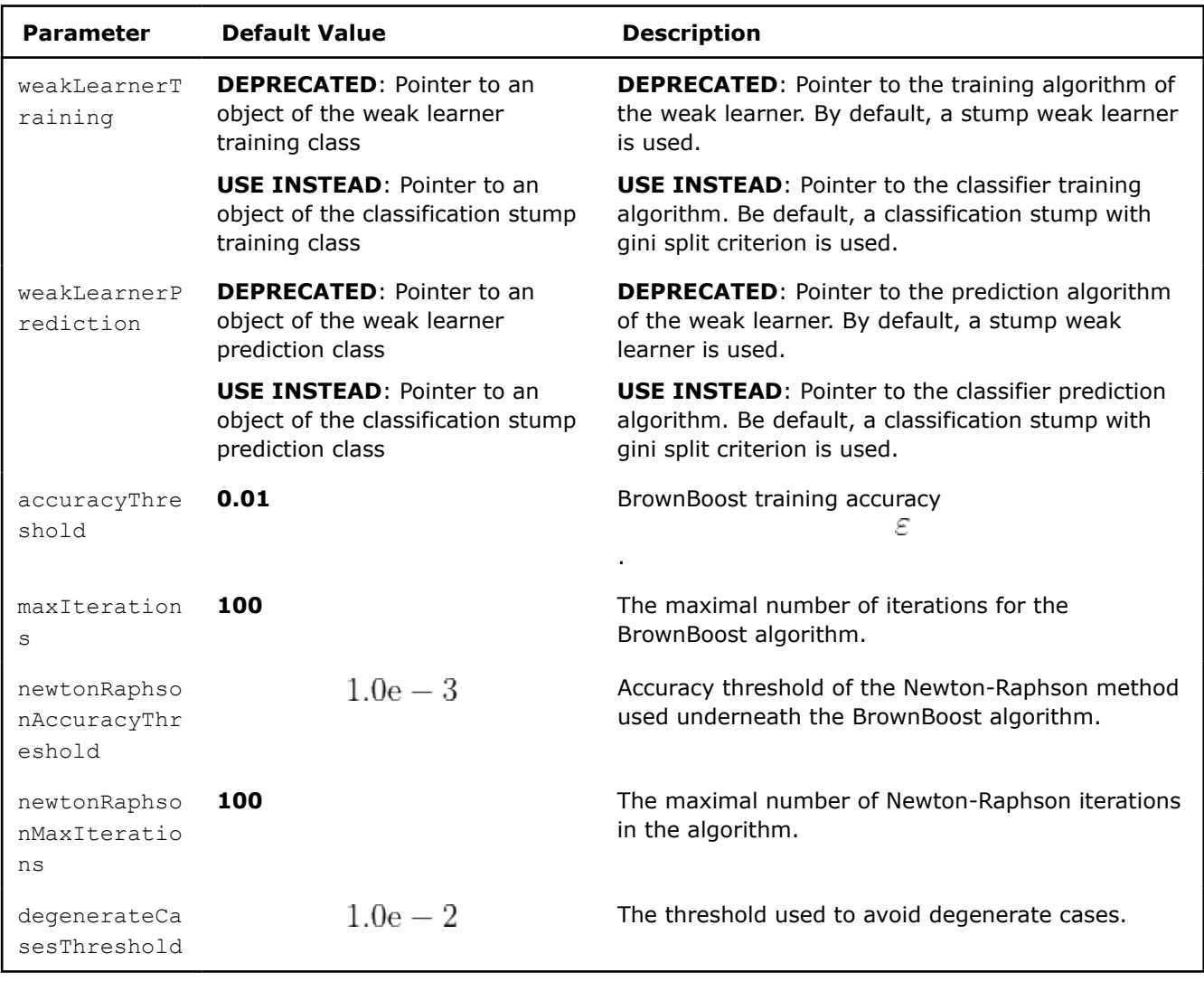

## **Prediction**

For a description of the input and output, refer to [Classification Usage Model](#page-188-0).

At the prediction stage, a BrownBoost classifier has the following parameters:

## **Prediction Parameters for BrownBoost Classifier (Batch Processing)**

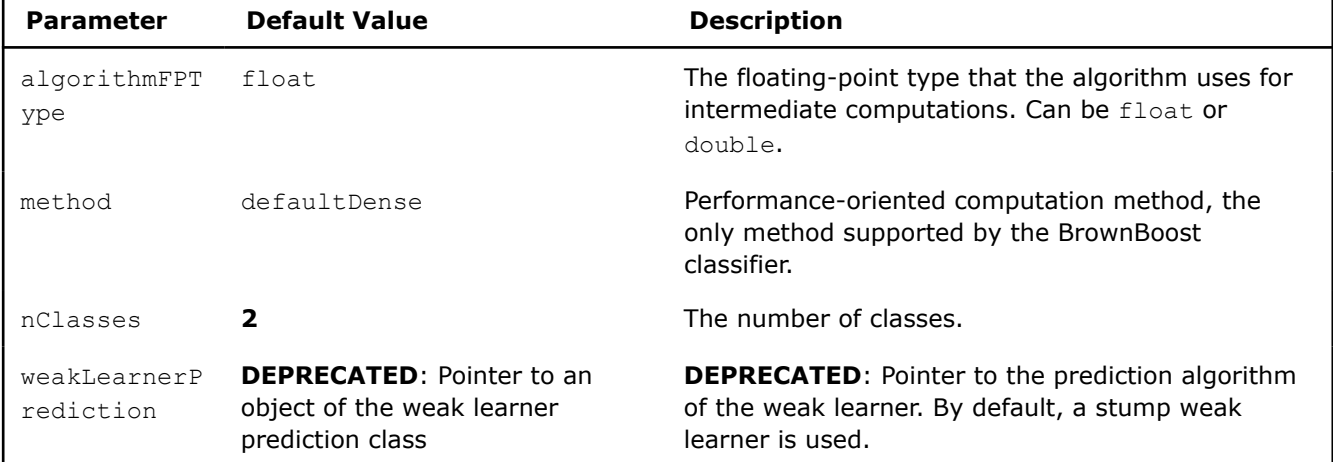

<span id="page-573-0"></span>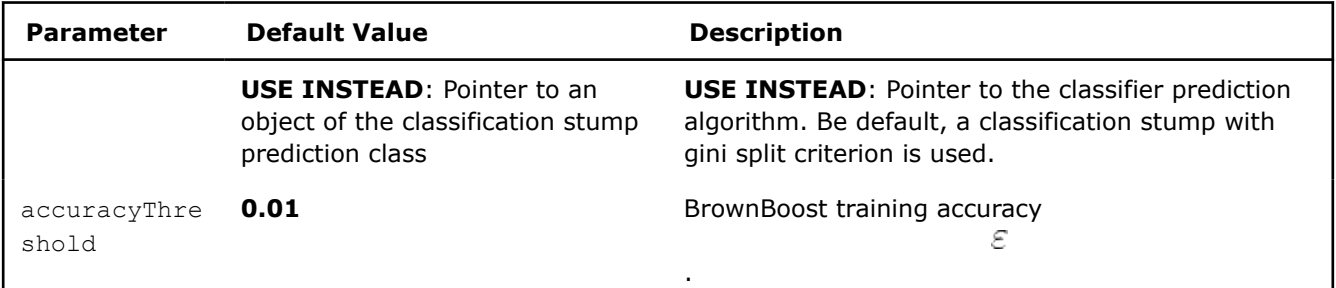

## **Examples**

 $C++$  (CPU)

Batch Processing:

• [brownboost\\_dense\\_batch.cpp](https://github.com/oneapi-src/oneDAL/tree/master/examples/daal/cpp/source/boosting/brownboost_dense_batch.cpp)

Python\*

Batch Processing:

• [https://github.com/intel/scikit-learn-intelex/tree/master/examples/daal4py/brownboost\\_batch.py](https://github.com/intel/scikit-learn-intelex/tree/master/examples/daal4py/brownboost_batch.py)

## **LogitBoost Classifier**

LogitBoost is a boosting classification algorithm. LogitBoost and AdaBoost are close to each other in the sense that both perform an additive logistic regression. The difference is that AdaBoost minimizes the exponential loss, whereas LogitBoost minimizes the logistic loss.

LogitBoost within oneDAL implements a multi-class classifier.

## **Details**

Given *n* feature vectors

$$
x_1 = (x_{11}, \ldots, x_{1p}), \ldots, x_n = (x_{n1}, \ldots, x_{np})
$$

of size *p* and a vector of class labels

$$
y=(y_1,\ldots,y_n)
$$

, where

$$
y_i \in K = \{0, \ldots, J-1\}
$$

describes the class to which the feature vector

$$
x_i
$$

belongs and *J* is the number of classes, the problem is to build a multi-class LogitBoost classifier.

### **Training Stage**

The LogitBoost model is trained using the Friedman method [Friedman00].

Let

$$
y_{i,j} = I\{x_i \in j\}
$$

is the indicator that the *i*-th feature vector belongs to class *j*. The scheme below, which uses the stump weak learner, shows the major steps of the algorithm:

**1.** Start with weights

$$
w_{ij} = \frac{1}{n}
$$

$$
F_j(x) = 0
$$

,

$$
p_j(x) = \frac{1}{J}
$$
\n
$$
i = 1, ..., n
$$
\n
$$
j = 0, ..., J - 1
$$
\n2. For  
\n
$$
m = 1, ..., M
$$
\n
$$
\sum_{\text{Do}}
$$
\n
$$
\begin{bmatrix}\n\text{For} & j = 1, ..., J \\
\text{Do} & j = 1, ..., J\n\end{bmatrix}
$$
\n
$$
\begin{bmatrix}\n\text{For} & j = 1, ..., J \\
\text{Do} & j = 1, ..., J\n\end{bmatrix}
$$
\n
$$
\begin{bmatrix}\n\text{For} & j = 1, ..., J \\
\text{Do} & j = p_i(x_i)(1 - p_i(x_i)), w_{ij} = max(z_{ij}, \text{Thr1}) \\
z_{ij} = \frac{(y_{ij} - p_i(x_i))}{w_{ij}}, z_{ij} = \min(\max(z_{ij}, -\text{Thr2}), \text{Thr2})\n\end{bmatrix}
$$
\n
$$
\begin{bmatrix}\n\text{Fit the function2.} & f_{mj}(x) \\
\text{by a weighted least-squares regression of} & z_{ij} \\
\text{to} & x_i \\
\text{with weights} & w_{ij} \\
\text{using the stump-based approach.} & f_{mj}(x) = \frac{J-1}{J}(f_{mj}(x) - \frac{1}{J}\sum_{k=1}^{J} f_{mk}(x)) \\
F_j(x) = F_j(x) + f_{mj}(x) \\
p_j(x) = \frac{e^{F_j(x)}}{\sum_{k=1}^{J} e^{F_k(x)}}
$$

End do

The result of the model training is a set of *M* stumps.

## **Prediction Stage**

Given the LogitBoost classifier and *r* feature vectors  $x_1, \ldots, x_r$ 

, the problem is to calculate the labels

$$
\underset{j}{\text{argmax}} F_j(x)
$$

of the classes to which the feature vectors belong.

## **Batch Processing**

LogitBoost classifier follows the general workflow described in [Classification Usage Model](#page-188-0).

## **Training**

For a description of the input and output, refer to [Classification Usage Model](#page-188-0).

At the training stage, a LogitBoost classifier has the following parameters:

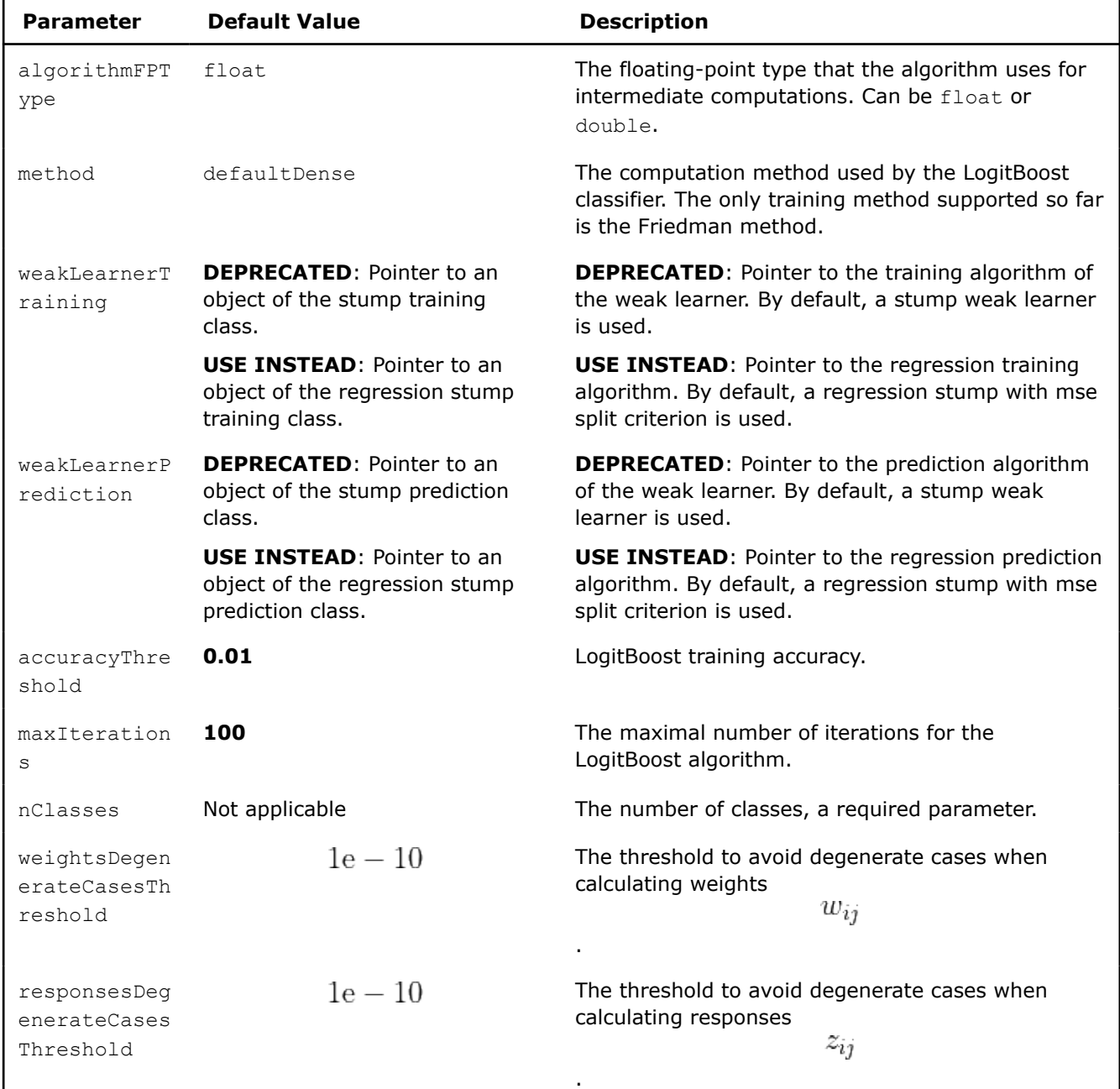

## **Training Parameters for LogitBoost Classifier (Batch Processing)**
### **Prediction**

For a description of the input and output, refer to [Classification Usage Model](#page-188-0).

At the prediction stage, a LogitBoost classifier has the following parameters:

### **Prediction Parameters for LogitBoost Classifier (Batch Processing)**

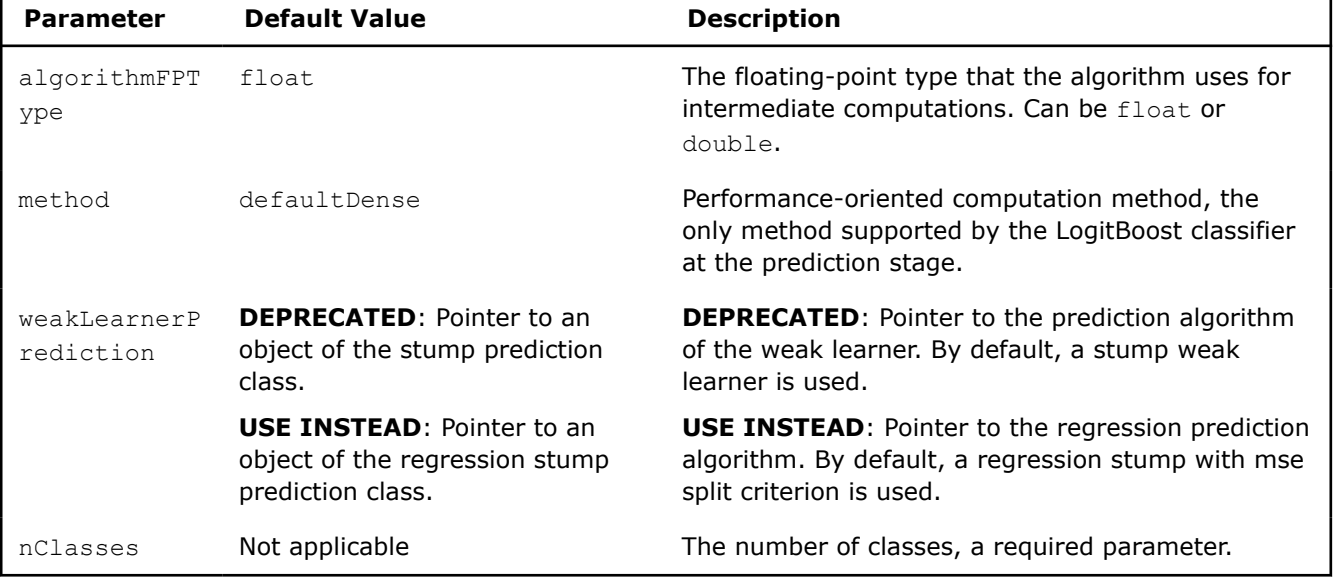

**NOTE** The algorithm terminates if it achieves the specified accuracy or reaches the specified maximal number of iterations. To determine the actual number of iterations performed, call the getNumberOfWeakLearners() method of the LogitBoostModel class and divide it by nClasses.

### **Examples**

 $C++$  (CPU)

Batch Processing:

• [logitboost\\_dense\\_batch.cpp](https://github.com/oneapi-src/oneDAL/tree/master/examples/daal/cpp/source/boosting/logitboost_dense_batch.cpp)

### Python\*

Batch Processing:

• [https://github.com/intel/scikit-learn-intelex/tree/master/examples/daal4py/logitboost\\_batch.py](https://github.com/intel/scikit-learn-intelex/tree/master/examples/daal4py/logitboost_batch.py)

### **Services**

Classes and utilities included in the Services component of the Intel® oneAPI Data Analytics Library (oneDAL) are subdivided into the following groups according to their purpose:

- Extracting Version Information
- [Handling Errors](#page-577-0)
- [Managing Memory](#page-578-0)
- [Managing the Computational Environment](#page-578-0)
- [Providing a Callback for the Host Application](#page-579-0)

### **Extracting Version Information**

<span id="page-577-0"></span>The Services component provides methods that enable you to extract information about the version of oneDAL. You can get the following information about the installed version of the library from the fields of the LibraryVersionInfo structure:

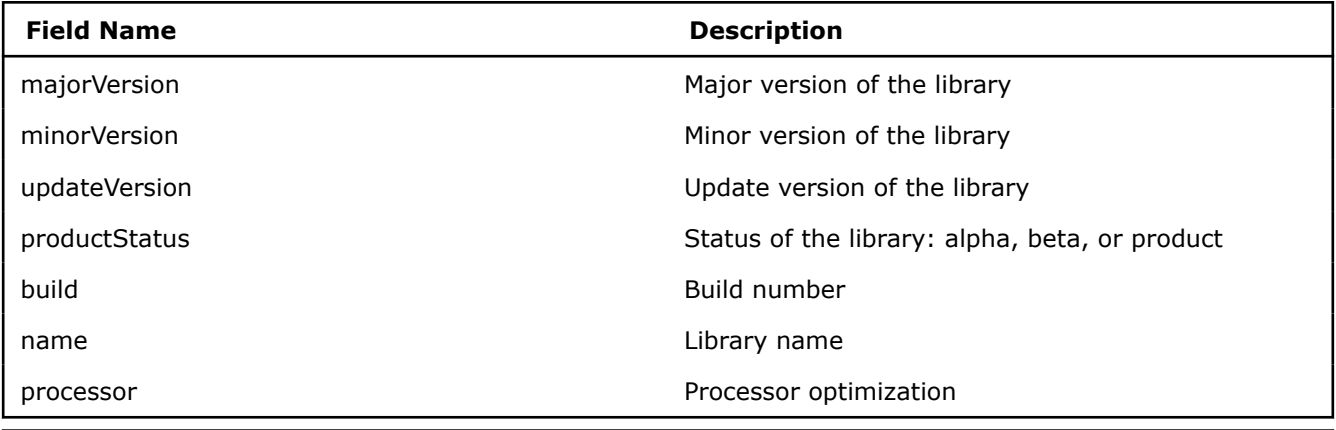

### **Product and Performance Information**

Performance varies by use, configuration and other factors. Learn more at www.Intel.com/ PerformanceIndex.

Notice revision #20201201

### **Examples**

C++: [https://github.com/oneapi-src/oneDAL/tree/master/examples/daal/cpp/source/services/](https://github.com/oneapi-src/oneDAL/tree/master/examples/daal/cpp/source/services/library_version_info.cpp) library version info.cpp

### **Handling Errors**

oneDAL provides classes and methods to handle exceptions or errors that can occur during library operation.

The methods of the library return the following computation set status:

- Success no errors detected
- Warning recoverable errors detected
- Failure unrecoverable errors detected

In oneDAL C++ interfaces, the base class for error handling is Status. If the execution of the library methods provided by the Algorithm or Data Management classes is unsuccessful, the Status object returned by the respective routines contains the list of errors and/or warnings extended with additional details about the error conditions. The class includes the list of the following methods for error processing:

- $\bullet$  ok() checks whether the Status object contains any unrecoverable errors.
- add() adds information about the error, such as the error identifier or the pointer to the error.
- getDescription() returns the detailed description of the errors contained in the object.
- $\bullet$  clear() removes information about the errors from the object.

The error class in oneDAL C++ interfaces is Error. This class contains an error message and details of the issue. For example, an Error object can store the number of the row in the NumericTable that caused the issue or a message that an SQL database generated to describe the reasons of an unsuccessful query. A single Error object can store the error description and an arbitrary number of details of various types: integer or double values or strings.

The class includes the list of the following methods for error processing:

- $\bullet$  id() returns the identifier of the error.
- $setId()$  sets the identifier of the error.
- description() returns the detailed description of the error.
- add[Int|Double|String]Detail() adds data type-based details to the error.

<span id="page-578-0"></span>• create() - creates an instance of the Error class with the given set of arguments.

By default, the compute() method of the library algorithms throws run-time exception when error is detected. To prevent throwing any exceptions, call the computeNoThrow() method.

Service methods of the algorithms, such as setResult () and setPartialResult (), do not throw exceptions and return the status of the respective operation.

The methods of the Data Management classes do not throw exceptions and return the status of the respective operation.

### **Examples**

 $C++:$ 

- [https://github.com/oneapi-src/oneDAL/tree/master/examples/daal/cpp/source/error\\_handling/](https://github.com/oneapi-src/oneDAL/tree/master/examples/daal/cpp/source/error_handling/error_handling_nothrow.cpp) [error\\_handling\\_nothrow.cpp](https://github.com/oneapi-src/oneDAL/tree/master/examples/daal/cpp/source/error_handling/error_handling_nothrow.cpp)
- [https://github.com/oneapi-src/oneDAL/tree/master/examples/daal/cpp/source/error\\_handling/](https://github.com/oneapi-src/oneDAL/tree/master/examples/daal/cpp/source/error_handling/error_handling_throw.cpp) [error\\_handling\\_throw.cpp](https://github.com/oneapi-src/oneDAL/tree/master/examples/daal/cpp/source/error_handling/error_handling_throw.cpp)

### **Managing Memory**

To improve performance of your application that calls oneDAL, align your arrays on 64-byte boundaries and ensure that the leading dimensions of the arrays are divisible by 64. For that purpose oneDAL provides daal malloc() and daal free() functions to allocate and deallocate memory.

To allocate memory, call daal malloc() with the specified size of the buffer to be allocated and the alignment of the buffer, which must be a power of 2. If the specified alignment is not a power of 2, the library uses the 32-byte alignment.

To deallocate memory allocated earlier by the daal  $_{\text{malloc}}$  () function, call the daal free() function and set a pointer to the buffer to be freed.

### **Managing the Computational Environment**

oneDAL provides the Environment class to manage settings of the computational environment in which the application that uses the library runs. The methods of this class enable you to specify the number of threads for the application to use or to check the type of the processor running the application. The Environment class is a singleton, which ensures that only one instance of the class is available in the oneDAL based application. To access the instance of the class, call the getInstance() method which returns a pointer to the instance. Once you get the instance of the class, you can use it for multiple purposes:

- Detect the processor type. To do this, call the  $qetCpuld()$  method.
- Restrict dispatching to the required code path. To do this, call the set CouId() method.
- Detect and modify the number of threads used by the oneDAL based application. To do this, call the getNumberOfThreads() or setNumberOfThreads() method, respectively.
- Specify the single-threaded of multi-threaded mode for oneDAL on Windows. To do this, call to the setDynamicLibraryThreadingTypeOnWindows() method.
- Enable thread pinning. To do this, call the enableThreadPinning() method. This method performs binding of the threads that are used to parallelize algorithms of the library to physical processing units for possible performance improvement. Improper use of the method can result in degradation of the application performance depending on the system (machine) topology, application, and operating system. By default, the method is disabled.

#### **Product and Performance Information**

Performance varies by use, configuration and other factors. Learn more at www.Intel.com/ PerformanceIndex.

Notice revision #20201201

### <span id="page-579-0"></span>**Examples**

C++: [https://github.com/oneapi-src/oneDAL/tree/master/examples/daal/cpp/source/](https://github.com/oneapi-src/oneDAL/tree/master/examples/daal/cpp/source/set_number_of_threads/set_number_of_threads.cpp) [set\\_number\\_of\\_threads/set\\_number\\_of\\_threads.cpp](https://github.com/oneapi-src/oneDAL/tree/master/examples/daal/cpp/source/set_number_of_threads/set_number_of_threads.cpp)

### **Providing a Callback for the Host Application**

oneDAL provides a possibility for the host application to register a callback interface to be called by the library, e.g. for the purposes of computation interruption. It is done by means of an abstract interface for the host application of the library HostAppIface. In order to use it, the application should define an instance of the class derived from the abstract interface and set its pointer to an instance of Algorithm class.

Following methods of the Algorithm class are used:

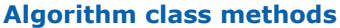

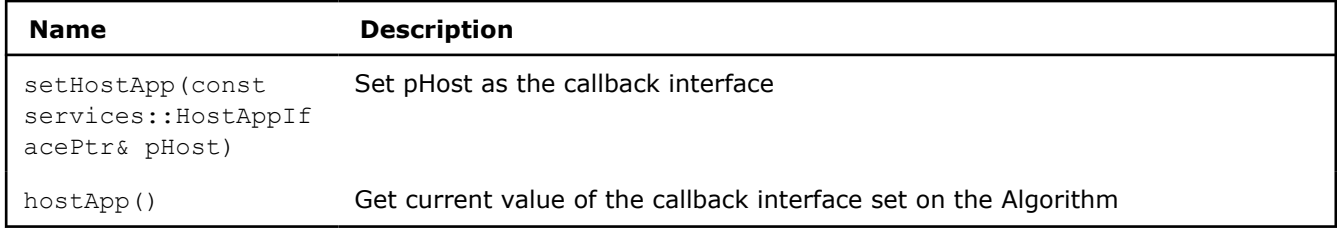

HostAppIface class includes following methods:

#### **HostAppIface class Methods**

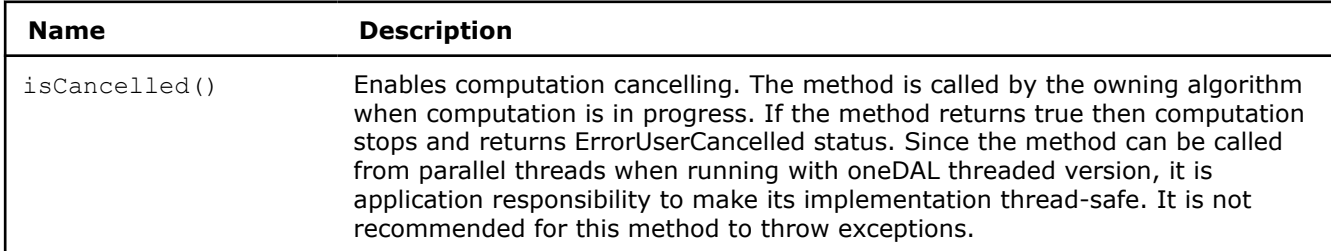

Currently HostAppIface is supported in C++ only, cancelling is available with limited number of algorithms as follows: decision forest, gradient boosted trees.

# **Object Missing**

This object is not available in the repository.

# **C++ API**

- [Data Management](#page-580-0)
	- [Array](#page-581-0)
	- [Accessors](#page-586-0)
	- [Data Sources](#page-593-0)
	- [Graphs](#page-595-0)
	- [Graph Service](#page-599-0)
	- [Tables](#page-602-0)
- [Algorithms](#page-610-0)
	- [Clustering](#page-610-0)
	- [Covariance](#page-625-0)
	- [Decomposition](#page-628-0)
- <span id="page-580-0"></span>• [Ensembles](#page-634-0)
- [Graph](#page-646-0)
- [Kernel Functions](#page-651-0)
- [Nearest Neighbors \(kNN\)](#page-662-0)
- [Objective function](#page-669-0)
- [Pairwise Distances](#page-674-0)
- [Statistics](#page-677-0)
- [Support Vector Machines](#page-683-0)
- [Distributed Model: Single Process Multiple Data](#page-692-0)
	- [Distributed SPMD model](#page-693-0)
	- [Communicators](#page-694-0)

### **Data Management**

Refer to [Developer Guide: Data Management.](#page-15-0)

- [Array](#page-581-0)
	- [Programming interface](#page-581-0)
	- [Usage Example](#page-585-0)
- [Accessors](#page-586-0)
	- [Column Accessor](#page-587-0)
		- [Usage Example](#page-587-0)
		- [Programming Interface](#page-587-0)
	- [Compressed Sparse Rows \(CSR\) Accessor](#page-589-0)
		- [Usage Example](#page-589-0)
		- [Programming Interface](#page-590-0)
	- [Row Accessor](#page-591-0)
		- [Usage Example](#page-591-0)
		- [Programming Interface](#page-592-0)
- [Data Sources](#page-593-0)
	- [CSV data source](#page-593-0)
		- [Programming Interface](#page-593-0)
		- Reading **[oneapi::dal::read<Object>\(...\)](#page-594-0)**
			- [Args](#page-594-0)
			- [Operation](#page-594-0)
		- [Usage Example](#page-595-0)
- [Graphs](#page-595-0)
	- [Programming interface](#page-595-0)
		- [Graph](#page-595-0)
		- [Graph traits](#page-596-0)
			- [Undirected adjacency vector graph](#page-598-0)
				- [Programming interface](#page-598-0)
			- [Directed adjacency vector graph](#page-598-0)
				- [Programming interface](#page-598-0)
- [Graph Service](#page-599-0)
	- [Programming interface](#page-599-0)
		- [Related types](#page-599-0)
		- [Graph service functions](#page-600-0)
	- [Usage Example](#page-601-0)
	- [Service functions for supported graphs](#page-601-0)
- [Undirected adjacency vector graph service](#page-602-0)
- [Directed adjacency vector graph service](#page-602-0)
- <span id="page-581-0"></span>**[Tables](#page-602-0)** 
	- [Programming interface](#page-602-0)
		- [Table](#page-602-0)
		- [Table metadata](#page-603-0)
		- [Data layout](#page-604-0)
		- [Feature type](#page-604-0)
		- [Sparse Indexing](#page-605-0)
			- [Homogeneous table](#page-605-0)
				- [Programming interface](#page-605-0)
			- [Compressed Sparse Rows \(CSR\) Table](#page-607-0)
				- [Programming Interface](#page-607-0)

### **Array**

Refer to [Developer Guide: Array](#page-22-0).

### **Programming interface**

All types and functions in this section are declared in the oneapi::dal namespace and be available via inclusion of the oneapi/dal/array.hpp header file.

All the array class methods can be divided into several groups:

- **1.** Constructors that are used to create an array from external, mutable or immutable memory.
- **2.** Constructors and assignment operators that are used to create an array that shares its data with another one.
- **3.** The group of reset() methods that are used to re-assign an array to another external memory block.
- **4.** The group of reset() methods that are used to re-assign an array to an internally allocated memory block.
- **5.** The methods that are used to access the data.
- **6.** Static methods that provide simplified ways to create an array either from external memory or by allocating it within a new object.

#### *template***<***typename***T>***class***array**

Template Parameters  $T -$  The type of the memory block elements within the array.  $T$  can represent any type.

#### **Public Static Methods**

#### *static***array<T>empty(std::int64\_tcount)**

Allocates a new memory block for mutable data, does not initialize it, creates a new array instance by passing a pointer to the memory block. The array owns the memory block (for details, see [data ownership](#page-23-0) [requirements\)](#page-23-0).

Parameters **count** – The number of elements of type Data to allocate memory for.

Preconditions **count>0**

#### *template***<***typename***K>***static***array<T>full(std::int64\_tcount, K&&element)**

Allocates a new memory block for mutable data, fills it with a scalar value, creates a new array instance by passing a pointer to the memory block. The array owns the memory block (for details, see [data ownership](#page-23-0) [requirements\)](#page-23-0).

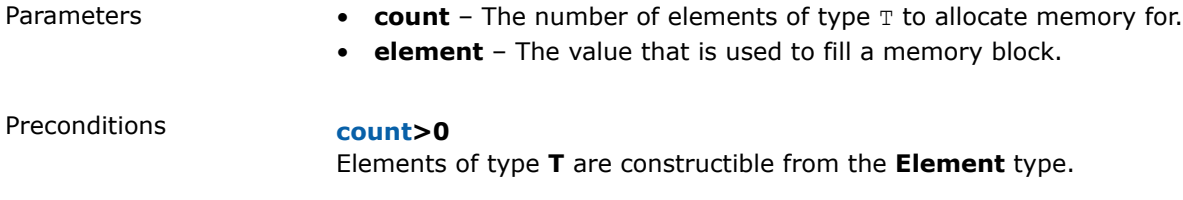

### *static***array<T>zeros(std::int64\_tcount)**

Allocates a new memory block on mutable data, fills it with zeros, creates a new array instance by passing a pointer to the memory block. The array owns the memory block (for details, see [data ownership](#page-23-0) [requirements\)](#page-23-0).

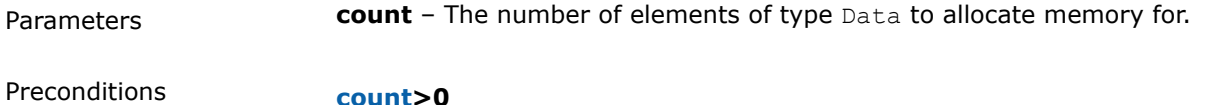

### *template***<***typename***Y>***static***array<T>wrap(Y\*data, std::int64\_tcount)**

Creates a new array instance by passing the pointer to externally-allocated memory block for mutable data. It is the responsibility of the calling application to free the memory block as the array does not free it when the reference count is zero.

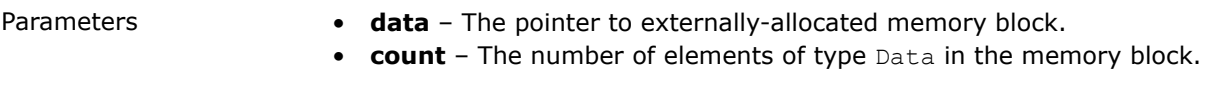

Preconditions **data!=***nullptr***count>0**

### **Constructors**

### **array()**

Creates a new instance of the class without memory allocation: mutable data and data pointers should be set to **nullptr**, count should be zero; the pointer to the ownership structure should be set to **nullptr**.

### **array(***const***array<T>&other)**

Creates a new array instance that shares an ownership with other on its memory block.

### **array(array<T>&&other)**

Moves data, mutable data pointers, count, and pointer to the ownership structure in other to the new array instance.

### *template***<***typename***Deleter>array(T\*data, std::int64\_tcount, Deleter&&deleter)**

Creates a new array instance which owns a memory block of externally-allocated mutable data. The ownership structure is created for a block, the input deleter is assigned to it.

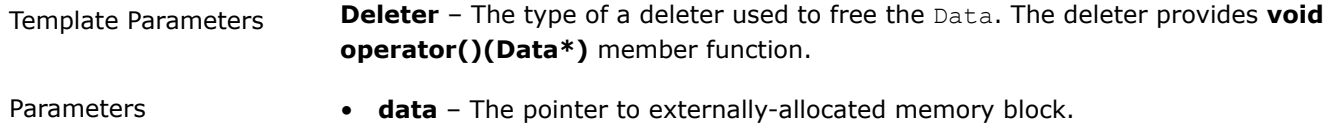

- **count** The number of elements of type Data in the memory block.
- **deleter** The object used to free Data.

### *template***<***typename***ConstDeleter>array(***const***T\*data, std::int64\_tcount, ConstDeleter&&deleter)**

Creates a new array instance which owns a memory block of externally-allocated immutable data. The ownership structure is created for a block, the input deleter is assigned to it.

Template Parameters **ConstDeleter** – The type of a deleter used to free the Data. The deleter implements **void operator()(const Data\*)** member function.

- Parameters  **data** The pointer to externally-allocated memory block.
	- **count** The number of elements of type Data in the Data.
	- **deleter** The object used to free Data.

#### **array(***const***std::shared\_ptr<T>&data, std::int64\_tcount)**

Creates a new array instance that shares ownership with the user-provided shared pointer.

Parameters **• data** – The shared pointer to externally-allocated memory block.

• **count** – The number of elements of type Data in the memory block.

### **array(***const***std::shared\_ptr<***const***T>&data, std::int64\_tcount)**

Creates a new array instance that shares ownership with the user-provided shared pointer.

Parameters • **data** – The shared pointer to externally-allocated memory block.

• **count** – The number of elements of type Data in the memory block.

#### *template***<***typename***Y,***typename***K>array(***const***array<Y>&ref, K\*data, std::int64\_tcount)**

An aliasing constructor: creates a new array instance that stores Data pointer, assigns the pointer to the ownership structure of ref to the new instance. Array returns Data pointer as its mutable or immutable block depending on the Data type.

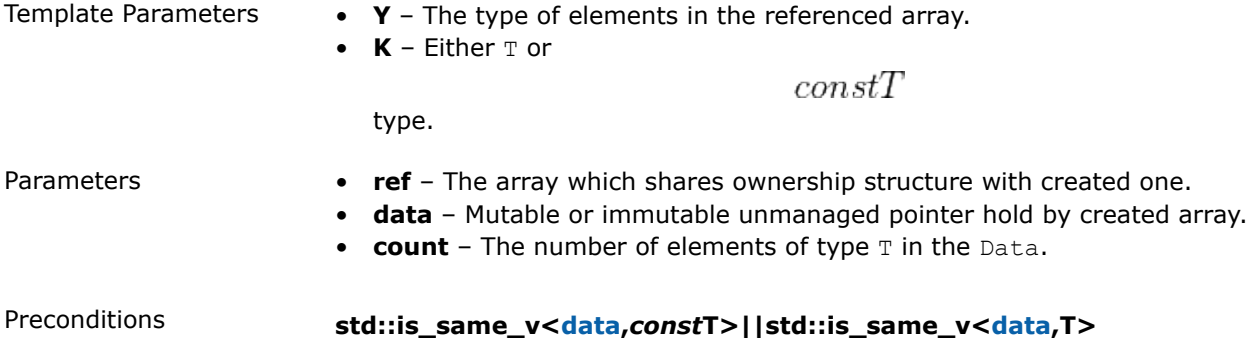

### **array(impl\_t\*impl)**

Creates array from impl.

### **Public Methods**

### **array<T>***operator***=(***const***array<T>&other)**

Replaces the data, mutable data pointers, count, and pointer to the ownership structure in the array instance by the values in other.

### Postconditions **data==other.datamutable\_data==other.mutable\_datacount==other.cou nt**

### **array<T>***operator***=(array<T>&&other)**

Swaps the values of data, mutable data pointers, count, and pointer to the ownership structure in the array instance and other.

### **T\*get\_mutable\_data()***const*

The pointer to the memory block holding mutable data.

Preconditions **has\_mutable\_data()==***true*, othewise throws **domain\_error**

### *const***T\*get\_data()***constnoexcept*

The pointer to the memory block holding immutable data.

#### **boolhas\_mutable\_data()***constnoexcept*

Returns whether array contains mutable\_data or not.

#### **array&need\_mutable\_data()**

Returns mutable\_data, if array contains it. Otherwise, allocates a memory block for mutable data and fills it with the data stored at data. Creates the ownership structure for allocated memory block and stores the pointer.

Postconditions **has\_mutable\_data()==***true*

#### **std::int64\_tget\_count()***constnoexcept*

The number of elements of type  $T$  in a memory block.

#### **std::int64\_tget\_size()***constnoexcept*

The size of memory block in bytes.

#### **voidreset()**

Resets ownership structure pointer to **nullptr**, sets count to zero, data and mutable\_data to *nullptr*.

#### **voidreset(std::int64\_tcount)**

Allocates a new memory block for mutable data, does not initialize it, creates ownership structure for this block, assigns the structure inside the array. The array owns allocated memory block.

Parameters **count** – The number of elements of type Data to allocate memory for.

#### *template***<***typename***Deleter>voidreset(T\*data, std::int64\_tcount, Deleter&&deleter)**

Creates the ownership structure for memory block of externally-allocated mutable data, assigns input deleter object to it, sets data and mutable data pointers to this block.

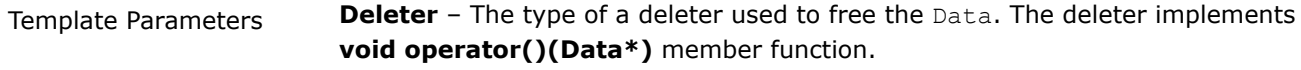

Parameters **• data** – The mutable memory block pointer to be assigned inside the array.

- **count** The number of elements of type Data into the block.
- **deleter** The object used to free Data.

### <span id="page-585-0"></span>*template***<***typename***ConstDeleter>voidreset(***const***T\*data, std::int64\_tcount, ConstDeleter&&deleter)**

Creates the ownership structure for memory block of externally-allocated immutable data, assigns input deleter object to it, sets data pointer to this block.

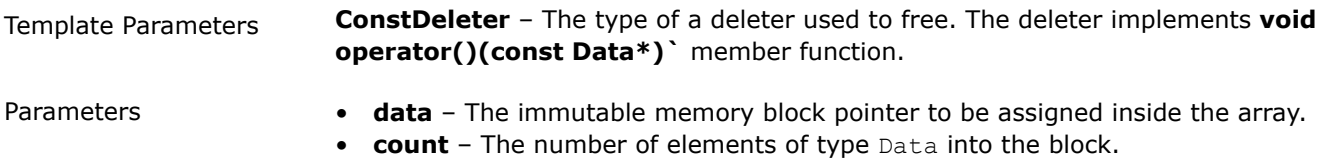

• **deleter** – The object used to free Data.

### *template***<***typename***Y>voidreset(***const***array<Y>&ref, T\*data, std::int64\_tcount)**

Initializes data and mutable data with data pointer, count with input count value, initializes the pointer to ownership structure with the one from ref. Array returns Data pointer as its mutable block.

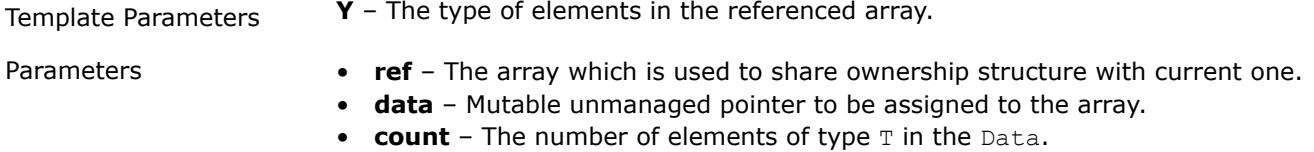

### *template***<***typename***Y>voidreset(***const***array<Y>&ref,** *const***T\*data, std::int64\_tcount)**

Initializes data with data pointer, count with input count value, initializes the pointer to ownership structure with the one from ref. Array returns Data pointer as its immutable block.

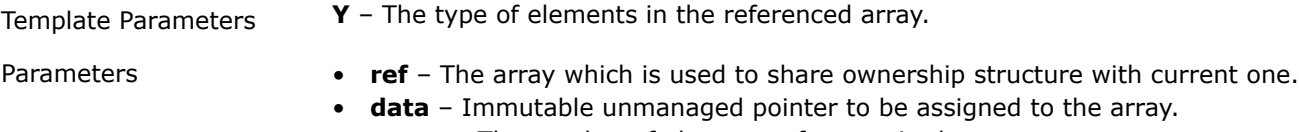

• **count** - The number of elements of type T in the Data.

#### *const***T&***operator***[](std::int64\_tindex)***constnoexcept*

Provides a read-only access to the elements of array. Does not perform boundary checks.

#### **array<T>get\_slice(std::int64\_tfirst, std::int64\_tlast)***const*

Creates slice of this array.

### **Usage Example**

The following listing provides a brief introduction to the array API and an example of basic usage scenario:

```
#include <sycl/sycl.hpp>
#include <iostream>
#include <string>
#include "oneapi/dal/array.hpp"
using namespace oneapi;
void print_property(const std::string& description, const auto& property) {
```

```
 std::cout << description << ": " << property << std::endl;
}
int main() {
   sycl::queue queue { sycl::default selector() };
   constexpr std::int64 t data count = 4;
  const float data[] = { 1.0f, 2.0f, 3.0f, 4.0f };
   // Creating an array from immutable user-defined memory
  auto arr data = dal::array<float>::wrap(data, data count);
   // Creating an array from internally allocated memory filled by ones
   auto arr ones = dal::array<float>::full(queue, data count, 1.0f);
   print property("Is arr data mutable", arr data.has mutable data()); // false
  print property("Is arr ones mutable", arr ones.has mutable data()); // true
    // Creating new array from arr_data without data copy - they share ownership information.
  dal::array<float> arr mdata = arr data;
   print property("arr mdata elements count", arr mdata.get count()); // equal to data count
  print property("Is arr mdata mutable", arr mdata.has mutable data()); // false
  /// Copying data inside arr mdata to new mutable memory block.
   /// arr data still refers to the original data pointer.
  arr mdata.need mutable data(queue);
   print property("Is arr data mutable", arr data.has mutable data()); // false
  print property("Is arr mdata mutable", arr mdata.has mutable data()); // true
    queue.submit([&](sycl::handler& cgh){
     auto mdata = arr mdata.get mutable data();
      auto cones = arr ones.get data();
      cgh.parallel for<class array addition>(sycl::range<1>(data_count), [=](sycl::id<1> idx) {
        mdata[idx[0]] += cones[idx[0]]; });
   }).wait();
   std:: cout << "arr_mdata_values: ";
   for(std::int64 t i = 0; i < arr mdata.get count(); i++) {
      std::cout \ll arr mdata[i] \ll ", ";
\qquad \qquad \} std::cout << std::endl;
    return 0;
}
```
#### **Accessors**

The requirements for accessors and accessor types are defined in [Developer Guide: Accessors.](#page-23-0)

- [Column Accessor](#page-587-0)
	- [Usage Example](#page-587-0)
	- [Programming Interface](#page-587-0)
- [Compressed Sparse Rows \(CSR\) Accessor](#page-589-0)
- <span id="page-587-0"></span>• [Usage Example](#page-589-0)
- [Programming Interface](#page-590-0)
- [Row Accessor](#page-591-0)
	- [Usage Example](#page-591-0)
	- [Programming Interface](#page-592-0)

#### **Column Accessor**

The column accessor class provides read-only access to the column values of the [table](#page-18-0) as contiguoushomogeneous array.

### **Usage Example**

```
#include <sycl/sycl.hpp>
#include <iostream>
#include "oneapi/dal/table/homogen.hpp"
#include "oneapi/dal/table/column_accessor.hpp"
using namespace oneapi;
int main() {
   sycl::queue queue { sycl::default selector() };
   constexpr float host data[] = {
     1.0f, 1.5f, 2.0f,
      2.1f, 3.2f, 3.7f,
      4.0f, 4.9f, 5.0f,
       5.2f, 6.1f, 6.2f
   };
  constexpr std::int64 t row count = 4;
  constexpr std::int64 t column count = 3;
  auto shared data = sycl::malloc shared<float>(row count * column count, queue);
  auto event = queue.memcpy(shared data, host data, sizeof(float) * row count * column count);
  auto t = dal::homogen_table::wrap(queue, shared_data, row_count, column_count, { event });
   // Accessing whole elements in a first column
  dal::column accessor<const float> acc { t };
  auto block = acc.pull(queue, 0);for(std::int64 t i = 0; i < block.get count(); i++) {
     std::cout << block[i] << ", ";
    }
   std::cout << std::endl;
   sycl::free(shared data, queue);
   return 0;
}
```
### **Programming Interface**

All types and functions in this section are declared in the  $\text{oneapi}::\text{dal}}$  namespace and available via the inclusion of the oneapi/dal/table/column\_accessor.hpp header file.

#### *template***<***typename***T>***class***column\_accessor**

Template Parameters **T** – The type of data values in blocks returned by the accessor. Should be constqualified for read-only access. An accessor supports at least float, double, and std::int32\_t.

### **Constructors**

### *template***<***typename***U=T,std::enable\_if\_t<std::is\_const\_v<U>,int>=0>column\_accessor(***const***tab le&table)**

Creates a read-only accessor object from the table. Available only for const-qualified T.

#### **column\_accessor(***const***detail::table\_builder&builder)**

#### **Public Methods**

#### **dal:[:array](#page-581-0)<data\_t>pull(std::int64\_tcolumn\_index,** *const***range&row\_range={0,-1})***const*

Provides access to the column values of the table. The method returns an array that directly points to the memory within the table if it is possible. In that case, the array refers to the memory as to immutable data. Otherwise, the new memory block is allocated, the data from the table rows is converted and copied into this block. In this case, the array refers to the block as to mutable data.

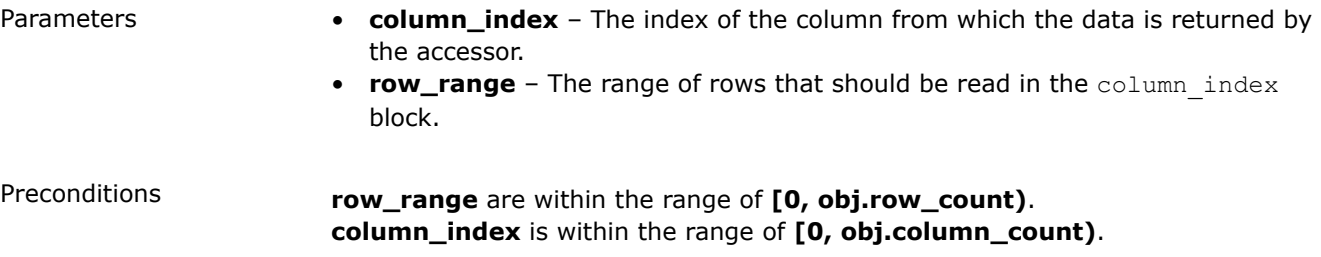

### **T\*pull(dal::[array](#page-581-0)<data\_t>&block, std::int64\_tcolumn\_index,** *const***range&row\_range={0,-1})***const*

Provides access to the column values of the table. The method returns an array that directly points to the memory within the table if it is possible. In that case, the array refers to the memory as to immutable data. Otherwise, the new memory block is allocated, the data from the table rows is converted and copied into this block. In this case, the array refers to the block as to mutable data. The method updates the **block** array.

**Parameters** • **block** – The block which memory is reused (if it is possible) to obtain the data from the table. The block memory is reset either when its size is not big enough, or when it contains immutable data, or when direct memory from the table can be used. If the block is reset to use a direct memory pointer from the object, it refers to this pointer as to immutable memory block. • **column\_index** – The index of the column from which the data is returned by the accessor. • **row\_range** – The range of rows that should be read in the column index block. Preconditions **row\_range** are within the range of **[0, obj.row\_count)**. **column\_index** is within the range of **[0, obj.column\_count)**.

#### *template***<***typename***U=T,std::enable\_if\_t<!**

**std::is\_const\_v<U>,int>=0>voidpush(***const***dal:[:array](#page-581-0)<data\_t>&block, std::int64\_tcolumn\_index,** *const***range&row\_range={0,-1})**

### <span id="page-589-0"></span>**Compressed Sparse Rows (CSR) Accessor**

The csr\_accessor class provides read-only access to the rows of the [csr table](#page-31-0) as data arrays in CSR storage format.

### **Usage Example**

```
#include <sycl/sycl.hpp>
#include <iostream>
#include "oneapi/dal/table/csr.hpp"
#include "oneapi/dal/table/csr_accessor.hpp"
namespace dal = oneapi::dal;
int main() {
   sycl::queue queue { sycl::default selector() };
   // Create arrays of data, column indices and row offsets of the table
    // in sparse CSR storage format with one-based indexing on host
  const float host data[] = { 1.0f, 2.0f, 3.0f, 4.0f, 1.0f, 11.0f, 8.0f };
   const std::int64 t host column indices[] = { 1, 2, 4, 3, 2, 4, 2 };
   const std::int64 t host row offsets[] = { 1, 4, 5, 7, 8 };
   constexpr std::int64 t row count = 4;
    constexpr std::int64_t column_count = 4;
  constexpr std:: int64 t element count = 7;
   // Allocate SYCL shared memory for storing data, column indices and row offsets arrays
   auto shared data = sycl::malloc shared<float>(element count, queue);
   auto shared column indices = sycl::malloc shared<std::int64 t>(element count, queue);
   auto shared row offsets = sycl::malloc shared<std::int64 t>(row count + 1, queue);
    // Copy data, column indices and row offsets arrays from host to SYCL shared memory
   auto data event = queue.memcpy(shared data, host data, sizeof(float) * element count);
   auto column indices event = queue.memcpy(shared column indices,
                                            host column indices,
                                             sizeof(std::int64 t) * element count);
   auto row_offsets event =
      queue.memcpy(shared row offsets, host row offsets, sizeof(std::int64 t) * (row count + 1));
    auto table = dal::csr_table::wrap(queue,
                                     shared data,
                                     shared column indices,
                                     shared row offsets,
                                      row_count,
                                      column_count,
                                     dal::sparse indexing::one based,
                                     { data event, column indices event, row offsets event });
    // Accessing second and third rows of the table
   dal::csr_accessor<const float> acc{ table };
   const auto [block data, block column indices, block row offsets] = acc.pull(queue, { 1, 3 });
   for (std::int64 t i = 0; i < block data.get count(); i++) {
      std::cout << block data[i] << ", ";
\qquad \qquad \}
```

```
 std::cout << std::endl;
  for (std::int64 t i = 0; i < block column indices.get count(); i++) {
      std::cout << block column indices[i] << ", ";
\qquad \qquad \} std::cout << std::endl;
  for (std::int64 t i = 0; i < block row offsets.get count(); i++) {
      std::cout \lt\lt block row offsets[i] \lt\lt ", ";
   }
   std::cout << std::endl;
  sycl::free(shared data, queue);
  sycl::free(shared column indices, queue);
  sycl::free(shared row offsets, queue);
   return 0;
```
### **Programming Interface**

All types and functions in this section are declared in the  $\text{oneapi}::\text{dal}}$  namespace and available via the inclusion of the oneapi/dal/table/csr\_accessor.hpp header file.

### *template***<***typename***T>***class***csr\_accessor**

Template Parameters **T** – The type of data values in blocks returned by the accessor. Should be constqualified for read-only access. An accessor supports at least **float**, **double**, and **std::int32\_t** types of T.

#### **Constructors**

}

### *template***<***typename***U=T,std::enable\_if\_t<std::is\_const\_v<U>,int>=0>csr\_accessor(***const***[csr\\_tab](#page-607-0) [le&](#page-607-0)table)**

Creates a read-only accessor object from the csr table. Available only for const-qualified T.

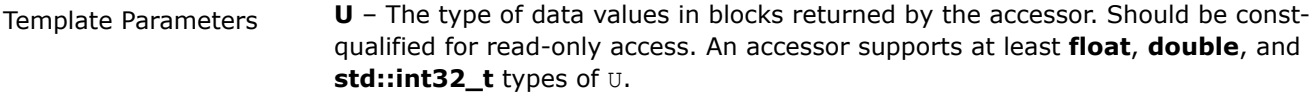

Parameters **table** – Input CSR table.

#### **Public Methods**

### **std::tuple<array\_d,array\_i,array\_i>pull(***const***range&row\_range={0,-1},** *const***sparse\_indexingindexing=sparse\_indexing::one\_based)***const*

Provides access to the rows of the table in CSR format The method returns arrays that directly point to the memory within the table if it is possible. In that case, the arrays refer to the memory as immutable data. Otherwise, new memory blocks are allocated, and the data from the table rows is converted and copied into those blocks. In this case, arrays refer to the blocks as mutable data.

- Parameters  **<b>row** range The range of rows that data is returned from the accessor.
	- **indexing** The indexing scheme used to access the data in the returned arrays in CSR layout. Should be sparse indexing::zero based or sparse indexing:: one based.

#### <span id="page-591-0"></span>**std::tuple<T\*,I\*,I\*>pull(array\_d&data, array\_i&column\_indices, array\_i&row\_offsets,** *const***range&row\_range={0,-1},** *const***sparse\_indexingindexing=sparse\_indexing::one\_based)***const*

Provides access to the rows of the table in CSR format The method returns arrays that directly point to the memory within the table if it is possible. In that case, the arrays refer to the memory as immutable data. Otherwise, new memory blocks are allocated, and the data from the table rows is converted and copied into those blocks. In this case, arrays refer to the blocks as mutable data. The method updates **data**, **column\_indices**, and **row\_offsets** arrays.

- Parameters **data** The block in which memory is reused (if it is possible) to obtain the values from the table.
	- **column\_indices** The block in which memory is reused (if it is possible) to obtain the column indices from the table.
	- **row\_offsets** The block in which memory is reused (if it is possible) to obtain the row offsets from the table. The memory of **data**, **column\_indices** and **row\_offsets** blocks are reset either when their size is not big enough, or when the blocks contain immutable data, or when direct memory from the table can be used. If the blocks are reset to use direct memory pointers from the object, they refer to those pointers as immutable memory blocks.
	- **row\_range** The range of rows that data is returned from the accessor.
	- **indexing** The indexing scheme used to access the data in the returned arrays in CSR layout. Should be sparse indexing::zero based or sparse indexing::one based.

#### **Row Accessor**

The row accessor class provides read-only access to the rows of the [table](#page-18-0) as contiguoushomogeneous array.

#### **Usage Example**

```
#include <sycl/sycl.hpp>
#include <iostream>
#include "oneapi/dal/table/homogen.hpp"
#include "oneapi/dal/table/row_accessor.hpp"
using namespace oneapi;
int main() {
  sycl::queue queue { sycl::default selector() };
   constexpr float host data[] = {
      1.0f, 1.5f, 2.0f,
       2.1f, 3.2f, 3.7f,
       4.0f, 4.9f, 5.0f,
       5.2f, 6.1f, 6.2f
   };
  constexpr std::int64 t row count = 4;
   constexpr std::int64 t column count = 3;
   auto shared data = sycl::malloc shared<float>(row count * column count, queue);
    auto event = queue.memcpy(shared_data, host_data, sizeof(float) * row_count * column_count);
   auto t = dal::homogen_table::wrap(queue, shared_data, row_count, column_count, { event });
```

```
 // Accessing second and third rows of the table
  dal::row accessor<const float> acc { t };
  auto block = acc.pull(queue, {1, 3});
  for(std::int64 t i = 0; i < block.get count(); i++) {
      std::cout << block[i] << ", ";
\qquad \qquad \} std::cout << std::endl;
  sycl::free(shared data, queue);
   return 0;
```
### **Programming Interface**

All types and functions in this section are declared in the  $\text{oneapi}::\text{dal}$  namespace and available via the  $inclusion$  of the  $oneapi/dal/table/row$  accessor.hpp header file.

### *template***<***typename***T>***class***row\_accessor**

Template Parameters **T** – The type of data values in blocks returned by the accessor. Should be constqualified for read-only access. An accessor supports at least float, double, and std::int32\_t.

### **Constructors**

}

### *template***<***typename***U=T,std::enable\_if\_t<std::is\_const\_v<U>,int>=0>row\_accessor(***const***table& table)**

Creates a read-only accessor object from the table. Available only for const-qualified T.

#### **row\_accessor(***const***detail::table\_builder&builder)**

#### **Public Methods**

#### **dal:[:array](#page-581-0)<data\_t>pull(***const***range&row\_range={0,-1})***const*

Provides access to the rows of the table. The method returns an array that directly points to the memory within the table if it is possible. In that case, the array refers to the memory as to immutable data. Otherwise, the new memory block is allocated, the data from the table rows is converted and copied into this block. In this case, the array refers to the block as to mutable data.

Parameters **row\_range** – The range of rows that data is returned from the accessor.

Preconditions **row\_range** are within the range of **[0, obj.row\_count)**.

#### **T\*pull(dal::[array](#page-581-0)<data\_t>&block,** *const***range&row\_range={0,-1})***const*

Provides access to the rows of the table. The method returns an array that directly points to the memory within the table if it is possible. In that case, the array refers to the memory as to immutable data. Otherwise, the new memory block is allocated, the data from the table rows is converted and copied into this block. In this case, the array refers to the block as to mutable data. The method updates the **block** array.

<span id="page-593-0"></span>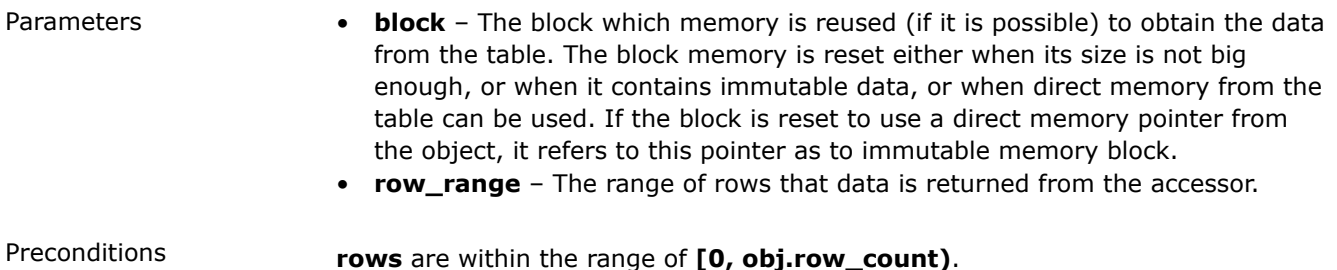

*template***<***typename***U=T,std::enable\_if\_t<!**

**std::is\_const\_v<U>,int>=0>voidpush(***const***dal:[:array](#page-581-0)<data\_t>&block,** *const***range&row\_range={0,-1})**

### **Data Sources**

- CSV data source
	- Programming Interface
	- Reading **[oneapi::dal::read<Object>\(...\)](#page-594-0)**
		- [Args](#page-594-0)
		- [Operation](#page-594-0)
	- [Usage Example](#page-595-0)

### **CSV data source**

Refer to [Developer Guide: CSV data source.](#page-28-0)

### **Programming Interface**

All types and functions in this section are declared in the oneapi::dal::csv namespace and be available via inclusion of the oneapi/dal/io/csv.hpp header file.

```
enum class read options : std::uint64 t {
  none = 0,parse header = 1 \lt\lt 0};
constexpr char default delimiter = ', ';constexpr read options default read options = read options::none;
class data_source {
public:
   data source(const char *file name,
               char delimiter = default delimiter,
               read options opts = default read options);
   data source(const std::string &file name,
               char delimiter = default delimiter,
               read options opts = default read options);
  std::string get file name() const;
  char get delimiter() const;
   read options get read options() const;
};
```
### <span id="page-594-0"></span>*class***data\_source**

### **data\_source(***const***char\*file\_name, chardelimiter=default\_delimiter, read\_optionsopts=default\_read\_options)**

Creates a new instance of a CSV data source with the given **file\_name**, **delimiter** and read options **opts** flag.

### **data\_source(***const***std::string&file\_name, chardelimiter=default\_delimiter, read\_optionsopts=default\_read\_options)**

Creates a new instance of a CSV data source with the given **file\_name**, **delimiter** and read options **opts** flag.

### **std::stringfile\_name=""**

A string that contains the name of the file with the dataset to read.

Getter std::string get filename() const

### **chardelimiter=default\_delimiter**

A character that represents the delimiter between separate features in the input file.

Getter char get delimter() const

### **read\_optionsoptions=default\_read\_options**

Value that stores read options to be applied during reading of the input file. Enabled parse header option indicates that the first line in the input file is processed as a header record with features names.

Getter read options get read options() const

### **Reading oneapi::dal::read<Object>(...)**

### **Args**

```
template <typename Object>
class read_args {
public:
    read_args();
};
```
### *template***<***typename***Object>***class***read\_args**

### **read\_args()**

Creates args for the read operation with the default attribute values.

### **Operation**

**oneapi::dal::[table](#page-603-0)** is the only supported value of the Object template parameter for **read** operation with CSV data source.

### *template***<***typename***Object,***typename***DataSource>Objectread(***const***DataSource&ds)**

Template Parameters • **Object** – oneDAL object type that is produced as a result of reading from the data source.

#### • **DataSource** – CSV data source **csv::data\_source**.

### <span id="page-595-0"></span>**Usage Example**

```
using namespace oneapi;
```

```
const auto data source = dal::csv::data source("data.csv", ',');
```

```
const auto table = dal::read<dal::table>(data_source);
```
### **Graphs**

Refer to [Developer Guide: Graphs](#page-28-0).

### **Programming interface**

All types and functions in this section are declared in the oneapi::dal::preview namespace and are available via inclusion of the oneapi/dal/graph/common.hpp header file.

### **Graph**

The [graph](#page-20-0) concept is represented by the types with the graph suffix and all of them are reference-counted:

- **1.** The instance stores pointers to the graph topology and attributes of vertices and edges.
- **2.** The reference count indicates how many graph objects refer to the same implementation.
- **3.** The graph increments the reference count for it to be equal to the number of graph objects sharing the same implementation.
- **4.** The graph decrements the reference count when the graph goes out of the scope. If the reference count is zero, the graph frees its implementation.

The [graph](#page-20-0) types are defined as templated classes:

```
template <typename VertexValue,
           typename EdgeValue,
           typename GraphValue,
           typename IndexType,
           typename Allocator>
class [graph name] graph;
```
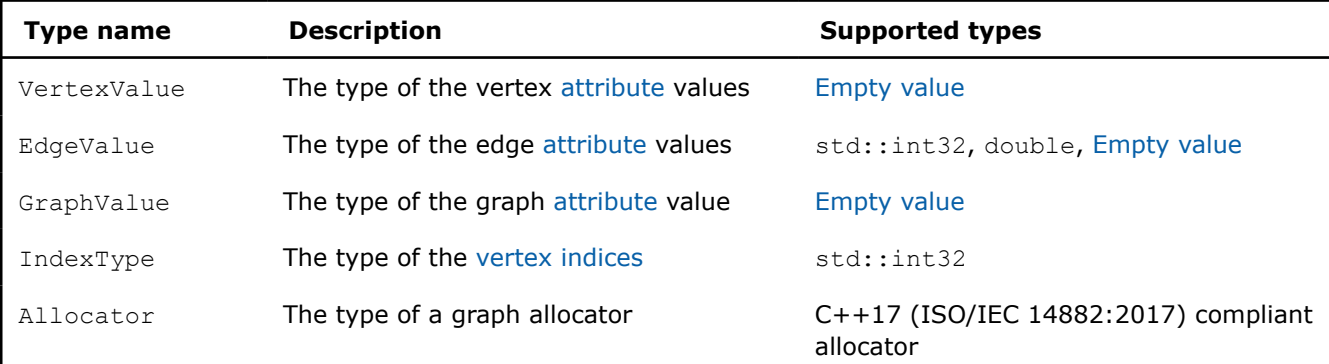

Empty value tag structure is used to define the absence of a specified attribute of a graph.

#### *struct***empty\_value**

Graph class contains the default and the move constructor as well as the move assignment operator. The graph is accessed using the [service functions.](#page-599-0)

<span id="page-596-0"></span>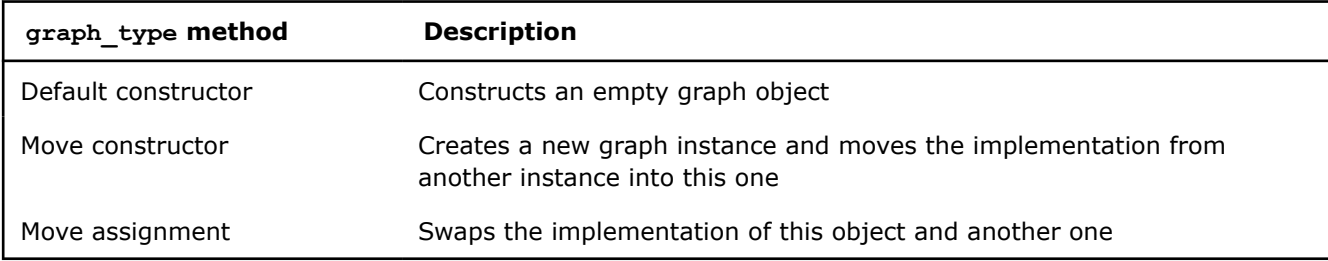

### **Graph traits**

Graph traits is a data type that defines the data model and a set of types associated with the graph. Graph traits are used by processing and [service functionality](#page-599-0).

Type graph\_traits is specialized for each graph by following the pattern below.

```
template <typename G>
struct graph traits {
    using graph_type = ...;
    using allocator_type = ...;
    ...
};
```
The full list of types defined in graph\_traits<G> is in the table below:

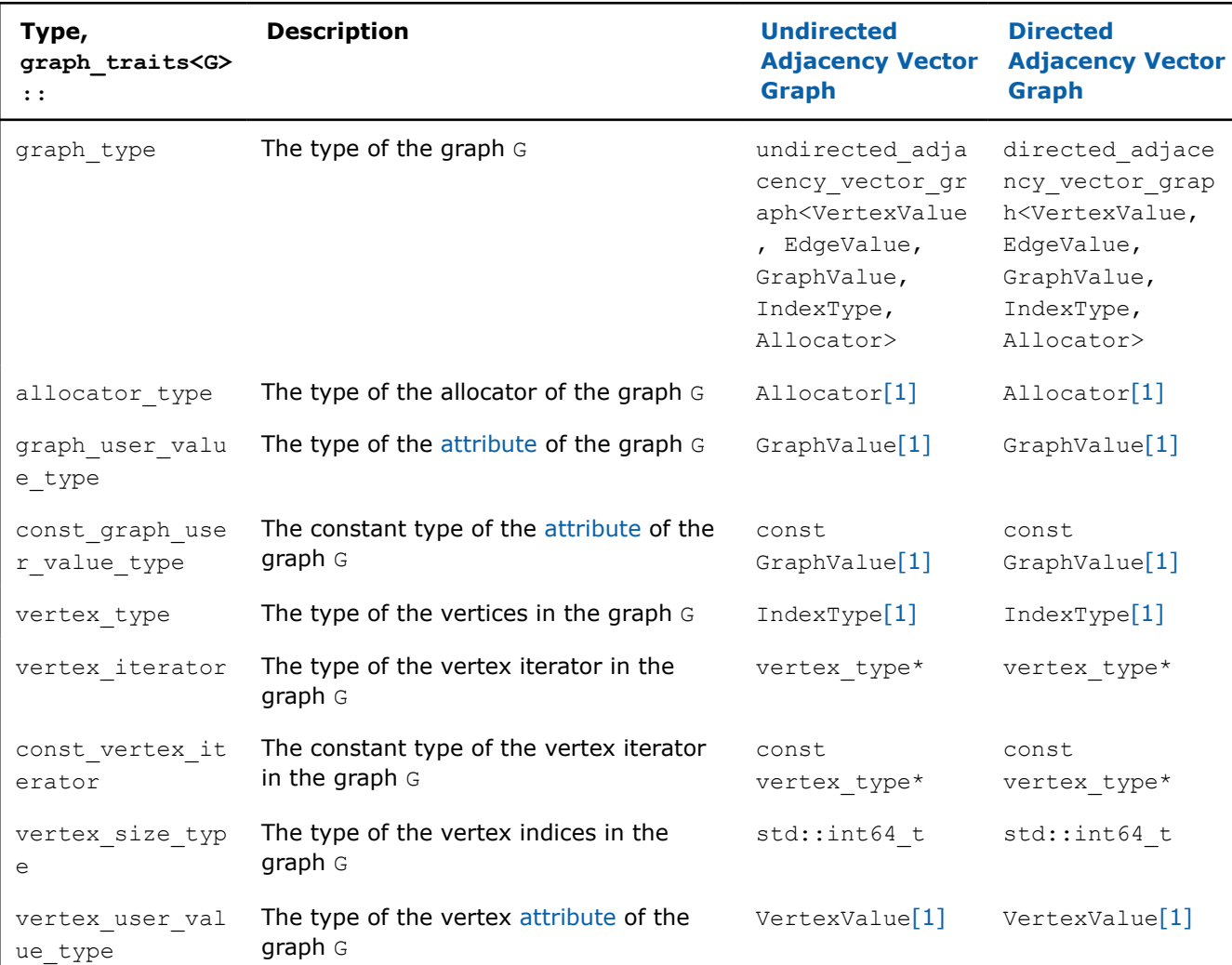

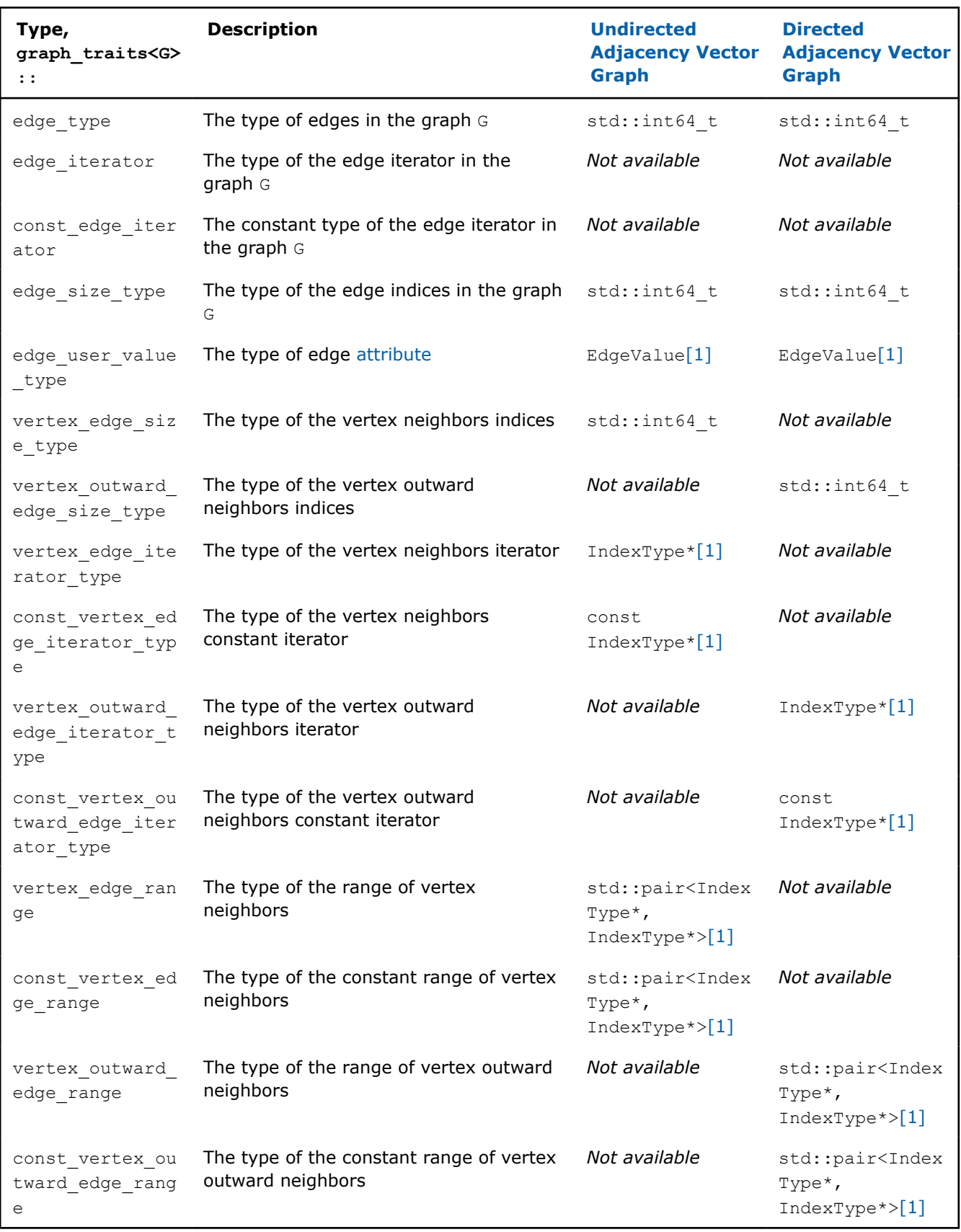

[1] VertexValue, EdgeValue, GraphValue, IndexType, Allocator – template parameters of graph G.

<span id="page-598-0"></span>This section describes API of the specified graph types.

- Undirected adjacency vector graph
- Programming interface
- Directed adjacency vector graph
	- Programming interface

### **Undirected adjacency vector graph**

Refer to [Developer Guide: Undirected adjacency vector graph.](#page-29-0)

### **Programming interface**

All types and functions in this section are declared in the oneapi::dal::preview namespace and are available via inclusion of the oneapi/dal/graph/undirected adjacency vector graph.hpp header file.

### *template***<***typename***VertexValue[=empty\\_value,](#page-595-0)***typename***EdgeValue[=empty\\_value](#page-595-0),***typename***Grap hValue[=empty\\_value,](#page-595-0)***typename***IndexType=std::int32\_t,***typename***Allocator=std::allocator<char> >***class***undirected\_adjacency\_vector\_graph**

- Template Parameters  **VertexValue** The type of the vertex attribute values.
	- **EdgeValue** The type of the edge attribute values.
	- **GraphValue** The type of the graph attribute value.
	- **IndexType** The type of the vertex indices.
	- **Allocator** The type of a graph allocator.

**Constructors**

### **undirected\_adjacency\_vector\_graph()**

Constructs an empty graph.

### **~undirected\_adjacency\_vector\_graph()=***default*

Destructs the graph.

### **undirected\_adjacency\_vector\_graph(undirected\_adjacency\_vector\_graph&&other)=***default*

Creates a new graph instance and moves the implementation from another instance into this one.

### **Public Methods**

### **undirected\_adjacency\_vector\_graph&***operator***=(undirected\_adjacency\_vector\_graph&&other)**

Swaps the implementation of this object and another one.

### **Directed adjacency vector graph**

Refer to [Developer Guide: Directed adjacency vector graph.](#page-29-0)

### **Programming interface**

All types and functions in this section are declared in the oneapi::dal::preview namespace and are available via inclusion of the oneapi/dal/graph/directed adjacency vector graph.hpp header file.

*template***<***typename***VertexValue[=empty\\_value,](#page-595-0)***typename***EdgeValue[=empty\\_value](#page-595-0),***typename***Grap hValue[=empty\\_value,](#page-595-0)***typename***IndexType=std::int32\_t,***typename***Allocator=std::allocator<char> >***class***directed\_adjacency\_vector\_graph**

- <span id="page-599-0"></span>Template Parameters • **VertexValue** – The type of the vertex attribute values.
	- **EdgeValue** The type of the edge attribute values.
	- **GraphValue** The type of the graph attribute value.
	- **IndexType** The type of the vertex indices.
	- **Allocator** The type of a graph allocator.

#### **Constructors**

#### **directed\_adjacency\_vector\_graph()**

Constructs an empty graph.

#### **~directed\_adjacency\_vector\_graph()=***default*

Destructs the graph.

#### **directed\_adjacency\_vector\_graph(directed\_adjacency\_vector\_graph&&other)=***default*

Creates a new graph instance and moves the implementation from another instance into this one.

#### **Public Methods**

#### **directed\_adjacency\_vector\_graph&***operator***=(directed\_adjacency\_vector\_graph&&other)**

Swaps the implementation of this object and another one.

### **Graph Service**

#### **Programming interface**

All types and functions in this section are declared in the oneapi::dal::preview namespace and are available via inclusion of the oneapi/dal/graph/service functions.hpp header file.

The graph service is a set of functions that allow you to get access to the elements and characteristics of the graph, such as vertex degree or edge attribute.

Graph service functions are defined as function templates with Graph as a template parameter. Graph service functions introduce aliases to graph traits as shown below.

#### **Related types**

Aliases is a way to access [graph](#page-595-0) types using shorter notation.

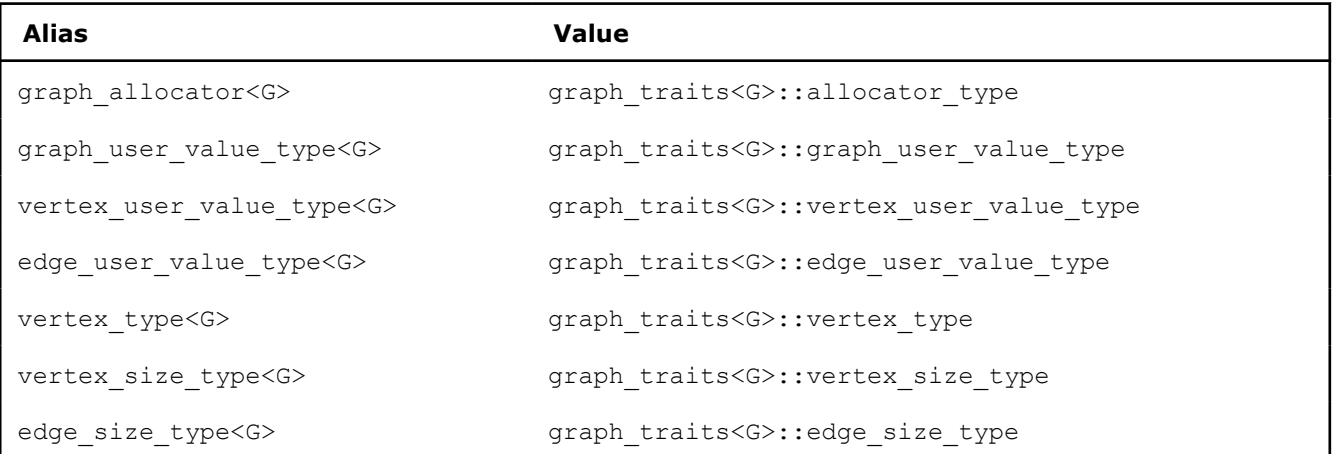

<span id="page-600-0"></span>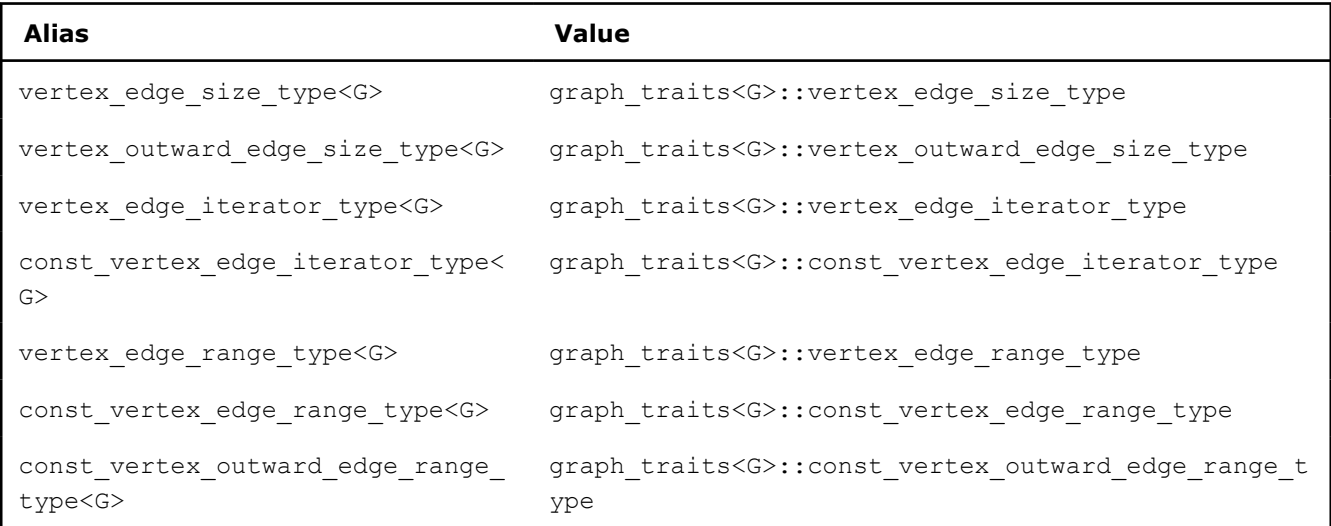

#### **Graph service functions**

Any service function has the following pattern:

```
template <typename Graph>
return_type<Graph> get_[graph_element](const Graph& g, ...);
```
### *template***<***typename***Graph>***constexpr***autoget\_vertex\_count(***const***Graph&g)***noexcept***- >vertex\_size\_type<Graph>**

Returns the number of vertices in the graph.

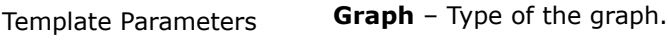

Parameters **g** – Input graph object.

### *template***<***typename***Graph>***constexpr***autoget\_edge\_count(***const***Graph&g)***noexcept***- >edge\_size\_type<Graph>**

Returns the number of edges in the graph.

```
Template Parameters Graph – Type of the graph.
```
Parameters **g** – Input graph object.

*template***<***typename***Graph>***constexpr***autoget\_vertex\_degree(***const***Graph&g, vertex\_type<Graph>u)->vertex\_edge\_size\_type<Graph>**

Returns the degree for the specified vertex.

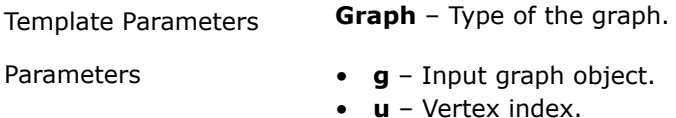

#### *template***<***typename***Graph>***constexpr***autoget\_vertex\_neighbors(***const***Graph&g, vertex\_type<Graph>u)->const\_vertex\_edge\_range\_type<Graph>**

Returns the range of the vertex neighbors for the specified vertex.

<span id="page-601-0"></span>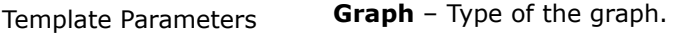

```
Parameters • g – Input graph object.
```
• **u** – Vertex index.

### *template***<***typename***Graph>***constexpr***autoget\_vertex\_outward\_degree(***const***Graph&g, vertex\_type<Graph>u)->vertex\_outward\_edge\_size\_type<Graph>**

Returns the outward degree for the specified vertex.

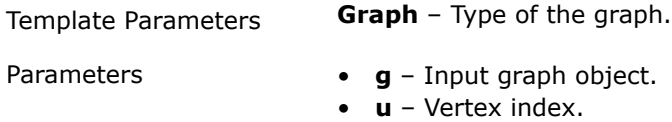

#### *template***<***typename***Graph>***constexpr***autoget\_vertex\_outward\_neighbors(***const***Graph&g, vertex\_type<Graph>u)->const\_vertex\_outward\_edge\_range\_type<Graph>**

Returns the range of the vertex outward neighbors for the specified vertex.

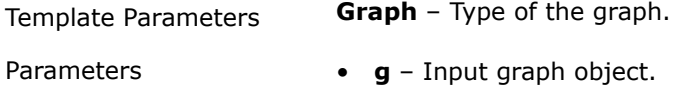

• **u** – Vertex index.

### *template***<***typename***Graph>***constexpr***autoget\_edge\_value(***const***Graph&g, vertex\_type<Graph>u, vertex\_type<Graph>v)->***const***edge\_user\_value\_type<Graph>&**

Returns the value of an edge  $(u, v)$ .

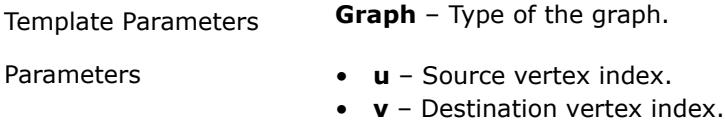

### **Usage Example**

```
using graph type = \dots;const my graph type g = ...;std::cout << "The number of vertices: " << oneapi::dal::preview::get vertex count(g) <<
std::endl;
std::cout << "The number of edges: " << oneapi::dal::preview::get edge count(g) << std::endl;
```
### **Service functions for supported graphs**

This section contains description of service functions supported for the specified [graph](#page-595-0) types.

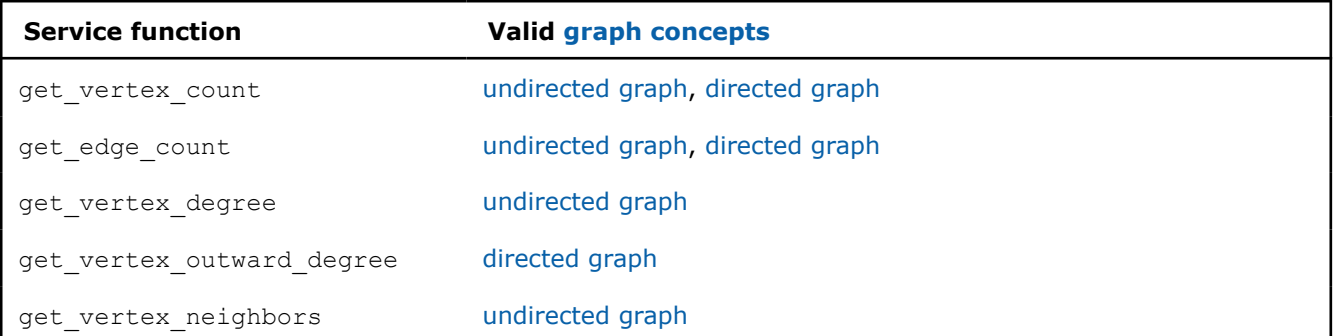

<span id="page-602-0"></span>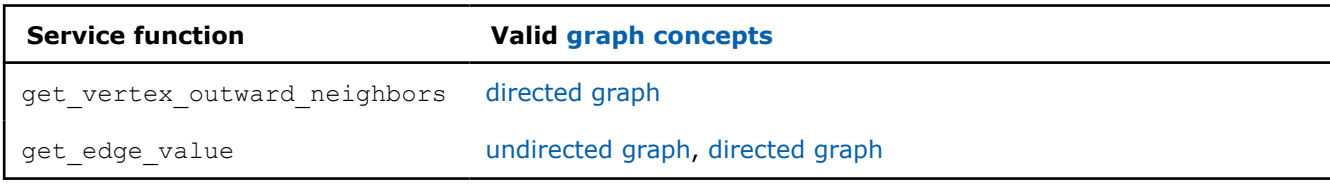

- Undirected adjacency vector graph service
- Directed adjacency vector graph service

#### **Undirected adjacency vector graph service**

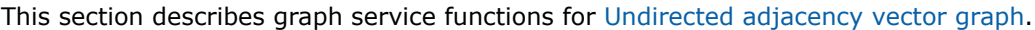

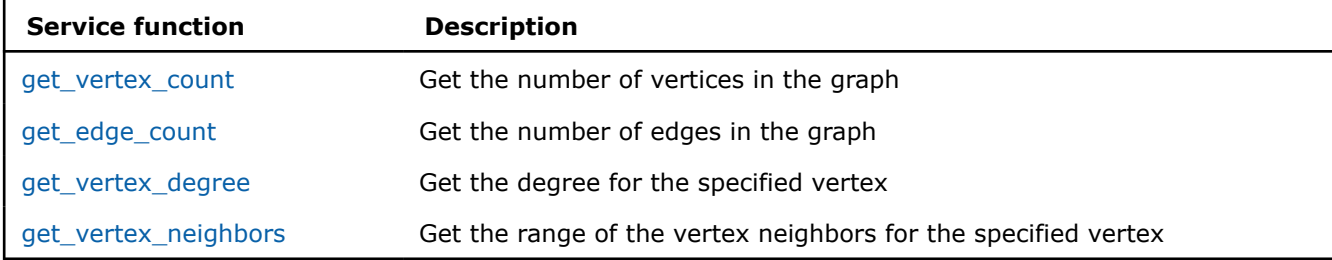

#### **Directed adjacency vector graph service**

This section describes graph service functions for [Directed adjacency vector graph.](#page-598-0)

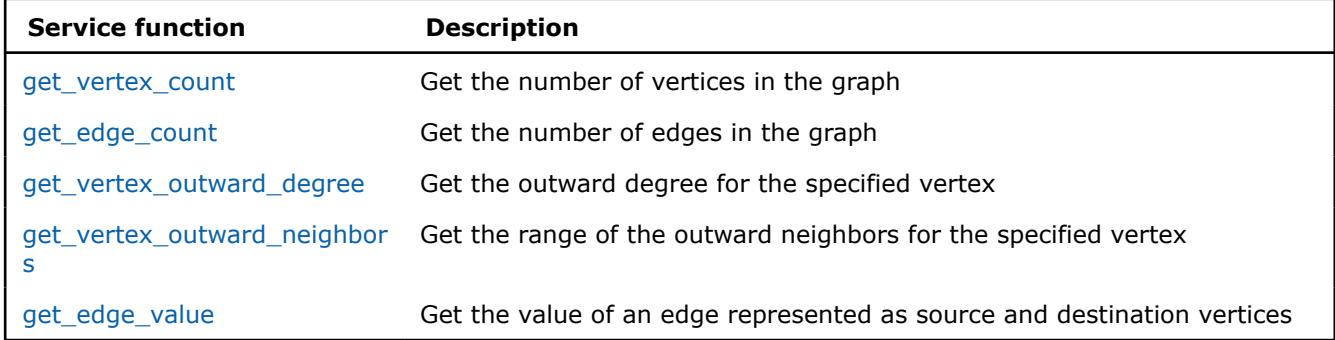

### **Tables**

Refer to [Developer Guide: Tables.](#page-29-0)

### **Programming interface**

All types and functions in this section are declared in the oneapi::dal namespace and be available via inclusion of the oneapi/dal/table/common.hpp header file.

#### **Table**

A base implementation of the [table](#page-18-0) concept. The table type and all of its subtypes are reference-counted:

- 1. The instance stores a pointer to table implementation that holds all property values and data
- **2.** The reference count indicating how many table objects refer to the same implementation.
- **3.** The table increments the reference count for it to be equal to the number of table objects sharing the same implementation.

<span id="page-603-0"></span>**4.** The table decrements the reference count when the table goes out of the scope. If the reference count is zero, the table frees its implementation.

#### *class***table**

#### **Constructors**

### **table()**

An empty table constructor: creates the table instance with zero number of rows and columns.

### **table(***const***table&)=***default*

Creates a new table instance that shares the implementation with another one.

### **table(table&&)**

Creates a new table instance and moves implementation from another one into it.

### **Public Methods**

### **table&***operator***=(***const***table&)=***default*

Replaces the implementation by another one.

### **table&***operator***=(table&&)**

Swaps the implementation of this object and another one.

### **boolhas\_data()***constnoexcept*

Indicates whether a table contains non-zero number of rows and columns.

#### **std::int64\_tget\_column\_count()***const*

The number of columns in the table.

#### **std::int64\_tget\_row\_count()***const*

The number of rows in the table.

#### *const***table\_metadata&get\_metadata()***const*

The metadata object that holds additional information about the data within the table.

#### **std::int64\_tget\_kind()***const*

The runtime id of the table type. Each table sub-type has its unique **kind**. An empty table has a unique **kind** value as well.

### **data\_layoutget\_data\_layout()***const*

The layout of the data within the table.

#### **Table metadata**

An implementation of the [table metadata](#page-18-0) concept. Holds additional information about data within the table. The objects of table metadata are reference-counted.

#### *class***table\_metadata**

#### **Constructors**

**table\_metadata()**

<span id="page-604-0"></span>Creates the metadata instance without information about the features. The feature count should be set to zero. The data type and feature type properties should not be initialized.

#### **table\_metadata(***const***dal:[:array](#page-581-0)<data\_type>&dtypes,** *const***dal::[array<](#page-581-0)feature\_type>&ftypes)**

Creates the metadata instance from external information about the data types and the feature types.

**Parameters** • **dtypes** – The data types of the features. Assigned into the data type property.

• **ftypes** – The feature types. Assigned into the feature type property.

Preconditions **dtypes.get\_count()==ftypes.get\_count()**

#### **Public Methods**

#### **std::int64\_tget\_feature\_count()***const*

The number of features that metadata contains information about.

#### *const***feature\_type&get\_feature\_type(std::int64\_tfeature\_index)***const*

Feature types in the metadata object. Should be within the range **[0, feature\_count)**.

#### *const***data\_type&get\_data\_type(std::int64\_tfeature\_index)***const*

Data types of the features in the metadata object. Should be within the range **[0, feature\_count)**.

#### *const***dal::[array](#page-581-0)<data\_type>&get\_data\_types()***const*

Get data types of features in bulk.

#### *const***dal::[array](#page-581-0)<feature\_type>&get\_feature\_types()***const*

Get feature types in bulk.

#### **Data layout**

#### An implementation of the data layout concept.

enum class data layout { unknown, row major, column major };

data layout::unknown Represents the data layout that is undefined or unknown at this moment.

<code>data\_layout::row\_majo</code> The data block elements are stored in raw-major layout.

```
r
```
data\_layout::column\_m The data block elements are stored in column\_major layout. ajor

#### **Feature type**

An implementation of the logical data types.

enum class feature type { nominal, ordinal, interval, ratio };

feature type::nominal Represents the type of Nominal feature.

feature type::ordinal Represents the type of Ordinal feature.

<span id="page-605-0"></span>feature type::interva Represents the type of Interval feature. l

feature type::ratio Represents the type of Ratio feature.

### **Sparse Indexing**

An implementation of the sparse indexing formats.

enum class sparse indexing { zero based, one based };

sparse\_indexing::zero The indices of the sparse table are stored in zero-based format. \_based

sparse\_indexing::one\_ The indices of the sparse table are stored in one-based format. based

- Homogeneous table
	- Programming interface
- [Compressed Sparse Rows \(CSR\) Table](#page-607-0)
	- [Programming Interface](#page-607-0)

### **Homogeneous table**

Refer to [Developer Guide: Homogeneous table.](#page-30-0)

### **Programming interface**

All types and functions in this section are declared in the oneapi::dal namespace and be available via inclusion of the oneapi/dal/table/homogen.hpp header file.

#### *class***homogen\_table**

#### **Public Static Methods**

#### *static***std::int64\_tkind()**

Returns the unique id of **homogen\_table** class.

### *template***<***typename***Data>***static***homogen\_tablewrap(***const***Data\*data\_pointer, std::int64\_trow\_count, std::int64\_tcolumn\_count, data\_layoutlayout=data\_layout::row\_major)**

Creates a new **homogen\_table** instance from externally-defined data block. Table object refers to the data but does not own it. The responsibility to free the data remains on the user side. The data should point to the **data\_pointer** memory block.

Template Parameters **Data** – The type of elements in the data block that will be stored into the table. The table initializes data types of metadata with this data type. The feature types should be set to default values for Data type: contiguous for floating-point, ordinal for integer types. The Data type should be at least **float**, **double** or **std::int32\_t**.

- Parameters  **data\_pointer** The pointer to a homogeneous data block.
	- **row\_count** The number of rows in the table.
	- **column\_count** The number of columns in the table.

• **layout** – The layout of the data. Should be data layout::row major or data layout:: column major.

### *template***<***typename***Data>***static***homogen\_tablewrap(***const***dal:[:array](#page-581-0)<Data>&data, std::int64\_trow\_count, std::int64\_tcolumn\_count, data\_layoutlayout=data\_layout::row\_major)**

Creates a new **homogen\_table** instance from an array. The created table shares data ownership with the given array.

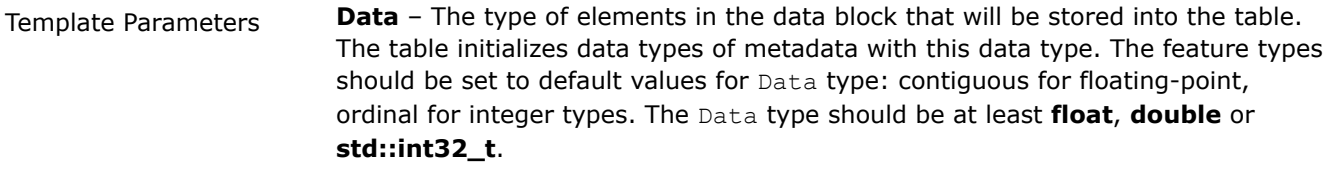

- Parameters  **data** The array that stores a homogeneous data block.
	- **row\_count** The number of rows in the table.
	- **column\_count** The number of columns in the table.
	- **layout** The layout of the data. Should be data\_layout::row\_major or data\_layout::column\_major.

### **Constructors**

### **homogen\_table()**

Creates a new **homogen\_table** instance with zero number of rows and columns.

### **homogen\_table(***const***[table](#page-603-0)&other)**

Casts an object of the base table type to a homogen table. If cast is not possible, the operation is equivalent to a default constructor call.

#### *template***<***typename***Data,***typename***ConstDeleter>homogen\_table(***const***Data\*data\_pointer, std::int64\_trow\_count, std::int64\_tcolumn\_count, ConstDeleter&&data\_deleter, data\_layoutlayout=data\_layout::row\_major)**

Creates a new **homogen\_table** instance from externally-defined data block. Table object owns the data pointer. The data should point to the **data\_pointer** memory block.

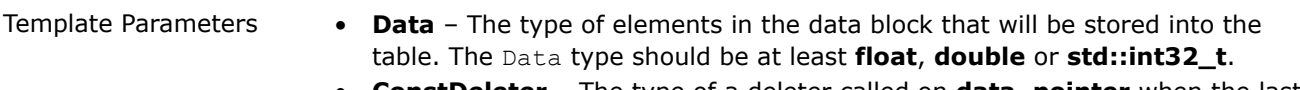

• **ConstDeleter** – The type of a deleter called on **data\_pointer** when the last table that refers it is out of the scope.

- Parameters  **data\_pointer** The pointer to a homogeneous data block.
	- **row\_count** The number of rows in the table.
	- **column\_count** The number of columns in the table.
	- **data\_deleter** The deleter that is called on the **data\_pointer** when the last table that refers it is out of the scope.
	- **layout** The layout of the data. Should be data layout::row major or data layout:: column major.

### **Public Methods**

*template***<***typename***Data>***const***Data\*get\_data()***const*

<span id="page-607-0"></span>Returns the data pointer cast to the Data type. No checks are performed that this type is the actual type of the data within the table. If table has no data, returns nullptr.

### *const***void\*get\_data()***const*

The pointer to the data block within the table. Should be equal to **nullptr** when **row\_count==0** and **column\_count==0**.

### **std::int64\_tget\_kind()***const*

The unique id of the homogen table type.

### **Compressed Sparse Rows (CSR) Table**

Refer to [API Reference: Compressed Sparse Rows Table](#page-31-0) to learn more.

### **Programming Interface**

All types and functions in this section are declared in the  $\text{oneapi}::\text{dal}$  namespace and available via the inclusion of the oneapi/dal/table/csr.hpp header file.

### *class***csr\_table**

#### **Public Static Methods**

### *static***std::int64\_tkind()**

Returns the unique id of **csr\_table** class.

#### *template***<***typename***Data>***static***csr\_tablewrap(***const***Data\*data\_pointer,** *const***std::int64\_t\*column\_indices\_pointer,** *const***std::int64\_t\*row\_offsets\_pointer, std::int64\_trow\_count, std::int64\_tcolumn\_count, sparse\_indexingindexing=sparse\_indexing::one\_based)**

Creates a new **csr\_table** instance from externally-defined data, columns indices and row offsets memory blocks. Table object refers to the memory blocks but does not own them. The responsibility to free the memory blocks remains on the user side. The data should point to the **data\_pointer** memory block. The columns\_indices should point to the **column\_indices\_pointer** memory block. The row\_offsets should point to the **row\_offsets\_pointer** memory block.

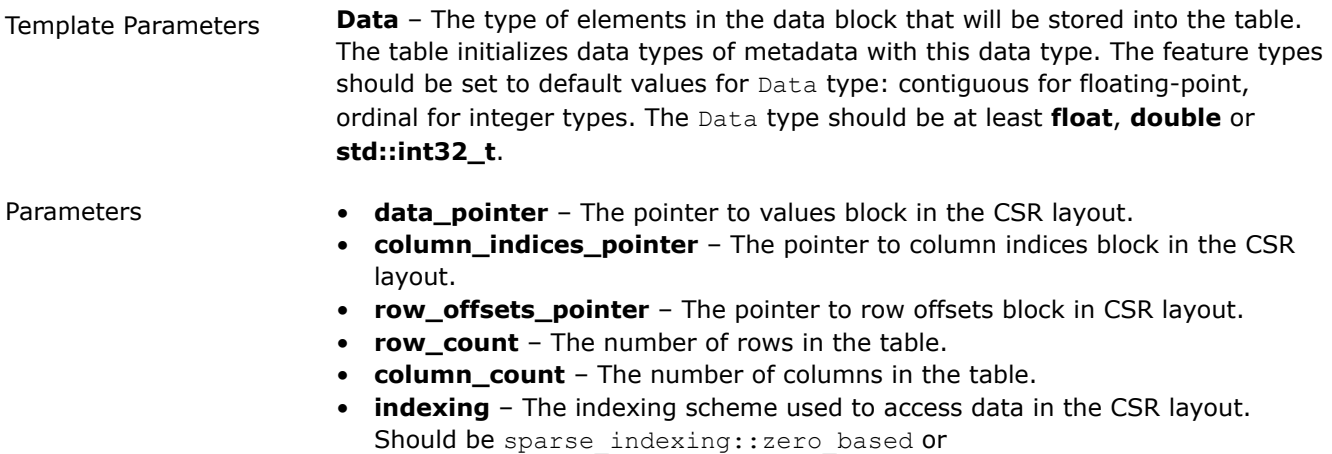

sparse indexing:: one based.

### *template***<***typename***Data>***static***csr\_tablewrap(***const***dal:[:array](#page-581-0)<Data>&data,** *const***dal::[array](#page-581-0)<std::int64\_t>&column\_indices,** *const***dal::[array<](#page-581-0)std::int64\_t>&row\_offsets, std::int64\_tcolumn\_count, sparse\_indexingindexing=sparse\_indexing::one\_based)**

Creates a new **csr\_table** instance from arrays of data, column indices and row offsets. The created table shares data ownership with the given arrays.

Template Parameters **Data** – The type of elements in the data block that will be stored into the table. The table initializes data types of metadata with this data type. The feature types should be set to default values for Data type: contiguous for floating-point, ordinal for integer types. The Data type should be at least **float**, **double** or **std::int32\_t**.

- Parameters **data** The array that stores values block in the CSR layout.
	- **column\_indices** The array that stores column indices block in the CSR layout.
	- **row\_offsets** The array that stores row offsets block in the CSR layout.
	- **column\_count** The number of columns in the table.
	- **indexing** The indexing scheme used to access data in the CSR layout. Should be sparse indexing::zero based or sparse indexing::one based.

### **Constructors**

### **csr\_table()**

Creates a new **csr\_table** instance with zero number of rows and columns. The **kind** is set to`csr\_table::kind()`. All the properties should be set to default values (see the Properties section).

### **csr\_table(***const***[table](#page-603-0)&other)**

Casts an object of the base table type to a CSR table. If cast is not possible, the operation is equivalent to a default constructor call.

### *template***<***typename***Data>csr\_table(***const***dal::[array<](#page-581-0)Data>&data,** *const***dal::[array](#page-581-0)<std::int64\_t>&column\_indices,** *const***dal::[array<](#page-581-0)std::int64\_t>&row\_offsets, std::int64\_tcolumn\_count, sparse\_indexingindexing=sparse\_indexing::one\_based)**

Creates a new **csr\_table** instance from externally-defined data blocks. Table object owns the data, row indices and column indices pointers.

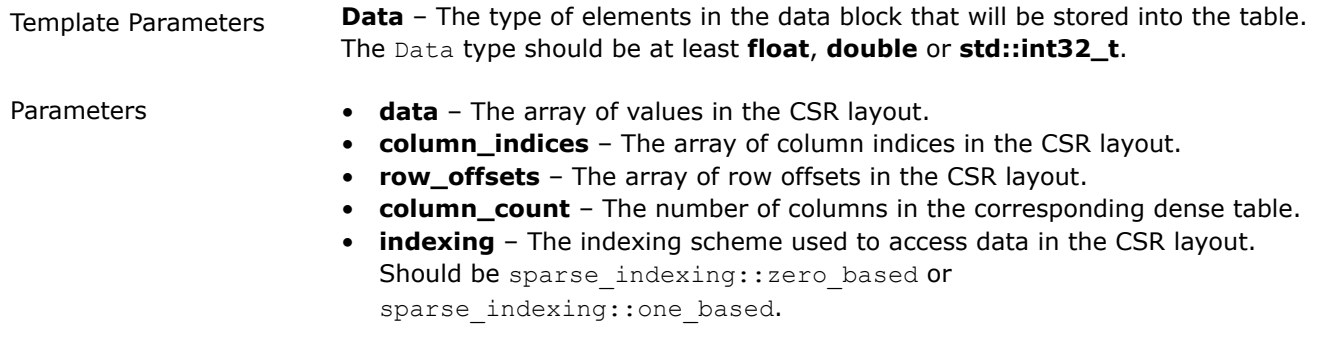

*template***<***typename***Data,***typename***ConstDataDeleter,***typename***ConstColumnIndicesDeleter,***typen ame***ConstRowOffsetsDeleter>csr\_table(***const***Data\*data\_pointer,** *const***std::int64\_t\*column\_indices\_pointer,** *const***std::int64\_t\*row\_offsets\_pointer, std::int64\_trow\_count, std::int64\_tcolumn\_count, ConstDataDeleter&&data\_deleter,** 

### **ConstColumnIndicesDeleter&&column\_indices\_deleter, ConstRowOffsetsDeleter&&row\_offsets\_deleter, sparse\_indexingindexing=sparse\_indexing::one\_based)**

Creates a new **csr\_table** instance from externally-defined data blocks. Table object owns the data, column indices and row offsets pointers. The data should point to the **data\_pointer** memory block. The column\_indices should point to the **column\_indices\_pointer** memory block. The row\_offsets should point to the **row\_offsets\_pointer** memory block.

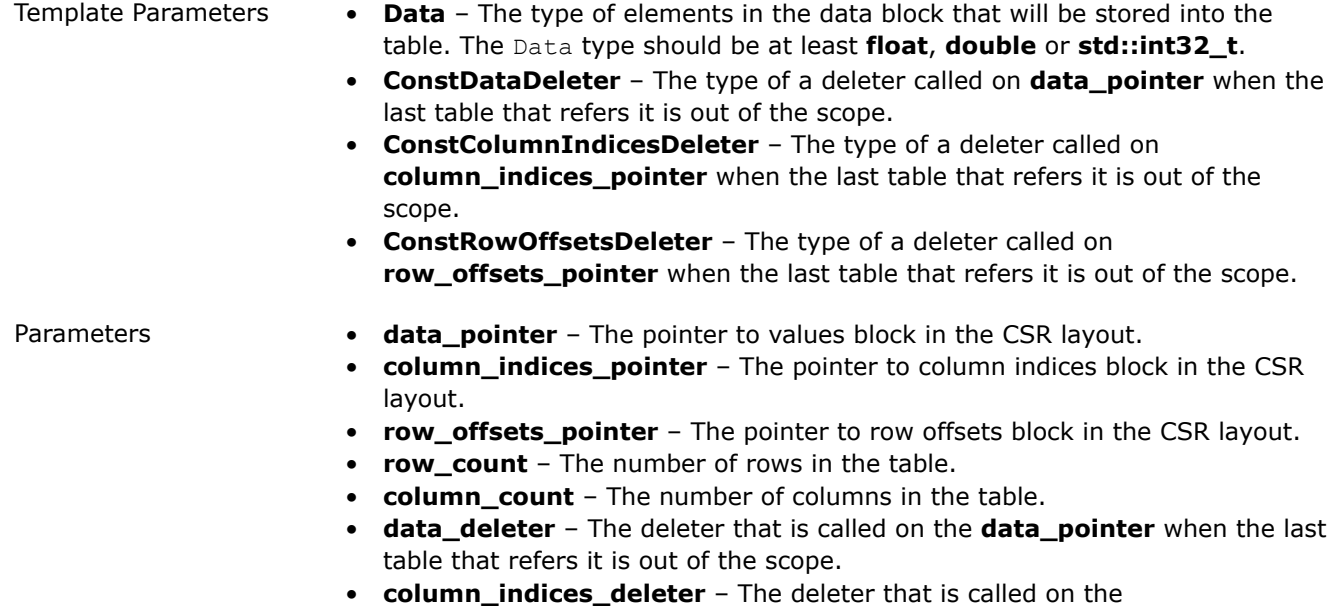

- **column\_indices\_pointer** when the last table that refers it is out of the scope.
- **row offsets deleter** The deleter that is called on the **row\_offsets\_pointer** when the last table that refers it is out of the scope.
- **indexing** The indexing scheme used to access data in the CSR layout. Should be sparse\_indexing::zero\_based or sparse indexing::one based.

### **Public Methods**

### **std::int64\_tget\_kind()***const*

The unique id of the csr table type.

### **std::int64\_tget\_non\_zero\_count()***const*

The number of non-zero elements in the table.

### **sparse\_indexingget\_indexing()***const*

The indexing scheme used to access data in the CSR layout.

### *template***<***typename***Data>***const***Data\*get\_data()***const*

Returns the data pointer cast to the Data type. No checks are performed that this type is the actual type of the data within the table.

### *const***void\*get\_data()***const*

<span id="page-610-0"></span>The pointer to the data block within the table. Should be equal to **nullptr** when **row\_count==0** and **column\_count==0**.

### *const***std::int64\_t\*get\_column\_indices()***const*

Returns the column indices pointer.

### *const***std::int64\_t\*get\_row\_offsets()***const*

Returns the row offsets pointer.

## **Algorithms**

Refer to [Developer Guide](#page-32-0) for mathematical descriptions of the algorithms.

- Clustering
	- [DBSCAN](#page-611-0)
	- [K-Means](#page-615-0)
	- [K-Means initialization](#page-622-0)
- [Covariance](#page-625-0)
	- [Covariance](#page-625-0)
- [Decomposition](#page-628-0)
- [Principal Components Analysis \(PCA\)](#page-628-0)
- [Ensembles](#page-634-0)
	- [Decision Forest Classification and Regression \(DF\)](#page-634-0)
- [Graph](#page-646-0)
	- [Subgraph Isomorphism](#page-646-0)
	- [Connected Components](#page-649-0)
- [Kernel Functions](#page-651-0)
	- [Linear kernel](#page-652-0)
	- [Polynomial kernel](#page-654-0)
	- [Radial Basis Function \(RBF\) kernel](#page-657-0)
	- [Sigmoid kernel](#page-659-0)
- [Nearest Neighbors \(kNN\)](#page-662-0)
	- [k-Nearest Neighbors Classification \(k-NN\)](#page-662-0)
- [Objective function](#page-669-0)
	- [Objective function](#page-669-0)
	- [Descriptors of objective functions](#page-669-0)
- [Pairwise Distances](#page-674-0)
	- [Minkowski distance](#page-674-0)
	- [Chebyshev distance](#page-675-0)
	- [Cosine distance](#page-676-0)
- [Statistics](#page-677-0)
	- [Basic Statistics](#page-677-0)
- [Support Vector Machines](#page-683-0)
	- [Support Vector Machine Classifier \(SVM\)](#page-683-0)

### **Clustering**

This chapter describes programming interfaces of the clustering algorithms implemented in oneDAL:

- [DBSCAN](#page-611-0)
- [K-Means](#page-615-0)

<span id="page-611-0"></span>• [K-Means initialization](#page-622-0)

### **DBSCAN**

Density-based spatial clustering of applications with noise (DBSCAN) is a data clustering algorithm proposed in [Ester96]. It is a density-based clustering non-parametric algorithm: given a set of observations in some space, it groups together observations that are closely packed together (observations with many nearby neighbors), marking as outliers observations that lie alone in low-density regions (whose nearest neighbors are too far away).

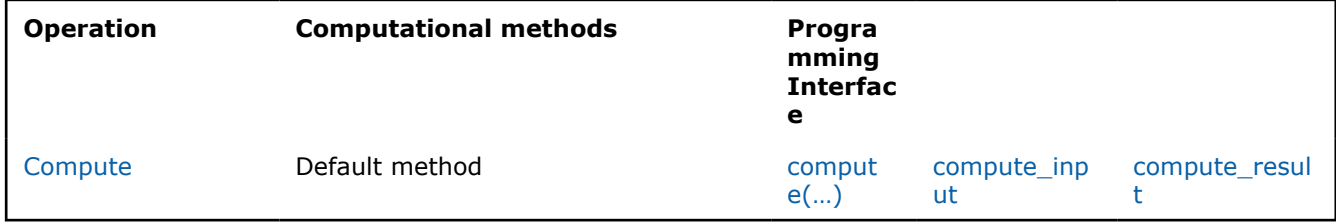

### **Mathematical formulation**

Refer to [Developer Guide: DBSCAN](#page-33-0).

### **Programming Interface**

All types and functions in this section are declared in the oneapi::dal::dbscan namespace and are available via inclusion of the oneapi/dal/algo/dbscan.hpp header file.

#### **Descriptor**

#### *template***<***typename***Float=float,***typename***Method=method::by\_default,***typename***Task=task::by\_d efault>***class***descriptor**

- Template Parameters **Float** The floating-point type that the algorithm uses for intermediate computations. Can be **float** or **double**.
	- **Method** Tag-type that specifies an implementation of algorithm. Can be **method::brute\_force**.
	- **Task** Tag-type that specifies the type of the problem to solve. Can be **task::clustering**.

#### **Constructors**

#### **descriptor(doubleepsilon, std::int64\_tmin\_observations)**

Creates a new instance of the class with the given epsilon, min observations.

**Properties**

#### **boolmem\_save\_mode**

The flag for memory saving mode.

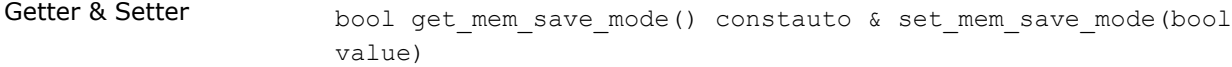

#### **doubleepsilon**

The distance **epsilon** for neighbor search.
Getter & Setter double get epsilon() constauto & set epsilon(double value)

Invariants **epsilon>=0.0**

## **result\_option\_idresult\_options**

Choose which results should be computed and returned.

Getter & Setter result option id get result options() constauto & set\_result\_options(const result\_option\_id &value)

## **std::int64\_tmin\_observations**

The number of neighbors.

Getter & Setter std::int64 t get min observations() constauto & set min observations(std::int64 t value)

## **Method tags**

## *struct***brute\_force**

#### *using***by\_default=brute\_force**

## **Task tags**

## *struct***clustering**

Tag-type that parameterizes entities used for solving clustering problem.

#### *using***by\_default=clustering**

Alias tag-type for the clustering task.

## **Computation compute(...)**

## **Input**

## *template***<***typename***Task=task::by\_default>***class***compute\_input**

Template Parameters **Task** – Tag-type that specifies type of the problem to solve. Can be **task::clustering**.

## **Constructors**

## **compute\_input(***const***[table&](#page-603-0)data={},** *const***[table&](#page-603-0)weights={})**

Creates a new instance of the class with the given data and weights.

#### **Properties**

## *const***[table](#page-603-0)&weights**

A single column table with the weights, where each row stores one weight per observation.

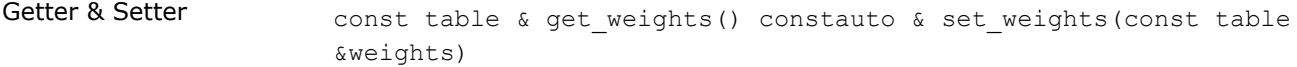

#### *const***[table](#page-603-0)&data**

An

 $n \times p$ 

table with the data to be clustered, where each row stores one feature vector.

Getter & Setter const table & get\_data() constauto & set data(const table &data)

#### **Result**

#### *template***<***typename***Task=task::by\_default>***class***compute\_result**

Template Parameters **Task** – Tag-type that specifies type of the problem to solve. Can be **task::clustering**.

## **Constructors**

#### **compute\_result()**

Creates a new instance of the class with the default property values.

## **Properties**

## *const***result\_option\_id&result\_options**

Result options that indicates availability of the properties. **Default value**: default\_result\_options<Task>.

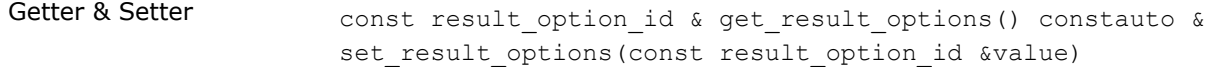

#### *const***[table](#page-603-0)&core\_flags**

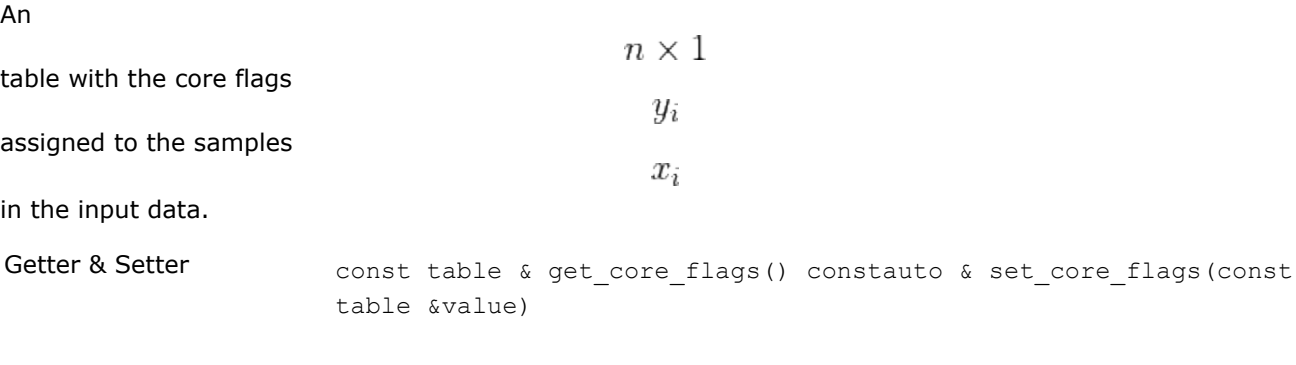

 $m \times p$ 

 $\,m$ 

## *const***[table](#page-603-0)&core\_observations**

## An

table with the core observations in the input data.

is a number of core observations.

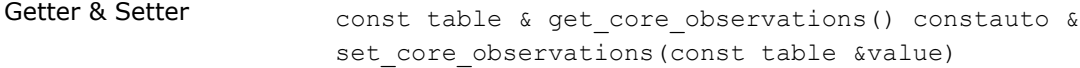

## *const***[table](#page-603-0)&responses**

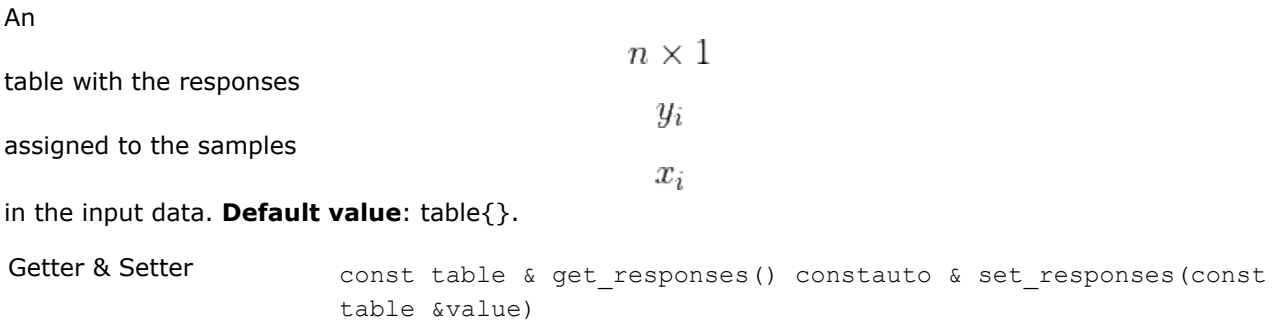

## *const***[table](#page-603-0)&core\_observation\_indices**

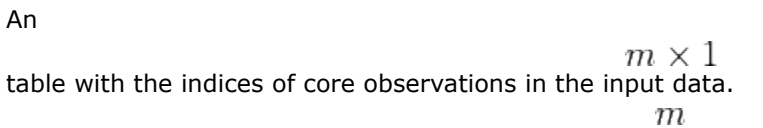

is a number of core observations.

Getter & Setter const table & get core observation indices() constauto & set core observation indices (const table &value)

## **std::int64\_tcluster\_count**

The number of clusters found by the algorithm.

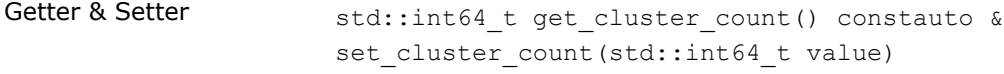

Invariants **cluster\_count>=0**

## **Operation**

## *template***<***typename***Descriptor>dbscan::compute\_resultcompute(***const***Descriptor&desc,** *const***dbscan::compute\_input&input)**

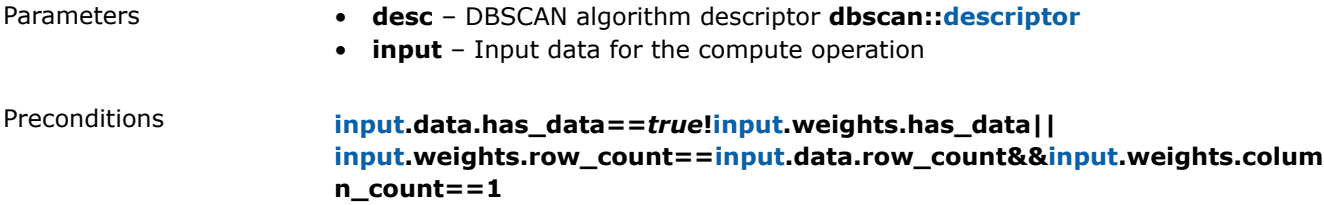

## **Usage Example**

## **Compute**

```
void run compute(const table& data,
                            const table& weights) {
   double epsilon = 1.0;
   std:: int64 t max observations = 5;
   const auto dbscan desc = kmeans::descriptor<float>{epsilon, max observations}
      .set_result_options(dal::dbscan::result_options::responses);
  const auto result = compute(dbscan desc, data, weights);
  print_table("responses", result.get_responses());
}
```
## **Examples**

oneAPI DPC++

Batch Processing:

• [dbscan\\_brute\\_force\\_batch.cpp](#page-96-0)

oneAPI C++

Batch Processing:

• [dbscan\\_brute\\_force\\_batch.cpp](#page-134-0)

## **K-Means**

The K-Means algorithm solves clustering problem by partitioning *n* feature vectors into *k* clusters minimizing some criterion. Each cluster is characterized by a representative point, called *a centroid*.

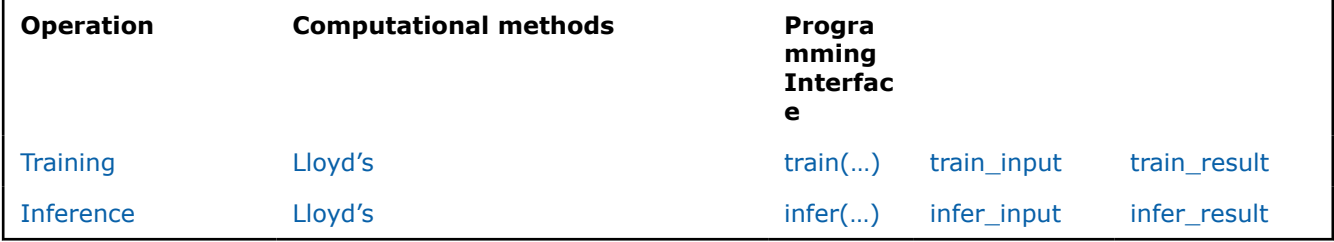

## **Mathematical formulation**

Refer to [Developer Guide: K-Means.](#page-34-0)

## **Programming Interface**

All types and functions in this section are declared in the oneapi::dal:: kmeans namespace and be available via inclusion of the oneapi/dal/algo/kmeans.hpp header file.

#### **Descriptor**

## *template***<***typename***Float=float,***typename***Method=method::by\_default,***typename***Task=task::by\_d efault>***class***descriptor**

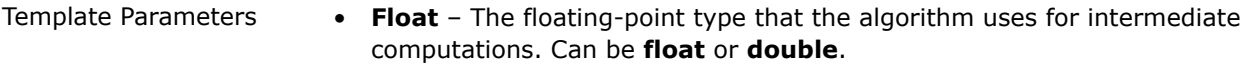

• **Method** – Tag-type that specifies an implementation of algorithm. Can be **method::lloyd\_dense**.

• **Task** – Tag-type that specifies the type of the problem to solve. Can be **task::clustering**.

## <span id="page-616-0"></span>**Constructors**

## **descriptor(std::int64\_tcluster\_count=2)**

Creates a new instance of the class with the given cluster count.

## **Properties**

#### **std::int64\_tmax\_iteration\_count**

The maximum number of iterations T. **Default value**: 100.

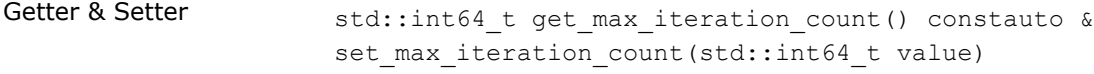

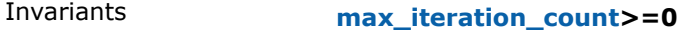

## **doubleaccuracy\_threshold**

The threshold

ε

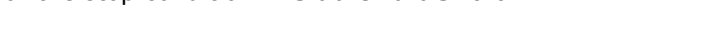

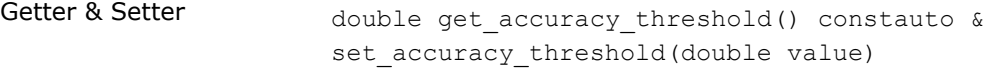

Invariants **accuracy\_threshold>=0.0**

## **std::int64\_tcluster\_count**

The number of clusters k. **Default value**: 2.

for the stop condition. **Default value**: 0.0.

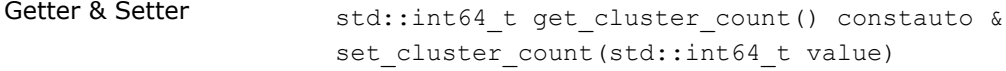

Invariants **cluster\_count>0**

## **Method tags**

## *struct***lloyd\_dense**

Tag-type that denotes [Lloyd's](#page-35-0) computational method.

## *using***by\_default=lloyd\_dense**

Alias tag-type for [Lloyd's](#page-35-0) computational method.

## **Task tags**

## *struct***clustering**

Tag-type that parameterizes entities used for solving clustering problem.

#### *using***by\_default=clustering**

Alias tag-type for the clustering task.

## **Model**

## *template***<***typename***Task=task::by\_default>***class***model**

Template Parameters **Task** – Tag-type that specifies type of the problem to solve. Can be **task::clustering**.

## **Constructors**

## **model()**

Creates a new instance of the class with the default property values.

## **Public Methods**

## **std::int64\_tget\_cluster\_count()***const*

Number of clusters k in the trained model.

## **Properties**

## *const***[table](#page-603-0)&centroids**

## A

 $k \times p$ 

table with the cluster centroids. Each row of the table stores one centroid. **Default value**: table{}.

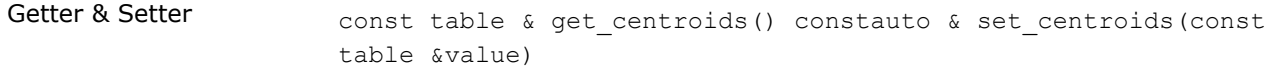

## **Training train(...)**

## **Input**

## *template***<***typename***Task=task::by\_default>***class***train\_input**

Template Parameters **Task** – Tag-type that specifies type of the problem to solve. Can be **task::clustering**.

## **Constructors**

## **train\_input(***const***[table](#page-603-0)&data)**

## **train\_input(***const***[table](#page-603-0)&data,** *const***[table](#page-603-0)&initial\_centroids)**

Creates a new instance of the class with the given data and initial centroids.

## **Properties**

## *const***[table](#page-603-0)&data**

An

 $n \times p$ 

table with the data to be clustered, where each row stores one feature vector.

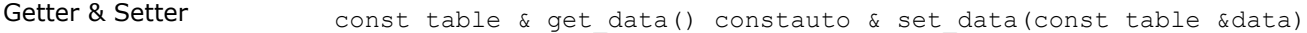

## *const***[table](#page-603-0)&initial\_centroids**

A

 $k \times p$ 

table with the initial centroids, where each row stores one centroid.

Getter & Setter const table & get initial centroids() constauto & set initial centroids(const table &data)

## **Result**

## *template***<***typename***Task=task::by\_default>***class***train\_result**

Template Parameters **Task** – Tag-type that specifies type of the problem to solve. Can be **task::clustering**.

## **Constructors**

## **train\_result()**

Creates a new instance of the class with the default property values.

## **Properties**

## *const***[table](#page-603-0)&labels**

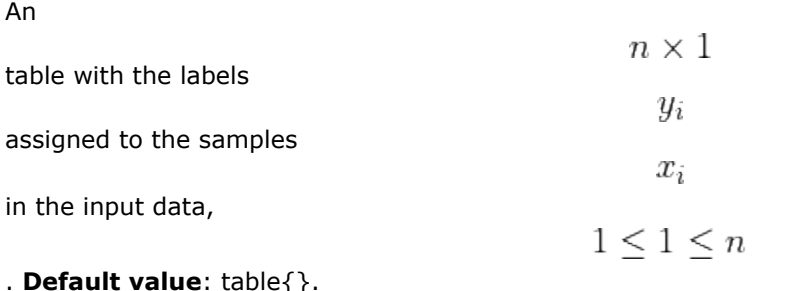

## . **Default value**: table{}.

Getter & Setter const table & get labels() constauto & set labels(const table &value)

## *const***model<Task>&model**

The trained K-means model. **Default value**: model<Task>{}.

Getter & Setter const model< Task > & get\_model() constauto & set\_model(const model< Task > &value)

## **doubleobjective\_function\_value**

The value of the objective function

 $\Phi_X(C)$ 

, where

 $\overline{C}$ 

is **model.centroids**.

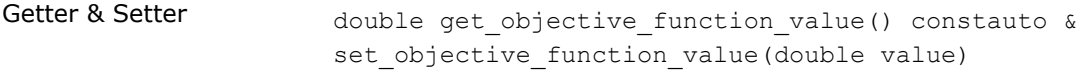

Invariants **objective\_function\_value>=0.0**

## **std::int64\_titeration\_count**

The number of iterations performed by the algorithm. **Default value**: 0.

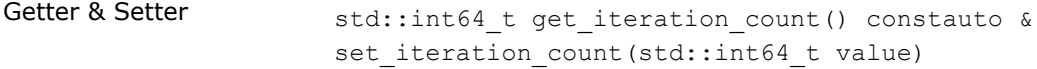

Invariants **iteration\_count>=0**

## *const***[table](#page-603-0)&responses**

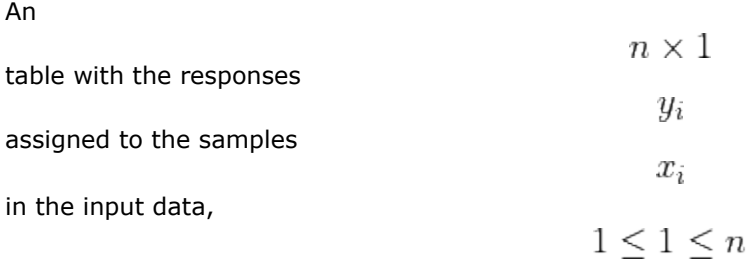

## . **Default value**: table{}.

Getter & Setter const table & get\_responses() constauto & set\_responses(const table &value)

## **Operation**

## *template***<***typename***Descriptor>kmeans::train\_resulttrain(***const***Descriptor&desc,** *const***kmeans::train\_input&input)**

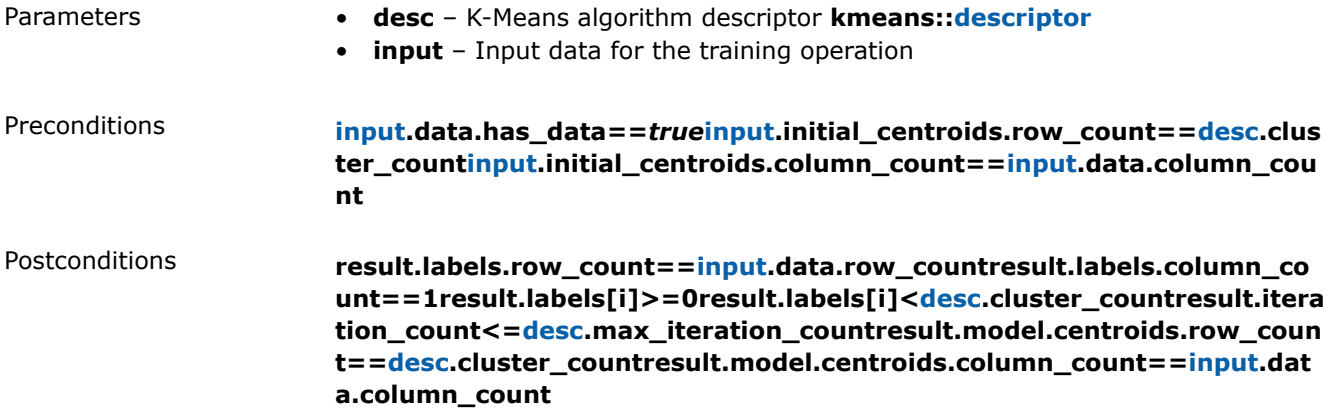

## **Inference infer(...)**

#### **Input**

## *template***<***typename***Task=task::by\_default>***class***infer\_input**

Template Parameters **Task** – Tag-type that specifies type of the problem to solve. Can be **task::clustering**.

## **Constructors**

## **infer\_input(***const***model<Task>&trained\_model,** *const***[table](#page-603-0)&data)**

Creates a new instance of the class with the given model and data.

## **Properties**

## *const***model<Task>&model**

An

 $n \times p$ 

table with the data to be assigned to the clusters, where each row stores one feature vector. **Default value**: model<Task>{}.

Getter & Setter const model< Task > & get model() constauto & set model(const model< Task > &value)

## *const***[table](#page-603-0)&data**

The trained K-Means model. **Default value**: table{}.

Getter & Setter const table & get data() constauto & set data(const table &value)

## **Result**

## *template***<***typename***Task=task::by\_default>***class***infer\_result**

Template Parameters **Task** – Tag-type that specifies type of the problem to solve. Can be **task::clustering**.

## **Constructors**

## **infer\_result()**

Creates a new instance of the class with the default property values.

## **Properties**

## *const***[table](#page-603-0)&labels**

An

 $n \times 1$ table with assignments labels to feature vectors in the input data. **Default value**: table{}.

Getter & Setter const table & get\_labels() constauto & set\_labels(const table &value)

#### *const***[table](#page-603-0)&responses**

An

 $n \times 1$ table with assignments responses to feature vectors in the input data. **Default value**: table{}.

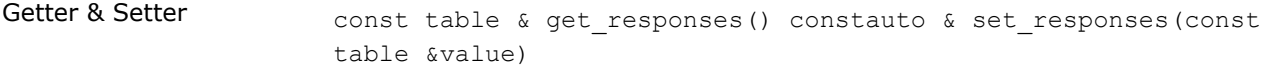

## **doubleobjective\_function\_value**

The value of the objective function

 $\Phi_X(C)$ 

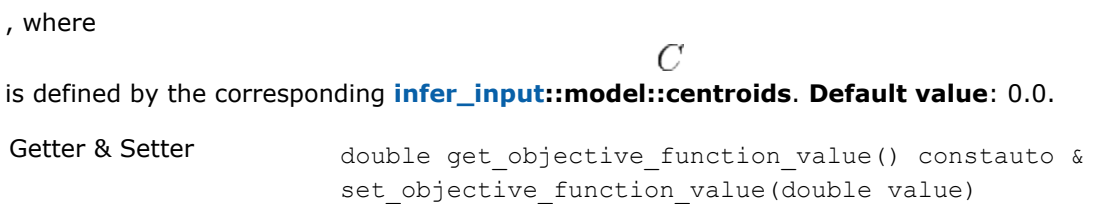

Invariants **objective\_function\_value>=0.0**

## **Operation**

*template***<***typename***Descriptor>kmeans::infer\_resultinfer(***const***Descriptor&desc,** *const***kmeans::infer\_input&input)**

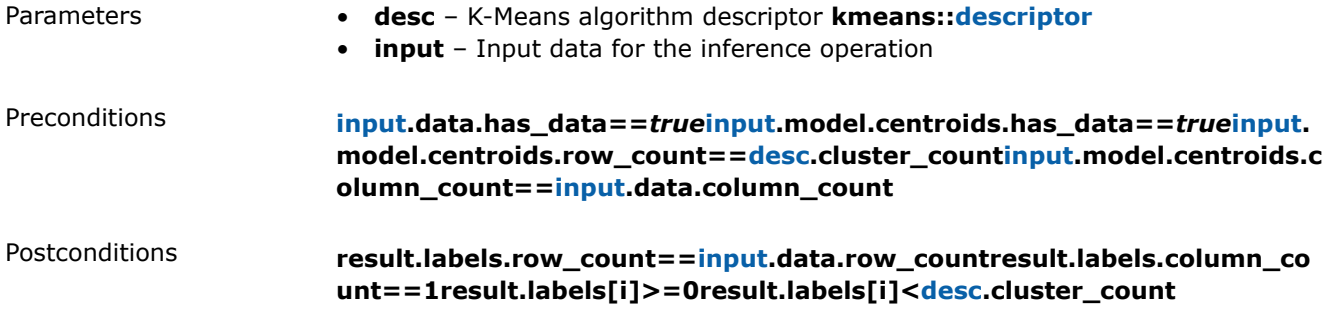

# **Usage Example**

#### **Training**

```
kmeans:: model<> run training(const table& data,
                            const table& initial_centroids) {
    const auto kmeans_desc = kmeans::descriptor<float>{}
     .set cluster count(10)
       .set_max_iteration_count(50)
       .set_accuracy_threshold(1e-4);
   const auto result = train(kmeans desc, data, initial centroids);
  print_table("labels", result.get_labels());
  print_table("centroids", result.get_model().get_centroids());
  print_value("objective", result.get_objective_function_value());
   return result.get_model();
}
```
## **Inference**

```
table run inference(const kmeans::model<>& model,
                   const table& new_data) {
  const auto kmeans desc = kmeans::descriptor<float>{}
      .set cluster count(model.get cluster count());
   const auto result = infer(kmeans desc, model, new data);
   print_table("labels", result.get_labels());
}
```
## **Examples**

oneAPI DPC++

Batch Processing:

• [kmeans\\_lloyd\\_dense\\_batch.cpp](#page-108-0)

oneAPI C++

Batch Processing:

• [kmeans\\_lloyd\\_dense\\_batch.cpp](#page-144-0)

## **K-Means initialization**

The K-Means initialization algorithm receives *n* feature vectors as input and chooses *k* initial centroids. After initialization, K-Means algorithm uses the initialization result to partition input data into *k* clusters.

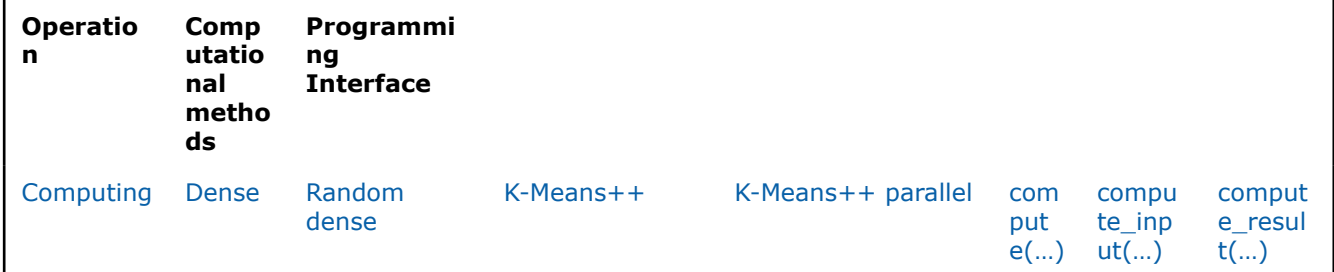

## **Mathematical formulation**

Refer to [Developer Guide: K-Means Initialization](#page-38-0).

# **Programming Interface**

All types and functions in this section are declared in the oneapi::dal:: kmeans init namespace and be available via inclusion of the oneapi/dal/algo/kmeans\_init.hpp header file.

## **Descriptor**

## *template***<***typename***Float=float,***typename***Method=method::by\_default,***typename***Task=task::by\_d efault>***class***descriptor**

- Template Parameters **Float** The floating-point type that the algorithm uses for intermediate computations. Can be **float** or **double**.
	- **Method** Tag-type that specifies an implementation of K-Means Initialization algorithm.

• **Task** – Tag-type that specifies the type of the problem to solve. Can be **task::init**.

## **Constructors**

## **descriptor(std::int64\_tcluster\_count=2)**

Creates a new instance of the class with the given cluster count.

#### **Properties**

#### **auto&seed**

Getter & Setter  $t$  template  $lt$ typename M = Method, typename None = detail::v1::enable\_if\_not\_default\_dense<M>> auto & get\_seed() consttemplate <typename M = Method, typename None = detail::v1::enable if not default dense<M>> auto & set seed(std::int64 t value)

## **auto&local\_trials\_count**

Number of attempts to find the best sample in terms of potential value If the value is equal to -1, the number of trials is 2 + int(log(cluster\_count)). **Default value**: -1.

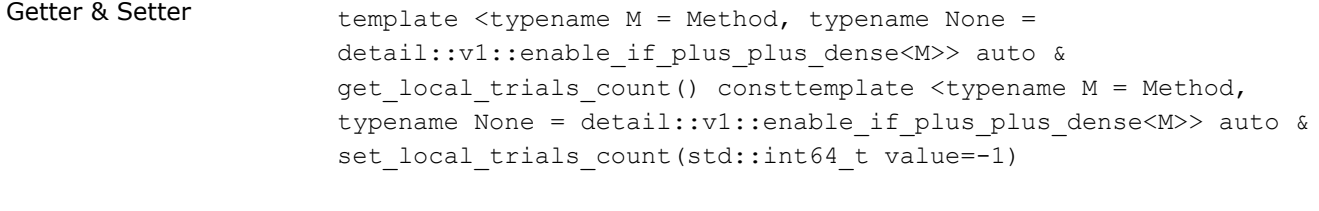

Invariants **local trials>0** or :expr`local trials =  $-1$ `

## **std::int64\_tcluster\_count**

The number of clusters k. **Default value**: 2.

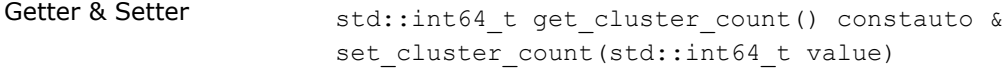

Invariants **cluster\_count>0**

## **Method tags**

#### *struct***dense**

Tag-type that denotes [dense](#page-38-0) computational method.

## *struct***parallel\_plus\_dense**

Tag-type that denotes [parallel\\_plus\\_dense](#page-38-0) computational method.

## *struct***plus\_plus\_dense**

Tag-type that denotes [plus\\_plus\\_dense](#page-38-0) computational method.

## *struct***random\_dense**

Tag-type that denotes [random\\_dense](#page-38-0) computational method.

## *using***by\_default=dense**

## **Task tags**

## *struct***init**

Tag-type that parameterizes entities used for obtaining the initial K-Means centroids.

## *using***by\_default=init**

Alias tag-type for the initialization task.

## **Computing compute(...)**

## **Input**

## *template***<***typename***Task=task::by\_default>***class***compute\_input**

Template Parameters **Task** – Tag-type that specifies type of the problem to solve. Can be **task::init**.

## **Constructors**

## **compute\_input(***const***[table&](#page-603-0)data)**

Creates a new instance of the class with the given data.

## **Properties**

## *const***[table](#page-603-0)&data**

An

## $n \times p$

table with the data to be clustered, where each row stores one feature vector. **Default value**: table{}.

Getter & Setter const table & get data() constauto & set data(const table &data)

## **Result**

## *template***<***typename***Task=task::by\_default>***class***compute\_result**

Template Parameters **Task** – Tag-type that specifies type of the problem to solve. Can be **oneapi::dal::kmeans::task:[:clustering](#page-616-0)**.

## **Constructors**

## **compute\_result()**

Creates a new instance of the class with the default property values.

## **Properties**

## *const***[table](#page-603-0)&centroids**

A

## $k \times p$

table with the initial centroids. Each row of the table stores one centroid. **Default value**: table{}.

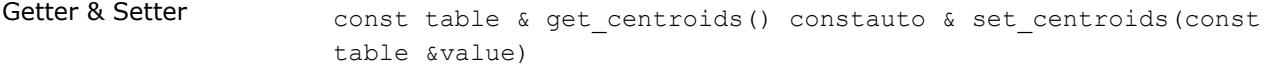

#### **Operation**

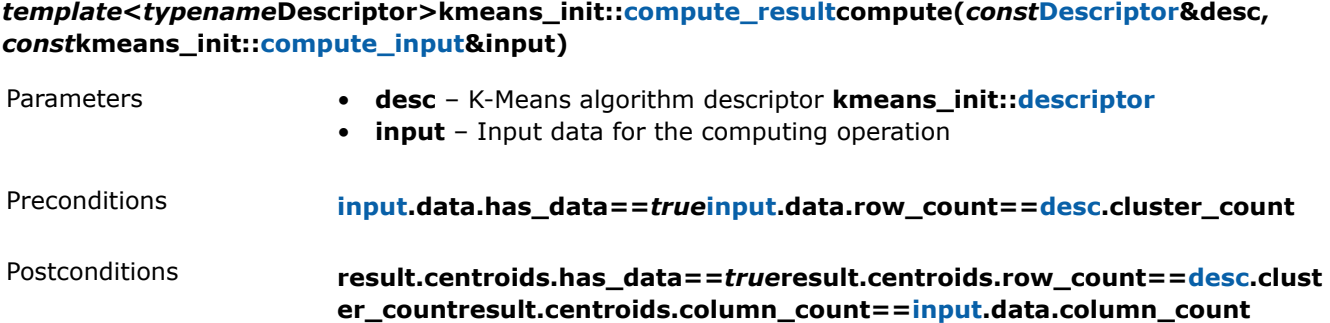

## **Usage Example**

#### **Computing**

```
table run compute(const table& data) {
   const auto kmeans desc = kmeans init::descriptor<float,
                                                   kmeans init::method::dense>{}
      .set cluster count(10)
  const auto result = compute(kmeans desc, data);
   print_table("centroids", result.get_centroids());
  return result.get centroids();
}
```
## **Examples**

oneAPI DPC++

Batch Processing:

• [kmeans\\_init\\_dense.cpp](#page-107-0)

oneAPI C++

Batch Processing:

• [kmeans\\_init\\_dense.cpp](#page-143-0)

## **Covariance**

This chapter describes programming interfaces of the covariance algorithm implemented in oneDAL:

• Covariance

## **Covariance**

In statistics, covariance and correlation are two of the most fundamental measures of linear dependence between two random variables. The covariance and the correlation represent the joint variability of any two features. The correlation is dimensionless, while the covariance is measured in units obtained by multiplying the units of the two features. Another important distinction is that covariance can be affected by the higher variance of one feature, while correalation removes the effect of the variances by normalizing the covariance of two features by their square-root of variances. Their usage is application-dependent. The covariance algorithm computes the following:

- **Means**
- **Covariance**
- **Correlation**

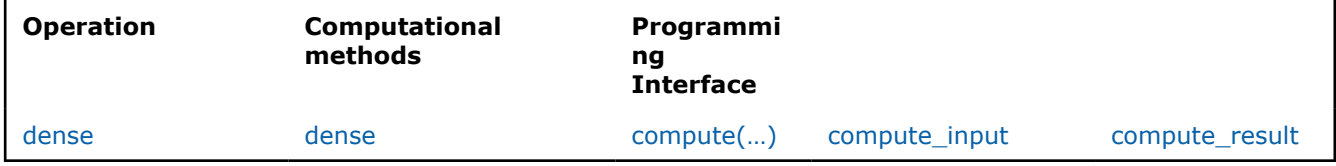

## **Mathematical formulation**

Refer to [Developer Guide: Covariance.](#page-39-0)

## **Programming Interface**

All types and functions in this section are declared in the oneapi::dal::covariance namespace and are available via inclusion of the oneapi/dal/algo/covariance.hpp header file.

## **Descriptor**

*template***<***typename***Float=float,***typename***Method=method::by\_default,***typename***Task=task::by\_d efault>***class***descriptor**

- Template Parameters **Float** The floating-point type that the algorithm uses for intermediate computations. Can be **float** or **double**.
	- **Method** Tag-type that specifies an implementation of algorithm. Can be **method::dense**.
	- **Task** Tag-type that specifies the type of the problem to solve. Can be **task::compute**.

## **Constructors**

## **descriptor()=***default*

Creates a new instance of the class with the default property values.

## **Properties**

## **result\_option\_idresult\_options**

Choose which results should be computed and returned.

Getter & Setter result\_option\_id get\_result\_options() constauto & set result options(const result option id &value)

## **Method tags**

## *struct***dense**

Tag-type that denotes dense computational method.

## *using***by\_default=dense**

Alias tag-type for the dense computational method.

## **Task tags**

## *struct***compute**

Tag-type that parameterizes entities that are used to compute statistics.

## *using***by\_default=compute**

Alias tag-type for the compute task.

## **Training compute(...)**

## **Input**

## *template***<***typename***Task=task::by\_default>***class***compute\_input**

Template Parameters **Task** – Tag-type that specifies the type of the problem to solve. Can be **task::compute**.

#### **Constructors**

**compute\_input()**

## **compute\_input(***const***[table&](#page-603-0)data)**

Creates a new instance of the class with the given data property value.

## **Properties**

#### *const***[table](#page-603-0)&data**

An

## $n \times p$

table with the training data, where each row stores one feature vector. **Default value**: table{}.

Getter & Setter const table & get\_data() constauto & set\_data(const table &value)

## **Result**

#### *template***<***typename***Task=task::by\_default>***class***compute\_result**

Template Parameters **Task** – Tag-type that specifies the type of the problem to solve. Can be **task::compute**.

## **Constructors**

#### **compute\_result()**

Creates a new instance of the class with the default property values.

## **Properties**

## *const***[table](#page-603-0)&cor\_matrix**

The correlation matrix. **Default value**: table{}.

Getter & Setter const table & get\_cor\_matrix() constauto & set\_cor\_matrix(const table &value)

## *const***[table](#page-603-0)&cov\_matrix**

The covariance matrix. **Default value**: table{}.

Getter & Setter const table & get cov matrix() constauto & set cov matrix(const table &value)

## *const***result\_option\_id&result\_options**

Result options that indicates availability of the properties. Default value: default\_result\_options<Task>.

Getter & Setter const result option id & get\_result options() constauto & set result options(const result option id &value)

#### *const***[table](#page-603-0)&means**

Means. **Default value**: table{}.

Getter & Setter const table & get means() constauto & set means(const table &value)

## **Operation**

*template***<***typename***Descriptor>covariance::compute\_resultcompute(***const***Descriptor&desc,** *const***covariance::compute\_input&input)**

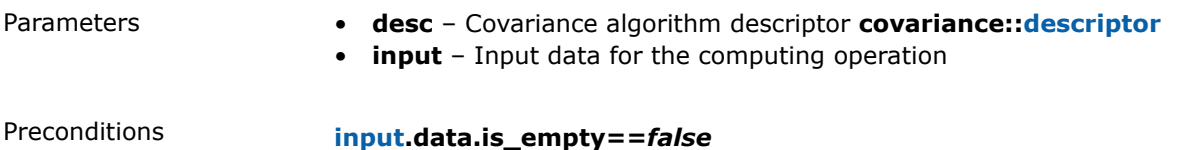

## **Decomposition**

This chapter describes programming interfaces of the decomposition algorithms implemented in oneDAL:

• Principal Components Analysis (PCA)

## **Principal Components Analysis (PCA)**

Principal Component Analysis (PCA) is an algorithm for exploratory data analysis and dimensionality reduction. PCA transforms a set of feature vectors of possibly correlated features to a new set of uncorrelated features, called principal components. Principal components are the directions of the largest variance, that is, the directions where the data is mostly spread out.

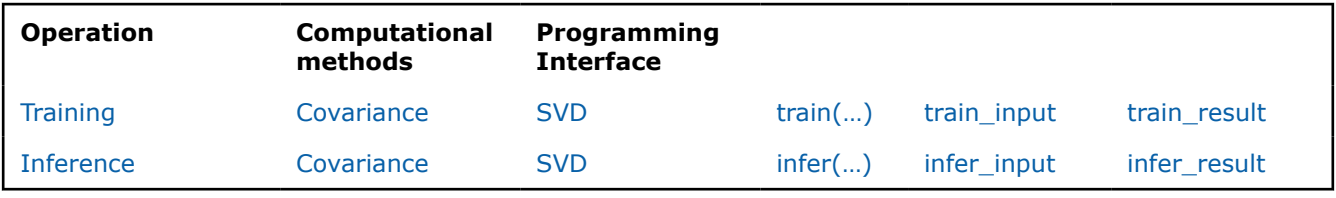

## **Mathematical formulation**

Refer to [Developer Guide: Principal Components Analysis.](#page-41-0)

## **Programming Interface**

All types and functions in this section are declared in the  $\text{oneapi}::\text{dal}::\text{pca}}$  namespace and be available via inclusion of the oneapi/dal/algo/pca.hpp header file.

## **Descriptor**

## *template***<***typename***Float=float,***typename***Method=method::by\_default,***typename***Task=task::by\_d efault>***class***descriptor**

- Template Parameters **Float** The floating-point type that the algorithm uses for intermediate computations. Can be **float** or **double**.
	- **Method** Tag-type that specifies an implementation of algorithm. Can be **method::cov** or **method::svd**.
	- **Task** Tag-type that specifies type of the problem to solve. Can be **task::dim\_reduction**.

## **Constructors**

## **descriptor(std::int64\_tcomponent\_count=0)**

Creates a new instance of the class with the given component count property value.

## **Properties**

## **booldeterministic**

Specifies whether the algorithm applies the sign-flip technique. If it is **true**, the directions of the eigenvectors must be deterministic. **Default value**: true.

Getter & Setter bool get deterministic() constauto & set deterministic(bool value)

## **result\_option\_idresult\_options**

Choose which results should be computed and returned.

Getter & Setter result option id get result options() constauto & set result options(const result option id &value)

## **std::int64\_tcomponent\_count**

The number of principal components

. If it is zero, the algorithm computes the eigenvectors for all features,

## $r=p$

r

#### . **Default value**: 0.

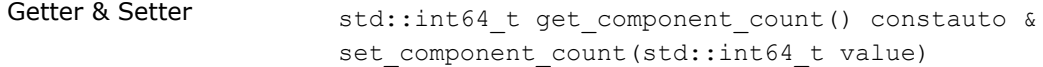

Invariants **component\_count>=0**

## **Method tags**

#### *struct***cov**

Tag-type that denotes [Covariance](#page-41-0) computational method.

## *struct***precomputed**

## *struct***svd**

Tag-type that denotes [SVD](#page-43-0) computational method.

## *using***by\_default=cov**

Alias tag-type for [Covariance](#page-41-0) computational method.

## **Task tags**

## *struct***dim\_reduction**

Tag-type that parameterizes entities used for solving dimensionality reduction problem.

## *using***by\_default=dim\_reduction**

Alias tag-type for dimensionality reduction task.

## **Model**

## *template***<***typename***Task=task::by\_default>***class***model**

Template Parameters **Task** – Tag-type that specifies type of the problem to solve. Can be **task::dim\_reduction**.

## **Constructors**

## **model()**

Creates a new instance of the class with the default property values.

## **Properties**

## *const***[table](#page-603-0)&eigenvectors**

An

## $r \times p$

table with the eigenvectors. Each row contains one eigenvector. **Default value**: table{}.

Getter & Setter  $\sum_{\text{const}}$  table & get eigenvectors() constauto & set eigenvectors(const table &value)

## **Training train(...)**

## **Input**

## *template***<***typename***Task=task::by\_default>***class***train\_input**

Template Parameters **Task** – Tag-type that specifies type of the problem to solve. Can be **task::dim\_reduction**.

## **Constructors**

**train\_input()**

## **train\_input(***const***[table](#page-603-0)&data)**

Creates a new instance of the class with the given data property value.

## **Properties**

#### *const***[table](#page-603-0)&data**

An

 $n \times p$ 

table with the training data, where each row stores one feature vector. **Default value**: table{}.

Getter & Setter const table & get data() constauto & set data(const table &data)

## **Result**

## *template***<***typename***Task=task::by\_default>***class***train\_result**

Template Parameters **Task** – Tag-type that specifies type of the problem to solve. Can be **task::dim\_reduction**.

## **Constructors**

## **train\_result()**

Creates a new instance of the class with the default property values.

## **Public Methods**

## *const***[table](#page-603-0)&get\_eigenvectors()***const*

An

#### $r \times p$

table with the eigenvectors. Each row contains one eigenvector.

## **Properties**

## *const***model<Task>&model**

The trained PCA model. **Default value**: model<Task>{}.

Getter & Setter const model< Task > & get model() constauto & set model(const model< Task > &value)

## *const***[table](#page-603-0)&variances**

A

 $1 \times r$ table that contains the variances for the first  $r$  features. **Default value**: table{ }.

Getter & Setter const table & get\_variances() constauto & set\_variances(const table &value)

## *const***result\_option\_id&result\_options**

Result options that indicates availability of the properties. **Default value**: default\_result\_options<Task>.

Getter & Setter const result option id & get\_result options() constauto & set result options(const result option id &value)

#### *const***[table](#page-603-0)&means**

#### A

 $1 \times r$ table that contains the mean values for the first  $r$  features. **Default value**: table{}.

Getter & Setter const table & get means() constauto & set means(const table &value)

## *const***[table](#page-603-0)&eigenvalues**

A

 $1 \times r$ table that contains the eigenvalues for for the first  $r$  features. **Default value**: table{}.

Getter & Setter const table & get eigenvalues() constauto & set eigenvalues(const table &value)

## **Operation**

## *template***<***typename***Descriptor>pca::train\_resulttrain(***const***Descriptor&desc,** *const***pca::train\_input&input)**

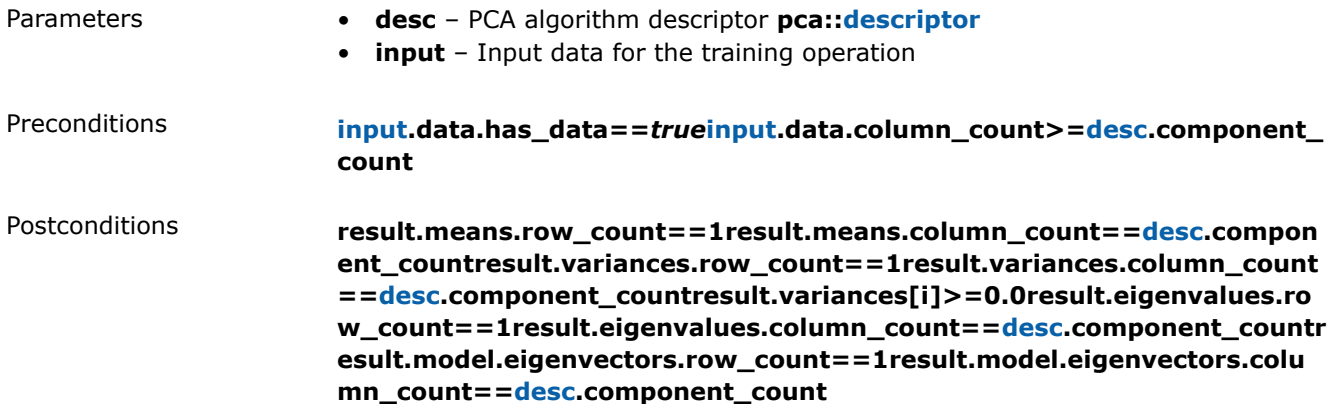

## **Inference infer(...)**

## **Input**

## *template***<***typename***Task=task::by\_default>***class***infer\_input**

Template Parameters **Task** – Tag-type that specifies type of the problem to solve. Can be **task::dim\_reduction**.

## **Constructors**

## **infer\_input(***const***model<Task>&trained\_model,** *const***[table](#page-603-0)&data)**

Creates a new instance of the class with the given model and data property values.

## **Properties**

## *const***model<Task>&model**

#### The trained PCA model. **Default value**: model<Task>{}.

Getter & Setter const model< Task > & get model() constauto & set model(const model< Task > &value)

## *const***[table](#page-603-0)&data**

The dataset for inference

 $X'$ 

## . **Default value**: table{}.

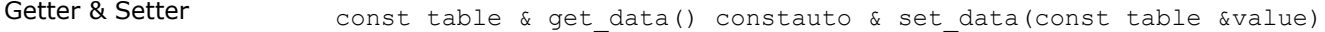

## **Result**

## *template***<***typename***Task=task::by\_default>***class***infer\_result**

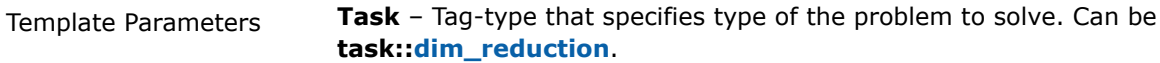

## **Constructors**

## **infer\_result()**

Creates a new instance of the class with the default property values.

#### **Properties**

## *const***[table](#page-603-0)&transformed\_data**

An

 $n \times r$ table that contains data projected to the  $r$  principal components. **Default value**: table{}.

Getter & Setter const table & get transformed data() constauto & set transformed data(const table &value)

## **Operation**

## *template***<***typename***Descriptor>pca::infer\_resultinfer(***const***Descriptor&desc,** *const***pca::infer\_input&input)**

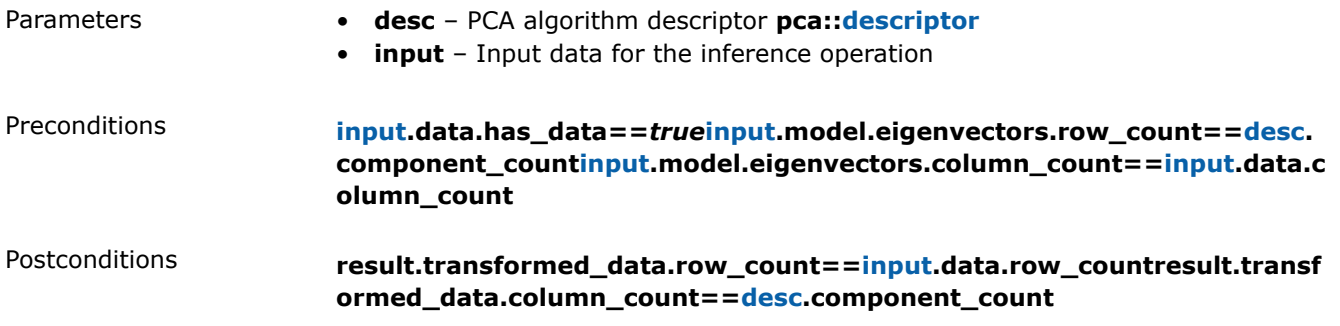

# **Usage Example**

## **Training**

```
pca:: model<> run training(const table& data) {
   const auto pca desc = pca::descriptor<float>{}
      .set component count(5)
      .set_deterministic(true);
   const auto result = train(pca_desc, data);
  print_table("means", result.get means());
  print_table("variances", result.get_variances());
  print_table("eigenvalues", result.get eigenvalues());
   print table("eigenvectors", result.get eigenvectors());
    return result.get_model();
}
```
## **Inference**

```
table run_inference(const pca::model<>& model,
                   const table& new_data) {
   const auto pca desc = pca::descriptor<float>{}
      .set component count(model.get component count());
   const auto result = infer(pca desc, model, new data);
   print_table("labels", result.get_transformed_data());
}
```
# **Examples**

oneAPI DPC++

Batch Processing:

• [pca\\_cor\\_dense\\_batch.cpp](#page-119-0)

oneAPI C++

Batch Processing:

• [pca\\_dense\\_batch.cpp](#page-153-0)

# **Ensembles**

This chapter describes programming interfaces of the ensemble algorithms implemented in oneDAL:

• Decision Forest Classification and Regression (DF)

# **Decision Forest Classification and Regression (DF)**

Decision Forest (DF) classification and regression algorithms are based on an ensemble of tree-structured classifiers, which are known as [decision trees](#page-174-0). Decision forest is built using the general technique of bagging, a bootstrap aggregation, and a random choice of features. For more details, see [Breiman84] and [Breiman2001].

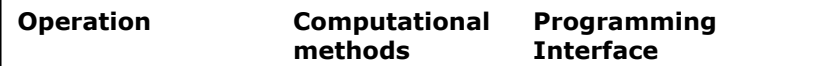

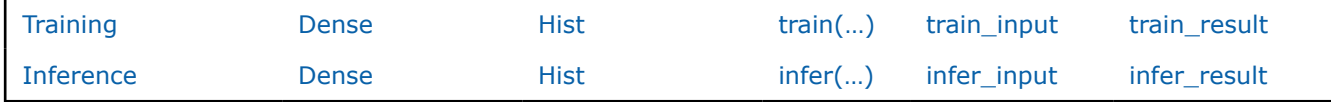

## **Mathematical formulation**

Refer to [Developer Guide: Decision Forest Classification and Regression](#page-47-0).

## **Programming Interface**

All types and functions in this section are declared in the oneapi::dal::decision forest namespace and are available via inclusion of the oneapi/dal/algo/decision forest.hpp header file.

## **Enum classes**

## **error\_metric\_mode**

error\_metric\_mode::none Do not compute error metric.

error\_metric\_mode::out\_o Train produces  $1imes1$ f\_bag\_error table with cumulative prediction error for out of bag observations.

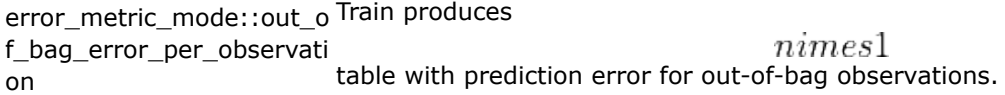

## **variable\_importance\_mode**

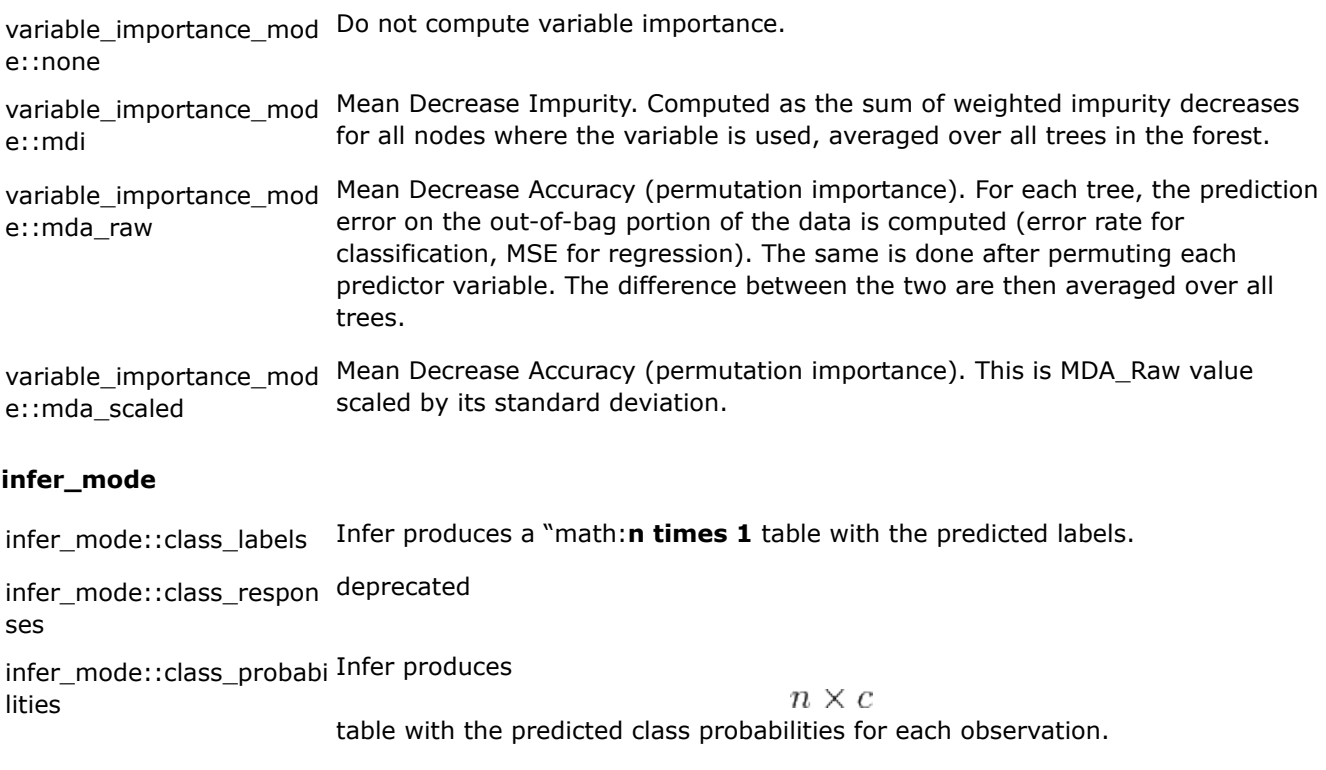

## **voting\_mode**

voting\_mode::weighted The final prediction is combined through a weighted majority voting.

voting\_mode::unweighted The final prediction is combined through a simple majority voting.

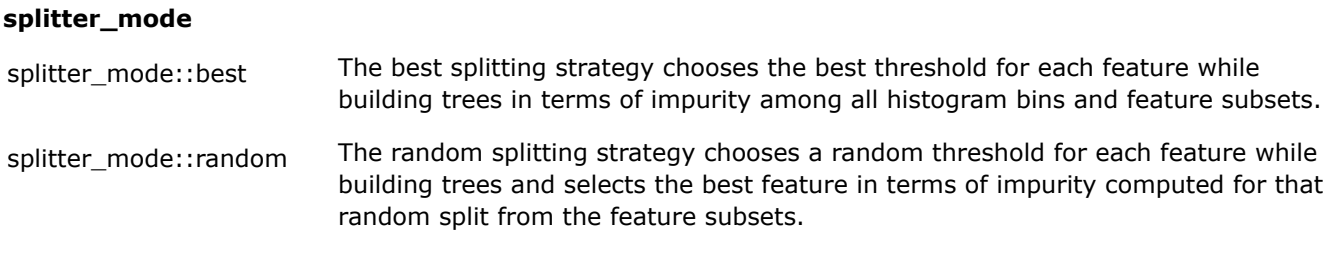

## **Descriptor**

*template***<***typename***Float=float,***typename***Method=method::by\_default,***typename***Task=task::by\_d efault>***class***descriptor**

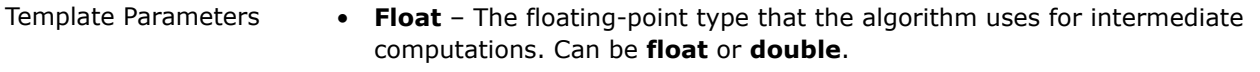

- **Method** Tag-type that specifies an implementation of algorithm. Can be **method::dense** or **method::hist**.
- **Task** Tag-type that specifies type of the problem to solve. Can be **task::classification** or **task::regression**.

## **Constructors**

## **descriptor()=***default*

Creates a new instance of the class with the default property values.

## **Properties**

## **doublemin\_impurity\_decrease\_in\_split\_node**

The min impurity decrease in a split node is a threshold for stopping the tree growth early. A node will be split if its impurity is above the threshold, otherwise it is a leaf. **Default value**: 0.0.

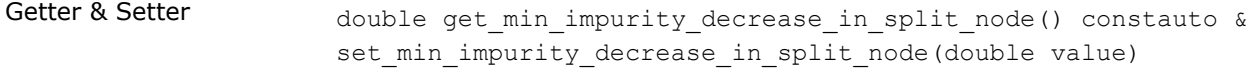

# Invariants **min\_impurity\_decrease\_in\_split\_node>=0.0**

## **variable\_importance\_modevariable\_importance\_mode**

The variable importance mode. **Default value**: variable\_importance\_mode::none.

Getter & Setter variable importance mode get variable importance mode() constauto & set variable importance mode(variable importance mode value)

## **voting\_modevoting\_mode**

The voting mode. Used with **task::classification** only.

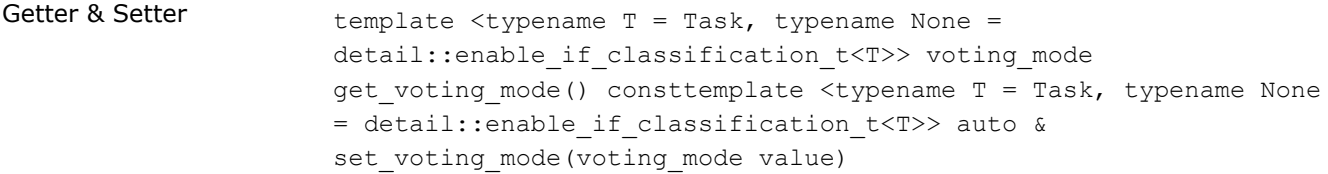

## **boolmemory\_saving\_mode**

The memory saving mode. **Default value**: false.

Getter & Setter **bool get\_memory\_saving\_mode()** constauto & set memory saving mode(bool value)

## **doubleobservations\_per\_tree\_fraction**

The fraction of observations per tree. **Default value**: 1.0.

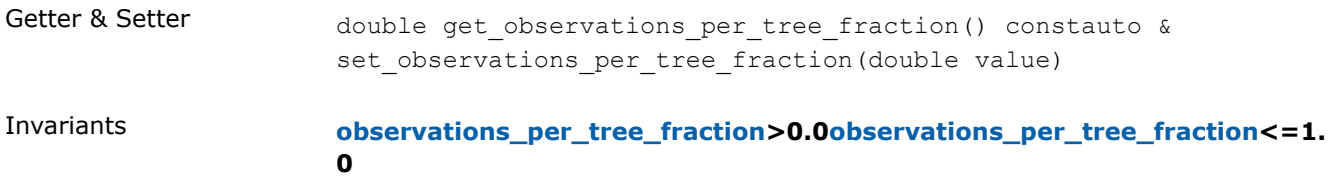

## **splitter\_modesplitter\_mode**

Splitter strategy: if 'best', best threshold for each is selected. If 'random', threshold is selected randomly. **Default value**: splitter\_mode::best.

Getter & Setter splitter mode get splitter mode() constauto & set splitter mode(splitter mode value)

## **std::int64\_tmin\_observations\_in\_leaf\_node**

The minimal number of observations in a leaf node. **Default value**: 1 for classification, 5 for regression.

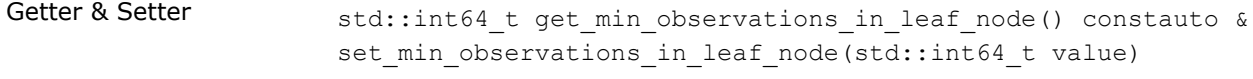

Invariants **min\_observations\_in\_leaf\_node>0**

#### **std::int64\_tclass\_count**

The class count. Used with **task::classification** only. **Default value**: 2.

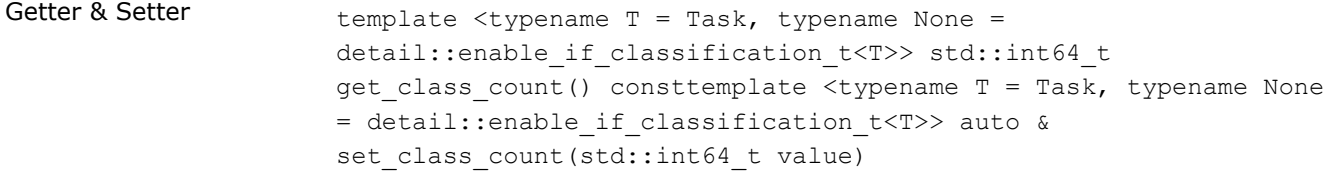

#### **error\_metric\_modeerror\_metric\_mode**

The error metric mode. **Default value**: error\_metric\_mode::none.

Getter & Setter error metric mode get error metric mode() constauto & set error metric mode(error metric mode value)

## **doubleimpurity\_threshold**

The impurity threshold, a node will be split if this split induces a decrease of the impurity greater than or equal to the input value. **Default value**: 0.0.

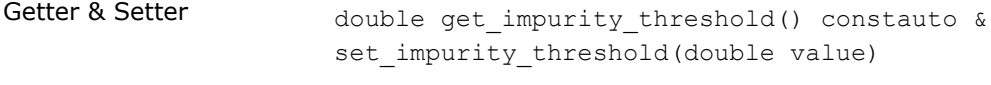

Invariants **impurity\_threshold>=0.0**

## **std::int64\_tseed**

Seed for the random numbers generator used by the algorithm.

Getter & Setter std::int64 t get seed() constauto & set seed(std::int64 t value)

Invariants **tree\_count>0**

## **infer\_modeinfer\_mode**

The infer mode. Used with **task::classification** only.

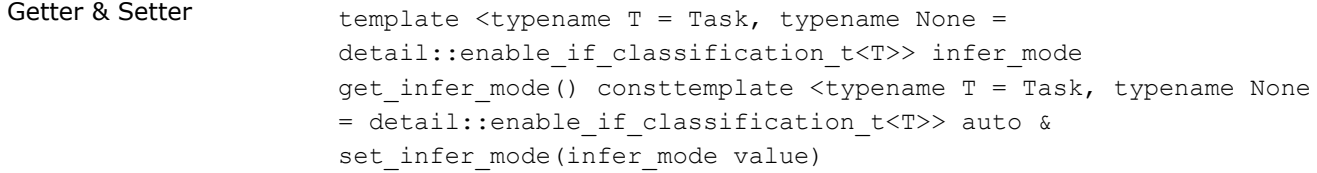

## **std::int64\_tmax\_tree\_depth**

The maximal depth of the tree. If 0, then nodes are expanded until all leaves are pure or until all leaves contain less or equal to min observations in leaf node samples. **Default value**: 0.

Getter & Setter std::int64\_t get max\_tree\_depth() constauto & set max tree depth(std::int64 t value)

#### **std::int64\_ttree\_count**

The number of trees in the forest. **Default value**: 100.

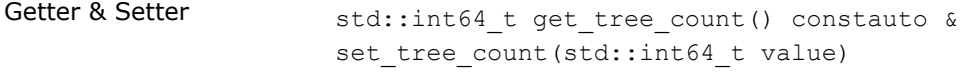

Invariants **tree\_count>0**

## **boolbootstrap**

The bootstrap mode, if true, the training set for a tree is a bootstrap of the whole training set, if False, the whole dataset is used to build each tree. **Default value**: true.

Getter & Setter bool get bootstrap() constauto & set bootstrap(bool value)

#### **std::int64\_tmin\_observations\_in\_split\_node**

The minimal number of observations in a split node. **Default value**: 2.

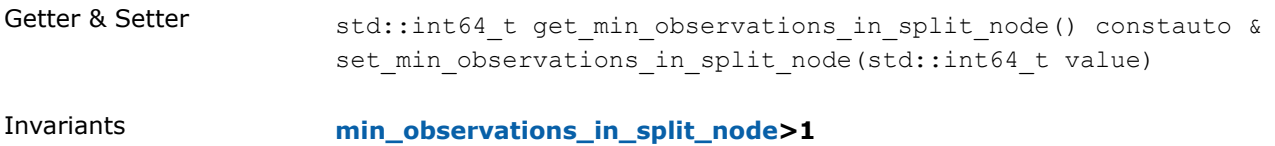

## **doublemin\_weight\_fraction\_in\_leaf\_node**

The min weight fraction in a leaf node. The minimum weighted fraction of the total sum of weights (of all input observations) required to be at a leaf node. **Default value**: 0.0.

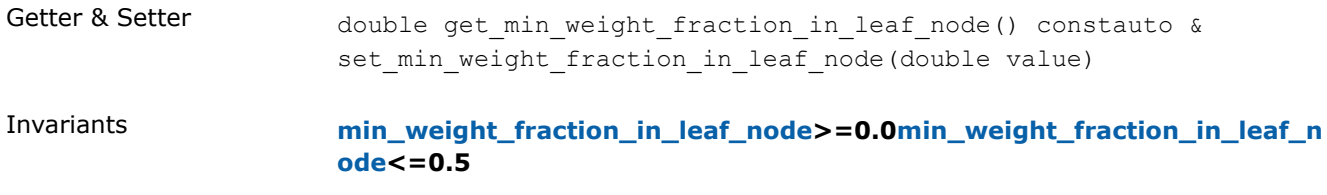

## **std::int64\_tmax\_leaf\_nodes**

The maximal number of the leaf nodes. If 0, the number of leaf nodes is not limited. **Default value**: 0.

Getter & Setter std::int64 t get max leaf nodes() constauto & set max leaf nodes(std::int64 t value)

## **std::int64\_tfeatures\_per\_node**

The number of features to consider when looking for the best split for a node. **Default value**: task:: classification ? sqrt(p) :  $p/3$ , where p is the total number of features.

Getter & Setter std::int64\_t get\_features\_per\_node() constauto & set features per node(std::int64 t value)

## **std::int64\_tmax\_bins**

The maximal number of discrete bins to bucket continuous features. Used with **method::hist** split-finding method only. Increasing the number results in higher computation costs. **Default value**: 256.

Getter & Setter std::int64 t get max bins() constauto & set max bins(std::int64 t value)

Invariants **max\_bins>1**

#### **std::int64\_tmin\_bin\_size**

The minimal number of observations in a bin. Used with **method::hist** split-finding method only. **Default value**: 5.

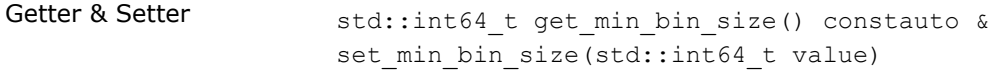

Invariants **min\_bin\_size>0**

## **Method tags**

## *struct***dense**

Tag-type that denotes [dense](#page-48-0) computational method.

## *struct***hist**

Tag-type that denotes [hist](#page-48-0) computational method.

## *using***by\_default=dense**

Alias tag-type for [dense](#page-48-0) computational method.

## **Task tags**

## *struct***classification**

Tag-type that parameterizes entities used for solving classification problem.

## *struct***regression**

Tag-type that parameterizes entities used for solving regression problem.

#### *using***by\_default=classification**

Alias tag-type for classification task.

#### **Model**

#### *template***<***typename***Task=task::by\_default>***class***model**

Template Parameters **Task** – Tag-type that specifies the type of the problem to solve. Can be **task::classification** or **task::regression**.

## **Constructors**

## **model()**

Creates a new instance of the class with the default property values.

#### **Public Methods**

## **std::int64\_tget\_tree\_count()***const*

The number of trees in the forest.

## *template***<***typename***T=Task,***typename***None=detail::enable\_if\_classification\_t<T>>std::int64\_tge t\_class\_count()***const*

The class count. Used with **oneapi::dal::decision\_forest::task::classification** only.

## *template***<***typename***Visitor>voidtraverse\_depth\_first(std::int64\_ttree\_idx, Visitor&&visitor)***const*

Performs Depth First Traversal of i-th tree.

- Parameters **tree\_idx** Index of the tree to traverse.
	- **visitor** This functor gets notified when tree nodes are visited, via corresponding operators: bool operator()(const decision\_forest::split\_node\_info<Task>&) bool operator()(const decision forest::leaf node info<Task>&).

## *template***<***typename***T,***typename***Visitor>voidtraverse\_depth\_first(T&&visitor\_array)***const*

Performs Depth First Traversal for all trees.

Parameters **visitor\_array** – This an array of functors which are notified when tree nodes are visited, via corresponding operators: bool operator()(const decision\_forest::split\_node\_info<Task>&) bool operator()(const decision\_forest::leaf\_node\_info<Task>&).

## *template***<***typename***Visitor>voidtraverse\_breadth\_first(std::int64\_ttree\_idx, Visitor&&visitor)***const*

Performs Breadth First Traversal of i-th tree.

- Parameters  **tree idx** Index of the tree to traverse.
	- **visitor** This functor gets notified when tree nodes are visited, via corresponding operators: bool operator()(const decision\_forest::split\_node\_info<Task>&) bool operator()(const decision\_forest::leaf\_node\_info<Task>&).

## *template***<***typename***T,***typename***Visitor>voidtraverse\_breadth\_first(T&&visitor\_array)***const*

Performs Breadth First Traversal for all trees.

Parameters **visitor\_array** – This an array of functors which are notified when tree nodes are visited, via corresponding operators: bool operator()(const decision\_forest::split\_node\_info<Task>&) bool operator()(const decision\_forest::leaf\_node\_info<Task>&).

## **Training train(...)**

## **Input**

## *template***<***typename***Task=task::by\_default>***class***train\_input**

Template Parameters **Task** – Tag-type that specifies type of the problem to solve. Can be **task::classification** or **task::regression**.

## **Constructors**

## **train\_input(***const***[table](#page-603-0)&data,** *const***[table](#page-603-0)&responses,** *const***[table&](#page-603-0)weights[=table{](#page-603-0)})**

Creates a new instance of the class with the given data, responses and weights property values.

## **Properties**

## *const***[table](#page-603-0)&labels**

Vector of labels

## for the training set

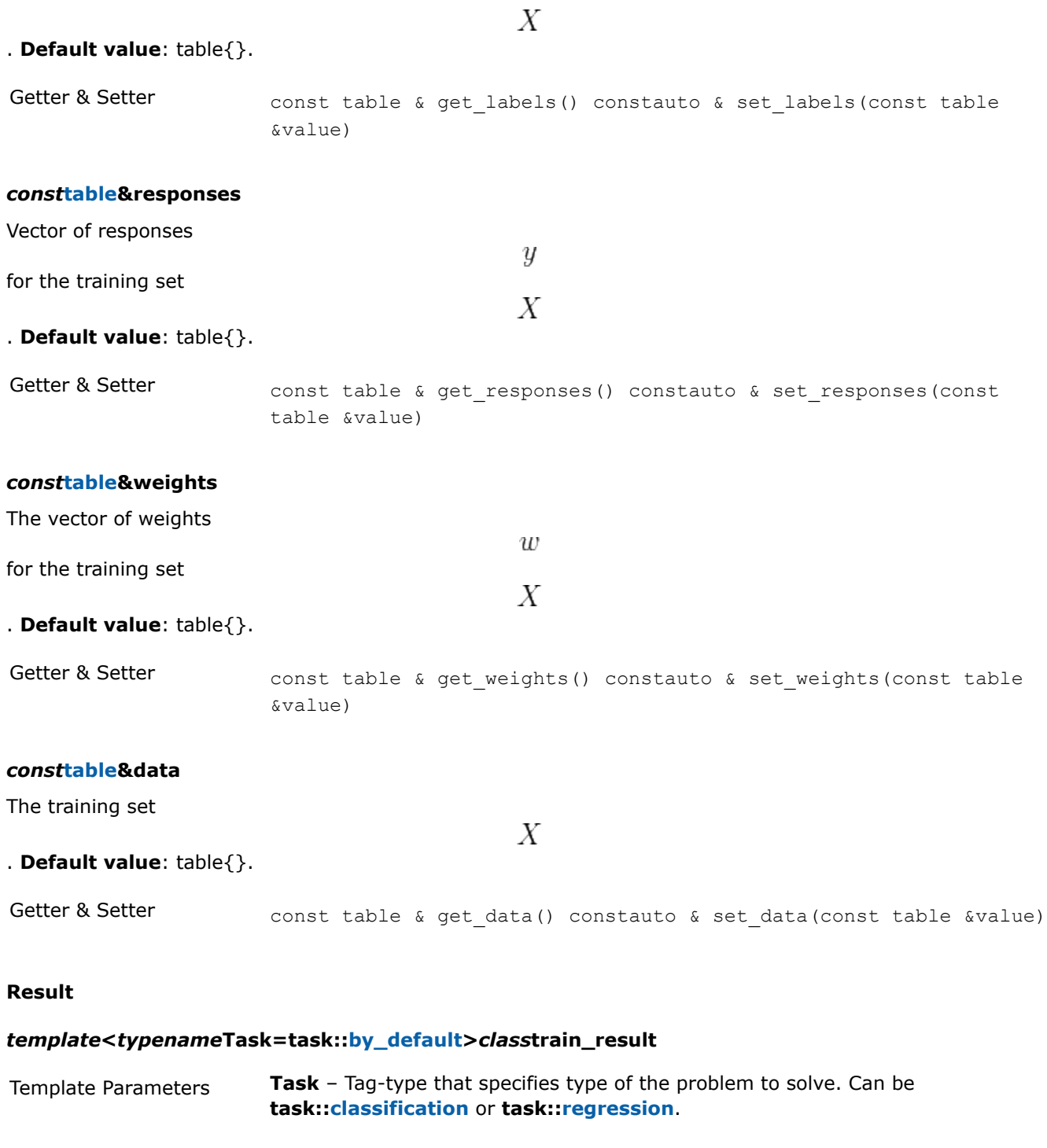

# **Constructors**

# **train\_result()**

Creates a new instance of the class with the default property values.

## **Properties**

#### *const***model<Task>&model**

The trained Decision Forest model. **Default value**: model<Task>{}.

Getter & Setter const model< Task > & get model() constauto & set model(const model< Task > &value)

#### *const***[table](#page-603-0)&var\_importance**

A

 $1 \times p$ 

table containing variable importance value for each feature. Computed when **variable\_importance\_mode! =variable\_importance\_mode::none**. **Default value**: table{}.

Getter & Setter const table & get var importance() constauto & set var importance(const table &value)

## *const***[table](#page-603-0)&oob\_err**

A

 $1 \times 1$ table containing cumulative out-of-bag error value. Computed when error metric mode set with error\_metric\_mode::out\_of\_bag\_error. **Default value**: table{}.

Getter & Setter const table & get\_oob\_err() constauto & set\_oob\_err(const table &value)

## *const***[table](#page-603-0)&oob\_err\_per\_observation**

A

 $n \times 1$ table containing out-of-bag error value per observation. Computed when error metric mode set with error metric mode::out of bag error per observation. Default value: table{}.

Getter & Setter const table & get oob err per observation() constauto & set oob err per observation(const table &value)

## *const***[table](#page-603-0)&oob\_err\_r2**

A

 $1\times1$ table containing cumulative out-of-bag error (R2) value. Computed when error metric mode set with error metric mode::out of bag\_error\_r2. Default value: table{}.

Getter & Setter const table & get oob err r2() constauto & set oob err r2(const table &value)

## *const***[table](#page-603-0)&oob\_err\_decision\_function**

A

 $n \times c$ table containing decision function value per observation. Computed when error metric mode set with error metric mode::out of bag error decision function. Default value: table{}.

Getter & Setter const table & get\_oob err decision function() constauto & set oob err decision function (const table &value)

#### *const***[table](#page-603-0)&oob\_err\_accuracy**

 $1 \times 1$ table containing cumulative out-of-bag error (accuracy) value. Computed when error metric mode set with error metric mode::out of bag error accuracy. Default value: table{}.

Getter & Setter const table & get oob err accuracy() constauto & set oob err accuracy(const table &value)

#### *const***[table](#page-603-0)&oob\_err\_prediction**

A

A

 $n \times 1$ table containing prediction value per observation. Computed when error metric mode set with error metric mode::out of bag error prediction. Default value: table{}.

Getter & Setter const table & get\_oob\_err\_prediction() constauto & set oob err prediction(const table &value)

## **Operation**

## *template***<***typename***Descriptor>decision\_forest::train\_resulttrain(***const***Descriptor&desc,** *const***decision\_forest::train\_input&input)**

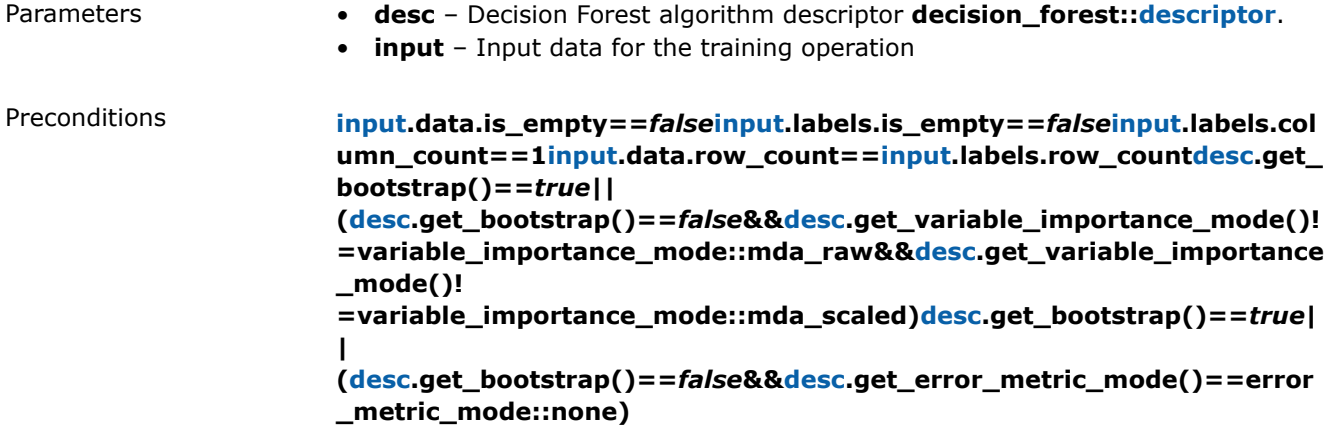

## **Inference infer(...)**

**Input**

## *template***<***typename***Task=task::by\_default>***class***infer\_input**

Template Parameters **Task** – Tag-type that specifies the type of the problem to solve. Can be **task::classification** or **task::regression**.

## **Constructors**

#### **infer\_input(***const***model<Task>&trained\_model,** *const***[table](#page-603-0)&data)**

Creates a new instance of the class with the given model and data property values.

#### **Properties**

#### *const***model<Task>&model**

The trained Decision Forest model. **Default value**: model<Task>{}.

Getter & Setter const model< Task > & get model() constauto & set model(const model< Task > &value)

## *const***[table](#page-603-0)&data**

The dataset for inference

 $X'$ 

## . **Default value**: table{}.

Getter & Setter const table & get data() constauto & set data(const table &value)

#### **Result**

#### *template***<***typename***Task=task::by\_default>***class***infer\_result**

Template Parameters **Task** – Tag-type that specifies the type of the problem to solve. Can be **task::classification** or **task::regression**.

#### **Constructors**

#### **infer\_result()**

Creates a new instance of the class with the default property values.

#### **Properties**

#### *const***[table](#page-603-0)&labels**

#### The

 $n \times 1$ table with the predicted labels. **Default value**: table{}.

Getter & Setter const table & get\_labels() constauto & set\_labels(const table &value)

#### *const***[table](#page-603-0)&responses**

The

table with the predicted responses. **Default value**: table{}.

Getter & Setter const table & get\_responses() constauto & set\_responses(const table &value)

 $n \times 1$ 

#### *const***[table](#page-603-0)&probabilities**

## A

 $n \times c$ table with the predicted class probabilities for each observation.

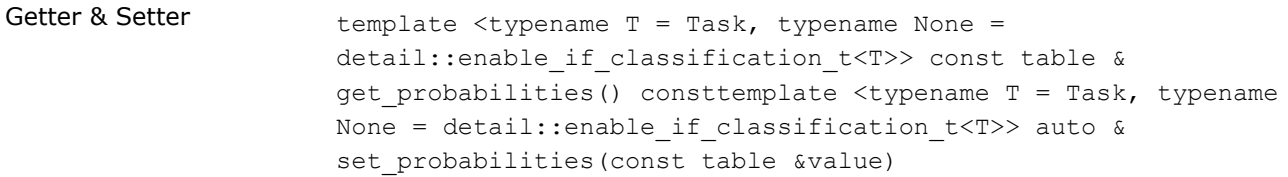

## **Operation**

*template***<***typename***Descriptor>decision\_forest::infer\_resultinfer(***const***Descriptor&desc,** *const***decision\_forest::infer\_input&input)**

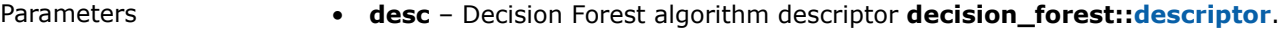

• **input** – Input data for the inference operation

Preconditions **input.data.is\_empty==***false*

## **Graph**

This chapter describes programming interfaces of the graph algorithms implemented in oneDAL:

- Subgraph Isomorphism
- [Connected Components](#page-649-0)

## **Subgraph Isomorphism**

Subgraph Isomorphism algorithm receives a target graph *G* and a pattern graph *H* as input and searches the target graph for subgraphs that are isomorphic to the pattern graph. The algorithm returns the mappings of the pattern graph vertices onto the target graph vertices.

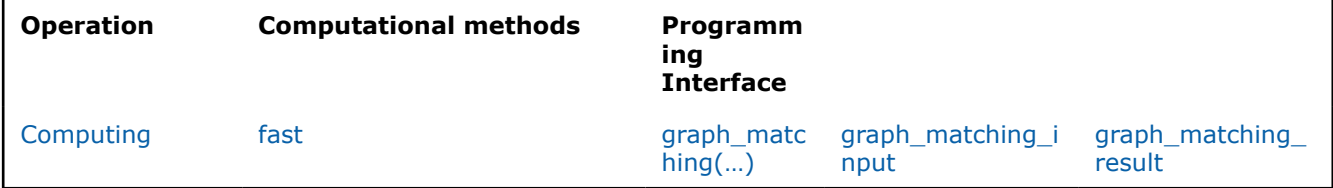

## **Mathematical formulation**

Refer to [Developer Guide: Subgraph Isomorphism.](#page-56-0)

## **Programming Interface**

All types and functions in this section are declared in the oneapi::dal::preview::subgraph\_isomorphism namespace and available via inclusion of the oneapi/dal/algo/subgraph\_isomorphism.hpp header file.

## **Descriptor**

## *template***<***typename***Float=float,***typename***Method=method::by\_default,***typename***Task=task::by\_d efault,***typename***Allocator=std::allocator<char>>***class***descriptor**

Template Parameters • **Float** – This parameter is not used for Subgraph Isomorphism algorithm.

- **Method** Tag-type that specifies the implementation of the algorithm. Can be **method::fast**.
- **Task** Tag-type that specifies the type of the problem to solve. Can be **task::compute**.
- **Allocator** Custom allocator for all memory management inside the algorithm.

## **Constructors**

# **descriptor(Allocatorallocator=std::allocator<char>())**

## **Public Methods**

## **Allocatorget\_allocator()***const*

Returns a copy of the allocator used in the algorithm for internal memory management.

## **Properties**

## **kindkind**

The kind of subgraph to be isomorphic to the pattern graph. Can be **kind::induced** or **kind::non\_induced**.

Getter & Setter **kind get kind()** constauto & set kind(kind value)

## **std::int64\_tmax\_match\_count**

The maximum number of matchings to search in Subgraph Isomorphism computation.

Getter & Setter std::int64 t get max match count() constauto & set max match count(std::int64 t max match count)

#### **boolsemantic\_match**

The flag that specifies if semantic search is required in Subgraph Isomorphism computation. If true, vertex labels are considered.

Getter & Setter bool get semantic match() constauto & set semantic match(bool semantic match)

## **Method tags**

#### *struct***fast**

Tag-type that denotes fast computational method.

## *using***by\_default=fast**

Alias tag-type for fast computational method.

#### **Task tags**

## *struct***compute**

Tag-type that parameterizes entities that are used for Subgraph Isomorphism algorithm.

## *using***by\_default=compute**

Alias tag-type for the compute task.
### **Enum classes**

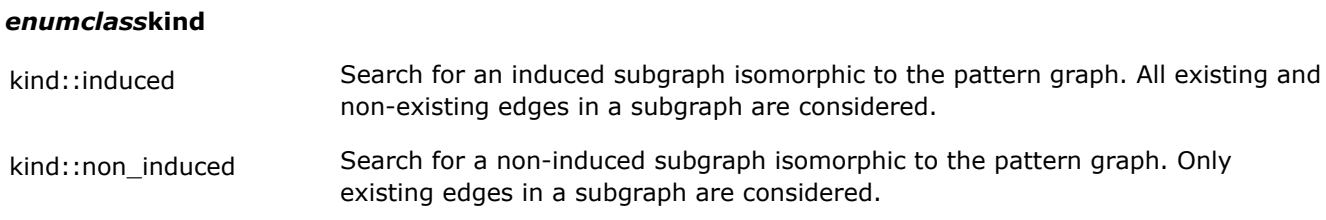

### **Computing preview::graph\_matching(...)**

### **Input**

### *template***<***typename***Graph,***typename***Task=task::compute>***class***graph\_matching\_input**

- Template Parameters **Graph** The type of the input graph.
	- **Task** Tag-type that specifies the type of the problem to solve. Can be **task::compute**.

#### **Constructors**

#### **graph\_matching\_input(***const***Graph&target\_graph,** *const***Graph&pattern\_graph)**

Constructs the algorithm input initialized with the target and pattern graphs.

- Parameters  **target\_graph** The input target (bigger) graph.
	- **pattern\_graph** The input pattern (smaller) graph.

#### **Properties**

### *const***Graph&target\_graph**

Returns the constant reference to the input target graph.

Getter & Setter const Graph & get target graph() constconst auto & set target graph (const Graph &target graph)

### *const***Graph&pattern\_graph**

Returns the constant reference to the input pattern graph.

Getter & Setter const Graph & get pattern graph() constconst auto & set pattern graph (const Graph &pattern graph)

#### **Result**

*template***<***typename***Task=task::by\_default>***class***graph\_matching\_result**

# **Constructors**

### **graph\_matching\_result()**

Constructs the empty result.

#### **Properties**

#### **std::int64\_tmatch\_count**

The number pattern matches in the target graph.

Getter & Setter std::int64 t get match count() constauto & set match count(std::int64 t value)

#### *const***[table](#page-603-0)&vertex\_match**

Returns the table of size [match\_count x pattern\_vertex\_count] with matchings of the pattern graph in the target graph. Each row of the table contain ids of vertices in target graph sorted by pattern vertex ids. I.e. jth element of i-th row contain id of target graph vertex which was matched with j-th vertex of pattern graph in i-th match.

Getter & Setter const table & get\_vertex\_match() constauto & set vertex match(const table &value)

#### **Operation**

*template***<***typename***Graph,***typename***Descriptor>subgraph\_isomorphism::graph\_matching\_resultp review::graph\_matching(***const***Descriptor&desc,** *const***Graph&target,** *const***Graph&pattern)**

- Parameters  **desc** Subgraph Isomorphism algorithm descriptor **subgraph\_isomorphism::descriptor**
	- **target** Target (big) graph
	- **pattern** Pattern (small) graph

### **Examples**

oneAPI C++

Batch Processing:

• [subgraph\\_isomorphism\\_batch.cpp](#page-159-0)

### **Connected Components**

Connected components algorithm receives an undirected graph *G* as an input and searches for connected components in *G*. For each vertex in *G*, the algorithm returns the label of the component this vertex belongs to. The result of the algorithm is a set of labels for all vertices in *G*.

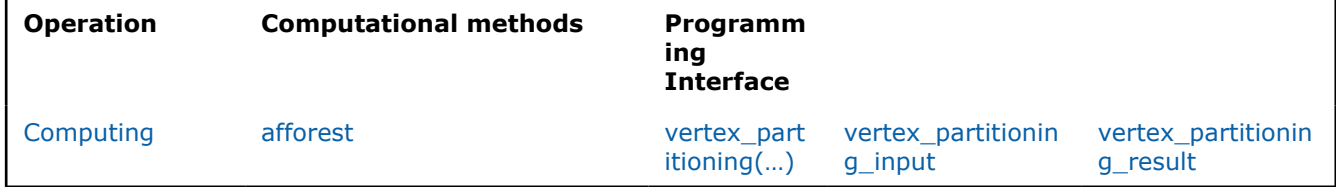

# **Mathematical formulation**

Refer to [Developer Guide: Connected Components](#page-58-0).

### **Programming Interface**

### All types and functions in this section are declared in the

oneapi::dal::preview::connected\_components namespace and available via inclusion of the oneapi/dal/algo/connected\_components.hpp header file.

# **Descriptor**

### *template***<***typename***Float=float,***typename***Method=method::by\_default,***typename***Task=task::by\_d efault,***typename***Allocator=std::allocator<char>>***class***descriptor**

- Template Parameters **Float** This parameter is not used for Connected Components algorithm.
	- **Method** Tag-type that specifies the implementation of the algorithm. Can be **method::afforest**.
	- **Task** Tag-type that specifies the type of the problem to solve. Can be **task::vertex\_partitioning**.
	- **Allocator** Custom allocator for all memory management inside the algorithm.

### **Constructors**

### **descriptor(***const***Allocator&allocator=std::allocator<char>())**

**Public Methods**

### **Allocatorget\_allocator()***const*

Returns a copy of the allocator used in the algorithm for internal memory management.

### **Method tags**

### *struct***afforest**

Tag-type that denotes Afforest computational method.

### *using***by\_default=afforest**

Alias tag-type for Afforest computational method.

### **Task tags**

### *struct***vertex\_partitioning**

Tag-type that parameterizes entities that are used for Connected Components algorithm.

### *using***by\_default=vertex\_partitioning**

Alias tag-type for the vertex partitioning task.

### **Computing preview::vertex\_partitioning(...)**

### **Input**

### *template***<***typename***Graph,***typename***Task=task::by\_default>***class***vertex\_partitioning\_input**

Template Parameters **Graph** – Type of the input graph.

# **Constructors**

### **vertex\_partitioning\_input(***const***Graph&g)**

Constructs the algorithm input initialized with the graph.

Parameters **g** – The input graph.

### **Properties**

#### *const***Graph&graph**

Returns the constant reference to the input graph.

Getter & Setter const Graph & get graph() constauto & set graph(const Graph &g)

#### **Result**

# *template***<***typename***Task=task::by\_default>***class***vertex\_partitioning\_result Constructors**

#### **vertex\_partitioning\_result()**

Constructs the empty result.

#### **Properties**

### *const***[table](#page-603-0)&labels**

The table of size  $[vertex\_count \times 1]$  with computed component ids for each vertex.

Getter & Setter const table & get\_labels() constauto & set\_labels(const table &value)

#### **std::int64\_tcomponent\_count**

The number of connected components.

Getter & Setter std::int64\_t get\_component\_count() constauto & set component count(std::int64 t value)

#### **Operation**

*template***<***typename***Graph,***typename***Descriptor>connected\_components::vertex\_partitioning\_res ultpreview::vertex\_partitioning(***const***Descriptor&desc,** *const***Graph&g)**

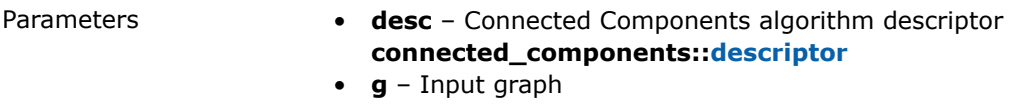

### **Examples**

oneAPI C++

Batch Processing:

• [connected\\_components\\_batch.cpp](#page-129-0)

### **Kernel Functions**

This chapter describes programming interfaces of the kernel functions implemented in oneDAL:

- [Linear kernel](#page-652-0)
- [Polynomial kernel](#page-654-0)
- [Radial Basis Function \(RBF\) kernel](#page-657-0)
- [Sigmoid kernel](#page-659-0)

# <span id="page-652-0"></span>**Linear kernel**

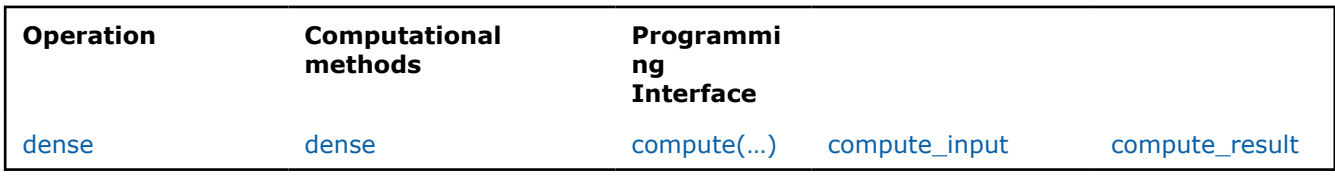

The linear kernel is the simplest kernel function for pattern analysis.

# **Mathematical formulation**

Refer to [Developer Guide: Linear kernel.](#page-61-0)

# **Programming Interface**

All types and functions in this section are declared in the oneapi::dal::linear kernel namespace and are available via inclusion of the oneapi/dal/algo/linear\_kernel.hpp header file.

### **Descriptor**

### *template***<***typename***Float=float,***typename***Method=method::by\_default,***typename***Task=task::by\_d efault>***class***descriptor**

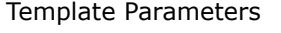

- **Float** The floating-point type that the algorithm uses for intermediate computations. Can be **float** or **double**.
- **Method** Tag-type that specifies an implementation of algorithm. Can be **method::dense**.
- **Task** Tag-type that specifies the type of the problem to solve. Can be **task::compute**.

### **Constructors**

### **descriptor()=***default*

Creates a new instance of the class with the default property values.

### **Properties**

### **doublescale**

The coefficient

of the linear kernel. **Default value**: 1.0.

 $\boldsymbol{k}$ 

Getter & Setter double get scale() constauto & set scale(double value)

### **doubleshift**

The coefficient

 $\boldsymbol{b}$ 

of the linear kernel. **Default value**: 0.0.

Getter & Setter double get shift() constauto & set shift(double value)

### **Method tags**

#### *struct***dense**

#### *using***by\_default=dense**

Alias tag-type for the dense method.

#### **Task tags**

#### *struct***compute**

Tag-type that parameterizes entities that are used to compute statistics, distance, and so on.

#### *using***by\_default=compute**

Alias tag-type for the compute task.

#### **Training compute(...)**

#### **Input**

#### *template***<***typename***Task=task::by\_default>***class***compute\_input**

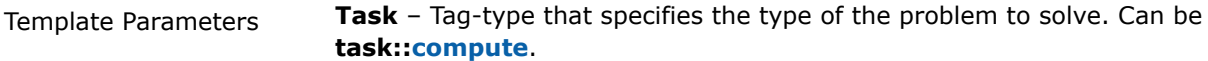

### **Constructors**

#### **compute\_input(***const***[table&](#page-603-0)x,** *const***[table&](#page-603-0)y)**

Creates a new instance of the class with the given  $x$  and  $y$ .

#### **Properties**

#### *const***[table](#page-603-0)&x**

An

# $n \times p$

table with the data x, where each row stores one feature vector. **Default value**: table{}.

Getter & Setter const table  $\&$  get x() constauto  $\&$  set x(const table  $\&$ data)

### *const***[table](#page-603-0)&y**

An

### $m \times p$

table with the data y, where each row stores one feature vector. **Default value**: table{}.

Getter & Setter const table  $\&$  get  $y$ () constauto  $\&$  set  $y$ (const table  $\&$ data)

### **Result**

### *template***<***typename***Task=task::by\_default>***class***compute\_result**

Template Parameters **Task** – Tag-type that specifies the type of the problem to solve. Can be **task::compute**.

### **Constructors**

### <span id="page-654-0"></span>**compute\_result()**

Creates a new instance of the class with the default property values.

### **Properties**

### *const***[table](#page-603-0)&values**

#### A

 $n \times m$ table with the result kernel functions. **Default value**: table{}.

Getter & Setter const table & get\_values() constauto & set\_values(const table &value)

### **Operation**

### *template***<***typename***Descriptor>linear\_kernel::compute\_resultcompute(***const***Descriptor&desc,** *const***linear\_kernel::compute\_input&input)**

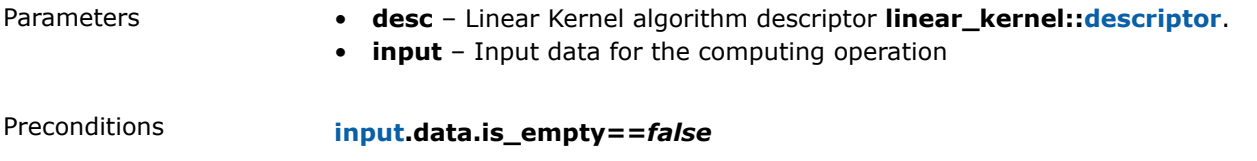

### **Polynomial kernel**

The Polynomial kernel is a popular kernel function used in kernelized learning algorithms. It represents the similarity of training samples in a feature space of polynomials of the original data and allows to fit non-linear models.

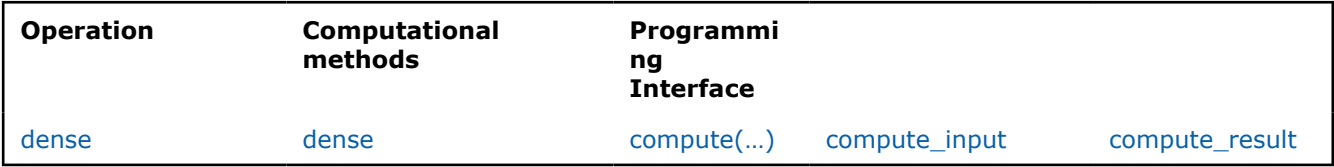

### **Mathematical formulation**

Refer to [Developer Guide: Polynomial kernel.](#page-62-0)

### **Programming Interface**

All types and functions in this section are declared in the oneapi::dal::polynomial\_kernel namespace and are available via inclusion of the oneapi/dal/algo/polynomial kernel.hpp header file.

### **Descriptor**

### *template***<***typename***Float=float,***typename***Method=method::by\_default,***typename***Task=task::by\_d efault>***class***descriptor**

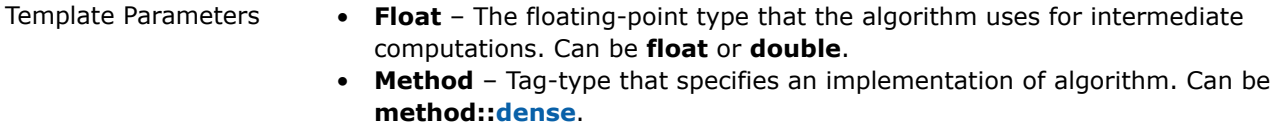

• **Task** – Tag-type that specifies the type of the problem to solve. Can be **task::compute**.

#### **Constructors**

#### **descriptor()=***default*

Creates a new instance of the class with the default property values.

# **Properties doublescale** The coefficient  $\boldsymbol{k}$ of the polynomial kernel. **Default value**: 1.0. Getter & Setter double get scale() constauto & set scale(double value) **doubleshift** The coefficient  $\boldsymbol{b}$ of the polynomial kernel. **Default value**: 0.0. Getter & Setter double get shift() constauto & set shift(double value) **std::int64\_tdegree** The degree  $\overline{d}$

of the polynomial kernel. **Default value**: 3. Getter & Setter std::int64\_t get\_degree() constauto & set\_degree(std::int64\_t value)

#### **Method tags**

*struct***dense**

#### *using***by\_default=dense**

Alias tag-type for the dense method.

#### **Task tags**

#### *struct***compute**

Tag-type that parameterizes entities that are used to compute statistics, distance, and so on.

#### *using***by\_default=compute**

Alias tag-type for the compute task.

### **Training compute(...)**

### **Input**

#### *template***<***typename***Task=task::by\_default>***class***compute\_input**

Template Parameters **Task** – Tag-type that specifies the type of the problem to solve. Can be **task::compute**.

#### **Constructors**

#### **compute\_input(***const***[table&](#page-603-0)x,** *const***[table&](#page-603-0)y)**

Creates a new instance of the class with the given  $x$  and  $y$ .

#### **Properties**

#### *const***[table](#page-603-0)&x**

An

# table with the data x, where each row stores one feature vector. **Default value**: table{}.

Getter & Setter const table & get x() constauto & set x(const table &data)

 $n \times p$ 

#### *const***[table](#page-603-0)&y**

An

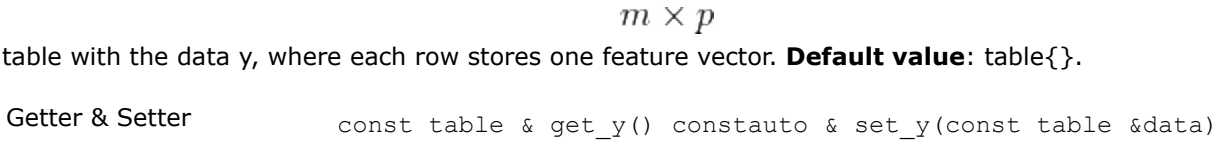

### **Result**

#### *template***<***typename***Task=task::by\_default>***class***compute\_result**

Template Parameters **Task** – Tag-type that specifies the type of the problem to solve. Can be **task::compute**.

### **Constructors**

### **compute\_result()**

Creates a new instance of the class with the default property values.

#### **Properties**

#### *const***[table](#page-603-0)&values**

A

 $n \times m$ table with the result kernel functions. **Default value**: table{}.

Getter & Setter const table & get\_values() constauto & set\_values(const table &value)

#### **Operation**

### <span id="page-657-0"></span>*template***<***typename***Descriptor>polynomial\_kernel::compute\_resultcompute(***const***Descriptor&des c,** *const***polynomial\_kernel::compute\_input&input)**

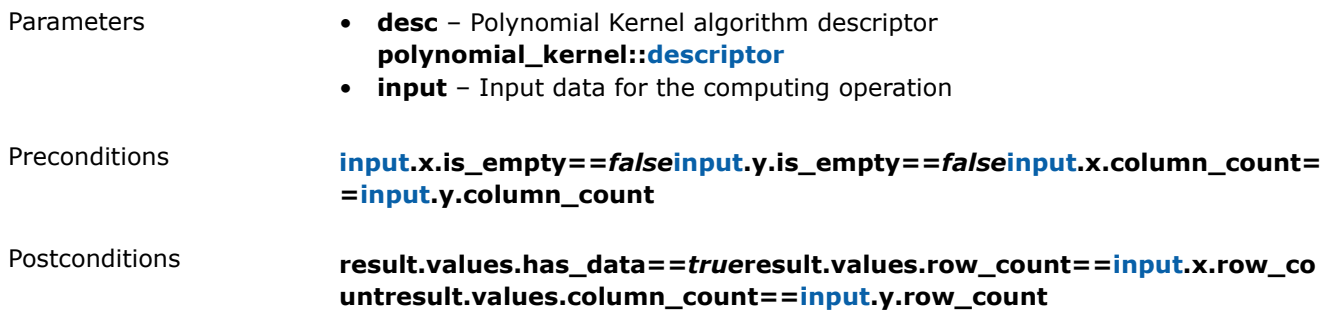

### **Radial Basis Function (RBF) kernel**

The Radial Basis Function (RBF) kernel is a popular kernel function used in kernelized learning algorithms.

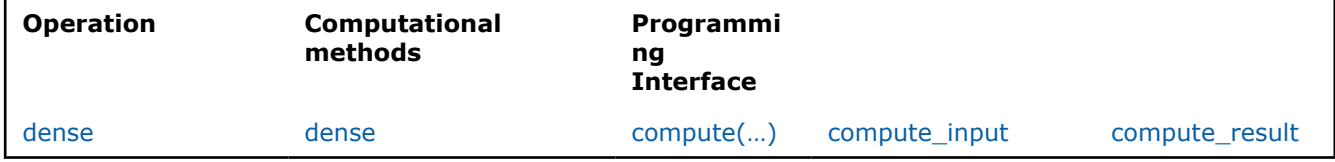

# **Mathematical formulation**

Refer to [Developer Guide: Radial Basis Function \(RBF\) kernel.](#page-63-0)

# **Programming Interface**

All types and functions in this section are declared in the oneapi::dal::rbf kernel namespace and are available via inclusion of the oneapi/dal/algo/rbf\_kernel.hpp header file.

### **Descriptor**

### *template***<***typename***Float=float,***typename***Method=method::by\_default,***typename***Task=task::by\_d efault>***class***descriptor**

- Template Parameters **Float** The floating-point type that the algorithm uses for intermediate computations. Can be **float** or **double**.
	- **Method** Tag-type that specifies an implementation of algorithm. Can be **method::dense**.
	- **Task** Tag-type that specifies the type of the problem to solve. Can be **task::compute**.

### **Constructors**

### **descriptor()=***default*

Creates a new instance of the class with the default property values.

### **Properties**

### **doublesigma**

The coefficient

of the RBF kernel. **Default value**: 1.0.

Getter & Setter double get sigma() constauto & set sigma(double value)

#### **Method tags**

*struct***dense**

*using***by\_default=dense**

**Task tags**

#### *struct***compute**

Tag-type that parameterizes entities that are used to compute statistics, distance, and so on.

#### *using***by\_default=compute**

Alias tag-type for the dense method.

#### **Training compute(...)**

#### **Input**

#### *template***<***typename***Task=task::by\_default>***class***compute\_input**

Template Parameters **Task** – Tag-type that specifies the type of the problem to solve. Can be **task::compute**.

#### **Constructors**

#### **compute\_input(***const***[table&](#page-603-0)x,** *const***[table&](#page-603-0)y)**

Creates a new instance of the class with the given  $x$  and  $y$ .

#### **Properties**

#### *const***[table](#page-603-0)&x**

An

#### $n \times p$

table with the data x, where each row stores one feature vector. **Default value**: table{}.

Getter & Setter const table  $\&$  get  $x()$  constauto  $\&$  set  $x$ (const table  $\&$ data)

#### *const***[table](#page-603-0)&y**

An

#### $m \times p$

table with the data y, where each row stores one feature vector. **Default value**: table{}.

Getter & Setter const table  $\&$  get  $y$ () constauto  $\&$  set  $y$ (const table  $\&$ data)

# **Result**

*template***<***typename***Task=task::by\_default>***class***compute\_result**

<span id="page-659-0"></span>Template Parameters **Task** – Tag-type that specifies the type of the problem to solve. Can be **task::compute**.

#### **Constructors**

#### **compute\_result()**

Creates a new instance of the class with the default property values.

#### **Properties**

#### *const***[table](#page-603-0)&values**

#### A

 $n \times m$ table with the result kernel functions. **Default value**: table{}.

Getter & Setter const table & get\_values() constauto & set\_values(const table &value)

#### **Operation**

### *template***<***typename***Descriptor>rbf\_kernel::compute\_resultcompute(***const***Descriptor&desc,** *const***rbf\_kernel::compute\_input&input)**

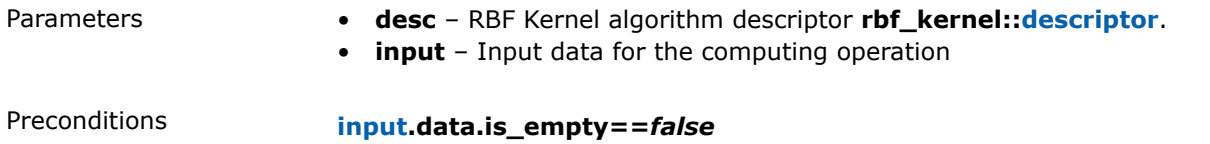

### **Sigmoid kernel**

The Sigmoid kernel is a popular kernel function used in kernelized learning algorithms.

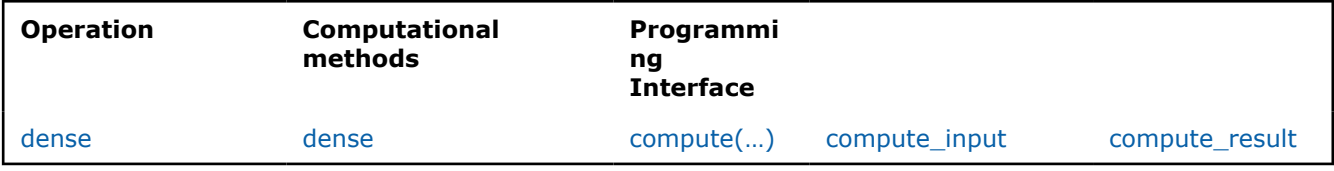

### **Mathematical formulation**

Refer to [Developer Guide: Sigmoid kernel.](#page-63-0)

### **Programming Interface**

All types and functions in this section are declared in the oneapi::dal::sigmoid kernel namespace and are available via inclusion of the oneapi/dal/algo/sigmoid kernel.hpp header file.

### **Descriptor**

### *template***<***typename***Float=float,***typename***Method=method::by\_default,***typename***Task=task::by\_d efault>***class***descriptor**

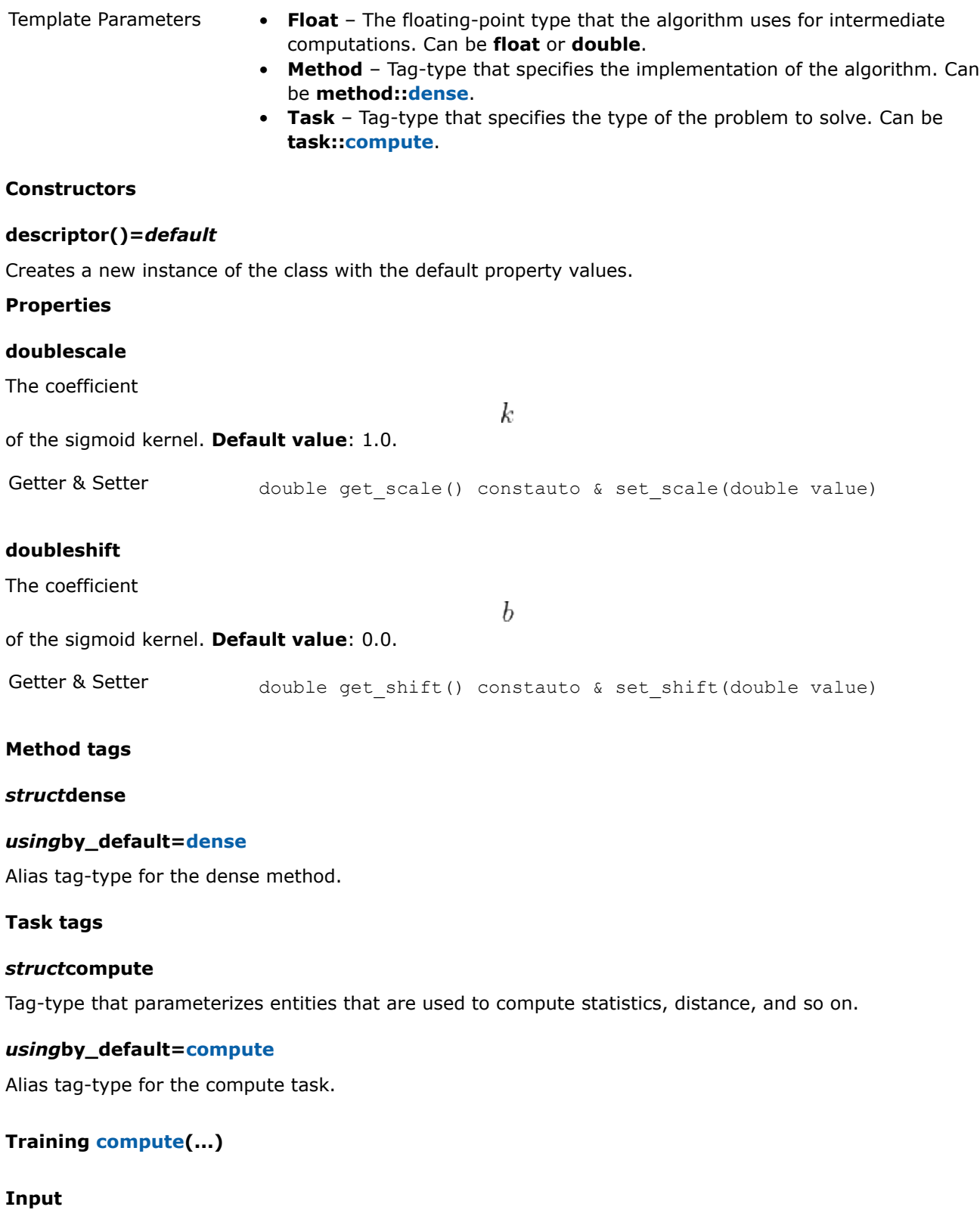

# *template***<***typename***Task=task::by\_default>***class***compute\_input**

Template Parameters **Task** – Tag-type that specifies the type of the problem to solve. Can be **task::compute**.

#### **Constructors**

#### **compute\_input(***const***[table&](#page-603-0)x,** *const***[table&](#page-603-0)y)**

Creates a new instance of the class with the given  $x$  and  $y$ .

#### **Properties**

#### *const***[table](#page-603-0)&x**

An

 $n \times p$ 

table with the data x, where each row stores one feature vector. **Default value**: table{}.

Getter & Setter const table  $\&$  get x() constauto  $\&$  set x(const table  $\&$ data)

#### *const***[table](#page-603-0)&y**

An

 $m \times p$ table with the data y, where each row stores one feature vector. **Default value**: table{}.

Getter & Setter const table  $\&$  get  $y($ ) constauto  $\&$  set  $y($ const table  $\&$ data)

#### **Result**

#### *template***<***typename***Task=task::by\_default>***class***compute\_result**

Template Parameters **Task** – Tag-type that specifies the type of the problem to solve. Can be **task::compute**.

#### **Constructors**

#### **compute\_result()**

Creates a new instance of the class with the default property values.

#### **Properties**

#### *const***[table](#page-603-0)&values**

#### An

 $n \times m$ 

table with the result kernel functions. **Default value**: table{}.

Getter & Setter const table & get\_values() constauto & set\_values(const table &value)

#### **Operation**

### *template***<***typename***Descriptor>sigmoid\_kernel::compute\_resultcompute(***const***Descriptor&desc,** *const***sigmoid\_kernel::compute\_input&input)**

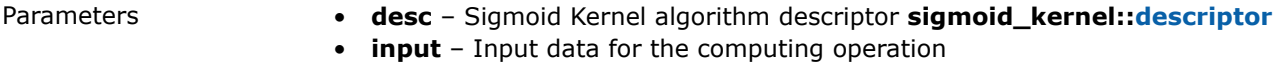

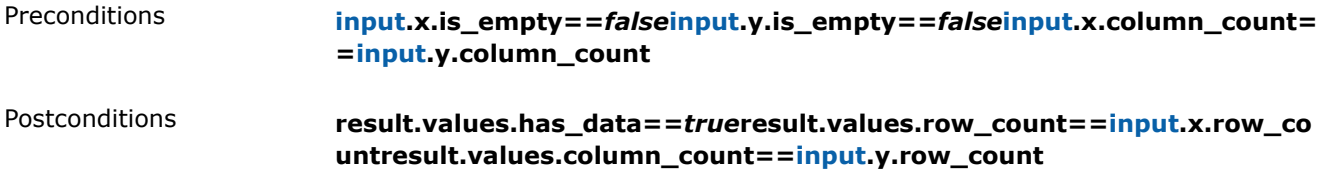

# **Nearest Neighbors (kNN)**

This chapter describes programming interfaces of the nearest neighbors algorithms implemented in oneDAL:

• k-Nearest Neighbors Classification (k-NN)

### **k-Nearest Neighbors Classification (k-NN)**

*k*-NN classification, regression, and search algorithms are based on finding the *k* nearest observations to the training set. For classification, the problem is to infer the class of a new feature vector by computing the majority vote of its *k* nearest observations from the training set. For regression, the problem is to infer the target value of a new feature vector by computing the average target value of its *k* nearest observations from the training set. For search, the problem is to identify the *k* nearest observations from the training set to a new feature vector. The nearest observations are computed based on the chosen distance metric.

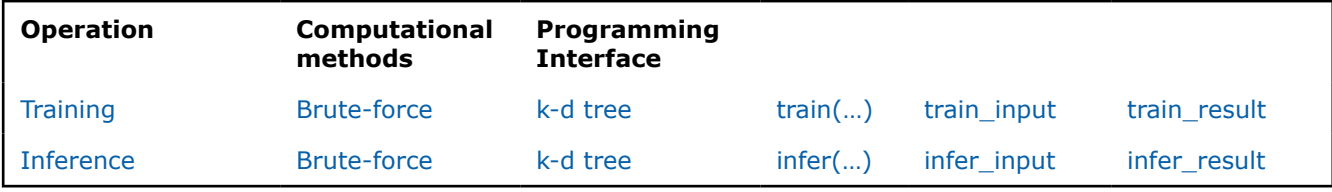

### **Mathematical formulation**

Refer to [Developer Guide: k-Nearest Neighbors Classification.](#page-65-0)

# **Programming Interface**

All types and functions in this section are declared in the oneapi::dal:: knn namespace and be available via inclusion of the oneapi/dal/algo/knn.hpp header file.

### **Enum classes**

### *enumclass***voting\_mode**

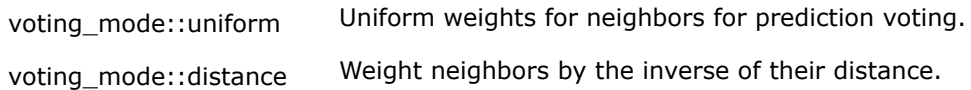

### **Result options**

*class***result\_option\_id**

**Public Methods**

### *constexpr***result\_option\_id()=***default*

### *constexpr***result\_option\_id(***const***result\_option\_id\_base&base)**

### **Descriptor**

*template***<***typename***Float=float,***typename***Method=method::by\_default,***typename***Task=task::by\_d efault,***typename***Distance=oneapi::dal::minkowski\_distance:[:descriptor<](#page-674-0)Float>>***class***descriptor**

- Template Parameters **Float** The floating-point type that the algorithm uses for intermediate computations. Can be **float** or **double**.
	- **Method** Tag-type that specifies an implementation of algorithm. Can be **method::brute\_force** or **method::kd\_tree**.
	- **Task** Tag-type that specifies type of the problem to solve. Can be **task::classification**, **task::regression**, or **task::search**.
	- **Distance** The descriptor of the distance used for computations. Can be **minkowski\_distance:[:descriptor](#page-674-0)** or **chebyshev\_distance::[descriptor](#page-675-0)**.

### **Constructors**

### **descriptor(std::int64\_tclass\_count, std::int64\_tneighbor\_count)**

Creates a new instance of the class with the given class count and neighbor count property values.

### *template***<***typename***M=Method,***typename***None=detail::enable\_if\_brute\_force\_t<M>>descriptor(s td::int64\_tclass\_count, std::int64\_tneighbor\_count,** *const***distance\_t&distance)**

Creates a new instance of the class with the given class count, neighbor count and distance property values. Used with **method::brute\_force** only.

### *template***<***typename***T=Task,***typename***None=detail::enable\_if\_not\_classification\_t<T>>descriptor (std::int64\_tneighbor\_count)**

Creates a new instance of the class with the given neighbor\_count property value. Used with **task::search** and **task::regression** only.

### *template***<***typename***T=Task,***typename***None=detail::enable\_if\_not\_classification\_t<T>>descriptor (std::int64\_tneighbor\_count,** *const***distance\_t&distance)**

Creates a new instance of the class with the given neighbor count and distance property values. Used with **task::search** and **task::regression** only.

### **Properties**

### *const***distance\_t&distance**

Choose distance type for calculations. Used with **method::brute\_force** only.

Getter & Setter  $t$  template  $lt$ ypename M = Method, typename None = detail::enable if brute force t<M>> const distance t & get distance() consttemplate <typename M = Method, typename None = detail::enable\_if\_brute\_force\_t<M>> auto & set\_distance(const distance\_t &dist)

#### **result\_option\_idresult\_options**

Choose which results should be computed and returned.

Getter & Setter result option id get result options() constauto & set result options(const result option id &value)

#### **std::int64\_tclass\_count**

The number of classes c.

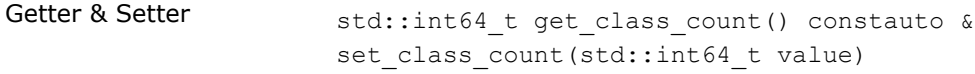

Invariants **class\_count>1**

#### **voting\_modevoting\_mode**

The voting mode.

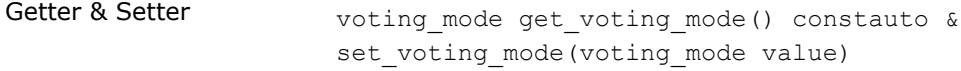

### **std::int64\_tneighbor\_count**

The number of neighbors k.

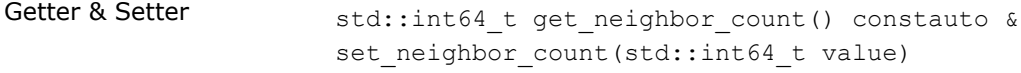

Invariants **neighbor\_count>0**

#### **Method tags**

#### *struct***brute\_force**

Tag-type that denotes [brute-force](#page-66-0) computational method.

#### *struct***kd\_tree**

Tag-type that denotes [k-d tree](#page-66-0) computational method.

#### *using***by\_default=brute\_force**

Alias tag-type for [brute-force](#page-66-0) computational method.

#### **Task tags**

### *struct***classification**

Tag-type that parameterizes entities used for solving classification problem.

#### *struct***regression**

Tag-type that parameterizes entities used for solving the regression problem.

#### *struct***search**

Tag-type that parameterizes entities used for solving the search problem.

#### *using***by\_default=classification**

Alias tag-type for classification task.

#### **Model**

#### *template***<***typename***Task=task::by\_default>***class***model**

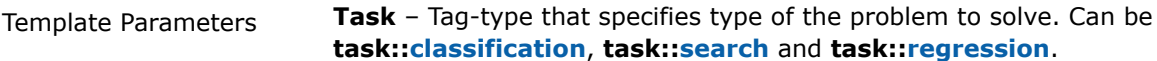

#### **Constructors**

#### **model()**

Creates a new instance of the class with the default property values.

#### **Training train(...)**

### **Input**

#### *template***<***typename***Task=task::by\_default>***class***train\_input**

Template Parameters **Task** – Tag-type that specifies type of the problem to solve. Can be **task::classification** or **task::search**.

### **Constructors**

#### **train\_input(***const***[table](#page-603-0)&data,** *const***[table](#page-603-0)&responses)**

Creates a new instance of the class with the given data and responses property values.

#### **train\_input(***const***[table](#page-603-0)&data)**

#### **Properties**

#### *const***[table](#page-603-0)&labels**

Vector of labels y for the training set X. **Default value**: table{}.

Getter & Setter const table & get labels() consttemplate  $lty$  repename  $T = Task$ , typename None = detail::enable\_if\_classification\_t<T>> auto & set labels(const table &value)

#### *const***[table](#page-603-0)&responses**

Vector of responses y for the training set X. **Default value**: table{}.

Getter & Setter const table & get responses() consttemplate  $lty$ pename T = Task, typename None = detail::enable\_if\_classification\_t<T>> auto & set responses(const table &responses)

#### *const***[table](#page-603-0)&data**

The training set X. **Default value**: table{}.

Getter & Setter const table & get data() constauto & set data(const table &data)

### **Result**

### *template***<***typename***Task=task::by\_default>***class***train\_result**

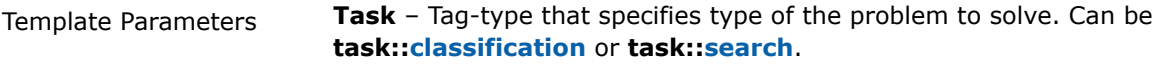

### **Constructors**

### **train\_result()**

Creates a new instance of the class with the default property values.

### **Properties**

### *const***model<Task>&model**

The trained k-NN model. **Default value**: model<Task>{}.

Getter & Setter const model< Task > & get\_model() constauto & set\_model(const model< Task > &value)

### **Operation**

### *template***<***typename***Descriptor>knn::train\_resulttrain(***const***Descriptor&desc,** *const***knn::train\_input&input)**

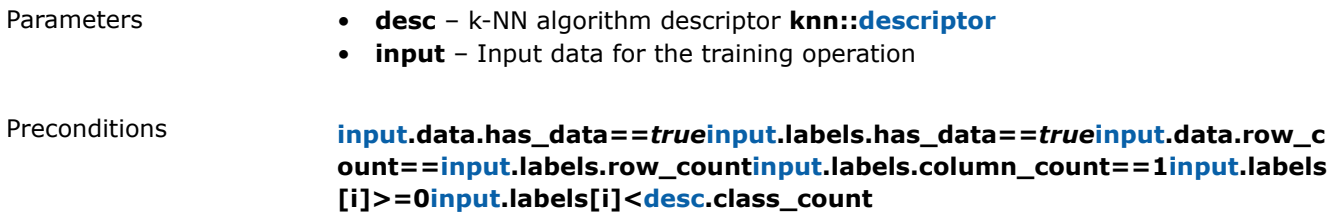

### **Inference infer(...)**

### **Input**

### *template***<***typename***Task=task::by\_default>***class***infer\_input**

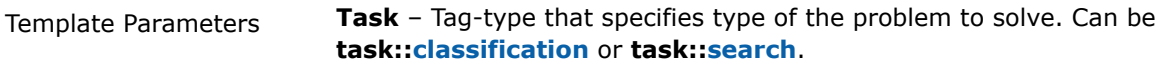

### **Constructors**

### **infer\_input(***const***[table&](#page-603-0)data,** *const***model<Task>&model)**

Creates a new instance of the class with the given model and data property values.

### **Properties**

### *const***model<Task>&model**

The trained k-NN model. **Default value**: model<Task>{}.

Getter & Setter const model< Task > & get model() constauto & set model(const model< Task > &m)

### *const***[table](#page-603-0)&data**

The dataset for inference

 $X'$ 

. **Default value**: table{}.

Getter & Setter const table & get data() constauto & set data(const table &data)

#### **Result**

#### *template***<***typename***Task=task::by\_default>***class***infer\_result**

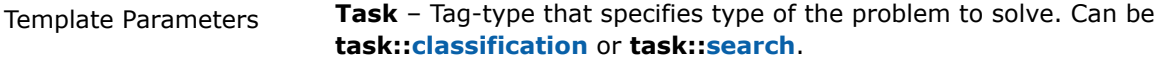

#### **Constructors**

#### **infer\_result()**

Creates a new instance of the class with the default property values.

#### **Properties**

#### *const***[table](#page-603-0)&labels**

The predicted labels. **Default value**: table{}.

Getter & Setter const table & get labels() consttemplate  $lt$  typename T = Task, typename None = detail::enable\_if\_classification\_t<T>> auto & set\_labels(const table &value)

#### *const***[table](#page-603-0)&distances**

Distances to nearest neighbors. **Default value**: table{}.

Getter & Setter const table  $\&$  get distances() constauto  $\&$  set distances(const table &value)

#### *const***[table](#page-603-0)&indices**

Indices of nearest neighbors. **Default value**: table{}.

Getter & Setter const table & get indices() constauto & set indices(const table &value)

#### *const***result\_option\_id&result\_options**

Result options that indicates availability of the properties.

Getter & Setter const result option id & get\_result options() constauto & set result options(const result option id &value)

#### *const***[table](#page-603-0)&responses**

The predicted responses. **Default value**: table{}.

Getter & Setter const table & get responses() consttemplate  $lty$ ypename T = Task, typename None = detail::enable\_if\_not\_search\_t<T>> auto & set responses(const table &value)

#### **Operation**

### *template***<***typename***Descriptor>knn::infer\_resultinfer(***const***Descriptor&desc,** *const***knn::infer\_input&input)**

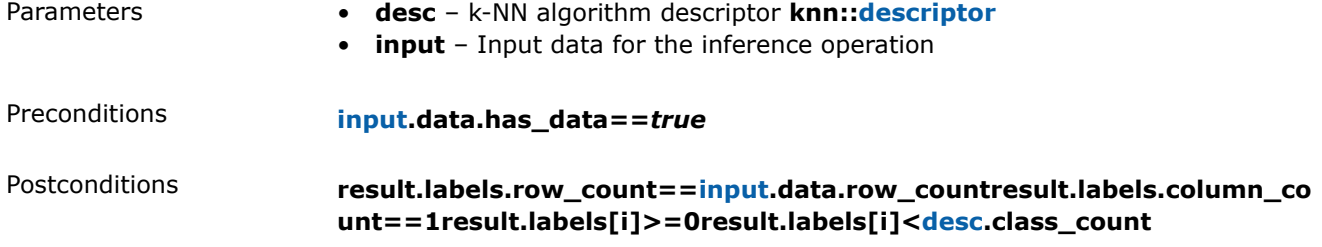

# **Usage Example**

### **Training**

```
knn::model<> run_training(const_table& data,
                        const table& labels) {
   const std:: int64 t class count = 10;
   const std:: int64 t neighbor count = 5;
  const auto knn desc = knn::descriptor<float>{class count, neighbor count};
  const auto result = train(knn desc, data, labels);
  return result.get model();
}
```
### **Inference**

```
table run inference(const knn::model<>& model,
                  const table& new_data) {
  const std:: int64 t class count = 10;
   const std::int64 t neighbor count = 5;
   const auto knn desc = knn::descriptor<float>{class count, neighbor count};
  const auto result = infer(knn desc, model, new data);
  print table("labels", result.get labels());
}
```
# **Examples**

oneAPI DPC++

Batch Processing:

• [knn\\_cls\\_brute\\_force\\_dense\\_batch.cpp](#page-109-0)

oneAPI C++

Batch Processing:

- [knn\\_cls\\_brute\\_force\\_dense\\_batch.cpp](#page-145-0)
- [knn\\_cls\\_kd\\_tree\\_dense\\_batch.cpp](#page-146-0)
- [knn\\_search\\_brute\\_force\\_dense\\_batch.cpp](#page-147-0)

### Python\* with DPC++ support

Distributed Processing:

- [https://github.com/intel/scikit-learn-intelex/tree/master/examples/sklearnex/](https://github.com/intel/scikit-learn-intelex/tree/master/examples/sklearnex/knn_bf_classification_spmd.py) [knn\\_bf\\_classification\\_spmd.py](https://github.com/intel/scikit-learn-intelex/tree/master/examples/sklearnex/knn_bf_classification_spmd.py)
- [https://github.com/intel/scikit-learn-intelex/tree/master/examples/sklearnex/knn\\_bf\\_regression\\_spmd.py](https://github.com/intel/scikit-learn-intelex/tree/master/examples/sklearnex/knn_bf_regression_spmd.py)

# **Objective function**

This chapter describes programming interfaces of the objective functions implemented in oneDAL:

• Objective function

# **Descriptors of objective functions**

• [Logistic Loss](#page-672-0)

### **Objective function**

Some classification algorithms are designed to minimize the selected objective function. On each iteration its' gradient and sometimes hessian is calculated and model weights are updated using this information.

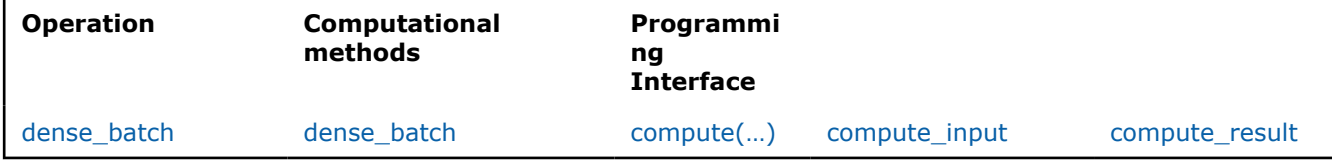

### **Mathematical formulation**

Refer to [Developer Guide: Objective function](#page-69-0).

### **Programming Interface**

All types and functions in this section are declared in the oneapi::dal::objective function namespace and be available via inclusion of the oneapi/dal/algo/objective function.hpp header file.

### **Result options**

*class***result\_option\_id**

**Public Methods**

### *constexpr***result\_option\_id()=***default*

### *constexpr***result\_option\_id(***const***result\_option\_id\_base&base)**

### **Descriptor**

### *template***<***typename***Float=float,***typename***Method=method::by\_default,***typename***Task=task::by\_d efault,***typename***Objective=logloss\_objective::[descriptor](#page-673-0)<Float>>***class***descriptor**

- Template Parameters **Float** The floating-point type that the algorithm uses for intermediate computations. Can be **float** or **double**.
	- **Method** Tag-type that specifies an implementation of algorithm. Can be **method::dense\_batch**.
	- **Task** Tag-type that specifies the type of the problem to solve. Can be **task::compute**.

• **Objective** – The descriptor of the objective function to computate. Can be **logloss\_objective:[:descriptor](#page-673-0)**.

### **Constructors**

### **descriptor()**

Creates a new instance of the class with the default property values.

### **descriptor(***const***objective\_t&obj)**

Creates a new instance of the class with the given obj property value.

#### **Properties**

#### **result\_option\_idresult\_options**

Choose which results should be computed and returned.

Getter & Setter result\_option\_id get\_result\_options() constauto & set result options(const result option id &value)

### *const***objective\_t&objective**

Choose objective function for calculations.

Getter & Setter const objective t & get objective() auto & set objective(const objective\_t &obj)

#### **Method tags**

#### *struct***dense\_batch**

Tag-type that denotes computational method.

### *using***by\_default=dense\_batch**

Alias tag-type for the computational method.

### **Task tags**

#### *struct***compute**

Tag-type that parameterizes entities that are used to compute statistics.

#### *using***by\_default=compute**

Alias tag-type for compute task.

### **Compute compute(...)**

### **Input**

### *template***<***typename***Task=task::by\_default>***class***compute\_input**

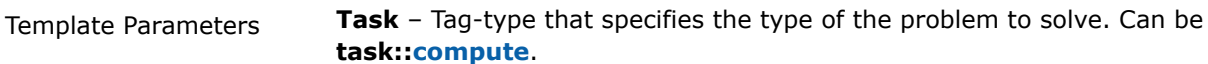

### **Constructors**

### $f(1)$  *compute\_input(const[table&](#page-603-0)data, const[table](#page-603-0)&parameters, consttable&responses)*

Creates a new instance of the class with the given data, parameters and responses property valuea.

#### **Properties**

#### $const$ **[table](#page-603-0)**&parameters

An

 $p+1\times 1$ 

table with the model weights. **Default value**: table{}.

Getter & Setter const table & get parameters() constauto & set parameters(const table &value)

#### *const***[table](#page-603-0)&data**

An

 $n \times p$ table with the training data, where each row stores one feature vector. **Default value**: table{}.

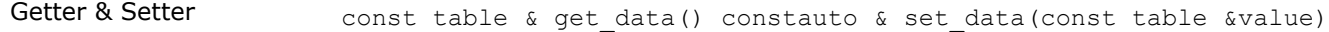

#### *const***[table](#page-603-0)&responses**

#### An

 $n \times 1$ table with the correct class labels. **Default value**: table{}.

Getter & Setter const table & get\_responses() constauto & set\_responses(const table &value)

### **Result**

#### *template***<***typename***Task=task::by\_default>***class***compute\_result**

Template Parameters **Task** – Tag-type that specifies the type of the problem to solve. Can be **task::compute**.

#### **Constructors**

#### **compute\_result()**

Creates a new instance of the class with the default property values.

#### **Properties**

#### *const***[table](#page-603-0)&gradient**

The matrix of size

 $p+1\times 1$ 

with the objective function gradient. **Default value**: table{}.

Getter & Setter const table  $\&$  get gradient() constauto  $\&$  set gradient(const table &value)

#### <span id="page-672-0"></span>*const***result\_option\_id&result\_options**

Result options that indicates availability of the properties. **Default value**: default\_result\_options<Task>.

Getter & Setter const result option id & get\_result options() constauto & set result options(const result option id &value)

#### *const***[table](#page-603-0)&value**

The matrix of size

 $1\times1$ with the objective function value. **Default value**: table{}.

Getter & Setter const table & get value() constauto & set value(const table &value)

#### *const***[table](#page-603-0)&hessian**

The matrix of size

 $p+1\times p+1$ 

with the objective function hessian. **Default value**: table{}.

Getter & Setter const table & get hessian() constauto & set hessian(const table &value)

#### **Operation**

### *template***<***typename***Descriptor>objective\_function::compute\_resultcompute(***const***Descriptor&de sc,** *const***objective\_function::compute\_input&input)**

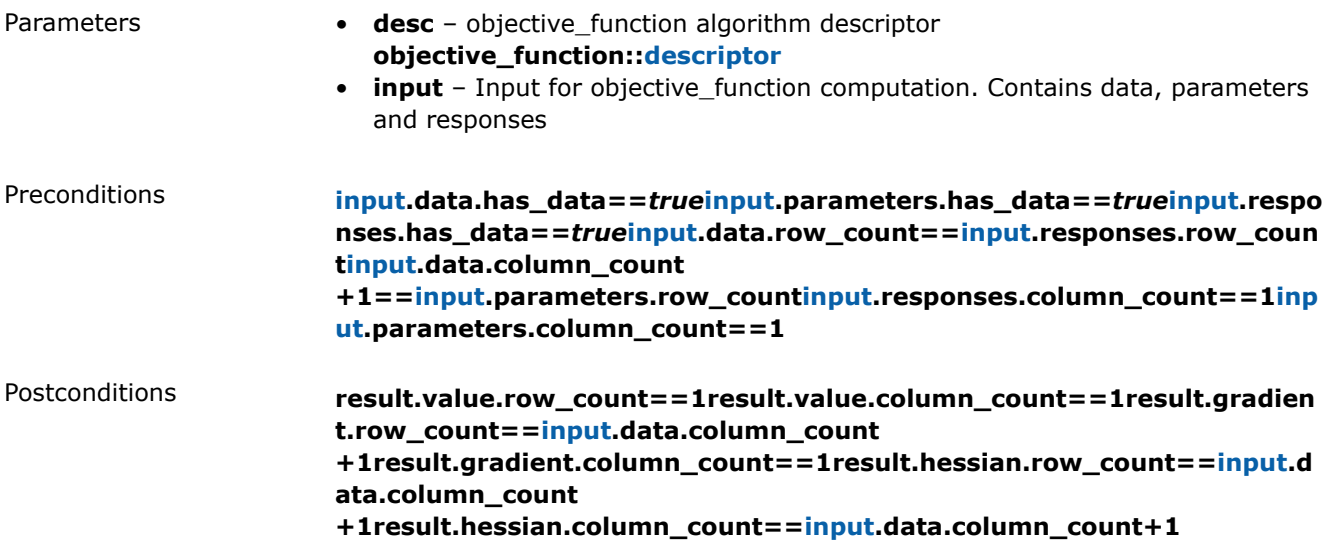

### **Logistic Loss**

LogisticLoss is a common objective function used for binary classification.

<span id="page-673-0"></span>dense batch dense batch

### **Mathematical formulation**

Refer to [Developer Guide: Logistic Loss.](#page-71-0)

### **Programming Interface**

All types and functions in this section are declared in the oneapi::dal::logloss objective namespace.

### **Descriptor**

### *template***<***typename***Float=float,***typename***Method=method::by\_default,***typename***Task=task::by\_d efault>***class***descriptor**

- Template Parameters **Float** The floating-point type that the algorithm uses for intermediate computations. Can be **float** or **double**.
	- **Method** Tag-type that specifies an implementation of algorithm. Can be **method::dense\_batch**.
	- **Task** Tag-type that specifies the type of the problem to solve. Can be **task::compute**.

### **Constructors**

### **descriptor(doublel1\_regularization\_coefficient=0.0, doublel2\_regularization\_coefficient=0.0, boolfit\_intercept=***true***)**

Creates a new instance of the class with the given 11 regularization coefficient, 12 regularization coefficient and fit intercept property values.

### **Properties**

### **doublel1\_regularization\_coefficient**

The L1-regularization strength.

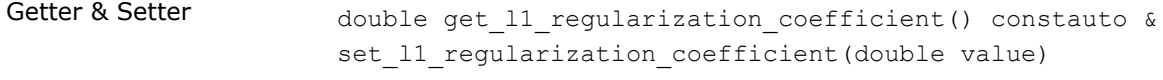

Invariants **l1\_regularization\_coefficient>=0.0**

### **doublel2\_regularization\_coefficient**

The L2-regularization strength.

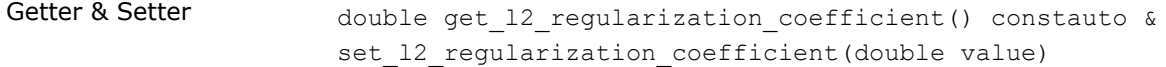

# Invariants **l2\_regularization\_coefficient>=0.0**

### **boolintercept\_flag**

The fit intercept flag.

Getter & Setter bool get intercept flag() constauto & set intercept flag(bool fit intercept)

### <span id="page-674-0"></span>**Method tags**

*struct***dense\_batch**

*using***by\_default=dense\_batch**

**Task tags**

*struct***compute**

*using***by\_default=compute**

### **Pairwise Distances**

This chapter describes programming interfaces of the pairwise distances implemented in oneDAL:

- Minkowski distance
- [Chebyshev distance](#page-675-0)
- [Cosine distance](#page-676-0)

# **Minkowski distance**

The Minkowski distances are the set of distance metrics with different degree

$$
(p>0)
$$

 $p = 2.0$ 

and are widely used for distance computation in different algorithms. The most commonly used distance metric, Euclidean distance, is also a Minkowski distance with

. **Operation Computational methods** [dense](#page-72-0) [dense](#page-73-0)

# **Mathematical formulation**

Refer to [Developer Guide: Minkowski distance.](#page-72-0)

# **Programming Interface**

All types and functions in this section are declared in the oneapi::dal::minkowski\_distance namespace.

### **Descriptor**

### *template***<***typename***Float=float,***typename***Method=method::by\_default,***typename***Task=task::by\_d efault>***class***descriptor**

Template Parameters • **Float** – The floating-point type that the algorithm uses for intermediate computations. Can be **float** or **double**.

- **Method** Tag-type that specifies an the implementation of the algorithm. Can be **method::dense**.
- **Task** Tag-type that specifies the type of the problem to solve. Can be **task::compute**.

### **Constructors**

### **descriptor()=***default*

<span id="page-675-0"></span>Creates a new instance of the class with the default property values.

### **descriptor(doubledegree)**

Creates a new instance of the class with the external property values.

### **Properties**

### **doubledegree**

The coefficient

 $\overline{p}$ 

of the Minkowski distance. **Default value**: 2.0.

Getter & Setter double get degree() constauto & set degree(double value)

**Method tags**

*struct***dense**

### *using***by\_default=dense**

Alias tag-type for the dense method.

### **Task tags**

### *struct***compute**

Tag-type that parameterizes entities that are used to compute distances.

### *using***by\_default=compute**

Alias tag-type for the compute task.

### **Chebyshev distance**

The Chebyshev distance equals the limit of Minkowski distance metric with

 $p\rightarrow\infty$ 

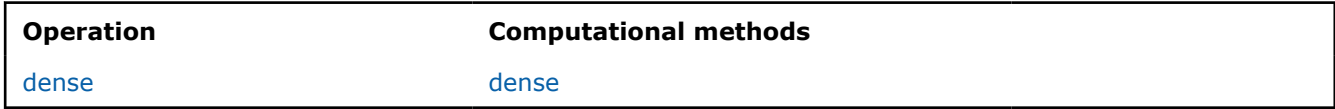

### **Mathematical formulation**

Refer to [Developer Guide: Chebyshev distance.](#page-73-0)

### **Programming Interface**

All types and functions in this section are declared in the oneapi::dal::chebyshev\_distance namespace.

### **Descriptor**

.

*template***<***typename***Float=float,***typename***Method=method::by\_default,***typename***Task=task::by\_d efault>***class***descriptor**

- <span id="page-676-0"></span>Template Parameters • **Float** – The floating-point type that the algorithm uses for intermediate computations. Can be **float** or **double**.
	- **Method** Tag-type that specifies an the implementation of the algorithm. Can be **method::dense**.
	- **Task** Tag-type that specifies the type of the problem to solve. Can be **task::compute**.

### **Constructors**

### **descriptor()=***default*

Creates a new instance of the class with the default property values.

# **Method tags**

### *struct***dense**

### *using***by\_default=dense**

Alias tag-type for the dense method.

### **Task tags**

### *struct***compute**

Tag-type that parameterizes entities that are used to compute distances.

### *using***by\_default=compute**

Alias tag-type for the compute task.

### **Cosine distance**

The Cosine distance is a measure of distance between two non-zero vectors of an inner product space.

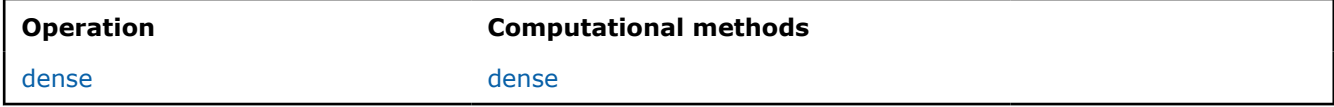

### **Mathematical formulation**

Refer to [Developer Guide: Minkowski distance.](#page-74-0)

### **Programming Interface**

All types and functions in this section are declared in the oneapi::dal::cosine distance namespace.

### **Descriptor**

### *template***<***typename***Float=float,***typename***Method=method::by\_default,***typename***Task=task::by\_d efault>***class***descriptor**

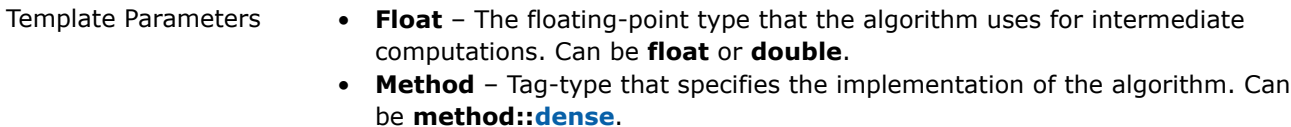

• **Task** – Tag-type that specifies the type of the problem to solve. Can be **task::compute**.

### **Constructors**

#### **descriptor()=***default*

Creates a new instance of the class with the default property values.

**Method tags**

#### *struct***dense**

### *using***by\_default=dense**

Alias tag-type for the dense method.

#### **Task tags**

### *struct***compute**

Tag-type that parameterizes entities that are used to compute distances.

### *using***by\_default=compute**

Alias tag-type for the compute task.

### **Statistics**

This chapter describes programming interfaces of the basic statistics algorithm implemented in oneDAL:

• Basic Statistics

### **Basic Statistics**

Basic statistics algorithm computes the following set of quantitative dataset characteristics:

- minimums/maximums
- sums
- means
- sums of squares
- sums of squared differences from the means
- second order raw moments
- variances
- standard deviations
- variations

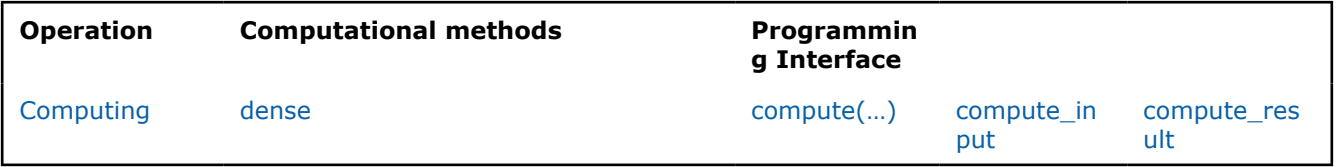

### **Mathematical formulation**

Refer to [Developer Guide: Basic statistics](#page-75-0).

# **Programming Interface**

All types and functions in this section are declared in the oneapi::dal::basic\_statistics namespace and are available via inclusion of the oneapi/dal/algo/basic statistics.hpp header file.

# **Descriptor**

### *template***<***typename***Float=detail::descriptor\_base<>::float\_t,***typename***Method=detail::descriptor \_base<>::method\_t,***typename***Task=detail::descriptor\_base<>::task\_t>***class***descriptor**

- Template Parameters **Float** The floating-point type that the algorithm uses for intermediate computations. Can be **float** or **double**.
	- **Method** Tag-type that specifies an implementation of algorithm. Can be **method::dense**.
	- **Task** Tag-type that specifies the type of the problem to solve. Can be **task::compute**.

### **Properties**

### **result\_option\_idresult\_options**

Choose which results should be computed and returned.

Getter & Setter result option id get result options() constauto & set result options(const result option id &value)

### **Method tags**

### *struct***dense**

Tag-type that denotes dense computational method.

### *using***by\_default=dense**

Alias tag-type for dense computational method.

### **Task tags**

### *struct***compute**

Tag-type that parameterizes entities that are used to compute statistics.

### *using***by\_default=compute**

Alias tag-type for the compute task.

### **Training compute(...)**

### **Input**

### *template***<***typename***Task=task::by\_default>***class***compute\_input**

Template Parameters **Task** – Tag-type that specifies the type of the problem to solve. Can be **task::compute**.

### **Constructors**

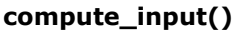

#### **compute\_input(***const***[table&](#page-603-0)data)**

Creates a new instance of the class with the given data property value.

### **compute\_input(***const***[table&](#page-603-0)data,** *const***[table](#page-603-0)&weights)**

#### **Properties**

#### *const***[table](#page-603-0)&weights**

Getter & Setter const table & get weights() constauto & set weights(const table &weights)

#### *const***[table](#page-603-0)&data**

An

### $n \times p$

table with the training data, where each row stores one feature vector. **Default value**: table{}.

Getter & Setter const table & get\_data() constauto & set\_data(const table &data)

#### **Result**

#### *template***<***typename***Task=task::by\_default>***class***compute\_result**

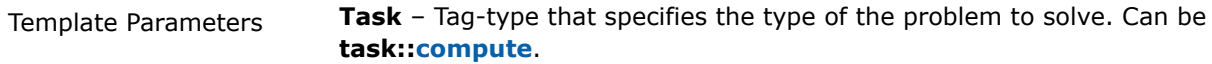

### **Constructors**

#### **compute\_result()**

Creates a new instance of the class with the default property values.

### **Properties**

#### *const***[table](#page-603-0)&min**

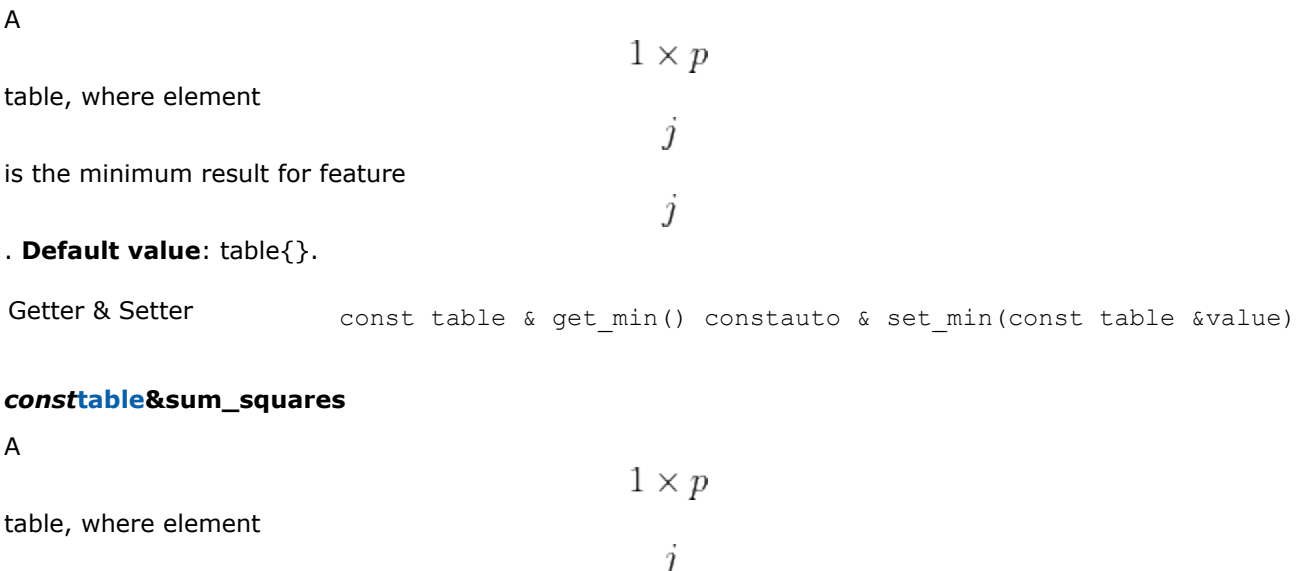

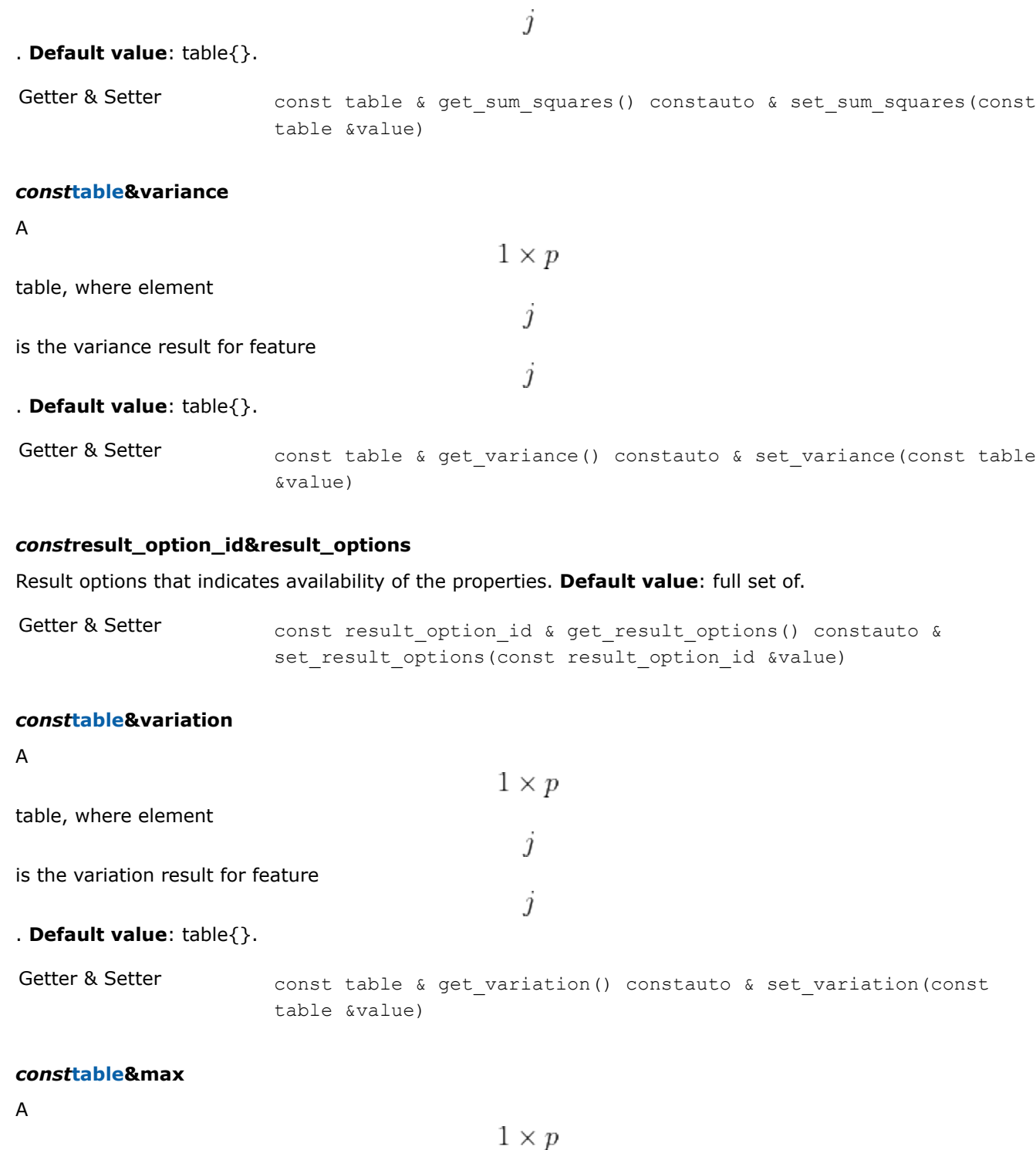

is the maximum result for feature

# . **Default value**: table{}.

table, where element

Getter & Setter const table & get\_max() constauto & set\_max(const table &value)

 $\dot{j}$ 

 $\dot{j}$ 

# *const***[table](#page-603-0)&sum\_squares\_centered**

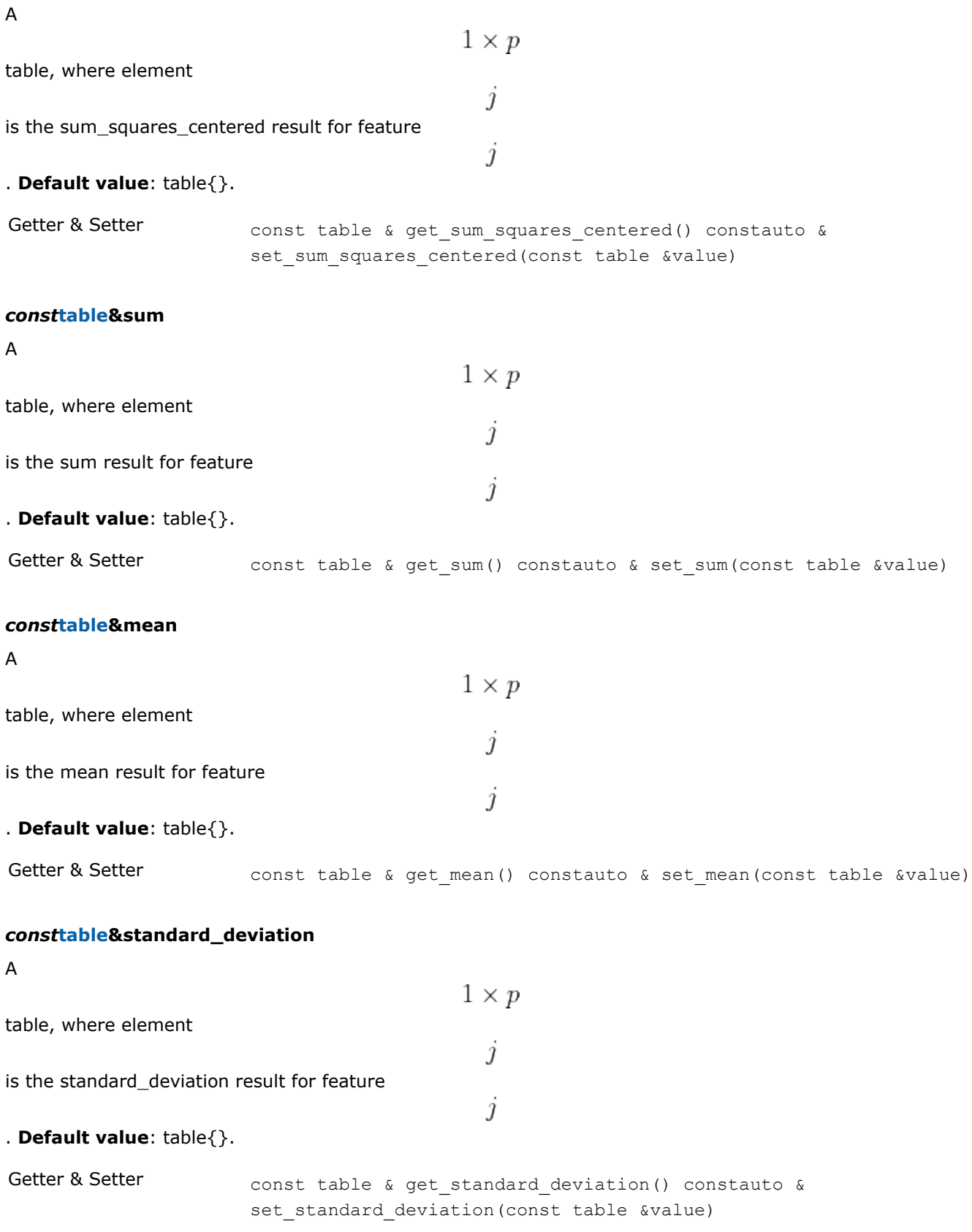

# A  $1 \times p$ table, where element  $\overline{\mathcal{U}}$ is the second\_order\_raw\_moment result for feature Ĵ . **Default value**: table{}. Getter & Setter const table & get\_second\_order\_raw\_moment() constauto & set second order raw moment(const table &value)

### **Operation**

*const***[table](#page-603-0)&second\_order\_raw\_moment**

### *template***<***typename***Descriptor>basic\_statistics::compute\_resultcompute(***const***Descriptor&desc,** *const***basic\_statistics::compute\_input&input)**

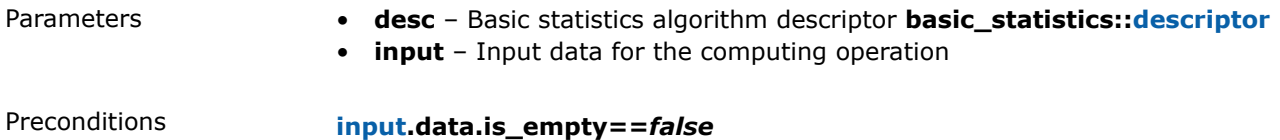

# **Usage Example**

### **Computing**

```
void run computing(const table& data) {
const auto bs desc = dal::basic statistics::descriptor{};
const auto result = dal:: compute(bs_desc, data);
std::cout << "Minimum:\n" << result.get min() << std::endl;
std::cout << "Maximum:\n" << result.get max() << std::endl;
std::cout << "Sum:\n" << result.get sum() << std::endl;
std::cout << "Sum of squares:\n" << result.get sum squares() << std::endl;
 std::cout << "Sum of squared difference from the means:\n"
    << result.get sum squares_centered() << std::endl;
std::cout << "Mean:\n" << result.get_mean() << std::endl;
std::cout << "Second order raw moment:\n" << result.get second order raw moment() << std::endl;
std::cout << "Variance:\n" << result.get variance() << std::endl;
std::cout << "Standard deviation:\n" << result.get standard deviation() << std::endl;
std::cout << "Variation:\n" << result.get variation() << std::endl;
}
```
## **Examples**

oneAPI DPC++

Batch Processing:

• basic statistics dense batch.cpp

oneAPI C++

Batch Processing:

• [basic\\_statistics\\_dense\\_batch.cpp](#page-127-0)

### **Support Vector Machines**

This chapter describes programming interfaces of the support vector machines implemented in oneDAL:

• Support Vector Machine Classifier (SVM)

### **Support Vector Machine Classifier (SVM)**

Support Vector Machine (SVM) classification and regression are among popular algorithms. It belongs to a family of generalized linear classification problems.

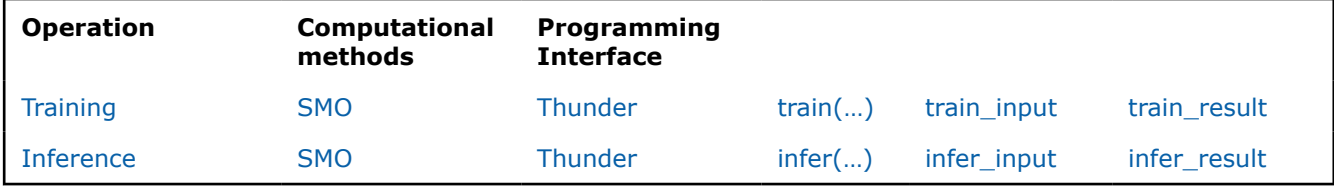

### **Mathematical formulation**

Refer to [Developer Guide: Support Vector Machine Classifier.](#page-77-0)

### **Programming Interface**

All types and functions in this section are declared in the  $\text{oneapi}::\text{dal}::\text{sum}$  namespace and are available via inclusion of the oneapi/dal/algo/svm.hpp header file.

### **Descriptor**

### *template***<***typename***Float=float,***typename***Method=method::by\_default,***typename***Task=task::by\_d efault,***typename***Kernel=linear\_kernel::[descriptor](#page-652-0)<Float>>***class***descriptor**

 $T$ 

- Template Parameters **Float** The floating-point type that the algorithm uses for intermediate computations. Can be **float** or **double**.
	- **Method** Tag-type that specifies an implementation of algorithm. Can be **method::thunder** or **method::smo**.
	- **Task** Tag-type that specifies the type of the problem to solve. Can be **task::classification**, **task::nu\_classification**, **task::regression**, or **task::nu\_regression**.

### **Constructors**

### **descriptor(***const***Kernel&kernel=kernel\_t{})**

Creates a new instance of the class with the given descriptor of the kernel function.

#### **Properties**

### **std::int64\_tmax\_iteration\_count**

The maximum number of iterations

. **Default value**: 100000.
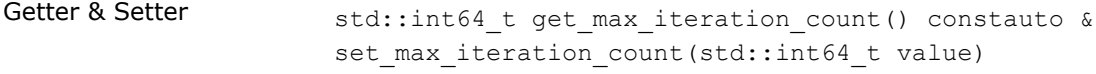

Invariants **max\_iteration\_count>=0**

### *const***Kernel&kernel**

The descriptor of kernel function

 $K(x,y)$ 

. Can be **linear\_kernel:[:descriptor](#page-652-0)** or **polynomial\_kernel::[descriptor](#page-654-0)** or **rbf\_kernel:[:descriptor](#page-657-0)** or **sigmoid\_kernel:[:descriptor](#page-659-0)**.

Getter & Setter const Kernel & get\_kernel() constauto & set kernel(const Kernel &kernel)

### **doubleepsilon**

The epsilon. Used with **task::regression** only. **Default value**: 0.1.

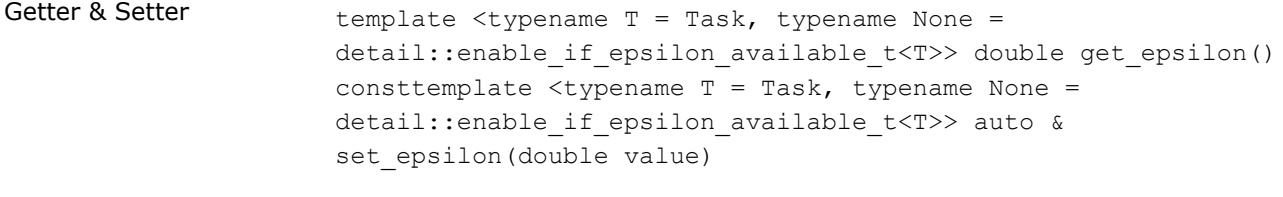

Invariants **epsilon>=0**

#### **std::int64\_tclass\_count**

The number of classes. Used with **task::classification** and **task::nu\_classification**. **Default value**: 2.

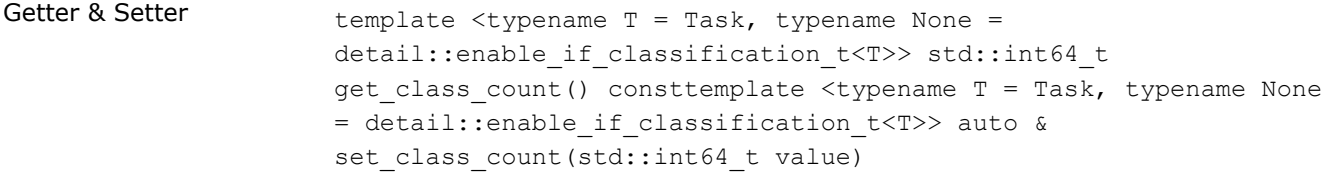

Invariants **class\_count>=2**

### **doublenu**

The nu. Used with **task::nu\_classification** and **task::nu\_regression**. **Default value**: 0.5.

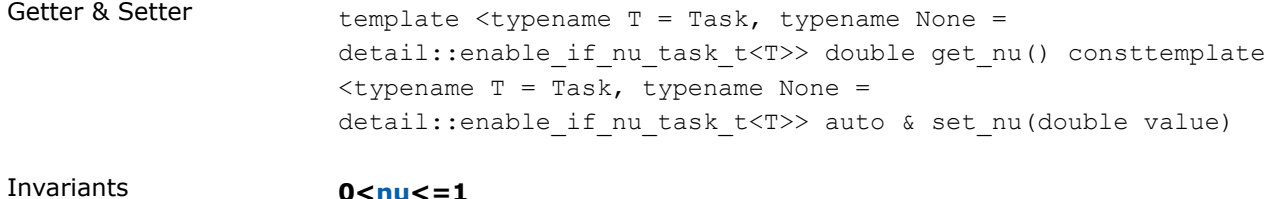

#### **boolshrinking**

A flag that enables the use of a shrinking optimization technique. Used with **method::smo** split-finding method only. **Default value**: true.

Getter & Setter bool get shrinking() constauto & set shrinking(bool value)

#### **doubletau**

The threshold parameter  $\tau$ for computing the quadratic coefficient. **Default value**: 1e-6. Getter & Setter double get tau() constauto & set tau(double value) Invariants **tau>0.0 doubleaccuracy\_threshold** The threshold ε for the stop condition. **Default value**: 0.0. Getter & Setter double get\_accuracy\_threshold() constauto & set\_accuracy\_threshold(double value) Invariants **accuracy\_threshold>=0.0**

## **doublec**

The upper bound

C

in constraints of the quadratic optimization problem. Used with **task::classification**, **task::regression**, and **task::nu\_regression**. **Default value**: 1.0.

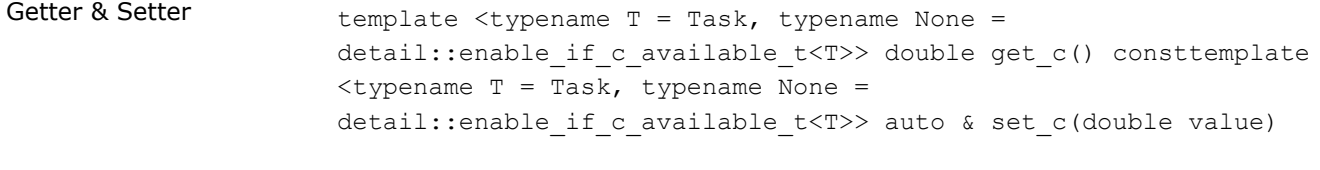

Invariants **c>0**

# **doublecache\_size**

The size of cache (in megabytes) for storing the values of the kernel matrix. **Default value**: 200.0.

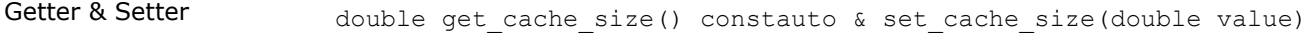

Invariants **cache\_size>=0.0**

#### **Method tags**

#### *struct***smo**

Tag-type that denotes [SMO](#page-81-0) computational method.

# *struct***thunder**

Tag-type that denotes [Thunder](#page-81-0) computational method.

# *using***by\_default=thunder**

Alias tag-type for [Thunder](#page-81-0) computational method.

# **Task tags**

# *struct***classification**

Tag-type that parameterizes entities that are used for solving classification problem.

# *struct***nu\_classification**

Tag-type that parameterizes entities that are used for solving nu-classification problem.

# *struct***nu\_regression**

Tag-type that parameterizes entities used for solving nu-regression problem.

# *struct***regression**

Tag-type that parameterizes entities used for solving regression problem.

# *using***by\_default=classification**

Alias tag-type for classification task.

# **Model**

# *template***<***typename***Task=task::by\_default>***class***model**

Template Parameters **Task** – Tag-type that specifies the type of the problem to solve. Can be **task::classification**, **task::nu\_classification**, **task::regression**, or **task::nu\_regression**.

# **Constructors**

# **model()**

Creates a new instance of the class with the default property values.

# **Public Methods**

# **std::int64\_tget\_support\_vector\_count()***const*

The number of support vectors.

# **Properties**

# **std::int64\_tsecond\_class\_label**

The second unique value in class labels. Used with **task::classification** and **task::nu\_classification**.

Getter & Setter std::int64\_t get\_second\_class\_label() consttemplate <typename T = Task, typename None = detail::enable\_if\_classification\_t<T>> auto & set second class label(std::int64 t value)

# *const***[table](#page-603-0)&biases**

# $class_{c}ount * (class_{c}ount - 1)/2 \times 1$

table for **task::classification** and **task::nu\_classification** and a

 $1 \times 1$ 

table for **task::regression** and **task::nu\_regression** containing constants in decision function.

Getter & Setter const table & get\_biases() constauto & set biases(const table &value)

# *const***[table](#page-603-0)&support\_vectors**

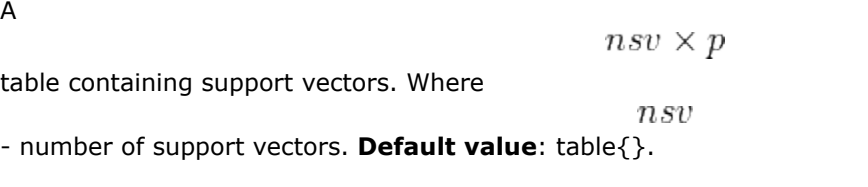

Getter & Setter const table & get\_support\_vectors() constauto & set support vectors (const table &value)

# **std::int64\_tfirst\_class\_label**

The first unique value in class labels. Used with **task::classification** and **task::nu\_classification**.

Getter & Setter std::int64\_t get\_first\_class\_label() consttemplate <typename T = Task, typename None = detail::enable\_if\_classification\_t<T>> auto & set\_first\_class\_label(std::int64\_t value)

# *const***[table](#page-603-0)&coeffs**

A

 $nsv \times class_{c}ount - 1$ 

table for **task::classification** and **task::nu\_classification** and a

 $nsv \times 1$ 

table for **task::regression** and **task::nu\_regression** containing coefficients of Lagrange multiplier. **Default value**: table{}.

Getter & Setter const table & get coeffs() constauto & set coeffs(const table &value)

# **std::int64\_tsecond\_class\_response**

The second unique value in class responses. Used with **task::classification** and **task::nu\_classification**.

Getter & Setter std::int64 t get second class response() consttemplate <typename T = Task, typename None = detail::enable\_if\_classification\_t<T>> auto & set second class response(std::int64 t value)

# **doublebias**

The bias. **Default value**: 0.0.

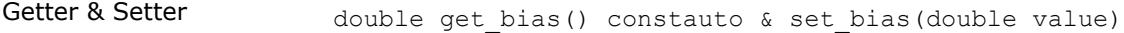

# **std::int64\_tfirst\_class\_response**

The first unique value in class responses. Used with **task::classification** and **task::nu\_classification**.

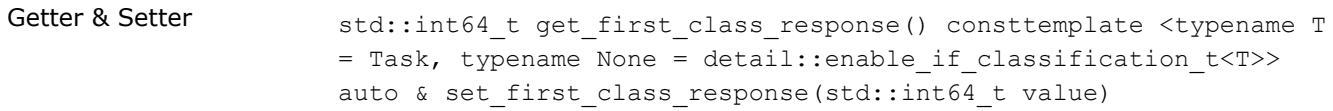

# **Training train(...)**

## **Input**

#### *template***<***typename***Task=task::by\_default>***class***train\_input**

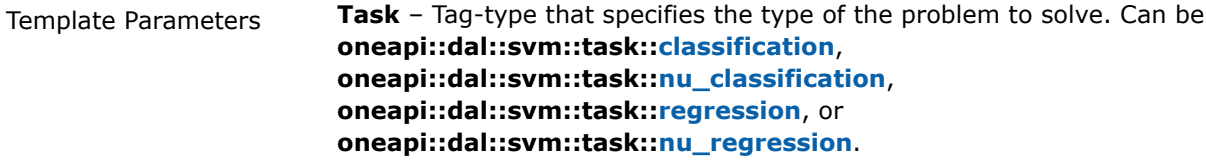

# **Constructors**

#### **train\_input(***const***[table](#page-603-0)&data,** *const***[table](#page-603-0)&responses,** *const***[table&](#page-603-0)weights[=table{](#page-603-0)})**

Creates a new instance of the class with the given data, responses and weights.

### **Properties**

# *const***[table](#page-603-0)&labels**

The vector of labels

for the training set

 $X$ 

 $\boldsymbol{y}$ 

#### . **Default value**: table{}.

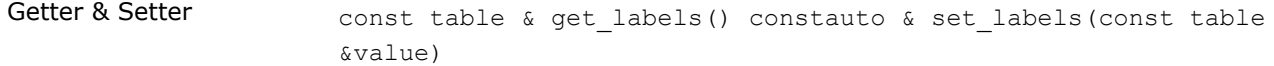

#### *const***[table](#page-603-0)&responses**

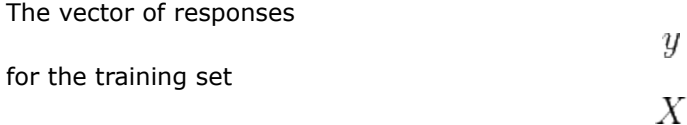

# . **Default value**: table{}.

Getter & Setter const table & get\_responses() constauto & set\_responses(const table &value)

# *const***[table](#page-603-0)&weights**

The vector of weights

for the training set

# X

# . **Default value**: table{}.

Getter & Setter const table & get weights() constauto & set weights(const table &value)

## *const***[table](#page-603-0)&data**

The training set

#### . **Default value**: table{}.

Getter & Setter const table & get\_data() constauto & set\_data(const table &value)

X

# **Result**

#### *template***<***typename***Task=task::by\_default>***class***train\_result**

Template Parameters **Task** – Tag-type that specifies the type of the problem to solve. Can be **oneapi::dal::svm::task::classification**, **oneapi::dal::svm::task::nu\_classification**, **oneapi::dal::svm::task::regression**, or **oneapi::dal::svm::task::nu\_regression**.

# **Constructors**

# **train\_result()**

Creates a new instance of the class with the default property values.

#### **Public Methods**

# **std::int64\_tget\_support\_vector\_count()***const*

The number of support vectors.

#### **Properties**

#### *const***model<Task>&model**

The trained SVM model. **Default value**: model<Task>{}.

Getter & Setter const model< Task > & get model() constauto & set model(const model< Task > &value)

#### *const***[table](#page-603-0)&biases**

A

$$
class_{c}ount * (class_{c}ount - 1)/2 \times 1
$$

table for **task::classification** and **task::classification** and

 $1 \times 1$ 

# table for **task::regression** and **task::nu\_regression** containing constants in decision function.

Getter & Setter const table & get biases() constauto & set biases(const table &value)

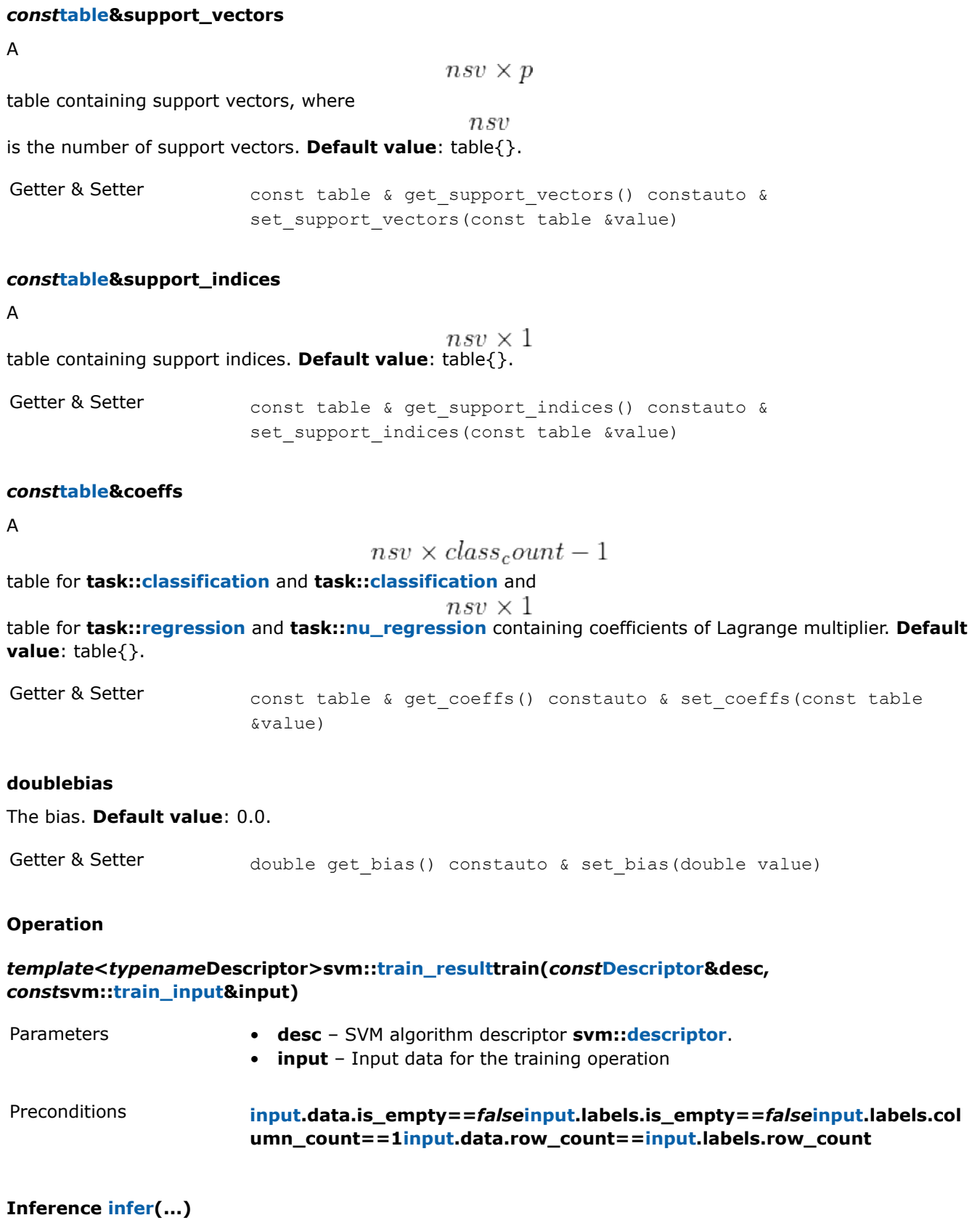

# **Input**

# *template***<***typename***Task=task::by\_default>***class***infer\_input**

Template Parameters **Task** – Tag-type that specifies the type of the problem to solve. Can be **oneapi::dal::svm::task::classification**, **oneapi::dal::svm::task::nu\_classification**, **oneapi::dal::svm::task::regression**, or **oneapi::dal::svm::task::nu\_regression**.

#### **Constructors**

#### **infer\_input(***const***model<Task>&trained\_model,** *const***[table](#page-603-0)&data)**

Creates a new instance of the class with the given model and data property values.

#### **Properties**

#### *const***model<Task>&model**

The trained SVM model. **Default value**: model<Task>{}.

Getter & Setter const model< Task > & get model() constauto & set model(const model< Task > &value)

#### *const***[table](#page-603-0)&data**

The dataset for inference

. **Default value**: table{}.

# $X'$

Getter & Setter const table & get data() constauto & set data(const table &value)

#### **Result**

#### *template***<***typename***Task=task::by\_default>***class***infer\_result**

Template Parameters **Task** – Tag-type that specifies the type of the problem to solve. Can be **oneapi::dal::svm::task::classification**, **oneapi::dal::svm::task::nu\_classification**, **oneapi::dal::svm::task::regression**, or **oneapi::dal::svm::task::nu\_regression**.

# **Constructors**

#### **infer\_result()**

Creates a new instance of the class with the default property values.

#### **Properties**

#### *const***[table](#page-603-0)&labels**

#### The

 $n \times 1$ table with the predicted labels. **Default value**: table{}.

Getter & Setter const table & get\_labels() constauto & set\_labels(const\_table &value)

#### *const***[table](#page-603-0)&responses**

The

 $n \times 1$ table with the predicted responses. **Default value**: table{}.

Getter & Setter const table & get responses() constauto & set responses(const table &value)

#### *const***[table](#page-603-0)&decision\_function**

The

 $n \times 1$ table with the predicted class. Used with **oneapi::dal::svm::task::classification** and **oneapi::dal::svm::task::nu\_classification**. decision function for each observation. **Default value**: table{}.

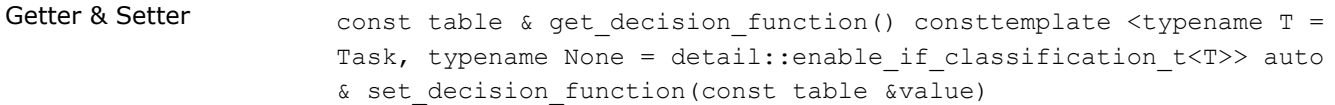

## **Operation**

# *template***<***typename***Descriptor>svm::infer\_resultinfer(***const***Descriptor&desc,** *const***svm::infer\_input&input)**

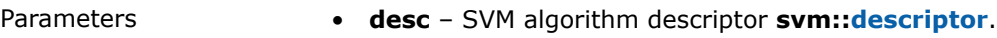

• **input** – Input data for the inference operation

Preconditions **input.data.is\_empty==***false*

# **Examples**

oneAPI DPC++

Batch Processing:

• [svm\\_two\\_class\\_thunder\\_dense\\_batch.cpp](#page-124-0)

oneAPI C++

Batch Processing:

- [svm\\_two\\_class\\_smo\\_dense\\_batch.cpp](#page-170-0)
- [svm\\_two\\_class\\_thunder\\_dense\\_batch.cpp](#page-172-0)
- [svm\\_reg\\_thunder\\_dense\\_batch.cpp](#page-168-0)
- [svm\\_multi\\_class\\_thunder\\_dense\\_batch.cpp](#page-161-0)
- [svm\\_nu\\_cls\\_thunder\\_dense\\_batch.cpp](#page-163-0)
- [svm\\_nu\\_reg\\_thunder\\_dense\\_batch.cpp](#page-165-0)

# **Distributed Model: Single Process Multiple Data**

Refer to [Developer Guide: SPMD distributed model](#page-82-0).

- [Distributed SPMD model](#page-693-0)
	- [Programming interface](#page-693-0)
- <span id="page-693-0"></span>• Usage Example
- [Communicators](#page-694-0)
	- [Programming interface](#page-694-0)
		- [Communicator](#page-694-0)
		- [USM and non-USM memory usage](#page-694-0)
		- [Request](#page-695-0)
		- [Reducion operations](#page-695-0)

# **Distributed SPMD model**

Refer to [Developer Guide: SPMD](#page-82-0).

# **Programming interface**

All types and functions in this section are declared in the oneapi::dal::spmd::preview namespace and are available via inclusion of the header file from specified backend.

SPMD distributed model consists of the following components:

- **1.** Additional train, infer, and compute methods that accept communicator object as the first parameter. Those methods are expected to be called on all ranks to start distributed simulations.
- **2.** The communicator class that contains methods to perform collective operations among all ranks.
- **3.** Free functions to create a communicator using a specified communicator backend. Available backends are ccl and mpi.

# **Usage Example**

The following listings provide a brief introduction on how to create a particular communicator.

# **MPI backend**

```
#ifndef ONEDAL_DATA_PARALLEL
#define ONEDAL_DATA_PARALLEL
#endif
#include "oneapi/dal/algo/kmeans.hpp"
#include "oneapi/dal/spmd/mpi/communicator.hpp"
kmeans:: model<> run training(const table& data,
                            const table& initial_centroids) {
   const auto kmeans desc = kmeans::descriptor<float>{}
      .set cluster count(10)
      .set max iteration count(50)
      .set accuracy threshold(1e-4);
   auto comm = dal::preview::spmd::make communicator<dal::preview::spmd::backend::mpi>(queue);
   auto rank id = \text{comm.get rank}();
  const auto result train = dal::preview::train(comm, kmeans desc, local input);
   if(rank id == 0) {
      print_table("centroids", result.get_model().get_centroids());
      print_value("objective", result.get_objective_function_value());
\qquad \qquad \} return result.get_model();
}
```
# <span id="page-694-0"></span>**CCL backend**

```
#ifndef ONEDAL_DATA_PARALLEL
#define ONEDAL_DATA_PARALLEL
#endif
#include "oneapi/dal/algo/kmeans.hpp"
#include "oneapi/dal/spmd/ccl/communicator.hpp"
kmeans:: model<> run training(const table& data,
                           const table& initial_centroids) {
   const auto kmeans desc = kmeans::descriptor<float>{}
      .set cluster count(10)
      .set max iteration count(50)
      .set accuracy threshold(1e-4);
   auto comm = dal::preview::spmd::make communicator<dal::preview::spmd::backend::ccl>(queue);
   auto rank id = comm.get rank();
  const auto result train = dal::preview::train(comm, kmeans desc, local input);
   if(rank id == 0) {
      print table("centroids", result.get model().get_centroids());
      print_value("objective", result.get_objective_function_value());
    }
    return result.get_model();
}
```
# **Communicators**

# **Programming interface**

All types and functions in this section are declared in the oneapi::dal::spmd::preview namespace and are available via inclusion of the header file from specified backend.

# **Communicator**

A base implementation of the communicator concept. The communicator type and all of its subtypes are reference-counted:

- **1.** The instance stores a pointer to the communicator implementation that holds all property values and data.
- **2.** The reference count indicates how many communicator objects refer to the same implementation.
- **3.** The communicator increments the reference count for it to be equal to the number of communicator objects sharing the same implementation.
- **4.** The communicator decrements the reference count when the communicator goes out of the scope. If the reference count is zero, the communicator frees its implementation.

# **USM and non-USM memory usage**

There are two types of memory access:

- USM memory access (both USM and non-USM pointers can be used)
- Host, or non-USM, memory access (only non-USM pointers can be used)

Use one of the following tags to select a memory access type:

<span id="page-695-0"></span>device\_memory\_access::n Assumes only non-USM pointers are used for a collective operation. one

device\_memory\_access::u Both USM and non-USM can be used. Pointer type is controlled by the use of sm sycl:: queue object as a first parameter for collective operations. The use of sycl:: queue object is obligatory for USM pointers.

# **Request**

Request is an object to control asynchronous communication.

# **Reducion operations**

The following reduction operations are supported:

- Max
- Min
- Sum

# **Deprecation Notice**

This page provides information about the deprecations of a specific oneDAL functionality.

# **Java\* Interfaces**

**Deprecation:** The Java\* interfaces in the oneDAL library are marked as deprecated. The future releases of the oneDAL library may no longer include support for these Java\* interfaces.

**Reasons for deprecation:** The ongoing efforts to optimize oneDAL resources and focus strongly on the most widely used features.

**Alternatives:** Intel(R) Optimized Analytics Package\* (OAP) project for the Spark\* users. The project offers a comprehensive set of optimized libraries, including the OAP\* MLlib\* component. For more information, visit <https://github.com/oap-project/oap-mllib>.

# **DAAL CPP SYCL Interfaces**

**Deprecation:** The [DAAL CPP SYCL Interfaces](https://github.com/oneapi-src/oneDAL/tree/master/examples/daal/cpp_sycl) in the oneDAL library are deprecated. Starting with the 2024.0 release, oneDAL will not support the DAAL CPP SYCL Interfaces.

**Reasons for deprecation:** Deprecating initial version of SYCL interfaces in favour of oneDAL SYCL interfaces. The ongoing efforts to optimize oneDAL resources and focus strongly on the most widely used features.

**Alternatives:**[oneDAL SYCL interfaces](https://github.com/oneapi-src/oneDAL/tree/master/examples/oneapi/dpc)

# **Compression Functionality**

**Deprecation:** The compression functionality in the oneDAL library is deprecated. Starting with the 2024.0 release, oneDAL will not support the compression functionality.

**Reasons for deprecation:** The ongoing efforts to optimize oneDAL resources and focus strongly on the most widely used features.

**Alternatives:** The external compression mechanics with optimized into your application implementation. For example, Intel(R) IPP.

# **ABI Compatibility**

**Deprecation:** ABI compatibility is to be broken as part of the 2024.0 release of oneDAL. The library's major version is to be incremented to two to enforce the relinking of existing applications.

**Reasons for deprecation:** The clean-up process of the deprecated functionality, interfaces, and symbols.

**Alternatives:** Relink to a newer version.

# **macOS\* Support**

**Deprecation:** macOS\* support is deprecated for oneDAL. The 2023.x releases are the last to provide it.

**Reasons for deprecation:** No modern X86 macOS\*-based systems are to be released.

**Alternatives:** The 2023.x version on macOS\*.

# **Notices and Disclaimers**

Performance varies by use, configuration and other factors. Learn more at www.Intel.com/PerformanceIndex.

No product or component can be absolutely secure.

Your costs and results may vary.

Intel technologies may require enabled hardware, software or service activation.

© Intel Corporation. Intel, the Intel logo, and other Intel marks are trademarks of Intel Corporation or its subsidiaries. Other names and brands may be claimed as the property of others.

No license (express or implied, by estoppel or otherwise) to any intellectual property rights is granted by this document.

The products described may contain design defects or errors known as errata which may cause the product to deviate from published specifications. Current characterized errata are available on request.

Intel disclaims all express and implied warranties, including without limitation, the implied warranties of merchantability, fitness for a particular purpose, and non-infringement, as well as any warranty arising from course of performance, course of dealing, or usage in trade.